# **Alexa SKills Kit SDK for Python Documentation**

*Release 1.13.0*

**Alexa Skills Kit**

**Jul 21, 2020**

## SDK API Reference

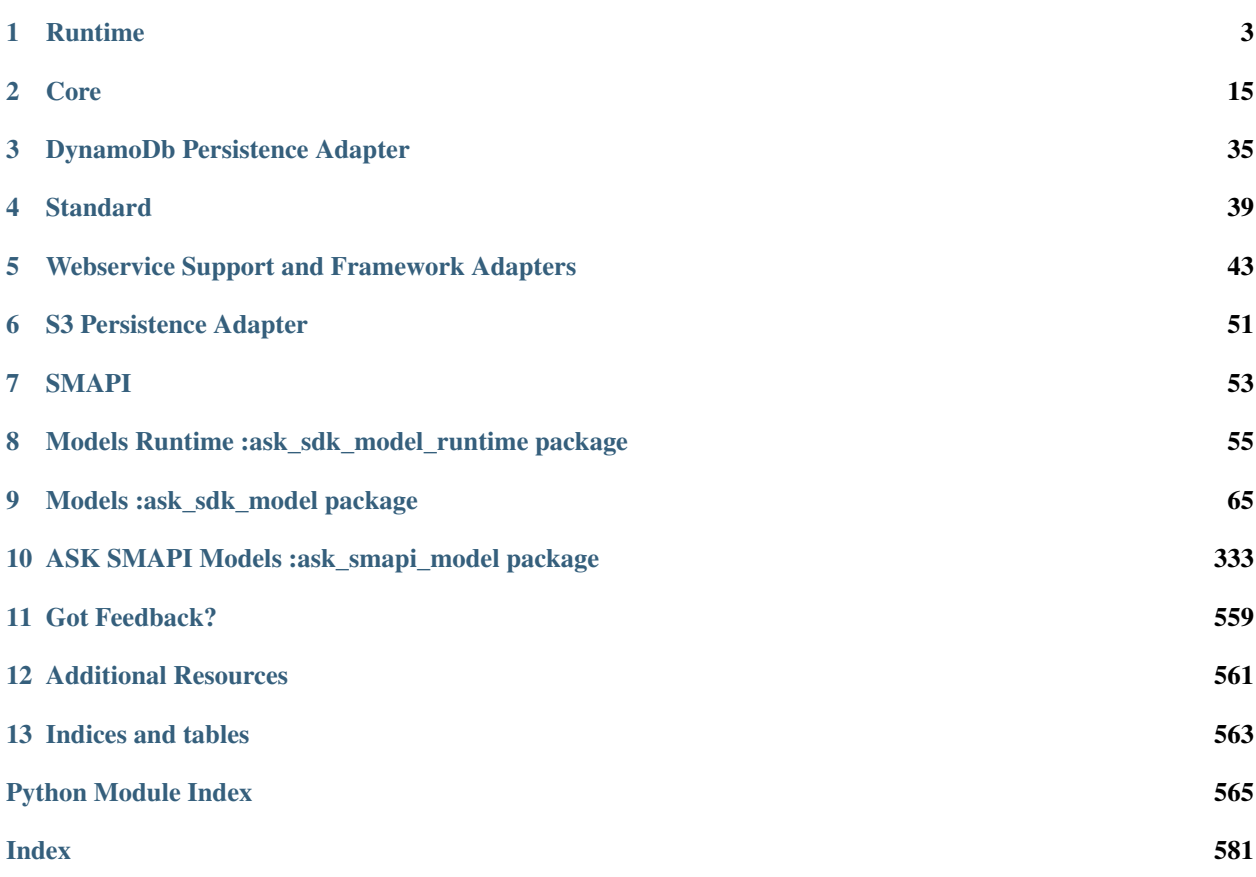

The ASK SDK for Python makes it easier for you to build highly engaging skills, by allowing you to spend more time on implementing features and less on writing boiler-plate code.

The SDK documentation has been moved to developer docs. Please check [here](https://developer.amazon.com/docs/alexa-skills-kit-sdk-for-python/overview.html) for the latest documentation.

## CHAPTER<sup>1</sup>

### Runtime

### <span id="page-6-0"></span>**1.1 Request Dispatch Components**

### **1.1.1 Abstract Classes**

<span id="page-6-1"></span>**class** ask\_sdk\_runtime.dispatch.**AbstractRequestDispatcher** Bases: [object](https://docs.python.org/3/library/functions.html#object)

Dispatcher which handles dispatching input request to the corresponding handler.

User needs to implement the dispatch method, to handle the processing of the incoming request in the handler input. A response may be expected out of the dispatch method.

### **dispatch**(*handler\_input*)

Dispatches an incoming request to the appropriate request handler and returns the output.

Parameters **handler\_input** ([Input](#page-529-0)) – generic input to the dispatcher

Returns generic output returned by handler in the dispatcher

Return type Union[\[None,](https://docs.python.org/3/library/constants.html#None) Output]

<span id="page-6-2"></span>**class** ask\_sdk\_runtime.dispatch\_components.request\_components.**AbstractRequestHandler** Bases: [typing.Generic](https://docs.python.org/3/library/typing.html#typing.Generic)

Request Handlers are responsible for processing dispatch inputs and generating output.

Custom request handlers needs to implement can\_handle and handle methods. can\_handle returns True if the handler can handle the current input. handle processes the input and may return a output.

#### **can\_handle**(*handler\_input*)

Returns true if Request Handler can handle the dispatch input.

Parameters **handler\_input** ([Input](#page-529-0)) – Generic input passed to the dispatcher.

Returns Boolean value that tells the dispatcher if the current input can be handled by this handler.

### Return type [bool](https://docs.python.org/3/library/functions.html#bool)

**handle**(*handler\_input*)

Handles the dispatch input and provides an output for dispatcher to return.

Parameters **handler\_input** ([Input](#page-529-0)) – Generic input passed to the dispatcher.

Returns Generic Output for the dispatcher to return or None

Return type Union[Output, [None\]](https://docs.python.org/3/library/constants.html#None)

<span id="page-7-0"></span>**class** ask\_sdk\_runtime.dispatch\_components.request\_components.**AbstractRequestInterceptor** Bases: [typing.Generic](https://docs.python.org/3/library/typing.html#typing.Generic)

Interceptor that runs before the handler is called.

The process method has to be implemented, to run custom logic on the input, before it is handled by the Handler.

**process**(*handler\_input*)

Process the input before the Handler is run.

**Parameters handler input** ([Input](#page-529-0)) – Generic input passed to the dispatcher.

### Return type [None](https://docs.python.org/3/library/constants.html#None)

<span id="page-7-1"></span>**class** ask\_sdk\_runtime.dispatch\_components.request\_components.**AbstractResponseInterceptor** Bases: [typing.Generic](https://docs.python.org/3/library/typing.html#typing.Generic)

Interceptor that runs after the handler is called.

The process method has to be implemented, to run custom logic on the input and the dispatch output generated after the handler is executed on the input.

### **process**(*handler\_input*, *response*)

Process the input and the output after the Handler is run.

### Parameters

- **handler** input ([Input](#page-529-0)) Generic input passed to the dispatcher.
- **response** (Union[\[None,](https://docs.python.org/3/library/constants.html#None) Output]) Execution result of the Handler on dispatch input.

### Return type [None](https://docs.python.org/3/library/constants.html#None)

<span id="page-7-2"></span>**class** ask\_sdk\_runtime.dispatch\_components.request\_components.**AbstractRequestHandlerChain** Bases: [object](https://docs.python.org/3/library/functions.html#object)

Abstract class containing Request Handler and corresponding Interceptors.

### **request\_handler**()

Returns Registered Request Handler instance.

Return type [object](https://docs.python.org/3/library/functions.html#object)

### **request\_interceptors**()

Returns List of registered Request Interceptors.

Return type [list\(](https://docs.python.org/3/library/stdtypes.html#list) *[ask\\_sdk\\_runtime.dispatch\\_components.request\\_components.AbstractRequestInterceptor](#page-7-0)*)

### <span id="page-7-3"></span>**response\_interceptors**()

Returns List of registered Response Interceptors.

Return type [list\(](https://docs.python.org/3/library/stdtypes.html#list) *[ask\\_sdk\\_runtime.dispatch\\_components.request\\_components.AbstractResponseInterceptor](#page-7-1)*)

**class** ask\_sdk\_runtime.dispatch\_components.request\_components.**AbstractRequestMapper** Bases: [object](https://docs.python.org/3/library/functions.html#object)

Class for request routing to the appropriate handler chain.

User needs to implement get\_request\_handler\_chain method, to provide a routing mechanism of the input to the appropriate request handler chain containing the handler and the interceptors.

**get\_request\_handler\_chain**(*handler\_input*)

Get the handler chain that can process the handler input.

Parameters **handler\_input** ([Input](#page-529-0)) – Generic input passed to the dispatcher.

Returns Handler Chain that can handle the request under dispatch input.

Return type *[AbstractRequestHandlerChain](#page-7-2)*

<span id="page-8-0"></span>**class** ask\_sdk\_runtime.dispatch\_components.request\_components.**AbstractHandlerAdapter** Bases: [object](https://docs.python.org/3/library/functions.html#object)

Abstracts handling of a request for specific handler types.

### **supports**(*handler*)

Returns true if adapter supports the handler.

This method checks if the adapter supports the handler execution. This is usually checked by the type of the handler.

Parameters handler ([object](https://docs.python.org/3/library/functions.html#object)) – Request Handler instance.

Returns Boolean denoting whether the adapter supports the handler.

Return type [bool](https://docs.python.org/3/library/functions.html#bool)

### **execute**(*handler\_input*, *handler*)

Executes the handler with the provided dispatch input.

### **Parameters**

- **handler** input ([Input](#page-529-0)) Generic input passed to the dispatcher.
- **handler** ([object](https://docs.python.org/3/library/functions.html#object)) Request Handler instance.

Returns Result executed by passing handler input to handler.

#### Return type Union[\[None,](https://docs.python.org/3/library/constants.html#None) Output]

<span id="page-8-1"></span>**class** ask\_sdk\_runtime.dispatch\_components.exception\_components.**AbstractExceptionHandler** Bases: [typing.Generic](https://docs.python.org/3/library/typing.html#typing.Generic)

Handles exception types and optionally produce an output.

The abstract class is similar to Request Handler, with methods can handle and handle. The can handle method checks if the handler can support the input and the exception. The handle method processes the input and exception, to optionally produce an output.

### **can\_handle**(*handler\_input*, *exception*)

Checks if the handler can support the exception raised during dispatch.

### Parameters

- **handler\_input** ([Input](#page-529-0)) Generic input passed to the dispatcher.
- **exception** ([Exception](https://docs.python.org/3/library/exceptions.html#Exception)) Exception raised during dispatch.

Returns Boolean whether handler can handle exception or not.

Return type [bool](https://docs.python.org/3/library/functions.html#bool)

**handle**(*handler\_input*, *exception*) Process the dispatch input and exception.

Parameters

- **handler\_input** ([Input](#page-529-0)) Generic input passed to the dispatcher.
- **exception** ([Exception](https://docs.python.org/3/library/exceptions.html#Exception)) Exception raised during dispatch.

Returns Optional output object to serve as dispatch return.

Return type Union[\[None,](https://docs.python.org/3/library/constants.html#None) Output]

<span id="page-9-1"></span>**class** ask\_sdk\_runtime.dispatch\_components.exception\_components.**AbstractExceptionMapper** Bases: [typing.Generic](https://docs.python.org/3/library/typing.html#typing.Generic)

Mapper to register custom Exception Handler instances.

The exception mapper is used by  $ask\_sdk\_runtime$ .dispatch.GenericRequestDispatcher dispatch method, to handle exceptions. The mapper can contain one or more exception handlers. Handlers are accessed through the mapper to attempt to find a handler that is compatible with the current exception.

**get\_handler**(*handler\_input*, *exception*)

Returns a suitable exception handler to dispatch the specified exception, if one exists.

### **Parameters**

- **handler\_input** ([Input](#page-529-0)) Generic input passed to the dispatcher.
- **exception** ([Exception](https://docs.python.org/3/library/exceptions.html#Exception)) Exception thrown by [ask\\_sdk\\_runtime.](#page-9-0) [dispatch.GenericRequestDispatcher](#page-9-0) dispatch method.

Returns Exception Handler that can handle the input or None.

Return type Union[\[None,](https://docs.python.org/3/library/constants.html#None) *[AbstractExceptionHandler](#page-20-0)*]

### **1.1.2 Implementations**

<span id="page-9-0"></span>**class** ask\_sdk\_runtime.dispatch.**GenericRequestDispatcher**(*options*)

Bases: [ask\\_sdk\\_runtime.dispatch.AbstractRequestDispatcher](#page-6-1)

Generic implementation of [AbstractRequestDispatcher](#page-6-1).

The runtime configuration contains the components required for the dispatcher, which is passed during initialization.

When the dispatch method is invoked, using a list of  $ask\_sdk\_runtime.dispatch\_components$ . request\_components.RequestMapper , the Dispatcher finds a handler for the request and delegates the invocation to the supported ask\_sdk\_runtime.dispatch\_components.request\_components. HandlerAdapter . If the handler raises any exception, it is delegated to ask\_sdk\_runtime. dispatch\_components.exception\_components.ExceptionMapper to handle or raise it to the upper stack.

### **dispatch**(*handler\_input*)

Dispatches an incoming request to the appropriate request handler and returns the output.

Before running the request on the appropriate request handler, dispatcher runs any predefined global request interceptors. On successful response returned from request handler, dispatcher runs predefined global response interceptors, before returning the response.

Parameters **handler\_input** ([Input](#page-529-0)) – generic input to the dispatcher

Returns generic output handled by the handler, optionally containing a response

Return type Union[\[None,](https://docs.python.org/3/library/constants.html#None) Output]

Raises [ask\\_sdk\\_runtime.exceptions.DispatchException](#page-16-0)

<span id="page-10-0"></span>**class** ask\_sdk\_runtime.dispatch\_components.request\_components.**GenericRequestHandlerChain**(*request\_handler*,

*request\_interceptors=None*,

*re-*

*sponse\_interceptors=None*)

Bases: [ask\\_sdk\\_runtime.dispatch\\_components.request\\_components.](#page-7-2) [AbstractRequestHandlerChain](#page-7-2)

Generic implementation of [AbstractRequestHandlerChain](#page-7-2).

Generic Request Handler Chain accepts request handler of any type.

### **Parameters**

- **request\_handler** ([ask\\_sdk\\_runtime.dispatch\\_components.](#page-6-2) [request\\_components.AbstractRequestHandler](#page-6-2)) – Registered Request Handler instance of generic type.
- **request\_interceptors** ([list\(](https://docs.python.org/3/library/stdtypes.html#list) [ask\\_sdk\\_runtime.](#page-7-0) [dispatch\\_components.request\\_components.AbstractRequestInterceptor](#page-7-0))) – List of registered Request Interceptors.
- **response\_interceptors** ([list\(](https://docs.python.org/3/library/stdtypes.html#list) [ask\\_sdk\\_runtime.](#page-7-1) [dispatch\\_components.request\\_components.AbstractResponseInterceptor](#page-7-1))) – List of registered Response Interceptors.

### **request\_handler**

Returns Registered Request Handler instance.

Return type [object](https://docs.python.org/3/library/functions.html#object)

### **request\_interceptors**

Returns List of registered Request Interceptors.

Return type [list\(](https://docs.python.org/3/library/stdtypes.html#list) *[ask\\_sdk\\_runtime.dispatch\\_components.request\\_components.AbstractRequestInterceptor](#page-7-0)*)

### **response\_interceptors**

Returns List of registered Response Interceptors.

Return type [list\(](https://docs.python.org/3/library/stdtypes.html#list) *[ask\\_sdk\\_runtime.dispatch\\_components.request\\_components.AbstractResponseInterceptor](#page-7-1)*)

### **add\_request\_interceptor**(*interceptor*) Add interceptor to Request Interceptors list.

Parameters **interceptor** ([ask\\_sdk\\_runtime.dispatch\\_components.](#page-7-0) [request\\_components.AbstractRequestInterceptor](#page-7-0)) – Request Interceptor instance.

### **add\_response\_interceptor**(*interceptor*)

Add interceptor to Response Interceptors list.

Parameters **interceptor** ([ask\\_sdk\\_runtime.dispatch\\_components.](#page-7-1) [request\\_components.AbstractResponseInterceptor](#page-7-1)) – Response Interceptor instance.

<span id="page-10-1"></span>**class** ask\_sdk\_runtime.dispatch\_components.request\_components.**GenericRequestMapper**(*request\_handler\_chains*) Bases:  $ask\_sdk\_runtime.dispatch\_components.request\_components.$ [AbstractRequestMapper](#page-7-3)

Implementation of [AbstractRequestMapper](#page-7-3) that registers RequestHandlerChain.

The class accepts request handler chains of type [GenericRequestHandlerChain](#page-10-0) only. The get\_request\_handler\_chain method returns the [GenericRequestHandlerChain](#page-10-0) instance that can handle the request in the handler input.

Parameters request handler chains (*list ([GenericRequestHandlerChain](#page-10-0))*) – List of [GenericRequestHandlerChain](#page-10-0) instances.

### **request\_handler\_chains**

Returns List of [GenericRequestHandlerChain](#page-10-0) instances.

Return type [list\(](https://docs.python.org/3/library/stdtypes.html#list)*[GenericRequestHandlerChain](#page-10-0)*)

### **add\_request\_handler\_chain**(*request\_handler\_chain*)

Checks the type before adding it to the request\_handler\_chains instance variable.

Parameters **request\_handler\_chain** (RequestHandlerChain) – Request Handler Chain instance.

Raises ask sdk runtime.exceptions.DispatchException if a null input is provided or if the input is of invalid type

### **get\_request\_handler\_chain**(*handler\_input*)

Get the request handler chain that can handle the dispatch input.

Parameters handler\_input ([Input](#page-529-0)) – Generic input passed to the dispatcher.

Returns Handler Chain that can handle the input.

Return type Union[\[None,](https://docs.python.org/3/library/constants.html#None) *[GenericRequestHandlerChain](#page-10-0)*]

<span id="page-11-0"></span>**class** ask\_sdk\_runtime.dispatch\_components.request\_components.**GenericHandlerAdapter** Bases: [ask\\_sdk\\_runtime.dispatch\\_components.request\\_components.](#page-8-0)

[AbstractHandlerAdapter](#page-8-0)

GenericHandler Adapter for handlers of type [ask\\_sdk\\_runtime.dispatch\\_components.](#page-6-2) [request\\_components.AbstractRequestHandler](#page-6-2).

### **supports**(*handler*)

Returns true if handler is [ask\\_sdk\\_runtime.dispatch\\_components.](#page-6-2) [request\\_components.AbstractRequestHandler](#page-6-2) instance.

**Parameters handler** (ask sdk runtime.dispatch components. [request\\_components.AbstractRequestHandler](#page-6-2)) – Request Handler instance

Returns Boolean denoting whether the adapter supports the handler.

#### Return type [bool](https://docs.python.org/3/library/functions.html#bool)

**execute**(*handler\_input*, *handler*)

Executes the handler with the provided handler input.

### Parameters

- **handler\_input** ([Input](#page-529-0)) Generic input passed to the dispatcher.
- **handler** ([object](https://docs.python.org/3/library/functions.html#object)) Request Handler instance.

Returns Result executed by passing handler\_input to handler.

<span id="page-11-1"></span>Return type Union[\[None,](https://docs.python.org/3/library/constants.html#None) Output]

**class** ask\_sdk\_runtime.dispatch\_components.exception\_components.**GenericExceptionMapper**(*exception\_handlers*) Bases: ask sdk runtime.dispatch components.exception components. [AbstractExceptionMapper](#page-9-1)

Generic Implementation of exception mapper, to register [AbstractExceptionHandler](#page-8-1) instances.

The class accepts exception handlers of type [AbstractExceptionHandler](#page-8-1) only. The get\_handler method returns the  $AbstractExceptionHandler$  instance that can handle the dispatch input and the exception raised from the dispatch method.

Parameters **exception\_handlers** ([list\(](https://docs.python.org/3/library/stdtypes.html#list)[ask\\_sdk\\_runtime.](#page-8-1) [dispatch\\_components.exception\\_components.AbstractExceptionHandler](#page-8-1))) - List of [ask\\_sdk\\_runtime.dispatch\\_components.exception\\_components.](#page-8-1) [AbstractExceptionHandler](#page-8-1) instances.

### **exception\_handlers**

Returns List of [ask\\_sdk\\_runtime.dispatch\\_components.](#page-8-1) [exception\\_components.AbstractExceptionHandler](#page-8-1) instances.

Return type [list\(](https://docs.python.org/3/library/stdtypes.html#list) *[ask\\_sdk\\_runtime.dispatch\\_components.exception\\_components.AbstractExceptionHandler](#page-8-1)*)

### **add\_exception\_handler**(*exception\_handler*)

Checks the type before adding it to the exception\_handlers instance variable.

Parameters **exception\_handler** ([ask\\_sdk\\_runtime.dispatch\\_components.](#page-8-1) [exception\\_components.AbstractExceptionHandler](#page-8-1)) – Exception Handler instance.

Raises  $ask\_sdk\_runtime$ .  $exceptions$ . DispatchException if a null input is provided or if the input is of invalid type

### **get\_handler**(*handler\_input*, *exception*)

Get the exception handler that can handle the input and exception.

#### Parameters

- **handler\_input** ([Input](#page-529-0)) Generic input passed to the dispatcher.
- **exception** ([Exception](https://docs.python.org/3/library/exceptions.html#Exception)) Exception thrown by [ask\\_sdk\\_runtime.](#page-9-0) [dispatch.GenericRequestDispatcher](#page-9-0) dispatch method.

Returns Exception Handler that can handle the input or None.

Return type Union[\[None,](https://docs.python.org/3/library/constants.html#None) *[ask\\_sdk\\_runtime.dispatch\\_components.exception\\_components.AbstractExceptionHandler](#page-8-1)*]

### **1.2 Skill Components**

<span id="page-12-0"></span>**class** ask\_sdk\_runtime.skill.**RuntimeConfiguration**(*request\_mappers*, *handler\_adapters*, *request\_interceptors=None*, *response\_interceptors=None*, *exception\_mapper=None*, *loaders=None*, *renderer=None*)

Bases: [object](https://docs.python.org/3/library/functions.html#object)

Configuration Object that represents standard components needed to build the dispatcher in the [AbstractSkill](#page-14-0).

### **Parameters**

• **request\_mappers** ([list\(](https://docs.python.org/3/library/stdtypes.html#list)[GenericRequestMapper](#page-10-1))) – List of request mapper instances.

- **handler** adapters (list ([GenericHandlerAdapter](#page-11-0))) List of handler adapter instances.
- **request\_interceptors** ([list\(](https://docs.python.org/3/library/stdtypes.html#list)[AbstractRequestInterceptor](#page-19-0))) List of request interceptor instances.
- **response\_interceptors** ([list\(](https://docs.python.org/3/library/stdtypes.html#list)[AbstractResponseInterceptor](#page-20-1))) List of response interceptor instances.
- **exception\_mapper** ([GenericExceptionMapper](#page-11-1)) Exception mapper instance.

**class** ask\_sdk\_runtime.skill.**RuntimeConfigurationBuilder** Bases: [object](https://docs.python.org/3/library/functions.html#object)

Builder class for creating a runtime configuration object, from base dispatch components.

### **add\_request\_handler**(*request\_handler*)

Register input to the request handlers list.

Parameters request\_handler ([AbstractRequestHandler](#page-19-1)) - Request Handler instance to be registered.

Returns None

**add\_request\_handlers**(*request\_handlers*) Register input to the request handlers list.

> Parameters request\_handlers (list ([AbstractRequestHandler](#page-19-1))) - List of Request Handler instances to be registered.

Returns None

- **add\_exception\_handler**(*exception\_handler*) Register input to the exception handlers list.
	- Parameters **exception\_handler** ([AbstractExceptionHandler](#page-20-0)) Exception Handler instance to be registered.

Returns None

**add\_global\_request\_interceptor**(*request\_interceptor*) Register input to the global request interceptors list.

> Parameters **request\_interceptor** ([AbstractRequestInterceptor](#page-19-0)) - Request Interceptor instance to be registered.

Returns None

- **add\_global\_response\_interceptor**(*response\_interceptor*) Register input to the global response interceptors list.
	- Parameters **response\_interceptor** ([AbstractResponseInterceptor](#page-20-1)) Response Interceptor instance to be registered.

Returns None

**add\_loader**(*loader*) Register input to the loaders list.

Parameters loader (ask\_sdk\_runtime.view\_resolvers. AbstractTemplateLoader) – Loader to load the template

### **add\_loaders**(*loaders*)

Register input to the loaders list.

**Parameters loaders** (ask sdk runtime.view resolvers. AbstractTemplateLoader) – List of loaders

### **add\_renderer**(*renderer*)

Register input to the renderer.

**Parameters renderer** (ask sdk runtime.view resolvers.

AbstractTemplateRenderer) – Renderer to render the template

### **get\_runtime\_configuration**()

Build the runtime configuration object from the registered components.

Returns Runtime Configuration Object

Return type *[RuntimeConfiguration](#page-12-0)*

#### <span id="page-14-0"></span>**class** ask\_sdk\_runtime.skill.**AbstractSkill**

Bases: [typing.Generic](https://docs.python.org/3/library/typing.html#typing.Generic)

Abstract class that acts as entry level container for skill invocation.

Domain SDKs should implement the *supports* and *invoke* methods.

#### **supports**(*event*, *context*)

Check if the skill supports the corresponding input.

### Parameters

- **event**  $(SkillInput)$  input instance containing request information.
- **context** (Any) Context passed during invocation

Returns boolean if this type of request can be handled by this skill.

### Return type [bool](https://docs.python.org/3/library/functions.html#bool)

#### **invoke**(*event*, *context*)

Invokes the dispatcher, to handle the skill input and return a skill output.

#### Parameters

- **event** (SkillInput) input instance containing request information.
- **context** (Any) Context passed during invocation

Returns output generated by handling the request.

#### Return type SkillOutput

```
class ask_sdk_runtime.skill_builder.AbstractSkillBuilder
```
Bases: [object](https://docs.python.org/3/library/functions.html#object)

Abstract Skill Builder with helper functions for building  $ask\_salt\_runtime.skill. AbstractSkill$ object.

Domain SDKs has to implement the *create* method that returns an instance of the skill implementation for the domain type.

```
add_request_handler(request_handler)
  Register input to the request handlers list.
```
Parameters **request\_handler** ([ask\\_sdk\\_runtime.dispatch\\_components.](#page-6-2) [request\\_components.AbstractRequestHandler](#page-6-2)) - Request Handler instance to be registered.

Returns None

### **add\_exception\_handler**(*exception\_handler*)

Register input to the exception handlers list.

```
Parameters exception_handler (ask_sdk_runtime.dispatch_components.
request_components.AbstractExceptionHandler) – Exception Handler
instance to be registered.
```
### Returns None

### **add\_global\_request\_interceptor**(*request\_interceptor*)

Register input to the global request interceptors list.

Parameters **request\_interceptor** ([ask\\_sdk\\_runtime.](#page-7-0) [dispatch\\_components.request\\_components.AbstractRequestInterceptor](#page-7-0)) – Request Interceptor instance to be registered.

Returns None

### **add\_global\_response\_interceptor**(*response\_interceptor*)

Register input to the global response interceptors list.

Parameters **response\_interceptor** ([ask\\_sdk\\_runtime.](#page-7-1) [dispatch\\_components.request\\_components.AbstractResponseInterceptor](#page-7-1)) – Response Interceptor instance to be registered.

Returns None

**add\_loaders**(*loaders*)

Register input to the loaders list.

Parameters **loaders** (ask\_sdk\_runtime.view\_resolvers. AbstractTemplateLoader) – List of loaders

### **add\_loader**(*loader*)

Register input to loaders list.

Parameters loader (ask\_sdk\_runtime.view\_resolvers. AbstractTemplateLoader) – Loader to load template from a specific data source

### **add\_renderer**(*renderer*)

Register renderer to generate template responses.

Parameters **renderer** (ask\_sdk\_runtime.view\_resolvers.

AbstractTemplateRenderer) – Renderer to render the template

### **request\_handler**(*can\_handle\_func*)

Decorator that can be used to add request handlers easily to the builder.

The can handle func has to be a Callable instance, which takes a single parameter and no varargs or kwargs. This is because of the RequestHandler class signature restrictions. The returned wrapper function can be applied as a decorator on any function that returns a response object by the skill. The function should follow the signature of the handle function in  $ask\_sdk\_runtime$ .dispatch\_components. [request\\_components.AbstractRequestHandler](#page-6-2) class.

Parameters can\_handle\_func (Callable [[[Input](#page-529-0)], [bool\]](https://docs.python.org/3/library/functions.html#bool)) – The function that validates if the request can be handled.

Returns Wrapper function that can be decorated on a handle function.

### **exception\_handler**(*can\_handle\_func*)

Decorator that can be used to add exception handlers easily to the builder.

The can\_handle\_func has to be a Callable instance, which takes two parameters and no varargs or kwargs. This is because of the ExceptionHandler class signature restrictions. The returned wrapper

function can be applied as a decorator on any function that processes the exception raised during dispatcher and returns a response object by the skill. The function should follow the signature of the handle function in [ask\\_sdk\\_runtime.dispatch\\_components.exception\\_components.](#page-8-1) [AbstractExceptionHandler](#page-8-1) class.

Parameters **can\_handle\_func** (Callable[[[Input](#page-529-0), [Exception\]](https://docs.python.org/3/library/exceptions.html#Exception), [bool\]](https://docs.python.org/3/library/functions.html#bool)) – The function that validates if the exception can be handled.

Returns Wrapper function that can be decorated on a handle function.

### **global\_request\_interceptor**()

Decorator that can be used to add global request interceptors easily to the builder.

The returned wrapper function can be applied as a decorator on any function that processes the input. The function should follow the signature of the process function in  $ask\_sdk\_runtime$ . [dispatch\\_components.request\\_components.AbstractRequestInterceptor](#page-7-0) class.

Returns Wrapper function that can be decorated on a interceptor process function.

### **global\_response\_interceptor**()

Decorator that can be used to add global response interceptors easily to the builder.

The returned wrapper function can be applied as a decorator on any function that processes the input and the response generated by the request handler. The function should follow the signature of the process function in [ask\\_sdk\\_runtime.dispatch\\_components.request\\_components.](#page-7-1) [AbstractResponseInterceptor](#page-7-1) class.

Returns Wrapper function that can be decorated on a interceptor process function.

### **create**()

Create a skill object using the registered components.

Returns a skill object that can be used for invocation.

Return type *[AbstractSkill](#page-14-0)*

### **1.3 SDK Exceptions**

<span id="page-16-1"></span>**exception** ask\_sdk\_runtime.exceptions.**AskSdkException** Bases: [Exception](https://docs.python.org/3/library/exceptions.html#Exception)

Base class for exceptions raised by the SDK.

<span id="page-16-0"></span>**exception** ask\_sdk\_runtime.exceptions.**DispatchException** Bases: [ask\\_sdk\\_runtime.exceptions.AskSdkException](#page-16-1)

Class for exceptions raised during dispatch logic.

**exception** ask\_sdk\_runtime.exceptions.**SerializationException** Bases: [ask\\_sdk\\_runtime.exceptions.AskSdkException](#page-16-1)

Class for exceptions raised during serialization/deserialization.

**exception** ask\_sdk\_runtime.exceptions.**SkillBuilderException** Bases: [ask\\_sdk\\_runtime.exceptions.AskSdkException](#page-16-1)

Base exception class for Skill Builder exceptions.

**exception** ask\_sdk\_runtime.exceptions.**RuntimeConfigException** Bases: [ask\\_sdk\\_runtime.exceptions.AskSdkException](#page-16-1)

Base exception class for Runtime Configuration Builder exceptions.

## CHAPTER 2

### Core

### <span id="page-18-0"></span>**2.1 Handler Input**

<span id="page-18-1"></span>**class** ask\_sdk\_core.handler\_input.**HandlerInput**(*request\_envelope*, *attributes\_manager=None*, *context=None*, *service\_client\_factory=None*, *template\_factory=None*)

Bases: [object](https://docs.python.org/3/library/functions.html#object)

Input to Request Handler, Exception Handler and Interceptors.

Handler Input instantiations are passed to the registered instances of *AbstractRequestHandler* and *AbstractExceptionHandler* , during skill invocation. The class provides a *AttributesManager* and a *ResponseFactory* instance, apart from *RequestEnvelope*, *Context* and *ServiceClientFactory* instances, to utilize during the lifecycle of skill.

### **Parameters**

- **request\_envelope** ([ask\\_sdk\\_model.request\\_envelope.](#page-327-0) [RequestEnvelope](#page-327-0)) – Request Envelope passed from Alexa Service
- **attributes\_manager** ([ask\\_sdk\\_core.attributes\\_manager.](#page-29-0) [AttributesManager](#page-29-0)) – Attribute Manager instance for managing attributes across skill lifecycle
- **context** ([object](https://docs.python.org/3/library/functions.html#object)) Context object passed from Lambda service
- **service\_client\_factory** ([ask\\_sdk\\_model.services.](#page-304-0) service client factory. ServiceClientFactory) – Service Client Factory instance for calling Alexa services
- **template\_factory** (ask\_sdk\_core.view\_resolver.TemplateFactory) Template Factory to chain loaders and renderer

### **service\_client\_factory**

Service Client Factory instance for calling Alexa services.

To use the Alexa services, one need to configure the API Client in the skill builder object, before creating the skill.

**generate\_template\_response**(*template\_name*, *data\_map*, *\*\*kwargs*) Generate response using skill response template and injecting data.

### Parameters

- **template\_name** ([str](https://docs.python.org/3/library/stdtypes.html#str)) name of response template
- **data\_map** (Dict [\[str,](https://docs.python.org/3/library/stdtypes.html#str) [object\]](https://docs.python.org/3/library/functions.html#object)) map contains injecting data
- **kwargs** Additional keyword arguments for loader and renderer.

Returns Skill Response output

Return type [ask\\_sdk\\_model.response.Response](#page-327-1)

### **2.2 Request Dispatch Components**

### **2.2.1 Abstract Classes**

<span id="page-19-1"></span>**class** ask\_sdk\_core.dispatch\_components.request\_components.**AbstractRequestHandler** Bases: [ask\\_sdk\\_runtime.dispatch\\_components.request\\_components.](#page-6-2) [AbstractRequestHandler](#page-6-2)

Request Handlers are responsible for processing Request inside the Handler Input and generating Response.

Custom request handlers needs to implement can\_handle and handle methods. can\_handle returns True if the handler can handle the current request. handle processes the Request and may return a Response.

**can\_handle**(*handler\_input*)

Returns true if Request Handler can handle the Request inside Handler Input.

- Parameters **handler\_input** ([HandlerInput](#page-18-1)) Handler Input instance with Request Envelope containing Request.
- Returns Boolean value that tells the dispatcher if the current request can be handled by this handler.

#### Return type [bool](https://docs.python.org/3/library/functions.html#bool)

### **handle**(*handler\_input*)

Handles the Request inside handler input and provides a Response for dispatcher to return.

Parameters **handler\_input** ([HandlerInput](#page-18-1)) – Handler Input instance with Request Envelope containing Request.

Returns Response for the dispatcher to return or None

### Return type Union[*[Response](#page-327-1)*, [None\]](https://docs.python.org/3/library/constants.html#None)

<span id="page-19-0"></span>**class** ask\_sdk\_core.dispatch\_components.request\_components.**AbstractRequestInterceptor** Bases: ask sdk runtime.dispatch components.request components. [AbstractRequestInterceptor](#page-7-0)

Interceptor that runs before the handler is called.

The process method has to be implemented, to run custom logic on the input, before it is handled by the Handler.

**process**(*handler\_input*)

Process the input before the Handler is run.

Parameters **handler\_input** ([HandlerInput](#page-18-1)) – Handler Input instance.

### Return type [None](https://docs.python.org/3/library/constants.html#None)

<span id="page-20-1"></span>**class** ask\_sdk\_core.dispatch\_components.request\_components.**AbstractResponseInterceptor** Bases:  $ask\_sdk\_runtime.dispatch\_components.request\_components.$ 

[AbstractResponseInterceptor](#page-7-1)

Interceptor that runs after the handler is called.

The process method has to be implemented, to run custom logic on the input and the response generated after the handler is executed on the input.

### **process**(*handler\_input*, *response*)

Process the input and the response after the Handler is run.

### Parameters

- **handler\_input** ([HandlerInput](#page-18-1)) Handler Input instance.
- **response** (Union[None, [ask\\_sdk\\_model.response.Response](#page-327-1)]) Execution result of the Handler on handler input.

### Return type [None](https://docs.python.org/3/library/constants.html#None)

<span id="page-20-0"></span>**class** ask\_sdk\_core.dispatch\_components.exception\_components.**AbstractExceptionHandler** Bases: ask sdk runtime.dispatch components.exception components. [AbstractExceptionHandler](#page-8-1)

Handles exception types and optionally produce a response.

The abstract class is similar to Request Handler, with methods can\_handle and handle. The can\_handle method checks if the handler can support the input and the exception. The handle method processes the input and exception, to optionally produce a response.

### **can\_handle**(*handler\_input*, *exception*)

Checks if the handler can support the exception raised during dispatch.

### Parameters

- **handler\_input** ([HandlerInput](#page-18-1)) Handler Input instance.
- **exception** ([Exception](https://docs.python.org/3/library/exceptions.html#Exception)) Exception raised during dispatch.

Returns Boolean whether handler can handle exception or not.

### Return type [bool](https://docs.python.org/3/library/functions.html#bool)

### **handle**(*handler\_input*, *exception*)

Process the handler input and exception.

### Parameters

- **handler\_input** ([HandlerInput](#page-18-1)) Handler Input instance.
- **exception** ([Exception](https://docs.python.org/3/library/exceptions.html#Exception)) Exception raised during dispatch.

Returns Optional response object to serve as dispatch return.

Return type Union[\[None,](https://docs.python.org/3/library/constants.html#None) *[Response](#page-327-1)*]

### **2.3 Response Builder Components**

```
ask_sdk_core.response_helper.PLAIN_TEXT_TYPE = 'PlainText'
 str: Helper variable for plain text type.
```
ask\_sdk\_core.response\_helper.**RICH\_TEXT\_TYPE = 'RichText'** str: Helper variable for rich text type.

<span id="page-21-0"></span>**class** ask\_sdk\_core.response\_helper.**ResponseFactory** Bases: [object](https://docs.python.org/3/library/functions.html#object)

ResponseFactory is class which provides helper functions to help building a response.

### **speak**(*speech*, *play\_behavior=None*) Say the provided speech to the user.

### Parameters

- **speech**  $(str)$  $(str)$  $(str)$  the output speech sent back to the user.
- **play\_behavior** ([ask\\_sdk\\_model.ui.play\\_behavior.PlayBehavior](#page-312-0)) attribute to control alexa's speech interruption

Returns response factory with partial response being built and access from self.response.

Return type *[ResponseFactory](#page-21-0)*

### **ask**(*reprompt*, *play\_behavior=None*)

Provide reprompt speech to the user, if no response for 8 seconds.

The should\_end\_session value will be set to false except when the video app launch directive is present in directives.

### Parameters

- **reprompt**  $(str)$  $(str)$  $(str)$  the output speech to reprompt.
- **play\_behavior** ([ask\\_sdk\\_model.ui.play\\_behavior.PlayBehavior](#page-312-0)) attribute to control alexa's speech interruption

Returns response factory with partial response being built and access from self.response.

Return type *[ResponseFactory](#page-21-0)*

### **set\_card**(*card*)

Renders a card within the response.

For more information about card object in response, click here: [https://developer.amazon.com/docs/](https://developer.amazon.com/docs/custom-skills/request-and-response-json-reference.html#card-object) [custom-skills/request-and-response-json-reference.html#card-object.](https://developer.amazon.com/docs/custom-skills/request-and-response-json-reference.html#card-object)

Parameters card ([ask\\_sdk\\_model.ui.card.Card](#page-309-0)) – card object in response sent back to user.

Returns response factory with partial response being built and access from self.response.

Return type *[ResponseFactory](#page-21-0)*

#### **add\_directive**(*directive*)

Adds directive to response.

Parameters directive ([ask\\_sdk\\_model.directive.Directive](#page-317-0)) - the directive sent back to Alexa device.

Returns response factory with partial response being built and access from self.response.

Return type *[ResponseFactory](#page-21-0)*

- **set\_should\_end\_session**(*should\_end\_session*) Sets shouldEndSession value to null/false/true.
	- Parameters should\_end\_session ([bool](https://docs.python.org/3/library/functions.html#bool)) value to show if the session should be ended or not.

Returns response factory with partial response being built and access from self.response.

Return type *[ResponseFactory](#page-21-0)*

```
set_can_fulfill_intent(can_fulfill_intent)
```
Sets CanFulfill intent to the response.

For more information on CanFulfillIntent, check the name-free interaction doc here: [https://developer.](https://developer.amazon.com/docs/custom-skills/understand-name-free-interaction-for-custom-skills.html) [amazon.com/docs/custom-skills/understand-name-free-interaction-for-custom-skills.html](https://developer.amazon.com/docs/custom-skills/understand-name-free-interaction-for-custom-skills.html)

Parameters **can\_fulfill\_intent** ([CanFulfillIntent](#page-68-1)) – CanFulfill Intent sent back in response.

Returns response factory with partial response being built and access from self.response.

Return type *[ResponseFactory](#page-21-0)*

```
ask_sdk_core.response_helper.get_plain_text_content(primary_text=None, sec-
                                                    ondary_text=None, ter-
                                                    tiary_text=None)
```
Responsible for building plain text content object using ask-sdk-model in Alexa skills kit display interface. [https://developer.amazon.com/docs/custom-skills/display-interface-reference.html#](https://developer.amazon.com/docs/custom-skills/display-interface-reference.html#textcontent-object-specifications) [textcontent-object-specifications.](https://developer.amazon.com/docs/custom-skills/display-interface-reference.html#textcontent-object-specifications)

### Parameters

- **primary\_text** ((optional) [str](https://docs.python.org/3/library/stdtypes.html#str)) Text for primary\_text field
- **secondary\_text** ((optional) [str](https://docs.python.org/3/library/stdtypes.html#str)) Text for secondary\_text field
- **tertiary\_text** ((optional) [str](https://docs.python.org/3/library/stdtypes.html#str)) Text for tertiary\_text field

Returns Text Content instance with primary, secondary and tertiary text set as Plain Text objects.

Return type *[TextContent](#page-205-0)*

Raises ValueError

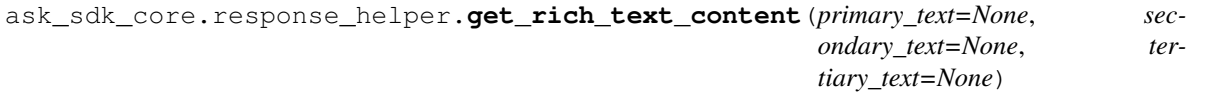

Responsible for building plain text content object using ask-sdk-model in Alexa skills kit display interface. [https://developer.amazon.com/docs/custom-skills/display-interface-reference.html#](https://developer.amazon.com/docs/custom-skills/display-interface-reference.html#textcontent-object-specifications) [textcontent-object-specifications.](https://developer.amazon.com/docs/custom-skills/display-interface-reference.html#textcontent-object-specifications)

### Parameters

- **primary\_text** ((optional) [str](https://docs.python.org/3/library/stdtypes.html#str)) Text for primary\_text field
- **secondary text** ((optional) [str](https://docs.python.org/3/library/stdtypes.html#str)) Text for secondary text field
- **tertiary\_text** ((optional) [str](https://docs.python.org/3/library/stdtypes.html#str)) Text for tertiary\_text field

Returns Text Content instance with primary, secondary and tertiary text set as Rich Text objects.

Return type *[TextContent](#page-205-0)*

Raises ValueError

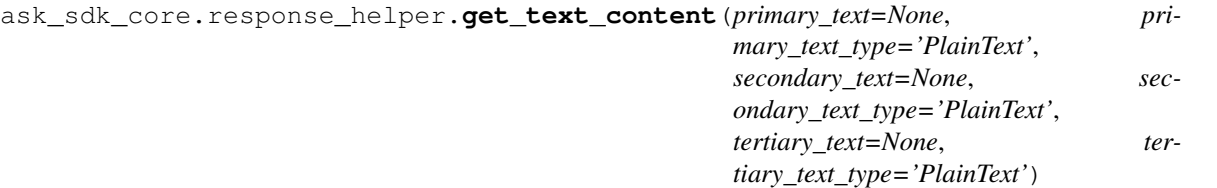

Responsible for building text content object using ask-sdk-model in Alexa skills kit display interface. [https://](https://developer.amazon.com/docs/custom-skills/display-interface-reference.html#textcontent-object-specifications) [developer.amazon.com/docs/custom-skills/display-interface-reference.html#textcontent-object-specifications.](https://developer.amazon.com/docs/custom-skills/display-interface-reference.html#textcontent-object-specifications)

### **Parameters**

- **primary\_text** ((optional) [str](https://docs.python.org/3/library/stdtypes.html#str)) Text for primary\_text field
- **primary\_text\_type** ((optional) [str](https://docs.python.org/3/library/stdtypes.html#str)) Type of the primary text field. Allowed values are *PlainText* and *RichText*. Defaulted to *PlainText*.
- **secondary\_text** ((optional) [str](https://docs.python.org/3/library/stdtypes.html#str)) Text for secondary\_text field
- **secondary\_text\_type** Type of the secondary text field. Allowed values are *Plain-Text* and *RichText*. Defaulted to *PlainText*.
- **tertiary\_text** ((optional) [str](https://docs.python.org/3/library/stdtypes.html#str)) Text for tertiary\_text field
- **tertiary\_text\_type** Type of the tertiary text field. Allowed values are *PlainText* and *RichText*. Defaulted to *PlainText*.

Returns Text Content instance with primary, secondary and tertiary text set.

Return type *[TextContent](#page-205-0)*

Raises ValueError

### **2.4 Skill Components**

```
class ask_sdk_core.skill.SkillConfiguration(request_mappers, handler_adapters,
                                           request_interceptors=None, re-
                                           sponse_interceptors=None, ex-
                                           ception_mapper=None, persis-
                                           tence_adapter=None, api_client=None,
                                           custom_user_agent=None, skill_id=None)
 ask_sdk_runtime.skill.RuntimeConfiguration
```
Configuration Object that represents standard components needed to build  $Sk$ ill.

### **Parameters**

- **request\_mappers** ([list\(](https://docs.python.org/3/library/stdtypes.html#list)[GenericRequestMapper](#page-10-1))) List of request mapper instances.
- **handler** adapters (list ([GenericHandlerAdapter](#page-11-0))) List of handler adapter instances.
- **request\_interceptors** ([list\(](https://docs.python.org/3/library/stdtypes.html#list) [ask\\_sdk\\_core.dispatch\\_components.](#page-19-0) [request\\_components.AbstractRequestInterceptor](#page-19-0))) – List of request interceptor instances.
- **response interceptors** (*[list\(](https://docs.python.org/3/library/stdtypes.html#list)* ask sdk core. [dispatch\\_components.request\\_components.AbstractResponseInterceptor](#page-20-1))) – List of response interceptor instances.
- **exception\_mapper** ([GenericExceptionMapper](#page-11-1)) Exception mapper instance.
- **persistence\_adapter** ([AbstractPersistenceAdapter](#page-30-0)) Persistence adapter instance.
- **api\_client** ([ask\\_sdk\\_model.services.api\\_client.ApiClient](#page-301-0)) Api Client instance.
- **custom\_user\_agent** ([str](https://docs.python.org/3/library/stdtypes.html#str)) Custom User Agent string
- **skill**  $id(str) ID$  $id(str) ID$  $id(str) ID$  of the skill.

```
class ask_sdk_core.skill.CustomSkill(skill_configuration)
 Bases: ask_sdk_runtime.skill.AbstractSkill
```
Top level container for Request Dispatcher, Persistence Adapter and Api Client.

Parameters **skill\_configuration** ([SkillConfiguration](#page-23-0)) – Configuration object that holds information about different components needed to build the skill object.

### **supports**(*request\_envelope*, *context*)

Check if request envelope is of the expected skill format.

#### **Parameters**

- **request\_envelope** (*Dict* [\[str,](https://docs.python.org/3/library/stdtypes.html#str) Any]) input instance containing request information.
- **context** (Any) Context passed during invocation

Returns boolean if this type of request can be handled by this skill.

### Return type [bool](https://docs.python.org/3/library/functions.html#bool)

### **invoke**(*request\_envelope*, *context*)

Invokes the dispatcher, to handle the request envelope and return a response envelope.

#### Parameters

- **request\_envelope** ([RequestEnvelope](#page-327-0)) Request Envelope instance containing request information
- **context** (Any) Context passed during invocation

Returns Response Envelope generated by handling the request

### Return type *[ResponseEnvelope](#page-328-0)*

### <span id="page-24-0"></span>**class** ask\_sdk\_core.skill\_builder.**SkillBuilder**

Bases: [ask\\_sdk\\_runtime.skill\\_builder.AbstractSkillBuilder](#page-14-1)

Skill Builder with helper functions for building ask\_sdk\_core.skill.Skill object.

#### **skill\_configuration**

Create the skill configuration object using the registered components.

### **create**()

Create a skill object using the registered components.

Returns a skill object that can be used for invocation.

### Return type Skill

### **lambda\_handler**()

Create a handler function that can be used as handler in AWS Lambda console.

The lambda handler provides a handler function, that acts as an entry point to the AWS Lambda console. Users can set the lambda\_handler output to a variable and set the variable as AWS Lambda Handler on the console.

As mentioned in the [AWS Lambda Handler docs,](https://docs.aws.amazon.com/lambda/latest/dg/python-programming-model-handler-types.html) the handler function receives the event attribute as a str representing the input request envelope JSON from Alexa service, which is deserialized to ask sdk model.request envelope.RequestEnvelope, before invoking the skill. The output from the handler function would be the serialized  $ask\_sdk\_model$ .response\_envelope. [ResponseEnvelope](#page-328-0) class from the appropriate skill handler.

Returns Handler function to tag on AWS Lambda console.

### **add\_custom\_user\_agent**(*user\_agent*)

Adds the user agent to the skill instance.

This method adds the passed in user\_agent to the skill, which is reflected in the skill's response envelope.

**Parameters user\_agent**  $(s \text{tr})$  – Custom User Agent [str](https://docs.python.org/3/library/stdtypes.html#str)ing provided by the developer.

Return type [None](https://docs.python.org/3/library/constants.html#None)

### **add\_renderer**(*renderer*)

Register renderer to generate template responses.

Parameters **renderer** (ask\_sdk\_runtime.view\_resolvers. AbstractTemplateRenderer) – Renderer to render the template

### **add\_exception\_handler**(*exception\_handler*)

Register input to the exception handlers list.

Parameters **exception\_handler** (ask\_sdk\_runtime.dispatch\_components. request\_components.AbstractExceptionHandler) – Exception Handler instance to be registered.

### Returns None

**add\_global\_request\_interceptor**(*request\_interceptor*) Register input to the global request interceptors list.

> Parameters **request\_interceptor** ([ask\\_sdk\\_runtime.](#page-7-0) [dispatch\\_components.request\\_components.AbstractRequestInterceptor](#page-7-0)) – Request Interceptor instance to be registered.

### Returns None

### **add\_global\_response\_interceptor**(*response\_interceptor*)

Register input to the global response interceptors list.

Parameters **response\_interceptor** ([ask\\_sdk\\_runtime.](#page-7-1) [dispatch\\_components.request\\_components.AbstractResponseInterceptor](#page-7-1)) – Response Interceptor instance to be registered.

### Returns None

### **add\_loader**(*loader*)

Register input to loaders list.

Parameters **loader** (ask\_sdk\_runtime.view\_resolvers. AbstractTemplateLoader) – Loader to load template from a specific data source

### **add\_loaders**(*loaders*)

Register input to the loaders list.

Parameters **loaders** (ask\_sdk\_runtime.view\_resolvers. AbstractTemplateLoader) – List of loaders

### **add\_request\_handler**(*request\_handler*)

Register input to the request handlers list.

Parameters **request handler** (ask sdk runtime.dispatch components. request components.AbstractRequestHandler) – Request Handler instance to be registered.

Returns None

### **exception\_handler**(*can\_handle\_func*)

Decorator that can be used to add exception handlers easily to the builder.

The can handle func has to be a Callable instance, which takes two parameters and no varargs or kwargs. This is because of the ExceptionHandler class signature restrictions. The returned wrapper function can be applied as a decorator on any function that processes the exception raised during dispatcher and returns a response object by the skill. The function should follow the signature of the handle function in [ask\\_sdk\\_runtime.dispatch\\_components.exception\\_components.](#page-8-1) [AbstractExceptionHandler](#page-8-1) class.

Parameters **can\_handle\_func** (Callable[[[Input](#page-529-0), [Exception\]](https://docs.python.org/3/library/exceptions.html#Exception), [bool\]](https://docs.python.org/3/library/functions.html#bool)) – The function that validates if the exception can be handled.

Returns Wrapper function that can be decorated on a handle function.

### **global\_request\_interceptor**()

Decorator that can be used to add global request interceptors easily to the builder.

The returned wrapper function can be applied as a decorator on any function that processes the input. The function should follow the signature of the process function in  $ask\_sdk\_runtime$ . [dispatch\\_components.request\\_components.AbstractRequestInterceptor](#page-7-0) class.

Returns Wrapper function that can be decorated on a interceptor process function.

### **global\_response\_interceptor**()

Decorator that can be used to add global response interceptors easily to the builder.

The returned wrapper function can be applied as a decorator on any function that processes the input and the response generated by the request handler. The function should follow the signature of the process function in [ask\\_sdk\\_runtime.dispatch\\_components.request\\_components.](#page-7-1) [AbstractResponseInterceptor](#page-7-1) class.

Returns Wrapper function that can be decorated on a interceptor process function.

### **request\_handler**(*can\_handle\_func*)

Decorator that can be used to add request handlers easily to the builder.

The can\_handle\_func has to be a Callable instance, which takes a single parameter and no varargs or kwargs. This is because of the RequestHandler class signature restrictions. The returned wrapper function can be applied as a decorator on any function that returns a response object by the skill. The function should follow the signature of the handle function in  $ask$  sdk runtime.dispatch components. [request\\_components.AbstractRequestHandler](#page-6-2) class.

**Parameters can\_handle\_func** (Callable [[[Input](#page-529-0)], [bool\]](https://docs.python.org/3/library/functions.html#bool)) – The function that validates if the request can be handled.

Returns Wrapper function that can be decorated on a handle function.

**class** ask\_sdk\_core.skill\_builder.**CustomSkillBuilder**(*persistence\_adapter=None*,

*api\_client=None*)

Bases: [ask\\_sdk\\_core.skill\\_builder.SkillBuilder](#page-24-0)

Skill Builder with api client and persistence adapter setter functions.

### **skill\_configuration**

Create the skill configuration object using the registered components.

**add\_custom\_user\_agent**(*user\_agent*)

Adds the user agent to the skill instance.

This method adds the passed in user\_agent to the skill, which is reflected in the skill's response envelope.

**Parameters user\_agent** ([str](https://docs.python.org/3/library/stdtypes.html#str)) – Custom User Agent string provided by the developer.

Return type [None](https://docs.python.org/3/library/constants.html#None)

**add\_exception\_handler**(*exception\_handler*)

Register input to the exception handlers list.

Parameters **exception\_handler** (ask\_sdk\_runtime.dispatch\_components. request\_components.AbstractExceptionHandler) – Exception Handler instance to be registered.

### Returns None

```
add_global_request_interceptor(request_interceptor)
```
Register input to the global request interceptors list.

**Parameters request\_interceptor** (ask sdk runtime. [dispatch\\_components.request\\_components.AbstractRequestInterceptor](#page-7-0)) – Request Interceptor instance to be registered.

### Returns None

### **add\_global\_response\_interceptor**(*response\_interceptor*) Register input to the global response interceptors list.

**Parameters response interceptor** (ask sdk runtime. [dispatch\\_components.request\\_components.AbstractResponseInterceptor](#page-7-1)) – Response Interceptor instance to be registered.

Returns None

### **add\_loader**(*loader*)

Register input to loaders list.

Parameters **loader** (ask\_sdk\_runtime.view\_resolvers. AbstractTemplateLoader) – Loader to load template from a specific data source

### **add\_loaders**(*loaders*)

Register input to the loaders list.

Parameters **loaders** (ask\_sdk\_runtime.view\_resolvers. AbstractTemplateLoader) – List of loaders

### **add\_renderer**(*renderer*)

Register renderer to generate template responses.

**Parameters renderer** (ask\_sdk\_runtime.view\_resolvers. AbstractTemplateRenderer) – Renderer to render the template

### **add\_request\_handler**(*request\_handler*)

### Register input to the request handlers list.

Parameters **request\_handler** ([ask\\_sdk\\_runtime.dispatch\\_components.](#page-6-2) [request\\_components.AbstractRequestHandler](#page-6-2)) – Request Handler instance to be registered.

### Returns None

**create**()

Create a skill object using the registered components.

Returns a skill object that can be used for invocation.

### Return type Skill

### **exception\_handler**(*can\_handle\_func*)

Decorator that can be used to add exception handlers easily to the builder.

The can handle func has to be a Callable instance, which takes two parameters and no varargs or kwargs. This is because of the ExceptionHandler class signature restrictions. The returned wrapper function can be applied as a decorator on any function that processes the exception raised during dispatcher and returns a response object by the skill. The function should follow the signature of the handle function in [ask\\_sdk\\_runtime.dispatch\\_components.exception\\_components.](#page-8-1) [AbstractExceptionHandler](#page-8-1) class.

Parameters **can\_handle\_func** (Callable[[[Input](#page-529-0), [Exception\]](https://docs.python.org/3/library/exceptions.html#Exception), [bool\]](https://docs.python.org/3/library/functions.html#bool)) – The function that validates if the exception can be handled.

Returns Wrapper function that can be decorated on a handle function.

### **global\_request\_interceptor**()

Decorator that can be used to add global request interceptors easily to the builder.

The returned wrapper function can be applied as a decorator on any function that processes the input. The function should follow the signature of the process function in  $ask\_sdk\_runtime$ . [dispatch\\_components.request\\_components.AbstractRequestInterceptor](#page-7-0) class.

Returns Wrapper function that can be decorated on a interceptor process function.

### **global\_response\_interceptor**()

Decorator that can be used to add global response interceptors easily to the builder.

The returned wrapper function can be applied as a decorator on any function that processes the input and the response generated by the request handler. The function should follow the signature of the process function in  $ask\_sdk\_runtime$ .dispatch\_components.request\_components. [AbstractResponseInterceptor](#page-7-1) class.

Returns Wrapper function that can be decorated on a interceptor process function.

#### **lambda\_handler**()

Create a handler function that can be used as handler in AWS Lambda console.

The lambda handler provides a handler function, that acts as an entry point to the AWS Lambda console. Users can set the lambda\_handler output to a variable and set the variable as AWS Lambda Handler on the console.

As mentioned in the [AWS Lambda Handler docs,](https://docs.aws.amazon.com/lambda/latest/dg/python-programming-model-handler-types.html) the handler function receives the event attribute as a str representing the input request envelope JSON from Alexa service, which is deserialized to ask sdk model.request envelope.RequestEnvelope, before invoking the skill. The output from the handler function would be the serialized  $ask\_sdk\_model$ .response\_envelope. [ResponseEnvelope](#page-328-0) class from the appropriate skill handler.

Returns Handler function to tag on AWS Lambda console.

### **request\_handler**(*can\_handle\_func*)

Decorator that can be used to add request handlers easily to the builder.

The can handle func has to be a Callable instance, which takes a single parameter and no varargs or kwargs. This is because of the RequestHandler class signature restrictions. The returned wrapper function can be applied as a decorator on any function that returns a response object by the skill. The function should follow the signature of the handle function in  $ask\_sdk\_runtime$ .dispatch\_components. request components.AbstractRequestHandler class.

**Parameters can handle func** (Callable [[[Input](#page-529-0)], [bool\]](https://docs.python.org/3/library/functions.html#bool)) – The function that validates if the request can be handled.

Returns Wrapper function that can be decorated on a handle function.

### **2.5 Skill Attribute Components**

<span id="page-29-0"></span>**class** ask\_sdk\_core.attributes\_manager.**AttributesManager**(*request\_envelope*, *persistence\_adapter=None*)

Bases: [object](https://docs.python.org/3/library/functions.html#object)

AttributesManager is a class that handles three level attributes: request, session and persistence.

### **Parameters**

- **request\_envelope** ([RequestEnvelope](#page-327-0)) request envelope.
- **persistence\_adapter** ([AbstractPersistenceAdapter](#page-30-0)) class used for storing and retrieving persistent attributes from persistence tier

### **request\_attributes**

Attributes stored at the Request level of the skill lifecycle.

Returns request attributes for the request life cycle

Return type Dict[\[str,](https://docs.python.org/3/library/stdtypes.html#str) [object\]](https://docs.python.org/3/library/functions.html#object)

### **session\_attributes**

Attributes stored at the Session level of the skill lifecycle.

Returns session attributes extracted from request envelope

Return type Dict[\[str,](https://docs.python.org/3/library/stdtypes.html#str) [object\]](https://docs.python.org/3/library/functions.html#object)

### **persistent\_attributes**

Attributes stored at the Persistence level of the skill lifecycle.

Returns persistent\_attributes retrieved from persistence adapter

Return type Dict[\[str,](https://docs.python.org/3/library/stdtypes.html#str) [object\]](https://docs.python.org/3/library/functions.html#object)

Raises [ask\\_sdk\\_core.exceptions.AttributesManagerException](#page-31-0) if trying to get persistent attributes without persistence adapter

### Save persistent attributes to the persistence layer if a persistence adapter is provided.

### Return type [None](https://docs.python.org/3/library/constants.html#None)

**save\_persistent\_attributes**()

Raises [ask\\_sdk\\_core.exceptions.AttributesManagerException](#page-31-0) if trying to save persistence attributes without persistence adapter

### **delete\_persistent\_attributes**()

Deletes the persistent attributes from the persistence layer.

### Return type [None](https://docs.python.org/3/library/constants.html#None)

Raises :py:class: *ask\_sdk\_core.exceptions.AttributesManagerException* if trying to delete persistence attributes without persistence adapter

### **2.5.1 Abstract Classes**

<span id="page-30-0"></span>**class** ask\_sdk\_core.attributes\_manager.**AbstractPersistenceAdapter** Bases: [object](https://docs.python.org/3/library/functions.html#object)

Abstract class for storing and retrieving persistent attributes from persistence tier given request envelope.

User needs to implement get\_attributes method to get attributes from persistent tier and save\_attributes method to save attributes to persistent tier.

**get\_attributes**(*request\_envelope*)

Get attributes from persistent tier.

Parameters request envelope ([RequestEnvelope](#page-327-0)) – Request Envelope from Alexa service

Returns A dictionary of attributes retrieved from persistent tier

Return type Dict[\[str,](https://docs.python.org/3/library/stdtypes.html#str) [object\]](https://docs.python.org/3/library/functions.html#object)

**save\_attributes**(*request\_envelope*, *attributes*) Save attributes to persistent tier.

Parameters

- **request\_envelope** ([RequestEnvelope](#page-327-0)) request envelope.
- **attributes** (*Dict* [\[str,](https://docs.python.org/3/library/stdtypes.html#str) [object\]](https://docs.python.org/3/library/functions.html#object)) attributes to be saved to persistent tier

Return type [None](https://docs.python.org/3/library/constants.html#None)

**delete\_attributes**(*request\_envelope*) Delete attributes from persistent tier.

Parameters **request\_envelope** ([RequestEnvelope](#page-327-0)) – request envelope.

Return type [None](https://docs.python.org/3/library/constants.html#None)

### **2.6 API Client**

```
class ask_sdk_core.api_client.DefaultApiClient
```
Bases: [ask\\_sdk\\_model.services.api\\_client.ApiClient](#page-301-0)

Default ApiClient implementation of [ask\\_sdk\\_model.services.api\\_client.ApiClient](#page-301-0) using the *requests* library.

**invoke**(*request*)

Dispatches a request to an API endpoint described in the request.

Resolves the method from input request object, converts the list of header tuples to the required format (dict) for the *requests* lib call and invokes the method with corresponding parameters on *requests* library. The response from the call is wrapped under the *ApiClientResponse* object and the responsibility of translating a response code and response/ error lies with the caller.

Parameters request ([ApiClientRequest](#page-301-1)) – Request to dispatch to the ApiClient

Returns Response from the client call

Return type *[ApiClientResponse](#page-302-0)*

Raises [ask\\_sdk\\_core.exceptions.ApiClientException](#page-31-1)

### **2.7 SDK Exceptions**

```
exception ask_sdk_core.exceptions.AttributesManagerException
 Bases: ask_sdk_runtime.exceptions.AskSdkException
```
Class for exceptions raised during handling attributes logic

<span id="page-31-2"></span>**exception** ask\_sdk\_core.exceptions.**SerializationException** Bases: [ask\\_sdk\\_runtime.exceptions.AskSdkException](#page-16-1)

Class for exceptions raised during serialization/deserialization.

**exception** ask\_sdk\_core.exceptions.**PersistenceException** Bases: [ask\\_sdk\\_runtime.exceptions.AskSdkException](#page-16-1)

Exception class for Persistence Adapter processing.

<span id="page-31-1"></span>**exception** ask\_sdk\_core.exceptions.**ApiClientException** Bases: [ask\\_sdk\\_runtime.exceptions.AskSdkException](#page-16-1)

Exception class for ApiClient Adapter processing.

**exception** ask\_sdk\_core.exceptions.**TemplateLoaderException** Bases: [ask\\_sdk\\_runtime.exceptions.AskSdkException](#page-16-1)

Exception class for Template Loaders

**exception** ask\_sdk\_core.exceptions.**TemplateRendererException** Bases: [ask\\_sdk\\_runtime.exceptions.AskSdkException](#page-16-1)

Exception class for Template Renderer

### **2.8 Default Serializer**

```
class ask_sdk_core.serialize.DefaultSerializer
ask_sdk_model.services.serializer.Serializer
```
#### **serialize**(*obj*)

Builds a serialized object.

- If obj is None, return None.
- If obj is str, int, long, float, bool, return directly.
- If obj is datetime.datetime, datetime.date convert to string in iso8601 format.
- If obj is list, serialize each element in the list.
- If obj is dict, return the dict with serialized values.
- If obj is ask sdk model, return the dict with keys resolved from the union of model's attribute\_map and deserialized\_types and values serialized based on deserialized\_types.
- If obj is a generic class instance, return the dict with keys from instance's deserialized\_types and values serialized based on deserialized\_types.

**Parameters**  $obj(object)$  $obj(object)$  $obj(object)$ – The data to serialize.

Returns The serialized form of data.

Return type Union[Dict[\[str,](https://docs.python.org/3/library/stdtypes.html#str) Any], List, Tuple, [str,](https://docs.python.org/3/library/stdtypes.html#str) [int,](https://docs.python.org/3/library/functions.html#int) [float,](https://docs.python.org/3/library/functions.html#float) [bytes,](https://docs.python.org/3/library/stdtypes.html#bytes) [None\]](https://docs.python.org/3/library/constants.html#None)

### **deserialize**(*payload*, *obj\_type*)

Deserializes payload into an instance of provided  $obj\_type$ .

The obj\_type parameter can be a primitive type, a generic model object or a list / dict of model objects.

The list or dict object type has to be provided as a string format. For eg:

- 'list[a.b.C]' if the payload is a list of instances of class a.b.C.
- 'dict(str, a.b.C)' if the payload is a dict containing mappings of str : a.b.C class instance types.

The method looks for a deserialized\_types dict in the model class, that mentions which payload values has to be deserialized. In case the payload key names are different than the model attribute names, the corresponding mapping can be provided in another special dict attribute\_map. The model class should also have the  $\text{unit}$  method with default values for arguments. Check ask sdk model. [request\\_envelope.RequestEnvelope](#page-327-0) source code for an example implementation.

### Parameters

- **payload**  $(str)$  $(str)$  $(str)$  data to be deserialized.
- **obj\_type** (Union[\[object,](https://docs.python.org/3/library/functions.html#object) [str\]](https://docs.python.org/3/library/stdtypes.html#str)) resolved class name for deserialized object

Returns deserialized object

Return type [object](https://docs.python.org/3/library/functions.html#object)

Raises ask sdk core.exceptions. SerializationException

### **2.9 General Utilities**

```
ask_sdk_core.utils.predicate.is_canfulfill_intent_name(name)
```
A predicate function returning a boolean, when name matches the intent name in a CanFulfill Intent Request.

The function can be applied on a  $ask\_sdk\_core.handler\_input$ . HandlerInput, to check if the input is of ask\_sdk\_model.intent\_request.CanFulfillIntentRequest type and if the name of the request matches with the passed name.

**Parameters name** ([str](https://docs.python.org/3/library/stdtypes.html#str)) – Name to be matched with the CanFulfill Intent Request Name

Returns Predicate function that can be used to check name of the request

Return type Callable[[*[HandlerInput](#page-18-1)*], [bool\]](https://docs.python.org/3/library/functions.html#bool)

ask\_sdk\_core.utils.predicate.**is\_intent\_name**(*name*)

A predicate function returning a boolean, when name matches the name in Intent Request.

The function can be applied on a  $ask\_sdk\_core.handler\_input$ . HandlerInput, to check if the input is of [ask\\_sdk\\_model.intent\\_request.IntentRequest](#page-321-0) type and if the name of the request matches with the passed name.

**Parameters name** ([str](https://docs.python.org/3/library/stdtypes.html#str)) – Name to be matched with the Intent Request Name

Returns Predicate function that can be used to check name of the request

Return type Callable[[*[HandlerInput](#page-18-1)*], [bool\]](https://docs.python.org/3/library/functions.html#bool)

ask\_sdk\_core.utils.predicate.**is\_request\_type**(*request\_type*)

A predicate function returning a boolean, when request type is the passed-in type.

The function can be applied on a [ask\\_sdk\\_core.handler\\_input.HandlerInput](#page-18-1), to check if the input request type is the passed in request type.

**Parameters request\_type** ( $str$ ) – request type to be matched with the input's request

Returns Predicate function that can be used to check the type of the request

Return type Callable[[*[HandlerInput](#page-18-1)*], [bool\]](https://docs.python.org/3/library/functions.html#bool)

```
class ask_sdk_core.utils.viewport.OrderedEnum
```
Bases: [enum.Enum](https://docs.python.org/3/library/enum.html#enum.Enum)

An enumeration.

```
class ask_sdk_core.utils.viewport.Density
ask_sdk_core.utils.viewport.OrderedEnum
```
An enumeration.

**XLOW = 0**

**LOW = 1**

**MEDIUM = 2**

**HIGH = 3**

**XHIGH = 4**

**XXHIGH = 5**

```
class ask_sdk_core.utils.viewport.Orientation
ask_sdk_core.utils.viewport.OrderedEnum
```
An enumeration.

**LANDSCAPE = 0**

**EQUAL = 1**

```
PORTRAIT = 2
```
<span id="page-33-2"></span>**class** ask\_sdk\_core.utils.viewport.**Size** Bases: [ask\\_sdk\\_core.utils.viewport.OrderedEnum](#page-33-0)

An enumeration.

**XSMALL = 0**

**SMALL = 1**

**MEDIUM = 2**

**LARGE = 3**

```
XLARGE = 4
```
<span id="page-33-4"></span>**class** ask\_sdk\_core.utils.viewport.**ViewportProfile** Bases: [enum.Enum](https://docs.python.org/3/library/enum.html#enum.Enum)

An enumeration.

**HUB\_ROUND\_SMALL = 'HUB\_ROUND\_SMALL' HUB\_LANDSCAPE\_SMALL = 'HUB\_LANDSCAPE\_SMALL' HUB\_LANDSCAPE\_MEDIUM = 'HUB\_LANDSCAPE\_MEDIUM' HUB\_LANDSCAPE\_LARGE = 'HUB\_LANDSCAPE\_LARGE' MOBILE\_LANDSCAPE\_SMALL = 'MOBILE\_LANDSCAPE\_SMALL'**

**MOBILE\_PORTRAIT\_SMALL = 'MOBILE\_PORTRAIT\_SMALL'**

**MOBILE\_LANDSCAPE\_MEDIUM = 'MOBILE\_LANDSCAPE\_MEDIUM'**

**MOBILE\_PORTRAIT\_MEDIUM = 'MOBILE\_PORTRAIT\_MEDIUM'**

**TV\_LANDSCAPE\_XLARGE = 'TV\_LANDSCAPE\_XLARGE'**

**TV\_PORTRAIT\_MEDIUM = 'TV\_PORTRAIT\_MEDIUM'**

**TV\_LANDSCAPE\_MEDIUM = 'TV\_LANDSCAPE\_MEDIUM'**

**UNKNOWN\_VIEWPORT\_PROFILE = 'UNKNOWN\_VIEWPORT\_PROFILE'**

ask\_sdk\_core.utils.viewport.**get\_orientation**(*width*, *height*) Get viewport orientation from given width and height.

Returns viewport orientation enum

Return type *[Orientation](#page-33-1)*

ask\_sdk\_core.utils.viewport.**get\_size**(*size*) Get viewport size from given size.

Returns viewport size enum

Return type *[Size](#page-33-2)*

ask\_sdk\_core.utils.viewport.**get\_dpi\_group**(*dpi*) Get viewport density group from given dpi.

Returns viewport density group enum

Return type *[Density](#page-33-3)*

```
ask_sdk_core.utils.viewport.get_viewport_profile(request_envelope)
  Utility method, to get viewport profile.
```
The viewport profile is calculated using the shape, current pixel width and height, along with the dpi.

If there is no *viewport* value in *request\_envelope.context*, then an *ViewportProfile.UNKNOWN\_VIEWPORT\_PROFILE* is returned.

Parameters **request\_envelope** ([ask\\_sdk\\_model.request\\_envelope.](#page-327-0) [RequestEnvelope](#page-327-0)) – The alexa request envelope object

Returns Calculated Viewport Profile enum

Return type *[ViewportProfile](#page-33-4)*

```
ask_sdk_core.utils.request_util.get_locale(handler_input)
```
Return locale value from input request.

The method returns the locale value present in the request. More information about the locale can be found here : [https://developer.amazon.com/docs/custom-skills/request-and-response-json-reference.html#](https://developer.amazon.com/docs/custom-skills/request-and-response-json-reference.html#request-locale) [request-locale](https://developer.amazon.com/docs/custom-skills/request-and-response-json-reference.html#request-locale)

Parameters **handler\_input** ([ask\\_sdk\\_core.handler\\_input.HandlerInput](#page-18-1)) – The handler input instance that is generally passed in the sdk's request and exception components

Returns Locale value from the request

Return type [str](https://docs.python.org/3/library/stdtypes.html#str)

ask\_sdk\_core.utils.request\_util.**get\_request\_type**(*handler\_input*) Return the type of the input request.

The method retrieves the request  $\text{type}$  of the input request. More information about the different request types are mentioned here : [https://developer.amazon.com/docs/custom-skills/request-and-response-json-reference.](https://developer.amazon.com/docs/custom-skills/request-and-response-json-reference.html#request-body-parameters) [html#request-body-parameters](https://developer.amazon.com/docs/custom-skills/request-and-response-json-reference.html#request-body-parameters)

Parameters **handler\_input** ([ask\\_sdk\\_core.handler\\_input.HandlerInput](#page-18-1)) – The handler input instance that is generally passed in the sdk's request and exception components

Returns Type value of the input request

Return type [str](https://docs.python.org/3/library/stdtypes.html#str)

ask\_sdk\_core.utils.request\_util.**get\_intent\_name**(*handler\_input*) Return the name of the intent request.

The method retrieves the intent name from the input request, only if the input request is an  $ask\_sdk\_model$ .  $int_{i}$  request. IntentRequest. If the input is not an IntentRequest, a [TypeError](https://docs.python.org/3/library/exceptions.html#TypeError) is raised.

Parameters **handler\_input** ([ask\\_sdk\\_core.handler\\_input.HandlerInput](#page-18-1)) – The handler input instance that is generally passed in the sdk's request and exception components

Returns Name of the intent request

Return type [str](https://docs.python.org/3/library/stdtypes.html#str)

Raises TypeError

ask\_sdk\_core.utils.request\_util.**get\_account\_linking\_access\_token**(*handler\_input*) Return the access token in the request.

The method retrieves the user's accessToken from the input request. Once a user successfully enables a skill and links their Alexa account to the skill, the input request will have the user's access token. A *None* value is returned if there is no access token in the input request. More information on this can be found here : <https://developer.amazon.com/docs/account-linking/add-account-linking-logic-custom-skill.html>

Parameters **handler\_input** ([ask\\_sdk\\_core.handler\\_input.HandlerInput](#page-18-1)) – The handler input instance that is generally passed in the sdk's request and exception components

Returns User account linked access token if available. None if not available

Return type Optional[\[str\]](https://docs.python.org/3/library/stdtypes.html#str)

ask\_sdk\_core.utils.request\_util.**get\_api\_access\_token**(*handler\_input*) Return the api access token in the request.

The method retrieves the apiAccessToken from the input request, which has the encapsulated information of permissions granted by the user. This token can be used to call Alexa-specific APIs. More information about this can be found here : [https://developer.amazon.com/docs/custom-skills/request-and-response-json-reference.](https://developer.amazon.com/docs/custom-skills/request-and-response-json-reference.html#system-object) [html#system-object](https://developer.amazon.com/docs/custom-skills/request-and-response-json-reference.html#system-object)

The SDK already includes this token in the API calls done through the *service\_client\_factory* in ask sdk core.handler input.HandlerInput.

Parameters **handler\_input** ([ask\\_sdk\\_core.handler\\_input.HandlerInput](#page-18-1)) – The handler input instance that is generally passed in the sdk's request and exception components

Returns Api access token from the input request, which encapsulates any permissions consented by the user

Return type [str](https://docs.python.org/3/library/stdtypes.html#str)

ask\_sdk\_core.utils.request\_util.**get\_device\_id**(*handler\_input*) Return the device id from the input request.
The method retrieves the *deviceId* property from the input request. This value uniquely identifies the device and is generally used as input for some Alexa-specific API calls. More information about this can be found here : <https://developer.amazon.com/docs/custom-skills/request-and-response-json-reference.html#system-object>

If there is no device information in the input request, then a None is returned.

Parameters handler input (ask sdk core.handler input.HandlerInput) – The handler input instance that is generally passed in the sdk's request and exception components

Returns Unique device id of the device used to send the alexa request or *None* if device information is not present

Return type Optional[\[str\]](https://docs.python.org/3/library/stdtypes.html#str)

ask\_sdk\_core.utils.request\_util.**get\_dialog\_state**(*handler\_input*) Return the dialog state enum from the intent request.

The method retrieves the *dialogState* from the intent request, if the skill's interaction model includes a dialog model. This can be used to determine the current status of user conversation and return the appropriate dialog directives if the conversation is not yet complete. More information on dialog management can be found here : [https://developer.amazon.com/docs/custom-skills/](https://developer.amazon.com/docs/custom-skills/define-the-dialog-to-collect-and-confirm-required-information.html) [define-the-dialog-to-collect-and-confirm-required-information.html](https://developer.amazon.com/docs/custom-skills/define-the-dialog-to-collect-and-confirm-required-information.html)

The method returns a None if there is no dialog model added or if the intent doesn't have dialog management. The method raises a [TypeError](https://docs.python.org/3/library/exceptions.html#TypeError) if the input is not an *IntentRequest*.

Parameters **handler\_input** ([ask\\_sdk\\_core.handler\\_input.HandlerInput](#page-18-0)) – The handler input instance that is generally passed in the sdk's request and exception components.

Returns State of the dialog model from the intent request.

Return type Optional[*[ask\\_sdk\\_model.dialog\\_state.DialogState](#page-317-0)*]

Raises TypeError if the input is not an IntentRequest

ask\_sdk\_core.utils.request\_util.**get\_slot**(*handler\_input*, *slot\_name*) Return the slot information from intent request.

The method retrieves the slot information  $ask\_sdk\_model$ .  $slot$ .  $slot$  from the input intent request for the given slot\_name. More information on the slots can be found here : [https://developer.amazon.com/docs/](https://developer.amazon.com/docs/custom-skills/request-types-reference.html#slot-object) [custom-skills/request-types-reference.html#slot-object](https://developer.amazon.com/docs/custom-skills/request-types-reference.html#slot-object)

If there is no such slot, then a None is returned. If the input request is not an  $ask\_sdk\_model$ . intent request. IntentRequest, a [TypeError](https://docs.python.org/3/library/exceptions.html#TypeError) is raised.

### Parameters

- handler\_input ([ask\\_sdk\\_core.handler\\_input.HandlerInput](#page-18-0)) The handler input instance that is generally passed in the sdk's request and exception components
- **slot** name  $(str)$  $(str)$  $(str)$  Name of the slot that needs to be retrieved

Returns Slot information for the provided slot name if it exists, or a *None* value

Return type Optional[*[ask\\_sdk\\_model.slot.Slot](#page-332-0)*]

Raises TypeError if the input is not an IntentRequest

ask\_sdk\_core.utils.request\_util.**get\_slot\_value**(*handler\_input*, *slot\_name*)

Return the slot value from intent request.

The method retrieves the slot value from the input intent request for the given slot\_name. More information on the slots can be found here : [https://developer.amazon.com/docs/custom-skills/request-types-reference.html#](https://developer.amazon.com/docs/custom-skills/request-types-reference.html#slot-object) [slot-object](https://developer.amazon.com/docs/custom-skills/request-types-reference.html#slot-object)

If the input request is not an ask sdk model.intent request.IntentRequest, a [TypeError](https://docs.python.org/3/library/exceptions.html#TypeError) is raised.

### **Parameters**

- handler\_input ([ask\\_sdk\\_core.handler\\_input.HandlerInput](#page-18-0)) The handler input instance that is generally passed in the sdk's request and exception components
- **slot** name  $(str)$  $(str)$  $(str)$  Name of the slot for which the value has to be retrieved

Returns Slot value for the provided slot if it exists

Return type [str](https://docs.python.org/3/library/stdtypes.html#str)

Raises TypeError if the input is not an IntentRequest.

ask\_sdk\_core.utils.request\_util.**get\_supported\_interfaces**(*handler\_input*) Retrieves the supported interfaces from input request.

The method returns an [ask\\_sdk\\_model.supported\\_interfaces.SupportedInterfaces](#page-334-0) object instance listing each interface that the device supports. For example, if supported\_interfaces includes audio player, then you know that the device supports streaming audio using the AudioPlayer interface. More information on *supportedInterfaces* can be found here : [https://developer.amazon.com/docs/custom-skills/](https://developer.amazon.com/docs/custom-skills/request-and-response-json-reference.html#system-object) [request-and-response-json-reference.html#system-object](https://developer.amazon.com/docs/custom-skills/request-and-response-json-reference.html#system-object)

Parameters **handler\_input** ([ask\\_sdk\\_core.handler\\_input.HandlerInput](#page-18-0)) – The handler input instance that is generally passed in the sdk's request and exception components

Returns Instance of ask sdk model.supported interfaces. [SupportedInterfaces](#page-334-0) mentioning which all interfaces the device supports

Return type *[ask\\_sdk\\_model.supported\\_interfaces.SupportedInterfaces](#page-334-0)*

ask\_sdk\_core.utils.request\_util.**is\_new\_session**(*handler\_input*) Return if the session is new for the input request.

The method retrieves the new value from the input request's session, which indicates if it's a new session or not. The [ask\\_sdk\\_model.session.Session](#page-329-0) is only included on all standard requests except AudioPlayer, VideoApp and PlaybackController requests. More information can be found here : <https://developer.amazon.com/docs/custom-skills/request-and-response-json-reference.html#session-object>

A [TypeError](https://docs.python.org/3/library/exceptions.html#TypeError) is raised if the input request doesn't have the session information.

Parameters **handler\_input** ([ask\\_sdk\\_core.handler\\_input.HandlerInput](#page-18-0)) – The handler input instance that is generally passed in the sdk's request and exception components

Returns Boolean if the session is new for the input request

Return type [bool](https://docs.python.org/3/library/functions.html#bool)

Raises TypeError if the input request doesn't have a session

ask\_sdk\_core.utils.request\_util.**get\_user\_id**(*handler\_input*) Return the userId in the request.

The method retrieves the userId from the input request. This value uniquely identifies the user and is generally used as input for some Alexa-specific API calls. More information about this can be found here: [https://developer.amazon.com/docs/custom-skills/request-and-response-json-reference.html#](https://developer.amazon.com/docs/custom-skills/request-and-response-json-reference.html#system-object) [system-object](https://developer.amazon.com/docs/custom-skills/request-and-response-json-reference.html#system-object) :param handler\_input: The handler input instance that is generally

passed in the sdk's request and exception components

Returns Users userId or None if not available

Return type Optional[\[str\]](https://docs.python.org/3/library/stdtypes.html#str)

# CHAPTER 3

## DynamoDb Persistence Adapter

## **3.1 DynamoDb Persistence Adapter**

**class** ask\_sdk\_dynamodb.adapter.**DynamoDbAdapter**(*table\_name*, *partition\_key\_name='id'*, *attribute\_name='attributes'*, *create\_table=False*, *partition\_keygen=<function user\_id\_partition\_keygen>*, *dynamodb\_resource=dynamodb.ServiceResource()*) Bases: [ask\\_sdk\\_core.attributes\\_manager.AbstractPersistenceAdapter](#page-30-0)

Persistence Adapter implementation using Amazon DynamoDb.

Amazon DynamoDb based persistence adapter implementation. This internally uses the AWS Python SDK (*boto3*) to process the dynamodb operations. The adapter tries to create the table if create\_table is set, during initialization.

- **table** name  $(str)$  $(str)$  $(str)$  Name of the table to be created or used
- **partition\_key\_name**  $(str)$  $(str)$  $(str)$  Partition key name to be used. Defaulted to 'id'
- **attribute\_name** ([str](https://docs.python.org/3/library/stdtypes.html#str)) Attribute name for storing and retrieving attributes from dynamodb. Defaulted to 'attributes'
- **create\_table** ([bool](https://docs.python.org/3/library/functions.html#bool)) Should the adapter try to create the table if it doesn't exist. Defaulted to False
- **partition\_keygen** (Callable[[[RequestEnvelope](#page-327-0)], [str\]](https://docs.python.org/3/library/stdtypes.html#str)) Callable function that takes a request envelope and provides a unique partition key value. Defaulted to user id keygen function
- **dynamodb\_resource** (boto3.resources.base.ServiceResource) Resource to be used, to perform dynamo operations. Defaulted to resource generated from boto3

### **delete\_attributes**(*request\_envelope*)

Deletes attributes from table in Dynamodb resource.

Deletes the attributes from Dynamodb table. Raises PersistenceException if table doesn't exist or delete\_item fails on the table.

Parameters **request\_envelope** (ask\_sdk\_model.RequestEnvelope) – Request Envelope passed during skill invocation

### Return type [None](https://docs.python.org/3/library/constants.html#None)

Raises [ask\\_sdk\\_core.exceptions.PersistenceException](#page-31-0)

### **get\_attributes**(*request\_envelope*)

Get attributes from table in Dynamodb resource.

Retrieves the attributes from Dynamodb table. If the table doesn't exist, returns an empty dict if the create\_table variable is set as True, else it raises PersistenceException. Raises PersistenceException if *get\_item* fails on the table.

```
Parameters request_envelope (ask_sdk_model.RequestEnvelope) – Request
   Envelope passed during skill invocation
```
Returns Attributes stored under the partition keygen mapping in the table

Return type Dict[\[str,](https://docs.python.org/3/library/stdtypes.html#str) [object\]](https://docs.python.org/3/library/functions.html#object)

Raises [ask\\_sdk\\_core.exceptions.PersistenceException](#page-31-0)

### **save\_attributes**(*request\_envelope*, *attributes*)

Saves attributes to table in Dynamodb resource.

Saves the attributes into Dynamodb table. Raises PersistenceException if table doesn't exist or put\_item fails on the table.

### Parameters

- **request\_envelope** (ask\_sdk\_model.RequestEnvelope) Request Envelope passed during skill invocation
- **attributes** (*Dict* [\[str,](https://docs.python.org/3/library/stdtypes.html#str) [object\]](https://docs.python.org/3/library/functions.html#object)) Attributes stored under the partition keygen mapping in the table

### Return type [None](https://docs.python.org/3/library/constants.html#None)

Raises [ask\\_sdk\\_core.exceptions.PersistenceException](#page-31-0)

## **3.2 Partition Key Generator Functions**

ask\_sdk\_dynamodb.partition\_keygen.**device\_id\_partition\_keygen**(*request\_envelope*) Retrieve device id from request envelope, to use as partition key.

> Parameters **request\_envelope** (ask\_sdk\_model.RequestEnvelope) – Request Envelope passed during skill invocation

Returns Device Id retrieved from request envelope

Return type [str](https://docs.python.org/3/library/stdtypes.html#str)

Raises ask sdk core.exceptions.PersistenceException

ask\_sdk\_dynamodb.partition\_keygen.**person\_id\_partition\_keygen**(*request\_envelope*) Retrieve person id from request envelope, to use as object key.

This method retrieves the *person id* specific to a voice profile from the request envelope if it exists, to be used as an object key. If it doesn't exist, then the *user id* is returned instead.

Parameters **request\_envelope** (ask\_sdk\_model.RequestEnvelope) – Request Envelope passed during skill invocation

Returns person Id retrieved from request envelope if exists, else fall back on User Id

Return type [str](https://docs.python.org/3/library/stdtypes.html#str)

Raises [ask\\_sdk\\_core.exceptions.PersistenceException](#page-31-0)

ask\_sdk\_dynamodb.partition\_keygen.**user\_id\_partition\_keygen**(*request\_envelope*) Retrieve user id from request envelope, to use as partition key.

> Parameters **request\_envelope** (ask\_sdk\_model.RequestEnvelope) – Request Envelope passed during skill invocation

Returns User Id retrieved from request envelope

Return type [str](https://docs.python.org/3/library/stdtypes.html#str)

Raises [ask\\_sdk\\_core.exceptions.PersistenceException](#page-31-0)

# CHAPTER 4

## **Standard**

## **4.1 Standard Skill Builder**

**class** ask\_sdk.standard.**StandardSkillBuilder**(*table\_name=None*,

*auto\_create\_table=None*, *partition\_keygen=None*, *dynamodb\_client=None*)

Bases: [ask\\_sdk\\_core.skill\\_builder.SkillBuilder](#page-24-0)

Skill Builder with api client and db adapter coupling to Skill.

Standard Skill Builder is an implementation of [ask\\_sdk\\_core.skill\\_builder.SkillBuilder](#page-24-0) with coupling of DynamoDb Persistence Adapter settings and a Default Api Client added to the ask\_sdk\_core. skill.Skill.

### **Parameters**

- **table\_name** ([str](https://docs.python.org/3/library/stdtypes.html#str)) Name of the table to be created or used
- **auto\_create\_table** ([bool](https://docs.python.org/3/library/functions.html#bool)) Should the adapter try to create the table if it doesn't exist.
- **partition\_keygen** (Callable[[[RequestEnvelope](#page-327-0)], [str\]](https://docs.python.org/3/library/stdtypes.html#str)) Callable function that takes a request envelope and provides a unique partition key value.
- **dynamodb\_client** (boto3.resources.base.ServiceResource) Resource to be used, to perform dynamo operations.

### **add\_custom\_user\_agent**(*user\_agent*)

Adds the user agent to the skill instance.

This method adds the passed in user\_agent to the skill, which is reflected in the skill's response envelope.

**Parameters user\_agent** ([str](https://docs.python.org/3/library/stdtypes.html#str)) – Custom User Agent string provided by the developer.

Return type [None](https://docs.python.org/3/library/constants.html#None)

### **add\_exception\_handler**(*exception\_handler*)

Register input to the exception handlers list.

```
Parameters exception_handler (ask_sdk_runtime.dispatch_components.
   request_components.AbstractExceptionHandler) – Exception Handler
   instance to be registered.
```
### Returns None

### **add\_global\_request\_interceptor**(*request\_interceptor*)

Register input to the global request interceptors list.

Parameters **request\_interceptor** ([ask\\_sdk\\_runtime.](#page-7-0) [dispatch\\_components.request\\_components.AbstractRequestInterceptor](#page-7-0)) – Request Interceptor instance to be registered.

Returns None

### **add\_global\_response\_interceptor**(*response\_interceptor*)

Register input to the global response interceptors list.

Parameters **response\_interceptor** ([ask\\_sdk\\_runtime.](#page-7-1) [dispatch\\_components.request\\_components.AbstractResponseInterceptor](#page-7-1)) – Response Interceptor instance to be registered.

Returns None

### **add\_loader**(*loader*)

Register input to loaders list.

Parameters **loader** (ask\_sdk\_runtime.view\_resolvers. AbstractTemplateLoader) – Loader to load template from a specific data source

### **add\_loaders**(*loaders*)

Register input to the loaders list.

Parameters loaders (ask\_sdk\_runtime.view\_resolvers.

### **add\_renderer**(*renderer*)

Register renderer to generate template responses.

AbstractTemplateLoader) – List of loaders

Parameters **renderer** (ask\_sdk\_runtime.view\_resolvers. AbstractTemplateRenderer) – Renderer to render the template

### **add\_request\_handler**(*request\_handler*)

Register input to the request handlers list.

### Parameters request handler (ask sdk runtime.dispatch components.

[request\\_components.AbstractRequestHandler](#page-6-0)) – Request Handler instance to be registered.

### Returns None

### **create**()

Create a skill object using the registered components.

Returns a skill object that can be used for invocation.

Return type Skill

### **exception\_handler**(*can\_handle\_func*)

Decorator that can be used to add exception handlers easily to the builder.

The can handle func has to be a Callable instance, which takes two parameters and no varargs or kwargs. This is because of the ExceptionHandler class signature restrictions. The returned wrapper function can be applied as a decorator on any function that processes the exception raised during dispatcher and returns a response object by the skill. The function should follow the signature of the handle function in [ask\\_sdk\\_runtime.dispatch\\_components.exception\\_components.](#page-8-0) [AbstractExceptionHandler](#page-8-0) class.

Parameters **can\_handle\_func** (Callable[[[Input](#page-529-0), [Exception\]](https://docs.python.org/3/library/exceptions.html#Exception), [bool\]](https://docs.python.org/3/library/functions.html#bool)) – The function that validates if the exception can be handled.

Returns Wrapper function that can be decorated on a handle function.

### **global\_request\_interceptor**()

Decorator that can be used to add global request interceptors easily to the builder.

The returned wrapper function can be applied as a decorator on any function that processes the input. The function should follow the signature of the process function in  $ask\_sdk\_runtime$ . [dispatch\\_components.request\\_components.AbstractRequestInterceptor](#page-7-0) class.

Returns Wrapper function that can be decorated on a interceptor process function.

### **global\_response\_interceptor**()

Decorator that can be used to add global response interceptors easily to the builder.

The returned wrapper function can be applied as a decorator on any function that processes the input and the response generated by the request handler. The function should follow the signature of the process function in [ask\\_sdk\\_runtime.dispatch\\_components.request\\_components.](#page-7-1) [AbstractResponseInterceptor](#page-7-1) class.

Returns Wrapper function that can be decorated on a interceptor process function.

### **lambda\_handler**()

Create a handler function that can be used as handler in AWS Lambda console.

The lambda handler provides a handler function, that acts as an entry point to the AWS Lambda console. Users can set the lambda\_handler output to a variable and set the variable as AWS Lambda Handler on the console.

As mentioned in the [AWS Lambda Handler docs,](https://docs.aws.amazon.com/lambda/latest/dg/python-programming-model-handler-types.html) the handler function receives the event attribute as a str representing the input request envelope JSON from Alexa service, which is deserialized to ask sdk model.request envelope.RequestEnvelope, before invoking the skill. The output from the handler function would be the serialized  $ask\_sdk\_model$ .response\_envelope. [ResponseEnvelope](#page-328-0) class from the appropriate skill handler.

Returns Handler function to tag on AWS Lambda console.

### **request\_handler**(*can\_handle\_func*)

Decorator that can be used to add request handlers easily to the builder.

The can\_handle\_func has to be a Callable instance, which takes a single parameter and no varargs or kwargs. This is because of the RequestHandler class signature restrictions. The returned wrapper function can be applied as a decorator on any function that returns a response object by the skill. The function should follow the signature of the handle function in  $ask\_sdk\_runtime$ .dispatch\_components. [request\\_components.AbstractRequestHandler](#page-6-0) class.

**Parameters can\_handle\_func** (Callable [[[Input](#page-529-0)], [bool\]](https://docs.python.org/3/library/functions.html#bool)) – The function that validates if the request can be handled.

Returns Wrapper function that can be decorated on a handle function.

### **skill\_configuration**

Create the skill configuration object using the registered components.

# CHAPTER 5

## Webservice Support and Framework Adapters

## **5.1 ask-sdk-webservice-support package**

### <span id="page-46-0"></span>**5.1.1 ask\_sdk\_webservice\_support.verifier\_constants module**

- ask\_sdk\_webservice\_support.verifier\_constants.SIGNATURE\_CERT\_CHAIN\_URL\_HEADER = 'Signature Header key to be used, to retrieve request header that contains the URL for the certificate chain needed to verify the request signature. For more info, check [link.](https://developer.amazon.com/docs/custom-skills/host-a-custom-skill-as-a-web-service.html#check-request-signature)
- ask\_sdk\_webservice\_support.verifier\_constants.**SIGNATURE\_HEADER = 'Signature'** Header key to be used, to retrieve request header that contains the request signature. For more info, check [link.](https://developer.amazon.com/docs/custom-skills/host-a-custom-skill-as-a-web-service.html#check-request-signature)
- ask\_sdk\_webservice\_support.verifier\_constants.**CERT\_CHAIN\_URL\_PROTOCOL = 'https'** Case insensitive protocol to be checked on signature certificate url. For more info, check [link.](https://developer.amazon.com/docs/custom-skills/host-a-custom-skill-as-a-web-service.html#check-request-signature)
- ask\_sdk\_webservice\_support.verifier\_constants.**CERT\_CHAIN\_URL\_HOSTNAME = 's3.amazonaws.com'** Case insensitive hostname to be checked on signature certificate url. For more info, check [link.](https://developer.amazon.com/docs/custom-skills/host-a-custom-skill-as-a-web-service.html#check-request-signature)
- ask\_sdk\_webservice\_support.verifier\_constants.**CERT\_CHAIN\_URL\_STARTPATH = '/echo.api/'** Path presence to be checked on signature certificate url. For more info, check [link.](https://developer.amazon.com/docs/custom-skills/host-a-custom-skill-as-a-web-service.html#check-request-signature)
- ask sdk webservice support.verifier constants. CERT CHAIN URL PORT = 443 Port to be checked on signature certificate url. For more info, check [link.](https://developer.amazon.com/docs/custom-skills/host-a-custom-skill-as-a-web-service.html#check-request-signature)
- ask\_sdk\_webservice\_support.verifier\_constants.**CERT\_CHAIN\_DOMAIN = 'echo-api.amazon.com'** Domain presence check in Subject Alternative Names (SANs) of signing certificate. For more info, check [link.](https://developer.amazon.com/docs/custom-skills/host-a-custom-skill-as-a-web-service.html#check-request-signature)
- ask\_sdk\_webservice\_support.verifier\_constants.**CHARACTER\_ENCODING = 'utf-8'** Character encoding used in the request.
- ask\_sdk\_webservice\_support.verifier\_constants.**DEFAULT\_TIMESTAMP\_TOLERANCE\_IN\_MILLIS = 150000** Default allowable tolerance in request timestamp. For more info, check [link.](https://developer.amazon.com/docs/custom-skills/host-a-custom-skill-as-a-web-service.html#check-request-timestamp)
- ask\_sdk\_webservice\_support.verifier\_constants.**MAX\_TIMESTAMP\_TOLERANCE\_IN\_MILLIS = 3600000** Maximum allowable tolerance in request timestamp. For more info, check [link.](https://developer.amazon.com/docs/smapi/skill-events-in-alexa-skills.html#delivery-of-events-to-the-skill)

### **5.1.2 ask\_sdk\_webservice\_support.verifier module**

<span id="page-47-0"></span>**exception** ask\_sdk\_webservice\_support.verifier.**VerificationException** Bases: [ask\\_sdk\\_runtime.exceptions.AskSdkException](#page-16-0)

Class for exceptions raised during Request verification.

#### **args**

```
with_traceback()
```
Exception.with\_traceback(tb) – set self.\_\_traceback\_\_ to tb and return self.

<span id="page-47-1"></span>**class** ask\_sdk\_webservice\_support.verifier.**AbstractVerifier** Bases: [object](https://docs.python.org/3/library/functions.html#object)

Abstract verifier class for implementing custom verifiers.

**verify**(*headers*, *serialized\_request\_env*, *deserialized\_request\_env*) Abstract verify method that verifies and validates inputs.

Custom verifiers should implement this method, to validate the headers and body of the input POST re-quest. The method returns a [VerificationException](#page-47-0) if the validation fails, or succeeds silently.

### Parameters

- **headers** (*Dict* [\[str,](https://docs.python.org/3/library/stdtypes.html#str) Any]) headers of the input POST request
- **serialized\_request\_env** ([str](https://docs.python.org/3/library/stdtypes.html#str)) raw request envelope in the input POST request
- **deserialized\_request\_env** ([ask\\_sdk\\_model.request\\_envelope.](#page-327-0) [RequestEnvelope](#page-327-0)) – deserialized request envelope instance of the input POST request

Raises [VerificationException](#page-47-0) if verification fails

<span id="page-47-2"></span>**class** ask\_sdk\_webservice\_support.verifier.**RequestVerifier**(*signature\_cert\_chain\_url\_key='SignatureCertChainUrl'*,

*signature\_key='Signature'*, *padding=<cryptography.hazmat.primitives.asymmetric.padding.PKCS1v15 object>*, *hash\_algorithm=<cryptography.hazmat.primitives.hash object>*)

Bases: [ask\\_sdk\\_webservice\\_support.verifier.AbstractVerifier](#page-47-1)

Verifier that performs request signature verification.

This is a concrete implementation of  $AbstractVerifier$  class, handling the request signature verification of the input request. This verifier uses the Cryptography module x509 functions to validate the signature chain in the input request. The verification follows the mechanism explained here : [https://developer.amazon.com/](https://developer.amazon.com/docs/custom-skills/host-a-custom-skill-as-a-web-service.html#checking-the-signature-of-the-request) [docs/custom-skills/host-a-custom-skill-as-a-web-service.html#checking-the-signature-of-the-request](https://developer.amazon.com/docs/custom-skills/host-a-custom-skill-as-a-web-service.html#checking-the-signature-of-the-request)

The constructor takes the header key names for retrieving Signature Certificate Chain and Signature. They are defaulted to the header names present in the [ask\\_sdk\\_webservice\\_support.](#page-46-0) [verifier\\_constants](#page-46-0). Additionally, one can also provide the Padding and the Hash Algorithm function that is used to verify the input body.

The verify method retrieves the Signature Certificate Chain URL, validates the URL, retrieves the chain from the URL, validates the signing certificate, extract the public key, base64 decode the Signature and verifies if the hash value of the request body matches with the decrypted signature.

**verify**(*headers*, *serialized\_request\_env*, *deserialized\_request\_env*) Verify if the input request signature and the body matches.

The verify method retrieves the Signature Certificate Chain URL, validates the URL, retrieves the chain from the URL, validates the signing certificate, extract the public key, base64 decode the Signature and verifies if the hash value of the request body matches with the decrypted signature.

### Parameters

- **headers** (*Dict* [\[str,](https://docs.python.org/3/library/stdtypes.html#str) Any ]) headers of the input POST request
- **serialized\_request\_env** ([str](https://docs.python.org/3/library/stdtypes.html#str)) raw request envelope in the input POST request
- **deserialized\_request\_env** ([ask\\_sdk\\_model.request\\_envelope.](#page-327-0) [RequestEnvelope](#page-327-0)) – deserialized request envelope instance of the input POST request

Raises [VerificationException](#page-47-0) if headers doesn't exist or verification fails

<span id="page-48-0"></span>**class** ask\_sdk\_webservice\_support.verifier.**TimestampVerifier**(*tolerance\_in\_millis=150000*) Bases: [ask\\_sdk\\_webservice\\_support.verifier.AbstractVerifier](#page-47-1)

Verifier that performs request timestamp verification.

This is a concrete implementation of  $AbstractVerify$  charged class, handling the request timestamp verification of the input request. The verification follows the mechanism explained here : [https://developer.amazon.com/](https://developer.amazon.com/docs/custom-skills/host-a-custom-skill-as-a-web-service.html#timestamp) [docs/custom-skills/host-a-custom-skill-as-a-web-service.html#timestamp](https://developer.amazon.com/docs/custom-skills/host-a-custom-skill-as-a-web-service.html#timestamp)

The constructor takes the tolerance value in milliseconds, that is the maximum tolerance limit the input request can have, with the current timestamp.

The verify method retrieves the request timestamp and check if it falls in the limit set by the tolerance.

### **verify**(*headers*, *serialized\_request\_env*, *deserialized\_request\_env*) Verify if the input request timestamp is in tolerated limits.

The verify method retrieves the request timestamp and check if it falls in the limit set by the tolerance, by checking with the current timestamp in UTC.

### **Parameters**

- **headers** (*Dict* [\[str,](https://docs.python.org/3/library/stdtypes.html#str) Any]) headers of the input POST request
- **serialized\_request\_env** ([str](https://docs.python.org/3/library/stdtypes.html#str)) raw request envelope in the input POST request
- **deserialized request env** (ask sdk model.request envelope. [RequestEnvelope](#page-327-0)) – deserialized request envelope instance of the input POST request

### **5.1.3 ask\_sdk\_webservice\_support.webservice\_handler module**

**class** ask\_sdk\_webservice\_support.webservice\_handler.**WebserviceSkillHandler**(*skill*,

*verify\_signature=True*, *verify\_timestamp=True*, *verifiers=None*)

Bases: [object](https://docs.python.org/3/library/functions.html#object)

Skill Handler for skill as webservice.

Raises [VerificationException](#page-47-0) if difference between local timestamp and input request timestamp is more than specific tolerance limit

This class can be used by skill developers when they want their skills to be deployed as a web service, rather than using AWS Lambda.

The class constructor takes in a custom skill instance that is used for routing the input request. The boolean verify\_signature variable configures if the request signature is verified for each input request. The boolean verify\_timestamp configures if the request timestamp is verified for each input request. Additionally, an optional list of verifiers can also be provided, to be applied on the input request.

The *verify\_request\_and\_dispatch* method provides the dispatch functionality that can be used as an entry point for skill invocation as web service.

**verify\_request\_and\_dispatch**(*http\_request\_headers*, *http\_request\_body*)

Entry point for webservice skill invocation.

This method takes in the input request headers and request body, handles the deserialization of the input request to the [ask\\_sdk\\_model.request\\_envelope.RequestEnvelope](#page-327-0) object, run the input through registered verifiers, invoke the skill and return the serialized response from the skill invocation.

### Parameters

- **http request headers** (Dict [\[str,](https://docs.python.org/3/library/stdtypes.html#str) Any]) Request headers of the input request to the webservice
- **http\_request\_body** ([str](https://docs.python.org/3/library/stdtypes.html#str)) Raw request body of the input request to the webservice

Returns Serialized response object returned by the skill instance, when invoked with the input request

### Return type [str](https://docs.python.org/3/library/stdtypes.html#str)

Raises ask\_sdk\_core.exceptions.AskSdkException when skill deserialization, verification, invocation or serialization fails

## **5.2 flask-ask-sdk package**

### **5.2.1 flask\_ask\_sdk.skill\_adapter module**

```
class flask_ask_sdk.skill_adapter.SkillAdapter(skill, skill_id, verifiers=None,
                                                   app=None)
```
Bases: [object](https://docs.python.org/3/library/functions.html#object)

Provides a base interface to register skill and dispatch the request.

The class constructor takes a  $ask$  sdk core.  $skill$ . CustomSkill instance, the skill id, an optional list of [ask\\_sdk\\_webservice\\_support.verifier.AbstractVerifier](#page-47-1) instances and an optional flask application. One can also use the  $init\_app$  () method, to pass in a  $\text{flask.Flask}$  $\text{flask.Flask}$  $\text{flask.Flask}$  application instance, to instantiate the config values and the webservice handler.

The  $dispatch\_request$  () function can be used to map the input request to the skill invocation. The [register\(\)](#page-51-0) function can also be used alternatively, to register the dispatch request() function to the provided route.

By default, the [ask\\_sdk\\_webservice\\_support.verifier.RequestVerifier](#page-47-2) and ask sdk webservice support.verifier.TimestampVerifier instances are added to the skill verifier list. To disable this, set the VERIFY\_SIGNATURE\_APP\_CONFIG and VERIFY\_TIMESTAMP\_APP\_CONFIG app configuration values to False.

An instance of the extension is added to the application extensions mapping, under the key [EXTENSION\\_NAME](#page-51-1). Since multiple skills can be configured on different routes in the same application, through multiple extension instances, each extension is added as a skill id mapping under the app extensions [EXTENSION\\_NAME](#page-51-1) dictionary.

For example, to use this class with a skill created using ask-sdk-core:

```
from flask import Flask
from ask_sdk_core.skill_builder import SkillBuilder
from flask_ask_sdk.skill_adapter import SkillAdapter
app = Flask(\underline{name})skill_builder = SkillBuilder()
# Register your intent handlers to skill_builder object
skill_adapter = SkillAdapter(
    skill=skill_builder.create(), skill_id=<SKILL_ID>, app=app)
@app.route("/"):
def invoke_skill:
    return skill_adapter.dispatch_request()
```
Alternatively, you can also use the register method:

```
from flask import Flask
from ask_sdk_core.skill_builder import SkillBuilder
from flask_ask_sdk.skill_adapter import SkillAdapter
app = Flask(\underline{name})skill_builder = SkillBuilder()
# Register your intent handlers to skill_builder object
skill_adapter = SkillAdapter(
    skill=skill_builder.create(), skill_id=<SKILL_ID>, app=app)
skill_adapter.register(app=app, route="/")
```
#### <span id="page-50-0"></span>**init\_app**(*app*)

Register the extension on the given Flask application.

Use this function only when no Flask application was provided in the app keyword argument to the constructor of this class.

The function sets True defaults for VERIFY\_SIGNATURE\_APP\_CONFIG and VERIFY\_TIMESTAMP\_APP\_CONFIG configurations. It adds the skill id: self instance mapping to the application extensions, and creates a ask\_sdk\_webservice\_support.webservice\_handler. WebserviceHandler instance, for request verification and dispatch.

Parameters app  $(flask, Flash) - A flask, Flash$  application instance

Return type [None](https://docs.python.org/3/library/constants.html#None)

#### <span id="page-50-1"></span>**dispatch\_request**()

Method that handles request verification and routing.

This method can be used as a function to register on the URL rule. The request is verified through the registered list of verifiers, before invoking the request handlers. The method returns a JSON response for the Alexa service to respond to the request.

Returns The skill response for the input request

### Return type [flask.Response](https://flask.palletsprojects.com/en/1.0.x/api/#flask.Response)

Raises werkzeug.exceptions.MethodNotAllowed if the method is invoked for other than HTTP POST request. werkzeug.exceptions.BadRequest if the verification fails. werkzeug.exceptions.InternalServerError for any internal exception.

### <span id="page-51-0"></span>**register**(*app*, *route*, *endpoint=None*)

Method to register the routing on the app at provided route.

This is a utility method, that can be used for registering the dispatch\_request on the provided [flask.Flask](https://flask.palletsprojects.com/en/1.0.x/api/#flask.Flask) application at the provided URL route.

### Parameters

- **app** ([flask.Flask](https://flask.palletsprojects.com/en/1.0.x/api/#flask.Flask)) A [flask.Flask](https://flask.palletsprojects.com/en/1.0.x/api/#flask.Flask) application instance
- **route**  $(str)$  $(str)$  $(str)$  The URL rule where the skill dispatch has to be registered
- **endpoint**  $(str)$  $(str)$  $(str)$  The endpoint for the registered URL rule. This can be used to set multiple skill endpoints on same app.

### Return type [None](https://docs.python.org/3/library/constants.html#None)

Raises [TypeError](https://docs.python.org/3/library/exceptions.html#TypeError) if app or *route'* is not provided or is of an invalid type

<span id="page-51-1"></span>flask\_ask\_sdk.skill\_adapter.**EXTENSION\_NAME = 'ASK\_SDK\_SKILL\_ADAPTER'** Extension name used for saving extension instance in app.extensions

### **5.3 django-ask-sdk package**

### **5.3.1 django\_ask\_sdk.skill\_adapter module**

**class** django\_ask\_sdk.skill\_adapter.**SkillAdapter**(*skill*, *verify\_signature=True*, *verify\_timestamp=True*, *verifiers=None*) Bases: [django.views.generic.base.View](https://docs.djangoproject.com/en/2.2/ref/class-based-views/base/#django.views.generic.base.View)

Provides a base interface to register skill and dispatch the request.

The class constructor takes a  $ask\_sdk\_core.skill.customSkill$  instance, an optional verify\_request boolean, an optional verify timestamp boolean and an optional list of  $ask$  sdk webservice support. [verifier.AbstractVerifier](#page-47-1) instances.

The  $post()$  function is the only available method on the view, that intakes the input POST request from Alexa, verifies the request and dispatch it to the skill.

By default, the [ask\\_sdk\\_webservice\\_support.verifier.RequestVerifier](#page-47-2) and ask sdk webservice support.verifier.TimestampVerifier instances are added to the skill verifier list. To disable this, set the verify\_request and verify\_timestamp input arguments to False respectively.

For example, if you developed a skill using an instance of  $ask\_sdk\_core.skill\_builder.$  $SkilllBuilder$  or it's subclasses, then to register it as an endpoint in your django app example, you can add the following in example.urls.py:

```
import skill
from django_ask_sdk.skill_response import SkillAdapter
view = SkillAdapter.as_view(skill=skill.sb.create())
```
(continues on next page)

(continued from previous page)

```
urlpatterns = [
    path("/myskill", view, name='index')
]
```
**skill = None**

```
verify_signature = None
```

```
verify_timestamp = None
```

```
verifiers = None
```

```
dispatch(request, *args, **kwargs)
```
Inspect the HTTP method and delegate to the view method.

This is the default implementation of the django.views.View method, which will inspect the HTTP method in the input request and delegate it to the corresponding method in the view. The only allowed method on this view is post.

**Parameters request** ([django.http.HttpRequest](https://docs.djangoproject.com/en/2.2/ref/request-response/#django.http.HttpRequest)) – The input request sent to the view

Returns The response from the view

Return type [django.http.HttpResponse](https://docs.djangoproject.com/en/2.2/ref/request-response/#django.http.HttpResponse)

Raises [django.http.HttpResponseNotAllowed](https://docs.djangoproject.com/en/2.2/ref/request-response/#django.http.HttpResponseNotAllowed) if the method is invoked for other than HTTP POST request. [django.http.HttpResponseBadRequest](https://docs.djangoproject.com/en/2.2/ref/request-response/#django.http.HttpResponseBadRequest) if the request verification fails. [django.http.HttpResponseServerError](https://docs.djangoproject.com/en/2.2/ref/request-response/#django.http.HttpResponseServerError) for any internal exception.

### <span id="page-52-0"></span>**post**(*request*, *\*args*, *\*\*kwargs*)

The method that handles HTTP POST request on the view.

This method is called when the view receives a HTTP POST request, which is generally the request sent from Alexa during skill invocation. The request is verified through the registered list of verifiers, before invoking the request handlers. The method returns a [django.http.JsonResponse](https://docs.djangoproject.com/en/2.2/ref/request-response/#django.http.JsonResponse) in case of successful skill invocation.

Parameters request ([django.http.HttpRequest](https://docs.djangoproject.com/en/2.2/ref/request-response/#django.http.HttpRequest)) – The input request sent by Alexa to the skill

Returns The response from the skill to Alexa

Return type [django.http.JsonResponse](https://docs.djangoproject.com/en/2.2/ref/request-response/#django.http.JsonResponse)

Raises [django.http.HttpResponseBadRequest](https://docs.djangoproject.com/en/2.2/ref/request-response/#django.http.HttpResponseBadRequest) if the request verification fails. [django.http.HttpResponseServerError](https://docs.djangoproject.com/en/2.2/ref/request-response/#django.http.HttpResponseServerError) for any internal exception.

**classmethod as\_view**(*\*\*initkwargs*)

Main entry point for a request-response process.

**http\_method\_names = ['get', 'post', 'put', 'patch', 'delete', 'head', 'options', 'trace']**

**http\_method\_not\_allowed**(*request*, *\*args*, *\*\*kwargs*)

**options**(*request*, *\*args*, *\*\*kwargs*) Handle responding to requests for the OPTIONS HTTP verb.

**setup**(*request*, *\*args*, *\*\*kwargs*) Initialize attributes shared by all view methods. django\_ask\_sdk.skill\_adapter.**SIGNATURE\_CERT\_CHAIN\_URL\_KEY = 'HTTP\_SIGNATURECERTCHAINURL'** Signature Certificate Chain URL header key in Django HTTP Headers. This is different from the [header key](https://developer.amazon.com/docs/custom-skills/host-a-custom-skill-as-a-web-service.html#checking-the-signature-of-the-request) provided by Alexa, because of Django's HTTP [Meta headers.](https://docs.djangoproject.com/en/2.1/ref/request-response/#django.http.HttpRequest.META)

django\_ask\_sdk.skill\_adapter.**SIGNATURE\_KEY = 'HTTP\_SIGNATURE'** Signature header key in Django HTTP Headers. This is different from the [header key](https://developer.amazon.com/docs/custom-skills/host-a-custom-skill-as-a-web-service.html#checking-the-signature-of-the-request) provided by Alexa, because of Django's HTTP [Meta headers.](https://docs.djangoproject.com/en/2.1/ref/request-response/#django.http.HttpRequest.META)

# CHAPTER 6

## S3 Persistence Adapter

### **6.1 S3 Persistence Adapter**

**class** ask\_sdk\_s3.adapter.**S3Adapter**(*bucket\_name*, *path\_prefix=None*, *s3\_client=None*, *object\_keygen=<function user\_id\_keygen>*) Bases: [ask\\_sdk\\_core.attributes\\_manager.AbstractPersistenceAdapter](#page-30-0)

Persistence Adapter implementation using AmazonS3.

Amazon S3 based persistence adapter implementation. This internally uses the AWS Python SDK (*boto3*) to process the s3 operations.

- **bucket\_name**  $(str)$  $(str)$  $(str)$  S3 bucket name to be used.
- **path\_prefix** ([str](https://docs.python.org/3/library/stdtypes.html#str)) S3 path prefix
- **s3\_client** (boto3.client) S3 Client to be used. Defaulted to the s3 client generated from boto3.
- **object\_keygen** (Callable[[[ask\\_sdk\\_model.request\\_envelope.](#page-327-0) [RequestEnvelope](#page-327-0)],  $str$ ]) – Callable function that takes a request envelope and provides a unique key value. Defaulted to user id keygen function.

```
DEFAULT_PATH_PREFIX = ''
```

```
S3_CLIENT_NAME = 's3'
```

```
S3_OBJECT_BODY_NAME = 'Body'
```

```
delete_attributes(request_envelope)
    Deletes attributes from s3 bucket.
```

```
Parameters request_envelope (ask_sdk_model.request_envelope.
   RequestEnvelope) – Request Envelope passed during skill invocation
```

```
Return type None
```
Raises ask sdk core.exceptions.PersistenceException

### **get\_attributes**(*request\_envelope*)

Retrieves the attributes from s3 bucket.

Parameters **request\_envelope** ([ask\\_sdk\\_model.request\\_envelope.](#page-327-0) [RequestEnvelope](#page-327-0)) – Request Envelope passed during skill invocation

Returns attributes in the s3 bucket

Return type Dict[\[str,](https://docs.python.org/3/library/stdtypes.html#str) [object\]](https://docs.python.org/3/library/functions.html#object)

Raises [ask\\_sdk\\_core.exceptions.PersistenceException](#page-31-0)

### **save\_attributes**(*request\_envelope*, *attributes*) Saves attributes to the s3 bucket.

**Parameters** 

• **request\_envelope** ([ask\\_sdk\\_model.request\\_envelope.](#page-327-0) [RequestEnvelope](#page-327-0)) – Request Envelope passed during skill invocation

• **attributes** (*Dict* [\[str,](https://docs.python.org/3/library/stdtypes.html#str) [object\]](https://docs.python.org/3/library/functions.html#object)) – attributes to store in s3

### Return type [None](https://docs.python.org/3/library/constants.html#None)

Raises [ask\\_sdk\\_core.exceptions.PersistenceException](#page-31-0)

## **6.2 Object Key Generator Functions**

```
ask_sdk_s3.object_keygen.device_id_keygen(request_envelope)
     Retrieve device id from request envelope.
```
Parameters **request\_envelope** (ask\_sdk\_model.RequestEnvelope) – Request Envelope passed during skill invocation

Returns Device Id retrieved from request envelope

Return type [str](https://docs.python.org/3/library/stdtypes.html#str)

Raises [ask\\_sdk\\_core.exceptions.PersistenceException](#page-31-0)

ask\_sdk\_s3.object\_keygen.**user\_id\_keygen**(*request\_envelope*)

Retrieve user id from request envelope, to use as object key.

Parameters request envelope (ask sdk model.RequestEnvelope) – Request Envelope passed during skill invocation

Returns User Id retrieved from request envelope

Return type [str](https://docs.python.org/3/library/stdtypes.html#str)

Raises [ask\\_sdk\\_core.exceptions.PersistenceException](#page-31-0)

# CHAPTER 7

## SMAPI

### **7.1 SMAPI Builder Components**

<span id="page-56-0"></span>**class** ask\_smapi\_sdk.smapi\_builder.**SmapiClientBuilder** Bases: [object](https://docs.python.org/3/library/functions.html#object)

Abstract SmapiClient Builder for building ask smapi model.services.skill management. SkillManagementServiceClient object.

### **api\_endpoint**

Returns the Endpoint to hit by the SMAPI Service.

Returns Endpoint to hit by the SMAPI service client.

Return type [str](https://docs.python.org/3/library/stdtypes.html#str)

**client**()

**class** ask\_smapi\_sdk.smapi\_builder.**StandardSmapiClientBuilder**(*client\_id*,

*client\_secret*, *refresh\_token*)

Bases: [ask\\_smapi\\_sdk.smapi\\_builder.SmapiClientBuilder](#page-56-0)

Standard SmapiClient Builder class used to generate ask\_smapi\_model.services. skill\_management.SkillManagementServiceClient object with default Serializer and ApiClient implementations.

Parameters

- **client**  $id(str)$  $id(str)$  $id(str)$  The ClientId value from LWA profiles.
- **client\_secret**  $(str)$  $(str)$  $(str)$  The ClientSecret value from LWA profiles.
- **refresh\_token** ([str](https://docs.python.org/3/library/stdtypes.html#str)) Client refresh\_token required to get access token for API calls.

**client**()

Creates the smapi client object using AuthenticationConfiguration and ApiConfiguration registered values.

Returns A smapi object that can be used for making SMAPI method invocations.

Return type ask smapi model.services.skill management. SkillManagementServiceClient

### **api\_endpoint**

Returns the Endpoint to hit by the SMAPI Service.

Returns Endpoint to hit by the SMAPI service client.

### Return type [str](https://docs.python.org/3/library/stdtypes.html#str)

**class** ask\_smapi\_sdk.smapi\_builder.**CustomSmapiClientBuilder**(*client\_id*,

*client\_secret*, *refresh\_token*, *serializer=None*, *api\_client=None*)

Bases: [ask\\_smapi\\_sdk.smapi\\_builder.SmapiClientBuilder](#page-56-0)

Smapi Custom Builder with serializer, api\_client and api\_endpoint setter functions.

This builder is used to create an instance of ask\_smapi\_model.services.skill\_management. SkillManagementServiceClient with default Serializers and ApiClient implementations.

### **api\_endpoint**

Returns the Endpoint to hit by the SMAPI Service.

Returns Endpoint to hit by the SMAPI service client.

Return type [str](https://docs.python.org/3/library/stdtypes.html#str)

### **client**()

Creates the smapi client object using AuthenticationConfiguration and ApiConfiguration registered values.

Returns A smapi object that can be used for making SMAPI method invocations.

Return type ask\_smapi\_model.services.skill\_management. SkillManagementServiceClient

## **7.2 General Utilities**

ask\_smapi\_sdk.utils.**get\_header\_value**(*header\_list*, *key*)

Filter the header\_list with provided key value.

This method is used to parse through the header list obtained from the SMAPI response header object and retrieve list of specific tuple objects with keys like Location, RequestId etc if present.

#### **Parameters**

- **header\_list** The list of response headers returned from Alexa SKill Management API calls.
- **key** The field value which needs to be retrieved.

Type List[Tuple[\[str,](https://docs.python.org/3/library/stdtypes.html#str) [str\]](https://docs.python.org/3/library/stdtypes.html#str)]

Type [str](https://docs.python.org/3/library/stdtypes.html#str)

Returns Returns the list field values if present, since there maybe multiple tuples with same key values.

Return type List[Union[\[None](https://docs.python.org/3/library/constants.html#None)[,str\]](https://docs.python.org/3/library/stdtypes.html#str)]

# CHAPTER<sup>8</sup>

## Models Runtime :ask\_sdk\_model\_runtime package

The Models Runtime classes contains the common models package by the Software Development Kit (SDK) team for Python that provides common implementations like Serializer, ApiClient BaseServiceClient, Authentication Configuration etc. that is used by the SDK models.

## **8.1 Subpackages**

### **8.1.1 ask\_sdk\_model\_runtime.lwa package**

### **Submodules**

Note: Canonical imports have been added in the \_\_init\_\_.py of the package. This helps in importing the class directly from the package, than through the module.

For eg: if package a has module b with class C, you can do from a import C instead of from a.b import C.

### **ask\_sdk\_model\_runtime.lwa.access\_token module**

**class** ask\_sdk\_model\_runtime.lwa.access\_token.**AccessToken**(*token=None*, *expiry=None*)

Bases: [object](https://docs.python.org/3/library/functions.html#object)

Represents the access token provided by LWA (Login With Amazon).

This is a wrapper class over  $ask\_sdk\_model\_runtime.lwa.access\_token\_response$ . [AccessTokenResponse](#page-59-0) that retrieves and stores the access token, the expiry time from LWA response.

### Parameters

• **token** ([str](https://docs.python.org/3/library/stdtypes.html#str)) – access token from LWA

 $\bullet$  **expiry** (datetime) – exact timestamp in UTC datetime, which is the expiry time for this access token. This is set as the combined datetime of current system time when the LWA response is received and the expiry time in seconds, provided in the LWA response.

### **ask\_sdk\_model\_runtime.lwa.access\_token\_request module**

**class** ask\_sdk\_model\_runtime.lwa.access\_token\_request.**AccessTokenRequest**(*client\_id=None*,

*client\_secret=None*, *scope=None*, *refresh\_token=None*)

### Bases: [object](https://docs.python.org/3/library/functions.html#object)

Request for retrieving an access token from LWA.

### **Parameters**

- **client\_id** ([str](https://docs.python.org/3/library/stdtypes.html#str)) The ClientId value from developer console
- **client** secret  $(str)$  $(str)$  $(str)$  The ClientSecret value from developer console
- **scope**  $(str)$  $(str)$  $(str)$  The required scope for which the access token is requested for
- **refresh\_token** ([str](https://docs.python.org/3/library/stdtypes.html#str)) Client refresh\_token required to get access token for API calls.

```
attribute_map = {'client_id': 'client_id', 'client_secret': 'client_secret', 'refresh_token': 'refresh_token', 'scope': 'scope'}
deserialized_types = {'client_id': 'str', 'client_secret': 'str', 'refresh_token':
```
### **to\_dict**()

Returns the model properties as a dict

### **to\_str**()

Returns the string representation of the model

### **ask\_sdk\_model\_runtime.lwa.access\_token\_response module**

<span id="page-59-0"></span>**class** ask\_sdk\_model\_runtime.lwa.access\_token\_response.**AccessTokenResponse**(*access\_token=None*,

*expires\_in=None*, *scope=None*, *token\_type=None*)

### Bases: [object](https://docs.python.org/3/library/functions.html#object)

LWA response for retrieving an access token.

- **access\_token** ([str](https://docs.python.org/3/library/stdtypes.html#str)) The access token from LWA
- **expires\_in** ([int](https://docs.python.org/3/library/functions.html#int)) The duration in seconds of the access token lifetime
- **scope**  $(str)$  $(str)$  $(str)$  The scope specified in the access token request
- **token\_type**  $(str)$  $(str)$  $(str)$  The type of token issued

```
attribute_map = {'access_token': 'access_token', 'expires_in': 'expires_in', 'scope': 'scope', 'token_type': 'token_type'}
deserialized_types = {'access_token': 'str', 'expires_in': 'int', 'scope': 'str', '
```
### **to\_dict**()

Returns the model properties as a dict

**to\_str**()

Returns the string representation of the model

### **ask\_sdk\_model\_runtime.lwa.error module**

```
class ask_sdk_model_runtime.lwa.error.Error(error_description=None, error_type=None)
    object
```
Error from LWA Client request.

**Parameters** 

- **error\_description** ((optional) [str](https://docs.python.org/3/library/stdtypes.html#str)) Description of the error
- **error\_type** ((optional) [str](https://docs.python.org/3/library/stdtypes.html#str)) Type of error

```
attribute_map = {'error_description': 'error_description', 'error_type': 'error'}
```

```
deserialized_types = {'error_description': 'str', 'error_type': 'str'}
```
**to\_dict**()

Returns the model properties as a dict

**to\_str**() Returns the string representation of the model

### **ask\_sdk\_model\_runtime.lwa.lwa\_client module**

```
class ask_sdk_model_runtime.lwa.lwa_client.LwaClient(api_configuration, au-
                                                          thentication_configuration,
                                                          grant_type=None)
    Bases: ask_sdk_model_runtime.base_service_client.BaseServiceClient
```
Client to call Login with Amazon (LWA) to retrieve access tokens.

### Parameters

- **api\_configuration** ([ask\\_sdk\\_model\\_runtime.api\\_configuration.](#page-63-0) [ApiConfiguration](#page-63-0)) – ApiConfiguration instance with valid Serializer and ApiClient. The authorization value and api endpoint is not used by the LWA Client.
- **authentication configuration** (ask sdk model runtime. [authentication\\_configuration.AuthenticationConfiguration](#page-63-1)) – AuthenticationConfiguration instance with valid client id and client secret, for making LWA calls.
- grant\_type ((optional) [str](https://docs.python.org/3/library/stdtypes.html#str)) The grant type which is used to make the HTTP request.

Raises [ValueError](https://docs.python.org/3/library/exceptions.html#ValueError) if authentication configuration is not provided.

**CLIENT\_CREDENTIALS\_GRANT\_TYPE = 'client\_credentials' DEFAULT\_LWA\_ENDPOINT = 'https://api.amazon.com' EXPIRY\_OFFSET\_IN\_MILLIS = 60000 LWA\_CREDENTIALS\_GRANT\_TYPE = 'refresh\_token' REFRESH\_ACCESS\_TOKEN = 'refresh\_access\_token'**

**get\_access\_token\_for\_scope**(*scope*) Retrieve access token for given scope.

**Parameters**  $\textbf{scope}(s\text{tr})$  **– Target scope for the access token** 

Returns Retrieved access token for the given scope and configured client id, client secret

Return type [str](https://docs.python.org/3/library/stdtypes.html#str)

Raises [ValueError](https://docs.python.org/3/library/exceptions.html#ValueError) is no scope is passed.

### **get\_access\_token\_from\_refresh\_token**()

Retrieve access token for Skill Management API calls.

Returns Retrieved access token for the given refresh\_token and configured client id, client secret

Return type [str](https://docs.python.org/3/library/stdtypes.html#str)

## **8.2 Submodules**

Note: Canonical imports have been added in the \_\_init\_\_.py of the package. This helps in importing the class directly from the package, than through the module.

For eg: if package a has module b with class C, you can do from a import C instead of from a.b import C.

## **8.3 ask\_sdk\_model\_runtime.api\_client module**

<span id="page-61-0"></span>**class** ask\_sdk\_model\_runtime.api\_client.**ApiClient**

Bases: [object](https://docs.python.org/3/library/functions.html#object)

Represents a basic contract for API request invocation.

**invoke**(*request*)

Dispatches a request to an API endpoint described in the request. The ApiClient is expected to resolve in the case an API returns a non-200 HTTP status code. The responsibility of translating a particular response code to an error lies with the caller. :param request: Request to dispatch to the ApiClient :type request: ApiClientRequest :return: Response from the client call :rtype: ApiClientResponse

**class** ask\_sdk\_model\_runtime.api\_client.**DefaultApiClient** Bases: [ask\\_sdk\\_model\\_runtime.api\\_client.ApiClient](#page-61-0)

Default ApiClient implementation of  $ask\_sdk\_model\_runtime$ .  $apiclient$  using the *requests* library.

**invoke**(*request*)

Dispatches a request to an API endpoint described in the request. Resolves the method from input request object, converts the list of header tuples to the required format (dict) for the *requests* lib call and invokes the method with corresponding parameters on *requests* library. The response from the call is wrapped under the *ApiClientResponse* object and the responsibility of translating a response code and response/ error lies with the caller. :param request: Request to dispatch to the ApiClient :type request: ApiClientRequest :return: Response from the client call :rtype: ApiClientResponse :raises: [ask\\_sdk\\_model\\_runtime.](#page-64-1) [exceptions.ApiClientException](#page-64-1)

## **8.4 ask\_sdk\_model\_runtime.api\_client\_message module**

<span id="page-62-0"></span>**class** ask\_sdk\_model\_runtime.api\_client\_message.**ApiClientMessage**(*headers=None*,

Bases: [object](https://docs.python.org/3/library/functions.html#object)

Represents the interface between ask sdk model runtime.api client.ApiClient implementation and a Service Client.

**Parameters** 

- **headers** ([list\[](https://docs.python.org/3/library/stdtypes.html#list)[tuple\[](https://docs.python.org/3/library/stdtypes.html#tuple)[str,](https://docs.python.org/3/library/stdtypes.html#str) [str\]](https://docs.python.org/3/library/stdtypes.html#str)]) List of header tuples
- **body**  $(str)$  $(str)$  $(str)$  Body of the message

## **8.5 ask\_sdk\_model\_runtime.api\_client\_request module**

**class** ask\_sdk\_model\_runtime.api\_client\_request.**ApiClientRequest**(*headers=None*, *body=None*, *url=None*, *method=None*)

Bases: [ask\\_sdk\\_model\\_runtime.api\\_client\\_message.ApiClientMessage](#page-62-0)

Represents a request sent from Service Clients to an ask sdk model runtime.api client. [ApiClient](#page-61-0) implementation.

### Parameters

- **headers** ([list\[](https://docs.python.org/3/library/stdtypes.html#list)[tuple\[](https://docs.python.org/3/library/stdtypes.html#tuple)[str,](https://docs.python.org/3/library/stdtypes.html#str) [str\]](https://docs.python.org/3/library/stdtypes.html#str)]) List of header tuples
- **body**  $(str)$  $(str)$  $(str)$  Body of the message
- $ur1(str) Ur1$  $ur1(str) Ur1$  $ur1(str) Ur1$  of the request
- **method**  $(str)$  $(str)$  $(str)$  Method called with the request

## **8.6 ask\_sdk\_model\_runtime.api\_client\_response module**

**class** ask\_sdk\_model\_runtime.api\_client\_response.**ApiClientResponse**(*headers=None*, *body=None*,

*sta-*

*body=None*)

*tus\_code=None*)

Bases: [ask\\_sdk\\_model\\_runtime.api\\_client\\_message.ApiClientMessage](#page-62-0)

Represents a response returned by  $ask\_sdk\_model\_runtime$ . api\_client. ApiClient implementation to a Service Client.

- **headers** ([list\[](https://docs.python.org/3/library/stdtypes.html#list)[tuple\[](https://docs.python.org/3/library/stdtypes.html#tuple)[str,](https://docs.python.org/3/library/stdtypes.html#str) [str\]](https://docs.python.org/3/library/stdtypes.html#str)]) List of header tuples
- **body**  $(str)$  $(str)$  $(str)$  Body of the message
- **status**  $code(int) Status code of the response$  $code(int) Status code of the response$  $code(int) Status code of the response$

## **8.7 ask\_sdk\_model\_runtime.api\_configuration module**

<span id="page-63-0"></span>**class** ask\_sdk\_model\_runtime.api\_configuration.**ApiConfiguration**(*serializer=None*, *api\_client=None*, *authorization\_value=None*, *api\_endpoint=None*)

### Bases: [object](https://docs.python.org/3/library/functions.html#object)

Represents a class that provides API configuration options needed by service clients.

### **Parameters**

- **serializer** ((optional) [ask\\_sdk\\_model\\_runtime.serializer.](#page-66-0) [Serializer](#page-66-0)) – serializer implementation for encoding/decoding JSON from/to Object models.
- **api\_client** ((optional) [ask\\_sdk\\_model\\_runtime.api\\_client.](#page-61-0) [ApiClient](#page-61-0)) – API Client implementation
- **authorization\_value** ((*optional)*  $str$ ) Authorization value to be used on any calls of the service client instance
- **api\_endpoint** ((*optional)*  $str$ ) Endpoint to hit by the service client instance

## **8.8 ask\_sdk\_model\_runtime.api\_response module**

**class** ask\_sdk\_model\_runtime.api\_response.**ApiResponse**(*headers=None*, *body=None*, *status\_code=None*)

Bases: [object](https://docs.python.org/3/library/functions.html#object)

Represents a response returned by the Service Client.

### Parameters

- **headers** ([list\[](https://docs.python.org/3/library/stdtypes.html#list)[tuple\[](https://docs.python.org/3/library/stdtypes.html#tuple)[str,](https://docs.python.org/3/library/stdtypes.html#str) [str\]](https://docs.python.org/3/library/stdtypes.html#str)]) List of header tuples
- **body** ([object](https://docs.python.org/3/library/functions.html#object)) Body of the response
- **status\_code** ([int](https://docs.python.org/3/library/functions.html#int)) Status code of the response

### **8.9 ask\_sdk\_model\_runtime.authentication\_configuration module**

<span id="page-63-1"></span>**class** ask\_sdk\_model\_runtime.authentication\_configuration.**AuthenticationConfiguration**(*client\_id=None*,

 $clients$ *refresh\_token=None*)

Bases: [object](https://docs.python.org/3/library/functions.html#object)

Represents a class that provides authentication configuration.

- **client\_id** ([str](https://docs.python.org/3/library/stdtypes.html#str)) Client ID required for authentication.
- **client\_secret** ([str](https://docs.python.org/3/library/stdtypes.html#str)) Client Secret required for authentication.
- **refresh\_token** ([str](https://docs.python.org/3/library/stdtypes.html#str)) Client refresh\_token required to get access token for API calls.

## **8.10 ask\_sdk\_model\_runtime.base\_service\_client module**

<span id="page-64-0"></span>**class** ask\_sdk\_model\_runtime.base\_service\_client.**BaseServiceClient**(*api\_configuration*) Bases: [object](https://docs.python.org/3/library/functions.html#object)

Class to be used as the base class for the generated service clients.

The class has to be implemented by the service clients and this class instantiation is not supported

### Parameters **api\_configuration** ([ask\\_sdk\\_model\\_runtime.](#page-63-0)

[api\\_configuration.ApiConfiguration](#page-63-0)) – ApiConfiguration implementation

**invoke**(*method*, *endpoint*, *path*, *query\_params*, *header\_params*, *path\_params*, *response\_definitions*, *body*, *response\_type*)

Calls the ApiClient based on the ServiceClient specific data provided as well as handles the well-known responses from the Api.

#### Parameters

- **method**  $(str)$  $(str)$  $(str)$  Http method
- **endpoint** Base endpoint to make the request to
- **path**  $(s \text{tr})$  Specific path to hit. It might contain variables to be interpolated with path\_params
- **query\_params** ([list](https://docs.python.org/3/library/stdtypes.html#list) [\(tuple\(](https://docs.python.org/3/library/stdtypes.html#tuple)[str,](https://docs.python.org/3/library/stdtypes.html#str) [str\)](https://docs.python.org/3/library/stdtypes.html#str))) Parameter values to be sent as part of query string
- **header\_params** (list ([tuple](https://docs.python.org/3/library/stdtypes.html#tuple)[\(str,](https://docs.python.org/3/library/stdtypes.html#str) [str\)](https://docs.python.org/3/library/stdtypes.html#str))) Parameter values to be sent as headers
- **path\_params**  $(dict(str, str))$  $(dict(str, str))$  $(dict(str, str))$  $(dict(str, str))$  $(dict(str, str))$  $(dict(str, str))$  Parameter values to be interpolated in the path
- **response definitions** (*[list\(](https://docs.python.org/3/library/stdtypes.html#list)ask sdk model runtime.* [service\\_client\\_response.ServiceClientResponse](#page-66-1))) – Well-known expected responses by the ServiceClient
- **body** ([object](https://docs.python.org/3/library/functions.html#object)) Request body
- **response\_type** (class) Type of the expected response if applicable

Returns ApiResponse object.

Return type ask sdk model runtime.api response.py

Raises [ask\\_sdk\\_model\\_runtime.exceptions.ServiceException](#page-64-2) if service fails and [ValueError](https://docs.python.org/3/library/exceptions.html#ValueError) if serializer or API Client is not configured in api\_configuration # noqa: E501

## **8.11 ask\_sdk\_model\_runtime.exceptions module**

<span id="page-64-1"></span>**exception** ask\_sdk\_model\_runtime.exceptions.**ApiClientException** Bases: [Exception](https://docs.python.org/3/library/exceptions.html#Exception)

Exception class for ApiClient Adapter processing.

<span id="page-64-3"></span>**exception** ask\_sdk\_model\_runtime.exceptions.**SerializationException** Bases: [Exception](https://docs.python.org/3/library/exceptions.html#Exception)

<span id="page-64-2"></span>Class for exceptions raised during serialization/deserialization.

```
exception ask_sdk_model_runtime.exceptions.ServiceException(message, sta-
                                                               tus_code, headers,
                                                               body)
```
#### Bases: [Exception](https://docs.python.org/3/library/exceptions.html#Exception)

Exception thrown by a Service client when an error response was received or some operation failed.

### **Parameters**

- **message** ([str](https://docs.python.org/3/library/stdtypes.html#str)) Description of the error
- **status** code ([int](https://docs.python.org/3/library/functions.html#int)) Status code of the HTTP Response
- **headers** ([list](https://docs.python.org/3/library/stdtypes.html#list) [\(tuple](https://docs.python.org/3/library/stdtypes.html#tuple)[\(str,](https://docs.python.org/3/library/stdtypes.html#str) [str\)](https://docs.python.org/3/library/stdtypes.html#str))) Headers of the Http response that return the failure
- **body** (*[object](https://docs.python.org/3/library/functions.html#object)*) Body of the HTTP Response

## **8.12 ask\_sdk\_model\_runtime.serializer module**

```
class ask_sdk_model_runtime.serializer.DefaultSerializer
```
Bases: [ask\\_sdk\\_model\\_runtime.serializer.Serializer](#page-66-0)

```
NATIVE_TYPES_MAPPING = {'bool': < class 'bool'>, 'date': < class 'datetime.date'>, 'da
PRIMITIVE_TYPES = (<class 'float'>, <class 'bool'>, <class 'bytes'>, <class 'str'>, <c
```
#### **deserialize**(*payload*, *obj\_type*)

Deserializes payload into an instance of provided  $\circ$ bj\_type.

The obj\_type parameter can be a primitive type, a generic model object or a list / dict of model objects.

The list or dict object type has to be provided as a string format. For eg:

- 'list[a.b.C]' if the payload is a list of instances of class a.b.C.
- 'dict(str, a.b.C)' if the payload is a dict containing mappings of str : a.b.C class instance types.

The method looks for a deserialized\_types dict in the model class, that mentions which payload values has to be deserialized. In case the payload key names are different than the model attribute names, the corresponding mapping can be provided in another special dict attribute\_map. The model class should also have the  $\text{unit}$  method with default values for arguments. Check ask sdk model. [request\\_envelope.RequestEnvelope](#page-327-0) source code for an example implementation.

### **Parameters**

- **payload**  $(str)$  $(str)$  $(str)$  data to be deserialized.
- **obj\_type** (Union[\[object,](https://docs.python.org/3/library/functions.html#object) [str\]](https://docs.python.org/3/library/stdtypes.html#str)) resolved class name for deserialized object

Returns deserialized object

### Return type [object](https://docs.python.org/3/library/functions.html#object)

Raises ask sdk model runtime.exceptions.SerializationException

#### **serialize**(*obj*)

Builds a serialized object.

- If obj is None, return None.
- If obj is str, int, long, float, bool, return directly.
- If obj is datetime.datetime, datetime.date convert to string in iso8601 format.
- If obj is list, serialize each element in the list.
- If obj is dict, return the dict with serialized values.
- If obj is ask sdk model, return the dict with keys resolved from the union of model's attribute map and deserialized types and values serialized based on deserialized\_types.
- If obj is a generic class instance, return the dict with keys from instance's deserialized\_types and values serialized based on deserialized\_types.

**Parameters**  $obj$  (*[object](https://docs.python.org/3/library/functions.html#object)*) – The data to serialize.

Returns The serialized form of data.

Return type Union[Dict[\[str,](https://docs.python.org/3/library/stdtypes.html#str) Any], List, Tuple, [str,](https://docs.python.org/3/library/stdtypes.html#str) [int,](https://docs.python.org/3/library/functions.html#int) [float,](https://docs.python.org/3/library/functions.html#float) [bytes,](https://docs.python.org/3/library/stdtypes.html#bytes) [None\]](https://docs.python.org/3/library/constants.html#None)

<span id="page-66-0"></span>**class** ask\_sdk\_model\_runtime.serializer.**Serializer** Bases: [object](https://docs.python.org/3/library/functions.html#object)

Represents an abstract object used for Serialization tasks.

**deserialize**(*payload*, *obj\_type*) Deserializes the payload to object of provided obj\_type.

Parameters

- **payload**  $(str)$  $(str)$  $(str)$  String to deserialize
- **obj\_type** ([object](https://docs.python.org/3/library/functions.html#object)) Target type of deserialization

Returns Deserialized object

### Return type [object](https://docs.python.org/3/library/functions.html#object)

#### **serialize**(*obj*)

Serializes an object into a string.

Parameters **obj** – object to serialize

Returns serialized object in string format

Return type [str](https://docs.python.org/3/library/stdtypes.html#str)

### **8.13 ask\_sdk\_model\_runtime.service\_client\_response module**

<span id="page-66-1"></span>**class** ask\_sdk\_model\_runtime.service\_client\_response.**ServiceClientResponse**(*response\_type*,

*status\_code*, *message*)

### Bases: [object](https://docs.python.org/3/library/functions.html#object)

Represents a well-known response object by Service Client.

- **response\_type** (Response class) Well-known representation of the response
- **status\_code** ([int](https://docs.python.org/3/library/functions.html#int)) Status code to be attached to the response

• **message** ([str](https://docs.python.org/3/library/stdtypes.html#str)) – Message to be attached to the response

# CHAPTER<sup>9</sup>

## Models :ask\_sdk\_model package

The SDK works on model classes rather than native Alexa JSON requests and responses. These model classes are generated using the Request, Response JSON schemas from the [developer docs.](https://developer.amazon.com/docs/custom-skills/request-and-response-json-reference.html) The source code for the model classes can be found [here.](https://github.com/alexa/alexa-apis-for-python)

## **9.1 Subpackages**

### **9.1.1 ask\_sdk\_model.canfulfill package**

### **Submodules**

Note: Canonical imports have been added in the \_\_init\_\_.py of the package. This helps in importing the class directly from the package, than through the module.

```
For eg: if package a has module b with class C, you can do from a import C instead of from a.b
import C.
```
### **ask\_sdk\_model.canfulfill.can\_fulfill\_intent module**

```
class ask_sdk_model.canfulfill.can_fulfill_intent.CanFulfillIntent(can_fulfill=None,
                                                                         slots=None)
```
Bases: [object](https://docs.python.org/3/library/functions.html#object)

CanFulfillIntent represents the response to canFulfillIntentRequest includes the details about whether the skill can understand and fulfill the intent request with detected slots.

```
• can_fulfill ((optional) ask_sdk_model.canfulfill.
 can_fulfill_intent_values.CanFulfillIntentValues) –
```
• **slots** ((optional) [dict](https://docs.python.org/3/library/stdtypes.html#dict)[\(str,](https://docs.python.org/3/library/stdtypes.html#str) [ask\\_sdk\\_model.canfulfill.](#page-70-1) [can\\_fulfill\\_slot.CanFulfillSlot](#page-70-1))) – A map that represents skill's detailed response to each detected slot within the intent such as if skill can understand and fulfill the detected slot. This supplements the overall canFulfillIntent response and help Alexa make better ranking and arbitration decisions. The key is the name of the slot. The value is an object of type CanFulfillSlot.

**attribute\_map = {'can\_fulfill': 'canFulfill', 'slots': 'slots'}**

```
deserialized_types = {'can_fulfill': 'ask_sdk_model.canfulfill.can_fulfill_intent_val
```
### **supports\_multiple\_types = False**

```
to_dict()
```
Returns the model properties as a dict

**to\_str**()

Returns the string representation of the model

### **ask\_sdk\_model.canfulfill.can\_fulfill\_intent\_request module**

**class** ask\_sdk\_model.canfulfill.can\_fulfill\_intent\_request.**CanFulfillIntentRequest**(*request\_id=None*,

```
times-
tamp=None,
lo-
cale=None,
di-
a-
log_state=N
in-
tent=None)
```
Bases: [ask\\_sdk\\_model.request.Request](#page-323-0)

An object that represents a request made to skill to query whether the skill can understand and fulfill the intent request with detected slots, before actually asking the skill to take action. Skill should be aware this is not to actually take action, skill should handle this request without causing side-effect, skill should not modify some state outside its scope or has an observable interaction with its calling functions or the outside world besides returning a value, such as playing sound,turning on/off lights, committing a transaction or a charge.

- **request\_id** ((*optional*)  $str$ ) Represents the unique identifier for the specific request.
- **timestamp** ((*optional)* datetime) Provides the date and time when Alexa sent the request as an ISO 8601 formatted string. Used to verify the request when hosting your skill as a web service.
- **locale** ((*optional*)  $str$ ) A string indicating the user's locale. For example: en-US. This value is only provided with certain request types.
- **dialog\_state** ((optional) [ask\\_sdk\\_model.dialog\\_state.](#page-317-0) [DialogState](#page-317-0)) –
- **intent** ((optional) [ask\\_sdk\\_model.intent.Intent](#page-320-0)) –

```
attribute_map = {'dialog_state': 'dialogState', 'intent': 'intent', 'locale': 'loca
deserialized_types = {'dialog_state': 'ask_sdk_model.dialog_state.DialogState', 'inte
supports_multiple_types = False
```
### **to\_dict**()

Returns the model properties as a dict

**to\_str**()

Returns the string representation of the model

### **ask\_sdk\_model.canfulfill.can\_fulfill\_intent\_values module**

```
class ask_sdk_model.canfulfill.can_fulfill_intent_values.CanFulfillIntentValues
    Bases: enum.Enum
```
Overall if skill can understand and fulfill the intent with detected slots. Respond YES when skill understands all slots, can fulfill all slots, and can fulfill the request in its entirety. Respond NO when skill either cannot understand the intent, cannot understand all the slots, or cannot fulfill all the slots. Respond MAYBE when skill can understand the intent, can partially or fully understand the slots, and can partially or fully fulfill the slots. The only cases where should respond MAYBE is when skill partially understand the request and can potentially complete the request if skill get more data, either through callbacks or through a multi-turn conversation with the user.

Allowed enum values: [YES, NO, MAYBE]

```
MAYBE = 'MAYBE'
NO = 'NO'
```

```
YES = 'YES'
```
**to\_dict**()

Returns the model properties as a dict

```
to_str()
```
Returns the string representation of the model

### **ask\_sdk\_model.canfulfill.can\_fulfill\_slot module**

```
class ask_sdk_model.canfulfill.can_fulfill_slot.CanFulfillSlot(can_understand=None,
                                                                     can_fulfill=None)
```
Bases: [object](https://docs.python.org/3/library/functions.html#object)

This represents skill's capability to understand and fulfill each detected slot.

### **Parameters**

- **can understand** ((optional) ask sdk model.canfulfill. [can\\_understand\\_slot\\_values.CanUnderstandSlotValues](#page-71-0)) –
- **can\_fulfill** ((optional) [ask\\_sdk\\_model.canfulfill.](#page-71-1) [can\\_fulfill\\_slot\\_values.CanFulfillSlotValues](#page-71-1)) –

```
attribute_map = {'can_fulfill': 'canFulfill', 'can_understand': 'canUnderstand'}
```
deserialized\_types = {'can\_fulfill': 'ask\_sdk\_model.canfulfill.can\_fulfill\_slot\_value

```
supports_multiple_types = False
```

```
to_dict()
```
Returns the model properties as a dict

```
to_str()
```
Returns the string representation of the model

### **ask\_sdk\_model.canfulfill.can\_fulfill\_slot\_values module**

```
class ask_sdk_model.canfulfill.can_fulfill_slot_values.CanFulfillSlotValues
    Bases: enum.Enum
```
This field indicates whether skill can fulfill relevant action for the slot, that has been partially or fully understood. The definition of fulfilling the slot is dependent on skill and skill is required to have logic in place to determine whether a slot value can be fulfilled in the context of skill or not. Return YES if Skill can certainly fulfill the relevant action for this slot value. Return NO if skill cannot fulfill the relevant action for this slot value. For specific recommendations to set the value refer to the developer docs for more details.

Allowed enum values: [YES, NO]

**NO = 'NO'**

**YES = 'YES'**

**to\_dict**()

Returns the model properties as a dict

**to\_str**() Returns the string representation of the model

### **ask\_sdk\_model.canfulfill.can\_understand\_slot\_values module**

```
class ask_sdk_model.canfulfill.can_understand_slot_values.CanUnderstandSlotValues
    Bases: enum.Enum
```
This field indicates whether skill has understood the slot value. In most typical cases, skills will do some form of entity resolution by looking up a catalog or list to determine whether they recognize the slot or not. Return YES if skill have a perfect match or high confidence match (for eg. synonyms) with catalog or list maintained by skill. Return NO if skill cannot understand or recognize the slot value. Return MAYBE if skill have partial confidence or partial match. This will be true when the slot value doesn't exist as is, in the catalog, but a variation or a fuzzy match may exist. For specific recommendations to set the value refer to the developer docs for more details.

Allowed enum values: [YES, NO, MAYBE]

```
MAYBE = 'MAYBE'
```
**NO = 'NO'**

**YES = 'YES'**

**to\_dict**() Returns the model properties as a dict

**to\_str**() Returns the string representation of the model

### **9.1.2 ask\_sdk\_model.dialog package**

### **Submodules**

Note: Canonical imports have been added in the \_init\_\_.py of the package. This helps in importing the class directly from the package, than through the module.
For eg: if package a has module b with class C, you can do from a import C instead of from a.b import C.

#### **ask\_sdk\_model.dialog.confirm\_intent\_directive module**

```
class ask_sdk_model.dialog.confirm_intent_directive.ConfirmIntentDirective(updated_intent=None)
    Bases: ask_sdk_model.directive.Directive
```
Parameters updated\_intent((optional) [ask\\_sdk\\_model.intent.Intent](#page-320-0))-

```
attribute_map = {'object_type': 'type', 'updated_intent': 'updatedIntent'}
```

```
deserialized_types = {'object_type': 'str', 'updated_intent': 'ask_sdk_model.intent.
```

```
supports_multiple_types = False
```
**to\_dict**()

Returns the model properties as a dict

**to\_str**()

Returns the string representation of the model

**ask\_sdk\_model.dialog.confirm\_slot\_directive module**

```
class ask_sdk_model.dialog.confirm_slot_directive.ConfirmSlotDirective(updated_intent=None,
                                                                              slot_to_confirm=None)
```
Bases: [ask\\_sdk\\_model.directive.Directive](#page-317-0)

#### Parameters

- **updated\_intent** ((optional) [ask\\_sdk\\_model.intent.Intent](#page-320-0)) –
- **slot\_to\_confirm** ((optional) [str](https://docs.python.org/3/library/stdtypes.html#str)) –

```
attribute_map = {'object_type': 'type', 'slot_to_confirm': 'slotToConfirm', 'updated_intent': 'updatedIntent'}
deserialized_types = {'object_type': 'str', 'slot_to_confirm': 'str', 'updated_inten
supports_multiple_types = False
```

```
to_dict()
```
Returns the model properties as a dict

```
to_str()
```
Returns the string representation of the model

#### **ask\_sdk\_model.dialog.delegate\_directive module**

```
class ask_sdk_model.dialog.delegate_directive.DelegateDirective(updated_intent=None)
    Bases: ask_sdk_model.directive.Directive
```
Parameters updated\_intent((optional) [ask\\_sdk\\_model.intent.Intent](#page-320-0))-

**attribute\_map = {'object\_type': 'type', 'updated\_intent': 'updatedIntent'}**

```
deserialized_types = {'object_type': 'str', 'updated_intent': 'ask_sdk_model.intent.
supports_multiple_types = False
```
**to\_dict**()

Returns the model properties as a dict

```
to_str()
```
Returns the string representation of the model

# **ask\_sdk\_model.dialog.dynamic\_entities\_directive module**

**class** ask\_sdk\_model.dialog.dynamic\_entities\_directive.**DynamicEntitiesDirective**(*update\_behavior=None*, *types=None*)

Bases: ask sdk model.directive.Directive

Parameters

- **update\_behavior** ((optional) [ask\\_sdk\\_model.er.dynamic.](#page-75-0) [update\\_behavior.UpdateBehavior](#page-75-0)) –
- **types** ((optional) [list\[](https://docs.python.org/3/library/stdtypes.html#list)[ask\\_sdk\\_model.er.dynamic.](#page-74-0) [entity\\_list\\_item.EntityListItem](#page-74-0)]) –

```
attribute_map = {'object_type': 'type', 'types': 'types', 'update_behavior': 'updat
deserialized_types = {'object_type': 'str', 'types': 'list[ask_sdk_model.er.dynamic.
```

```
supports_multiple_types = False
```
**to\_dict**() Returns the model properties as a dict

**to\_str**() Returns the string representation of the model

# **ask\_sdk\_model.dialog.elicit\_slot\_directive module**

```
class ask_sdk_model.dialog.elicit_slot_directive.ElicitSlotDirective(updated_intent=None,
                                                                             slot_to_elicit=None)
```
Bases: [ask\\_sdk\\_model.directive.Directive](#page-317-0)

**Parameters** 

- **updated\_intent** ((optional) [ask\\_sdk\\_model.intent.Intent](#page-320-0)) –
- **slot\_to\_elicit** ((optional) [str](https://docs.python.org/3/library/stdtypes.html#str)) –

```
attribute_map = {'object_type': 'type', 'slot_to_elicit': 'slotToElicit', 'updated_i
deserialized_types = {'object_type': 'str', 'slot_to_elicit': 'str', 'updated_intent': 'ask_sdk_model.intent.Intent'}
supports_multiple_types = False
```

```
to_dict()
     Returns the model properties as a dict
```

```
to_str()
     Returns the string representation of the model
```
# **9.1.3 ask\_sdk\_model.er package**

# **Subpackages**

# **ask\_sdk\_model.er.dynamic package**

# **Submodules**

Note: Canonical imports have been added in the \_\_init\_\_.py of the package. This helps in importing the class directly from the package, than through the module.

For eg: if package a has module b with class C, you can do from a import C instead of from a.b import C.

# **ask\_sdk\_model.er.dynamic.entity module**

```
class ask_sdk_model.er.dynamic.entity.Entity(id=None, name=None)
```

```
object
```
Represents an entity that the skill wants to store. An entity has an optional Id and the value and the synonyms for the entity

#### **Parameters**

• **id** ((optional)  $str$ ) – An unique id associated with the entity

```
• name ((optional) ask_sdk_model.er.dynamic.
 entity_value_and_synonyms.EntityValueAndSynonyms) –
```

```
attribute_map = {'id': 'id', 'name': 'name'}
```

```
deserialized_types = {'id': 'str', 'name': 'ask_sdk_model.er.dynamic.entity_value_an
```

```
supports_multiple_types = False
```
**to\_dict**() Returns the model properties as a dict

**to\_str**() Returns the string representation of the model

#### **ask\_sdk\_model.er.dynamic.entity\_list\_item module**

```
class ask_sdk_model.er.dynamic.entity_list_item.EntityListItem(name=None,
```
*values=None*)

Bases: [object](https://docs.python.org/3/library/functions.html#object)

Represents an array of entities of a particular type.

Parameters

- **name** ((*optional*) *[str](https://docs.python.org/3/library/stdtypes.html#str)*) The entity type. Must match the slot type as defined in the interaction model.
- **values** ((optional) [list\[](https://docs.python.org/3/library/stdtypes.html#list)[ask\\_sdk\\_model.er.dynamic.entity.](#page-74-1)  $Entity$   $]-$  A list of dynamic entities which are of the same type

```
attribute_map = {'name': 'name', 'values': 'values'}
```

```
deserialized_types = {'name': 'str', 'values': 'list[ask_sdk_model.er.dynamic.entity
```
#### **supports\_multiple\_types = False**

```
to_dict()
```
Returns the model properties as a dict

# **to\_str**()

Returns the string representation of the model

# **ask\_sdk\_model.er.dynamic.entity\_value\_and\_synonyms module**

```
class ask_sdk_model.er.dynamic.entity_value_and_synonyms.EntityValueAndSynonyms(value=None,
```
*syn-*

*onyms=None*)

Bases: [object](https://docs.python.org/3/library/functions.html#object)

A container object with value and synomyms for the entity

**Parameters** 

- **value** ((*optional*)  $str$ ) The entity value
- **synonyms** ((optional) [list\[](https://docs.python.org/3/library/stdtypes.html#list)[str\]](https://docs.python.org/3/library/stdtypes.html#str)) An array of synonyms for the entity

```
attribute_map = {'synonyms': 'synonyms', 'value': 'value'}
```

```
deserialized_types = {'synonyms': 'list[str]', 'value': 'str'}
```
**supports\_multiple\_types = False**

**to\_dict**()

Returns the model properties as a dict

```
to_str()
```
Returns the string representation of the model

# **ask\_sdk\_model.er.dynamic.update\_behavior module**

```
class ask_sdk_model.er.dynamic.update_behavior.UpdateBehavior
    Bases: enum.Enum
```
Replace the existing dynamic entities or clear them from the catalog

Allowed enum values: [REPLACE, CLEAR]

**CLEAR = 'CLEAR'**

```
REPLACE = 'REPLACE'
```
**to\_dict**()

Returns the model properties as a dict

**to\_str**() Returns the string representation of the model

# **9.1.4 ask\_sdk\_model.events package**

# **Subpackages**

**ask\_sdk\_model.events.skillevents package**

**Submodules**

Note: Canonical imports have been added in the *\_\_init\_\_\_.py* of the package. This helps in importing the class directly from the package, than through the module.

For eg: if package a has module b with class C, you can do from a import C instead of from a.b import C.

### **ask\_sdk\_model.events.skillevents.account\_linked\_body module**

<span id="page-76-0"></span>**class** ask\_sdk\_model.events.skillevents.account\_linked\_body.**AccountLinkedBody**(*access\_token=None*) Bases: [object](https://docs.python.org/3/library/functions.html#object)

Parameters **access\_token** ((optional) [str](https://docs.python.org/3/library/stdtypes.html#str))-

**attribute\_map = {'access\_token': 'accessToken'}**

```
deserialized_types = {'access_token': 'str'}
```
**supports\_multiple\_types = False**

- **to\_dict**() Returns the model properties as a dict
- **to\_str**() Returns the string representation of the model

#### **ask\_sdk\_model.events.skillevents.account\_linked\_request module**

**class** ask\_sdk\_model.events.skillevents.account\_linked\_request.**AccountLinkedRequest**(*request\_id=None*,

*times* $tann=N$ on *locale=None*, *body=None*,  $event\_crea$ *event\_publishing\_time=None*)

#### Bases: [ask\\_sdk\\_model.request.Request](#page-323-0)

This event indicates that a customer has linked an account in a third-party application with the Alexa app. This event is useful for an application that support out-of-session (non-voice) user interactions so that this application can be notified when the internal customer can be associated with the Alexa customer. This event is required for many applications that synchronize customer Alexa lists with application lists. During the account linking process, the Alexa app directs the user to the skill website where the customer logs in. When the customer logs in, the skill then provides an access token and a consent token to Alexa. The event includes the same access token and consent token.

- **request\_id** ((*optional*)  $str$ ) Represents the unique identifier for the specific request.
- **timestamp** ((optional) datetime) Provides the date and time when Alexa sent the request as an ISO 8601 formatted string. Used to verify the request when hosting your skill as a web service.
- **locale** ((optional) [str](https://docs.python.org/3/library/stdtypes.html#str)) A string indicating the user's locale. For example: en-US. This value is only provided with certain request types.
- **body** ((optional) [ask\\_sdk\\_model.events.skillevents.](#page-76-0) [account\\_linked\\_body.AccountLinkedBody](#page-76-0)) –
- **event\_creation\_time** ((optional) datetime) –
- **event\_publishing\_time** ((optional) datetime) –

```
attribute map = {'body': 'body', 'event creation time': 'eventCreationTime', 'event
deserialized_types = {'body': 'ask_sdk_model.events.skillevents.account_linked_body.A
supports_multiple_types = False
```
**to\_dict**() Returns the model properties as a dict

**to\_str**() Returns the string representation of the model

#### **ask\_sdk\_model.events.skillevents.permission module**

```
class ask_sdk_model.events.skillevents.permission.Permission(scope=None)
   object
      str)-
```
**attribute\_map = {'scope': 'scope'}**

```
deserialized_types = {'scope': 'str'}
```

```
supports_multiple_types = False
```
**to\_dict**() Returns the model properties as a dict

```
to_str()
     Returns the string representation of the model
```
# **ask\_sdk\_model.events.skillevents.permission\_accepted\_request module**

```
class ask_sdk_model.events.skillevents.permission_accepted_request.PermissionAcceptedRequest(request_id=None,
```
#### Bases: [ask\\_sdk\\_model.request.Request](#page-323-0)

- **request\_id** ((optional)  $str$ ) Represents the unique identifier for the specific request.
- **timestamp** ((*optional)* datetime) Provides the date and time when Alexa sent the request as an ISO 8601 formatted string. Used to verify the request when hosting your skill as a web service.
- **locale** ((*optional)*  $str$ ) A string indicating the user's locale. For example: en-US. This value is only provided with certain request types.
- **body** ((*optional*) ask sdk model.events.skillevents. [permission\\_body.PermissionBody](#page-78-0)) –
- **event\_creation\_time** ((optional) datetime) –
- **event\_publishing\_time** ((optional) datetime) –

attribute map = {'body': 'body', 'event creation time': 'eventCreationTime', 'event deserialized\_types = {'body': 'ask\_sdk\_model.events.skillevents.permission\_body.Permi

```
supports_multiple_types = False
```
**to\_dict**() Returns the model properties as a dict

**to\_str**() Returns the string representation of the model

#### **ask\_sdk\_model.events.skillevents.permission\_body module**

```
class ask_sdk_model.events.skillevents.permission_body.PermissionBody(accepted_permissions=None)
    object
```

```
Parameters accepted_permissions ((optional)list[ask_sdk_model.
  events.skillevents.permission.Permission]) –
```
**attribute\_map = {'accepted\_permissions': 'acceptedPermissions'}**

```
deserialized_types = {'accepted_permissions': 'list[ask_sdk_model.events.skillevents.}
```

```
supports_multiple_types = False
```
- **to\_dict**() Returns the model properties as a dict
- **to\_str**() Returns the string representation of the model

# **ask\_sdk\_model.events.skillevents.permission\_changed\_request module**

**class** ask\_sdk\_model.events.skillevents.permission\_changed\_request.**PermissionChangedRequest**(*request\_id=None*,

Bases: [ask\\_sdk\\_model.request.Request](#page-323-0)

- **request\_id** ((*optional*)  $str$ ) Represents the unique identifier for the specific request.
- **timestamp** ((*optional*) datetime) Provides the date and time when Alexa sent the request as an ISO 8601 formatted string. Used to verify the request when hosting your skill as a web service.
- **locale** ((*optional*)  $str$ ) A string indicating the user's locale. For example: en-US. This value is only provided with certain request types.
- **body** ((optional) [ask\\_sdk\\_model.events.skillevents.](#page-78-0) [permission\\_body.PermissionBody](#page-78-0)) –
- **event\_creation\_time** ((optional) datetime) –
- **event\_publishing\_time** ((optional) datetime) –

```
attribute_map = {'body': 'body', 'event_creation_time': 'eventCreationTime', 'event_
deserialized_types = {'body': 'ask_sdk_model.events.skillevents.permission_body.Permi
supports_multiple_types = False
```

```
to_dict()
```
Returns the model properties as a dict

```
to_str()
```
Returns the string representation of the model

# **ask\_sdk\_model.events.skillevents.proactive\_subscription\_changed\_body module**

```
class ask_sdk_model.events.skillevents.proactive_subscription_changed_body.ProactiveSubscr
    Bases: object
```

```
Parameters subscriptions ( (optional) list [ask_sdk_model] )events.skillevents.proactive_subscription_event.
```
[ProactiveSubscriptionEvent](#page-80-0)]) – The list of events that this customer is currently subscribed to. If a customer unsubscribes from an event, this list will contain remaining event types to which the customer is still subscribed to receive from your skill. If the list of

subscriptions is empty, this customer has unsubscribed from all event types from your skill.

```
attribute_map = {'subscriptions': 'subscriptions'}
```
deserialized\_types = {'subscriptions': 'list[ask\_sdk\_model.events.skillevents.proacti

**supports\_multiple\_types = False**

```
to_dict()
```
Returns the model properties as a dict

**to\_str**()

Returns the string representation of the model

# **ask\_sdk\_model.events.skillevents.proactive\_subscription\_changed\_request module**

**class** ask\_sdk\_model.events.skillevents.proactive\_subscription\_changed\_request.**ProactiveSubscriptionChangedRequest**(*request\_id=None*,

#### Bases: [ask\\_sdk\\_model.request.Request](#page-323-0)

This event indicates a customer subscription to receive events from your skill and contains information for that user. You need this information to know the userId in order to send events to individual users. Note that these events can arrive out of order, so ensure that your skill service uses the timestamp in the event to correctly record the latest subscription state for a customer.

#### **Parameters**

- **request\_id** ((*optional)*  $str$ ) Represents the unique identifier for the specific request.
- **timestamp** ((*optional*) datetime) Provides the date and time when Alexa sent the request as an ISO 8601 formatted string. Used to verify the request when hosting your skill as a web service.
- **locale** ((*optional)*  $str$ ) A string indicating the user's locale. For example: en-US. This value is only provided with certain request types.
- **body** ((optional) [ask\\_sdk\\_model.events.skillevents.](#page-79-0) [proactive\\_subscription\\_changed\\_body.ProactiveSubscriptionChangedBody](#page-79-0)) –

```
attribute_map = {'body': 'body', 'locale': 'locale', 'object_type': 'type', 'reques
deserialized_types = {'body': 'ask_sdk_model.events.skillevents.proactive_subscriptio
supports_multiple_types = False
```
**to\_dict**()

Returns the model properties as a dict

**to\_str**() Returns the string representation of the model

#### **ask\_sdk\_model.events.skillevents.proactive\_subscription\_event module**

```
class ask_sdk_model.events.skillevents.proactive_subscription_event.ProactiveSubscriptionEvent(event_name=None)
     Bases: object
```
Parameters **event\_name** ((optional) [str](https://docs.python.org/3/library/stdtypes.html#str))-

```
attribute_map = {'event_name': 'eventName'}
```
**deserialized\_types = {'event\_name': 'str'}**

**supports\_multiple\_types = False**

**to\_dict**()

Returns the model properties as a dict

# **to\_str**()

Returns the string representation of the model

#### **ask\_sdk\_model.events.skillevents.skill\_disabled\_request module**

```
class ask_sdk_model.events.skillevents.skill_disabled_request.SkillDisabledRequest(request_id=None,
                                                                                                 times-
                                                                                                 tamp=Nonlo-
                                                                                                 cale=None,
                                                                                                 event\_creaevent_publ
    Bases: ask_sdk_model.request.Request
         Parameters
```
- **request id** ((optional) [str](https://docs.python.org/3/library/stdtypes.html#str)) Represents the unique identifier for the specific request.
- **timestamp** ((*optional*) datetime) Provides the date and time when Alexa sent the request as an ISO 8601 formatted string. Used to verify the request when hosting your skill as a web service.
- **locale** ((*optional*)  $str$ ) A string indicating the user's locale. For example: en-US. This value is only provided with certain request types.
- **event\_creation\_time** ((optional) datetime) –
- **event\_publishing\_time** ((optional) datetime) –

```
attribute_map = { 'event_creation_time': 'eventCreationTime', 'event_publishing_time':
deserialized_types = {'event_creation_time': 'datetime', 'event_publishing_time': 'd
supports_multiple_types = False
```
#### **to\_dict**()

Returns the model properties as a dict

**to\_str**()

Returns the string representation of the model

**ask\_sdk\_model.events.skillevents.skill\_enabled\_request module**

```
class ask_sdk_model.events.skillevents.skill_enabled_request.SkillEnabledRequest(request_id=None,
```
*timestamp=None*, *locale=None*, *event\_creation\_time=None*,  $event$ ublish

```
ask_sdk_model.request.Request
```
#### **Parameters**

- **request\_id** ((*optional*)  $str$ ) Represents the unique identifier for the specific request.
- **timestamp** ((*optional)* datetime) Provides the date and time when Alexa sent the request as an ISO 8601 formatted string. Used to verify the request when hosting your skill as a web service.
- **locale** ((*optional)*  $str$ ) A string indicating the user's locale. For example: en-US. This value is only provided with certain request types.
- **event\_creation\_time** ((optional) datetime) –
- **event\_publishing\_time** ((optional) datetime) –

```
attribute_map = { 'event_creation_time': 'eventCreationTime', 'event_publishing_time':
deserialized_types = {'event_creation_time': 'datetime', 'event_publishing_time': 'd
supports_multiple_types = False
```
**to\_dict**()

Returns the model properties as a dict

**to\_str**()

Returns the string representation of the model

# **9.1.5 ask\_sdk\_model.interfaces package**

#### **Subpackages**

**ask\_sdk\_model.interfaces.alexa package**

**Subpackages**

**ask\_sdk\_model.interfaces.alexa.presentation package**

**Subpackages**

**ask\_sdk\_model.interfaces.alexa.presentation.apl package**

# **Submodules**

Note: Canonical imports have been added in the *\_\_init\_\_.py* of the package. This helps in importing the class directly from the package, than through the module.

For eg: if package a has module b with class C, you can do from a import C instead of from a.b import C.

# **ask\_sdk\_model.interfaces.alexa.presentation.apl.alexa\_presentation\_apl\_interface module**

class ask\_sdk\_model.interfaces.alexa.presentation.apl.alexa\_presentation\_apl\_interface.Alexa Bases: [object](https://docs.python.org/3/library/functions.html#object)

Parameters runtime ((optional) [ask\\_sdk\\_model.interfaces.alexa.](#page-104-0) [presentation.apl.runtime.Runtime](#page-104-0)) –

**attribute\_map = {'runtime': 'runtime'}**

deserialized\_types = {'runtime': 'ask\_sdk\_model.interfaces.alexa.presentation.apl.run **supports\_multiple\_types = False**

**to\_dict**()

Returns the model properties as a dict

**to\_str**() Returns the string representation of the model

# **ask\_sdk\_model.interfaces.alexa.presentation.apl.align module**

<span id="page-82-0"></span>**class** ask\_sdk\_model.interfaces.alexa.presentation.apl.align.**Align** Bases: [enum.Enum](https://docs.python.org/3/library/enum.html#enum.Enum)

The alignment of the item after scrolling. Defaults to visible.

Allowed enum values: [center, first, last, visible]

```
center = 'center'
first = 'first'
last = 'last'
to_dict()
    Returns the model properties as a dict
to_str()
```
Returns the string representation of the model

**visible = 'visible'**

# **ask\_sdk\_model.interfaces.alexa.presentation.apl.animate\_item\_command module**

<span id="page-83-0"></span>**class** ask\_sdk\_model.interfaces.alexa.presentation.apl.animate\_item\_command.**AnimateItemCommand**(*delay=None*,

Bases: [ask\\_sdk\\_model.interfaces.alexa.presentation.apl.command.Command](#page-87-0)

Runs a fixed-duration animation sequence on one or more properties of a single component.

- **delay** ((optional) [int](https://docs.python.org/3/library/functions.html#int)) The delay in milliseconds before this command starts executing; must be non-negative. Defaults to 0.
- **description** ((*optional)*  $str$ ) A user-provided description of this command.
- when ((*optional*) [bool](https://docs.python.org/3/library/functions.html#bool)) If false, the execution of the command is skipped. Defaults to true.
- **component\_id** ((optional) [str](https://docs.python.org/3/library/stdtypes.html#str)) The ID of the animated component.
- **duration** ((*optional*) [int](https://docs.python.org/3/library/functions.html#int)) The duration of the animation (in milliseconds).
- **easing**  $(str)$  $(str)$  $(str)$  The easing curve.
- **repeat\_count** ((optional) [int](https://docs.python.org/3/library/functions.html#int)) Number of times to repeat.
- **repeat\_mode** ((optional) [ask\\_sdk\\_model.interfaces.](#page-84-0) [alexa.presentation.apl.animate\\_item\\_repeat\\_mode.](#page-84-0) [AnimateItemRepeatMode](#page-84-0)) –

• **value** ((optional) [list\[](https://docs.python.org/3/library/stdtypes.html#list)[ask\\_sdk\\_model.interfaces.alexa.](#page-85-0) presentation.apl.animated property.AnimatedProperty $)$  – An array of animated properties.

attribute\_map = {'component\_id': 'componentId', 'delay': 'delay', 'description': 'd

```
deserialized_types = {'component_id': 'str', 'delay': 'int', 'description': 'str',
```
#### **supports\_multiple\_types = False**

**to\_dict**()

Returns the model properties as a dict

**to\_str**() Returns the string representation of the model

#### **ask\_sdk\_model.interfaces.alexa.presentation.apl.animate\_item\_repeat\_mode module**

```
class ask_sdk_model.interfaces.alexa.presentation.apl.animate_item_repeat_mode.AnimateItem
    Bases: enum.Enum
```
How repeated animations will play.

Allowed enum values: [restart, reverse]

```
restart = 'restart'
```
**reverse = 'reverse'**

**to\_dict**()

Returns the model properties as a dict

**to\_str**() Returns the string representation of the model

# **ask\_sdk\_model.interfaces.alexa.presentation.apl.animated\_opacity\_property module**

```
class ask_sdk_model.interfaces.alexa.presentation.apl.animated_opacity_property.AnimatedOpacity_property(
```
Bases: [ask\\_sdk\\_model.interfaces.alexa.presentation.apl.animated\\_property.](#page-85-0) [AnimatedProperty](#page-85-0)

#### **Parameters**

- **object\_from** ((optional) [float](https://docs.python.org/3/library/functions.html#float)) The starting value of the property.
- **to** ((*optional*) [float](https://docs.python.org/3/library/functions.html#float)) The ending value of the property.

```
attribute_map = {'object_from': 'from', 'object_property': 'property', 'to': 'to'}
deserialized_types = {'object_from': 'float', 'object_property': 'str', 'to': 'float'}
```
#### **supports\_multiple\_types = False**

```
to_dict()
```
Returns the model properties as a dict

**to\_str**()

Returns the string representation of the model

**ask\_sdk\_model.interfaces.alexa.presentation.apl.animated\_property module**

<span id="page-85-0"></span>**class** ask\_sdk\_model.interfaces.alexa.presentation.apl.animated\_property.**AnimatedProperty**(*object\_property=None*) Bases: [object](https://docs.python.org/3/library/functions.html#object)

**Parameters object\_property** ( $(\text{optional})$  [str](https://docs.python.org/3/library/stdtypes.html#str)) – The name of the property to animate

Note: This is an abstract class. Use the following mapping, to figure out the model class to be instantiated, that sets property variable.

opacity: [ask\\_sdk\\_model.interfaces.alexa.presentation.apl.](#page-84-1) [animated\\_opacity\\_property.AnimatedOpacityProperty](#page-84-1),

transform: [ask\\_sdk\\_model.interfaces.alexa.presentation.apl.](#page-85-1) [animated\\_transform\\_property.AnimatedTransformProperty](#page-85-1)

**attribute\_map = {'object\_property': 'property'}**

**deserialized\_types = {'object\_property': 'str'}**

discriminator\_value\_class\_map = {'opacity': 'ask\_sdk\_model.interfaces.alexa.presentat

**classmethod get\_real\_child\_model**(*data*) Returns the real base class specified by the discriminator

**json\_discriminator\_key = 'property'**

**supports\_multiple\_types = False**

**to\_dict**() Returns the model properties as a dict

**to\_str**() Returns the string representation of the model

#### **ask\_sdk\_model.interfaces.alexa.presentation.apl.animated\_transform\_property module**

<span id="page-85-1"></span>class ask\_sdk\_model.interfaces.alexa.presentation.apl.animated\_transform\_property.Animated'

Bases: [ask\\_sdk\\_model.interfaces.alexa.presentation.apl.animated\\_property.](#page-85-0) [AnimatedProperty](#page-85-0)

**Parameters** 

• **object\_from** ((optional) [list\[](https://docs.python.org/3/library/stdtypes.html#list)[ask\\_sdk\\_model.interfaces.alexa.](#page-114-0) [presentation.apl.transform\\_property.TransformProperty](#page-114-0)]) – The starting value of the property.

• **to** ((optional) [list\[](https://docs.python.org/3/library/stdtypes.html#list)[ask\\_sdk\\_model.interfaces.alexa.](#page-114-0) [presentation.apl.transform\\_property.TransformProperty](#page-114-0)]) – The ending value of the property.

```
attribute_map = {'object_from': 'from', 'object_property': 'property', 'to': 'to'}
deserialized_types = {'object_from': 'list[ask_sdk_model.interfaces.alexa.presentatio
```
#### **supports\_multiple\_types = False**

#### **to\_dict**()

Returns the model properties as a dict

#### **to\_str**()

Returns the string representation of the model

### **ask\_sdk\_model.interfaces.alexa.presentation.apl.audio\_track module**

```
class ask_sdk_model.interfaces.alexa.presentation.apl.audio_track.AudioTrack
    Bases: enum.Enum
```
The audio track to play on. Defaults to "foreground"

Allowed enum values: [foreground]

# **foreground = 'foreground'**

- **to\_dict**() Returns the model properties as a dict
- **to\_str**() Returns the string representation of the model

#### **ask\_sdk\_model.interfaces.alexa.presentation.apl.auto\_page\_command module**

<span id="page-86-0"></span>**class** ask\_sdk\_model.interfaces.alexa.presentation.apl.auto\_page\_command.**AutoPageCommand**(*delay=None*,

```
de-
scrip-
tion=None,
whcom-
po-
nent_id=None,
count=None,
du-
ra-
```
*tion=None*)

Bases: [ask\\_sdk\\_model.interfaces.alexa.presentation.apl.command.Command](#page-87-0)

Automatically progress through a series of pages displayed in a Pager component. The AutoPage command finishes after the last page has been displayed for the requested time period.

- **delay** ((*optional*) [int](https://docs.python.org/3/library/functions.html#int)) The delay in milliseconds before this command starts executing; must be non-negative. Defaults to 0.
- **description** ((*optional)*  $str$ ) A user-provided description of this command.
- when ((*optional*) [bool](https://docs.python.org/3/library/functions.html#bool)) If false, the execution of the command is skipped. Defaults to true.
- **component\_id** ((optional) [str](https://docs.python.org/3/library/stdtypes.html#str)) The id of the Pager component.
- **count** ((*optional*) [int](https://docs.python.org/3/library/functions.html#int)) Number of pages to display. Defaults to all of them.
- **duration** ((optional) [int](https://docs.python.org/3/library/functions.html#int)) Time to wait between pages (in milliseconds). Defaults to 0.

attribute map = {'component\_id': 'componentId', 'count': 'count', 'delay': 'delay', deserialized\_types = {'component\_id': 'str', 'count': 'int', 'delay': 'int', 'descr **supports\_multiple\_types = False**

# **to\_dict**()

Returns the model properties as a dict

**to\_str**() Returns the string representation of the model

**ask\_sdk\_model.interfaces.alexa.presentation.apl.clear\_focus\_command module**

<span id="page-87-1"></span>**class** ask\_sdk\_model.interfaces.alexa.presentation.apl.clear\_focus\_command.**ClearFocusCommand**(*delay=None*,

Bases: [ask\\_sdk\\_model.interfaces.alexa.presentation.apl.command.Command](#page-87-0)

Removes focus from the component that is currently in focus.

### **Parameters**

- **delay** ((*optional*) [int](https://docs.python.org/3/library/functions.html#int)) The delay in milliseconds before this command starts executing; must be non-negative. Defaults to 0.
- **description** ((*optional)*  $str$ ) A user-provided description of this command.
- when ((*optional*) [bool](https://docs.python.org/3/library/functions.html#bool)) If false, the execution of the command is skipped. Defaults to true.

```
attribute_map = {'delay': 'delay', 'description': 'description', 'object_type': 'type', 'when': 'when'}
deserialized_types = {'delay': 'int', 'description': 'str', 'object_type': 'str', '
supports_multiple_types = False
```
#### **to\_dict**()

Returns the model properties as a dict

```
to_str()
```
Returns the string representation of the model

# **ask\_sdk\_model.interfaces.alexa.presentation.apl.command module**

<span id="page-87-0"></span>**class** ask\_sdk\_model.interfaces.alexa.presentation.apl.command.**Command**(*object\_type=None*,

*delay=None*, *description=None*, *when=None*)

#### Bases: [object](https://docs.python.org/3/library/functions.html#object)

A message that can change the visual or audio presentation of the content on the screen.

- **object\_type** ((*optional)*  $str$ ) Defines the command type and dictates which properties must/can be included.
- **delay** ((*optional*) [int](https://docs.python.org/3/library/functions.html#int)) The delay in milliseconds before this command starts executing; must be non-negative. Defaults to 0.
- **description** ((*optional)*  $str$ ) A user-provided description of this command.
- when ((*optional*) [bool](https://docs.python.org/3/library/functions.html#bool)) If false, the execution of the command is skipped. Defaults to true.

Note: This is an abstract class. Use the following mapping, to figure out the model class to be instantiated, that sets type variable.

SetPage: [ask\\_sdk\\_model.interfaces.alexa.presentation.apl.set\\_page\\_command.](#page-109-0) [SetPageCommand](#page-109-0),

ControlMedia: [ask\\_sdk\\_model.interfaces.alexa.presentation.apl.](#page-97-0) [control\\_media\\_command.ControlMediaCommand](#page-97-0),

AutoPage: [ask\\_sdk\\_model.interfaces.alexa.presentation.apl.auto\\_page\\_command.](#page-86-0) [AutoPageCommand](#page-86-0),

PlayMedia: ask sdk model.interfaces.alexa.presentation.apl. [play\\_media\\_command.PlayMediaCommand](#page-101-0),

Scroll: [ask\\_sdk\\_model.interfaces.alexa.presentation.apl.scroll\\_command.](#page-105-0) [ScrollCommand](#page-105-0),

#### Idle:

[ask\\_sdk\\_model.interfaces.alexa.presentation.apl.idle\\_command.IdleCommand](#page-98-0),

AnimateItem: [ask\\_sdk\\_model.interfaces.alexa.presentation.apl.](#page-83-0) [animate\\_item\\_command.AnimateItemCommand](#page-83-0),

SendEvent: [ask\\_sdk\\_model.interfaces.alexa.presentation.apl.](#page-107-0) [send\\_event\\_command.SendEventCommand](#page-107-0),

SpeakList: [ask\\_sdk\\_model.interfaces.alexa.presentation.apl.](#page-113-0) [speak\\_list\\_command.SpeakListCommand](#page-113-0),

Sequential: ask sdk model.interfaces.alexa.presentation.apl. [sequential\\_command.SequentialCommand](#page-107-1),

SetState: [ask\\_sdk\\_model.interfaces.alexa.presentation.apl.set\\_state\\_command.](#page-110-0) [SetStateCommand](#page-110-0),

SpeakItem: [ask\\_sdk\\_model.interfaces.alexa.presentation.apl.](#page-112-0) [speak\\_item\\_command.SpeakItemCommand](#page-112-0),

Parallel: ask sdk model.interfaces.alexa.presentation.apl.parallel command. [ParallelCommand](#page-100-0),

OpenURL: [ask\\_sdk\\_model.interfaces.alexa.presentation.apl.open\\_url\\_command.](#page-100-1) [OpenUrlCommand](#page-100-1),

ClearFocus: [ask\\_sdk\\_model.interfaces.alexa.presentation.apl.](#page-87-1) clear focus command.ClearFocusCommand,

ScrollToIndex:  $ask\_sdk\_model.interfacesr.\nales.presentation.\nap1.$ [scroll\\_to\\_index\\_command.ScrollToIndexCommand](#page-106-0),

SetValue: [ask\\_sdk\\_model.interfaces.alexa.presentation.apl.set\\_value\\_command.](#page-111-0) [SetValueCommand](#page-111-0),

SetFocus: [ask\\_sdk\\_model.interfaces.alexa.presentation.apl.set\\_focus\\_command.](#page-109-1) [SetFocusCommand](#page-109-1)

attribute\_map = {'delay': 'delay', 'description': 'description', 'object\_type': 'ty deserialized\_types = {'delay': 'int', 'description': 'str', 'object\_type': 'str', ' discriminator\_value\_class\_map = {'AnimateItem': 'ask\_sdk\_model.interfaces.alexa.prese

**classmethod get\_real\_child\_model**(*data*)

Returns the real base class specified by the discriminator

```
json_discriminator_key = 'type'
```
**supports\_multiple\_types = False**

```
to_dict()
```
Returns the model properties as a dict

**to\_str**()

Returns the string representation of the model

# **ask\_sdk\_model.interfaces.alexa.presentation.apl.component\_entity module**

<span id="page-89-0"></span>**class** ask\_sdk\_model.interfaces.alexa.presentation.apl.component\_entity.**ComponentEntity**(*object\_type=None*,

*value=None*,  $id=\Lambda$ 

Bases: [object](https://docs.python.org/3/library/functions.html#object)

The entity context data which was attached to an element.

- **object\_type** ((optional) [str](https://docs.python.org/3/library/stdtypes.html#str)) –
- **value** ((optional) [str](https://docs.python.org/3/library/stdtypes.html#str)) –
- **id** ((optional) [str](https://docs.python.org/3/library/stdtypes.html#str)) –

```
attribute_map = {'id': 'id', 'object_type': 'type', 'value': 'value'}
deserialized_types = {'id': 'str', 'object_type': 'str', 'value': 'str'}
```
#### **supports\_multiple\_types = False**

#### **to\_dict**()

Returns the model properties as a dict

# **to\_str**()

Returns the string representation of the model

# **ask\_sdk\_model.interfaces.alexa.presentation.apl.component\_state module**

**class** ask\_sdk\_model.interfaces.alexa.presentation.apl.component\_state.**ComponentState** Bases: [enum.Enum](https://docs.python.org/3/library/enum.html#enum.Enum)

#### Component state.

Allowed enum values: [checked, disabled, focused]

**checked = 'checked'**

**disabled = 'disabled'**

**focused = 'focused'**

- **to\_dict**() Returns the model properties as a dict
- **to\_str**()

Returns the string representation of the model

# **ask\_sdk\_model.interfaces.alexa.presentation.apl.component\_visible\_on\_screen module**

<span id="page-90-0"></span> $class$  ask\_sdk\_model.interfaces.alexa.presentation.apl.component\_visible\_on\_screen. Component

Bases: [object](https://docs.python.org/3/library/functions.html#object)

Definition of a visible APL element shown on screen.

### **Parameters**

• **children** ((optional) [list\[](https://docs.python.org/3/library/stdtypes.html#list)[ask\\_sdk\\_model.interfaces.](#page-90-0) [alexa.presentation.apl.component\\_visible\\_on\\_screen.](#page-90-0) [ComponentVisibleOnScreen](#page-90-0)]) – All child elements of the displayed element.

- **entities** ((optional) [list\[](https://docs.python.org/3/library/stdtypes.html#list)[ask\\_sdk\\_model.interfaces.alexa.](#page-89-0) presentation.apl.component entity.ComponentEntity) – The entities which were attached to the element.
- $id( (optional) str)$  $id( (optional) str)$  $id( (optional) str)$  The id of the element.
- **position** ((optional)  $str$ ) Global position of the element (as seen by the device user).
- **tags** ((optional) [ask\\_sdk\\_model.interfaces.alexa.](#page-95-0) [presentation.apl.component\\_visible\\_on\\_screen\\_tags.](#page-95-0) [ComponentVisibleOnScreenTags](#page-95-0)) – The tags which were attached to the element.
- **transform** ((*optional*) list [[float\]](https://docs.python.org/3/library/functions.html#float)) The transform which was applied to the element's position, specified as a 6-element numeric array containing the 2D homogeneous transformation matrix. The center of the transformation coordinate system is the center of the component. The transformation array is ordered as  $[A, B, C, D, Tx, Ty]$ . For more information refer to the W3C's CSS transforms documentation.
- **object** type ((*optional)*  $str$ ) The visual appearance of the element.
- **uid** ((*optional*)  $str$ ) The system-generated uid of the element.
- **visibility** ((optional)  $f$ loat) The relative visibility of the element.  $0 \& #x3D$ ; not visible,  $1 \& #x3D$ ; fully visible on screen.

```
attribute_map = {'children': 'children', 'entities': 'entities', 'id': 'id', 'object_type': 'type', 'position': 'position', 'tags': 'tags', 'transform': 'transform', 'uid': 'uid', 'visibility': 'visibility'}
```

```
deserialized_types = {'children': 'list[ask_sdk_model.interfaces.alexa.presentation.a
```

```
supports_multiple_types = False
```

```
to_dict()
```
Returns the model properties as a dict

**to\_str**()

Returns the string representation of the model

# ask sdk model.interfaces.alexa.presentation.apl.component visible on screen list item tag **module**

<span id="page-91-0"></span> $class$  ask\_sdk\_model.interfaces.alexa.presentation.apl.component\_visible\_on\_screen\_list\_item Bases: [object](https://docs.python.org/3/library/functions.html#object)

An element in a scrolling list

**Parameters index** ((*optional)* [int](https://docs.python.org/3/library/functions.html#int)) – The zero-based index of this item in its parent.

```
attribute_map = {'index': 'index'}
```
**deserialized\_types = {'index': 'int'}**

#### **supports\_multiple\_types = False**

**to\_dict**()

Returns the model properties as a dict

```
to_str()
```
Returns the string representation of the model

# ask\_sdk\_model.interfaces.alexa.presentation.apl.component\_visible\_on\_screen\_list\_tag module

<span id="page-92-0"></span>**class** ask\_sdk\_model.interfaces.alexa.presentation.apl.component\_visible\_on\_screen\_list\_tag.**ComponentVisibleOnScreenListTag**(*item\_count=None*,

#### Bases: [object](https://docs.python.org/3/library/functions.html#object)

An ordered list of items

# **Parameters**

- **item\_count** ((*optional*) [int](https://docs.python.org/3/library/functions.html#int)) The total number of items in the list.
- **lowest\_index\_seen** ((*optional)* [int](https://docs.python.org/3/library/functions.html#int)) The index of the lowest item seen.
- **highest\_index\_seen** ((optional) [int](https://docs.python.org/3/library/functions.html#int)) The index of the highest item seen.
- **lowest\_ordinal\_seen** ((optional) [int](https://docs.python.org/3/library/functions.html#int)) The ordinal of the lowest ordinalequipped item seen.
- **highest\_ordinal\_seen** ((optional) [int](https://docs.python.org/3/library/functions.html#int)) The ordinal of the highest ordinalequipped item seen.

attribute\_map = {'highest\_index\_seen': 'highestIndexSeen', 'highest\_ordinal\_seen': '<sup>'</sup>

```
deserialized_types = {'highest_index_seen': 'int', 'highest_ordinal_seen': 'int', 'i
```
### **supports\_multiple\_types = False**

**to\_dict**()

Returns the model properties as a dict

**to\_str**()

Returns the string representation of the model

# **ask\_sdk\_model.interfaces.alexa.presentation.apl.component\_visible\_on\_screen\_media\_tag module**

<span id="page-92-1"></span>**class** ask\_sdk\_model.interfaces.alexa.presentation.apl.component\_visible\_on\_screen\_media\_tag.**ComponentVisibleOnScreenMediaTag**(*position\_in\_milliseconds=None*,

Bases: [object](https://docs.python.org/3/library/functions.html#object)

Media player

### Parameters

- **position\_in\_milliseconds** ((optional) [int](https://docs.python.org/3/library/functions.html#int)) Current position of the play head from the start of the track.
- **state** ((optional) ask sdk model.interfaces.alexa. [presentation.apl.component\\_visible\\_on\\_screen\\_media\\_tag\\_state\\_](#page-93-0)enum. [ComponentVisibleOnScreenMediaTagStateEnum](#page-93-0)) –
- **allow\_adjust\_seek\_position\_forward** ((optional) [bool](https://docs.python.org/3/library/functions.html#bool)) Whether the user may seek forward relative to the current position.
- **allow\_adjust\_seek\_position\_backwards** ((optional) [bool](https://docs.python.org/3/library/functions.html#bool)) Whether the user may seek backwards relative to the current position.
- **allow\_next** ((optional) [bool](https://docs.python.org/3/library/functions.html#bool)) Whether the user may move forward to the next track.
- **allow previous** ((optional) [bool](https://docs.python.org/3/library/functions.html#bool)) Whether the user may move backward to the previous track.
- **entities** ((optional) [list\[](https://docs.python.org/3/library/stdtypes.html#list)[ask\\_sdk\\_model.interfaces.alexa.](#page-89-0) [presentation.apl.component\\_entity.ComponentEntity](#page-89-0)]) –
- **url** ((*optional*)  $str$ ) The URL of the current media track.

attribute map = {'allow adjust seek position backwards': 'allowAdjustSeekPositionBack

deserialized\_types = {'allow\_adjust\_seek\_position\_backwards': 'bool', 'allow\_adjust\_s

### **supports\_multiple\_types = False**

```
to_dict()
```
Returns the model properties as a dict

**to\_str**()

Returns the string representation of the model

# **ask\_sdk\_model.interfaces.alexa.presentation.apl.component\_visible\_on\_screen\_media\_tag\_state\_enum module**

<span id="page-93-0"></span>class ask\_sdk\_model.interfaces.alexa.presentation.apl.component\_visible\_on\_screen\_media\_ta Bases: [enum.Enum](https://docs.python.org/3/library/enum.html#enum.Enum)

Media player stage posible states

Allowed enum values: [idle, playing, paused]

```
idle = 'idle'
```

```
paused = 'paused'
```

```
playing = 'playing'
```
**to\_dict**()

Returns the model properties as a dict

```
to_str()
```
Returns the string representation of the model

ask sdk model.interfaces.alexa.presentation.apl.component visible on screen pager tag mod**ule**

<span id="page-94-0"></span>**class** ask\_sdk\_model.interfaces.alexa.presentation.apl.component\_visible\_on\_screen\_pager\_tag.**ComponentVisibleOnScreenPagerTag**(*index=None*,

Bases: [object](https://docs.python.org/3/library/functions.html#object)

A collection of items that are displayed one at a time.

#### **Parameters**

- **index** ((optional) [int](https://docs.python.org/3/library/functions.html#int)) The index of the current page.
- **page\_count** ((optional) [int](https://docs.python.org/3/library/functions.html#int)) The total number of pages.
- **allow forward** ((*optional)* [bool](https://docs.python.org/3/library/functions.html#bool)) Indicates whether the pager will accept a forward command.
- **allow\_backwards** ((optional) [bool](https://docs.python.org/3/library/functions.html#bool)) Indicates whether the pager will accept a backward command.

```
attribute_map = {'allow_backwards': 'allowBackwards', 'allow_forward': 'allowForward', 'index': 'index', 'page_count': 'pageCount'}
```

```
deserialized_types = {'allow_backwards': 'bool', 'allow_forward': 'bool', 'index':
```

```
supports_multiple_types = False
```
**to\_dict**()

Returns the model properties as a dict

**to\_str**()

Returns the string representation of the model

# ask sdk model.interfaces.alexa.presentation.apl.component visible on screen scrollable tag **module**

<span id="page-94-1"></span>**class** ask\_sdk\_model.interfaces.alexa.presentation.apl.component\_visible\_on\_screen\_scrollable\_tag.**ComponentVisibleOnScreenScrollableTag**(*direction=None*,

#### Bases: [object](https://docs.python.org/3/library/functions.html#object)

A scrollable region.

#### Parameters

- **direction** ((optional) [ask\\_sdk\\_model.interfaces.alexa.](#page-95-1) [presentation.apl.component\\_visible\\_on\\_screen\\_scrollable\\_tag\\_d](#page-95-1)irection\_enum. [ComponentVisibleOnScreenScrollableTagDirectionEnum](#page-95-1)) –
- **allow\_forward** ((optional) [bool](https://docs.python.org/3/library/functions.html#bool)) Whether scrolling forward is accepted.
- **allow\_backward** ((optional) [bool](https://docs.python.org/3/library/functions.html#bool)) Whether scrolling backward is accepted.

**attribute\_map = {'allow\_backward': 'allowBackward', 'allow\_forward': 'allowForward', 'direction': 'direction'}** deserialized\_types = {'allow\_backward': 'bool', 'allow\_forward': 'bool', 'direction'

#### **supports\_multiple\_types = False**

#### **to\_dict**()

Returns the model properties as a dict

# **to\_str**()

Returns the string representation of the model

# ask sdk model.interfaces.alexa.presentation.apl.component visible on screen scrollable tag direction enum **module**

<span id="page-95-1"></span>class ask\_sdk\_model.interfaces.alexa.presentation.apl.component\_visible\_on\_screen\_scrollab Bases: [enum.Enum](https://docs.python.org/3/library/enum.html#enum.Enum)

Scrolling direction

Allowed enum values: [horizontal, vertical]

```
horizontal = 'horizontal'
```
**to\_dict**()

Returns the model properties as a dict

**to\_str**()

Returns the string representation of the model

```
vertical = 'vertical'
```
# ask\_sdk\_model.interfaces.alexa.presentation.apl.component\_visible\_on\_screen\_tags module

<span id="page-95-0"></span> $class$  ask\_sdk\_model.interfaces.alexa.presentation.apl.component\_visible\_on\_screen\_tags. Comp

Bases: [object](https://docs.python.org/3/library/functions.html#object)

The tags which were attached to an element.

# Parameters

• **checked** ((optional) [bool](https://docs.python.org/3/library/functions.html#bool)) – The checked state of a component that has two states.

- **clickable** ((*optional*) [bool](https://docs.python.org/3/library/functions.html#bool)) A button or item that can be pressed.
- **disabled** ((optional) [bool](https://docs.python.org/3/library/functions.html#bool)) Whether the element is disabled.
- **focused** ((*optional*) [bool](https://docs.python.org/3/library/functions.html#bool)) The focused state of a component that can take focus.
- **list** ((optional) [ask\\_sdk\\_model.interfaces.alexa.](#page-92-0) presentation.apl.component visible on screen list tag. [ComponentVisibleOnScreenListTag](#page-92-0)) – An ordered list of items.
- **list\_item** ((optional) [ask\\_sdk\\_model.interfaces.alexa.](#page-91-0) [presentation.apl.component\\_visible\\_on\\_screen\\_list\\_item\\_tag.](#page-91-0) [ComponentVisibleOnScreenListItemTag](#page-91-0)) – An element in a sequence.
- **media** ((optional) [ask\\_sdk\\_model.interfaces.alexa.](#page-92-1) [presentation.apl.component\\_visible\\_on\\_screen\\_media\\_tag.](#page-92-1) [ComponentVisibleOnScreenMediaTag](#page-92-1)) – Media player
- **ordinal** ((*optional*) [int](https://docs.python.org/3/library/functions.html#int)) A visibly numbered element.
- **pager** ((optional) [ask\\_sdk\\_model.interfaces.alexa.](#page-94-0) [presentation.apl.component\\_visible\\_on\\_screen\\_pager\\_tag.](#page-94-0) [ComponentVisibleOnScreenPagerTag](#page-94-0)) – A collection of items that are displayed one at a time.
- **scrollable** ((optional) [ask\\_sdk\\_model.interfaces.alexa.](#page-94-1) [presentation.apl.component\\_visible\\_on\\_screen\\_scrollable\\_tag.](#page-94-1) [ComponentVisibleOnScreenScrollableTag](#page-94-1)) – A scrolling region
- **spoken** ((optional) [bool](https://docs.python.org/3/library/functions.html#bool)) A region of the screen that can be read out by TTS
- **viewport** ((optional) [ask\\_sdk\\_model.interfaces.alexa.](#page-96-0) [presentation.apl.component\\_visible\\_on\\_screen\\_viewport\\_tag.](#page-96-0) [ComponentVisibleOnScreenViewportTag](#page-96-0)) – The entire screen in which a document is rendered.

```
attribute map = {'checked': 'checked', 'clickable': 'clickable', 'disabled': 'disab
deserialized_types = {'checked': 'bool', 'clickable': 'bool', 'disabled': 'bool', '
supports_multiple_types = False
```

```
to_dict()
```
Returns the model properties as a dict

**to\_str**()

Returns the string representation of the model

# ask sdk model.interfaces.alexa.presentation.apl.component visible on screen viewport tag **module**

<span id="page-96-0"></span>**class** ask\_sdk\_model.interfaces.alexa.presentation.apl.component\_visible\_on\_screen\_viewport\_tag.**ComponentVisibleOnScreenViewportTag** Bases: [object](https://docs.python.org/3/library/functions.html#object)

The entire screen in which a document is rendered.

**attribute\_map = {}**

```
deserialized_types = {}
```

```
supports_multiple_types = False
```
#### **to\_dict**()

Returns the model properties as a dict

# **to\_str**()

Returns the string representation of the model

# **ask\_sdk\_model.interfaces.alexa.presentation.apl.control\_media\_command module**

<span id="page-97-0"></span>**class** ask\_sdk\_model.interfaces.alexa.presentation.apl.control\_media\_command.**ControlMediaCommand**(*delay=None*,

Bases: [ask\\_sdk\\_model.interfaces.alexa.presentation.apl.command.Command](#page-87-0)

Control a media player to play, pause, change tracks, or perform some other common action.

# **Parameters**

- **delay** ((*optional*) [int](https://docs.python.org/3/library/functions.html#int)) The delay in milliseconds before this command starts executing; must be non-negative. Defaults to 0.
- **description** ((*optional)* [str](https://docs.python.org/3/library/stdtypes.html#str)) A user-provided description of this command.
- when ((*optional*) [bool](https://docs.python.org/3/library/functions.html#bool)) If false, the execution of the command is skipped. Defaults to true.
- **command** ((optional) [ask\\_sdk\\_model.interfaces.alexa.](#page-99-0) [presentation.apl.media\\_command\\_type.MediaCommandType](#page-99-0)) – The command to issue on the media player
- **component\_id** ((*optional)* [str](https://docs.python.org/3/library/stdtypes.html#str)) The name of the media playing component
- **value** ((optional) [int](https://docs.python.org/3/library/functions.html#int)) Optional data value

```
attribute_map = {'command': 'command', 'component_id': 'componentId', 'delay': 'del
deserialized_types = {'command': 'ask_sdk_model.interfaces.alexa.presentation.apl.med
supports_multiple_types = False
```

```
to_dict()
```
Returns the model properties as a dict

```
to_str()
```
Returns the string representation of the model

# **ask\_sdk\_model.interfaces.alexa.presentation.apl.execute\_commands\_directive module**

**class** ask\_sdk\_model.interfaces.alexa.presentation.apl.execute\_commands\_directive.**ExecuteCommandsDirective**(*commands=None*,

Bases: [ask\\_sdk\\_model.directive.Directive](#page-317-0)

Alexa.Presentation.APL.ExecuteCommands directive used to send APL commands to a device.

#### **Parameters**

- **commands** ((optional) [list\[](https://docs.python.org/3/library/stdtypes.html#list)[ask\\_sdk\\_model.interfaces.alexa.](#page-87-0) [presentation.apl.command.Command](#page-87-0)]) – List of Command instances
- **token** ((optional) [str](https://docs.python.org/3/library/stdtypes.html#str)) A skill defined token, unique for each presentation. Must match the token provided by the skill in the RenderDocument directive used to render the original APL document.

```
attribute_map = {'commands': 'commands', 'object_type': 'type', 'token': 'token'}
```

```
deserialized_types = {'commands': 'list[ask_sdk_model.interfaces.alexa.presentation.a
```

```
supports_multiple_types = False
```

```
to_dict()
```
Returns the model properties as a dict

```
to_str()
```
Returns the string representation of the model

# **ask\_sdk\_model.interfaces.alexa.presentation.apl.highlight\_mode module**

```
class ask_sdk_model.interfaces.alexa.presentation.apl.highlight_mode.HighlightMode
    Bases: enum.Enum
```
How highlighting is applied: on a line-by-line basis, or to the entire block. Defaults to block.

Allowed enum values: [block, line]

```
block = 'block'
```

```
line = 'line'
```
**to\_dict**() Returns the model properties as a dict

**to\_str**()

Returns the string representation of the model

# **ask\_sdk\_model.interfaces.alexa.presentation.apl.idle\_command module**

```
class ask_sdk_model.interfaces.alexa.presentation.apl.idle_command.IdleCommand(delay=None,
                                                                                  de-
                                                                                  scrip-
                                                                                  tion=None,
                                                                                  when=None)
    ask_sdk_model.interfaces.alexa.presentation.apl.command.Command
```
The idle command does nothing. It may be a placeholder or used to insert a calculated delay in a longer series of commands.

- **delay** ((*optional*) [int](https://docs.python.org/3/library/functions.html#int)) The delay in milliseconds before this command starts executing; must be non-negative. Defaults to 0.
- **description** ((*optional)*  $str$ ) A user-provided description of this command.

• **when** ((*optional*) [bool](https://docs.python.org/3/library/functions.html#bool)) – If false, the execution of the command is skipped. Defaults to true.

```
attribute_map = {'delay': 'delay', 'description': 'description', 'object_type': 'type', 'when': 'when'}
deserialized_types = {'delay': 'int', 'description': 'str', 'object_type': 'str', '
supports_multiple_types = False
```

```
to_dict()
```
Returns the model properties as a dict

```
to_str()
     Returns the string representation of the model
```
# **ask\_sdk\_model.interfaces.alexa.presentation.apl.media\_command\_type module**

```
class ask_sdk_model.interfaces.alexa.presentation.apl.media_command_type.MediaCommandType
    Bases: enum.Enum
```
The command enumerated value is the operation that should be performed on the media player.

Allowed enum values: [play, pause, next, previous, rewind, seek, setTrack]

```
next = 'next'
pause = 'pause'
play = 'play'
previous = 'previous'
rewind = 'rewind'
seek = 'seek'
setTrack = 'setTrack'
to_dict()
    Returns the model properties as a dict
to_str()
```
Returns the string representation of the model

### **ask\_sdk\_model.interfaces.alexa.presentation.apl.move\_transform\_property module**

**class** ask\_sdk\_model.interfaces.alexa.presentation.apl.move\_transform\_property.**MoveTransformProperty**(*translate\_x=None*,

Bases: [ask\\_sdk\\_model.interfaces.alexa.presentation.apl.transform\\_property.](#page-114-0) [TransformProperty](#page-114-0)

**Parameters** 

• **translate\_x** ((*optional)*  $str$ ) – Distance to translate the object to the right.

• **translate\_y** ((optional) [str](https://docs.python.org/3/library/stdtypes.html#str)) – Distance to translate the object down.

```
attribute_map = {'translate_x': 'translateX', 'translate_y': 'translateY'}
deserialized_types = {'translate_x': 'str', 'translate_y': 'str'}
supports_multiple_types = False
```
# **to\_dict**()

Returns the model properties as a dict

**to\_str**()

Returns the string representation of the model

# **ask\_sdk\_model.interfaces.alexa.presentation.apl.open\_url\_command module**

<span id="page-100-1"></span>**class** ask\_sdk\_model.interfaces.alexa.presentation.apl.open\_url\_command.**OpenUrlCommand**(*delay=None*,

*descrip* $tion=$ *when*=  $source$ *on\_fail=None*)

Bases: [ask\\_sdk\\_model.interfaces.alexa.presentation.apl.command.Command](#page-87-0)

Opens a url with web browser or other application on the device. The APL author is responsible for providing a suitable URL that works on the current device.

### **Parameters**

- **delay** ((*optional*) [int](https://docs.python.org/3/library/functions.html#int)) The delay in milliseconds before this command starts executing; must be non-negative. Defaults to 0.
- **description** ((*optional)*  $str$ ) A user-provided description of this command.
- **when** ((*optional*) [bool](https://docs.python.org/3/library/functions.html#bool)) If false, the execution of the command is skipped. Defaults to true.
- **source** ((optional) [str](https://docs.python.org/3/library/stdtypes.html#str)) The URL to open
- **on\_fail** ((optional) [list\[](https://docs.python.org/3/library/stdtypes.html#list)[ask\\_sdk\\_model.interfaces.alexa.](#page-87-0) [presentation.apl.command.Command](#page-87-0)]) – Commands to execute if the URL fails to open

```
attribute_map = {'delay': 'delay', 'description': 'description', 'object_type': 'ty
deserialized_types = {'delay': 'int', 'description': 'str', 'object_type': 'str', '
supports_multiple_types = False
```
**to\_dict**()

Returns the model properties as a dict

**to\_str**()

Returns the string representation of the model

# **ask\_sdk\_model.interfaces.alexa.presentation.apl.parallel\_command module**

```
class ask_sdk_model.interfaces.alexa.presentation.apl.parallel_command.ParallelCommand(delay=None,
                                                                                               de-
                                                                                               scrip-
                                                                                               tion=
                                                                                               wherecom-
                                                                                               mand
    ask_sdk_model.interfaces.alexa.presentation.apl.command.Command
```
Execute a series of commands in parallel. The parallel command starts executing all child command simultaneously. The parallel command is considered finished when all of its child commands have finished. When the parallel command is terminated early, all currently executing commands are terminated.

# Parameters

- **delay** ((*optional*) [int](https://docs.python.org/3/library/functions.html#int)) The delay in milliseconds before this command starts executing; must be non-negative. Defaults to 0.
- **description** ((*optional)* [str](https://docs.python.org/3/library/stdtypes.html#str)) A user-provided description of this command.
- when ((*optional*) [bool](https://docs.python.org/3/library/functions.html#bool)) If false, the execution of the command is skipped. Defaults to true.
- **commands** ((optional) [list\[](https://docs.python.org/3/library/stdtypes.html#list)[ask\\_sdk\\_model.interfaces.alexa.](#page-87-0) [presentation.apl.command.Command](#page-87-0)]) – An un-ordered array of commands to execute in parallel. Once all commands have finished executing the parallel command finishes. Please note that the delay of parallel command and the delay of each command are additive.

```
attribute map = {'commands': 'commands', 'delay': 'delay', 'description': 'descript
```

```
deserialized_types = {'commands': 'list[ask_sdk_model.interfaces.alexa.presentation.a
```

```
supports_multiple_types = False
```

```
to_dict()
```
Returns the model properties as a dict

**to\_str**()

Returns the string representation of the model

# **ask\_sdk\_model.interfaces.alexa.presentation.apl.play\_media\_command module**

<span id="page-101-0"></span>**class** ask\_sdk\_model.interfaces.alexa.presentation.apl.play\_media\_command.**PlayMediaCommand**(*delay=None*,

- *descrip-*
- *tion=None*,
- *au-*

*when=None*,

*dio\_track=None*, *com-*

*po-*

*nent\_id=None*, *source=None*)

#### Bases: [ask\\_sdk\\_model.interfaces.alexa.presentation.apl.command.Command](#page-87-0)

Plays media on a media player (currently only a Video player; audio may be added in the future). The media may be on the background audio track or may be sequenced with speak directives).

- **delay** ((*optional*) [int](https://docs.python.org/3/library/functions.html#int)) The delay in milliseconds before this command starts executing; must be non-negative. Defaults to 0.
- **description** ((optional) [str](https://docs.python.org/3/library/stdtypes.html#str)) A user-provided description of this command.
- when ((*optional*) [bool](https://docs.python.org/3/library/functions.html#bool)) If false, the execution of the command is skipped. Defaults to true.
- **audio\_track** ((optional) [ask\\_sdk\\_model.interfaces.alexa.](#page-86-1) [presentation.apl.audio\\_track.AudioTrack](#page-86-1)) – The command to issue on the media player
- **component\_id** ((*optional)*  $str$ ) The name of the media playing component
- **source** ((optional) [list\[](https://docs.python.org/3/library/stdtypes.html#list)ask sdk model.interfaces.alexa. [presentation.apl.video\\_source.VideoSource](#page-115-0)]) – The media source

```
attribute_map = {'audio_track': 'audioTrack', 'component_id': 'componentId', 'delay'
```

```
deserialized_types = {'audio_track': 'ask_sdk_model.interfaces.alexa.presentation.apl
```

```
supports_multiple_types = False
```

```
to_dict()
```
Returns the model properties as a dict

**to\_str**() Returns the string representation of the model

# **ask\_sdk\_model.interfaces.alexa.presentation.apl.position module**

```
class ask_sdk_model.interfaces.alexa.presentation.apl.position.Position
    Bases: enum.Enum
```
Whether the value is a relative or absolute offset. Defaults to absolute.

Allowed enum values: [absolute, relative]

```
absolute = 'absolute'
```

```
relative = 'relative'
```
**to\_dict**()

Returns the model properties as a dict

**to\_str**()

Returns the string representation of the model

# **ask\_sdk\_model.interfaces.alexa.presentation.apl.render\_document\_directive module**

 $class$  ask\_sdk\_model.interfaces.alexa.presentation.apl.render\_document\_directive. RenderDocument

Bases: [ask\\_sdk\\_model.directive.Directive](#page-317-0)

- **token** ((optional) [str](https://docs.python.org/3/library/stdtypes.html#str)) A unique identifier for the presentation.
- **document** ((optional) [dict](https://docs.python.org/3/library/stdtypes.html#dict)[\(str,](https://docs.python.org/3/library/stdtypes.html#str) [object\)](https://docs.python.org/3/library/functions.html#object)) Depending on the document type, it represents either an entire APL document or a reference Link to the document. In a Link object, the value of the 'src' should follow a URI format defined like

'doc://alexa/apl/documents/<document  $id$ >'. The 'document  $id'$  is a reference to the APL document that the developer stores through APL Authoring Tool.

- datasources ((optional) [dict](https://docs.python.org/3/library/stdtypes.html#dict)[\(str,](https://docs.python.org/3/library/stdtypes.html#str) [object\)](https://docs.python.org/3/library/functions.html#object)) Data sources to bind to the document when rendering.
- **packages** ((optional) [list](https://docs.python.org/3/library/stdtypes.html#list)[\[object\]](https://docs.python.org/3/library/functions.html#object)) A list of packages including layouts, styles, and images etc.

```
attribute map = {'datasources': 'datasources', 'document': 'document', 'object type'
deserialized_types = {'datasources': 'dict(str, object)', 'document': 'dict(str, object)', 'object_type': 'str', 'packages': 'list[object]', 'token': 'str'}
supports_multiple_types = False
```

```
to_dict()
```
Returns the model properties as a dict

**to\_str**()

Returns the string representation of the model

# **ask\_sdk\_model.interfaces.alexa.presentation.apl.rendered\_document\_state module**

**class** ask\_sdk\_model.interfaces.alexa.presentation.apl.rendered\_document\_state.**RenderedDocumentState**(*token=None*,

#### Bases: [object](https://docs.python.org/3/library/functions.html#object)

Provides context for any APL content shown on screen.

# Parameters

- **token** ((optional)  $str$ ) The token specified in the RenderDocument directive which rendered the content shown on screen.
- **version** ((optional) [str](https://docs.python.org/3/library/stdtypes.html#str)) The APL version of the document which rendered the content shown on screen.
- **components\_visible\_on\_screen** ((optional) [list\[](https://docs.python.org/3/library/stdtypes.html#list)[ask\\_sdk\\_model.interfaces.alexa.presentation.apl.](#page-90-0) component visible on screen.ComponentVisibleOnScreen]) – List of the visible APL components currently shown on screen.

```
attribute_map = {'components_visible_on_screen': 'componentsVisibleOnScreen', 'token': 'token', 'version': 'version'}
```

```
deserialized_types = { 'components_visible_on_screen': 'list[ask_sdk_model.interfaces.
```
# **supports\_multiple\_types = False**

```
to_dict()
```
Returns the model properties as a dict

**to\_str**()

Returns the string representation of the model

# **ask\_sdk\_model.interfaces.alexa.presentation.apl.rotate\_transform\_property module**

**class** ask\_sdk\_model.interfaces.alexa.presentation.apl.rotate\_transform\_property.**RotateTransformProperty**(*rotate=0.0*) Bases: ask sdk model.interfaces.alexa.presentation.apl.transform property. [TransformProperty](#page-114-0)

**Parameters rotate** ([float](https://docs.python.org/3/library/functions.html#float)) – Rotation angle, in degrees. Positive angles rotate in the clockwise direction.

```
attribute_map = {'rotate': 'rotate'}
```

```
deserialized_types = {'rotate': 'float'}
```

```
supports_multiple_types = False
```
**to\_dict**() Returns the model properties as a dict

**to\_str**()

Returns the string representation of the model

#### **ask\_sdk\_model.interfaces.alexa.presentation.apl.runtime module**

```
class ask_sdk_model.interfaces.alexa.presentation.apl.runtime.Runtime(max_version=None)
    object
```
Contains the runtime information for the interface.

```
str) - Maximum APL version supported by the
  runtime.
```

```
attribute_map = {'max_version': 'maxVersion'}
```
**deserialized\_types = {'max\_version': 'str'}**

**supports\_multiple\_types = False**

**to\_dict**() Returns the model properties as a dict

**to\_str**() Returns the string representation of the model

# **ask\_sdk\_model.interfaces.alexa.presentation.apl.scale\_transform\_property module**

**class** ask\_sdk\_model.interfaces.alexa.presentation.apl.scale\_transform\_property.**ScaleTransformProperty**(*scale=1.0*,

Bases: [ask\\_sdk\\_model.interfaces.alexa.presentation.apl.transform\\_property.](#page-114-0) [TransformProperty](#page-114-0)

- **scale** ([float](https://docs.python.org/3/library/functions.html#float)) Uniform scaling in both X and Y.
- **scale\_x** ( $f$ loat) Scaling in the X direction (overrides "scale" if in same group).
- **scale**  $y(f\text{lost})$  Scaling in the Y direction (overrides "scale" if in same group).

```
attribute_map = {'scale': 'scale', 'scale_x': 'scaleX', 'scale_y': 'scaleY'}
```
# **deserialized\_types = {'scale': 'float', 'scale\_x': 'float', 'scale\_y': 'float'}**

#### **supports\_multiple\_types = False**

# **to\_dict**()

Returns the model properties as a dict

# **to\_str**() Returns the string representation of the model

# **ask\_sdk\_model.interfaces.alexa.presentation.apl.scroll\_command module**

<span id="page-105-0"></span>**class** ask\_sdk\_model.interfaces.alexa.presentation.apl.scroll\_command.**ScrollCommand**(*delay=None*,

```
de-
scrip-
tion=None,
when=Non
dis-
tance=Norcom-
po-
nent_id=N
```
### Bases: [ask\\_sdk\\_model.interfaces.alexa.presentation.apl.command.Command](#page-87-0)

Scroll a ScrollView or Sequence forward or backward by a number of pages. The Scroll command has the following properties in addition to the regular command properties.

### **Parameters**

- **delay** ((*optional*) [int](https://docs.python.org/3/library/functions.html#int)) The delay in milliseconds before this command starts executing; must be non-negative. Defaults to 0.
- **description** ((*optional)* [str](https://docs.python.org/3/library/stdtypes.html#str)) A user-provided description of this command.
- when ((*optional*) [bool](https://docs.python.org/3/library/functions.html#bool)) If false, the execution of the command is skipped. Defaults to true.
- **distance** ((optional) [int](https://docs.python.org/3/library/functions.html#int)) The number of pages to scroll. Defaults to 1.
- **component\_id** ((optional) [str](https://docs.python.org/3/library/stdtypes.html#str)) The id of the component.

attribute\_map = {'component\_id': 'componentId', 'delay': 'delay', 'description': 'd deserialized types = {'component id': 'str', 'delay': 'int', 'description': 'str', **supports\_multiple\_types = False**

### **to\_dict**()

Returns the model properties as a dict

```
to_str()
     Returns the string representation of the model
```
# **ask\_sdk\_model.interfaces.alexa.presentation.apl.scroll\_to\_index\_command module**

<span id="page-106-0"></span>**class** ask\_sdk\_model.interfaces.alexa.presentation.apl.scroll\_to\_index\_command.**ScrollToIndexCommand**(*delay=None*,

Bases: [ask\\_sdk\\_model.interfaces.alexa.presentation.apl.command.Command](#page-87-0)

Scroll forward or backward through a ScrollView or Sequence to ensure that a particular child component is in view.

#### **Parameters**

- **delay** ((*optional*) [int](https://docs.python.org/3/library/functions.html#int)) The delay in milliseconds before this command starts executing; must be non-negative. Defaults to 0.
- **description** ((*optional)*  $str$ ) A user-provided description of this command.
- **when** ((*optional*) [bool](https://docs.python.org/3/library/functions.html#bool)) If false, the execution of the command is skipped. Defaults to true.
- **align** ((optional) [ask\\_sdk\\_model.interfaces.alexa.](#page-82-0) [presentation.apl.align.Align](#page-82-0)) –
- **component\_id** ((optional) [str](https://docs.python.org/3/library/stdtypes.html#str)) The id of the component.
- **index** ((*optional*) [int](https://docs.python.org/3/library/functions.html#int)) The 0-based index of the child to display.

```
attribute_map = {'align': 'align', 'component_id': 'componentId', 'delay': 'delay',
deserialized_types = {'align': 'ask_sdk_model.interfaces.alexa.presentation.apl.align
supports_multiple_types = False
```
# **to\_dict**()

Returns the model properties as a dict

# **to\_str**()

Returns the string representation of the model

# **ask\_sdk\_model.interfaces.alexa.presentation.apl.send\_event\_command module**

<span id="page-107-0"></span>**class** ask\_sdk\_model.interfaces.alexa.presentation.apl.send\_event\_command.**SendEventCommand**(*delay=None*,

*description=None*, *when=None*,

*argu-*

*compo-*

*ments=None*,

*nents=None*)

```
Bases: ask sdk model.interfaces.alexa.presentation.apl.command.Command
```
The SendEvent command allows the APL author to generate and send an event to Alexa.

#### **Parameters**

- **delay** ((*optional*) [int](https://docs.python.org/3/library/functions.html#int)) The delay in milliseconds before this command starts executing; must be non-negative. Defaults to 0.
- **description** ((*optional)*  $str$ ) A user-provided description of this command.
- **when** ((*optional*) [bool](https://docs.python.org/3/library/functions.html#bool)) If false, the execution of the command is skipped. Defaults to true.
- **arguments** ((optional) [list](https://docs.python.org/3/library/stdtypes.html#list) [\[str\]](https://docs.python.org/3/library/stdtypes.html#str)) An array of argument data to pass to Alexa.
- **components** ((optional) [list](https://docs.python.org/3/library/stdtypes.html#list)[\[str\]](https://docs.python.org/3/library/stdtypes.html#str)) An array of components to extract value data from and provide to Alexa.

```
attribute map = {'arguments': 'arguments', 'components': 'components', 'delay': 'de
deserialized_types = {'arguments': 'list[str]', 'components': 'list[str]', 'delay':
supports_multiple_types = False
```

```
to_dict()
```
Returns the model properties as a dict

**to\_str**()

Returns the string representation of the model

#### **ask\_sdk\_model.interfaces.alexa.presentation.apl.sequential\_command module**

<span id="page-107-1"></span>**class** ask\_sdk\_model.interfaces.alexa.presentation.apl.sequential\_command.**SequentialCommand**(*delay=None*,

Bases: [ask\\_sdk\\_model.interfaces.alexa.presentation.apl.command.Command](#page-87-0)
A sequential command executes a series of commands in order. The sequential command executes the command list in order, waiting for the previous command to finish before executing the next. The sequential command is finished when all of its child commands have finished. When the Sequential command is terminated early, the currently executing command is terminated and no further commands are executed.

# **Parameters**

- **delay** ((*optional*) [int](https://docs.python.org/3/library/functions.html#int)) The delay in milliseconds before this command starts executing; must be non-negative. Defaults to 0.
- **description** ((*optional)*  $str$ ) A user-provided description of this command.
- when ((*optional)* [bool](https://docs.python.org/3/library/functions.html#bool)) If false, the execution of the command is skipped. Defaults to true.
- **catch** ((optional) [list\[](https://docs.python.org/3/library/stdtypes.html#list)[ask\\_sdk\\_model.interfaces.alexa.](#page-87-0) [presentation.apl.command.Command](#page-87-0)]) – An ordered list of commands to execute if this sequence is prematurely terminated.
- **commands** ((optional) [list\[](https://docs.python.org/3/library/stdtypes.html#list)[ask\\_sdk\\_model.interfaces.alexa.](#page-87-0) [presentation.apl.command.Command](#page-87-0) $)$  – An array of commands to execute. The commands execute in order; each command must finish before the next can begin. Please note that the delay of sequential command and the delay of the first command in the sequence are additive.
- **object\_finally** ((optional) [list\[](https://docs.python.org/3/library/stdtypes.html#list)[ask\\_sdk\\_model.interfaces.](#page-87-0) [alexa.presentation.apl.command.Command](#page-87-0)]) – An ordered list of commands to execute after the normal commands and the catch commands.
- **repeat\_count** ((optional) [int](https://docs.python.org/3/library/functions.html#int)) The number of times to repeat this series of commands. Defaults to 0. Negative values will be ignored. Note that the delay assigned to overall sequential command only applies the first time. For example, in the sample sequential command below the first SendEvent fires at 3000 milliseconds, the second at 5000, the first SendEvent fires again at 7000 milliseconds, and so forth. {"type": "Sequential","delay": 1000, & quot; repeatCount & quot;: 2, & quot; commands & quot;: [{ & quot; type & quot;:  $\&$ quot;SendEvent $\&$ quot;, $\&$ quot;delay $\&$ quot;: 2000},{ $\&$ quot;type $\&$ quot;:  $\&$ quot;SendEvent","delay": 2000}]}

attribute map = {'catch': 'catch', 'commands': 'commands', 'delay': 'delay', 'descr deserialized\_types = {'catch': 'list[ask\_sdk\_model.interfaces.alexa.presentation.apl. **supports\_multiple\_types = False**

```
to_dict()
```
Returns the model properties as a dict

**to\_str**()

Returns the string representation of the model

# **ask\_sdk\_model.interfaces.alexa.presentation.apl.set\_focus\_command module**

**class** ask\_sdk\_model.interfaces.alexa.presentation.apl.set\_focus\_command.**SetFocusCommand**(*delay=None*, *description=None*,  $wh$ *component\_id=None*) Bases: [ask\\_sdk\\_model.interfaces.alexa.presentation.apl.command.Command](#page-87-0) Changes the actionable component that is in focus. Only one component may have focus at a time.

# **Parameters**

- **delay** ((*optional*) [int](https://docs.python.org/3/library/functions.html#int)) The delay in milliseconds before this command starts executing; must be non-negative. Defaults to 0.
- **description** ((*optional)*  $str$ ) A user-provided description of this command.
- **when** ((*optional*) [bool](https://docs.python.org/3/library/functions.html#bool)) If false, the execution of the command is skipped. Defaults to true.
- **component\_id** ((optional) [str](https://docs.python.org/3/library/stdtypes.html#str)) The ID of the component to set focus on.

```
attribute_map = {'component_id': 'componentId', 'delay': 'delay', 'description': 'd
deserialized_types = {'component_id': 'str', 'delay': 'int', 'description': 'str',
```
# **supports\_multiple\_types = False**

**to\_dict**()

Returns the model properties as a dict

#### **to\_str**()

Returns the string representation of the model

#### **ask\_sdk\_model.interfaces.alexa.presentation.apl.set\_page\_command module**

**class** ask\_sdk\_model.interfaces.alexa.presentation.apl.set\_page\_command.**SetPageCommand**(*delay=None*,

*descrip* $tion=$ *when*= *compo* $nent_i$ *posi* $tion=$ *value*=

Bases: [ask\\_sdk\\_model.interfaces.alexa.presentation.apl.command.Command](#page-87-0)

Change the page displayed in a Pager component. The SetPage command finishes when the item is fully in view.

# Parameters

• **delay** ((optional) [int](https://docs.python.org/3/library/functions.html#int)) – The delay in milliseconds before this command starts executing; must be non-negative. Defaults to 0.

- **description** ((*optional)*  $str$  A user-provided description of this command.
- when ((*optional*) [bool](https://docs.python.org/3/library/functions.html#bool)) If false, the execution of the command is skipped. Defaults to true.
- **component\_id** ((optional) [str](https://docs.python.org/3/library/stdtypes.html#str)) The id of the Pager component.
- **position** ((optional) ask sdk model.interfaces.alexa. [presentation.apl.position.Position](#page-102-0)) –
- **value** ((optional) [int](https://docs.python.org/3/library/functions.html#int)) The distance to move. May be an absolute value or a relative value.

```
attribute_map = {'component_id': 'componentId', 'delay': 'delay', 'description': 'd
```

```
deserialized_types = {'component_id': 'str', 'delay': 'int', 'description': 'str',
```

```
supports_multiple_types = False
```

```
to_dict()
```
Returns the model properties as a dict

**to\_str**()

Returns the string representation of the model

#### **ask\_sdk\_model.interfaces.alexa.presentation.apl.set\_state\_command module**

**class** ask\_sdk\_model.interfaces.alexa.presentation.apl.set\_state\_command.**SetStateCommand**(*delay=None*,

```
de-
scrip-
tion=None,
whcom-
po-
nent_id=None,
state=None,
val
```

```
Bases: ask_sdk_model.interfaces.alexa.presentation.apl.command.Command
```
The SetState command changes one of the component's state settings. The SetState command can be used to change the checked, disabled, and focused states. The karaoke and pressed states may not be directly set; use the Select command or SpeakItem commands to change those states. Also, note that the focused state may only be set - it can't be cleared.

- **delay** ((*optional*) [int](https://docs.python.org/3/library/functions.html#int)) The delay in milliseconds before this command starts executing; must be non-negative. Defaults to 0.
- **description** ((*optional)*  $str$ ) A user-provided description of this command.
- when ((*optional*) [bool](https://docs.python.org/3/library/functions.html#bool)) If false, the execution of the command is skipped. Defaults to true.
- **component\_id** ((*optional)*  $str$ ) The id of the component whose value should be set.
- **state** ((optional) [ask\\_sdk\\_model.interfaces.alexa.](#page-90-0) [presentation.apl.component\\_state.ComponentState](#page-90-0)) – The name of the state to set. Must be one of "checked", "disabled", and "focused".
- **value** ((optional) [bool](https://docs.python.org/3/library/functions.html#bool)) The value to set on the property

attribute map = {'component\_id': 'componentId', 'delay': 'delay', 'description': 'd deserialized\_types = {'component\_id': 'str', 'delay': 'int', 'description': 'str', **supports\_multiple\_types = False**

# **to\_dict**()

Returns the model properties as a dict

**to\_str**() Returns the string representation of the model

**ask\_sdk\_model.interfaces.alexa.presentation.apl.set\_value\_command module**

**class** ask\_sdk\_model.interfaces.alexa.presentation.apl.set\_value\_command.**SetValueCommand**(*delay=None*,

*description=None*,  $wh$ *compo* $nen$ *object\_property=None*,

*vali* 

Bases: [ask\\_sdk\\_model.interfaces.alexa.presentation.apl.command.Command](#page-87-0)

Change a dynamic property of a component without redrawing the screen.

#### **Parameters**

- **delay** ((*optional*) [int](https://docs.python.org/3/library/functions.html#int)) The delay in milliseconds before this command starts executing; must be non-negative. Defaults to 0.
- **description** ((*optional)*  $str$ ) A user-provided description of this command.
- **when** ((*optional*) [bool](https://docs.python.org/3/library/functions.html#bool)) If false, the execution of the command is skipped. Defaults to true.
- **component\_id** ((optional) [str](https://docs.python.org/3/library/stdtypes.html#str)) The id of the component whose value to set.
- **object\_property** ((optional) [str](https://docs.python.org/3/library/stdtypes.html#str)) The name of the property to set.
- **value** ((*optional*)  $str$ ) The property value to set.

```
attribute_map = {'component_id': 'componentId', 'delay': 'delay', 'description': 'd
deserialized_types = {'component_id': 'str', 'delay': 'int', 'description': 'str',
supports_multiple_types = False
```

```
to_dict()
```
Returns the model properties as a dict

**to\_str**()

Returns the string representation of the model

# **ask\_sdk\_model.interfaces.alexa.presentation.apl.skew\_transform\_property module**

**class** ask\_sdk\_model.interfaces.alexa.presentation.apl.skew\_transform\_property.**SkewTransformProperty**(*skew\_x=1.0*,

Bases: [ask\\_sdk\\_model.interfaces.alexa.presentation.apl.transform\\_property.](#page-114-0) [TransformProperty](#page-114-0)

Parameters

- **skew\_x** ( $fload$ ) Skew angle for the X-axis, in degrees. X-axis lines remain horizontal.
- **skew**  $y(fload)$  Skew angle for the Y-axis, in degrees. Y-axis lines remain vertical.

```
attribute_map = {'skew_x': 'skewX', 'skew_y': 'skewY'}
```

```
deserialized_types = {'skew_x': 'float', 'skew_y': 'float'}
```

```
supports_multiple_types = False
```
**to\_dict**() Returns the model properties as a dict

**to\_str**() Returns the string representation of the model

#### **ask\_sdk\_model.interfaces.alexa.presentation.apl.speak\_item\_command module**

**class** ask\_sdk\_model.interfaces.alexa.presentation.apl.speak\_item\_command.**SpeakItemCommand**(*delay=None*,

```
tion=None,
when=None,
align=None,
com-
po-
nent_id=None,
high-
l<sub>g</sub>min-
```
*i-*

*mum\_dwell\_time=None*)

*descrip-*

#### Bases: [ask\\_sdk\\_model.interfaces.alexa.presentation.apl.command.Command](#page-87-0)

Reads the contents of a single item on the screen. By default the item will be scrolled into view if it is not currently visible.

- **delay** ((*optional*) [int](https://docs.python.org/3/library/functions.html#int)) The delay in milliseconds before this command starts executing; must be non-negative. Defaults to 0.
- **description** ((*optional)*  $str$ ) A user-provided description of this command.
- **when** ((*optional*) [bool](https://docs.python.org/3/library/functions.html#bool)) If false, the execution of the command is skipped. Defaults to true.
- **align** ((optional) [ask\\_sdk\\_model.interfaces.alexa.](#page-82-0) [presentation.apl.align.Align](#page-82-0)) –
- **component\_id** ((optional) [str](https://docs.python.org/3/library/stdtypes.html#str)) The id of the component to speak.

• **highlight\_mode** ((optional) [ask\\_sdk\\_model.interfaces.alexa.](#page-98-0) [presentation.apl.highlight\\_mode.HighlightMode](#page-98-0)) –

• **minimum\_dwell\_time** ((optional) [int](https://docs.python.org/3/library/functions.html#int)) – The minimum number of milliseconds that an item should be highlighted for. Defaults to 0.

```
attribute_map = {'align': 'align', 'component_id': 'componentId', 'delay': 'delay',
```

```
deserialized_types = {'align': 'ask_sdk_model.interfaces.alexa.presentation.apl.align
```

```
supports_multiple_types = False
```

```
to_dict()
```
Returns the model properties as a dict

```
to_str()
```
Returns the string representation of the model

#### **ask\_sdk\_model.interfaces.alexa.presentation.apl.speak\_list\_command module**

**class** ask\_sdk\_model.interfaces.alexa.presentation.apl.speak\_list\_command.**SpeakListCommand**(*delay=None*,

#### Bases: [ask\\_sdk\\_model.interfaces.alexa.presentation.apl.command.Command](#page-87-0)

Read the contents of a range of items inside a common container. Each item will scroll into view before speech. Each item should have a speech property, but it is not required.

#### **Parameters**

- **delay** ((*optional*) [int](https://docs.python.org/3/library/functions.html#int)) The delay in milliseconds before this command starts executing; must be non-negative. Defaults to 0.
- **description** ((*optional)*  $str$ ) A user-provided description of this command.
- when ((*optional*) [bool](https://docs.python.org/3/library/functions.html#bool)) If false, the execution of the command is skipped. Defaults to true.
- **align** ((*optional*) ask sdk model.interfaces.alexa. [presentation.apl.align.Align](#page-82-0)) –
- **component\_id** ((optional) [str](https://docs.python.org/3/library/stdtypes.html#str)) The id of the component to read.
- **count** ((*optional*) [int](https://docs.python.org/3/library/functions.html#int)) The number of items to speak
- **minimum** dwell time ((optional) [int](https://docs.python.org/3/library/functions.html#int)) The minimum number of milliseconds that an item will be highlighted for. Defaults to 0.
- **start** ((*optional*) [int](https://docs.python.org/3/library/functions.html#int)) The 0-based index of the first item to speak

attribute\_map = {'align': 'align', 'component\_id': 'componentId', 'count': 'count',

*description=None*, *when=None*, *align=None*, *compo-*

*mini-*

*nent\_id=None*, *count=None*,

*start=None*)

*mum\_dwell\_time=None*,

deserialized types = {'align': 'ask sdk model.interfaces.alexa.presentation.apl.align

# **supports\_multiple\_types = False**

```
to_dict()
```
Returns the model properties as a dict

**to\_str**()

Returns the string representation of the model

# **ask\_sdk\_model.interfaces.alexa.presentation.apl.transform\_property module**

<span id="page-114-0"></span>**class** ask\_sdk\_model.interfaces.alexa.presentation.apl.transform\_property.**TransformProperty** Bases: [object](https://docs.python.org/3/library/functions.html#object)

Transform property to apply to a component.

**attribute\_map = {}**

```
deserialized_types = {}
```
**supports\_multiple\_types = False**

**to\_dict**() Returns the model properties as a dict

**to\_str**() Returns the string representation of the model

# **ask\_sdk\_model.interfaces.alexa.presentation.apl.user\_event module**

**class** ask\_sdk\_model.interfaces.alexa.presentation.apl.user\_event.**UserEvent**(*request\_id=None*,

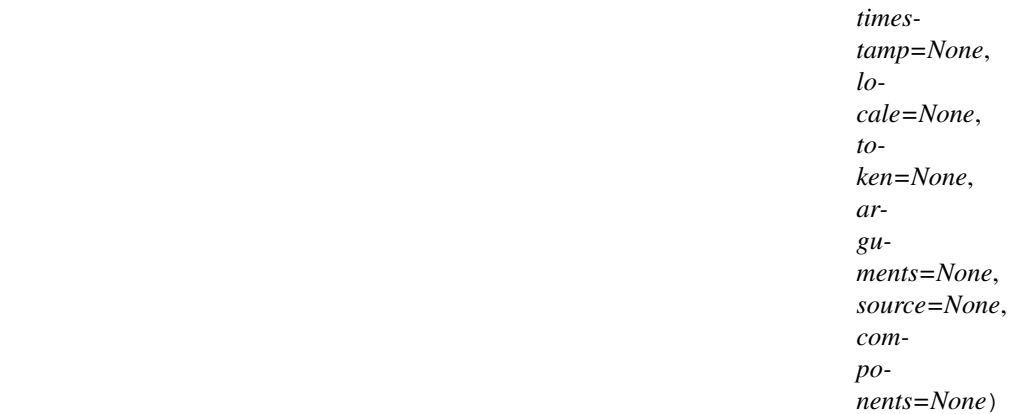

Bases: [ask\\_sdk\\_model.request.Request](#page-323-0)

- **request\_id** ((*optional)*  $str$ ) Represents the unique identifier for the specific request.
- **timestamp** ((optional) datetime) Provides the date and time when Alexa sent the request as an ISO 8601 formatted string. Used to verify the request when hosting your skill as a web service.
- **locale** ((optional) [str](https://docs.python.org/3/library/stdtypes.html#str)) A string indicating the user's locale. For example: en-US. This value is only provided with certain request types.
- **token** ((optional)  $str$ ) A unique token for the active presentation.
- **arguments** ((optional) [list](https://docs.python.org/3/library/stdtypes.html#list) [\[object\]](https://docs.python.org/3/library/functions.html#object)) The array of argument data to pass to Alexa.
- **source** ((*optional*) *[object](https://docs.python.org/3/library/functions.html#object)*) Meta-information about what caused the event to be generated.
- **components** ((optional) [object](https://docs.python.org/3/library/functions.html#object)) Components associated with the request.

```
attribute_map = {'arguments': 'arguments', 'components': 'components', 'locale': 'l
deserialized_types = {'arguments': 'list[object]', 'components': 'object', 'locale':
supports_multiple_types = False
```

```
to_dict()
```
Returns the model properties as a dict

#### **to\_str**()

Returns the string representation of the model

# **ask\_sdk\_model.interfaces.alexa.presentation.apl.video\_source module**

**class** ask\_sdk\_model.interfaces.alexa.presentation.apl.video\_source.**VideoSource**(*description=None*,

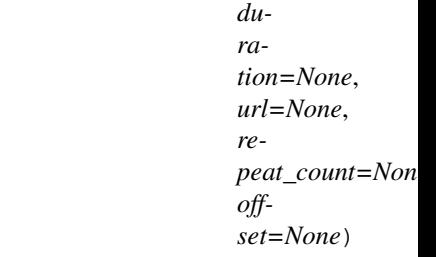

#### Bases: [object](https://docs.python.org/3/library/functions.html#object)

The source property holds the video clip or sequence of video clips to play.

# **Parameters**

- **description** ((*optional)*  $str$ ) Optional description of this source material
- **duration** ((optional) [int](https://docs.python.org/3/library/functions.html#int)) Duration of time to play. If not set, defaults to the entire stream. Expressed in milliseconds.
- **url** ((*optional*)  $str$ ) Media source material
- **repeat\_count** ((optional) [int](https://docs.python.org/3/library/functions.html#int)) Number of times to loop the video. Defaults to 0.
- **offset** ((*optional*) [int](https://docs.python.org/3/library/functions.html#int)) Offset to start playing at in the stream (defaults to 0).

```
attribute_map = {'description': 'description', 'duration': 'duration', 'offset': 'o
deserialized_types = {'description': 'str', 'duration': 'int', 'offset': 'int', 're
supports_multiple_types = False
```

```
to_dict()
```
Returns the model properties as a dict

```
to_str()
```
Returns the string representation of the model

# **ask\_sdk\_model.interfaces.alexa.presentation.aplt package**

# **Submodules**

Note: Canonical imports have been added in the \_\_init\_\_.py of the package. This helps in importing the class directly from the package, than through the module.

For eg: if package a has module b with class C, you can do from a import C instead of from a.b import C.

#### **ask\_sdk\_model.interfaces.alexa.presentation.aplt.alexa\_presentation\_aplt\_interface module**

 $class$  ask\_sdk\_model.interfaces.alexa.presentation.aplt.alexa\_presentation\_aplt\_interface.A Bases: [object](https://docs.python.org/3/library/functions.html#object)

Parameters **runtime** ((optional) [ask\\_sdk\\_model.interfaces.alexa.](#page-121-0) [presentation.aplt.runtime.Runtime](#page-121-0)) –

**attribute\_map = {'runtime': 'runtime'}**

deserialized\_types = {'runtime': 'ask\_sdk\_model.interfaces.alexa.presentation.aplt.ru

#### **supports\_multiple\_types = False**

**to\_dict**()

Returns the model properties as a dict

# **to\_str**()

Returns the string representation of the model

#### **ask\_sdk\_model.interfaces.alexa.presentation.aplt.auto\_page\_command module**

<span id="page-116-0"></span>**class** ask\_sdk\_model.interfaces.alexa.presentation.aplt.auto\_page\_command.**AutoPageCommand**(*delay=None*,

*description=None*, *screen\_lock=None*, *when=None*, *component\_id=None*,  $cc$ *dura-*

*tion=None*)

Bases: [ask\\_sdk\\_model.interfaces.alexa.presentation.aplt.command.Command](#page-117-0)

Automatically progress through a series of pages displayed in a Pager component. The AutoPage command finishes after the last page has been displayed for the requested time period.

#### **Parameters**

• **delay** ((optional) [int](https://docs.python.org/3/library/functions.html#int)) – The delay in milliseconds before this command starts executing; must be non-negative. Defaults to 0.

- **description** ((*optional)*  $str$  A user-provided description of this command.
- **screen lock** ((optional) [bool](https://docs.python.org/3/library/functions.html#bool)) If true, disable the Interaction Timer.
- when ((optional) [bool](https://docs.python.org/3/library/functions.html#bool)) A conditional expression to be evaluated in device. If false, the execution of the command is skipped. Defaults to true.
- **component** id ((optional) [str](https://docs.python.org/3/library/stdtypes.html#str)) The id of the Pager component.
- **count** ((*optional*) [int](https://docs.python.org/3/library/functions.html#int)) Number of pages to display. Defaults to all of them.
- **duration** ((optional) [int](https://docs.python.org/3/library/functions.html#int)) Time to wait between pages (in milliseconds). Defaults to 0.

```
attribute_map = {'component_id': 'componentId', 'count': 'count', 'delay': 'delay',
deserialized_types = {'component_id': 'str', 'count': 'int', 'delay': 'int', 'descr
supports_multiple_types = False
```
- **to\_dict**() Returns the model properties as a dict
- **to\_str**() Returns the string representation of the model

# **ask\_sdk\_model.interfaces.alexa.presentation.aplt.command module**

```
class ask_sdk_model.interfaces.alexa.presentation.aplt.command.Command(object_type=None,
                                                                                de-
                                                                                lay=None,
                                                                                de-
                                                                                scrip-
                                                                                tion=None,
                                                                                screen_lock=None,
                                                                                when=None)
    object
```
A message that can change the visual or audio presentation of the content on the screen.

# **Parameters**

- **object\_type** ((*optional)* [str](https://docs.python.org/3/library/stdtypes.html#str)) Defines the command type and dictates which properties must/can be included.
- **delay** ((*optional*) [int](https://docs.python.org/3/library/functions.html#int)) The delay in milliseconds before this command starts executing; must be non-negative. Defaults to 0.
- **description** ((*optional)*  $str$ ) A user-provided description of this command.
- **screen\_lock** ((optional) [bool](https://docs.python.org/3/library/functions.html#bool)) If true, disable the Interaction Timer.
- when ((optional) [bool](https://docs.python.org/3/library/functions.html#bool)) A conditional expression to be evaluated in device. If false, the execution of the command is skipped. Defaults to true.

Note: This is an abstract class. Use the following mapping, to figure out the model class to be instantiated, that sets type variable.

SetValue: [ask\\_sdk\\_model.interfaces.alexa.presentation.aplt.set\\_value\\_command.](#page-126-0) [SetValueCommand](#page-126-0),

#### Idle:

[ask\\_sdk\\_model.interfaces.alexa.presentation.aplt.idle\\_command.IdleCommand](#page-119-0),

AutoPage: [ask\\_sdk\\_model.interfaces.alexa.presentation.aplt.](#page-116-0) [auto\\_page\\_command.AutoPageCommand](#page-116-0),

Scroll: [ask\\_sdk\\_model.interfaces.alexa.presentation.aplt.scroll\\_command.](#page-122-0) [ScrollCommand](#page-122-0),

SendEvent: ask sdk model.interfaces.alexa.presentation.aplt. send event command. SendEventCommand,

Parallel: ask sdk model.interfaces.alexa.presentation.aplt.parallel command. [ParallelCommand](#page-120-0),

SetPage: [ask\\_sdk\\_model.interfaces.alexa.presentation.aplt.set\\_page\\_command.](#page-125-0) [SetPageCommand](#page-125-0),

Sequential: [ask\\_sdk\\_model.interfaces.alexa.presentation.aplt.](#page-124-0) [sequential\\_command.SequentialCommand](#page-124-0)

**attribute\_map = {'delay': 'delay', 'description': 'description', 'object\_type': 'type', 'screen\_lock': 'screenLock', 'when': 'when'}** deserialized\_types = {'delay': 'int', 'description': 'str', 'object\_type': 'str', ' discriminator\_value\_class\_map = {'AutoPage': 'ask\_sdk\_model.interfaces.alexa.presenta

**classmethod get\_real\_child\_model**(*data*) Returns the real base class specified by the discriminator

**json\_discriminator\_key = 'type'**

#### **supports\_multiple\_types = False**

**to\_dict**() Returns the model properties as a dict

```
to_str()
```
Returns the string representation of the model

#### **ask\_sdk\_model.interfaces.alexa.presentation.aplt.execute\_commands\_directive module**

**class** ask\_sdk\_model.interfaces.alexa.presentation.aplt.execute\_commands\_directive.**ExecuteCommandsDirective**(*commands=None*,

Bases: [ask\\_sdk\\_model.directive.Directive](#page-317-0)

Alexa.Presentation.APLT.ExecuteCommands directive used to send APL-T commands to a device.

# **Parameters**

• **commands** ((optional) [list\[](https://docs.python.org/3/library/stdtypes.html#list)[ask\\_sdk\\_model.interfaces.alexa.](#page-117-0) [presentation.aplt.command.Command](#page-117-0)]) – List of Command instances

• **token** ((*optional*)  $str$ ) – A skill defined token, unique for each presentation. Must match the token provided by the skill in the RenderDocument directive used to render the original APL document.

```
attribute_map = {'commands': 'commands', 'object_type': 'type', 'token': 'token'}
```

```
deserialized_types = {'commands': 'list[ask_sdk_model.interfaces.alexa.presentation.a
```
# **supports\_multiple\_types = False**

```
to_dict()
```
Returns the model properties as a dict

```
to_str()
```
Returns the string representation of the model

# **ask\_sdk\_model.interfaces.alexa.presentation.aplt.idle\_command module**

<span id="page-119-0"></span>**class** ask\_sdk\_model.interfaces.alexa.presentation.aplt.idle\_command.**IdleCommand**(*delay=None*, *description=None*, *screen\_lock=None*, *when=None*) Bases: [ask\\_sdk\\_model.interfaces.alexa.presentation.aplt.command.Command](#page-117-0)

The idle command does nothing. It may be a placeholder or used to insert a calculated delay in a longer series of commands.

#### **Parameters**

- **delay** ((*optional*) [int](https://docs.python.org/3/library/functions.html#int)) The delay in milliseconds before this command starts executing; must be non-negative. Defaults to 0.
- **description** ((*optional)*  $str$ ) A user-provided description of this command.
- **screen lock** ((optional) [bool](https://docs.python.org/3/library/functions.html#bool)) If true, disable the Interaction Timer.
- when ((optional) [bool](https://docs.python.org/3/library/functions.html#bool)) A conditional expression to be evaluated in device. If false, the execution of the command is skipped. Defaults to true.

```
attribute_map = {'delay': 'delay', 'description': 'description', 'object_type': 'ty
deserialized_types = {'delay': 'int', 'description': 'str', 'object_type': 'str', '
supports_multiple_types = False
```
**to\_dict**()

Returns the model properties as a dict

**to\_str**()

Returns the string representation of the model

# **ask\_sdk\_model.interfaces.alexa.presentation.aplt.parallel\_command module**

<span id="page-120-0"></span>**class** ask\_sdk\_model.interfaces.alexa.presentation.aplt.parallel\_command.**ParallelCommand**(*delay=None*,

*descrip-* $$  $scrr$  $wh$ *com* $ma$ 

#### Bases: [ask\\_sdk\\_model.interfaces.alexa.presentation.aplt.command.Command](#page-117-0)

Execute a series of commands in parallel. The parallel command starts executing all child command simultaneously. The parallel command is considered finished when all of its child commands have finished. When the parallel command is terminated early, all currently executing commands are terminated.

#### Parameters

- **delay** ((*optional*) [int](https://docs.python.org/3/library/functions.html#int)) The delay in milliseconds before this command starts executing; must be non-negative. Defaults to 0.
- **description** ((*optional)*  $str$ ) A user-provided description of this command.
- **screen\_lock** ((optional) [bool](https://docs.python.org/3/library/functions.html#bool)) If true, disable the Interaction Timer.
- **when** ((*optional*) [bool](https://docs.python.org/3/library/functions.html#bool)) A conditional expression to be evaluated in device. If false, the execution of the command is skipped. Defaults to true.
- **commands** ((optional) [list\[](https://docs.python.org/3/library/stdtypes.html#list)[ask\\_sdk\\_model.interfaces.alexa.](#page-117-0) [presentation.aplt.command.Command](#page-117-0)]) - An un-ordered array of commands to execute in parallel. Once all commands have finished executing the parallel command finishes. Please note that the delay of parallel command and the delay of each command are additive.

```
attribute_map = {'commands': 'commands', 'delay': 'delay', 'description': 'descript
```
deserialized\_types = {'commands': 'list[ask\_sdk\_model.interfaces.alexa.presentation.a

#### **supports\_multiple\_types = False**

```
to_dict()
```
Returns the model properties as a dict

**to\_str**()

Returns the string representation of the model

#### **ask\_sdk\_model.interfaces.alexa.presentation.aplt.position module**

```
class ask_sdk_model.interfaces.alexa.presentation.aplt.position.Position
    Bases: enum.Enum
```
Whether the value is a relative or absolute offset. Defaults to absolute.

Allowed enum values: [absolute, relative]

```
absolute = 'absolute'
```

```
relative = 'relative'
```

```
to_dict()
```
Returns the model properties as a dict

**to\_str**()

Returns the string representation of the model

# **ask\_sdk\_model.interfaces.alexa.presentation.aplt.render\_document\_directive module**

**class** ask\_sdk\_model.interfaces.alexa.presentation.aplt.render\_document\_directive.**RenderDocumentDirective**(*token=None*,

Bases: [ask\\_sdk\\_model.directive.Directive](#page-317-0)

#### **Parameters**

- **token** ((optional) [str](https://docs.python.org/3/library/stdtypes.html#str)) A unique identifier for the presentation.
- **target\_profile** ((optional) [ask\\_sdk\\_model.interfaces.alexa.](#page-126-1) [presentation.aplt.target\\_profile.TargetProfile](#page-126-1)) – One of supported profiles in character display. Default value is NONE.
- **document** ((optional) [dict](https://docs.python.org/3/library/stdtypes.html#dict)[\(str,](https://docs.python.org/3/library/stdtypes.html#str) [object\)](https://docs.python.org/3/library/functions.html#object)) Depending on the document type, it represents either an entire APLT document or a reference Link to the document. In a Link object, the value of the 'src' should follow a URI format defined like 'doc://alexa/aplt/documents/<document\_id&gt;'. The 'document\_id' is a reference to the APLT document that the developer stores through APL Authoring Tool.
- datasources ((optional) [dict](https://docs.python.org/3/library/stdtypes.html#dict)[\(str,](https://docs.python.org/3/library/stdtypes.html#str) [object\)](https://docs.python.org/3/library/functions.html#object)) Data sources to bind to the document when rendering.

```
attribute_map = {'datasources': 'datasources', 'document': 'document', 'object_type'
deserialized_types = {'datasources': 'dict(str, object)', 'document': 'dict(str, obj
supports_multiple_types = False
```

```
to_dict()
```
Returns the model properties as a dict

**to\_str**()

Returns the string representation of the model

#### **ask\_sdk\_model.interfaces.alexa.presentation.aplt.runtime module**

```
class ask_sdk_model.interfaces.alexa.presentation.aplt.runtime.Runtime(max_version=None)
    object
```
Contains the runtime information for the interface.

```
str) – Maximum APL-T version supported by the
      runtime.
attribute_map = {'max_version': 'maxVersion'}
deserialized_types = {'max_version': 'str'}
supports_multiple_types = False
```
# **to\_dict**()

Returns the model properties as a dict

**to\_str**()

Returns the string representation of the model

# **ask\_sdk\_model.interfaces.alexa.presentation.aplt.scroll\_command module**

<span id="page-122-0"></span>**class** ask\_sdk\_model.interfaces.alexa.presentation.aplt.scroll\_command.**ScrollCommand**(*delay=None*,

```
de-
scrip-
tion = Nonscreen_lock=None,
when=Ncdis-
tance=Nccom-
po-
nent_id=
```
# Bases: [ask\\_sdk\\_model.interfaces.alexa.presentation.aplt.command.Command](#page-117-0)

Scroll a ScrollView or Sequence forward or backward by a number of pages. The Scroll command has the following properties in addition to the regular command properties.

# **Parameters**

- **delay** ((optional) [int](https://docs.python.org/3/library/functions.html#int)) The delay in milliseconds before this command starts executing; must be non-negative. Defaults to 0.
- **description** ((*optional)*  $str$ ) A user-provided description of this command.
- **screen\_lock** ((optional) [bool](https://docs.python.org/3/library/functions.html#bool)) If true, disable the Interaction Timer.
- when ((*optional*) [bool](https://docs.python.org/3/library/functions.html#bool)) A conditional expression to be evaluated in device. If false, the execution of the command is skipped. Defaults to true.
- **distance** ((optional) [int](https://docs.python.org/3/library/functions.html#int)) The number of pages to scroll. Defaults to 1.
- **component\_id** ((optional) [str](https://docs.python.org/3/library/stdtypes.html#str)) The id of the component.

```
attribute_map = {'component_id': 'componentId', 'delay': 'delay', 'description': 'd
deserialized_types = {'component_id': 'str', 'delay': 'int', 'description': 'str',
supports_multiple_types = False
```
# **to\_dict**()

Returns the model properties as a dict

# **to\_str**() Returns the string representation of the model

# **ask\_sdk\_model.interfaces.alexa.presentation.aplt.send\_event\_command module**

<span id="page-123-0"></span>**class** ask\_sdk\_model.interfaces.alexa.presentation.aplt.send\_event\_command.**SendEventCommand**(*delay=None*,

Bases: [ask\\_sdk\\_model.interfaces.alexa.presentation.aplt.command.Command](#page-117-0)

The SendEvent command allows the APL author to generate and send an event to Alexa.

#### Parameters

- **delay** ((*optional*) [int](https://docs.python.org/3/library/functions.html#int)) The delay in milliseconds before this command starts executing; must be non-negative. Defaults to 0.
- **description** ((*optional)*  $str$ ) A user-provided description of this command.
- **screen\_lock** ((optional) [bool](https://docs.python.org/3/library/functions.html#bool)) If true, disable the Interaction Timer.
- when ((optional) [bool](https://docs.python.org/3/library/functions.html#bool)) A conditional expression to be evaluated in device. If false, the execution of the command is skipped. Defaults to true.
- **arguments** ((*optional*) *[list](https://docs.python.org/3/library/stdtypes.html#list)*[\[str\]](https://docs.python.org/3/library/stdtypes.html#str)) An array of argument data to pass to Alexa.
- **components** ((*optional*) [list](https://docs.python.org/3/library/stdtypes.html#list)  $[str])$  $[str])$  An array of components to extract value data from and provide to Alexa.

```
attribute_map = {'arguments': 'arguments', 'components': 'components', 'delay': 'de
deserialized_types = {'arguments': 'list[str]', 'components': 'list[str]', 'delay':
supports_multiple_types = False
```
# **to\_dict**()

Returns the model properties as a dict

# **to\_str**()

Returns the string representation of the model

# **ask\_sdk\_model.interfaces.alexa.presentation.aplt.sequential\_command module**

<span id="page-124-0"></span>**class** ask\_sdk\_model.interfaces.alexa.presentation.aplt.sequential\_command.**SequentialCommand**(*delay=None*,

# Bases: [ask\\_sdk\\_model.interfaces.alexa.presentation.aplt.command.Command](#page-117-0)

A sequential command executes a series of commands in order. The sequential command executes the command list in order, waiting for the previous command to finish before executing the next. The sequential command is finished when all of its child commands have finished. When the Sequential command is terminated early, the currently executing command is terminated and no further commands are executed.

#### Parameters

- **delay** ((optional) [int](https://docs.python.org/3/library/functions.html#int)) The delay in milliseconds before this command starts executing; must be non-negative. Defaults to 0.
- **description** ((*optional)*  $str$ ) A user-provided description of this command.
- **screen lock** ((optional) [bool](https://docs.python.org/3/library/functions.html#bool)) If true, disable the Interaction Timer.
- when ((optional) [bool](https://docs.python.org/3/library/functions.html#bool)) A conditional expression to be evaluated in device. If false, the execution of the command is skipped. Defaults to true.
- **catch** ((optional) [list\[](https://docs.python.org/3/library/stdtypes.html#list)[ask\\_sdk\\_model.interfaces.alexa.](#page-117-0) [presentation.aplt.command.Command](#page-117-0)]) – An ordered list of commands to execute if this sequence is prematurely terminated.
- **commands** ((optional) [list\[](https://docs.python.org/3/library/stdtypes.html#list)[ask\\_sdk\\_model.interfaces.alexa.](#page-117-0) [presentation.aplt.command.Command](#page-117-0) $)$  – An array of commands to execute. The commands execute in order; each command must finish before the next can begin. Please note that the delay of sequential command and the delay of the first command in the sequence are additive.
- **object\_finally** ((optional) [list\[](https://docs.python.org/3/library/stdtypes.html#list)[ask\\_sdk\\_model.interfaces.](#page-117-0) [alexa.presentation.aplt.command.Command](#page-117-0)]) – An ordered list of commands to execute after the normal commands and the catch commands.
- **repeat\_count** ((optional) [int](https://docs.python.org/3/library/functions.html#int)) The number of times to repeat this series of commands. Defaults to 0. Negative values will be ignored. Note that the delay assigned to overall sequential command only applies the first time. For example, in the sample sequential command below the first SendEvent fires at 3000 milliseconds, the second at 5000, the first SendEvent fires again at 7000 milliseconds, and so forth. {"type": "Sequential","delay": 1000, & quot; repeatCount & quot;: 2, & quot; commands & quot;: [{ & quot; type & quot;:  $\&$ quot:SendEvent $\&$ quot:, $\&$ quot: $d$ elay $\&$ quot:: 2000},{ $\&$ quot:type $\&$ quot::  $\&$ quot;SendEvent & quot; $\&$ quot;delay & quot;: 2000}]}

attribute\_map = {'catch': 'catch', 'commands': 'commands', 'delay': 'delay', 'descr

# deserialized types = {'catch': 'list[ask sdk model.interfaces.alexa.presentation.aplt

# **supports\_multiple\_types = False**

# **to\_dict**()

Returns the model properties as a dict

**to\_str**() Returns the string representation of the model

### **ask\_sdk\_model.interfaces.alexa.presentation.aplt.set\_page\_command module**

<span id="page-125-0"></span>**class** ask\_sdk\_model.interfaces.alexa.presentation.aplt.set\_page\_command.**SetPageCommand**(*delay=None*,

*descrip* $tion=$  $s$ *cree*  $where$ *compo* $nent$ *posi* $tion=$ *value=None*)

Bases: [ask\\_sdk\\_model.interfaces.alexa.presentation.aplt.command.Command](#page-117-0)

Change the page displayed in a Pager component. The SetPage command finishes when the item is fully in view.

### Parameters

- **delay** ((*optional*) [int](https://docs.python.org/3/library/functions.html#int)) The delay in milliseconds before this command starts executing; must be non-negative. Defaults to 0.
- **description** ((*optional)*  $str$ ) A user-provided description of this command.
- **screen\_lock** ((optional) [bool](https://docs.python.org/3/library/functions.html#bool)) If true, disable the Interaction Timer.
- when ((optional) [bool](https://docs.python.org/3/library/functions.html#bool)) A conditional expression to be evaluated in device. If false, the execution of the command is skipped. Defaults to true.
- **component\_id** ((optional) [str](https://docs.python.org/3/library/stdtypes.html#str)) The id of the Pager component.
- **position** ((*optional*) ask sdk model.interfaces.alexa. [presentation.aplt.position.Position](#page-120-1)) –
- **value** ((*optional*) [int](https://docs.python.org/3/library/functions.html#int)) The distance to move. May be an absolute value or a relative value.

```
attribute_map = {'component_id': 'componentId', 'delay': 'delay', 'description': 'description', 'object_type': 'type', 'position': 'position', 'screen_lock': 'screenLock', 'value': 'value', 'when': 'when'}
deserialized_types = {'component_id': 'str', 'delay': 'int', 'description': 'str',
```

```
supports_multiple_types = False
```

```
to_dict()
```
Returns the model properties as a dict

```
to_str()
```
Returns the string representation of the model

# **ask\_sdk\_model.interfaces.alexa.presentation.aplt.set\_value\_command module**

<span id="page-126-0"></span>**class** ask\_sdk\_model.interfaces.alexa.presentation.aplt.set\_value\_command.**SetValueCommand**(*delay=None*,

*ob-*

*ject\_property=None*, *value=None*)

Bases: [ask\\_sdk\\_model.interfaces.alexa.presentation.aplt.command.Command](#page-117-0)

Change a dynamic property of a component without redrawing the screen.

#### Parameters

- **delay** ((*optional*) [int](https://docs.python.org/3/library/functions.html#int)) The delay in milliseconds before this command starts executing; must be non-negative. Defaults to 0.
- **description** ((*optional)*  $str$ ) A user-provided description of this command.
- **screen\_lock** ((*optional)* [bool](https://docs.python.org/3/library/functions.html#bool)) If true, disable the Interaction Timer.
- when ((optional) [bool](https://docs.python.org/3/library/functions.html#bool)) A conditional expression to be evaluated in device. If false, the execution of the command is skipped. Defaults to true.
- **component\_id** (( $optional$ )  $str$ ) The id of the component whose value to set.
- **object** property ((*optional*)  $str$ ) The name of the property to set.
- **value** ((*optional*)  $str$ ) The property value to set.

```
attribute_map = {'component_id': 'componentId', 'delay': 'delay', 'description': 'description', 'object_property': 'property', 'object_type': 'type', 'screen_lock': 'screenLock', 'value': 'value', 'when': 'when'}
deserialized_types = {'component_id': 'str', 'delay': 'int', 'description': 'str',
supports_multiple_types = False
```
#### **to\_dict**()

Returns the model properties as a dict

```
to_str()
```
Returns the string representation of the model

#### **ask\_sdk\_model.interfaces.alexa.presentation.aplt.target\_profile module**

```
class ask_sdk_model.interfaces.alexa.presentation.aplt.target_profile.TargetProfile
    Bases: enum.Enum
```
Name of a supported profile on character display.

Allowed enum values: [FOUR\_CHARACTER\_CLOCK, NONE]

**FOUR\_CHARACTER\_CLOCK = 'FOUR\_CHARACTER\_CLOCK'**

**NONE = 'NONE'**

### **to\_dict**()

Returns the model properties as a dict

# **to\_str**()

Returns the string representation of the model

# **ask\_sdk\_model.interfaces.alexa.presentation.aplt.user\_event module**

**class** ask\_sdk\_model.interfaces.alexa.presentation.aplt.user\_event.**UserEvent**(*request\_id=None*,

*timestamp=None*, *locale=None*, *token=None*, *arguments=None*, *source=None*)

Bases: [ask\\_sdk\\_model.request.Request](#page-323-0)

#### **Parameters**

- **request\_id** ((*optional)*  $str$ ) Represents the unique identifier for the specific request.
- **timestamp** ((*optional*) datetime) Provides the date and time when Alexa sent the request as an ISO 8601 formatted string. Used to verify the request when hosting your skill as a web service.
- **locale** ((*optional)*  $str$ ) A string indicating the user's locale. For example: en-US. This value is only provided with certain request types.
- **token** ((optional)  $str$ ) A unique token for the active presentation.
- **arguments** ((optional) [list](https://docs.python.org/3/library/stdtypes.html#list)[\[object\]](https://docs.python.org/3/library/functions.html#object)) The array of argument data to pass to Alexa.
- **source** ((optional) [object](https://docs.python.org/3/library/functions.html#object)) Meta-information about what caused the event to be generated.

```
attribute_map = {'arguments': 'arguments', 'locale': 'locale', 'object_type': 'type
```

```
deserialized types = {'arguments': 'list[object]', 'locale': 'str', 'object type':
```
# **supports\_multiple\_types = False**

**to\_dict**()

Returns the model properties as a dict

#### **to\_str**()

Returns the string representation of the model

# **ask\_sdk\_model.interfaces.alexa.presentation.html package**

# **Submodules**

Note: Canonical imports have been added in the *\_\_init\_\_.py* of the package. This helps in importing the class directly from the package, than through the module.

For eg: if package a has module b with class C, you can do from a import C instead of from a.b import C.

# ask sdk model.interfaces.alexa.presentation.html.alexa presentation html interface module

**class** ask\_sdk\_model.interfaces.alexa.presentation.html.alexa\_presentation\_html\_interface.**AlexaPresentationHtmlInterface**(*runtime=None*) Bases: [object](https://docs.python.org/3/library/functions.html#object)

Parameters runtime ((optional) [ask\\_sdk\\_model.interfaces.alexa.](#page-130-0) [presentation.html.runtime.Runtime](#page-130-0)) –

**attribute\_map = {'runtime': 'runtime'}**

deserialized types = {'runtime': 'ask sdk model.interfaces.alexa.presentation.html.ru

**supports\_multiple\_types = False**

**to\_dict**() Returns the model properties as a dict

**to\_str**() Returns the string representation of the model

#### **ask\_sdk\_model.interfaces.alexa.presentation.html.configuration module**

```
class ask_sdk_model.interfaces.alexa.presentation.html.configuration.Configuration(timeout_in_seconds=None)
    object
```
**Parameters timeout\_in\_seconds** ((optional) [int](https://docs.python.org/3/library/functions.html#int)) – The number of seconds the content can stay on the screen without user interaction. Default value is 30 seconds. Maximum allowed value is 5 minutes.

**attribute\_map = {'timeout\_in\_seconds': 'timeoutInSeconds'}**

**deserialized\_types = {'timeout\_in\_seconds': 'int'}**

```
supports_multiple_types = False
```
**to\_dict**() Returns the model properties as a dict

**to\_str**() Returns the string representation of the model

**ask\_sdk\_model.interfaces.alexa.presentation.html.handle\_message\_directive module**

**class** ask\_sdk\_model.interfaces.alexa.presentation.html.handle\_message\_directive.**HandleMessageDirective**(*message=None*,

Bases: [ask\\_sdk\\_model.directive.Directive](#page-317-0)

The HandleMessage directive sends a message to a skill's web application that runs on the device browser. To use this directive, [apply to participate][\(https://build.amazonalexadev.com/](https://build.amazonalexadev.com/AlexaWebAPIforGamesDeveloperPreview_AlexaWebAPIforGames.html) [AlexaWebAPIforGamesDeveloperPreview\\_AlexaWebAPIforGames.html\)](https://build.amazonalexadev.com/AlexaWebAPIforGamesDeveloperPreview_AlexaWebAPIforGames.html) in the Alexa Web API for Games developer preview.

# Parameters

- **message** ((optional) [object](https://docs.python.org/3/library/functions.html#object)) A free-form object containing data to deliver to a skill's HTML application running the device. Maximum size 18 KB.
- **transformers** ((optional) [list\[](https://docs.python.org/3/library/stdtypes.html#list)[ask\\_sdk\\_model.interfaces.alexa.](#page-132-0) [presentation.html.transformer.Transformer](#page-132-0)]) – An array of objects for performing text-to-speech transformations with message data

```
attribute_map = {'message': 'message', 'object_type': 'type', 'transformers': 'transformers'}
deserialized_types = {'message': 'object', 'object_type': 'str', 'transformers': 'l
```

```
supports_multiple_types = False
```
#### **to\_dict**()

Returns the model properties as a dict

**to\_str**()

Returns the string representation of the model

# **ask\_sdk\_model.interfaces.alexa.presentation.html.message\_request module**

**class** ask\_sdk\_model.interfaces.alexa.presentation.html.message\_request.**MessageRequest**(*request\_id=None*,

```
times-
tamp=lo-
cale=None,
mes-
sage =
```
#### Bases: [ask\\_sdk\\_model.request.Request](#page-323-0)

The Message request sends a message to the skill lambda. To use this request, [apply to participate][\(https:](https://build.amazonalexadev.com/AlexaWebAPIforGamesDeveloperPreview_AlexaWebAPIforGames.html) [//build.amazonalexadev.com/AlexaWebAPIforGamesDeveloperPreview\\_AlexaWebAPIforGames.html\)](https://build.amazonalexadev.com/AlexaWebAPIforGamesDeveloperPreview_AlexaWebAPIforGames.html) in the Alexa Web API for Games developer preview.

- **request\_id** ((*optional)*  $str$ ) Represents the unique identifier for the specific request.
- **timestamp** ((*optional)* datetime) Provides the date and time when Alexa sent the request as an ISO 8601 formatted string. Used to verify the request when hosting your skill as a web service.
- **locale** ((*optional*)  $str$ ) A string indicating the user's locale. For example: en-US. This value is only provided with certain request types.
- **message** ((optional) [object](https://docs.python.org/3/library/functions.html#object)) A free-form object containing data from a skill's HTML application to deliver to the Alexa cloud. Maximum size 18 KB.

```
attribute_map = {'locale': 'locale', 'message': 'message', 'object_type': 'type', '
deserialized_types = {'locale': 'str', 'message': 'object', 'object_type': 'str', '
supports_multiple_types = False
```
### **to\_dict**()

Returns the model properties as a dict

**to\_str**()

Returns the string representation of the model

# **ask\_sdk\_model.interfaces.alexa.presentation.html.runtime module**

```
class ask_sdk_model.interfaces.alexa.presentation.html.runtime.Runtime(max_version=None)
    object
```
Contains the runtime information for the interface.

**Parameters max\_version** ((*optional)* [str](https://docs.python.org/3/library/stdtypes.html#str)) – The max version of the HTML runtime supported by the device.

**attribute\_map = {'max\_version': 'maxVersion'}**

**deserialized\_types = {'max\_version': 'str'}**

#### **supports\_multiple\_types = False**

**to\_dict**()

Returns the model properties as a dict

**to\_str**()

Returns the string representation of the model

#### **ask\_sdk\_model.interfaces.alexa.presentation.html.start\_directive module**

**class** ask\_sdk\_model.interfaces.alexa.presentation.html.start\_directive.**StartDirective**(*data=None*,

*transform* $ers=N$ *reguest= configura* $tion=$ 

Bases: ask sdk model.directive.Directive

The Start directive provides the data necessary to load an HTML page on the target device. To use this directive, [apply to participate][\(https://build.amazonalexadev.com/AlexaWebAPIforGamesDeveloperPreview\\_](https://build.amazonalexadev.com/AlexaWebAPIforGamesDeveloperPreview_AlexaWebAPIforGames.html) [AlexaWebAPIforGames.html\)](https://build.amazonalexadev.com/AlexaWebAPIforGamesDeveloperPreview_AlexaWebAPIforGames.html) in the Alexa Web API for Games developer preview.

- **data** ((*optional*) *[object](https://docs.python.org/3/library/functions.html#object)*) Optional startup data which will be made available to the runtime for skill startup. Maximum size: 18 KB
- **transformers** ((optional) [list\[](https://docs.python.org/3/library/stdtypes.html#list)[ask\\_sdk\\_model.interfaces.alexa.](#page-132-0) [presentation.html.transformer.Transformer](#page-132-0)]) – An array of objects for performing text-to-speech transformations with message data
- **request** ((optional) [ask\\_sdk\\_model.interfaces.alexa.](#page-131-0) [presentation.html.start\\_request.StartRequest](#page-131-0)) –

• **configuration** ((optional) [ask\\_sdk\\_model.interfaces.alexa.](#page-128-0) [presentation.html.configuration.Configuration](#page-128-0)) –

attribute\_map = {'configuration': 'configuration', 'data': 'data', 'object\_type': '

deserialized\_types = {'configuration': 'ask\_sdk\_model.interfaces.alexa.presentation.h

```
supports_multiple_types = False
```
**to\_dict**()

Returns the model properties as a dict

**to\_str**() Returns the string representation of the model

# **ask\_sdk\_model.interfaces.alexa.presentation.html.start\_request module**

<span id="page-131-0"></span>**class** ask\_sdk\_model.interfaces.alexa.presentation.html.start\_request.**StartRequest**(*method=None*,

```
uri=None,
head-
ers=None)
```
Bases: [object](https://docs.python.org/3/library/functions.html#object)

#### Parameters

```
• method ((optional) ask_sdk_model.interfaces.alexa.
 presentation.html.start_request_method.StartRequestMethod)
 –
```
- **uri** ((optional) [str](https://docs.python.org/3/library/stdtypes.html#str)) HTTPS URI of the HTML page to load. This URI must abide by the [URI RFC 3986][\(https://tools.ietf.org/html/rfc3986\)](https://tools.ietf.org/html/rfc3986). The HTML runtime must perform secure requests, using the HTTPS schema. Maximum size 8000 characters
- **headers** ((optional) [object](https://docs.python.org/3/library/functions.html#object)) HTTP headers that the HTML runtime requires to access resources. Only the Authorization header and custom headers are allowed

```
attribute_map = {'headers': 'headers', 'method': 'method', 'uri': 'uri'}
```

```
deserialized_types = {'headers': 'object', 'method': 'ask_sdk_model.interfaces.alexa
```

```
supports_multiple_types = False
```

```
to_dict()
```
Returns the model properties as a dict

**to\_str**() Returns the string representation of the model

#### **ask\_sdk\_model.interfaces.alexa.presentation.html.start\_request\_method module**

```
class ask_sdk_model.interfaces.alexa.presentation.html.start_request_method.StartRequestMethod
    Bases: enum.Enum
```
Allowed enum values: [GET]

**GET = 'GET'**

**to\_dict**()

Returns the model properties as a dict

#### **to\_str**()

Returns the string representation of the model

#### **ask\_sdk\_model.interfaces.alexa.presentation.html.transformer module**

```
class ask_sdk_model.interfaces.alexa.presentation.html.transformer.Transformer(transformer=None,
                                                                                       in-
                                                                                      put_path=None,
                                                                                       out-
                                                                                      put_name=None)
    object
```
Properties for performing text to speech transformations. These are the same properties that [APL transformers][\(https://developer.amazon.com/docs/alexa-presentation-language/apl-data-source.html#](https://developer.amazon.com/docs/alexa-presentation-language/apl-data-source.html#transformer-properties-and-conversion-rules) [transformer-properties-and-conversion-rules\)](https://developer.amazon.com/docs/alexa-presentation-language/apl-data-source.html#transformer-properties-and-conversion-rules) use.

#### **Parameters**

- **transformer** ((optional) [ask\\_sdk\\_model.interfaces.alexa.](#page-132-1) [presentation.html.transformer\\_type.TransformerType](#page-132-1)) –
- **input\_path** ((optional) [str](https://docs.python.org/3/library/stdtypes.html#str)) A JSON path that points to either a single entity in the message object, or a set of entities using wildcard or unresolved arrays. Examples 'family[\*].name', 'address.street'. See [APL transformer properties][\(https://developer.amazon.com/docs/alexa-presentation-language/apl-data-source.](https://developer.amazon.com/docs/alexa-presentation-language/apl-data-source.html#transformer-properties-and-conversion-rules) [html#transformer-properties-and-conversion-rules\)](https://developer.amazon.com/docs/alexa-presentation-language/apl-data-source.html#transformer-properties-and-conversion-rules) for more details.
- **output\_name** ((*optional)*  $str$ ) Name of the output property to add to the message object. For example, if the inputPath is  $\&$  quot; address. street  $\&$  quot; the transformer output will be stored at "address.outputName". If no outputName is supplied, the transformer output will override the value at inputPath.

```
attribute_map = {'input_path': 'inputPath', 'output_name': 'outputName', 'transforme
deserialized_types = {'input_path': 'str', 'output_name': 'str', 'transformer': 'as
supports_multiple_types = False
```

```
to_dict()
```
Returns the model properties as a dict

```
to_str()
```
Returns the string representation of the model

#### **ask\_sdk\_model.interfaces.alexa.presentation.html.transformer\_type module**

```
class ask_sdk_model.interfaces.alexa.presentation.html.transformer_type.TransformerType
    Bases: enum.Enum
```
Allowed enum values: [ssmlToSpeech, textToSpeech, textToHint, ssmlToText]

**ssmlToSpeech = 'ssmlToSpeech' ssmlToText = 'ssmlToText' textToHint = 'textToHint' textToSpeech = 'textToSpeech'**

- **to\_dict**()
	- Returns the model properties as a dict
- **to\_str**()
	- Returns the string representation of the model

**ask\_sdk\_model.interfaces.amazonpay package**

# **Subpackages**

**ask\_sdk\_model.interfaces.amazonpay.model package**

# **Subpackages**

**ask\_sdk\_model.interfaces.amazonpay.model.request package**

# **Submodules**

Note: Canonical imports have been added in the *\_\_init\_\_.py* of the package. This helps in importing the class directly from the package, than through the module.

For eg: if package a has module b with class C, you can do from a import C instead of from a.b import C.

# **ask\_sdk\_model.interfaces.amazonpay.model.request.authorize\_attributes module**

<span id="page-133-0"></span>**class** ask\_sdk\_model.interfaces.amazonpay.model.request.authorize\_attributes.**AuthorizeAttributes**(*authorization\_reference\_id=None*,

Bases: [ask\\_sdk\\_model.interfaces.amazonpay.model.request.](#page-134-0) [base\\_amazon\\_pay\\_entity.BaseAmazonPayEntity](#page-134-0)

This is an object to set the attributes specified in the AuthorizeAttributes table. See the "AuthorizationDetails" section of the Amazon Pay API reference guide for details about this object.

- **authorization\_reference\_id** ((*optional)* [str](https://docs.python.org/3/library/stdtypes.html#str)) This is 3P seller's identifier for this authorization transaction. This identifier must be unique for all of your authorization transactions.
- **authorization\_amount** ((optional) [ask\\_sdk\\_model.interfaces.](#page-137-0) [amazonpay.model.request.price.Price](#page-137-0)) –
- **transaction timeout** ((optional) [int](https://docs.python.org/3/library/functions.html#int)) The maximum number of minutes allocated for the Authorize operation call to be processed. After this the authorization is automatically declined and you cannot capture funds against the authorization. The default value for Alexa transactions is 0. In order to speed up checkout time for voice users we recommend to not change this value.
- **seller authorization note** ((optional) [str](https://docs.python.org/3/library/stdtypes.html#str)) A description for the transaction that is included in emails to the user. Appears only when AuthorizeAndCapture is chosen.
- **soft\_descriptor** ((optional) [str](https://docs.python.org/3/library/stdtypes.html#str)) The description to be shown on the user's payment instrument statement if AuthorizeAndCapture is chosen. Format of soft descriptor sent to the payment processor is " AMZ\* <soft descriptor specified here&gt; &quot;. Default is "AMZ\*<SELLER\_NAME&gt; amzn.com/ pmts WA&quot;. Maximum length can be 16 characters.
- **version** ((*optional)*  $str$ ) Version of the Amazon Pay Entity. Can be 1 or greater.

```
attribute_map = {'authorization_amount': 'authorizationAmount', 'authorization_refere
```

```
deserialized_types = {'authorization_amount': 'ask_sdk_model.interfaces.amazonpay.mod
```

```
supports_multiple_types = False
```

```
to_dict()
```
Returns the model properties as a dict

```
to_str()
```
Returns the string representation of the model

# ask\_sdk\_model.interfaces.amazonpay.model.request.base\_amazon\_pay\_entity module

<span id="page-134-0"></span> $class$  ask\_sdk\_model.interfaces.amazonpay.model.request.base\_amazon\_pay\_entity.BaseAmazonPay

Bases: [object](https://docs.python.org/3/library/functions.html#object)

Parameters

- **object\_type** ((optional) [str](https://docs.python.org/3/library/stdtypes.html#str)) –
- **version** ((*optional)*  $str$ ) Version of the Amazon Pay Entity. Can be 1 or greater.

Note: This is an abstract class. Use the following mapping, to figure out the model class to be instantiated, that sets @type variable.

SellerBillingAgreementAttributes: [ask\\_sdk\\_model.interfaces.amazonpay.model.request.](#page-138-0) [seller\\_billing\\_agreement\\_attributes.SellerBillingAgreementAttributes](#page-138-0),

Price: [ask\\_sdk\\_model.interfaces.amazonpay.model.request.price.Price](#page-137-0),

ChargeAmazonPayRequest: [ask\\_sdk\\_model.interfaces.amazonpay.request.](#page-158-0) [charge\\_amazon\\_pay\\_request.ChargeAmazonPayRequest](#page-158-0),

BillingAgreementAttributes: [ask\\_sdk\\_model.interfaces.amazonpay.model.request.](#page-135-0) [billing\\_agreement\\_attributes.BillingAgreementAttributes](#page-135-0),

SellerOrderAttributes: [ask\\_sdk\\_model.interfaces.amazonpay.model.request.](#page-139-0) [seller\\_order\\_attributes.SellerOrderAttributes](#page-139-0),

ProviderAttributes: ask sdk model.interfaces.amazonpay.model.request. [provider\\_attributes.ProviderAttributes](#page-137-1),

AuthorizeAttributes: [ask\\_sdk\\_model.interfaces.amazonpay.model.request.](#page-133-0) authorize attributes.AuthorizeAttributes,

SetupAmazonPayRequest: ask sdk model.interfaces.amazonpay.request. [setup\\_amazon\\_pay\\_request.SetupAmazonPayRequest](#page-159-0),

ProviderCredit: ask sdk model.interfaces.amazonpay.model.request. [provider\\_credit.ProviderCredit](#page-138-1)

**attribute\_map = {'object\_type': '@type', 'version': '@version'}**

**deserialized\_types = {'object\_type': 'str', 'version': 'str'}**

discriminator\_value\_class\_map = {'AuthorizeAttributes': 'ask\_sdk\_model.interfaces.ama

**classmethod get\_real\_child\_model**(*data*) Returns the real base class specified by the discriminator

**json\_discriminator\_key = '@type'**

**supports\_multiple\_types = False**

**to\_dict**() Returns the model properties as a dict

**to\_str**() Returns the string representation of the model

**ask\_sdk\_model.interfaces.amazonpay.model.request.billing\_agreement\_attributes module**

<span id="page-135-0"></span>**class** ask\_sdk\_model.interfaces.amazonpay.model.request.billing\_agreement\_attributes.**BillingAgreementAttributes**(*platform\_id=None*,

Bases:  $ask\_sdk\_model.interfaces.annotation_model.read$ [base\\_amazon\\_pay\\_entity.BaseAmazonPayEntity](#page-134-0)

The merchant can choose to set the attributes specified in the BillingAgreementAttributes.

#### **Parameters**

• **platform\_id** ((*optional)* [str](https://docs.python.org/3/library/stdtypes.html#str)) – Represents the SellerId of the Solution Provider that developed the eCommerce platform. This value is only used by Solution Providers,

for whom it is required. It should not be provided by merchants creating their own custom integration. Do not specify the SellerId of the merchant for this request parameter. If you are a merchant, do not enter a PlatformId.

- **seller\_note** ((*optional)*  $str$ ) Represents a description of the billing agreement that is displayed in emails to the buyer.
- seller billing agreement attributes ((optional) [ask\\_sdk\\_model.interfaces.amazonpay.model.](#page-138-0) [request.seller\\_billing\\_agreement\\_attributes.](#page-138-0) [SellerBillingAgreementAttributes](#page-138-0)) –
- **billing\_agreement\_type** ((optional) [ask\\_sdk\\_model.](#page-136-0) [interfaces.amazonpay.model.request.billing\\_agreement\\_type.](#page-136-0) [BillingAgreementType](#page-136-0)) –
- **subscription\_amount** ((optional) [ask\\_sdk\\_model.interfaces.](#page-137-0) [amazonpay.model.request.price.Price](#page-137-0)) –
- **version** ((*optional)*  $str$ ) Version of the Amazon Pay Entity. Can be 1 or greater.

attribute\_map = {'billing\_agreement\_type': 'billingAgreementType', 'object\_type': '@

# deserialized\_types = {'billing\_agreement\_type': 'ask\_sdk\_model.interfaces.amazonpay.mo

# **supports\_multiple\_types = False**

#### **to\_dict**()

Returns the model properties as a dict

**to\_str**()

Returns the string representation of the model

# **ask\_sdk\_model.interfaces.amazonpay.model.request.billing\_agreement\_type module**

```
class ask_sdk_model.interfaces.amazonpay.model.request.billing_agreement_type.BillingAgreem
    Bases: enum.Enum
```
• This is used to specify applicable billing agreement type. \* CustomerInitiatedTransaction – customer is present at the time of processing payment for the order. \* MerchantInitiatedTransaction – customer is not present at the time of processing payment for the order.

Allowed enum values: [CustomerInitiatedTransaction, MerchantInitiatedTransaction]

```
CustomerInitiatedTransaction = 'CustomerInitiatedTransaction'
```

```
MerchantInitiatedTransaction = 'MerchantInitiatedTransaction'
```
**to\_dict**()

Returns the model properties as a dict

**to\_str**()

Returns the string representation of the model

# **ask\_sdk\_model.interfaces.amazonpay.model.request.payment\_action module**

**class** ask\_sdk\_model.interfaces.amazonpay.model.request.payment\_action.**PaymentAction** Bases: [enum.Enum](https://docs.python.org/3/library/enum.html#enum.Enum)

• This is used to specify applicable payment action. \* Authorize – you want to confirm the order and authorize a certain amount, but you do not want to capture at this time. \* AuthorizeAndCapture – you want to confirm the order, authorize for the given amount, and capture the funds.

Allowed enum values: [Authorize, AuthorizeAndCapture]

```
Authorize = 'Authorize'
```

```
AuthorizeAndCapture = 'AuthorizeAndCapture'
```

```
to_dict()
```
Returns the model properties as a dict

**to\_str**()

Returns the string representation of the model

#### **ask\_sdk\_model.interfaces.amazonpay.model.request.price module**

```
class ask_sdk_model.interfaces.amazonpay.model.request.price.Price(amount=None,
```
*currency\_code=None*, *ver-*

```
sion=None)
Bases: bases: ask sdk model.interfaces.amazonpay.model.request.
base_amazon_pay_entity.BaseAmazonPayEntity
```
This request object specifies amount and currency authorized/captured.

# Parameters

- **amount** ((*optional*)  $str$ ) Amount authorized/captured.
- **currency\_code** ((optional) [str](https://docs.python.org/3/library/stdtypes.html#str)) Currency code for the amount.
- **version** ((*optional)*  $str$ ) Version of the Amazon Pay Entity. Can be 1 or greater.

```
attribute map = {'amount': 'amount', 'currency code': 'currencyCode', 'object type':
deserialized_types = {'amount': 'str', 'currency_code': 'str', 'object_type': 'str', 'version': 'str'}
```
#### **supports\_multiple\_types = False**

```
to_dict()
```
Returns the model properties as a dict

```
to_str()
```
Returns the string representation of the model

# **ask\_sdk\_model.interfaces.amazonpay.model.request.provider\_attributes module**

<span id="page-137-1"></span>**class** ask\_sdk\_model.interfaces.amazonpay.model.request.provider\_attributes.**ProviderAttributes**(*provider\_id=None*,

Bases: [ask\\_sdk\\_model.interfaces.amazonpay.model.request.](#page-134-0) [base\\_amazon\\_pay\\_entity.BaseAmazonPayEntity](#page-134-0)

This is required only for Ecommerce provider (Solution provider) use cases.

- **provider id** ((optional) [str](https://docs.python.org/3/library/stdtypes.html#str)) Solution provider ID.
- **provider\_credit\_list** ((optional) [list\[](https://docs.python.org/3/library/stdtypes.html#list)[ask\\_sdk\\_model.](#page-138-1) [interfaces.amazonpay.model.request.provider\\_credit.](#page-138-1) [ProviderCredit](#page-138-1)]) – List of provider credit.
- **version** ((*optional*)  $str$ ) Version of the Amazon Pay Entity. Can be 1 or greater.

**attribute\_map = {'object\_type': '@type', 'provider\_credit\_list': 'providerCreditList', 'provider\_id': 'providerId', 'version': '@version'}** deserialized\_types = {'object\_type': 'str', 'provider\_credit\_list': 'list[ask\_sdk\_mo **supports\_multiple\_types = False**

```
to_dict()
```
Returns the model properties as a dict

```
to_str()
```
Returns the string representation of the model

#### **ask\_sdk\_model.interfaces.amazonpay.model.request.provider\_credit module**

<span id="page-138-1"></span>**class** ask\_sdk\_model.interfaces.amazonpay.model.request.provider\_credit.**ProviderCredit**(*provider\_id=None*,

```
credit=None,
ver-
sion=l
```
Bases: ask sdk model.interfaces.amazonpay.model.request. [base\\_amazon\\_pay\\_entity.BaseAmazonPayEntity](#page-134-0)

# **Parameters**

- **provider\_id** ((*optional)* [str](https://docs.python.org/3/library/stdtypes.html#str)) This is required only for Ecommerce provider (Solution provider) use cases.
- **credit** ((optional) [ask\\_sdk\\_model.interfaces.amazonpay.model.](#page-137-0) [request.price.Price](#page-137-0)) –
- **version** ((optional) [str](https://docs.python.org/3/library/stdtypes.html#str)) Version of the Amazon Pay Entity. Can be 1 or greater.

```
attribute_map = {'credit': 'credit', 'object_type': '@type', 'provider_id': 'providerId', 'version': '@version'}
```
deserialized\_types = {'credit': 'ask\_sdk\_model.interfaces.amazonpay.model.request.pri

# **supports\_multiple\_types = False**

**to\_dict**()

Returns the model properties as a dict

**to\_str**()

Returns the string representation of the model

#### **ask\_sdk\_model.interfaces.amazonpay.model.request.seller\_billing\_agreement\_attributes module**

<span id="page-138-0"></span> $class$  ask\_sdk\_model.interfaces.amazonpay.model.request.seller\_billing\_agreement\_attributes

Bases: ask sdk model.interfaces.amazonpay.model.request. [base\\_amazon\\_pay\\_entity.BaseAmazonPayEntity](#page-134-0)

Provides more context about the billing agreement that is represented by this Billing Agreement object.

#### Parameters

- **seller\_billing\_agreement\_id** ((optional) [str](https://docs.python.org/3/library/stdtypes.html#str)) The merchant-specified identifier of this billing agreement. At least one request parameter must be specified. Amazon recommends that you use only the following characters:- lowercase a-z, uppercase A-Z, numbers 0-9, dash (-), underscore ( $\Box$ ).
- **store\_name** ((*optional)*  $str$ ) The identifier of the store from which the order was placed. This overrides the default value in Seller Central under Settings > Account Settings. It is displayed to the buyer in their emails and transaction history on the Amazon Payments website.
- **custom\_information** ((optional) [str](https://docs.python.org/3/library/stdtypes.html#str)) Any additional information that you wish to include with this billing agreement. At least one request parameter must be specified.
- **version** ((*optional)*  $str$ ) Version of the Amazon Pay Entity. Can be 1 or greater.

```
attribute_map = {'custom_information': 'customInformation', 'object_type': '@type',
```

```
deserialized_types = {'custom_information': 'str', 'object_type': 'str', 'seller_bil
```

```
supports_multiple_types = False
```

```
to_dict()
```
Returns the model properties as a dict

```
to_str()
```
Returns the string representation of the model

# **ask\_sdk\_model.interfaces.amazonpay.model.request.seller\_order\_attributes module**

<span id="page-139-0"></span> $class$  ask\_sdk\_model.interfaces.amazonpay.model.request.seller\_order\_attributes.SellerOrder

# Bases: [ask\\_sdk\\_model.interfaces.amazonpay.model.request.](#page-134-0) [base\\_amazon\\_pay\\_entity.BaseAmazonPayEntity](#page-134-0)

This object includes elements shown to buyers in emails and in their transaction history. See the "SellerOrder-Attributes" section of the Amazon Pay API reference guide for details about this object.

- **seller\_order\_id** ((optional) [str](https://docs.python.org/3/library/stdtypes.html#str)) The merchant-specified identifier of this order. This is shown to the buyer in their emails and transaction history on the Amazon Pay website.
- **store\_name** ((optional) [str](https://docs.python.org/3/library/stdtypes.html#str)) The identifier of the store from which the order was placed. This overrides the default value in Seller Central under Settings > Account Settings. It is displayed to the buyer in their emails and transaction history on the Amazon Payments website.
- **custom\_information** ((optional) [str](https://docs.python.org/3/library/stdtypes.html#str)) Any additional information that you want to include with this order reference.
- **seller\_note** ((optional) [str](https://docs.python.org/3/library/stdtypes.html#str)) This represents a description of the order that is displayed in emails to the buyer.
- **version** ((*optional)* [str](https://docs.python.org/3/library/stdtypes.html#str)) Version of the Amazon Pay Entity. Can be 1 or greater.

```
attribute_map = {'custom_information': 'customInformation', 'object_type': '@type',
```

```
deserialized_types = {'custom_information': 'str', 'object_type': 'str', 'seller_not
```

```
supports_multiple_types = False
```
**to\_dict**()

Returns the model properties as a dict

**to\_str**()

Returns the string representation of the model

# **ask\_sdk\_model.interfaces.amazonpay.model.response package**

# **Submodules**

Note: Canonical imports have been added in the \_\_init\_\_.py of the package. This helps in importing the class directly from the package, than through the module.

For eg: if package a has module b with class C, you can do from a import C instead of from a.b import C.

# **ask\_sdk\_model.interfaces.amazonpay.model.response.authorization\_details module**

**class** ask\_sdk\_model.interfaces.amazonpay.model.response.authorization\_details.**AuthorizationDetails**(*amazon\_authorization\_id=None*,

# Bases: [ask\\_sdk\\_model.interfaces.amazonpay.model.v1.authorization\\_details.](#page-147-0) [AuthorizationDetails](#page-147-0)

This object encapsulates details about an Authorization object including the status, amount captured and fee charged.

- **amazon\_authorization\_id** ((optional) [str](https://docs.python.org/3/library/stdtypes.html#str)) This is AmazonPay generated identifier for this authorization transaction.
- **authorization\_reference\_id** ((*optional)* [str](https://docs.python.org/3/library/stdtypes.html#str)) This is 3P seller's identifier for this authorization transaction. This identifier must be unique for all of your authorization transactions.
- **seller\_authorization\_note** ((optional) [str](https://docs.python.org/3/library/stdtypes.html#str)) A description for the transaction that is included in emails to the user. Appears only when AuthorizeAndCapture is chosen.
- **authorization\_amount** ((optional) [ask\\_sdk\\_model.interfaces.](#page-145-0)

[amazonpay.model.response.price.Price](#page-145-0)) –

- **captured\_amount** ((optional) [ask\\_sdk\\_model.interfaces.](#page-145-0) [amazonpay.model.response.price.Price](#page-145-0)) –
- **authorization\_fee** ((optional) [ask\\_sdk\\_model.interfaces.](#page-145-0) [amazonpay.model.response.price.Price](#page-145-0)) –
- **id\_[list](https://docs.python.org/3/library/stdtypes.html#list)** ((optional) list [\[str\]](https://docs.python.org/3/library/stdtypes.html#str)) list of AmazonCaptureId identifiers that have been requested on this Authorization object.
- **creation\_timestamp** ((optional) datetime) This is the time at which the authorization was created.
- **expiration\_timestamp** ((optional) datetime) This is the time at which the authorization expires.
- **authorization\_status** ((optional) [ask\\_sdk\\_model.](#page-142-0) [interfaces.amazonpay.model.response.authorization\\_status.](#page-142-0) [AuthorizationStatus](#page-142-0)) –
- **soft\_decline** ((optional) [bool](https://docs.python.org/3/library/functions.html#bool)) This indicates whether an authorization resulted in a soft decline.
- **capture\_now** ((optional) [bool](https://docs.python.org/3/library/functions.html#bool)) This indicates whether a direct capture against the payment contract was specified.
- **soft\_descriptor** ((optional) [str](https://docs.python.org/3/library/stdtypes.html#str)) This is the description to be shown on the buyer's payment instrument statement if AuthorizeAndCapture was chosen.
- **authorization\_billing\_address** ((optional) [ask\\_sdk\\_model.](#page-144-0) [interfaces.amazonpay.model.response.destination.Destination](#page-144-0)) –

```
attribute_map = {'amazon_authorization_id': 'amazonAuthorizationId', 'authorization_a
deserialized_types = {'amazon_authorization_id': 'str', 'authorization_amount': 'ask
supports_multiple_types = False
```
#### **to\_dict**()

Returns the model properties as a dict

#### **to\_str**()

Returns the string representation of the model

#### **ask\_sdk\_model.interfaces.amazonpay.model.response.authorization\_status module**

<span id="page-142-0"></span>**class** ask\_sdk\_model.interfaces.amazonpay.model.response.authorization\_status.**AuthorizationStatus**(*state=None*,

Bases: ask\_sdk\_model.interfaces.amazonpay.model.vl.authorization\_status. [AuthorizationStatus](#page-148-0)

Indicates the current status of an Authorization object, a Capture object, or a Refund object.

- **state** ((optional) [ask\\_sdk\\_model.interfaces.amazonpay.model.](#page-146-0) [response.state.State](#page-146-0)) –
- **reason\_code** ((*optional)*  $str$ ) The reason that the Authorization object, Capture object, or Refund object is in the current state. For more information, see - [https://pay.](https://pay.amazon.com/us/developer/documentation/apireference/201752950) [amazon.com/us/developer/documentation/apireference/201752950](https://pay.amazon.com/us/developer/documentation/apireference/201752950)
- **reason\_description** ((optional) [str](https://docs.python.org/3/library/stdtypes.html#str)) Reason desciption corresponding to the reason code
- **last\_update\_timestamp** ((optional) datetime) A timestamp that indicates the time when the authorization, capture, or refund state was last updated. In ISO 8601 format

```
attribute_map = {'last_update_timestamp': 'lastUpdateTimestamp', 'reason_code': 'rea
deserialized types = {'last update timestamp': 'datetime', 'reason code': 'str', 're
supports_multiple_types = False
```
**to\_dict**()

Returns the model properties as a dict

**to\_str**()

Returns the string representation of the model

**ask\_sdk\_model.interfaces.amazonpay.model.response.billing\_agreement\_details module**

**class** ask\_sdk\_model.interfaces.amazonpay.model.response.billing\_agreement\_details.**BillingAgreementDetails**(*billing\_agreement\_id=None*,

# Bases: [ask\\_sdk\\_model.interfaces.amazonpay.model.v1.billing\\_agreement\\_details.](#page-151-0) [BillingAgreementDetails](#page-151-0)

The result attributes from successful SetupAmazonPay call.

- **billing agreement id** ((*optional*) [str](https://docs.python.org/3/library/stdtypes.html#str)) Billing agreement id which can be used for one time and recurring purchases
- **creation\_timestamp** ((optional) datetime) Time at which billing agreement details created.
- **destination** ((optional) [ask\\_sdk\\_model.interfaces.amazonpay.](#page-153-0) [model.v1.destination.Destination](#page-153-0)) – The default shipping address of the buyer. Returned if needAmazonShippingAddress is set to true.
- **checkout\_language** ((optional) [str](https://docs.python.org/3/library/stdtypes.html#str)) Merchant's preferred language of checkout.
- **release environment** ((optional) ask sdk model. [interfaces.amazonpay.model.response.release\\_environment.](#page-145-0) [ReleaseEnvironment](#page-145-0)) –
- **billing\_agreement\_status** ((optional) [ask\\_sdk\\_model.](#page-151-0) [interfaces.amazonpay.model.v1.billing\\_agreement\\_status.](#page-151-0) [BillingAgreementStatus](#page-151-0)) –
- **billing\_address** ((optional) [ask\\_sdk\\_model.interfaces.](#page-144-0) [amazonpay.model.response.destination.Destination](#page-144-0)) - The Billing Address of the payment instrument associated with Billing Agreement.

```
attribute_map = {'billing_address': 'billingAddress', 'billing_agreement_id': 'billi
deserialized_types = {'billing_address': 'ask_sdk_model.interfaces.amazonpay.model.re
supports_multiple_types = False
```
**to\_dict**()

Returns the model properties as a dict

**to\_str**()

Returns the string representation of the model

**ask\_sdk\_model.interfaces.amazonpay.model.response.destination module**

<span id="page-144-0"></span>**class** ask\_sdk\_model.interfaces.amazonpay.model.response.destination.**Destination**(*name=None*,

*com* $pany_name=N_0$ *ad*dress\_line1=No *ad*dress\_line2=No *ad*dress\_line3=No *city=None*, *district\_or\_county state\_or\_region*  $postal\_code=N$ *country\_code=None*, *phone=None*)

Bases: [ask\\_sdk\\_model.interfaces.amazonpay.model.v1.destination.Destination](#page-153-0)

- **name** ((*optional*) *[str](https://docs.python.org/3/library/stdtypes.html#str)*) The name or business name
- **company\_name** ((optional) [str](https://docs.python.org/3/library/stdtypes.html#str)) The company name
- **address\_line1** ((optional) [str](https://docs.python.org/3/library/stdtypes.html#str)) The first line of the address. At least one AddressLine (AddressLine1, AddressLine2, or AddressLine3) is required.
- **address** line2 ((optional) [str](https://docs.python.org/3/library/stdtypes.html#str)) The second line of the address. At least one AddressLine (AddressLine1, AddressLine2, or AddressLine3) is required.
- **address\_line3** ((optional) [str](https://docs.python.org/3/library/stdtypes.html#str)) The third line of the address. At least one AddressLine (AddressLine1, AddressLine2, or AddressLine3) is required.
- **city** ((optional) [str](https://docs.python.org/3/library/stdtypes.html#str)) The city
- **district\_or\_county** ((optional) [str](https://docs.python.org/3/library/stdtypes.html#str)) The district or County
- **state\_or\_region** ((optional) [str](https://docs.python.org/3/library/stdtypes.html#str)) The state or region. This element is free text and can be either a 2-character code, fully spelled out, or abbreviated. Required. Note :- This response element is returned only in the U.S.
- **postal\_code** ((optional) [str](https://docs.python.org/3/library/stdtypes.html#str)) The postal code.
- **country\_code** ((optional) [str](https://docs.python.org/3/library/stdtypes.html#str)) The country code, in ISO 3166 format
- **phone** ((*optional*)  $str$ ) The phone number

```
attribute_map = {'address_line1': 'addressLine1', 'address_line2': 'addressLine2', '
deserialized_types = {'address_line1': 'str', 'address_line2': 'str', 'address_line3
supports_multiple_types = False
```

```
to_dict()
     Returns the model properties as a dict
```
**to\_str**() Returns the string representation of the model

#### **ask\_sdk\_model.interfaces.amazonpay.model.response.price module**

```
class ask_sdk_model.interfaces.amazonpay.model.response.price.Price(amount=None,
```

```
rency_code=None)
```
*cur-*

Bases: [ask\\_sdk\\_model.interfaces.amazonpay.model.v1.price.Price](#page-154-0)

This response object specifies amount and currency authorized/captured.

Parameters

- **amount** ((*optional*)  $str$ ) Amount authorized/captured.
- **currency\_code** ((optional) [str](https://docs.python.org/3/library/stdtypes.html#str)) Currency code for the amount.

```
attribute_map = {'amount': 'amount', 'currency_code': 'currencyCode'}
```

```
deserialized_types = {'amount': 'str', 'currency_code': 'str'}
```
#### **supports\_multiple\_types = False**

**to\_dict**() Returns the model properties as a dict

**to\_str**() Returns the string representation of the model

# **ask\_sdk\_model.interfaces.amazonpay.model.response.release\_environment module**

<span id="page-145-0"></span>**class** ask\_sdk\_model.interfaces.amazonpay.model.response.release\_environment.**ReleaseEnvironment** Bases: [enum.Enum](https://docs.python.org/3/library/enum.html#enum.Enum)

Indicates if the contract is for a Live (Production) or Sandbox environment.

Allowed enum values: [LIVE, SANDBOX]

**LIVE = 'LIVE'**

```
SANDBOX = 'SANDBOX'
```

```
to_dict()
```
Returns the model properties as a dict

```
to_str()
```
Returns the string representation of the model

# **ask\_sdk\_model.interfaces.amazonpay.model.response.state module**

**class** ask\_sdk\_model.interfaces.amazonpay.model.response.state.**State** Bases: [enum.Enum](https://docs.python.org/3/library/enum.html#enum.Enum)

Indicates the state that the Authorization object is in. For more information see "Authorization states and reason codes" under "States and reason codes" section in Amazon Pay API Reference Guide.

Allowed enum values: [Pending, Open, Declined, Closed]

```
Closed = 'Closed'
Declined = 'Declined'
Open = 'Open'
Pending = 'Pending'
to_dict()
    Returns the model properties as a dict
to_str()
```
Returns the string representation of the model

# **ask\_sdk\_model.interfaces.amazonpay.model.v1 package**

# **Submodules**

Note: Canonical imports have been added in the *\_\_init\_\_.py* of the package. This helps in importing the class directly from the package, than through the module.

For eg: if package a has module b with class C, you can do from a import C instead of from a.b import C.

# **ask\_sdk\_model.interfaces.amazonpay.model.v1.authorization\_details module**

<span id="page-147-0"></span>**class** ask\_sdk\_model.interfaces.amazonpay.model.v1.authorization\_details.**AuthorizationDetails**(*amazon\_authorization\_id=None*,

#### Bases: [object](https://docs.python.org/3/library/functions.html#object)

This object encapsulates details about an Authorization object including the status, amount captured and fee charged.

- **amazon\_authorization\_id** ((optional) [str](https://docs.python.org/3/library/stdtypes.html#str)) This is AmazonPay generated identifier for this authorization transaction.
- **authorization\_reference\_id** ((optional) [str](https://docs.python.org/3/library/stdtypes.html#str)) This is 3P seller's identifier for this authorization transaction. This identifier must be unique for all of your authorization transactions.
- **seller\_authorization\_note** ((optional) [str](https://docs.python.org/3/library/stdtypes.html#str)) A description for the transaction that is included in emails to the user. Appears only when AuthorizeAndCapture is chosen.
- **authorization\_amount** ((optional) [ask\\_sdk\\_model.interfaces.](#page-154-0) [amazonpay.model.v1.price.Price](#page-154-0)) –
- **captured\_amount** ((optional) [ask\\_sdk\\_model.interfaces.](#page-154-0) [amazonpay.model.v1.price.Price](#page-154-0)) –
- **authorization fee** ((optional) ask sdk model.interfaces. [amazonpay.model.v1.price.Price](#page-154-0)) –
- id\_[list](https://docs.python.org/3/library/stdtypes.html#list) ((optional) list [\[str\]](https://docs.python.org/3/library/stdtypes.html#str)) list of AmazonCaptureId identifiers that have been requested on this Authorization object.
- **creation\_timestamp** ((optional) datetime) This is the time at which the authorization was created.
- **expiration\_timestamp** ((optional) datetime) This is the time at which the authorization expires.
- **authorization\_status** ((optional) [ask\\_sdk\\_model.interfaces.](#page-148-0) [amazonpay.model.v1.authorization\\_status.AuthorizationStatus](#page-148-0)) –
- **soft\_decline** ((optional) [bool](https://docs.python.org/3/library/functions.html#bool)) This indicates whether an authorization resulted in a soft decline.
- **capture\_now** ((*optional*) *[bool](https://docs.python.org/3/library/functions.html#bool)*) This indicates whether a direct capture against the payment contract was specified.
- **soft\_descriptor** ((*optional)* [str](https://docs.python.org/3/library/stdtypes.html#str)) This is the description to be shown on the buyer's payment instrument statement if AuthorizeAndCapture was chosen.

```
attribute_map = {'amazon_authorization_id': 'amazonAuthorizationId', 'authorization_a
deserialized_types = {'amazon_authorization_id': 'str', 'authorization_amount': 'ask
supports_multiple_types = False
```
**to\_dict**()

Returns the model properties as a dict

```
to_str()
```
Returns the string representation of the model

## **ask\_sdk\_model.interfaces.amazonpay.model.v1.authorization\_status module**

<span id="page-148-0"></span>**class** ask\_sdk\_model.interfaces.amazonpay.model.v1.authorization\_status.**AuthorizationStatus**(*state=None*,

Bases: [object](https://docs.python.org/3/library/functions.html#object)

Indicates the current status of an Authorization object, a Capture object, or a Refund object.

- **state** ((optional) [ask\\_sdk\\_model.interfaces.amazonpay.model.](#page-157-0) [v1.state.State](#page-157-0)) –
- **reason\_code** ((*optional)*  $str$ ) The reason that the Authorization object, Capture object, or Refund object is in the current state. For more information, see - [https://pay.](https://pay.amazon.com/us/developer/documentation/apireference/201752950) [amazon.com/us/developer/documentation/apireference/201752950](https://pay.amazon.com/us/developer/documentation/apireference/201752950)
- **reason\_description** ((optional) [str](https://docs.python.org/3/library/stdtypes.html#str)) Reason desciption corresponding to the reason code

• **last update timestamp** ((optional) datetime) – A timestamp that indicates the time when the authorization, capture, or refund state was last updated. In ISO 8601 format

```
attribute_map = {'last_update_timestamp': 'lastUpdateTimestamp', 'reason_code': 'rea
```

```
deserialized_types = {'last_update_timestamp': 'datetime', 'reason_code': 'str', 're
```

```
supports_multiple_types = False
```
**to\_dict**()

Returns the model properties as a dict

**to\_str**()

Returns the string representation of the model

#### **ask\_sdk\_model.interfaces.amazonpay.model.v1.authorize\_attributes module**

<span id="page-149-0"></span>**class** ask\_sdk\_model.interfaces.amazonpay.model.v1.authorize\_attributes.**AuthorizeAttributes**(*authorization\_reference\_id=None*,

#### Bases: [object](https://docs.python.org/3/library/functions.html#object)

This is an object to set the attributes specified in the AuthorizeAttributes table. See the "AuthorizationDetails" section of the Amazon Pay API reference guide for details about this object.

# **Parameters**

- **authorization reference id** ((optional)  $str$ ) This is 3P seller's identifier for this authorization transaction. This identifier must be unique for all of your authorization transactions.
- **authorization\_amount** ((optional) [ask\\_sdk\\_model.interfaces.](#page-154-0) [amazonpay.model.v1.price.Price](#page-154-0)) –
- **transaction\_timeout** ((optional) [int](https://docs.python.org/3/library/functions.html#int)) The maximum number of minutes allocated for the Authorize operation call to be processed. After this the authorization is automatically declined and you cannot capture funds against the authorization. The default value for Alexa transactions is 0. In order to speed up checkout time for voice users we recommend to not change this value.
- **seller\_authorization\_note** ((optional) [str](https://docs.python.org/3/library/stdtypes.html#str)) A description for the transaction that is included in emails to the user. Appears only when AuthorizeAndCapture is chosen.
- **soft\_descriptor** ((optional) [str](https://docs.python.org/3/library/stdtypes.html#str)) The description to be shown on the user's payment instrument statement if AuthorizeAndCapture is chosen. Format of soft descriptor sent to the payment processor is  $\&$ quot; $AMZ^* \&$ lt;soft descriptor specified here $\&$ gt; $\&$ quot;. Default is "AMZ\*<SELLER\_NAME&gt; amzn.com/ pmts WA&quot;. Maximum length can be 16 characters.

attribute\_map = {'authorization\_amount': 'authorizationAmount', 'authorization\_refere

#### deserialized types = {'authorization amount': 'ask sdk model.interfaces.amazonpay.mod

#### **supports\_multiple\_types = False**

#### **to\_dict**()

Returns the model properties as a dict

**to\_str**()

Returns the string representation of the model

#### **ask\_sdk\_model.interfaces.amazonpay.model.v1.billing\_agreement\_attributes module**

<span id="page-150-0"></span> $class$  ask\_sdk\_model.interfaces.amazonpay.model.v1.billing\_agreement\_attributes.BillingAgree

#### Bases: [object](https://docs.python.org/3/library/functions.html#object)

The merchant can choose to set the attributes specified in the BillingAgreementAttributes.

#### Parameters

- **platform\_id** ((*optional)* [str](https://docs.python.org/3/library/stdtypes.html#str)) Represents the SellerId of the Solution Provider that developed the eCommerce platform. This value is only used by Solution Providers, for whom it is required. It should not be provided by merchants creating their own custom integration. Do not specify the SellerId of the merchant for this request parameter. If you are a merchant, do not enter a PlatformId.
- **seller\_note** ((*optional)*  $str$ ) Represents a description of the billing agreement that is displayed in emails to the buyer.
- **seller\_billing\_agreement\_attributes** ((optional) [ask\\_sdk\\_model.interfaces.amazonpay.model.v1.](#page-156-0) [seller\\_billing\\_agreement\\_attributes.SellerBillingAgreementAttributes](#page-156-0)) –
- **billing\_agreement\_type** ((optional) [ask\\_sdk\\_model.](#page-152-0) [interfaces.amazonpay.model.v1.billing\\_agreement\\_type.](#page-152-0) [BillingAgreementType](#page-152-0)) –
- **subscription\_amount** ((optional) [ask\\_sdk\\_model.interfaces.](#page-154-0) [amazonpay.model.v1.price.Price](#page-154-0)) –

```
attribute_map = {'billing_agreement_type': 'billingAgreementType', 'platform_id': 'p
deserialized_types = {'billing_agreement_type': 'ask_sdk_model.interfaces.amazonpay.m
supports_multiple_types = False
```

```
to_dict()
```
Returns the model properties as a dict

**to\_str**()

## **ask\_sdk\_model.interfaces.amazonpay.model.v1.billing\_agreement\_details module**

<span id="page-151-1"></span> $class$  ask\_sdk\_model.interfaces.amazonpay.model.v1.billing\_agreement\_details. BillingAgreemen

#### Bases: [object](https://docs.python.org/3/library/functions.html#object)

The result attributes from successful SetupAmazonPay call.

#### **Parameters**

- **billing\_agreement\_id** ((*optional)* [str](https://docs.python.org/3/library/stdtypes.html#str)) Billing agreement id which can be used for one time and recurring purchases
- **creation\_timestamp** ((optional) datetime) Time at which billing agreement details created.
- **destination** ((optional) [ask\\_sdk\\_model.interfaces.amazonpay.](#page-153-0) [model.v1.destination.Destination](#page-153-0)) – The default shipping address of the buyer. Returned if needAmazonShippingAddress is set to true.
- **checkout\_language** ((optional) [str](https://docs.python.org/3/library/stdtypes.html#str)) Merchant's preferred language of checkout.
- **release\_environment** ((optional) [ask\\_sdk\\_model.interfaces.](#page-155-0) [amazonpay.model.v1.release\\_environment.ReleaseEnvironment](#page-155-0)) –
- **billing agreement status** ((optional) ask sdk model. [interfaces.amazonpay.model.v1.billing\\_agreement\\_status.](#page-151-0) [BillingAgreementStatus](#page-151-0)) –

attribute\_map = {'billing\_agreement\_id': 'billingAgreementId', 'billing\_agreement\_sta

```
deserialized_types = {'billing_agreement_id': 'str', 'billing_agreement_status': 'as
```
# **supports\_multiple\_types = False**

```
to_dict()
```
Returns the model properties as a dict

```
to_str()
```
Returns the string representation of the model

#### **ask\_sdk\_model.interfaces.amazonpay.model.v1.billing\_agreement\_status module**

<span id="page-151-0"></span>class ask\_sdk\_model.interfaces.amazonpay.model.v1.billing\_agreement\_status.BillingAgreement Bases: [enum.Enum](https://docs.python.org/3/library/enum.html#enum.Enum)

Indicates the current status of the billing agreement. For more information about the State and Reason-Code response elements, see Billing agreement states and reason codes - [https://pay.amazon.com/us/developer/](https://pay.amazon.com/us/developer/documentation/apireference/201752870) [documentation/apireference/201752870](https://pay.amazon.com/us/developer/documentation/apireference/201752870)

Allowed enum values: [CANCELED, CLOSED, DRAFT, OPEN, SUSPENDED]

```
CANCELED = 'CANCELED'
```

```
CLOSED = 'CLOSED'
```

```
DRAFT = 'DRAFT'
```

```
OPEN = 'OPEN'
```

```
SUSPENDED = 'SUSPENDED'
```
**to\_dict**()

Returns the model properties as a dict

```
to_str()
```
Returns the string representation of the model

# **ask\_sdk\_model.interfaces.amazonpay.model.v1.billing\_agreement\_type module**

- <span id="page-152-0"></span>**class** ask\_sdk\_model.interfaces.amazonpay.model.v1.billing\_agreement\_type.**BillingAgreementType** Bases: [enum.Enum](https://docs.python.org/3/library/enum.html#enum.Enum)
	- This is used to specify applicable billing agreement type. \* CustomerInitiatedTransaction customer is present at the time of processing payment for the order. \* MerchantInitiatedTransaction – customer is not present at the time of processing payment for the order.

Allowed enum values: [CustomerInitiatedTransaction, MerchantInitiatedTransaction]

```
CustomerInitiatedTransaction = 'CustomerInitiatedTransaction'
```

```
MerchantInitiatedTransaction = 'MerchantInitiatedTransaction'
```
**to\_dict**()

Returns the model properties as a dict

**to\_str**()

#### **ask\_sdk\_model.interfaces.amazonpay.model.v1.destination module**

<span id="page-153-0"></span>**class** ask\_sdk\_model.interfaces.amazonpay.model.v1.destination.**Destination**(*name=None*,

*company\_name=None*, *address\_line1=None*, *address\_line2=None*, *address\_line3=None*, *city=None*, *district\_or\_county=None*, *state\_or\_region=None*, *postal\_code=None*, *country\_code=None*, *phone=None*)

#### Bases: [object](https://docs.python.org/3/library/functions.html#object)

Destination object containing the details of an Address.

#### Parameters

- **name** ((*optional*)  $str$ ) The name or business name
- **company\_name** ((optional) [str](https://docs.python.org/3/library/stdtypes.html#str)) The company name
- **address** line1 ((optional) [str](https://docs.python.org/3/library/stdtypes.html#str)) The first line of the address. At least one AddressLine (AddressLine1, AddressLine2, or AddressLine3) is required.
- **address\_line2** ((optional) [str](https://docs.python.org/3/library/stdtypes.html#str)) The second line of the address. At least one AddressLine (AddressLine1, AddressLine2, or AddressLine3) is required.
- **address\_line3** ((optional)  $str$ ) The third line of the address. At least one AddressLine (AddressLine1, AddressLine2, or AddressLine3) is required.
- **city** ((optional) [str](https://docs.python.org/3/library/stdtypes.html#str)) The city
- **district\_or\_county** ((optional) [str](https://docs.python.org/3/library/stdtypes.html#str)) The district or County
- **state\_or\_region** ((optional) [str](https://docs.python.org/3/library/stdtypes.html#str)) The state or region. This element is free text and can be either a 2-character code, fully spelled out, or abbreviated. Required. Note :- This response element is returned only in the U.S.
- **postal\_code** ((optional) [str](https://docs.python.org/3/library/stdtypes.html#str)) The postal code.
- **country\_code** ((optional) [str](https://docs.python.org/3/library/stdtypes.html#str)) The country code, in ISO 3166 format
- **phone** ((*optional*)  $str$ ) The phone number

```
attribute_map = {'address_line1': 'addressLine1', 'address_line2': 'addressLine2', '
deserialized_types = {'address_line1': 'str', 'address_line2': 'str', 'address_line3
supports_multiple_types = False
```
**to\_dict**()

Returns the model properties as a dict

**to\_str**()

# **ask\_sdk\_model.interfaces.amazonpay.model.v1.payment\_action module**

<span id="page-154-1"></span>**class** ask\_sdk\_model.interfaces.amazonpay.model.v1.payment\_action.**PaymentAction** Bases: [enum.Enum](https://docs.python.org/3/library/enum.html#enum.Enum)

• This is used to specify applicable payment action. \* Authorize – you want to confirm the order and authorize a certain amount, but you do not want to capture at this time. \* AuthorizeAndCapture – you want to confirm the order, authorize for the given amount, and capture the funds.

Allowed enum values: [Authorize, AuthorizeAndCapture]

```
Authorize = 'Authorize'
```

```
AuthorizeAndCapture = 'AuthorizeAndCapture'
```

```
to_dict()
```
Returns the model properties as a dict

```
to_str()
```
Returns the string representation of the model

#### **ask\_sdk\_model.interfaces.amazonpay.model.v1.price module**

```
class ask_sdk_model.interfaces.amazonpay.model.v1.price.Price(amount=None,
```
*currency\_code=None*)

```
Bases: object
```
This object specifies amount and currency authorized/captured.

#### **Parameters**

• **amount** ((optional) [str](https://docs.python.org/3/library/stdtypes.html#str)) – Amount authorized/captured.

• **currency\_code** ((optional) [str](https://docs.python.org/3/library/stdtypes.html#str)) – Currency code for the amount.

**attribute\_map = {'amount': 'amount', 'currency\_code': 'currencyCode'}**

**deserialized\_types = {'amount': 'str', 'currency\_code': 'str'}**

#### **supports\_multiple\_types = False**

```
to_dict()
```
Returns the model properties as a dict

```
to_str()
```
Returns the string representation of the model

# **ask\_sdk\_model.interfaces.amazonpay.model.v1.provider\_attributes module**

```
class ask_sdk_model.interfaces.amazonpay.model.v1.provider_attributes.ProviderAttributes(provider_id=None,
```
Bases: [object](https://docs.python.org/3/library/functions.html#object)

This is required only for Ecommerce provider (Solution provider) use cases.

**Parameters** 

• **provider\_id** ((optional) [str](https://docs.python.org/3/library/stdtypes.html#str)) – Solution provider ID.

*provider\_credit\_list=None*)

• **provider credit list** ((optional) [list\[](https://docs.python.org/3/library/stdtypes.html#list)ask sdk model. [interfaces.amazonpay.model.v1.provider\\_credit.](#page-155-1) [ProviderCredit](#page-155-1)]) – List of provider credit.

attribute\_map = {'provider\_credit\_list': 'providerCreditList', 'provider\_id': 'provi

```
deserialized_types = { 'provider_credit_list': 'list[ask_sdk_model.interfaces.amazonpa
```

```
supports_multiple_types = False
```

```
to_dict()
```
Returns the model properties as a dict

```
to_str()
     Returns the string representation of the model
```
#### **ask\_sdk\_model.interfaces.amazonpay.model.v1.provider\_credit module**

<span id="page-155-1"></span>**class** ask\_sdk\_model.interfaces.amazonpay.model.v1.provider\_credit.**ProviderCredit**(*provider\_id=None*,

Bases: [object](https://docs.python.org/3/library/functions.html#object)

Parameters

- **provider\_id** ((optional) [str](https://docs.python.org/3/library/stdtypes.html#str)) This is required only for Ecommerce provider (Solution provider) use cases.
- **credit** ((optional) [ask\\_sdk\\_model.interfaces.amazonpay.model.](#page-154-0) [v1.price.Price](#page-154-0)) –
- **attribute\_map = {'credit': 'credit', 'provider\_id': 'providerId'}**

```
deserialized_types = {'credit': 'ask_sdk_model.interfaces.amazonpay.model.v1.price.Pr
```
#### **supports\_multiple\_types = False**

**to\_dict**()

Returns the model properties as a dict

**to\_str**()

Returns the string representation of the model

## **ask\_sdk\_model.interfaces.amazonpay.model.v1.release\_environment module**

```
class ask_sdk_model.interfaces.amazonpay.model.v1.release_environment.ReleaseEnvironment
    Bases: enum.Enum
```
Indicates if the order is for a Live (Production) or Sandbox environment.

Allowed enum values: [LIVE, SANDBOX]

**LIVE = 'LIVE'**

```
SANDBOX = 'SANDBOX'
```

```
to_dict()
```
Returns the model properties as a dict

```
to_str()
```
Returns the string representation of the model

*credit=None*)

# ask\_sdk\_model.interfaces.amazonpay.model.v1.seller\_billing\_agreement\_attributes module

<span id="page-156-0"></span>**class** ask\_sdk\_model.interfaces.amazonpay.model.v1.seller\_billing\_agreement\_attributes.**SellerBillingAgreementAttributes**(*seller\_billing\_agreement\_id=None*,

#### Bases: [object](https://docs.python.org/3/library/functions.html#object)

Provides more context about the billing agreement that is represented by this Billing Agreement object.

#### **Parameters**

- **seller\_billing\_agreement\_id** ((optional) [str](https://docs.python.org/3/library/stdtypes.html#str)) The merchant-specified identifier of this billing agreement. At least one request parameter must be specified. Amazon recommends that you use only the following characters:- lowercase a-z, uppercase A-Z, numbers 0-9, dash (-), underscore (\_).
- **store\_name** ((optional)  $str$ ) The identifier of the store from which the order was placed. This overrides the default value in Seller Central under Settings & gt; Account Settings. It is displayed to the buyer in their emails and transaction history on the Amazon Payments website.
- **custom\_information** ((optional) [str](https://docs.python.org/3/library/stdtypes.html#str)) Any additional information that you wish to include with this billing agreement. At least one request parameter must be specified.

```
attribute_map = {'custom_information': 'customInformation', 'seller_billing_agreement
```
deserialized\_types = {'custom\_information': 'str', 'seller\_billing\_agreement\_id':

```
supports_multiple_types = False
```
**to\_dict**() Returns the model properties as a dict

**to\_str**()

Returns the string representation of the model

#### **ask\_sdk\_model.interfaces.amazonpay.model.v1.seller\_order\_attributes module**

<span id="page-156-1"></span>**class** ask\_sdk\_model.interfaces.amazonpay.model.v1.seller\_order\_attributes.**SellerOrderAttributes**(*seller\_order\_id=None*,

Bases: [object](https://docs.python.org/3/library/functions.html#object)

This object includes elements shown to buyers in emails and in their transaction history. See the "SellerOrder-Attributes" section of the Amazon Pay API reference guide for details about this object.

- **seller\_order\_id** ((optional) [str](https://docs.python.org/3/library/stdtypes.html#str)) The merchant-specified identifier of this order. This is shown to the buyer in their emails and transaction history on the Amazon Pay website.
- **store\_name** ((optional) [str](https://docs.python.org/3/library/stdtypes.html#str)) The identifier of the store from which the order was placed. This overrides the default value in Seller Central under Settings  $\&$ gt; Account Settings. It is displayed to the buyer in their emails and transaction history on the Amazon Payments website.
- **custom\_information** ((optional) [str](https://docs.python.org/3/library/stdtypes.html#str)) Any additional information that you want to include with this order reference.
- **seller\_note** ((*optional)* [str](https://docs.python.org/3/library/stdtypes.html#str)) This represents a description of the order that is displayed in emails to the buyer.

```
attribute_map = {'custom_information': 'customInformation', 'seller_note': 'sellerNo
```

```
deserialized_types = {'custom_information': 'str', 'seller_note': 'str', 'seller_ord
```

```
supports_multiple_types = False
```
#### **to\_dict**()

Returns the model properties as a dict

#### **to\_str**()

Returns the string representation of the model

## **ask\_sdk\_model.interfaces.amazonpay.model.v1.state module**

```
class ask_sdk_model.interfaces.amazonpay.model.v1.state.State
    Bases: enum.Enum
```
Indicates the state that the Authorization object, Capture object, or Refund object is in. For more information see - <https://pay.amazon.com/us/developer/documentation/apireference/201752950>

Allowed enum values: [Pending, Open, Declined, Closed, Completed]

```
Closed = 'Closed'
```
**Completed = 'Completed'**

**Declined = 'Declined'**

```
Open = 'Open'
```
**Pending = 'Pending'**

**to\_dict**() Returns the model properties as a dict

**to\_str**()

Returns the string representation of the model

## **ask\_sdk\_model.interfaces.amazonpay.request package**

# **Submodules**

Note: Canonical imports have been added in the *\_\_init\_\_.py* of the package. This helps in importing the class directly from the package, than through the module.

For eg: if package a has module b with class C, you can do from a import C instead of from a.b import C.

# **ask\_sdk\_model.interfaces.amazonpay.request.charge\_amazon\_pay\_request module**

class ask\_sdk\_model.interfaces.amazonpay.request.charge\_amazon\_pay\_request. ChargeAmazonPay

Bases: [ask\\_sdk\\_model.interfaces.amazonpay.model.request.](#page-134-0) [base\\_amazon\\_pay\\_entity.BaseAmazonPayEntity](#page-134-0)

Charge Amazon Pay Request Object.

#### **Parameters**

- **version** ((*optional)*  $str$ ) Version of the Amazon Pay Entity. Can be 1 or greater.
- **seller\_id** ((optional) [str](https://docs.python.org/3/library/stdtypes.html#str)) The seller ID (also known as merchant ID). If you are an Ecommerce Provider (Solution Provider), please specify the ID of the merchant, not your provider ID.
- **billing\_agreement\_id** ((*optional)* [str](https://docs.python.org/3/library/stdtypes.html#str)) The payment contract i.e. billing agreement created for the user.
- **payment\_action** ((optional) [ask\\_sdk\\_model.interfaces.](#page-136-0) [amazonpay.model.request.payment\\_action.PaymentAction](#page-136-0)) –
- **authorize\_attributes** ((optional) [ask\\_sdk\\_model.](#page-133-0) [interfaces.amazonpay.model.request.authorize\\_attributes.](#page-133-0) [AuthorizeAttributes](#page-133-0)) –
- **seller\_order\_attributes** ((optional) [ask\\_sdk\\_model.](#page-139-0) [interfaces.amazonpay.model.request.seller\\_order\\_attributes.](#page-139-0) [SellerOrderAttributes](#page-139-0)) –
- **provider\_attributes** ((optional) [ask\\_sdk\\_model.](#page-137-0) [interfaces.amazonpay.model.request.provider\\_attributes.](#page-137-0) [ProviderAttributes](#page-137-0)) –

attribute\_map = {'authorize\_attributes': 'authorizeAttributes', 'billing\_agreement\_id

```
deserialized_types = {'authorize_attributes': 'ask_sdk_model.interfaces.amazonpay.mod
```

```
supports_multiple_types = False
```
## **to\_dict**()

Returns the model properties as a dict

```
to_str()
```
# **ask\_sdk\_model.interfaces.amazonpay.request.setup\_amazon\_pay\_request module**

**class** ask\_sdk\_model.interfaces.amazonpay.request.setup\_amazon\_pay\_request.**SetupAmazonPayRequest**(*version=None*,

# Bases: **bases:** ask sdk model.interfaces.amazonpay.model.request. [base\\_amazon\\_pay\\_entity.BaseAmazonPayEntity](#page-134-0)

#### Setup Amazon Pay Request Object.

#### **Parameters**

- **version** ((*optional)*  $str$ ) Version of the Amazon Pay Entity. Can be 1 or greater.
- **seller** id ((optional) [str](https://docs.python.org/3/library/stdtypes.html#str)) The seller ID (also known as merchant ID). If you are an Ecommerce Provider (Solution Provider), please specify the ID of the merchant, not your provider ID.
- **country\_of\_establishment** ((optional) [str](https://docs.python.org/3/library/stdtypes.html#str)) The country in which the merchant has registered, as an Amazon Payments legal entity.
- **ledger\_currency** ((optional) [str](https://docs.python.org/3/library/stdtypes.html#str)) The currency of the merchant's ledger account.
- **checkout\_language** ((optional) [str](https://docs.python.org/3/library/stdtypes.html#str)) The merchant's preferred language for checkout.
- **billing\_agreement\_attributes** ((optional) ask sdk model.interfaces.amazonpay.model.request. [billing\\_agreement\\_attributes.BillingAgreementAttributes](#page-135-0)) –
- **need\_amazon\_shipping\_address** ([bool](https://docs.python.org/3/library/functions.html#bool)) To receive the default user shipping address in the response, set this parameter to true. Not required if a user shipping address is not required.
- **sandbox\_mode** ([bool](https://docs.python.org/3/library/functions.html#bool)) To test in Sandbox mode, set this parameter to true.
- **sandbox\_customer\_email\_id** ((optional) [str](https://docs.python.org/3/library/stdtypes.html#str)) Use this parameter to create a Sandbox payment object. In order to use this parameter, you first create a Sandbox user account in Seller Central. Then, pass the email address associated with that Sandbox user account.

```
attribute_map = {'billing_agreement_attributes': 'billingAgreementAttributes', 'check
deserialized_types = {'billing_agreement_attributes': 'ask_sdk_model.interfaces.amazo
supports_multiple_types = False
```
**to\_dict**()

Returns the model properties as a dict

# **to\_str**()

Returns the string representation of the model

#### **ask\_sdk\_model.interfaces.amazonpay.response package**

# **Submodules**

Note: Canonical imports have been added in the \_\_init\_\_.py of the package. This helps in importing the class directly from the package, than through the module.

For eg: if package a has module b with class C, you can do from a import C instead of from a.b import C.

# **ask\_sdk\_model.interfaces.amazonpay.response.amazon\_pay\_error\_response module**

**class** ask\_sdk\_model.interfaces.amazonpay.response.amazon\_pay\_error\_response.**AmazonPayErrorResponse**(*error\_code=None*,

Bases: ask\_sdk\_model.interfaces.amazonpay.v1.amazonpay\_error\_response. [AmazonPayErrorResponse](#page-162-0)

Error response for SetupAmazonPay and ChargeAmazonPay calls.

#### **Parameters**

- **error\_code** ((*optional)*  $str$ ) Error code indicating the succinct cause of error
- **error\_message** ((optional) [str](https://docs.python.org/3/library/stdtypes.html#str)) Description of the error.

```
attribute_map = {'error_code': 'errorCode', 'error_message': 'errorMessage'}
```

```
deserialized_types = {'error_code': 'str', 'error_message': 'str'}
```
**supports\_multiple\_types = False**

```
to_dict()
```
Returns the model properties as a dict

**to\_str**()

Returns the string representation of the model

# **ask\_sdk\_model.interfaces.amazonpay.response.charge\_amazon\_pay\_result module**

class ask\_sdk\_model.interfaces.amazonpay.response.charge\_amazon\_pay\_result.ChargeAmazonPayl

Bases: [ask\\_sdk\\_model.interfaces.amazonpay.v1.charge\\_amazon\\_pay\\_result.](#page-163-0) [ChargeAmazonPayResult](#page-163-0)

Charge Amazon Pay Result Object. It is sent as part of the response to ChargeAmazonPayRequest.

- **amazon order reference id** ((optional) [str](https://docs.python.org/3/library/stdtypes.html#str)) The order reference identifier.
- **authorization details** ((optional) ask sdk model. [interfaces.amazonpay.model.response.authorization\\_details.](#page-141-0) [AuthorizationDetails](#page-141-0)) –

```
attribute map = {'amazon order reference id': 'amazonOrderReferenceId', 'authorizatio
```

```
deserialized_types = {'amazon_order_reference_id': 'str', 'authorization_details': '
```

```
supports_multiple_types = False
```

```
to_dict()
     Returns the model properties as a dict
```
**to\_str**() Returns the string representation of the model

# **ask\_sdk\_model.interfaces.amazonpay.response.setup\_amazon\_pay\_result module**

**class** ask\_sdk\_model.interfaces.amazonpay.response.setup\_amazon\_pay\_result.**SetupAmazonPayResult**(*billing\_agreement\_details=None*) Bases: [object](https://docs.python.org/3/library/functions.html#object)

Setup Amazon Pay Result Object. It is sent as part of the response to SetupAmazonPayRequest.

```
Parameters billing agreement details ((optional) ask sdk model.
   interfaces.amazonpay.model.response.billing_agreement_details.
   BillingAgreementDetails) –
```

```
attribute_map = {'billing_agreement_details': 'billingAgreementDetails'}
```

```
deserialized_types = {'billing_agreement_details': 'ask_sdk_model.interfaces.amazonpa
```
## **supports\_multiple\_types = False**

**to\_dict**() Returns the model properties as a dict

**to\_str**() Returns the string representation of the model

## **ask\_sdk\_model.interfaces.amazonpay.v1 package**

# **Submodules**

Note: Canonical imports have been added in the \_\_init\_\_.py of the package. This helps in importing the class directly from the package, than through the module.

For eg: if package a has module b with class C, you can do from a import C instead of from a.b import C.

#### **ask\_sdk\_model.interfaces.amazonpay.v1.amazon\_pay\_error\_response module**

<span id="page-162-0"></span>**class** ask\_sdk\_model.interfaces.amazonpay.v1.amazon\_pay\_error\_response.**AmazonPayErrorResponse**(*error\_code=None*,

```
object
```
Error response for SetupAmazonPay and ChargeAmazonPay calls.

**Parameters** 

- **error\_code** ((*optional)*  $str$ ) Error code indicating the succinct cause of error
- **error\_message** ((optional) [str](https://docs.python.org/3/library/stdtypes.html#str)) Description of the error.

```
attribute_map = {'error_code': 'errorCode', 'error_message': 'errorMessage'}
deserialized_types = {'error_code': 'str', 'error_message': 'str'}
supports_multiple_types = False
```
**to\_dict**() Returns the model properties as a dict

**to\_str**() Returns the string representation of the model

# **ask\_sdk\_model.interfaces.amazonpay.v1.charge\_amazon\_pay module**

**class** ask\_sdk\_model.interfaces.amazonpay.v1.charge\_amazon\_pay.**ChargeAmazonPay**(*consent\_token=None*,

*seller\_id=None*, *billing\_agreement pay* $ment\_action=Non$ *autho* $rize\_attributes=N_0$  $selfer$  order\_attril *provider\_attribute* 

Bases: [object](https://docs.python.org/3/library/functions.html#object)

Charge Amazon Pay Request Object

- **consent\_token** ((*optional)* [str](https://docs.python.org/3/library/stdtypes.html#str)) Authorization token that contains the permissions consented to by the user.
- **seller\_id** ((*optional)* [str](https://docs.python.org/3/library/stdtypes.html#str)) The seller ID (also known as merchant ID). If you are an Ecommerce Provider (Solution Provider), please specify the ID of the merchant, not your provider ID.
- **billing\_agreement\_id** ((*optional)* [str](https://docs.python.org/3/library/stdtypes.html#str)) The payment contract i.e. billing agreement created for the user.
- **payment\_action** ((optional) [ask\\_sdk\\_model.interfaces.](#page-154-1) [amazonpay.model.v1.payment\\_action.PaymentAction](#page-154-1)) –
- **authorize\_attributes** ((optional) [ask\\_sdk\\_model.interfaces.](#page-149-0) [amazonpay.model.v1.authorize\\_attributes.AuthorizeAttributes](#page-149-0)) –
- **seller order attributes** ((optional) ask sdk model. [interfaces.amazonpay.model.v1.seller\\_order\\_attributes.](#page-156-1) [SellerOrderAttributes](#page-156-1)) –
- **provider\_attributes** ((optional) [ask\\_sdk\\_model.interfaces.](#page-154-2) [amazonpay.model.v1.provider\\_attributes.ProviderAttributes](#page-154-2)) –

```
attribute_map = {'authorize_attributes': 'authorizeAttributes', 'billing_agreement_id
deserialized_types = {'authorize_attributes': 'ask_sdk_model.interfaces.amazonpay.mod
supports_multiple_types = False
```

```
to_dict()
```
Returns the model properties as a dict

**to\_str**()

Returns the string representation of the model

## **ask\_sdk\_model.interfaces.amazonpay.v1.charge\_amazon\_pay\_result module**

<span id="page-163-0"></span>**class** ask\_sdk\_model.interfaces.amazonpay.v1.charge\_amazon\_pay\_result.**ChargeAmazonPayResult**(*amazon\_order\_reference\_id=None*,

# Bases: [object](https://docs.python.org/3/library/functions.html#object)

Charge Amazon Pay Result Object. It is sent as part of the reponse to ChargeAmazonPay request.

## **Parameters**

- **amazon\_order\_reference\_id** ((optional) [str](https://docs.python.org/3/library/stdtypes.html#str)) The order reference identifier.
- **authorization details** ((optional) ask sdk model. [interfaces.amazonpay.model.v1.authorization\\_details.](#page-147-0) [AuthorizationDetails](#page-147-0)) –

```
attribute_map = {'amazon_order_reference_id': 'amazonOrderReferenceId', 'authorization_details': 'authorizationDetails'}
deserialized_types = {'amazon_order_reference_id': 'str', 'authorization_details': '
supports_multiple_types = False
```
#### **to\_dict**()

Returns the model properties as a dict

#### **to\_str**()

#### **ask\_sdk\_model.interfaces.amazonpay.v1.setup\_amazon\_pay module**

**class** ask\_sdk\_model.interfaces.amazonpay.v1.setup\_amazon\_pay.**SetupAmazonPay**(*consent\_token=None*,

*seller\_id=None*, *country\_of\_establishment*  $ledge\_currency=N$ on *checkout\_language=None*, *billing\_agreement\_at need\_amazon\_shippii sandbox\_mode=False*, *sandbox\_customer\_email* 

Bases: [object](https://docs.python.org/3/library/functions.html#object)

#### Setup Amazon Pay Request Object

#### **Parameters**

- **consent\_token** ((optional) [str](https://docs.python.org/3/library/stdtypes.html#str)) Authorization token that contains the permissions consented to by the user.
- **seller** id ((optional) [str](https://docs.python.org/3/library/stdtypes.html#str)) The seller ID (also known as merchant ID). If you are an Ecommerce Provider (Solution Provider), please specify the ID of the merchant, not your provider ID.
- **country\_of\_establishment** ((optional) [str](https://docs.python.org/3/library/stdtypes.html#str)) The country in which the merchant has registered, as an Amazon Payments legal entity.
- **ledger\_currency** ((optional) [str](https://docs.python.org/3/library/stdtypes.html#str)) The currency of the merchant's ledger account.
- **checkout\_language** ((optional) [str](https://docs.python.org/3/library/stdtypes.html#str)) The merchant's preferred language for checkout.
- **billing\_agreement\_attributes** ((optional) [ask\\_sdk\\_model.](#page-150-0) [interfaces.amazonpay.model.v1.billing\\_agreement\\_attributes.](#page-150-0) [BillingAgreementAttributes](#page-150-0)) –
- **need\_amazon\_shipping\_address** ([bool](https://docs.python.org/3/library/functions.html#bool)) To receive the default user shipping address in the response, set this parameter to true. Not required if a user shipping address is not required.
- **sandbox\_mode** ([bool](https://docs.python.org/3/library/functions.html#bool)) To test in Sandbox mode, set this parameter to true.
- **sandbox\_customer\_email\_id** ((optional) [str](https://docs.python.org/3/library/stdtypes.html#str)) Use this parameter to create a Sandbox payment object. In order to use this parameter, you first create a Sandbox user account in Seller Central. Then, pass the email address associated with that Sandbox user account.

```
attribute_map = {'billing_agreement_attributes': 'billingAgreementAttributes', 'check
deserialized_types = {'billing_agreement_attributes': 'ask_sdk_model.interfaces.amazo
supports_multiple_types = False
```
**to\_dict**()

Returns the model properties as a dict

```
to_str()
```
Returns the string representation of the model

#### **ask\_sdk\_model.interfaces.amazonpay.v1.setup\_amazon\_pay\_result module**

```
class ask_sdk_model.interfaces.amazonpay.v1.setup_amazon_pay_result.SetupAmazonPayResult(billing_agreement_details=None)
     object
```
Setup Amazon Pay Result Object. It is sent as part of the reponse to SetupAmazonPay request.

```
Parameters billing_agreement_detailsask_sdk_model.
  interfaces.amazonpay.model.v1.billing_agreement_details.
  BillingAgreementDetails) –
```

```
attribute_map = {'billing_agreement_details': 'billingAgreementDetails'}
```

```
deserialized_types = {'billing_agreement_details': 'ask_sdk_model.interfaces.amazonpa
```
#### **supports\_multiple\_types = False**

**to\_dict**()

Returns the model properties as a dict

**to\_str**() Returns the string representation of the model

#### **ask\_sdk\_model.interfaces.audioplayer package**

# **Submodules**

Note: Canonical imports have been added in the init py of the package. This helps in importing the class directly from the package, than through the module.

For eg: if package a has module b with class C, you can do from a import C instead of from a.b import C.

#### **ask\_sdk\_model.interfaces.audioplayer.audio\_item module**

```
class ask_sdk_model.interfaces.audioplayer.audio_item.AudioItem(stream=None,
                                                                 meta-
                                                                 data=None)
    Bases: object
        Parameters
            • stream ((optional) ask_sdk_model.interfaces.audioplayer.
             stream.Stream) –
            • metadata ((optional) ask_sdk_model.interfaces.audioplayer.
              audio_item_metadata.AudioItemMetadata) –
    attribute_map = {'metadata': 'metadata', 'stream': 'stream'}
    deserialized_types = {'metadata': 'ask_sdk_model.interfaces.audioplayer.audio_item_me
    supports_multiple_types = False
```
# **to\_dict**()

Returns the model properties as a dict

**to\_str**()

Returns the string representation of the model

# **ask\_sdk\_model.interfaces.audioplayer.audio\_item\_metadata module**

<span id="page-166-0"></span>**class** ask\_sdk\_model.interfaces.audioplayer.audio\_item\_metadata.**AudioItemMetadata**(*title=None*,

*subtitle=None*, *art=None*, *background\_image=None*)

Bases: [object](https://docs.python.org/3/library/functions.html#object)

Encapsulates the metadata about an AudioItem.

#### Parameters

- **title** ((*optional*)  $str$ ) An optional title of the audio item.
- **subtitle** ((optional) [str](https://docs.python.org/3/library/stdtypes.html#str)) An optional subtitle of the audio item.
- **art** ((optional) [ask\\_sdk\\_model.interfaces.display.image.Image](#page-200-0)) An optional cover art image for the audio item.
- **background\_image** ((optional) [ask\\_sdk\\_model.interfaces.](#page-200-0) [display.image.Image](#page-200-0)) – An optional background image for the audio item.

```
attribute_map = {'art': 'art', 'background_image': 'backgroundImage', 'subtitle': '
```

```
deserialized_types = {'art': 'ask_sdk_model.interfaces.display.image.Image', 'backgro
```
## **supports\_multiple\_types = False**

**to\_dict**() Returns the model properties as a dict

**to\_str**()

Returns the string representation of the model

## **ask\_sdk\_model.interfaces.audioplayer.audio\_player\_interface module**

```
class ask_sdk_model.interfaces.audioplayer.audio_player_interface.AudioPlayerInterface
   object
```

```
\text{attribute map} = {}
```
**deserialized\_types = {}**

# **supports\_multiple\_types = False**

**to\_dict**()

Returns the model properties as a dict

#### **to\_str**()

## **ask\_sdk\_model.interfaces.audioplayer.audio\_player\_state module**

**class** ask\_sdk\_model.interfaces.audioplayer.audio\_player\_state.**AudioPlayerState**(*offset\_in\_milliseconds=None*,

```
to-
ken=None,
player_activity=.
```
Bases: [object](https://docs.python.org/3/library/functions.html#object)

**Parameters** 

- **offset\_in\_milliseconds** ((optional) [int](https://docs.python.org/3/library/functions.html#int)) –
- **token** ((optional) [str](https://docs.python.org/3/library/stdtypes.html#str)) –
- **player\_activity** ((optional) [ask\\_sdk\\_model.interfaces.](#page-174-0) [audioplayer.player\\_activity.PlayerActivity](#page-174-0)) –

```
attribute_map = {'offset_in_milliseconds': 'offsetInMilliseconds', 'player_activity':
```

```
deserialized types = {'offset in milliseconds': 'int', 'player activity': 'ask sdk m
```
#### **supports\_multiple\_types = False**

**to\_dict**()

Returns the model properties as a dict

```
to_str()
     Returns the string representation of the model
```
#### **ask\_sdk\_model.interfaces.audioplayer.caption\_data module**

```
class ask_sdk_model.interfaces.audioplayer.caption_data.CaptionData(content=None,
```

```
ob-
ject_type=None)
```
Bases: [object](https://docs.python.org/3/library/functions.html#object)

**Parameters** 

- **content** ((*optional*)  $str$ ) This contains the caption text.
- **object\_type** ((optional) [ask\\_sdk\\_model.interfaces.audioplayer.](#page-167-0) [caption\\_type.CaptionType](#page-167-0)) – Type of the caption source.

```
attribute_map = {'content': 'content', 'object_type': 'type'}
```

```
deserialized_types = {'content': 'str', 'object_type': 'ask_sdk_model.interfaces.aud
```

```
supports_multiple_types = False
```

```
to_dict()
     Returns the model properties as a dict
```
**to\_str**() Returns the string representation of the model

# **ask\_sdk\_model.interfaces.audioplayer.caption\_type module**

```
class ask_sdk_model.interfaces.audioplayer.caption_type.CaptionType
    Bases: enum.Enum
```
Allowed enum values: [WEBVTT]

# **WEBVTT = 'WEBVTT'**

**to\_dict**()

Returns the model properties as a dict

```
to_str()
```
Returns the string representation of the model

## **ask\_sdk\_model.interfaces.audioplayer.clear\_behavior module**

```
class ask_sdk_model.interfaces.audioplayer.clear_behavior.ClearBehavior
    Bases: enum.Enum
```
Allowed enum values: [CLEAR\_ALL, CLEAR\_ENQUEUED]

**CLEAR\_ALL = 'CLEAR\_ALL'**

**CLEAR\_ENQUEUED = 'CLEAR\_ENQUEUED'**

- **to\_dict**() Returns the model properties as a dict
- **to\_str**() Returns the string representation of the model

#### **ask\_sdk\_model.interfaces.audioplayer.clear\_queue\_directive module**

```
class ask_sdk_model.interfaces.audioplayer.clear_queue_directive.ClearQueueDirective(clear_behavior=None)
    Bases: ask_sdk_model.directive.Directive
```
**Parameters clear\_behavior** ((optional) [ask\\_sdk\\_model.interfaces.](#page-168-0) [audioplayer.clear\\_behavior.ClearBehavior](#page-168-0)) –

**attribute\_map = {'clear\_behavior': 'clearBehavior', 'object\_type': 'type'}**

deserialized\_types = {'clear\_behavior': 'ask\_sdk\_model.interfaces.audioplayer.clear\_b

#### **supports\_multiple\_types = False**

```
to_dict()
```
Returns the model properties as a dict

# **to\_str**()

Returns the string representation of the model

## **ask\_sdk\_model.interfaces.audioplayer.current\_playback\_state module**

<span id="page-168-1"></span>**class** ask\_sdk\_model.interfaces.audioplayer.current\_playback\_state.**CurrentPlaybackState**(*offset\_in\_milliseconds=None*,

playe *to* $ken=$ 

Bases: [object](https://docs.python.org/3/library/functions.html#object)

- **offset\_in\_milliseconds** ((optional) [int](https://docs.python.org/3/library/functions.html#int)) –
- **player\_activity** ((optional) [ask\\_sdk\\_model.interfaces.](#page-174-0) [audioplayer.player\\_activity.PlayerActivity](#page-174-0)) –

• **token** ((optional) [str](https://docs.python.org/3/library/stdtypes.html#str)) –

attribute\_map = {'offset\_in\_milliseconds': 'offsetInMilliseconds', 'player\_activity': deserialized\_types = {'offset\_in\_milliseconds': 'int', 'player\_activity': 'ask\_sdk\_m **supports\_multiple\_types = False**

**to\_dict**() Returns the model properties as a dict

**to\_str**() Returns the string representation of the model

#### **ask\_sdk\_model.interfaces.audioplayer.error module**

```
class ask_sdk_model.interfaces.audioplayer.error.Error(message=None, ob-
                                                        ject_type=None)
```
Bases: [object](https://docs.python.org/3/library/functions.html#object)

Parameters

- **message** ((optional) [str](https://docs.python.org/3/library/stdtypes.html#str)) –
- **object\_type** ((optional) [ask\\_sdk\\_model.interfaces.audioplayer.](#page-169-0) [error\\_type.ErrorType](#page-169-0)) –

```
attribute_map = {'message': 'message', 'object_type': 'type'}
```

```
deserialized_types = {'message': 'str', 'object_type': 'ask_sdk_model.interfaces.aud
```

```
supports_multiple_types = False
```
**to\_dict**() Returns the model properties as a dict

**to\_str**() Returns the string representation of the model

**ask\_sdk\_model.interfaces.audioplayer.error\_type module**

<span id="page-169-0"></span>**class** ask\_sdk\_model.interfaces.audioplayer.error\_type.**ErrorType** Bases: [enum.Enum](https://docs.python.org/3/library/enum.html#enum.Enum)

Allowed enum values: [MEDIA\_ERROR\_INTERNAL\_DEVICE\_ERROR, ME-DIA\_ERROR\_INTERNAL\_SERVER\_ERROR, MEDIA\_ERROR\_INVALID\_REQUEST, ME-DIA\_ERROR\_SERVICE\_UNAVAILABLE, MEDIA\_ERROR\_UNKNOWN]

**MEDIA\_ERROR\_INTERNAL\_DEVICE\_ERROR = 'MEDIA\_ERROR\_INTERNAL\_DEVICE\_ERROR'**

**MEDIA\_ERROR\_INTERNAL\_SERVER\_ERROR = 'MEDIA\_ERROR\_INTERNAL\_SERVER\_ERROR'**

**MEDIA\_ERROR\_INVALID\_REQUEST = 'MEDIA\_ERROR\_INVALID\_REQUEST'**

**MEDIA\_ERROR\_SERVICE\_UNAVAILABLE = 'MEDIA\_ERROR\_SERVICE\_UNAVAILABLE'**

**MEDIA\_ERROR\_UNKNOWN = 'MEDIA\_ERROR\_UNKNOWN'**

```
to_dict()
```
Returns the model properties as a dict

**to\_str**()

# **ask\_sdk\_model.interfaces.audioplayer.play\_behavior module**

```
class ask_sdk_model.interfaces.audioplayer.play_behavior.PlayBehavior
    Bases: enum.Enum
```
Allowed enum values: [ENQUEUE, REPLACE\_ALL, REPLACE\_ENQUEUED]

**ENQUEUE = 'ENQUEUE'**

**REPLACE\_ALL = 'REPLACE\_ALL'**

**REPLACE\_ENQUEUED = 'REPLACE\_ENQUEUED'**

**to\_dict**()

Returns the model properties as a dict

```
to_str()
```
Returns the string representation of the model

# **ask\_sdk\_model.interfaces.audioplayer.play\_directive module**

```
class ask_sdk_model.interfaces.audioplayer.play_directive.PlayDirective(play_behavior=None,
```
*audio\_item=None*)

Bases: [ask\\_sdk\\_model.directive.Directive](#page-317-0)

## Parameters

- **play\_behavior** ((optional) [ask\\_sdk\\_model.interfaces.](#page-170-0) [audioplayer.play\\_behavior.PlayBehavior](#page-170-0)) –
- **audio\_item** ((optional) [ask\\_sdk\\_model.interfaces.audioplayer.](#page-165-0) [audio\\_item.AudioItem](#page-165-0)) –

```
attribute_map = {'audio_item': 'audioItem', 'object_type': 'type', 'play_behavior':
```
deserialized\_types = {'audio\_item': 'ask\_sdk\_model.interfaces.audioplayer.audio\_item..

```
supports_multiple_types = False
```

```
to_dict()
```
Returns the model properties as a dict

**to\_str**()

# **ask\_sdk\_model.interfaces.audioplayer.playback\_failed\_request module**

**class** ask\_sdk\_model.interfaces.audioplayer.playback\_failed\_request.**PlaybackFailedRequest**(*request\_id=None*,

*timestamp=None*,

*lo* $cc$ 

 $c_{l}$ 

*rent\_playback\_state=None*, *er-*

 $ro$ 

*to-*

 $ke$ 

Bases: [ask\\_sdk\\_model.request.Request](#page-323-0)

# **Parameters**

- **request\_id** ((optional)  $str$ ) Represents the unique identifier for the specific request.
- **timestamp** ((optional) datetime) Provides the date and time when Alexa sent the request as an ISO 8601 formatted string. Used to verify the request when hosting your skill as a web service.
- **locale** ((*optional*)  $str$ ) A string indicating the user's locale. For example: en-US. This value is only provided with certain request types.
- **current\_playback\_state** ((optional) [ask\\_sdk\\_model.interfaces.](#page-168-1) [audioplayer.current\\_playback\\_state.CurrentPlaybackState](#page-168-1)) –
- **error** ((optional) [ask\\_sdk\\_model.interfaces.audioplayer.error.](#page-169-1) [Error](#page-169-1)) –
- **token** ((optional) [str](https://docs.python.org/3/library/stdtypes.html#str)) –

```
attribute_map = {'current_playback_state': 'currentPlaybackState', 'error': 'error',
deserialized_types = {'current_playback_state': 'ask_sdk_model.interfaces.audioplayer
supports_multiple_types = False
```
# **to\_dict**()

Returns the model properties as a dict

**to\_str**()

Returns the string representation of the model

# **ask\_sdk\_model.interfaces.audioplayer.playback\_finished\_request module**

**class** ask\_sdk\_model.interfaces.audioplayer.playback\_finished\_request.**PlaybackFinishedRequest**(*request\_id=None*,

Bases: [ask\\_sdk\\_model.request.Request](#page-323-0)

#### **Parameters**

- **request\_id** ((*optional)*  $str$ ) Represents the unique identifier for the specific request.
- **timestamp** ((*optional*) datetime) Provides the date and time when Alexa sent the request as an ISO 8601 formatted string. Used to verify the request when hosting your skill as a web service.
- **locale** ((optional) [str](https://docs.python.org/3/library/stdtypes.html#str)) A string indicating the user's locale. For example: en-US. This value is only provided with certain request types.
- **offset\_in\_milliseconds** ((optional) [int](https://docs.python.org/3/library/functions.html#int)) –
- **token** ((optional) [str](https://docs.python.org/3/library/stdtypes.html#str)) –

```
attribute_map = {'locale': 'locale', 'object_type': 'type', 'offset_in_milliseconds'
deserialized_types = {'locale': 'str', 'object_type': 'str', 'offset_in_milliseconds
supports_multiple_types = False
```
# **to\_dict**()

Returns the model properties as a dict

**to\_str**()

Returns the string representation of the model

# **ask\_sdk\_model.interfaces.audioplayer.playback\_nearly\_finished\_request module**

**class** ask\_sdk\_model.interfaces.audioplayer.playback\_nearly\_finished\_request.**PlaybackNearlyFinishedRequest**(*request\_id=None*,

#### Bases: [ask\\_sdk\\_model.request.Request](#page-323-0)

- **request\_id** ((*optional)*  $str$ ) Represents the unique identifier for the specific request.
- **timestamp** ((*optional*) datetime) Provides the date and time when Alexa sent the request as an ISO 8601 formatted string. Used to verify the request when hosting your skill as a web service.
- **locale** ((*optional*)  $str$ ) A string indicating the user's locale. For example: en-US. This value is only provided with certain request types.
- **offset\_in\_milliseconds** ((optional) [int](https://docs.python.org/3/library/functions.html#int)) –
- **token** ((optional) [str](https://docs.python.org/3/library/stdtypes.html#str)) –

```
attribute_map = {'locale': 'locale', 'object_type': 'type', 'offset_in_milliseconds'
deserialized_types = {'locale': 'str', 'object_type': 'str', 'offset_in_milliseconds
supports_multiple_types = False
```
**to\_dict**()

Returns the model properties as a dict

**to\_str**()

Returns the string representation of the model

# **ask\_sdk\_model.interfaces.audioplayer.playback\_started\_request module**

**class** ask\_sdk\_model.interfaces.audioplayer.playback\_started\_request.**PlaybackStartedRequest**(*request\_id=None*,

#### Bases: [ask\\_sdk\\_model.request.Request](#page-323-0)

# Parameters

- **request\_id** ((optional) [str](https://docs.python.org/3/library/stdtypes.html#str)) Represents the unique identifier for the specific request.
- **timestamp** ((*optional*) datetime) Provides the date and time when Alexa sent the request as an ISO 8601 formatted string. Used to verify the request when hosting your skill as a web service.
- **locale** ((*optional)*  $str$ ) A string indicating the user's locale. For example: en-US. This value is only provided with certain request types.
- **offset\_in\_milliseconds** ((optional) [int](https://docs.python.org/3/library/functions.html#int)) –
- **token** ((optional) [str](https://docs.python.org/3/library/stdtypes.html#str)) –

```
attribute_map = {'locale': 'locale', 'object_type': 'type', 'offset_in_milliseconds'
deserialized_types = {'locale': 'str', 'object_type': 'str', 'offset_in_milliseconds
supports_multiple_types = False
```
**to\_dict**()

Returns the model properties as a dict

**to\_str**()

Returns the string representation of the model

## **ask\_sdk\_model.interfaces.audioplayer.playback\_stopped\_request module**

**class** ask\_sdk\_model.interfaces.audioplayer.playback\_stopped\_request.**PlaybackStoppedRequest**(*request\_id=None*,

Bases: [ask\\_sdk\\_model.request.Request](#page-323-0)

#### **Parameters**

- **request\_id** ((*optional)*  $str$ ) Represents the unique identifier for the specific request.
- **timestamp** ((*optional*) datetime) Provides the date and time when Alexa sent the request as an ISO 8601 formatted string. Used to verify the request when hosting your skill as a web service.
- **locale** ((optional) [str](https://docs.python.org/3/library/stdtypes.html#str)) A string indicating the user's locale. For example: en-US. This value is only provided with certain request types.
- **offset\_in\_milliseconds** ((optional) [int](https://docs.python.org/3/library/functions.html#int)) –
- **token** ((optional) [str](https://docs.python.org/3/library/stdtypes.html#str)) –

```
attribute_map = {'locale': 'locale', 'object_type': 'type', 'offset_in_milliseconds'
deserialized_types = {'locale': 'str', 'object_type': 'str', 'offset_in_milliseconds
supports_multiple_types = False
```
## **to\_dict**()

Returns the model properties as a dict

```
to_str()
```
Returns the string representation of the model

# **ask\_sdk\_model.interfaces.audioplayer.player\_activity module**

```
class ask_sdk_model.interfaces.audioplayer.player_activity.PlayerActivity
    Bases: enum.Enum
```
Allowed enum values: [PLAYING, PAUSED, FINISHED, BUFFER\_UNDERRUN, IDLE, STOPPED]

**BUFFER\_UNDERRUN = 'BUFFER\_UNDERRUN'**

```
FINISHED = 'FINISHED'
```
**IDLE = 'IDLE'**

**PAUSED = 'PAUSED'**

**PLAYING = 'PLAYING'**

```
STOPPED = 'STOPPED'
```
**to\_dict**() Returns the model properties as a dict

**to\_str**() Returns the string representation of the model

**ask\_sdk\_model.interfaces.audioplayer.stop\_directive module**

```
class ask_sdk_model.interfaces.audioplayer.stop_directive.StopDirective
    Bases: ask_sdk_model.directive.Directive
```

```
attribute_map = {'object_type': 'type'}
deserialized_types = {'object_type': 'str'}
supports_multiple_types = False
```
**to\_dict**()

Returns the model properties as a dict

**to\_str**()

Returns the string representation of the model

## **ask\_sdk\_model.interfaces.audioplayer.stream module**

```
class ask_sdk_model.interfaces.audioplayer.stream.Stream(expected_previous_token=None,
                                                              token=None,
                                                              url=None, off-
                                                              set_in_milliseconds=None,
                                                              caption_data=None)
    object
```
# **Parameters**

- **expected\_previous\_token** ((optional) [str](https://docs.python.org/3/library/stdtypes.html#str)) –
- **token** ((optional) [str](https://docs.python.org/3/library/stdtypes.html#str)) –
- **url** ((optional) [str](https://docs.python.org/3/library/stdtypes.html#str)) –
- **offset\_in\_milliseconds** ((optional) [int](https://docs.python.org/3/library/functions.html#int)) –
- **caption\_data** ((optional) [ask\\_sdk\\_model.interfaces.](#page-167-1) [audioplayer.caption\\_data.CaptionData](#page-167-1)) –

attribute\_map = {'caption\_data': 'captionData', 'expected\_previous\_token': 'expected

deserialized\_types = {'caption\_data': 'ask\_sdk\_model.interfaces.audioplayer.caption\_d

# **supports\_multiple\_types = False**

**to\_dict**() Returns the model properties as a dict

**to\_str**() Returns the string representation of the model

## **ask\_sdk\_model.interfaces.automotive package**

# **Submodules**

Note: Canonical imports have been added in the *\_\_init\_\_.py* of the package. This helps in importing the class directly from the package, than through the module.

For eg: if package a has module b with class C, you can do from a import C instead of from a.b import C.

## **ask\_sdk\_model.interfaces.automotive.automotive\_state module**

**class** ask\_sdk\_model.interfaces.automotive.automotive\_state.**AutomotiveState** Bases: [object](https://docs.python.org/3/library/functions.html#object)

This object contains the automotive specific information of the device

```
\text{attribute map} = {}
```
**deserialized\_types = {}**

**supports\_multiple\_types = False**

- **to\_dict**() Returns the model properties as a dict
- **to\_str**() Returns the string representation of the model

**ask\_sdk\_model.interfaces.connections package**

# **Subpackages**

**ask\_sdk\_model.interfaces.connections.entities package**

# **Submodules**

Note: Canonical imports have been added in the *\_\_init\_\_.py* of the package. This helps in importing the class directly from the package, than through the module.

For eg: if package a has module b with class C, you can do from a import C instead of from a.b import C.

## **ask\_sdk\_model.interfaces.connections.entities.base\_entity module**

<span id="page-176-0"></span>**class** ask\_sdk\_model.interfaces.connections.entities.base\_entity.**BaseEntity**(*object\_type=None*,

*version=None*)

Bases: [object](https://docs.python.org/3/library/functions.html#object)

**Parameters** 

- **object\_type** ((optional) [str](https://docs.python.org/3/library/stdtypes.html#str)) –
- **version** ((*optional*)  $str$ ) version of the request

Note: This is an abstract class. Use the following mapping, to figure out the model class to be instantiated, that sets @type variable.

PostalAddress: [ask\\_sdk\\_model.interfaces.connections.entities.postal\\_address.](#page-177-0) [PostalAddress](#page-177-0),

#### Restaurant:

[ask\\_sdk\\_model.interfaces.connections.entities.restaurant.Restaurant](#page-178-0)

**attribute\_map = {'object\_type': '@type', 'version': '@version'}**

**deserialized\_types = {'object\_type': 'str', 'version': 'str'}**

discriminator\_value\_class\_map = {'PostalAddress': 'ask\_sdk\_model.interfaces.connectio

**classmethod get\_real\_child\_model**(*data*)

Returns the real base class specified by the discriminator

**json\_discriminator\_key = '@type'**

**supports\_multiple\_types = False**

**to\_dict**() Returns the model properties as a dict

**to\_str**()

Returns the string representation of the model

## **ask\_sdk\_model.interfaces.connections.entities.postal\_address module**

<span id="page-177-0"></span>**class** ask\_sdk\_model.interfaces.connections.entities.postal\_address.**PostalAddress**(*version=None*, *street\_address locality=None*, *region=None*, *postal\_code= country=None*) Bases: [ask\\_sdk\\_model.interfaces.connections.entities.base\\_entity.BaseEntity](#page-176-0)

#### Postal Address

#### **Parameters**

- **version** ((*optional*)  $str$ ) version of the request
- **street\_address** ((optional) [str](https://docs.python.org/3/library/stdtypes.html#str)) street address
- **locality** ((optional) [str](https://docs.python.org/3/library/stdtypes.html#str)) locality/city
- **region** ((optional) [str](https://docs.python.org/3/library/stdtypes.html#str)) state/region
- **postal\_code** ((optional) [str](https://docs.python.org/3/library/stdtypes.html#str)) postal/zip code
- **country** ((optional) [str](https://docs.python.org/3/library/stdtypes.html#str)) country

```
attribute_map = {'country': 'country', 'locality': 'locality', 'object_type': '@typ
deserialized_types = {'country': 'str', 'locality': 'str', 'object_type': 'str', 'p
supports_multiple_types = False
```
#### **to\_dict**()

Returns the model properties as a dict

**to\_str**()

# **ask\_sdk\_model.interfaces.connections.entities.restaurant module**

```
class ask_sdk_model.interfaces.connections.entities.restaurant.Restaurant(version=None,
                                                                                  name=None,
                                                                                  lo-
                                                                                  ca-
                                                                                  tion=None)
    ask_sdk_model.interfaces.connections.entities.base_entity.BaseEntity
    Restaurant entity
        Parameters
             • version ((optional) str) – version of the request
             • name ((optional) str) – name of the restaurant
             • location ((optional) ask_sdk_model.interfaces.connections.
               entities.postal_address.PostalAddress) – location
    attribute map = {'location': 'location', 'name': 'name', 'object type': '@type', 'v
    deserialized_types = {'location': 'ask_sdk_model.interfaces.connections.entities.post
    supports_multiple_types = False
    to_dict()
        Returns the model properties as a dict
    to_str()
        Returns the string representation of the model
```
#### **ask\_sdk\_model.interfaces.connections.requests package**

## **Submodules**

Note: Canonical imports have been added in the \_\_init\_\_.py of the package. This helps in importing the class directly from the package, than through the module.

For eg: if package a has module b with class C, you can do from a import C instead of from a.b import C.

#### **ask\_sdk\_model.interfaces.connections.requests.base\_request module**

<span id="page-178-1"></span>**class** ask\_sdk\_model.interfaces.connections.requests.base\_request.**BaseRequest**(*object\_type=None*,

*version=None*)

Bases: [object](https://docs.python.org/3/library/functions.html#object)

- **object\_type** ((optional) [str](https://docs.python.org/3/library/stdtypes.html#str)) –
- **version** ((*optional*)  $str$ ) version of the request

Note: This is an abstract class. Use the following mapping, to figure out the model class to be instantiated, that sets @type variable.

ScheduleFoodEstablishmentReservationRequest: [ask\\_sdk\\_model.interfaces.connections.](#page-181-0) [requests.schedule\\_food\\_establishment\\_reservation\\_request.](#page-181-0) [ScheduleFoodEstablishmentReservationRequest](#page-181-0),

PrintImageRequest: [ask\\_sdk\\_model.interfaces.connections.requests.](#page-179-0) [print\\_image\\_request.PrintImageRequest](#page-179-0),

PrintWebPageRequest:  $ask\_sdk\_model.interfaces.sconnections. requests.$ [print\\_web\\_page\\_request.PrintWebPageRequest](#page-181-1),

```
PrintPDFRequest: ask_sdk_model.interfaces.connections.requests.
print_pdf_request.PrintPDFRequest,
```
ScheduleTaxiReservationRequest:  $ask\_sdk\_model.interfaces.sconnections.requests.$ schedule taxi reservation request. ScheduleTaxiReservationRequest

```
attribute_map = {'object_type': '@type', 'version': '@version'}
```
**deserialized\_types = {'object\_type': 'str', 'version': 'str'}**

discriminator\_value\_class\_map = {'PrintImageRequest': 'ask\_sdk\_model.interfaces.conne

**classmethod get\_real\_child\_model**(*data*) Returns the real base class specified by the discriminator

```
json_discriminator_key = '@type'
```
**supports\_multiple\_types = False**

**to\_dict**()

Returns the model properties as a dict

**to\_str**()

Returns the string representation of the model

#### **ask\_sdk\_model.interfaces.connections.requests.print\_image\_request module**

```
class ask_sdk_model.interfaces.connections.requests.print_image_request.PrintImageRequest(version=None,
```
*title=None*,

*url=None*, *de-*

*scription=None*,

 $\iota$ *age\_type=None*)

Bases: ask sdk model.interfaces.connections.requests.base request.

[BaseRequest](#page-178-1)
Payload Request object for PrintImage

#### Parameters

- **version** ((*optional*)  $str$ ) version of the request
- **title** ((*optional*)  $str$ ) title of the image
- **url** ((*optional*)  $str$ ) url of the image
- **description** ((optional) [str](https://docs.python.org/3/library/stdtypes.html#str)) description of the image
- **image\_type** ((optional) [str](https://docs.python.org/3/library/stdtypes.html#str)) type of the image

```
attribute_map = {'description': 'description', 'image_type': 'imageType', 'object_ty
deserialized_types = {'description': 'str', 'image_type': 'str', 'object_type': 'st
supports_multiple_types = False
```
### **to\_dict**()

Returns the model properties as a dict

**to\_str**()

Returns the string representation of the model

### **ask\_sdk\_model.interfaces.connections.requests.print\_pdf\_request module**

```
class ask_sdk_model.interfaces.connections.requests.print_pdf_request.PrintPDFRequest(version=None,
```

```
ti-
                                                                                    tle=Ncurl=Nde-
                                                                                    scrip-
                                                                                    tion=l
Bases: ask_sdk_model.interfaces.connections.requests.base_request.
BaseRequest
```
Payload Request object for PrintPDF

#### **Parameters**

- **version** ((optional) [str](https://docs.python.org/3/library/stdtypes.html#str)) version of the request
- **title** ((*optional*)  $str$ ) title of the image
- **url** ((*optional*)  $str$ ) url of the image
- **description** ((*optional*)  $str$ ) description of the image

```
attribute_map = {'description': 'description', 'object_type': '@type', 'title': 'ti
deserialized_types = {'description': 'str', 'object_type': 'str', 'title': 'str', '
```
### **supports\_multiple\_types = False**

### **to\_dict**()

Returns the model properties as a dict

### **to\_str**()

### **ask\_sdk\_model.interfaces.connections.requests.print\_web\_page\_request module**

**class** ask\_sdk\_model.interfaces.connections.requests.print\_web\_page\_request.**PrintWebPageRequest**(*version=None*,

```
Bases: ask_sdk_model.interfaces.connections.requests.base_request.
BaseRequest
```
Payload Request object for PrintWebPage

#### **Parameters**

- **version** ((*optional*)  $str$ ) version of the request
- **title** ((*optional*)  $str$ ) title of the image
- **url** ((*optional*)  $str$ ) url of the image
- **description** ((optional) [str](https://docs.python.org/3/library/stdtypes.html#str)) description of the image

```
attribute_map = {'description': 'description', 'object_type': '@type', 'title': 'title', 'url': 'url', 'version': '@version'}
deserialized_types = {'description': 'str', 'object_type': 'str', 'title': 'str', '
supports_multiple_types = False
```
# **to\_dict**()

Returns the model properties as a dict

#### **to\_str**()

Returns the string representation of the model

# ask\_sdk\_model.interfaces.connections.requests.schedule\_food\_establishment\_reservation\_request **module**

 $class$  ask\_sdk\_model.interfaces.connections.requests.schedule\_food\_establishment\_reservation

Bases: [ask\\_sdk\\_model.interfaces.connections.requests.base\\_request.](#page-178-0)

```
BaseRequest
```
ScheduleFoodEstablishmentReservationRequest for booking restaurant reservation

#### Parameters

- **version** ((*optional*)  $str$ ) version of the request
- **start\_time** ((optional) [str](https://docs.python.org/3/library/stdtypes.html#str)) start time of the reservation
- **party\_size** ((optional) [str](https://docs.python.org/3/library/stdtypes.html#str)) party size
- **restaurant** ((optional) [ask\\_sdk\\_model.interfaces.connections.](#page-178-1) [entities.restaurant.Restaurant](#page-178-1)) – restaurant

```
attribute_map = {'object_type': '@type', 'party_size': 'partySize', 'restaurant': '
deserialized_types = {'object_type': 'str', 'party_size': 'str', 'restaurant': 'ask
```
#### **supports\_multiple\_types = False**

**to\_dict**()

Returns the model properties as a dict

```
to_str()
```
Returns the string representation of the model

### ask\_sdk\_model.interfaces.connections.requests.schedule\_taxi\_reservation\_request module

 $class$  ask\_sdk\_model.interfaces.connections.requests.schedule\_taxi\_reservation\_request.Sche

Bases: ask sdk model.interfaces.connections.requests.base request.

#### [BaseRequest](#page-178-0)

ScheduleTaxiReservationRequest for booking taxi reservation

### Parameters

- **version** ((*optional*)  $str$ ) version of the request
- **pickup\_time** ((optional) [str](https://docs.python.org/3/library/stdtypes.html#str)) pickup time
- **party\_size** ((optional) [str](https://docs.python.org/3/library/stdtypes.html#str)) party size
- **pickup\_location** ((optional) [ask\\_sdk\\_model.interfaces.](#page-177-0) [connections.entities.postal\\_address.PostalAddress](#page-177-0)) – pick up location
- **drop\_off\_location** ((optional) [ask\\_sdk\\_model.interfaces.](#page-177-0) [connections.entities.postal\\_address.PostalAddress](#page-177-0)) - drop off location

```
attribute_map = {'drop_off_location': 'dropOffLocation', 'object_type': '@type', 'pa
deserialized_types = {'drop_off_location': 'ask_sdk_model.interfaces.connections.enti
```
# **supports\_multiple\_types = False**

```
to_dict()
     Returns the model properties as a dict
```
**to\_str**() Returns the string representation of the model

### **ask\_sdk\_model.interfaces.connections.v1 package**

### **Submodules**

Note: Canonical imports have been added in the \_\_init\_\_.py of the package. This helps in importing the class directly from the package, than through the module.

For eg: if package a has module b with class C, you can do from a import C instead of from a.b import C.

# **ask\_sdk\_model.interfaces.connections.v1.start\_connection\_directive module**

**class** ask\_sdk\_model.interfaces.connections.v1.start\_connection\_directive.**StartConnectionDirective**(*uri=None*,

### Bases: [ask\\_sdk\\_model.directive.Directive](#page-317-0)

This is the directive that a skill can send as part of their response to a session based request to start a connection. A response will be returned to the skill when the connection is handled.

#### **Parameters**

- **uri** ((optional) [str](https://docs.python.org/3/library/stdtypes.html#str)) This defines the name and version of connection that the requester is trying to send. The format of the uri should follow this pattern: connection://connectionName/connectionVersion. Invalid uri will cause an error which will be sent back to the requester.
- **input** ((optional) [dict](https://docs.python.org/3/library/stdtypes.html#dict)[\(str,](https://docs.python.org/3/library/stdtypes.html#str) [object\)](https://docs.python.org/3/library/functions.html#object)) This is the input to the connection that the requester is trying to send. It is predefined by the handler of the connection. If the input format is incorrect, an error will be sent to to the requester.
- **token** ((optional)  $str$ ) This is an echo back string that requester will receive it when it gets resumed. It is never sent to the handler of the connection.

```
attribute_map = {'input': 'input', 'object_type': 'type', 'token': 'token', 'uri':
```
deserialized\_types = {'input': 'dict(str, object)', 'object\_type': 'str', 'token':

# **supports\_multiple\_types = False**

#### **to\_dict**()

Returns the model properties as a dict

#### **to\_str**()

Returns the string representation of the model

# **Submodules**

Note: Canonical imports have been added in the \_\_init\_\_.py of the package. This helps in importing the class directly from the package, than through the module.

For eg: if package a has module b with class C, you can do from a import C instead of from a.b import C.

# **ask\_sdk\_model.interfaces.connections.connections\_request module**

**class** ask\_sdk\_model.interfaces.connections.connections\_request.**ConnectionsRequest**(*request\_id=None*,

*timestamp=None*, *locale=None*, *name=None*, *payload=None*)

### Bases: [ask\\_sdk\\_model.request.Request](#page-323-0)

This is the request object that a skill will receive as a result of Connections.SendRequest directive from sender skill.

#### **Parameters**

- **request\_id** ((*optional*)  $str$ ) Represents the unique identifier for the specific request.
- **timestamp** ((optional) datetime) Provides the date and time when Alexa sent the request as an ISO 8601 formatted string. Used to verify the request when hosting your skill as a web service.
- **locale** ((*optional)*  $str$ ) A string indicating the user's locale. For example: en-US. This value is only provided with certain request types.
- **name** ((*optional*)  $str$ ) Name of the action sent by the referrer skill.
- **payload** ((optional) [dict\(](https://docs.python.org/3/library/stdtypes.html#dict)[str,](https://docs.python.org/3/library/stdtypes.html#str) [object\)](https://docs.python.org/3/library/functions.html#object)) This is an object sent between the two skills for processing a ConnectionsRequest or ConnectionsResponse. This will always be a valid payload based on Action schema for the requester action.

```
attribute_map = {'locale': 'locale', 'name': 'name', 'object_type': 'type', 'payloa
deserialized_types = {'locale': 'str', 'name': 'str', 'object_type': 'str', 'payloa
```
# **supports\_multiple\_types = False**

### **to\_dict**()

Returns the model properties as a dict

**to\_str**()

### **ask\_sdk\_model.interfaces.connections.connections\_response module**

**class** ask\_sdk\_model.interfaces.connections.connections\_response.**ConnectionsResponse**(*request\_id=None*,

*times* $tamp=No$ *lo* $cale=Non$ *status=None*,  $name=Nc$ *pay* $load=N$ o<sub>i</sub> *to* $ken = Non$ 

#### Bases: [ask\\_sdk\\_model.request.Request](#page-323-0)

This is the request object that a skill will receive as a result of Connections.SendResponse directive from referrer skill.

#### **Parameters**

- **request\_id** ((*optional*)  $str$ ) Represents the unique identifier for the specific request.
- **timestamp** ((optional) datetime) Provides the date and time when Alexa sent the request as an ISO 8601 formatted string. Used to verify the request when hosting your skill as a web service.
- **locale** ((*optional)*  $str$ ) A string indicating the user's locale. For example: en-US. This value is only provided with certain request types.
- **status** ((optional) [ask\\_sdk\\_model.interfaces.connections.](#page-185-0) [connections\\_status.ConnectionsStatus](#page-185-0)) –
- **name** ((*optional*)  $str$ ) Name of the action for which response is received.
- **payload** ((optional) [dict](https://docs.python.org/3/library/stdtypes.html#dict)[\(str,](https://docs.python.org/3/library/stdtypes.html#str) [object\)](https://docs.python.org/3/library/functions.html#object)) This is an object sent from referrer skill as is.
- **token** ((optional)  $str$ ) This is the token that the skill originally sent with the ConnectionsSendRequest directive.

```
attribute_map = {'locale': 'locale', 'name': 'name', 'object_type': 'type', 'payloa
deserialized_types = {'locale': 'str', 'name': 'str', 'object_type': 'str', 'payloa
```
#### **supports\_multiple\_types = False**

**to\_dict**()

Returns the model properties as a dict

**to\_str**()

Returns the string representation of the model

#### **ask\_sdk\_model.interfaces.connections.connections\_status module**

<span id="page-185-0"></span>**class** ask\_sdk\_model.interfaces.connections.connections\_status.**ConnectionsStatus**(*code=None*, *mes-*

*sage=None*)

Bases: [object](https://docs.python.org/3/library/functions.html#object)

Connection Status indicates a high level understanding of the result of ConnectionsRequest.

### **Parameters**

- **code** ((*optional*)  $str$ ) This is a code signifying the status of the request sent by the skill. Protocol adheres to HTTP status codes.
- **message** ((*optional*) [str](https://docs.python.org/3/library/stdtypes.html#str)) This is a message that goes along with response code that can provide more information about what occurred

```
attribute_map = {'code': 'code', 'message': 'message'}
```

```
deserialized_types = {'code': 'str', 'message': 'str'}
```

```
supports_multiple_types = False
```

```
to_dict()
```
Returns the model properties as a dict

```
to_str()
```
Returns the string representation of the model

# **ask\_sdk\_model.interfaces.connections.send\_request\_directive module**

**class** ask\_sdk\_model.interfaces.connections.send\_request\_directive.**SendRequestDirective**(*name=None*,

```
pay-
load
to-
ken=
```
### Bases: [ask\\_sdk\\_model.directive.Directive](#page-317-0)

This is the directive that a skill can send as part of their response to a session based request to execute a predefined Connections. This will also return a result to the referring skill. (No Guarantee response will be returned)

### **Parameters**

- **name** ((*optional*)  $str$ ) This defines the name of the Connection skill is trying to execute. It must be a valid and supported Connection name.
- **payload** ((optional) [dict\(](https://docs.python.org/3/library/stdtypes.html#dict)[str,](https://docs.python.org/3/library/stdtypes.html#str) [object\)](https://docs.python.org/3/library/functions.html#object)) This is an object sent between the two skills for processing a ConnectionsRequest or ConnectionsResponse. The contract for the object is based on the schema of the Action used in the SendRequestDirective. Invalid payloads will result in errors sent back to the referrer.
- **token** ((optional)  $str$ ) This is an echo back string that skills send when during Connections.SendRequest directive. They will receive it when they get the ConnectionsResponse. It is never sent to the skill handling the request.

```
attribute_map = {'name': 'name', 'object_type': 'type', 'payload': 'payload', 'token': 'token'}
deserialized_types = {'name': 'str', 'object_type': 'str', 'payload': 'dict(str, object)', 'token': 'str'}
supports_multiple_types = False
```

```
to_dict()
```
Returns the model properties as a dict

**to\_str**()

### **ask\_sdk\_model.interfaces.connections.send\_response\_directive module**

**class** ask\_sdk\_model.interfaces.connections.send\_response\_directive.**SendResponseDirective**(*status=None*,

*pay* $l$ <sup> $o$ </sup>

```
ask_sdk_model.directive.Directive
```
This is the directive that a skill can send as part of their response to a session based request to return a response to ConnectionsRequest.

#### Parameters

- **status** ((optional) [ask\\_sdk\\_model.interfaces.connections.](#page-185-0) [connections\\_status.ConnectionsStatus](#page-185-0)) –
- **payload** ((*optional*) [dict\(](https://docs.python.org/3/library/stdtypes.html#dict)[str,](https://docs.python.org/3/library/stdtypes.html#str) [object\)](https://docs.python.org/3/library/functions.html#object)) This is an object sent to referrer skill as is.

```
attribute_map = {'object_type': 'type', 'payload': 'payload', 'status': 'status'}
```
deserialized\_types = {'object\_type': 'str', 'payload': 'dict(str, object)', 'status'

```
supports_multiple_types = False
```
- **to\_dict**() Returns the model properties as a dict
- **to\_str**() Returns the string representation of the model

### **ask\_sdk\_model.interfaces.custom\_interface\_controller package**

### **Submodules**

Note: Canonical imports have been added in the *\_\_init\_\_.py* of the package. This helps in importing the class directly from the package, than through the module.

For eg: if package a has module b with class C, you can do from a import C instead of from a.b import C.

#### **ask\_sdk\_model.interfaces.custom\_interface\_controller.endpoint module**

<span id="page-187-0"></span>**class** ask\_sdk\_model.interfaces.custom\_interface\_controller.endpoint.**Endpoint**(*endpoint\_id=None*) Bases: [object](https://docs.python.org/3/library/functions.html#object)

The endpoint of a gadget.

Parameters **endpoint\_id** ((optional) [str](https://docs.python.org/3/library/stdtypes.html#str)) – The endpoint ID of the gadget.

```
attribute_map = {'endpoint_id': 'endpointId'}
```
**deserialized\_types = {'endpoint\_id': 'str'}**

```
supports_multiple_types = False
```
**to\_dict**()

Returns the model properties as a dict

#### **to\_str**()

Returns the string representation of the model

#### **ask\_sdk\_model.interfaces.custom\_interface\_controller.event module**

```
class ask_sdk_model.interfaces.custom_interface_controller.event.Event(header=None,
                                                                           pay-
                                                                           load=None,
                                                                           end-
                                                                           point=None)
    object
```
An Event object defining a single event sent by an endpoint

#### **Parameters**

- **header** ((optional) [ask\\_sdk\\_model.interfaces.](#page-191-0) [custom\\_interface\\_controller.header.Header](#page-191-0)) – The object that contains the header of the event.
- **payload** ((optional) [object](https://docs.python.org/3/library/functions.html#object)) The free form JSON object.
- **endpoint** ((optional) [ask\\_sdk\\_model.interfaces.](#page-187-0) [custom\\_interface\\_controller.endpoint.Endpoint](#page-187-0)) – Identifies where the event orginated from.

```
attribute_map = {'endpoint': 'endpoint', 'header': 'header', 'payload': 'payload'}
```

```
deserialized_types = {'endpoint': 'ask_sdk_model.interfaces.custom_interface_controll
supports_multiple_types = False
```

```
to_dict()
     Returns the model properties as a dict
```

```
to_str()
```
Returns the string representation of the model

### **ask\_sdk\_model.interfaces.custom\_interface\_controller.event\_filter module**

<span id="page-188-1"></span>**class** ask\_sdk\_model.interfaces.custom\_interface\_controller.event\_filter.**EventFilter**(*filter\_expression=None*,

Bases: [object](https://docs.python.org/3/library/functions.html#object)

Defines the Jsonlogic event filter expression and its corresponding match action. This filter is applied to all events during the event handler's duration. Events that are rejected by the filter expression are not sent to the skill.

#### **Parameters**

- **filter\_expression** ((optional) [object](https://docs.python.org/3/library/functions.html#object)) The JSON object that represents the Jsonlogic expression against which the events are evaluated. If this expression is satisfied, the corresponding match action is performed.
- **filter\_match\_action** ((optional) [ask\\_sdk\\_model.interfaces.](#page-191-1) [custom\\_interface\\_controller.filter\\_match\\_action.](#page-191-1) [FilterMatchAction](#page-191-1)) –

```
attribute_map = {'filter_expression': 'filterExpression', 'filter_match_action': 'fi
```
*filter\_match\_action=None*)

### deserialized\_types = {'filter\_expression': 'object', 'filter\_match\_action': 'ask\_sdk

#### **supports\_multiple\_types = False**

### **to\_dict**()

Returns the model properties as a dict

### **to\_str**()

Returns the string representation of the model

### **ask\_sdk\_model.interfaces.custom\_interface\_controller.events\_received\_request module**

```
class ask_sdk_model.interfaces.custom_interface_controller.events_received_request.EventsReceivedRequest(request_id=None,
```
### Bases: [ask\\_sdk\\_model.request.Request](#page-323-0)

Skill receives this type of event when an event meets the filter conditions provided in the StartEventHandlerDirective.

#### **Parameters**

- **request\_id** ((*optional*)  $str$ ) Represents the unique identifier for the specific request.
- **timestamp** ((*optional*) datetime) Provides the date and time when Alexa sent the request as an ISO 8601 formatted string. Used to verify the request when hosting your skill as a web service.
- **locale** ((*optional)*  $str$ ) A string indicating the user's locale. For example: en-US. This value is only provided with certain request types.
- **token** ((optional)  $str$ ) Unique identifier associated with the Event Handler that dispatched this event.
- **events** ((optional) [list\[](https://docs.python.org/3/library/stdtypes.html#list)[ask\\_sdk\\_model.interfaces.](#page-188-0) [custom\\_interface\\_controller.event.Event](#page-188-0)]) – A list of events that meet the filter criteria.

```
attribute_map = {'events': 'events', 'locale': 'locale', 'object_type': 'type', 're
```

```
deserialized_types = {'events': 'list[ask_sdk_model.interfaces.custom_interface_contr
```

```
supports_multiple_types = False
```

```
to_dict()
```
Returns the model properties as a dict

**to\_str**()

# **ask\_sdk\_model.interfaces.custom\_interface\_controller.expiration module**

<span id="page-190-0"></span>**class** ask\_sdk\_model.interfaces.custom\_interface\_controller.expiration.**Expiration**(*duration\_in\_milliseconds=None*,

```
ex-
pi-
ra-
tion_payload=
```
*timestamp=None*,

*cale=None*,

*ken=None*, *expira-*

*tion\_payload=None*)

 $\iota$ 

*to-*

#### Bases: [object](https://docs.python.org/3/library/functions.html#object)

This object defines the duration of the Event Handler and the optional JSON payload that is delivered to the skill when the timer expires.

#### **Parameters**

- **duration\_in\_milliseconds** ((optional) [int](https://docs.python.org/3/library/functions.html#int)) The length of time, in milliseconds, for which events from connected gadgets will be passed to the skill. Your skill will continue to receive events until this duration expires or the event handler is otherwise stopped.
- **expiration\_payload** ((optional) [object](https://docs.python.org/3/library/functions.html#object)) The payload that was defined in the StartEventHandlerDirective. The skill will receive if and only if the Event Handler duration expired.

```
attribute_map = {'duration_in_milliseconds': 'durationInMilliseconds', 'expiration_pa
deserialized_types = {'duration_in_milliseconds': 'int', 'expiration_payload': 'object'}
```
### **supports\_multiple\_types = False**

**to\_dict**()

Returns the model properties as a dict

```
to_str()
```
Returns the string representation of the model

### **ask\_sdk\_model.interfaces.custom\_interface\_controller.expired\_request module**

**class** ask\_sdk\_model.interfaces.custom\_interface\_controller.expired\_request.**ExpiredRequest**(*request\_id=None*,

Bases: [ask\\_sdk\\_model.request.Request](#page-323-0)

This is the event received by the skill at expiry of an Event Handler.

#### **Parameters**

- **request\_id** ((*optional*)  $str$ ) Represents the unique identifier for the specific request.
- **timestamp** ((optional) datetime) Provides the date and time when Alexa sent the request as an ISO 8601 formatted string. Used to verify the request when hosting your skill as a web service.
- **locale** ((*optional*)  $str$ ) A string indicating the user's locale. For example: en-US. This value is only provided with certain request types.
- **token** ((optional)  $str$ ) The unique token specified by the StartEventHandlerDirective.
- **expiration payload** ((optional) [object](https://docs.python.org/3/library/functions.html#object)) The free form JSON object that the skill will receive if and only if the Event Handler duration expired.

```
attribute_map = {'expiration_payload': 'expirationPayload', 'locale': 'locale', 'obj
```

```
deserialized_types = {'expiration_payload': 'object', 'locale': 'str', 'object_type'
```

```
supports_multiple_types = False
```

```
to_dict()
```
Returns the model properties as a dict

**to\_str**()

Returns the string representation of the model

### **ask\_sdk\_model.interfaces.custom\_interface\_controller.filter\_match\_action module**

```
class ask_sdk_model.interfaces.custom_interface_controller.filter_match_action.FilterMatchAction
    Bases: enum.Enum
```
The behavior to be performed by the platform on a successful filter expression match.

Allowed enum values: [SEND\_AND\_TERMINATE, SEND]

```
SEND = 'SEND'
```
#### **SEND\_AND\_TERMINATE = 'SEND\_AND\_TERMINATE'**

**to\_dict**()

Returns the model properties as a dict

**to\_str**() Returns the string representation of the model

#### **ask\_sdk\_model.interfaces.custom\_interface\_controller.header module**

```
class ask_sdk_model.interfaces.custom_interface_controller.header.Header(namespace=None,
```
*name=None*)

Bases: [object](https://docs.python.org/3/library/functions.html#object)

Endpoint Event header

Parameters

- **namespace** ((optional) [str](https://docs.python.org/3/library/stdtypes.html#str)) The developer-defined namespace for the custom interface.
- **name** ((optional) [str](https://docs.python.org/3/library/stdtypes.html#str)) The developer-defined name of the custom interface.

```
attribute_map = {'name': 'name', 'namespace': 'namespace'}
```

```
deserialized_types = {'name': 'str', 'namespace': 'str'}
```
#### **supports\_multiple\_types = False**

```
to_dict()
```
Returns the model properties as a dict

#### **to\_str**()

Returns the string representation of the model

# **ask\_sdk\_model.interfaces.custom\_interface\_controller.send\_directive\_directive module**

 $class$  ask sdk model.interfaces.custom interface controller.send directive directive. SendDirective

#### Bases: [ask\\_sdk\\_model.directive.Directive](#page-317-0)

The directive to be delivered to the gadgets. Each directive is targeted to one gadget (that is, one endpointId). To target the same directive to multiple gadgets, include one directive for each gadget in the response.

#### Parameters

- **header** ((optional) [ask\\_sdk\\_model.interfaces.](#page-191-0) [custom\\_interface\\_controller.header.Header](#page-191-0)) – The object that contains the header of the directive.
- **payload** ((optional) [object](https://docs.python.org/3/library/functions.html#object)) The free form JSON object.
- **endpoint** ((optional) [ask\\_sdk\\_model.interfaces.](#page-187-0) [custom\\_interface\\_controller.endpoint.Endpoint](#page-187-0)) – Identifies the gadget where the directive should be sent to. Each directive is targeted to one gadget (that is, one endpointId). If the same directive is be sent to multiple gadgets, include one directive for each gadget in the response.

```
attribute_map = {'endpoint': 'endpoint', 'header': 'header', 'object_type': 'type',
```
deserialized\_types = {'endpoint': 'ask\_sdk\_model.interfaces.custom\_interface\_controll

#### **supports\_multiple\_types = False**

**to\_dict**()

Returns the model properties as a dict

**to\_str**()

Returns the string representation of the model

#### ask\_sdk\_model.interfaces.custom\_interface\_controller.start\_event\_handler\_directive module

**class** ask\_sdk\_model.interfaces.custom\_interface\_controller.start\_event\_handler\_directive.**StartEventHandlerDirective**(*token=None*,

Bases: [ask\\_sdk\\_model.directive.Directive](#page-317-0)

This directive configures and starts an event handler. This will enable the skill to receive Custom Events. A skill can only have one active Event Handler at a time.

#### Parameters

• **token** ((optional)  $str$ ) – A unique string to identify the Event Handler. This identifier is associated with all events dispatched by the Event Handler while it is active.

```
• event filter ((optional) ask sdk model.interfaces.
 custom_interface_controller.event_filter.EventFilter) –
```
• **expiration** ((optional) [ask\\_sdk\\_model.interfaces.](#page-190-0) [custom\\_interface\\_controller.expiration.Expiration](#page-190-0)) –

```
attribute_map = {'event_filter': 'eventFilter', 'expiration': 'expiration', 'object_type': 'type', 'token': 'token'}
```

```
deserialized_types = {'event_filter': 'ask_sdk_model.interfaces.custom_interface_cont
```

```
supports_multiple_types = False
```

```
to_dict()
```
Returns the model properties as a dict

```
to_str()
     Returns the string representation of the model
```
#### ask sdk model.interfaces.custom\_interface\_controller.stop\_event\_handler\_directive module

```
class ask_sdk_model.interfaces.custom_interface_controller.stop_event_handler_directive.StopEventHandlerDirective(token=None)
     Bases: ask sdk model.directive.Directive
```
This directive stops a running Event Handler associated with the provided token. The Expiration payload will not be sent if this executed before the Event Handler duration expired.

**Parameters token** ((*optional)*  $str$ ) – Unique identifier required to close the Event Handler. This token must match the token used in the StartEventHandlerDirective.

```
attribute_map = {'object_type': 'type', 'token': 'token'}
```

```
deserialized_types = {'object_type': 'str', 'token': 'str'}
```
#### **supports\_multiple\_types = False**

```
to_dict()
     Returns the model properties as a dict
```
**to\_str**() Returns the string representation of the model

#### **ask\_sdk\_model.interfaces.display package**

# **Submodules**

Note: Canonical imports have been added in the *\_\_init\_\_.py* of the package. This helps in importing the class directly from the package, than through the module.

For eg: if package a has module b with class C, you can do from a import C instead of from a.b import C.

#### **ask\_sdk\_model.interfaces.display.back\_button\_behavior module**

<span id="page-193-0"></span>**class** ask\_sdk\_model.interfaces.display.back\_button\_behavior.**BackButtonBehavior** Bases: [enum.Enum](https://docs.python.org/3/library/enum.html#enum.Enum)

Allowed enum values: [HIDDEN, VISIBLE]

```
HIDDEN = 'HIDDEN'
```
**VISIBLE = 'VISIBLE'**

```
to_dict()
     Returns the model properties as a dict
```
**to\_str**() Returns the string representation of the model

### **ask\_sdk\_model.interfaces.display.body\_template1 module**

```
class ask_sdk_model.interfaces.display.body_template1.BodyTemplate1(token=None,
                                                                          back_button=None,
                                                                          back-
                                                                          ground_image=None,
                                                                          ti-
                                                                          tle=None,
                                                                          text_content=None)
    Bases: ask_sdk_model.interfaces.display.template.Template
        Parameters
             • token ((optional) str) –
             • back_button ((optional) ask_sdk_model.interfaces.display.
```
- [back\\_button\\_behavior.BackButtonBehavior](#page-193-0)) • **background image** ((*optional*) ask sdk model.interfaces. [display.image.Image](#page-200-0)) –
- **title** ((optional) [str](https://docs.python.org/3/library/stdtypes.html#str)) –
- **text\_content** ((optional) [ask\\_sdk\\_model.interfaces.display.](#page-205-0) [text\\_content.TextContent](#page-205-0)) –

attribute\_map = {'back\_button': 'backButton', 'background\_image': 'backgroundImage', deserialized\_types = {'back\_button': 'ask\_sdk\_model.interfaces.display.back\_button\_be

```
supports_multiple_types = False
```

```
to_dict()
```
Returns the model properties as a dict

```
to_str()
```
# **ask\_sdk\_model.interfaces.display.body\_template2 module**

<span id="page-195-1"></span>**class** ask\_sdk\_model.interfaces.display.body\_template2.**BodyTemplate2**(*token=None*,

*back\_button=None*, *background\_image=None*, *image=None*, *title=None*, *text\_content=None*)

Bases: [ask\\_sdk\\_model.interfaces.display.template.Template](#page-204-0)

### **Parameters**

- **token** ((optional) [str](https://docs.python.org/3/library/stdtypes.html#str)) –
- **back\_button** ((optional) [ask\\_sdk\\_model.interfaces.display.](#page-193-0) back button behavior. BackButtonBehavior) –
- **background\_image** ((optional) [ask\\_sdk\\_model.interfaces.](#page-200-0) [display.image.Image](#page-200-0)) –
- **image** ((optional) [ask\\_sdk\\_model.interfaces.display.image.](#page-200-0) [Image](#page-200-0)) –
- **title** ((optional) [str](https://docs.python.org/3/library/stdtypes.html#str)) –
- **text\_content** ((optional) [ask\\_sdk\\_model.interfaces.display.](#page-205-0) [text\\_content.TextContent](#page-205-0)) –

attribute\_map = {'back\_button': 'backButton', 'background\_image': 'backgroundImage',

deserialized\_types = {'back\_button': 'ask\_sdk\_model.interfaces.display.back\_button\_be

### **supports\_multiple\_types = False**

### **to\_dict**()

Returns the model properties as a dict

**to\_str**()

Returns the string representation of the model

#### **ask\_sdk\_model.interfaces.display.body\_template3 module**

<span id="page-195-0"></span>**class** ask\_sdk\_model.interfaces.display.body\_template3.**BodyTemplate3**(*token=None*,

*back\_button=None*, *background\_image=None*, *image=None*, *title=None*, *text\_content=None*)

Bases: [ask\\_sdk\\_model.interfaces.display.template.Template](#page-204-0)

**Parameters** 

• **token** ((optional) [str](https://docs.python.org/3/library/stdtypes.html#str)) –

- **back button** ((optional) ask sdk model.interfaces.display. back button behavior. BackButtonBehavior) –
- **background\_image** ((optional) [ask\\_sdk\\_model.interfaces.](#page-200-0) [display.image.Image](#page-200-0)) –
- **image** ((optional) [ask\\_sdk\\_model.interfaces.display.image.](#page-200-0) [Image](#page-200-0)) –
- **title** ((optional) [str](https://docs.python.org/3/library/stdtypes.html#str)) –
- **text\_content** ((optional) [ask\\_sdk\\_model.interfaces.display.](#page-205-0) [text\\_content.TextContent](#page-205-0)) –

```
attribute_map = {'back_button': 'backButton', 'background_image': 'backgroundImage',
deserialized_types = {'back_button': 'ask_sdk_model.interfaces.display.back_button_be
supports_multiple_types = False
```
### **to\_dict**()

Returns the model properties as a dict

**to\_str**()

Returns the string representation of the model

**ask\_sdk\_model.interfaces.display.body\_template6 module**

```
class ask_sdk_model.interfaces.display.body_template6.BodyTemplate6(token=None,
```
*back\_button=None*, *background\_image=None*, *text\_content=None*, *image=None*)

Bases: [ask\\_sdk\\_model.interfaces.display.template.Template](#page-204-0)

#### **Parameters**

- **token** ((optional) [str](https://docs.python.org/3/library/stdtypes.html#str)) –
- **back\_button** ((optional) [ask\\_sdk\\_model.interfaces.display.](#page-193-0) back button behavior.BackButtonBehavior) –
- **background\_image** ((optional) [ask\\_sdk\\_model.interfaces.](#page-200-0) [display.image.Image](#page-200-0)) –
- **text\_content** ((optional) [ask\\_sdk\\_model.interfaces.display.](#page-205-0) [text\\_content.TextContent](#page-205-0)) –
- **image** ((optional) [ask\\_sdk\\_model.interfaces.display.image.](#page-200-0) [Image](#page-200-0)) –

attribute\_map = {'back\_button': 'backButton', 'background\_image': 'backgroundImage', deserialized\_types = {'back\_button': 'ask\_sdk\_model.interfaces.display.back\_button\_be **supports\_multiple\_types = False**

```
to_dict()
```
Returns the model properties as a dict

### **to\_str**()

Returns the string representation of the model

### **ask\_sdk\_model.interfaces.display.body\_template7 module**

```
class ask_sdk_model.interfaces.display.body_template7.BodyTemplate7(token=None,
                                                                      back_button=None,
                                                                      ti-
                                                                      tle=None,
                                                                      im-
                                                                      age=None,
                                                                      back-
                                                                      ground_image=None)
    ask_sdk_model.interfaces.display.template.Template
        Parameters
            • token ((optional) str) –
            • back_button ((optional) ask_sdk_model.interfaces.display.
              back button behavior. BackButtonBehavior) –
            • title ((optional) str) –
            • image ((optional) ask_sdk_model.interfaces.display.image.
              Image) –
            • background_image ((optional) ask_sdk_model.interfaces.
              display.image.Image) –
    attribute_map = {'back_button': 'backButton', 'background_image': 'backgroundImage',
    deserialized_types = {'back_button': 'ask_sdk_model.interfaces.display.back_button_be
    supports_multiple_types = False
    to_dict()
        Returns the model properties as a dict
```

```
to_str()
```
Returns the string representation of the model

### **ask\_sdk\_model.interfaces.display.display\_interface module**

```
class ask_sdk_model.interfaces.display.display_interface.DisplayInterface(template_version=None,
                                                                                 markup_version=None)
```
Bases: [object](https://docs.python.org/3/library/functions.html#object)

Parameters

- **template\_version** ((optional) [str](https://docs.python.org/3/library/stdtypes.html#str)) –
- **markup\_version** ((optional) [str](https://docs.python.org/3/library/stdtypes.html#str)) –

```
attribute_map = {'markup_version': 'markupVersion', 'template_version': 'templateVersion'}
deserialized_types = {'markup_version': 'str', 'template_version': 'str'}
supports_multiple_types = False
```
#### **to\_dict**()

Returns the model properties as a dict

**to\_str**()

Returns the string representation of the model

#### **ask\_sdk\_model.interfaces.display.display\_state module**

```
class ask_sdk_model.interfaces.display.display_state.DisplayState(token=None)
    object
```
Parameters **token** ((optional) [str](https://docs.python.org/3/library/stdtypes.html#str)) -

```
attribute_map = {'token': 'token'}
```

```
deserialized_types = {'token': 'str'}
```

```
supports_multiple_types = False
```
- **to\_dict**() Returns the model properties as a dict
- **to\_str**() Returns the string representation of the model

#### **ask\_sdk\_model.interfaces.display.element\_selected\_request module**

```
class ask_sdk_model.interfaces.display.element_selected_request.ElementSelectedRequest(request_id=None,
```
*times* $tamp$ *locale=None*, *to-*

 $ken=$ 

### Bases: [ask\\_sdk\\_model.request.Request](#page-323-0)

## **Parameters**

- **request\_id** ((*optional*)  $str$ ) Represents the unique identifier for the specific request.
- **timestamp** ((*optional)* datetime) Provides the date and time when Alexa sent the request as an ISO 8601 formatted string. Used to verify the request when hosting your skill as a web service.
- **locale** ((*optional)*  $str$ ) A string indicating the user's locale. For example: en-US. This value is only provided with certain request types.
- **token** ((optional) [str](https://docs.python.org/3/library/stdtypes.html#str)) –

```
attribute_map = {'locale': 'locale', 'object_type': 'type', 'request_id': 'requestId', 'timestamp': 'timestamp', 'token': 'token'}
deserialized_types = {'locale': 'str', 'object_type': 'str', 'request_id': 'str', '
supports_multiple_types = False
```

```
to_dict()
```
Returns the model properties as a dict

```
to_str()
```
### **ask\_sdk\_model.interfaces.display.hint module**

```
class ask_sdk_model.interfaces.display.hint.Hint(object_type=None)
    object
```
Parameters object\_type((optional) [str](https://docs.python.org/3/library/stdtypes.html#str))-

Note: This is an abstract class. Use the following mapping, to figure out the model class to be instantiated, that sets type variable.

PlainText: [ask\\_sdk\\_model.interfaces.display.plain\\_text\\_hint.PlainTextHint](#page-203-0)

```
attribute_map = {'object_type': 'type'}
deserialized_types = {'object_type': 'str'}
discriminator_value_class_map = {'PlainText': 'ask_sdk_model.interfaces.display.plain
classmethod get_real_child_model(data)
    Returns the real base class specified by the discriminator
json_discriminator_key = 'type'
supports_multiple_types = False
to_dict()
    Returns the model properties as a dict
to_str()
    Returns the string representation of the model
```
#### **ask\_sdk\_model.interfaces.display.hint\_directive module**

```
class ask_sdk_model.interfaces.display.hint_directive.HintDirective(hint=None)
    Bases: ask_sdk_model.directive.Directive
        Parameters hint ((optional) ask sdk model.interfaces.display.hint.
           Hint) –
    attribute_map = {'hint': 'hint', 'object_type': 'type'}
    deserialized_types = {'hint': 'ask_sdk_model.interfaces.display.hint.Hint', 'object_t
    supports_multiple_types = False
    to_dict()
        Returns the model properties as a dict
    to_str()
        Returns the string representation of the model
```
*sources=None*)

# **ask\_sdk\_model.interfaces.display.image module**

```
class ask_sdk_model.interfaces.display.image.Image(content_description=None,
```

```
Bases: object
```
#### Parameters

- **content\_description** ((optional) [str](https://docs.python.org/3/library/stdtypes.html#str)) –
- **sources** ((optional) [list\[](https://docs.python.org/3/library/stdtypes.html#list)[ask\\_sdk\\_model.interfaces.display.](#page-200-1) [image\\_instance.ImageInstance](#page-200-1)]) –

```
attribute_map = {'content_description': 'contentDescription', 'sources': 'sources'}
deserialized_types = {'content_description': 'str', 'sources': 'list[ask_sdk_model.i
supports_multiple_types = False
```
**to\_dict**() Returns the model properties as a dict

**to\_str**() Returns the string representation of the model

#### **ask\_sdk\_model.interfaces.display.image\_instance module**

```
class ask_sdk_model.interfaces.display.image_instance.ImageInstance(url=None,
                                                                             size=None,
                                                                             width_pixels=None,
                                                                             height_pixels=None)
```
Bases: [object](https://docs.python.org/3/library/functions.html#object)

### Parameters

- **url** ((optional) [str](https://docs.python.org/3/library/stdtypes.html#str)) –
- **size** ((optional) [ask\\_sdk\\_model.interfaces.display.image\\_size.](#page-200-2) [ImageSize](#page-200-2)) –
- **width\_pixels** ((optional) [int](https://docs.python.org/3/library/functions.html#int)) –
- **height\_pixels** ((optional) [int](https://docs.python.org/3/library/functions.html#int)) –

```
attribute_map = {'height_pixels': 'heightPixels', 'size': 'size', 'url': 'url', 'width_pixels': 'widthPixels'}
deserialized_types = {'height_pixels': 'int', 'size': 'ask_sdk_model.interfaces.display.image_size.ImageSize', 'url': 'str', 'width_pixels': 'int'}
```

```
supports_multiple_types = False
```

```
to_dict()
```
Returns the model properties as a dict

**to\_str**()

Returns the string representation of the model

## **ask\_sdk\_model.interfaces.display.image\_size module**

```
class ask_sdk_model.interfaces.display.image_size.ImageSize
    Bases: enum.Enum
```
Allowed enum values: [X\_SMALL, SMALL, MEDIUM, LARGE, X\_LARGE]

```
LARGE = 'LARGE'
    MEDIUM = 'MEDIUM'
    SMALL = 'SMALL'
    X_LARGE = 'X_LARGE'
    X_SMALL = 'X_SMALL'
    to_dict()
        Returns the model properties as a dict
    to_str()
        Returns the string representation of the model
ask_sdk_model.interfaces.display.list_item module
class ask_sdk_model.interfaces.display.list_item.ListItem(token=None,
                                                                 image=None,
                                                                 text_content=None)
    Bases: object
        Parameters
             • token ((optional) str) –
              • image ((optional) ask_sdk_model.interfaces.display.image.
               Image) –
             • text_content ((optional) ask_sdk_model.interfaces.display.
               text_content.TextContent) –
    attribute_map = {'image': 'image', 'text_content': 'textContent', 'token': 'token'}
    deserialized_types = {'image': 'ask_sdk_model.interfaces.display.image.Image', 'text_
    supports_multiple_types = False
    to_dict()
        Returns the model properties as a dict
    to_str()
        Returns the string representation of the model
ask_sdk_model.interfaces.display.list_template1 module
class ask_sdk_model.interfaces.display.list_template1.ListTemplate1(token=None,
                                                                            back_button=None,
                                                                            back-
                                                                            ground_image=None,
                                                                            ti-
                                                                            tle=None,
```
**Parameters** 

• **token** ((optional) [str](https://docs.python.org/3/library/stdtypes.html#str)) –

<span id="page-201-1"></span>Bases: [ask\\_sdk\\_model.interfaces.display.template.Template](#page-204-0)

*list\_items=None*)

- **back button** ((optional) ask sdk model.interfaces.display. [back\\_button\\_behavior.BackButtonBehavior](#page-193-0)) –
- **background\_image** ((optional) [ask\\_sdk\\_model.interfaces.](#page-200-0) [display.image.Image](#page-200-0)) –
- **title** ((optional) [str](https://docs.python.org/3/library/stdtypes.html#str)) –
- **list\_items** ((optional) [list\[](https://docs.python.org/3/library/stdtypes.html#list)[ask\\_sdk\\_model.interfaces.display.](#page-201-0) list item.ListItem]) -

```
attribute_map = {'back_button': 'backButton', 'background_image': 'backgroundImage', 'list_items': 'listItems', 'object_type': 'type', 'title': 'title', 'token': 'token'}
```

```
deserialized_types = {'back_button': 'ask_sdk_model.interfaces.display.back_button_be
```

```
supports_multiple_types = False
```

```
to_dict()
```
Returns the model properties as a dict

# **to\_str**()

Returns the string representation of the model

# **ask\_sdk\_model.interfaces.display.list\_template2 module**

```
class ask_sdk_model.interfaces.display.list_template2.ListTemplate2(token=None,
                                                                           back_button=None,
                                                                           back-
                                                                           ground_image=None,
                                                                           ti-
                                                                           tle=None,
                                                                           list_items=None)
    ask_sdk_model.interfaces.display.template.Template
        Parameters
             • token ((optional) str) –
```
- **back\_button** ((optional) [ask\\_sdk\\_model.interfaces.display.](#page-193-0) back button behavior.BackButtonBehavior) –
- **background\_image** ((optional) [ask\\_sdk\\_model.interfaces.](#page-200-0) [display.image.Image](#page-200-0)) –
- **title** ((optional) [str](https://docs.python.org/3/library/stdtypes.html#str)) –
- **list\_items** ((optional) [list\[](https://docs.python.org/3/library/stdtypes.html#list)[ask\\_sdk\\_model.interfaces.display.](#page-201-0) [list\\_item.ListItem](#page-201-0)]) –

attribute\_map = {'back\_button': 'backButton', 'background\_image': 'backgroundImage',

deserialized\_types = {'back\_button': 'ask\_sdk\_model.interfaces.display.back\_button\_be

```
supports_multiple_types = False
```
**to\_dict**()

Returns the model properties as a dict

**to\_str**()

## **ask\_sdk\_model.interfaces.display.plain\_text module**

```
class ask_sdk_model.interfaces.display.plain_text.PlainText(text=None)
    ask_sdk_model.interfaces.display.text_field.TextField
       str)-
    attribute_map = {'object_type': 'type', 'text': 'text'}
    deserialized_types = {'object_type': 'str', 'text': 'str'}
    supports_multiple_types = False
    to_dict()
       Returns the model properties as a dict
    to_str()
       Returns the string representation of the model
ask_sdk_model.interfaces.display.plain_text_hint module
class ask_sdk_model.interfaces.display.plain_text_hint.PlainTextHint(text=None)
    ask_sdk_model.interfaces.display.hint.Hint
       str)-
    attribute_map = {'object_type': 'type', 'text': 'text'}
    deserialized_types = {'object_type': 'str', 'text': 'str'}
    supports_multiple_types = False
    to_dict()
       Returns the model properties as a dict
    to_str()
```
<span id="page-203-0"></span>Returns the string representation of the model

### **ask\_sdk\_model.interfaces.display.render\_template\_directive module**

```
class ask_sdk_model.interfaces.display.render_template_directive. RenderTemplateDirective(te
    Bases: ask sdk model.directive.Directive
```
Parameters template ((optional) [ask\\_sdk\\_model.interfaces.display.](#page-204-0) [template.Template](#page-204-0)) –

```
attribute_map = {'object_type': 'type', 'template': 'template'}
```

```
deserialized_types = {'object_type': 'str', 'template': 'ask_sdk_model.interfaces.di
```

```
supports_multiple_types = False
```

```
to_dict()
```
Returns the model properties as a dict

**to\_str**()

# **ask\_sdk\_model.interfaces.display.rich\_text module**

```
class ask_sdk_model.interfaces.display.rich_text.RichText(text=None)
    ask_sdk_model.interfaces.display.text_field.TextField
       str)-
    attribute_map = {'object_type': 'type', 'text': 'text'}
    deserialized_types = {'object_type': 'str', 'text': 'str'}
    supports_multiple_types = False
    to_dict()
       Returns the model properties as a dict
    to_str()
       Returns the string representation of the model
```
### **ask\_sdk\_model.interfaces.display.template module**

```
class ask_sdk_model.interfaces.display.template.Template(object_type=None,
                                                                token=None,
                                                                back_button=None)
```
Bases: [object](https://docs.python.org/3/library/functions.html#object)

### **Parameters**

- **object\_type** ((optional) [str](https://docs.python.org/3/library/stdtypes.html#str)) –
- **token** ((optional) [str](https://docs.python.org/3/library/stdtypes.html#str)) –
- **back\_button** ((optional) [ask\\_sdk\\_model.interfaces.display.](#page-193-0) [back\\_button\\_behavior.BackButtonBehavior](#page-193-0)) –

Note: This is an abstract class. Use the following mapping, to figure out the model class to be instantiated, that sets type variable.

```
ListTemplate2: ask sdk model.interfaces.display.list template2.ListTemplate2,
ask_sdk_model.interfaces.display.list_template1.ListTemplate1,
ask_sdk_model.interfaces.display.body_template7.BodyTemplate7,
ask_sdk_model.interfaces.display.body_template6.BodyTemplate6,
BodyTemplate3: ask_sdk_model.interfaces.display.body_template3.BodyTemplate3,
BodyTemplate2: ask_sdk_model.interfaces.display.body_template2.BodyTemplate2,
ask_sdk_model.interfaces.display.body_template1.BodyTemplate1
```
**attribute\_map = {'back\_button': 'backButton', 'object\_type': 'type', 'token': 'token'}**

deserialized\_types = {'back\_button': 'ask\_sdk\_model.interfaces.display.back\_button\_be discriminator\_value\_class\_map = {'BodyTemplate1': 'ask\_sdk\_model.interfaces.display.b

**classmethod get\_real\_child\_model**(*data*) Returns the real base class specified by the discriminator

**json\_discriminator\_key = 'type'**

**supports\_multiple\_types = False**

**to\_dict**() Returns the model properties as a dict

**to\_str**()

Returns the string representation of the model

### **ask\_sdk\_model.interfaces.display.text\_content module**

<span id="page-205-0"></span>**class** ask\_sdk\_model.interfaces.display.text\_content.**TextContent**(*primary\_text=None*,

*secondary\_text=None*, *tertiary\_text=None*)

Bases: [object](https://docs.python.org/3/library/functions.html#object)

#### Parameters

- **primary\_text** ((optional) [ask\\_sdk\\_model.interfaces.display.](#page-205-1) [text\\_field.TextField](#page-205-1)) –
- **secondary\_text** ((optional) [ask\\_sdk\\_model.interfaces.display.](#page-205-1) [text\\_field.TextField](#page-205-1)) –
- **tertiary\_text** ((optional) [ask\\_sdk\\_model.interfaces.display.](#page-205-1) text field.TextField) -

**attribute\_map = {'primary\_text': 'primaryText', 'secondary\_text': 'secondaryText', '** 

deserialized\_types = {'primary\_text': 'ask\_sdk\_model.interfaces.display.text\_field.Te

**supports\_multiple\_types = False**

**to\_dict**()

Returns the model properties as a dict

```
to_str()
```
Returns the string representation of the model

### **ask\_sdk\_model.interfaces.display.text\_field module**

```
class ask_sdk_model.interfaces.display.text_field.TextField(object_type=None)
    Bases: object
```
Parameters object\_type((optional) [str](https://docs.python.org/3/library/stdtypes.html#str))-

Note: This is an abstract class. Use the following mapping, to figure out the model class to be instantiated, that sets type variable.

RichText: [ask\\_sdk\\_model.interfaces.display.rich\\_text.RichText](#page-204-1),

PlainText: [ask\\_sdk\\_model.interfaces.display.plain\\_text.PlainText](#page-203-1)

```
attribute_map = {'object_type': 'type'}
deserialized_types = {'object_type': 'str'}
discriminator_value_class_map = {'PlainText': 'ask_sdk_model.interfaces.display.plain
classmethod get_real_child_model(data)
    Returns the real base class specified by the discriminator
json_discriminator_key = 'type'
supports_multiple_types = False
to_dict()
    Returns the model properties as a dict
```
**to\_str**() Returns the string representation of the model

**ask\_sdk\_model.interfaces.gadget\_controller package**

# **Submodules**

Note: Canonical imports have been added in the *\_\_init\_\_.py* of the package. This helps in importing the class directly from the package, than through the module.

For eg: if package a has module b with class C, you can do from a import C instead of from a.b import C.

### **ask\_sdk\_model.interfaces.gadget\_controller.set\_light\_directive module**

**class** ask\_sdk\_model.interfaces.gadget\_controller.set\_light\_directive.**SetLightDirective**(*version=None*,

```
tar-
get_gadgets=None,
pa-
ram-
e-
ters=
```
#### Bases: [ask\\_sdk\\_model.directive.Directive](#page-317-0)

Sends Alexa a command to modify the behavior of connected Echo Buttons.

#### **Parameters**

- **version** ((*optional*) [int](https://docs.python.org/3/library/functions.html#int)) The version of the directive. Must be set to 1.
- **target\_gadgets** ((optional) [list](https://docs.python.org/3/library/stdtypes.html#list)[\[str\]](https://docs.python.org/3/library/stdtypes.html#str)) The gadget IDs that will receive the command. An empty array, or leaving this parameter out, signifies that all gadgets will receive the command.

• **parameters** ((*optional*) ask sdk model.services. [gadget\\_controller.set\\_light\\_parameters.SetLightParameters](#page-245-0)) –

attribute\_map = {'object\_type': 'type', 'parameters': 'parameters', 'target\_gadgets' deserialized\_types = {'object\_type': 'str', 'parameters': 'ask\_sdk\_model.services.ga

# **supports\_multiple\_types = False**

### **to\_dict**()

Returns the model properties as a dict

**to\_str**() Returns the string representation of the model

### **ask\_sdk\_model.interfaces.game\_engine package**

# **Submodules**

Note: Canonical imports have been added in the \_\_init\_\_.py of the package. This helps in importing the class directly from the package, than through the module.

For eg: if package a has module b with class C, you can do from a import C instead of from a.b import C.

### **ask\_sdk\_model.interfaces.game\_engine.input\_handler\_event\_request module**

**class** ask\_sdk\_model.interfaces.game\_engine.input\_handler\_event\_request.**InputHandlerEventRequest**(*request\_id=None*,

#### Bases: [ask\\_sdk\\_model.request.Request](#page-323-0)

Sent when the conditions of an Echo Button event that your skill defined were met.

#### **Parameters**

- **request\_id** ((*optional)*  $str$ ) Represents the unique identifier for the specific request.
- **timestamp** ((*optional*) datetime) Provides the date and time when Alexa sent the request as an ISO 8601 formatted string. Used to verify the request when hosting your skill as a web service.
- **locale** ((optional) [str](https://docs.python.org/3/library/stdtypes.html#str)) A string indicating the user's locale. For example: en-US. This value is only provided with certain request types.
- **originating\_request\_id** ((*optional)* [str](https://docs.python.org/3/library/stdtypes.html#str)) The corresponding identifier of the request that started the input handler.

• **events** ((optional) [list\[](https://docs.python.org/3/library/stdtypes.html#list)[ask\\_sdk\\_model.services.game\\_engine.](#page-249-0) [input\\_handler\\_event.InputHandlerEvent](#page-249-0)]) –

attribute\_map = {'events': 'events', 'locale': 'locale', 'object\_type': 'type', 'or

deserialized\_types = {'events': 'list[ask\_sdk\_model.services.game\_engine.input\_handle

```
supports_multiple_types = False
```
**to\_dict**()

Returns the model properties as a dict

**to\_str**() Returns the string representation of the model

**ask\_sdk\_model.interfaces.game\_engine.start\_input\_handler\_directive module**

**class** ask\_sdk\_model.interfaces.game\_engine.start\_input\_handler\_directive.**StartInputHandlerDirective**(*timeout=None*,

Bases: [ask\\_sdk\\_model.directive.Directive](#page-317-0)

#### **Parameters**

- **timeout** ((optional) [int](https://docs.python.org/3/library/functions.html#int)) The maximum run time for this Input Handler, in milliseconds. Although this parameter is required, you can specify events with conditions on which to end the Input Handler earlier.
- **proxies** ((optional) [list\[](https://docs.python.org/3/library/stdtypes.html#list)[str\]](https://docs.python.org/3/library/stdtypes.html#str)) Names for unknown gadget IDs to use in recognizers, allocated on a first-come, first-served basis.
- **recognizers** ((optional) [dict](https://docs.python.org/3/library/stdtypes.html#dict)[\(str,](https://docs.python.org/3/library/stdtypes.html#str) [ask\\_sdk\\_model.services.](#page-251-0) [game\\_engine.recognizer.Recognizer](#page-251-0))) – Conditions that, at any moment, are either true or false. You use recognizers when you specify the conditions under which your skill is notified of Echo Button input.
- **events** ((optional) [dict](https://docs.python.org/3/library/stdtypes.html#dict)[\(str,](https://docs.python.org/3/library/stdtypes.html#str) [ask\\_sdk\\_model.services.](#page-246-0) [game\\_engine.event.Event](#page-246-0))) – The logic that determines when your skill is notified of Echo Button input. Events are listed here as object keys, where the keys specify the name of an event.

```
attribute_map = {'events': 'events', 'object_type': 'type', 'proxies': 'proxies', '
```

```
deserialized_types = {'events': 'dict(str, ask_sdk_model.services.game_engine.event.E
```

```
supports_multiple_types = False
```

```
to_dict()
```
Returns the model properties as a dict

**to\_str**()

### **ask\_sdk\_model.interfaces.game\_engine.stop\_input\_handler\_directive module**

class ask\_sdk\_model.interfaces.game\_engine.stop\_input\_handler\_directive.StopInputHandlerDi: Bases: [ask\\_sdk\\_model.directive.Directive](#page-317-0)

Parameters **originating\_request\_id** ((optional) [str](https://docs.python.org/3/library/stdtypes.html#str)) – The  $&\#x60$ ; requestId $&\#x60$ ; of the request that started the input handler.

attribute\_map = {'object\_type': 'type', 'originating\_request\_id': 'originatingReques

**deserialized\_types = {'object\_type': 'str', 'originating\_request\_id': 'str'}**

```
supports_multiple_types = False
```
**to\_dict**()

Returns the model properties as a dict

**to\_str**() Returns the string representation of the model

### **ask\_sdk\_model.interfaces.geolocation package**

# **Submodules**

Note: Canonical imports have been added in the \_\_init\_\_.py of the package. This helps in importing the class directly from the package, than through the module.

For eg: if package a has module b with class C, you can do from a import C instead of from a.b import C.

#### **ask\_sdk\_model.interfaces.geolocation.access module**

```
class ask_sdk_model.interfaces.geolocation.access.Access
    Bases: enum.Enum
```
A string representing if Alexa has access to location services running on the hostOS of device.

Allowed enum values: [ENABLED, DISABLED, UNKNOWN]

**DISABLED = 'DISABLED'**

**ENABLED = 'ENABLED'**

**UNKNOWN = 'UNKNOWN'**

```
to_dict()
```
Returns the model properties as a dict

**to\_str**()

# **ask\_sdk\_model.interfaces.geolocation.altitude module**

```
class ask_sdk_model.interfaces.geolocation.altitude.Altitude(altitude_in_meters=None,
```
*accuracy\_in\_meters=None*)

```
object
```
An object containing the altitude information of the device.

**Parameters** 

- **altitude\_in\_meters** ((optional) [float](https://docs.python.org/3/library/functions.html#float)) A double representing the altitude of the device in meters.
- **accuracy\_in\_meters** ((optional) [float](https://docs.python.org/3/library/functions.html#float)) A double representing the accuracy of the altitude measurement in meters.

```
attribute_map = {'accuracy_in_meters': 'accuracyInMeters', 'altitude_in_meters': 'al
```

```
deserialized_types = {'accuracy_in_meters': 'float', 'altitude_in_meters': 'float'}
```
#### **supports\_multiple\_types = False**

```
to_dict()
```
Returns the model properties as a dict

**to\_str**()

Returns the string representation of the model

### **ask\_sdk\_model.interfaces.geolocation.coordinate module**

```
class ask_sdk_model.interfaces.geolocation.coordinate.Coordinate(latitude_in_degrees=None,
                                                                             longi-
                                                                             tude_in_degrees=None,
                                                                             accu-
                                                                             racy_in_meters=None)
    Bases: object
```
An object containing the location information of the device.

#### **Parameters**

- **latitude\_in\_degrees** ((optional) [float](https://docs.python.org/3/library/functions.html#float)) A double representing the latitude in degrees of the device.
- **longitude\_in\_degrees** ((optional) [float](https://docs.python.org/3/library/functions.html#float)) A double representing the longitude in degrees of the device.
- **accuracy\_in\_meters** ((optional) [float](https://docs.python.org/3/library/functions.html#float)) A double representing the accuracy of geolocation data in meters.

```
attribute_map = {'accuracy_in_meters': 'accuracyInMeters', 'latitude_in_degrees': 'l
```

```
deserialized_types = {'accuracy_in_meters': 'float', 'latitude_in_degrees': 'float',
```

```
supports_multiple_types = False
```

```
to_dict()
```
Returns the model properties as a dict

**to\_str**()

# **ask\_sdk\_model.interfaces.geolocation.geolocation\_interface module**

**class** ask\_sdk\_model.interfaces.geolocation.geolocation\_interface.**GeolocationInterface** Bases: [object](https://docs.python.org/3/library/functions.html#object)

**attribute\_map = {}**

```
deserialized_types = {}
```
**supports\_multiple\_types = False**

**to\_dict**()

Returns the model properties as a dict

```
to_str()
```
Returns the string representation of the model

### **ask\_sdk\_model.interfaces.geolocation.geolocation\_state module**

**class** ask\_sdk\_model.interfaces.geolocation.geolocation\_state.**GeolocationState**(*timestamp=None*,

```
co-
or-
di-
nate=None,
al-
ti-
tude=None,
head-
ing=None,
speed=None,
lo-
ca-
<i>services=Non
```
#### Bases: [object](https://docs.python.org/3/library/functions.html#object)

#### Parameters

- **timestamp** ((*optional)*  $str$ ) Specifies the time when the geolocation data was last collected on the device.
- **coordinate** ((optional) [ask\\_sdk\\_model.interfaces.geolocation.](#page-210-0) [coordinate.Coordinate](#page-210-0)) –
- **altitude** ((optional) [ask\\_sdk\\_model.interfaces.geolocation.](#page-210-1) [altitude.Altitude](#page-210-1)) –
- **heading** ((optional) [ask\\_sdk\\_model.interfaces.geolocation.](#page-212-0) [heading.Heading](#page-212-0)) –
- **speed** ((optional) [ask\\_sdk\\_model.interfaces.geolocation.speed.](#page-213-0) [Speed](#page-213-0)) –
- **location\_services** ((optional) [ask\\_sdk\\_model.interfaces.](#page-212-1) [geolocation.location\\_services.LocationServices](#page-212-1)) –

```
attribute_map = {'altitude': 'altitude', 'coordinate': 'coordinate', 'heading': 'he
deserialized_types = {'altitude': 'ask_sdk_model.interfaces.geolocation.altitude.Alti
supports_multiple_types = False
```
### **to\_dict**()

Returns the model properties as a dict

**to\_str**()

Returns the string representation of the model

## **ask\_sdk\_model.interfaces.geolocation.heading module**

```
class ask_sdk_model.interfaces.geolocation.heading.Heading(direction_in_degrees=None,
```

```
accu-
racy_in_degrees=None)
```
Bases: [object](https://docs.python.org/3/library/functions.html#object)

An object containing the heading direction information of the device.

### **Parameters**

- **direction\_in\_degrees** ((optional) [float](https://docs.python.org/3/library/functions.html#float)) A double representing the direction of the device in degrees.
- **accuracy\_in\_degrees** ((optional) [float](https://docs.python.org/3/library/functions.html#float)) A double representing the accuracy of the heading measurement in degrees.

```
attribute_map = {'accuracy_in_degrees': 'accuracyInDegrees', 'direction_in_degrees':
```

```
deserialized_types = {'accuracy_in_degrees': 'float', 'direction_in_degrees': 'float'}
```
### **supports\_multiple\_types = False**

```
to_dict()
```
Returns the model properties as a dict

**to\_str**() Returns the string representation of the model

### **ask\_sdk\_model.interfaces.geolocation.location\_services module**

```
class ask_sdk_model.interfaces.geolocation.location_services.LocationServices(status=None,
```
*access=None*)

```
object
```
An object containing status and access.

**Parameters** 

- **status** ((optional) [ask\\_sdk\\_model.interfaces.geolocation.](#page-213-1) status. Status) – A string representing the status of whether location services is currently running or not on the host OS of device.
- **access** ((optional) [ask\\_sdk\\_model.interfaces.geolocation.](#page-209-0) [access.Access](#page-209-0)) – A string representing if Alexa has access to location services running on the hostOS of device.

```
attribute_map = {'access': 'access', 'status': 'status'}
deserialized_types = {'access': 'ask_sdk_model.interfaces.geolocation.access.Access',
supports_multiple_types = False
```
**to\_dict**()

Returns the model properties as a dict

**to\_str**()

Returns the string representation of the model

## **ask\_sdk\_model.interfaces.geolocation.speed module**

```
class ask_sdk_model.interfaces.geolocation.speed.Speed(speed_in_meters_per_second=None,
                                                                  accu-
                                                                  racy_in_meters_per_second=None)
     object
     An object containing the speed information of the device.
         Parameters
```
- **speed\_in\_meters\_per\_second** ((optional) [float](https://docs.python.org/3/library/functions.html#float)) A double representing the speed of the device in meters.
- **accuracy\_in\_meters\_per\_second** ((optional) [float](https://docs.python.org/3/library/functions.html#float)) A double representing the accuracy of the speed measurement in meters.

```
attribute_map = {'accuracy_in_meters_per_second': 'accuracyInMetersPerSecond', 'speed_in_meters_per_second': 'speedInMetersPerSecond'}
```

```
deserialized_types = {'accuracy_in_meters_per_second': 'float', 'speed_in_meters_per_second': 'float'}
```

```
supports_multiple_types = False
```
**to\_dict**()

Returns the model properties as a dict

```
to_str()
```
Returns the string representation of the model

# **ask\_sdk\_model.interfaces.geolocation.status module**

```
class ask_sdk_model.interfaces.geolocation.status.Status
    Bases: enum.Enum
```
A string representing the status of whether location services is currently running or not on the host OS of device.

Allowed enum values: [RUNNING, STOPPED]

```
RUNNING = 'RUNNING'
```

```
STOPPED = 'STOPPED'
```

```
to_dict()
```
Returns the model properties as a dict

**to\_str**()

Returns the string representation of the model

# **ask\_sdk\_model.interfaces.messaging package**

# **Submodules**

Note: Canonical imports have been added in the *\_\_init\_\_.py* of the package. This helps in importing the class directly from the package, than through the module.

For eg: if package a has module b with class C, you can do from a import C instead of from a.b import C.

# ask\_sdk\_model.interfaces.messaging.message\_received\_request module

**class** ask\_sdk\_model.interfaces.messaging.message\_received\_request.**MessageReceivedRequest**(*request\_id=None*,

- *timestamp=None*,
- *lo-*

 $c\epsilon$ 

 $m$ 

*sage=None*)

#### Bases: [ask\\_sdk\\_model.request.Request](#page-323-0)

### Parameters

- **request\_id** ((*optional)*  $str$ ) Represents the unique identifier for the specific request.
- **timestamp** ((*optional)* datetime) Provides the date and time when Alexa sent the request as an ISO 8601 formatted string. Used to verify the request when hosting your skill as a web service.
- **locale** ((*optional*)  $str$ ) A string indicating the user's locale. For example: en-US. This value is only provided with certain request types.
- **message** ((optional) [dict\(](https://docs.python.org/3/library/stdtypes.html#dict)[str,](https://docs.python.org/3/library/stdtypes.html#str) [object\)](https://docs.python.org/3/library/functions.html#object)) –

```
attribute_map = {'locale': 'locale', 'message': 'message', 'object_type': 'type', '
deserialized_types = {'locale': 'str', 'message': 'dict(str, object)', 'object_type'
supports_multiple_types = False
```
**to\_dict**()

Returns the model properties as a dict

**to\_str**()

Returns the string representation of the model

### **ask\_sdk\_model.interfaces.monetization package**

### **Subpackages**

**ask\_sdk\_model.interfaces.monetization.v1 package**

### **Submodules**

Note: Canonical imports have been added in the \_\_init\_\_.py of the package. This helps in importing the class directly from the package, than through the module.

For eg: if package a has module b with class C, you can do from a import C instead of from a.b import C.

### **ask\_sdk\_model.interfaces.monetization.v1.in\_skill\_product module**

**class** ask\_sdk\_model.interfaces.monetization.v1.in\_skill\_product.**InSkillProduct**(*product\_id=None*) Bases: [object](https://docs.python.org/3/library/functions.html#object)

Entity to define In Skill Product over which actions will be performed.

**Parameters product\_id** ((optional) [str](https://docs.python.org/3/library/stdtypes.html#str)) – The product ID of In Skill Product.

```
attribute_map = {'product_id': 'productId'}
```
**deserialized\_types = {'product\_id': 'str'}**

```
supports_multiple_types = False
```
**to\_dict**() Returns the model properties as a dict

**to\_str**() Returns the string representation of the model

#### **ask\_sdk\_model.interfaces.monetization.v1.purchase\_result module**

```
class ask_sdk_model.interfaces.monetization.v1.purchase_result.PurchaseResult
    Bases: enum.Enum
```
Response from purchase directives: \* ACCEPTED - User have accepted the offer to purchase the product \* DE-CLINED - User have declined the offer to purchase the product \* NOT\_ENTITLED - User tries to cancel/return a product he/she is not entitled to. \* ALREADY\_PURCHASED - User has already purchased the product \* ERROR - An internal error occurred

Allowed enum values: [ACCEPTED, DECLINED, NOT\_ENTITLED, ERROR, ALREADY\_PURCHASED]

**ACCEPTED = 'ACCEPTED'**

**ALREADY\_PURCHASED = 'ALREADY\_PURCHASED'**

**DECLINED = 'DECLINED'**

**ERROR = 'ERROR'**

**NOT\_ENTITLED = 'NOT\_ENTITLED'**

**to\_dict**()

Returns the model properties as a dict

**to\_str**()

Returns the string representation of the model

### **ask\_sdk\_model.interfaces.navigation package**

### **Subpackages**

# **ask\_sdk\_model.interfaces.navigation.assistance package**
# **Submodules**

Note: Canonical imports have been added in the \_\_init\_\_.py of the package. This helps in importing the class directly from the package, than through the module.

```
For eg: if package a has module b with class C, you can do from a import C instead of from a.b
import C.
```
# **ask\_sdk\_model.interfaces.navigation.assistance.announce\_road\_regulation module**

class ask sdk model.interfaces.navigation.assistance.announce road regulation.AnnounceRoad Bases: [ask\\_sdk\\_model.directive.Directive](#page-317-0)

New directive that Alexa will send to navigation engine to query road regulations about the road segments that the user is on.

```
attribute_map = {'object_type': 'type'}
```

```
deserialized_types = {'object_type': 'str'}
```
**supports\_multiple\_types = False**

- **to\_dict**() Returns the model properties as a dict
- **to\_str**() Returns the string representation of the model

# **Submodules**

Note: Canonical imports have been added in the *\_\_init\_\_.py* of the package. This helps in importing the class directly from the package, than through the module.

For eg: if package a has module b with class C, you can do from a import C instead of from a.b import C.

### **ask\_sdk\_model.interfaces.navigation.navigation\_interface module**

```
class ask_sdk_model.interfaces.navigation.navigation_interface.NavigationInterface
   object
```

```
attribute_map = {}
```
**deserialized\_types = {}**

**supports\_multiple\_types = False**

**to\_dict**()

Returns the model properties as a dict

**to\_str**()

Returns the string representation of the model

### **ask\_sdk\_model.interfaces.playbackcontroller package**

# **Submodules**

Note: Canonical imports have been added in the \_\_init\_\_.py of the package. This helps in importing the class directly from the package, than through the module.

For eg: if package a has module b with class C, you can do from a import C instead of from a.b import C.

### **ask\_sdk\_model.interfaces.playbackcontroller.next\_command\_issued\_request module**

**class** ask\_sdk\_model.interfaces.playbackcontroller.next\_command\_issued\_request.**NextCommandIssuedRequest**(*request\_id=None*,

Bases: [ask\\_sdk\\_model.request.Request](#page-323-0)

### **Parameters**

- **request\_id** ((*optional*)  $str$ ) Represents the unique identifier for the specific request.
- **timestamp** ((*optional)* datetime) Provides the date and time when Alexa sent the request as an ISO 8601 formatted string. Used to verify the request when hosting your skill as a web service.
- **locale** ((*optional)*  $str$ ) A string indicating the user's locale. For example: en-US. This value is only provided with certain request types.

```
attribute_map = {'locale': 'locale', 'object_type': 'type', 'request_id': 'requestId', 'timestamp': 'timestamp'}
deserialized_types = {'locale': 'str', 'object_type': 'str', 'request_id': 'str', '
supports_multiple_types = False
```

```
to_dict()
```
Returns the model properties as a dict

**to\_str**()

Returns the string representation of the model

#### **ask\_sdk\_model.interfaces.playbackcontroller.pause\_command\_issued\_request module**

class ask\_sdk\_model.interfaces.playbackcontroller.pause\_command\_issued\_request.PauseCommand

Bases: [ask\\_sdk\\_model.request.Request](#page-323-0)

#### **Parameters**

• **request\_id** ((*optional)*  $str$ ) – Represents the unique identifier for the specific request.

- **timestamp** ((*optional*) datetime) Provides the date and time when Alexa sent the request as an ISO 8601 formatted string. Used to verify the request when hosting your skill as a web service.
- **locale** ((*optional)*  $str$ ) A string indicating the user's locale. For example: en-US. This value is only provided with certain request types.

```
attribute_map = {'locale': 'locale', 'object_type': 'type', 'request_id': 'requestId', 'timestamp': 'timestamp'}
deserialized_types = {'locale': 'str', 'object_type': 'str', 'request_id': 'str', '
supports_multiple_types = False
to_dict()
```
Returns the model properties as a dict

**to\_str**()

Returns the string representation of the model

# **ask\_sdk\_model.interfaces.playbackcontroller.play\_command\_issued\_request module**

class ask\_sdk\_model.interfaces.playbackcontroller.play\_command\_issued\_request.PlayCommandIa

# Bases: [ask\\_sdk\\_model.request.Request](#page-323-0)

# **Parameters**

- **request\_id** ((*optional)*  $str$ ) Represents the unique identifier for the specific request.
- **timestamp** ((optional) datetime) Provides the date and time when Alexa sent the request as an ISO 8601 formatted string. Used to verify the request when hosting your skill as a web service.
- **locale** ((*optional)*  $str$ ) A string indicating the user's locale. For example: en-US. This value is only provided with certain request types.

```
attribute_map = {'locale': 'locale', 'object_type': 'type', 'request_id': 'requestI
deserialized_types = {'locale': 'str', 'object_type': 'str', 'request_id': 'str', '
supports_multiple_types = False
```

```
to_dict()
```
Returns the model properties as a dict

```
to_str()
```
Returns the string representation of the model

# **ask\_sdk\_model.interfaces.playbackcontroller.previous\_command\_issued\_request module**

**class** ask\_sdk\_model.interfaces.playbackcontroller.previous\_command\_issued\_request.**PreviousCommandIssuedRequest**(*request\_id=None*,

Bases: [ask\\_sdk\\_model.request.Request](#page-323-0)

# **Parameters**

- **request\_id** ((*optional)*  $str$ ) Represents the unique identifier for the specific request.
- **timestamp** ((*optional)* datetime) Provides the date and time when Alexa sent the request as an ISO 8601 formatted string. Used to verify the request when hosting your skill as a web service.
- **locale** ((optional) [str](https://docs.python.org/3/library/stdtypes.html#str)) A string indicating the user's locale. For example: en-US. This value is only provided with certain request types.

```
attribute_map = {'locale': 'locale', 'object_type': 'type', 'request_id': 'requestId', 'timestamp': 'timestamp'}
deserialized_types = {'locale': 'str', 'object_type': 'str', 'request_id': 'str', '
supports_multiple_types = False
```

```
to_dict()
```
Returns the model properties as a dict

**to\_str**()

Returns the string representation of the model

# **ask\_sdk\_model.interfaces.system package**

# **Submodules**

Note: Canonical imports have been added in the *\_\_init\_\_.py* of the package. This helps in importing the class directly from the package, than through the module.

For eg: if package a has module b with class C, you can do from a import C instead of from a.b import C.

# **ask\_sdk\_model.interfaces.system.error module**

```
class ask_sdk_model.interfaces.system.error.Error(object_type=None, mes-
                                                     sage=None)
    Bases: object
        Parameters
             • object type ((optional) ask sdk model.interfaces.system.
              error_type.ErrorType) –
             • message ((optional) str) –
    attribute_map = {'message': 'message', 'object_type': 'type'}
    deserialized_types = {'message': 'str', 'object_type': 'ask_sdk_model.interfaces.sys
    supports_multiple_types = False
    to_dict()
        Returns the model properties as a dict
    to_str()
        Returns the string representation of the model
```
# **ask\_sdk\_model.interfaces.system.error\_cause module**

<span id="page-220-1"></span>**class** ask\_sdk\_model.interfaces.system.error\_cause.**ErrorCause**(*request\_id=None*) Bases: [object](https://docs.python.org/3/library/functions.html#object)

Parameters request\_id((optional) [str](https://docs.python.org/3/library/stdtypes.html#str))-

**attribute\_map = {'request\_id': 'requestId'}**

**deserialized\_types = {'request\_id': 'str'}**

**supports\_multiple\_types = False**

**to\_dict**() Returns the model properties as a dict

**to\_str**()

Returns the string representation of the model

# **ask\_sdk\_model.interfaces.system.error\_type module**

<span id="page-220-0"></span>**class** ask\_sdk\_model.interfaces.system.error\_type.**ErrorType** Bases: [enum.Enum](https://docs.python.org/3/library/enum.html#enum.Enum)

Allowed enum values: [INVALID\_RESPONSE, DEVICE\_COMMUNICATION\_ERROR, INTER-NAL\_SERVICE\_ERROR]

**DEVICE\_COMMUNICATION\_ERROR = 'DEVICE\_COMMUNICATION\_ERROR'**

**INTERNAL\_SERVICE\_ERROR = 'INTERNAL\_SERVICE\_ERROR'**

**INVALID\_RESPONSE = 'INVALID\_RESPONSE'**

**to\_dict**() Returns the model properties as a dict

**to\_str**() Returns the string representation of the model

**ask\_sdk\_model.interfaces.system.exception\_encountered\_request module**

**class** ask\_sdk\_model.interfaces.system.exception\_encountered\_request.**ExceptionEncounteredRequest**(*request\_id=None*,

Bases: [ask\\_sdk\\_model.request.Request](#page-323-0)

**Parameters** 

- **request\_id** ((optional)  $str$ ) Represents the unique identifier for the specific request.
- **timestamp** ((*optional)* datetime) Provides the date and time when Alexa sent the request as an ISO 8601 formatted string. Used to verify the request when hosting your skill as a web service.
- **locale** ((*optional*)  $str$ ) A string indicating the user's locale. For example: en-US. This value is only provided with certain request types.
- **error** ((optional) [ask\\_sdk\\_model.interfaces.system.error.Error](#page-219-0))
- **cause** ((optional) [ask\\_sdk\\_model.interfaces.system.](#page-220-1) error cause.ErrorCause) -

```
attribute_map = {'cause': 'cause', 'error': 'error', 'locale': 'locale', 'object_ty
deserialized_types = {'cause': 'ask_sdk_model.interfaces.system.error_cause.ErrorCaus
supports_multiple_types = False
to_dict()
```
Returns the model properties as a dict

–

**to\_str**()

Returns the string representation of the model

# **ask\_sdk\_model.interfaces.system.system\_state module**

```
class ask_sdk_model.interfaces.system.system_state.SystemState(application=None,
```

```
user=None, de-
vice=None,
person=None,
api_endpoint=None,
api_access_token=None)
```
Bases: [object](https://docs.python.org/3/library/functions.html#object)

# **Parameters**

–

- **application** ((optional) [ask\\_sdk\\_model.application.Application](#page-314-0))
- **user** ((optional) [ask\\_sdk\\_model.user.User](#page-335-0)) –
- **device** ((optional) [ask\\_sdk\\_model.device.Device](#page-316-0)) –
- **person** ((optional) [ask\\_sdk\\_model.person.Person](#page-323-1)) –
- **api\_endpoint** ((optional) [str](https://docs.python.org/3/library/stdtypes.html#str)) A string that references the correct base URI to refer to by region, for use with APIs such as the Device Location API and Progressive Response API.
- **api\_access\_token** ((optional) [str](https://docs.python.org/3/library/stdtypes.html#str)) A bearer token string that can be used by the skill (during the skill session) to access Alexa APIs resources of the registered Alexa customer and/or person who is making the request. This token encapsulates the permissions authorized under the registered Alexa account and device, and (optionally) the recognized person. Some resources, such as name or email, require explicit customer consent. & quot;

```
attribute_map = {'api_access_token': 'apiAccessToken', 'api_endpoint': 'apiEndpoint', 'application': 'application', 'device': 'device', 'person': 'person', 'user': 'user'}
deserialized_types = {'api_access_token': 'str', 'api_endpoint': 'str', 'application
supports_multiple_types = False
```

```
to_dict()
```
Returns the model properties as a dict

```
to_str()
```
Returns the string representation of the model

### **ask\_sdk\_model.interfaces.tasks package**

# **Submodules**

Note: Canonical imports have been added in the \_\_init\_\_.py of the package. This helps in importing the class directly from the package, than through the module.

For eg: if package a has module b with class C, you can do from a import C instead of from a.b import C.

#### **ask\_sdk\_model.interfaces.tasks.complete\_task\_directive module**

**class** ask\_sdk\_model.interfaces.tasks.complete\_task\_directive.**CompleteTaskDirective**(*status=None*,

```
re-
sult=None)
```
Bases: [ask\\_sdk\\_model.directive.Directive](#page-317-0)

This is the directive that a skill can send as part of their response to a session based request. The response will contain the result of the task that the skill is launched for.

#### **Parameters**

- **status** ((optional) [ask\\_sdk\\_model.status.Status](#page-333-0)) –
- **result** ((optional) [dict\(](https://docs.python.org/3/library/stdtypes.html#dict)[str,](https://docs.python.org/3/library/stdtypes.html#str) [object\)](https://docs.python.org/3/library/functions.html#object)) This is an object sent to the requester.

```
attribute_map = {'object_type': 'type', 'result': 'result', 'status': 'status'}
```

```
deserialized_types = {'object_type': 'str', 'result': 'dict(str, object)', 'status':
```

```
supports_multiple_types = False
```

```
to_dict()
```
Returns the model properties as a dict

```
to_str()
```
Returns the string representation of the model

### **ask\_sdk\_model.interfaces.videoapp package**

# **Submodules**

Note: Canonical imports have been added in the \_init\_\_.py of the package. This helps in importing the class directly from the package, than through the module.

For eg: if package a has module b with class C, you can do from a import C instead of from a.b import C.

# **ask\_sdk\_model.interfaces.videoapp.launch\_directive module**

```
class ask_sdk_model.interfaces.videoapp.launch_directive.LaunchDirective(video_item=None)
    Bases: ask sdk model.directive.Directive
```

```
ask_sdk_model.interfaces.videoapp.
 video_item.VideoItem) –
```

```
attribute_map = {'object_type': 'type', 'video_item': 'videoItem'}
```

```
deserialized_types = {'object_type': 'str', 'video_item': 'ask_sdk_model.interfaces.'
```

```
supports_multiple_types = False
```

```
to_dict()
```
Returns the model properties as a dict

```
to_str()
     Returns the string representation of the model
```
### **ask\_sdk\_model.interfaces.videoapp.metadata module**

```
class ask_sdk_model.interfaces.videoapp.metadata.Metadata(title=None, subti-
                                                                tle=None)
    object
        Parameters
             • title ((optional) str) –
             • subtitle ((optional) str) –
    attribute_map = {'subtitle': 'subtitle', 'title': 'title'}
    deserialized_types = {'subtitle': 'str', 'title': 'str'}
    supports_multiple_types = False
    to_dict()
        Returns the model properties as a dict
    to_str()
        Returns the string representation of the model
```
### **ask\_sdk\_model.interfaces.videoapp.video\_app\_interface module**

```
class ask_sdk_model.interfaces.videoapp.video_app_interface.VideoAppInterface
    Bases: object
    attribute_map = {}
    deserialized_types = {}
```

```
supports_multiple_types = False
```

```
to_dict()
```
Returns the model properties as a dict

```
to_str()
```
Returns the string representation of the model

*metadata=None*)

# **ask\_sdk\_model.interfaces.videoapp.video\_item module**

```
class ask_sdk_model.interfaces.videoapp.video_item.VideoItem(source=None,
```

```
Bases: object
```
### **Parameters**

- **source** ((optional) [str](https://docs.python.org/3/library/stdtypes.html#str)) –
- **metadata** ((optional) [ask\\_sdk\\_model.interfaces.videoapp.](#page-223-0) [metadata.Metadata](#page-223-0)) –

```
attribute_map = {'metadata': 'metadata', 'source': 'source'}
```

```
deserialized_types = {'metadata': 'ask_sdk_model.interfaces.videoapp.metadata.Metadat
```

```
supports_multiple_types = False
```
**to\_dict**()

Returns the model properties as a dict

**to\_str**() Returns the string representation of the model

### **ask\_sdk\_model.interfaces.viewport package**

### **Subpackages**

**ask\_sdk\_model.interfaces.viewport.apl package**

# **Submodules**

Note: Canonical imports have been added in the *\_\_init\_\_.py* of the package. This helps in importing the class directly from the package, than through the module.

For eg: if package a has module b with class C, you can do from a import C instead of from a.b import C.

# **ask\_sdk\_model.interfaces.viewport.apl.current\_configuration module**

<span id="page-224-1"></span>**class** ask\_sdk\_model.interfaces.viewport.apl.current\_configuration.**CurrentConfiguration**(*mode=None*,

 $video$ *size*= *dia* $log=$ 

# Bases: [object](https://docs.python.org/3/library/functions.html#object)

The viewport configuration at the time of the request.

### **Parameters**

• **mode** ((optional) [ask\\_sdk\\_model.interfaces.viewport.mode.Mode](#page-232-0)) –

- **video** ((optional) [ask\\_sdk\\_model.interfaces.viewport.](#page-235-0) [viewport\\_video.ViewportVideo](#page-235-0)) –
- **size** ((optional) [ask\\_sdk\\_model.interfaces.viewport.size.](#page-228-0) [viewport\\_size.ViewportSize](#page-228-0)) –
- **dialog** ((optional) ask\_sdk\_model.interfaces.viewport.dialog.  $Dialoa$  –

```
attribute_map = {'dialog': 'dialog', 'mode': 'mode', 'size': 'size', 'video': 'video'}
deserialized_types = {'dialog': 'ask_sdk_model.interfaces.viewport.dialog.Dialog', 'm
supports_multiple_types = False
```

```
to_dict()
```
Returns the model properties as a dict

# **to\_str**()

Returns the string representation of the model

# **ask\_sdk\_model.interfaces.viewport.apl.viewport\_configuration module**

```
class ask_sdk_model.interfaces.viewport.apl.viewport_configuration. ViewportConfiguration(cu
    Bases: object
```

```
Parameters current ((optional) ask_sdk_model.interfaces.viewport.apl.
   current_configuration.CurrentConfiguration) –
```

```
attribute_map = {'current': 'current'}
```

```
deserialized_types = {'current': 'ask_sdk_model.interfaces.viewport.apl.current_confi
```
# **supports\_multiple\_types = False**

```
to_dict()
```
Returns the model properties as a dict

**to\_str**() Returns the string representation of the model

### **ask\_sdk\_model.interfaces.viewport.aplt package**

# **Submodules**

Note: Canonical imports have been added in the *\_\_init\_\_.py* of the package. This helps in importing the class directly from the package, than through the module.

For eg: if package a has module b with class C, you can do from a import C instead of from a.b import C.

### **ask\_sdk\_model.interfaces.viewport.aplt.character\_format module**

<span id="page-225-1"></span>**class** ask\_sdk\_model.interfaces.viewport.aplt.character\_format.**CharacterFormat** Bases: [enum.Enum](https://docs.python.org/3/library/enum.html#enum.Enum)

Supported character set on a text display \*  $`$ ; SEVEN\_SEGMENT $`$ ; - 7-segment display

Allowed enum values: [SEVEN\_SEGMENT]

### **SEVEN\_SEGMENT = 'SEVEN\_SEGMENT'**

# **to\_dict**()

Returns the model properties as a dict

# **to\_str**() Returns the string representation of the model

### **ask\_sdk\_model.interfaces.viewport.aplt.inter\_segment module**

```
class ask_sdk_model.interfaces.viewport.aplt.inter_segment.InterSegment(x=None,
                                                                              y=None,
                                                                               char-
                                                                               ac-
                                                                               ters=None)
```
Bases: [object](https://docs.python.org/3/library/functions.html#object)

### Parameters

- $\mathbf{x}$  ((optional) [int](https://docs.python.org/3/library/functions.html#int)) horizontal position (0-based index) in characters
- **y** ((*optional*) [int](https://docs.python.org/3/library/functions.html#int)) vertical position (0-based index) in rows
- **characters** ((*optional*)  $str$ ) list of characters that can be rendered

```
attribute_map = {'characters': 'characters', 'x': 'x', 'y': 'y'}
```

```
deserialized_types = {'characters': 'str', 'x': 'int', 'y': 'int'}
```
# **supports\_multiple\_types = False**

**to\_dict**() Returns the model properties as a dict

**to\_str**() Returns the string representation of the model

# **ask\_sdk\_model.interfaces.viewport.aplt.viewport\_profile module**

<span id="page-226-0"></span>**class** ask\_sdk\_model.interfaces.viewport.aplt.viewport\_profile.**ViewportProfile** Bases: [enum.Enum](https://docs.python.org/3/library/enum.html#enum.Enum)

name of viewport's profile

Allowed enum values: [FOUR\_CHARACTER\_CLOCK]

### **FOUR\_CHARACTER\_CLOCK = 'FOUR\_CHARACTER\_CLOCK'**

**to\_dict**()

Returns the model properties as a dict

```
to_str()
```
Returns the string representation of the model

### **ask\_sdk\_model.interfaces.viewport.size package**

# **Submodules**

Note: Canonical imports have been added in the *\_\_init\_\_.py* of the package. This helps in importing the class directly from the package, than through the module.

For eg: if package a has module b with class C, you can do from a import C instead of from a.b import C.

#### **ask\_sdk\_model.interfaces.viewport.size.continuous\_viewport\_size module**

<span id="page-227-0"></span>**class** ask\_sdk\_model.interfaces.viewport.size.continuous\_viewport\_size.**ContinuousViewportSize**(*min\_pixel\_width=None*,

Bases: [ask\\_sdk\\_model.interfaces.viewport.size.viewport\\_size.ViewportSize](#page-228-0)

Defines range of size with minimum and maximum values for with and height.

### **Parameters**

- min pixel width ((optional) [int](https://docs.python.org/3/library/functions.html#int)) –
- **min\_pixel\_height** ((optional) [int](https://docs.python.org/3/library/functions.html#int)) –
- **max\_pixel\_width** ((optional) [int](https://docs.python.org/3/library/functions.html#int)) –
- **max\_pixel\_height** ((optional) [int](https://docs.python.org/3/library/functions.html#int)) –

```
attribute_map = {'max_pixel_height': 'maxPixelHeight', 'max_pixel_width': 'maxPixelWidth', 'min_pixel_height': 'minPixelHeight', 'min_pixel_width': 'minPixelWidth', 'object_type': 'type'}
deserialized_types = {'max_pixel_height': 'int', 'max_pixel_width': 'int', 'min_pixel_height': 'int', 'min_pixel_width': 'int', 'object_type': 'str'}
supports_multiple_types = False
```

```
to_dict()
```
Returns the model properties as a dict

**to\_str**()

Returns the string representation of the model

### **ask\_sdk\_model.interfaces.viewport.size.discrete\_viewport\_size module**

```
class ask_sdk_model.interfaces.viewport.size.discrete_viewport_size.DiscreteViewportSize(pixel_width=None,
                                                                                                  pixel_height=None)
    ask_sdk_model.interfaces.viewport.size.viewport_size.ViewportSize
```
Defines a fixed size of viewport.

Parameters

- **pixel\_width** ((optional) [int](https://docs.python.org/3/library/functions.html#int)) –
- **pixel\_height** ((optional) [int](https://docs.python.org/3/library/functions.html#int)) –

```
attribute_map = {'object_type': 'type', 'pixel_height': 'pixelHeight', 'pixel_width'
deserialized_types = {'object_type': 'str', 'pixel_height': 'int', 'pixel_width': 'int'}
```
### **supports\_multiple\_types = False**

```
to_dict()
```
Returns the model properties as a dict

```
to_str()
```
Returns the string representation of the model

# **ask\_sdk\_model.interfaces.viewport.size.viewport\_size module**

```
class ask_sdk_model.interfaces.viewport.size.viewport_size.ViewportSize(object_type=None)
    object
```
Information regarding the range of sizes for a configuration.

**Parameters object\_type** ((*optional)* [str](https://docs.python.org/3/library/stdtypes.html#str)) – name of the type of a viewport object

Note: This is an abstract class. Use the following mapping, to figure out the model class to be instantiated, that sets type variable.

CONTINUOUS: [ask\\_sdk\\_model.interfaces.viewport.size.](#page-227-0) [continuous\\_viewport\\_size.ContinuousViewportSize](#page-227-0),

DISCRETE: [ask\\_sdk\\_model.interfaces.viewport.size.discrete\\_viewport\\_size.](#page-227-1) [DiscreteViewportSize](#page-227-1)

**attribute\_map = {'object\_type': 'type'}**

**deserialized\_types = {'object\_type': 'str'}**

discriminator\_value\_class\_map = {'CONTINUOUS': 'ask\_sdk\_model.interfaces.viewport.size

**classmethod get\_real\_child\_model**(*data*) Returns the real base class specified by the discriminator

**json\_discriminator\_key = 'type'**

**supports\_multiple\_types = False**

**to\_dict**() Returns the model properties as a dict

**to\_str**() Returns the string representation of the model

**ask\_sdk\_model.interfaces.viewport.video package**

# **Submodules**

Note: Canonical imports have been added in the \_\_init\_\_.py of the package. This helps in importing the class directly from the package, than through the module.

For eg: if package a has module b with class C, you can do from a import C instead of from a.b import C.

### **ask\_sdk\_model.interfaces.viewport.video.codecs module**

<span id="page-229-1"></span>**class** ask\_sdk\_model.interfaces.viewport.video.codecs.**Codecs** Bases: [enum.Enum](https://docs.python.org/3/library/enum.html#enum.Enum)

A named bundle of codecs which are available for playing video on the viewport.

Allowed enum values: [H\_264\_41, H\_264\_42]

**H\_264\_41 = 'H\_264\_41'**

**H\_264\_42 = 'H\_264\_42'**

**to\_dict**() Returns the model properties as a dict

**to\_str**() Returns the string representation of the model

# **Submodules**

Note: Canonical imports have been added in the *\_\_init\_\_.py* of the package. This helps in importing the class directly from the package, than through the module.

For eg: if package a has module b with class C, you can do from a import C instead of from a.b import C.

# **ask\_sdk\_model.interfaces.viewport.apl\_viewport\_state module**

<span id="page-229-0"></span>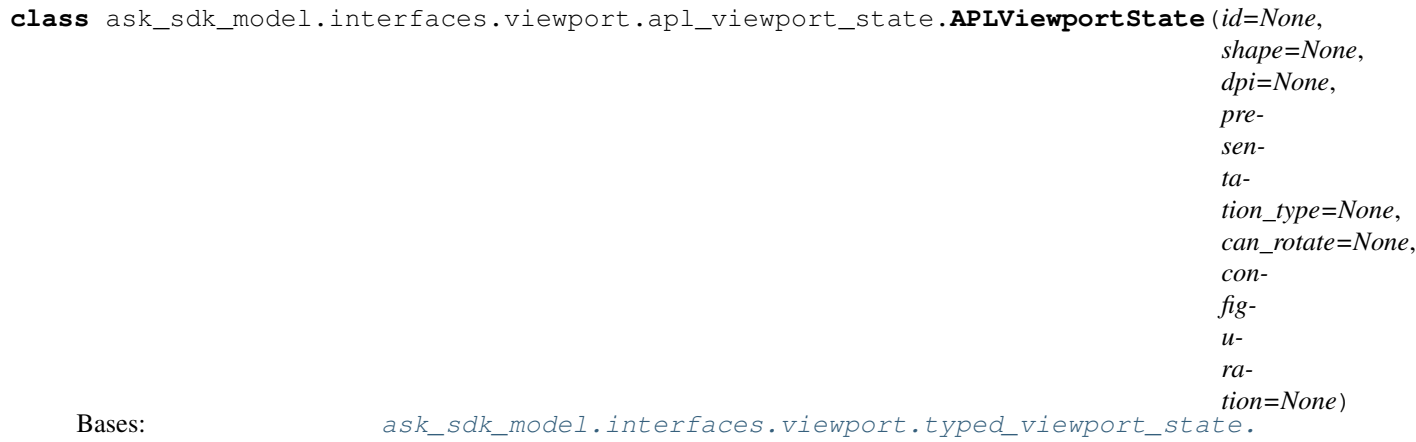

[TypedViewportState](#page-233-0)

This object contains the characteristics related to the APL device's viewport.

### Parameters

• **id** ((optional) [str](https://docs.python.org/3/library/stdtypes.html#str)) – unique identifier of a viewport object

- **shape** ((optional) [ask\\_sdk\\_model.interfaces.viewport.shape.](#page-232-1) [Shape](#page-232-1)) –
- **dpi** ((*optional*) *[float](https://docs.python.org/3/library/functions.html#float)*) The pixel density of the viewport.
- **presentation\_type** ((optional) [ask\\_sdk\\_model.interfaces.](#page-232-2) [viewport.presentation\\_type.PresentationType](#page-232-2)) –
- **can\_rotate** ((optional) [bool](https://docs.python.org/3/library/functions.html#bool)) Indicates if the viewport can be rotated through 90 degrees.
- **configuration** ((optional) [ask\\_sdk\\_model.interfaces.viewport.](#page-225-0) [apl.viewport\\_configuration.ViewportConfiguration](#page-225-0)) –

```
attribute_map = {'can_rotate': 'canRotate', 'configuration': 'configuration', 'dpi':
deserialized_types = {'can_rotate': 'bool', 'configuration': 'ask_sdk_model.interfac
supports_multiple_types = False
```
### **to\_dict**()

Returns the model properties as a dict

**to\_str**()

Returns the string representation of the model

**ask\_sdk\_model.interfaces.viewport.aplt\_viewport\_state module**

```
class ask_sdk_model.interfaces.viewport.aplt_viewport_state.APLTViewportState(id=None,
```
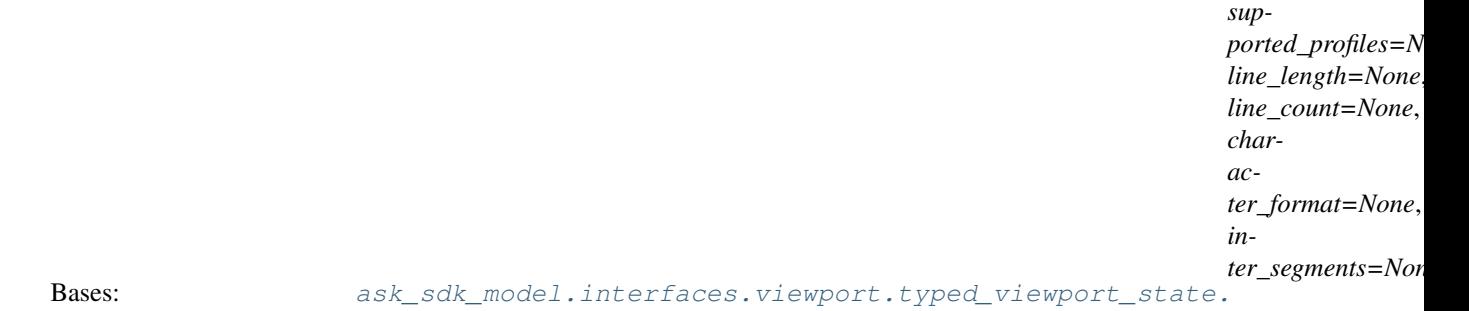

[TypedViewportState](#page-233-0)

This object contains the characteristics related to the text device's viewport.

### **Parameters**

- **id** ((optional) [str](https://docs.python.org/3/library/stdtypes.html#str)) unique identifier of a viewport object
- **supported\_profiles** ((optional) [list\[](https://docs.python.org/3/library/stdtypes.html#list)[ask\\_sdk\\_model.interfaces.](#page-226-0) [viewport.aplt.viewport\\_profile.ViewportProfile](#page-226-0)]) – List of profiles that device can emulate.
- **line\_length** ((*optional)* [int](https://docs.python.org/3/library/functions.html#int)) horizontal dimension of text display in number of characters
- **line\_count** ((optional) [int](https://docs.python.org/3/library/functions.html#int)) vertical dimension of text display in number of rows
- **character\_format** ((optional) [ask\\_sdk\\_model.interfaces.](#page-225-1) [viewport.aplt.character\\_format.CharacterFormat](#page-225-1)) –

• **inter segments** ((optional) [list\[](https://docs.python.org/3/library/stdtypes.html#list)ask sdk model.interfaces. [viewport.aplt.inter\\_segment.InterSegment](#page-226-1)]) – list of inter-segment objects

```
attribute_map = {'character_format': 'characterFormat', 'id': 'id', 'inter_segments'
```

```
deserialized types = {'character format': 'ask sdk model.interfaces.viewport.aplt.cha
```

```
supports_multiple_types = False
```

```
to_dict()
```
Returns the model properties as a dict

```
to_str()
```
Returns the string representation of the model

### **ask\_sdk\_model.interfaces.viewport.experience module**

```
class ask_sdk_model.interfaces.viewport.experience.Experience(arc_minute_width=None,
                                                                       arc_minute_height=None,
                                                                       can_rotate=None,
                                                                       can_resize=None)
```
#### Bases: [object](https://docs.python.org/3/library/functions.html#object)

An experience represents a viewing mode used to interact with the device.

### Parameters

- **arc\_minute\_width** ((optional) [float](https://docs.python.org/3/library/functions.html#float)) The number of horizontal arc minutes the viewport occupies in the user's visual field when viewed within this experience.
- **arc\_minute\_height** ((*optional)* [float](https://docs.python.org/3/library/functions.html#float)) The number of vertical arc minutes the viewport occupies in the user's visual field when viewed within this experience.
- **can\_rotate** ((optional) [bool](https://docs.python.org/3/library/functions.html#bool)) Indicates if the viewport can be rotated through 90 degrees.
- **can resize** ((optional) [bool](https://docs.python.org/3/library/functions.html#bool)) Indicates if the viewport can be resized, limiting the area which can be used to render the APL response.

```
attribute_map = {'arc_minute_height': 'arcMinuteHeight', 'arc_minute_width': 'arcMin
```
deserialized\_types = {'arc\_minute\_height': 'float', 'arc\_minute\_width': 'float', 'ca

```
supports_multiple_types = False
```

```
to_dict()
```
Returns the model properties as a dict

```
to_str()
```
Returns the string representation of the model

# **ask\_sdk\_model.interfaces.viewport.keyboard module**

<span id="page-231-1"></span>**class** ask\_sdk\_model.interfaces.viewport.keyboard.**Keyboard** Bases: [enum.Enum](https://docs.python.org/3/library/enum.html#enum.Enum)

Represents a physical button input mechanism which can be used to interact with elements shown on the viewport.

Allowed enum values: [DIRECTION]

```
DIRECTION = 'DIRECTION'
```

```
to_dict()
```
Returns the model properties as a dict

```
to_str()
```
Returns the string representation of the model

# **ask\_sdk\_model.interfaces.viewport.mode module**

<span id="page-232-0"></span>**class** ask\_sdk\_model.interfaces.viewport.mode.**Mode** Bases: [enum.Enum](https://docs.python.org/3/library/enum.html#enum.Enum)

The expected use case of the device's viewport, encapsulating the available input mechanisms and user viewing distance.

Allowed enum values: [AUTO, HUB, MOBILE, PC, TV]

```
AUTO = 'AUTO'
```

```
HUB = 'HUB'
```

```
MOBILE = 'MOBILE'
```

```
PC = 'PC'
```

```
TV = 'TV'
```
**to\_dict**() Returns the model properties as a dict

```
to_str()
```
Returns the string representation of the model

# **ask\_sdk\_model.interfaces.viewport.presentation\_type module**

```
class ask_sdk_model.interfaces.viewport.presentation_type.PresentationType
    Bases: enum.Enum
```
Type of the viewport.  $* \& #x60;STANDARD\& #x60$ ; Indicates that this viewport occupies an exclusive area of the screen. \*  $`$  OVERLAY $`$  Indicates that the viewport is an overlay, sharing the screen with other experiences.

Allowed enum values: [STANDARD, OVERLAY]

```
OVERLAY = 'OVERLAY'
```
# **STANDARD = 'STANDARD'**

```
to_dict()
```
Returns the model properties as a dict

```
to_str()
```
Returns the string representation of the model

# **ask\_sdk\_model.interfaces.viewport.shape module**

```
class ask_sdk_model.interfaces.viewport.shape.Shape
    Bases: enum.Enum
```
The shape of the viewport.

Allowed enum values: [RECTANGLE, ROUND]

```
RECTANGLE = 'RECTANGLE'
```
**ROUND = 'ROUND'**

**to\_dict**() Returns the model properties as a dict

**to\_str**() Returns the string representation of the model

### **ask\_sdk\_model.interfaces.viewport.touch module**

```
class ask_sdk_model.interfaces.viewport.touch.Touch
    Bases: enum.Enum
```
Represents a type of touch input suppported by the device.

Allowed enum values: [SINGLE]

**SINGLE = 'SINGLE'**

```
to_dict()
     Returns the model properties as a dict
```

```
to_str()
     Returns the string representation of the model
```
# **ask\_sdk\_model.interfaces.viewport.typed\_viewport\_state module**

```
class ask_sdk_model.interfaces.viewport.typed_viewport_state.TypedViewportState(id=None,
```
*object\_type=None*)

Bases: [object](https://docs.python.org/3/library/functions.html#object)

# Parameters

- **id** ((*optional*)  $str$ ) unique identifier of a viewport object
- **object\_type** ((optional) [str](https://docs.python.org/3/library/stdtypes.html#str)) name of the type of a viewport object

Note: This is an abstract class. Use the following mapping, to figure out the model class to be instantiated, that sets type variable.

APL: [ask\\_sdk\\_model.interfaces.viewport.apl\\_viewport\\_state.APLViewportState](#page-229-0).

### APLT:

[ask\\_sdk\\_model.interfaces.viewport.aplt\\_viewport\\_state.APLTViewportState](#page-230-0)

```
attribute_map = {'id': 'id', 'object_type': 'type'}
deserialized_types = {'id': 'str', 'object_type': 'str'}
```
discriminator value class map = {'APL': 'ask sdk model.interfaces.viewport.apl viewpor

**classmethod get\_real\_child\_model**(*data*) Returns the real base class specified by the discriminator

**json\_discriminator\_key = 'type'**

### **supports\_multiple\_types = False**

**to\_dict**() Returns the model properties as a dict

**to\_str**() Returns the string representation of the model

# **ask\_sdk\_model.interfaces.viewport.viewport\_state module**

**class** ask\_sdk\_model.interfaces.viewport.viewport\_state.**ViewportState**(*experiences=None*,

*mode=None*, *shape=None*, *pixel\_width=None*, *pixel\_height=None*, *dpi=None*, *current\_pixel\_width=None*, *current\_pixel\_height=None*, *touch=None*, *keyboard=None*, *video=None*)

### Bases: [object](https://docs.python.org/3/library/functions.html#object)

This object contains the characteristics related to the device's viewport.

### Parameters

- **experiences** ((optional) [list\[](https://docs.python.org/3/library/stdtypes.html#list)[ask\\_sdk\\_model.interfaces.](#page-231-0) [viewport.experience.Experience](#page-231-0)]) – The experiences supported by the device, in descending order of arcMinuteWidth and arcMinuteHeight.
- **mode** ((optional) [ask\\_sdk\\_model.interfaces.viewport.mode.Mode](#page-232-0)) –
- **shape** ((optional) [ask\\_sdk\\_model.interfaces.viewport.shape.](#page-232-1) [Shape](#page-232-1)) –
- **pixel\_width** ((*optional)* [float](https://docs.python.org/3/library/functions.html#float)) The number of pixels present in the viewport at its maximum width.
- **pixel height** ((*optional)* [float](https://docs.python.org/3/library/functions.html#float)) The number of pixels present in the viewport at its maximum height.
- **dpi** ((*optional*) *[float](https://docs.python.org/3/library/functions.html#float)*) The pixel density of the viewport.
- **current\_pixel\_width** ((*optional)* [float](https://docs.python.org/3/library/functions.html#float)) The number of horizontal pixels in the viewport that are currently available for Alexa to render an experience.
- **current\_pixel\_height** ((optional) [float](https://docs.python.org/3/library/functions.html#float)) The number of vertical pixels in the viewport that are currently available for Alexa to render an experience.
- **touch** ((optional) [list\[](https://docs.python.org/3/library/stdtypes.html#list)[ask\\_sdk\\_model.interfaces.viewport.](#page-233-1)  $\text{touch.}$  Touch  $\text{)}$  – The types of touch supported by the device. An empty array indicates no touch support.
- **keyboard** ((optional) [list\[](https://docs.python.org/3/library/stdtypes.html#list)[ask\\_sdk\\_model.interfaces.viewport.](#page-231-1)  $keyboard.Keyboard)$  $keyboard.Keyboard)$  – The physical button input mechanisms supported by the device. An empty array indicates physical button input is unsupported.
- **video** ((optional) [ask\\_sdk\\_model.interfaces.viewport.](#page-235-1) viewport state video.Video) –

```
attribute_map = {'current_pixel_height': 'currentPixelHeight', 'current_pixel_width':
deserialized_types = {'current_pixel_height': 'float', 'current_pixel_width': 'float
supports_multiple_types = False
```

```
to_dict()
```
Returns the model properties as a dict

```
to_str()
```
Returns the string representation of the model

# **ask\_sdk\_model.interfaces.viewport.viewport\_state\_video module**

```
class ask_sdk_model.interfaces.viewport.viewport_state_video.Video(codecs=None)
    object
```
Details of the technologies which are available for playing video on the device.

```
Parameters codecs ((optional) list[ask_sdk_model.interfaces.viewport.
   video.codecs.Codecs]) – Codecs which are available for playing video on the device.
```

```
attribute_map = {'codecs': 'codecs'}
```

```
deserialized_types = {'codecs': 'list[ask_sdk_model.interfaces.viewport.video.codecs.
```

```
supports_multiple_types = False
```
**to\_dict**()

Returns the model properties as a dict

**to\_str**()

Returns the string representation of the model

# **ask\_sdk\_model.interfaces.viewport.viewport\_video module**

```
class ask_sdk_model.interfaces.viewport.viewport_video.ViewportVideo(codecs=None)
    Bases: object
```
Details of the technologies which are available for playing video on the device.

```
Parameters codecs ((optional) list[ask_sdk_model.interfaces.viewport.
   video.codes. Codes] – Codecs which are available for playing video on the device.
```

```
attribute_map = {'codecs': 'codecs'}
```

```
deserialized_types = {'codecs': 'list[ask_sdk_model.interfaces.viewport.video.codecs.
supports_multiple_types = False
```
**to\_dict**()

Returns the model properties as a dict

**to\_str**()

Returns the string representation of the model

# **9.1.6 ask\_sdk\_model.services package**

# **Subpackages**

**ask\_sdk\_model.services.device\_address package**

# **Submodules**

Note: Canonical imports have been added in the *\_\_init\_\_.py* of the package. This helps in importing the class directly from the package, than through the module.

For eg: if package a has module b with class C, you can do from a import C instead of from a.b import C.

# **ask\_sdk\_model.services.device\_address.address module**

<span id="page-236-0"></span>**class** ask\_sdk\_model.services.device\_address.address.**Address**(*address\_line1=None*,

*address\_line2=None*, *address\_line3=None*, *country\_code=None*, *state\_or\_region=None*, *city=None*, *district\_or\_county=None*, *postal\_code=None*)

Bases: [object](https://docs.python.org/3/library/functions.html#object)

Represents the full address response from the service.

# Parameters

- **address\_line1** ((optional) [str](https://docs.python.org/3/library/stdtypes.html#str)) –
- **address\_line2** ((optional) [str](https://docs.python.org/3/library/stdtypes.html#str)) –
- **address\_line3** ((optional) [str](https://docs.python.org/3/library/stdtypes.html#str)) –
- **country\_code** ((optional) [str](https://docs.python.org/3/library/stdtypes.html#str)) –
- **state\_or\_region** ((optional) [str](https://docs.python.org/3/library/stdtypes.html#str)) –
- **city** ((optional) [str](https://docs.python.org/3/library/stdtypes.html#str)) –
- **district\_or\_county** ((optional) [str](https://docs.python.org/3/library/stdtypes.html#str)) –
- **postal\_code** ((optional) [str](https://docs.python.org/3/library/stdtypes.html#str)) –

attribute\_map = {'address\_line1': 'addressLine1', 'address\_line2': 'addressLine2', '

deserialized types = {'address\_line1': 'str', 'address\_line2': 'str', 'address\_line3

### **supports\_multiple\_types = False**

### **to\_dict**()

Returns the model properties as a dict

### **to\_str**()

Returns the string representation of the model

### **ask\_sdk\_model.services.device\_address.device\_address\_service\_client module**

**class** ask\_sdk\_model.services.device\_address.device\_address\_service\_client.**DeviceAddressServiceClient**(*api\_configuration*,

Bases: [ask\\_sdk\\_model.services.base\\_service\\_client.BaseServiceClient](#page-303-0)

ServiceClient for calling the DeviceAddressService APIs.

Parameters api\_configuration  $(ask\_sdk\_model.serves).$ [api\\_configuration.ApiConfiguration](#page-302-0)) – Instance of ApiConfiguration

**get\_country\_and\_postal\_code**(*device\_id*, *\*\*kwargs*) Gets the country and postal code of a device

### Parameters

- **device\_id** ([str](https://docs.python.org/3/library/stdtypes.html#str)) (required) The device Id for which to get the country and postal code
- **full response** (boolean) Boolean value to check if response should contain headers and status code information. This value had to be passed through keyword arguments, by default the parameter value is set to False.

Return type Union[*[ApiResponse](#page-302-1)*, *[ShortAddress](#page-238-0)*, *[Error](#page-169-0)*]

### **get\_full\_address**(*device\_id*, *\*\*kwargs*)

Gets the address of a device

### Parameters

- **device\_id**  $(str)$  $(str)$  $(str)$  (required) The device Id for which to get the address
- **full response** (boolean) Boolean value to check if response should contain headers and status code information. This value had to be passed through keyword arguments, by default the parameter value is set to False.

Return type Union[*[ApiResponse](#page-302-1)*, *[Address](#page-236-0)*, *[Error](#page-169-0)*]

# **ask\_sdk\_model.services.device\_address.error module**

```
class ask_sdk_model.services.device_address.error.Error(object_type=None, mes-
                                                            sage=None)
```
Bases: [object](https://docs.python.org/3/library/functions.html#object)

# **Parameters**

- **object\_type** ((optional) [str](https://docs.python.org/3/library/stdtypes.html#str)) The corresponding type of the http status code being returned.
- **message** ((optional) [str](https://docs.python.org/3/library/stdtypes.html#str)) A human readable description of error.

```
attribute_map = {'message': 'message', 'object_type': 'type'}
deserialized_types = {'message': 'str', 'object_type': 'str'}
supports_multiple_types = False
```
**to\_dict**()

Returns the model properties as a dict

**to\_str**() Returns the string representation of the model

**ask\_sdk\_model.services.device\_address.short\_address module**

<span id="page-238-0"></span>**class** ask\_sdk\_model.services.device\_address.short\_address.**ShortAddress**(*country\_code=None*,

Bases: [object](https://docs.python.org/3/library/functions.html#object)

Parameters

- **country\_code** ((optional) [str](https://docs.python.org/3/library/stdtypes.html#str)) –
- **postal\_code** ((optional) [str](https://docs.python.org/3/library/stdtypes.html#str)) –

```
attribute_map = {'country_code': 'countryCode', 'postal_code': 'postalCode'}
```
**deserialized\_types = {'country\_code': 'str', 'postal\_code': 'str'}**

# **supports\_multiple\_types = False**

- **to\_dict**() Returns the model properties as a dict
- **to\_str**() Returns the string representation of the model

# **ask\_sdk\_model.services.directive package**

# **Submodules**

Note: Canonical imports have been added in the \_init\_\_.py of the package. This helps in importing the class directly from the package, than through the module.

For eg: if package a has module b with class C, you can do from a import C instead of from a.b import C.

# **ask\_sdk\_model.services.directive.directive module**

```
class ask_sdk_model.services.directive.directive.Directive(object_type=None)
    object
```
Parameters object\_type((optional) [str](https://docs.python.org/3/library/stdtypes.html#str))-

Note: This is an abstract class. Use the following mapping, to figure out the model class to be instantiated, that sets type variable.

*postal\_code=None*)

```
VoicePlayer.Speak:
```
ask sdk model.services.directive.speak directive.SpeakDirective

**attribute\_map = {'object\_type': 'type'}**

**deserialized\_types = {'object\_type': 'str'}**

discriminator\_value\_class\_map = {'VoicePlayer.Speak': 'ask\_sdk\_model.services.directi

### **classmethod get\_real\_child\_model**(*data*)

Returns the real base class specified by the discriminator

```
json_discriminator_key = 'type'
```
**supports\_multiple\_types = False**

```
to_dict()
```
Returns the model properties as a dict

**to\_str**()

Returns the string representation of the model

### **ask\_sdk\_model.services.directive.directive\_service\_client module**

```
class ask_sdk_model.services.directive.directive_service_client.DirectiveServiceClient(api_configuration,
                                                                                              cus-
                                                                                              tomask_sdk_model.services.base_service_client.BaseServiceClient
    ServiceClient for calling the DirectiveService APIs.
        Parameters api_configuration (ask\_sdk\_model.serves).api_configuration.ApiConfiguration) – Instance of ApiConfiguration
```
**enqueue**(*send\_directive\_request*, *\*\*kwargs*) Send directives to Alexa.

### Parameters

- **send\_directive\_request** ([ask\\_sdk\\_model.services.directive.](#page-240-0) [send\\_directive\\_request.SendDirectiveRequest](#page-240-0)) – (required) Represents the request object to send in the payload.
- **full\_response** (boolean) Boolean value to check if response should contain headers and status code information. This value had to be passed through keyword arguments, by default the parameter value is set to False.

Return type Union[*[ApiResponse](#page-302-1)*, *[Error](#page-169-0)*]

# **ask\_sdk\_model.services.directive.error module**

**class** ask\_sdk\_model.services.directive.error.**Error**(*code=None*, *message=None*) Bases: [object](https://docs.python.org/3/library/functions.html#object)

### **Parameters**

• **code** ((optional) [int](https://docs.python.org/3/library/functions.html#int)) – error code to find more information in developer.amazon.com.

• **message** ((optional) [str](https://docs.python.org/3/library/stdtypes.html#str)) – Readable description of error. **attribute\_map = {'code': 'code', 'message': 'message'} deserialized\_types = {'code': 'int', 'message': 'str'} supports\_multiple\_types = False**

**to\_dict**() Returns the model properties as a dict

**to\_str**() Returns the string representation of the model

# **ask\_sdk\_model.services.directive.header module**

```
class ask_sdk_model.services.directive.header.Header(request_id=None)
    object
```
**Parameters request id** ((*optional*)  $str$ ) – This represents the current requestId for what the skill/speechlet was invoked.

```
attribute_map = {'request_id': 'requestId'}
```
**deserialized\_types = {'request\_id': 'str'}**

### **supports\_multiple\_types = False**

**to\_dict**() Returns the model properties as a dict

```
to_str()
     Returns the string representation of the model
```
### **ask\_sdk\_model.services.directive.send\_directive\_request module**

<span id="page-240-0"></span>**class** ask\_sdk\_model.services.directive.send\_directive\_request.**SendDirectiveRequest**(*header=None*,

```
di-
rec-
tive=None)
```

```
Bases: object
```
Send Directive Request payload.

**Parameters** 

- **header** ((optional) [ask\\_sdk\\_model.services.directive.header.](#page-240-1)  $Header$  – contains the header attributes of the send directive request.
- **directive** ((optional) [ask\\_sdk\\_model.services.directive.](#page-238-1) [directive.Directive](#page-238-1)) – Directive Content.

**attribute\_map = {'directive': 'directive', 'header': 'header'}**

```
deserialized_types = {'directive': 'ask_sdk_model.services.directive.directive.Direct
supports_multiple_types = False
```
**to\_dict**()

Returns the model properties as a dict

**to\_str**()

Returns the string representation of the model

# **ask\_sdk\_model.services.directive.speak\_directive module**

```
class ask_sdk_model.services.directive.speak_directive.SpeakDirective(speech=None)
    ask_sdk_model.services.directive.directive.Directive
```
Parameters speech ((optional) [str](https://docs.python.org/3/library/stdtypes.html#str))-

**attribute\_map = {'object\_type': 'type', 'speech': 'speech'}**

**deserialized\_types = {'object\_type': 'str', 'speech': 'str'}**

```
supports_multiple_types = False
```
**to\_dict**() Returns the model properties as a dict

**to\_str**() Returns the string representation of the model

# **ask\_sdk\_model.services.endpoint\_enumeration package**

# **Submodules**

Note: Canonical imports have been added in the *\_\_init\_\_.py* of the package. This helps in importing the class directly from the package, than through the module.

For eg: if package a has module b with class C, you can do from a import C instead of from a.b import C.

# **ask\_sdk\_model.services.endpoint\_enumeration.endpoint\_capability module**

<span id="page-241-1"></span>**class** ask\_sdk\_model.services.endpoint\_enumeration.endpoint\_capability.**EndpointCapability**(*interface=None*,

*object\_type=None*,  $\nu \epsilon$ 

*sion=None*)

Bases: [object](https://docs.python.org/3/library/functions.html#object)

#### Parameters

- **interface** ((optional) [str](https://docs.python.org/3/library/stdtypes.html#str)) The name of the capability interface.
- **object\_type** ((*optional)*  $str$ ) The type of capability interface. This is usually AlexaInterface.
- **version** ((*optional)*  $str$ ) The version of the capability interface that the endpoint supports.

```
attribute_map = {'interface': 'interface', 'object_type': 'type', 'version': 'version'}
deserialized_types = {'interface': 'str', 'object_type': 'str', 'version': 'str'}
supports_multiple_types = False
```
### **to\_dict**()

Returns the model properties as a dict

**to\_str**()

Returns the string representation of the model

# **ask\_sdk\_model.services.endpoint\_enumeration.endpoint\_enumeration\_response module**

<span id="page-242-0"></span>**class** ask\_sdk\_model.services.endpoint\_enumeration.endpoint\_enumeration\_response.**EndpointEnumerationResponse**(*endpoints=None*) Bases: [object](https://docs.python.org/3/library/functions.html#object)

Contains the list of endpoints.

```
list[ask_sdk_model.services.
  endpoint enumeration.endpoint info.EndpointInfo]) – The list of end-
  points.
```
**attribute\_map = {'endpoints': 'endpoints'}**

```
deserialized_types = {'endpoints': 'list[ask_sdk_model.services.endpoint_enumeration.
```
**supports\_multiple\_types = False**

**to\_dict**()

Returns the model properties as a dict

**to\_str**()

Returns the string representation of the model

# ask\_sdk\_model.services.endpoint\_enumeration.endpoint\_enumeration\_service\_client module

 $class$  ask\_sdk\_model.services.endpoint\_enumeration.endpoint\_enumeration\_service\_client.Endpoint

Bases: [ask\\_sdk\\_model.services.base\\_service\\_client.BaseServiceClient](#page-303-0)

ServiceClient for calling the EndpointEnumerationService APIs.

Parameters api\_configuration  $(ask\_sdk\_model.serves).$ 

[api\\_configuration.ApiConfiguration](#page-302-0)) – Instance of ApiConfiguration

### **get\_endpoints**(*\*\*kwargs*)

This API is invoked by the skill to retrieve endpoints connected to the Echo device.

Parameters **full\_response** (boolean) – Boolean value to check if response should contain headers and status code information. This value had to be passed through keyword arguments, by default the parameter value is set to False.

Return type Union[*[ApiResponse](#page-302-1)*, *[EndpointEnumerationResponse](#page-242-0)*, *[Error](#page-169-0)*]

# **ask\_sdk\_model.services.endpoint\_enumeration.endpoint\_info module**

<span id="page-243-0"></span>**class** ask\_sdk\_model.services.endpoint\_enumeration.endpoint\_info.**EndpointInfo**(*endpoint\_id=None*, *friendly\_name=None*, *capabil-*

*ties=None*)

*i-*

### Bases: [object](https://docs.python.org/3/library/functions.html#object)

Contains the list of connected endpoints and their declared capabilities.

### **Parameters**

- **endpoint\_id** ((*optional*) [str](https://docs.python.org/3/library/stdtypes.html#str)) A unique identifier for the endpoint.
- **friendly\_name** ((*optional)* [str](https://docs.python.org/3/library/stdtypes.html#str)) The name of the endpoint. Because this name might be changed by the user or the platform, it might be different than the Bluetooth friendly name.
- **capabilities** ((optional) [list\[](https://docs.python.org/3/library/stdtypes.html#list)[ask\\_sdk\\_model.services.](#page-241-1) [endpoint\\_enumeration.endpoint\\_capability.EndpointCapability](#page-241-1)]) – The list of endpoint capabilities.

```
attribute_map = {'capabilities': 'capabilities', 'endpoint_id': 'endpointId', 'frien
deserialized_types = {'capabilities': 'list[ask_sdk_model.services.endpoint_enumerati
supports_multiple_types = False
```
**to\_dict**() Returns the model properties as a dict

**to\_str**() Returns the string representation of the model

**ask\_sdk\_model.services.endpoint\_enumeration.error module**

```
class ask_sdk_model.services.endpoint_enumeration.error.Error(code=None, mes-
```
*sage=None*)

```
Bases: object
```
### Parameters

- **code** ((*optional*)  $str$ ) Domain specific error code.
- **message** ((optional) [str](https://docs.python.org/3/library/stdtypes.html#str)) Detailed error message.

```
attribute_map = {'code': 'code', 'message': 'message'}
```
**deserialized\_types = {'code': 'str', 'message': 'str'}**

# **supports\_multiple\_types = False**

**to\_dict**()

Returns the model properties as a dict

**to\_str**()

Returns the string representation of the model

# **ask\_sdk\_model.services.gadget\_controller package**

# **Submodules**

Note: Canonical imports have been added in the *\_\_init\_\_.py* of the package. This helps in importing the class directly from the package, than through the module.

For eg: if package a has module b with class C, you can do from a import C instead of from a.b import C.

### **ask\_sdk\_model.services.gadget\_controller.animation\_step module**

<span id="page-244-0"></span>**class** ask\_sdk\_model.services.gadget\_controller.animation\_step.**AnimationStep**(*duration\_ms=None*, *color=None*,

*blend=None*)

### Bases: [object](https://docs.python.org/3/library/functions.html#object)

### Parameters

- **duration\_ms** ((optional) [int](https://docs.python.org/3/library/functions.html#int)) The duration in milliseconds to render this step.
- **color** ((optional) [str](https://docs.python.org/3/library/stdtypes.html#str)) The color to render specified in RGB hexadecimal values. There are a number of Node.js libraries available for working with color.
- **blend** ((*optional*) [bool](https://docs.python.org/3/library/functions.html#bool)) A boolean that indicates whether to interpolate from the previous color into this one over the course of this directive's durationMs.

```
attribute_map = {'blend': 'blend', 'color': 'color', 'duration_ms': 'durationMs'}
```

```
deserialized_types = {'blend': 'bool', 'color': 'str', 'duration_ms': 'int'}
```
### **supports\_multiple\_types = False**

```
to_dict()
```
Returns the model properties as a dict

**to\_str**()

Returns the string representation of the model

### **ask\_sdk\_model.services.gadget\_controller.light\_animation module**

<span id="page-244-1"></span>**class** ask\_sdk\_model.services.gadget\_controller.light\_animation.**LightAnimation**(*repeat=None*,

*target\_lights=None*, *sequence=None*)

```
object
```
### **Parameters**

- **repeat** ((optional) [int](https://docs.python.org/3/library/functions.html#int)) The number of times to play this animation.
- **target lights** ((optional) list  $[str]$  $[str]$ ) An array of strings that represent the light addresses on the target gadgets that this animation will be applied to. Because the Echo Button has one light only, use  $[\&$ quot;  $]\&$ quot;  $]$  to signify that this animation should be sent to light one.

• **sequence** ((*optional*) *list*[[ask\\_sdk\\_model.services.](#page-244-0) [gadget\\_controller.animation\\_step.AnimationStep](#page-244-0)]) – The animation steps to render in order. The maximum number of steps that you can define is 38. The minimum is 0. Each step must have the following fields, all of which are required. attribute\_map = {'repeat': 'repeat', 'sequence': 'sequence', 'target\_lights': 'targ deserialized\_types = {'repeat': 'int', 'sequence': 'list[ask\_sdk\_model.services.gadg **supports\_multiple\_types = False**

**to\_dict**() Returns the model properties as a dict

**to\_str**() Returns the string representation of the model

# **ask\_sdk\_model.services.gadget\_controller.set\_light\_parameters module**

**class** ask\_sdk\_model.services.gadget\_controller.set\_light\_parameters.**SetLightParameters**(*trigger\_event=None*,

```
trig-
ger_event_time_ms=None,
an-
i-
ma-
tions=None)
```

```
object
```
Arguments that pertain to animating the buttons.

### **Parameters**

- **trigger\_event** ((optional) [ask\\_sdk\\_model.services.](#page-245-0) [gadget\\_controller.trigger\\_event\\_type.TriggerEventType](#page-245-0)) –
- **trigger\_event\_time\_ms** ((optional) [int](https://docs.python.org/3/library/functions.html#int)) –
- **animations** ((optional) [list\[](https://docs.python.org/3/library/stdtypes.html#list)[ask\\_sdk\\_model.services.](#page-244-1) [gadget\\_controller.light\\_animation.LightAnimation](#page-244-1)]) –

```
attribute_map = {'animations': 'animations', 'trigger_event': 'triggerEvent', 'trigger_event_time_ms': 'triggerEventTimeMs'}
deserialized_types = {'animations': 'list[ask_sdk_model.services.gadget_controller.li
supports_multiple_types = False
```

```
to_dict()
```
Returns the model properties as a dict

```
to_str()
```
Returns the string representation of the model

# **ask\_sdk\_model.services.gadget\_controller.trigger\_event\_type module**

<span id="page-245-0"></span>**class** ask\_sdk\_model.services.gadget\_controller.trigger\_event\_type.**TriggerEventType** Bases: [enum.Enum](https://docs.python.org/3/library/enum.html#enum.Enum)

The action that triggers the animation. Possible values are as follows \*  $`$ ; buttonDown $`$ ; - Play the animation when the button is pressed. \*  $\&\#x60$ ; buttonUp $\&\#x60$ ; - Play the animation when the button is released. \*  $&\#x60;$  none $&\#x60;$  - Play the animation as soon as it arrives.

Allowed enum values: [buttonDown, buttonUp, none]

```
buttonDown = 'buttonDown'
buttonUp = 'buttonUp'
none = 'none'
to_dict()
    Returns the model properties as a dict
to_str()
    Returns the string representation of the model
```
**ask\_sdk\_model.services.game\_engine package**

# **Submodules**

Note: Canonical imports have been added in the *\_\_init\_\_.py* of the package. This helps in importing the class directly from the package, than through the module.

For eg: if package a has module b with class C, you can do from a import C instead of from a.b import C.

# **ask\_sdk\_model.services.game\_engine.deviation\_recognizer module**

**class** ask\_sdk\_model.services.game\_engine.deviation\_recognizer.**DeviationRecognizer**(*recognizer=None*) Bases: [ask\\_sdk\\_model.services.game\\_engine.recognizer.Recognizer](#page-251-0)

The deviation recognizer returns true when another specified recognizer reports that the player has deviated from its expected pattern.

**Parameters recognizer** ((*optional)* [str](https://docs.python.org/3/library/stdtypes.html#str)) – The name of the recognizer that defines a pattern that must not be deviated from.

```
attribute_map = {'object_type': 'type', 'recognizer': 'recognizer'}
```

```
deserialized_types = {'object_type': 'str', 'recognizer': 'str'}
```

```
supports_multiple_types = False
```
- **to\_dict**() Returns the model properties as a dict
- **to\_str**() Returns the string representation of the model

# **ask\_sdk\_model.services.game\_engine.event module**

**class** ask\_sdk\_model.services.game\_engine.event.**Event**(*should\_end\_input\_handler=None*, *meets=None*, *fails=None*, *reports=None*, *maximum\_invocations=None*, *trigger\_time\_milliseconds=None*)

Bases: [object](https://docs.python.org/3/library/functions.html#object)

The events object is where you define the conditions that must be met for your skill to be notified of Echo Button input. You must define at least one event.

### **Parameters**

- **should end input handler** ((optional) [bool](https://docs.python.org/3/library/functions.html#bool)) Whether the Input Handler should end after this event fires. If true, the Input Handler will stop and no further events will be sent to your skill unless you call StartInputHandler again.
- **meets** ((optional) [list\[](https://docs.python.org/3/library/stdtypes.html#list)[str\]](https://docs.python.org/3/library/stdtypes.html#str)) –
- **fails** ((optional) [list\[](https://docs.python.org/3/library/stdtypes.html#list)[str\]](https://docs.python.org/3/library/stdtypes.html#str)) –
- **reports** ((optional) [ask\\_sdk\\_model.services.game\\_engine.](#page-247-0) [event\\_reporting\\_type.EventReportingType](#page-247-0)) –
- **maximum\_invocations** ((*optional*) [int](https://docs.python.org/3/library/functions.html#int)) Enables you to limit the number of times that the skill is notified about the same event during the course of the Input Handler. The default value is 1. This property is mutually exclusive with triggerTimeMilliseconds.
- **trigger\_time\_milliseconds** ((optional) [int](https://docs.python.org/3/library/functions.html#int)) Adds a time constraint to the event. Instead of being considered whenever a raw button event occurs, an event that has this parameter will only be considered once at triggerTimeMilliseconds after the Input Handler has started. Because a time-triggered event can only fire once, the maximumInvocations value is ignored. Omit this property entirely if you do not want to time-constrain the event.

```
attribute_map = {'fails': 'fails', 'maximum_invocations': 'maximumInvocations', 'mee
deserialized_types = {'fails': 'list[str]', 'maximum_invocations': 'int', 'meets':
supports_multiple_types = False
```
- **to\_dict**() Returns the model properties as a dict
- **to\_str**() Returns the string representation of the model

# **ask\_sdk\_model.services.game\_engine.event\_reporting\_type module**

```
class ask_sdk_model.services.game_engine.event_reporting_type.EventReportingType
    Bases: enum.Enum
```
Specifies what raw button presses to put in the inputEvents field of the event. \* history - All button presses since this Input Handler was started. \* matches - Just the button presses that contributed to this event (that is, were in the recognizers). To receive no raw button presses, leave this array empty or do not specify it at all.

Allowed enum values: [history, matches]

```
history = 'history'
```

```
matches = 'matches'
```

```
to_dict()
```
Returns the model properties as a dict

```
to_str()
```
Returns the string representation of the model

# **ask\_sdk\_model.services.game\_engine.input\_event module**

<span id="page-248-1"></span>**class** ask\_sdk\_model.services.game\_engine.input\_event.**InputEvent**(*gadget\_id=None*,

*timestamp=None*, *action=None*, *color=None*, *feature=None*)

Bases: [object](https://docs.python.org/3/library/functions.html#object)

### **Parameters**

- **gadget\_id** ((optional) [str](https://docs.python.org/3/library/stdtypes.html#str)) The identifier of the Echo Button in question. It matches the gadgetId that you will have discovered in roll call.
- **timestamp** ((*optional*) [str](https://docs.python.org/3/library/stdtypes.html#str)) The event's original moment of occurrence, in ISO format.
- **action** ((optional) [ask\\_sdk\\_model.services.game\\_engine.](#page-248-0) [input\\_event\\_action\\_type.InputEventActionType](#page-248-0)) –
- **color** ((optional)  $str$ ) The hexadecimal RGB values of the button LED at the time of the event.
- **feature** ((*optional*) [str](https://docs.python.org/3/library/stdtypes.html#str)) For gadgets with multiple features, this is the feature that the event represents. Echo Buttons have one feature only, so this is always  $&\#x60; press&\#x60;$ .

```
attribute_map = {'action': 'action', 'color': 'color', 'feature': 'feature', 'gadge
```
deserialized\_types = {'action': 'ask\_sdk\_model.services.game\_engine.input\_event\_actio

### **supports\_multiple\_types = False**

```
to_dict()
```
Returns the model properties as a dict

**to\_str**()

Returns the string representation of the model

### **ask\_sdk\_model.services.game\_engine.input\_event\_action\_type module**

<span id="page-248-0"></span>**class** ask\_sdk\_model.services.game\_engine.input\_event\_action\_type.**InputEventActionType** Bases: [enum.Enum](https://docs.python.org/3/library/enum.html#enum.Enum)

Either & quot; down & quot; for a button pressed or & quot; up & quot; for a button released.

Allowed enum values: [down, up]

```
down = 'down'
```
**to\_dict**()

Returns the model properties as a dict

**to\_str**()

Returns the string representation of the model

**up = 'up'**

# **ask\_sdk\_model.services.game\_engine.input\_handler\_event module**

**class** ask\_sdk\_model.services.game\_engine.input\_handler\_event.**InputHandlerEvent**(*name=None*,

*input\_events=None*)

Bases: [object](https://docs.python.org/3/library/functions.html#object)

# Parameters

- **name** ((*optional*) *[str](https://docs.python.org/3/library/stdtypes.html#str)*) The name of the event as you defined it in your GameEngine.StartInputHandler directive.
- **input\_events** ((optional) [list\[](https://docs.python.org/3/library/stdtypes.html#list)[ask\\_sdk\\_model.services.](#page-248-1) [game\\_engine.input\\_event.InputEvent](#page-248-1)]) - A chronologically ordered report of the raw Button Events that contributed to this Input Handler Event.

```
attribute_map = {'input_events': 'inputEvents', 'name': 'name'}
```

```
deserialized_types = {'input_events': 'list[ask_sdk_model.services.game_engine.input_
```

```
supports_multiple_types = False
```
**to\_dict**()

Returns the model properties as a dict

**to\_str**() Returns the string representation of the model

# **ask\_sdk\_model.services.game\_engine.pattern module**

```
class ask_sdk_model.services.game_engine.pattern.Pattern(gadget_ids=None, col-
                                                                ors=None, action=None,
                                                                repeat=None)
```
Bases: [object](https://docs.python.org/3/library/functions.html#object)

An object that provides all of the events that need to occur, in a specific order, for this recognizer to be true. Omitting any parameters in this object means "match anything ".

### **Parameters**

- gadget\_ids ((optional) [list](https://docs.python.org/3/library/stdtypes.html#list)[\[str\]](https://docs.python.org/3/library/stdtypes.html#str)) A whitelist of gadgetIds that are eligible for this match.
- **colors** ((*optional*) list  $[str]$  $[str]$ ) A whitelist of colors that are eligible for this match.
- **action** ((optional) [ask\\_sdk\\_model.services.game\\_engine.](#page-248-0) [input\\_event\\_action\\_type.InputEventActionType](#page-248-0)) –
- **repeat** ((*optional*) [int](https://docs.python.org/3/library/functions.html#int)) The number of times that the specified action must occur to be considered complete.

```
attribute_map = {'action': 'action', 'colors': 'colors', 'gadget_ids': 'gadgetIds',
```
deserialized\_types = {'action': 'ask\_sdk\_model.services.game\_engine.input\_event\_actio **supports\_multiple\_types = False**

**to\_dict**()

Returns the model properties as a dict

### **to\_str**()

Returns the string representation of the model

# **ask\_sdk\_model.services.game\_engine.pattern\_recognizer module**

```
class ask_sdk_model.services.game_engine.pattern_recognizer.PatternRecognizer(anchor=None,
                                                                                             fuzzy=None,
                                                                                             gad-
                                                                                             get_ids=None,
                                                                                             ac-
                                                                                             tions=None,
                                                                                             pat-
                                                                                             tern=None)
    ask_sdk_model.services.game_engine.recognizer.Recognizer
    This recognizer is true when all of the specified events have occurred in the specified order.
```
#### Parameters

- **anchor** ((optional) [ask\\_sdk\\_model.services.game\\_engine.](#page-250-0) [pattern\\_recognizer\\_anchor\\_type.PatternRecognizerAnchorType](#page-250-0)) –
- **fuzzy** ((optional) [bool](https://docs.python.org/3/library/functions.html#bool)) When true, the recognizer will ignore additional events that occur between the events specified in the pattern.
- **gadget\_ids** ((optional) [list\[](https://docs.python.org/3/library/stdtypes.html#list)[str\]](https://docs.python.org/3/library/stdtypes.html#str)) The gadget IDs of the Echo Buttons to consider in this pattern recognizer.
- **actions** ((*optional*) [list](https://docs.python.org/3/library/stdtypes.html#list) [\[str\]](https://docs.python.org/3/library/stdtypes.html#str)) The actions to consider in this pattern recognizer. All other actions will be ignored.
- **pattern** ((optional) [list\[](https://docs.python.org/3/library/stdtypes.html#list)[ask\\_sdk\\_model.services.game\\_engine.](#page-249-0) [pattern.Pattern](#page-249-0)]) – An object that provides all of the events that need to occur, in a specific order, for this recognizer to be true. Omitting any parameters in this object means & quot; match anything & quot;.

```
attribute_map = {'actions': 'actions', 'anchor': 'anchor', 'fuzzy': 'fuzzy', 'gadge
```

```
deserialized_types = {'actions': 'list[str]', 'anchor': 'ask_sdk_model.services.game
```

```
supports_multiple_types = False
```

```
to_dict()
```
Returns the model properties as a dict

```
to_str()
```
Returns the string representation of the model

# **ask\_sdk\_model.services.game\_engine.pattern\_recognizer\_anchor\_type module**

<span id="page-250-0"></span>class ask\_sdk\_model.services.game\_engine.pattern\_recognizer\_anchor\_type.PatternRecognizerAn Bases: [enum.Enum](https://docs.python.org/3/library/enum.html#enum.Enum)

Where the pattern must appear in the history of this input handler. \*  $&\#x60$ ; start $&\#x60$ ; - (Default) The first event in the pattern must be the first event in the history of raw Echo Button events. \*  $`$ end $`$ - The last event in the pattern must be the last event in the history of raw Echo Button events. \*  $`$ anywhere $`$  - The pattern may appear anywhere in the history of raw Echo Button events.

Allowed enum values: [start, end, anywhere]

```
anywhere = 'anywhere'
```
**end = 'end'**

**start = 'start'**

**to\_dict**() Returns the model properties as a dict

**to\_str**() Returns the string representation of the model

# **ask\_sdk\_model.services.game\_engine.progress\_recognizer module**

**class** ask\_sdk\_model.services.game\_engine.progress\_recognizer.**ProgressRecognizer**(*recognizer=None*, *com-*

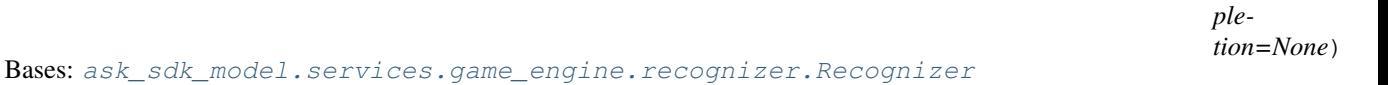

This recognizer consults another recognizer for the degree of completion, and is true if that degree is above the specified threshold. The completion parameter is specified as a decimal percentage.

### **Parameters**

- **recognizer** ((optional) [str](https://docs.python.org/3/library/stdtypes.html#str)) The name of a recognizer for which to track the progress.
- **completion** ((optional) [float](https://docs.python.org/3/library/functions.html#float)) The completion threshold, as a decimal percentage, of the specified recognizer before which this recognizer becomes true.

```
attribute_map = {'completion': 'completion', 'object_type': 'type', 'recognizer': 'recognizer'}
deserialized_types = {'completion': 'float', 'object_type': 'str', 'recognizer': 'str'}
supports_multiple_types = False
```
### **to\_dict**()

Returns the model properties as a dict

```
to_str()
```
Returns the string representation of the model

# **ask\_sdk\_model.services.game\_engine.recognizer module**

```
class ask_sdk_model.services.game_engine.recognizer.Recognizer(object_type=None)
    Bases: object
```
Recognizers are conditions that, at any moment, are either true or false, based on all the raw button events that the Input Handler has received in the time elapsed since the Input Handler session started.

Parameters object\_type((optional) [str](https://docs.python.org/3/library/stdtypes.html#str))-

Note: This is an abstract class. Use the following mapping, to figure out the model class to be instantiated, that sets type variable.
### match:

[ask\\_sdk\\_model.services.game\\_engine.pattern\\_recognizer.PatternRecognizer](#page-250-0),

```
deviation: ask\_sdk\_model.services.game_engine.deviation_recognizer.
DeviationRecognizer,
```
#### progress:

[ask\\_sdk\\_model.services.game\\_engine.progress\\_recognizer.ProgressRecognizer](#page-251-0)

```
attribute_map = {'object_type': 'type'}
deserialized_types = {'object_type': 'str'}
discriminator_value_class_map = {'deviation': 'ask_sdk_model.services.game_engine.dev
classmethod get_real_child_model(data)
    Returns the real base class specified by the discriminator
json_discriminator_key = 'type'
supports_multiple_types = False
to_dict()
    Returns the model properties as a dict
```
**to\_str**() Returns the string representation of the model

#### **ask\_sdk\_model.services.list\_management package**

## **Submodules**

Note: Canonical imports have been added in the \_init\_.py of the package. This helps in importing the class directly from the package, than through the module.

For eg: if package a has module b with class C, you can do from a import C instead of from a.b import C.

### **ask\_sdk\_model.services.list\_management.alexa\_list module**

<span id="page-252-0"></span>**class** ask\_sdk\_model.services.list\_management.alexa\_list.**AlexaList**(*list\_id=None*,

*name=None*, *state=None*, *version=None*, *items=None*, *links=None*)

Bases: [object](https://docs.python.org/3/library/functions.html#object)

Parameters

• **list\_id** ((optional) [str](https://docs.python.org/3/library/stdtypes.html#str)) –

```
• name ((optional) str) –
```
- **state** ((optional) [ask\\_sdk\\_model.services.list\\_management.](#page-263-0) list state.ListState) –
- **version** ((optional) [int](https://docs.python.org/3/library/functions.html#int)) –
- items ((optional) list ask sdk model.services. [list\\_management.alexa\\_list\\_item.AlexaListItem](#page-253-0)]) –
- **links** ((optional) [ask\\_sdk\\_model.services.list\\_management.](#page-256-0) [links.Links](#page-256-0)) –

```
attribute_map = {'items': 'items', 'links': 'links', 'list_id': 'listId', 'name': 'name', 'state': 'state', 'version': 'version'}
```

```
deserialized_types = {'items': 'list[ask_sdk_model.services.list_management.alexa_lis
supports_multiple_types = False
```

```
to_dict()
```
Returns the model properties as a dict

**to\_str**()

Returns the string representation of the model

**ask\_sdk\_model.services.list\_management.alexa\_list\_item module**

```
class ask_sdk_model.services.list_management.alexa_list_item.AlexaListItem(id=None,
                                                                                         ver-
                                                                                         sion=None,
                                                                                         value=None,
                                                                                         sta-
                                                                                         tus=None,
                                                                                         cre-
                                                                                         ated_time=None,
                                                                                         up-
                                                                                         dated_time=None,
                                                                                         href=None)
    Bases: object
         Parameters
```
- $\cdot$  **id** ((optional)  $str$ ) –
- **version** ((optional) [int](https://docs.python.org/3/library/functions.html#int)) –
- **value** ((optional) [str](https://docs.python.org/3/library/stdtypes.html#str)) –
- **status** ((optional) [ask\\_sdk\\_model.services.list\\_management.](#page-259-0) list item state.ListItemState) –
- **created\_time** ((optional) [str](https://docs.python.org/3/library/stdtypes.html#str)) –
- **updated\_time** ((optional) [str](https://docs.python.org/3/library/stdtypes.html#str)) –
- **href** ((optional) [str](https://docs.python.org/3/library/stdtypes.html#str)) URL to retrieve the item from.

```
attribute map = {'created time': 'createdTime', 'href': 'href', 'id': 'id', 'status
deserialized_types = {'created_time': 'str', 'href': 'str', 'id': 'str', 'status':
supports_multiple_types = False
```
## **to\_dict**()

Returns the model properties as a dict

**to\_str**()

Returns the string representation of the model

# **ask\_sdk\_model.services.list\_management.alexa\_list\_metadata module**

```
class ask_sdk_model.services.list_management.alexa_list_metadata.AlexaListMetadata(list_id=None,
```
 $name=Nor$ *state=None*, *version=None*, *sta-*

 $tus\_map=l$ 

```
Bases: object
```
## **Parameters**

- **list\_id** ((optional) [str](https://docs.python.org/3/library/stdtypes.html#str)) –
- **name** ((optional) [str](https://docs.python.org/3/library/stdtypes.html#str)) –
- **state** ((optional) [ask\\_sdk\\_model.services.list\\_management.](#page-263-0) [list\\_state.ListState](#page-263-0)) –
- **version** ((optional) [int](https://docs.python.org/3/library/functions.html#int)) –
- **status\_map** ((optional) [list\[](https://docs.python.org/3/library/stdtypes.html#list)[ask\\_sdk\\_model.services.](#page-264-0) list management.status.Status]) –

attribute\_map = {'list\_id': 'listId', 'name': 'name', 'state': 'state', 'status\_map deserialized\_types = {'list\_id': 'str', 'name': 'str', 'state': 'ask\_sdk\_model.serv

## **supports\_multiple\_types = False**

**to\_dict**() Returns the model properties as a dict

**to\_str**()

Returns the string representation of the model

## **ask\_sdk\_model.services.list\_management.alexa\_lists\_metadata module**

<span id="page-254-1"></span>**class** ask\_sdk\_model.services.list\_management.alexa\_lists\_metadata.**AlexaListsMetadata**(*lists=None*) Bases: [object](https://docs.python.org/3/library/functions.html#object)

```
Parameters listslist[ask sdk model.services.
  list_management.alexa_list_metadata.AlexaListMetadata]) –
```
**attribute\_map = {'lists': 'lists'}**

```
deserialized_types = {'lists': 'list[ask_sdk_model.services.list_management.alexa_lis
supports_multiple_types = False
```
### **to\_dict**()

Returns the model properties as a dict

### **to\_str**()

Returns the string representation of the model

## **ask\_sdk\_model.services.list\_management.create\_list\_item\_request module**

<span id="page-255-1"></span>**class** ask\_sdk\_model.services.list\_management.create\_list\_item\_request.**CreateListItemRequest**(*value=None*,

Bases: [object](https://docs.python.org/3/library/functions.html#object)

Parameters

- **value** ((optional) [str](https://docs.python.org/3/library/stdtypes.html#str)) –
- **status** ((optional) [ask\\_sdk\\_model.services.list\\_management.](#page-259-0) list item state.ListItemState) –
- **attribute\_map = {'status': 'status', 'value': 'value'}**

```
deserialized_types = {'status': 'ask_sdk_model.services.list_management.list_item_sta
```

```
supports_multiple_types = False
```
**to\_dict**() Returns the model properties as a dict

```
to_str()
     Returns the string representation of the model
```
### **ask\_sdk\_model.services.list\_management.create\_list\_request module**

```
class ask_sdk_model.services.list_management.create_list_request.CreateListRequest(name=None,
                                                                                         state=None)
    object
        Parameters
             • name ((optional) str) –
             • state ((optional) ask_sdk_model.services.list_management.
              list state.ListState) –
    attribute_map = {'name': 'name', 'state': 'state'}
    deserialized_types = {'name': 'str', 'state': 'ask_sdk_model.services.list_managemen
    supports_multiple_types = False
    to_dict()
        Returns the model properties as a dict
    to_str()
        Returns the string representation of the model
```
# **ask\_sdk\_model.services.list\_management.error module**

```
class ask_sdk_model.services.list_management.error.Error(object_type=None, mes-
                                                               sage=None)
    Bases: object
```
**Parameters** • **object\_type** ((optional) [str](https://docs.python.org/3/library/stdtypes.html#str)) – • **message** ((optional) [str](https://docs.python.org/3/library/stdtypes.html#str)) – **attribute\_map = {'message': 'message', 'object\_type': 'type'} deserialized\_types = {'message': 'str', 'object\_type': 'str'} supports\_multiple\_types = False to\_dict**() Returns the model properties as a dict **to\_str**()

Returns the string representation of the model

## **ask\_sdk\_model.services.list\_management.forbidden\_error module**

<span id="page-256-2"></span>**class** ask\_sdk\_model.services.list\_management.forbidden\_error.**ForbiddenError**(*message=None*) Bases: [object](https://docs.python.org/3/library/functions.html#object)

```
str)-
```
**attribute\_map = {'message': 'Message'}**

```
deserialized_types = {'message': 'str'}
```

```
supports_multiple_types = False
```
**to\_dict**()

Returns the model properties as a dict

```
to_str()
     Returns the string representation of the model
```
**ask\_sdk\_model.services.list\_management.links module**

```
class ask_sdk_model.services.list_management.links.Links(next=None)
    object
```

```
str)-
```

```
attribute_map = {'next': 'next'}
```

```
deserialized_types = {'next': 'str'}
```
**supports\_multiple\_types = False**

**to\_dict**() Returns the model properties as a dict

**to\_str**() Returns the string representation of the model

## **ask\_sdk\_model.services.list\_management.list\_body module**

```
class ask_sdk_model.services.list_management.list_body.ListBody(list_id=None)
    Bases: object
```
Parameters list id((optional) [str](https://docs.python.org/3/library/stdtypes.html#str)) –

**attribute\_map = {'list\_id': 'listId'}**

**deserialized\_types = {'list\_id': 'str'}**

## **supports\_multiple\_types = False**

**to\_dict**() Returns the model properties as a dict

**to\_str**() Returns the string representation of the model

## **ask\_sdk\_model.services.list\_management.list\_created\_event\_request module**

**class** ask\_sdk\_model.services.list\_management.list\_created\_event\_request.**ListCreatedEventRequest**(*request\_id=None*,

### Bases: [ask\\_sdk\\_model.request.Request](#page-323-0)

## Parameters

- **request\_id** ((*optional)*  $str$ ) Represents the unique identifier for the specific request.
- **timestamp** ((*optional*) datetime) Provides the date and time when Alexa sent the request as an ISO 8601 formatted string. Used to verify the request when hosting your skill as a web service.
- **locale** ((*optional)*  $str$ ) A string indicating the user's locale. For example: en-US. This value is only provided with certain request types.
- **body** ((optional) [ask\\_sdk\\_model.services.list\\_management.](#page-256-1) [list\\_body.ListBody](#page-256-1)) –
- **event\_creation\_time** ((optional) datetime) –
- **event\_publishing\_time** ((optional) datetime) –

```
attribute_map = {'body': 'body', 'event_creation_time': 'eventCreationTime', 'event_
deserialized_types = {'body': 'ask_sdk_model.services.list_management.list_body.ListB
supports_multiple_types = False
```

```
to_dict()
```
Returns the model properties as a dict

**to\_str**()

# **ask\_sdk\_model.services.list\_management.list\_deleted\_event\_request module**

**class** ask\_sdk\_model.services.list\_management.list\_deleted\_event\_request.**ListDeletedEventRequest**(*request\_id=None*,

#### Bases: [ask\\_sdk\\_model.request.Request](#page-323-0)

#### Parameters

- **request\_id** ((optional)  $str$ ) Represents the unique identifier for the specific request.
- **timestamp** ((*optional*) datetime) Provides the date and time when Alexa sent the request as an ISO 8601 formatted string. Used to verify the request when hosting your skill as a web service.
- **locale** ((*optional*)  $str$ ) A string indicating the user's locale. For example: en-US. This value is only provided with certain request types.
- **body** ((optional) [ask\\_sdk\\_model.services.list\\_management.](#page-256-1) [list\\_body.ListBody](#page-256-1)) –
- **event\_creation\_time** ((optional) datetime) –
- **event\_publishing\_time** ((optional) datetime) –

```
attribute_map = {'body': 'body', 'event_creation_time': 'eventCreationTime', 'event_
```

```
deserialized_types = {'body': 'ask_sdk_model.services.list_management.list_body.ListB
```

```
supports_multiple_types = False
```
## **to\_dict**()

Returns the model properties as a dict

#### **to\_str**()

Returns the string representation of the model

### **ask\_sdk\_model.services.list\_management.list\_item\_body module**

<span id="page-258-0"></span>**class** ask\_sdk\_model.services.list\_management.list\_item\_body.**ListItemBody**(*list\_id=None*,

*list\_item\_ids=None*)

Bases: [object](https://docs.python.org/3/library/functions.html#object)

**Parameters** 

- **list\_id** ((optional) [str](https://docs.python.org/3/library/stdtypes.html#str)) –
- **list\_item\_ids** ((optional) [list\[](https://docs.python.org/3/library/stdtypes.html#list)[str\]](https://docs.python.org/3/library/stdtypes.html#str)) –

```
attribute_map = {'list_id': 'listId', 'list_item_ids': 'listItemIds'}
```

```
deserialized_types = {'list_id': 'str', 'list_item_ids': 'list[str]'}
```
## **supports\_multiple\_types = False**

```
to_dict()
```
Returns the model properties as a dict

### **to\_str**()

Returns the string representation of the model

## **ask\_sdk\_model.services.list\_management.list\_item\_state module**

```
class ask_sdk_model.services.list_management.list_item_state.ListItemState
    Bases: enum.Enum
```
Allowed enum values: [active, completed]

```
active = 'active'
```
**completed = 'completed'**

**to\_dict**()

Returns the model properties as a dict

**to\_str**()

Returns the string representation of the model

# **ask\_sdk\_model.services.list\_management.list\_items\_created\_event\_request module**

 $class$  ask\_sdk\_model.services.list\_management.list\_items\_created\_event\_request.ListItemsCreated

## Bases: [ask\\_sdk\\_model.request.Request](#page-323-0)

## **Parameters**

- **request\_id** ((*optional)*  $str$ ) Represents the unique identifier for the specific request.
- **timestamp** ((optional) datetime) Provides the date and time when Alexa sent the request as an ISO 8601 formatted string. Used to verify the request when hosting your skill as a web service.
- **locale** ((*optional)*  $str$ ) A string indicating the user's locale. For example: en-US. This value is only provided with certain request types.
- **body** ((optional) [ask\\_sdk\\_model.services.list\\_management.](#page-258-0) [list\\_item\\_body.ListItemBody](#page-258-0)) –
- **event\_creation\_time** ((optional) datetime) –
- **event\_publishing\_time** ((optional) datetime) –

```
attribute_map = {'body': 'body', 'event_creation_time': 'eventCreationTime', 'event_
deserialized_types = {'body': 'ask_sdk_model.services.list_management.list_item_body.
supports_multiple_types = False
```

```
to_dict()
```
Returns the model properties as a dict

### **to\_str**()

Returns the string representation of the model

# ask sdk model.services.list management.list items deleted event request module

**class** ask\_sdk\_model.services.list\_management.list\_items\_deleted\_event\_request.**ListItemsDeletedEventRequest**(*request\_id=None*,

```
Bases: ask_sdk_model.request.Request
```
### **Parameters**

- **request\_id** ((*optional*)  $str$ ) Represents the unique identifier for the specific request.
- **timestamp** ((*optional)* datetime) Provides the date and time when Alexa sent the request as an ISO 8601 formatted string. Used to verify the request when hosting your skill as a web service.
- **locale** ((optional) [str](https://docs.python.org/3/library/stdtypes.html#str)) A string indicating the user's locale. For example: en-US. This value is only provided with certain request types.
- **body** ((optional) [ask\\_sdk\\_model.services.list\\_management.](#page-258-0) list item body.ListItemBody) –
- **event\_creation\_time** ((optional) datetime) –
- **event\_publishing\_time** ((optional) datetime) –

```
attribute_map = {'body': 'body', 'event_creation_time': 'eventCreationTime', 'event_
deserialized_types = {'body': 'ask_sdk_model.services.list_management.list_item_body.
supports_multiple_types = False
```
### **to\_dict**()

Returns the model properties as a dict

## **to\_str**()

Returns the string representation of the model

## ask\_sdk\_model.services.list\_management.list\_items\_updated\_event\_request module

**class** ask\_sdk\_model.services.list\_management.list\_items\_updated\_event\_request.**ListItemsUpdatedEventRequest**(*request\_id=None*,

Bases: [ask\\_sdk\\_model.request.Request](#page-323-0)

- **request id** ((optional) [str](https://docs.python.org/3/library/stdtypes.html#str)) Represents the unique identifier for the specific request.
- **timestamp** ((*optional)* datetime) Provides the date and time when Alexa sent the request as an ISO 8601 formatted string. Used to verify the request when hosting your skill as a web service.
- **locale** ((*optional*)  $str$ ) A string indicating the user's locale. For example: en-US. This value is only provided with certain request types.
- **body** ((optional) [ask\\_sdk\\_model.services.list\\_management.](#page-258-0) [list\\_item\\_body.ListItemBody](#page-258-0)) –
- **event\_creation\_time** ((optional) datetime) –
- **event\_publishing\_time** ((optional) datetime) –

attribute\_map = {'body': 'body', 'event\_creation\_time': 'eventCreationTime', 'event\_ deserialized\_types = {'body': 'ask\_sdk\_model.services.list\_management.list\_item\_body. **supports\_multiple\_types = False**

**to\_dict**()

Returns the model properties as a dict

**to\_str**() Returns the string representation of the model

# ask\_sdk\_model.services.list\_management.list\_management\_service\_client module

**class** ask\_sdk\_model.services.list\_management.list\_management\_service\_client.**ListManagementServiceClient**(*api\_configuration*,

Bases: [ask\\_sdk\\_model.services.base\\_service\\_client.BaseServiceClient](#page-303-0)

ServiceClient for calling the ListManagementService APIs.

Parameters api\_configuration  $(ask\_sdk\_model.services.$ [api\\_configuration.ApiConfiguration](#page-302-0)) – Instance of ApiConfiguration

### **create\_list**(*create\_list\_request*, *\*\*kwargs*)

This API creates a custom list. The new list name must be different than any existing list name.

### Parameters

- **create\_list\_request** ([ask\\_sdk\\_model.services.list\\_management.](#page-255-0) [create\\_list\\_request.CreateListRequest](#page-255-0)) – (required)
- **full\_response** (boolean) Boolean value to check if response should contain headers and status code information. This value had to be passed through keyword arguments, by default the parameter value is set to False.

Return type Union[*[ApiResponse](#page-302-1)*, *[Error](#page-169-0)*, *[AlexaListMetadata](#page-254-0)*]

**create\_list\_item**(*list\_id*, *create\_list\_item\_request*, *\*\*kwargs*) This API creates an item in an active list or in a default list.

### Parameters

• **list** id  $(str)$  $(str)$  $(str)$  – (required) The customer's listId retrieved from a getListsMetadata call.

- **create\_list\_item\_request** ([ask\\_sdk\\_model.services.](#page-255-1) [list\\_management.create\\_list\\_item\\_request.](#page-255-1) [CreateListItemRequest](#page-255-1)) – (required)
- **full\_response** (boolean) Boolean value to check if response should contain headers and status code information. This value had to be passed through keyword arguments, by default the parameter value is set to False.

Return type Union[*[ApiResponse](#page-302-1)*, *[AlexaListItem](#page-253-0)*, *[Error](#page-169-0)*]

# **delete\_list**(*list\_id*, *\*\*kwargs*)

This API deletes a customer custom list.

## Parameters

- **list\_id** ([str](https://docs.python.org/3/library/stdtypes.html#str)) (required) Value of the customer's listId retrieved from a getListsMetadata call
- **full\_response** (boolean) Boolean value to check if response should contain headers and status code information. This value had to be passed through keyword arguments, by default the parameter value is set to False.

Return type Union[*[ApiResponse](#page-302-1)*, *[Error](#page-169-0)*]

# **delete\_list\_item**(*list\_id*, *item\_id*, *\*\*kwargs*)

This API deletes an item in the specified list.

## Parameters

- **list\_id** ([str](https://docs.python.org/3/library/stdtypes.html#str)) (required) The customer's listId is retrieved from a getListsMetadata call.
- **item\_id** ([str](https://docs.python.org/3/library/stdtypes.html#str)) (required) The customer's itemId is retrieved from a GetList call.
- **full\_response** (boolean) Boolean value to check if response should contain headers and status code information. This value had to be passed through keyword arguments, by default the parameter value is set to False.

Return type Union[*[ApiResponse](#page-302-1)*, *[Error](#page-169-0)*]

## **get\_list**(*list\_id*, *status*, *\*\*kwargs*)

Retrieves the list metadata including the items in the list with requested status.

## **Parameters**

- **list\_id** ([str](https://docs.python.org/3/library/stdtypes.html#str)) (required) Retrieved from a call to GetListsMetadata to specify the listId in the request path.
- **status**  $(str)$  $(str)$  $(str)$  (required) Specify the status of the list.
- **full\_response** (boolean) Boolean value to check if response should contain headers and status code information. This value had to be passed through keyword arguments, by default the parameter value is set to False.

## Return type Union[*[ApiResponse](#page-302-1)*, *[AlexaList](#page-252-0)*, *[Error](#page-169-0)*]

## **get\_list\_item**(*list\_id*, *item\_id*, *\*\*kwargs*)

This API can be used to retrieve single item with in any list by listId and itemId. This API can read list items from an archived list. Attempting to read list items from a deleted list return an ObjectNotFound 404 error.

# Parameters

• **list\_id** ([str](https://docs.python.org/3/library/stdtypes.html#str)) – (required) Retrieved from a call to getListsMetadata

- **item** id ( $str$ ) (required) itemId within a list is retrieved from a getList call
- **full\_response** (boolean) Boolean value to check if response should contain headers and status code information. This value had to be passed through keyword arguments, by default the parameter value is set to False.

Return type Union[*[ApiResponse](#page-302-1)*, *[AlexaListItem](#page-253-0)*, *[Error](#page-169-0)*]

## **get\_lists\_metadata**(*\*\*kwargs*)

Retrieves the metadata for all customer lists, including the customer's default lists.

Parameters **full\_response** (boolean) – Boolean value to check if response should contain headers and status code information. This value had to be passed through keyword arguments, by default the parameter value is set to False.

Return type Union[*[ApiResponse](#page-302-1)*, *[ForbiddenError](#page-256-2)*, *[Error](#page-169-0)*, *[AlexaListsMetadata](#page-254-1)*]

### **update\_list**(*list\_id*, *update\_list\_request*, *\*\*kwargs*)

This API updates a custom list. Only the list name or state can be updated. An Alexa customer can turn an archived list into an active one.

### Parameters

- **list**  $id(s \, tr)$  (required) Value of the customer's listId retrieved from a getListsMetadata call.
- **update\_list\_request** ([ask\\_sdk\\_model.services.list\\_management.](#page-265-0) update list request. UpdateListRequest) – (required)
- **full\_response** (boolean) Boolean value to check if response should contain headers and status code information. This value had to be passed through keyword arguments, by default the parameter value is set to False.

## Return type Union[*[ApiResponse](#page-302-1)*, *[Error](#page-169-0)*, *[AlexaListMetadata](#page-254-0)*]

**update\_list\_item**(*list\_id*, *item\_id*, *update\_list\_item\_request*, *\*\*kwargs*) API used to update an item value or item status.

### **Parameters**

- **list\_id** ([str](https://docs.python.org/3/library/stdtypes.html#str)) (required) Customer's listId
- **item id**  $(str)$  $(str)$  $(str)$  (required) itemId to be updated in the list
- **update\_list\_item\_request** ([ask\\_sdk\\_model.services.](#page-265-1) [list\\_management.update\\_list\\_item\\_request.](#page-265-1) [UpdateListItemRequest](#page-265-1)) – (required)
- **full response** (boolean) Boolean value to check if response should contain headers and status code information. This value had to be passed through keyword arguments, by default the parameter value is set to False.

Return type Union[*[ApiResponse](#page-302-1)*, *[AlexaListItem](#page-253-0)*, *[Error](#page-169-0)*]

## **ask\_sdk\_model.services.list\_management.list\_state module**

```
class ask_sdk_model.services.list_management.list_state.ListState
    Bases: enum.Enum
```
Allowed enum values: [active, archived]

```
active = 'active'
```
**archived = 'archived' to\_dict**() Returns the model properties as a dict

```
to_str()
```
Returns the string representation of the model

# ask sdk model.services.list management.list updated event request module

**class** ask\_sdk\_model.services.list\_management.list\_updated\_event\_request.**ListUpdatedEventRequest**(*request\_id=None*,

Bases: [ask\\_sdk\\_model.request.Request](#page-323-0)

### **Parameters**

- **request\_id** ((*optional)*  $str$ ) Represents the unique identifier for the specific request.
- **timestamp** ((optional) datetime) Provides the date and time when Alexa sent the request as an ISO 8601 formatted string. Used to verify the request when hosting your skill as a web service.
- **locale** ((*optional*)  $str$ ) A string indicating the user's locale. For example: en-US. This value is only provided with certain request types.
- **body** ((optional) [ask\\_sdk\\_model.services.list\\_management.](#page-256-1) [list\\_body.ListBody](#page-256-1)) –
- **event\_creation\_time** ((optional) datetime) –
- **event\_publishing\_time** ((optional) datetime) –

```
attribute_map = {'body': 'body', 'event_creation_time': 'eventCreationTime', 'event_
deserialized_types = {'body': 'ask_sdk_model.services.list_management.list_body.ListB
supports_multiple_types = False
```

```
to_dict()
```
Returns the model properties as a dict

**to\_str**()

Returns the string representation of the model

# **ask\_sdk\_model.services.list\_management.status module**

<span id="page-264-0"></span>**class** ask\_sdk\_model.services.list\_management.status.**Status**(*url=None*, *status=None*)

Bases: [object](https://docs.python.org/3/library/functions.html#object)

### Parameters

• **url** ((optional) [str](https://docs.python.org/3/library/stdtypes.html#str)) –

• **status** ((optional) [ask\\_sdk\\_model.services.list\\_management.](#page-259-0) list item state.ListItemState) –

```
attribute_map = {'status': 'status', 'url': 'url'}
```
deserialized\_types = {'status': 'ask\_sdk\_model.services.list\_management.list\_item\_sta

```
supports_multiple_types = False
```
**to\_dict**()

Returns the model properties as a dict

```
to_str()
     Returns the string representation of the model
```
**ask\_sdk\_model.services.list\_management.update\_list\_item\_request module**

<span id="page-265-1"></span>**class** ask\_sdk\_model.services.list\_management.update\_list\_item\_request.**UpdateListItemRequest**(*value=None*,

```
object
```
**Parameters** 

- **value** ((*optional*)  $str$ ) New item value
- **status** ((optional) [ask\\_sdk\\_model.services.list\\_management.](#page-259-0) list item state.ListItemState) – Item Status
- **version** ((optional) [int](https://docs.python.org/3/library/functions.html#int)) Item version when it was read.

```
attribute_map = {'status': 'status', 'value': 'value', 'version': 'version'}
```

```
deserialized_types = {'status': 'ask_sdk_model.services.list_management.list_item_sta
```

```
supports_multiple_types = False
```
**to\_dict**()

Returns the model properties as a dict

**to\_str**()

Returns the string representation of the model

# **ask\_sdk\_model.services.list\_management.update\_list\_request module**

```
class ask_sdk_model.services.list_management.update_list_request.UpdateListRequest(name=None,
                                                                                           state=None,
                                                                                           ver-
```
*sion=None*)

```
object
```
- **name** ((optional) [str](https://docs.python.org/3/library/stdtypes.html#str)) –
- **state** ((optional) [ask\\_sdk\\_model.services.list\\_management.](#page-263-0) [list\\_state.ListState](#page-263-0)) –
- **version** ((optional) [int](https://docs.python.org/3/library/functions.html#int)) –

**attribute\_map = {'name': 'name', 'state': 'state', 'version': 'version'}**

deserialized\_types = {'name': 'str', 'state': 'ask\_sdk\_model.services.list\_managemen

**supports\_multiple\_types = False**

#### **to\_dict**()

Returns the model properties as a dict

**to\_str**() Returns the string representation of the model

## **ask\_sdk\_model.services.lwa package**

# **Submodules**

Note: Canonical imports have been added in the *\_\_init\_\_.py* of the package. This helps in importing the class directly from the package, than through the module.

For eg: if package a has module b with class C, you can do from a import C instead of from a.b import C.

### **ask\_sdk\_model.services.lwa.access\_token module**

```
class ask_sdk_model.services.lwa.access_token.AccessToken(token=None, ex-
                                                           piry=None)
```
Bases: [object](https://docs.python.org/3/library/functions.html#object)

Represents the access token provided by LWA (Login With Amazon).

This is a wrapper class over  $ask\_sdk\_model.serves.lwa.acores\_token\_response.$ [AccessTokenResponse](#page-267-0) that retrieves and stores the access token, the expiry time from LWA response.

#### **Parameters**

- **token** ([str](https://docs.python.org/3/library/stdtypes.html#str)) access token from LWA
- **expiry** (datetime) exact timestamp in UTC datetime, which is the expiry time for this access token. This is set as the combined datetime of current system time when the LWA response is received and the expiry time in seconds, provided in the LWA response.

#### **ask\_sdk\_model.services.lwa.access\_token\_request module**

**class** ask\_sdk\_model.services.lwa.access\_token\_request.**AccessTokenRequest**(*client\_id=None*,

*client\_secret=None*, *scope=None*, *refresh\_token=None*)

#### Bases: [object](https://docs.python.org/3/library/functions.html#object)

Request for retrieving an access token from LWA.

### Parameters

• **client\_id** ([str](https://docs.python.org/3/library/stdtypes.html#str)) – The ClientId value from developer console

- **client** secret  $(str)$  $(str)$  $(str)$  The ClientSecret value from developer console
- **scope**  $(str)$  $(str)$  $(str)$  The required scope for which the access token is requested for
- **refresh\_token** ([str](https://docs.python.org/3/library/stdtypes.html#str)) Client refresh\_token required to get access token for API calls.

```
attribute_map = {'client_id': 'client_id', 'client_secret': 'client_secret', 'refresh_token': 'refresh_token', 'scope': 'scope'}
```

```
deserialized_types = {'client_id': 'str', 'client_secret': 'str', 'refresh_token':
```
#### **to\_dict**()

Returns the model properties as a dict

## **to\_str**()

Returns the string representation of the model

# **ask\_sdk\_model.services.lwa.access\_token\_response module**

<span id="page-267-0"></span>**class** ask\_sdk\_model.services.lwa.access\_token\_response.**AccessTokenResponse**(*access\_token=None*,

*expires\_in=None*, *scope=None*, *token\_type=None*)

```
Bases: object
```
LWA response for retrieving an access token.

## **Parameters**

- $access$  **token**  $(str)$  $(str)$  $(str)$  The access token from LWA
- **expires\_in** ([int](https://docs.python.org/3/library/functions.html#int)) The duration in seconds of the access token lifetime
- **scope**  $(str)$  $(str)$  $(str)$  The scope specified in the access token request
- **token\_type**  $(str)$  $(str)$  $(str)$  The type of token issued

```
attribute_map = {'access_token': 'access_token', 'expires_in': 'expires_in', 'scope': 'scope', 'token_type': 'token_type'}
```
deserialized\_types = {'access\_token': 'str', 'expires\_in': 'int', 'scope': 'str', '

#### **to\_dict**()

Returns the model properties as a dict

#### **to\_str**()

Returns the string representation of the model

### **ask\_sdk\_model.services.lwa.error module**

```
class ask_sdk_model.services.lwa.error.Error(error_description=None, er-
                                               ror_type=None)
    object
    Error from LWA Client request.
```
Parameters

• **error\_description** ((optional) [str](https://docs.python.org/3/library/stdtypes.html#str)) – Description of the error

```
• error_type ((optional) str) – Type of error
```

```
attribute_map = {'error_description': 'error_description', 'error_type': 'error'}
```
**deserialized\_types = {'error\_description': 'str', 'error\_type': 'str'}**

**to\_dict**()

Returns the model properties as a dict

```
to_str()
```
Returns the string representation of the model

## **ask\_sdk\_model.services.lwa.lwa\_client module**

```
class ask_sdk_model.services.lwa.lwa_client.LwaClient(api_configuration, authen-
                                                            tication_configuration,
                                                            grant_type=None)
    Bases: ask_sdk_model.services.base_service_client.BaseServiceClient
```
Client to call Login with Amazon (LWA) to retrieve access tokens.

#### **Parameters**

- **api\_configuration** ([ask\\_sdk\\_model.services.api\\_configuration.](#page-302-0) [ApiConfiguration](#page-302-0)) – ApiConfiguration instance with valid Serializer and ApiClient. The authorization value and api endpoint is not used by the LWA Client.
- **authentication\_configuration** ([ask\\_sdk\\_model.services.](#page-303-1) [authentication\\_configuration.AuthenticationConfiguration](#page-303-1)) – AuthenticationConfiguration instance with valid client id and client secret, for making LWA calls.
- grant\_type ((optional) [str](https://docs.python.org/3/library/stdtypes.html#str)) The grant type which is used to make the HTTP request.

Raises [ValueError](https://docs.python.org/3/library/exceptions.html#ValueError) if authentication configuration is not provided.

```
CLIENT_CREDENTIALS_GRANT_TYPE = 'client_credentials'
```

```
DEFAULT_LWA_ENDPOINT = 'https://api.amazon.com'
```
**EXPIRY\_OFFSET\_IN\_MILLIS = 60000**

**LWA\_CREDENTIALS\_GRANT\_TYPE = 'refresh\_token'**

```
REFRESH_ACCESS_TOKEN = 'refresh_access_token'
```
### **get\_access\_token\_for\_scope**(*scope*)

Retrieve access token for given scope.

**Parameters**  $score(s \text{tr})$  **– Target scope for the access token** 

Returns Retrieved access token for the given scope and configured client id, client secret

Return type [str](https://docs.python.org/3/library/stdtypes.html#str)

Raises [ValueError](https://docs.python.org/3/library/exceptions.html#ValueError) is no scope is passed.

```
get_access_token_from_refresh_token()
```
Retrieve access token for Skill Management API calls.

Returns Retrieved access token for the given refresh token and configured client id, client secret

Return type [str](https://docs.python.org/3/library/stdtypes.html#str)

## **ask\_sdk\_model.services.monetization package**

# **Submodules**

Note: Canonical imports have been added in the *\_\_init\_\_.py* of the package. This helps in importing the class directly from the package, than through the module.

For eg: if package a has module b with class C, you can do from a import C instead of from a.b import C.

#### **ask\_sdk\_model.services.monetization.entitled\_state module**

```
class ask_sdk_model.services.monetization.entitled_state.EntitledState
    Bases: enum.Enum
```
State determining if the user is entitled to the product. Note - Any new values introduced later should be treated as 'NOT\_ENTITLED'. \* 'ENTITLED' - The user is entitled to the product. \* 'NOT\_ENTITLED' - The user is not entitled to the product.

Allowed enum values: [ENTITLED, NOT\_ENTITLED]

```
ENTITLED = 'ENTITLED'
```

```
NOT_ENTITLED = 'NOT_ENTITLED'
```

```
to_dict()
     Returns the model properties as a dict
```

```
to_str()
```
Returns the string representation of the model

### **ask\_sdk\_model.services.monetization.entitlement\_reason module**

```
class ask_sdk_model.services.monetization.entitlement_reason.EntitlementReason
    Bases: enum.Enum
```
Reason for the entitlement status. \* 'PURCHASED' - The user is entitled to the product because they purchased it. \* 'NOT\_PURCHASED' - The user is not entitled to the product because they have not purchased it. \* 'AUTO\_ENTITLED' - The user is auto entitled to the product because they have subscribed to a broader service.

Allowed enum values: [PURCHASED, NOT\_PURCHASED, AUTO\_ENTITLED]

```
AUTO_ENTITLED = 'AUTO_ENTITLED'
```
**NOT\_PURCHASED = 'NOT\_PURCHASED'**

**PURCHASED = 'PURCHASED'**

```
to_dict()
```
Returns the model properties as a dict

```
to_str()
```
## **ask\_sdk\_model.services.monetization.error module**

```
class ask_sdk_model.services.monetization.error.Error(message=None)
    object
```
Describes error detail

Parameters message ((optional) [str](https://docs.python.org/3/library/stdtypes.html#str)) – Readable description of error

```
attribute_map = {'message': 'message'}
```
**deserialized\_types = {'message': 'str'}**

**supports\_multiple\_types = False**

**to\_dict**()

Returns the model properties as a dict

**to\_str**()

Returns the string representation of the model

# **ask\_sdk\_model.services.monetization.in\_skill\_product module**

<span id="page-270-0"></span>**class** ask\_sdk\_model.services.monetization.in\_skill\_product.**InSkillProduct**(*product\_id=None*,

*reference\_name=None*, *name=None*, *object\_type=None*, *summary=None*, *purchasable=None*, *entitled=None*, *entitlement\_reason=None*, *ac* $tive\_entilement\_count=$ *purchase\_mode=None*)

# Bases: [object](https://docs.python.org/3/library/functions.html#object)

- **product\_id** ((optional) [str](https://docs.python.org/3/library/stdtypes.html#str)) Product Id
- **reference\_name** ((optional) [str](https://docs.python.org/3/library/stdtypes.html#str)) Developer selected in-skill product name. This is for developer reference only.
- **name** ((optional) [str](https://docs.python.org/3/library/stdtypes.html#str)) Name of the product in the language from the & quot: Accept-Language & quot: header
- **object\_type** ((optional) [ask\\_sdk\\_model.services.monetization.](#page-274-0) [product\\_type.ProductType](#page-274-0)) –
- **summary** ((optional)  $str$ ) Product summary in the language from the " Accept-Language" header
- **purchasable** ((optional) [ask\\_sdk\\_model.services.monetization.](#page-275-0) [purchasable\\_state.PurchasableState](#page-275-0)) –
- **entitled** ((optional) [ask\\_sdk\\_model.services.monetization.](#page-269-0) [entitled\\_state.EntitledState](#page-269-0)) –
- **entitlement\_reason** ((optional) [ask\\_sdk\\_model.services.](#page-269-1) [monetization.entitlement\\_reason.EntitlementReason](#page-269-1)) –
- **active\_entitlement\_count** ((optional) [int](https://docs.python.org/3/library/functions.html#int)) Total active purchases of the product made by the user. Note - For ENTITLEMENT and SUBSCRIPTION product types, the value is either zero(NOT\_ENTITLED) or one(ENTITLED). For CONSUMABLE product type the value is zero or more, as CONSUMABLE can be re-purchased.
- **purchase\_mode** ((optional) [ask\\_sdk\\_model.services.](#page-275-1) [monetization.purchase\\_mode.PurchaseMode](#page-275-1)) –

```
attribute map = {'active entitlement count': 'activeEntitlementCount', 'entitled': '
deserialized_types = {'active_entitlement_count': 'int', 'entitled': 'ask_sdk_model.
```

```
supports_multiple_types = False
```

```
to_dict()
```
Returns the model properties as a dict

**to\_str**()

Returns the string representation of the model

## **ask\_sdk\_model.services.monetization.in\_skill\_product\_transactions\_response module**

<span id="page-271-0"></span>**class** ask\_sdk\_model.services.monetization.in\_skill\_product\_transactions\_response.**InSkillProductTransactionsResponse**(*results=None*,

```
object
```
### Parameters

- **results** ((optional) [list\[](https://docs.python.org/3/library/stdtypes.html#list)[ask\\_sdk\\_model.services.monetization.](#page-276-0) transactions. Transactions  $J$ ) – List of transactions of in skill products purchases
- **metadata** ((optional) [ask\\_sdk\\_model.services.monetization.](#page-272-0) [metadata.Metadata](#page-272-0)) –

```
attribute_map = {'metadata': 'metadata', 'results': 'results'}
```

```
deserialized_types = {'metadata': 'ask_sdk_model.services.monetization.metadata.Metad
```

```
supports_multiple_types = False
```

```
to_dict()
```
Returns the model properties as a dict

**to\_str**()

## **ask\_sdk\_model.services.monetization.in\_skill\_products\_response module**

<span id="page-272-1"></span>**class** ask\_sdk\_model.services.monetization.in\_skill\_products\_response.**InSkillProductsResponse**(*in\_skill\_products=None*,

```
object
```
Parameters

```
• in_skill_products ((optional) list[ask_sdk_model.services.
 monetization.in_skill_product.InSkillProduct]) – List of In-Skill
 Products
```
- **is\_truncated** ((optional) [bool](https://docs.python.org/3/library/functions.html#bool)) –
- **next\_token** ((optional) [str](https://docs.python.org/3/library/stdtypes.html#str)) –

```
attribute_map = {'in_skill_products': 'inSkillProducts', 'is_truncated': 'isTruncate
```

```
deserialized_types = {'in_skill_products': 'list[ask_sdk_model.services.monetization.
```

```
supports_multiple_types = False
```

```
to_dict()
```
Returns the model properties as a dict

```
to_str()
     Returns the string representation of the model
```
#### **ask\_sdk\_model.services.monetization.metadata module**

```
class ask_sdk_model.services.monetization.metadata.Metadata(result_set=None)
    Bases: object
        Parameters result_setask_sdk_model.services.
           monetization.result_set.ResultSet) –
    attribute_map = {'result_set': 'resultSet'}
    deserialized_types = {'result_set': 'ask_sdk_model.services.monetization.result_set.R
    supports_multiple_types = False
    to_dict()
        Returns the model properties as a dict
    to_str()
        Returns the string representation of the model
```
**ask\_sdk\_model.services.monetization.monetization\_service\_client module**

**class** ask\_sdk\_model.services.monetization.monetization\_service\_client.**MonetizationServiceClient**(*api\_configuration*,

Bases: [ask\\_sdk\\_model.services.base\\_service\\_client.BaseServiceClient](#page-303-0)

ServiceClient for calling the MonetizationService APIs.

```
Parameters api_configuration (ask\_sdk\_model.serves).api_configuration.ApiConfiguration) – Instance of ApiConfiguration
```
**get\_in\_skill\_product**(*accept\_language*, *product\_id*, *\*\*kwargs*) Get In-Skill Product information based on user context for the Skill.

#### Parameters

- **accept\_language** ([str](https://docs.python.org/3/library/stdtypes.html#str)) (required) User's locale/language in context
- **product id** ([str](https://docs.python.org/3/library/stdtypes.html#str)) (required) Product Id.
- **full response** (boolean) Boolean value to check if response should contain headers and status code information. This value had to be passed through keyword arguments, by default the parameter value is set to False.

## Return type Union[*[ApiResponse](#page-302-1)*, *[Error](#page-169-0)*, *[InSkillProduct](#page-215-0)*]

### **get\_in\_skill\_products**(*accept\_language*, *\*\*kwargs*)

Gets In-Skill Products based on user's context for the Skill.

### Parameters

- **accept\_language** ([str](https://docs.python.org/3/library/stdtypes.html#str)) (required) User's locale/language in context
- **purchasable** ([str](https://docs.python.org/3/library/stdtypes.html#str)) Filter products based on whether they are purchasable by the user or not. \* 'PURCHASABLE' - Products that are purchasable by the user. \* 'NOT\_PURCHASABLE' - Products that are not purchasable by the user.
- **entitled**  $(str)$  $(str)$  $(str)$  Filter products based on whether they are entitled to the user or not. \* 'ENTITLED' - Products that the user is entitled to. \* 'NOT\_ENTITLED' - Products that the user is not entitled to.
- **product** type  $(str)$  $(str)$  $(str)$  Product type. \* 'SUBSCRIPTION' Once purchased, customers will own the content for the subscription period. \* 'ENTITLEMENT' - Once purchased, customers will own the content forever. \* 'CONSUMABLE' - Once purchased, customers will be entitled to the content until it is consumed. It can also be re-purchased.
- **next\_token** ([str](https://docs.python.org/3/library/stdtypes.html#str)) When response to this API call is truncated (that is, isTruncated response element value is true), the response also includes the nextToken element, the value of which can be used in the next request as the continuation-token to list the next set of objects. The continuation token is an opaque value that In-Skill Products API understands. Token has expiry of 24 hours.
- **max** results  $(f\text{load})$  sets the maximum number of results returned in the response body. If you want to retrieve fewer than upper limit of 100 results, you can add this parameter to your request. maxResults should not exceed the upper limit. The response might contain fewer results than maxResults, but it will never contain more. If there are additional results that satisfy the search criteria, but these results were not returned because maxResults was exceeded, the response contains isTruncated = true.
- **full\_response** (boolean) Boolean value to check if response should contain headers and status code information. This value had to be passed through keyword arguments, by default the parameter value is set to False.

### Return type Union[*[ApiResponse](#page-302-1)*, *[Error](#page-169-0)*, *[InSkillProductsResponse](#page-272-1)*]

**get\_in\_skill\_products\_transactions**(*accept\_language*, *\*\*kwargs*) Returns transactions of all in skill products purchases of the customer

- **accept\_language** ([str](https://docs.python.org/3/library/stdtypes.html#str)) (required) User's locale/language in context
- **product\_id** ([str](https://docs.python.org/3/library/stdtypes.html#str)) Product Id.
- **status** ([str](https://docs.python.org/3/library/stdtypes.html#str)) Transaction status for in skill product purchases. \* 'PEND-ING\_APPROVAL\_BY\_PARENT' - The transaction is pending approval from parent. \* 'APPROVED\_BY\_PARENT' - The transaction was approved by parent and fulfilled successfully.. \* 'DENIED\_BY\_PARENT' - The transaction was declined by parent and hence not fulfilled. \* 'EXPIRED\_NO\_ACTION\_BY\_PARENT' - The transaction was expired due to no response from parent and hence not fulfilled. \* 'ERROR' - The transaction was not fullfiled as there was an error while processing the transaction.
- from last modified time (datetime) Filter transactions based on last modified time stamp, FROM duration in format (UTC ISO 8601) i.e. yyyy-MMdd'T'HH:mm:ss.SSS'Z'
- **to\_last\_modified\_time** (datetime) Filter transactions based on last modified time stamp, TO duration in format (UTC ISO 8601) i.e. yyyy-MMdd'T'HH:mm:ss.SSS'Z'
- **next\_token**  $(str)$  $(str)$  $(str)$  When response to this API call is truncated, the response also includes the nextToken in metadata, the value of which can be used in the next request as the continuation-token to list the next set of objects. The continuation token is an opaque value that In-Skill Products API understands. Token has expiry of 24 hours.
- **max** results  $(fload)$  sets the maximum number of results returned in the response body. If you want to retrieve fewer than upper limit of 100 results, you can add this parameter to your request. maxResults should not exceed the upper limit. The response might contain fewer results than maxResults, but it will never contain more. If there are additional results that satisfy the search criteria, but these results were not returned because maxResults was exceeded, the response contains nextToken which can be used to fetch next set of result.
- **full\_response** (boolean) Boolean value to check if response should contain headers and status code information. This value had to be passed through keyword arguments, by default the parameter value is set to False.

Return type Union[*[ApiResponse](#page-302-1)*, *[Error](#page-169-0)*, *[InSkillProductTransactionsResponse](#page-271-0)*]

## **get\_voice\_purchase\_setting**(*\*\*kwargs*)

Returns whether or not voice purchasing is enabled for the skill

**Parameters full response** (boolean) – Boolean value to check if response should contain headers and status code information. This value had to be passed through keyword arguments, by default the parameter value is set to False.

Return type Union[*[ApiResponse](#page-302-1)*, [bool,](https://docs.python.org/3/library/functions.html#bool) *[Error](#page-169-0)*]

## **ask\_sdk\_model.services.monetization.product\_type module**

<span id="page-274-0"></span>**class** ask\_sdk\_model.services.monetization.product\_type.**ProductType** Bases: [enum.Enum](https://docs.python.org/3/library/enum.html#enum.Enum)

Product type. \* 'SUBSCRIPTION' - Once purchased, customers will own the content for the subscription period. \* 'ENTITLEMENT' - Once purchased, customers will own the content forever. \* 'CONSUMABLE' - Once purchased, customers will be entitled to the content until it is consumed. It can also be re-purchased.

Allowed enum values: [SUBSCRIPTION, ENTITLEMENT, CONSUMABLE]

**CONSUMABLE = 'CONSUMABLE' ENTITLEMENT = 'ENTITLEMENT' SUBSCRIPTION = 'SUBSCRIPTION'** **to\_dict**()

Returns the model properties as a dict

**to\_str**()

Returns the string representation of the model

### **ask\_sdk\_model.services.monetization.purchasable\_state module**

```
class ask_sdk_model.services.monetization.purchasable_state.PurchasableState
    Bases: enum.Enum
```
State determining if the product is purchasable by the user. Note - Any new values introduced later should be treated as 'NOT\_PURCHASABLE'. \* 'PURCHASABLE' - The product is purchasable by the user. \* 'NOT\_PURCHASABLE' - The product is not purchasable by the user.

Allowed enum values: [PURCHASABLE, NOT\_PURCHASABLE]

**NOT\_PURCHASABLE = 'NOT\_PURCHASABLE'**

### **PURCHASABLE = 'PURCHASABLE'**

**to\_dict**()

Returns the model properties as a dict

**to\_str**()

Returns the string representation of the model

#### **ask\_sdk\_model.services.monetization.purchase\_mode module**

```
class ask_sdk_model.services.monetization.purchase_mode.PurchaseMode
    Bases: enum.Enum
```
Indicates if the entitlements are for TEST or LIVE purchases. \* 'TEST' - test purchases made by developers or beta testers. Purchase not sent to payment processing. \* 'LIVE' - purchases made by live customers. Purchase sent to payment processing.

Allowed enum values: [TEST, LIVE]

**LIVE = 'LIVE'**

**TEST = 'TEST'**

```
to_dict()
```
Returns the model properties as a dict

**to\_str**()

Returns the string representation of the model

**ask\_sdk\_model.services.monetization.result\_set module**

```
class ask_sdk_model.services.monetization.result_set.ResultSet(next_token=None)
    object
```
Parameters next\_token((optional) [str](https://docs.python.org/3/library/stdtypes.html#str))-

**attribute\_map = {'next\_token': 'nextToken'}**

```
deserialized_types = {'next_token': 'str'}
```
#### **supports\_multiple\_types = False**

```
to_dict()
```
Returns the model properties as a dict

```
to_str()
```
Returns the string representation of the model

## **ask\_sdk\_model.services.monetization.status module**

<span id="page-276-1"></span>**class** ask\_sdk\_model.services.monetization.status.**Status** Bases: [enum.Enum](https://docs.python.org/3/library/enum.html#enum.Enum)

Transaction status for in skill product purchases. \* 'PENDING\_APPROVAL\_BY\_PARENT' - The transaction is pending approval from parent. \* 'APPROVED BY PARENT' - The transaction was approved by parent and fulfilled successfully.. \* 'DENIED\_BY\_PARENT' - The transaction was declined by parent and hence not fulfilled. \* 'EXPIRED\_NO\_ACTION\_BY\_PARENT' - The transaction was expired due to no response from parent and hence not fulfilled. \* 'ERROR' - The transaction was not fullfiled as there was an error while processing the transaction.

Allowed enum values: [PENDING\_APPROVAL\_BY\_PARENT, APPROVED\_BY\_PARENT, DE-NIED\_BY\_PARENT, EXPIRED\_NO\_ACTION\_BY\_PARENT, ERROR]

**APPROVED\_BY\_PARENT = 'APPROVED\_BY\_PARENT'**

**DENIED\_BY\_PARENT = 'DENIED\_BY\_PARENT'**

**ERROR = 'ERROR'**

**EXPIRED\_NO\_ACTION\_BY\_PARENT = 'EXPIRED\_NO\_ACTION\_BY\_PARENT'**

**PENDING\_APPROVAL\_BY\_PARENT = 'PENDING\_APPROVAL\_BY\_PARENT'**

**to\_dict**()

Returns the model properties as a dict

**to\_str**() Returns the string representation of the model

## **ask\_sdk\_model.services.monetization.transactions module**

<span id="page-276-0"></span>**class** ask\_sdk\_model.services.monetization.transactions.**Transactions**(*status=None*,

*product\_id=None*, *created\_time=None*, *last\_modified\_time=None*)

```
object
```
- **status** ((optional) [ask\\_sdk\\_model.services.monetization.](#page-276-1) [status.Status](#page-276-1)) –
- **product\_id** ((optional) [str](https://docs.python.org/3/library/stdtypes.html#str)) Product Id
- **created\_time** ((optional) datetime) Time at which transaction's was initiated in ISO 8601 format i.e. yyyy-MM-dd'T'HH:mm:ss.SSS'Z'

• **last modified time** ((optional) datetime) – Time at which transaction's status was last updated in ISO 8601 format i.e. yyyy-MM-dd'T'HH:mm:ss.SSS'Z'

**attribute\_map = {'created\_time': 'createdTime', 'last\_modified\_time': 'lastModifiedTime', 'product\_id': 'productId', 'status': 'status'}**

deserialized\_types = {'created\_time': 'datetime', 'last\_modified\_time': 'datetime',

#### **supports\_multiple\_types = False**

### **to\_dict**()

Returns the model properties as a dict

**to\_str**() Returns the string representation of the model

# **ask\_sdk\_model.services.proactive\_events package**

# **Submodules**

Note: Canonical imports have been added in the \_\_init\_\_.py of the package. This helps in importing the class directly from the package, than through the module.

For eg: if package a has module b with class C, you can do from a import C instead of from a.b import C.

## **ask\_sdk\_model.services.proactive\_events.create\_proactive\_event\_request module**

<span id="page-277-0"></span> $class$  ask\_sdk\_model.services.proactive\_events.create\_proactive\_event\_request. CreateProactive

#### Bases: [object](https://docs.python.org/3/library/functions.html#object)

- **timestamp** ((optional) datetime) The date and time of the event associated with this request, in ISO 8601 format.
- **reference\_id** ((*optional)* [str](https://docs.python.org/3/library/stdtypes.html#str)) Client-supplied ID for correlating the event with external entities. The allowed characters for the referenceId field are alphanumeric and  $\sim$ , and the length of the referenceId field must be 1-100 characters.
- **expiry\_time** ((optional) datetime) The date and time, in ISO 8601 format, when the service will automatically delete the notification if it is still in the pending state.
- **event** ((optional) [ask\\_sdk\\_model.services.proactive\\_events.](#page-278-0) [event.Event](#page-278-0)) –
- **localized\_attributes** ((optional) list [[object\]](https://docs.python.org/3/library/functions.html#object)) A list of items, each of which contains the set of event attributes that requires localization support.
- **relevant\_audience** ((optional) [ask\\_sdk\\_model.services.](#page-279-0) proactive events.relevant audience.RelevantAudience) –

```
attribute_map = {'event': 'event', 'expiry_time': 'expiryTime', 'localized_attribute
```

```
deserialized_types = {'event': 'ask_sdk_model.services.proactive_events.event.Event',
```

```
supports_multiple_types = False
```

```
to_dict()
```
Returns the model properties as a dict

```
to_str()
```
Returns the string representation of the model

# **ask\_sdk\_model.services.proactive\_events.error module**

```
class ask_sdk_model.services.proactive_events.error.Error(code=None, mes-
                                                                sage=None)
    object
        Parameters
             • code ((optional) int) –
             • message ((optional) str) –
    attribute_map = {'code': 'code', 'message': 'message'}
    deserialized_types = {'code': 'int', 'message': 'str'}
    supports_multiple_types = False
    to_dict()
        Returns the model properties as a dict
    to_str()
        Returns the string representation of the model
ask_sdk_model.services.proactive_events.event module
class ask_sdk_model.services.proactive_events.event.Event(name=None, pay-
                                                                load=None)
    Bases: object
    The event data to be sent to customers, conforming to the schema associated with this event.
        Parameters
             • name ((optional) str) –
             • payload ((optional) object) –
    attribute_map = {'name': 'name', 'payload': 'payload'}
    deserialized_types = {'name': 'str', 'payload': 'object'}
```
#### **supports\_multiple\_types = False**

**to\_dict**()

Returns the model properties as a dict

#### **to\_str**()

Returns the string representation of the model

# **ask\_sdk\_model.services.proactive\_events.proactive\_events\_service\_client module**

 $class$  ask\_sdk\_model.services.proactive\_events.proactive\_events\_service\_client. ProactiveEvent

Bases: [ask\\_sdk\\_model.services.base\\_service\\_client.BaseServiceClient](#page-303-0)

ServiceClient for calling the ProactiveEventsService APIs.

```
Parameters api_configuration (ask\_sdk\_model.serves).api_configuration.ApiConfiguration) – Instance of ApiConfiguration
```
**create\_proactive\_event**(*create\_proactive\_event\_request*, *stage*, *\*\*kwargs*) Create a new proactive event in live stage.

### **Parameters**

- **create\_proactive\_event\_request** ([ask\\_sdk\\_model.services.](#page-277-0) [proactive\\_events.create\\_proactive\\_event\\_request.](#page-277-0) [CreateProactiveEventRequest](#page-277-0)) – (required) Request to create a new proactive event.
- **full\_response** (boolean) Boolean value to check if response should contain headers and status code information. This value had to be passed through keyword arguments, by default the parameter value is set to False.

Return type Union[*[ApiResponse](#page-302-1)*, *[Error](#page-169-0)*]

## **ask\_sdk\_model.services.proactive\_events.relevant\_audience module**

<span id="page-279-0"></span>**class** ask\_sdk\_model.services.proactive\_events.relevant\_audience.**RelevantAudience**(*object\_type=None*,

*payload=None*)

Bases: [object](https://docs.python.org/3/library/functions.html#object)

The audience for this event.

```
• object_type ((optional) ask_sdk_model.services.
 proactive_events.relevant_audience_type.RelevantAudienceType)
 –
```
• **payload** ((*optional*) *[object](https://docs.python.org/3/library/functions.html#object)*) – If relevantAudience.type is set to Multicast, then the payload object is empty. Otherwise, the userId value for which the event is targeted is required.

```
attribute_map = {'object_type': 'type', 'payload': 'payload'}
```
deserialized\_types = {'object\_type': 'ask\_sdk\_model.services.proactive\_events.relevan

```
supports_multiple_types = False
```

```
to_dict()
```
Returns the model properties as a dict

```
to_str()
     Returns the string representation of the model
```
## **ask\_sdk\_model.services.proactive\_events.relevant\_audience\_type module**

```
class ask_sdk_model.services.proactive_events.relevant_audience_type.RelevantAudienceType
    Bases: enum.Enum
```
The audience for this event. Use Multicast to target information to all customers subscribed to that event, or use Unicast to target information containing the actual userId for individual events.

Allowed enum values: [Unicast, Multicast]

```
Multicast = 'Multicast'
```

```
Unicast = 'Unicast'
```

```
to_dict()
```
Returns the model properties as a dict

```
to_str()
```
Returns the string representation of the model

**ask\_sdk\_model.services.proactive\_events.skill\_stage module**

```
class ask_sdk_model.services.proactive_events.skill_stage.SkillStage
    Bases: enum.Enum
```
Stage for creating Proactive events. Since proactive events can be created on the DEVELOPMENT and LIVE stages of the skill, this enum provides the stage values that can be used to pass to the service call.

Allowed enum values: [DEVELOPMENT, LIVE]

```
DEVELOPMENT = 'DEVELOPMENT'
```

```
LIVE = 'LIVE'
```

```
to_dict()
```
Returns the model properties as a dict

**to\_str**()

## **ask\_sdk\_model.services.reminder\_management package**

# **Submodules**

Note: Canonical imports have been added in the *\_\_init\_\_.py* of the package. This helps in importing the class directly from the package, than through the module.

For eg: if package a has module b with class C, you can do from a import C instead of from a.b import C.

### **ask\_sdk\_model.services.reminder\_management.alert\_info module**

<span id="page-281-1"></span>**class** ask\_sdk\_model.services.reminder\_management.alert\_info.**AlertInfo**(*spoken\_info=None*) Bases: [object](https://docs.python.org/3/library/functions.html#object)

### Alert info for VUI / GUI

Parameters **spoken\_info** ((optional) [ask\\_sdk\\_model.services.](#page-281-0) [reminder\\_management.alert\\_info\\_spoken\\_info.SpokenInfo](#page-281-0)) –

**attribute\_map = {'spoken\_info': 'spokenInfo'}**

deserialized\_types = {'spoken\_info': 'ask\_sdk\_model.services.reminder\_management.aler

### **supports\_multiple\_types = False**

**to\_dict**()

Returns the model properties as a dict

#### **to\_str**()

Returns the string representation of the model

#### **ask\_sdk\_model.services.reminder\_management.alert\_info\_spoken\_info module**

<span id="page-281-0"></span>**class** ask\_sdk\_model.services.reminder\_management.alert\_info\_spoken\_info.**SpokenInfo**(*content=None*) Bases: [object](https://docs.python.org/3/library/functions.html#object)

Parameters for VUI presentation of the reminder

```
list[ask_sdk_model.services.
  reminder_management.spoken_text.SpokenText]) –
```

```
attribute_map = {'content': 'content'}
```
**deserialized\_types = {'content': 'list[ask\_sdk\_model.services.reminder\_management.spoken\_text.SpokenText]'}**

#### **supports\_multiple\_types = False**

**to\_dict**()

Returns the model properties as a dict

**to\_str**()

# **ask\_sdk\_model.services.reminder\_management.error module**

```
class ask_sdk_model.services.reminder_management.error.Error(code=None, mes-
                                                                 sage=None)
    object
        Parameters
             • code ((optional) str) – Domain specific error code
             • messagestr) – Detailed error message
    attribute_map = {'code': 'code', 'message': 'message'}
    deserialized_types = {'code': 'str', 'message': 'str'}
    supports_multiple_types = False
    to_dict()
        Returns the model properties as a dict
    to_str()
        Returns the string representation of the model
ask_sdk_model.services.reminder_management.event module
class ask_sdk_model.services.reminder_management.event.Event(status=None,
                                                                 alert_token=None)
    Bases: object
        Parameters
             • status ((optional) ask sdk model.services.
              reminder_management.status.Status) –
             • alert_token ((optional) str) –
    attribute_map = {'alert_token': 'alertToken', 'status': 'status'}
    deserialized_types = {'alert_token': 'str', 'status': 'ask_sdk_model.services.remind
    supports_multiple_types = False
    to_dict()
        Returns the model properties as a dict
```

```
to_str()
```
## **ask\_sdk\_model.services.reminder\_management.get\_reminder\_response module**

**class** ask\_sdk\_model.services.reminder\_management.get\_reminder\_response.**GetReminderResponse**(*alert\_token=None*,

Bases: [ask\\_sdk\\_model.services.reminder\\_management.reminder.Reminder](#page-286-0)

### Response object for get reminder request

### **Parameters**

- **alert\_token** ((optional) [str](https://docs.python.org/3/library/stdtypes.html#str)) Unique id of this reminder alert
- **created\_time** ((optional) datetime) Valid ISO 8601 format Creation time of this reminder alert
- **updated\_time** ((optional) datetime) Valid ISO 8601 format Last updated time of this reminder alert
- **status** ((optional) [ask\\_sdk\\_model.services.](#page-294-0) [reminder\\_management.status.Status](#page-294-0)) –
- **trigger** ((optional) [ask\\_sdk\\_model.services.](#page-294-1) [reminder\\_management.trigger.Trigger](#page-294-1)) –
- **alert\_info** ((optional) [ask\\_sdk\\_model.services.](#page-281-1) [reminder\\_management.alert\\_info.AlertInfo](#page-281-1)) –
- **push notification** ((optional) ask sdk model.services. [reminder\\_management.push\\_notification.PushNotification](#page-284-0)) –
- **version** ((optional) [str](https://docs.python.org/3/library/stdtypes.html#str)) Version of reminder alert

attribute\_map = {'alert\_info': 'alertInfo', 'alert\_token': 'alertToken', 'created\_ti deserialized types = {'alert info': 'ask sdk model.services.reminder management.alert **supports\_multiple\_types = False**

```
to_dict()
```
Returns the model properties as a dict

**to\_str**() Returns the string representation of the model

## **ask\_sdk\_model.services.reminder\_management.get\_reminders\_response module**

**class** ask\_sdk\_model.services.reminder\_management.get\_reminders\_response.**GetRemindersResponse**(*total\_count=None*,

Bases: [object](https://docs.python.org/3/library/functions.html#object)

Response object for get reminders request

### **Parameters**

- **total\_count** ((optional) [str](https://docs.python.org/3/library/stdtypes.html#str)) Total count of reminders returned
- **alerts** ((optional) [list\[](https://docs.python.org/3/library/stdtypes.html#list)[ask\\_sdk\\_model.services.](#page-286-0) reminder management.reminder.Reminder]) – List of reminders
- **links** ((optional) [str](https://docs.python.org/3/library/stdtypes.html#str)) Link to retrieve next set of alerts if total count is greater than max results

```
attribute_map = {'alerts': 'alerts', 'links': 'links', 'total_count': 'totalCount'}
```

```
deserialized_types = {'alerts': 'list[ask_sdk_model.services.reminder_management.remi
```

```
supports_multiple_types = False
```

```
to_dict()
```
Returns the model properties as a dict

```
to_str()
```
Returns the string representation of the model

### **ask\_sdk\_model.services.reminder\_management.push\_notification module**

```
class ask_sdk_model.services.reminder_management.push_notification.PushNotification(status=None)
    object
```
Enable / disable reminders push notifications to Alexa mobile apps

```
ask_sdk_model.services.
  reminder_management.push_notification_status.
  PushNotificationStatus) –
```

```
attribute_map = {'status': 'status'}
```

```
deserialized_types = {'status': 'ask_sdk_model.services.reminder_management.push_noti
```

```
supports_multiple_types = False
```

```
to_dict()
```
Returns the model properties as a dict

**to\_str**()

Returns the string representation of the model

### **ask\_sdk\_model.services.reminder\_management.push\_notification\_status module**

<span id="page-284-1"></span>**class** ask\_sdk\_model.services.reminder\_management.push\_notification\_status.**PushNotificationStatus** Bases: [enum.Enum](https://docs.python.org/3/library/enum.html#enum.Enum)

Push notification status - Enabled/Disabled

Allowed enum values: [ENABLED, DISABLED]

**DISABLED = 'DISABLED'**

## **ENABLED = 'ENABLED'**

**to\_dict**()

Returns the model properties as a dict

### **to\_str**()

Returns the string representation of the model

## **ask\_sdk\_model.services.reminder\_management.recurrence module**

**class** ask\_sdk\_model.services.reminder\_management.recurrence.**Recurrence**(*freq=None*,

*by\_day=None*, *interval=None*, *start\_date\_time=None*, *end\_date\_time=None*, *recurrence\_rules=None*)

Bases: [object](https://docs.python.org/3/library/functions.html#object)

Recurring date/time using the RFC 5545 standard in JSON object form

## **Parameters**

- **freq** ((optional) [ask\\_sdk\\_model.services.reminder\\_management.](#page-286-1) [recurrence\\_freq.RecurrenceFreq](#page-286-1)) –
- **by\_day** ((optional) [list\[](https://docs.python.org/3/library/stdtypes.html#list)[ask\\_sdk\\_model.services.](#page-285-0) [reminder\\_management.recurrence\\_day.RecurrenceDay](#page-285-0)]) –
- **[int](https://docs.python.org/3/library/functions.html#int)erval** ((optional) int) contains a positive integer representing at which intervals the recurrence rule repeats
- **start\_date\_time** ((optional) datetime) Valid ISO 8601 format optional start DateTime of recurrence.
- **end\_date\_time** ((optional) datetime) Valid ISO 8601 format optional end DateTime of recurrence
- **recurrence\_rules** ((optional) [list\[](https://docs.python.org/3/library/stdtypes.html#list)[str\]](https://docs.python.org/3/library/stdtypes.html#str)) –

attribute\_map = {'by\_day': 'byDay', 'end\_date\_time': 'endDateTime', 'freq': 'freq', deserialized\_types = {'by\_day': 'list[ask\_sdk\_model.services.reminder\_management.recu **supports\_multiple\_types = False**

**to\_dict**()

Returns the model properties as a dict

**to\_str**()

Returns the string representation of the model

## **ask\_sdk\_model.services.reminder\_management.recurrence\_day module**

<span id="page-285-0"></span>**class** ask\_sdk\_model.services.reminder\_management.recurrence\_day.**RecurrenceDay** Bases: [enum.Enum](https://docs.python.org/3/library/enum.html#enum.Enum)

Day of recurrence. Deprecated.

Allowed enum values: [SU, MO, TU, WE, TH, FR, SA]

**FR = 'FR'**

- **MO = 'MO'**
- **SA = 'SA'**
- **SU = 'SU'**
- **TH = 'TH'**
- **TU = 'TU'**
- **WE = 'WE'**
- **to\_dict**() Returns the model properties as a dict
- **to\_str**() Returns the string representation of the model

## **ask\_sdk\_model.services.reminder\_management.recurrence\_freq module**

<span id="page-286-1"></span>**class** ask\_sdk\_model.services.reminder\_management.recurrence\_freq.**RecurrenceFreq** Bases: [enum.Enum](https://docs.python.org/3/library/enum.html#enum.Enum)

Frequency of recurrence. Deprecated.

Allowed enum values: [WEEKLY, DAILY]

```
DAILY = 'DAILY'
```

```
WEEKLY = 'WEEKLY'
```
**to\_dict**()

Returns the model properties as a dict

```
to_str()
```
Returns the string representation of the model

**ask\_sdk\_model.services.reminder\_management.reminder module**

<span id="page-286-0"></span>**class** ask\_sdk\_model.services.reminder\_management.reminder.**Reminder**(*alert\_token=None*,

*created\_time=None*, *updated\_time=None*, *status=None*, *trigger=None*, *alert\_info=None*, *push\_notification=None*, *version=None*)

Bases: [object](https://docs.python.org/3/library/functions.html#object)

Reminder object

**Parameters** 

• **alert\_token** ((optional) [str](https://docs.python.org/3/library/stdtypes.html#str)) – Unique id of this reminder alert

- **created time** ((optional) datetime) Valid ISO 8601 format Creation time of this reminder alert
- **updated\_time** ((optional) datetime) Valid ISO 8601 format Last updated time of this reminder alert
- **status** ((optional) ask sdk model.services. [reminder\\_management.status.Status](#page-294-0)) –
- **trigger** ((optional) [ask\\_sdk\\_model.services.](#page-294-1) [reminder\\_management.trigger.Trigger](#page-294-1)) –
- **alert\_info** ((optional) [ask\\_sdk\\_model.services.](#page-281-1) [reminder\\_management.alert\\_info.AlertInfo](#page-281-1)) –
- **push\_notification** ((optional) [ask\\_sdk\\_model.services.](#page-284-0) [reminder\\_management.push\\_notification.PushNotification](#page-284-0)) –
- **version** ((optional) [str](https://docs.python.org/3/library/stdtypes.html#str)) Version of reminder alert

```
attribute_map = {'alert_info': 'alertInfo', 'alert_token': 'alertToken', 'created_ti
```
deserialized\_types = {'alert\_info': 'ask\_sdk\_model.services.reminder\_management.alert

# **supports\_multiple\_types = False**

- **to\_dict**() Returns the model properties as a dict
- **to\_str**() Returns the string representation of the model

### **ask\_sdk\_model.services.reminder\_management.reminder\_created\_event\_request module**

 $class$  ask\_sdk\_model.services.reminder\_management.reminder\_created\_event\_request. ReminderCre

### Bases: [ask\\_sdk\\_model.request.Request](#page-323-0)

- **request\_id** ((optional)  $str$ ) Represents the unique identifier for the specific request.
- **timestamp** ((*optional)* datetime) Provides the date and time when Alexa sent the request as an ISO 8601 formatted string. Used to verify the request when hosting your skill as a web service.
- **locale** ((*optional*)  $str$ ) A string indicating the user's locale. For example: en-US. This value is only provided with certain request types.
- **body** ((optional) [ask\\_sdk\\_model.services.reminder\\_management.](#page-282-0) [event.Event](#page-282-0)) –

```
attribute_map = {'body': 'body', 'locale': 'locale', 'object_type': 'type', 'reques
deserialized_types = {'body': 'ask_sdk_model.services.reminder_management.event.Event
supports_multiple_types = False
```
## **to\_dict**()

Returns the model properties as a dict

**to\_str**()

Returns the string representation of the model

#### **ask\_sdk\_model.services.reminder\_management.reminder\_deleted\_event module**

```
class ask_sdk_model.services.reminder_management.reminder_deleted_event.ReminderDeletedEvent(alert_tokens=None)
     Bases: object
```
Parameters alert tokens ((optional) [list](https://docs.python.org/3/library/stdtypes.html#list)[\[str\]](https://docs.python.org/3/library/stdtypes.html#str)) –

```
attribute_map = {'alert_tokens': 'alertTokens'}
```
**deserialized\_types = {'alert\_tokens': 'list[str]'}**

```
supports_multiple_types = False
```
- **to\_dict**() Returns the model properties as a dict
- **to\_str**() Returns the string representation of the model

## **ask\_sdk\_model.services.reminder\_management.reminder\_deleted\_event\_request module**

**class** ask\_sdk\_model.services.reminder\_management.reminder\_deleted\_event\_request.**ReminderDeletedEventRequest**(*request\_id=None*,

#### Bases: [ask\\_sdk\\_model.request.Request](#page-323-0)

#### **Parameters**

- **request\_id** ((*optional)*  $str$ ) Represents the unique identifier for the specific request.
- **timestamp** ((optional) datetime) Provides the date and time when Alexa sent the request as an ISO 8601 formatted string. Used to verify the request when hosting your skill as a web service.
- **locale** ((*optional)*  $str$ ) A string indicating the user's locale. For example: en-US. This value is only provided with certain request types.
- **body** ((optional) [ask\\_sdk\\_model.services.reminder\\_management.](#page-288-0) [reminder\\_deleted\\_event.ReminderDeletedEvent](#page-288-0)) –

```
attribute_map = {'body': 'body', 'locale': 'locale', 'object_type': 'type', 'reques
deserialized_types = {'body': 'ask_sdk_model.services.reminder_management.reminder_de
supports_multiple_types = False
```

```
to_dict()
```
Returns the model properties as a dict

```
to_str()
```
Returns the string representation of the model

## **ask\_sdk\_model.services.reminder\_management.reminder\_management\_service\_client module**

<span id="page-289-0"></span>**class** ask\_sdk\_model.services.reminder\_management.reminder\_management\_service\_client.**ReminderManagementServiceClient**(*api\_configuration*,

Bases: [ask\\_sdk\\_model.services.base\\_service\\_client.BaseServiceClient](#page-303-0)

ServiceClient for calling the ReminderManagementService APIs.

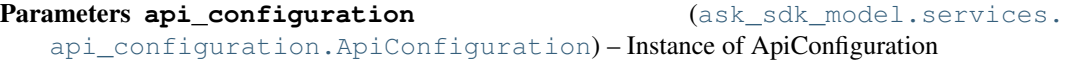

## **create\_reminder**(*reminder\_request*, *\*\*kwargs*)

This API is invoked by the skill to create a new reminder.

#### **Parameters**

- **reminder\_request** ([ask\\_sdk\\_model.services.](#page-290-0) [reminder\\_management.reminder\\_request.ReminderRequest](#page-290-0)) – (required)
- **full response** (boolean) Boolean value to check if response should contain headers and status code information. This value had to be passed through keyword arguments, by default the parameter value is set to False.

Return type Union[*[ApiResponse](#page-302-1)*, *[ReminderResponse](#page-291-0)*, *[Error](#page-169-0)*]

## **delete\_reminder**(*alert\_token*, *\*\*kwargs*)

This API is invoked by the skill to delete a single reminder.

## Parameters

- **alert\_token** ([str](https://docs.python.org/3/library/stdtypes.html#str)) (required)
- **full\_response** (boolean) Boolean value to check if response should contain headers and status code information. This value had to be passed through keyword arguments, by default the parameter value is set to False.

## Return type Union[*[ApiResponse](#page-302-1)*, *[Error](#page-169-0)*]

**get\_reminder**(*alert\_token*, *\*\*kwargs*)

This API is invoked by the skill to get a single reminder.

## Parameters

- **alert\_token** ([str](https://docs.python.org/3/library/stdtypes.html#str)) (required)
- **full response** (boolean) Boolean value to check if response should contain headers and status code information. This value had to be passed through keyword arguments, by default the parameter value is set to False.

## Return type Union[*[ApiResponse](#page-302-1)*, *[GetReminderResponse](#page-283-0)*, *[Error](#page-169-0)*]

#### **get\_reminders**(*\*\*kwargs*)

This API is invoked by the skill to get a all reminders created by the caller.

**Parameters full\_response** (boolean) – Boolean value to check if response should contain headers and status code information. This value had to be passed through keyword arguments, by default the parameter value is set to False.

Return type Union[*[ApiResponse](#page-302-1)*, *[GetRemindersResponse](#page-283-1)*, *[Error](#page-169-0)*]

**update\_reminder**(*alert\_token*, *reminder\_request*, *\*\*kwargs*) This API is invoked by the skill to update a reminder.

## Parameters

- **alert\_token**  $(str) (required)$  $(str) (required)$  $(str) (required)$
- **reminder\_request** ([ask\\_sdk\\_model.services.](#page-290-0) [reminder\\_management.reminder\\_request.ReminderRequest](#page-290-0)) – (required)
- **full\_response** (boolean) Boolean value to check if response should contain headers and status code information. This value had to be passed through keyword arguments, by default the parameter value is set to False.

Return type Union[*[ApiResponse](#page-302-1)*, *[ReminderResponse](#page-291-0)*, *[Error](#page-169-0)*]

## **ask\_sdk\_model.services.reminder\_management.reminder\_request module**

<span id="page-290-0"></span>**class** ask\_sdk\_model.services.reminder\_management.reminder\_request.**ReminderRequest**(*request\_time=None*,

*trigger=None*, *alert\_info=N push\_notification* 

#### Bases: [object](https://docs.python.org/3/library/functions.html#object)

Input request for creating a reminder

## Parameters

- **request\_time** ((optional) datetime) Valid ISO 8601 format Creation time of this reminder alert
- **trigger** ((optional) [ask\\_sdk\\_model.services.](#page-294-0) [reminder\\_management.trigger.Trigger](#page-294-0)) –
- **alert\_info** ((*optional*) [ask\\_sdk\\_model.services.](#page-281-0) [reminder\\_management.alert\\_info.AlertInfo](#page-281-0)) –
- **push\_notification** ((optional) [ask\\_sdk\\_model.services.](#page-284-0) [reminder\\_management.push\\_notification.PushNotification](#page-284-0)) –

attribute\_map = {'alert\_info': 'alertInfo', 'push\_notification': 'pushNotification',

# deserialized\_types = {'alert\_info': 'ask\_sdk\_model.services.reminder\_management.alert

#### **supports\_multiple\_types = False**

```
to_dict()
```
Returns the model properties as a dict

#### **to\_str**()

Returns the string representation of the model

## **ask\_sdk\_model.services.reminder\_management.reminder\_response module**

<span id="page-291-0"></span>**class** ask\_sdk\_model.services.reminder\_management.reminder\_response.**ReminderResponse**(*alert\_token=None*,

*cre* $ated\_time$ *updated\_tin status=None*, *ver* $sion = Non$  $href=Nor$ 

#### Bases: [object](https://docs.python.org/3/library/functions.html#object)

Response object for post/put/delete reminder request

## **Parameters**

- **alert\_token** ((optional) [str](https://docs.python.org/3/library/stdtypes.html#str)) Unique id of this reminder alert
- **created\_time** ((*optional)* [str](https://docs.python.org/3/library/stdtypes.html#str)) Valid ISO 8601 format Creation time of this reminder alert
- **updated\_time** ((optional) [str](https://docs.python.org/3/library/stdtypes.html#str)) Valid ISO 8601 format Last updated time of this reminder alert
- **status** ((optional) [ask\\_sdk\\_model.services.](#page-294-1) [reminder\\_management.status.Status](#page-294-1)) –
- **version** ((optional) [str](https://docs.python.org/3/library/stdtypes.html#str)) Version of reminder alert
- **href** ((optional) [str](https://docs.python.org/3/library/stdtypes.html#str)) URI to retrieve the created alert

```
attribute_map = {'alert_token': 'alertToken', 'created_time': 'createdTime', 'href':
deserialized_types = {'alert_token': 'str', 'created_time': 'str', 'href': 'str', '
supports_multiple_types = False
```
#### **to\_dict**()

Returns the model properties as a dict

**to\_str**()

Returns the string representation of the model

#### **ask\_sdk\_model.services.reminder\_management.reminder\_started\_event\_request module**

 $class$  ask\_sdk\_model.services.reminder\_management.reminder\_started\_event\_request. ReminderSta

Bases: [ask\\_sdk\\_model.request.Request](#page-323-0)

Parameters

• **request\_id** ((optional) [str](https://docs.python.org/3/library/stdtypes.html#str)) – Represents the unique identifier for the specific request.

- **timestamp** ((optional) datetime) Provides the date and time when Alexa sent the request as an ISO 8601 formatted string. Used to verify the request when hosting your skill as a web service.
- **locale** ((*optional)*  $str$ ) A string indicating the user's locale. For example: en-US. This value is only provided with certain request types.
- **body** ((optional) ask sdk model.services.reminder management. [event.Event](#page-282-0)) –

```
attribute_map = {'body': 'body', 'locale': 'locale', 'object_type': 'type', 'reques
deserialized_types = {'body': 'ask_sdk_model.services.reminder_management.event.Event
supports_multiple_types = False
```

```
to_dict()
```
Returns the model properties as a dict

**to\_str**()

Returns the string representation of the model

## **ask\_sdk\_model.services.reminder\_management.reminder\_status\_changed\_event\_request module**

 $class$  ask\_sdk\_model.services.reminder\_management.reminder\_status\_changed\_event\_request.Reminder\_status

#### Bases: [ask\\_sdk\\_model.request.Request](#page-323-0)

## **Parameters**

- **request\_id** ((*optional*)  $str$ ) Represents the unique identifier for the specific request.
- **timestamp** ((*optional)* datetime) Provides the date and time when Alexa sent the request as an ISO 8601 formatted string. Used to verify the request when hosting your skill as a web service.
- **locale** ((*optional)*  $str$ ) A string indicating the user's locale. For example: en-US. This value is only provided with certain request types.
- **body** ((optional) [ask\\_sdk\\_model.services.reminder\\_management.](#page-282-0) [event.Event](#page-282-0)) –

```
attribute_map = {'body': 'body', 'locale': 'locale', 'object_type': 'type', 'reques
deserialized_types = {'body': 'ask_sdk_model.services.reminder_management.event.Event
supports_multiple_types = False
```

```
to_dict()
```
Returns the model properties as a dict

**to\_str**()

Returns the string representation of the model

## **ask\_sdk\_model.services.reminder\_management.reminder\_updated\_event\_request module**

**class** ask\_sdk\_model.services.reminder\_management.reminder\_updated\_event\_request.**ReminderUpdatedEventRequest**(*request\_id=None*,

Bases: [ask\\_sdk\\_model.request.Request](#page-323-0)

## **Parameters**

- **request\_id** ((optional)  $str$ ) Represents the unique identifier for the specific request.
- **timestamp** ((*optional)* datetime) Provides the date and time when Alexa sent the request as an ISO 8601 formatted string. Used to verify the request when hosting your skill as a web service.
- **locale** ((*optional*)  $str$ ) A string indicating the user's locale. For example: en-US. This value is only provided with certain request types.
- **body** ((optional) [ask\\_sdk\\_model.services.reminder\\_management.](#page-282-0) [event.Event](#page-282-0)) –

```
attribute_map = {'body': 'body', 'locale': 'locale', 'object_type': 'type', 'reques
deserialized_types = {'body': 'ask_sdk_model.services.reminder_management.event.Event
supports_multiple_types = False
```
**to\_dict**()

Returns the model properties as a dict

**to\_str**()

Returns the string representation of the model

**ask\_sdk\_model.services.reminder\_management.spoken\_text module**

```
class ask_sdk_model.services.reminder_management.spoken_text.SpokenText(locale=None,
                                                                            ssml=None,
```
*text=None*)

Bases: [object](https://docs.python.org/3/library/functions.html#object)

**Parameters** 

- **locale** ((*optional)*  $str$ ) The locale in which the spoken text is rendered. e.g. en-US
- **ssml** ((optional) [str](https://docs.python.org/3/library/stdtypes.html#str)) Spoken text in SSML format.
- **text** ((optional) [str](https://docs.python.org/3/library/stdtypes.html#str)) Spoken text in plain text format.

```
attribute_map = {'locale': 'locale', 'ssml': 'ssml', 'text': 'text'}
deserialized_types = {'locale': 'str', 'ssml': 'str', 'text': 'str'}
supports_multiple_types = False
```

```
to_dict()
```
Returns the model properties as a dict

## **to\_str**()

Returns the string representation of the model

## **ask\_sdk\_model.services.reminder\_management.status module**

```
class ask_sdk_model.services.reminder_management.status.Status
    Bases: enum.Enum
```
Status of reminder

Allowed enum values: [ON, COMPLETED]

## **COMPLETED = 'COMPLETED'**

**ON = 'ON'**

**to\_dict**() Returns the model properties as a dict

**to\_str**() Returns the string representation of the model

## **ask\_sdk\_model.services.reminder\_management.trigger module**

<span id="page-294-0"></span>**class** ask\_sdk\_model.services.reminder\_management.trigger.**Trigger**(*object\_type=None*,

*scheduled\_time=None*, *offset\_in\_seconds=None*, *time\_zone\_id=None*, *recurrence=None*)

Bases: [object](https://docs.python.org/3/library/functions.html#object)

Trigger information for Reminder

#### Parameters

- **object\_type** ((optional) [ask\\_sdk\\_model.services.](#page-295-0) [reminder\\_management.trigger\\_type.TriggerType](#page-295-0)) –
- **scheduled\_time** ((optional) datetime) Valid ISO 8601 format Intended trigger time
- **offset\_in\_seconds** ((*optional)* [int](https://docs.python.org/3/library/functions.html#int)) If reminder is set using relative time, use this field to specify the time after which reminder ll ring (in seconds)
- **time\_zone\_id** ((optional) [str](https://docs.python.org/3/library/stdtypes.html#str)) Intended reminder's timezone
- **recurrence** ((optional) ask sdk model.services. [reminder\\_management.recurrence.Recurrence](#page-285-0))-

```
attribute_map = {'object_type': 'type', 'offset_in_seconds': 'offsetInSeconds', 'rec
deserialized_types = {'object_type': 'ask_sdk_model.services.reminder_management.trig
supports_multiple_types = False
```
**to\_dict**()

Returns the model properties as a dict

**to\_str**()

Returns the string representation of the model

## **ask\_sdk\_model.services.reminder\_management.trigger\_type module**

```
class ask_sdk_model.services.reminder_management.trigger_type.TriggerType
    Bases: enum.Enum
```
Type of reminder - Absolute / Relative

Allowed enum values: [SCHEDULED\_ABSOLUTE, SCHEDULED\_RELATIVE]

```
SCHEDULED_ABSOLUTE = 'SCHEDULED_ABSOLUTE'
```
**SCHEDULED\_RELATIVE = 'SCHEDULED\_RELATIVE'**

**to\_dict**() Returns the model properties as a dict

**to\_str**() Returns the string representation of the model

## **ask\_sdk\_model.services.skill\_messaging package**

## **Submodules**

Note: Canonical imports have been added in the *\_\_init\_\_.py* of the package. This helps in importing the class directly from the package, than through the module.

For eg: if package a has module b with class C, you can do from a import C instead of from a.b import C.

## **ask\_sdk\_model.services.skill\_messaging.error module**

```
class ask_sdk_model.services.skill_messaging.error.Error(code=None, mes-
                                                               sage=None)
    Bases: object
        Parameters
             • code ((optional) int) –
             • message ((optional) str) –
    attribute_map = {'code': 'code', 'message': 'message'}
    deserialized_types = {'code': 'int', 'message': 'str'}
    supports_multiple_types = False
    to_dict()
        Returns the model properties as a dict
    to_str()
        Returns the string representation of the model
```
## **ask\_sdk\_model.services.skill\_messaging.send\_skill\_messaging\_request module**

<span id="page-296-0"></span>**class** ask\_sdk\_model.services.skill\_messaging.send\_skill\_messaging\_request.**SendSkillMessagingRequest**(*data=None*,

Bases: [object](https://docs.python.org/3/library/functions.html#object)

The message that needs to be sent to the skill

### Parameters

- **data** ((*optional*) *[object](https://docs.python.org/3/library/functions.html#object)*) The payload data to send with the message. The data must be in the form of JSON-formatted key-value pairs. Both keys and values must be of type String. The total size of the data cannot be greater than 6KB. For calculation purposes, this includes keys and values, the quotes that surround them, the ": " character that separates them, the commas that separate the pairs, and the opening and closing braces around the field. However, any whitespace between key/value pairs is not included in the calculation of the payload size. If the message does not include payload data, as in the case of a sync message, you can pass in an empty JSON object  $&$  quot; { }  $&$  quot;.
- **expires\_after\_seconds** ((optional) [int](https://docs.python.org/3/library/functions.html#int)) The number of seconds that the message will be retained to retry if message delivery is not successful. Allowed values are from 60 (1 minute) to 86400 (1 day), inclusive. The default is 3600 (1 hour). Multiple retries may occur during this interval. The retry logic is exponential. The first retry executes after 30 seconds, and this time period doubles on every retry. The retries will end when the total time elapsed since the message was first sent has exceeded the value you provided for expiresAfterSeconds. Message expiry is rarely a problem if the message handler has been set up correctly. With a correct setup, you will receive the message once promptly. This mechanism for retries is provided as a safeguard in case your skill goes down during a message delivery.

```
attribute_map = {'data': 'data', 'expires_after_seconds': 'expiresAfterSeconds'}
deserialized_types = {'data': 'object', 'expires_after_seconds': 'int'}
supports_multiple_types = False
```
#### **to\_dict**()

Returns the model properties as a dict

## **to\_str**()

Returns the string representation of the model

#### **ask\_sdk\_model.services.skill\_messaging.skill\_messaging\_service\_client module**

 $class$  ask\_sdk\_model.services.skill\_messaging.skill\_messaging\_service\_client. SkillMessaging

Bases: [ask\\_sdk\\_model.services.base\\_service\\_client.BaseServiceClient](#page-303-0)

ServiceClient for calling the SkillMessagingService APIs.

Parameters api configuration **and the services**. [api\\_configuration.ApiConfiguration](#page-302-0)) – Instance of ApiConfiguration

**send\_skill\_message**(*user\_id*, *send\_skill\_messaging\_request*, *\*\*kwargs*) Send a message request to a skill for a specified user.

## Parameters

- **user\_id**  $(str)$  $(str)$  $(str)$  (required) The user Id for the specific user to send the message
- **send\_skill\_messaging\_request** ([ask\\_sdk\\_model.services.](#page-296-0) [skill\\_messaging.send\\_skill\\_messaging\\_request.](#page-296-0) [SendSkillMessagingRequest](#page-296-0)) – (required) Message Request to be sent to the skill.
- **full\_response** (boolean) Boolean value to check if response should contain headers and status code information. This value had to be passed through keyword arguments, by default the parameter value is set to False.

Return type Union[*[ApiResponse](#page-302-1)*, *[Error](#page-169-0)*]

## **ask\_sdk\_model.services.ups package**

## **Submodules**

Note: Canonical imports have been added in the init . py of the package. This helps in importing the class directly from the package, than through the module.

For eg: if package a has module b with class C, you can do from a import C instead of from a.b import C.

#### **ask\_sdk\_model.services.ups.distance\_units module**

```
class ask_sdk_model.services.ups.distance_units.DistanceUnits
    Bases: enum.Enum
```
Allowed enum values: [METRIC, IMPERIAL]

```
IMPERIAL = 'IMPERIAL'
```
#### **METRIC = 'METRIC'**

- **to\_dict**() Returns the model properties as a dict
- **to\_str**() Returns the string representation of the model

## **ask\_sdk\_model.services.ups.error module**

```
class ask_sdk_model.services.ups.error.Error(code=None, message=None)
    object
```
- **code** ((optional) [ask\\_sdk\\_model.services.ups.error\\_code.](#page-298-0) [ErrorCode](#page-298-0)) –
- **message** ((optional) [str](https://docs.python.org/3/library/stdtypes.html#str)) A human readable description of error.

```
attribute_map = {'code': 'code', 'message': 'message'}
```

```
deserialized types = {'code': 'ask sdk model.services.ups.error code.ErrorCode', 'mes
```
## **supports\_multiple\_types = False**

**to\_dict**()

Returns the model properties as a dict

**to\_str**()

Returns the string representation of the model

#### **ask\_sdk\_model.services.ups.error\_code module**

```
class ask_sdk_model.services.ups.error_code.ErrorCode
    Bases: enum.Enum
```
A more precise error code. Some of these codes may not apply to some APIs. - INVALID\_KEY: the setting key is not supported - INVALID\_VALUE: the setting value is not valid - INVALID\_TOKEN: the token is invalid - INVALID\_URI: the uri is invalid - DEVICE\_UNREACHABLE: the device is offline - UNKNOWN\_ERROR: internal service error

Allowed enum values: [INVALID\_KEY, INVALID\_VALUE, INVALID\_TOKEN, INVALID\_URI, DE-VICE\_UNREACHABLE, UNKNOWN\_ERROR]

**DEVICE\_UNREACHABLE = 'DEVICE\_UNREACHABLE'**

**INVALID\_KEY = 'INVALID\_KEY'**

**INVALID\_TOKEN = 'INVALID\_TOKEN'**

**INVALID\_URI = 'INVALID\_URI'**

**INVALID\_VALUE = 'INVALID\_VALUE'**

**UNKNOWN\_ERROR = 'UNKNOWN\_ERROR'**

**to\_dict**()

Returns the model properties as a dict

```
to_str()
```
Returns the string representation of the model

## **ask\_sdk\_model.services.ups.phone\_number module**

```
class ask_sdk_model.services.ups.phone_number.PhoneNumber(country_code=None,
```
*phone\_number=None*)

```
object
```
- **country\_code** ((optional) [str](https://docs.python.org/3/library/stdtypes.html#str)) –
- **phone\_number** ((optional) [str](https://docs.python.org/3/library/stdtypes.html#str)) –

```
attribute_map = {'country_code': 'countryCode', 'phone_number': 'phoneNumber'}
deserialized_types = {'country_code': 'str', 'phone_number': 'str'}
```
#### **supports\_multiple\_types = False**

**to\_dict**()

Returns the model properties as a dict

```
to_str()
```
Returns the string representation of the model

## **ask\_sdk\_model.services.ups.temperature\_unit module**

```
class ask_sdk_model.services.ups.temperature_unit.TemperatureUnit
    Bases: enum.Enum
```
Allowed enum values: [CELSIUS, FAHRENHEIT]

**CELSIUS = 'CELSIUS'**

**FAHRENHEIT = 'FAHRENHEIT'**

- **to\_dict**() Returns the model properties as a dict
- **to\_str**() Returns the string representation of the model

## **ask\_sdk\_model.services.ups.ups\_service\_client module**

```
class ask_sdk_model.services.ups.ups_service_client.UpsServiceClient(api_configuration,
```
*tom\_user\_agent=None*) Bases: [ask\\_sdk\\_model.services.base\\_service\\_client.BaseServiceClient](#page-303-0)

ServiceClient for calling the UpsService APIs.

```
Parameters api configuration and all ask solution (ask sdk model.services.
   api configuration.ApiConfiguration) – Instance of ApiConfiguration
```
#### **get\_profile\_email**(*\*\*kwargs*)

Gets the email address of the customer associated with the current enablement. Requires customer consent for scopes: [alexa::profile:email:read]

**Parameters full response** (boolean) – Boolean value to check if response should contain headers and status code information. This value had to be passed through keyword arguments, by default the parameter value is set to False.

Return type Union[*[ApiResponse](#page-302-1)*, [str,](https://docs.python.org/3/library/stdtypes.html#str) *[Error](#page-169-0)*]

## **get\_profile\_given\_name**(*\*\*kwargs*)

Gets the given name (first name) of the customer associated with the current enablement. Requires customer consent for scopes: [alexa::profile:given\_name:read]

**Parameters full\_response** (*boolean*) – Boolean value to check if response should contain headers and status code information. This value had to be passed through keyword arguments, by default the parameter value is set to False.

Return type Union[*[ApiResponse](#page-302-1)*, [str,](https://docs.python.org/3/library/stdtypes.html#str) *[Error](#page-169-0)*]

#### **get\_profile\_mobile\_number**(*\*\*kwargs*)

Gets the mobile phone number of the customer associated with the current enablement. Requires customer consent for scopes: [alexa::profile:mobile\_number:read]

*cus-*

**Parameters full response** (boolean) – Boolean value to check if response should contain headers and status code information. This value had to be passed through keyword arguments, by default the parameter value is set to False.

Return type Union[*[ApiResponse](#page-302-1)*, *[PhoneNumber](#page-298-1)*, *[Error](#page-169-0)*]

## **get\_profile\_name**(*\*\*kwargs*)

Gets the full name of the customer associated with the current enablement. Requires customer consent for scopes: [alexa::profile:name:read]

**Parameters full\_response** (boolean) – Boolean value to check if response should contain headers and status code information. This value had to be passed through keyword arguments, by default the parameter value is set to False.

Return type Union[*[ApiResponse](#page-302-1)*, [str,](https://docs.python.org/3/library/stdtypes.html#str) *[Error](#page-169-0)*]

## **get\_system\_distance\_units**(*device\_id*, *\*\*kwargs*)

Gets the distance measurement unit of the device. Does not require explict customer consent.

#### **Parameters**

- **device**  $id(str) (required)$  $id(str) (required)$  $id(str) (required)$  The device Id
- **full response** (boolean) Boolean value to check if response should contain headers and status code information. This value had to be passed through keyword arguments, by default the parameter value is set to False.

### Return type Union[*[ApiResponse](#page-302-1)*, *[Error](#page-169-0)*, *[DistanceUnits](#page-297-0)*]

## **get\_system\_temperature\_unit**(*device\_id*, *\*\*kwargs*)

Gets the temperature measurement units of the device. Does not require explict customer consent.

### Parameters

- **device\_id** ([str](https://docs.python.org/3/library/stdtypes.html#str)) (required) The device Id
- **full\_response** (boolean) Boolean value to check if response should contain headers and status code information. This value had to be passed through keyword arguments, by default the parameter value is set to False.

## Return type Union[*[ApiResponse](#page-302-1)*, *[TemperatureUnit](#page-299-0)*, *[Error](#page-169-0)*]

#### **get\_system\_time\_zone**(*device\_id*, *\*\*kwargs*)

Gets the time zone of the device. Does not require explict customer consent.

### **Parameters**

- **device\_id** ([str](https://docs.python.org/3/library/stdtypes.html#str)) (required) The device Id
- **full response** (boolean) Boolean value to check if response should contain headers and status code information. This value had to be passed through keyword arguments, by default the parameter value is set to False.

Return type Union[*[ApiResponse](#page-302-1)*, [str,](https://docs.python.org/3/library/stdtypes.html#str) *[Error](#page-169-0)*]

## **Submodules**

Note: Canonical imports have been added in the \_\_init\_\_.py of the package. This helps in importing the class directly from the package, than through the module.

For eg: if package a has module b with class C, you can do from a import C instead of from a.b import C.

### **ask\_sdk\_model.services.api\_client module**

```
class ask_sdk_model.services.api_client.ApiClient
    Bases: object
```
Represents a basic contract for API request invocation.

#### **invoke**(*request*)

Dispatches a request to an API endpoint described in the request.

The ApiClient is expected to resolve in the case an API returns a non-200 HTTP status code. The responsibility of translating a particular response code to an error lies with the caller.

**Parameters request** ([ApiClientRequest](#page-301-0)) – Request to dispatch to the ApiClient

Returns Response from the client call

Return type *[ApiClientResponse](#page-302-2)*

## **ask\_sdk\_model.services.api\_client\_message module**

<span id="page-301-2"></span>**class** ask\_sdk\_model.services.api\_client\_message.**ApiClientMessage**(*headers=None*,

Bases: [object](https://docs.python.org/3/library/functions.html#object)

Represents the interface between ask sdk model.services.api client.ApiClient implementation and a Service Client.

## Parameters

- **headers** ([list\[](https://docs.python.org/3/library/stdtypes.html#list)[tuple\[](https://docs.python.org/3/library/stdtypes.html#tuple)[str,](https://docs.python.org/3/library/stdtypes.html#str) [str\]](https://docs.python.org/3/library/stdtypes.html#str)]) List of header tuples
- **body**  $(str)$  $(str)$  $(str)$  Body of the message

### **ask\_sdk\_model.services.api\_client\_request module**

<span id="page-301-0"></span>**class** ask\_sdk\_model.services.api\_client\_request.**ApiClientRequest**(*headers=None*, *body=None*,

*url=None*, *method=None*)

*body=None*)

Bases: [ask\\_sdk\\_model.services.api\\_client\\_message.ApiClientMessage](#page-301-2)

Represents a request sent from Service Clients to an [ask\\_sdk\\_model.services.api\\_client.](#page-301-1) [ApiClient](#page-301-1) implementation.

- **headers** (list [tuple [[str,](https://docs.python.org/3/library/stdtypes.html#str) [str\]](https://docs.python.org/3/library/stdtypes.html#str)]) List of header tuples
- **body**  $(str)$  $(str)$  $(str)$  Body of the message
- $ur1(str) Ur1$  $ur1(str) Ur1$  $ur1(str) Ur1$  of the request
- **method**  $(str)$  $(str)$  $(str)$  Method called with the request

## **ask\_sdk\_model.services.api\_client\_response module**

```
class ask_sdk_model.services.api_client_response.ApiClientResponse(headers=None,
                                                                        body=None,
                                                                        sta-
```
*tus\_code=None*)

```
ask_sdk_model.services.api_client_message.ApiClientMessage
```
Represents a response returned by  $ask\_sdk\_model$ .services.api\_client.ApiClient implementation to a Service Client.

## **Parameters**

- **headers** (list [[tuple\[](https://docs.python.org/3/library/stdtypes.html#tuple)[str,](https://docs.python.org/3/library/stdtypes.html#str)  $str[]$ ]) List of header tuples
- **body**  $(str)$  $(str)$  $(str)$  Body of the message
- **status\_code** ([int](https://docs.python.org/3/library/functions.html#int)) Status code of the response

## **ask\_sdk\_model.services.api\_configuration module**

<span id="page-302-0"></span>**class** ask\_sdk\_model.services.api\_configuration.**ApiConfiguration**(*serializer=None*, *api\_client=None*, *authorization\_value=None*, *api\_endpoint=None*) Bases: [object](https://docs.python.org/3/library/functions.html#object)

Represents a class that provides API configuration options needed by service clients.

## **Parameters**

- **serializer** ((optional) [ask\\_sdk\\_model.services.serializer.](#page-304-0) [Serializer](#page-304-0)) – serializer implementation for encoding/decoding JSON from/to Object models.
- **api\_client** ((optional) [ask\\_sdk\\_model.services.api\\_client.](#page-301-1) [ApiClient](#page-301-1)) – API Client implementation
- **authorization\_value** ((*optional)*  $str$ ) Authorization value to be used on any calls of the service client instance
- **api\_endpoint** ((*optional)*  $str$ ) Endpoint to hit by the service client instance

## **ask\_sdk\_model.services.api\_response module**

<span id="page-302-1"></span>**class** ask\_sdk\_model.services.api\_response.**ApiResponse**(*headers=None*, *body=None*, *status\_code=None*)

Bases: [object](https://docs.python.org/3/library/functions.html#object)

Represents a response returned by the Service Client.

- **headers** ([list\[](https://docs.python.org/3/library/stdtypes.html#list)[tuple\[](https://docs.python.org/3/library/stdtypes.html#tuple)[str,](https://docs.python.org/3/library/stdtypes.html#str) [str\]](https://docs.python.org/3/library/stdtypes.html#str)]) List of header tuples
- **body** (*ob*  $\text{ject}$ ) Body of the response
- **status\_code**  $(int)$  $(int)$  $(int)$  Status code of the response

## **ask\_sdk\_model.services.authentication\_configuration module**

**class** ask\_sdk\_model.services.authentication\_configuration.**AuthenticationConfiguration**(*client\_id=None*,

*client\_secret=None*, *refresh* 

## Bases: [object](https://docs.python.org/3/library/functions.html#object)

Represents a class that provides authentication configuration.

#### Parameters

- **client\_id** ([str](https://docs.python.org/3/library/stdtypes.html#str)) Client ID required for authentication.
- **client\_secret** ([str](https://docs.python.org/3/library/stdtypes.html#str)) Client Secret required for authentication.
- **refresh\_token** ([str](https://docs.python.org/3/library/stdtypes.html#str)) Client refresh\_token required to get access token for API calls.

## **ask\_sdk\_model.services.base\_service\_client module**

<span id="page-303-0"></span>**class** ask\_sdk\_model.services.base\_service\_client.**BaseServiceClient**(*api\_configuration*) Bases: [object](https://docs.python.org/3/library/functions.html#object)

Class to be used as the base class for the generated service clients.

The class has to be implemented by the service clients and this class instantiation is not supported

Parameters **api\_configuration** ([ask\\_sdk\\_model.services.](#page-302-0) [api\\_configuration.ApiConfiguration](#page-302-0)) – ApiConfiguration implementation

**invoke**(*method*, *endpoint*, *path*, *query\_params*, *header\_params*, *path\_params*, *response\_definitions*, *body*, *response\_type*)

Calls the ApiClient based on the ServiceClient specific data provided as well as handles the well-known responses from the Api.

#### **Parameters**

- $\mathbf{method}(str)$  $\mathbf{method}(str)$  $\mathbf{method}(str)$   $\mathbf{H}$ ttp method
- **endpoint** Base endpoint to make the request to
- **path**  $(s \text{tr})$  Specific path to hit. It might contain variables to be interpolated with path\_params
- **query\_params** ([list](https://docs.python.org/3/library/stdtypes.html#list) [\(tuple\(](https://docs.python.org/3/library/stdtypes.html#tuple)[str,](https://docs.python.org/3/library/stdtypes.html#str) [str\)](https://docs.python.org/3/library/stdtypes.html#str))) Parameter values to be sent as part of query string
- **header\_params** ([list\(](https://docs.python.org/3/library/stdtypes.html#list)[tuple](https://docs.python.org/3/library/stdtypes.html#tuple)[\(str,](https://docs.python.org/3/library/stdtypes.html#str) [str\)](https://docs.python.org/3/library/stdtypes.html#str))) Parameter values to be sent as headers
- **path\_params** ([dict\(](https://docs.python.org/3/library/stdtypes.html#dict)[str,](https://docs.python.org/3/library/stdtypes.html#str) [str\)](https://docs.python.org/3/library/stdtypes.html#str)) Parameter values to be interpolated in the path
- **response\_definitions** ([list\(](https://docs.python.org/3/library/stdtypes.html#list)[ask\\_sdk\\_model.services.](#page-305-0) service client response.ServiceClientResponse)) - Well-known expected responses by the ServiceClient
- **body** ([object](https://docs.python.org/3/library/functions.html#object)) Request body
- **response\_type** (class) Type of the expected response if applicable

Returns ApiResponse object.

Return type ask\_sdk\_model.services.api\_response.py

Raises ask sdk model.services.service exception.ServiceException if service fails and [ValueError](https://docs.python.org/3/library/exceptions.html#ValueError) if serializer or API Client is not configured in api\_configuration # noqa: E501

#### **ask\_sdk\_model.services.serializer module**

<span id="page-304-0"></span>**class** ask\_sdk\_model.services.serializer.**Serializer** Bases: [object](https://docs.python.org/3/library/functions.html#object)

Represents an abstract object used for Serialization tasks

#### **deserialize**(*payload*, *obj\_type*)

Deserializes the payload to object of provided obj\_type.

**Parameters** 

- **payload**  $(str)$  $(str)$  $(str)$  String to deserialize
- **obj\_type** ([object](https://docs.python.org/3/library/functions.html#object)) Target type of deserialization

Returns Deserialized object

Return type [object](https://docs.python.org/3/library/functions.html#object)

### **serialize**(*obj*)

Serializes an object into a string.

Parameters **obj** – object to serialize

Returns serialized object in string format

Return type [str](https://docs.python.org/3/library/stdtypes.html#str)

## **ask\_sdk\_model.services.service\_client\_factory module**

```
class ask_sdk_model.services.service_client_factory.ServiceClientFactory(api_configuration)
    Bases: object
```
ServiceClientFactory class to help build service clients.

```
Parameters api_configuration (ask\_sdk\_model.serves).api_configuration.ApiConfiguration) – API Configuration for calling services
```
#### **get\_device\_address\_service**()

Get DeviceAddressServiceClient for device\_address\_service.

Returns Client for calling the service

Return type *[DeviceAddressServiceClient](#page-237-0)*

Raises [ValueError](https://docs.python.org/3/library/exceptions.html#ValueError)

**get\_directive\_service**()

Get DirectiveServiceClient for directive\_service.

Returns Client for calling the service

Return type *[DirectiveServiceClient](#page-239-0)*

Raises [ValueError](https://docs.python.org/3/library/exceptions.html#ValueError)

#### **get\_endpoint\_enumeration\_service**()

Get EndpointEnumerationServiceClient for endpoint\_enumeration\_service.

Returns Client for calling the service

Return type *[EndpointEnumerationServiceClient](#page-242-0)*

Raises [ValueError](https://docs.python.org/3/library/exceptions.html#ValueError)

## **get\_list\_management\_service**()

Get ListManagementServiceClient for list\_management\_service.

Returns Client for calling the service

Return type *[ListManagementServiceClient](#page-261-0)*

Raises [ValueError](https://docs.python.org/3/library/exceptions.html#ValueError)

#### **get\_monetization\_service**()

Get MonetizationServiceClient for monetization\_service.

Returns Client for calling the service

Return type *[MonetizationServiceClient](#page-272-0)*

Raises [ValueError](https://docs.python.org/3/library/exceptions.html#ValueError)

## **get\_reminder\_management\_service**()

Get ReminderManagementServiceClient for reminder\_management\_service.

Returns Client for calling the service

Return type *[ReminderManagementServiceClient](#page-289-0)*

Raises [ValueError](https://docs.python.org/3/library/exceptions.html#ValueError)

## **get\_timer\_management\_service**()

Get TimerManagementServiceClient for timer\_management\_service.

Returns Client for calling the service

Return type TimerManagementServiceClient

Raises [ValueError](https://docs.python.org/3/library/exceptions.html#ValueError)

## **get\_ups\_service**()

Get UpsServiceClient for ups\_service.

Returns Client for calling the service

Return type *[UpsServiceClient](#page-299-1)*

Raises [ValueError](https://docs.python.org/3/library/exceptions.html#ValueError)

#### **ask\_sdk\_model.services.service\_client\_response module**

<span id="page-305-0"></span>**class** ask\_sdk\_model.services.service\_client\_response.**ServiceClientResponse**(*response\_type*,

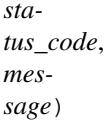

#### Bases: [object](https://docs.python.org/3/library/functions.html#object)

Represents a well-known response object by Service Client.

#### **Parameters**

• **response\_type** (Response class) – Well-known representation of the response

- **status**  $code(int) Status code$  $code(int) Status code$  $code(int) Status code$  to be attached to the response
- **message** ([str](https://docs.python.org/3/library/stdtypes.html#str)) Message to be attached to the response

## **ask\_sdk\_model.services.service\_exception module**

```
exception ask_sdk_model.services.service_exception.ServiceException(message,
                                                                             sta-
                                                                             tus_code,
                                                                             headers,
                                                                             body)
    Bases: Exception
```
Exception thrown by a Service client when an error response was received or some operation failed.

## **Parameters**

- **message**  $(str)$  $(str)$  $(str)$  Description of the error
- **status** code ([int](https://docs.python.org/3/library/functions.html#int)) Status code of the HTTP Response
- **headers** ([list](https://docs.python.org/3/library/stdtypes.html#list) [\(tuple](https://docs.python.org/3/library/stdtypes.html#tuple)[\(str,](https://docs.python.org/3/library/stdtypes.html#str) [str\)](https://docs.python.org/3/library/stdtypes.html#str))) Headers of the Http response that return the failure
- **body** ([object](https://docs.python.org/3/library/functions.html#object)) Body of the HTTP Response

## **9.1.7 ask\_sdk\_model.slu package**

## **Subpackages**

#### **ask\_sdk\_model.slu.entityresolution package**

## **Submodules**

Note: Canonical imports have been added in the *\_\_init\_\_.py* of the package. This helps in importing the class directly from the package, than through the module.

For eg: if package a has module b with class C, you can do from a import C instead of from a.b import C.

#### **ask\_sdk\_model.slu.entityresolution.resolution module**

<span id="page-306-1"></span>**class** ask\_sdk\_model.slu.entityresolution.resolution.**Resolution**(*authority=None*,

*status=None*, *values=None*)

Bases: [object](https://docs.python.org/3/library/functions.html#object)

Represents a possible authority for entity resolution

- **authority** ((optional) [str](https://docs.python.org/3/library/stdtypes.html#str)) –
- **status** ((optional) [ask\\_sdk\\_model.slu.entityresolution.status.](#page-307-0) [Status](#page-307-0)) –

• **values** ((optional) [list\[](https://docs.python.org/3/library/stdtypes.html#list)[ask\\_sdk\\_model.slu.entityresolution.](#page-308-0) value wrapper.ValueWrapper]) –

```
attribute_map = {'authority': 'authority', 'status': 'status', 'values': 'values'}
```
deserialized\_types = {'authority': 'str', 'status': 'ask\_sdk\_model.slu.entityresolut

```
supports_multiple_types = False
```

```
to_dict()
```
Returns the model properties as a dict

```
to_str()
     Returns the string representation of the model
```
## **ask\_sdk\_model.slu.entityresolution.resolutions module**

```
class ask_sdk_model.slu.entityresolution.resolutions.Resolutions(resolutions_per_authority=None)
    object
```
Represents the results of resolving the words captured from the user's utterance. This is included for slots that use a custom slot type or a built-in slot type that you have extended with your own values. Note that resolutions is not included for built-in slot types that you have not extended.

```
Parameters resolutions_per_authority ((optional) list[ask_sdk_model.
   slu.entityresolution.resolution.Resolution]) –
```

```
attribute_map = {'resolutions_per_authority': 'resolutionsPerAuthority'}
```

```
deserialized_types = {'resolutions_per_authority': 'list[ask_sdk_model.slu.entityreso
```

```
supports_multiple_types = False
```
**to\_dict**()

Returns the model properties as a dict

```
to_str()
```
Returns the string representation of the model

## **ask\_sdk\_model.slu.entityresolution.status module**

```
class ask_sdk_model.slu.entityresolution.status.Status(code=None)
    object
```
**Parameters code** ((*optional*) ask sdk model.slu.entityresolution. [status\\_code.StatusCode](#page-308-1)) – Indication of the results of attempting to resolve the user utterance against the defined slot types.

```
attribute_map = {'code': 'code'}
```

```
deserialized_types = {'code': 'ask_sdk_model.slu.entityresolution.status_code.StatusC
```

```
supports_multiple_types = False
```

```
to_dict()
```
Returns the model properties as a dict

**to\_str**()

Returns the string representation of the model

## **ask\_sdk\_model.slu.entityresolution.status\_code module**

```
class ask_sdk_model.slu.entityresolution.status_code.StatusCode
    Bases: enum.Enum
```
Indication of the results of attempting to resolve the user utterance against the defined slot types.

Allowed enum values: [ER\_SUCCESS\_MATCH, ER\_SUCCESS\_NO\_MATCH, ER\_ERROR\_TIMEOUT, ER\_ERROR\_EXCEPTION]

```
ER_ERROR_EXCEPTION = 'ER_ERROR_EXCEPTION'
```
**ER\_ERROR\_TIMEOUT = 'ER\_ERROR\_TIMEOUT'**

**ER\_SUCCESS\_MATCH = 'ER\_SUCCESS\_MATCH'**

**ER\_SUCCESS\_NO\_MATCH = 'ER\_SUCCESS\_NO\_MATCH'**

**to\_dict**()

Returns the model properties as a dict

```
to_str()
```
Returns the string representation of the model

## **ask\_sdk\_model.slu.entityresolution.value module**

```
class ask_sdk_model.slu.entityresolution.value.Value(name=None, id=None)
    object
```
Represents the resolved value for the slot, based on the user's utterance and slot type definition.

#### **Parameters**

- **name** ((*optional*) *[str](https://docs.python.org/3/library/stdtypes.html#str)*) The name for the resolution value.
- $id$  ((*optional*)  $str$ ) The id for the resolution value.

```
attribute_map = {'id': 'id', 'name': 'name'}
```
**deserialized\_types = {'id': 'str', 'name': 'str'}**

## **supports\_multiple\_types = False**

**to\_dict**()

Returns the model properties as a dict

**to\_str**() Returns the string representation of the model

#### **ask\_sdk\_model.slu.entityresolution.value\_wrapper module**

```
class ask_sdk_model.slu.entityresolution.value_wrapper.ValueWrapper(value=None)
    Bases: object
```
A wrapper class for an entity resolution value used for JSON serialization.

```
Parameters valueask_sdk_model.slu.entityresolution.
  value.Value) –
```

```
attribute_map = {'value': 'value'}
```

```
deserialized_types = {'value': 'ask_sdk_model.slu.entityresolution.value.Value'}
```
#### **supports\_multiple\_types = False**

**to\_dict**()

Returns the model properties as a dict

**to\_str**()

Returns the string representation of the model

## **9.1.8 ask\_sdk\_model.ui package**

## **Submodules**

Note: Canonical imports have been added in the \_\_init\_\_.py of the package. This helps in importing the class directly from the package, than through the module.

For eg: if package a has module b with class C, you can do from a import C instead of from a.b import C.

## **ask\_sdk\_model.ui.ask\_for\_permissions\_consent\_card module**

<span id="page-309-1"></span>**class** ask\_sdk\_model.ui.ask\_for\_permissions\_consent\_card.**AskForPermissionsConsentCard**(*permissions=None*) Bases: [ask\\_sdk\\_model.ui.card.Card](#page-309-0)

```
Parameters permissionslist[str])-
```

```
attribute_map = {'object_type': 'type', 'permissions': 'permissions'}
```

```
deserialized_types = {'object_type': 'str', 'permissions': 'list[str]'}
```
#### **supports\_multiple\_types = False**

**to\_dict**()

Returns the model properties as a dict

**to\_str**()

Returns the string representation of the model

### **ask\_sdk\_model.ui.card module**

```
class ask_sdk_model.ui.card.Card(object_type=None)
    Bases: object
```
Parameters object\_type((optional) [str](https://docs.python.org/3/library/stdtypes.html#str))-

Note: This is an abstract class. Use the following mapping, to figure out the model class to be instantiated, that sets type variable.

AskForPermissionsConsent: [ask\\_sdk\\_model.ui.ask\\_for\\_permissions\\_consent\\_card.](#page-309-1) [AskForPermissionsConsentCard](#page-309-1),

LinkAccount: ask sdk model.ui.link account card.LinkAccountCard,

Standard: ask sdk model.ui.standard card.StandardCard,

Simple: [ask\\_sdk\\_model.ui.simple\\_card.SimpleCard](#page-312-0)

**attribute\_map = {'object\_type': 'type'}**

```
deserialized_types = {'object_type': 'str'}
```
discriminator\_value\_class\_map = {'AskForPermissionsConsent': 'ask\_sdk\_model.ui.ask\_fo

```
classmethod get_real_child_model(data)
```
Returns the real base class specified by the discriminator

```
json_discriminator_key = 'type'
```
**supports\_multiple\_types = False**

```
to_dict()
```
Returns the model properties as a dict

**to\_str**() Returns the string representation of the model

## **ask\_sdk\_model.ui.image module**

```
class ask_sdk_model.ui.image.Image(small_image_url=None, large_image_url=None)
    Bases: object
```
Parameters

```
• small_image_url ((optional) str) –
```
• **large\_image\_url** ((optional) [str](https://docs.python.org/3/library/stdtypes.html#str)) –

```
attribute_map = {'large_image_url': 'largeImageUrl', 'small_image_url': 'smallImageUrl'}
```

```
deserialized_types = {'large_image_url': 'str', 'small_image_url': 'str'}
```

```
supports_multiple_types = False
```

```
to_dict()
```
Returns the model properties as a dict

```
to_str()
```
Returns the string representation of the model

## **ask\_sdk\_model.ui.link\_account\_card module**

<span id="page-310-0"></span>**class** ask\_sdk\_model.ui.link\_account\_card.**LinkAccountCard** Bases: ask sdk model.ui.card.Card

```
attribute_map = {'object_type': 'type'}
```
**deserialized\_types = {'object\_type': 'str'}**

**supports\_multiple\_types = False**

**to\_dict**() Returns the model properties as a dict **to\_str**()

Returns the string representation of the model

## **ask\_sdk\_model.ui.output\_speech module**

```
class ask_sdk_model.ui.output_speech.OutputSpeech(object_type=None,
                                                       play_behavior=None)
```
Bases: [object](https://docs.python.org/3/library/functions.html#object)

Parameters

- **object\_type** ((optional) [str](https://docs.python.org/3/library/stdtypes.html#str)) –
- **play\_behavior** ((optional) [ask\\_sdk\\_model.ui.play\\_behavior.](#page-312-1) [PlayBehavior](#page-312-1)) –

Note: This is an abstract class. Use the following mapping, to figure out the model class to be instantiated, that sets type variable.

SSML: [ask\\_sdk\\_model.ui.ssml\\_output\\_speech.SsmlOutputSpeech](#page-313-1),

PlainText: [ask\\_sdk\\_model.ui.plain\\_text\\_output\\_speech.PlainTextOutputSpeech](#page-311-0)

```
attribute_map = {'object_type': 'type', 'play_behavior': 'playBehavior'}
deserialized_types = {'object_type': 'str', 'play_behavior': 'ask_sdk_model.ui.play_
```

```
discriminator_value_class_map = {'PlainText': 'ask_sdk_model.ui.plain_text_output_spe
```

```
classmethod get_real_child_model(data)
```
Returns the real base class specified by the discriminator

```
json_discriminator_key = 'type'
```
**supports\_multiple\_types = False**

**to\_dict**()

Returns the model properties as a dict

```
to_str()
```
Returns the string representation of the model

### **ask\_sdk\_model.ui.plain\_text\_output\_speech module**

```
class ask_sdk_model.ui.plain_text_output_speech.PlainTextOutputSpeech(play_behavior=None,
```
Bases: [ask\\_sdk\\_model.ui.output\\_speech.OutputSpeech](#page-311-1)

## Parameters

• **play\_behavior** ((optional) [ask\\_sdk\\_model.ui.play\\_behavior.](#page-312-1) [PlayBehavior](#page-312-1)) –

```
• text ((optional) str) –
```
**attribute\_map = {'object\_type': 'type', 'play\_behavior': 'playBehavior', 'text': 'text'}**

*text=None*)

deserialized\_types = {'object\_type': 'str', 'play\_behavior': 'ask\_sdk\_model.ui.play\_

### **supports\_multiple\_types = False**

```
to_dict()
```
Returns the model properties as a dict

```
to_str()
```
Returns the string representation of the model

## **ask\_sdk\_model.ui.play\_behavior module**

<span id="page-312-1"></span>**class** ask\_sdk\_model.ui.play\_behavior.**PlayBehavior**

```
Bases: enum.Enum
```
Determines whether Alexa will queue or play this output speech immediately interrupting other speech

Allowed enum values: [ENQUEUE, REPLACE\_ALL, REPLACE\_ENQUEUED]

**ENQUEUE = 'ENQUEUE'**

**REPLACE\_ALL = 'REPLACE\_ALL'**

**REPLACE\_ENQUEUED = 'REPLACE\_ENQUEUED'**

**to\_dict**() Returns the model properties as a dict

**to\_str**() Returns the string representation of the model

#### **ask\_sdk\_model.ui.reprompt module**

```
class ask_sdk_model.ui.reprompt.Reprompt(output_speech=None)
    Bases: object
       Parameters output_speechask_sdk_model.ui.output_speech.
```
[OutputSpeech](#page-311-1)) –

**attribute\_map = {'output\_speech': 'outputSpeech'}**

**deserialized\_types = {'output\_speech': 'ask\_sdk\_model.ui.output\_speech.OutputSpeech'}**

## **supports\_multiple\_types = False**

**to\_dict**() Returns the model properties as a dict

**to\_str**() Returns the string representation of the model

#### **ask\_sdk\_model.ui.simple\_card module**

```
class ask_sdk_model.ui.simple_card.SimpleCard(title=None, content=None)
    Bases: ask_sdk_model.ui.card.Card
```
- **title** ((optional) [str](https://docs.python.org/3/library/stdtypes.html#str)) –
- **content** ((optional) [str](https://docs.python.org/3/library/stdtypes.html#str)) –

**attribute\_map = {'content': 'content', 'object\_type': 'type', 'title': 'title'} deserialized\_types = {'content': 'str', 'object\_type': 'str', 'title': 'str'} supports\_multiple\_types = False to\_dict**()

Returns the model properties as a dict

**to\_str**() Returns the string representation of the model

## **ask\_sdk\_model.ui.ssml\_output\_speech module**

```
class ask_sdk_model.ui.ssml_output_speech.SsmlOutputSpeech(play_behavior=None,
```

```
ask_sdk_model.ui.output_speech.OutputSpeech
```
#### **Parameters**

- **play behavior** ((optional) ask sdk model.ui.play behavior. [PlayBehavior](#page-312-1)) –
- **ssml** ((optional) [str](https://docs.python.org/3/library/stdtypes.html#str)) –

```
attribute_map = {'object_type': 'type', 'play_behavior': 'playBehavior', 'ssml': 'ssml'}
deserialized_types = {'object_type': 'str', 'play_behavior': 'ask_sdk_model.ui.play_
```
*ssml=None*)

```
supports_multiple_types = False
```

```
to_dict()
```
Returns the model properties as a dict

```
to_str()
     Returns the string representation of the model
```
## **ask\_sdk\_model.ui.standard\_card module**

```
class ask_sdk_model.ui.standard_card.StandardCard(title=None, text=None, im-
                                                      age=None)
    Bases: ask sdk model.ui.card.Card
        Parameters
             • title ((optional) str) –
             • text ((optional) str) –
             • image ((optional) ask_sdk_model.ui.image.Image) –
    attribute_map = {'image': 'image', 'object_type': 'type', 'text': 'text', 'title': 'title'}
    deserialized_types = {'image': 'ask_sdk_model.ui.image.Image', 'object_type': 'str',
    supports_multiple_types = False
    to_dict()
        Returns the model properties as a dict
    to_str()
```
Returns the string representation of the model

# **9.2 Submodules**

Note: Canonical imports have been added in the *\_\_init\_\_.py* of the package. This helps in importing the class directly from the package, than through the module.

For eg: if package a has module b with class C, you can do from a import C instead of from a.b import C.

# **9.3 ask\_sdk\_model.application module**

```
class ask_sdk_model.application.Application(application_id=None)
    object
```
An object containing an application ID. This is used to verify that the request was intended for your service.

```
str) - A string representing the application
  identifier for your skill.
```

```
attribute_map = {'application_id': 'applicationId'}
```

```
deserialized_types = {'application_id': 'str'}
```
## **supports\_multiple\_types = False**

```
to_dict()
```
Returns the model properties as a dict

```
to_str()
     Returns the string representation of the model
```
# **9.4 ask\_sdk\_model.cause module**

<span id="page-314-0"></span>**class** ask\_sdk\_model.cause.**Cause**(*object\_type=None*) Bases: [object](https://docs.python.org/3/library/functions.html#object)

Describes the type of the Cause.

```
str)-
```
Note: This is an abstract class. Use the following mapping, to figure out the model class to be instantiated, that sets type variable.

ConnectionCompleted: [ask\\_sdk\\_model.connection\\_completed.ConnectionCompleted](#page-315-0)

```
attribute_map = {'object_type': 'type'}
deserialized_types = {'object_type': 'str'}
discriminator_value_class_map = {'ConnectionCompleted': 'ask_sdk_model.connection_completed.ConnectionCompleted'}
```
**classmethod get\_real\_child\_model**(*data*) Returns the real base class specified by the discriminator

**json\_discriminator\_key = 'type'**

```
supports_multiple_types = False
```
**to\_dict**() Returns the model properties as a dict

**to\_str**() Returns the string representation of the model

# **9.5 ask\_sdk\_model.connection\_completed module**

```
class ask_sdk_model.connection_completed.ConnectionCompleted(token=None,
                                                                   status=None,
                                                                   result=None)
    Bases: ask_sdk_model.cause.Cause
```
Represents the status and result needed to resume a skill's suspended session.

#### **Parameters**

- **token** ((optional)  $str$ ) This is an echo back string that skills send when during Connections.StartConnection directive. They will receive it when they get the SessionResumedRequest. It is never sent to the skill handling the request.
- **status** ((optional) [ask\\_sdk\\_model.status.Status](#page-333-0)) –
- **result** ((optional) [object](https://docs.python.org/3/library/functions.html#object)) This is the result object to resume the skill's suspended session.

```
attribute map = {'object type': 'type', 'result': 'result', 'status': 'status', 'to
deserialized_types = {'object_type': 'str', 'result': 'object', 'status': 'ask_sdk_model.status.Status', 'token': 'str'}
supports_multiple_types = False
```

```
to_dict()
```
Returns the model properties as a dict

**to\_str**()

Returns the string representation of the model

## **9.6 ask\_sdk\_model.context module**

```
class ask_sdk_model.context.Context(system=None, alexa_presentation_apl=None, au-
                                         dio_player=None, automotive=None, display=None,
                                         geolocation=None, viewport=None, viewports=None)
    object
```
**Parameters** 

• **system** ((optional) [ask\\_sdk\\_model.interfaces.system.](#page-221-0) [system\\_state.SystemState](#page-221-0)) – Provides information about the current state of the Alexa service and the device interacting with your skill.

- **alexa presentation apl** ((optional) ask sdk model. [interfaces.alexa.presentation.apl.rendered\\_document\\_state.](#page-103-0) [RenderedDocumentState](#page-103-0)) – Provides the current state for the Alexa.Presentation.APL interface.
- **audio\_player** ((optional) [ask\\_sdk\\_model.interfaces.](#page-167-0) audioplayer.audio player state.AudioPlayerState) – Provides the current state for the AudioPlayer interface.
- **automotive** ((optional) [ask\\_sdk\\_model.interfaces.automotive.](#page-175-0) [automotive\\_state.AutomotiveState](#page-175-0)) – Provides the automotive specific information of the device.
- **display** ((optional) [ask\\_sdk\\_model.interfaces.display.](#page-198-0) [display\\_state.DisplayState](#page-198-0)) – Provides the current state for the Display interface.
- **geolocation** ((optional) [ask\\_sdk\\_model.interfaces.geolocation.](#page-211-0) [geolocation\\_state.GeolocationState](#page-211-0)) – Provides the last gathered geolocation information of the device.
- **viewport** ((optional) [ask\\_sdk\\_model.interfaces.viewport.](#page-234-0) [viewport\\_state.ViewportState](#page-234-0)) – Provides the characteristics of a device's viewport.
- **viewports** ((optional) [list\[](https://docs.python.org/3/library/stdtypes.html#list)[ask\\_sdk\\_model.interfaces.viewport.](#page-233-0) typed viewport state.TypedViewportState]) – This object contains a list of viewports characteristics related to the device's viewports.

attribute\_map = {'alexa\_presentation\_apl': 'Alexa.Presentation.APL', 'audio\_player':

```
deserialized_types = {'alexa_presentation_apl': 'ask_sdk_model.interfaces.alexa.prese
```
## **supports\_multiple\_types = False**

**to\_dict**()

Returns the model properties as a dict

**to\_str**()

Returns the string representation of the model

# **9.7 ask\_sdk\_model.device module**

```
class ask_sdk_model.device.Device(device_id=None, supported_interfaces=None)
    object
```
An object providing information about the device used to send the request. The device object contains both deviceId and supportedInterfaces properties. The deviceId property uniquely identifies the device. The supportedInterfaces property lists each interface that the device supports. For example, if supportedInterfaces includes AudioPlayer {}, then you know that the device supports streaming audio using the AudioPlayer interface.

- **device\_id** ((*optional*)  $str$ ) The deviceId property uniquely identifies the device.
- **supported interfaces** ((optional) ask sdk model. [supported\\_interfaces.SupportedInterfaces](#page-334-0)) – Lists each interface that the device supports. For example, if supportedInterfaces includes AudioPlayer {}, then you know that the device supports streaming audio using the AudioPlayer interface

**attribute\_map = {'device\_id': 'deviceId', 'supported\_interfaces': 'supportedInterfaces'}** deserialized\_types = {'device\_id': 'str', 'supported\_interfaces': 'ask\_sdk\_model.sup **supports\_multiple\_types = False to\_dict**()

Returns the model properties as a dict

**to\_str**() Returns the string representation of the model

## **9.8 ask\_sdk\_model.dialog\_state module**

```
class ask_sdk_model.dialog_state.DialogState
    Bases: enum.Enum
```
Enumeration indicating the status of the multi-turn dialog. This property is included if the skill meets the requirements to use the Dialog directives. Note that COMPLETED is only possible when you use the Dialog.Delegate directive. If you use intent confirmation, dialogState is considered COMPLETED if the user denies the entire intent (for instance, by answering "no" when asked the confirmation prompt). Be sure to also check the confirmationStatus property on the Intent object before fulfilling the user's request.

Allowed enum values: [STARTED, IN\_PROGRESS, COMPLETED]

```
COMPLETED = 'COMPLETED'
```
**IN\_PROGRESS = 'IN\_PROGRESS'**

```
STARTED = 'STARTED'
```
**to\_dict**() Returns the model properties as a dict

```
to_str()
```
Returns the string representation of the model

## **9.9 ask\_sdk\_model.directive module**

```
class ask_sdk_model.directive.Directive(object_type=None)
    Bases: object
```
Parameters object\_type((optional) [str](https://docs.python.org/3/library/stdtypes.html#str))-

Note: This is an abstract class. Use the following mapping, to figure out the model class to be instantiated, that sets type variable.

CustomInterfaceController.StopEventHandler: [ask\\_sdk\\_model.interfaces.custom\\_interface\\_controller.](#page-193-0) [stop\\_event\\_handler\\_directive.StopEventHandlerDirective](#page-193-0),

Navigation.Assistance.AnnounceRoadRegulation: [ask\\_sdk\\_model.interfaces.navigation.](#page-216-0) [assistance.announce\\_road\\_regulation.AnnounceRoadRegulation](#page-216-0),

Connections.SendRequest: ask sdk model.interfaces.connections. [send\\_request\\_directive.SendRequestDirective](#page-186-0),

## Dialog.UpdateDynamicEntities:

[ask\\_sdk\\_model.dialog.dynamic\\_entities\\_directive.DynamicEntitiesDirective](#page-73-0),

## CustomInterfaceController.StartEventHandler:

[ask\\_sdk\\_model.interfaces.custom\\_interface\\_controller.](#page-192-0) [start\\_event\\_handler\\_directive.StartEventHandlerDirective](#page-192-0),

GadgetController.SetLight: [ask\\_sdk\\_model.interfaces.gadget\\_controller.](#page-206-0) set light directive. SetLightDirective,

## Alexa.Presentation.APL.SendIndexListData:

ask\_sdk\_model.interfaces.alexa.presentation.apl. send\_index\_list\_data\_directive.SendIndexListDataDirective,

Dialog.Delegate: [ask\\_sdk\\_model.dialog.delegate\\_directive.DelegateDirective](#page-72-0),

## Dialog.ConfirmIntent:

[ask\\_sdk\\_model.dialog.confirm\\_intent\\_directive.ConfirmIntentDirective](#page-72-1),

## CustomInterfaceController.SendDirective:

[ask\\_sdk\\_model.interfaces.custom\\_interface\\_controller.](#page-192-1) [send\\_directive\\_directive.SendDirectiveDirective](#page-192-1),

Alexa.Presentation.HTML.HandleMessage: [ask\\_sdk\\_model.interfaces.alexa.presentation.](#page-128-0) html.handle message directive.HandleMessageDirective,

## Dialog.ElicitSlot:

[ask\\_sdk\\_model.dialog.elicit\\_slot\\_directive.ElicitSlotDirective](#page-73-1),

Alexa.Presentation.HTML.Start: [ask\\_sdk\\_model.interfaces.alexa.presentation.html.](#page-130-0) start directive. StartDirective,

## AudioPlayer.Stop:

[ask\\_sdk\\_model.interfaces.audioplayer.stop\\_directive.StopDirective](#page-174-0),

## Dialog.ConfirmSlot:

[ask\\_sdk\\_model.dialog.confirm\\_slot\\_directive.ConfirmSlotDirective](#page-72-2),

## AudioPlayer.Play:

[ask\\_sdk\\_model.interfaces.audioplayer.play\\_directive.PlayDirective](#page-170-0),

Alexa.Presentation.APL.ExecuteCommands: [ask\\_sdk\\_model.interfaces.alexa.](#page-97-0) [presentation.apl.execute\\_commands\\_directive.ExecuteCommandsDirective](#page-97-0),

Display.RenderTemplate: [ask\\_sdk\\_model.interfaces.display.](#page-203-0) [render\\_template\\_directive.RenderTemplateDirective](#page-203-0),

Hint: [ask\\_sdk\\_model.interfaces.display.hint\\_directive.HintDirective](#page-199-0),

Connections.StartConnection: [ask\\_sdk\\_model.interfaces.connections.v1.](#page-183-0) start connection directive. StartConnectionDirective,

Alexa.Presentation.APLT.RenderDocument: [ask\\_sdk\\_model.interfaces.alexa.presentation.](#page-121-0) [aplt.render\\_document\\_directive.RenderDocumentDirective](#page-121-0),

GameEngine.StartInputHandler: [ask\\_sdk\\_model.interfaces.game\\_engine.](#page-208-0) start input handler directive. StartInputHandlerDirective,

#### VideoApp.Launch:

[ask\\_sdk\\_model.interfaces.videoapp.launch\\_directive.LaunchDirective](#page-223-0),

Alexa.Presentation.APLT.ExecuteCommands: [ask\\_sdk\\_model.interfaces.alexa.](#page-118-0) [presentation.aplt.execute\\_commands\\_directive.ExecuteCommandsDirective](#page-118-0),

GameEngine.StopInputHandler: [ask\\_sdk\\_model.interfaces.game\\_engine.](#page-209-0) [stop\\_input\\_handler\\_directive.StopInputHandlerDirective](#page-209-0),

Tasks.CompleteTask: [ask\\_sdk\\_model.interfaces.tasks.complete\\_task\\_directive.](#page-222-0) [CompleteTaskDirective](#page-222-0),

Alexa.Presentation.APL.RenderDocument: [ask\\_sdk\\_model.interfaces.alexa.presentation.](#page-102-0) [apl.render\\_document\\_directive.RenderDocumentDirective](#page-102-0),

Connections.SendResponse: ask sdk model.interfaces.connections. send response directive. SendResponseDirective,

AudioPlayer.ClearQueue: [ask\\_sdk\\_model.interfaces.audioplayer.](#page-168-0) [clear\\_queue\\_directive.ClearQueueDirective](#page-168-0),

#### Alexa.Presentation.APL.UpdateIndexListData:

ask\_sdk\_model.interfaces.alexa.presentation.apl. update\_index\_list\_data\_directive.UpdateIndexListDataDirective

```
attribute_map = {'object_type': 'type'}
deserialized_types = {'object_type': 'str'}
discriminator_value_class_map = {'Alexa.Presentation.APL.ExecuteCommands': 'ask_sdk_menter\
classmethod get_real_child_model(data)
Returns the real base class specified by the discriminator
json_discriminator_key = 'type'
supports_multiple_types = False
to_dict()
```
Returns the model properties as a dict

**to\_str**()

Returns the string representation of the model

# **9.10 ask\_sdk\_model.intent module**

```
class ask_sdk_model.intent.Intent(name=None, slots=None, confirmation_status=None)
    Bases: object
```
An object that represents what the user wants.

## **Parameters**

- **name** ((*optional*) [str](https://docs.python.org/3/library/stdtypes.html#str)) A string representing the name of the intent.
- **slots** ((optional) [dict](https://docs.python.org/3/library/stdtypes.html#dict)[\(str,](https://docs.python.org/3/library/stdtypes.html#str) [ask\\_sdk\\_model.slot.Slot](#page-332-0))) A map of key-value pairs that further describes what the user meant based on a predefined intent schema. The map can be empty.
- **confirmation\_status** ((optional) [ask\\_sdk\\_model.](#page-320-0) [intent\\_confirmation\\_status.IntentConfirmationStatus](#page-320-0)) –

```
attribute_map = {'confirmation_status': 'confirmationStatus', 'name': 'name', 'slots': 'slots'}
```
deserialized\_types = {'confirmation\_status': 'ask\_sdk\_model.intent\_confirmation\_statu

```
supports_multiple_types = False
```

```
to_dict()
```
Returns the model properties as a dict

```
to_str()
```
Returns the string representation of the model

# **9.11 ask\_sdk\_model.intent\_confirmation\_status module**

<span id="page-320-0"></span>**class** ask\_sdk\_model.intent\_confirmation\_status.**IntentConfirmationStatus** Bases: [enum.Enum](https://docs.python.org/3/library/enum.html#enum.Enum)

Indication of whether an intent or slot has been explicitly confirmed or denied by the user, or neither.

Allowed enum values: [NONE, DENIED, CONFIRMED]

```
CONFIRMED = 'CONFIRMED'
```

```
DENIED = 'DENIED'
```

```
NONE = 'NONE'
```
**to\_dict**()

Returns the model properties as a dict

**to\_str**()

Returns the string representation of the model

# **9.12 ask\_sdk\_model.intent\_request module**

**class** ask\_sdk\_model.intent\_request.**IntentRequest**(*request\_id=None*, *timestamp=None*, *locale=None*, *dialog\_state=None*, *intent=None*)

Bases: [ask\\_sdk\\_model.request.Request](#page-323-0)

An IntentRequest is an object that represents a request made to a skill based on what the user wants to do.

## Parameters

- **request\_id** ((*optional)*  $str$ ) Represents the unique identifier for the specific request.
- **timestamp** ((*optional*) datetime) Provides the date and time when Alexa sent the request as an ISO 8601 formatted string. Used to verify the request when hosting your skill as a web service.
- **locale** ((*optional)*  $str$ ) A string indicating the user's locale. For example: en-US. This value is only provided with certain request types.
- **dialog state** ((optional) ask sdk model.dialog state.  $DialogState$ ) – Enumeration indicating the status of the multi-turn dialog. This property is included if the skill meets the requirements to use the Dialog directives. Note that COMPLETED is only possible when you use the Dialog.Delegate directive. If you use intent confirmation, dialogState is considered COMPLETED if the user denies the entire intent (for instance, by answering "no" when asked the confirmation prompt). Be sure to also check the confirmationStatus property on the Intent object before fulfilling the user's request.
- **intent** ((*optional*) [ask\\_sdk\\_model.intent.Intent](#page-320-1)) An object that represents what the user wants.

```
attribute_map = {'dialog_state': 'dialogState', 'intent': 'intent', 'locale': 'loca
deserialized_types = {'dialog_state': 'ask_sdk_model.dialog_state.DialogState', 'inte
supports_multiple_types = False
```

```
to_dict()
```
Returns the model properties as a dict

**to\_str**()

Returns the string representation of the model

# **9.13 ask\_sdk\_model.launch\_request module**

**class** ask\_sdk\_model.launch\_request.**LaunchRequest**(*request\_id=None*, *timestamp=None*, *locale=None*, *task=None*)

Bases: [ask\\_sdk\\_model.request.Request](#page-323-0)

Represents that a user made a request to an Alexa skill, but did not provide a specific intent.

Parameters

• **request\_id** ((optional)  $str$ ) – Represents the unique identifier for the specific request.

- **timestamp** ((optional) datetime) Provides the date and time when Alexa sent the request as an ISO 8601 formatted string. Used to verify the request when hosting your skill as a web service.
- **locale** ((*optional)*  $str$ ) A string indicating the user's locale. For example: en-US. This value is only provided with certain request types.
- **task** ((optional) [ask\\_sdk\\_model.task.Task](#page-335-0)) –

```
attribute_map = {'locale': 'locale', 'object_type': 'type', 'request_id': 'requestId', 'task': 'task', 'timestamp': 'timestamp'}
deserialized_types = {'locale': 'str', 'object_type': 'str', 'request_id': 'str', '
supports_multiple_types = False
```

```
to_dict()
```
Returns the model properties as a dict

**to\_str**()

Returns the string representation of the model

# **9.14 ask\_sdk\_model.permission\_status module**

```
class ask_sdk_model.permission_status.PermissionStatus
```
Bases: [enum.Enum](https://docs.python.org/3/library/enum.html#enum.Enum)

This denotes the status of the permission scope.

Allowed enum values: [GRANTED, DENIED]

```
DENIED = 'DENIED'
```

```
GRANTED = 'GRANTED'
```

```
to_dict()
```
Returns the model properties as a dict

```
to_str()
```
Returns the string representation of the model

# **9.15 ask\_sdk\_model.permissions module**

**class** ask\_sdk\_model.permissions.**Permissions**(*consent\_token=None*, *scopes=None*) Bases: [object](https://docs.python.org/3/library/functions.html#object)

Contains a consentToken allowing the skill access to information that the customer has consented to provide, such as address information. Note that the consentToken is deprecated. Use the apiAccessToken available in the context object to determine the user's permissions.

- **consent\_token** ((*optional)*  $str$ ) A token listing all the permissions granted for this user.
- **scopes** ((optional) [dict\(](https://docs.python.org/3/library/stdtypes.html#dict)[str,](https://docs.python.org/3/library/stdtypes.html#str) [ask\\_sdk\\_model.scope.Scope](#page-329-0))) A map where the key is a LoginWithAmazon(LWA) scope and value is a list of key:value pairs which describe the state of user actions on the LWA scope. For e.g. "scopes" :{  $\&\text{quot};\text{alev}:\text{level:} \{ \&\text{quot};\text{data:} \&\text{quot};\text{model:} \{ \&\text{quot};\text{data:} \&\text{quot};\text{model:} \} \}$ This value of "alexa::devices:all:geolocation:read" will determine if the

Geolocation data access is granted by the user, or else it will show a card of type AskForPermissionsConsent to the user to get this permission.

```
attribute_map = {'consent_token': 'consentToken', 'scopes': 'scopes'}
```

```
deserialized_types = {'consent_token': 'str', 'scopes': 'dict(str, ask_sdk_model.scope.Scope)'}
```

```
supports_multiple_types = False
```

```
to_dict()
```
Returns the model properties as a dict

```
to_str()
     Returns the string representation of the model
```
# **9.16 ask\_sdk\_model.person module**

```
class ask_sdk_model.person.Person(person_id=None, access_token=None)
    object
```
An object that describes the user (person) who is making the request.

## Parameters

- **person\_id** ((*optional*)  $str$ ) A string that represents a unique identifier for the person who is making the request. The length of this identifier can vary, but is never more than 255 characters. It is generated when a recognized user makes a request to your skill.
- **access\_token** ((optional)  $str$ ) A token identifying the user in another system. This is only provided if the recognized user has successfully linked their skill account with their Alexa profile. The accessToken field will not appear if null.

```
attribute_map = {'access_token': 'accessToken', 'person_id': 'personId'}
```

```
deserialized_types = {'access_token': 'str', 'person_id': 'str'}
```

```
supports_multiple_types = False
```

```
to_dict()
```
Returns the model properties as a dict

**to\_str**()

Returns the string representation of the model

# **9.17 ask\_sdk\_model.request module**

```
class ask_sdk_model.request.Request(object_type=None, request_id=None, timestamp=None,
```
Bases: [object](https://docs.python.org/3/library/functions.html#object)

A request object that provides the details of the user's request. The request body contains the parameters necessary for the service to perform its logic and generate a response.

*locale=None*)

- **object\_type** ((optional) [str](https://docs.python.org/3/library/stdtypes.html#str)) Describes the type of the request.
- **request\_id** ((*optional*)  $str$ ) Represents the unique identifier for the specific request.
- **timestamp** ((optional) datetime) Provides the date and time when Alexa sent the request as an ISO 8601 formatted string. Used to verify the request when hosting your skill as a web service.
- **locale** ((*optional)*  $str$ ) A string indicating the user's locale. For example: en-US. This value is only provided with certain request types.

Note: This is an abstract class. Use the following mapping, to figure out the model class to be instantiated, that sets type variable.

AlexaSkillEvent.SkillEnabled: [ask\\_sdk\\_model.events.skillevents.](#page-81-0) [skill\\_enabled\\_request.SkillEnabledRequest](#page-81-0),

AlexaHouseholdListEvent.ListUpdated: [ask\\_sdk\\_model.services.list\\_management.](#page-264-0) [list\\_updated\\_event\\_request.ListUpdatedEventRequest](#page-264-0),

Alexa.Presentation.APL.UserEvent:

ask sdk model.interfaces.alexa.presentation.apl.user event.UserEvent,

AlexaSkillEvent.SkillDisabled: [ask\\_sdk\\_model.events.skillevents.](#page-80-0) [skill\\_disabled\\_request.SkillDisabledRequest](#page-80-0),

AlexaHouseholdListEvent.ItemsCreated: [ask\\_sdk\\_model.services.list\\_management.](#page-259-0) [list\\_items\\_created\\_event\\_request.ListItemsCreatedEventRequest](#page-259-0),

## SessionResumedRequest:

[ask\\_sdk\\_model.session\\_resumed\\_request.SessionResumedRequest](#page-332-0),

SessionEndedRequest: [ask\\_sdk\\_model.session\\_ended\\_request.SessionEndedRequest](#page-331-0),

Alexa.Presentation.APL.LoadIndexListData: ask\_sdk\_model.interfaces.alexa. presentation.apl.load\_index\_list\_data\_event.LoadIndexListDataEvent,

AudioPlayer.PlaybackFailed: [ask\\_sdk\\_model.interfaces.audioplayer.](#page-171-0) [playback\\_failed\\_request.PlaybackFailedRequest](#page-171-0),

CanFulfillIntentRequest: [ask\\_sdk\\_model.canfulfill.can\\_fulfill\\_intent\\_request.](#page-69-0) [CanFulfillIntentRequest](#page-69-0),

CustomInterfaceController.Expired: [ask\\_sdk\\_model.interfaces.](#page-190-0) [custom\\_interface\\_controller.expired\\_request.ExpiredRequest](#page-190-0),

Alexa.Presentation.HTML.Message: [ask\\_sdk\\_model.interfaces.alexa.presentation.html.](#page-129-0) [message\\_request.MessageRequest](#page-129-0),

LaunchRequest: [ask\\_sdk\\_model.launch\\_request.LaunchRequest](#page-321-0),

Reminders.ReminderCreated: [ask\\_sdk\\_model.services.reminder\\_management.](#page-287-0) [reminder\\_created\\_event\\_request.ReminderCreatedEventRequest](#page-287-0),

Alexa.Presentation.APLT.UserEvent:

[ask\\_sdk\\_model.interfaces.alexa.presentation.aplt.user\\_event.UserEvent](#page-127-0),

AlexaHouseholdListEvent.ItemsUpdated: [ask\\_sdk\\_model.services.list\\_management.](#page-260-0) [list\\_items\\_updated\\_event\\_request.ListItemsUpdatedEventRequest](#page-260-0),

AlexaHouseholdListEvent.ListCreated: [ask\\_sdk\\_model.services.list\\_management.](#page-257-0) list created event request. ListCreatedEventRequest,

AudioPlayer.PlaybackStarted: ask sdk model.interfaces.audioplayer. [playback\\_started\\_request.PlaybackStartedRequest](#page-173-0),

AudioPlayer.PlaybackNearlyFinished: ask sdk model.interfaces.audioplayer. [playback\\_nearly\\_finished\\_request.PlaybackNearlyFinishedRequest](#page-172-0),

CustomInterfaceController.EventsReceived: [ask\\_sdk\\_model.interfaces.](#page-189-0) [custom\\_interface\\_controller.events\\_received\\_request.EventsReceivedRequest](#page-189-0),

Reminders.ReminderStatusChanged: [ask\\_sdk\\_model.services.reminder\\_management.](#page-292-0) [reminder\\_status\\_changed\\_event\\_request.ReminderStatusChangedEventRequest](#page-292-0),

AlexaHouseholdListEvent.ItemsDeleted: [ask\\_sdk\\_model.services.list\\_management.](#page-260-1) list items deleted event request.ListItemsDeletedEventRequest,

Reminders.ReminderDeleted: [ask\\_sdk\\_model.services.reminder\\_management.](#page-288-0) [reminder\\_deleted\\_event\\_request.ReminderDeletedEventRequest](#page-288-0),

Connections.Response: ask sdk model.interfaces.connections.connections response. [ConnectionsResponse](#page-185-0),

AlexaHouseholdListEvent.ListDeleted: [ask\\_sdk\\_model.services.list\\_management.](#page-258-0) [list\\_deleted\\_event\\_request.ListDeletedEventRequest](#page-258-0),

GameEngine.InputHandlerEvent: [ask\\_sdk\\_model.interfaces.game\\_engine.](#page-207-0) [input\\_handler\\_event\\_request.InputHandlerEventRequest](#page-207-0),

PlaybackController.PauseCommandIssued: [ask\\_sdk\\_model.interfaces.playbackcontroller.](#page-217-0) [pause\\_command\\_issued\\_request.PauseCommandIssuedRequest](#page-217-0),

PlaybackController.PlayCommandIssued: [ask\\_sdk\\_model.interfaces.playbackcontroller.](#page-218-0) [play\\_command\\_issued\\_request.PlayCommandIssuedRequest](#page-218-0),

AudioPlayer.PlaybackFinished: [ask\\_sdk\\_model.interfaces.audioplayer.](#page-171-1) [playback\\_finished\\_request.PlaybackFinishedRequest](#page-171-1),

#### AlexaSkillEvent.ProactiveSubscriptionChanged:

[ask\\_sdk\\_model.events.skillevents.proactive\\_subscription\\_changed\\_request.](#page-79-0) [ProactiveSubscriptionChangedRequest](#page-79-0),

Display.ElementSelected: [ask\\_sdk\\_model.interfaces.display.](#page-198-0) [element\\_selected\\_request.ElementSelectedRequest](#page-198-0),

AlexaSkillEvent.SkillPermissionChanged: ask sdk model.events.skillevents. [permission\\_changed\\_request.PermissionChangedRequest](#page-78-0),

Reminders.ReminderUpdated: [ask\\_sdk\\_model.services.reminder\\_management.](#page-293-0) [reminder\\_updated\\_event\\_request.ReminderUpdatedEventRequest](#page-293-0),

Alexa.Presentation.APL.RuntimeError: ask sdk model.interfaces.alexa.presentation. apl.runtime\_error\_event.RuntimeErrorEvent,

Alexa.Presentation.HTML.RuntimeError: ask sdk model.interfaces.alexa.presentation. html.runtime\_error\_request.RuntimeErrorRequest,

IntentRequest: [ask\\_sdk\\_model.intent\\_request.IntentRequest](#page-321-1),

Reminders.ReminderStarted: [ask\\_sdk\\_model.services.reminder\\_management.](#page-291-0) [reminder\\_started\\_event\\_request.ReminderStartedEventRequest](#page-291-0),

AudioPlayer.PlaybackStopped: [ask\\_sdk\\_model.interfaces.audioplayer.](#page-173-1) [playback\\_stopped\\_request.PlaybackStoppedRequest](#page-173-1),

PlaybackController.PreviousCommandIssued:

ask sdk model.interfaces.playbackcontroller. [previous\\_command\\_issued\\_request.PreviousCommandIssuedRequest](#page-218-1),

AlexaSkillEvent.SkillAccountLinked: [ask\\_sdk\\_model.events.skillevents.](#page-76-0) [account\\_linked\\_request.AccountLinkedRequest](#page-76-0),

Messaging.MessageReceived: [ask\\_sdk\\_model.interfaces.messaging.](#page-214-0) [message\\_received\\_request.MessageReceivedRequest](#page-214-0),

Connections.Request: [ask\\_sdk\\_model.interfaces.connections.connections\\_request.](#page-184-0) [ConnectionsRequest](#page-184-0),

System.ExceptionEncountered: [ask\\_sdk\\_model.interfaces.system.](#page-220-0) [exception\\_encountered\\_request.ExceptionEncounteredRequest](#page-220-0),

AlexaSkillEvent.SkillPermissionAccepted: [ask\\_sdk\\_model.events.skillevents.](#page-77-0) [permission\\_accepted\\_request.PermissionAcceptedRequest](#page-77-0),

PlaybackController.NextCommandIssued: [ask\\_sdk\\_model.interfaces.playbackcontroller.](#page-217-1) [next\\_command\\_issued\\_request.NextCommandIssuedRequest](#page-217-1)

**attribute\_map = {'locale': 'locale', 'object\_type': 'type', 'request\_id': 'requestId', 'timestamp': 'timestamp'}**

deserialized\_types = {'locale': 'str', 'object\_type': 'str', 'request\_id': 'str', '

discriminator\_value\_class\_map = {'Alexa.Presentation.APL.LoadIndexListData': 'ask\_sdk

```
classmethod get_real_child_model(data)
```
Returns the real base class specified by the discriminator

**json\_discriminator\_key = 'type'**

**supports\_multiple\_types = False**

**to\_dict**() Returns the model properties as a dict

**to\_str**() Returns the string representation of the model

# **9.18 ask\_sdk\_model.request\_envelope module**

**class** ask\_sdk\_model.request\_envelope.**RequestEnvelope**(*version=None*, *session=None*,

Bases: [object](https://docs.python.org/3/library/functions.html#object)

Request wrapper for all requests sent to your Skill.

Parameters

- **version** ((*optional*)  $str$ ) The version specifier for the request.
- **session** ((optional) ask sdk model.session.Session) The session object provides additional context associated with the request.
- **context** ((optional) [ask\\_sdk\\_model.context.Context](#page-315-0)) The context object provides your skill with information about the current state of the Alexa service and device at the time the request is sent to your service. This is included on all requests. For requests sent in the context of a session (LaunchRequest and IntentRequest), the context object duplicates the user and application information that is also available in the session.
- **request** ((optional) [ask\\_sdk\\_model.request.Request](#page-323-0)) A request object that provides the details of the user's request.

**attribute\_map = {'context': 'context', 'request': 'request', 'session': 'session', 'version': 'version'}**

```
deserialized_types = {'context': 'ask_sdk_model.context.Context', 'request': 'ask_sd
```

```
supports_multiple_types = False
```
**to\_dict**() Returns the model properties as a dict

**to\_str**() Returns the string representation of the model

# **9.19 ask\_sdk\_model.response module**

<span id="page-327-0"></span>**class** ask\_sdk\_model.response.**Response**(*output\_speech=None*, *card=None*, *reprompt=None*, *directives=None*, *should\_end\_session=None*, *can\_fulfill\_intent=None*)

Bases: [object](https://docs.python.org/3/library/functions.html#object)

*context=None*, *request=None*)

**Parameters** 

- **output\_speech** ((optional) [ask\\_sdk\\_model.ui.output\\_speech.](#page-311-0) [OutputSpeech](#page-311-0)) –
- **card** ((optional) [ask\\_sdk\\_model.ui.card.Card](#page-309-0)) –
- **reprompt** ((optional) [ask\\_sdk\\_model.ui.reprompt.Reprompt](#page-312-0)) –
- **directives** ((optional) [list\[](https://docs.python.org/3/library/stdtypes.html#list)[ask\\_sdk\\_model.directive.](#page-317-0)  $Directive$ ) –
- **should\_end\_session** ((optional) [bool](https://docs.python.org/3/library/functions.html#bool)) –
- **can\_fulfill\_intent** ((optional) [ask\\_sdk\\_model.canfulfill.](#page-68-0) [can\\_fulfill\\_intent.CanFulfillIntent](#page-68-0)) –

```
attribute_map = {'can_fulfill_intent': 'canFulfillIntent', 'card': 'card', 'directiv
deserialized_types = {'can_fulfill_intent': 'ask_sdk_model.canfulfill.can_fulfill_int
supports_multiple_types = False
```
**to\_dict**()

Returns the model properties as a dict

**to\_str**() Returns the string representation of the model

# **9.20 ask\_sdk\_model.response\_envelope module**

```
class ask_sdk_model.response_envelope.ResponseEnvelope(version=None, ses-
                                                           sion_attributes=None,
                                                           user_agent=None, re-
                                                           sponse=None)
```
Bases: [object](https://docs.python.org/3/library/functions.html#object)

**Parameters** 

- **version** ((optional) [str](https://docs.python.org/3/library/stdtypes.html#str)) –
- **session\_attributes** ((optional) [dict](https://docs.python.org/3/library/stdtypes.html#dict)[\(str,](https://docs.python.org/3/library/stdtypes.html#str) [object\)](https://docs.python.org/3/library/functions.html#object)) –
- **user agent** ((optional) [str](https://docs.python.org/3/library/stdtypes.html#str)) –
- **response** ((optional) [ask\\_sdk\\_model.response.Response](#page-327-0)) –

```
attribute_map = {'response': 'response', 'session_attributes': 'sessionAttributes',
```

```
deserialized_types = {'response': 'ask_sdk_model.response.Response', 'session_attribu
```
# **supports\_multiple\_types = False**

**to\_dict**()

```
Returns the model properties as a dict
```
**to\_str**()

Returns the string representation of the model

# **9.21 ask\_sdk\_model.scope module**

```
class ask_sdk_model.scope.Scope(status=None)
    object
```
This is the value of LoginWithAmazon(LWA) consent scope. This object is used as in the key-value pairs that are provided in user.permissions.scopes object

```
ask_sdk_model.permission_status.
 PermissionStatus) –
```
**attribute\_map = {'status': 'status'}**

```
deserialized_types = {'status': 'ask_sdk_model.permission_status.PermissionStatus'}
```

```
supports_multiple_types = False
```
**to\_dict**()

Returns the model properties as a dict

**to\_str**()

Returns the string representation of the model

# **9.22 ask\_sdk\_model.session module**

<span id="page-329-0"></span>**class** ask\_sdk\_model.session.**Session**(*new=None*, *session\_id=None*, *user=None*, *attributes=None*, *application=None*)

Bases: [object](https://docs.python.org/3/library/functions.html#object)

Represents a single execution of the alexa service

#### **Parameters**

- **new** ((optional) [bool](https://docs.python.org/3/library/functions.html#bool)) A boolean value indicating whether this is a new session. Returns true for a new session or false for an existing session.
- **session\_id** ((*optional)*  $str$ ) A string that represents a unique identifier per a user's active session.
- **user** ((optional) [ask\\_sdk\\_model.user.User](#page-335-0)) An object that describes the user making the request.
- **attributes** ((optional) [dict\(](https://docs.python.org/3/library/stdtypes.html#dict)[str,](https://docs.python.org/3/library/stdtypes.html#str) [object\)](https://docs.python.org/3/library/functions.html#object)) A map of key-value pairs. The attributes map is empty for requests where a new session has started with the property new set to true. When returning your response, you can include data you need to persist during the session in the sessionAttributes property. The attributes you provide are then passed back to your skill on the next request.
- **application** ((optional) [ask\\_sdk\\_model.application.Application](#page-314-0))

```
attribute_map = {'application': 'application', 'attributes': 'attributes', 'new': 'new', 'session_id': 'sessionId', 'user': 'user'}
deserialized_types = {'application': 'ask_sdk_model.application.Application', 'attrib
supports_multiple_types = False
```
**to\_dict**()

–

Returns the model properties as a dict

*message=None*)

```
to_str()
```
Returns the string representation of the model

# **9.23 ask\_sdk\_model.session\_ended\_error module**

```
class ask_sdk_model.session_ended_error.SessionEndedError(object_type=None,
```
Bases: [object](https://docs.python.org/3/library/functions.html#object)

An error object providing more information about the error that occurred.

Parameters

- **object\_type** ((optional) [ask\\_sdk\\_model.session\\_ended\\_error\\_type.](#page-330-0) [SessionEndedErrorType](#page-330-0)) – A string indicating the type of error that occurred.
- **message** ((optional)  $str$ ) A string providing more information about the error.

**attribute\_map = {'message': 'message', 'object\_type': 'type'}**

```
deserialized_types = {'message': 'str', 'object_type': 'ask_sdk_model.session_ended_
```

```
supports_multiple_types = False
```

```
to_dict()
     Returns the model properties as a dict
```

```
to_str()
     Returns the string representation of the model
```
# **9.24 ask\_sdk\_model.session\_ended\_error\_type module**

```
class ask_sdk_model.session_ended_error_type.SessionEndedErrorType
    Bases: enum.Enum
```
A string indicating the type of error that occurred.

```
Allowed enum values: [INVALID_RESPONSE, DEVICE_COMMUNICATION_ERROR, INTER-
NAL_SERVICE_ERROR, ENDPOINT_TIMEOUT]
```
**DEVICE\_COMMUNICATION\_ERROR = 'DEVICE\_COMMUNICATION\_ERROR'**

**ENDPOINT\_TIMEOUT = 'ENDPOINT\_TIMEOUT'**

**INTERNAL\_SERVICE\_ERROR = 'INTERNAL\_SERVICE\_ERROR'**

**INVALID\_RESPONSE = 'INVALID\_RESPONSE'**

**to\_dict**() Returns the model properties as a dict

**to\_str**() Returns the string representation of the model

# **9.25 ask\_sdk\_model.session\_ended\_reason module**

<span id="page-330-1"></span>**class** ask\_sdk\_model.session\_ended\_reason.**SessionEndedReason** Bases: [enum.Enum](https://docs.python.org/3/library/enum.html#enum.Enum)

The reason why session ended when not initiated from the Skill itself.

Allowed enum values: [USER\_INITIATED, ERROR, EXCEEDED\_MAX\_REPROMPTS]

**ERROR = 'ERROR'**

**EXCEEDED\_MAX\_REPROMPTS = 'EXCEEDED\_MAX\_REPROMPTS'**

**USER\_INITIATED = 'USER\_INITIATED'**

**to\_dict**()

Returns the model properties as a dict

**to\_str**() Returns the string representation of the model

# **9.26 ask\_sdk\_model.session\_ended\_request module**

<span id="page-331-0"></span>**class** ask\_sdk\_model.session\_ended\_request.**SessionEndedRequest**(*request\_id=None*, *timestamp=None*, *locale=None*, *reason=None*, *error=None*) Bases: [ask\\_sdk\\_model.request.Request](#page-323-0)

A SessionEndedRequest is an object that represents a request made to an Alexa skill to notify that a session was ended. Your service receives a SessionEndedRequest when a currently open session is closed for one of the following reasons: <ol&gt;&lt;li&gt;The user says "exit"&lt;li&gt;&lt;li&gt;the user does not respond or says something that does not match an intent defined in your voice interface while the device is listening for the user's response</li&gt;&lt;li&gt;an error occurs&lt;/li&gt;&lt;/ol&gt;

#### **Parameters**

- **request\_id** ((*optional*)  $str$ ) Represents the unique identifier for the specific request.
- **timestamp** ((*optional)* datetime) Provides the date and time when Alexa sent the request as an ISO 8601 formatted string. Used to verify the request when hosting your skill as a web service.
- **locale** ((*optional*)  $str$ ) A string indicating the user's locale. For example: en-US. This value is only provided with certain request types.
- **reason** ((optional) [ask\\_sdk\\_model.session\\_ended\\_reason.](#page-330-1) [SessionEndedReason](#page-330-1)) – Describes why the session ended.
- **error** ((optional) ask sdk model.session ended error. [SessionEndedError](#page-330-2)) – An error object providing more information about the error that occurred.

attribute\_map = {'error': 'error', 'locale': 'locale', 'object\_type': 'type', 'reas

deserialized\_types = {'error': 'ask\_sdk\_model.session\_ended\_error.SessionEndedError',

```
supports_multiple_types = False
```
#### **to\_dict**()

Returns the model properties as a dict

**to\_str**()

Returns the string representation of the model

# **9.27 ask\_sdk\_model.session\_resumed\_request module**

<span id="page-332-0"></span>**class** ask\_sdk\_model.session\_resumed\_request.**SessionResumedRequest**(*request\_id=None*,

*timestamp=None*, *locale=None*, *cause=None*)

Bases: [ask\\_sdk\\_model.request.Request](#page-323-0)

The request to resume a skill's session and tells the skill why it is resumed.

#### **Parameters**

- **request id** ((*optional)*  $str$ ) Represents the unique identifier for the specific request.
- **timestamp** ((*optional)* datetime) Provides the date and time when Alexa sent the request as an ISO 8601 formatted string. Used to verify the request when hosting your skill as a web service.
- **locale** ((*optional)*  $str$ ) A string indicating the user's locale. For example: en-US. This value is only provided with certain request types.
- **cause** ((optional) [ask\\_sdk\\_model.cause.Cause](#page-314-1)) –

```
attribute_map = {'cause': 'cause', 'locale': 'locale', 'object_type': 'type', 'requ
deserialized_types = {'cause': 'ask_sdk_model.cause.Cause', 'locale': 'str', 'object
```

```
supports_multiple_types = False
```

```
to_dict()
```
Returns the model properties as a dict

```
to_str()
```
Returns the string representation of the model

# **9.28 ask\_sdk\_model.slot module**

```
class ask_sdk_model.slot.Slot(name=None, value=None, confirmation_status=None, resolu-
                                   tions=None)
```
Bases: [object](https://docs.python.org/3/library/functions.html#object)

- **name** ((*optional*)  $str$ ) A string that represents the name of the slot.
- **value** ((optional)  $str$ ) A string that represents the value the user spoke for the slot. This is the actual value the user spoke, not necessarily the canonical value or one of the synonyms defined for the entity. Note that AMAZON.LITERAL slot values sent to your service are always in all lower case.
- **confirmation\_status** ((optional) [ask\\_sdk\\_model.](#page-333-0) [slot\\_confirmation\\_status.SlotConfirmationStatus](#page-333-0)) – Indication of whether an intent or slot has been explicitly confirmed or denied by the user, or neither.
- **resolutions** ((optional) [ask\\_sdk\\_model.slu.entityresolution.](#page-307-0) [resolutions.Resolutions](#page-307-0)) – Contains the results of entity resolution. These are

organized by authority. An authority represents the source for the data provided for the slot. For a custom slot type, the authority is the slot type you defined.

```
attribute_map = {'confirmation_status': 'confirmationStatus', 'name': 'name', 'resol
```

```
deserialized_types = {'confirmation_status': 'ask_sdk_model.slot_confirmation_status.
```

```
supports_multiple_types = False
```
**to\_dict**()

Returns the model properties as a dict

```
to_str()
     Returns the string representation of the model
```
# **9.29 ask\_sdk\_model.slot\_confirmation\_status module**

```
class ask_sdk_model.slot_confirmation_status.SlotConfirmationStatus
    Bases: enum.Enum
```
An enumeration indicating whether the user has explicitly confirmed or denied the value of this slot.

Allowed enum values: [NONE, DENIED, CONFIRMED]

```
CONFIRMED = 'CONFIRMED'
```
**DENIED = 'DENIED'**

**NONE = 'NONE'**

**to\_dict**() Returns the model properties as a dict

**to\_str**() Returns the string representation of the model

# **9.30 ask\_sdk\_model.status module**

**class** ask\_sdk\_model.status.**Status**(*code=None*, *message=None*) Bases: [object](https://docs.python.org/3/library/functions.html#object)

Status indicates a high level understanding of the result of an execution.

**Parameters** 

- **code** ((*optional*)  $str$ ) This is a code signifying the status of the execution initiated by the skill. Protocol adheres to HTTP status codes.
- **message** ((optional) [str](https://docs.python.org/3/library/stdtypes.html#str)) This is a message that goes along with response code that can provide more information about what occurred.

```
attribute_map = {'code': 'code', 'message': 'message'}
deserialized_types = {'code': 'str', 'message': 'str'}
supports_multiple_types = False
to_dict()
```
Returns the model properties as a dict

#### **to\_str**()

Returns the string representation of the model

# **9.31 ask\_sdk\_model.supported\_interfaces module**

```
class ask_sdk_model.supported_interfaces.SupportedInterfaces(alexa_presentation_apl=None,
                                                                           alexa_presentation_aplt=None,
                                                                           alexa_presentation_html=None,
                                                                           au-
                                                                           dio_player=None,
                                                                           display=None,
                                                                           video_app=None,
                                                                           geolocation=None,
                                                                           navigation=None)
```
Bases: [object](https://docs.python.org/3/library/functions.html#object)

An object listing each interface that the device supports. For example, if supportedInterfaces includes Audio-Player {}, then you know that the device supports streaming audio using the AudioPlayer interface.

## Parameters

- **alexa\_presentation\_apl** ((optional) [ask\\_sdk\\_model.interfaces.](#page-82-0) [alexa.presentation.apl.alexa\\_presentation\\_apl\\_interface.](#page-82-0) [AlexaPresentationAplInterface](#page-82-0)) –
- **alexa\_presentation\_aplt** ((optional) [ask\\_sdk\\_model.interfaces.](#page-116-0) [alexa.presentation.aplt.alexa\\_presentation\\_aplt\\_interface.](#page-116-0) [AlexaPresentationApltInterface](#page-116-0)) –
- **alexa\_presentation\_html** ((optional) [ask\\_sdk\\_model.interfaces.](#page-128-0) alexa.presentation.html.alexa presentation html interface. [AlexaPresentationHtmlInterface](#page-128-0)) –
- **audio\_player** ((optional) [ask\\_sdk\\_model.interfaces.](#page-166-0) [audioplayer.audio\\_player\\_interface.AudioPlayerInterface](#page-166-0)) –
- **display** ((*optional*) ask sdk model.interfaces.display. [display\\_interface.DisplayInterface](#page-197-0)) –
- **video\_app** ((optional) [ask\\_sdk\\_model.interfaces.videoapp.](#page-223-0) [video\\_app\\_interface.VideoAppInterface](#page-223-0)) –
- **geolocation** ((optional) [ask\\_sdk\\_model.interfaces.geolocation.](#page-211-0) [geolocation\\_interface.GeolocationInterface](#page-211-0)) –
- **navigation** ((optional) [ask\\_sdk\\_model.interfaces.navigation.](#page-216-0) navigation interface.NavigationInterface) –

```
attribute_map = {'alexa_presentation_apl': 'Alexa.Presentation.APL', 'alexa_presentat
deserialized_types = {'alexa_presentation_apl': 'ask_sdk_model.interfaces.alexa.prese
supports_multiple_types = False
```

```
to_dict()
```
Returns the model properties as a dict

```
to_str()
```
Returns the string representation of the model

# **9.32 ask\_sdk\_model.task module**

```
class ask_sdk_model.task.Task(name=None, version=None, input=None)
    object
```
This object encapsulates a specific functionality.

#### Parameters

- **name** ((*optional*)  $str$ ) Represents the name of the task.
- **version** ((*optional*) [str](https://docs.python.org/3/library/stdtypes.html#str)) Represents the version of the task.
- **input** ((*optional*) *[object](https://docs.python.org/3/library/functions.html#object)*) Represents the input to handle the task.

```
attribute_map = {'input': 'input', 'name': 'name', 'version': 'version'}
deserialized_types = {'input': 'object', 'name': 'str', 'version': 'str'}
```

```
supports_multiple_types = False
```
**to\_dict**() Returns the model properties as a dict

**to\_str**() Returns the string representation of the model

# **9.33 ask\_sdk\_model.user module**

<span id="page-335-0"></span>**class** ask\_sdk\_model.user.**User**(*user\_id=None*, *access\_token=None*, *permissions=None*) Bases: [object](https://docs.python.org/3/library/functions.html#object)

An object that describes the Amazon account for which the skill is enabled.

#### **Parameters**

- **user\_id** ((*optional*)  $str$ ) A string that represents a unique identifier for the user who made the request. The length of this identifier can vary, but is never more than 255 characters. The userId is automatically generated when a user enables the skill in the Alexa app. Note: Disabling and re-enabling a skill generates a new identifier.
- **access\_token** ((optional)  $str$ ) A token identifying the user in another system. This is only provided if the user has successfully linked their skill account with their Amazon account.
- **permissions** ((optional) [ask\\_sdk\\_model.permissions.Permissions](#page-322-1)) –

```
attribute_map = {'access_token': 'accessToken', 'permissions': 'permissions', 'user_
deserialized_types = {'access_token': 'str', 'permissions': 'ask_sdk_model.permissions.Permissions', 'user_id': 'str'}
```

```
supports_multiple_types = False
```

```
to_dict()
```
Returns the model properties as a dict

```
to_str()
```
Returns the string representation of the model

# CHAPTER 10

# ASK SMAPI Models :ask\_smapi\_model package

The ASK SMAPI Model classes contain the model definitions for Skill Management APIs (SMAPI) by the Software Development Kit (SDK) team for Python. It allows Python developers to model the requests, responses and related JSON structures, as defined in [SMAPI Documentation.](https://developer.amazon.com/docs/smapi/smapi-overview.html)

# **10.1 Subpackages**

# **10.1.1 ask\_smapi\_model.services package**

**Subpackages**

**ask\_smapi\_model.services.skill\_management package**

# **Submodules**

Note: Canonical imports have been added in the \_\_init\_\_.py of the package. This helps in importing the class directly from the package, than through the module.

For eg: if package a has module b with class C, you can do from a import C instead of from a.b import C.

# **ask\_smapi\_model.services.skill\_management.skill\_management\_service\_client module**

**class** ask\_smapi\_model.services.skill\_management.skill\_management\_service\_client.**SkillManagementServiceClient**(*api\_configuration*,

Bases: [ask\\_sdk\\_model\\_runtime.base\\_service\\_client.BaseServiceClient](#page-64-0)

ServiceClient for calling the SkillManagementService APIs.

**Parameters api\_configuration** ([ask\\_sdk\\_model\\_runtime.](#page-63-0) [api\\_configuration.ApiConfiguration](#page-63-0)) – Instance of ApiConfiguration

**add\_testers\_to\_beta\_test\_v1**(*skill\_id*, *testers\_request*, *\*\*kwargs*)

Add testers to an existing beta test. Add testers to a beta test for the given Alexa skill. System will send invitation email to each tester and add entitlement on the acceptance.

#### Parameters

- **skill**  $id(str) (required)$  $id(str) (required)$  $id(str) (required)$  The skill ID.
- **testers\_request** ([ask\\_smapi\\_model.v1.skill.beta\\_test.testers.](#page-423-0) [testers\\_list.TestersList](#page-423-0)) – (required) JSON object containing the email address of beta testers.
- **full response** (boolean) Boolean value to check if response should contain headers and status code information. This value had to be passed through keyword arguments, by default the parameter value is set to False.

Return type Union[*[ApiResponse](#page-302-0)*, ErrorV1, BadRequestErrorV1]

**associate\_catalog\_with\_skill\_v0**(*skill\_id*, *catalog\_id*, *\*\*kwargs*)

Associate skill with catalog.

#### **Parameters**

- **skill**  $id(str) (required)$  $id(str) (required)$  $id(str) (required)$  The skill ID.
- **catalog\_id**  $(str)$  $(str)$  $(str)$  (required) Provides a unique identifier of the catalog
- **full response** (boolean) Boolean value to check if response should contain headers and status code information. This value had to be passed through keyword arguments, by default the parameter value is set to False.

Return type Union[*[ApiResponse](#page-302-0)*, ErrorV0, BadRequestErrorV0]

**associate\_isp\_with\_skill\_v1**(*product\_id*, *skill\_id*, *\*\*kwargs*) Associates an in-skill product with a skill.

- **product\_id** ([str](https://docs.python.org/3/library/stdtypes.html#str)) (required) The in-skill product ID.
- **skill\_id** ([str](https://docs.python.org/3/library/stdtypes.html#str)) (required) The skill ID.
- **full response** (boolean) Boolean value to check if response should contain headers and status code information. This value had to be passed through keyword arguments, by default the parameter value is set to False.

Return type Union[*[ApiResponse](#page-302-0)*, ErrorV1, BadRequestErrorV1]

**clone\_locale\_v1**(*skill\_id*, *stage\_v2*, *clone\_locale\_request*, *\*\*kwargs*)

Creates a new clone locale workflow for a skill with given skillId, source locale, and target locales. In a single workflow, a locale can be cloned to multiple target locales. However, only one such workflow can be started at any time.

# Parameters

- **skill\_id**  $(str)$  $(str)$  $(str)$  (required) The skill ID.
- **stage\_v2** ([str](https://docs.python.org/3/library/stdtypes.html#str)) (required) Stages of a skill on which locales can be cloned. Currently only *development* stage is supported. \* *development* - skills which are currently in development corresponds to this stage.
- **clone\_locale\_request** (ask\_smapi\_model.v1.skill. clone\_locale\_request.CloneLocaleRequest) – (required) Defines the request body for the cloneLocale API.
- **full\_response** (boolean) Boolean value to check if response should contain headers and status code information. This value had to be passed through keyword arguments, by default the parameter value is set to False.

Return type Union[*[ApiResponse](#page-302-0)*, StandardizedErrorV1, BadRequestErrorV1]

**complete\_catalog\_upload\_v0**(*catalog\_id*, *upload\_id*, *complete\_upload\_request\_payload*,

## *\*\*kwargs*)

Completes an upload. To be called after the file is uploaded to the backend data store using presigned  $url(s)$ .

# **Parameters**

- **catalog\_id**  $(str)$  $(str)$  $(str)$  (required) Provides a unique identifier of the catalog
- **upload\_id** ([str](https://docs.python.org/3/library/stdtypes.html#str)) (required) Unique identifier of the upload
- **complete\_upload\_request\_payload** (ask\_smapi\_model.v0.catalog. upload.complete\_upload\_request.CompleteUploadRequest) – (required) Request payload to complete an upload.
- **full\_response** (boolean) Boolean value to check if response should contain headers and status code information. This value had to be passed through keyword arguments, by default the parameter value is set to False.

Return type Union[*[ApiResponse](#page-302-0)*, ErrorV0, BadRequestErrorV0]

```
create_asr_annotation_set_v1(skill_id, create_asr_annotation_set_request, **kwargs)
     Create a new ASR annotation set for a skill This is an API that creates a new ASR annotation set with a
     name and returns the annotationSetId which can later be used to retrieve or reference the annotation set
```
- **skill**  $id(str) (required)$  $id(str) (required)$  $id(str) (required)$  The skill ID.
- **create\_asr\_annotation\_set\_request** (ask\_smapi\_model.v1.skill. asr.annotation\_sets.create\_asr\_annotation\_set\_request\_object. CreateAsrAnnotationSetRequestObject) – (required) Payload sent to the create ASR annotation set API.
- **full response** (boolean) Boolean value to check if response should contain headers and status code information. This value had to be passed through keyword arguments, by default the parameter value is set to False.

Return type Union[*[ApiResponse](#page-302-0)*, ErrorV1, BadRequestErrorV1, CreateAsrAnnotationSetResponseV1]

#### **create\_asr\_evaluation\_v1**(*post\_asr\_evaluations\_request*, *skill\_id*, *\*\*kwargs*)

Start an evaluation against the ASR model built by the skill's interaction model. This is an asynchronous API that starts an evaluation against the ASR model built by the skill's interaction model. The operation outputs an evaluationId which allows the retrieval of the current status of the operation and the results upon completion. This operation is unified, meaning both internal and external skill developers may use it to evaluate ASR models.

# Parameters

- **post\_asr\_evaluations\_request** (ask\_smapi\_model.v1.skill. asr.evaluations.post\_asr\_evaluations\_request\_object. PostAsrEvaluationsRequestObject) – (required) Payload sent to trigger evaluation run.
- **skill\_id** ([str](https://docs.python.org/3/library/stdtypes.html#str)) (required) The skill ID.
- **full\_response** (boolean) Boolean value to check if response should contain headers and status code information. This value had to be passed through keyword arguments, by default the parameter value is set to False.

Return type Union[*[ApiResponse](#page-302-0)*, ErrorV1, PostAsrEvaluationsResponseObjectV1, BadRequestErrorV1]

#### **create\_beta\_test\_v1**(*skill\_id*, *\*\*kwargs*)

Create beta test. Create a beta test for a given Alexa skill.

#### **Parameters**

- **skill\_id** ([str](https://docs.python.org/3/library/stdtypes.html#str)) (required) The skill ID.
- **create\_test\_body** ([ask\\_smapi\\_model.v1.skill.beta\\_test.](#page-425-0) [test\\_body.TestBody](#page-425-0)) – JSON object containing the details of a beta test used to create the test.
- **full\_response** (boolean) Boolean value to check if response should contain headers and status code information. This value had to be passed through keyword arguments, by default the parameter value is set to False.

Return type Union[*[ApiResponse](#page-302-0)*, ErrorV1, BadRequestErrorV1]

**create\_catalog\_upload\_v1**(*catalog\_id*, *catalog\_upload\_request\_body*, *\*\*kwargs*)

Create new upload Creates a new upload for a catalog and returns location to track the upload process.

#### **Parameters**

- **catalog**  $id$  ([str](https://docs.python.org/3/library/stdtypes.html#str)) (required) Provides a unique identifier of the catalog
- **catalog upload request body** (ask smapi model.v1.catalog. [upload.catalog\\_upload\\_base.CatalogUploadBase](#page-385-0)) – (required) Provides the request body for create content upload
- **full\_response** (boolean) Boolean value to check if response should contain headers and status code information. This value had to be passed through keyword arguments, by default the parameter value is set to False.

Return type Union[*[ApiResponse](#page-302-0)*, ErrorV1, BadRequestErrorV1]

## **create\_catalog\_v0**(*create\_catalog\_request*, *\*\*kwargs*)

Creates a new catalog based on information provided in the request.

- **create catalog request** (ask smapi model.v0.catalog. create\_catalog\_request.CreateCatalogRequest) – (required) Defines the request body for createCatalog API.
- **full\_response** (boolean) Boolean value to check if response should contain headers and status code information. This value had to be passed through keyword arguments, by default the parameter value is set to False.

Return type Union[*[ApiResponse](#page-302-0)*, ErrorV0, CatalogDetailsV0, BadRequestErrorV0]

**create\_content\_upload\_v0**(*catalog\_id*, *create\_content\_upload\_request*, *\*\*kwargs*) Creates a new upload for a catalog and returns presigned upload parts for uploading the file.

#### **Parameters**

- **catalog\_id** ([str](https://docs.python.org/3/library/stdtypes.html#str)) (required) Provides a unique identifier of the catalog
- **create\_content\_upload\_request** (ask\_smapi\_model. v0.catalog.upload.create\_content\_upload\_request. CreateContentUploadRequest) – (required) Defines the request body for updateCatalog API.
- **full\_response** (boolean) Boolean value to check if response should contain headers and status code information. This value had to be passed through keyword arguments, by default the parameter value is set to False.

Return type Union[*[ApiResponse](#page-302-0)*, ErrorV0, CreateContentUploadResponseV0, BadRequestErrorV0]

#### **create\_export\_request\_for\_skill\_v1**(*skill\_id*, *stage*, *\*\*kwargs*)

Creates a new export for a skill with given skillId and stage.

#### Parameters

- **skill\_id**  $(str)$  $(str)$  $(str)$  (required) The skill ID.
- **stage**  $(str)$  $(str)$  $(str)$  (required) Stage for skill.
- **full\_response** (boolean) Boolean value to check if response should contain headers and status code information. This value had to be passed through keyword arguments, by default the parameter value is set to False.

Return type Union[*[ApiResponse](#page-302-0)*, StandardizedErrorV1]

```
create_interaction_model_catalog_v1(catalog, **kwargs)
```
Create a new version of catalog within the given catalogId.

#### **Parameters**

- **catalog** ([ask\\_smapi\\_model.v1.skill.interaction\\_model.catalog.](#page-448-0) definition data.DefinitionData) – (required)
- **full\_response** (boolean) Boolean value to check if response should contain headers and status code information. This value had to be passed through keyword arguments, by default the parameter value is set to False.

Return type Union[*[ApiResponse](#page-302-0)*, CatalogResponseV1, StandardizedErrorV1, BadRequestErrorV1]

**create\_interaction\_model\_catalog\_version\_v1**(*catalog\_id*, *catalog*, *\*\*kwargs*) Create a new version of catalog entity for the given catalogId.

#### Parameters

• **catalog** id  $(str)$  $(str)$  $(str)$  – (required) Provides a unique identifier of the catalog

- **catalog** ([ask\\_smapi\\_model.v1.skill.interaction\\_model.version.](#page-454-0) version data.VersionData) – (required)
- **full response** (boolean) Boolean value to check if response should contain headers and status code information. This value had to be passed through keyword arguments, by default the parameter value is set to False.

Return type Union[*[ApiResponse](#page-302-0)*, StandardizedErrorV1, BadRequestErrorV1]

**create\_interaction\_model\_slot\_type\_v1**(*slot\_type*, *\*\*kwargs*)

Create a new version of slot type within the given slotTypeId.

# **Parameters**

- **slot\_type** (ask\_smapi\_model.v1.skill.interaction\_model. model\_type.definition\_data.DefinitionData) – (required)
- **full response** (boolean) Boolean value to check if response should contain headers and status code information. This value had to be passed through keyword arguments, by default the parameter value is set to False.

Return type Union[*[ApiResponse](#page-302-0)*, StandardizedErrorV1, SlotTypeResponseV1, BadRequestErrorV1]

**create\_interaction\_model\_slot\_type\_version\_v1**(*slot\_type\_id*, *slot\_type*, *\*\*kwargs*) Create a new version of slot type entity for the given slotTypeId.

#### Parameters

- **slot** type  $id$  ([str](https://docs.python.org/3/library/stdtypes.html#str)) (required) The identifier for a slot type.
- **slot\_type** (ask\_smapi\_model.v1.skill.interaction\_model. type\_version.version\_data.VersionData) – (required)
- **full\_response** (boolean) Boolean value to check if response should contain headers and status code information. This value had to be passed through keyword arguments, by default the parameter value is set to False.

Return type Union[*[ApiResponse](#page-302-0)*, StandardizedErrorV1, BadRequestErrorV1]

**create\_isp\_for\_vendor\_v1**(*create\_in\_skill\_product\_request*, *\*\*kwargs*) Creates a new in-skill product for given vendorId.

#### Parameters

- **create\_in\_skill\_product\_request** ([ask\\_smapi\\_model.v1.isp.](#page-392-0) create in skill product request. CreateInSkillProductRequest) – (required) defines the request body for createInSkillProduct API.
- **full response** (boolean) Boolean value to check if response should contain headers and status code information. This value had to be passed through keyword arguments, by default the parameter value is set to False.

Return type Union[*[ApiResponse](#page-302-0)*, ProductResponseV1, ErrorV1, BadRequestErrorV1]

**create\_nlu\_annotation\_set\_v1**(*skill\_id*, *create\_nlu\_annotation\_set\_request*, *\*\*kwargs*) Create a new NLU annotation set for a skill which will generate a new annotationId. This is an API that creates a new NLU annotation set with properties and returns the annotationId.

#### **Parameters**

• **skill\_id** ([str](https://docs.python.org/3/library/stdtypes.html#str)) – (required) The skill ID.

- **create\_nlu\_annotation\_set\_request** (ask\_smapi\_model.v1.skill. nlu.annotation\_sets.create\_nlu\_annotation\_set\_request.  $CreateNLUAn notationSetRequest) - (required) \ Payload sent to the create$ NLU annotation set API.
- **full\_response** (boolean) Boolean value to check if response should contain headers and status code information. This value had to be passed through keyword arguments, by default the parameter value is set to False.
- Return type Union[*[ApiResponse](#page-302-0)*, CreateNLUAnnotationSetResponseV1, ErrorV1, BadRequestErrorV1]

## **create\_nlu\_evaluations\_v1**(*evaluate\_nlu\_request*, *skill\_id*, *\*\*kwargs*)

Start an evaluation against the NLU model built by the skill's interaction model. This is an asynchronous API that starts an evaluation against the NLU model built by the skill's interaction model. The operation outputs an evaluationId which allows the retrieval of the current status of the operation and the results upon completion. This operation is unified, meaning both internal and external skill developers may use it evaluate NLU models.

#### **Parameters**

- **evaluate\_nlu\_request** (ask\_smapi\_model.v1.skill.nlu. evaluations.evaluate\_nlu\_request.EvaluateNLURequest) – (required) Payload sent to the evaluate NLU API.
- **skill\_id** ([str](https://docs.python.org/3/library/stdtypes.html#str)) (required) The skill ID.
- **full\_response** (boolean) Boolean value to check if response should contain headers and status code information. This value had to be passed through keyword arguments, by default the parameter value is set to False.

Return type Union[*[ApiResponse](#page-302-0)*, EvaluateResponseV1, ErrorV1, BadRequestErrorV1]

# **create\_skill\_for\_vendor\_v1**(*create\_skill\_request*, *\*\*kwargs*)

Creates a new skill for given vendorId.

#### **Parameters**

- **create\_skill\_request** ([ask\\_smapi\\_model.v1.skill.](#page-539-0) [create\\_skill\\_request.CreateSkillRequest](#page-539-0)) – (required) Defines the request body for createSkill API.
- **full response** (boolean) Boolean value to check if response should contain headers and status code information. This value had to be passed through keyword arguments, by default the parameter value is set to False.

**Return type** Union[*[ApiResponse](#page-302-0)*, StandardizedErrorV1, CreateSkillResponseV1, BadRequestErrorV1]

**create\_skill\_package\_v1**(*create\_skill\_with\_package\_request*, *\*\*kwargs*) Creates a new import for a skill.

- **create\_skill\_with\_package\_request** ([ask\\_smapi\\_model.](#page-540-0) [v1.skill.create\\_skill\\_with\\_package\\_request.](#page-540-0) [CreateSkillWithPackageRequest](#page-540-0)) – (required) Defines the request body for createPackage API.
- **full\_response** (boolean) Boolean value to check if response should contain headers and status code information. This value had to be passed through keyword arguments, by default the parameter value is set to False.

Return type Union[*[ApiResponse](#page-302-0)*, StandardizedErrorV1, BadRequestErrorV1]

**create\_subscriber\_for\_development\_events\_v0**(*create\_subscriber\_request*, *\*\*kwargs*) Creates a new subscriber resource for a vendor.

#### **Parameters**

- **create subscriber request** (ask smapi model.v0. development\_events.subscriber.create\_subscriber\_request.  $CreateSubscripterRequest) - (required)$  Defines the request body for createSubscriber API.
- **full\_response** (boolean) Boolean value to check if response should contain headers and status code information. This value had to be passed through keyword arguments, by default the parameter value is set to False.

Return type Union[*[ApiResponse](#page-302-0)*, ErrorV0, BadRequestErrorV0]

# **create\_subscription\_for\_development\_events\_v0**(*\*\*kwargs*)

Creates a new subscription for a subscriber. This needs to be authorized by the client/vendor who created the subscriber and the vendor who publishes the event.

#### **Parameters**

- **create\_subscription\_request** (ask\_smapi\_model.v0. development events.subscription.create subscription request. CreateSubscriptionRequest) – Request body for createSubscription API.
- **full\_response** (boolean) Boolean value to check if response should contain headers and status code information. This value had to be passed through keyword arguments, by default the parameter value is set to False.

# Return type Union[*[ApiResponse](#page-302-0)*, ErrorV0, BadRequestErrorV0]

# **create\_upload\_url\_v1**(*\*\*kwargs*)

Creates a new uploadUrl.

**Parameters full\_response** (boolean) – Boolean value to check if response should contain headers and status code information. This value had to be passed through keyword arguments, by default the parameter value is set to False.

#### Return type Union[*[ApiResponse](#page-302-0)*, StandardizedErrorV1, UploadResponseV1]

**delete\_account\_linking\_info\_v1**(*skill\_id*, *stage\_v2*, *\*\*kwargs*) Delete AccountLinking information of a skill for the given stage.

#### Parameters

- **skill**  $id$  ( $str$ ) (required) The skill ID.
- **stage**  $v^2$  ([str](https://docs.python.org/3/library/stdtypes.html#str)) (required) Stages of a skill including the new certified stage. \* *development* - skills which are currently in development corresponds to this stage. \* *certified* - skills which have completed certification and ready for publishing corresponds to this stage. \* *live* - skills which are currently live corresponds to this stage.
- **full\_response** (boolean) Boolean value to check if response should contain headers and status code information. This value had to be passed through keyword arguments, by default the parameter value is set to False.

Return type Union[*[ApiResponse](#page-302-0)*, StandardizedErrorV1, BadRequestErrorV1]

#### **delete\_asr\_annotation\_set\_v1**(*skill\_id*, *annotation\_set\_id*, *\*\*kwargs*)

Delete the ASR annotation set API which deletes the ASR annotation set. Developers cannot get/list the deleted annotation set.

#### Parameters

- **skill**  $id(str) (required)$  $id(str) (required)$  $id(str) (required)$  The skill ID.
- **annotation\_set\_id** ([str](https://docs.python.org/3/library/stdtypes.html#str)) (required) Identifier of the ASR annotation set.
- **full\_response** (boolean) Boolean value to check if response should contain headers and status code information. This value had to be passed through keyword arguments, by default the parameter value is set to False.

Return type Union[*[ApiResponse](#page-302-0)*, ErrorV1, BadRequestErrorV1]

**delete\_asr\_evaluation\_v1**(*skill\_id*, *evaluation\_id*, *\*\*kwargs*)

Delete an evaluation. API which enables the deletion of an evaluation.

# Parameters

- **skill**  $id(str) (required)$  $id(str) (required)$  $id(str) (required)$  The skill ID.
- **evaluation\_id**  $(str)$  $(str)$  $(str)$  (required) Identifier of the evaluation.
- **full\_response** (boolean) Boolean value to check if response should contain headers and status code information. This value had to be passed through keyword arguments, by default the parameter value is set to False.

Return type Union[*[ApiResponse](#page-302-0)*, ErrorV1, BadRequestErrorV1]

**delete\_interaction\_model\_catalog\_v1**(*catalog\_id*, *\*\*kwargs*)

Delete the catalog.

#### **Parameters**

- **catalog\_id**  $(str)$  $(str)$  $(str)$  (required) Provides a unique identifier of the catalog
- **full\_response** (boolean) Boolean value to check if response should contain headers and status code information. This value had to be passed through keyword arguments, by default the parameter value is set to False.

Return type Union[*[ApiResponse](#page-302-0)*, StandardizedErrorV1, BadRequestErrorV1]

**delete\_interaction\_model\_catalog\_version\_v1**(*catalog\_id*, *version*, *\*\*kwargs*)

Delete catalog version.

#### Parameters

- **catalog** id  $(str)$  $(str)$  $(str)$  (required) Provides a unique identifier of the catalog
- **version** ([str](https://docs.python.org/3/library/stdtypes.html#str)) (required) Version for interaction model.
- **full\_response** (boolean) Boolean value to check if response should contain headers and status code information. This value had to be passed through keyword arguments, by default the parameter value is set to False.

Return type Union[*[ApiResponse](#page-302-0)*, StandardizedErrorV1, BadRequestErrorV1]

**delete\_interaction\_model\_slot\_type\_v1**(*slot\_type\_id*, *\*\*kwargs*)

Delete the slot type.

#### **Parameters**

- **slot\_type\_id**  $(str)$  $(str)$  $(str)$  (required) The identifier for a slot type.
- **full response** (boolean) Boolean value to check if response should contain headers and status code information. This value had to be passed through keyword arguments, by default the parameter value is set to False.

Return type Union[*[ApiResponse](#page-302-0)*, StandardizedErrorV1, BadRequestErrorV1]

**delete\_interaction\_model\_slot\_type\_version\_v1**(*slot\_type\_id*, *version*, *\*\*kwargs*) Delete slot type version.

#### Parameters

- **slot\_type\_id** ([str](https://docs.python.org/3/library/stdtypes.html#str)) (required) The identifier for a slot type.
- **version** ([str](https://docs.python.org/3/library/stdtypes.html#str)) (required) Version for interaction model.
- **full response** (boolean) Boolean value to check if response should contain headers and status code information. This value had to be passed through keyword arguments, by default the parameter value is set to False.

Return type Union[*[ApiResponse](#page-302-0)*, StandardizedErrorV1, BadRequestErrorV1]

#### **delete\_isp\_for\_product\_v1**(*product\_id*, *stage*, *\*\*kwargs*)

Deletes the in-skill product for given productId. Only development stage supported. Live in-skill products or in-skill products associated with a skill cannot be deleted by this API.

#### Parameters

- **product**  $id(str) (required)$  $id(str) (required)$  $id(str) (required)$  The in-skill product ID.
- **stage**  $(str)$  $(str)$  $(str)$  (required) Stage for skill.
- **if\_match**  $(str)$  $(str)$  $(str)$  Request header that specified an entity tag. The server will update the resource only if the eTag matches with the resource's current eTag.
- **full response** (boolean) Boolean value to check if response should contain headers and status code information. This value had to be passed through keyword arguments, by default the parameter value is set to False.

Return type Union[*[ApiResponse](#page-302-0)*, ErrorV1, BadRequestErrorV1]

#### **delete\_private\_distribution\_account\_id\_v1**(*skill\_id*, *stage*, *id*, *\*\*kwargs*) Remove an id from the private distribution accounts.

#### **Parameters**

- **skill\_id** ([str](https://docs.python.org/3/library/stdtypes.html#str)) (required) The skill ID.
- **stage**  $(str)$  $(str)$  $(str)$  (required) Stage for skill.
- **id**  $(str)$  $(str)$  $(str)$  (required) ARN that a skill can be privately distributed to.
- **full response** (boolean) Boolean value to check if response should contain headers and status code information. This value had to be passed through keyword arguments, by default the parameter value is set to False.

Return type Union[*[ApiResponse](#page-302-0)*, StandardizedErrorV1, BadRequestErrorV1]

**delete\_properties\_for\_nlu\_annotation\_sets\_v1**(*skill\_id*, *annotation\_id*, *\*\*kwargs*) Delete the NLU annotation set API which deletes the NLU annotation set. Developers cannot get/list the deleted annotation set.

# **Parameters**

- **skill\_id**  $(str)$  $(str)$  $(str)$  (required) The skill ID.
- **annotation**  $id(str) (required)$  $id(str) (required)$  $id(str) (required)$  Identifier of the NLU annotation set.
- **full\_response** (boolean) Boolean value to check if response should contain headers and status code information. This value had to be passed through keyword arguments, by default the parameter value is set to False.

Return type Union[*[ApiResponse](#page-302-0)*, ErrorV1, BadRequestErrorV1]

**delete\_skill\_enablement\_v1**(*skill\_id*, *stage*, *\*\*kwargs*)

Deletes the enablement for given skillId/stage and customerId (retrieved from Auth token).

#### **Parameters**

- **skill\_id** ([str](https://docs.python.org/3/library/stdtypes.html#str)) (required) The skill ID.
- **stage** ([str](https://docs.python.org/3/library/stdtypes.html#str)) (required) Stage for skill.
- **full response** (boolean) Boolean value to check if response should contain headers and status code information. This value had to be passed through keyword arguments, by default the parameter value is set to False.

Return type Union[*[ApiResponse](#page-302-0)*, StandardizedErrorV1, BadRequestErrorV1]

#### **delete\_skill\_v1**(*skill\_id*, *\*\*kwargs*)

Delete the skill and model for given skillId.

#### **Parameters**

- **skill\_id** ([str](https://docs.python.org/3/library/stdtypes.html#str)) (required) The skill ID.
- **full response** (boolean) Boolean value to check if response should contain headers and status code information. This value had to be passed through keyword arguments, by default the parameter value is set to False.

Return type Union[*[ApiResponse](#page-302-0)*, StandardizedErrorV1, BadRequestErrorV1]

# **delete\_subscriber\_for\_development\_events\_v0**(*subscriber\_id*, *\*\*kwargs*)

Deletes a specified subscriber.

#### Parameters

- **subscriber\_id**  $(str)$  $(str)$  $(str)$  (required) Unique identifier of the subscriber.
- **full\_response** (boolean) Boolean value to check if response should contain headers and status code information. This value had to be passed through keyword arguments, by default the parameter value is set to False.

Return type Union[*[ApiResponse](#page-302-0)*, ErrorV0, BadRequestErrorV0]

# **delete\_subscription\_for\_development\_events\_v0**(*subscription\_id*, *\*\*kwargs*)

Deletes a particular subscription. Both, the vendor who created the subscriber and the vendor who publishes the event can delete this resource with appropriate authorization.

#### Parameters

- **subscription\_id** ([str](https://docs.python.org/3/library/stdtypes.html#str)) (required) Unique identifier of the subscription.
- **full response** (boolean) Boolean value to check if response should contain headers and status code information. This value had to be passed through keyword arguments, by default the parameter value is set to False.

#### Return type Union[*[ApiResponse](#page-302-0)*, ErrorV0, BadRequestErrorV0]

**disassociate\_isp\_with\_skill\_v1**(*product\_id*, *skill\_id*, *\*\*kwargs*)

Disassociates an in-skill product from a skill.

- **product\_id** ([str](https://docs.python.org/3/library/stdtypes.html#str)) (required) The in-skill product ID.
- **skill\_id** ([str](https://docs.python.org/3/library/stdtypes.html#str)) (required) The skill ID.

• **full response** (boolean) – Boolean value to check if response should contain headers and status code information. This value had to be passed through keyword arguments, by default the parameter value is set to False.

Return type Union[*[ApiResponse](#page-302-0)*, ErrorV1, BadRequestErrorV1]

#### **end\_beta\_test\_v1**(*skill\_id*, *\*\*kwargs*)

End beta test. End a beta test for a given Alexa skill. System will revoke the entitlement of each tester and send access-end notification email to them.

# Parameters

- **skill\_id** ([str](https://docs.python.org/3/library/stdtypes.html#str)) (required) The skill ID.
- **full\_response** (boolean) Boolean value to check if response should contain headers and status code information. This value had to be passed through keyword arguments, by default the parameter value is set to False.

Return type Union[*[ApiResponse](#page-302-0)*, ErrorV1, BadRequestErrorV1]

**generate\_catalog\_upload\_url\_v1**(*catalog\_id*, *generate\_catalog\_upload\_url\_request\_body*, *\*\*kwargs*)

Generates preSigned urls to upload data

#### **Parameters**

- **catalog\_id**  $(str)$  $(str)$  $(str)$  (required) Provides a unique identifier of the catalog
- **generate\_catalog\_upload\_url\_request\_body** ([ask\\_smapi\\_model.](#page-390-0) [v1.catalog.create\\_content\\_upload\\_url\\_request.](#page-390-0) [CreateContentUploadUrlRequest](#page-390-0)) – (required) Request body to generate catalog upload url
- **full\_response** (boolean) Boolean value to check if response should contain headers and status code information. This value had to be passed through keyword arguments, by default the parameter value is set to False.

Return type Union[*[ApiResponse](#page-302-0)*, ErrorV1, CreateContentUploadUrlResponseV1, BadRequestErrorV1]

# **generate\_credentials\_for\_alexa\_hosted\_skill\_v1**(*skill\_id*,

*hosted\_skill\_repository\_credentials\_request*, *\*\*kwargs*)

Generates hosted skill repository credentials to access the hosted skill repository.

- **skill**  $id$  ( $str$ ) (required) The skill ID.
- **hosted\_skill\_repository\_credentials\_request** ([ask\\_smapi\\_model.v1.skill.alexa\\_hosted.](#page-420-0) [hosted\\_skill\\_repository\\_credentials\\_request.](#page-420-0) [HostedSkillRepositoryCredentialsRequest](#page-420-0)) – (required) defines the request body for hosted skill repository credentials
- **full\_response** (boolean) Boolean value to check if response should contain headers and status code information. This value had to be passed through keyword arguments, by default the parameter value is set to False.
- Return type Union[*[ApiResponse](#page-302-0)*, HostedSkillRepositoryCredentialsListV1, StandardizedErrorV1, BadRequestErrorV1]

```
get_account_linking_info_v1(skill_id, stage_v2, **kwargs)
    Get AccountLinking information for the skill.
```
# Parameters

- **skill\_id**  $(str)$  $(str)$  $(str)$  (required) The skill ID.
- **stage\_v2** ([str](https://docs.python.org/3/library/stdtypes.html#str)) (required) Stages of a skill including the new certified stage. \* *development* - skills which are currently in development corresponds to this stage. \* *certified* - skills which have completed certification and ready for publishing corresponds to this stage. \* *live* - skills which are currently live corresponds to this stage.
- **full response** (boolean) Boolean value to check if response should contain headers and status code information. This value had to be passed through keyword arguments, by default the parameter value is set to False.
- Return type Union[*[ApiResponse](#page-302-0)*, StandardizedErrorV1, AccountLinkingResponseV1, BadRequestErrorV1]

## **get\_alexa\_hosted\_skill\_metadata\_v1**(*skill\_id*, *\*\*kwargs*)

Get Alexa hosted skill's metadata

#### **Parameters**

- **skill**  $id$  ( $str$ ) (required) The skill ID.
- **full response** (boolean) Boolean value to check if response should contain headers and status code information. This value had to be passed through keyword arguments, by default the parameter value is set to False.
- Return type Union[*[ApiResponse](#page-302-0)*, StandardizedErrorV1, HostedSkillMetadataV1, BadRequestErrorV1]
- **get\_alexa\_hosted\_skill\_user\_permissions\_v1**(*vendor\_id*, *permission*, *\*\*kwargs*) Get the current user permissions about Alexa hosted skill features.

# **Parameters**

- **vendor\_id**  $(str)$  $(str)$  $(str)$  (required) vendorId
- **permission** ([str](https://docs.python.org/3/library/stdtypes.html#str)) (required) The permission of a hosted skill feature that customer needs to check.
- **full\_response** (boolean) Boolean value to check if response should contain headers and status code information. This value had to be passed through keyword arguments, by default the parameter value is set to False.
- Return type Union[*[ApiResponse](#page-302-0)*, HostedSkillPermissionV1, StandardizedErrorV1, BadRequestErrorV1]

#### **get\_annotations\_for\_asr\_annotation\_set\_v1**(*skill\_id*, *annotation\_set\_id*, *accept*, *\*\*kwargs*)

Download the annotation set contents.

- **skill\_id** ([str](https://docs.python.org/3/library/stdtypes.html#str)) (required) The skill ID.
- **annotation\_set\_id** ([str](https://docs.python.org/3/library/stdtypes.html#str)) (required) Identifier of the ASR annotation set.
- **accept**  $(s \text{tr})$  (required)  *application/json*: indicate to download annotation set contents in JSON format - *text/csv*: indicate to download annotation set contents in CSV format
- **next\_token**  $(str)$  $(str)$  $(str)$  When response to this API call is truncated (that is, isTruncated response element value is true), the response also includes the nextToken element. The value of nextToken can be used in the next request as the continuation-token to list the

next set of objects. The continuation token is an opaque value that Skill Management API understands. Token has expiry of 24 hours.

- **max** results  $(f\text{load})$  Sets the maximum number of results returned in the response body. Defaults to 1000. If more results are present, the response will contain a pagination-Context.
- **full response** (boolean) Boolean value to check if response should contain headers and status code information. This value had to be passed through keyword arguments, by default the parameter value is set to False.
- Return type Union[*[ApiResponse](#page-302-0)*, GetAsrAnnotationSetAnnotationsResponseV1, ErrorV1, BadRequestErrorV1]

**get\_annotations\_for\_nlu\_annotation\_sets\_v1**(*skill\_id*, *annotation\_id*, *accept*, *\*\*kwargs*)

Get the annotations of an NLU annotation set

#### **Parameters**

- **skill**  $id$  ( $str$ ) (required) The skill ID.
- **annotation\_id**  $(str)$  $(str)$  $(str)$  (required) Identifier of the NLU annotation set.
- **accept** ([str](https://docs.python.org/3/library/stdtypes.html#str)) (required) Standard HTTP. Pass *application/json* or *test/csv* for GET calls.
- **full response** (boolean) Boolean value to check if response should contain headers and status code information. This value had to be passed through keyword arguments, by default the parameter value is set to False.

Return type Union[*[ApiResponse](#page-302-0)*, ErrorV1, BadRequestErrorV1]

**get\_asr\_annotation\_set\_v1**(*skill\_id*, *annotation\_set\_id*, *\*\*kwargs*)

Get the metadata of an ASR annotation set Return the metadata for an ASR annotation set.

#### Parameters

- **skill\_id**  $(str)$  $(str)$  $(str)$  (required) The skill ID.
- **annotation\_set\_id** ([str](https://docs.python.org/3/library/stdtypes.html#str)) (required) Identifier of the ASR annotation set.
- **full\_response** (boolean) Boolean value to check if response should contain headers and status code information. This value had to be passed through keyword arguments, by default the parameter value is set to False.
- Return type Union[*[ApiResponse](#page-302-0)*, GetASRAnnotationSetsPropertiesResponseV1, ErrorV1, BadRequestErrorV1]

#### **get\_asr\_evaluation\_status\_v1**(*skill\_id*, *evaluation\_id*, *\*\*kwargs*)

Get high level information and status of a asr evaluation. API which requests high level information about the evaluation like the current state of the job, status of the evaluation (if complete). Also returns the request used to start the job, like the number of total evaluations, number of completed evaluations, and start time. This should be considered the "cheap" operation while GetAsrEvaluationsResults is "expensive".

- **skill\_id**  $(str)$  $(str)$  $(str)$  (required) The skill ID.
- **evaluation**  $id(str) (required)$  $id(str) (required)$  $id(str) (required)$  Identifier of the evaluation.
- **full\_response** (boolean) Boolean value to check if response should contain headers and status code information. This value had to be passed through keyword arguments, by default the parameter value is set to False.

Return type Union[*[ApiResponse](#page-302-0)*, ErrorV1, BadRequestErrorV1, GetAsrEvaluationStatusResponseObjectV1]

#### **get\_beta\_test\_v1**(*skill\_id*, *\*\*kwargs*)

Get beta test. Get beta test for a given Alexa skill.

#### Parameters

- **skill\_id** ([str](https://docs.python.org/3/library/stdtypes.html#str)) (required) The skill ID.
- **full\_response** (boolean) Boolean value to check if response should contain headers and status code information. This value had to be passed through keyword arguments, by default the parameter value is set to False.

Return type Union[*[ApiResponse](#page-302-0)*, ErrorV1, BadRequestErrorV1, BetaTestV1]

#### **get\_catalog\_v0**(*catalog\_id*, *\*\*kwargs*)

Returns information about a particular catalog.

#### Parameters

- **catalog** id  $(str)$  $(str)$  $(str)$  (required) Provides a unique identifier of the catalog
- **full\_response** (boolean) Boolean value to check if response should contain headers and status code information. This value had to be passed through keyword arguments, by default the parameter value is set to False.

#### Return type Union[*[ApiResponse](#page-302-0)*, ErrorV0, CatalogDetailsV0, BadRequestErrorV0]

#### **get\_certification\_review\_v1**(*skill\_id*, *certification\_id*, *\*\*kwargs*)

Gets a specific certification resource. The response contains the review tracking information for a skill to show how much time the skill is expected to remain under review by Amazon. Once the review is complete, the response also contains the outcome of the review. Old certifications may not be available, however any ongoing certification would always give a response. If the certification is unavailable the result will return a 404 HTTP status code.

#### Parameters

- **skill\_id** ([str](https://docs.python.org/3/library/stdtypes.html#str)) (required) The skill ID.
- **certification\_id** ( $str$ ) (required) Id of the certification. Reserved word identifier of mostRecent can be used to get the most recent certification for the skill. Note that the behavior of the API in this case would be the same as when the actual certification id of the most recent certification is used in the request.
- **accept\_language** ([str](https://docs.python.org/3/library/stdtypes.html#str)) User's locale/language in context.
- **full\_response** (boolean) Boolean value to check if response should contain headers and status code information. This value had to be passed through keyword arguments, by default the parameter value is set to False.

Return type Union[*[ApiResponse](#page-302-0)*, CertificationResponseV1, ErrorV1]

# **get\_certifications\_list\_v1**(*skill\_id*, *\*\*kwargs*)

Get list of all certifications available for a skill, including information about past certifications and any ongoing certification. The default sort order is descending on skillSubmissionTimestamp for Certifications.

- **skill\_id** ([str](https://docs.python.org/3/library/stdtypes.html#str)) (required) The skill ID.
- **next\_token**  $(str)$  $(str)$  $(str)$  When response to this API call is truncated (that is, isTruncated response element value is true), the response also includes the nextToken element. The value of nextToken can be used in the next request as the continuation-token to list the

next set of objects. The continuation token is an opaque value that Skill Management API understands. Token has expiry of 24 hours.

- **max** results  $(f\text{load})$  Sets the maximum number of results returned in the response body. If you want to retrieve fewer than upper limit of 50 results, you can add this parameter to your request. maxResults should not exceed the upper limit. The response might contain fewer results than maxResults, but it will never contain more. If there are additional results that satisfy the search criteria, but these results were not returned, the response contains isTruncated = true.
- **full\_response** (boolean) Boolean value to check if response should contain headers and status code information. This value had to be passed through keyword arguments, by default the parameter value is set to False.
- Return type Union[*[ApiResponse](#page-302-0)*, ErrorV1, ListCertificationsResponseV1, BadRequestErrorV1]

#### **get\_clone\_locale\_status\_v1**(*skill\_id*, *stage\_v2*, *clone\_locale\_request\_id*, *\*\*kwargs*)

Returns the status of a clone locale workflow associated with the unique identifier of cloneLocaleRequestId.

#### **Parameters**

- **skill\_id** ([str](https://docs.python.org/3/library/stdtypes.html#str)) (required) The skill ID.
- **stage\_v2** ( $str$ ) (required) Stages of a skill on which locales can be cloned. Currently only *development* stage is supported. \* *development* - skills which are currently in development corresponds to this stage.
- **clone\_locale\_request\_id** ([str](https://docs.python.org/3/library/stdtypes.html#str)) (required) Defines the identifier for a clone locale workflow. If set to ~latest, request returns the status of the latest clone locale workflow.
- **full\_response** (boolean) Boolean value to check if response should contain headers and status code information. This value had to be passed through keyword arguments, by default the parameter value is set to False.
- Return type Union[*[ApiResponse](#page-302-0)*, StandardizedErrorV1, CloneLocaleStatusResponseV1, BadRequestErrorV1]

# **get\_conflict\_detection\_job\_status\_for\_interaction\_model\_v1**(*skill\_id*, *locale*, *stage*, *version*,

*\*\*kwargs*)

Retrieve conflict detection job status for skill. This API returns the job status of conflict detection job for a specified interaction model.

- **skill\_id** ([str](https://docs.python.org/3/library/stdtypes.html#str)) (required) The skill ID.
- **locale** ([str](https://docs.python.org/3/library/stdtypes.html#str)) (required) The locale for the model requested e.g. en-GB, en-US, de-DE.
- **stage** ([str](https://docs.python.org/3/library/stdtypes.html#str)) (required) Stage of the interaction model.
- **version** ([str](https://docs.python.org/3/library/stdtypes.html#str)) (required) Version of interaction model. Use "~current" to get the model of the current version.
- **full response** (boolean) Boolean value to check if response should contain headers and status code information. This value had to be passed through keyword arguments, by default the parameter value is set to False.

Return type Union[*[ApiResponse](#page-302-0)*, StandardizedErrorV1, GetConflictDetectionJobStatusResponseV1, BadRequestErrorV1]

**get\_conflicts\_for\_interaction\_model\_v1**(*skill\_id*, *locale*, *stage*, *version*, *\*\*kwargs*) Retrieve conflict detection results for a specified interaction model. This is a paginated API that retrieves results of conflict detection job for a specified interaction model.

# Parameters

- **skill**  $id(str) (required)$  $id(str) (required)$  $id(str) (required)$  The skill ID.
- **locale** ([str](https://docs.python.org/3/library/stdtypes.html#str)) (required) The locale for the model requested e.g. en-GB, en-US, de-DE.
- **stage** ([str](https://docs.python.org/3/library/stdtypes.html#str)) (required) Stage of the interaction model.
- **version** ([str](https://docs.python.org/3/library/stdtypes.html#str)) (required) Version of interaction model. Use "~current" to get the model of the current version.
- **next** token  $(str)$  $(str)$  $(str)$  When response to this API call is truncated (that is, isTruncated response element value is true), the response also includes the nextToken element. The value of nextToken can be used in the next request as the continuation-token to list the next set of objects. The continuation token is an opaque value that Skill Management API understands. Token has expiry of 24 hours.
- **max** results  $(f\text{load})$  Sets the maximum number of results returned in the response body. Defaults to 100. If more results are present, the response will contain a nextToken and a link.next href.
- **full response** (boolean) Boolean value to check if response should contain headers and status code information. This value had to be passed through keyword arguments, by default the parameter value is set to False.

**Return type** Union [*[ApiResponse](#page-302-0)*, StandardizedError V1, GetConflictsResponse V1, BadRequestErrorV1]

## **get\_content\_upload\_by\_id\_v0**(*catalog\_id*, *upload\_id*, *\*\*kwargs*)

Gets detailed information about an upload which was created for a specific catalog. Includes the upload's ingestion steps and a presigned url for downloading the file.

## **Parameters**

- **catalog\_id**  $(str)$  $(str)$  $(str)$  (required) Provides a unique identifier of the catalog
- **upload\_id** ([str](https://docs.python.org/3/library/stdtypes.html#str)) (required) Unique identifier of the upload
- **full\_response** (boolean) Boolean value to check if response should contain headers and status code information. This value had to be passed through keyword arguments, by default the parameter value is set to False.

Return type Union[*[ApiResponse](#page-302-0)*, ErrorV0, GetContentUploadResponseV0, BadRequestErrorV0]

## **get\_content\_upload\_by\_id\_v1**(*catalog\_id*, *upload\_id*, *\*\*kwargs*)

Get upload Gets detailed information about an upload which was created for a specific catalog. Includes the upload's ingestion steps and a url for downloading the file.

- **catalog\_id**  $(str)$  $(str)$  $(str)$  (required) Provides a unique identifier of the catalog
- **upload\_id** ([str](https://docs.python.org/3/library/stdtypes.html#str)) (required) Unique identifier of the upload
- **full response** (boolean) Boolean value to check if response should contain headers and status code information. This value had to be passed through keyword arguments, by default the parameter value is set to False.
- Return type Union[*[ApiResponse](#page-302-0)*, ErrorV1, GetContentUploadResponseV1, BadRequestErrorV1]

#### **get\_import\_status\_v1**(*import\_id*, *\*\*kwargs*)

Get status for given importId.

# Parameters

- **import\_id** ([str](https://docs.python.org/3/library/stdtypes.html#str)) (required) The Import ID.
- **full\_response** (boolean) Boolean value to check if response should contain headers and status code information. This value had to be passed through keyword arguments, by default the parameter value is set to False.

Return type Union[*[ApiResponse](#page-302-0)*, StandardizedErrorV1, ImportResponseV1]

```
get_interaction_model_catalog_definition_v1(catalog_id, **kwargs)
```
get the catalog definition

#### Parameters

- **catalog\_id**  $(str)$  $(str)$  $(str)$  (required) Provides a unique identifier of the catalog
- **full\_response** (boolean) Boolean value to check if response should contain headers and status code information. This value had to be passed through keyword arguments, by default the parameter value is set to False.

Return type Union[*[ApiResponse](#page-302-0)*, StandardizedErrorV1, CatalogDefinitionOutputV1, BadRequestErrorV1]

```
get_interaction_model_catalog_update_status_v1(catalog_id, update_request_id,
                                                     **kwargs)
```
Get the status of catalog resource and its sub-resources for a given catalogId.

#### Parameters

- **catalog\_id**  $(str)$  $(str)$  $(str)$  (required) Provides a unique identifier of the catalog
- **update\_request\_id** ([str](https://docs.python.org/3/library/stdtypes.html#str)) (required) The identifier for slotType version creation process
- **full\_response** (boolean) Boolean value to check if response should contain headers and status code information. This value had to be passed through keyword arguments, by default the parameter value is set to False.

Return type Union[*[ApiResponse](#page-302-0)*, CatalogStatusV1, StandardizedErrorV1, BadRequestErrorV1]

## **get\_interaction\_model\_catalog\_values\_v1**(*catalog\_id*, *version*, *\*\*kwargs*)

Get catalog values from the given catalogId & version.

- **catalog\_id** ([str](https://docs.python.org/3/library/stdtypes.html#str)) (required) Provides a unique identifier of the catalog
- **version** ([str](https://docs.python.org/3/library/stdtypes.html#str)) (required) Version for interaction model.
- **max\_results** ( $f$ loat) Sets the maximum number of results returned in the response body. If you want to retrieve fewer than upper limit of 50 results, you can add this parameter to your request. maxResults should not exceed the upper limit. The response might contain fewer results than maxResults, but it will never contain more. If there are

additional results that satisfy the search criteria, but these results were not returned, the response contains isTruncated = true.

- **next\_token** ([str](https://docs.python.org/3/library/stdtypes.html#str)) When response to this API call is truncated (that is, isTruncated response element value is true), the response also includes the nextToken element. The value of nextToken can be used in the next request as the continuation-token to list the next set of objects. The continuation token is an opaque value that Skill Management API understands. Token has expiry of 24 hours.
- **full\_response** (boolean) Boolean value to check if response should contain headers and status code information. This value had to be passed through keyword arguments, by default the parameter value is set to False.

Return type Union[*[ApiResponse](#page-302-0)*, StandardizedErrorV1, CatalogValuesV1, BadRequestErrorV1]

**get\_interaction\_model\_catalog\_version\_v1**(*catalog\_id*, *version*, *\*\*kwargs*)

Get catalog version data of given catalog version.

# **Parameters**

- **catalog\_id**  $(str)$  $(str)$  $(str)$  (required) Provides a unique identifier of the catalog
- **version** ([str](https://docs.python.org/3/library/stdtypes.html#str)) (required) Version for interaction model.
- **full\_response** (boolean) Boolean value to check if response should contain headers and status code information. This value had to be passed through keyword arguments, by default the parameter value is set to False.

**Return type** Union [*[ApiResponse](#page-302-0)*, StandardizedError V1, Catalog VersionData V1, BadRequestErrorV1]

#### **get\_interaction\_model\_metadata\_v1**(*skill\_id*, *stage\_v2*, *locale*, *\*\*kwargs*) Get the latest metadata for the interaction model resource for the given stage.

## Parameters

- **skill**  $id(str) (required)$  $id(str) (required)$  $id(str) (required)$  The skill ID.
- **stage\_v2** ( $str$ ) (required) Stages of a skill including the new certified stage. \* *development* - skills which are currently in development corresponds to this stage. \* *certified* - skills which have completed certification and ready for publishing corresponds to this stage. \* *live* - skills which are currently live corresponds to this stage.
- **locale** ([str](https://docs.python.org/3/library/stdtypes.html#str)) (required) The locale for the model requested e.g. en-GB, en-US, de-DE.
- **full response** (boolean) Boolean value to check if response should contain headers and status code information. This value had to be passed through keyword arguments, by default the parameter value is set to False.

Return type Union[*[ApiResponse](#page-302-0)*, StandardizedErrorV1, BadRequestErrorV1]

**get\_interaction\_model\_slot\_type\_build\_status\_v1**(*slot\_type\_id*, *update\_request\_id*, *\*\*kwargs*)

Get the status of slot type resource and its sub-resources for a given slotTypeId.

- **slot** type  $id$  ([str](https://docs.python.org/3/library/stdtypes.html#str)) (required) The identifier for a slot type.
- **update\_request\_id** ([str](https://docs.python.org/3/library/stdtypes.html#str)) (required) The identifier for slotType version creation process
- **full response** (boolean) Boolean value to check if response should contain headers and status code information. This value had to be passed through keyword arguments, by default the parameter value is set to False.
- Return type Union[*[ApiResponse](#page-302-0)*, StandardizedErrorV1, SlotTypeStatusV1, BadRequestErrorV1]
- **get\_interaction\_model\_slot\_type\_definition\_v1**(*slot\_type\_id*, *\*\*kwargs*) Get the slot type definition.

## Parameters

- **slot\_type\_id** ([str](https://docs.python.org/3/library/stdtypes.html#str)) (required) The identifier for a slot type.
- **full\_response** (boolean) Boolean value to check if response should contain headers and status code information. This value had to be passed through keyword arguments, by default the parameter value is set to False.
- Return type Union[*[ApiResponse](#page-302-0)*, StandardizedErrorV1, SlotTypeDefinitionOutputV1, BadRequestErrorV1]

**get\_interaction\_model\_slot\_type\_version\_v1**(*slot\_type\_id*, *version*, *\*\*kwargs*) Get slot type version data of given slot type version.

#### **Parameters**

- **slot\_type\_id** ([str](https://docs.python.org/3/library/stdtypes.html#str)) (required) The identifier for a slot type.
- **version** ([str](https://docs.python.org/3/library/stdtypes.html#str)) (required) Version for interaction model.
- **full response** (boolean) Boolean value to check if response should contain headers and status code information. This value had to be passed through keyword arguments, by default the parameter value is set to False.

Return type Union [*[ApiResponse](#page-302-0)*, StandardizedErrorV1, SlotTypeVersionDataV1, BadRequestErrorV1]

```
get_interaction_model_v1(skill_id, stage_v2, locale, **kwargs)
```
Gets the *InteractionModel* for the skill in the given stage. The path params **skillId**, **stage** and **locale** are required.

#### Parameters

- **skill\_id** ([str](https://docs.python.org/3/library/stdtypes.html#str)) (required) The skill ID.
- **stage\_v2** ([str](https://docs.python.org/3/library/stdtypes.html#str)) (required) Stages of a skill including the new certified stage. \* *development* - skills which are currently in development corresponds to this stage. \* *certified* - skills which have completed certification and ready for publishing corresponds to this stage. \* *live* - skills which are currently live corresponds to this stage.
- **locale** ([str](https://docs.python.org/3/library/stdtypes.html#str)) (required) The locale for the model requested e.g. en-GB, en-US, de-DE.
- **full\_response** (boolean) Boolean value to check if response should contain headers and status code information. This value had to be passed through keyword arguments, by default the parameter value is set to False.
- **Return type** Union[*[ApiResponse](#page-302-0)*, StandardizedErrorV1, InteractionModelDataV1, BadRequestErrorV1]

#### **get\_interaction\_model\_version\_v1**(*skill\_id*, *stage\_v2*, *locale*, *version*, *\*\*kwargs*)

Gets the specified version *InteractionModel* of a skill for the vendor. Use *~current* as version parameter to get the current version model.

# Parameters

- **skill\_id**  $(str)$  $(str)$  $(str)$  (required) The skill ID.
- **stage\_v2** ([str](https://docs.python.org/3/library/stdtypes.html#str)) (required) Stages of a skill including the new certified stage. \* *development* - skills which are currently in development corresponds to this stage. \* *certified* - skills which have completed certification and ready for publishing corresponds to this stage. \* *live* - skills which are currently live corresponds to this stage.
- **locale** ([str](https://docs.python.org/3/library/stdtypes.html#str)) (required) The locale for the model requested e.g. en-GB, en-US, de-DE.
- **version** ([str](https://docs.python.org/3/library/stdtypes.html#str)) (required) Version for interaction model.
- **full\_response** (boolean) Boolean value to check if response should contain headers and status code information. This value had to be passed through keyword arguments, by default the parameter value is set to False.

Return type Union[*[ApiResponse](#page-302-0)*, StandardizedErrorV1, InteractionModelDataV1, BadRequestErrorV1]

**get\_isp\_associated\_skills\_v1**(*product\_id*, *stage*, *\*\*kwargs*) Get the associated skills for the in-skill product.

#### Parameters

- **product\_id** ([str](https://docs.python.org/3/library/stdtypes.html#str)) (required) The in-skill product ID.
- **stage**  $(str)$  $(str)$  $(str)$  (required) Stage for skill.
- **next** token  $(str)$  $(str)$  $(str)$  When response to this API call is truncated (that is, isTruncated response element value is true), the response also includes the nextToken element. The value of nextToken can be used in the next request as the continuation-token to list the next set of objects. The continuation token is an opaque value that Skill Management API understands. Token has expiry of 24 hours.
- **max** results  $(fload)$  Sets the maximum number of results returned in the response body. If you want to retrieve fewer than upper limit of 50 results, you can add this parameter to your request. maxResults should not exceed the upper limit. The response might contain fewer results than maxResults, but it will never contain more. If there are additional results that satisfy the search criteria, but these results were not returned, the response contains isTruncated = true.
- **full\_response** (boolean) Boolean value to check if response should contain headers and status code information. This value had to be passed through keyword arguments, by default the parameter value is set to False.

Return type Union[*[ApiResponse](#page-302-0)*, ErrorV1, AssociatedSkillResponseV1]

**get\_isp\_definition\_v1**(*product\_id*, *stage*, *\*\*kwargs*) Returns the in-skill product definition for given productId.

- **product\_id** ([str](https://docs.python.org/3/library/stdtypes.html#str)) (required) The in-skill product ID.
- **stage**  $(str)$  $(str)$  $(str)$  (required) Stage for skill.
- **full\_response** (boolean) Boolean value to check if response should contain headers and status code information. This value had to be passed through keyword arguments, by default the parameter value is set to False.
- Return type Union[*[ApiResponse](#page-302-0)*, ErrorV1, BadRequestErrorV1, InSkillProductDefinitionResponseV1]

**get\_isp\_list\_for\_skill\_id\_v1**(*skill\_id*, *stage*, *\*\*kwargs*) Get the list of in-skill products for the skillId.

#### **Parameters**

- **skill\_id** ([str](https://docs.python.org/3/library/stdtypes.html#str)) (required) The skill ID.
- **stage** ([str](https://docs.python.org/3/library/stdtypes.html#str)) (required) Stage for skill.
- **next\_token** ([str](https://docs.python.org/3/library/stdtypes.html#str)) When response to this API call is truncated (that is, isTruncated response element value is true), the response also includes the nextToken element. The value of nextToken can be used in the next request as the continuation-token to list the next set of objects. The continuation token is an opaque value that Skill Management API understands. Token has expiry of 24 hours.
- **max\_results** ( $f$ loat) Sets the maximum number of results returned in the response body. If you want to retrieve fewer than upper limit of 50 results, you can add this parameter to your request. maxResults should not exceed the upper limit. The response might contain fewer results than maxResults, but it will never contain more. If there are additional results that satisfy the search criteria, but these results were not returned, the response contains isTruncated = true.
- **full response** (boolean) Boolean value to check if response should contain headers and status code information. This value had to be passed through keyword arguments, by default the parameter value is set to False.

Return type Union[*[ApiResponse](#page-302-0)*, ErrorV1, ListInSkillProductResponseV1, BadRequestErrorV1]

**get\_isp\_list\_for\_vendor\_v1**(*vendor\_id*, *\*\*kwargs*)

Get the list of in-skill products for the vendor.

- **vendor\_id** ([str](https://docs.python.org/3/library/stdtypes.html#str)) (required) The vendor ID.
- **next** token  $(str)$  $(str)$  $(str)$  When response to this API call is truncated (that is, isTruncated response element value is true), the response also includes the nextToken element. The value of nextToken can be used in the next request as the continuation-token to list the next set of objects. The continuation token is an opaque value that Skill Management API understands. Token has expiry of 24 hours.
- **max** results  $(fload)$  Sets the maximum number of results returned in the response body. If you want to retrieve fewer than upper limit of 50 results, you can add this parameter to your request. maxResults should not exceed the upper limit. The response might contain fewer results than maxResults, but it will never contain more. If there are additional results that satisfy the search criteria, but these results were not returned, the response contains isTruncated = true.
- **product\_id** ([list](https://docs.python.org/3/library/stdtypes.html#list) [\[str\]](https://docs.python.org/3/library/stdtypes.html#str)) The list of in-skill product IDs that you wish to get the summary for. A maximum of 50 in-skill product IDs can be specified in a single listIn-SkillProducts call. Please note that this parameter must not be used with 'nextToken' and/or 'maxResults' parameter.
- **stage**  $(str)$  $(str)$  $(str)$  Filter in-skill products by specified stage.
- **object\_type**  $(str)$  $(str)$  $(str)$  Type of in-skill product to filter on.
- **reference\_name**  $(str)$  $(str)$  $(str)$  Filter in-skill products by reference name.
- **status** ([str](https://docs.python.org/3/library/stdtypes.html#str)) Status of in-skill product.
- is associated with  $\text{skill}(str) \text{Filter in-skill products by whether or not they}$  $\text{skill}(str) \text{Filter in-skill products by whether or not they}$  $\text{skill}(str) \text{Filter in-skill products by whether or not they}$ are associated to a skill.
- **full\_response** (boolean) Boolean value to check if response should contain headers and status code information. This value had to be passed through keyword arguments, by default the parameter value is set to False.

Return type Union[*[ApiResponse](#page-302-0)*, ErrorV1, ListInSkillProductResponseV1, BadRequestErrorV1]

**get\_isp\_summary\_v1**(*product\_id*, *stage*, *\*\*kwargs*)

Get the summary information for an in-skill product.

#### Parameters

- **product\_id** ([str](https://docs.python.org/3/library/stdtypes.html#str)) (required) The in-skill product ID.
- **stage**  $(str)$  $(str)$  $(str)$  (required) Stage for skill.
- **full\_response** (boolean) Boolean value to check if response should contain headers and status code information. This value had to be passed through keyword arguments, by default the parameter value is set to False.

Return type Union[*[ApiResponse](#page-302-0)*, ErrorV1, InSkillProductSummaryResponseV1]

#### **get\_list\_of\_testers\_v1**(*skill\_id*, *\*\*kwargs*)

List testers. List all testers in a beta test for the given Alexa skill.

#### Parameters

- **skill\_id** ([str](https://docs.python.org/3/library/stdtypes.html#str)) (required) The skill ID.
- **next\_token** ([str](https://docs.python.org/3/library/stdtypes.html#str)) When response to this API call is truncated (that is, isTruncated response element value is true), the response also includes the nextToken element. The value of nextToken can be used in the next request as the continuation-token to list the next set of objects. The continuation token is an opaque value that Skill Management API understands. Token has expiry of 24 hours.
- **max\_results** ( $f$ loat) Sets the maximum number of results returned in the response body. If you want to retrieve fewer than upper limit of 50 results, you can add this parameter to your request. maxResults should not exceed the upper limit. The response might contain fewer results than maxResults, but it will never contain more. If there are additional results that satisfy the search criteria, but these results were not returned, the response contains isTruncated = true.
- **full\_response** (boolean) Boolean value to check if response should contain headers and status code information. This value had to be passed through keyword arguments, by default the parameter value is set to False.

Return type Union[*[ApiResponse](#page-302-0)*, ErrorV1, ListTestersResponseV1, BadRequestErrorV1]

**get\_nlu\_evaluation\_v1**(*skill\_id*, *evaluation\_id*, *\*\*kwargs*)

Get top level information and status of a nlu evaluation. API which requests top level information about the evaluation like the current state of the job, status of the evaluation (if complete). Also returns data used to start the job, like the number of test cases, stage, locale, and start time. This should be considered the 'cheap' operation while getResultForNLUEvaluations is 'expensive'.

- **skill\_id** ([str](https://docs.python.org/3/library/stdtypes.html#str)) (required) The skill ID.
- **evaluation**  $id(str) (required)$  $id(str) (required)$  $id(str) (required)$  Identifier of the evaluation.
- **full response** (boolean) Boolean value to check if response should contain headers and status code information. This value had to be passed through keyword arguments, by default the parameter value is set to False.
- Return type Union[*[ApiResponse](#page-302-0)*, ErrorV1, BadRequestErrorV1, GetNLUEvaluationResponseV1]
- **get\_properties\_for\_nlu\_annotation\_sets\_v1**(*skill\_id*, *annotation\_id*, *\*\*kwargs*) Get the properties of an NLU annotation set Return the properties for an NLU annotation set.

# Parameters

- **skill\_id** ([str](https://docs.python.org/3/library/stdtypes.html#str)) (required) The skill ID.
- **annotation\_id**  $(str)$  $(str)$  $(str)$  (required) Identifier of the NLU annotation set.
- **full\_response** (boolean) Boolean value to check if response should contain headers and status code information. This value had to be passed through keyword arguments, by default the parameter value is set to False.

Return type Union[*[ApiResponse](#page-302-0)*, ErrorV1, GetNLUAnnotationSetPropertiesResponseV1, BadRequestErrorV1]

#### **get\_result\_for\_nlu\_evaluations\_v1**(*skill\_id*, *evaluation\_id*, *\*\*kwargs*)

Get test case results for a completed Evaluation. Paginated API which returns the test case results of an evaluation. This should be considered the 'expensive' operation while getNluEvaluation is 'cheap'.

#### Parameters

- **skill**  $id$  ([str](https://docs.python.org/3/library/stdtypes.html#str)) (required) The skill ID.
- **evaluation\_id**  $(str)$  $(str)$  $(str)$  (required) Identifier of the evaluation.
- **sort\_field** ([str](https://docs.python.org/3/library/stdtypes.html#str)) –
- **test\_case\_status**  $(str)$  $(str)$  $(str)$  only returns test cases with this status
- **actual intent name**  $(str)$  $(str)$  $(str)$  only returns test cases with intents which resolve to this intent
- **expected\_intent\_name** ([str](https://docs.python.org/3/library/stdtypes.html#str)) only returns test cases with intents which are expected to be this intent
- $next\_token$  ( $str$ ) When response to this API call is truncated (that is, isTruncated response element value is true), the response also includes the nextToken element. The value of nextToken can be used in the next request as the continuation-token to list the next set of objects. The continuation token is an opaque value that Skill Management API understands. Token has expiry of 24 hours.
- **max** results  $(f\text{load})$  Sets the maximum number of results returned in the response body. Defaults to 1000. If more results are present, the response will contain a nextToken and a \_link.next href.
- **full\_response** (boolean) Boolean value to check if response should contain headers and status code information. This value had to be passed through keyword arguments, by default the parameter value is set to False.
- Return type Union[*[ApiResponse](#page-302-0)*, ErrorV1, GetNLUEvaluationResultsResponseV1, BadRequestErrorV1]

#### **get\_rollback\_for\_skill\_v1**(*skill\_id*, *rollback\_request\_id*, *\*\*kwargs*)

Get the rollback status of a skill given an associated rollbackRequestId. Use ~latest in place of rollback-RequestId to get the latest rollback status.
# Parameters

- **skill**  $id(str) (required)$  $id(str) (required)$  $id(str) (required)$  The skill ID.
- **rollback\_request\_id** ([str](https://docs.python.org/3/library/stdtypes.html#str)) (required) Defines the identifier for a rollback request. If set to ~latest, request returns the status of the latest rollback request.
- **full response** (boolean) Boolean value to check if response should contain headers and status code information. This value had to be passed through keyword arguments, by default the parameter value is set to False.

Return type Union[*[ApiResponse](#page-302-0)*, StandardizedErrorV1, RollbackRequestStatusV1, BadRequestErrorV1]

# **get\_skill\_credentials\_v1**(*skill\_id*, *\*\*kwargs*)

Get the client credentials for the skill.

### **Parameters**

- **skill**  $id(str) (required)$  $id(str) (required)$  $id(str) (required)$  The skill ID.
- **full response** (boolean) Boolean value to check if response should contain headers and status code information. This value had to be passed through keyword arguments, by default the parameter value is set to False.

Return type Union[*[ApiResponse](#page-302-0)*, StandardizedErrorV1, SkillCredentialsV1]

### **get\_skill\_enablement\_status\_v1**(*skill\_id*, *stage*, *\*\*kwargs*)

Checks whether an enablement exist for given skillId/stage and customerId (retrieved from Auth token)

### Parameters

- **skill\_id** ([str](https://docs.python.org/3/library/stdtypes.html#str)) (required) The skill ID.
- **stage** ([str](https://docs.python.org/3/library/stdtypes.html#str)) (required) Stage for skill.
- **full\_response** (boolean) Boolean value to check if response should contain headers and status code information. This value had to be passed through keyword arguments, by default the parameter value is set to False.

Return type Union[*[ApiResponse](#page-302-0)*, StandardizedErrorV1, BadRequestErrorV1]

**get\_skill\_manifest\_v1**(*skill\_id*, *stage\_v2*, *\*\*kwargs*)

Returns the skill manifest for given skillId and stage.

# Parameters

- **skill**  $id$  ( $str$ ) (required) The skill ID.
- **stage**  $v^2$  ([str](https://docs.python.org/3/library/stdtypes.html#str)) (required) Stages of a skill including the new certified stage. \* *development* - skills which are currently in development corresponds to this stage. \* *certified* - skills which have completed certification and ready for publishing corresponds to this stage. \* *live* - skills which are currently live corresponds to this stage.
- **full\_response** (boolean) Boolean value to check if response should contain headers and status code information. This value had to be passed through keyword arguments, by default the parameter value is set to False.
- Return type Union[*[ApiResponse](#page-302-0)*, StandardizedErrorV1, BadRequestErrorV1, SkillManifestEnvelopeV1]
- **get\_skill\_metrics\_v1**(*skill\_id*, *start\_time*, *end\_time*, *period*, *metric*, *stage*, *skill\_type*, *\*\*kwargs*) Get analytic metrics report of skill usage.

- **skill**  $id(str) (required)$  $id(str) (required)$  $id(str) (required)$  The skill ID.
- **start\_time** (datetime) (required) The start time of query.
- **end\_time** (datetime) (required) The end time of query (The maximum time duration is 1 week)
- **period**  $(str)$  $(str)$  $(str)$  (required) The aggregation period to use when retrieving the metric, follows ISO\_8601#Durations format.
- **metric**  $(s \text{tr})$  (required) A distinct set of logic which predictably returns a set of data.
- **stage**  $(str)$  $(str)$  $(str)$  (required) The stage of the skill (live, development).
- **skill\_type** ([str](https://docs.python.org/3/library/stdtypes.html#str)) (required) The type of the skill (custom, smartHome and flash-Briefing).
- **intent**  $(str)$  $(str)$  $(str)$  The intent of the skill.
- **locale** ([str](https://docs.python.org/3/library/stdtypes.html#str)) The locale for the skill. e.g. en-GB, en-US, de-DE and etc.
- **max\_results** ( $f$ loat) Sets the maximum number of results returned in the response body. If you want to retrieve fewer than upper limit of 50 results, you can add this parameter to your request. maxResults should not exceed the upper limit. The response might contain fewer results than maxResults, but it will never contain more. If there are additional results that satisfy the search criteria, but these results were not returned, the response contains isTruncated = true.
- **next** token  $(str)$  $(str)$  $(str)$  When response to this API call is truncated (that is, isTruncated response element value is true), the response also includes the nextToken element. The value of nextToken can be used in the next request as the continuation-token to list the next set of objects. The continuation token is an opaque value that Skill Management API understands. Token has expiry of 24 hours.
- **full\_response** (boolean) Boolean value to check if response should contain headers and status code information. This value had to be passed through keyword arguments, by default the parameter value is set to False.
- Return type Union[*[ApiResponse](#page-302-0)*, StandardizedErrorV1, BadRequestErrorV1, GetMetric-DataResponseV1]

#### **get\_skill\_simulation\_v1**(*skill\_id*, *simulation\_id*, *\*\*kwargs*)

Get the result of a previously executed simulation. This API gets the result of a previously executed simulation. A successful response will contain the status of the executed simulation. If the simulation successfully completed, the response will also contain information related to skill invocation. In cases where requests to this API results in an error, the response will contain an error code and a description of the problem. In cases where the simulation failed, the response will contain a status attribute indicating that a failure occurred and details about what was sent to the skill endpoint. Note that simulation results are stored for 10 minutes. A request for an expired simulation result will return a 404 HTTP status code.

#### Parameters

- **skill\_id** ([str](https://docs.python.org/3/library/stdtypes.html#str)) (required) The skill ID.
- **simulation\_id** ([str](https://docs.python.org/3/library/stdtypes.html#str)) (required) Id of the simulation.
- **full response** (boolean) Boolean value to check if response should contain headers and status code information. This value had to be passed through keyword arguments, by default the parameter value is set to False.

Return type Union[*[ApiResponse](#page-302-0)*, ErrorV1, BadRequestErrorV1, SimulationsApiResponseV1]

# **get\_skill\_simulation\_v2**(*skill\_id*, *stage*, *simulation\_id*, *\*\*kwargs*)

Get the result of a previously executed simulation. This API gets the result of a previously executed simulation. A successful response will contain the status of the executed simulation. If the simulation successfully completed, the response will also contain information related to skill invocation. In cases where requests to this API results in an error, the response will contain an error code and a description of the problem. In cases where the simulation failed, the response will contain a status attribute indicating that a failure occurred and details about what was sent to the skill endpoint. Note that simulation results are stored for 10 minutes. A request for an expired simulation result will return a 404 HTTP status code.

# Parameters

- **skill\_id** ([str](https://docs.python.org/3/library/stdtypes.html#str)) (required) The skill ID.
- **stage** ([str](https://docs.python.org/3/library/stdtypes.html#str)) (required) Stage for skill.
- **simulation\_id** ([str](https://docs.python.org/3/library/stdtypes.html#str)) (required) Id of the simulation.
- **full\_response** (boolean) Boolean value to check if response should contain headers and status code information. This value had to be passed through keyword arguments, by default the parameter value is set to False.

Return type Union[*[ApiResponse](#page-302-0)*, ErrorV2, BadRequestErrorV2, SimulationsApiResponseV2]

# **get\_skill\_status\_v1**(*skill\_id*, *\*\*kwargs*)

Get the status of skill resource and its sub-resources for a given skillId.

# **Parameters**

- **skill\_id** ([str](https://docs.python.org/3/library/stdtypes.html#str)) (required) The skill ID.
- **resource**  $(s \tau r)$  Resource name for which status information is desired. It is an optional, filtering parameter and can be used more than once, to retrieve status for all the desired (sub)resources only, in single API call. If this parameter is not specified, status for all the resources/sub-resources will be returned.
- **full\_response** (boolean) Boolean value to check if response should contain headers and status code information. This value had to be passed through keyword arguments, by default the parameter value is set to False.

Return type Union[*[ApiResponse](#page-302-0)*, StandardizedErrorV1, SkillStatusV1, BadRequestErrorV1]

# **get\_skill\_validations\_v1**(*skill\_id*, *validation\_id*, *stage*, *\*\*kwargs*)

Get the result of a previously executed validation. This API gets the result of a previously executed validation. A successful response will contain the status of the executed validation. If the validation successfully completed, the response will also contain information related to executed validations. In cases where requests to this API results in an error, the response will contain a description of the problem. In cases where the validation failed, the response will contain a status attribute indicating that a failure occurred. Note that validation results are stored for 60 minutes. A request for an expired validation result will return a 404 HTTP status code.

- **skill\_id** ([str](https://docs.python.org/3/library/stdtypes.html#str)) (required) The skill ID.
- **validation\_id** ([str](https://docs.python.org/3/library/stdtypes.html#str)) (required) Id of the validation. Reserved word identifier of mostRecent can be used to get the most recent validation for the skill and stage. Note that the behavior of the API in this case would be the same as when the actual validation id of the most recent validation is used in the request.
- **stage**  $(str)$  $(str)$  $(str)$  (required) Stage for skill.
- **accept\_language** ([str](https://docs.python.org/3/library/stdtypes.html#str)) User's locale/language in context.

• **full response** (boolean) – Boolean value to check if response should contain headers and status code information. This value had to be passed through keyword arguments, by default the parameter value is set to False.

Return type Union[*[ApiResponse](#page-302-0)*, ValidationsApiResponseV1, ErrorV1, BadRequestErrorV1]

#### **get\_ssl\_certificates\_v1**(*skill\_id*, *\*\*kwargs*)

Returns the ssl certificate sets currently associated with this skill. Sets consist of one ssl certificate blob associated with a region as well as the default certificate for the skill.

# Parameters

- **skill\_id** ([str](https://docs.python.org/3/library/stdtypes.html#str)) (required) The skill ID.
- **full\_response** (boolean) Boolean value to check if response should contain headers and status code information. This value had to be passed through keyword arguments, by default the parameter value is set to False.

Return type Union[*[ApiResponse](#page-302-0)*, StandardizedErrorV1, SSLCertificatePayloadV1]

### **get\_status\_of\_export\_request\_v1**(*export\_id*, *\*\*kwargs*)

Get status for given exportId

### Parameters

- **export\_id** ([str](https://docs.python.org/3/library/stdtypes.html#str)) (required) The Export ID.
- **full\_response** (boolean) Boolean value to check if response should contain headers and status code information. This value had to be passed through keyword arguments, by default the parameter value is set to False.

Return type Union[*[ApiResponse](#page-302-0)*, ExportResponseV1, StandardizedErrorV1]

**get\_subscriber\_for\_development\_events\_v0**(*subscriber\_id*, *\*\*kwargs*) Returns information about specified subscriber.

#### Parameters

- **subscriber**  $id$  ( $str$ ) (required) Unique identifier of the subscriber.
- **full response** (boolean) Boolean value to check if response should contain headers and status code information. This value had to be passed through keyword arguments, by default the parameter value is set to False.

Return type Union[*[ApiResponse](#page-302-0)*, ErrorV0, BadRequestErrorV0, SubscriberInfoV0]

**get\_subscription\_for\_development\_events\_v0**(*subscription\_id*, *\*\*kwargs*)

Returns information about a particular subscription. Both, the vendor who created the subscriber and the vendor who publishes the event can retrieve this resource with appropriate authorization.

# Parameters

- **subscription\_id** ([str](https://docs.python.org/3/library/stdtypes.html#str)) (required) Unique identifier of the subscription.
- **full\_response** (boolean) Boolean value to check if response should contain headers and status code information. This value had to be passed through keyword arguments, by default the parameter value is set to False.

Return type Union[*[ApiResponse](#page-302-0)*, SubscriptionInfoV0, ErrorV0, BadRequestErrorV0]

# **get\_utterance\_data\_v1**(*skill\_id*, *\*\*kwargs*)

The Intent Request History API provides customers with the aggregated and anonymized transcription of user speech data and intent request details for their skills.

- **skill**  $id(str) (required)$  $id(str) (required)$  $id(str) (required)$  The skill ID.
- **next\_token** ([str](https://docs.python.org/3/library/stdtypes.html#str)) When response to this API call is truncated (that is, isTruncated response element value is true), the response also includes the nextToken element. The value of nextToken can be used in the next request as the continuation-token to list the next set of objects. The continuation token is an opaque value that Skill Management API understands. Token has expiry of 24 hours.
- **max\_results** ( $f$ loat) Sets the maximum number of results returned in the response body. If you want to retrieve fewer than upper limit of 50 results, you can add this parameter to your request. maxResults should not exceed the upper limit. The response might contain fewer results than maxResults, but it will never contain more. If there are additional results that satisfy the search criteria, but these results were not returned, the response contains isTruncated = true.
- **sort** direction  $(str)$  $(str)$  $(str)$  Sets the sorting direction of the result items. When set to 'asc' these items are returned in ascending order of sortField value and when set to 'desc' these items are returned in descending order of sortField value.
- **sort** field  $(str)$  $(str)$  $(str)$  Sets the field on which the sorting would be applied.
- **stage** ([list\[](https://docs.python.org/3/library/stdtypes.html#list)[ask\\_smapi\\_model.v1.stage\\_type.StageType](#page-560-0)]) A filter used to retrieve items where the stage is equal to the given value.
- **locale** ([list\[](https://docs.python.org/3/library/stdtypes.html#list)[ask\\_smapi\\_model.v1.skill.history.](#page-443-0) [locale\\_in\\_query.LocaleInQuery](#page-443-0)]) –
- **dialog\_act\_name** ([list\[](https://docs.python.org/3/library/stdtypes.html#list)[ask\\_smapi\\_model.v1.skill.history.](#page-439-0) dialog act name.DialogActName]) –  $A$  filter used to retrieve items where the dialogAct name is equal to the given value. \* *Dialog.ElicitSlot*: Alexa asked the user for the value of a specific slot. [\(https://developer.amazon.com/docs/](https://developer.amazon.com/docs/custom-skills/dialog-interface-reference.html#elicitslot) [custom-skills/dialog-interface-reference.html#elicitslot\)](https://developer.amazon.com/docs/custom-skills/dialog-interface-reference.html#elicitslot) \* *Dialog.ConfirmSlot*: Alexa confirmed the value of a specific slot before continuing with the dialog. [\(https:](https://developer.amazon.com/docs/custom-skills/dialog-interface-reference.html#confirmslot) [//developer.amazon.com/docs/custom-skills/dialog-interface-reference.html#confirmslot\)](https://developer.amazon.com/docs/custom-skills/dialog-interface-reference.html#confirmslot) \* *Dialog.ConfirmIntent*: Alexa confirmed the all the information the user has provided for the intent before the skill took action. [\(https://developer.amazon.com/docs/custom-skills/](https://developer.amazon.com/docs/custom-skills/dialog-interface-reference.html#confirmintent) [dialog-interface-reference.html#confirmintent\)](https://developer.amazon.com/docs/custom-skills/dialog-interface-reference.html#confirmintent)
- **intent confidence bin** ([list\[](https://docs.python.org/3/library/stdtypes.html#list)[ask\\_smapi\\_model.v1.skill.](#page-440-0) history.intent confidence bin.IntentConfidenceBin]) –
- **intent\_name**  $(llist[str]) A$  $(llist[str]) A$  $(llist[str]) A$  $(llist[str]) A$  filter used to retrieve items where the intent name is equal to the given value.
- **intent\_slots\_name**  $(\text{list}[str]) A$  $(\text{list}[str]) A$  $(\text{list}[str]) A$  $(\text{list}[str]) A$  $(\text{list}[str]) A$  filter used to retrieve items where the one of the slot names is equal to the given value.
- **interaction type** ([list\[](https://docs.python.org/3/library/stdtypes.html#list)[ask\\_smapi\\_model.v1.skill.history.](#page-443-1) [interaction\\_type.InteractionType](#page-443-1)]) –
- **publication\_status** ([list\[](https://docs.python.org/3/library/stdtypes.html#list)[ask\\_smapi\\_model.v1.skill.history.](#page-444-0) [publication\\_status.PublicationStatus](#page-444-0)]) –
- **utterance\_text**  $(listr[jstr]) A$  $(listr[jstr]) A$  $(listr[jstr]) A$  filter used to retrieve items where the utterance text contains the given phrase. Each filter value can be at-least 1 character and at-most 100 characters long.
- **full\_response** (boolean) Boolean value to check if response should contain headers and status code information. This value had to be passed through keyword arguments, by default the parameter value is set to False.

Return type Union[*[ApiResponse](#page-302-0)*, IntentRequestsV1, StandardizedErrorV1, BadRequestErrorV1]

# **get\_vendor\_list\_v1**(*\*\*kwargs*)

Get the list of Vendor information.

**Parameters full response** (boolean) – Boolean value to check if response should contain headers and status code information. This value had to be passed through keyword arguments, by default the parameter value is set to False.

Return type Union[*[ApiResponse](#page-302-0)*, VendorsV1, ErrorV1]

**import\_skill\_package\_v1**(*update\_skill\_with\_package\_request*, *skill\_id*, *\*\*kwargs*) Creates a new import for a skill with given skillId.

#### Parameters

- **update\_skill\_with\_package\_request** ([ask\\_smapi\\_model.](#page-552-0) [v1.skill.update\\_skill\\_with\\_package\\_request.](#page-552-0) [UpdateSkillWithPackageRequest](#page-552-0)) – (required) Defines the request body for updatePackage API.
- **skill**  $id$  ( $str$ ) (required) The skill ID.
- **if\_match**  $(str)$  $(str)$  $(str)$  Request header that specified an entity tag. The server will update the resource only if the eTag matches with the resource's current eTag.
- **full response** (boolean) Boolean value to check if response should contain headers and status code information. This value had to be passed through keyword arguments, by default the parameter value is set to False.

Return type Union[*[ApiResponse](#page-302-0)*, StandardizedErrorV1, BadRequestErrorV1]

#### **invoke\_skill\_end\_point\_v2**(*skill\_id*, *stage*, *invocations\_api\_request*, *\*\*kwargs*)

Invokes the Lambda or third party HTTPS endpoint for the given skill against a given stage. This is a synchronous API that invokes the Lambda or third party HTTPS endpoint for a given skill. A successful response will contain information related to what endpoint was called, payload sent to and received from the endpoint. In cases where requests to this API results in an error, the response will contain an error code and a description of the problem. In cases where invoking the skill endpoint specifically fails, the response will contain a status attribute indicating that a failure occurred and details about what was sent to the endpoint. The skill must belong to and be enabled by the user of this API. Also, note that calls to the skill endpoint will timeout after 10 seconds. This API is currently designed in a way that allows extension to an asynchronous API if a significantly bigger timeout is required.

#### Parameters

- **skill**  $id$  ( $str$ ) (required) The skill ID.
- **stage**  $(str)$  $(str)$  $(str)$  (required) Stage for skill.
- **invocations\_api\_request** (ask\_smapi\_model.v2.skill. invocations.invocations\_api\_request.InvocationsApiRequest) – (required) Payload sent to the skill invocation API.
- **full\_response** (boolean) Boolean value to check if response should contain headers and status code information. This value had to be passed through keyword arguments, by default the parameter value is set to False.

Return type Union[*[ApiResponse](#page-302-0)*, ErrorV2, BadRequestErrorV2, InvocationsApiResponseV2]

### **invoke\_skill\_v1**(*skill\_id*, *invoke\_skill\_request*, *\*\*kwargs*)

This is a synchronous API that invokes the Lambda or third party HTTPS endpoint for a given skill. A successful response will contain information related to what endpoint was called, payload sent to and received from the endpoint. In cases where requests to this API results in an error, the response will contain an error code and a description of the problem. In cases where invoking the skill endpoint specifically fails, the response will contain a status attribute indicating that a failure occurred and details about what was sent to the endpoint. The skill must belong to and be enabled by the user of this API. Also, note that calls to the skill endpoint will timeout after 10 seconds.

# **Parameters**

- **skill\_id**  $(str)$  $(str)$  $(str)$  (required) The skill ID.
- **invoke\_skill\_request** (ask\_smapi\_model.v1.skill.invocations. invoke\_skill\_request.InvokeSkillRequest) – (required) Payload sent to the skill invocation API.
- **full\_response** (boolean) Boolean value to check if response should contain headers and status code information. This value had to be passed through keyword arguments, by default the parameter value is set to False.
- **Return type** Union[*[ApiResponse](#page-302-0)*, InvokeSkillResponseV1, StandardizedErrorV1, BadRequestErrorV1]

# **list\_asr\_annotation\_sets\_v1**(*skill\_id*, *\*\*kwargs*)

List ASR annotation sets metadata for a given skill. API which requests all the ASR annotation sets for a skill. Returns the annotation set id and properties for each ASR annotation set. Supports paging of results.

# Parameters

- **skill**  $id$  ( $str$ ) (required) The skill ID.
- **next** token  $(str)$  $(str)$  $(str)$  When response to this API call is truncated (that is, isTruncated response element value is true), the response also includes the nextToken element. The value of nextToken can be used in the next request as the continuation-token to list the next set of objects. The continuation token is an opaque value that Skill Management API understands. Token has expiry of 24 hours.
- **max\_results** ( $f$ loat) Sets the maximum number of results returned in the response body. Defaults to 1000. If more results are present, the response will contain a pagination-Context.
- **full\_response** (boolean) Boolean value to check if response should contain headers and status code information. This value had to be passed through keyword arguments, by default the parameter value is set to False.
- Return type Union[*[ApiResponse](#page-302-0)*, ErrorV1, ListASRAnnotationSetsResponseV1, BadRequestErrorV1]

# **list\_asr\_evaluations\_results\_v1**(*skill\_id*, *evaluation\_id*, *\*\*kwargs*)

List results for a completed Evaluation. Paginated API which returns the test case results of an evaluation. This should be considered the "expensive" operation while GetAsrEvaluationsStatus is "cheap".

- **skill\_id** ([str](https://docs.python.org/3/library/stdtypes.html#str)) (required) The skill ID.
- **evaluation\_id**  $(str)$  $(str)$  $(str)$  (required) Identifier of the evaluation.
- **next** token  $(str)$  $(str)$  $(str)$  When response to this API call is truncated (that is, isTruncated response element value is true), the response also includes the nextToken element. The value of nextToken can be used in the next request as the continuation-token to list the next set of objects. The continuation token is an opaque value that Skill Management API understands. Token has expiry of 24 hours.
- **max** results  $(f\text{load})$  Sets the maximum number of results returned in the response body. Defaults to 1000. If more results are present, the response will contain a nextToken.
- **status** ([str](https://docs.python.org/3/library/stdtypes.html#str)) query parameter used to filter evaluation result status. \* *PASSED* filter evaluation result status of *PASSED* \* *FAILED* - filter evaluation result status of *FAILED*
- **full response** (boolean) Boolean value to check if response should contain headers and status code information. This value had to be passed through keyword arguments, by default the parameter value is set to False.

Return type Union[*[ApiResponse](#page-302-0)*, ErrorV1, GetAsrEvaluationsResultsResponseV1, BadRequestErrorV1]

### **list\_asr\_evaluations\_v1**(*skill\_id*, *\*\*kwargs*)

List asr evaluations run for a skill. API that allows developers to get historical ASR evaluations they run before.

#### **Parameters**

- **skill\_id** ([str](https://docs.python.org/3/library/stdtypes.html#str)) (required) The skill ID.
- **next** token  $(str)$  $(str)$  $(str)$  When response to this API call is truncated (that is, isTruncated response element value is true), the response also includes the nextToken element. The value of nextToken can be used in the next request as the continuation-token to list the next set of objects. The continuation token is an opaque value that Skill Management API understands. Token has expiry of 24 hours.
- **locale** ([str](https://docs.python.org/3/library/stdtypes.html#str)) locale in bcp 47 format. Used to filter results with the specified locale. If omitted, the response would include all evaluations regardless of what locale was used in the evaluation
- **stage** ([str](https://docs.python.org/3/library/stdtypes.html#str)) Query parameter used to filter evaluations with specified skill stage. \* *development* - skill in *development* stage \* *live* - skill in *live* stage
- **annotation\_set\_id** ( $str$ ) filter to evaluations started using this annotationSetId
- **max** results  $(fload)$  Sets the maximum number of results returned in the response body. Defaults to 1000. If more results are present, the response will contain a nextToken.
- **full\_response** (boolean) Boolean value to check if response should contain headers and status code information. This value had to be passed through keyword arguments, by default the parameter value is set to False.
- Return type Union[*[ApiResponse](#page-302-0)*, ErrorV1, ListAsrEvaluationsResponseV1, BadRequestErrorV1]

# **list\_catalogs\_for\_skill\_v0**(*skill\_id*, *\*\*kwargs*)

Lists all the catalogs associated with a skill.

- **skill\_id** ([str](https://docs.python.org/3/library/stdtypes.html#str)) (required) The skill ID.
- **next\_token** ([str](https://docs.python.org/3/library/stdtypes.html#str)) When response to this API call is truncated (that is, isTruncated response element value is true), the response also includes the nextToken element. The value of nextToken can be used in the next request as the continuation-token to list the next set of objects. The continuation token is an opaque value that Skill Management API understands. Token has expiry of 24 hours.
- **max\_results** ( $f$ loat) Sets the maximum number of results returned in the response body. If you want to retrieve fewer than upper limit of 50 results, you can add this parameter to your request. maxResults should not exceed the upper limit. The response might contain fewer results than maxResults, but it will never contain more. If there are

additional results that satisfy the search criteria, but these results were not returned, the response contains isTruncated = true.

• **full\_response** (boolean) – Boolean value to check if response should contain headers and status code information. This value had to be passed through keyword arguments, by default the parameter value is set to False.

Return type Union[*[ApiResponse](#page-302-0)*, ErrorV0, ListCatalogsResponseV0, BadRequestErrorV0]

**list\_catalogs\_for\_vendor\_v0**(*vendor\_id*, *\*\*kwargs*)

Lists catalogs associated with a vendor.

### Parameters

- **vendor\_id**  $(str)$  $(str)$  $(str)$  (required) The vendor ID.
- **next\_token** ([str](https://docs.python.org/3/library/stdtypes.html#str)) When response to this API call is truncated (that is, isTruncated response element value is true), the response also includes the nextToken element. The value of nextToken can be used in the next request as the continuation-token to list the next set of objects. The continuation token is an opaque value that Skill Management API understands. Token has expiry of 24 hours.
- **max\_results** ( $f$ loat) Sets the maximum number of results returned in the response body. If you want to retrieve fewer than upper limit of 50 results, you can add this parameter to your request. maxResults should not exceed the upper limit. The response might contain fewer results than maxResults, but it will never contain more. If there are additional results that satisfy the search criteria, but these results were not returned, the response contains isTruncated = true.
- **full\_response** (boolean) Boolean value to check if response should contain headers and status code information. This value had to be passed through keyword arguments, by default the parameter value is set to False.

Return type Union[*[ApiResponse](#page-302-0)*, ErrorV0, ListCatalogsResponseV0, BadRequestErrorV0]

# **list\_interaction\_model\_catalog\_versions\_v1**(*catalog\_id*, *\*\*kwargs*)

List all the historical versions of the given catalogId.

- **catalog** id  $(str)$  $(str)$  $(str)$  (required) Provides a unique identifier of the catalog
- **max\_results** ( $f$ loat) Sets the maximum number of results returned in the response body. If you want to retrieve fewer than upper limit of 50 results, you can add this parameter to your request. maxResults should not exceed the upper limit. The response might contain fewer results than maxResults, but it will never contain more. If there are additional results that satisfy the search criteria, but these results were not returned, the response contains isTruncated = true.
- **next\_token** ([str](https://docs.python.org/3/library/stdtypes.html#str)) When response to this API call is truncated (that is, isTruncated response element value is true), the response also includes the nextToken element. The value of nextToken can be used in the next request as the continuation-token to list the next set of objects. The continuation token is an opaque value that Skill Management API understands. Token has expiry of 24 hours.
- **sort** direction  $(str)$  $(str)$  $(str)$  Sets the sorting direction of the result items. When set to 'asc' these items are returned in ascending order of sortField value and when set to 'desc' these items are returned in descending order of sortField value.
- **sort** field  $(str)$  $(str)$  $(str)$  Sets the field on which the sorting would be applied.
- **full response** (boolean) Boolean value to check if response should contain headers and status code information. This value had to be passed through keyword arguments, by default the parameter value is set to False.
- Return type Union[*[ApiResponse](#page-302-0)*, StandardizedErrorV1, ListCatalogEntityVersionsResponseV1, BadRequestErrorV1]

#### **list\_interaction\_model\_catalogs\_v1**(*vendor\_id*, *\*\*kwargs*)

List all catalogs for the vendor.

# Parameters

- **vendor\_id** ([str](https://docs.python.org/3/library/stdtypes.html#str)) (required) The vendor ID.
- **max\_results** ( $f$ loat) Sets the maximum number of results returned in the response body. If you want to retrieve fewer than upper limit of 50 results, you can add this parameter to your request. maxResults should not exceed the upper limit. The response might contain fewer results than maxResults, but it will never contain more. If there are additional results that satisfy the search criteria, but these results were not returned, the response contains isTruncated = true.
- **next** token  $(str)$  $(str)$  $(str)$  When response to this API call is truncated (that is, isTruncated response element value is true), the response also includes the nextToken element. The value of nextToken can be used in the next request as the continuation-token to list the next set of objects. The continuation token is an opaque value that Skill Management API understands. Token has expiry of 24 hours.
- **sort** direction  $(str)$  $(str)$  $(str)$  Sets the sorting direction of the result items. When set to 'asc' these items are returned in ascending order of sortField value and when set to 'desc' these items are returned in descending order of sortField value.
- **full\_response** (boolean) Boolean value to check if response should contain headers and status code information. This value had to be passed through keyword arguments, by default the parameter value is set to False.

**Return type** Union[*[ApiResponse](#page-302-0)*, ListCatalogResponseV1, StandardizedErrorV1, BadRequestErrorV1]

# **list\_interaction\_model\_slot\_type\_versions\_v1**(*slot\_type\_id*, *\*\*kwargs*) List all slot type versions for the slot type id.

- **slot\_type\_id** ([str](https://docs.python.org/3/library/stdtypes.html#str)) (required) The identifier for a slot type.
- **max\_results** ( $fload$ ) Sets the maximum number of results returned in the response body. If you want to retrieve fewer than upper limit of 50 results, you can add this parameter to your request. maxResults should not exceed the upper limit. The response might contain fewer results than maxResults, but it will never contain more. If there are additional results that satisfy the search criteria, but these results were not returned, the response contains isTruncated = true.
- **next\_token** ([str](https://docs.python.org/3/library/stdtypes.html#str)) When response to this API call is truncated (that is, isTruncated response element value is true), the response also includes the nextToken element. The value of nextToken can be used in the next request as the continuation-token to list the next set of objects. The continuation token is an opaque value that Skill Management API understands. Token has expiry of 24 hours.
- **sort\_direction** ([str](https://docs.python.org/3/library/stdtypes.html#str)) Sets the sorting direction of the result items. When set to 'asc' these items are returned in ascending order of sortField value and when set to 'desc' these items are returned in descending order of sortField value.
- **full response** (boolean) Boolean value to check if response should contain headers and status code information. This value had to be passed through keyword arguments, by default the parameter value is set to False.
- Return type Union[*[ApiResponse](#page-302-0)*, ListSlotTypeVersionResponseV1, StandardizedErrorV1, BadRequestErrorV1]

### **list\_interaction\_model\_slot\_types\_v1**(*vendor\_id*, *\*\*kwargs*)

List all slot types for the vendor.

# Parameters

- **vendor\_id** ([str](https://docs.python.org/3/library/stdtypes.html#str)) (required) The vendor ID.
- **max\_results** ( $f$ loat) Sets the maximum number of results returned in the response body. If you want to retrieve fewer than upper limit of 50 results, you can add this parameter to your request. maxResults should not exceed the upper limit. The response might contain fewer results than maxResults, but it will never contain more. If there are additional results that satisfy the search criteria, but these results were not returned, the response contains isTruncated = true.
- **next\_token**  $(str)$  $(str)$  $(str)$  When response to this API call is truncated (that is, is Truncated response element value is true), the response also includes the nextToken element. The value of nextToken can be used in the next request as the continuation-token to list the next set of objects. The continuation token is an opaque value that Skill Management API understands. Token has expiry of 24 hours.
- **sort\_direction** ([str](https://docs.python.org/3/library/stdtypes.html#str)) Sets the sorting direction of the result items. When set to 'asc' these items are returned in ascending order of sortField value and when set to 'desc' these items are returned in descending order of sortField value.
- **full\_response** (boolean) Boolean value to check if response should contain headers and status code information. This value had to be passed through keyword arguments, by default the parameter value is set to False.

Return type Union[*[ApiResponse](#page-302-0)*, StandardizedErrorV1, ListSlotTypeResponseV1, BadRequestErrorV1]

**list\_interaction\_model\_versions\_v1**(*skill\_id*, *stage\_v2*, *locale*, *\*\*kwargs*) Get the list of interactionModel versions of a skill for the vendor.

- **skill\_id** ([str](https://docs.python.org/3/library/stdtypes.html#str)) (required) The skill ID.
- stage\_v2 ([str](https://docs.python.org/3/library/stdtypes.html#str)) (required) Stages of a skill including the new certified stage. \* *development* - skills which are currently in development corresponds to this stage. \* *certified* - skills which have completed certification and ready for publishing corresponds to this stage. \* *live* - skills which are currently live corresponds to this stage.
- **locale** ([str](https://docs.python.org/3/library/stdtypes.html#str)) (required) The locale for the model requested e.g. en-GB, en-US, de-DE.
- **next\_token** ([str](https://docs.python.org/3/library/stdtypes.html#str)) When response to this API call is truncated (that is, isTruncated response element value is true), the response also includes the nextToken element. The value of nextToken can be used in the next request as the continuation-token to list the next set of objects. The continuation token is an opaque value that Skill Management API understands. Token has expiry of 24 hours.
- **max\_results** ( $fload$ ) Sets the maximum number of results returned in the response body. If you want to retrieve fewer than upper limit of 50 results, you can add this parameter to your request. maxResults should not exceed the upper limit. The response

might contain fewer results than maxResults, but it will never contain more. If there are additional results that satisfy the search criteria, but these results were not returned, the response contains isTruncated = true.

- **sort\_direction** ([str](https://docs.python.org/3/library/stdtypes.html#str)) Sets the sorting direction of the result items. When set to 'asc' these items are returned in ascending order of sortField value and when set to 'desc' these items are returned in descending order of sortField value.
- **sort\_field** ([str](https://docs.python.org/3/library/stdtypes.html#str)) Sets the field on which the sorting would be applied.
- **full\_response** (boolean) Boolean value to check if response should contain headers and status code information. This value had to be passed through keyword arguments, by default the parameter value is set to False.

Return type Union[*[ApiResponse](#page-302-0)*, ListResponseV1, StandardizedErrorV1, BadRequestErrorV1]

# **list\_nlu\_annotation\_sets\_v1**(*skill\_id*, *\*\*kwargs*)

List NLU annotation sets for a given skill. API which requests all the NLU annotation sets for a skill. Returns the annotationId and properties for each NLU annotation set. Developers can filter the results using locale. Supports paging of results.

### Parameters

- **skill\_id** ([str](https://docs.python.org/3/library/stdtypes.html#str)) (required) The skill ID.
- **locale** ([str](https://docs.python.org/3/library/stdtypes.html#str)) filter to NLU annotation set created using this locale
- $next\_token$  ( $str$ ) When response to this API call is truncated (that is, isTruncated response element value is true), the response also includes the nextToken element. The value of nextToken can be used in the next request as the continuation-token to list the next set of objects. The continuation token is an opaque value that Skill Management API understands. Token has expiry of 24 hours.
- **max\_results** ( $f$ loat) Sets the maximum number of results returned in the response body. Defaults to 10. If more results are present, the response will contain a nextToken and a link.next href.
- **full response** (boolean) Boolean value to check if response should contain headers and status code information. This value had to be passed through keyword arguments, by default the parameter value is set to False.
- **Return type** Union[*[ApiResponse](#page-302-0)*, ErrorV1, ListNLUAnnotationSetsResponseV1, BadRequestErrorV1]

# **list\_nlu\_evaluations\_v1**(*skill\_id*, *\*\*kwargs*)

List nlu evaluations run for a skill. API which requests recently run nlu evaluations started by a vendor for a skill. Returns the evaluation id and some of the parameters used to start the evaluation. Developers can filter the results using locale and stage. Supports paging of results.

- **skill\_id** ([str](https://docs.python.org/3/library/stdtypes.html#str)) (required) The skill ID.
- **locale**  $(str)$  $(str)$  $(str)$  filter to evaluations started using this locale
- **stage**  $(str)$  $(str)$  $(str)$  filter to evaluations started using this stage
- **annotation\_id** ([str](https://docs.python.org/3/library/stdtypes.html#str)) filter to evaluations started using this annotationId
- **next\_token**  $(str)$  $(str)$  $(str)$  When response to this API call is truncated (that is, isTruncated response element value is true), the response also includes the nextToken element. The value of nextToken can be used in the next request as the continuation-token to list the

next set of objects. The continuation token is an opaque value that Skill Management API understands. Token has expiry of 24 hours.

- **max** results  $(f\text{load})$  Sets the maximum number of results returned in the response body. Defaults to 10. If more results are present, the response will contain a nextToken and a link.next href.
- **full response** (boolean) Boolean value to check if response should contain headers and status code information. This value had to be passed through keyword arguments, by default the parameter value is set to False.
- Return type Union[*[ApiResponse](#page-302-0)*, ListNLUEvaluationsResponseV1, ErrorV1, BadRequestErrorV1]

# **list\_private\_distribution\_accounts\_v1**(*skill\_id*, *stage*, *\*\*kwargs*)

List private distribution accounts.

# **Parameters**

- **skill\_id** ([str](https://docs.python.org/3/library/stdtypes.html#str)) (required) The skill ID.
- **stage**  $(str)$  $(str)$  $(str)$  (required) Stage for skill.
- **next** token  $(str)$  $(str)$  $(str)$  When response to this API call is truncated (that is, isTruncated response element value is true), the response also includes the nextToken element. The value of nextToken can be used in the next request as the continuation-token to list the next set of objects. The continuation token is an opaque value that Skill Management API understands. Token has expiry of 24 hours.
- **max** results  $(fload)$  Sets the maximum number of results returned in the response body. If you want to retrieve fewer than upper limit of 50 results, you can add this parameter to your request. maxResults should not exceed the upper limit. The response might contain fewer results than maxResults, but it will never contain more. If there are additional results that satisfy the search criteria, but these results were not returned, the response contains isTruncated = true.
- **full\_response** (boolean) Boolean value to check if response should contain headers and status code information. This value had to be passed through keyword arguments, by default the parameter value is set to False.
- Return type Union[*[ApiResponse](#page-302-0)*, StandardizedErrorV1, ListPrivateDistributionAccountsResponseV1, BadRequestErrorV1]

# **list\_skills\_for\_vendor\_v1**(*vendor\_id*, *\*\*kwargs*)

Get the list of skills for the vendor.

- **vendor\_id**  $(str)$  $(str)$  $(str)$  (required) The vendor ID.
- **next\_token** ([str](https://docs.python.org/3/library/stdtypes.html#str)) When response to this API call is truncated (that is, isTruncated response element value is true), the response also includes the nextToken element. The value of nextToken can be used in the next request as the continuation-token to list the next set of objects. The continuation token is an opaque value that Skill Management API understands. Token has expiry of 24 hours.
- **max\_results** ( $f$ loat) Sets the maximum number of results returned in the response body. If you want to retrieve fewer than upper limit of 50 results, you can add this parameter to your request. maxResults should not exceed the upper limit. The response might contain fewer results than maxResults, but it will never contain more. If there are additional results that satisfy the search criteria, but these results were not returned, the response contains isTruncated = true.
- **skill** id  $(llist[str])$  $(llist[str])$  $(llist[str])$  $(llist[str])$  The list of skillIds that you wish to get the summary for. A maximum of 10 skillIds can be specified to get the skill summary in single listSkills call. Please note that this parameter must not be used with 'nextToken' or/and 'maxResults' parameter.
- **full\_response** (boolean) Boolean value to check if response should contain headers and status code information. This value had to be passed through keyword arguments, by default the parameter value is set to False.
- Return type Union[*[ApiResponse](#page-302-0)*, StandardizedErrorV1, ListSkillResponseV1, BadRequestErrorV1]

### **list\_subscribers\_for\_development\_events\_v0**(*vendor\_id*, *\*\*kwargs*)

Lists the subscribers for a particular vendor.

### **Parameters**

- **vendor\_id**  $(str)$  $(str)$  $(str)$  (required) The vendor ID.
- **next\_token**  $(str)$  $(str)$  $(str)$  When response to this API call is truncated (that is, isTruncated response element value is true), the response also includes the nextToken element. The value of nextToken can be used in the next request as the continuation-token to list the next set of objects. The continuation token is an opaque value that Skill Management API understands. Token has expiry of 24 hours.
- **max\_results** ( $fload$ ) Sets the maximum number of results returned in the response body. If you want to retrieve fewer than upper limit of 50 results, you can add this parameter to your request. maxResults should not exceed the upper limit. The response might contain fewer results than maxResults, but it will never contain more. If there are additional results that satisfy the search criteria, but these results were not returned, the response contains isTruncated = true.
- **full\_response** (boolean) Boolean value to check if response should contain headers and status code information. This value had to be passed through keyword arguments, by default the parameter value is set to False.

Return type Union[*[ApiResponse](#page-302-0)*, ErrorV0, BadRequestErrorV0, ListSubscribersResponseV0]

# **list\_subscriptions\_for\_development\_events\_v0**(*vendor\_id*, *\*\*kwargs*)

Lists all the subscriptions for a vendor/subscriber depending on the query parameter.

- **vendor\_id** ([str](https://docs.python.org/3/library/stdtypes.html#str)) (required) The vendor ID.
- **next\_token**  $(str)$  $(str)$  $(str)$  When response to this API call is truncated (that is, is Truncated response element value is true), the response also includes the nextToken element. The value of nextToken can be used in the next request as the continuation-token to list the next set of objects. The continuation token is an opaque value that Skill Management API understands. Token has expiry of 24 hours.
- max\_results  $(fload)$  Sets the maximum number of results returned in the response body. If you want to retrieve fewer than upper limit of 50 results, you can add this parameter to your request. maxResults should not exceed the upper limit. The response might contain fewer results than maxResults, but it will never contain more. If there are additional results that satisfy the search criteria, but these results were not returned, the response contains isTruncated = true.
- **subscriber\_id** ( $str$ ) Unique identifier of the subscriber. If this query parameter is provided, the list would be filtered by the owning subscriberId.
- **full response** (boolean) Boolean value to check if response should contain headers and status code information. This value had to be passed through keyword arguments, by default the parameter value is set to False.
- Return type Union[*[ApiResponse](#page-302-0)*, ListSubscriptionsResponseV0, ErrorV0, BadRequestErrorV0]

**list\_uploads\_for\_catalog\_v0**(*catalog\_id*, *\*\*kwargs*)

Lists all the uploads for a particular catalog.

# Parameters

- **catalog\_id** ([str](https://docs.python.org/3/library/stdtypes.html#str)) (required) Provides a unique identifier of the catalog
- **next\_token** ([str](https://docs.python.org/3/library/stdtypes.html#str)) When response to this API call is truncated (that is, isTruncated response element value is true), the response also includes the nextToken element. The value of nextToken can be used in the next request as the continuation-token to list the next set of objects. The continuation token is an opaque value that Skill Management API understands. Token has expiry of 24 hours.
- **max** results  $(f\text{load})$  Sets the maximum number of results returned in the response body. If you want to retrieve fewer than upper limit of 50 results, you can add this parameter to your request. maxResults should not exceed the upper limit. The response might contain fewer results than maxResults, but it will never contain more. If there are additional results that satisfy the search criteria, but these results were not returned, the response contains isTruncated = true.
- **full\_response** (boolean) Boolean value to check if response should contain headers and status code information. This value had to be passed through keyword arguments, by default the parameter value is set to False.

Return type Union[*[ApiResponse](#page-302-0)*, ListUploadsResponseV0, ErrorV0, BadRequestErrorV0]

# **list\_versions\_for\_skill\_v1**(*skill\_id*, *\*\*kwargs*)

Retrieve a list of all skill versions associated with this skill id

# **Parameters**

- **skill\_id** ([str](https://docs.python.org/3/library/stdtypes.html#str)) (required) The skill ID.
- **next** token  $(str)$  $(str)$  $(str)$  When response to this API call is truncated (that is, isTruncated response element value is true), the response also includes the nextToken element. The value of nextToken can be used in the next request as the continuation-token to list the next set of objects. The continuation token is an opaque value that Skill Management API understands. Token has expiry of 24 hours.
- **max** results  $(f\text{load})$  Sets the maximum number of results returned in the response body. If you want to retrieve fewer than upper limit of 50 results, you can add this parameter to your request. maxResults should not exceed the upper limit. The response might contain fewer results than maxResults, but it will never contain more. If there are additional results that satisfy the search criteria, but these results were not returned, the response contains isTruncated = true.
- **full\_response** (boolean) Boolean value to check if response should contain headers and status code information. This value had to be passed through keyword arguments, by default the parameter value is set to False.

Return type Union[*[ApiResponse](#page-302-0)*, StandardizedErrorV1, ListSkillVersionsResponseV1, BadRequestErrorV1]

# **profile\_nlu\_v1**(*profile\_nlu\_request*, *skill\_id*, *stage*, *locale*, *\*\*kwargs*)

Profile a test utterance. This is a synchronous API that profiles an utterance against interaction model.

### Parameters

- **profile\_nlu\_request** ([ask\\_smapi\\_model.v1.skill.evaluations.](#page-434-0) [profile\\_nlu\\_request.ProfileNluRequest](#page-434-0)) – (required) Payload sent to the profile nlu API.
- **skill**  $id$  ([str](https://docs.python.org/3/library/stdtypes.html#str)) (required) The skill ID.
- **stage**  $(str)$  $(str)$  $(str)$  (required) Stage for skill.
- **locale** ([str](https://docs.python.org/3/library/stdtypes.html#str)) (required) The locale for the model requested e.g. en-GB, en-US, de-DE.
- **full\_response** (boolean) Boolean value to check if response should contain headers and status code information. This value had to be passed through keyword arguments, by default the parameter value is set to False.

Return type Union[*[ApiResponse](#page-302-0)*, ErrorV1, ProfileNluResponseV1, BadRequestErrorV1]

# **query\_development\_audit\_logs\_v1**(*get\_audit\_logs\_request*, *\*\*kwargs*)

The SMAPI Audit Logs API provides customers with an audit history of all SMAPI calls made by a developer or developers with permissions on that account.

#### Parameters

- **get\_audit\_logs\_request** (ask\_smapi\_model.v1.audit\_logs. audit\_logs\_request.AuditLogsRequest) – (required) Request object encompassing vendorId, optional request filters and optional pagination context.
- **full\_response** (boolean) Boolean value to check if response should contain headers and status code information. This value had to be passed through keyword arguments, by default the parameter value is set to False.

Return type Union[*[ApiResponse](#page-302-0)*, ErrorV1, AuditLogsResponseV1, BadRequestErrorV1]

# **remove\_testers\_from\_beta\_test\_v1**(*skill\_id*, *testers\_request*, *\*\*kwargs*)

Remove testers from an existing beta test. Remove testers from a beta test for the given Alexa skill. System will send access end email to each tester and remove entitlement for them.

### Parameters

- **skill**  $id(str) (required)$  $id(str) (required)$  $id(str) (required)$  The skill ID.
- **testers\_request** ([ask\\_smapi\\_model.v1.skill.beta\\_test.testers.](#page-423-0) testers  $list.TestersList)$  – (required) JSON object containing the email address of beta testers.
- **full\_response** (boolean) Boolean value to check if response should contain headers and status code information. This value had to be passed through keyword arguments, by default the parameter value is set to False.

Return type Union[*[ApiResponse](#page-302-0)*, ErrorV1, BadRequestErrorV1]

#### **request\_feedback\_from\_testers\_v1**(*skill\_id*, *testers\_request*, *\*\*kwargs*)

Request feedback from testers. Request feedback from the testers in a beta test for the given Alexa skill. System will send notification emails to testers to request feedback.

- **skill**  $id(str) (required)$  $id(str) (required)$  $id(str) (required)$  The skill ID.
- **testers\_request** ([ask\\_smapi\\_model.v1.skill.beta\\_test.testers.](#page-423-0) testers  $list.TestersList)$  – (required) JSON object containing the email address of beta testers.
- **full response** (boolean) Boolean value to check if response should contain headers and status code information. This value had to be passed through keyword arguments, by default the parameter value is set to False.
- Return type Union[*[ApiResponse](#page-302-0)*, ErrorV1, BadRequestErrorV1]

**reset\_entitlement\_for\_product\_v1**(*product\_id*, *stage*, *\*\*kwargs*)

Resets the entitlement(s) of the Product for the current user.

# Parameters

- **product\_id** ([str](https://docs.python.org/3/library/stdtypes.html#str)) (required) The in-skill product ID.
- **stage**  $(str)$  $(str)$  $(str)$  (required) Stage for skill.
- **full\_response** (boolean) Boolean value to check if response should contain headers and status code information. This value had to be passed through keyword arguments, by default the parameter value is set to False.

Return type Union[*[ApiResponse](#page-302-0)*, ErrorV1, BadRequestErrorV1]

# **rollback\_skill\_v1**(*skill\_id*, *create\_rollback\_request*, *\*\*kwargs*)

Submit a target skill version to rollback to. Only one rollback or publish operation can be outstanding for a given skillId.

# Parameters

- **skill\_id** ([str](https://docs.python.org/3/library/stdtypes.html#str)) (required) The skill ID.
- **create\_rollback\_request** (ask\_smapi\_model.v1.skill. create rollback request. CreateRollbackRequest) – (required) defines the request body to create a rollback request
- **full\_response** (boolean) Boolean value to check if response should contain headers and status code information. This value had to be passed through keyword arguments, by default the parameter value is set to False.
- Return type Union[*[ApiResponse](#page-302-0)*, StandardizedErrorV1, CreateRollbackResponseV1, BadRequestErrorV1]

# **send\_reminder\_to\_testers\_v1**(*skill\_id*, *testers\_request*, *\*\*kwargs*)

Send reminder to testers in a beta test. Send reminder to the testers in a beta test for the given Alexa skill. System will send invitation email to each tester and add entitlement on the acceptance.

# Parameters

- **skill**  $id(str) (required)$  $id(str) (required)$  $id(str) (required)$  The skill ID.
- **testers\_request** ([ask\\_smapi\\_model.v1.skill.beta\\_test.testers.](#page-423-0) [testers\\_list.TestersList](#page-423-0)) – (required) JSON object containing the email address of beta testers.
- **full\_response** (boolean) Boolean value to check if response should contain headers and status code information. This value had to be passed through keyword arguments, by default the parameter value is set to False.

Return type Union[*[ApiResponse](#page-302-0)*, ErrorV1, BadRequestErrorV1]

```
set_annotations_for_asr_annotation_set_v1(skill_id, annotation_set_id, up-
                                                 date_asr_annotation_set_contents_request,
                                                 **kwargs)
```
Update the annotations in the annotation set API that updates the annotaions in the annotation set

- **skill**  $id(str) (required)$  $id(str) (required)$  $id(str) (required)$  The skill ID.
- **annotation\_set\_id** ([str](https://docs.python.org/3/library/stdtypes.html#str)) (required) Identifier of the ASR annotation set.
- **update\_asr\_annotation\_set\_contents\_request** (ask smapi model.v1.skill.asr.annotation sets. update asr annotation set contents payload. UpdateAsrAnnotationSetContentsPayload) – (required) Payload containing annotation set contents. Two formats are accepted here: - *application/json*: Annotation set payload in JSON format. - *text/csv*: Annotation set payload in CSV format. Note that for CSV format, the first row should describe the column attributes. Columns should be delimited by comma. The subsequent rows should describe annotation data and each annotation attributes has to follow the strict ordering defined in the first row. Each annotation fields should be delimited by comma.
- **full response** (boolean) Boolean value to check if response should contain headers and status code information. This value had to be passed through keyword arguments, by default the parameter value is set to False.

Return type Union[*[ApiResponse](#page-302-0)*, ErrorV1, BadRequestErrorV1]

```
set_asr_annotation_set_v1(skill_id, annotation_set_id, up-
```
*date\_asr\_annotation\_set\_properties\_request\_v1*, *\*\*kwargs*) update the ASR annotation set properties. API which updates the ASR annotation set properties. Currently, the only data can be updated is annotation set name.

#### Parameters

- **skill**  $id$  ([str](https://docs.python.org/3/library/stdtypes.html#str)) (required) The skill ID.
- **annotation** set  $id(str)$  $id(str)$  $id(str)$  (required) Identifier of the ASR annotation set.
- **update\_asr\_annotation\_set\_properties\_request\_v1** (ask\_smapi\_model.v1.skill.asr.annotation\_sets. update\_asr\_annotation\_set\_properties\_request\_object. UpdateAsrAnnotationSetPropertiesRequestObject) – (required) Payload sent to the update ASR annotation set properties API.
- **full\_response** (boolean) Boolean value to check if response should contain headers and status code information. This value had to be passed through keyword arguments, by default the parameter value is set to False.

Return type Union[*[ApiResponse](#page-302-0)*, ErrorV1, BadRequestErrorV1]

```
set_interaction_model_v1(skill_id, stage_v2, locale, interaction_model, **kwargs)
     Creates an InteractionModel for the skill.
```
- **skill**  $id$  ([str](https://docs.python.org/3/library/stdtypes.html#str)) (required) The skill ID.
- **stage**  $v^2$  ([str](https://docs.python.org/3/library/stdtypes.html#str)) (required) Stages of a skill including the new certified stage. \* *development* - skills which are currently in development corresponds to this stage. \* *certified* - skills which have completed certification and ready for publishing corresponds to this stage. \* *live* - skills which are currently live corresponds to this stage.
- **locale** ([str](https://docs.python.org/3/library/stdtypes.html#str)) (required) The locale for the model requested e.g. en-GB, en-US, de-DE.
- **interaction model** (ask smapi model.v1.skill. [interaction\\_model.interaction\\_model\\_data.](#page-461-0) [InteractionModelData](#page-461-0)) – (required)
- **if** match  $(str)$  $(str)$  $(str)$  Request header that specified an entity tag. The server will update the resource only if the eTag matches with the resource's current eTag.
- **full response** (boolean) Boolean value to check if response should contain headers and status code information. This value had to be passed through keyword arguments, by default the parameter value is set to False.

Return type Union[*[ApiResponse](#page-302-0)*, StandardizedErrorV1, BadRequestErrorV1]

**set\_private\_distribution\_account\_id\_v1**(*skill\_id*, *stage*, *id*, *\*\*kwargs*)

Add an id to the private distribution accounts.

# Parameters

- **skill\_id**  $(str)$  $(str)$  $(str)$  (required) The skill ID.
- **stage** ([str](https://docs.python.org/3/library/stdtypes.html#str)) (required) Stage for skill.
- **id**  $(str)$  $(str)$  $(str)$  (required) ARN that a skill can be privately distributed to.
- **full\_response** (boolean) Boolean value to check if response should contain headers and status code information. This value had to be passed through keyword arguments, by default the parameter value is set to False.

Return type Union[*[ApiResponse](#page-302-0)*, StandardizedErrorV1, BadRequestErrorV1]

# **set\_skill\_enablement\_v1**(*skill\_id*, *stage*, *\*\*kwargs*)

Creates/Updates the enablement for given skillId/stage and customerId (retrieved from Auth token)

# Parameters

- **skill**  $id$  ([str](https://docs.python.org/3/library/stdtypes.html#str)) (required) The skill ID.
- **stage** ([str](https://docs.python.org/3/library/stdtypes.html#str)) (required) Stage for skill.
- **full\_response** (boolean) Boolean value to check if response should contain headers and status code information. This value had to be passed through keyword arguments, by default the parameter value is set to False.

Return type Union[*[ApiResponse](#page-302-0)*, StandardizedErrorV1, BadRequestErrorV1]

**set\_ssl\_certificates\_v1**(*skill\_id*, *ssl\_certificate\_payload*, *\*\*kwargs*)

Updates the ssl certificates associated with this skill.

# **Parameters**

- **skill\_id** ([str](https://docs.python.org/3/library/stdtypes.html#str)) (required) The skill ID.
- **ssl\_certificate\_payload** ([ask\\_smapi\\_model.v1.skill.](#page-550-0) [ssl\\_certificate\\_payload.SSLCertificatePayload](#page-550-0)) – (required) Defines the input/output of the ssl certificates api for a skill.
- **full\_response** (boolean) Boolean value to check if response should contain headers and status code information. This value had to be passed through keyword arguments, by default the parameter value is set to False.

Return type Union[*[ApiResponse](#page-302-0)*, StandardizedErrorV1, BadRequestErrorV1]

```
set_subscriber_for_development_events_v0(subscriber_id, update_subscriber_request,
                                                **kwargs)
```
Updates the properties of a subscriber.

# Parameters

• **subscriber\_id**  $(str)$  $(str)$  $(str)$  – (required) Unique identifier of the subscriber.

- **update\_subscriber\_request** (ask\_smapi\_model.v0. development events.subscriber.update subscriber request. UpdateSubscriberRequest) – (required) Defines the request body for updateSubscriber API.
- **full\_response** (boolean) Boolean value to check if response should contain headers and status code information. This value had to be passed through keyword arguments, by default the parameter value is set to False.

Return type Union[*[ApiResponse](#page-302-0)*, ErrorV0, BadRequestErrorV0]

# **set\_subscription\_for\_development\_events\_v0**(*subscription\_id*, *\*\*kwargs*)

Updates the mutable properties of a subscription. This needs to be authorized by the client/vendor who created the subscriber and the vendor who publishes the event. The subscriberId cannot be updated.

# Parameters

- **subscription\_id** ([str](https://docs.python.org/3/library/stdtypes.html#str)) (required) Unique identifier of the subscription.
- **update\_subscription\_request** (ask\_smapi\_model.v0. development\_events.subscription.update\_subscription\_request.  $UpdateSubscript to Request) - Request body for updateSubscript on API.$
- **full response** (boolean) Boolean value to check if response should contain headers and status code information. This value had to be passed through keyword arguments, by default the parameter value is set to False.

Return type Union[*[ApiResponse](#page-302-0)*, ErrorV0, BadRequestErrorV0]

# **simulate\_skill\_v1**(*skill\_id*, *simulations\_api\_request*, *\*\*kwargs*)

Simulate executing a skill with the given id. This is an asynchronous API that simulates a skill execution in the Alexa eco-system given an utterance text of what a customer would say to Alexa. A successful response will contain a header with the location of the simulation resource. In cases where requests to this API results in an error, the response will contain an error code and a description of the problem. The skill being simulated must be in development stage, and it must also belong to and be enabled by the user of this API. Concurrent requests per user is currently not supported.

# Parameters

- **skill\_id** ([str](https://docs.python.org/3/library/stdtypes.html#str)) (required) The skill ID.
- **simulations\_api\_request** ([ask\\_smapi\\_model.v1.skill.](#page-532-0) simulations.simulations api\_request.SimulationsApiRequest) – (required) Payload sent to the skill simulation API.
- **full\_response** (boolean) Boolean value to check if response should contain headers and status code information. This value had to be passed through keyword arguments, by default the parameter value is set to False.

Return type Union[*[ApiResponse](#page-302-0)*, ErrorV1, BadRequestErrorV1, SimulationsApiResponseV1]

# **simulate\_skill\_v2**(*skill\_id*, *stage*, *simulations\_api\_request*, *\*\*kwargs*)

Simulate executing a skill with the given id against a given stage. This is an asynchronous API that simulates a skill execution in the Alexa eco-system given an utterance text of what a customer would say to Alexa. A successful response will contain a header with the location of the simulation resource. In cases where requests to this API results in an error, the response will contain an error code and a description of the problem. The skill being simulated must belong to and be enabled by the user of this API. Concurrent requests per user is currently not supported.

# Parameters

• **skill**  $id(str) - (required)$  $id(str) - (required)$  $id(str) - (required)$  The skill ID.

- **stage**  $(str)$  $(str)$  $(str)$  (required) Stage for skill.
- **simulations\_api\_request** (ask\_smapi\_model.v2.skill. simulations.simulations\_api\_request.SimulationsApiRequest) – (required) Payload sent to the skill simulation API.
- **full response** (boolean) Boolean value to check if response should contain headers and status code information. This value had to be passed through keyword arguments, by default the parameter value is set to False.

Return type Union[*[ApiResponse](#page-302-0)*, ErrorV2, BadRequestErrorV2, SimulationsApiResponseV2]

# **start\_beta\_test\_v1**(*skill\_id*, *\*\*kwargs*)

Start beta test Start a beta test for a given Alexa skill. System will send invitation emails to each tester in the test, and add entitlement on the acceptance.

### **Parameters**

- **skill\_id** ([str](https://docs.python.org/3/library/stdtypes.html#str)) (required) The skill ID.
- **full\_response** (boolean) Boolean value to check if response should contain headers and status code information. This value had to be passed through keyword arguments, by default the parameter value is set to False.

Return type Union[*[ApiResponse](#page-302-0)*, ErrorV1, BadRequestErrorV1]

```
submit_skill_for_certification_v1(skill_id, **kwargs)
```
Submit the skill for certification.

### **Parameters**

- **skill\_id** ([str](https://docs.python.org/3/library/stdtypes.html#str)) (required) The skill ID.
- **submit\_skill\_for\_certification\_request** ([ask\\_smapi\\_model.](#page-552-1) [v1.skill.submit\\_skill\\_for\\_certification\\_request.](#page-552-1) [SubmitSkillForCertificationRequest](#page-552-1)) – Defines the request body for submitSkillForCertification API.
- **full\_response** (boolean) Boolean value to check if response should contain headers and status code information. This value had to be passed through keyword arguments, by default the parameter value is set to False.

Return type Union[*[ApiResponse](#page-302-0)*, StandardizedErrorV1, BadRequestErrorV1]

**submit\_skill\_validation\_v1**(*validations\_api\_request*, *skill\_id*, *stage*, *\*\*kwargs*)

Validate a skill. This is an asynchronous API which allows a skill developer to execute various validations against their skill.

#### Parameters

- **validations\_api\_request** ([ask\\_smapi\\_model.v1.skill.](#page-535-0) [validations.validations\\_api\\_request.ValidationsApiRequest](#page-535-0)) – (required) Payload sent to the skill validation API.
- **skill\_id**  $(str)$  $(str)$  $(str)$  (required) The skill ID.
- **stage** ([str](https://docs.python.org/3/library/stdtypes.html#str)) (required) Stage for skill.
- **full\_response** (boolean) Boolean value to check if response should contain headers and status code information. This value had to be passed through keyword arguments, by default the parameter value is set to False.

Return type Union[*[ApiResponse](#page-302-0)*, ValidationsApiResponseV1, ErrorV1, BadRequestErrorV1]

**update\_account\_linking\_info\_v1**(*skill\_id*, *stage\_v2*, *account\_linking\_request*, *\*\*kwargs*) Create AccountLinking information for the skill.

#### **Parameters**

- **skill\_id** ([str](https://docs.python.org/3/library/stdtypes.html#str)) (required) The skill ID.
- **stage**  $v^2$  ([str](https://docs.python.org/3/library/stdtypes.html#str)) (required) Stages of a skill including the new certified stage. \* *development* - skills which are currently in development corresponds to this stage. \* *certified* - skills which have completed certification and ready for publishing corresponds to this stage. \* *live* - skills which are currently live corresponds to this stage.
- **account\_linking\_request** ([ask\\_smapi\\_model.v1.](#page-414-0) [skill.account\\_linking.account\\_linking\\_request.](#page-414-0) [AccountLinkingRequest](#page-414-0)) – (required) The fields required to create accountLinking partner.
- **if\_match**  $(str)$  $(str)$  $(str)$  Request header that specified an entity tag. The server will update the resource only if the eTag matches with the resource's current eTag.
- **full response** (boolean) Boolean value to check if response should contain headers and status code information. This value had to be passed through keyword arguments, by default the parameter value is set to False.

Return type Union[*[ApiResponse](#page-302-0)*, StandardizedErrorV1, BadRequestErrorV1]

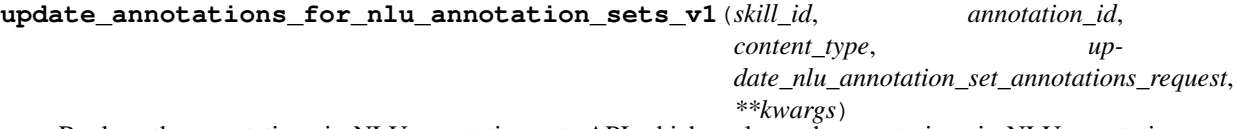

Replace the annotations in NLU annotation set. API which replaces the annotations in NLU annotation set.

### Parameters

- **skill\_id**  $(str)$  $(str)$  $(str)$  (required) The skill ID.
- **annotation\_id** ( $str$ ) (required) Identifier of the NLU annotation set.
- **content\_type** ([str](https://docs.python.org/3/library/stdtypes.html#str)) (required) Standard HTTP. Pass *application/json* or *test/csv* for POST calls with a json/csv body.
- **update\_nlu\_annotation\_set\_annotations\_request** (ask smapi model.v1.skill.nlu.annotation sets. update nlu annotation set annotations request. UpdateNLUAnnotationSetAnnotationsRequest) – (required) Payload sent to the update NLU annotation set API.
- **full\_response** (boolean) Boolean value to check if response should contain headers and status code information. This value had to be passed through keyword arguments, by default the parameter value is set to False.

### Return type Union[*[ApiResponse](#page-302-0)*, ErrorV1, BadRequestErrorV1]

**update\_beta\_test\_v1**(*skill\_id*, *\*\*kwargs*)

Update beta test. Update a beta test for a given Alexa skill.

- **skill\_id** ([str](https://docs.python.org/3/library/stdtypes.html#str)) (required) The skill ID.
- **create\_test\_body** ([ask\\_smapi\\_model.v1.skill.beta\\_test.](#page-425-0)  $test\_body$ . TestBody) – JSON object containing the details of a beta test used to create the test.

• **full response** (boolean) – Boolean value to check if response should contain headers and status code information. This value had to be passed through keyword arguments, by default the parameter value is set to False.

Return type Union[*[ApiResponse](#page-302-0)*, ErrorV1, BadRequestErrorV1]

**update\_interaction\_model\_catalog\_v1**(*catalog\_id*, *update\_request*, *\*\*kwargs*) update description and vendorGuidance string for certain version of a catalog.

# Parameters

- **catalog\_id** ([str](https://docs.python.org/3/library/stdtypes.html#str)) (required) Provides a unique identifier of the catalog
- **update\_request** ([ask\\_smapi\\_model.v1.skill.interaction\\_model.](#page-450-0) [catalog.update\\_request.UpdateRequest](#page-450-0)) – (required)
- **full\_response** (boolean) Boolean value to check if response should contain headers and status code information. This value had to be passed through keyword arguments, by default the parameter value is set to False.

Return type Union[*[ApiResponse](#page-302-0)*, StandardizedErrorV1, BadRequestErrorV1]

**update\_interaction\_model\_catalog\_version\_v1**(*catalog\_id*, *version*, *\*\*kwargs*) Update description and vendorGuidance string for certain version of a catalog.

# Parameters

- **catalog\_id**  $(str)$  $(str)$  $(str)$  (required) Provides a unique identifier of the catalog
- **version** ([str](https://docs.python.org/3/library/stdtypes.html#str)) (required) Version for interaction model.
- **catalog\_update** ([ask\\_smapi\\_model.v1.skill.interaction\\_model.](#page-451-0) [version.catalog\\_update.CatalogUpdate](#page-451-0)) –
- **full\_response** (boolean) Boolean value to check if response should contain headers and status code information. This value had to be passed through keyword arguments, by default the parameter value is set to False.

Return type Union[*[ApiResponse](#page-302-0)*, StandardizedErrorV1, BadRequestErrorV1]

**update\_interaction\_model\_slot\_type\_v1**(*slot\_type\_id*, *update\_request*, *\*\*kwargs*) Update description and vendorGuidance string for certain version of a slot type.

# Parameters

- **slot** type  $id$  ([str](https://docs.python.org/3/library/stdtypes.html#str)) (required) The identifier for a slot type.
- **update\_request** (ask\_smapi\_model.v1.skill.interaction\_model. model\_type.update\_request.UpdateRequest) – (required)
- **full\_response** (boolean) Boolean value to check if response should contain headers and status code information. This value had to be passed through keyword arguments, by default the parameter value is set to False.

Return type Union[*[ApiResponse](#page-302-0)*, StandardizedErrorV1, BadRequestErrorV1]

**update\_interaction\_model\_slot\_type\_version\_v1**(*slot\_type\_id*, *version*, *slot\_type\_update*, *\*\*kwargs*)

Update description and vendorGuidance string for certain version of a slot type.

- **slot\_type\_id**  $(str)$  $(str)$  $(str)$  (required) The identifier for a slot type.
- **version**  $(str)$  $(str)$  $(str)$  (required) Version for interaction model.
- **slot\_type\_update** (ask\_smapi\_model.v1.skill. interaction\_model.type\_version.slot\_type\_update. SlotTypeUpdate) – (required)
- **full\_response** (boolean) Boolean value to check if response should contain headers and status code information. This value had to be passed through keyword arguments, by default the parameter value is set to False.

Return type Union[*[ApiResponse](#page-302-0)*, StandardizedErrorV1, BadRequestErrorV1]

**update\_isp\_for\_product\_v1**(*product\_id*, *stage*, *update\_in\_skill\_product\_request*, *\*\*kwargs*) Updates in-skill product definition for given productId. Only development stage supported.

#### Parameters

- **product\_id** ([str](https://docs.python.org/3/library/stdtypes.html#str)) (required) The in-skill product ID.
- **stage**  $(str)$  $(str)$  $(str)$  (required) Stage for skill.
- **update\_in\_skill\_product\_request** ([ask\\_smapi\\_model.v1.isp.](#page-413-0) [update\\_in\\_skill\\_product\\_request.UpdateInSkillProductRequest](#page-413-0)) – (required) defines the request body for updateInSkillProduct API.
- **if** match  $(str)$  $(str)$  $(str)$  Request header that specified an entity tag. The server will update the resource only if the eTag matches with the resource's current eTag.
- **full\_response** (boolean) Boolean value to check if response should contain headers and status code information. This value had to be passed through keyword arguments, by default the parameter value is set to False.

Return type Union[*[ApiResponse](#page-302-0)*, ErrorV1, BadRequestErrorV1]

**update\_properties\_for\_nlu\_annotation\_sets\_v1**(*skill\_id*, *annotation\_id*, *update\_nlu\_annotation\_set\_properties\_request*, *\*\*kwargs*)

update the NLU annotation set properties. API which updates the NLU annotation set properties. Currently, the only data can be updated is annotation set name.

#### **Parameters**

- **skill**  $id(str) (required)$  $id(str) (required)$  $id(str) (required)$  The skill ID.
- **annotation\_id** ([str](https://docs.python.org/3/library/stdtypes.html#str)) (required) Identifier of the NLU annotation set.
- **update\_nlu\_annotation\_set\_properties\_request** (ask smapi model.v1.skill.nlu.annotation sets. update\_nlu\_annotation\_set\_properties\_request. UpdateNLUAnnotationSetPropertiesRequest) – (required) Payload sent to the update NLU annotation set properties API.
- **full\_response** (boolean) Boolean value to check if response should contain headers and status code information. This value had to be passed through keyword arguments, by default the parameter value is set to False.

Return type Union[*[ApiResponse](#page-302-0)*, ErrorV1, BadRequestErrorV1]

**update\_skill\_manifest\_v1**(*skill\_id*, *stage\_v2*, *update\_skill\_request*, *\*\*kwargs*) Updates skill manifest for given skillId and stage.

#### Parameters

• **skill**  $id(str) - (required)$  $id(str) - (required)$  $id(str) - (required)$  The skill ID.

- **stage**  $v^2$  ([str](https://docs.python.org/3/library/stdtypes.html#str)) (required) Stages of a skill including the new certified stage. \* *development* - skills which are currently in development corresponds to this stage. \* *certified* - skills which have completed certification and ready for publishing corresponds to this stage. \* *live* - skills which are currently live corresponds to this stage.
- **update\_skill\_request** ([ask\\_smapi\\_model.v1.skill.manifest.](#page-513-0) skill manifest envelope.SkillManifestEnvelope) – (required) Defines the request body for updateSkill API.
- **if\_match**  $(str)$  $(str)$  $(str)$  Request header that specified an entity tag. The server will update the resource only if the eTag matches with the resource's current eTag.
- **full\_response** (boolean) Boolean value to check if response should contain headers and status code information. This value had to be passed through keyword arguments, by default the parameter value is set to False.

Return type Union[*[ApiResponse](#page-302-0)*, StandardizedErrorV1, BadRequestErrorV1]

### **Parameters**

- **skill**  $id$  ( $str$ ) (required) The skill ID.
- **withdraw\_request** ([ask\\_smapi\\_model.v1.skill.withdraw\\_request.](#page-557-0) [WithdrawRequest](#page-557-0)) – (required) The reason and message (in case of OTHER) to withdraw a skill.
- **full response** (boolean) Boolean value to check if response should contain headers and status code information. This value had to be passed through keyword arguments, by default the parameter value is set to False.

Return type Union[*[ApiResponse](#page-302-0)*, StandardizedErrorV1, BadRequestErrorV1]

# **10.1.2 ask\_smapi\_model.v1 package**

# **Subpackages**

**ask\_smapi\_model.v1.catalog package**

# **Subpackages**

**ask\_smapi\_model.v1.catalog.upload package**

# **Submodules**

Note: Canonical imports have been added in the \_\_init\_\_.py of the package. This helps in importing the class directly from the package, than through the module.

For eg: if package a has module b with class C, you can do from a import C instead of from a.b import C.

**withdraw\_skill\_from\_certification\_v1**(*skill\_id*, *withdraw\_request*, *\*\*kwargs*) Withdraws the skill from certification.

# **ask\_smapi\_model.v1.catalog.upload.catalog\_upload\_base module**

<span id="page-385-2"></span>**class** ask\_smapi\_model.v1.catalog.upload.catalog\_upload\_base.**CatalogUploadBase** Bases: [object](https://docs.python.org/3/library/functions.html#object)

```
attribute_map = {}
```

```
deserialized_types = {}
```
**supports\_multiple\_types = False**

```
to_dict()
```
Returns the model properties as a dict

```
to_str()
     Returns the string representation of the model
```
# ask\_smapi\_model.v1.catalog.upload.content\_upload\_file\_summary module

<span id="page-385-1"></span>**class** ask\_smapi\_model.v1.catalog.upload.content\_upload\_file\_summary.**ContentUploadFileSummary**(*download\_url=None*,

### Bases: [object](https://docs.python.org/3/library/functions.html#object)

#### Parameters

- **download\_url** ((*optional)* [str](https://docs.python.org/3/library/stdtypes.html#str)) If the file is available for download, download-Url can be used to download the file.
- **expires\_at** ((optional) datetime) –
- **status** ((optional) [ask\\_smapi\\_model.v1.catalog.upload.](#page-385-0) [file\\_upload\\_status.FileUploadStatus](#page-385-0)) –

```
attribute_map = {'download_url': 'downloadUrl', 'expires_at': 'expiresAt', 'status': 'status'}
deserialized_types = {'download_url': 'str', 'expires_at': 'datetime', 'status': 'a
supports_multiple_types = False
```

```
to_dict()
```
Returns the model properties as a dict

```
to_str()
```
Returns the string representation of the model

# **ask\_smapi\_model.v1.catalog.upload.file\_upload\_status module**

<span id="page-385-0"></span>**class** ask\_smapi\_model.v1.catalog.upload.file\_upload\_status.**FileUploadStatus** Bases: [enum.Enum](https://docs.python.org/3/library/enum.html#enum.Enum)

Value of status depends on if file is available for download or not.

Allowed enum values: [PENDING, AVAILABLE, PURGED, UNAVAILABLE]

**AVAILABLE = 'AVAILABLE'**

**PENDING = 'PENDING'**

```
PURGED = 'PURGED'
```
#### **UNAVAILABLE = 'UNAVAILABLE'**

```
to_dict()
```
Returns the model properties as a dict

**to\_str**()

Returns the string representation of the model

# **ask\_smapi\_model.v1.catalog.upload.get\_content\_upload\_response module**

**class** ask\_smapi\_model.v1.catalog.upload.get\_content\_upload\_response.**GetContentUploadResponse**(*id=None*,

### Bases: [object](https://docs.python.org/3/library/functions.html#object)

### **Parameters**

- **id** ((*optional*)  $str$ ) Unique identifier of the upload
- **catalog\_id** ((optional) [str](https://docs.python.org/3/library/stdtypes.html#str)) Unique identifier of the added catalog object
- **status** ((optional) [ask\\_smapi\\_model.v1.catalog.upload.](#page-389-0) [upload\\_status.UploadStatus](#page-389-0)) –
- **created\_date** ((optional) datetime) –
- **last\_updated\_date** ((optional) datetime) –
- **file** ((optional) [ask\\_smapi\\_model.v1.catalog.upload.](#page-385-1) [content\\_upload\\_file\\_summary.ContentUploadFileSummary](#page-385-1)) –
- **ingestion\_steps** ((optional) [list\[](https://docs.python.org/3/library/stdtypes.html#list)[ask\\_smapi\\_model.v1.catalog.](#page-389-1) [upload.upload\\_ingestion\\_step.UploadIngestionStep](#page-389-1)]) – List of different steps performed on the upload.

```
attribute_map = {'catalog_id': 'catalogId', 'created_date': 'createdDate', 'file':
deserialized_types = {'catalog_id': 'str', 'created_date': 'datetime', 'file': 'ask
supports_multiple_types = False
```

```
to_dict()
```
Returns the model properties as a dict

#### **to\_str**()

Returns the string representation of the model

# **ask\_smapi\_model.v1.catalog.upload.ingestion\_status module**

<span id="page-387-1"></span>**class** ask\_smapi\_model.v1.catalog.upload.ingestion\_status.**IngestionStatus** Bases: [enum.Enum](https://docs.python.org/3/library/enum.html#enum.Enum)

Allowed enum values: [PENDING, IN\_PROGRESS, FAILED, SUCCEEDED, CANCELLED]

**CANCELLED = 'CANCELLED'**

**FAILED = 'FAILED'**

**IN\_PROGRESS = 'IN\_PROGRESS'**

**PENDING = 'PENDING'**

**SUCCEEDED = 'SUCCEEDED'**

**to\_dict**()

Returns the model properties as a dict

**to\_str**()

Returns the string representation of the model

### **ask\_smapi\_model.v1.catalog.upload.ingestion\_step\_name module**

<span id="page-387-0"></span>**class** ask\_smapi\_model.v1.catalog.upload.ingestion\_step\_name.**IngestionStepName** Bases: [enum.Enum](https://docs.python.org/3/library/enum.html#enum.Enum)

Allowed enum values: [UPLOAD, SCHEMA\_VALIDATION]

**SCHEMA\_VALIDATION = 'SCHEMA\_VALIDATION'**

**UPLOAD = 'UPLOAD'**

**to\_dict**() Returns the model properties as a dict

**to\_str**() Returns the string representation of the model

# **ask\_smapi\_model.v1.catalog.upload.location module**

```
class ask_smapi_model.v1.catalog.upload.location.Location(location=None)
   ask_smapi_model.v1.catalog.upload.catalog_upload_base.
   CatalogUploadBase
```
Request body for self-hosted catalog uploads

**Parameters location** ((*optional)* [str](https://docs.python.org/3/library/stdtypes.html#str)) – self hosted url location.

**attribute\_map = {'location': 'location'}**

**deserialized\_types = {'location': 'str'}**

**supports\_multiple\_types = False**

```
to_dict()
```
Returns the model properties as a dict

**to\_str**()

Returns the string representation of the model

# **ask\_smapi\_model.v1.catalog.upload.pre\_signed\_url module**

**class** ask\_smapi\_model.v1.catalog.upload.pre\_signed\_url.**PreSignedUrl**(*url\_id=None*,

```
part_e_tags=None)
ask_smapi_model.v1.catalog.upload.catalog_upload_base.
CatalogUploadBase
```
Request body for self-hosted catalog uploads

### **Parameters**

- **url\_id** ((optional) [str](https://docs.python.org/3/library/stdtypes.html#str)) Unique identifier for urls
- **part\_e\_tags** ((optional) [list\[](https://docs.python.org/3/library/stdtypes.html#list)[ask\\_smapi\\_model.v1.catalog.](#page-388-0) [upload.pre\\_signed\\_url\\_item.PreSignedUrlItem](#page-388-0)]) – List of (eTag, part number) pairs for each part of the file uploaded

```
attribute_map = {'part_e_tags': 'partETags', 'url_id': 'urlId'}
```

```
deserialized_types = {'part_e_tags': 'list[ask_smapi_model.v1.catalog.upload.pre_sign
```
#### **supports\_multiple\_types = False**

```
to_dict()
```
Returns the model properties as a dict

```
to_str()
     Returns the string representation of the model
```
# **ask\_smapi\_model.v1.catalog.upload.pre\_signed\_url\_item module**

```
class ask_smapi_model.v1.catalog.upload.pre_signed_url_item.PreSignedUrlItem(e_tag=None,
```
Bases: [object](https://docs.python.org/3/library/functions.html#object)

**Parameters** 

- **e\_tag** ((optional) [str](https://docs.python.org/3/library/stdtypes.html#str)) –
- **part\_number** ((optional) [int](https://docs.python.org/3/library/functions.html#int)) –

```
attribute_map = {'e_tag': 'eTag', 'part_number': 'partNumber'}
```

```
deserialized_types = {'e_tag': 'str', 'part_number': 'int'}
```

```
supports_multiple_types = False
```

```
to_dict()
```
Returns the model properties as a dict

**to\_str**() Returns the string representation of the model *part\_number=None*)

# **ask\_smapi\_model.v1.catalog.upload.upload\_ingestion\_step module**

<span id="page-389-1"></span>**class** ask\_smapi\_model.v1.catalog.upload.upload\_ingestion\_step.**UploadIngestionStep**(*name=None*,

*status=None*, *log\_url=Non violations=None*)

```
object
```
Represents a single step in the multi-step ingestion process of a new upload.

### **Parameters**

- **name** ((optional) [ask\\_smapi\\_model.v1.catalog.upload.](#page-387-0) [ingestion\\_step\\_name.IngestionStepName](#page-387-0)) –
- **status** ((optional) [ask\\_smapi\\_model.v1.catalog.upload.](#page-387-1) [ingestion\\_status.IngestionStatus](#page-387-1)) –
- **log\_url** ((optional) [str](https://docs.python.org/3/library/stdtypes.html#str)) Url for the file containing logs of ingestion step.
- **violations** ((optional) [list\[](https://docs.python.org/3/library/stdtypes.html#list)[ask\\_smapi\\_model.v1.error.Error](#page-559-0)]) This array will contain the violations occurred during the execution of step. Will be empty, if execution succeeded.

```
attribute_map = {'log_url': 'logUrl', 'name': 'name', 'status': 'status', 'violations': 'violations'}
```

```
deserialized_types = {'log_url': 'str', 'name': 'ask_smapi_model.v1.catalog.upload.i
```

```
supports_multiple_types = False
```
**to\_dict**()

Returns the model properties as a dict

```
to_str()
```
Returns the string representation of the model

# **ask\_smapi\_model.v1.catalog.upload.upload\_status module**

```
class ask_smapi_model.v1.catalog.upload.upload_status.UploadStatus
```

```
Bases: enum.Enum
```
Status of the entire upload.

Allowed enum values: [PENDING, IN\_PROGRESS, FAILED, SUCCEEDED]

**FAILED = 'FAILED'**

**IN\_PROGRESS = 'IN\_PROGRESS'**

**PENDING = 'PENDING'**

**SUCCEEDED = 'SUCCEEDED'**

# **to\_dict**()

Returns the model properties as a dict

**to\_str**()

Returns the string representation of the model

# **Submodules**

Note: Canonical imports have been added in the \_\_init\_\_.py of the package. This helps in importing the class directly from the package, than through the module.

```
For eg: if package a has module b with class C, you can do from a import C instead of from a.b
import C.
```
# ask smapi model.v1.catalog.create content upload url request module

```
class ask_smapi_model.v1.catalog.create_content_upload_url_request.CreateContentUploadUrlRequest(number_of_upload_parts=None)
     object
```

```
Parameters number_of_upload_partsint) – Provides the number of parts
   the file will be split into. An equal number of presigned upload urls are generated in response to
   facilitate each part's upload.
```

```
attribute_map = {'number_of_upload_parts': 'numberOfUploadParts'}
```

```
deserialized_types = {'number_of_upload_parts': 'int'}
```

```
supports_multiple_types = False
```

```
to_dict()
```
Returns the model properties as a dict

```
to_str()
```
Returns the string representation of the model

### ask\_smapi\_model.v1.catalog.create\_content\_upload\_url\_response module

```
class ask_smapi_model.v1.catalog.create_content_upload_url_response.CreateContentUploadUrlResponse(url_id=None,
```
Bases: [object](https://docs.python.org/3/library/functions.html#object)

Parameters

- **url\_id** ((optional) [str](https://docs.python.org/3/library/stdtypes.html#str)) Unique identifier for collection of generated urls.
- **pre\_signed\_upload\_parts** ((optional) [list\[](https://docs.python.org/3/library/stdtypes.html#list)[ask\\_smapi\\_model.v1.](#page-391-0) [catalog.presigned\\_upload\\_part\\_items.PresignedUploadPartItems](#page-391-0)]) – Ordered list of presigned upload parts to perform a partitioned (multipart) file upload

```
attribute_map = {'pre_signed_upload_parts': 'preSignedUploadParts', 'url_id': 'urlId'}
```

```
deserialized_types = {'pre_signed_upload_parts': 'list[ask_smapi_model.v1.catalog.pre
```
#### **supports\_multiple\_types = False**

```
to_dict()
```
Returns the model properties as a dict

# **to\_str**()

Returns the string representation of the model

# **ask\_smapi\_model.v1.catalog.presigned\_upload\_part\_items module**

<span id="page-391-0"></span>**class** ask\_smapi\_model.v1.catalog.presigned\_upload\_part\_items.**PresignedUploadPartItems**(*url=None*,

```
partn
ex-
pires_
```
Bases: [object](https://docs.python.org/3/library/functions.html#object)

**Parameters** 

- **url** ((optional) [str](https://docs.python.org/3/library/stdtypes.html#str)) –
- **part\_number** ((optional) [int](https://docs.python.org/3/library/functions.html#int)) –
- **expires\_at** ((optional) datetime) –

```
attribute_map = {'expires_at': 'expiresAt', 'part_number': 'partNumber', 'url': 'url'}
deserialized_types = {'expires_at': 'datetime', 'part_number': 'int', 'url': 'str'}
```

```
supports_multiple_types = False
```
**to\_dict**() Returns the model properties as a dict

**to\_str**() Returns the string representation of the model

# **ask\_smapi\_model.v1.isp package**

# **Submodules**

Note: Canonical imports have been added in the \_\_init\_\_.py of the package. This helps in importing the class directly from the package, than through the module.

For eg: if package a has module b with class C, you can do from a import C instead of from a.b import C.

# **ask\_smapi\_model.v1.isp.associated\_skill\_response module**

**class** ask\_smapi\_model.v1.isp.associated\_skill\_response.**AssociatedSkillResponse**(*associated\_skill\_ids=None*,

*links=None*, *is\_truncated=No next\_token=None*)

Bases: [object](https://docs.python.org/3/library/functions.html#object)

In-skill product skill association details.

- **associated\_skill\_ids** ((optional) [list](https://docs.python.org/3/library/stdtypes.html#list)[\[str\]](https://docs.python.org/3/library/stdtypes.html#str)) List of skill IDs that correspond to the skills associated with the in-skill product. The associations are stage specific. A live association is created through successful skill certification.
- **links** ((optional) [ask\\_smapi\\_model.v1.links.Links](#page-560-1)) –
- **is\_truncated** ((optional) [bool](https://docs.python.org/3/library/functions.html#bool)) –

• **next token** ((optional) [str](https://docs.python.org/3/library/stdtypes.html#str)) –

attribute\_map = {'associated\_skill\_ids': 'associatedSkillIds', 'is\_truncated': 'isTr deserialized\_types = {'associated\_skill\_ids': 'list[str]', 'is\_truncated': 'bool', ' **supports\_multiple\_types = False**

**to\_dict**() Returns the model properties as a dict

**to\_str**() Returns the string representation of the model

#### **ask\_smapi\_model.v1.isp.create\_in\_skill\_product\_request module**

**class** ask\_smapi\_model.v1.isp.create\_in\_skill\_product\_request.**CreateInSkillProductRequest**(*vendor\_id=None*,

Bases: [object](https://docs.python.org/3/library/functions.html#object)

#### Parameters

- **vendor**  $id$  ((optional)  $str$ ) ID of the vendor owning the in-skill product.
- **in\_skill\_product\_definition** ((optional) [ask\\_smapi\\_model.v1.](#page-401-0) [isp.in\\_skill\\_product\\_definition.InSkillProductDefinition](#page-401-0)) –

**attribute\_map = {'in\_skill\_product\_definition': 'inSkillProductDefinition', 'vendor\_i deserialized\_types = {'in\_skill\_product\_definition': 'ask\_smapi\_model.v1.isp.in\_skill\_product\_definition.InSkillProductDefinition', 'vendor\_id': 'str'} supports\_multiple\_types = False**

**to\_dict**() Returns the model properties as a dict

**to\_str**() Returns the string representation of the model

#### **ask\_smapi\_model.v1.isp.currency module**

**class** ask\_smapi\_model.v1.isp.currency.**Currency**

```
Bases: enum.Enum
```
Currency to use for in-skill product.

Allowed enum values: [USD, GBP, EUR, JPY]

```
EUR = 'EUR'
```

```
GBP = 'GBP'
```
**JPY = 'JPY'**

**USD = 'USD'**

**to\_dict**()

Returns the model properties as a dict

**to\_str**()

Returns the string representation of the model

*in\_skill\_product\_definition=None*)

### **ask\_smapi\_model.v1.isp.custom\_product\_prompts module**

**class** ask\_smapi\_model.v1.isp.custom\_product\_prompts.**CustomProductPrompts**(*purchase\_prompt\_description=None*,

*bought\_confirmation\_prom* 

Bases: [object](https://docs.python.org/3/library/functions.html#object)

Custom prompts used for in-skill product purchasing options. Supports Speech Synthesis Markup Language (SSML), which can be used to control pronunciation, intonation, timing, and emotion.

#### **Parameters**

- **purchase\_prompt\_description** ((optional) [str](https://docs.python.org/3/library/stdtypes.html#str)) Description of in-skill product heard before customer is prompted for purchase.
- **bought\_confirmation\_prompt** ((optional) [str](https://docs.python.org/3/library/stdtypes.html#str)) Confirmation of in-skill product purchase.

```
attribute_map = {'bought_confirmation_prompt': 'boughtConfirmationPrompt', 'purchase_
```

```
deserialized_types = {'bought_confirmation_prompt': 'str', 'purchase_prompt_description': 'str'}
```
#### **supports\_multiple\_types = False**

**to\_dict**()

Returns the model properties as a dict

**to\_str**()

Returns the string representation of the model

#### **ask\_smapi\_model.v1.isp.distribution\_countries module**

**class** ask\_smapi\_model.v1.isp.distribution\_countries.**DistributionCountries** Bases: [enum.Enum](https://docs.python.org/3/library/enum.html#enum.Enum)

Allowed enum values: [AF, AX, AL, DZ, AS, AD, AO, AI, AQ, AG, AR, AM, AW, AU, AT, AZ, BS, BH, BD, BB, BY, BE, BZ, BJ, BM, BT, BO, BA, BW, BV, BR, IO, BN, BG, BF, BI, KH, CM, CA, CV, KY, CF, TD, CL, CN, CX, CC, CO, KM, CG, CD, CK, CR, HR, CY, CZ, DK, DJ, DM, DO, EC, EG, SV, GQ, ER, EE, ET, FK, FO, FJ, FI, FR, GF, PF, TF, GA, GM, GE, DE, GH, GI, GR, GL, GD, GP, GU, GT, GG, GN, GW, GY, HT, HM, VA, HN, HK, HU, IS, IN, ID, IQ, IE, IM, IL, IT, CI, JM, JP, JE, JO, KZ, KE, KI, KR, KW, KG, LA, LV, LB, LS, LR, LY, LI, LT, LU, MO, MK, MG, MW, MY, MV, ML, MT, MH, MQ, MR, MU, YT, MX, FM, MD, MC, MN, ME, MS, MA, MZ, MM, NA, NR, NP, NL, AN, NC, NZ, NI, NE, NG, NU, NF, MP, NO, OM, PK, PW, PS, PA, PG, PY, PE, PH, PN, PL, PT, PR, QA, RE, RO, RU, RW, BL, SH, KN, LC, MF, PM, VC, WS, SM, ST, SA, SN, RS, SC, SL, SG, SK, SI, SB, SO, ZA, GS, ES, LK, SR, SJ, SZ, SE, CH, TW, TJ, TZ, TH, TL, TG, TK, TO, TT, TN, TR, TM, TC, TV, UG, UA, AE, GB, US, UM, UY, UZ, VU, VE, VN, VG, VI, WF, EH, YE, ZM, ZW]

- **AD = 'AD'**
- **AE = 'AE'**
- **AF = 'AF'**
- **AG = 'AG'**
- **AI = 'AI'**
- **AL = 'AL'**
- **AM = 'AM'**
- **AN = 'AN'**

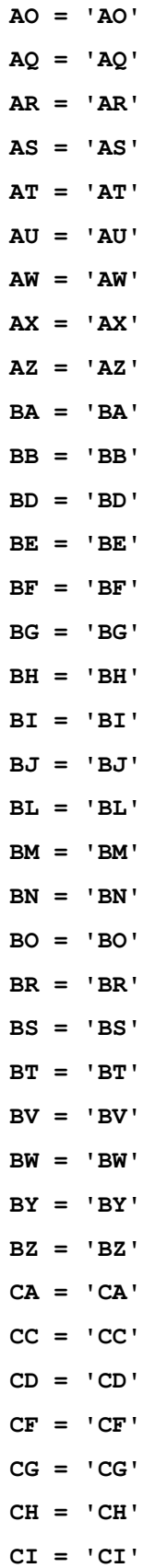

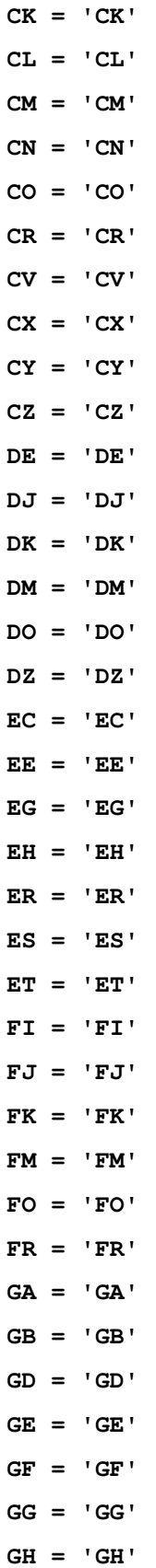
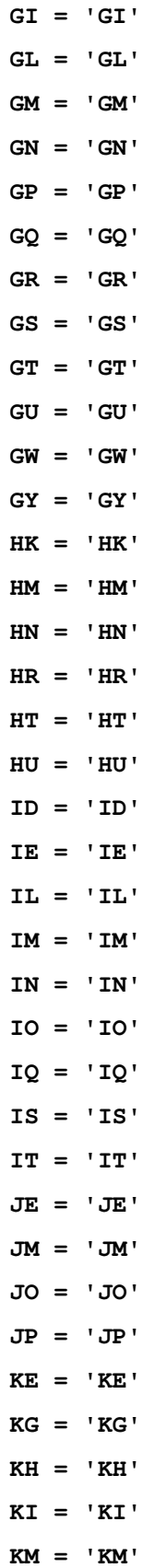

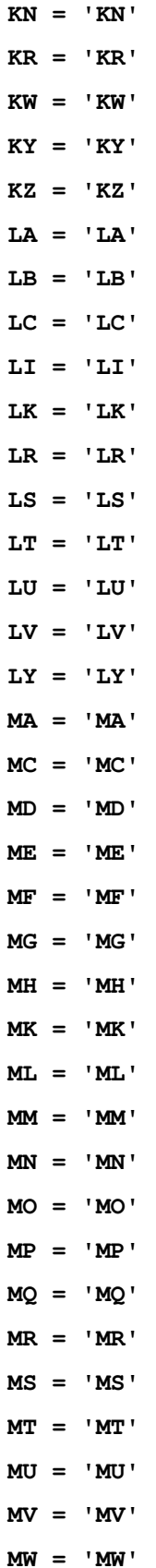

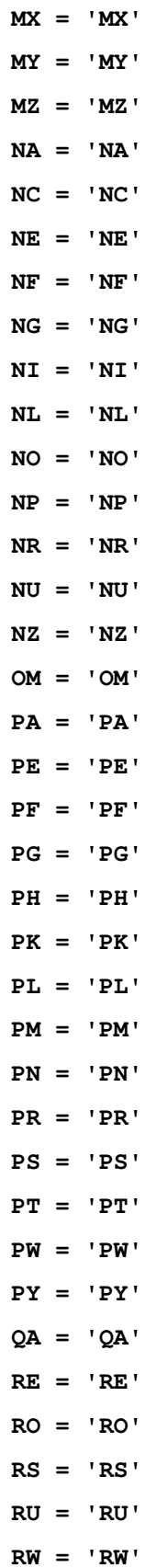

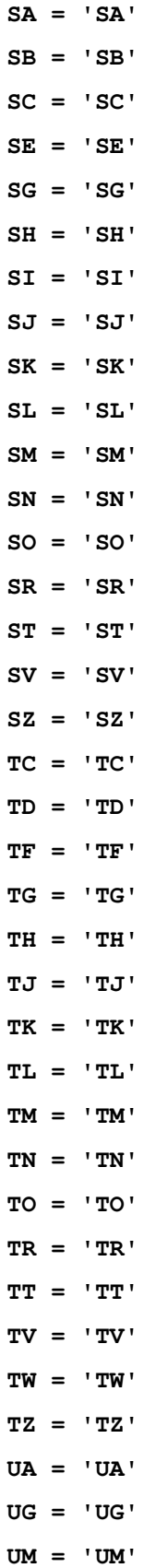

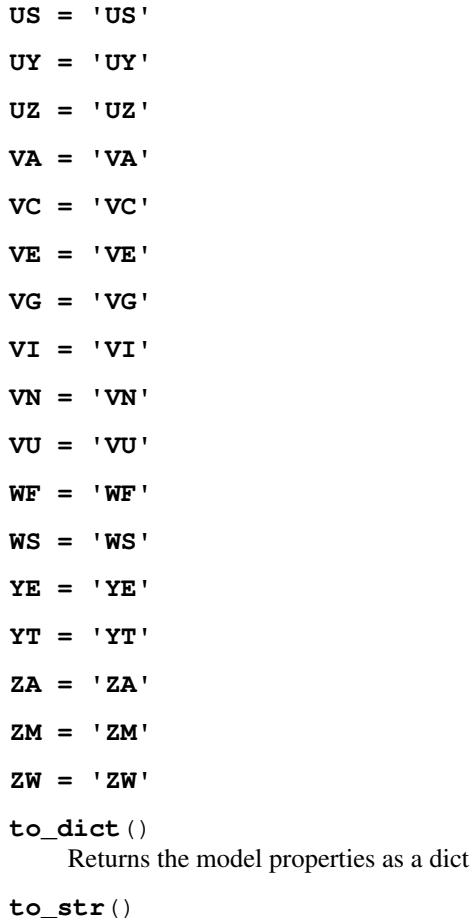

Returns the string representation of the model

# **ask\_smapi\_model.v1.isp.editable\_state module**

```
class ask_smapi_model.v1.isp.editable_state.EditableState
    Bases: enum.Enum
```
Whether or not the in-skill product is editable.

Allowed enum values: [EDITABLE, NOT\_EDITABLE]

```
EDITABLE = 'EDITABLE'
```
## **NOT\_EDITABLE = 'NOT\_EDITABLE'**

```
to_dict()
```
Returns the model properties as a dict

```
to_str()
```
#### **ask\_smapi\_model.v1.isp.in\_skill\_product\_definition module**

<span id="page-401-0"></span>**class** ask\_smapi\_model.v1.isp.in\_skill\_product\_definition.**InSkillProductDefinition**(*version=None*,

*ob* $ject\_type=N$ *refer* $ence$  name= *purchasable std subscrip* $tion\_inform$ *publishing\_informa privacy\_and\_compare testing\_instructions* 

#### Bases: [object](https://docs.python.org/3/library/functions.html#object)

Defines the structure for an in-skill product.

#### **Parameters**

- **version** ((optional) [str](https://docs.python.org/3/library/stdtypes.html#str)) Version of in-skill product definition.
- **object\_type** ((optional) [ask\\_smapi\\_model.v1.isp.product\\_type.](#page-408-0) [ProductType](#page-408-0)) –
- **reference\_name** ((*optional)* [str](https://docs.python.org/3/library/stdtypes.html#str)) Developer selected in-skill product name. This is for developer reference only, it can be used to filter query results to identify a matching in-skill product.
- **purchasable\_state** ((optional) [ask\\_smapi\\_model.v1.isp.](#page-409-0) [purchasable\\_state.PurchasableState](#page-409-0)) –
- **subscription\_information** ((optional) [ask\\_smapi\\_model.v1.isp.](#page-410-0) [subscription\\_information.SubscriptionInformation](#page-410-0)) –
- **publishing\_information** ((optional) [ask\\_smapi\\_model.v1.isp.](#page-408-1) [publishing\\_information.PublishingInformation](#page-408-1)) –
- **privacy\_and\_compliance** ((optional) [ask\\_smapi\\_model.v1.isp.](#page-407-0) [privacy\\_and\\_compliance.PrivacyAndCompliance](#page-407-0)) –
- **testing\_instructions** ((optional) [str](https://docs.python.org/3/library/stdtypes.html#str)) Special instructions provided by the developer to test the in-skill product.

```
attribute_map = {'object_type': 'type', 'privacy_and_compliance': 'privacyAndComplia
deserialized_types = {'object_type': 'ask_smapi_model.v1.isp.product_type.ProductType
supports_multiple_types = False
to_dict()
```
Returns the model properties as a dict

**to\_str**()

# ask\_smapi\_model.v1.isp.in\_skill\_product\_definition\_response module

```
class ask_smapi_model.v1.isp.in_skill_product_definition_response.InSkillProductDefinitionResponse(in_skill_product_definition=None)
     object
```
Defines In-skill product response.

```
ask_smapi_model.
 v1.isp.in_skill_product_definition.InSkillProductDefinition)
  –
```

```
attribute_map = {'in_skill_product_definition': 'inSkillProductDefinition'}
```
**deserialized\_types = {'in\_skill\_product\_definition': 'ask\_smapi\_model.v1.isp.in\_skill\_product\_definition.InSkillProductDefinition'}**

```
supports_multiple_types = False
```

```
to_dict()
```
Returns the model properties as a dict

**to\_str**() Returns the string representation of the model

#### **ask\_smapi\_model.v1.isp.in\_skill\_product\_summary module**

<span id="page-402-0"></span>**class** ask\_smapi\_model.v1.isp.in\_skill\_product\_summary.**InSkillProductSummary**(*object\_type=None*,

*product\_id=None*, *reference\_name=None*, *last\_updated=None*, *name\_by\_locale=Non status=None*, *stage=None*, *editable\_state=None*, *purchasable\_state=None*, *links=None*, *pricing=None*)

Bases: [object](https://docs.python.org/3/library/functions.html#object)

Information about the in-skill product that is not editable.

# **Parameters**

- **object\_type** ((optional) [ask\\_smapi\\_model.v1.isp.product\\_type.](#page-408-0) [ProductType](#page-408-0)) –
- **product\_id** ((optional) [str](https://docs.python.org/3/library/stdtypes.html#str)) primary identifier of in-skill product.
- **reference\_name** ((optional) [str](https://docs.python.org/3/library/stdtypes.html#str)) Developer selected in-skill product name. This is for developer reference only, it can be used to filter query results to identify a matching in-skill product.
- **last\_updated** ((optional) datetime) Date of last update.
- **name\_by\_locale** ((optional) [dict\(](https://docs.python.org/3/library/stdtypes.html#dict)[str,](https://docs.python.org/3/library/stdtypes.html#str) [str\)](https://docs.python.org/3/library/stdtypes.html#str)) –
- **status** ((optional) [ask\\_smapi\\_model.v1.isp.status.Status](#page-410-1)) –
- **stage** ((optional) [ask\\_smapi\\_model.v1.isp.stage.Stage](#page-409-1)) –
- **editable\_state** ((optional) [ask\\_smapi\\_model.v1.isp.](#page-400-0) [editable\\_state.EditableState](#page-400-0)) –
- **purchasable\_state** ((optional) [ask\\_smapi\\_model.v1.isp.](#page-409-0) [purchasable\\_state.PurchasableState](#page-409-0)) –
- **links** ((optional) [ask\\_smapi\\_model.v1.isp.isp\\_summary\\_links.](#page-403-0) [IspSummaryLinks](#page-403-0)) –
- **pricing** ((optional) [dict](https://docs.python.org/3/library/stdtypes.html#dict)[\(str,](https://docs.python.org/3/library/stdtypes.html#str) [ask\\_smapi\\_model.v1.isp.](#page-411-0) [summary\\_marketplace\\_pricing.SummaryMarketplacePricing](#page-411-0))) – In-skill product pricing information.

```
attribute_map = {'editable_state': 'editableState', 'last_updated': 'lastUpdated', '
```
deserialized types = {'editable state': 'ask smapi model.v1.isp.editable state.Editab

```
supports_multiple_types = False
```
- **to\_dict**() Returns the model properties as a dict
- **to\_str**() Returns the string representation of the model

## ask\_smapi\_model.v1.isp.in\_skill\_product\_summary\_response module

**class** ask\_smapi\_model.v1.isp.in\_skill\_product\_summary\_response.**InSkillProductSummaryResponse**(*in\_skill\_product\_summary=None*) Bases: [object](https://docs.python.org/3/library/functions.html#object)

In-skill product summary response.

```
ask_smapi_model.v1.
 isp.in_skill_product_summary.InSkillProductSummary) –
```
**attribute\_map = {'in\_skill\_product\_summary': 'inSkillProductSummary'}**

```
deserialized_types = {'in_skill_product_summary': 'ask_smapi_model.v1.isp.in_skill_pr
```

```
supports_multiple_types = False
```
**to\_dict**()

Returns the model properties as a dict

```
to_str()
```
Returns the string representation of the model

## **ask\_smapi\_model.v1.isp.isp\_summary\_links module**

```
class ask_smapi_model.v1.isp.isp_summary_links.IspSummaryLinks(object_self=None)
    object
```
Parameters object\_self ((optional) [ask\\_smapi\\_model.v1.link.Link](#page-559-0))-

```
attribute_map = {'object_self': 'self'}
```
**deserialized\_types = {'object\_self': 'ask\_smapi\_model.v1.link.Link'}**

#### **supports\_multiple\_types = False**

```
to_dict()
```
Returns the model properties as a dict

**to\_str**()

Returns the string representation of the model

# **ask\_smapi\_model.v1.isp.list\_in\_skill\_product module**

<span id="page-404-0"></span>**class** ask\_smapi\_model.v1.isp.list\_in\_skill\_product.**ListInSkillProduct**(*links=None*,

*in\_skill\_products=None*, *is\_truncated=None*, *next\_token=None*)

Bases: [object](https://docs.python.org/3/library/functions.html#object)

List of in-skill products.

**Parameters** 

- **links** ((optional) [ask\\_smapi\\_model.v1.links.Links](#page-560-0)) –
- **in\_skill\_products** ((optional) [list\[](https://docs.python.org/3/library/stdtypes.html#list)[ask\\_smapi\\_model.v1.isp.](#page-402-0) [in\\_skill\\_product\\_summary.InSkillProductSummary](#page-402-0)]) – Information for each in-skill product.
- **is\_truncated** ((optional) [bool](https://docs.python.org/3/library/functions.html#bool)) –
- **next token** ((optional) [str](https://docs.python.org/3/library/stdtypes.html#str)) –

```
attribute_map = {'in_skill_products': 'inSkillProducts', 'is_truncated': 'isTruncated', 'links': '_links', 'next_token': 'nextToken'}
```
deserialized\_types = {'in\_skill\_products': 'list[ask\_smapi\_model.v1.isp.in\_skill\_prod

```
supports_multiple_types = False
```
**to\_dict**() Returns the model properties as a dict

**to\_str**()

Returns the string representation of the model

#### ask smapi model.v1.isp.list in skill product response module

```
class ask_smapi_model.v1.isp.list_in_skill_product_response.ListInSkillProductResponse(in_skill_product_summary_list=None)
     Bases: object
```
List of in-skill product response.

```
ask_smapi_model.
 v1.isp.list_in_skill_product.ListInSkillProduct) –
```
**attribute\_map = {'in\_skill\_product\_summary\_list': 'inSkillProductSummaryList'}**

```
deserialized_types = {'in_skill_product_summary_list': 'ask_smapi_model.v1.isp.list_i
```
**supports\_multiple\_types = False**

**to\_dict**()

Returns the model properties as a dict

```
to_str()
```
Returns the string representation of the model

## ask smapi model.v1.isp.localized privacy and compliance module

```
class ask_smapi_model.v1.isp.localized_privacy_and_compliance.LocalizedPrivacyAndCompliance(privacy_policy_url=None)
     object
```
Defines the structure for localized privacy and compliance.

```
Parameters privacy_policy_url ((optional) str) – Link to the privacy policy that ap-
    plies to this in-skill product.
```
**attribute\_map = {'privacy\_policy\_url': 'privacyPolicyUrl'}**

```
deserialized_types = {'privacy_policy_url': 'str'}
```

```
supports_multiple_types = False
```
**to\_dict**() Returns the model properties as a dict

**to\_str**() Returns the string representation of the model

#### **ask\_smapi\_model.v1.isp.localized\_publishing\_information module**

<span id="page-405-1"></span>**class** ask\_smapi\_model.v1.isp.localized\_publishing\_information.**LocalizedPublishingInformation**(*name=None*,

#### Bases: [object](https://docs.python.org/3/library/functions.html#object)

Defines the structure for locale specific publishing information in the in-skill product definition.

#### **Parameters**

- **name** ((*optional*)  $str$ ) Name of the in-skill product that is heard by customers and displayed in the Alexa app.
- **small\_icon\_uri** ((*optional*) [str](https://docs.python.org/3/library/stdtypes.html#str)) Uri for the small icon image of the in-skill product.
- **large\_icon\_uri** ((*optional)* [str](https://docs.python.org/3/library/stdtypes.html#str)) Uri for the large icon image of the in-skill product.
- **summary** ((optional)  $str$ ) Short description of the in-skill product that displays on the in-skill product list page in the Alexa App.
- **description** ((*optional)*  $str$ ) Description of the in-skill product's purpose and features, and how it works. Should describe any prerequisites like hardware or account requirements and detailed steps for the customer to get started. This description displays to customers on the in-skill product detail card in the Alexa app.
- **example\_phrases** ((optional) [list](https://docs.python.org/3/library/stdtypes.html#list) [\[str\]](https://docs.python.org/3/library/stdtypes.html#str)) Example phrases appear on the inskill product detail page and are the key utterances that customers can say to interact directly with the in-skill product.
- **keywords** ((optional) [list](https://docs.python.org/3/library/stdtypes.html#list) [\[str\]](https://docs.python.org/3/library/stdtypes.html#str)) Search terms that can be used to describe the in-skill product. This helps customers find an in-skill product.
- **custom\_product\_prompts** ((optional) [ask\\_smapi\\_model.v1.isp.](#page-393-0) [custom\\_product\\_prompts.CustomProductPrompts](#page-393-0)) –

```
attribute_map = {'custom_product_prompts': 'customProductPrompts', 'description':
deserialized_types = {'custom_product_prompts': 'ask_smapi_model.v1.isp.custom_produc
```

```
supports_multiple_types = False
```

```
to_dict()
```
Returns the model properties as a dict

```
to_str()
```
Returns the string representation of the model

# **ask\_smapi\_model.v1.isp.marketplace\_pricing module**

```
class ask_smapi_model.v1.isp.marketplace_pricing.MarketplacePricing(release_date=None,
```
*default\_price\_listing=None*)

Bases: [object](https://docs.python.org/3/library/functions.html#object)

In-skill product pricing information for a marketplace.

## **Parameters**

- **release\_date** ((optional) datetime) Date when in-skill product is available to customers for both purchase and use. Prior to this date the in-skill product will appear unavailable to customers and will not be purchasable.
- **default\_price\_listing** ((optional) [ask\\_smapi\\_model.v1.isp.](#page-407-1) [price\\_listing.PriceListing](#page-407-1)) –

```
attribute_map = {'default_price_listing': 'defaultPriceListing', 'release_date': 'releaseDate'}
```

```
deserialized_types = {'default_price_listing': 'ask_smapi_model.v1.isp.price_listing.'
```

```
supports_multiple_types = False
```

```
to_dict()
```
Returns the model properties as a dict

```
to_str()
```
# **ask\_smapi\_model.v1.isp.price\_listing module**

```
class ask_smapi_model.v1.isp.price_listing.PriceListing(price=None, cur-
```
Bases: [object](https://docs.python.org/3/library/functions.html#object)

Price listing information for in-skill product.

Parameters

–

- **price** ((*optional)*  $f$ loat) Defines the price of an in-skill product. The list price should be your suggested price, not including any VAT or similar taxes. Taxes are included in the final price to end users.
- **currency** ((optional) [ask\\_smapi\\_model.v1.isp.currency.Currency](#page-392-0))

```
attribute_map = {'currency': 'currency', 'price': 'price'}
```

```
deserialized types = {'currency': 'ask smapi model.v1.isp.currency.Currency', 'price'
```
*rency=None*)

#### **supports\_multiple\_types = False**

```
to_dict()
```
Returns the model properties as a dict

**to\_str**() Returns the string representation of the model

#### **ask\_smapi\_model.v1.isp.privacy\_and\_compliance module**

```
class ask_smapi_model.v1.isp.privacy_and_compliance.PrivacyAndCompliance(locales=None)
    object
```
Defines the structure for privacy and compliance.

```
Parameters localesdict(str,ask_smapi_model.v1.isp.
   localized_privacy_and_compliance.LocalizedPrivacyAndCompliance))
   – Defines the structure for locale specific privacy and compliance.
```

```
attribute_map = {'locales': 'locales'}
```

```
deserialized_types = {'locales': 'dict(str, ask_smapi_model.v1.isp.localized_privacy_
```

```
supports_multiple_types = False
```

```
to_dict()
```
Returns the model properties as a dict

**to\_str**() Returns the string representation of the model

# **ask\_smapi\_model.v1.isp.product\_response module**

**class** ask\_smapi\_model.v1.isp.product\_response.**ProductResponse**(*product\_id=None*) Bases: [object](https://docs.python.org/3/library/functions.html#object)

Product ID information.

**Parameters product id** ((*optional*)  $str$ ) – ID of the in-skill product created.

**attribute\_map = {'product\_id': 'productId'}**

**deserialized\_types = {'product\_id': 'str'}**

#### **supports\_multiple\_types = False**

**to\_dict**() Returns the model properties as a dict

**to\_str**() Returns the string representation of the model

#### **ask\_smapi\_model.v1.isp.product\_type module**

<span id="page-408-0"></span>**class** ask\_smapi\_model.v1.isp.product\_type.**ProductType** Bases: [enum.Enum](https://docs.python.org/3/library/enum.html#enum.Enum)

Type of in-skill product.

Allowed enum values: [SUBSCRIPTION, ENTITLEMENT, CONSUMABLE]

**CONSUMABLE = 'CONSUMABLE'**

**ENTITLEMENT = 'ENTITLEMENT'**

**SUBSCRIPTION = 'SUBSCRIPTION'**

**to\_dict**()

Returns the model properties as a dict

**to\_str**()

Returns the string representation of the model

## **ask\_smapi\_model.v1.isp.publishing\_information module**

<span id="page-408-1"></span>**class** ask\_smapi\_model.v1.isp.publishing\_information.**PublishingInformation**(*locales=None*,

*distribution\_countries=None*, *pricing=None*, *tax\_information=None*)

```
Bases: object
```
Defines the structure for in-skill product publishing information.

#### **Parameters**

- **locales** ((optional) [dict](https://docs.python.org/3/library/stdtypes.html#dict)[\(str,](https://docs.python.org/3/library/stdtypes.html#str) [ask\\_smapi\\_model.](#page-405-1) [v1.isp.localized\\_publishing\\_information.](#page-405-1) [LocalizedPublishingInformation](#page-405-1))) – Defines the structure for locale specific publishing information for an in-skill product.
- **distribution\_countries** ((optional) [list\[](https://docs.python.org/3/library/stdtypes.html#list)[ask\\_smapi\\_model.v1.](#page-393-1) [isp.distribution\\_countries.DistributionCountries](#page-393-1)]) – List of countries where the in-skill product is available.

```
• pricingdict(str, ask smapi model.v1.isp.
 marketplace_pricing.MarketplacePricing)) – Defines the structure for
 in-skill product pricing.
```
• **tax\_information** ((optional) [ask\\_smapi\\_model.v1.isp.](#page-412-0) tax information.TaxInformation) -

```
attribute_map = {'distribution_countries': 'distributionCountries', 'locales': 'locales', 'pricing': 'pricing', 'tax_information': 'taxInformation'}
```

```
deserialized_types = {'distribution_countries': 'list[ask_smapi_model.v1.isp.distribu
```

```
supports_multiple_types = False
```

```
to_dict()
```
Returns the model properties as a dict

```
to_str()
```
Returns the string representation of the model

#### **ask\_smapi\_model.v1.isp.purchasable\_state module**

```
class ask_smapi_model.v1.isp.purchasable_state.PurchasableState
    Bases: enum.Enum
```
Whether or not the in-skill product is purchasable by customers. A product that is not purchasable will prevent new customers from being prompted to purchase the product. Customers who already own the product will see no effect and continue to have access to the product features.

Allowed enum values: [PURCHASABLE, NOT\_PURCHASABLE]

```
NOT_PURCHASABLE = 'NOT_PURCHASABLE'
```

```
PURCHASABLE = 'PURCHASABLE'
```
**to\_dict**()

Returns the model properties as a dict

```
to_str()
```
Returns the string representation of the model

# **ask\_smapi\_model.v1.isp.stage module**

```
class ask_smapi_model.v1.isp.stage.Stage
    Bases: enum.Enum
```
Stage of in-skill product.

Allowed enum values: [development, live]

#### **development = 'development'**

```
live = 'live'
```
**to\_dict**()

Returns the model properties as a dict

```
to_str()
```
# **ask\_smapi\_model.v1.isp.status module**

```
class ask_smapi_model.v1.isp.status.Status
    Bases: enum.Enum
```
Current status of in-skill product.

Allowed enum values: [INCOMPLETE, COMPLETE, CERTIFICATION, PUBLISHED, SUPPRESSED]

**CERTIFICATION = 'CERTIFICATION'**

**COMPLETE = 'COMPLETE'**

**INCOMPLETE = 'INCOMPLETE'**

**PUBLISHED = 'PUBLISHED'**

**SUPPRESSED = 'SUPPRESSED'**

#### **to\_dict**()

Returns the model properties as a dict

**to\_str**() Returns the string representation of the model

# **ask\_smapi\_model.v1.isp.subscription\_information module**

<span id="page-410-0"></span>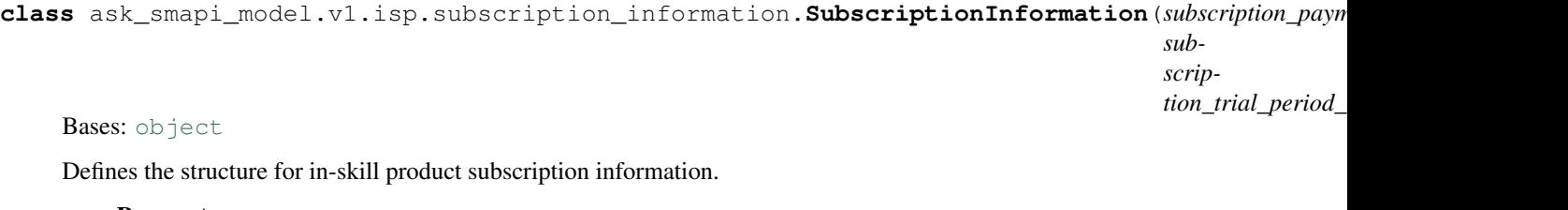

#### **Parameters**

- **subscription\_payment\_frequency** ((optional) ask smapi model.v1.isp.subscription payment frequency. [SubscriptionPaymentFrequency](#page-410-2)) –
- **subscription\_trial\_period\_days** ((optional) [int](https://docs.python.org/3/library/functions.html#int)) Days of free trial period for subscription. Max allowed is 365 days.

```
attribute_map = {'subscription_payment_frequency': 'subscriptionPaymentFrequency', 'subscription_trial_period_days': 'subscriptionTrialPeriodDays'}
```

```
deserialized_types = {'subscription_payment_frequency': 'ask_smapi_model.v1.isp.subsc
```
#### **supports\_multiple\_types = False**

```
to_dict()
```
Returns the model properties as a dict

```
to_str()
```
Returns the string representation of the model

#### ask\_smapi\_model.v1.isp.subscription\_payment\_frequency module

<span id="page-410-2"></span>**class** ask\_smapi\_model.v1.isp.subscription\_payment\_frequency.**SubscriptionPaymentFrequency** Bases: [enum.Enum](https://docs.python.org/3/library/enum.html#enum.Enum)

The frequency in which payments are collected for the subscription.

Allowed enum values: [MONTHLY, YEARLY]

```
MONTHLY = 'MONTHLY'
```

```
YEARLY = 'YEARLY'
```
**to\_dict**() Returns the model properties as a dict

**to\_str**() Returns the string representation of the model

#### **ask\_smapi\_model.v1.isp.summary\_marketplace\_pricing module**

```
class ask_smapi_model.v1.isp.summary_marketplace_pricing.SummaryMarketplacePricing(release_date=None,
```
*default\_price\_listing=None*)

Bases: [object](https://docs.python.org/3/library/functions.html#object)

Localized in-skill product pricing information.

#### **Parameters**

- **release\_date** ((optional) datetime) Date when in-skill product is available to customers for both purchase and use. Prior to this date the in-skill product will appear unavailable to customers and will not be purchasable.
- **default\_price\_listing** ((optional) [ask\\_smapi\\_model.v1.isp.](#page-411-1) summary price listing. SummaryPriceListing) –

```
attribute_map = {'default_price_listing': 'defaultPriceListing', 'release_date': 're
```

```
deserialized_types = {'default_price_listing': 'ask_smapi_model.v1.isp.summary_price_
```

```
supports_multiple_types = False
```

```
to_dict()
```
Returns the model properties as a dict

**to\_str**()

Returns the string representation of the model

#### **ask\_smapi\_model.v1.isp.summary\_price\_listing module**

<span id="page-411-1"></span>**class** ask\_smapi\_model.v1.isp.summary\_price\_listing.**SummaryPriceListing**(*price=None*,

*prime\_member\_price=None*, *currency=None*)

Bases: [object](https://docs.python.org/3/library/functions.html#object)

Price listing information for in-skill product.

**Parameters** 

- **price** ((optional) [float](https://docs.python.org/3/library/functions.html#float)) The price of an in-skill product.
- **prime\_member\_price** ((optional) [float](https://docs.python.org/3/library/functions.html#float)) The prime price of an in-skill product.

• **currency** ((optional) [ask\\_smapi\\_model.v1.isp.currency.Currency](#page-392-0))

```
attribute_map = {'currency': 'currency', 'price': 'price', 'prime_member_price': 'p
deserialized_types = {'currency': 'ask_smapi_model.v1.isp.currency.Currency', 'price'
supports_multiple_types = False
```

```
to_dict()
     Returns the model properties as a dict
```
–

```
to_str()
     Returns the string representation of the model
```
# **ask\_smapi\_model.v1.isp.tax\_information module**

```
class ask_smapi_model.v1.isp.tax_information.TaxInformation(category=None)
    object
```
Defines the structure for in-skill product tax information.

```
Parameters categoryask_smapi_model.v1.isp.
  tax_information_category.TaxInformationCategory) –
```

```
attribute_map = {'category': 'category'}
```

```
deserialized_types = {'category': 'ask_smapi_model.v1.isp.tax_information_category.TaxInformationCategory'}
```

```
supports_multiple_types = False
```
**to\_dict**() Returns the model properties as a dict

**to\_str**() Returns the string representation of the model

**ask\_smapi\_model.v1.isp.tax\_information\_category module**

```
class ask_smapi_model.v1.isp.tax_information_category.TaxInformationCategory
    Bases: enum.Enum
```
Select tax category that best describes in-skill product. Choice will be validated during certification process.

Allowed enum values: [SOFTWARE, STREAMING\_AUDIO, STREAMING\_RADIO, INFORMA-TION\_SERVICES, VIDEO, PERIODICALS, NEWSPAPERS]

**INFORMATION\_SERVICES = 'INFORMATION\_SERVICES'**

```
NEWSPAPERS = 'NEWSPAPERS'
```
**PERIODICALS = 'PERIODICALS'**

**SOFTWARE = 'SOFTWARE'**

**STREAMING\_AUDIO = 'STREAMING\_AUDIO'**

**STREAMING\_RADIO = 'STREAMING\_RADIO'**

**VIDEO = 'VIDEO'**

**to\_dict**() Returns the model properties as a dict

#### **to\_str**()

Returns the string representation of the model

## ask smapi model.v1.isp.update in skill product request module

```
class ask_smapi_model.v1.isp.update_in_skill_product_request.UpdateInSkillProductRequest(in_skill_product_definition=None)
     object
```

```
ask_smapi_model.
 v1.isp.in_skill_product_definition.InSkillProductDefinition)
```

```
attribute_map = {'in_skill_product_definition': 'inSkillProductDefinition'}
```

```
deserialized_types = {'in_skill_product_definition': 'ask_smapi_model.v1.isp.in_skill
```
#### **supports\_multiple\_types = False**

#### **to\_dict**()

–

Returns the model properties as a dict

**to\_str**()

Returns the string representation of the model

### **ask\_smapi\_model.v1.skill package**

#### **Subpackages**

**ask\_smapi\_model.v1.skill.account\_linking package**

## **Submodules**

Note: Canonical imports have been added in the \_\_init\_\_.py of the package. This helps in importing the class directly from the package, than through the module.

For eg: if package a has module b with class C, you can do from a import C instead of from a.b import C.

#### **ask\_smapi\_model.v1.skill.account\_linking.access\_token\_scheme\_type module**

<span id="page-413-0"></span>**class** ask\_smapi\_model.v1.skill.account\_linking.access\_token\_scheme\_type.**AccessTokenSchemeType** Bases: [enum.Enum](https://docs.python.org/3/library/enum.html#enum.Enum)

The type of client authentication scheme.

Allowed enum values: [HTTP\_BASIC, REQUEST\_BODY\_CREDENTIALS]

**HTTP\_BASIC = 'HTTP\_BASIC'**

**REQUEST\_BODY\_CREDENTIALS = 'REQUEST\_BODY\_CREDENTIALS'**

**to\_dict**()

Returns the model properties as a dict

# **to\_str**()

Returns the string representation of the model

## **ask\_smapi\_model.v1.skill.account\_linking.account\_linking\_request module**

**class** ask\_smapi\_model.v1.skill.account\_linking.account\_linking\_request.**AccountLinkingRequest**(*object\_type=None*,

#### Bases: [object](https://docs.python.org/3/library/functions.html#object)

The payload for creating the account linking partner.

# **Parameters**

- **object\_type** ((optional) [ask\\_smapi\\_model.v1.skill.](#page-416-0) [account\\_linking.account\\_linking\\_type.AccountLinkingType](#page-416-0)) –
- **authorization\_url** ((*optional)* [str](https://docs.python.org/3/library/stdtypes.html#str)) The url where customers will be redirected in the companion app to enter login credentials.
- **domains** ((optional) [list](https://docs.python.org/3/library/stdtypes.html#list) [\[str\]](https://docs.python.org/3/library/stdtypes.html#str)) The list of domains that the authorization URL will fetch content from.
- **client\_id** ((*optional*)  $str$ ) The unique public string used to identify the client requesting for authentication.
- **scopes** ((optional) [list\[](https://docs.python.org/3/library/stdtypes.html#list)[str\]](https://docs.python.org/3/library/stdtypes.html#str)) The list of permissions which will be requested from the skill user.
- **access\_token\_url** ((optional) [str](https://docs.python.org/3/library/stdtypes.html#str)) The url used for access token and token refresh requests.
- **client\_secret** ((optional) [str](https://docs.python.org/3/library/stdtypes.html#str)) The client secret provided by developer.
- **access token scheme** ((optional) ask smapi model. [v1.skill.account\\_linking.access\\_token\\_scheme\\_type.](#page-413-0) [AccessTokenSchemeType](#page-413-0)) –
- **default\_token\_expiration\_in\_seconds** ((optional) [int](https://docs.python.org/3/library/functions.html#int)) The time in seconds for which access token is valid. If OAuth client returns " expires\_in", it will be overwrite this parameter.
- **reciprocal\_access\_token\_url** ((optional) [str](https://docs.python.org/3/library/stdtypes.html#str)) Optional, if your skill requires reciprocal authorization, provide this additional access token url to handle reciprocal (Alexa) authorization codes that can be exchanged for Alexa access tokens.
- **redirect\_urls** ((optional) [list\[](https://docs.python.org/3/library/stdtypes.html#list)[str\]](https://docs.python.org/3/library/stdtypes.html#str)) The list of valid urls to redirect back to, when the linking process is initiated from a third party system.
- **authorization\_urls\_by\_platform** ((optional) [list\[](https://docs.python.org/3/library/stdtypes.html#list)ask\_smapi\_model.v1.skill.account\_linking. account\_linking\_platform\_authorization\_url. AccountLinkingPlatformAuthorizationUrl]) – The list of valid authorization urls for allowed platforms to initiate account linking.

attribute\_map = {'access\_token\_scheme': 'accessTokenScheme', 'access\_token\_url': 'ac deserialized\_types = {'access\_token\_scheme': 'ask\_smapi\_model.v1.skill.account\_linkin

# **supports\_multiple\_types = False**

```
to_dict()
```
Returns the model properties as a dict

**to\_str**()

Returns the string representation of the model

# **ask\_smapi\_model.v1.skill.account\_linking.account\_linking\_response module**

**class** ask\_smapi\_model.v1.skill.account\_linking.account\_linking\_response.**AccountLinkingResponse**(*object\_type=None*,

Bases: [object](https://docs.python.org/3/library/functions.html#object)

The account linking information of a skill.

#### **Parameters**

- **object\_type** ((optional) [ask\\_smapi\\_model.v1.skill.](#page-416-0) [account\\_linking.account\\_linking\\_type.AccountLinkingType](#page-416-0)) –
- **authorization url** ((optional)  $str$ ) The url where customers will be redirected in the companion app to enter login credentials.
- **domains** ((optional) [list](https://docs.python.org/3/library/stdtypes.html#list) [\[str\]](https://docs.python.org/3/library/stdtypes.html#str)) The list of domains that the authorization URL will fetch content from.
- **client\_id** ((*optional*)  $str$ ) The unique public string used to identify the client requesting for authentication.
- **scopes** ((*optional)* list [[str\]](https://docs.python.org/3/library/stdtypes.html#str)) The list of permissions which will be requested from the skill user.
- **access\_token\_url** ((*optional)* [str](https://docs.python.org/3/library/stdtypes.html#str)) The url used for access token and token refresh requests.
- **access\_token\_scheme** ((optional) [ask\\_smapi\\_model.](#page-413-0) [v1.skill.account\\_linking.access\\_token\\_scheme\\_type.](#page-413-0) [AccessTokenSchemeType](#page-413-0)) –
- **default\_token\_expiration\_in\_seconds** ((optional) [int](https://docs.python.org/3/library/functions.html#int)) The time in seconds for which access token is valid. If OAuth client returns  $\&$  quot; expires in  $\&$  quot;, it will be overwrite this parameter.
- **redirect\_urls** ((optional) [list\[](https://docs.python.org/3/library/stdtypes.html#list)[str\]](https://docs.python.org/3/library/stdtypes.html#str)) The list of valid urls to redirect back to, when the linking process is initiated from a third party system.
- **authorization\_urls\_by\_platform** ((optional) [list\[](https://docs.python.org/3/library/stdtypes.html#list)ask\_smapi\_model.v1.skill.account\_linking. account\_linking\_platform\_authorization\_url.  $AccountLinkingPlatformAuthorizationUI)$  – The list of valid authorization urls for allowed platforms to initiate account linking.

```
attribute_map = {'access_token_scheme': 'accessTokenScheme', 'access_token_url': 'ac
deserialized types = {'access token scheme': 'ask smapi model.v1.skill.account linkin
supports_multiple_types = False
```
**to\_dict**() Returns the model properties as a dict

```
to_str()
```
Returns the string representation of the model

# ask\_smapi\_model.v1.skill.account\_linking.account\_linking\_type module

<span id="page-416-0"></span>**class** ask\_smapi\_model.v1.skill.account\_linking.account\_linking\_type.**AccountLinkingType** Bases: [enum.Enum](https://docs.python.org/3/library/enum.html#enum.Enum)

The type of account linking.

Allowed enum values: [AUTH\_CODE, IMPLICIT]

**AUTH\_CODE = 'AUTH\_CODE'**

**IMPLICIT = 'IMPLICIT'**

- **to\_dict**() Returns the model properties as a dict
- **to\_str**()

Returns the string representation of the model

## **ask\_smapi\_model.v1.skill.alexa\_hosted package**

## **Submodules**

Note: Canonical imports have been added in the \_\_init\_\_.py of the package. This helps in importing the class directly from the package, than through the module.

For eg: if package a has module b with class C, you can do from a import C instead of from a.b import C.

## **ask\_smapi\_model.v1.skill.alexa\_hosted.hosted\_skill\_info module**

<span id="page-417-0"></span>**class** ask\_smapi\_model.v1.skill.alexa\_hosted.hosted\_skill\_info.**HostedSkillInfo**(*repository=None*,

*time=None*)

*run-*

Bases: [object](https://docs.python.org/3/library/functions.html#object)

#### Parameters

- **repository** ((optional) [ask\\_smapi\\_model.v1.skill.alexa\\_hosted.](#page-420-0) hosted skill repository info.HostedSkillRepositoryInfo) –
- **runtime** ((optional) [ask\\_smapi\\_model.v1.skill.alexa\\_hosted.](#page-421-0) hosted skill runtime.HostedSkillRuntime) –

**attribute\_map = {'repository': 'repository', 'runtime': 'runtime'}**

```
deserialized types = {'repository': 'ask smapi model.v1.skill.alexa hosted.hosted ski
```

```
supports_multiple_types = False
```
**to\_dict**()

```
Returns the model properties as a dict
```

```
to_str()
```
Returns the string representation of the model

## **ask\_smapi\_model.v1.skill.alexa\_hosted.hosted\_skill\_metadata module**

**class** ask\_smapi\_model.v1.skill.alexa\_hosted.hosted\_skill\_metadata.**HostedSkillMetadata**(*alexa\_hosted=None*) Bases: [object](https://docs.python.org/3/library/functions.html#object)

Alexa Hosted skill's metadata

```
Parameters alexa_hostedask_smapi_model.v1.skill.
  alexa_hosted.hosted_skill_info.HostedSkillInfo) –
```

```
attribute_map = {'alexa_hosted': 'alexaHosted'}
```

```
deserialized_types = {'alexa_hosted': 'ask_smapi_model.v1.skill.alexa_hosted.hosted_skill_info.HostedSkillInfo'}
```
#### **supports\_multiple\_types = False**

```
to_dict()
```
Returns the model properties as a dict

```
to_str()
```
Returns the string representation of the model

## **ask\_smapi\_model.v1.skill.alexa\_hosted.hosted\_skill\_permission module**

**class** ask\_smapi\_model.v1.skill.alexa\_hosted.hosted\_skill\_permission.**HostedSkillPermission**(*permission=None*,

```
sta-
tus=None,
```
*ac-*

 $\iota$ 

```
Bases: object
```
Customer's permission about Hosted skill features.

## Parameters

- **permission** ((optional) [ask\\_smapi\\_model.v1.skill.alexa\\_hosted.](#page-419-0) [hosted\\_skill\\_permission\\_type.HostedSkillPermissionType](#page-419-0)) –
- **status** ((optional) [ask\\_smapi\\_model.v1.skill.alexa\\_hosted.](#page-418-0) [hosted\\_skill\\_permission\\_status.HostedSkillPermissionStatus](#page-418-0)) –
- **action\_url** ((optional) [str](https://docs.python.org/3/library/stdtypes.html#str)) –

```
attribute_map = {'action_url': 'actionUrl', 'permission': 'permission', 'status': 'status'}
deserialized_types = {'action_url': 'str', 'permission': 'ask_smapi_model.v1.skill.a
```

```
supports_multiple_types = False
```
**to\_dict**()

Returns the model properties as a dict

**to\_str**()

Returns the string representation of the model

#### **ask\_smapi\_model.v1.skill.alexa\_hosted.hosted\_skill\_permission\_status module**

<span id="page-418-0"></span>**class** ask\_smapi\_model.v1.skill.alexa\_hosted.hosted\_skill\_permission\_status.**HostedSkillPermissionStatus** Bases: [enum.Enum](https://docs.python.org/3/library/enum.html#enum.Enum)

Allowed enum values: [ALLOWED, NEW\_USER\_REGISTRATION\_REQUIRED, RE-SOURCE\_LIMIT\_EXCEEDED, RATE\_EXCEEDED]

**ALLOWED = 'ALLOWED'**

**NEW\_USER\_REGISTRATION\_REQUIRED = 'NEW\_USER\_REGISTRATION\_REQUIRED'**

**RATE\_EXCEEDED = 'RATE\_EXCEEDED'**

**RESOURCE\_LIMIT\_EXCEEDED = 'RESOURCE\_LIMIT\_EXCEEDED'**

**to\_dict**()

Returns the model properties as a dict

**to\_str**()

Returns the string representation of the model

# ask smapi model.v1.skill.alexa hosted.hosted skill permission type module

<span id="page-419-0"></span>**class** ask\_smapi\_model.v1.skill.alexa\_hosted.hosted\_skill\_permission\_type.**HostedSkillPermissionType** Bases: [enum.Enum](https://docs.python.org/3/library/enum.html#enum.Enum)

Allowed enum values: [NEW\_SKILL]

# **NEW\_SKILL = 'NEW\_SKILL'**

- **to\_dict**() Returns the model properties as a dict
- **to\_str**() Returns the string representation of the model

#### **ask\_smapi\_model.v1.skill.alexa\_hosted.hosted\_skill\_repository module**

```
class ask_smapi_model.v1.skill.alexa_hosted.hosted_skill_repository.HostedSkillRepository
    Bases: enum.Enum
```
Allowed enum values: [GIT]

**GIT = 'GIT'**

**to\_dict**() Returns the model properties as a dict

**to\_str**() Returns the string representation of the model

#### **ask\_smapi\_model.v1.skill.alexa\_hosted.hosted\_skill\_repository\_credentials module**

```
class ask_smapi_model.v1.skill.alexa_hosted.hosted_skill_repository_credentials.HostedSkillRepositoryCredentials(username=None,
```
Bases: [object](https://docs.python.org/3/library/functions.html#object)

#### Parameters

- **username** ((*optional)*  $str$ ) AWS Access Key ID used to access hosted skill repository
- **password** ((*optional)* [str](https://docs.python.org/3/library/stdtypes.html#str)) signed AWS Credentials used to access hosted skill repository
- **expires\_at** ((optional) datetime) expiration time for the credentials

```
attribute_map = {'expires_at': 'expiresAt', 'password': 'password', 'username': 'username'}
deserialized_types = {'expires_at': 'datetime', 'password': 'str', 'username': 'str'}
supports_multiple_types = False
```
#### **to\_dict**()

Returns the model properties as a dict

**to\_str**()

Returns the string representation of the model

#### ask smapi model.v1.skill.alexa hosted.hosted skill repository credentials list module

```
class ask_smapi_model.v1.skill.alexa_hosted.hosted_skill_repository_credentials_list.Hoste
   object
```
defines the structure for the hosted skill repository credentials response

```
ask_smapi_model.
  v1.skill.alexa_hosted.hosted_skill_repository_credentials.
  HostedSkillRepositoryCredentials) –
```

```
attribute_map = {'repository_credentials': 'repositoryCredentials'}
```

```
deserialized_types = {'repository_credentials': 'ask_smapi_model.v1.skill.alexa_hosted.hosted_skill_repository_credentials.HostedSkillRepositoryCredentials'}
```
**supports\_multiple\_types = False**

**to\_dict**()

Returns the model properties as a dict

```
to_str()
```
Returns the string representation of the model

#### ask\_smapi\_model.v1.skill.alexa\_hosted.hosted\_skill\_repository\_credentials\_request module

```
class ask_smapi_model.v1.skill.alexa_hosted.hosted_skill_repository_credentials_request.HostedSkillRepositoryCredentialsRequest(repository=None)
      object
```

```
Parameters repository and interval ((a) (ask_smapi_model.v1.
   skill.alexa_hosted.hosted_skill_repository_info.
  HostedSkillRepositoryInfo) –
```
**attribute\_map = {'repository': 'repository'}**

```
deserialized_types = {'repository': 'ask_smapi_model.v1.skill.alexa_hosted.hosted_ski
```

```
supports_multiple_types = False
```
**to\_dict**()

Returns the model properties as a dict

**to\_str**()

Returns the string representation of the model

## **ask\_smapi\_model.v1.skill.alexa\_hosted.hosted\_skill\_repository\_info module**

<span id="page-420-0"></span>**class** ask\_smapi\_model.v1.skill.alexa\_hosted.hosted\_skill\_repository\_info.**HostedSkillRepositoryInfo**(*url=None*,

Bases: [object](https://docs.python.org/3/library/functions.html#object)

Alexa Hosted Skill's Repository Information

#### **Parameters**

–

- **url** ((optional) [str](https://docs.python.org/3/library/stdtypes.html#str)) –
- **object\_type** ((optional) [ask\\_smapi\\_model.v1.skill.](#page-419-2) [alexa\\_hosted.hosted\\_skill\\_repository.HostedSkillRepository](#page-419-2))

```
attribute_map = {'object_type': 'type', 'url': 'url'}
```

```
deserialized_types = {'object_type': 'ask_smapi_model.v1.skill.alexa_hosted.hosted_sk
```
#### **supports\_multiple\_types = False**

**to\_dict**()

Returns the model properties as a dict

#### **to\_str**()

Returns the string representation of the model

## **ask\_smapi\_model.v1.skill.alexa\_hosted.hosted\_skill\_runtime module**

```
class ask_smapi_model.v1.skill.alexa_hosted.hosted_skill_runtime.HostedSkillRuntime
    Bases: enum.Enum
```
Hosted skill lambda runtime

Allowed enum values: [NODE\_10\_X, PYTHON\_3\_7]

**NODE\_10\_X = 'NODE\_10\_X'**

**PYTHON\_3\_7 = 'PYTHON\_3\_7'**

- **to\_dict**() Returns the model properties as a dict
- **to\_str**() Returns the string representation of the model

## **ask\_smapi\_model.v1.skill.beta\_test package**

## **Subpackages**

**ask\_smapi\_model.v1.skill.beta\_test.testers package**

## **Submodules**

Note: Canonical imports have been added in the \_\_init\_\_.py of the package. This helps in importing the class directly from the package, than through the module.

For eg: if package a has module b with class C, you can do from a import C instead of from a.b import C.

# **ask\_smapi\_model.v1.skill.beta\_test.testers.invitation\_status module**

```
class ask_smapi_model.v1.skill.beta_test.testers.invitation_status.InvitationStatus
    Bases: enum.Enum
```
Indicates whether the tester has accepted the invitation.

Allowed enum values: [ACCEPTED, NOT\_ACCEPTED]

**ACCEPTED = 'ACCEPTED'**

```
NOT_ACCEPTED = 'NOT_ACCEPTED'
```

```
to_dict()
```
Returns the model properties as a dict

```
to_str()
```
Returns the string representation of the model

#### **ask\_smapi\_model.v1.skill.beta\_test.testers.list\_testers\_response module**

**class** ask\_smapi\_model.v1.skill.beta\_test.testers.list\_testers\_response.**ListTestersResponse**(*testers=None*,

Bases: [object](https://docs.python.org/3/library/functions.html#object)

#### **Parameters**

- **testers** ((optional) [list\[](https://docs.python.org/3/library/stdtypes.html#list)[ask\\_smapi\\_model.v1.skill.beta\\_test.](#page-423-0) [testers.tester\\_with\\_details.TesterWithDetails](#page-423-0)]) –
- is\_truncated((optional) [bool](https://docs.python.org/3/library/functions.html#bool))-
- **next\_token** ((optional) [str](https://docs.python.org/3/library/stdtypes.html#str)) –

```
attribute_map = {'is_truncated': 'isTruncated', 'next_token': 'nextToken', 'testers': 'testers'}
deserialized_types = {'is_truncated': 'bool', 'next_token': 'str', 'testers': 'list
supports_multiple_types = False
```

```
to_dict()
```
Returns the model properties as a dict

```
to_str()
```
Returns the string representation of the model

#### **ask\_smapi\_model.v1.skill.beta\_test.testers.tester module**

```
class ask_smapi_model.v1.skill.beta_test.testers.tester.Tester(email_id=None)
    object
```
**Parameters email\_id** ((*optional*)  $str$ ) – Email address of the tester.

```
attribute_map = {'email_id': 'emailId'}
```
**deserialized\_types = {'email\_id': 'str'}**

**supports\_multiple\_types = False**

```
to_dict()
```
Returns the model properties as a dict

#### **to\_str**()

Returns the string representation of the model

## ask smapi model.v1.skill.beta test.testers.tester with details module

```
class ask_smapi_model.v1.skill.beta_test.testers.tester_with_details.TesterWithDetails(email_id=None,
```

```
as-
so-
ci-
a-
tionis_re
in-
vi-
ta-
```
*tion\_status=None*)

Bases: [object](https://docs.python.org/3/library/functions.html#object)

Tester information.

#### **Parameters**

- **email\_id** ((optional) [str](https://docs.python.org/3/library/stdtypes.html#str)) Email address of the tester.
- **association\_date** ((optional) datetime) Date and time when the tester is added to the beta test.
- **is\_reminder\_allowed** ((optional) [bool](https://docs.python.org/3/library/functions.html#bool)) Indicates whether the tester is allowed to be sent reminder.
- **invitation\_status** ((optional) [ask\\_smapi\\_model.v1.skill.](#page-422-0) [beta\\_test.testers.invitation\\_status.InvitationStatus](#page-422-0)) –

```
attribute_map = {'association_date': 'associationDate', 'email_id': 'emailId', 'invi
deserialized_types = {'association_date': 'datetime', 'email_id': 'str', 'invitation
supports_multiple_types = False
```
#### **to\_dict**()

Returns the model properties as a dict

**to\_str**()

Returns the string representation of the model

#### **ask\_smapi\_model.v1.skill.beta\_test.testers.testers\_list module**

```
class ask_smapi_model.v1.skill.beta_test.testers.testers_list.TestersList(testers=None)
    object
    List of testers.
```

```
list[ask_smapi_model.v1.skill.
      beta_test.testers.tester.Tester]) – List of the email address of testers.
attribute_map = {'testers': 'testers'}
deserialized_types = {'testers': 'list[ask_smapi_model.v1.skill.beta_test.testers.tes
supports_multiple_types = False
```
## **to\_dict**()

Returns the model properties as a dict

**to\_str**()

Returns the string representation of the model

# **Submodules**

Note: Canonical imports have been added in the *\_\_init\_\_.py* of the package. This helps in importing the class directly from the package, than through the module.

For eg: if package a has module b with class C, you can do from a import C instead of from a.b import C.

## **ask\_smapi\_model.v1.skill.beta\_test.beta\_test module**

```
class ask_smapi_model.v1.skill.beta_test.beta_test.BetaTest(expiry_date=None,
                                                                       status=None, feed-
                                                                       back_email=None,
                                                                       invita-
                                                                       tion_url=None, in-
                                                                       vites_remaining=None)
```
Bases: [object](https://docs.python.org/3/library/functions.html#object)

Beta test for an Alexa skill.

#### **Parameters**

- **expiry\_date** ((optional) datetime) Expiry date of the beta test.
- **status** ((optional) [ask\\_smapi\\_model.v1.skill.beta\\_test.status.](#page-425-0) [Status](#page-425-0)) –
- **feedback\_email** ((optional) [str](https://docs.python.org/3/library/stdtypes.html#str)) Email address for providing feedback
- **invitation\_url** ((*optional)* [str](https://docs.python.org/3/library/stdtypes.html#str)) Deeplinking for getting authorized to the beta test.
- **invites\_remaining** ((optional) [float](https://docs.python.org/3/library/functions.html#float)) Remaining invite count for the beta test.

```
attribute_map = {'expiry_date': 'expiryDate', 'feedback_email': 'feedbackEmail', 'in
deserialized_types = {'expiry_date': 'datetime', 'feedback_email': 'str', 'invitatio
supports_multiple_types = False
```
#### **to\_dict**()

Returns the model properties as a dict

**to\_str**()

#### **ask\_smapi\_model.v1.skill.beta\_test.status module**

```
class ask_smapi_model.v1.skill.beta_test.status.Status
    Bases: enum.Enum
```
Status of the beta test.

Allowed enum values: [IN\_DRAFT, STARTING, RUNNING, STOPPING, ENDED]

**ENDED = 'ENDED'**

**IN\_DRAFT = 'IN\_DRAFT'**

```
RUNNING = 'RUNNING'
```
**STARTING = 'STARTING'**

**STOPPING = 'STOPPING'**

```
to_dict()
```
Returns the model properties as a dict

**to\_str**() Returns the string representation of the model

# **ask\_smapi\_model.v1.skill.beta\_test.test\_body module**

```
class ask_smapi_model.v1.skill.beta_test.test_body.TestBody(feedback_email=None)
    object
```
Beta test meta-data.

Parameters feedback\_email ((optional) [str](https://docs.python.org/3/library/stdtypes.html#str)) – Email address for providing feedback.

```
attribute_map = {'feedback_email': 'feedbackEmail'}
```

```
deserialized_types = {'feedback_email': 'str'}
```
**supports\_multiple\_types = False**

**to\_dict**()

Returns the model properties as a dict

**to\_str**() Returns the string representation of the model

#### **ask\_smapi\_model.v1.skill.certification package**

# **Submodules**

Note: Canonical imports have been added in the *\_\_init\_\_.py* of the package. This helps in importing the class directly from the package, than through the module.

For eg: if package a has module b with class C, you can do from a import C instead of from a.b import C.

# **ask\_smapi\_model.v1.skill.certification.certification\_response module**

**class** ask\_smapi\_model.v1.skill.certification.certification\_response.**CertificationResponse**(*id=None*,

## *status=None*,

*skill\_submission\_timestamp=None*,

- *re-*
- *view\_tracking\_info=None*,
- *result=None*)

# Bases: [object](https://docs.python.org/3/library/functions.html#object)

# **Parameters**

- **id** ((*optional*)  $str$ ) Certification Id for the skill
- **status** ((optional) [ask\\_smapi\\_model.v1.skill.certification.](#page-427-0) [certification\\_status.CertificationStatus](#page-427-0)) –
- **skill\_submission\_timestamp** ((optional) datetime) Timestamp for when the skill was submitted for certification.
- **review\_tracking\_info** ((optional) [ask\\_smapi\\_model.v1.skill.](#page-430-0) certification.review tracking info.ReviewTrackingInfo) –
- **result** ((optional) [ask\\_smapi\\_model.v1.skill.certification.](#page-426-0) [certification\\_result.CertificationResult](#page-426-0)) –

```
attribute_map = {'id': 'id', 'result': 'result', 'review_tracking_info': 'reviewTra
deserialized_types = {'id': 'str', 'result': 'ask_smapi_model.v1.skill.certification
supports_multiple_types = False
```
**to\_dict**()

Returns the model properties as a dict

# **to\_str**()

Returns the string representation of the model

# **ask\_smapi\_model.v1.skill.certification.certification\_result module**

```
class ask_smapi_model.v1.skill.certification.certification_result.CertificationResult(distribution_info=None)
     Bases: object
```
Structure for the result for the outcomes of certification review for the skill. Currently provides the distribution information of a skill if the certification SUCCEEDED.

Parameters **distribution\_info** ((optional) [ask\\_smapi\\_model.v1.skill.](#page-428-0) [certification.distribution\\_info.DistributionInfo](#page-428-0)) –

```
attribute_map = {'distribution_info': 'distributionInfo'}
```

```
deserialized_types = {'distribution_info': 'ask_smapi_model.v1.skill.certification.di
```
# **supports\_multiple\_types = False**

```
to_dict()
```
Returns the model properties as a dict

```
to_str()
```
#### **ask\_smapi\_model.v1.skill.certification.certification\_status module**

```
class ask_smapi_model.v1.skill.certification.certification_status.CertificationStatus
    Bases: enum.Enum
```
String that specifies the current status of skill's certification Possible values are " IN\_PROGRESS", "SUCCEEDED", "FAILED" and "CANCELLED"

Allowed enum values: [IN\_PROGRESS, SUCCEEDED, FAILED, CANCELLED]

```
CANCELLED = 'CANCELLED'
```
**FAILED = 'FAILED'**

**IN\_PROGRESS = 'IN\_PROGRESS'**

**SUCCEEDED = 'SUCCEEDED'**

**to\_dict**()

Returns the model properties as a dict

```
to_str()
```
Returns the string representation of the model

# **ask\_smapi\_model.v1.skill.certification.certification\_summary module**

```
class ask_smapi_model.v1.skill.certification.certification_summary.CertificationSummary(id=None,
                                                                                                     sta-
                                                                                                     tus:
                                                                                                     skill_submission_timestamp=None,
                                                                                                     re-
                                                                                                     viewobject
```
Summary of the certification resource. This is a leaner view of the certification resource for the collections API.

## **Parameters**

- **id** ((*optional*)  $str$ ) Certification Id for the skill.
- **status** ((optional) [ask\\_smapi\\_model.v1.skill.certification.](#page-427-0) [certification\\_status.CertificationStatus](#page-427-0)) –
- **skill\_submission\_timestamp** ((optional) datetime) Timestamp for when the skill was submitted for certification.
- **review\_tracking\_info** ((optional) [ask\\_smapi\\_model.v1.](#page-431-0) [skill.certification.review\\_tracking\\_info\\_summary.](#page-431-0) [ReviewTrackingInfoSummary](#page-431-0)) –

```
attribute_map = {'id': 'id', 'review_tracking_info': 'reviewTrackingInfo', 'skill_submission_timestamp': 'skillSubmissionTimestamp', 'status': 'status'}
deserialized_types = {'id': 'str', 'review_tracking_info': 'ask_smapi_model.v1.skill
supports_multiple_types = False
```

```
to_dict()
```
Returns the model properties as a dict

```
to_str()
```
# **ask\_smapi\_model.v1.skill.certification.distribution\_info module**

```
class ask_smapi_model.v1.skill.certification.distribution_info.DistributionInfo(published_countries=None,
                                                                                                      pub-
                                                                                                      li-
                                                                                                      ca-
                                                                                                      tion_failures=N
     object
     The distribution information for skill where Amazon distributed the skill
          Parameters
```
- **published\_countries** ((optional) [list](https://docs.python.org/3/library/stdtypes.html#list)[\[str\]](https://docs.python.org/3/library/stdtypes.html#str)) All countries where the skill was published in by Amazon.
- **publication\_failures** ((optional) [list\[](https://docs.python.org/3/library/stdtypes.html#list)[ask\\_smapi\\_model.v1.](#page-429-0) [skill.certification.publication\\_failure.PublicationFailure](#page-429-0)]) –

```
attribute_map = {'publication_failures': 'publicationFailures', 'published_countries'
deserialized_types = {'publication_failures': 'list[ask_smapi_model.v1.skill.certific
```

```
supports_multiple_types = False
```

```
to_dict()
     Returns the model properties as a dict
```

```
to_str()
```
Returns the string representation of the model

## **ask\_smapi\_model.v1.skill.certification.estimation\_update module**

<span id="page-428-1"></span>**class** ask\_smapi\_model.v1.skill.certification.estimation\_update.**EstimationUpdate**(*original\_estimated\_completion\_timestamp=None*,

```
re-
vised_estimated_completion_timestamp=None,
rea-
son=None)
```

```
object
```
Structure for any updates to estimation completion time for certification review for the skill.

## **Parameters**

- **original\_estimated\_completion\_timestamp** ((optional) datetime) Timestamp for originally estimated completion of certification review for the skill.
- **revised\_estimated\_completion\_timestamp** ((optional) datetime) Timestamp for originally estimated completion of certification review for the skill.
- **reason** ((*optional*)  $str$ ) Reason for updates to estimates for certification review

```
attribute_map = {'original_estimated_completion_timestamp': 'originalEstimatedCompletionTimestamp', 'reason': 'reason', 'revised_estimated_completion_timestamp': 'revisedEstimatedCompletionTimestamp'}
deserialized_types = {'original_estimated_completion_timestamp': 'datetime', 'reason'
supports_multiple_types = False
```

```
to_dict()
```
Returns the model properties as a dict

#### **to\_str**()

Returns the string representation of the model

## **ask\_smapi\_model.v1.skill.certification.list\_certifications\_response module**

**class** ask\_smapi\_model.v1.skill.certification.list\_certifications\_response.**ListCertificationsResponse**(*links=None*,

#### Bases: [object](https://docs.python.org/3/library/functions.html#object)

List of certification summary for a skill.

#### **Parameters**

- **links** ((optional) [ask\\_smapi\\_model.v1.links.Links](#page-560-0)) –
- **is\_truncated** ((optional) [bool](https://docs.python.org/3/library/functions.html#bool)) boolean value for if the response is truncated. isTruncated  $&\#x3D$ ; true if more than the assigned maxResults parameter value certification items are available for the skill. The results are then paginated and the remaining results can be retrieved in a similar paginated manner by using 'next' link in the \_links or using the nextToken in a following request.
- **next\_token** ((*optional)*  $str$ ) Encrypted token present when isTruncated is true.
- **total\_count** ((*optional*) [int](https://docs.python.org/3/library/functions.html#int)) Total number of certification results available for the skill.
- **items** ((optional) [list\[](https://docs.python.org/3/library/stdtypes.html#list)[ask\\_smapi\\_model.v1.skill.](#page-427-1) [certification.certification\\_summary.CertificationSummary](#page-427-1)]) – List of certifications available for a skill. The list of certifications is sorted in a default descending sort order on id field.

```
attribute map = {'is truncated': 'isTruncated', 'items': 'items', 'links': ' links'
```

```
deserialized_types = {'is_truncated': 'bool', 'items': 'list[ask_smapi_model.v1.skil
```
## **supports\_multiple\_types = False**

**to\_dict**()

Returns the model properties as a dict

**to\_str**()

Returns the string representation of the model

#### **ask\_smapi\_model.v1.skill.certification.publication\_failure module**

```
class ask_smapi_model.v1.skill.certification.publication_failure.PublicationFailure(reason=None,
```
*coun* $tries=N$ o

#### Bases: [object](https://docs.python.org/3/library/functions.html#object)

Information about why the skill was not published in certain countries.

## Parameters

• **reason** ((*optional*)  $str$ ) – Reason why Amazon did not publish the skill in certain countries.

• **countries** ((optional) [list\[](https://docs.python.org/3/library/stdtypes.html#list)[str\]](https://docs.python.org/3/library/stdtypes.html#str)) – List of countries where Amazon did not publish the skill for a specific reason

```
attribute_map = {'countries': 'countries', 'reason': 'reason'}
```

```
deserialized_types = {'countries': 'list[str]', 'reason': 'str'}
```
#### **supports\_multiple\_types = False**

**to\_dict**()

Returns the model properties as a dict

```
to_str()
     Returns the string representation of the model
```
#### **ask\_smapi\_model.v1.skill.certification.review\_tracking\_info module**

<span id="page-430-0"></span>**class** ask\_smapi\_model.v1.skill.certification.review\_tracking\_info.**ReviewTrackingInfo**(*estimated\_completion\_timestamp=None*,

```
ac-
tual_completion_timestamp=None,
last_upd
es-
ti-
ma-
tion up
```

```
Bases: object
```
Structure for review tracking information of the skill.

#### **Parameters**

- **estimated\_completion\_timestamp** ((optional) datetime) Timestamp for estimated completion of certification review for the skill.
- **actual\_completion\_timestamp** ((optional) datetime) Timestamp for actual completion of certification review for the skill.
- **last\_updated** ((*optional)* datetime) Timestamp for when the last update was made to review tracking info.
- **estimation\_updates** ((optional) [list\[](https://docs.python.org/3/library/stdtypes.html#list)[ask\\_smapi\\_model.v1.skill.](#page-428-1) [certification.estimation\\_update.EstimationUpdate](#page-428-1)])-List of updates to estimation completion time for certification review for the skill.

```
attribute_map = {'actual_completion_timestamp': 'actualCompletionTimestamp', 'estimat
```

```
deserialized_types = {'actual_completion_timestamp': 'datetime', 'estimated_completio
```

```
supports_multiple_types = False
```
## **to\_dict**()

Returns the model properties as a dict

**to\_str**()

#### **ask\_smapi\_model.v1.skill.certification.review\_tracking\_info\_summary module**

<span id="page-431-0"></span>class ask\_smapi\_model.v1.skill.certification.review\_tracking\_info\_summary.ReviewTrackingIn:

#### Bases: [object](https://docs.python.org/3/library/functions.html#object)

Structure for summarised view of review tracking information of the skill. This does not have the estimationUpdates array field.

#### Parameters

- **estimated\_completion\_timestamp** ((optional) datetime) Timestamp for estimated completion of certification review for the skill.
- **actual\_completion\_timestamp** ((optional) datetime) Timestamp for actual completion of certification review workflow for the skill.
- **last\_updated** ((optional) datetime) Timestamp for when the last update was made to review tracking info.

```
attribute_map = {'actual_completion_timestamp': 'actualCompletionTimestamp', 'estimat
```

```
deserialized_types = {'actual_completion_timestamp': 'datetime', 'estimated_completio
```

```
supports_multiple_types = False
```

```
to_dict()
```
Returns the model properties as a dict

**to\_str**()

Returns the string representation of the model

#### **ask\_smapi\_model.v1.skill.evaluations package**

# **Submodules**

Note: Canonical imports have been added in the *\_\_init\_\_.py* of the package. This helps in importing the class directly from the package, than through the module.

```
For eg: if package a has module b with class C, you can do from a import C instead of from a.b
import C.
```
#### **ask\_smapi\_model.v1.skill.evaluations.confirmation\_status\_type module**

**class** ask\_smapi\_model.v1.skill.evaluations.confirmation\_status\_type.**ConfirmationStatusType** Bases: [enum.Enum](https://docs.python.org/3/library/enum.html#enum.Enum)

An enumeration indicating whether the user has explicitly confirmed or denied the entire intent. Possible values: "NONE", "CONFIRMED", "DENIED".

Allowed enum values: [NONE, CONFIRMED, DENIED]

```
CONFIRMED = 'CONFIRMED'
```

```
DENIED = 'DENIED'
```
## **NONE = 'NONE'**

#### **to\_dict**()

Returns the model properties as a dict

```
to_str()
```
Returns the string representation of the model

## **ask\_smapi\_model.v1.skill.evaluations.dialog\_act module**

```
class ask_smapi_model.v1.skill.evaluations.dialog_act.DialogAct(object_type=None,
                                                                       tar-
                                                                       get_slot=None)
```
#### Bases: [object](https://docs.python.org/3/library/functions.html#object)

A representation of question prompts to the user for multi-turn, which requires user to fill a slot value, or confirm a slot value, or confirm an intent.

## **Parameters**

- **object\_type** ((optional) [ask\\_smapi\\_model.v1.skill.evaluations.](#page-432-0) [dialog\\_act\\_type.DialogActType](#page-432-0)) –
- **target\_slot** ((*optional*)  $str$ ) The name of the target slot that needs to be filled or confirmed for a dialogAct

```
attribute_map = {'object_type': 'type', 'target_slot': 'targetSlot'}
```

```
deserialized_types = {'object_type': 'ask_smapi_model.v1.skill.evaluations.dialog_act
supports_multiple_types = False
```

```
to_dict()
     Returns the model properties as a dict
```
**to\_str**()

Returns the string representation of the model

## **ask\_smapi\_model.v1.skill.evaluations.dialog\_act\_type module**

```
class ask_smapi_model.v1.skill.evaluations.dialog_act_type.DialogActType
    Bases: enum.Enum
```
Allowed enum values: [Dialog\_ElicitSlot, Dialog\_ConfirmSlot, Dialog\_ConfirmIntent]

```
Dialog_ConfirmIntent = 'Dialog.ConfirmIntent'
```

```
Dialog_ConfirmSlot = 'Dialog.ConfirmSlot'
```
**Dialog\_ElicitSlot = 'Dialog.ElicitSlot'**

**to\_dict**()

Returns the model properties as a dict

```
to_str()
```
## **ask\_smapi\_model.v1.skill.evaluations.intent module**

```
class ask_smapi_model.v1.skill.evaluations.intent.Intent(name=None, confir-
                                                              mation_status=None,
                                                              slots=None)
```
Bases: [object](https://docs.python.org/3/library/functions.html#object)

# Parameters

- **name** ((optional) [str](https://docs.python.org/3/library/stdtypes.html#str)) –
- **confirmation\_status** ((optional) [ask\\_smapi\\_model.v1.skill.](#page-431-0) [evaluations.confirmation\\_status\\_type.ConfirmationStatusType](#page-431-0)) –
- **slots** ((optional) [dict](https://docs.python.org/3/library/stdtypes.html#dict)[\(str,](https://docs.python.org/3/library/stdtypes.html#str) [ask\\_smapi\\_model.v1.skill.](#page-437-0) [evaluations.slot.Slot](#page-437-0))) – A map of key-value pairs that further describes what the user meant based on a predefined intent schema. The map can be empty.

```
attribute_map = {'confirmation_status': 'confirmationStatus', 'name': 'name', 'slots': 'slots'}
```

```
deserialized_types = {'confirmation_status': 'ask_smapi_model.v1.skill.evaluations.co
```

```
supports_multiple_types = False
```
**to\_dict**() Returns the model properties as a dict

**to\_str**() Returns the string representation of the model

## **ask\_smapi\_model.v1.skill.evaluations.multi\_turn module**

```
class ask_smapi_model.v1.skill.evaluations.multi_turn.MultiTurn(dialog_act=None,
                                                                      token=None,
                                                                      prompt=None)
```
Bases: [object](https://docs.python.org/3/library/functions.html#object)

Included when the selected intent has dialog defined and the dialog is not completed. To continue the dialog, provide the value of the token in the multiTurnToken field in the next request.

## **Parameters**

- **dialog\_act** ((optional) [ask\\_smapi\\_model.v1.skill.evaluations.](#page-432-1) [dialog\\_act.DialogAct](#page-432-1)) –
- **token** ((optional)  $str$ ) Opaque string which contains multi-turn related context.
- **prompt** ((*optional*)  $str$ ) A sample prompt defined in the dialog model for each DialogAct.

```
attribute_map = {'dialog_act': 'dialogAct', 'prompt': 'prompt', 'token': 'token'}
deserialized_types = {'dialog_act': 'ask_smapi_model.v1.skill.evaluations.dialog_act.
```

```
supports_multiple_types = False
```

```
to_dict()
```
Returns the model properties as a dict

**to\_str**()

## **ask\_smapi\_model.v1.skill.evaluations.profile\_nlu\_request module**

```
class ask_smapi_model.v1.skill.evaluations.profile_nlu_request.ProfileNluRequest(utterance=None,
```

```
object
```
#### **Parameters**

- **utterance** ((*optional*)  $str$ ) Actual representation of user input to Alexa.
- **multi\_turn\_token** ((optional) [str](https://docs.python.org/3/library/stdtypes.html#str)) Opaque string which contains multi-turn related context.

```
attribute_map = {'multi_turn_token': 'multiTurnToken', 'utterance': 'utterance'}
```

```
deserialized_types = {'multi_turn_token': 'str', 'utterance': 'str'}
```

```
supports_multiple_types = False
```
**to\_dict**()

Returns the model properties as a dict

**to\_str**() Returns the string representation of the model

## **ask\_smapi\_model.v1.skill.evaluations.profile\_nlu\_response module**

```
class ask_smapi_model.v1.skill.evaluations.profile_nlu_response.ProfileNluResponse(session_ended=None,
```

```
se-
lected inte
con-
sid-
ered_intent
multi_turn
```
*multi\_turn\_token=None*)

## Bases: [object](https://docs.python.org/3/library/functions.html#object)

#### **Parameters**

- **session\_ended** ((optional) [bool](https://docs.python.org/3/library/functions.html#bool)) Represents when an utterance results in the skill exiting. It would be true when NLU selects 1P ExitAppIntent or GoHomeIntent, and false otherwise.
- **selected intent** ((optional) ask smapi model.v1. [skill.evaluations.profile\\_nlu\\_selected\\_intent.](#page-435-0) [ProfileNluSelectedIntent](#page-435-0)) –
- **considered\_intents** ((optional) [list\[](https://docs.python.org/3/library/stdtypes.html#list)[ask\\_smapi\\_model.v1.skill.](#page-433-0) [evaluations.intent.Intent](#page-433-0)]) – All intents that Alexa considered for the utterance in the request, but did not select.
- **multi\_turn** ((optional) [ask\\_smapi\\_model.v1.skill.evaluations.](#page-433-1) [multi\\_turn.MultiTurn](#page-433-1)) –

attribute\_map = {'considered\_intents': 'consideredIntents', 'multi\_turn': 'multiTurn deserialized\_types = {'considered\_intents': 'list[ask\_smapi\_model.v1.skill.evaluation **supports\_multiple\_types = False**

**to\_dict**()

Returns the model properties as a dict

## **to\_str**()

Returns the string representation of the model

## **ask\_smapi\_model.v1.skill.evaluations.profile\_nlu\_selected\_intent module**

```
class ask_smapi_model.v1.skill.evaluations.profile_nlu_selected_intent.ProfileNluSelectedIntent(name=None,
```
Bases: [ask\\_smapi\\_model.v1.skill.evaluations.intent.Intent](#page-433-0)

The intent that Alexa selected for the utterance in the request.

#### **Parameters**

- **name** ((optional) [str](https://docs.python.org/3/library/stdtypes.html#str)) –
- **confirmation\_status** ((optional) [ask\\_smapi\\_model.v1.skill.](#page-431-0) [evaluations.confirmation\\_status\\_type.ConfirmationStatusType](#page-431-0)) – • **slots** ((optional) [dict](https://docs.python.org/3/library/stdtypes.html#dict)[\(str,](https://docs.python.org/3/library/stdtypes.html#str) [ask\\_smapi\\_model.v1.skill.](#page-437-0)
- [evaluations.slot.Slot](#page-437-0))) A map of key-value pairs that further describes what the user meant based on a predefined intent schema. The map can be empty.

```
attribute_map = {'confirmation_status': 'confirmationStatus', 'name': 'name', 'slots': 'slots'}
deserialized_types = {'confirmation_status': 'ask_smapi_model.v1.skill.evaluations.co
```
# **supports\_multiple\_types = False**

**to\_dict**() Returns the model properties as a dict

```
to_str()
     Returns the string representation of the model
```
#### **ask\_smapi\_model.v1.skill.evaluations.resolutions\_per\_authority\_items module**

<span id="page-435-1"></span>**class** ask\_smapi\_model.v1.skill.evaluations.resolutions\_per\_authority\_items.**ResolutionsPerAuthorityItems**(*authority=None*,

Bases: [object](https://docs.python.org/3/library/functions.html#object)

## Parameters

- **authority** ((*optional*)  $str$ ) The name of the authority for the slot values. For custom slot types, this authority label incorporates your skill ID and the slot type name.
- **status** ((optional) [ask\\_smapi\\_model.v1.skill.](#page-436-0) [evaluations.resolutions\\_per\\_authority\\_status.](#page-436-0) [ResolutionsPerAuthorityStatus](#page-436-0)) –

```
• values ((optional) list(ask smapi model.v1.skill.
          evaluations.resolutions_per_authority_value_items.
         ResolutionsPerAuthorityValueItems]) – An array of resolved values for
         the slot.
attribute_map = {'authority': 'authority', 'status': 'status', 'values': 'values'}
deserialized_types = {'authority': 'str', 'status': 'ask_smapi_model.v1.skill.evalua
supports_multiple_types = False
to_dict()
   Returns the model properties as a dict
to_str()
```
Returns the string representation of the model

## **ask\_smapi\_model.v1.skill.evaluations.resolutions\_per\_authority\_status module**

```
class ask_smapi_model.v1.skill.evaluations.resolutions_per_authority_status.ResolutionsPerAuthorityStatus(code=None)
     object
```
An object representing the status of entity resolution for the slot.

```
Parameters code ( (optional) <br> 3.137)ask_smapi_model.v1.skill.
   evaluations.resolutions per authority status code.
   ResolutionsPerAuthorityStatusCode) –
```

```
attribute_map = {'code': 'code'}
```

```
deserialized_types = {'code': 'ask_smapi_model.v1.skill.evaluations.resolutions_per_a
```

```
supports_multiple_types = False
```
**to\_dict**() Returns the model properties as a dict

**to\_str**() Returns the string representation of the model

## **ask\_smapi\_model.v1.skill.evaluations.resolutions\_per\_authority\_status\_code module**

<span id="page-436-1"></span> $class$  ask\_smapi\_model.v1.skill.evaluations.resolutions\_per\_authority\_status\_code.Resolutions Bases: [enum.Enum](https://docs.python.org/3/library/enum.html#enum.Enum)

A code indicating the results of attempting to resolve the user utterance against the defined slot types. This can be one of the following: ER\_SUCCESS\_MATCH: The spoken value matched a value or synonym explicitly defined in your custom slot type. ER\_SUCCESS\_NO\_MATCH: The spoken value did not match any values or synonyms explicitly defined in your custom slot type. ER\_ERROR\_TIMEOUT: An error occurred due to a timeout. ER\_ERROR\_EXCEPTION: An error occurred due to an exception during processing.

Allowed enum values: [ER\_SUCCESS\_MATCH, ER\_SUCCESS\_NO\_MATCH, ER\_ERROR\_TIMEOUT, ER\_ERROR\_EXCEPTION]

**ER\_ERROR\_EXCEPTION = 'ER\_ERROR\_EXCEPTION' ER\_ERROR\_TIMEOUT = 'ER\_ERROR\_TIMEOUT' ER\_SUCCESS\_MATCH = 'ER\_SUCCESS\_MATCH' ER\_SUCCESS\_NO\_MATCH = 'ER\_SUCCESS\_NO\_MATCH'** **to\_dict**()

Returns the model properties as a dict

**to\_str**()

Returns the string representation of the model

# **ask\_smapi\_model.v1.skill.evaluations.resolutions\_per\_authority\_value\_items module**

```
class ask_smapi_model.v1.skill.evaluations.resolutions_per_authority_value_items.Resolutions
```
Bases: [object](https://docs.python.org/3/library/functions.html#object)

An object representing the resolved value for the slot, based on the user's utterance and the slot type definition.

**Parameters** 

- **name** ((optional) [str](https://docs.python.org/3/library/stdtypes.html#str)) The string for the resolved slot value.
- **id** ((*optional*)  $str$ ) The unique ID defined for the resolved slot value. This is based on the IDs defined in the slot type definition.

```
attribute_map = {'id': 'id', 'name': 'name'}
```

```
deserialized_types = {'id': 'str', 'name': 'str'}
```

```
supports_multiple_types = False
```

```
to_dict()
```
Returns the model properties as a dict

```
to_str()
```
Returns the string representation of the model

## **ask\_smapi\_model.v1.skill.evaluations.slot module**

```
class ask_smapi_model.v1.skill.evaluations.slot.Slot(name=None, value=None, con-
                                                              firmation_status=None, resolu-
                                                              tions=None)
```
Bases: [object](https://docs.python.org/3/library/functions.html#object)

**Parameters** 

- **name** ((optional) [str](https://docs.python.org/3/library/stdtypes.html#str)) –
- **value** ((optional) [str](https://docs.python.org/3/library/stdtypes.html#str)) –
- **confirmation\_status** ((optional) [ask\\_smapi\\_model.v1.skill.](#page-431-0) [evaluations.confirmation\\_status\\_type.ConfirmationStatusType](#page-431-0)) –
- **resolutions** ((optional) [ask\\_smapi\\_model.v1.skill.evaluations.](#page-438-0) [slot\\_resolutions.SlotResolutions](#page-438-0)) –

```
attribute_map = {'confirmation_status': 'confirmationStatus', 'name': 'name', 'resol
deserialized_types = {'confirmation_status': 'ask_smapi_model.v1.skill.evaluations.co
supports_multiple_types = False
```

```
to_dict()
```
Returns the model properties as a dict

#### **to\_str**()

Returns the string representation of the model

## **ask\_smapi\_model.v1.skill.evaluations.slot\_resolutions module**

```
class ask_smapi_model.v1.skill.evaluations.slot_resolutions.SlotResolutions(resolutions_per_authority=None)
    object
```
A resolutions object representing the results of resolving the words captured from the user's utterance.

Parameters **resolutions\_per\_authority** ((optional) [list\[](https://docs.python.org/3/library/stdtypes.html#list)[ask\\_smapi\\_model.v1.skill.evaluations.](#page-435-1) [resolutions\\_per\\_authority\\_items.ResolutionsPerAuthorityItems](#page-435-1)]) – An array of objects representing each possible authority for entity resolution. An authority represents the source for the data provided for the slot. For a custom slot type, the authority is the slot type you defined.

```
attribute_map = {'resolutions_per_authority': 'resolutionsPerAuthority'}
```

```
deserialized_types = {'resolutions_per_authority': 'list[ask_smapi_model.v1.skill.eva
```
# **supports\_multiple\_types = False**

**to\_dict**() Returns the model properties as a dict

**to\_str**()

Returns the string representation of the model

## **ask\_smapi\_model.v1.skill.history package**

## **Submodules**

Note: Canonical imports have been added in the *\_\_init\_\_.py* of the package. This helps in importing the class directly from the package, than through the module.

For eg: if package a has module b with class C, you can do from a import C instead of from a.b import C.

#### **ask\_smapi\_model.v1.skill.history.confidence module**

<span id="page-438-1"></span>**class** ask\_smapi\_model.v1.skill.history.confidence.**Confidence**(*bin=None*) Bases: [object](https://docs.python.org/3/library/functions.html#object)

The hypothesized confidence for this interaction.

```
Parameters binask_smapi_model.v1.skill.history.
      confidence_bin.ConfidenceBin) –
attribute_map = {'bin': 'bin'}
deserialized_types = {'bin': 'ask_smapi_model.v1.skill.history.confidence_bin.Confide
supports_multiple_types = False
```
**to\_dict**()

Returns the model properties as a dict

**to\_str**()

Returns the string representation of the model

## **ask\_smapi\_model.v1.skill.history.confidence\_bin module**

```
class ask_smapi_model.v1.skill.history.confidence_bin.ConfidenceBin
    Bases: enum.Enum
```
Intent confidence bin for this utterance. \*  $`HHGH`$ : Intent was recognized with high confidence. \*  $\&\#x60;$ MEDIUM $&\#x60$ : Intent was recognized with medium confidence. \*  $&\#x60;$ LOW $&\#x60$ : Intent was recognized with low confidence. Note: Low confidence intents are not sent to the skill.

Allowed enum values: [HIGH, MEDIUM, LOW]

```
HIGH = 'HIGH'
```

```
LOW = 'LOW'
```

```
MEDIUM = 'MEDIUM'
```
**to\_dict**() Returns the model properties as a dict

**to\_str**()

Returns the string representation of the model

## **ask\_smapi\_model.v1.skill.history.dialog\_act module**

```
class ask_smapi_model.v1.skill.history.dialog_act.DialogAct(name=None)
    object
```
The dialog act used in the interaction.

```
ask_smapi_model.v1.skill.history.
  dialog act name.DialogActName) -
```

```
attribute_map = {'name': 'name'}
```

```
deserialized_types = {'name': 'ask_smapi_model.v1.skill.history.dialog_act_name.Dialo
```

```
supports_multiple_types = False
```
**to\_dict**()

Returns the model properties as a dict

```
to_str()
     Returns the string representation of the model
```
## **ask\_smapi\_model.v1.skill.history.dialog\_act\_name module**

<span id="page-439-1"></span>**class** ask\_smapi\_model.v1.skill.history.dialog\_act\_name.**DialogActName** Bases: [enum.Enum](https://docs.python.org/3/library/enum.html#enum.Enum)

Dialog act directive name. \*  $`$ ;Dialog.ElicitSlot $`$ ;: Alexa asked the user for the value of a specific slot. [\(https://developer.amazon.com/docs/custom-skills/dialog-interface-reference.html#elicitslot\)](https://developer.amazon.com/docs/custom-skills/dialog-interface-reference.html#elicitslot) \*  $`$ :Dialog.ConfirmSlot $`$ :: Alexa confirmed the value of a specific slot before continuing with the dialog. [\(https://developer.amazon.com/docs/custom-skills/dialog-interface-reference.html#confirmslot\)](https://developer.amazon.com/docs/custom-skills/dialog-interface-reference.html#confirmslot) \*  $&$ #x60;Dialog.ConfirmIntent $&$ #x60;: Alexa confirmed the all the information the user has provided for the intent before the skill took action. [\(https://developer.amazon.com/docs/custom-skills/dialog-interface-reference.](https://developer.amazon.com/docs/custom-skills/dialog-interface-reference.html#confirmintent) [html#confirmintent\)](https://developer.amazon.com/docs/custom-skills/dialog-interface-reference.html#confirmintent)

Allowed enum values: [Dialog\_ElicitSlot, Dialog\_ConfirmSlot, Dialog\_ConfirmIntent]

```
Dialog_ConfirmIntent = 'Dialog.ConfirmIntent'
```
**Dialog\_ConfirmSlot = 'Dialog.ConfirmSlot'**

**Dialog\_ElicitSlot = 'Dialog.ElicitSlot'**

```
to_dict()
```
Returns the model properties as a dict

```
to_str()
```
Returns the string representation of the model

## **ask\_smapi\_model.v1.skill.history.intent module**

```
class ask_smapi_model.v1.skill.history.intent.Intent(name=None, confi-
                                                      dence=None, slots=None)
```
Bases: [object](https://docs.python.org/3/library/functions.html#object)

Provides the intent name, slots and confidence of the intent used in this interaction.

## **Parameters**

- **name** ((optional) [str](https://docs.python.org/3/library/stdtypes.html#str)) The hypothesized intent for this utterance.
- **confidence** ((optional) [ask\\_smapi\\_model.v1.skill.history.](#page-438-1) [confidence.Confidence](#page-438-1)) –
- **slots** ((optional) [dict\(](https://docs.python.org/3/library/stdtypes.html#dict)[str,](https://docs.python.org/3/library/stdtypes.html#str) [ask\\_smapi\\_model.v1.skill.history.](#page-444-0)  $s$ lot. $S$ lot)) – The hypothesized slot(s) for this interaction.

```
attribute_map = {'confidence': 'confidence', 'name': 'name', 'slots': 'slots'}
```

```
deserialized_types = {'confidence': 'ask_smapi_model.v1.skill.history.confidence.Conf
```

```
supports_multiple_types = False
```

```
to_dict()
```
Returns the model properties as a dict

```
to_str()
     Returns the string representation of the model
```
## **ask\_smapi\_model.v1.skill.history.intent\_confidence\_bin module**

```
class ask_smapi_model.v1.skill.history.intent_confidence_bin.IntentConfidenceBin
    Bases: enum.Enum
```
A filter used to retrieve items where the intent confidence bin is equal to the given value. \*  $`HHGH`$ Intent was recognized with high confidence. \*  $ѐ$ MEDIUM $`$ : Intent was recognized with medium confidence. \*  $&\#x$  60; LOW $&\#x$  60;: Intent was recognized with low confidence. Note: Low confidence intents are not sent to the skill.

Allowed enum values: [HIGH, MEDIUM, LOW]

**HIGH = 'HIGH'**

**LOW = 'LOW'**

# **MEDIUM = 'MEDIUM'**

**to\_dict**()

Returns the model properties as a dict

```
to_str()
```
Returns the string representation of the model

# **ask\_smapi\_model.v1.skill.history.intent\_request module**

<span id="page-441-0"></span>**class** ask\_smapi\_model.v1.skill.history.intent\_request.**IntentRequest**(*dialog\_act=None*,

*intent=None*, *interaction\_type=None*, *locale=None*, *publication\_status=None*, *stage=None*, *utterance\_text=None*)

# Bases: [object](https://docs.python.org/3/library/functions.html#object)

#### Parameters

- **dialog act** ((optional) ask smapi\_model.v1.skill.history. [dialog\\_act.DialogAct](#page-439-2)) –
- **intent** ((optional) [ask\\_smapi\\_model.v1.skill.history.intent.](#page-440-0) [Intent](#page-440-0)) –
- **interaction\_type** ((optional) [ask\\_smapi\\_model.v1.skill.](#page-443-0) [history.interaction\\_type.InteractionType](#page-443-0)) –
- **locale** ((optional) [ask\\_smapi\\_model.v1.skill.history.](#page-442-0) [intent\\_request\\_locales.IntentRequestLocales](#page-442-0)) –
- **publication\_status** ((optional) [ask\\_smapi\\_model.v1.skill.](#page-444-1) [history.publication\\_status.PublicationStatus](#page-444-1)) –
- **stage** ((optional) [ask\\_smapi\\_model.v1.stage\\_type.StageType](#page-560-0)) –
- **utterance\_text** ((optional) [str](https://docs.python.org/3/library/stdtypes.html#str)) The transcribed user speech.

```
attribute_map = {'dialog_act': 'dialogAct', 'intent': 'intent', 'interaction_type':
deserialized_types = {'dialog_act': 'ask_smapi_model.v1.skill.history.dialog_act.Dial
supports_multiple_types = False
```
## **to\_dict**()

Returns the model properties as a dict

# **to\_str**()

# **ask\_smapi\_model.v1.skill.history.intent\_request\_locales module**

<span id="page-442-0"></span>**class** ask\_smapi\_model.v1.skill.history.intent\_request\_locales.**IntentRequestLocales** Bases: [enum.Enum](https://docs.python.org/3/library/enum.html#enum.Enum)

Skill locale in which this interaction occurred.

Allowed enum values: [en\_US, en\_GB, en\_IN, en\_CA, en\_AU, de\_DE, ja\_JP]

**de\_DE = 'de-DE' en\_AU = 'en-AU' en\_CA = 'en-CA' en\_GB = 'en-GB' en\_IN = 'en-IN' en\_US = 'en-US' ja\_JP = 'ja-JP' to\_dict**() Returns the model properties as a dict **to\_str**()

Returns the string representation of the model

## **ask\_smapi\_model.v1.skill.history.intent\_requests module**

```
class ask_smapi_model.v1.skill.history.intent_requests.IntentRequests(links=None,
                                                                                    next_token=None,
                                                                                    is_truncated=None,
                                                                                    to-
                                                                                    tal_count=None,
                                                                                    start_index=None,
                                                                                    skill_id=None,
                                                                                    items=None)
```
#### Bases: [object](https://docs.python.org/3/library/functions.html#object)

Response to the GET Intent Request History API. It contains the collection of utterances for the skill, nextToken and other metadata related to the search query.

# Parameters

- **links** ((optional) [ask\\_smapi\\_model.v1.links.Links](#page-560-1)) –
- **next\_token** ((optional) [str](https://docs.python.org/3/library/stdtypes.html#str)) This token can be used to load the next page of the result.
- is\_truncated ((optional) [bool](https://docs.python.org/3/library/functions.html#bool)) This property is true when all the results matching the search request haven't been returned, false otherwise.
- **total\_count** ((optional) [float](https://docs.python.org/3/library/functions.html#float)) Total number of records that matched the given search query.
- **start\_index** ((*optional*)  $f$ loat) Position of the current page in the result set.
- **skill\_id** ((optional) [str](https://docs.python.org/3/library/stdtypes.html#str)) The Skill Id.
- **items** ((optional) [list\[](https://docs.python.org/3/library/stdtypes.html#list)[ask\\_smapi\\_model.v1.skill.history.](#page-441-0) intent request. IntentRequest  $)$  – List of intent requests for the skill

attribute\_map = {'is\_truncated': 'isTruncated', 'items': 'items', 'links': '\_links' deserialized\_types = {'is\_truncated': 'bool', 'items': 'list[ask\_smapi\_model.v1.skil

# **supports\_multiple\_types = False**

**to\_dict**() Returns the model properties as a dict

**to\_str**() Returns the string representation of the model

#### **ask\_smapi\_model.v1.skill.history.interaction\_type module**

```
class ask_smapi_model.v1.skill.history.interaction_type.InteractionType
    Bases: enum.Enum
```
Indicates if the utterance was executed as a "ONE\_SHOT" interaction or "MODAL" interaction. \*  $&\#x60;$  ONE\_SHOT $&\#x60$ : The user invokes the skill and states their intent in a single phrase. \*  $` MODAL`$ : The user first invokes the skill and then states their intent.

Allowed enum values: [ONE\_SHOT, MODAL]

**MODAL = 'MODAL'**

```
ONE_SHOT = 'ONE_SHOT'
```
**to\_dict**()

Returns the model properties as a dict

**to\_str**()

Returns the string representation of the model

## **ask\_smapi\_model.v1.skill.history.locale\_in\_query module**

```
class ask_smapi_model.v1.skill.history.locale_in_query.LocaleInQuery
    Bases: enum.Enum
```
A filter used to retrieve items where the locale is equal to the given value.

Allowed enum values: [en\_US, en\_GB, en\_IN, en\_CA, en\_AU, de\_DE, ja\_JP]

**de\_DE = 'de-DE' en\_AU = 'en-AU' en\_CA = 'en-CA' en\_GB = 'en-GB' en\_IN = 'en-IN' en\_US = 'en-US' ja\_JP = 'ja-JP' to\_dict**() Returns the model properties as a dict

```
to_str()
```
# **ask\_smapi\_model.v1.skill.history.publication\_status module**

```
class ask_smapi_model.v1.skill.history.publication_status.PublicationStatus
    Bases: enum.Enum
```
The publication status of the skill when this interaction occurred

Allowed enum values: [Development, Certification]

**Certification = 'Certification'**

#### **Development = 'Development'**

#### **to\_dict**()

Returns the model properties as a dict

#### **to\_str**()

Returns the string representation of the model

## **ask\_smapi\_model.v1.skill.history.slot module**

```
class ask_smapi_model.v1.skill.history.slot.Slot(name=None)
   object
```
**Parameters name** ((*optional)* [str](https://docs.python.org/3/library/stdtypes.html#str)) – Name of the slot that was used in this interaction.

```
attribute_map = {'name': 'name'}
```

```
deserialized_types = {'name': 'str'}
```

```
supports_multiple_types = False
```
**to\_dict**() Returns the model properties as a dict

**to\_str**() Returns the string representation of the model

## ask smapi model.v1.skill.history.sort field for intent request type module

```
class ask_smapi_model.v1.skill.history.sort_field_for_intent_request_type.SortFieldForInten
    Bases: enum.Enum
```
Allowed enum values: [recordCount, intent\_name, intent\_confidence\_bin, stage, dialogAct\_name, locale, utteranceText, publicationStatus, interactionType]

```
dialogAct_name = 'dialogAct.name'
```
**intent\_confidence\_bin = 'intent.confidence.bin'**

```
intent_name = 'intent.name'
```
**interactionType = 'interactionType' locale = 'locale' publicationStatus = 'publicationStatus' recordCount = 'recordCount' stage = 'stage'**

**to\_dict**()

Returns the model properties as a dict

**to\_str**()

Returns the string representation of the model

**utteranceText = 'utteranceText'**

**ask\_smapi\_model.v1.skill.interaction\_model package**

## **Subpackages**

**ask\_smapi\_model.v1.skill.interaction\_model.catalog package**

# **Submodules**

Note: Canonical imports have been added in the *\_\_init\_\_.py* of the package. This helps in importing the class directly from the package, than through the module.

For eg: if package a has module b with class C, you can do from a import C instead of from a.b import C.

# **ask\_smapi\_model.v1.skill.interaction\_model.catalog.catalog\_definition\_output module**

**class** ask\_smapi\_model.v1.skill.interaction\_model.catalog.catalog\_definition\_output.**CatalogDefinitionOutput**(*catalog=None*,

Bases: [object](https://docs.python.org/3/library/functions.html#object)

Catalog request definitions.

## **Parameters**

- **catalog** ((optional) [ask\\_smapi\\_model.v1.skill.](#page-446-0) [interaction\\_model.catalog.catalog\\_entity.CatalogEntity](#page-446-0)) –
- **creation\_time** ((*optional)* [str](https://docs.python.org/3/library/stdtypes.html#str)) Time of the catalog definition creation.
- **total\_versions** ((optional) [str](https://docs.python.org/3/library/stdtypes.html#str)) Total number of versions.

```
attribute_map = {'catalog': 'catalog', 'creation_time': 'creationTime', 'total_versi
deserialized_types = {'catalog': 'ask_smapi_model.v1.skill.interaction_model.catalog.
supports_multiple_types = False
```

```
to_dict()
```
Returns the model properties as a dict

#### **to\_str**()

# **ask\_smapi\_model.v1.skill.interaction\_model.catalog.catalog\_entity module**

<span id="page-446-0"></span>class ask\_smapi\_model.v1.skill.interaction\_model.catalog.catalog\_entity. CatalogEntity(*name=* 

```
de-
scrip-
tion=
```
Bases: [object](https://docs.python.org/3/library/functions.html#object)

Definition for catalog entity.

Parameters

• **name** ((*optional*)  $str$ ) – Name of the catalog.

• **description** ((*optional)* [str](https://docs.python.org/3/library/stdtypes.html#str)) – Description string about the catalog.

```
attribute_map = {'description': 'description', 'name': 'name'}
```

```
deserialized_types = {'description': 'str', 'name': 'str'}
```
#### **supports\_multiple\_types = False**

**to\_dict**() Returns the model properties as a dict

**to\_str**() Returns the string representation of the model

# ask\_smapi\_model.v1.skill.interaction\_model.catalog.catalog\_input module

<span id="page-446-1"></span>**class** ask\_smapi\_model.v1.skill.interaction\_model.catalog.catalog\_input.**CatalogInput**(*name=None*,

```
de-
scrip-
tion = Non
```
Bases: [object](https://docs.python.org/3/library/functions.html#object)

Definition for catalog input.

Parameters

- **name** ((*optional*)  $str$ ) Name of the catalog.
- **description** ((*optional)* [str](https://docs.python.org/3/library/stdtypes.html#str)) Description string about the catalog.

```
attribute_map = {'description': 'description', 'name': 'name'}
```

```
deserialized_types = {'description': 'str', 'name': 'str'}
```

```
supports_multiple_types = False
```

```
to_dict()
```
Returns the model properties as a dict

```
to_str()
```
# **ask\_smapi\_model.v1.skill.interaction\_model.catalog.catalog\_item module**

<span id="page-447-0"></span>**class** ask\_smapi\_model.v1.skill.interaction\_model.catalog.catalog\_item.**CatalogItem**(*name=None*,

*description=None*, *catalog\_id=Non links=None*)

```
object
```
Definition for catalog entity.

## **Parameters**

- **name** ((*optional*)  $str$ ) Name of the catalog.
- **description** ((optional) [str](https://docs.python.org/3/library/stdtypes.html#str)) Description string about the catalog.
- **catalog\_id** ((*optional)*  $str$ ) Identifier of the catalog, optional in get response as the request already has catalogId.
- **links** ((optional) [ask\\_smapi\\_model.v1.links.Links](#page-560-1)) –

```
attribute_map = {'catalog_id': 'catalogId', 'description': 'description', 'links': '_links', 'name': 'name'}
```

```
deserialized_types = {'catalog_id': 'str', 'description': 'str', 'links': 'ask_smapi_model.v1.links.Links', 'name': 'str'}
```

```
supports_multiple_types = False
```
## **to\_dict**()

Returns the model properties as a dict

#### **to\_str**()

Returns the string representation of the model

**ask\_smapi\_model.v1.skill.interaction\_model.catalog.catalog\_response module**

```
class ask_smapi_model.v1.skill.interaction_model.catalog.catalog_response.CatalogResponse(catalog_id=None)
    Bases: object
```
CatalogId information.

```
str) – ID of the catalog created.
```

```
attribute_map = {'catalog_id': 'catalogId'}
```

```
deserialized_types = {'catalog_id': 'str'}
```
# **supports\_multiple\_types = False**

**to\_dict**() Returns the model properties as a dict

**to\_str**()

# **ask\_smapi\_model.v1.skill.interaction\_model.catalog.catalog\_status module**

**class** ask\_smapi\_model.v1.skill.interaction\_model.catalog.catalog\_status.**CatalogStatus**(*last\_update\_request=None*) Bases: [object](https://docs.python.org/3/library/functions.html#object)

Defines the structure for catalog status response.

```
Parameters last_update_request ((optional) ask_smapi_model.v1.skill.
   interaction_model.catalog.last_update_request.LastUpdateRequest)
   –
```

```
attribute_map = {'last_update_request': 'lastUpdateRequest'}
```

```
deserialized_types = {'last_update_request': 'ask_smapi_model.v1.skill.interaction_model.catalog.last_update_request.LastUpdateRequest'}
```

```
supports_multiple_types = False
```
**to\_dict**()

Returns the model properties as a dict

**to\_str**() Returns the string representation of the model

## **ask\_smapi\_model.v1.skill.interaction\_model.catalog.catalog\_status\_type module**

```
class ask_smapi_model.v1.skill.interaction_model.catalog.catalog_status_type.CatalogStatusType
    Bases: enum.Enum
```
Status of last modification request for a resource.

Allowed enum values: [FAILED, IN\_PROGRESS, SUCCEEDED]

```
FAILED = 'FAILED'
```
**IN\_PROGRESS = 'IN\_PROGRESS'**

**SUCCEEDED = 'SUCCEEDED'**

**to\_dict**()

Returns the model properties as a dict

**to\_str**()

Returns the string representation of the model

## **ask\_smapi\_model.v1.skill.interaction\_model.catalog.definition\_data module**

**class** ask\_smapi\_model.v1.skill.interaction\_model.catalog.definition\_data.**DefinitionData**(*catalog=None*,

*vendor\_id=None*)

```
Bases: object
```
Catalog request definitions.

**Parameters** 

```
• catalog ((optional) ask_smapi_model.v1.skill.
 interaction_model.catalog.catalog_input.CatalogInput) –
```
• **vendor\_id** ((*optional)*  $str$ ) – The vendorId that the catalog should belong to.

```
attribute_map = {'catalog': 'catalog', 'vendor_id': 'vendorId'}
```
deserialized\_types = {'catalog': 'ask\_smapi\_model.v1.skill.interaction\_model.catalog.

```
supports_multiple_types = False
```

```
to_dict()
```
Returns the model properties as a dict

**to\_str**() Returns the string representation of the model

## **ask\_smapi\_model.v1.skill.interaction\_model.catalog.last\_update\_request module**

<span id="page-449-0"></span>**class** ask\_smapi\_model.v1.skill.interaction\_model.catalog.last\_update\_request.**LastUpdateRequest**(*status=None*,

Bases: [object](https://docs.python.org/3/library/functions.html#object)

Contains attributes related to last modification request of a resource.

## Parameters

```
• status ((optional) ask_smapi_model.v1.skill.
 interaction_model.catalog.catalog_status_type.
 CatalogStatusType) –
```
• **version** ((*optional*)  $str$ ) – The version id of the entity returned.

```
• errors ((optional) list[ask_smapi_model.v1.skill.
 standardized error.StandardizedError]) –
```

```
attribute_map = {'errors': 'errors', 'status': 'status', 'version': 'version'}
```

```
deserialized_types = {'errors': 'list[ask_smapi_model.v1.skill.standardized_error.Sta
```
## **supports\_multiple\_types = False**

```
to_dict()
     Returns the model properties as a dict
```
**to\_str**()

Returns the string representation of the model

# **ask\_smapi\_model.v1.skill.interaction\_model.catalog.list\_catalog\_response module**

**class** ask\_smapi\_model.v1.skill.interaction\_model.catalog.list\_catalog\_response.**ListCatalogResponse**(*links=None*,

#### Bases: [object](https://docs.python.org/3/library/functions.html#object)

List of catalog versions of a skill for the vendor.

## **Parameters**

- **links** ((optional) ask smapi model.v1.links.Links) –
- **catalogs** ((optional) [list\[](https://docs.python.org/3/library/stdtypes.html#list)[ask\\_smapi\\_model.v1.skill.](#page-447-0) [interaction\\_model.catalog.catalog\\_item.CatalogItem](#page-447-0)]) – List of catalogs.
- is truncated ((optional) [bool](https://docs.python.org/3/library/functions.html#bool)) -
- **next\_token** ((optional) [str](https://docs.python.org/3/library/stdtypes.html#str)) –
- **total\_count** ((optional) [int](https://docs.python.org/3/library/functions.html#int)) –

```
attribute_map = {'catalogs': 'catalogs', 'is_truncated': 'isTruncated', 'links':
deserialized_types = {'catalogs': 'list[ask_smapi_model.v1.skill.interaction_model.ca
supports_multiple_types = False
```

```
to_dict()
```
Returns the model properties as a dict

```
to_str()
```
Returns the string representation of the model

## **ask\_smapi\_model.v1.skill.interaction\_model.catalog.update\_request module**

```
class ask_smapi_model.v1.skill.interaction_model.catalog.update_request.UpdateRequest(name=None,
```

```
de-
scrip-
tion=
```

```
Bases: object
```
Catalog update request object.

Parameters

- **name** ((*optional*)  $str$ ) The catalog name.
- **description** ((optional)  $str$ ) The catalog description with a 255 character maximum.

**attribute\_map = {'description': 'description', 'name': 'name'}**

```
deserialized_types = {'description': 'str', 'name': 'str'}
```
#### **supports\_multiple\_types = False**

```
to_dict()
```
Returns the model properties as a dict

**to\_str**()

Returns the string representation of the model

# **ask\_smapi\_model.v1.skill.interaction\_model.version package**

# **Submodules**

Note: Canonical imports have been added in the *\_\_init\_\_.py* of the package. This helps in importing the class directly from the package, than through the module.

For eg: if package a has module b with class C, you can do from a import C instead of from a.b import C.

## **ask\_smapi\_model.v1.skill.interaction\_model.version.catalog\_update module**

**class** ask\_smapi\_model.v1.skill.interaction\_model.version.catalog\_update.**CatalogUpdate**(*description=None*) Bases: [object](https://docs.python.org/3/library/functions.html#object)

Catalog update description object.

**Parameters description** ((*optional*)  $str$ ) – The catalog description with a 255 character maximum.

```
attribute_map = {'description': 'description'}
```

```
deserialized_types = {'description': 'str'}
```
#### **supports\_multiple\_types = False**

**to\_dict**() Returns the model properties as a dict

**to\_str**() Returns the string representation of the model

#### **ask\_smapi\_model.v1.skill.interaction\_model.version.catalog\_values module**

```
class ask_smapi_model.v1.skill.interaction_model.version.catalog_values.CatalogValues(is_truncated=None,
                                                                                                                    next_token=None,
                                                                                                                    to-
                                                                                                                    tal_co
                                                                                                                    links =val-
                                                                                                                    ues = NBases: object
     List of catalog values.
```
Parameters

- **is\_truncated** ((optional) [bool](https://docs.python.org/3/library/functions.html#bool)) –
- **next\_token** ((optional) [str](https://docs.python.org/3/library/stdtypes.html#str)) –
- **total\_count** ((optional) [int](https://docs.python.org/3/library/functions.html#int)) Total number of catalog values.
- **links** ((optional) [ask\\_smapi\\_model.v1.links.Links](#page-560-1)) –
- **values** ((optional) list(ask smapi model.v1.skill. [interaction\\_model.version.value\\_schema.ValueSchema](#page-453-0)]) –

```
attribute_map = {'is_truncated': 'isTruncated', 'links': '_links', 'next_token': 'n
deserialized_types = {'is_truncated': 'bool', 'links': 'ask_smapi_model.v1.links.Lin
supports_multiple_types = False
```

```
to_dict()
```
Returns the model properties as a dict

## **to\_str**()

Returns the string representation of the model

# **ask\_smapi\_model.v1.skill.interaction\_model.version.catalog\_version\_data module**

**class** ask\_smapi\_model.v1.skill.interaction\_model.version.catalog\_version\_data.**CatalogVersionData**(*source=None*,

#### Bases: [object](https://docs.python.org/3/library/functions.html#object)

Catalog version data with metadata.

#### **Parameters**

- **source** ((optional) [ask\\_smapi\\_model.v1.skill.](#page-452-0) [interaction\\_model.version.input\\_source.InputSource](#page-452-0)) –
- **description** ((*optional)*  $str$ ) Description string for specific catalog version.
- **version** ((optional) [str](https://docs.python.org/3/library/stdtypes.html#str)) Specific catalog version.

```
attribute_map = {'description': 'description', 'source': 'source', 'version': 'version'}
deserialized_types = {'description': 'str', 'source': 'ask_smapi_model.v1.skill.inte
supports_multiple_types = False
```
**to\_dict**()

Returns the model properties as a dict

**to\_str**() Returns the string representation of the model

# **ask\_smapi\_model.v1.skill.interaction\_model.version.input\_source module**

```
class ask_smapi_model.v1.skill.interaction_model.version.input_source.InputSource(object_type=None,
```
*url=None*)

```
Bases: object
```
Definition for catalog version input data.

**Parameters** 

- **object\_type** ((optional) [str](https://docs.python.org/3/library/stdtypes.html#str)) Type of catalog.
- **url** ((*optional*)  $str$ ) Url to the catalog reference.

```
attribute_map = {'object_type': 'type', 'url': 'url'}
```

```
deserialized_types = {'object_type': 'str', 'url': 'str'}
```
#### **supports\_multiple\_types = False**

**to\_dict**()

Returns the model properties as a dict

**to\_str**()

## **ask\_smapi\_model.v1.skill.interaction\_model.version.links module**

<span id="page-453-1"></span>**class** ask\_smapi\_model.v1.skill.interaction\_model.version.links.**Links**(*object\_self=None*) Bases: [object](https://docs.python.org/3/library/functions.html#object)

Parameters object\_self ((optional) [ask\\_smapi\\_model.v1.link.Link](#page-559-0)) -

```
attribute_map = {'object_self': 'self'}
```
**deserialized\_types = {'object\_self': 'ask\_smapi\_model.v1.link.Link'}**

#### **supports\_multiple\_types = False**

**to\_dict**()

Returns the model properties as a dict

#### **to\_str**()

Returns the string representation of the model

#### **ask\_smapi\_model.v1.skill.interaction\_model.version.list\_response module**

```
class ask_smapi_model.v1.skill.interaction_model.version.list_response.ListResponse(links=None,
                                                                                                                     skill_model_versions=None,
                                                                                                                     is<sub>trunca</sub>
                                                                                                                     next\_token
```

```
object
```
List of interactionModel versions of a skill for the vendor

#### **Parameters**

- **links** ((optional) [ask\\_smapi\\_model.v1.links.Links](#page-560-1)) –
- **skill\_model\_versions** ((optional) [list\[](https://docs.python.org/3/library/stdtypes.html#list)[ask\\_smapi\\_model.v1.](#page-455-0) [skill.interaction\\_model.version.version\\_items.VersionItems](#page-455-0)])-List of interaction model versions.
- is\_truncated((optional) [bool](https://docs.python.org/3/library/functions.html#bool))-
- **next token** ((optional) [str](https://docs.python.org/3/library/stdtypes.html#str)) –

```
attribute_map = {'is_truncated': 'isTruncated', 'links': '_links', 'next_token': 'n
deserialized_types = {'is_truncated': 'bool', 'links': 'ask_smapi_model.v1.links.Lin
supports_multiple_types = False
```

```
to_dict()
```
Returns the model properties as a dict

```
to_str()
     Returns the string representation of the model
```
## **ask\_smapi\_model.v1.skill.interaction\_model.version.value\_schema module**

<span id="page-453-0"></span>**class** ask\_smapi\_model.v1.skill.interaction\_model.version.value\_schema.**ValueSchema**(*id=None*,

*name=None*)

Bases: [object](https://docs.python.org/3/library/functions.html#object)

The value schema in type object of interaction model.

#### **Parameters**

 $\cdot$  **id** ((optional)  $str$ ) –

• **name** ((optional) [ask\\_smapi\\_model.v1.skill.interaction\\_model.](#page-454-0) version.value schema name.ValueSchemaName) –

```
attribute_map = {'id': 'id', 'name': 'name'}
```

```
deserialized types = {'id': 'str', 'name': 'ask smapi model.v1.skill.interaction mod
```
#### **supports\_multiple\_types = False**

**to\_dict**()

Returns the model properties as a dict

**to\_str**()

Returns the string representation of the model

## **ask\_smapi\_model.v1.skill.interaction\_model.version.value\_schema\_name module**

<span id="page-454-0"></span>**class** ask\_smapi\_model.v1.skill.interaction\_model.version.value\_schema\_name.**ValueSchemaName**(*value=None*,

Bases: [object](https://docs.python.org/3/library/functions.html#object)

Parameters

- **value** ((optional) [str](https://docs.python.org/3/library/stdtypes.html#str)) –
- **synonyms** ((optional) [list\[](https://docs.python.org/3/library/stdtypes.html#list)[str\]](https://docs.python.org/3/library/stdtypes.html#str)) –
- **attribute\_map = {'synonyms': 'synonyms', 'value': 'value'}**

```
deserialized_types = {'synonyms': 'list[str]', 'value': 'str'}
```
## **supports\_multiple\_types = False**

**to\_dict**() Returns the model properties as a dict

**to\_str**() Returns the string representation of the model

#### **ask\_smapi\_model.v1.skill.interaction\_model.version.version\_data module**

**class** ask\_smapi\_model.v1.skill.interaction\_model.version.version\_data.**VersionData**(*source=None*,

*description=None*)

```
Bases: object
```
Catalog version specific data.

**Parameters** 

• **source** ((optional) [ask\\_smapi\\_model.v1.skill.](#page-452-0) [interaction\\_model.version.input\\_source.InputSource](#page-452-0)) – • description ((optional) [str](https://docs.python.org/3/library/stdtypes.html#str)) – Description string for specific catalog version.

**attribute\_map = {'description': 'description', 'source': 'source'}**

```
deserialized_types = {'description': 'str', 'source': 'ask_smapi_model.v1.skill.inte
```
#### **supports\_multiple\_types = False**

**to\_dict**()

Returns the model properties as a dict

```
to_str()
```
Returns the string representation of the model

## **ask\_smapi\_model.v1.skill.interaction\_model.version.version\_items module**

<span id="page-455-0"></span>**class** ask\_smapi\_model.v1.skill.interaction\_model.version.version\_items.**VersionItems**(*version=None*,

```
cre-
ation_tim
de-
scrip-
tion = Nonlinks=No
```
Bases: [object](https://docs.python.org/3/library/functions.html#object)

Version metadata about the entity.

## Parameters

- **version** ((optional) [str](https://docs.python.org/3/library/stdtypes.html#str)) –
- **creation\_time** ((optional) [str](https://docs.python.org/3/library/stdtypes.html#str)) –
- **description** ((optional) [str](https://docs.python.org/3/library/stdtypes.html#str)) –
- **links** ((optional) [ask\\_smapi\\_model.v1.skill.interaction\\_model.](#page-453-1) [version.links.Links](#page-453-1)) –

```
attribute_map = {'creation_time': 'creationTime', 'description': 'description', 'lin
deserialized_types = {'creation_time': 'str', 'description': 'str', 'links': 'ask_s
```
## **supports\_multiple\_types = False**

**to\_dict**() Returns the model properties as a dict

**to\_str**()

Returns the string representation of the model

# **Submodules**

Note: Canonical imports have been added in the *\_\_init\_\_.py* of the package. This helps in importing the class directly from the package, than through the module.

For eg: if package a has module b with class C, you can do from a import C instead of from a.b import C.

# **ask\_smapi\_model.v1.skill.interaction\_model.catalog\_value\_supplier module**

**class** ask\_smapi\_model.v1.skill.interaction\_model.catalog\_value\_supplier.**CatalogValueSupplier**(*value\_catalog=None*) Bases: ask smapi model.v1.skill.interaction model.value supplier. [ValueSupplier](#page-470-0)

Supply slot values from catalog(s).

```
Parameters value catalog ((optional) ask smapi model.v1.skill.
   interaction model.value catalog.ValueCatalog) –
```

```
attribute_map = {'object_type': 'type', 'value_catalog': 'valueCatalog'}
```

```
deserialized_types = {'object_type': 'str', 'value_catalog': 'ask_smapi_model.v1.ski
```

```
supports_multiple_types = False
```
**to\_dict**()

Returns the model properties as a dict

**to\_str**()

Returns the string representation of the model

## **ask\_smapi\_model.v1.skill.interaction\_model.delegation\_strategy\_type module**

```
class ask_smapi_model.v1.skill.interaction_model.delegation_strategy_type.DelegationStrate
    Bases: enum.Enum
```
Enumerates delegation strategies used to control automatic dialog management through the defined dialog model. When no delegation strategies are defined, the value SKILL\_RESPONSE is assumed.

Allowed enum values: [ALWAYS, SKILL\_RESPONSE]

```
ALWAYS = 'ALWAYS'
```

```
SKILL_RESPONSE = 'SKILL_RESPONSE'
```
**to\_dict**()

Returns the model properties as a dict

**to\_str**()

Returns the string representation of the model

# **ask\_smapi\_model.v1.skill.interaction\_model.dialog module**

```
class ask_smapi_model.v1.skill.interaction_model.dialog.Dialog(delegation_strategy=None,
```
Bases: [object](https://docs.python.org/3/library/functions.html#object)

Defines dialog rules e.g. slot elicitation and validation, intent chaining etc.

# **Parameters**

• **delegation strategy** ((optional) ask smapi model.v1. [skill.interaction\\_model.delegation\\_strategy\\_type.](#page-456-0) [DelegationStrategyType](#page-456-0)) – Defines a delegation strategy for the dialogs in this dialog model.

*intents=None*)

• **intents** ((optional) [list\[](https://docs.python.org/3/library/stdtypes.html#list)[ask\\_smapi\\_model.v1.skill.](#page-457-0) [interaction\\_model.dialog\\_intents.DialogIntents](#page-457-0)]) – List of intents that have dialog rules associated with them. Dialogs can also span multiple intents.

```
attribute_map = {'delegation_strategy': 'delegationStrategy', 'intents': 'intents'}
```

```
deserialized_types = {'delegation_strategy': 'ask_smapi_model.v1.skill.interaction_mo
```
## **supports\_multiple\_types = False**

```
to_dict()
```
Returns the model properties as a dict

**to\_str**()

Returns the string representation of the model

## **ask\_smapi\_model.v1.skill.interaction\_model.dialog\_intents module**

<span id="page-457-0"></span>**class** ask\_smapi\_model.v1.skill.interaction\_model.dialog\_intents.**DialogIntents**(*name=None*,

```
del-
e-
ga-
tion\_strategy = Norslots=None,
con-
fir-
ma-
tion\_required=Noprompts=None)
```
## Bases: [object](https://docs.python.org/3/library/functions.html#object)

# **Parameters**

- **name** ((*optional*)  $str$ ) Name of the intent that has a dialog specification.
- **delegation strategy** ((optional) ask smapi model.v1. [skill.interaction\\_model.delegation\\_strategy\\_type.](#page-456-0) [DelegationStrategyType](#page-456-0)) – Defines an intent-specific delegation strategy for this dialog intent. Overrides dialog-level setting.
- **slots** ((optional) list(ask smapi model.v1.skill. interaction model.dialog slot items.DialogSlotItems $)$  – List of slots that have dialog rules.
- **confirmation\_required** ((optional) [bool](https://docs.python.org/3/library/functions.html#bool)) Describes whether confirmation of the intent is required.

```
• prompts ((optional) ask_smapi_model.v1.skill.
 interaction model.dialog intents prompts.
 DialogIntentsPrompts) –
```
attribute\_map = {'confirmation\_required': 'confirmationRequired', 'delegation\_strateg deserialized\_types = {'confirmation\_required': 'bool', 'delegation\_strategy': 'ask\_s **supports\_multiple\_types = False**

```
to_dict()
```
Returns the model properties as a dict

#### **to\_str**()

Returns the string representation of the model

# ask\_smapi\_model.v1.skill.interaction\_model.dialog\_intents\_prompts module

<span id="page-458-0"></span>**class** ask\_smapi\_model.v1.skill.interaction\_model.dialog\_intents\_prompts.**DialogIntentsPrompts**(*elicitation=None*,

```
Bases: object
```
Collection of prompts for this intent.

## Parameters

- **elicitation** ((optional)  $str$ ) Enum value in the dialog slots map to reference the elicitation prompt id.
- **confirmation** ((optional) [str](https://docs.python.org/3/library/stdtypes.html#str)) Enum value in the dialog\_slots map to reference the confirmation prompt id.

```
attribute_map = {'confirmation': 'confirmation', 'elicitation': 'elicitation'}
```
**deserialized\_types = {'confirmation': 'str', 'elicitation': 'str'}**

## **supports\_multiple\_types = False**

```
to_dict()
```
Returns the model properties as a dict

# **to\_str**() Returns the string representation of the model

#### **ask\_smapi\_model.v1.skill.interaction\_model.dialog\_prompts module**

```
class ask_smapi_model.v1.skill.interaction_model.dialog_prompts.DialogPrompts(elicitation=None,
                                                                                                     con-
                                                                                                     fir-
                                                                                                     ma-
                                                                                                     tion=None)
     Bases: object
     Dialog prompts associated with this slot i.e. for elicitation and/or confirmation.
          Parameters
                • elicitation ((optional) str) – Reference to a prompt-id to use If this slot value
                 is missing.
```
• **confirmation** ((optional)  $str$ ) – Reference to a prompt-id to use to confirm the slots value.

```
attribute_map = {'confirmation': 'confirmation', 'elicitation': 'elicitation'}
```

```
deserialized_types = {'confirmation': 'str', 'elicitation': 'str'}
```

```
supports_multiple_types = False
```

```
to_dict()
```
Returns the model properties as a dict

## **to\_str**()

Returns the string representation of the model

# ask smapi model.v1.skill.interaction model.dialog slot items module

<span id="page-459-0"></span>**class** ask\_smapi\_model.v1.skill.interaction\_model.dialog\_slot\_items.**DialogSlotItems**(*name=None*,

*ob* $ject\_type=$ *elicitation\_required confirmation\_required*  $prompts = N$ *valida* $tions = Non$ 

## Bases: [object](https://docs.python.org/3/library/functions.html#object)

#### **Parameters**

- **name** ((*optional*)  $str$ ) The name of the slot that has dialog rules associated with it.
- **object\_type** ((optional) [str](https://docs.python.org/3/library/stdtypes.html#str)) Type of the slot in the dialog intent.
- **elicitation\_required** ((optional) [bool](https://docs.python.org/3/library/functions.html#bool)) Describes whether elicitation of the slot is required.
- **confirmation\_required** ((optional) [bool](https://docs.python.org/3/library/functions.html#bool)) Describes whether confirmation of the slot is required.
- **prompts** ((optional) [ask\\_smapi\\_model.v1.skill.](#page-458-1) [interaction\\_model.dialog\\_prompts.DialogPrompts](#page-458-1)) –
- **validations** ((optional) [list\[](https://docs.python.org/3/library/stdtypes.html#list)[ask\\_smapi\\_model.v1.skill.](#page-469-0) [interaction\\_model.slot\\_validation.SlotValidation](#page-469-0)]) – List of validations for the slot. if validation fails, user will be prompted with the provided prompt.

attribute\_map = {'confirmation\_required': 'confirmationRequired', 'elicitation\_requir

```
deserialized_types = {'confirmation_required': 'bool', 'elicitation_required': 'bool
```

```
supports_multiple_types = False
```
**to\_dict**() Returns the model properties as a dict

**to\_str**() Returns the string representation of the model

## ask\_smapi\_model.v1.skill.interaction\_model.has\_entity\_resolution\_match module

 $class$  ask\_smapi\_model.v1.skill.interaction\_model.has\_entity\_resolution\_match.HasEntityResol Bases: [ask\\_smapi\\_model.v1.skill.interaction\\_model.slot\\_validation.](#page-469-0)

## [SlotValidation](#page-469-0)

The hasEntityResolutionMatch would allow Alexa to trigger a re-prompt when the status produced by ER is  $&$ quot;ER\_SUCCESS\_NO\_MATCH".

**Parameters prompt** ((optional)  $str$ ) – The prompt id that should be used if validation fails.

**attribute\_map = {'object\_type': 'type', 'prompt': 'prompt'}**

**deserialized\_types = {'object\_type': 'str', 'prompt': 'str'}**

**supports\_multiple\_types = False**

**to\_dict**()

Returns the model properties as a dict

**to\_str**()

Returns the string representation of the model

## **ask\_smapi\_model.v1.skill.interaction\_model.intent module**

```
class ask_smapi_model.v1.skill.interaction_model.intent.Intent(name=None,
                                                                    slots=None,
                                                                    samples=None)
```
Bases: [object](https://docs.python.org/3/library/functions.html#object)

The set of intents your service can accept and process.

### Parameters

- **name** ((optional) [str](https://docs.python.org/3/library/stdtypes.html#str)) Name to identify the intent.
- **slots** ((optional) [list\[](https://docs.python.org/3/library/stdtypes.html#list)[ask\\_smapi\\_model.v1.skill.](#page-468-0) interaction model.slot definition.SlotDefinition $)$  – List of slots within the intent.
- **samples** ((optional) [list](https://docs.python.org/3/library/stdtypes.html#list)  $[str]$ ) Phrases the user can speak e.g. to trigger an intent or provide value for a slot elicitation.

```
attribute_map = {'name': 'name', 'samples': 'samples', 'slots': 'slots'}
```
deserialized\_types = {'name': 'str', 'samples': 'list[str]', 'slots': 'list[ask\_sma

```
supports_multiple_types = False
```
**to\_dict**()

Returns the model properties as a dict

**to\_str**()

# **ask\_smapi\_model.v1.skill.interaction\_model.interaction\_model\_data module**

**class** ask\_smapi\_model.v1.skill.interaction\_model.interaction\_model\_data.**InteractionModelData**(*version=None*,

## Bases: [object](https://docs.python.org/3/library/functions.html#object)

#### **Parameters**

- **version** ((optional) [str](https://docs.python.org/3/library/stdtypes.html#str)) –
- **description** ((optional) [str](https://docs.python.org/3/library/stdtypes.html#str)) –
- **interaction model** ((optional) ask smapi model.v1. [skill.interaction\\_model.interaction\\_model\\_schema.](#page-461-0) [InteractionModelSchema](#page-461-0)) –

```
attribute_map = {'description': 'description', 'interaction_model': 'interactionModel', 'version': 'version'}
deserialized_types = {'description': 'str', 'interaction_model': 'ask_smapi_model.v1
supports_multiple_types = False
```
#### **to\_dict**()

Returns the model properties as a dict

## **to\_str**()

Returns the string representation of the model

# **ask\_smapi\_model.v1.skill.interaction\_model.interaction\_model\_schema module**

<span id="page-461-0"></span>class ask\_smapi\_model.v1.skill.interaction\_model.interaction\_model\_schema.InteractionModel;

```
Bases: object
   Parameters
        • language_model ((optional) ask_smapi_model.v1.skill.
         interaction_model.language_model.LanguageModel) –
        • dialog ((optional) ask_smapi_model.v1.skill.
         interaction_model.dialog.Dialog) –
        • prompts ((optional) list[ask_smapi_model.v1.skill.
         interaction_model.prompt.Prompt]) – List of prompts.
attribute_map = {'dialog': 'dialog', 'language_model': 'languageModel', 'prompts': 'prompts'}
deserialized_types = {'dialog': 'ask_smapi_model.v1.skill.interaction_model.dialog.Di
supports_multiple_types = False
to_dict()
   Returns the model properties as a dict
```
## **to\_str**()

Returns the string representation of the model

# ask smapi model.v1.skill.interaction model.is greater than module

```
class ask_smapi_model.v1.skill.interaction_model.is_greater_than.IsGreaterThan(prompt=None,
                                                                          value=None)
   ask_smapi_model.v1.skill.interaction_model.slot_validation.
```
[SlotValidation](#page-469-0)

Validates that slot value is greater than the specified value.

**Parameters** 

- **prompt** ((*optional)*  $str$ ) The prompt id that should be used if validation fails.
- **value** ((*optional*)  $str$ ) Value to compare to.

```
attribute_map = {'object_type': 'type', 'prompt': 'prompt', 'value': 'value'}
```

```
deserialized_types = {'object_type': 'str', 'prompt': 'str', 'value': 'str'}
```

```
supports_multiple_types = False
```

```
to_dict()
```
Returns the model properties as a dict

```
to_str()
```
Returns the string representation of the model

## **ask\_smapi\_model.v1.skill.interaction\_model.is\_greater\_than\_or\_equal\_to module**

 $class$  ask\_smapi\_model.v1.skill.interaction\_model.is\_greater\_than\_or\_equal\_to.IsGreaterThan

Bases: ask smapi model.v1.skill.interaction model.slot validation.

[SlotValidation](#page-469-0)

Validates that slot value is greater than or equals to the specified value.

Parameters

- **prompt** ((optional)  $str$ ) The prompt id that should be used if validation fails.
- **value** ((*optional*)  $str$ ) Value to compare to.

```
attribute_map = {'object_type': 'type', 'prompt': 'prompt', 'value': 'value'}
deserialized_types = {'object_type': 'str', 'prompt': 'str', 'value': 'str'}
supports_multiple_types = False
```

```
to_dict()
```
Returns the model properties as a dict

**to\_str**()

# ask smapi model.v1.skill.interaction model.is in duration module

```
class ask_smapi_model.v1.skill.interaction_model.is_in_duration.IsInDuration(prompt=None,
                                                                             start=None,
                                                                             end=None)
    Bases: ask smapi model.v1.skill.interaction model.slot validation.
    SlotValidation
```
Validates that the given date or time (as a slot value) is in a given interval. Unlike other range validations, duration based validations lets the developer define a dynamic range of date or time using ISO\_8601 Duration Format. Based on the given 'start' and 'end' parameters an interval is created. The slot value given by the skill's user at runtime is then validated inside this interval. Both 'start' and 'end' parameters are in reference to the current date/time. Here the current date/time refers to the date/time when the skill's user made the request.

#### **Parameters**

- **prompt** ((*optional)*  $str$ ) The prompt id that should be used if validation fails.
- **start** ((optional) [str](https://docs.python.org/3/library/stdtypes.html#str))
	- $-$  `AMAZON.DATE`: ISO 8601 Duration using Y, M or D components or ISO 8601 Calendar Date in YYYY-MM-DD format. \* `AMAZON.TIME`: ISO 8601 Duration using H or M component or ISO 8601 24-Hour Clock Time in hh:mm format.
- **end** ((optional) [str](https://docs.python.org/3/library/stdtypes.html#str))
	- `AMAZON.DATE`: ISO 8601 Duration using Y, M or D components or ISO 8601 Calendar Date in YYYY-MM-DD format. \* `AMAZON.TIME`: ISO 8601 Duration using H or M component or ISO 8601 24-Hour Clock Time in hh:mm format.

```
attribute_map = {'end': 'end', 'object_type': 'type', 'prompt': 'prompt', 'start': 'start'}
deserialized_types = {'end': 'str', 'object_type': 'str', 'prompt': 'str', 'start': 'str'}
```

```
supports_multiple_types = False
```

```
to_dict()
```
Returns the model properties as a dict

**to\_str**()

Returns the string representation of the model

#### **ask\_smapi\_model.v1.skill.interaction\_model.is\_in\_set module**

```
class ask_smapi_model.v1.skill.interaction_model.is_in_set.IsInSet(prompt=None,
                                                                  val-
                                                                  ues=None)
    Bases: ask smapi model.v1.skill.interaction model.slot validation.
    SlotValidation
```
Validates if the slot is in the specified set of values.

**Parameters** 

- **prompt** ((*optional*)  $str$ ) The prompt id that should be used if validation fails.
- **values** ((optional) [list\[](https://docs.python.org/3/library/stdtypes.html#list)[str\]](https://docs.python.org/3/library/stdtypes.html#str)) List of values to check.

```
attribute_map = {'object_type': 'type', 'prompt': 'prompt', 'values': 'values'}
```
**deserialized\_types = {'object\_type': 'str', 'prompt': 'str', 'values': 'list[str]'}**

#### **supports\_multiple\_types = False**

```
to_dict()
```
Returns the model properties as a dict

**to\_str**()

Returns the string representation of the model

## ask smapi model.v1.skill.interaction model.is less than module

**class** ask\_smapi\_model.v1.skill.interaction\_model.is\_less\_than.**IsLessThan**(*prompt=None*,

*value=None*) Bases: [ask\\_smapi\\_model.v1.skill.interaction\\_model.slot\\_validation.](#page-469-0) [SlotValidation](#page-469-0)

Validates that slot value is less than or equals to the specified value.

#### **Parameters**

- **prompt** ((*optional)*  $str$ ) The prompt id that should be used if validation fails.
- **value** ((*optional*)  $str$ ) Value to compare to.

**attribute\_map = {'object\_type': 'type', 'prompt': 'prompt', 'value': 'value'} deserialized\_types = {'object\_type': 'str', 'prompt': 'str', 'value': 'str'} supports\_multiple\_types = False**

#### **to\_dict**()

Returns the model properties as a dict

**to\_str**() Returns the string representation of the model

ask smapi model.v1.skill.interaction model.is less than or equal to module

```
class ask_smapi_model.v1.skill.interaction_model.is_less_than_or_equal_to.IsLessThanOrEqualTo(prompt=None,
```
Bases: ask smapi model.v1.skill.interaction model.slot validation.

```
SlotValidation
```
Validates that slot value is less than or equals to the specified value.

Parameters

- **prompt** ((optional) [str](https://docs.python.org/3/library/stdtypes.html#str)) The prompt id that should be used if validation fails.
- **value** ((*optional*)  $str$ ) Value to compare to.

```
attribute_map = {'object_type': 'type', 'prompt': 'prompt', 'value': 'value'}
deserialized_types = {'object_type': 'str', 'prompt': 'str', 'value': 'str'}
supports_multiple_types = False
```

```
to_dict()
```
Returns the model properties as a dict

**to\_str**()

## **ask\_smapi\_model.v1.skill.interaction\_model.is\_not\_in\_duration module**

**class** ask\_smapi\_model.v1.skill.interaction\_model.is\_not\_in\_duration.**IsNotInDuration**(*prompt=None*,

*start=No*,  $end = Non$ 

```
Bases: ask smapi model.v1.skill.interaction model.slot validation.
SlotValidation
```
Validates that the given date or time (as a slot value) is not in a given interval. Unlike other range validations, duration based validations lets the developer define a dynamic range of date or time using ISO\_8601 Duration Format. Based on the given 'start' and 'end' parameters an interval is created. The slot value given by the skill's user at runtime is then validated inside this interval. Both 'start' and 'end' parameters are in reference to the current date/time. Here the current date/time refers to the date/time when the skill's user made the request.

#### **Parameters**

- **prompt** ((*optional)*  $str$ ) The prompt id that should be used if validation fails.
- **start** ((optional) [str](https://docs.python.org/3/library/stdtypes.html#str))
	- $-$  `AMAZON.DATE`: ISO 8601 Duration using Y, M or D components or ISO 8601 Calendar Date in YYYY-MM-DD format. \* `AMAZON.TIME`: ISO 8601 Duration using H or M component or ISO 8601 24-Hour Clock Time in hh:mm format.
- **end** ((optional) [str](https://docs.python.org/3/library/stdtypes.html#str))
	- `AMAZON.DATE`: ISO 8601 Duration using Y, M or D components or ISO 8601 Calendar Date in YYYY-MM-DD format. \* `AMAZON.TIME`: ISO 8601 Duration using H or M component or ISO 8601 24-Hour Clock Time in hh:mm format.

```
attribute_map = {'end': 'end', 'object_type': 'type', 'prompt': 'prompt', 'start': 'start'}
deserialized_types = {'end': 'str', 'object_type': 'str', 'prompt': 'str', 'start': 'str'}
```

```
supports_multiple_types = False
```

```
to_dict()
```
Returns the model properties as a dict

**to\_str**()

Returns the string representation of the model

#### ask smapi model.v1.skill.interaction model.is not in set module

```
class ask_smapi_model.v1.skill.interaction_model.is_not_in_set.IsNotInSet(prompt=None,
                                                                          val-
                                                                          ues=None)
    Bases: ask smapi model.v1.skill.interaction model.slot validation.
    SlotValidation
```
Validates if the slot is not in the specified set of values.

**Parameters** 

- **prompt** ((*optional*)  $str$ ) The prompt id that should be used if validation fails.
- **values** ((optional) [list\[](https://docs.python.org/3/library/stdtypes.html#list)[str\]](https://docs.python.org/3/library/stdtypes.html#str)) List of values to check.

```
attribute_map = {'object_type': 'type', 'prompt': 'prompt', 'values': 'values'}
```
**deserialized\_types = {'object\_type': 'str', 'prompt': 'str', 'values': 'list[str]'}**

## **supports\_multiple\_types = False**

```
to_dict()
```
Returns the model properties as a dict

**to\_str**() Returns the string representation of the model

## **ask\_smapi\_model.v1.skill.interaction\_model.language\_model module**

<span id="page-466-0"></span>**class** ask\_smapi\_model.v1.skill.interaction\_model.language\_model.**LanguageModel**(*invocation\_name=None*,

*types=None*, *intents=None*,  $model$  configurati

Bases: [object](https://docs.python.org/3/library/functions.html#object)

Define the language model.

#### **Parameters**

- **invocation name** ((*optional)* [str](https://docs.python.org/3/library/stdtypes.html#str)) Invocation name of the skill.
- **types** ((optional) [list\[](https://docs.python.org/3/library/stdtypes.html#list)[ask\\_smapi\\_model.v1.skill.](#page-468-1) [interaction\\_model.slot\\_type.SlotType](#page-468-1)]) –
- **intents** ((optional) [list\[](https://docs.python.org/3/library/stdtypes.html#list)[ask\\_smapi\\_model.v1.skill.](#page-460-0) interaction model.intent.Intent]) –
- **model\_configuration** ((optional) ask\_smapi\_model.v1.skill. interaction\_model.model\_configuration.ModelConfiguration) –

```
attribute_map = {'intents': 'intents', 'invocation_name': 'invocationName', 'model_configuration': 'modelConfiguration', 'types': 'types'}
deserialized_types = {'intents': 'list[ask_smapi_model.v1.skill.interaction_model.int
supports_multiple_types = False
```

```
to_dict()
```
Returns the model properties as a dict

**to\_str**()

Returns the string representation of the model

## **ask\_smapi\_model.v1.skill.interaction\_model.prompt module**

```
class ask_smapi_model.v1.skill.interaction_model.prompt.Prompt(id=None, varia-
                                                                    tions=None)
```
Bases: [object](https://docs.python.org/3/library/functions.html#object)

**Parameters** 

- **id** ((*optional*)  $str$ ) The prompt id, this id can be used from dialog definitions.
- **variations** ((optional) [list\[](https://docs.python.org/3/library/stdtypes.html#list)[ask\\_smapi\\_model.v1.skill.](#page-467-0) [interaction\\_model.prompt\\_items.PromptItems](#page-467-0)]) – List of variations of the prompt, each variation can be either a text string or a well defined ssml string depending on the type defined.

**attribute\_map = {'id': 'id', 'variations': 'variations'}**

deserialized\_types = {'id': 'str', 'variations': 'list[ask\_smapi\_model.v1.skill.inte

```
supports_multiple_types = False
```
# **to\_dict**()

Returns the model properties as a dict

**to\_str**() Returns the string representation of the model

## **ask\_smapi\_model.v1.skill.interaction\_model.prompt\_items module**

```
class ask_smapi_model.v1.skill.interaction_model.prompt_items.PromptItems(object_type=None,
```
Bases: [object](https://docs.python.org/3/library/functions.html#object)

## **Parameters**

- **object\_type** ((optional) [ask\\_smapi\\_model.v1.skill.](#page-467-1) [interaction\\_model.prompt\\_items\\_type.PromptItemsType](#page-467-1)) –
- **value** ((*optional*)  $str$ ) Specifies the prompt.

**attribute\_map = {'object\_type': 'type', 'value': 'value'}**

```
deserialized_types = {'object_type': 'ask_smapi_model.v1.skill.interaction_model.prompt_items_type.PromptItemsType', 'value': 'str'}
```
*value=None*)

## **supports\_multiple\_types = False**

**to\_dict**()

Returns the model properties as a dict

**to\_str**() Returns the string representation of the model

## ask smapi model.v1.skill.interaction model.prompt items type module

```
class ask_smapi_model.v1.skill.interaction_model.prompt_items_type.PromptItemsType
    Bases: enum.Enum
```
Prompt can be specified in different formats e.g. text, ssml.

Allowed enum values: [SSML, PlainText]

# **PlainText = 'PlainText'**

# **SSML = 'SSML'**

## **to\_dict**()

Returns the model properties as a dict

```
to_str()
```
# **ask\_smapi\_model.v1.skill.interaction\_model.slot\_definition module**

**class** ask\_smapi\_model.v1.skill.interaction\_model.slot\_definition.**SlotDefinition**(*name=None*,

*object\_type=None*, *multiple\_values=No samples=None*)

Bases: [object](https://docs.python.org/3/library/functions.html#object)

Slot definition.

**Parameters** 

- **name** ((*optional*)  $str$ ) The name of the slot.
- **object\_type** ((optional) [str](https://docs.python.org/3/library/stdtypes.html#str)) The type of the slot. It can be a built-in or custom type.
- **multiple\_values** ((optional) ask\_smapi\_model.v1. skill.interaction\_model.multiple\_values\_config.  $MultipleValuesConfig$  – Configuration object for multiple values capturing behavior for this slot.
- **samples** ((*optional*) *[list](https://docs.python.org/3/library/stdtypes.html#list)*[\[str\]](https://docs.python.org/3/library/stdtypes.html#str)) Phrases the user can speak e.g. to trigger an intent or provide value for a slot elicitation.

```
attribute_map = {'multiple_values': 'multipleValues', 'name': 'name', 'object_type': 'type', 'samples': 'samples'}
```

```
deserialized_types = {'multiple_values': 'ask_smapi_model.v1.skill.interaction_model.
```
#### **supports\_multiple\_types = False**

```
to_dict()
```
Returns the model properties as a dict

```
to_str()
```
Returns the string representation of the model

## ask\_smapi\_model.v1.skill.interaction\_model.slot\_type module

```
class ask_smapi_model.v1.skill.interaction_model.slot_type.SlotType(name=None,
```
*values=None*, *value\_supplier=None*)

Bases: [object](https://docs.python.org/3/library/functions.html#object)

Custom slot type to define a list of possible values for a slot. Used for items that are not covered by Amazon's built-in slot types.

### **Parameters**

- **name** ((*optional*)  $str$ ) The name of the custom slot type.
- **values** ((optional) [list\[](https://docs.python.org/3/library/stdtypes.html#list)ask\_smapi\_model.v1.skill. interaction\_model.type\_value.TypeValue]) – List of expected values. Values outside the list are still returned.

• **value supplier** ((optional) ask smapi model.v1.skill. [interaction\\_model.value\\_supplier.ValueSupplier](#page-470-0)) –

**attribute\_map = {'name': 'name', 'value\_supplier': 'valueSupplier', 'values': 'values'}** deserialized\_types = {'name': 'str', 'value\_supplier': 'ask\_smapi\_model.v1.skill.int **supports\_multiple\_types = False**

**to\_dict**()

Returns the model properties as a dict

**to\_str**() Returns the string representation of the model

## **ask\_smapi\_model.v1.skill.interaction\_model.slot\_validation module**

**class** ask\_smapi\_model.v1.skill.interaction\_model.slot\_validation.**SlotValidation**(*object\_type=None*,

*prompt=None*)

Bases: [object](https://docs.python.org/3/library/functions.html#object)

Validation on a slot with support for prompt and confirmation.

#### Parameters

- **object\_type** ((optional) [str](https://docs.python.org/3/library/stdtypes.html#str)) The exact type of validation e.g. is-LessThan,isGreaterThan etc.
- **prompt** ((*optional*)  $str$ ) The prompt id that should be used if validation fails.

Note: This is an abstract class. Use the following mapping, to figure out the model class to be instantiated, that sets type variable.

hasEntityResolutionMatch: [ask\\_smapi\\_model.v1.skill.interaction\\_model.](#page-459-0) has entity resolution match.HasEntityResolutionMatch,

isLessThanOrEqualTo: [ask\\_smapi\\_model.v1.skill.interaction\\_model.](#page-464-0) [is\\_less\\_than\\_or\\_equal\\_to.IsLessThanOrEqualTo](#page-464-0),

#### isGreaterThan:

[ask\\_smapi\\_model.v1.skill.interaction\\_model.is\\_greater\\_than.IsGreaterThan](#page-462-0),

### isNotInSet:

[ask\\_smapi\\_model.v1.skill.interaction\\_model.is\\_not\\_in\\_set.IsNotInSet](#page-465-0),

### isInDuration:

[ask\\_smapi\\_model.v1.skill.interaction\\_model.is\\_in\\_duration.IsInDuration](#page-463-0),

### isLessThan:

ask smapi model.v1.skill.interaction model.is less than.IsLessThan,

isNotInDuration: [ask\\_smapi\\_model.v1.skill.interaction\\_model.is\\_not\\_in\\_duration.](#page-465-1) [IsNotInDuration](#page-465-1),

isGreaterThanOrEqualTo: ask smapi model.v1.skill.interaction model. [is\\_greater\\_than\\_or\\_equal\\_to.IsGreaterThanOrEqualTo](#page-462-1),

isInSet: [ask\\_smapi\\_model.v1.skill.interaction\\_model.is\\_in\\_set.IsInSet](#page-463-1)

```
attribute_map = {'object_type': 'type', 'prompt': 'prompt'}
deserialized_types = {'object_type': 'str', 'prompt': 'str'}
discriminator_value_class_map = {'hasEntityResolutionMatch': 'ask_smapi_model.v1.skil
classmethod get_real_child_model(data)
 Returns the real base class specified by the discriminator
json_discriminator_key = 'type'
supports_multiple_types = False
```
**to\_dict**() Returns the model properties as a dict

**to\_str**() Returns the string representation of the model

#### **ask\_smapi\_model.v1.skill.interaction\_model.value\_catalog module**

**class** ask\_smapi\_model.v1.skill.interaction\_model.value\_catalog.**ValueCatalog**(*catalog\_id=None*,

*version=None*)

Bases: [object](https://docs.python.org/3/library/functions.html#object)

Catalog reference to provide values.

Parameters

- **catalog\_id** ((optional) [str](https://docs.python.org/3/library/stdtypes.html#str)) CatalogId.
- **version** ((optional) [str](https://docs.python.org/3/library/stdtypes.html#str)) Catalog version.

```
attribute_map = {'catalog_id': 'catalogId', 'version': 'version'}
```

```
deserialized_types = {'catalog_id': 'str', 'version': 'str'}
```

```
supports_multiple_types = False
```
**to\_dict**() Returns the model properties as a dict

**to\_str**() Returns the string representation of the model

#### ask smapi model.v1.skill.interaction model.value supplier module

<span id="page-470-0"></span>**class** ask\_smapi\_model.v1.skill.interaction\_model.value\_supplier.**ValueSupplier**(*object\_type=None*) Bases: [object](https://docs.python.org/3/library/functions.html#object)

Supplier object to provide slot values.

**Parameters object type** ((*optional*) [str](https://docs.python.org/3/library/stdtypes.html#str)) – The exact type of validation e.g.CatalogValueSupplier etc.

Note: This is an abstract class. Use the following mapping, to figure out the model class to be instantiated, that sets type variable.

```
ask_smapi_model.v1.skill.interaction_model.
catalog_value_supplier.CatalogValueSupplier,
```
InlineValueSupplier: ask\_smapi\_model.v1.skill.interaction\_model. inline\_value\_supplier.InlineValueSupplier

```
attribute_map = {'object_type': 'type'}
deserialized_types = {'object_type': 'str'}
discriminator_value_class_map = {'CatalogValueSupplier': 'ask_smapi_model.v1.skill.in
classmethod get_real_child_model(data)
    Returns the real base class specified by the discriminator
json_discriminator_key = 'type'
supports_multiple_types = False
to_dict()
```
Returns the model properties as a dict

```
to_str()
     Returns the string representation of the model
```
# **ask\_smapi\_model.v1.skill.manifest package**

# **Submodules**

Note: Canonical imports have been added in the *\_\_init\_\_.py* of the package. This helps in importing the class directly from the package, than through the module.

For eg: if package a has module b with class C, you can do from a import C instead of from a.b import C.

### ask smapi model.v1.skill.manifest.alexa for business apis module

**class** ask\_smapi\_model.v1.skill.manifest.alexa\_for\_business\_apis.**AlexaForBusinessApis**(*regions=None*,

*end* $point=$ *N interfaces=N* 

Bases: [object](https://docs.python.org/3/library/functions.html#object)

Defines the structure of alexaForBusiness api in the skill manifest.

### **Parameters**

• **regions** ((optional) [dict](https://docs.python.org/3/library/stdtypes.html#dict)[\(str,](https://docs.python.org/3/library/stdtypes.html#str) [ask\\_smapi\\_model.v1.skill.](#page-509-0) manifest.region. $Region)$  – Contains an array of the supported <region&gt; Objects.

• **endpoint** ((optional) [ask\\_smapi\\_model.v1.skill.manifest.](#page-512-0) [skill\\_manifest\\_endpoint.SkillManifestEndpoint](#page-512-0)) –

```
• interfaces ((optional) list[ask_smapi_model.v1.
 skill.manifest.alexa_for_business_interface.
 AlexaForBusinessInterface] – Contains the list of supported interfaces.
```
**attribute\_map = {'endpoint': 'endpoint', 'interfaces': 'interfaces', 'regions': 'regions'}** deserialized\_types = {'endpoint': 'ask\_smapi\_model.v1.skill.manifest.skill\_manifest\_e **supports\_multiple\_types = False**

- **to\_dict**() Returns the model properties as a dict
- **to\_str**() Returns the string representation of the model

#### **ask\_smapi\_model.v1.skill.manifest.alexa\_for\_business\_interface module**

<span id="page-472-0"></span>**class** ask\_smapi\_model.v1.skill.manifest.alexa\_for\_business\_interface.**AlexaForBusinessInterface**(*namespace=None*,

#### Bases: [object](https://docs.python.org/3/library/functions.html#object)

#### Parameters

- **namespace** ((optional) [str](https://docs.python.org/3/library/stdtypes.html#str)) Name of the interface.
- **version** ((optional) [ask\\_smapi\\_model.v1.skill.manifest.](#page-519-0) [version.Version](#page-519-0)) –
- **requests** ((optional) [list\[](https://docs.python.org/3/library/stdtypes.html#list)[ask\\_smapi\\_model.v1.skill.manifest.](#page-510-0) [request.Request](#page-510-0)]) – Contains a list of requests/messages that skill can handle.

```
attribute_map = {'namespace': 'namespace', 'requests': 'requests', 'version': 'version'}
deserialized_types = {'namespace': 'str', 'requests': 'list[ask_smapi_model.v1.skill
supports_multiple_types = False
```
#### **to\_dict**()

Returns the model properties as a dict

```
to_str()
```
Returns the string representation of the model

## **ask\_smapi\_model.v1.skill.manifest.alexa\_presentation\_apl\_interface module**

<span id="page-473-1"></span>**class** ask\_smapi\_model.v1.skill.manifest.alexa\_presentation\_apl\_interface.**AlexaPresentationAplInterface**(*supported\_viewports=None*) Bases: [ask\\_smapi\\_model.v1.skill.manifest.interface.Interface](#page-499-0)

Used to declare that the skill uses the Alexa.Presentation.APL interface.

```
Parameters supported_viewports ((optional) list[ask_smapi_model.v1.
   skill.manifest.viewport specification.ViewportSpecification))
   List of supported viewports.
```

```
attribute_map = {'object_type': 'type', 'supported_viewports': 'supportedViewports'}
```

```
deserialized_types = {'object_type': 'str', 'supported_viewports': 'list[ask_smapi_m
supports_multiple_types = False
```

```
to_dict()
```
Returns the model properties as a dict

**to\_str**() Returns the string representation of the model

### **ask\_smapi\_model.v1.skill.manifest.audio\_interface module**

```
class ask_smapi_model.v1.skill.manifest.audio_interface.AudioInterface
    Bases: ask_smapi_model.v1.skill.manifest.interface.Interface
```

```
attribute_map = {'object_type': 'type'}
```

```
deserialized_types = {'object_type': 'str'}
```
### **supports\_multiple\_types = False**

```
to_dict()
     Returns the model properties as a dict
```

```
to_str()
     Returns the string representation of the model
```
### **ask\_smapi\_model.v1.skill.manifest.connections module**

```
class ask_smapi_model.v1.skill.manifest.connections.Connections(name=None,
```
*payload=None*)

Bases: [object](https://docs.python.org/3/library/functions.html#object)

Skill connection object.

**Parameters** 

- **name** ((*optional*)  $str$ ) Name of the connection.
- **payload** ((optional) ask smapi model.v1.skill.manifest. [connections\\_payload.ConnectionsPayload](#page-474-0)) –

```
attribute_map = {'name': 'name', 'payload': 'payload'}
```

```
deserialized_types = {'name': 'str', 'payload': 'ask_smapi_model.v1.skill.manifest.connections_payload.ConnectionsPayload'}
supports_multiple_types = False
```
# **to\_dict**()

Returns the model properties as a dict

**to\_str**()

Returns the string representation of the model

## **ask\_smapi\_model.v1.skill.manifest.connections\_payload module**

```
class ask_smapi_model.v1.skill.manifest.connections_payload.ConnectionsPayload(object_type=None,
```
*version=None*)

Bases: [object](https://docs.python.org/3/library/functions.html#object)

Payload of the connection.

**Parameters** 

- **object\_type** ((optional) [str](https://docs.python.org/3/library/stdtypes.html#str)) Type of the payload.
- **version** ((*optional*)  $str$ ) Version of the payload.

```
attribute_map = {'object_type': 'type', 'version': 'version'}
```

```
deserialized_types = {'object_type': 'str', 'version': 'str'}
```

```
supports_multiple_types = False
```

```
to_dict()
```
Returns the model properties as a dict

**to\_str**()

Returns the string representation of the model

## **ask\_smapi\_model.v1.skill.manifest.critical\_data\_handling module**

## **ask\_smapi\_model.v1.skill.manifest.custom\_apis module**

```
class ask_smapi_model.v1.skill.manifest.custom_apis.CustomApis(regions=None,
                                                                          endpoint=None,
                                                                          inter-
                                                                          faces=None,
                                                                          tasks=None,
                                                                          connec-
                                                                          tions=None)
```
Bases: [object](https://docs.python.org/3/library/functions.html#object)

Defines the structure for custom api of the skill.

## **Parameters**

- **regions** ((optional) [dict](https://docs.python.org/3/library/stdtypes.html#dict)[\(str,](https://docs.python.org/3/library/stdtypes.html#str) [ask\\_smapi\\_model.v1.skill.](#page-509-0) [manifest.region.Region](#page-509-0))) - Contains an array of the supported <region&gt; Objects.
- **endpoint** ((optional) [ask\\_smapi\\_model.v1.skill.manifest.](#page-512-0) [skill\\_manifest\\_endpoint.SkillManifestEndpoint](#page-512-0)) –
- **interfaces** ((optional) [list\[](https://docs.python.org/3/library/stdtypes.html#list)[ask\\_smapi\\_model.v1.skill.](#page-499-0) [manifest.interface.Interface](#page-499-0)]) – Defines the structure for interfaces supported by the custom api of the skill.

```
• tasks ((optional) list[ask_smapi_model.v1.skill.manifest.
              skill manifest custom task. SkillManifestCustomTask]) - List of
              provided tasks.
             • connections ((optional) ask_smapi_model.v1.skill.manifest.
               custom_connections.CustomConnections) –
    attribute_map = {'connections': 'connections', 'endpoint': 'endpoint', 'interfaces':
    deserialized_types = {'connections': 'ask_smapi_model.v1.skill.manifest.custom_connec
    supports_multiple_types = False
    to_dict()
        Returns the model properties as a dict
    to_str()
        Returns the string representation of the model
ask_smapi_model.v1.skill.manifest.custom_connections module
class ask_smapi_model.v1.skill.manifest.custom_connections.CustomConnections(requires=None,
                                                                                   pro-
                                                                                   vides=None)
```
<span id="page-475-0"></span>Bases: [object](https://docs.python.org/3/library/functions.html#object)

Supported connections.

**Parameters** 

• **requires** ((optional) [list\[](https://docs.python.org/3/library/stdtypes.html#list)[ask\\_smapi\\_model.v1.skill.manifest.](#page-473-0) [connections.Connections](#page-473-0)]) – List of required connections.

• **provides** ((optional) [list\[](https://docs.python.org/3/library/stdtypes.html#list)[ask\\_smapi\\_model.v1.skill.manifest.](#page-473-0) [connections.Connections](#page-473-0)]) – List of provided connections.

```
attribute_map = {'provides': 'provides', 'requires': 'requires'}
```

```
deserialized_types = {'provides': 'list[ask_smapi_model.v1.skill.manifest.connections
```

```
supports_multiple_types = False
```

```
to_dict()
```
Returns the model properties as a dict

```
to_str()
```
Returns the string representation of the model

### **ask\_smapi\_model.v1.skill.manifest.custom\_interface module**

<span id="page-475-1"></span>**class** ask\_smapi\_model.v1.skill.manifest.custom\_interface.**CustomInterface** Bases: [ask\\_smapi\\_model.v1.skill.manifest.interface.Interface](#page-499-0)

Skills using Custom Interfaces can send custom directives and receive custom events from custom endpoints such as Alexa gadgets.

```
attribute_map = {'object_type': 'type'}
deserialized_types = {'object_type': 'str'}
supports_multiple_types = False
```
## **to\_dict**()

Returns the model properties as a dict

**to\_str**()

Returns the string representation of the model

# **ask\_smapi\_model.v1.skill.manifest.data\_protection\_provider module**

## **ask\_smapi\_model.v1.skill.manifest.display\_interface module**

```
class ask_smapi_model.v1.skill.manifest.display_interface.DisplayInterface(minimum_template_version=None,
                                                                                      min-
                                                                                      i-
                                                                                      mum_apml_version=N
    Bases: ask_smapi_model.v1.skill.manifest.interface.Interface
```
Used to declare that the skill uses the Display interface. When a skill declares that it uses the Display interface the Display interface will be passed in the supportedInterfaces section of devices which meet any of the required minimum version attributes specified in the manifest. If the device does not meet any of the minimum versions specified in the manifest the Display interface will not be present in the supportedInterfaces section. If neither the minimumTemplateVersion nor the minimumApmlVersion attributes are specified in the manifes then the minimumTemplateVersion is defaulted to 1.0 and apmlVersion is omitted.

#### **Parameters**

- **minimum\_template\_version** ((optional) [ask\\_smapi\\_model.](#page-477-0) [v1.skill.manifest.display\\_interface\\_template\\_version.](#page-477-0) [DisplayInterfaceTemplateVersion](#page-477-0)) –
- **minimum\_apml\_version** ((optional) [ask\\_smapi\\_model.](#page-476-0) [v1.skill.manifest.display\\_interface\\_apml\\_version.](#page-476-0) [DisplayInterfaceApmlVersion](#page-476-0)) –

```
attribute_map = {'minimum_apml_version': 'minimumApmlVersion', 'minimum_template_vers
deserialized_types = {'minimum_apml_version': 'ask_smapi_model.v1.skill.manifest.disp
```
#### **supports\_multiple\_types = False**

```
to_dict()
```
Returns the model properties as a dict

```
to_str()
```
Returns the string representation of the model

## **ask\_smapi\_model.v1.skill.manifest.display\_interface\_apml\_version module**

```
class ask_smapi_model.v1.skill.manifest.display_interface_apml_version.DisplayInterfaceApmlVersion
    Bases: enum.Enum
```
The minimum version of the APML specification supported by the skill. If a device does not support a version greater than or equal to the version specified her then apmlVersion will not be passed inside the Display interface in the ASK request.

Allowed enum values: [ $\ 0\ 2$ ]

**to\_dict**()

Returns the model properties as a dict

**to\_str**()

Returns the string representation of the model

# ask\_smapi\_model.v1.skill.manifest.display\_interface\_template\_version module

```
class ask smapi model.v1.skill.manifest.display interface template version. DisplayInterface
    Bases: enum.Enum
```
The minimum version of pre-defined templates supported by the skill. If a device does not support a version greater than or equal to the version specified her then templateVersion will not be passed inside the Display interface in the ASK request.

Allowed enum values: [\_1]

**to\_dict**()

Returns the model properties as a dict

**to\_str**()

Returns the string representation of the model

#### **ask\_smapi\_model.v1.skill.manifest.distribution\_countries module**

**class** ask\_smapi\_model.v1.skill.manifest.distribution\_countries.**DistributionCountries** Bases: [enum.Enum](https://docs.python.org/3/library/enum.html#enum.Enum)

Allowed enum values: [AF, AX, AL, DZ, AS, AD, AO, AI, AQ, AG, AR, AM, AW, AU, AT, AZ, BS, BH, BD, BB, BY, BE, BZ, BJ, BM, BT, BO, BA, BW, BV, BR, IO, BN, BG, BF, BI, KH, CM, CA, CV, KY, CF, TD, CL, CN, CX, CC, CO, KM, CG, CD, CK, CR, HR, CY, CZ, DK, DJ, DM, DO, EC, EG, SV, GQ, ER, EE, ET, FK, FO, FJ, FI, FR, GF, PF, TF, GA, GM, GE, DE, GH, GI, GR, GL, GD, GP, GU, GT, GG, GN, GW, GY, HT, HM, VA, HN, HK, HU, IS, IN, ID, IQ, IE, IM, IL, IT, CI, JM, JP, JE, JO, KZ, KE, KI, KR, KW, KG, LA, LV, LB, LS, LR, LY, LI, LT, LU, MO, MK, MG, MW, MY, MV, ML, MT, MH, MQ, MR, MU, YT, MX, FM, MD, MC, MN, ME, MS, MA, MZ, MM, NA, NR, NP, NL, AN, NC, NZ, NI, NE, NG, NU, NF, MP, NO, OM, PK, PW, PS, PA, PG, PY, PE, PH, PN, PL, PT, PR, QA, RE, RO, RU, RW, BL, SH, KN, LC, MF, PM, VC, WS, SM, ST, SA, SN, RS, SC, SL, SG, SK, SI, SB, SO, ZA, GS, ES, LK, SR, SJ, SZ, SE, CH, TW, TJ, TZ, TH, TL, TG, TK, TO, TT, TN, TR, TM, TC, TV, UG, UA, AE, GB, US, UM, UY, UZ, VU, VE, VN, VG, VI, WF, EH, YE, ZM, ZW]

- **AD = 'AD'**
- **AE = 'AE'**
- **AF = 'AF'**
- **AG = 'AG'**
- **AI = 'AI'**
- **AL = 'AL'**
- **AM = 'AM'**
- **AN = 'AN'**
- **AO = 'AO'**
- **AQ = 'AQ'**
- **AR = 'AR'**
- **AS = 'AS'**

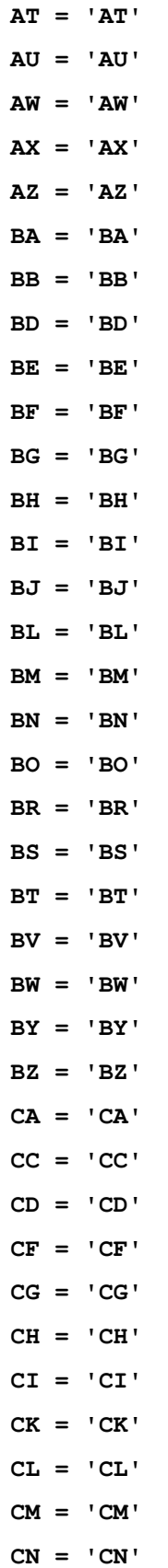

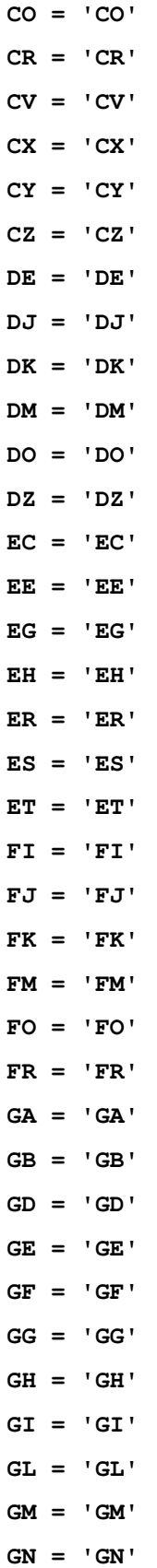

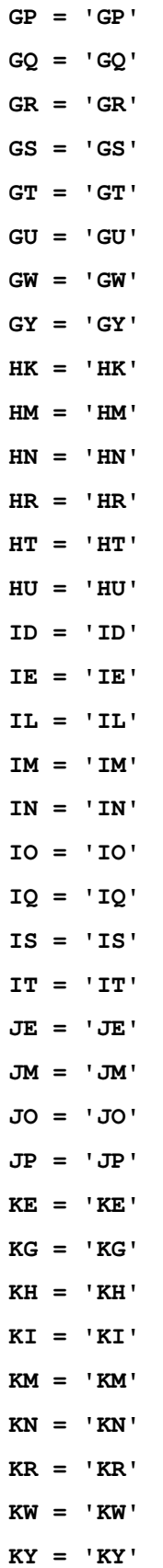

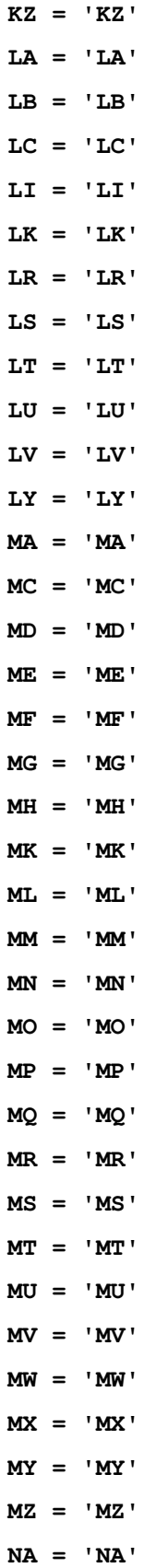

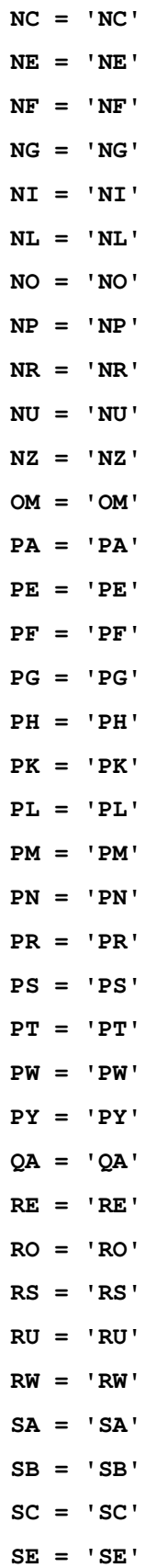

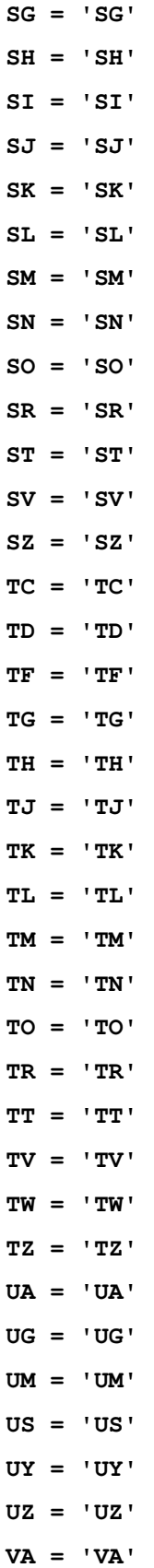

- **VC = 'VC'**
- **VE = 'VE'**
- **VG = 'VG'**
- **VI = 'VI'**
- **VN = 'VN'**
- **VU = 'VU'**
- **WF = 'WF'**
- **WS = 'WS'**
- **YE = 'YE'**
- **YT = 'YT'**
- **ZA = 'ZA'**
- **ZM = 'ZM'**
- **ZW = 'ZW'**
- **to\_dict**()

Returns the model properties as a dict

**to\_str**()

Returns the string representation of the model

## **ask\_smapi\_model.v1.skill.manifest.distribution\_mode module**

```
class ask_smapi_model.v1.skill.manifest.distribution_mode.DistributionMode
    Bases: enum.Enum
```
What audience the skill should be distributed to. &quot:PUBLIC &quot: - available to all users. Has ASIN and can be enabled. "PRIVATE" - available to entitled users. Has ASIN and can be enabled.  $\&$ quot;INTERNAL $\&$ quot; - has no ASIN and cannot be enabled by users. Internally managed skills.

Allowed enum values: [PRIVATE, PUBLIC, INTERNAL]

**INTERNAL = 'INTERNAL'**

```
PRIVATE = 'PRIVATE'
```

```
PUBLIC = 'PUBLIC'
```

```
to_dict()
```
Returns the model properties as a dict

```
to_str()
```
Returns the string representation of the model

**ask\_smapi\_model.v1.skill.manifest.event\_name module**

**class** ask\_smapi\_model.v1.skill.manifest.event\_name.**EventName**(*event\_name=None*) Bases: [object](https://docs.python.org/3/library/functions.html#object)

> Parameters **event\_name** ((optional) [ask\\_smapi\\_model.v1.skill.manifest.](#page-485-0) [event\\_name\\_type.EventNameType](#page-485-0)) –

**attribute\_map = {'event\_name': 'eventName'}**

deserialized\_types = {'event\_name': 'ask\_smapi\_model.v1.skill.manifest.event\_name\_typ

### **supports\_multiple\_types = False**

### **to\_dict**()

Returns the model properties as a dict

**to\_str**()

Returns the string representation of the model

#### **ask\_smapi\_model.v1.skill.manifest.event\_name\_type module**

<span id="page-485-0"></span>**class** ask\_smapi\_model.v1.skill.manifest.event\_name\_type.**EventNameType** Bases: [enum.Enum](https://docs.python.org/3/library/enum.html#enum.Enum)

Name of the event to be subscribed to.

Allowed enum values: [SKILL\_ENABLED, SKILL\_DISABLED, SKILL\_PERMISSION\_ACCEPTED, SKILL\_PERMISSION\_CHANGED, SKILL\_ACCOUNT\_LINKED, ITEMS\_CREATED, ITEMS\_UPDATED, ITEMS\_DELETED, LIST\_CREATED, LIST\_UPDATED, LIST\_DELETED, ALL\_LISTS\_CHANGED, REMINDER\_STARTED, REMINDER\_CREATED, REMINDER\_UPDATED, REMINDER\_DELETED, REMINDER\_STATUS\_CHANGED, AUDIO\_ITEM\_PLAYBACK\_STARTED, AUDIO\_ITEM\_PLAYBACK\_FINISHED, AUDIO\_ITEM\_PLAYBACK\_STOPPED, AU-DIO\_ITEM\_PLAYBACK\_FAILED, SKILL\_PROACTIVE\_SUBSCRIPTION\_CHANGED, IN\_SKILL\_PRODUCT\_SUBSCRIPTION\_STARTED, IN\_SKILL\_PRODUCT\_SUBSCRIPTION\_RENEWED, IN\_SKILL\_PRODUCT\_SUBSCRIPTION\_ENDED, Legacy\_ActivityManager\_ActivityContextRemovedEvent, Legacy\_ActivityManager\_ActivityInterrupted, Legacy\_ActivityManager\_FocusChanged, Legacy\_AlertsController\_DismissCommand, Legacy\_AlertsController\_SnoozeCommand, Legacy\_AudioPlayer\_AudioStutter, Legacy\_AudioPlayer\_InitialPlaybackProgressReport, Legacy\_AudioPlayer\_Metadata, Legacy\_AudioPlayer\_PeriodicPlaybackProgressReport, Legacy\_AudioPlayer\_PlaybackError, Legacy\_AudioPlayer\_PlaybackFinished, Legacy\_AudioPlayer\_PlaybackIdle, Legacy\_AudioPlayer\_PlaybackInterrupted, Legacy\_AudioPlayer\_PlaybackNearlyFinished, Legacy\_AudioPlayer\_PlaybackPaused, Legacy\_AudioPlayer\_PlaybackResumed, Legacy\_AudioPlayer\_PlaybackStarted, Legacy AudioPlayer\_PlaybackStutterFinished, Legacy\_AudioPlayer\_PlaybackStutterStarted, Legacy\_AudioPlayerGui\_ButtonClickedEvent, Legacy\_AudioPlayerGui\_LyricsViewedEvent, Legacy AuxController DirectionChanged, Legacy AuxController EnabledStateChanged, Legacy\_AuxController\_InputActivityStateChanged, Legacy\_AuxController\_PluggedStateChanged, Legacy\_BluetoothNetwork\_CancelPairingMode, Legacy\_BluetoothNetwork\_DeviceConnectedFailure, Legacy\_BluetoothNetwork\_DeviceConnectedSuccess, Legacy\_BluetoothNetwork\_DeviceDisconnectedFailure, Legacy BluetoothNetwork DeviceDisconnectedSuccess, Legacy BluetoothNetwork DevicePairFailure, Legacy BluetoothNetwork DevicePairSuccess, Legacy BluetoothNetwork DeviceUnpairFailure, Legacy BluetoothNetwork DeviceUnpairSuccess, Legacy BluetoothNetwork EnterPairingModeFailure, Legacy\_BluetoothNetwork\_EnterPairingModeSuccess, Legacy\_BluetoothNetwork\_MediaControlFailure, Legacy\_BluetoothNetwork\_MediaControlSuccess, Legacy\_BluetoothNetwork\_ScanDevicesReport, Legacy\_BluetoothNetwork\_SetDeviceCategoriesFailed, Legacy\_BluetoothNetwork\_SetDeviceCategoriesSucceeded, Legacy\_ContentManager\_ContentPlaybackTerminated, Legacy\_DeviceNotification\_DeleteNotificationFailed, Legacy\_DeviceNotification\_DeleteNotificationSucceeded, Legacy\_DeviceNotification\_NotificationEnteredBackground, Legacy\_DeviceNotification\_NotificationEnteredForground, Legacy\_DeviceNotification\_NotificationStarted, Legacy\_DeviceNotification\_NotificationStopped, Legacy\_DeviceNotification\_NotificationSync, Legacy\_DeviceNotification\_SetNotificationFailed, Legacy\_DeviceNotification\_SetNotificationSucceeded, Legacy\_EqualizerController\_EqualizerChanged, Legacy\_ExternalMediaPlayer\_AuthorizationComplete, Legacy\_ExternalMediaPlayer\_Error, Legacy\_ExternalMediaPlayer\_Event, Legacy\_ExternalMediaPlayer\_Login, Legacy\_ExternalMediaPlayer\_Logout, Legacy\_ExternalMediaPlayer\_ReportDiscoveredPlayers,

Legacy ExternalMediaPlayer RequestToken, Legacy FavoritesController Error, Legacy FavoritesController Response, Legacy GameEngine GameInputEvent, Legacy HomeAutoWifiController DeviceReconnected, Legacy HomeAutoWifiController HttpNotified, Legacy\_HomeAutoWifiController\_SsdpDiscoveryFinished, Legacy\_HomeAutoWifiController\_SsdpServiceDiscovered, Legacy HomeAutoWifiController SsdpServiceTerminated, Legacy ListModel AddItemRequest, Legacy ListModel DeleteItemRequest, Legacy ListModel GetPageByOrdinalRequest, Legacy ListModel GetPageByTokenRequest, Legacy ListModel ListStateUpdateRequest, Legacy ListModel UpdateItemRequest, Legacy ListRenderer GetListPageByOrdinal, Legacy ListRenderer GetListPageByToken, Legacy ListRenderer ListItemEvent, Legacy\_MediaGrouping\_GroupChangeNotificationEvent, Legacy\_MediaGrouping\_GroupChangeResponseEvent, Legacy\_MediaGrouping\_GroupSyncEvent, Legacy\_MediaPlayer\_PlaybackError, Legacy\_MediaPlayer\_PlaybackFinished, Legacy\_MediaPlayer\_PlaybackIdle, Legacy\_MediaPlayer\_PlaybackNearlyFinished, Legacy\_MediaPlayer\_PlaybackPaused, Legacy\_MediaPlayer\_PlaybackResumed, Legacy\_MediaPlayer\_PlaybackStarted, Legacy\_MediaPlayer\_PlaybackStopped, Legacy\_MediaPlayer\_SequenceItemsRequested, Legacy\_MediaPlayer\_SequenceModified, Legacy\_MeetingClientController\_Event, Legacy\_Microphone\_AudioRecording, Legacy\_PhoneCallController\_Event, Legacy PlaybackController ButtonCommand, Legacy PlaybackController LyricsViewedEvent, Legacy\_PlaybackController\_NextCommand, Legacy\_PlaybackController\_PauseCommand, Legacy PlaybackController PlayCommand, Legacy PlaybackController PreviousCommand, Legacy\_PlaybackController\_ToggleCommand, Legacy\_PlaylistController\_ErrorResponse, Legacy PlaylistController Response, Legacy Presentation PresentationDismissedEvent, Legacy\_Presentation\_PresentationUserEvent, Legacy\_SconeRemoteControl\_Next, Legacy SconeRemoteControl PlayPause, Legacy SconeRemoteControl Previous, Legacy SconeRemoteControl VolumeDown, Legacy SconeRemoteControl VolumeUp, Legacy SipClient Event, Legacy SoftwareUpdate CheckSoftwareUpdateReport, Legacy\_SoftwareUpdate\_InitiateSoftwareUpdateReport, Legacy\_Speaker\_MuteChanged, Legacy\_Speaker\_VolumeChanged, Legacy\_SpeechRecognizer\_WakeWordChanged, Legacy\_SpeechSynthesizer\_SpeechFinished, Legacy\_SpeechSynthesizer\_SpeechInterrupted, Legacy\_SpeechSynthesizer\_SpeechStarted, Legacy\_SpeechSynthesizer\_SpeechSynthesizerError, Legacy\_Spotify\_Event, Legacy\_System\_UserInactivity, Legacy\_UDPController\_BroadcastResponse, LocalApplication\_Alexa\_Translation\_LiveTranslation\_Event, LocalApplication\_AlexaNotifications\_Event, LocalApplication\_AlexaPlatformTestSpeechlet\_Event, LocalApplication\_AlexaVision\_Event, LocalApplication\_AlexaVoiceLayer\_Event, LocalApplication\_AvaPhysicalShopping\_Event, LocalApplication Calendar Event, LocalApplication Closet Event, LocalApplication Communications Event, LocalApplication\_DeviceMessaging\_Event, LocalApplication\_DigitalDash\_Event, LocalApplication FireflyShopping Event, LocalApplication Gallery Event, LocalApplication HHOPhotos Event, LocalApplication\_HomeAutomationMedia\_Event, LocalApplication\_KnightContacts\_Event, LocalApplication KnightHome Event, LocalApplication KnightHomeThingsToTry Event, LocalApplication\_LocalMediaPlayer\_Event, LocalApplication\_LocalVoiceUI\_Event, LocalApplication MShop Event, LocalApplication MShopPurchasing Event, LocalApplication NotificationsApp\_Event, LocalApplication Photos\_Event, LocalApplication\_Sentry\_Event, LocalApplication SipClient Event, LocalApplication SipUserAgent Event, LocalApplication\_todoRenderer\_Event, LocalApplication\_VideoExperienceService\_Event, LocalApplication\_WebVideoPlayer\_Event, Alexa\_Camera\_PhotoCaptureController\_CancelCaptureFailed, Alexa\_Camera\_PhotoCaptureController\_CancelCaptureFinished, Alexa\_Camera\_PhotoCaptureController\_CaptureFailed, Alexa\_Camera\_PhotoCaptureController\_CaptureFinished, Alexa\_Camera\_VideoCaptureController\_CancelCaptureFailed, Alexa\_Camera\_VideoCaptureController\_CancelCaptureFinished, Alexa\_Camera\_VideoCaptureController\_CaptureFailed, Alexa\_Camera\_VideoCaptureController\_CaptureFinished, Alexa\_Camera\_VideoCaptureController\_CaptureStarted, Alexa\_FileManager\_UploadController\_CancelUploadFailed, Alexa\_FileManager\_UploadController\_CancelUploadFinished, Alexa\_FileManager\_UploadController\_UploadFailed, Alexa\_FileManager\_UploadController\_UploadFinished, Alexa\_FileManager\_UploadController\_UploadStarted, Alexa\_Presentation\_APL\_UserEvent, Alexa\_Presentation\_HTML\_Event, Alexa\_Presentation\_HTML\_LifecycleStateChanged, Alexa\_Presentation\_PresentationDismissed, AudioPlayer\_PlaybackFailed, AudioPlayer\_PlaybackFinished,

AudioPlayer\_PlaybackNearlyFinished, AudioPlayer\_PlaybackStarted, AudioPlayer\_PlaybackStopped, CardRenderer\_DisplayContentFinished, CardRenderer\_DisplayContentStarted, CardRenderer\_ReadContentFinished, CardRenderer\_ReadContentStarted, CustomInterfaceController\_EventsReceived, CustomInterfaceController\_Expired, DeviceSetup\_SetupCompleted, Display\_ElementSelected, Display\_UserEvent, FitnessSessionController\_FitnessSessionEnded, FitnessSessionController\_FitnessSessionError, FitnessSessionController\_FitnessSessionPaused, FitnessSessionController\_FitnessSessionResumed, FitnessSessionController\_FitnessSessionStarted, GameEngine\_InputHandlerEvent, Messaging\_MessageReceived, MessagingController\_UpdateConversationsStatus, MessagingController\_UpdateMessagesStatusRequest, MessagingController\_UpdateSendMessageStatusRequest, MessagingController\_UploadConversations, PlaybackController\_NextCommandIssued, PlaybackController\_PauseCommandIssued, PlaybackController\_PlayCommandIssued, PlaybackController\_PreviousCommandIssued, EffectsController\_RequestEffectChangeRequest, EffectsController\_RequestGuiChangeRequest, EffectsController\_StateReceiptChangeRequest, Alexa\_Video\_Xray\_ShowDetailsSuccessful, Alexa\_Video\_Xray\_ShowDetailsFailed]

#### **ALL\_LISTS\_CHANGED = 'ALL\_LISTS\_CHANGED'**

**AUDIO\_ITEM\_PLAYBACK\_FAILED = 'AUDIO\_ITEM\_PLAYBACK\_FAILED' AUDIO\_ITEM\_PLAYBACK\_FINISHED = 'AUDIO\_ITEM\_PLAYBACK\_FINISHED' AUDIO\_ITEM\_PLAYBACK\_STARTED = 'AUDIO\_ITEM\_PLAYBACK\_STARTED' AUDIO\_ITEM\_PLAYBACK\_STOPPED = 'AUDIO\_ITEM\_PLAYBACK\_STOPPED' Alexa\_Camera\_PhotoCaptureController\_CancelCaptureFailed = 'Alexa.Camera.PhotoCaptureController.CancelCaptureFailed' Alexa\_Camera\_PhotoCaptureController\_CancelCaptureFinished = 'Alexa.Camera.PhotoCaptureController.CancelCaptureFinished' Alexa\_Camera\_PhotoCaptureController\_CaptureFailed = 'Alexa.Camera.PhotoCaptureController.CaptureFailed' Alexa\_Camera\_PhotoCaptureController\_CaptureFinished = 'Alexa.Camera.PhotoCaptureController.CaptureFinished' Alexa\_Camera\_VideoCaptureController\_CancelCaptureFailed = 'Alexa.Camera.VideoCaptureController.CancelCaptureFailed' Alexa\_Camera\_VideoCaptureController\_CancelCaptureFinished = 'Alexa.Camera.VideoCaptureController.CancelCaptureFinished' Alexa\_Camera\_VideoCaptureController\_CaptureFailed = 'Alexa.Camera.VideoCaptureController.CaptureFailed' Alexa\_Camera\_VideoCaptureController\_CaptureFinished = 'Alexa.Camera.VideoCaptureController.CaptureFinished' Alexa\_Camera\_VideoCaptureController\_CaptureStarted = 'Alexa.Camera.VideoCaptureController.CaptureStarted' Alexa\_FileManager\_UploadController\_CancelUploadFailed = 'Alexa.FileManager.UploadController.CancelUploadFailed' Alexa\_FileManager\_UploadController\_CancelUploadFinished = 'Alexa.FileManager.UploadController.CancelUploadFinished' Alexa\_FileManager\_UploadController\_UploadFailed = 'Alexa.FileManager.UploadController.UploadFailed' Alexa\_FileManager\_UploadController\_UploadFinished = 'Alexa.FileManager.UploadController.UploadFinished' Alexa\_FileManager\_UploadController\_UploadStarted = 'Alexa.FileManager.UploadController.UploadStarted' Alexa\_Presentation\_APL\_UserEvent = 'Alexa.Presentation.APL.UserEvent' Alexa\_Presentation\_HTML\_Event = 'Alexa.Presentation.HTML.Event' Alexa\_Presentation\_HTML\_LifecycleStateChanged = 'Alexa.Presentation.HTML.LifecycleStateChanged' Alexa\_Presentation\_PresentationDismissed = 'Alexa.Presentation.PresentationDismissed' Alexa\_Video\_Xray\_ShowDetailsFailed = 'Alexa.Video.Xray.ShowDetailsFailed' Alexa\_Video\_Xray\_ShowDetailsSuccessful = 'Alexa.Video.Xray.ShowDetailsSuccessful' AudioPlayer\_PlaybackFailed = 'AudioPlayer.PlaybackFailed'**

**AudioPlayer\_PlaybackFinished = 'AudioPlayer.PlaybackFinished' AudioPlayer\_PlaybackNearlyFinished = 'AudioPlayer.PlaybackNearlyFinished' AudioPlayer\_PlaybackStarted = 'AudioPlayer.PlaybackStarted' AudioPlayer\_PlaybackStopped = 'AudioPlayer.PlaybackStopped' CardRenderer\_DisplayContentFinished = 'CardRenderer.DisplayContentFinished' CardRenderer\_DisplayContentStarted = 'CardRenderer.DisplayContentStarted' CardRenderer\_ReadContentFinished = 'CardRenderer.ReadContentFinished' CardRenderer\_ReadContentStarted = 'CardRenderer.ReadContentStarted' CustomInterfaceController\_EventsReceived = 'CustomInterfaceController.EventsReceived' CustomInterfaceController\_Expired = 'CustomInterfaceController.Expired' DeviceSetup\_SetupCompleted = 'DeviceSetup.SetupCompleted' Display\_ElementSelected = 'Display.ElementSelected' Display\_UserEvent = 'Display.UserEvent' EffectsController\_RequestEffectChangeRequest = 'EffectsController.RequestEffectChangeRequest' EffectsController\_RequestGuiChangeRequest = 'EffectsController.RequestGuiChangeRequest' EffectsController\_StateReceiptChangeRequest = 'EffectsController.StateReceiptChangeRequest' FitnessSessionController\_FitnessSessionEnded = 'FitnessSessionController.FitnessSessionEnded' FitnessSessionController\_FitnessSessionError = 'FitnessSessionController.FitnessSessionError' FitnessSessionController\_FitnessSessionPaused = 'FitnessSessionController.FitnessSessionPaused' FitnessSessionController\_FitnessSessionResumed = 'FitnessSessionController.FitnessSessionResumed' FitnessSessionController\_FitnessSessionStarted = 'FitnessSessionController.FitnessSessionStarted' GameEngine\_InputHandlerEvent = 'GameEngine.InputHandlerEvent' IN\_SKILL\_PRODUCT\_SUBSCRIPTION\_ENDED = 'IN\_SKILL\_PRODUCT\_SUBSCRIPTION\_ENDED' IN\_SKILL\_PRODUCT\_SUBSCRIPTION\_RENEWED = 'IN\_SKILL\_PRODUCT\_SUBSCRIPTION\_RENEWED' IN\_SKILL\_PRODUCT\_SUBSCRIPTION\_STARTED = 'IN\_SKILL\_PRODUCT\_SUBSCRIPTION\_STARTED' ITEMS\_CREATED = 'ITEMS\_CREATED' ITEMS\_DELETED = 'ITEMS\_DELETED' ITEMS\_UPDATED = 'ITEMS\_UPDATED' LIST\_CREATED = 'LIST\_CREATED' LIST\_DELETED = 'LIST\_DELETED' LIST\_UPDATED = 'LIST\_UPDATED'** Legacy\_ActivityManager\_ActivityContextRemovedEvent = 'Legacy.ActivityManager.ActivityC Legacy\_ActivityManager\_ActivityInterrupted = 'Legacy.ActivityManager.ActivityInterrupt **Legacy\_ActivityManager\_FocusChanged = 'Legacy.ActivityManager.FocusChanged' Legacy\_AlertsController\_DismissCommand = 'Legacy.AlertsController.DismissCommand' Legacy\_AlertsController\_SnoozeCommand = 'Legacy.AlertsController.SnoozeCommand'**

**Legacy\_AudioPlayerGui\_ButtonClickedEvent = 'Legacy.AudioPlayerGui.ButtonClickedEvent' Legacy\_AudioPlayerGui\_LyricsViewedEvent = 'Legacy.AudioPlayerGui.LyricsViewedEvent' Legacy\_AudioPlayer\_AudioStutter = 'Legacy.AudioPlayer.AudioStutter'** Legacy\_AudioPlayer\_InitialPlaybackProgressReport = 'Legacy.AudioPlayer.InitialPlayback **Legacy\_AudioPlayer\_Metadata = 'Legacy.AudioPlayer.Metadata'** Legacy AudioPlayer PeriodicPlaybackProgressReport = 'Legacy.AudioPlayer.PeriodicPlayba **Legacy\_AudioPlayer\_PlaybackError = 'Legacy.AudioPlayer.PlaybackError' Legacy\_AudioPlayer\_PlaybackFinished = 'Legacy.AudioPlayer.PlaybackFinished' Legacy\_AudioPlayer\_PlaybackIdle = 'Legacy.AudioPlayer.PlaybackIdle' Legacy\_AudioPlayer\_PlaybackInterrupted = 'Legacy.AudioPlayer.PlaybackInterrupted' Legacy\_AudioPlayer\_PlaybackNearlyFinished = 'Legacy.AudioPlayer.PlaybackNearlyFinished' Legacy\_AudioPlayer\_PlaybackPaused = 'Legacy.AudioPlayer.PlaybackPaused' Legacy\_AudioPlayer\_PlaybackResumed = 'Legacy.AudioPlayer.PlaybackResumed' Legacy\_AudioPlayer\_PlaybackStarted = 'Legacy.AudioPlayer.PlaybackStarted'** Legacy\_AudioPlayer\_PlaybackStutterFinished = 'Legacy.AudioPlayer.PlaybackStutterFinish **Legacy\_AudioPlayer\_PlaybackStutterStarted = 'Legacy.AudioPlayer.PlaybackStutterStarted' Legacy\_AuxController\_DirectionChanged = 'Legacy.AuxController.DirectionChanged' Legacy\_AuxController\_EnabledStateChanged = 'Legacy.AuxController.EnabledStateChanged'** Legacy\_AuxController\_InputActivityStateChanged = 'Legacy.AuxController.InputActivitySt **Legacy\_AuxController\_PluggedStateChanged = 'Legacy.AuxController.PluggedStateChanged' Legacy\_BluetoothNetwork\_CancelPairingMode = 'Legacy.BluetoothNetwork.CancelPairingMode'** Legacy\_BluetoothNetwork\_DeviceConnectedFailure = 'Legacy.BluetoothNetwork.DeviceConnec Legacy\_BluetoothNetwork\_DeviceConnectedSuccess = 'Legacy.BluetoothNetwork.DeviceConnec Legacy\_BluetoothNetwork\_DeviceDisconnectedFailure = 'Legacy.BluetoothNetwork.DeviceDis Legacy BluetoothNetwork DeviceDisconnectedSuccess = 'Legacy.BluetoothNetwork.DeviceDis **Legacy\_BluetoothNetwork\_DevicePairFailure = 'Legacy.BluetoothNetwork.DevicePairFailure' Legacy\_BluetoothNetwork\_DevicePairSuccess = 'Legacy.BluetoothNetwork.DevicePairSuccess' Legacy\_BluetoothNetwork\_DeviceUnpairFailure = 'Legacy.BluetoothNetwork.DeviceUnpairFailure' Legacy\_BluetoothNetwork\_DeviceUnpairSuccess = 'Legacy.BluetoothNetwork.DeviceUnpairSuccess'** Legacy\_BluetoothNetwork\_EnterPairingModeFailure = 'Legacy.BluetoothNetwork.EnterPairin Legacy\_BluetoothNetwork\_EnterPairingModeSuccess = 'Legacy.BluetoothNetwork.EnterPairin Legacy\_BluetoothNetwork\_MediaControlFailure = 'Legacy.BluetoothNetwork.MediaControlFai **Legacy\_BluetoothNetwork\_MediaControlSuccess = 'Legacy.BluetoothNetwork.MediaControlSuccess' Legacy\_BluetoothNetwork\_ScanDevicesReport = 'Legacy.BluetoothNetwork.ScanDevicesReport'** Legacy BluetoothNetwork SetDeviceCategoriesFailed = 'Legacy.BluetoothNetwork.SetDevice **Legacy\_BluetoothNetwork\_SetDeviceCategoriesSucceeded = 'Legacy.BluetoothNetwork.SetDeviceCategoriesSucceeded'** Legacy ContentManager ContentPlaybackTerminated = 'Legacy.ContentManager.ContentPlayba Legacy\_DeviceNotification\_DeleteNotificationFailed = 'Legacy.DeviceNotification.Delete Legacy\_DeviceNotification\_DeleteNotificationSucceeded = 'Legacy.DeviceNotification.Del Legacy\_DeviceNotification\_NotificationEnteredBackground = 'Legacy.DeviceNotification.N Legacy DeviceNotification NotificationEnteredForground = 'Legacy.DeviceNotification.No Legacy\_DeviceNotification\_NotificationStarted = 'Legacy.DeviceNotification.Notificatio Legacy\_DeviceNotification\_NotificationStopped = 'Legacy.DeviceNotification.Notificatio **Legacy\_DeviceNotification\_NotificationSync = 'Legacy.DeviceNotification.NotificationSync'** Legacy\_DeviceNotification\_SetNotificationFailed = 'Legacy.DeviceNotification.SetNotifi Legacy\_DeviceNotification\_SetNotificationSucceeded = 'Legacy.DeviceNotification.SetNot **Legacy\_EqualizerController\_EqualizerChanged = 'Legacy.EqualizerController.EqualizerChanged'** Legacy\_ExternalMediaPlayer\_AuthorizationComplete = 'Legacy.ExternalMediaPlayer.Authori **Legacy\_ExternalMediaPlayer\_Error = 'Legacy.ExternalMediaPlayer.Error' Legacy\_ExternalMediaPlayer\_Event = 'Legacy.ExternalMediaPlayer.Event' Legacy\_ExternalMediaPlayer\_Login = 'Legacy.ExternalMediaPlayer.Login' Legacy\_ExternalMediaPlayer\_Logout = 'Legacy.ExternalMediaPlayer.Logout'** Legacy\_ExternalMediaPlayer\_ReportDiscoveredPlayers = 'Legacy.ExternalMediaPlayer.Repor **Legacy\_ExternalMediaPlayer\_RequestToken = 'Legacy.ExternalMediaPlayer.RequestToken' Legacy\_FavoritesController\_Error = 'Legacy.FavoritesController.Error' Legacy\_FavoritesController\_Response = 'Legacy.FavoritesController.Response' Legacy\_GameEngine\_GameInputEvent = 'Legacy.GameEngine.GameInputEvent'** Legacy\_HomeAutoWifiController\_DeviceReconnected = 'Legacy.HomeAutoWifiController.Devic **Legacy\_HomeAutoWifiController\_HttpNotified = 'Legacy.HomeAutoWifiController.HttpNotified' Legacy\_HomeAutoWifiController\_SsdpDiscoveryFinished = 'Legacy.HomeAutoWifiController.SsdpDiscoveryFinished' Legacy\_HomeAutoWifiController\_SsdpServiceDiscovered = 'Legacy.HomeAutoWifiController.SsdpServiceDiscovered' Legacy\_HomeAutoWifiController\_SsdpServiceTerminated = 'Legacy.HomeAutoWifiController.SsdpServiceTerminated' Legacy\_ListModel\_AddItemRequest = 'Legacy.ListModel.AddItemRequest' Legacy\_ListModel\_DeleteItemRequest = 'Legacy.ListModel.DeleteItemRequest' Legacy\_ListModel\_GetPageByOrdinalRequest = 'Legacy.ListModel.GetPageByOrdinalRequest' Legacy\_ListModel\_GetPageByTokenRequest = 'Legacy.ListModel.GetPageByTokenRequest' Legacy\_ListModel\_ListStateUpdateRequest = 'Legacy.ListModel.ListStateUpdateRequest' Legacy\_ListModel\_UpdateItemRequest = 'Legacy.ListModel.UpdateItemRequest' Legacy\_ListRenderer\_GetListPageByOrdinal = 'Legacy.ListRenderer.GetListPageByOrdinal' Legacy\_ListRenderer\_GetListPageByToken = 'Legacy.ListRenderer.GetListPageByToken' Legacy\_ListRenderer\_ListItemEvent = 'Legacy.ListRenderer.ListItemEvent'** Legacy\_MediaGrouping\_GroupChangeNotificationEvent = 'Legacy.MediaGrouping.GroupChangeN Legacy MediaGrouping GroupChangeResponseEvent = 'Legacy.MediaGrouping.GroupChangeRespo **Legacy\_MediaGrouping\_GroupSyncEvent = 'Legacy.MediaGrouping.GroupSyncEvent' Legacy\_MediaPlayer\_PlaybackError = 'Legacy.MediaPlayer.PlaybackError' Legacy\_MediaPlayer\_PlaybackFinished = 'Legacy.MediaPlayer.PlaybackFinished' Legacy\_MediaPlayer\_PlaybackIdle = 'Legacy.MediaPlayer.PlaybackIdle'** Legacy MediaPlayer PlaybackNearlyFinished = 'Legacy.MediaPlayer.PlaybackNearlyFinished **Legacy\_MediaPlayer\_PlaybackPaused = 'Legacy.MediaPlayer.PlaybackPaused' Legacy\_MediaPlayer\_PlaybackResumed = 'Legacy.MediaPlayer.PlaybackResumed' Legacy\_MediaPlayer\_PlaybackStarted = 'Legacy.MediaPlayer.PlaybackStarted' Legacy\_MediaPlayer\_PlaybackStopped = 'Legacy.MediaPlayer.PlaybackStopped' Legacy\_MediaPlayer\_SequenceItemsRequested = 'Legacy.MediaPlayer.SequenceItemsRequested' Legacy\_MediaPlayer\_SequenceModified = 'Legacy.MediaPlayer.SequenceModified' Legacy\_MeetingClientController\_Event = 'Legacy.MeetingClientController.Event' Legacy\_Microphone\_AudioRecording = 'Legacy.Microphone.AudioRecording' Legacy\_PhoneCallController\_Event = 'Legacy.PhoneCallController.Event' Legacy\_PlaybackController\_ButtonCommand = 'Legacy.PlaybackController.ButtonCommand'** Legacy\_PlaybackController\_LyricsViewedEvent = 'Legacy.PlaybackController.LyricsViewedE **Legacy\_PlaybackController\_NextCommand = 'Legacy.PlaybackController.NextCommand' Legacy\_PlaybackController\_PauseCommand = 'Legacy.PlaybackController.PauseCommand' Legacy\_PlaybackController\_PlayCommand = 'Legacy.PlaybackController.PlayCommand' Legacy\_PlaybackController\_PreviousCommand = 'Legacy.PlaybackController.PreviousCommand' Legacy\_PlaybackController\_ToggleCommand = 'Legacy.PlaybackController.ToggleCommand' Legacy\_PlaylistController\_ErrorResponse = 'Legacy.PlaylistController.ErrorResponse' Legacy\_PlaylistController\_Response = 'Legacy.PlaylistController.Response'** Legacy Presentation PresentationDismissedEvent = 'Legacy.Presentation.PresentationDism **Legacy\_Presentation\_PresentationUserEvent = 'Legacy.Presentation.PresentationUserEvent' Legacy\_SconeRemoteControl\_Next = 'Legacy.SconeRemoteControl.Next' Legacy\_SconeRemoteControl\_PlayPause = 'Legacy.SconeRemoteControl.PlayPause' Legacy\_SconeRemoteControl\_Previous = 'Legacy.SconeRemoteControl.Previous' Legacy\_SconeRemoteControl\_VolumeDown = 'Legacy.SconeRemoteControl.VolumeDown' Legacy\_SconeRemoteControl\_VolumeUp = 'Legacy.SconeRemoteControl.VolumeUp' Legacy\_SipClient\_Event = 'Legacy.SipClient.Event'** Legacy\_SoftwareUpdate\_CheckSoftwareUpdateReport = 'Legacy.SoftwareUpdate.CheckSoftware Legacy\_SoftwareUpdate\_InitiateSoftwareUpdateReport = 'Legacy.SoftwareUpdate.InitiateSo **Legacy\_Speaker\_MuteChanged = 'Legacy.Speaker.MuteChanged' Legacy\_Speaker\_VolumeChanged = 'Legacy.Speaker.VolumeChanged'**

**Legacy\_SpeechRecognizer\_WakeWordChanged = 'Legacy.SpeechRecognizer.WakeWordChanged' Legacy\_SpeechSynthesizer\_SpeechFinished = 'Legacy.SpeechSynthesizer.SpeechFinished'** Legacy\_SpeechSynthesizer\_SpeechInterrupted = 'Legacy.SpeechSynthesizer.SpeechInterrupt **Legacy\_SpeechSynthesizer\_SpeechStarted = 'Legacy.SpeechSynthesizer.SpeechStarted'** Legacy\_SpeechSynthesizer\_SpeechSynthesizerError = 'Legacy.SpeechSynthesizer.SpeechSynt **Legacy\_Spotify\_Event = 'Legacy.Spotify.Event' Legacy\_System\_UserInactivity = 'Legacy.System.UserInactivity' Legacy\_UDPController\_BroadcastResponse = 'Legacy.UDPController.BroadcastResponse' LocalApplication\_AlexaNotifications\_Event = 'LocalApplication.AlexaNotifications.Event'** LocalApplication\_AlexaPlatformTestSpeechlet\_Event = 'LocalApplication.AlexaPlatformTes **LocalApplication\_AlexaVision\_Event = 'LocalApplication.AlexaVision.Event' LocalApplication\_AlexaVoiceLayer\_Event = 'LocalApplication.AlexaVoiceLayer.Event'** LocalApplication\_Alexa\_Translation\_LiveTranslation\_Event = 'LocalApplication.Alexa.Tra **LocalApplication\_AvaPhysicalShopping\_Event = 'LocalApplication.AvaPhysicalShopping.Event' LocalApplication\_Calendar\_Event = 'LocalApplication.Calendar.Event' LocalApplication\_Closet\_Event = 'LocalApplication.Closet.Event' LocalApplication\_Communications\_Event = 'LocalApplication.Communications.Event' LocalApplication\_DeviceMessaging\_Event = 'LocalApplication.DeviceMessaging.Event' LocalApplication\_DigitalDash\_Event = 'LocalApplication.DigitalDash.Event' LocalApplication\_FireflyShopping\_Event = 'LocalApplication.FireflyShopping.Event' LocalApplication\_Gallery\_Event = 'LocalApplication.Gallery.Event' LocalApplication\_HHOPhotos\_Event = 'LocalApplication.HHOPhotos.Event' LocalApplication\_HomeAutomationMedia\_Event = 'LocalApplication.HomeAutomationMedia.Event' LocalApplication\_KnightContacts\_Event = 'LocalApplication.KnightContacts.Event'** LocalApplication\_KnightHomeThingsToTry\_Event = 'LocalApplication.KnightHomeThingsToTry **LocalApplication\_KnightHome\_Event = 'LocalApplication.KnightHome.Event' LocalApplication\_LocalMediaPlayer\_Event = 'LocalApplication.LocalMediaPlayer.Event' LocalApplication\_LocalVoiceUI\_Event = 'LocalApplication.LocalVoiceUI.Event' LocalApplication\_MShopPurchasing\_Event = 'LocalApplication.MShopPurchasing.Event' LocalApplication\_MShop\_Event = 'LocalApplication.MShop.Event' LocalApplication\_NotificationsApp\_Event = 'LocalApplication.NotificationsApp.Event' LocalApplication\_Photos\_Event = 'LocalApplication.Photos.Event' LocalApplication\_Sentry\_Event = 'LocalApplication.Sentry.Event' LocalApplication\_SipClient\_Event = 'LocalApplication.SipClient.Event' LocalApplication\_SipUserAgent\_Event = 'LocalApplication.SipUserAgent.Event'** LocalApplication\_VideoExperienceService\_Event = 'LocalApplication.VideoExperienceServi **LocalApplication\_WebVideoPlayer\_Event = 'LocalApplication.WebVideoPlayer.Event' LocalApplication\_todoRenderer\_Event = 'LocalApplication.todoRenderer.Event' MessagingController\_UpdateConversationsStatus = 'MessagingController.UpdateConversationsStatus' MessagingController\_UpdateMessagesStatusRequest = 'MessagingController.UpdateMessagesStatusRequest' MessagingController\_UpdateSendMessageStatusRequest = 'MessagingController.UpdateSendMessageStatusRequest' MessagingController\_UploadConversations = 'MessagingController.UploadConversations' Messaging\_MessageReceived = 'Messaging.MessageReceived' PlaybackController\_NextCommandIssued = 'PlaybackController.NextCommandIssued' PlaybackController\_PauseCommandIssued = 'PlaybackController.PauseCommandIssued' PlaybackController\_PlayCommandIssued = 'PlaybackController.PlayCommandIssued' PlaybackController\_PreviousCommandIssued = 'PlaybackController.PreviousCommandIssued' REMINDER\_CREATED = 'REMINDER\_CREATED' REMINDER\_DELETED = 'REMINDER\_DELETED' REMINDER\_STARTED = 'REMINDER\_STARTED' REMINDER\_STATUS\_CHANGED = 'REMINDER\_STATUS\_CHANGED' REMINDER\_UPDATED = 'REMINDER\_UPDATED' SKILL\_ACCOUNT\_LINKED = 'SKILL\_ACCOUNT\_LINKED' SKILL\_DISABLED = 'SKILL\_DISABLED' SKILL\_ENABLED = 'SKILL\_ENABLED' SKILL\_PERMISSION\_ACCEPTED = 'SKILL\_PERMISSION\_ACCEPTED' SKILL\_PERMISSION\_CHANGED = 'SKILL\_PERMISSION\_CHANGED' SKILL\_PROACTIVE\_SUBSCRIPTION\_CHANGED = 'SKILL\_PROACTIVE\_SUBSCRIPTION\_CHANGED' to\_dict**() Returns the model properties as a dict **to\_str**() Returns the string representation of the model

### **ask\_smapi\_model.v1.skill.manifest.event\_publications module**

```
class ask_smapi_model.v1.skill.manifest.event_publications.EventPublications(event_name=None)
    Bases: object
```
Parameters **event\_name** ((optional) [str](https://docs.python.org/3/library/stdtypes.html#str)) – Name of the event to publish.

**attribute\_map = {'event\_name': 'eventName'}**

**deserialized\_types = {'event\_name': 'str'}**

**supports\_multiple\_types = False**

**to\_dict**()

Returns the model properties as a dict

## **to\_str**()

Returns the string representation of the model

## **ask\_smapi\_model.v1.skill.manifest.flash\_briefing\_apis module**

```
class ask_smapi_model.v1.skill.manifest.flash_briefing_apis.FlashBriefingApis(locales=None)
    object
```
Defines the structure for flash briefing api of the skill.

```
Parameters localesdict(str,ask_smapi_model.
   v1.skill.manifest.localized_flash_briefing_info.
   LocalizedFlashBriefingInfo)) – Defines the structure for locale specific flash
   briefing api information.
```
**attribute\_map = {'locales': 'locales'}**

```
deserialized_types = {'locales': 'dict(str, ask_smapi_model.v1.skill.manifest.localiz
```
#### **supports\_multiple\_types = False**

```
to_dict()
```
Returns the model properties as a dict

**to\_str**() Returns the string representation of the model

### ask smapi model.v1.skill.manifest.flash briefing content type module

```
class ask_smapi_model.v1.skill.manifest.flash_briefing_content_type.FlashBriefingContentType
    Bases: enum.Enum
```
format of the feed content.

Allowed enum values: [TEXT, AUDIO, AUDIO\_AND\_VIDEO]

**AUDIO = 'AUDIO'**

**AUDIO\_AND\_VIDEO = 'AUDIO\_AND\_VIDEO'**

**TEXT = 'TEXT'**

**to\_dict**()

Returns the model properties as a dict

**to\_str**() Returns the string representation of the model

# **ask\_smapi\_model.v1.skill.manifest.flash\_briefing\_genre module**

<span id="page-494-1"></span>**class** ask\_smapi\_model.v1.skill.manifest.flash\_briefing\_genre.**FlashBriefingGenre** Bases: [enum.Enum](https://docs.python.org/3/library/enum.html#enum.Enum)

Type or subject of the content in the feed.

Allowed enum values: [HEADLINE\_NEWS, BUSINESS, POLITICS, ENTERTAINMENT, TECHNOLOGY, HUMOR, LIFESTYLE, SPORTS, SCIENCE, HEALTH\_AND\_FITNESS, ARTS\_AND\_CULTURE, PRO-DUCTIVITY\_AND\_UTILITIES, OTHER]

```
ARTS_AND_CULTURE = 'ARTS_AND_CULTURE'
BUSINESS = 'BUSINESS'
ENTERTAINMENT = 'ENTERTAINMENT'
HEADLINE_NEWS = 'HEADLINE_NEWS'
HEALTH_AND_FITNESS = 'HEALTH_AND_FITNESS'
HUMOR = 'HUMOR'
LIFESTYLE = 'LIFESTYLE'
OTHER = 'OTHER'
POLITICS = 'POLITICS'
PRODUCTIVITY_AND_UTILITIES = 'PRODUCTIVITY_AND_UTILITIES'
SCIENCE = 'SCIENCE'
SPORTS = 'SPORTS'
TECHNOLOGY = 'TECHNOLOGY'
to_dict()
   Returns the model properties as a dict
to_str()
```
Returns the string representation of the model

#### ask smapi model.v1.skill.manifest.flash briefing update frequency module

```
class ask_smapi_model.v1.skill.manifest.flash_briefing_update_frequency.FlashBriefingUpdate
    Bases: enum.Enum
```
Tells how often the feed has new content.

Allowed enum values: [HOURLY, DAILY, WEEKLY, UNKNOWN]

```
DAILY = 'DAILY'
```

```
HOURLY = 'HOURLY'
```
**UNKNOWN = 'UNKNOWN'**

```
WEEKLY = 'WEEKLY'
```

```
to_dict()
     Returns the model properties as a dict
```

```
to_str()
```
Returns the string representation of the model

## **ask\_smapi\_model.v1.skill.manifest.gadget\_controller\_interface module**

```
class ask_smapi_model.v1.skill.manifest.gadget_controller_interface.GadgetControllerInterface
    Bases: ask_smapi_model.v1.skill.manifest.interface.Interface
```
Skills using Gadget Controller can send directives to Echo Buttons. This is a legacy interface specific to Echo Buttons.

```
attribute_map = {'object_type': 'type'}
```
**deserialized\_types = {'object\_type': 'str'}**

### **supports\_multiple\_types = False**

```
to_dict()
```
Returns the model properties as a dict

**to\_str**()

Returns the string representation of the model

## **ask\_smapi\_model.v1.skill.manifest.gadget\_support module**

<span id="page-496-2"></span>**class** ask\_smapi\_model.v1.skill.manifest.gadget\_support.**GadgetSupport** Bases: [enum.Enum](https://docs.python.org/3/library/enum.html#enum.Enum)

Specifies if gadget support is required/optional for this skill to work.

Allowed enum values: [REQUIRED, OPTIONAL]

**OPTIONAL = 'OPTIONAL'**

**REQUIRED = 'REQUIRED'**

**to\_dict**() Returns the model properties as a dict

**to\_str**()

Returns the string representation of the model

## **ask\_smapi\_model.v1.skill.manifest.game\_engine\_interface module**

```
class ask_smapi_model.v1.skill.manifest.game_engine_interface.GameEngineInterface
    Bases: ask_smapi_model.v1.skill.manifest.interface.Interface
```

```
attribute_map = {'object_type': 'type'}
```
**deserialized\_types = {'object\_type': 'str'}**

#### **supports\_multiple\_types = False**

**to\_dict**()

Returns the model properties as a dict

```
to_str()
```
Returns the string representation of the model

## **ask\_smapi\_model.v1.skill.manifest.health\_alias module**

```
class ask_smapi_model.v1.skill.manifest.health_alias.HealthAlias(name=None)
    object
```
**Parameters name** ((*optional)* [str](https://docs.python.org/3/library/stdtypes.html#str)) – Name of alias to use when invoking a health skill.

**attribute\_map = {'name': 'name'}**

**deserialized\_types = {'name': 'str'}**

**supports\_multiple\_types = False**

**to\_dict**()

Returns the model properties as a dict

**to\_str**()

Returns the string representation of the model

## **ask\_smapi\_model.v1.skill.manifest.health\_apis module**

```
class ask_smapi_model.v1.skill.manifest.health_apis.HealthApis(regions=None,
                                                                       endpoint=None,
                                                                      proto-
                                                                      col_version=None,
                                                                      inter-
                                                                      faces=None)
    object
```
Defines the structure of health api in the skill manifest.

## **Parameters**

- **regions** ((optional) [dict](https://docs.python.org/3/library/stdtypes.html#dict)[\(str,](https://docs.python.org/3/library/stdtypes.html#str) [ask\\_smapi\\_model.v1.skill.](#page-509-0) [manifest.region.Region](#page-509-0))) – Contains an array of the supported  $<$  H; region $<$ gt; Objects.
- **endpoint** ((optional) [ask\\_smapi\\_model.v1.skill.manifest.](#page-512-0) [skill\\_manifest\\_endpoint.SkillManifestEndpoint](#page-512-0)) –
- **protocol\_version** ((optional) [ask\\_smapi\\_model.v1.skill.](#page-498-0) [manifest.health\\_protocol\\_version.HealthProtocolVersion](#page-498-0)) –
- **interfaces** ((optional) [ask\\_smapi\\_model.v1.skill.manifest.](#page-497-0) health interface.HealthInterface) –

```
attribute_map = {'endpoint': 'endpoint', 'interfaces': 'interfaces', 'protocol_versi
deserialized_types = {'endpoint': 'ask_smapi_model.v1.skill.manifest.skill_manifest_e
supports_multiple_types = False
```

```
to_dict()
```
Returns the model properties as a dict

**to\_str**()

Returns the string representation of the model

#### **ask\_smapi\_model.v1.skill.manifest.health\_interface module**

```
class ask_smapi_model.v1.skill.manifest.health_interface.HealthInterface(namespace=None,
```
*version=None*, *requests=None*, *locales=None*)

Bases: [object](https://docs.python.org/3/library/functions.html#object)

**Parameters** 

• **namespace** ((optional) [str](https://docs.python.org/3/library/stdtypes.html#str)) – Name of the interface.

- **version** ((optional) [ask\\_smapi\\_model.v1.skill.manifest.](#page-519-0) [version.Version](#page-519-0)) –
- **requests** ((optional) [list\[](https://docs.python.org/3/library/stdtypes.html#list)[ask\\_smapi\\_model.v1.skill.manifest.](#page-498-1) [health\\_request.HealthRequest](#page-498-1)]) – Defines the details of requests that a health skill is capable of handling.
- **locales** ((optional) [dict](https://docs.python.org/3/library/stdtypes.html#dict)[\(str,](https://docs.python.org/3/library/stdtypes.html#str) [ask\\_smapi\\_model.v1.skill.](#page-502-0) manifest.localized health info.LocalizedHealthInfo)) – Defines the list for health skill locale specific publishing information in the skill manifest.

```
attribute_map = {'locales': 'locales', 'namespace': 'namespace', 'requests': 'requests', 'version': 'version'}
deserialized_types = {'locales': 'dict(str, ask_smapi_model.v1.skill.manifest.localiz
supports_multiple_types = False
```

```
to_dict()
```
Returns the model properties as a dict

```
to_str()
```
Returns the string representation of the model

# **ask\_smapi\_model.v1.skill.manifest.health\_protocol\_version module**

```
class ask_smapi_model.v1.skill.manifest.health_protocol_version.HealthProtocolVersion
    Bases: enum.Enum
```
Allowed enum values: [\_1, \_2]

**to\_dict**() Returns the model properties as a dict

**to\_str**() Returns the string representation of the model

# **ask\_smapi\_model.v1.skill.manifest.health\_request module**

```
class ask_smapi_model.v1.skill.manifest.health_request.HealthRequest(name=None)
    object
```
**Parameters name** ((*optional*) [str](https://docs.python.org/3/library/stdtypes.html#str)) – Defines the name of request, each request has their own payload format.

```
attribute map = {'name': 'name'}
```

```
deserialized_types = {'name': 'str'}
```
# **supports\_multiple\_types = False**

# **to\_dict**()

Returns the model properties as a dict

**to\_str**()

Returns the string representation of the model

# **ask\_smapi\_model.v1.skill.manifest.house\_hold\_list module**

```
class ask_smapi_model.v1.skill.manifest.house_hold_list.HouseHoldList
   object
```
Defines the structure of household list api in the skill manifest.

```
attribute_map = {}
```

```
deserialized_types = {}
```
**supports\_multiple\_types = False**

```
to_dict()
```
Returns the model properties as a dict

**to\_str**()

Returns the string representation of the model

## **ask\_smapi\_model.v1.skill.manifest.interface module**

```
class ask_smapi_model.v1.skill.manifest.interface.Interface(object_type=None)
    object
```
Parameters object\_type((optional) [str](https://docs.python.org/3/library/stdtypes.html#str))-

Note: This is an abstract class. Use the following mapping, to figure out the model class to be instantiated, that sets type variable.

ALEXA\_PRESENTATION\_APL: [ask\\_smapi\\_model.v1.skill.manifest.](#page-473-1) [alexa\\_presentation\\_apl\\_interface.AlexaPresentationAplInterface](#page-473-1),

# CUSTOM\_INTERFACE:

ask smapi model.v1.skill.manifest.custom\_interface.CustomInterface,

ALEXA PRESENTATION HTML: ask smapi model.v1.skill.manifest. alexa\_presentation\_html\_interface.AlexaPresentationHtmlInterface,

## AUDIO\_PLAYER:

[ask\\_smapi\\_model.v1.skill.manifest.audio\\_interface.AudioInterface](#page-473-2),

GAME\_ENGINE: [ask\\_smapi\\_model.v1.skill.manifest.game\\_engine\\_interface.](#page-496-0) [GameEngineInterface](#page-496-0),

## RENDER\_TEMPLATE:

[ask\\_smapi\\_model.v1.skill.manifest.display\\_interface.DisplayInterface](#page-476-1),

GADGET\_CONTROLLER: [ask\\_smapi\\_model.v1.skill.manifest.](#page-495-0) [gadget\\_controller\\_interface.GadgetControllerInterface](#page-495-0),

## VIDEO\_APP:

[ask\\_smapi\\_model.v1.skill.manifest.video\\_app\\_interface.VideoAppInterface](#page-521-0)

```
attribute_map = {'object_type': 'type'}
```

```
deserialized_types = {'object_type': 'str'}
```

```
discriminator_value_class_map = {'ALEXA_PRESENTATION_APL': 'ask_smapi_model.v1.skill.m
```

```
classmethod get_real_child_model(data)
    Returns the real base class specified by the discriminator
```

```
json_discriminator_key = 'type'
```
## **supports\_multiple\_types = False**

```
to_dict()
     Returns the model properties as a dict
```
**to\_str**()

Returns the string representation of the model

# **ask\_smapi\_model.v1.skill.manifest.lambda\_endpoint module**

```
class ask_smapi_model.v1.skill.manifest.lambda_endpoint.LambdaEndpoint(uri=None)
    object
```
Contains the uri field. This sets the global default endpoint.

Parameters uri ((optional) [str](https://docs.python.org/3/library/stdtypes.html#str)) – Amazon Resource Name (ARN) of the skill's Lambda function or HTTPS URL.

```
attribute_map = {'uri': 'uri'}
```

```
deserialized_types = {'uri': 'str'}
```
**supports\_multiple\_types = False**

**to\_dict**() Returns the model properties as a dict

**to\_str**() Returns the string representation of the model

## **ask\_smapi\_model.v1.skill.manifest.lambda\_region module**

```
class ask_smapi_model.v1.skill.manifest.lambda_region.LambdaRegion(endpoint=None)
    Bases: object
```
Defines the structure of a regional information.

```
Parameters endpoint ((optional) ask_smapi_model.v1.skill.manifest.
   lambda_endpoint.LambdaEndpoint) –
```
**attribute\_map = {'endpoint': 'endpoint'}**

```
deserialized_types = {'endpoint': 'ask_smapi_model.v1.skill.manifest.lambda_endpoint.
supports_multiple_types = False
```

```
to_dict()
```
Returns the model properties as a dict

### **to\_str**()

Returns the string representation of the model

# ask smapi model.v1.skill.manifest.localized flash briefing info module

<span id="page-501-0"></span>**class** ask\_smapi\_model.v1.skill.manifest.localized\_flash\_briefing\_info.**LocalizedFlashBriefingInfo**(*feeds=None*,

#### Bases: [object](https://docs.python.org/3/library/functions.html#object)

Defines the localized flash briefing api information.

# **Parameters**

- **feeds** ((optional) [list\[](https://docs.python.org/3/library/stdtypes.html#list)[ask\\_smapi\\_model.v1.skill.](#page-501-1) [manifest.localized\\_flash\\_briefing\\_info\\_items.](#page-501-1) [LocalizedFlashBriefingInfoItems](#page-501-1)]) – Defines the structure for a feed information in the skill manifest.
- **custom\_error\_message** ((optional) [str](https://docs.python.org/3/library/stdtypes.html#str)) Alexa says this to the customer if the skill fails to render the content.

```
attribute_map = {'custom_error_message': 'customErrorMessage', 'feeds': 'feeds'}
```

```
deserialized_types = {'custom_error_message': 'str', 'feeds': 'list[ask_smapi_model.
```
## **supports\_multiple\_types = False**

**to\_dict**()

Returns the model properties as a dict

#### **to\_str**()

Returns the string representation of the model

## **ask\_smapi\_model.v1.skill.manifest.localized\_flash\_briefing\_info\_items module**

<span id="page-501-1"></span> $class$  ask\_smapi\_model.v1.skill.manifest.localized\_flash\_briefing\_info\_items.LocalizedFlash

Bases: [object](https://docs.python.org/3/library/functions.html#object)

## Parameters

- **logical\_name** ((*optional)*  $str$ ) Logical name of the feed. This is used to signify relation among feeds across different locales. Example If you have " weather " feed in multiple locale then consider naming it " weather\_update " and we will make sure to play the right feed if customer changes the language on device.
- **name** ((optional) [str](https://docs.python.org/3/library/stdtypes.html#str)) Name that identifies this feed.
- **url** ((*optional*)  $str$ ) Url for the feed
- **image\_uri** ((optional) [str](https://docs.python.org/3/library/stdtypes.html#str)) Uri for the feed image
- **content\_type** ((optional) [ask\\_smapi\\_model.v1.skill.manifest.](#page-494-0) [flash\\_briefing\\_content\\_type.FlashBriefingContentType](#page-494-0)) –
- **genre** ((optional) [ask\\_smapi\\_model.v1.skill.manifest.](#page-494-1) [flash\\_briefing\\_genre.FlashBriefingGenre](#page-494-1)) –
- **update\_frequency** ((optional) [ask\\_smapi\\_model.v1.](#page-495-1) [skill.manifest.flash\\_briefing\\_update\\_frequency.](#page-495-1) [FlashBriefingUpdateFrequency](#page-495-1)) –
- **vui\_preamble** ((*optional*) [str](https://docs.python.org/3/library/stdtypes.html#str)) A short introduction for the feed that Alexa reads to the customer before the feed contents. Should start with " In" or &quot:From&quot:.
- **is\_default** ((optional) [bool](https://docs.python.org/3/library/functions.html#bool)) True if this should be the default feed to be enabled when customer enables the skill false otherwise.

```
attribute_map = {'content_type': 'contentType', 'genre': 'genre', 'image_uri': 'ima
```
deserialized\_types = {'content\_type': 'ask\_smapi\_model.v1.skill.manifest.flash\_briefi

```
supports_multiple_types = False
```

```
to_dict()
```
Returns the model properties as a dict

```
to_str()
```
Returns the string representation of the model

#### **ask\_smapi\_model.v1.skill.manifest.localized\_health\_info module**

<span id="page-502-0"></span>**class** ask\_smapi\_model.v1.skill.manifest.localized\_health\_info.**LocalizedHealthInfo**(*prompt\_name=None*,

Bases: [object](https://docs.python.org/3/library/functions.html#object)

Defines the structure for health skill locale specific publishing information in the skill manifest.

# **Parameters**

- **prompt\_name** ((*optional)*  $str$ ) SSML supported name to use when Alexa renders the health skill name in a prompt to the user.
- **aliases** ((optional) [list\[](https://docs.python.org/3/library/stdtypes.html#list)[ask\\_smapi\\_model.v1.skill.manifest.](#page-496-1) health alias. HealthAlias]) – Defines the names to use when a user tries to invoke the health skill.

```
attribute_map = {'aliases': 'aliases', 'prompt_name': 'promptName'}
```
deserialized\_types = {'aliases': 'list[ask\_smapi\_model.v1.skill.manifest.health\_alias

```
supports_multiple_types = False
```

```
to_dict()
```
Returns the model properties as a dict

**to\_str**()

Returns the string representation of the model

 $aliases=Nor$ 

# **ask\_smapi\_model.v1.skill.manifest.localized\_music\_info module**

**class** ask\_smapi\_model.v1.skill.manifest.localized\_music\_info.**LocalizedMusicInfo**(*prompt\_name=None*, *aliases=None*, *features=None*, *wordmark\_logos=No* Bases: [object](https://docs.python.org/3/library/functions.html#object) Defines the structure of localized music information in the skill manifest.

### **Parameters**

- **prompt\_name** ((optional) [str](https://docs.python.org/3/library/stdtypes.html#str)) Name to be used when Alexa renders the music skill name.
- **aliases** ((optional) [list\[](https://docs.python.org/3/library/stdtypes.html#list)[ask\\_smapi\\_model.v1.skill.manifest.](#page-504-0) [music\\_alias.MusicAlias](#page-504-0)]) –
- **features** ((optional) [list\[](https://docs.python.org/3/library/stdtypes.html#list)[ask\\_smapi\\_model.v1.skill.manifest.](#page-506-0) music feature.MusicFeature])-
- **wordmark\_logos** ((optional) [list\[](https://docs.python.org/3/library/stdtypes.html#list)[ask\\_smapi\\_model.v1.skill.](#page-507-0) [manifest.music\\_wordmark.MusicWordmark](#page-507-0)]) –

```
attribute_map = {'aliases': 'aliases', 'features': 'features', 'prompt_name': 'prom
deserialized_types = {'aliases': 'list[ask_smapi_model.v1.skill.manifest.music_alias.
supports_multiple_types = False
```

```
to_dict()
```
Returns the model properties as a dict

```
to_str()
```
Returns the string representation of the model

**ask\_smapi\_model.v1.skill.manifest.manifest\_gadget\_support module**

**class** ask\_smapi\_model.v1.skill.manifest.manifest\_gadget\_support.**ManifestGadgetSupport**(*requirement=None*,

 $min_g$  $max_g$ *num\_p*  $num_p$ 

### Bases: [object](https://docs.python.org/3/library/functions.html#object)

Defines the structure for gadget buttons support in the skill manifest.

### **Parameters**

- **requirement** ((optional) [ask\\_smapi\\_model.v1.skill.manifest.](#page-496-2) [gadget\\_support.GadgetSupport](#page-496-2)) –
- **min\_gadget\_buttons** ((optional) [int](https://docs.python.org/3/library/functions.html#int)) Minimum number of gadget buttons required.
- **max\_gadget\_buttons** ((optional) [int](https://docs.python.org/3/library/functions.html#int)) Maximum number of gadget buttons required.
- **num\_players\_max** ((optional) [int](https://docs.python.org/3/library/functions.html#int)) Maximum number of players in the game.
• **num\_players\_min** ((optional) [int](https://docs.python.org/3/library/functions.html#int)) – Minimum number of players in the game.

attribute\_map = {'max\_gadget\_buttons': 'maxGadgetButtons', 'min\_gadget\_buttons': 'mi deserialized\_types = {'max\_gadget\_buttons': 'int', 'min\_gadget\_buttons': 'int', 'num **supports\_multiple\_types = False**

**to\_dict**() Returns the model properties as a dict

**to\_str**() Returns the string representation of the model

# **ask\_smapi\_model.v1.skill.manifest.music\_alias module**

```
class ask_smapi_model.v1.skill.manifest.music_alias.MusicAlias(name=None)
    object
```
**Parameters name** ((*optional*)  $str$ ) – Alias name to be associated with the music skill.

```
attribute_map = {'name': 'name'}
```

```
deserialized_types = {'name': 'str'}
```
**supports\_multiple\_types = False**

**to\_dict**()

Returns the model properties as a dict

```
to_str()
     Returns the string representation of the model
```
# **ask\_smapi\_model.v1.skill.manifest.music\_apis module**

```
class ask_smapi_model.v1.skill.manifest.music_apis.MusicApis(regions=None,
                                                                         endpoint=None,
                                                                         capabilities=None,
                                                                         interfaces=None,
                                                                         locales=None, con-
                                                                         tent_types=None)
```
Bases: [object](https://docs.python.org/3/library/functions.html#object)

Defines the structure of music api in the skill manifest.

## Parameters

- **regions** ((optional) [dict](https://docs.python.org/3/library/stdtypes.html#dict)[\(str,](https://docs.python.org/3/library/stdtypes.html#str) [ask\\_smapi\\_model.v1.skill.](#page-500-0) [manifest.lambda\\_region.LambdaRegion](#page-500-0))) – Contains an array of the supported < region & gt; Objects.
- **endpoint** ((optional) [ask\\_smapi\\_model.v1.skill.manifest.](#page-500-1) [lambda\\_endpoint.LambdaEndpoint](#page-500-1)) –
- **capabilities** ((optional) [list\[](https://docs.python.org/3/library/stdtypes.html#list)[ask\\_smapi\\_model.v1.skill.](#page-505-0) [manifest.music\\_capability.MusicCapability](#page-505-0)]) – Defines the structure of music capabilities information in the skill manifest.
- **interfaces** ((optional) [ask\\_smapi\\_model.v1.skill.manifest.](#page-506-0) [music\\_interfaces.MusicInterfaces](#page-506-0)) –

```
• locales ((optional)dict(str, ask smapi_model.v1.skill.
 manifest.localized music info.LocalizedMusicInfo)) – Defines
 the structure of locale specific music information in the skill manifest.
```
• **content\_types** ((optional) [list\[](https://docs.python.org/3/library/stdtypes.html#list)[ask\\_smapi\\_model.v1.skill.](#page-506-1) [manifest.music\\_content\\_type.MusicContentType](#page-506-1)]) – List of the type of content to be provided by the music skill.

attribute\_map = {'capabilities': 'capabilities', 'content\_types': 'contentTypes', 'e

deserialized\_types = {'capabilities': 'list[ask\_smapi\_model.v1.skill.manifest.music\_c **supports\_multiple\_types = False**

```
to_dict()
```
Returns the model properties as a dict

```
to_str()
```
Returns the string representation of the model

#### **ask\_smapi\_model.v1.skill.manifest.music\_capability module**

```
class ask_smapi_model.v1.skill.manifest.music_capability.MusicCapability(namespace=None,
                                                                            name=None,
                                                                            ver-
                                                                            sion=None)
    object
```
# **Parameters**

- **namespace** ((*optional*)  $str$ ) Namespace of music skill api.
- **name** ((*optional*)  $str$ ) Name of music skill api.
- **version** ((*optional*)  $str$ ) Version of music skill api.

```
attribute_map = {'name': 'name', 'namespace': 'namespace', 'version': 'version'}
deserialized_types = {'name': 'str', 'namespace': 'str', 'version': 'str'}
```
#### **supports\_multiple\_types = False**

```
to_dict()
```
Returns the model properties as a dict

```
to_str()
```
Returns the string representation of the model

# **ask\_smapi\_model.v1.skill.manifest.music\_content\_name module**

```
class ask_smapi_model.v1.skill.manifest.music_content_name.MusicContentName
    Bases: enum.Enum
```
Name of the content type that's supported for the music skill.

Allowed enum values: [ON\_DEMAND, RADIO, PODCAST]

**ON\_DEMAND = 'ON\_DEMAND'**

**PODCAST = 'PODCAST'**

**RADIO = 'RADIO'**

# **to\_dict**()

Returns the model properties as a dict

**to\_str**()

Returns the string representation of the model

#### **ask\_smapi\_model.v1.skill.manifest.music\_content\_type module**

```
class ask_smapi_model.v1.skill.manifest.music_content_type.MusicContentType(name=None)
    object
```
Defines the structure for content that can be provided by a music skill.

```
ask_smapi_model.v1.skill.manifest.
  music content name.MusicContentName) –
```
**attribute\_map = {'name': 'name'}**

```
deserialized_types = {'name': 'ask_smapi_model.v1.skill.manifest.music_content name.M
```
# **supports\_multiple\_types = False**

**to\_dict**()

Returns the model properties as a dict

## **to\_str**()

Returns the string representation of the model

#### **ask\_smapi\_model.v1.skill.manifest.music\_feature module**

```
class ask_smapi_model.v1.skill.manifest.music_feature.MusicFeature(name=None)
    Bases: object
```
**Parameters name** ((*optional)* [str](https://docs.python.org/3/library/stdtypes.html#str)) – Feature name to be associated with the music skill.

```
attribute_map = {'name': 'name'}
```

```
deserialized_types = {'name': 'str'}
```

```
supports_multiple_types = False
```

```
to_dict()
```
Returns the model properties as a dict

```
to_str()
```
Returns the string representation of the model

# **ask\_smapi\_model.v1.skill.manifest.music\_interfaces module**

```
class ask_smapi_model.v1.skill.manifest.music_interfaces.MusicInterfaces(namespace=None,
```
*version=None*, *requests=None*)

Bases: [object](https://docs.python.org/3/library/functions.html#object)

Parameters

• **namespace** ((optional) [str](https://docs.python.org/3/library/stdtypes.html#str)) – Name of the interface.

- **version** ((*optional*)  $str$ ) Version of the interface.
- **requests** ((optional) [list\[](https://docs.python.org/3/library/stdtypes.html#list)[ask\\_smapi\\_model.v1.skill.manifest.](#page-507-0) [music\\_request.MusicRequest](#page-507-0)]) – Contains a list of requests/messages that skill can handle.

```
attribute_map = {'namespace': 'namespace', 'requests': 'requests', 'version': 'version'}
```

```
deserialized_types = {'namespace': 'str', 'requests': 'list[ask_smapi_model.v1.skill
```

```
supports_multiple_types = False
```

```
to_dict()
```
Returns the model properties as a dict

```
to_str()
```
Returns the string representation of the model

#### **ask\_smapi\_model.v1.skill.manifest.music\_request module**

```
class ask_smapi_model.v1.skill.manifest.music_request.MusicRequest(name=None)
    object
```
Parameters name ((optional) [str](https://docs.python.org/3/library/stdtypes.html#str)) – Name of the request.

```
attribute_map = {'name': 'name'}
```

```
deserialized_types = {'name': 'str'}
```
**supports\_multiple\_types = False**

```
to_dict()
     Returns the model properties as a dict
```
**to\_str**() Returns the string representation of the model

**ask\_smapi\_model.v1.skill.manifest.music\_wordmark module**

```
class ask_smapi_model.v1.skill.manifest.music_wordmark.MusicWordmark(uri=None)
    object
```
**Parameters uri** ((*optional)*  $str$ ) – Wordmark logo to be used by devices with displays.

```
attribute_map = {'uri': 'uri'}
```

```
deserialized_types = {'uri': 'str'}
```

```
supports_multiple_types = False
```
**to\_dict**() Returns the model properties as a dict

**to\_str**() Returns the string representation of the model

## **ask\_smapi\_model.v1.skill.manifest.permission\_items module**

<span id="page-507-1"></span>**class** ask\_smapi\_model.v1.skill.manifest.permission\_items.**PermissionItems**(*name=None*) Bases: [object](https://docs.python.org/3/library/functions.html#object)

Parameters name ((optional) ask smapi model.v1.skill.manifest. [permission\\_name.PermissionName](#page-508-0)) –

```
attribute_map = {'name': 'name'}
```
**deserialized\_types = {'name': 'ask\_smapi\_model.v1.skill.manifest.permission\_name.PermissionName'}**

```
supports_multiple_types = False
```
**to\_dict**()

Returns the model properties as a dict

```
to_str()
     Returns the string representation of the model
```
# **ask\_smapi\_model.v1.skill.manifest.permission\_name module**

<span id="page-508-0"></span>**class** ask\_smapi\_model.v1.skill.manifest.permission\_name.**PermissionName** Bases: [enum.Enum](https://docs.python.org/3/library/enum.html#enum.Enum)

Name of the required permission.

Allowed enum values: [payments\_autopay\_consent, alexa\_async\_event\_write, avs\_distributed\_audio, alexa\_devices\_all\_address\_full\_read, alexa\_devices\_all\_address\_country\_and\_postal\_code\_read, alexa\_devices\_all\_geolocation\_read, alexa\_health\_profile\_write, alexa\_household\_lists\_read, alexa household lists write, alexa personality explicit read, alexa personality explicit write, alexa\_profile\_name\_read, alexa\_profile\_email\_read, alexa\_profile\_mobile\_number\_read, alexa\_profile\_given\_name\_read, alexa\_customer\_id\_read, alexa\_person\_id\_read, alexa\_raw\_person\_id\_read, alexa\_utterance\_id\_read, alexa\_devices\_all\_notifications\_write, alexa\_devices\_all\_notifications\_urgent\_write, alexa\_alerts\_reminders\_skill\_readwrite, alexa\_alerts\_timers\_skill\_readwrite, alexa\_skill\_cds\_monetization, alexa\_music\_cast, alexa\_skill\_products\_entitlements, alexa\_skill\_proactive\_enablement, alexa\_authenticate\_2\_mandatory, alexa\_authenticate\_2\_optional, alexa\_user\_experience\_guidance\_read, alexa\_device\_id\_read, alexa\_device\_type\_read]

**alexa\_alerts\_reminders\_skill\_readwrite = 'alexa::alerts:reminders:skill:readwrite'**

```
alexa_alerts_timers_skill_readwrite = 'alexa::alerts:timers:skill:readwrite'
```

```
alexa_async_event_write = 'alexa::async_event:write'
```
**alexa\_authenticate\_2\_mandatory = 'alexa::authenticate:2:mandatory'**

```
alexa_authenticate_2_optional = 'alexa::authenticate:2:optional'
```
**alexa\_customer\_id\_read = 'alexa::customer\_id:read'**

```
alexa_device_id_read = 'alexa::device_id:read'
```
**alexa\_device\_type\_read = 'alexa::device\_type:read'**

```
alexa_devices_all_address_country_and_postal_code_read = 'alexa:devices:all:address:country_and_postal_code:read'
```
**alexa\_devices\_all\_address\_full\_read = 'alexa::devices:all:address:full:read'**

```
alexa_devices_all_geolocation_read = 'alexa::devices:all:geolocation:read'
```
**alexa\_devices\_all\_notifications\_urgent\_write = 'alexa::devices:all:notifications:urgent:write'**

**alexa\_devices\_all\_notifications\_write = 'alexa::devices:all:notifications:write'**

**alexa\_health\_profile\_write = 'alexa::health:profile:write'**

**alexa\_household\_lists\_read = 'alexa::household:lists:read'**

```
alexa_household_lists_write = 'alexa::household:lists:write'
alexa_music_cast = 'alexa::music:cast'
alexa_person_id_read = 'alexa::person_id:read'
alexa_personality_explicit_read = 'alexa::personality:explicit:read'
alexa_personality_explicit_write = 'alexa::personality:explicit:write'
alexa_profile_email_read = 'alexa::profile:email:read'
alexa_profile_given_name_read = 'alexa::profile:given_name:read'
alexa_profile_mobile_number_read = 'alexa::profile:mobile_number:read'
alexa_profile_name_read = 'alexa::profile:name:read'
alexa_raw_person_id_read = 'alexa::raw_person_id:read'
alexa_skill_cds_monetization = 'alexa::skill:cds:monetization'
alexa_skill_proactive_enablement = 'alexa::skill:proactive_enablement'
alexa_skill_products_entitlements = 'alexa::skill:products:entitlements'
alexa_user_experience_guidance_read = 'alexa::user_experience_guidance:read'
alexa_utterance_id_read = 'alexa::utterance_id:read'
avs_distributed_audio = 'avs::distributed_audio'
payments_autopay_consent = 'payments:autopay_consent'
to_dict()
   Returns the model properties as a dict
to_str()
```

```
Returns the string representation of the model
```
# **ask\_smapi\_model.v1.skill.manifest.region module**

```
class ask_smapi_model.v1.skill.manifest.region.Region(endpoint=None)
    object
```
Defines the structure for regional information.

```
ask_smapi_model.v1.skill.manifest.
  skill_manifest_endpoint.SkillManifestEndpoint) –
```

```
attribute_map = {'endpoint': 'endpoint'}
```

```
deserialized_types = {'endpoint': 'ask_smapi_model.v1.skill.manifest.skill_manifest_e
```

```
supports_multiple_types = False
```

```
to_dict()
```
Returns the model properties as a dict

**to\_str**()

# **ask\_smapi\_model.v1.skill.manifest.request module**

```
class ask_smapi_model.v1.skill.manifest.request.Request(name=None)
    object
        ask_smapi_model.v1.skill.manifest.
           request_name.RequestName) –
    attribute map = {'name': 'name'}deserialized_types = {'name': 'ask_smapi_model.v1.skill.manifest.request_name.Request
    supports_multiple_types = False
    to_dict()
        Returns the model properties as a dict
    to_str()
        Returns the string representation of the model
ask_smapi_model.v1.skill.manifest.request_name module
class ask_smapi_model.v1.skill.manifest.request_name.RequestName
    Bases: enum.Enum
    Name of the request.
    Allowed enum values: [Search, Create, Update]
    Create = 'Create'
    Search = 'Search'
    Update = 'Update'
    to_dict()
        Returns the model properties as a dict
    to_str()
        Returns the string representation of the model
```
# <span id="page-510-0"></span>**ask\_smapi\_model.v1.skill.manifest.skill\_manifest module**

<span id="page-510-1"></span>**class** ask\_smapi\_model.v1.skill.manifest.skill\_manifest.**SkillManifest**(*manifest\_version=None*,

*publishing\_information=None*, *privacy\_and\_compliance=None*, *events=None*, *permissions=None*, *apis=None*)

```
object
```
Defines the structure for a skill's metadata.

## **Parameters**

• **manifest\_version** ((optional) [str](https://docs.python.org/3/library/stdtypes.html#str)) – Version of the skill manifest.

- **publishing\_information** ((optional) [ask\\_smapi\\_model.v1.](#page-517-0) [skill.manifest.skill\\_manifest\\_publishing\\_information.](#page-517-0) [SkillManifestPublishingInformation](#page-517-0)) –
- **privacy\_and\_compliance** ((optional) [ask\\_smapi\\_model.v1.](#page-516-0) [skill.manifest.skill\\_manifest\\_privacy\\_and\\_compliance.](#page-516-0) [SkillManifestPrivacyAndCompliance](#page-516-0)) –
- **events** ((optional) [ask\\_smapi\\_model.v1.skill.manifest.](#page-513-0) skill manifest events. SkillManifestEvents) –
- **permissions** ((optional) [list\[](https://docs.python.org/3/library/stdtypes.html#list)[ask\\_smapi\\_model.v1.skill.](#page-507-1) [manifest.permission\\_items.PermissionItems](#page-507-1)]) – Defines the structure for required permissions information in the skill manifest.
- **apis** ((optional) [ask\\_smapi\\_model.v1.skill.manifest.](#page-511-0) [skill\\_manifest\\_apis.SkillManifestApis](#page-511-0)) –

```
attribute_map = {'apis': 'apis', 'events': 'events', 'manifest_version': 'manifestV
deserialized types = {'apis': 'ask smapi model.v1.skill.manifest.skill manifest apis.
supports_multiple_types = False
```
- **to\_dict**() Returns the model properties as a dict
- **to\_str**() Returns the string representation of the model

# **ask\_smapi\_model.v1.skill.manifest.skill\_manifest\_apis module**

<span id="page-511-0"></span>**class** ask\_smapi\_model.v1.skill.manifest.skill\_manifest\_apis.**SkillManifestApis**(*flash\_briefing=None*,

```
cus-
tom=None,
smart_home=None,
video=None,
alexa_for_busines
health=None,
house-
hold_list=None,
mu-
sic=None)
```

```
object
```
Defines the structure for implemented apis information in the skill manifest.

# **Parameters**

- **flash briefing** ((optional) ask smapi model.v1.skill.manifest. [flash\\_briefing\\_apis.FlashBriefingApis](#page-494-0)) –
- **custom** ((optional) [ask\\_smapi\\_model.v1.skill.manifest.](#page-474-0) [custom\\_apis.CustomApis](#page-474-0)) –
- **smart\_home** ((optional) [ask\\_smapi\\_model.v1.skill.manifest.](#page-518-0) [smart\\_home\\_apis.SmartHomeApis](#page-518-0)) –
- **video** ((optional) [ask\\_smapi\\_model.v1.skill.manifest.](#page-520-0) [video\\_apis.VideoApis](#page-520-0)) –
- **alexa for business** ((optional) ask smapi model.v1.skill. [manifest.alexa\\_for\\_business\\_apis.AlexaForBusinessApis](#page-471-0)) –
- **health** ((optional) [ask\\_smapi\\_model.v1.skill.manifest.](#page-497-0) [health\\_apis.HealthApis](#page-497-0)) –
- **household\_list** ((optional) [ask\\_smapi\\_model.v1.skill.manifest.](#page-499-0) house hold list.HouseHoldList) -
- **music** ((optional) [ask\\_smapi\\_model.v1.skill.manifest.](#page-504-0) [music\\_apis.MusicApis](#page-504-0)) –

```
attribute_map = {'alexa_for_business': 'alexaForBusiness', 'custom': 'custom', 'flas
deserialized_types = {'alexa_for_business': 'ask_smapi_model.v1.skill.manifest.alexa_
supports_multiple_types = False
```
**to\_dict**() Returns the model properties as a dict

**to\_str**()

Returns the string representation of the model

# **ask\_smapi\_model.v1.skill.manifest.skill\_manifest\_custom\_task module**

**class** ask\_smapi\_model.v1.skill.manifest.skill\_manifest\_custom\_task.**SkillManifestCustomTask**(*name=None*,

```
object
```
Defines the name and version of the task that the skill wants to handle.

## **Parameters**

- **name** ((*optional*)  $str$ ) Name of the task.
- **version** ((*optional*)  $str$ ) Version of the task.

**attribute\_map = {'name': 'name', 'version': 'version'}**

```
deserialized_types = {'name': 'str', 'version': 'str'}
```
# **supports\_multiple\_types = False**

**to\_dict**() Returns the model properties as a dict

**to\_str**()

Returns the string representation of the model

# **ask\_smapi\_model.v1.skill.manifest.skill\_manifest\_endpoint module**

<span id="page-512-0"></span>**class** ask\_smapi\_model.v1.skill.manifest.skill\_manifest\_endpoint.**SkillManifestEndpoint**(*uri=None*, *ssl\_ce* Bases: [object](https://docs.python.org/3/library/functions.html#object)

Defines the structure for endpoint information in the skill manifest.

**Parameters** 

- **uri** ((optional)  $str$ ) Amazon Resource Name (ARN) of the skill's Lambda function or HTTPS URL.
- **ssl\_certificate\_type** ((optional) [ask\\_smapi\\_model.v1.skill.](#page-519-0) [manifest.ssl\\_certificate\\_type.SSLCertificateType](#page-519-0)) –

```
attribute_map = {'ssl_certificate_type': 'sslCertificateType', 'uri': 'uri'}
```

```
deserialized_types = {'ssl_certificate_type': 'ask_smapi_model.v1.skill.manifest.ssl_
```

```
supports_multiple_types = False
```

```
to_dict()
```
Returns the model properties as a dict

```
to_str()
```
Returns the string representation of the model

#### **ask\_smapi\_model.v1.skill.manifest.skill\_manifest\_envelope module**

**class** ask\_smapi\_model.v1.skill.manifest.skill\_manifest\_envelope.**SkillManifestEnvelope**(*manifest=None*) Bases: [object](https://docs.python.org/3/library/functions.html#object)

Parameters manifest ((optional) [ask\\_smapi\\_model.v1.skill.manifest.](#page-510-1) [skill\\_manifest.SkillManifest](#page-510-1)) –

```
attribute_map = {'manifest': 'manifest'}
```

```
deserialized_types = {'manifest': 'ask_smapi_model.v1.skill.manifest.skill_manifest.S
```
#### **supports\_multiple\_types = False**

```
to_dict()
```
Returns the model properties as a dict

#### **to\_str**()

Returns the string representation of the model

# **ask\_smapi\_model.v1.skill.manifest.skill\_manifest\_events module**

<span id="page-513-0"></span>**class** ask\_smapi\_model.v1.skill.manifest.skill\_manifest\_events.**SkillManifestEvents**(*subscriptions=None*,

*publications=None*, *regions=None*, *endpoint=None*)

#### Bases: [object](https://docs.python.org/3/library/functions.html#object)

Defines the structure for subscribed events information in the skill manifest.

# **Parameters**

• **subscriptions** ((optional) [list\[](https://docs.python.org/3/library/stdtypes.html#list)[ask\\_smapi\\_model.v1.skill.](#page-484-0) manifest.event  $name.EventName$ ) – Contains an array of eventName object each of which contains the name of a skill event.

- **publications** ((optional) [list\[](https://docs.python.org/3/library/stdtypes.html#list)[ask\\_smapi\\_model.v1.skill.](#page-493-0) manifest.event publications.EventPublications]) –
- **regions** ((optional) [dict](https://docs.python.org/3/library/stdtypes.html#dict)[\(str,](https://docs.python.org/3/library/stdtypes.html#str) [ask\\_smapi\\_model.v1.skill.](#page-509-0) manifest.region. $Region)$  – Contains an array of the supported <region&gt; Objects.
- **endpoint** ((optional) [ask\\_smapi\\_model.v1.skill.manifest.](#page-512-0) [skill\\_manifest\\_endpoint.SkillManifestEndpoint](#page-512-0)) –

```
attribute_map = {'endpoint': 'endpoint', 'publications': 'publications', 'regions': 'regions', 'subscriptions': 'subscriptions'}
deserialized_types = {'endpoint': 'ask_smapi_model.v1.skill.manifest.skill_manifest_e
supports_multiple_types = False
```
#### **to\_dict**()

Returns the model properties as a dict

# **to\_str**()

Returns the string representation of the model

# **ask\_smapi\_model.v1.skill.manifest.skill\_manifest\_localized\_privacy\_and\_compliance module**

```
class ask_smapi_model.v1.skill.manifest.skill_manifest_localized_privacy_and_compliance.Sk:
```
Bases: [object](https://docs.python.org/3/library/functions.html#object)

Defines the structure for locale specific privacy & amp; compliance information in the skill manifest.

#### **Parameters**

- **privacy\_policy\_url** ((*optional)*  $str$ ) Link to the privacy policy that applies to this skill.
- **terms\_of\_use\_url** ((*optional)*  $str$ ) link to the terms of use document for this skill

```
attribute_map = {'privacy_policy_url': 'privacyPolicyUrl', 'terms_of_use_url': 'term
```

```
deserialized_types = {'privacy_policy_url': 'str', 'terms_of_use_url': 'str'}
```
#### **supports\_multiple\_types = False**

**to\_dict**()

Returns the model properties as a dict

#### **to\_str**()

# ask\_smapi\_model.v1.skill.manifest.skill\_manifest\_localized\_publishing\_information module

<span id="page-515-0"></span>**class** ask\_smapi\_model.v1.skill.manifest.skill\_manifest\_localized\_publishing\_information.**SkillManifestLocalizedPublishingInformation**(*name=None*,

#### Bases: [object](https://docs.python.org/3/library/functions.html#object)

Defines the structure for locale specific publishing information in the skill manifest.

## Parameters

- **name** ((*optional*)  $str$ ) Name of the skill that is displayed to customers in the Alexa app.
- **small\_icon\_uri** ((*optional)* [str](https://docs.python.org/3/library/stdtypes.html#str)) URL to a small icon for the skill, which is shown in the list of skills (108x108px).
- **large\_icon\_uri** ((*optional)* [str](https://docs.python.org/3/library/stdtypes.html#str)) URL to a large icon that represents this skill (512x512px).
- **summary** ((optional)  $str$ ) Summary description of the skill, which is shown when viewing the list of skills.
- **description** ((*optional*)  $str$ ) A full description explaining the skill's core functionality and any prerequisites to using it (such as additional hardware, software, or accounts). For a Flash Briefing skill, you must list the feeds for the skill.
- **updates\_description** ((*optional)* [str](https://docs.python.org/3/library/stdtypes.html#str)) Updates description of the skill's new features and fixes in the version. Should describe changes in the revisions of the skill.
- **example\_phrases** ((optional) [list\[](https://docs.python.org/3/library/stdtypes.html#list)[str\]](https://docs.python.org/3/library/stdtypes.html#str)) Three example phrases that illustrate how users can invoke your skill. For accuracy, these phrases must come directly from your sample utterances.
- **keywords** ((*optional)* list [[str\]](https://docs.python.org/3/library/stdtypes.html#str)) Sample keyword phrases that describe the skill.

```
attribute_map = {'description': 'description', 'example_phrases': 'examplePhrases',
```
deserialized types = {'description': 'str', 'example phrases': 'list[str]', 'keyword

```
supports_multiple_types = False
```

```
to_dict()
```
Returns the model properties as a dict

```
to_str()
```
# **ask\_smapi\_model.v1.skill.manifest.skill\_manifest\_privacy\_and\_compliance module**

<span id="page-516-0"></span>**class** ask\_smapi\_model.v1.skill.manifest.skill\_manifest\_privacy\_and\_compliance.**SkillManifestPrivacyAndCompliance**(*locales=None*,

#### Bases: [object](https://docs.python.org/3/library/functions.html#object)

Defines the structure for privacy & amp; compliance information in the skill manifest.

#### Parameters

- **locales** ((optional) [dict](https://docs.python.org/3/library/stdtypes.html#dict)[\(str,](https://docs.python.org/3/library/stdtypes.html#str) [ask\\_smapi\\_model.v1.skill.](#page-514-0) [manifest.skill\\_manifest\\_localized\\_privacy\\_and\\_compliance.](#page-514-0) [SkillManifestLocalizedPrivacyAndCompliance](#page-514-0))) – Defines the structure for locale specific privacy & amp; compliance information in the skill manifest.
- **allows\_purchases** ((optional) [bool](https://docs.python.org/3/library/functions.html#bool)) True if the skill allows users to make purchases or spend real money false otherwise.
- **uses\_personal\_info** ((optional) [bool](https://docs.python.org/3/library/functions.html#bool)) True if the skill collects users' personal information false otherwise.
- is\_child\_directed ((optional) [bool](https://docs.python.org/3/library/functions.html#bool)) True if the skill is directed to or targets children under the age of 13/16 false otherwise.
- **is\_export\_compliant** ((optional) [bool](https://docs.python.org/3/library/functions.html#bool)) True if it is certified that the skill may be imported to and exported from the United States and all other countries and regions in which Amazon operate its program or in which skill owner have authorized sales to end users (without the need for Amazon to obtain any license or clearance or take any other action) and is in full compliance with all applicable laws and regulations governing imports and export including those applicable to software that makes use of encryption technology.
- **contains\_ads** ((*optional)* [bool](https://docs.python.org/3/library/functions.html#bool)) True if the skill contains advertising false otherwise.
- **uses\_health\_info** ((optional) [bool](https://docs.python.org/3/library/functions.html#bool)) True if the skill developer is a Covered Entity (CE) or Business Associate (BA) as defined by the Health Insurance Portability And Accountability Act (HIPAA) and the skill requires Amazon to process PHI on their behalf, false otherwise. This is an optional property and treated as false if not set.

```
attribute_map = {'allows_purchases': 'allowsPurchases', 'contains_ads': 'containsAds
```

```
deserialized_types = {'allows_purchases': 'bool', 'contains_ads': 'bool', 'is_child_
supports_multiple_types = False
```

```
to_dict()
```
Returns the model properties as a dict

**to\_str**()

**ask\_smapi\_model.v1.skill.manifest.skill\_manifest\_publishing\_information module**

<span id="page-517-0"></span>**class** ask\_smapi\_model.v1.skill.manifest.skill\_manifest\_publishing\_information.**SkillManifestPublishingInformation**(*name=None*,

#### Bases: [object](https://docs.python.org/3/library/functions.html#object)

Defines the structure for publishing information in the skill manifest.

# **Parameters**

- **name** ((*optional*) [str](https://docs.python.org/3/library/stdtypes.html#str)) Name of the skill that is displayed to customers in the Alexa app.
- **description** ((optional) [str](https://docs.python.org/3/library/stdtypes.html#str)) Description of the skill's purpose and feature and how it works. Should describe any prerequisites like hardware or account requirements and detailed steps for the customer to get started. For Flash Briefing skill list the feeds offered within the skill. Use a conversational tone and correct grammar and punctuation. This description displays to customers on the skill detail card in the Alexa app.
- **locales** ((optional) [dict](https://docs.python.org/3/library/stdtypes.html#dict)[\(str,](https://docs.python.org/3/library/stdtypes.html#str) [ask\\_smapi\\_model.v1.skill.](#page-515-0) [manifest.skill\\_manifest\\_localized\\_publishing\\_information.](#page-515-0) [SkillManifestLocalizedPublishingInformation](#page-515-0))) – Defines the structure for locale specific publishing information in the skill manifest.
- is available worldwide ((optional) [bool](https://docs.python.org/3/library/functions.html#bool)) True if the skill should be distributed in all countries where Amazon distributes skill false otherwise.
- **distribution\_mode** ((optional) [ask\\_smapi\\_model.v1.skill.](#page-484-1) [manifest.distribution\\_mode.DistributionMode](#page-484-1)) –
- **gadget\_support** ((optional) [ask\\_smapi\\_model.v1.skill.manifest.](#page-503-1) [manifest\\_gadget\\_support.ManifestGadgetSupport](#page-503-1)) –
- **testing\_in[str](https://docs.python.org/3/library/stdtypes.html#str)uctions** ((optional) str) Special instructions provided by the developer to test the skill.
- **category** ((*optional*)  $str$ ) Category that best describes a skill. Indicates the filter category for the skill in the Alexa App.

• distribution countries ((optional) [list\[](https://docs.python.org/3/library/stdtypes.html#list)ask smapi model.v1. [skill.manifest.distribution\\_countries.DistributionCountries](#page-477-0)]) – Selected list of countries provided by the skill owner where Amazon can distribute the skill.

```
attribute_map = {'category': 'category', 'description': 'description', 'distribution
deserialized_types = {'category': 'str', 'description': 'str', 'distribution_countri
supports_multiple_types = False
```
**to\_dict**() Returns the model properties as a dict

**to\_str**() Returns the string representation of the model

#### **ask\_smapi\_model.v1.skill.manifest.smart\_home\_apis module**

```
class ask_smapi_model.v1.skill.manifest.smart_home_apis.SmartHomeApis(regions=None,
                                                                               end-
                                                                               point=None,
                                                                               proto-
                                                                               col_version=None)
```
#### Bases: [object](https://docs.python.org/3/library/functions.html#object)

Defines the structure for smart home api of the skill.

# Parameters

- **regions** ((optional) [dict](https://docs.python.org/3/library/stdtypes.html#dict)[\(str,](https://docs.python.org/3/library/stdtypes.html#str) [ask\\_smapi\\_model.v1.skill.](#page-500-0) [manifest.lambda\\_region.LambdaRegion](#page-500-0))) – Contains an array of the supported <region&gt; Objects.
- **endpoint** ((optional) [ask\\_smapi\\_model.v1.skill.manifest.](#page-500-1) [lambda\\_endpoint.LambdaEndpoint](#page-500-1)) –
- **protocol\_version** ((optional) [ask\\_smapi\\_model.v1.skill.](#page-518-1) [manifest.smart\\_home\\_protocol.SmartHomeProtocol](#page-518-1)) –

```
attribute_map = {'endpoint': 'endpoint', 'protocol_version': 'protocolVersion', 'regions': 'regions'}
```
deserialized\_types = {'endpoint': 'ask\_smapi\_model.v1.skill.manifest.lambda\_endpoint.

```
supports_multiple_types = False
```

```
to_dict()
```
Returns the model properties as a dict

```
to_str()
```
Returns the string representation of the model

# **ask\_smapi\_model.v1.skill.manifest.smart\_home\_protocol module**

<span id="page-518-1"></span>**class** ask\_smapi\_model.v1.skill.manifest.smart\_home\_protocol.**SmartHomeProtocol** Bases: [enum.Enum](https://docs.python.org/3/library/enum.html#enum.Enum)

Version of the Smart Home API. Default and recommended value is '3'. You may create a skill with version '2' for testing migration to version '3', but a skill submission using version '2' will not be certified.

Allowed enum values:  $[-1, -2, -2, -5, -2, -9, -3]$ 

**to\_dict**()

Returns the model properties as a dict

**to\_str**()

Returns the string representation of the model

# **ask\_smapi\_model.v1.skill.manifest.ssl\_certificate\_type module**

```
class ask_smapi_model.v1.skill.manifest.ssl_certificate_type.SSLCertificateType
    Bases: enum.Enum
```
The SSL certificate type of the skill's HTTPS endpoint. Only valid for HTTPS endpoint not for AWS Lambda ARN.

Allowed enum values: [SelfSigned, Wildcard, Trusted]

```
SelfSigned = 'SelfSigned'
```
**Trusted = 'Trusted'**

**Wildcard = 'Wildcard'**

**to\_dict**()

Returns the model properties as a dict

**to\_str**()

Returns the string representation of the model

# **ask\_smapi\_model.v1.skill.manifest.up\_channel\_items module**

<span id="page-519-1"></span>**class** ask\_smapi\_model.v1.skill.manifest.up\_channel\_items.**UpChannelItems**(*object\_type=None*, *uri=None*)

Bases: [object](https://docs.python.org/3/library/functions.html#object)

Parameters

- **object\_type** ((optional) [str](https://docs.python.org/3/library/stdtypes.html#str)) Use \" SNS\" for this field.
- **uri** ((*optional*)  $str$ ) SNS Amazon Resource Name (ARN) for video skill through which video partner can send events to Alexa.

```
attribute_map = {'object_type': 'type', 'uri': 'uri'}
```

```
deserialized_types = {'object_type': 'str', 'uri': 'str'}
```
#### **supports\_multiple\_types = False**

```
to_dict()
```
Returns the model properties as a dict

```
to_str()
```
Returns the string representation of the model

# **ask\_smapi\_model.v1.skill.manifest.version module**

```
class ask_smapi_model.v1.skill.manifest.version.Version
    Bases: enum.Enum
```
Version of the interface.

Allowed enum values: [1]

## **to\_dict**()

Returns the model properties as a dict

```
to_str()
```
Returns the string representation of the model

# **ask\_smapi\_model.v1.skill.manifest.video\_apis module**

```
class ask_smapi_model.v1.skill.manifest.video_apis.VideoApis(regions=None, lo-
                                                                     cales=None, end-
                                                                     point=None, coun-
                                                                     tries=None)
```
# Bases: [object](https://docs.python.org/3/library/functions.html#object)

Defines the structure for video api of the skill.

# **Parameters**

- **regions** ((optional) [dict](https://docs.python.org/3/library/stdtypes.html#dict)[\(str,](https://docs.python.org/3/library/stdtypes.html#str) [ask\\_smapi\\_model.v1.skill.](#page-522-0) [manifest.video\\_region.VideoRegion](#page-522-0))) – Defines the structure for region information.
- **locales** ((optional) [dict](https://docs.python.org/3/library/stdtypes.html#dict)[\(str,](https://docs.python.org/3/library/stdtypes.html#str) [ask\\_smapi\\_model.v1.skill.](#page-520-1) [manifest.video\\_apis\\_locale.VideoApisLocale](#page-520-1))) – Defines the structure for the locale specific video api information.
- **endpoint** ((optional) [ask\\_smapi\\_model.v1.skill.manifest.](#page-500-1) [lambda\\_endpoint.LambdaEndpoint](#page-500-1)) –
- **countries** ((optional) [dict](https://docs.python.org/3/library/stdtypes.html#dict)[\(str,](https://docs.python.org/3/library/stdtypes.html#str) [ask\\_smapi\\_model.v1.skill.](#page-522-1) [manifest.video\\_country\\_info.VideoCountryInfo](#page-522-1))) – Object that contains <country&gt; Objects for each supported country.

```
attribute_map = {'countries': 'countries', 'endpoint': 'endpoint', 'locales': 'locales', 'regions': 'regions'}
deserialized_types = {'countries': 'dict(str, ask_smapi_model.v1.skill.manifest.video
```
#### **supports\_multiple\_types = False**

```
to_dict()
```
Returns the model properties as a dict

```
to_str()
```
Returns the string representation of the model

#### **ask\_smapi\_model.v1.skill.manifest.video\_apis\_locale module**

```
class ask_smapi_model.v1.skill.manifest.video_apis_locale.VideoApisLocale(video_provider_targeting_names=None,
                                                                                              video_provider_logo_ur
                                                                                              cat-
                                                                                              a-
                                                                                              log_information=None)
     Bases: object
```
Defines the structure for localized video api information.

**Parameters** 

- **video provider targeting names** ((optional) [list](https://docs.python.org/3/library/stdtypes.html#list)[\[str\]](https://docs.python.org/3/library/stdtypes.html#str)) Defines the video provider's targeting name.
- **video\_provider\_logo\_uri** ((optional) [str](https://docs.python.org/3/library/stdtypes.html#str)) –
- **catalog\_information** ((optional) [list\[](https://docs.python.org/3/library/stdtypes.html#list)[ask\\_smapi\\_model.v1.](#page-521-0) skill.manifest.video catalog info.VideoCatalogInfo]) –

```
attribute_map = {'catalog_information': 'catalogInformation', 'video_provider_logo_ur
```

```
deserialized_types = {'catalog_information': 'list[ask_smapi_model.v1.skill.manifest.'
```

```
supports_multiple_types = False
```

```
to_dict()
```
Returns the model properties as a dict

```
to_str()
```
Returns the string representation of the model

# **ask\_smapi\_model.v1.skill.manifest.video\_app\_interface module**

```
class ask_smapi_model.v1.skill.manifest.video_app_interface.VideoAppInterface
    Bases: ask_smapi_model.v1.skill.manifest.interface.Interface
```

```
attribute_map = {'object_type': 'type'}
```

```
deserialized_types = {'object_type': 'str'}
```
# **supports\_multiple\_types = False**

**to\_dict**() Returns the model properties as a dict

**to\_str**() Returns the string representation of the model

**ask\_smapi\_model.v1.skill.manifest.video\_catalog\_info module**

```
class ask_smapi_model.v1.skill.manifest.video_catalog_info.VideoCatalogInfo(source_id=None)
    object
```

```
str)-
```

```
attribute_map = {'source_id': 'sourceId'}
```

```
deserialized_types = {'source_id': 'str'}
```

```
supports_multiple_types = False
```

```
to_dict()
     Returns the model properties as a dict
```

```
to_str()
     Returns the string representation of the model
```
# **ask\_smapi\_model.v1.skill.manifest.video\_country\_info module**

<span id="page-522-1"></span>**class** ask\_smapi\_model.v1.skill.manifest.video\_country\_info.**VideoCountryInfo**(*catalog\_information=None*) Bases: [object](https://docs.python.org/3/library/functions.html#object)

Defines the structure of per-country video info in the skill manifest.

```
list[ask_smapi_model.v1.
  skill.manifest.video catalog_info.VideoCatalogInfo]) –
```

```
attribute_map = {'catalog_information': 'catalogInformation'}
```

```
deserialized_types = {'catalog_information': 'list[ask_smapi_model.v1.skill.manifest.
```
#### **supports\_multiple\_types = False**

**to\_dict**()

Returns the model properties as a dict

**to\_str**()

Returns the string representation of the model

## **ask\_smapi\_model.v1.skill.manifest.video\_region module**

```
class ask_smapi_model.v1.skill.manifest.video_region.VideoRegion(endpoint=None,
```
*upchannel=None*)

Bases: [object](https://docs.python.org/3/library/functions.html#object)

Defines the structure for endpoint information.

#### **Parameters**

• **endpoint** ((optional) [ask\\_smapi\\_model.v1.skill.manifest.](#page-500-1) [lambda\\_endpoint.LambdaEndpoint](#page-500-1)) –

• **upchannel** ((optional) [list\[](https://docs.python.org/3/library/stdtypes.html#list)[ask\\_smapi\\_model.v1.skill.manifest.](#page-519-1) [up\\_channel\\_items.UpChannelItems](#page-519-1)]) – The channel through which the partner skill can communicate to Alexa.

**attribute\_map = {'endpoint': 'endpoint', 'upchannel': 'upchannel'}**

deserialized\_types = {'endpoint': 'ask\_smapi\_model.v1.skill.manifest.lambda\_endpoint.

```
supports_multiple_types = False
```

```
to_dict()
```
Returns the model properties as a dict

```
to_str()
```
Returns the string representation of the model

# **ask\_smapi\_model.v1.skill.manifest.viewport\_mode module**

<span id="page-522-2"></span>**class** ask\_smapi\_model.v1.skill.manifest.viewport\_mode.**ViewportMode** Bases: [enum.Enum](https://docs.python.org/3/library/enum.html#enum.Enum)

Defines the mode of viewport that comply with this specification. E.g. HUB TV.

Allowed enum values: [HUB, TV]

**HUB = 'HUB' TV = 'TV'**

**to\_dict**() Returns the model properties as a dict

**to\_str**()

Returns the string representation of the model

# **ask\_smapi\_model.v1.skill.manifest.viewport\_shape module**

<span id="page-523-0"></span>**class** ask\_smapi\_model.v1.skill.manifest.viewport\_shape.**ViewportShape** Bases: [enum.Enum](https://docs.python.org/3/library/enum.html#enum.Enum)

Defines the shape of the device's viewport.

Allowed enum values: [RECTANGLE, ROUND]

**RECTANGLE = 'RECTANGLE'**

```
ROUND = 'ROUND'
```
**to\_dict**() Returns the model properties as a dict

**to\_str**()

Returns the string representation of the model

# **ask\_smapi\_model.v1.skill.manifest.viewport\_specification module**

**class** ask\_smapi\_model.v1.skill.manifest.viewport\_specification.**ViewportSpecification**(*mode=None*,

 $shape=$  $min$  wid *max\_wi*  $min$  hei *max\_height=None*)

```
Bases: object
```
Defines a viewport specification.

# **Parameters**

- **mode** ((optional) [ask\\_smapi\\_model.v1.skill.manifest.](#page-522-2) [viewport\\_mode.ViewportMode](#page-522-2)) –
- **shape** ((optional) [ask\\_smapi\\_model.v1.skill.manifest.](#page-523-0) [viewport\\_shape.ViewportShape](#page-523-0)) –
- **min\_width** ((*optional*) [int](https://docs.python.org/3/library/functions.html#int)) Defines the minimum width of viewport that comply with this specification.
- max\_width ((optional) [int](https://docs.python.org/3/library/functions.html#int)) Defines the maximum width of viewport that comply with this specification.
- **min\_height** ((*optional)* [int](https://docs.python.org/3/library/functions.html#int)) Defines the minimum height of viewport that comply with this specification.
- max\_height ((optional) [int](https://docs.python.org/3/library/functions.html#int)) Defines the maximum height of viewport that comply with this specification.

attribute\_map = {'max\_height': 'maxHeight', 'max\_width': 'maxWidth', 'min\_height': deserialized\_types = {'max\_height': 'int', 'max\_width': 'int', 'min\_height': 'int', **supports\_multiple\_types = False**

# **to\_dict**()

Returns the model properties as a dict

**to\_str**() Returns the string representation of the model

# **ask\_smapi\_model.v1.skill.metrics package**

# **Submodules**

Note: Canonical imports have been added in the *\_\_init\_\_.py* of the package. This helps in importing the class directly from the package, than through the module.

For eg: if package a has module b with class C, you can do from a import C instead of from a.b import C.

# **ask\_smapi\_model.v1.skill.metrics.get\_metric\_data\_response module**

**class** ask\_smapi\_model.v1.skill.metrics.get\_metric\_data\_response.**GetMetricDataResponse**(*metric=None*,

```
times-
tamps
val-
ues = Nnext_token=None)
```
#### Bases: [object](https://docs.python.org/3/library/functions.html#object)

Response object for the API call which contains metrics data.

# **Parameters**

- **metric** ((optional) [str](https://docs.python.org/3/library/stdtypes.html#str)) The name of metric which customer requested.
- timestamps ((optional) [list\[](https://docs.python.org/3/library/stdtypes.html#list)datetime]) The timestamps for the data points.
- **values** ((optional) list [[float\]](https://docs.python.org/3/library/functions.html#float)) The data points for the metric corresponding to Timestamps.
- **next\_token** ((optional) [str](https://docs.python.org/3/library/stdtypes.html#str)) A token that marks the next batch of returned results.

```
attribute_map = {'metric': 'metric', 'next_token': 'nextToken', 'timestamps': 'timestamps', 'values': 'values'}
deserialized_types = {'metric': 'str', 'next_token': 'str', 'timestamps': 'list[dat
```
# **supports\_multiple\_types = False**

```
to_dict()
```
Returns the model properties as a dict

```
to_str()
```
#### **ask\_smapi\_model.v1.skill.metrics.metric module**

```
class ask_smapi_model.v1.skill.metrics.metric.Metric
    Bases: enum.Enum
```
A distinct set of logic which predictably returns a set of data.

Allowed enum values: [uniqueCustomers, totalEnablements, totalUtterances, successfulUtterances, failedUtterances, totalSessions, successfulSessions, incompleteSessions, userEndedSessions, skillEndedSessions]

```
failedUtterances = 'failedUtterances'
```
**incompleteSessions = 'incompleteSessions' skillEndedSessions = 'skillEndedSessions'**

**successfulSessions = 'successfulSessions'**

```
successfulUtterances = 'successfulUtterances'
```

```
to_dict()
```
Returns the model properties as a dict

```
to_str()
```
Returns the string representation of the model

```
totalEnablements = 'totalEnablements'
totalSessions = 'totalSessions'
totalUtterances = 'totalUtterances'
uniqueCustomers = 'uniqueCustomers'
userEndedSessions = 'userEndedSessions'
```
# **ask\_smapi\_model.v1.skill.metrics.period module**

```
class ask_smapi_model.v1.skill.metrics.period.Period
    Bases: enum.Enum
```
The aggregation period to use when retrieving the metric, follows ISO\_8601#Durations format.

Allowed enum values: [SINGLE, PT15M, PT1H, P1D]

```
P1D = 'P1D'
PT15M = 'PT15M'
PT1H = 'PT1H'
SINGLE = 'SINGLE'
to_dict()
    Returns the model properties as a dict
to_str()
```
# **ask\_smapi\_model.v1.skill.metrics.skill\_type module**

```
class ask_smapi_model.v1.skill.metrics.skill_type.SkillType
    Bases: enum.Enum
```
The type of the skill (custom, smartHome and flashBriefing).

Allowed enum values: [custom, smartHome, flashBriefing]

**custom = 'custom'**

**flashBriefing = 'flashBriefing'**

**smartHome = 'smartHome'**

**to\_dict**()

Returns the model properties as a dict

**to\_str**()

Returns the string representation of the model

## **ask\_smapi\_model.v1.skill.metrics.stage\_for\_metric module**

```
class ask_smapi_model.v1.skill.metrics.stage_for_metric.StageForMetric
    Bases: enum.Enum
```
The stage of the skill (live, development).

Allowed enum values: [live, development]

**development = 'development'**

**live = 'live'**

**to\_dict**() Returns the model properties as a dict

**to\_str**() Returns the string representation of the model

# **ask\_smapi\_model.v1.skill.private package**

# **Submodules**

Note: Canonical imports have been added in the \_\_init\_\_.py of the package. This helps in importing the class directly from the package, than through the module.

For eg: if package a has module b with class C, you can do from a import C instead of from a.b import C.

### **ask\_smapi\_model.v1.skill.private.accept\_status module**

<span id="page-526-0"></span>**class** ask\_smapi\_model.v1.skill.private.accept\_status.**AcceptStatus** Bases: [enum.Enum](https://docs.python.org/3/library/enum.html#enum.Enum)

Enterprise IT administrators' action on the private distribution.

Allowed enum values: [ACCEPTED, PENDING]

```
ACCEPTED = 'ACCEPTED'
```

```
PENDING = 'PENDING'
```

```
to_dict()
     Returns the model properties as a dict
```
**to\_str**() Returns the string representation of the model

**ask\_smapi\_model.v1.skill.private.list\_private\_distribution\_accounts\_response module**

```
class ask_smapi_model.v1.skill.private.list_private_distribution_accounts_response.ListPrivate
```
Bases: [object](https://docs.python.org/3/library/functions.html#object)

Response of ListPrivateDistributionAccounts.

# **Parameters**

- **links** ((optional) [ask\\_smapi\\_model.v1.links.Links](#page-560-0)) –
- **private\_distribution\_accounts** ((optional) [list\[](https://docs.python.org/3/library/stdtypes.html#list)[ask\\_smapi\\_model.v1.skill.private.private\\_distribution\\_ac](#page-527-0)count. [PrivateDistributionAccount](#page-527-0)]) – List of PrivateDistributionAccounts.
- **next\_token** ((optional) [str](https://docs.python.org/3/library/stdtypes.html#str)) –

```
attribute_map = {'links': '_links', 'next_token': 'nextToken', 'private_distribution
deserialized_types = {'links': 'ask_smapi_model.v1.links.Links', 'next_token': 'str'
supports_multiple_types = False
```
**to\_dict**() Returns the model properties as a dict

**to\_str**()

Returns the string representation of the model

#### **ask\_smapi\_model.v1.skill.private.private\_distribution\_account module**

<span id="page-527-0"></span>**class** ask\_smapi\_model.v1.skill.private.private\_distribution\_account.**PrivateDistributionAccount**(*principal=None*,

# Bases: [object](https://docs.python.org/3/library/functions.html#object)

Contains information of the private distribution account with given id.

**Parameters** 

- **principal** ((optional) [str](https://docs.python.org/3/library/stdtypes.html#str)) 12-digit numerical account ID for AWS account holders.
- **accept\_status** ((optional) [ask\\_smapi\\_model.v1.skill.private.](#page-526-0) [accept\\_status.AcceptStatus](#page-526-0)) –

```
attribute_map = {'accept_status': 'acceptStatus', 'principal': 'principal'}
```
deserialized types = {'accept status': 'ask smapi model.v1.skill.private.accept statu

**supports\_multiple\_types = False**

**to\_dict**()

Returns the model properties as a dict

**to\_str**()

Returns the string representation of the model

## **ask\_smapi\_model.v1.skill.simulations package**

# **Submodules**

Note: Canonical imports have been added in the *\_\_init\_\_.py* of the package. This helps in importing the class directly from the package, than through the module.

For eg: if package a has module b with class C, you can do from a import C instead of from a.b import C.

# **ask\_smapi\_model.v1.skill.simulations.alexa\_execution\_info module**

```
class ask_smapi_model.v1.skill.simulations.alexa_execution_info.AlexaExecutionInfo(alexa_responses=None)
    Bases: object
        list[ask_smapi_model.v1.skill.
           simulations.alexa response.AlexaResponse)) –
    attribute_map = {'alexa_responses': 'alexaResponses'}
    deserialized_types = {'alexa_responses': 'list[ask_smapi_model.v1.skill.simulations.a
    supports_multiple_types = False
    to_dict()
        Returns the model properties as a dict
    to_str()
        Returns the string representation of the model
ask_smapi_model.v1.skill.simulations.alexa_response module
class ask_smapi_model.v1.skill.simulations.alexa_response.AlexaResponse(object_type=None,
                                                                           con-
                                                                           tent=None)
    object
        Parameters
```
- <span id="page-528-0"></span>• **object\_type** ((optional) [str](https://docs.python.org/3/library/stdtypes.html#str)) – The type of Alexa response
- **content** ((optional) [ask\\_smapi\\_model.v1.skill.simulations.](#page-529-0) alexa response content.AlexaResponseContent) – The detail information needs to exposed in this type of Alexa response.

**attribute\_map = {'content': 'content', 'object\_type': 'type'}**

deserialized types = {'content': 'ask smapi model.v1.skill.simulations.alexa response

```
supports_multiple_types = False
```

```
to_dict()
```
Returns the model properties as a dict

```
to_str()
```
Returns the string representation of the model

# **ask\_smapi\_model.v1.skill.simulations.alexa\_response\_content module**

```
class ask_smapi_model.v1.skill.simulations.alexa_response_content.AlexaResponseContent(caption=None)
    Bases: object
```
**Parameters caption** ((*optional*) [str](https://docs.python.org/3/library/stdtypes.html#str)) – The plain text get from Alexa speech response

```
attribute_map = {'caption': 'caption'}
```

```
deserialized_types = {'caption': 'str'}
```
**supports\_multiple\_types = False**

**to\_dict**() Returns the model properties as a dict

**to\_str**() Returns the string representation of the model

# **ask\_smapi\_model.v1.skill.simulations.device module**

```
class ask_smapi_model.v1.skill.simulations.device.Device(locale=None)
    object
```
Model of a virtual device used for simulation. This device object emulates attributes associated with a real Alexa enabled device.

```
Parameters \text{locale}str) – A valid locale (e.g "en-US") for the vir-
   tual device used in simulation.
```
**attribute\_map = {'locale': 'locale'}**

```
deserialized_types = {'locale': 'str'}
```

```
supports_multiple_types = False
```
**to\_dict**() Returns the model properties as a dict

**to\_str**() Returns the string representation of the model

#### **ask\_smapi\_model.v1.skill.simulations.input module**

```
class ask_smapi_model.v1.skill.simulations.input.Input(content=None)
    object
```
**Parameters content** ((*optional)*  $str$ ) – A string corresponding to the utterance text of what a customer would say to Alexa.

**attribute\_map = {'content': 'content'}**

**deserialized\_types = {'content': 'str'}**

```
supports_multiple_types = False
```
# **to\_dict**()

Returns the model properties as a dict

**to\_str**() Returns the string representation of the model

# **ask\_smapi\_model.v1.skill.simulations.invocation\_request module**

```
class ask_smapi_model.v1.skill.simulations.invocation_request.InvocationRequest(endpoint=None,
```
*body=None*)

# Bases: [object](https://docs.python.org/3/library/functions.html#object)

Parameters

- **endpoint** ((optional) [str](https://docs.python.org/3/library/stdtypes.html#str)) Skill's Lambda or HTTPS endpoint.
- **body** ((optional) [dict\(](https://docs.python.org/3/library/stdtypes.html#dict)[str,](https://docs.python.org/3/library/stdtypes.html#str) [object\)](https://docs.python.org/3/library/functions.html#object)) JSON payload that was sent to the skill's Lambda or HTTPS endpoint.

```
attribute_map = {'body': 'body', 'endpoint': 'endpoint'}
```

```
deserialized_types = {'body': 'dict(str, object)', 'endpoint': 'str'}
```

```
supports_multiple_types = False
```

```
to_dict()
```
Returns the model properties as a dict

**to\_str**()

Returns the string representation of the model

**ask\_smapi\_model.v1.skill.simulations.invocation\_response module**

```
class ask_smapi_model.v1.skill.simulations.invocation_response.InvocationResponse(body=None)
    Bases: object
```
**Parameters body** ((optional) [dict\(](https://docs.python.org/3/library/stdtypes.html#dict)[str,](https://docs.python.org/3/library/stdtypes.html#str) [object\)](https://docs.python.org/3/library/functions.html#object)) – Payload that was returned by the skill's Lambda or HTTPS endpoint.

```
attribute_map = {'body': 'body'}
```
**deserialized\_types = {'body': 'dict(str, object)'}**

```
supports_multiple_types = False
```
**to\_dict**()

Returns the model properties as a dict

```
to_str()
```
# **ask\_smapi\_model.v1.skill.simulations.invocations module**

#### **ask\_smapi\_model.v1.skill.simulations.metrics module**

```
class ask_smapi_model.v1.skill.simulations.metrics.Metrics(skill_execution_time_in_milliseconds=None)
    Bases: object
```
Parameters **skill\_execution\_time\_in\_milliseconds** ((optional) [int](https://docs.python.org/3/library/functions.html#int)) – How long, in milliseconds, it took the skill's Lambda or HTTPS endpoint to process the request.

```
attribute_map = {'skill_execution_time_in_milliseconds': 'skillExecutionTimeInMilliseconds'}
```

```
deserialized_types = {'skill_execution_time_in_milliseconds': 'int'}
```

```
supports_multiple_types = False
```
**to\_dict**()

Returns the model properties as a dict

**to\_str**() Returns the string representation of the model

#### **ask\_smapi\_model.v1.skill.simulations.session module**

```
class ask_smapi_model.v1.skill.simulations.session.Session(mode=None)
    Bases: object
```
Session settings for running current simulation.

```
Parameters mode ((optional) ask smapi model.v1.skill.simulations.
   session mode.SessionMode)-
```

```
attribute_map = {'mode': 'mode'}
```
deserialized\_types = {'mode': 'ask\_smapi\_model.v1.skill.simulations.session\_mode.Sess

```
supports_multiple_types = False
```

```
to_dict()
```
Returns the model properties as a dict

**to\_str**() Returns the string representation of the model

# **ask\_smapi\_model.v1.skill.simulations.session\_mode module**

```
class ask_smapi_model.v1.skill.simulations.session_mode.SessionMode
    Bases: enum.Enum
```
Indicate the session mode of the current simulation is using.

Allowed enum values: [DEFAULT, FORCE\_NEW\_SESSION]

```
DEFAULT = 'DEFAULT'
```
**FORCE\_NEW\_SESSION = 'FORCE\_NEW\_SESSION'**

```
to_dict()
```
Returns the model properties as a dict

#### **to\_str**()

Returns the string representation of the model

# **ask\_smapi\_model.v1.skill.simulations.simulation\_result module**

```
class ask_smapi_model.v1.skill.simulations.simulation_result.SimulationResult(alexa_execution_info=None,
                                                                                              skill_execution_info=no
                                                                                              er-
                                                                                              ror=None)
     object
```
#### Parameters

- **alexa\_execution\_info** ((optional) [ask\\_smapi\\_model.v1.skill.](#page-528-1) simulations.alexa execution info.AlexaExecutionInfo) –
- **skill\_execution\_info** ((optional) ask\_smapi\_model.v1.skill. simulations.invocation.Invocation) –
- **error** ((optional) [ask\\_smapi\\_model.v1.error.Error](#page-559-0)) –

```
attribute_map = {'alexa_execution_info': 'alexaExecutionInfo', 'error': 'error', 'skill_execution_info': 'skillExecutionInfo'}
deserialized_types = {'alexa_execution_info': 'ask_smapi_model.v1.skill.simulations.a
supports_multiple_types = False
```
**to\_dict**()

Returns the model properties as a dict

**to\_str**() Returns the string representation of the model

#### **ask\_smapi\_model.v1.skill.simulations.simulations\_api\_request module**

```
class ask_smapi_model.v1.skill.simulations.simulations_api_request.SimulationsApiRequest(input=None,
```
- *de-*
- $vi$
- *ses-*

*sion=None*)

```
Bases: object
```
#### Parameters

- **input** ((optional) [ask\\_smapi\\_model.v1.skill.simulations.input.](#page-529-1) [Input](#page-529-1)) –
- **device** ((optional) [ask\\_smapi\\_model.v1.skill.simulations.](#page-529-2) [device.Device](#page-529-2)) –
- **session** ((optional) [ask\\_smapi\\_model.v1.skill.simulations.](#page-531-1) [session.Session](#page-531-1)) –

**attribute\_map = {'device': 'device', 'input': 'input', 'session': 'session'}**

```
deserialized_types = {'device': 'ask_smapi_model.v1.skill.simulations.device.Device',
```
**supports\_multiple\_types = False**

```
to_dict()
```
Returns the model properties as a dict

## **to\_str**()

Returns the string representation of the model

# **ask\_smapi\_model.v1.skill.simulations.simulations\_api\_response module**

**class** ask\_smapi\_model.v1.skill.simulations.simulations\_api\_response.**SimulationsApiResponse**(*id=None*,

#### Bases: [object](https://docs.python.org/3/library/functions.html#object)

#### Parameters

- **id** ((optional)  $str$ ) Id of the simulation resource.
- **status** ((optional) [ask\\_smapi\\_model.v1.skill.simulations.](#page-533-0) [simulations\\_api\\_response\\_status.SimulationsApiResponseStatus](#page-533-0)) –
- **result** ((optional) [ask\\_smapi\\_model.v1.skill.simulations.](#page-532-0) [simulation\\_result.SimulationResult](#page-532-0)) –

```
attribute_map = {'id': 'id', 'result': 'result', 'status': 'status'}
```

```
deserialized_types = {'id': 'str', 'result': 'ask_smapi_model.v1.skill.simulations.s
```

```
supports_multiple_types = False
```

```
to_dict()
```
Returns the model properties as a dict

```
to_str()
```
Returns the string representation of the model

## **ask\_smapi\_model.v1.skill.simulations.simulations\_api\_response\_status module**

```
class ask_smapi_model.v1.skill.simulations.simulations_api_response_status.SimulationsApiResponseStatus
    Bases: enum.Enum
```
String that specifies the current status of the simulation. Possible values are "IN\_PROGRESS",  $&$ quot;SUCCESSFUL", and "FAILED".

Allowed enum values: [IN\_PROGRESS, SUCCESSFUL, FAILED]

```
FAILED = 'FAILED'
```

```
IN_PROGRESS = 'IN_PROGRESS'
```

```
SUCCESSFUL = 'SUCCESSFUL'
```
**to\_dict**()

Returns the model properties as a dict

**to\_str**()

# **ask\_smapi\_model.v1.skill.validations package**

# **Submodules**

Note: Canonical imports have been added in the *\_\_init\_\_.py* of the package. This helps in importing the class directly from the package, than through the module.

For eg: if package a has module b with class C, you can do from a import C instead of from a.b import C.

#### **ask\_smapi\_model.v1.skill.validations.response\_validation module**

<span id="page-534-0"></span>**class** ask\_smapi\_model.v1.skill.validations.response\_validation.**ResponseValidation**(*title=None*,

*description=None*, *category=None*, *locale=None*, *importance=None*, *status=None*)

#### Bases: [object](https://docs.python.org/3/library/functions.html#object)

#### **Parameters**

- **title** ((optional)  $str$ ) Short, human readable title of the validation performed.
- **description** ((*optional)*  $str$ ) Human readable description of the validation performed. May include instructions to address validation failure.
- **category** ((optional) [str](https://docs.python.org/3/library/stdtypes.html#str)) Dot-delimited category.
- **locale** ((*optional)*  $str$ ) Locale of the validation.

```
• importance ((optional) ask_smapi_model.v1.skill.validations.
 response_validation_importance.ResponseValidationImportance)
 –
```
• **status** ((optional) [ask\\_smapi\\_model.v1.skill.validations.](#page-535-1) [response\\_validation\\_status.ResponseValidationStatus](#page-535-1)) –

```
attribute_map = {'category': 'category', 'description': 'description', 'importance': 'importance', 'locale': 'locale', 'status': 'status', 'title': 'title'}
deserialized_types = {'category': 'str', 'description': 'str', 'importance': 'ask_s
supports_multiple_types = False
```
#### **to\_dict**()

Returns the model properties as a dict

```
to_str()
```
# **ask\_smapi\_model.v1.skill.validations.response\_validation\_importance module**

<span id="page-535-0"></span>class ask\_smapi\_model.v1.skill.validations.response\_validation\_importance.ResponseValidation Bases: [enum.Enum](https://docs.python.org/3/library/enum.html#enum.Enum)

String that specifies importance of the validation. Possible values are  $\&$ quot;REQUIRED $\&$ quot; and  $&$ quot;RECOMMENDED"

Allowed enum values: [REQUIRED, RECOMMENDED]

#### **RECOMMENDED = 'RECOMMENDED'**

#### **REQUIRED = 'REQUIRED'**

**to\_dict**()

Returns the model properties as a dict

**to\_str**()

Returns the string representation of the model

#### **ask\_smapi\_model.v1.skill.validations.response\_validation\_status module**

```
class ask_smapi_model.v1.skill.validations.response_validation_status.ResponseValidationStatus
    Bases: enum.Enum
```
String that specifies status of the validation. Possible values are "SUCCESSFUL" and "FAILED"

Allowed enum values: [SUCCESSFUL, FAILED]

```
FAILED = 'FAILED'
```

```
SUCCESSFUL = 'SUCCESSFUL'
```
**to\_dict**() Returns the model properties as a dict

**to\_str**()

Returns the string representation of the model

**ask\_smapi\_model.v1.skill.validations.validations\_api\_request module**

**class** ask\_smapi\_model.v1.skill.validations.validations\_api\_request.**ValidationsApiRequest**(*locales=None*) Bases: [object](https://docs.python.org/3/library/functions.html#object)

Parameters locales ((optional) [list](https://docs.python.org/3/library/stdtypes.html#list)[\[str\]](https://docs.python.org/3/library/stdtypes.html#str))-

```
attribute_map = {'locales': 'locales'}
```
**deserialized\_types = {'locales': 'list[str]'}**

# **supports\_multiple\_types = False**

**to\_dict**()

Returns the model properties as a dict

## **to\_str**()

# **ask\_smapi\_model.v1.skill.validations.validations\_api\_response module**

**class** ask\_smapi\_model.v1.skill.validations.validations\_api\_response.**ValidationsApiResponse**(*id=None*,

```
object
```
#### Parameters

- $id$  ((optional)  $str$ ) Id of the validation resource.
- **status** ((optional) [ask\\_smapi\\_model.v1.skill.validations.](#page-537-0) [validations\\_api\\_response\\_status.ValidationsApiResponseStatus](#page-537-0)) –
- **result** ((optional) [ask\\_smapi\\_model.v1.skill.validations.](#page-536-0) [validations\\_api\\_response\\_result.ValidationsApiResponseResult](#page-536-0)) –

```
attribute_map = {'id': 'id', 'result': 'result', 'status': 'status'}
```

```
deserialized_types = {'id': 'str', 'result': 'ask_smapi_model.v1.skill.validations.v
supports_multiple_types = False
```

```
to_dict()
```
Returns the model properties as a dict

**to\_str**() Returns the string representation of the model

# **ask\_smapi\_model.v1.skill.validations.validations\_api\_response\_result module**

<span id="page-536-0"></span> $class$  ask\_smapi\_model.v1.skill.validations.validations\_api\_response\_result.ValidationsApiRe

Bases: [object](https://docs.python.org/3/library/functions.html#object)

**Parameters** 

- **validations** ((optional) [list\[](https://docs.python.org/3/library/stdtypes.html#list)[ask\\_smapi\\_model.v1.skill.](#page-534-0) validations.response validation.ResponseValidation)) –
- **error** ((optional) [ask\\_smapi\\_model.v1.error.Error](#page-559-0)) –

```
attribute_map = {'error': 'error', 'validations': 'validations'}
```

```
deserialized_types = {'error': 'ask_smapi_model.v1.error.Error', 'validations': 'lis
```

```
supports_multiple_types = False
```

```
to_dict()
```
Returns the model properties as a dict

**to\_str**()

# **ask\_smapi\_model.v1.skill.validations.validations\_api\_response\_status module**

<span id="page-537-0"></span> $class$  ask\_smapi\_model.v1.skill.validations.validations\_api\_response\_status. ValidationsApiRe Bases: [enum.Enum](https://docs.python.org/3/library/enum.html#enum.Enum)

String that specifies the current status of validation execution. Possible values are  $&$ quot;IN\_PROGRESS", "SUCCESSFUL", and "FAILED".

Allowed enum values: [IN\_PROGRESS, SUCCESSFUL, FAILED]

**FAILED = 'FAILED'**

**IN\_PROGRESS = 'IN\_PROGRESS'**

**SUCCESSFUL = 'SUCCESSFUL'**

**to\_dict**()

Returns the model properties as a dict

**to\_str**()

Returns the string representation of the model

# **Submodules**

Note: Canonical imports have been added in the \_init\_.py of the package. This helps in importing the class directly from the package, than through the module.

For eg: if package a has module b with class C, you can do from a import C instead of from a.b import C.

#### **ask\_smapi\_model.v1.skill.action module**

```
class ask_smapi_model.v1.skill.action.Action
```
Bases: [enum.Enum](https://docs.python.org/3/library/enum.html#enum.Enum)

Action of a resource.

Allowed enum values: [CREATE, UPDATE, ASSOCIATE, DISASSOCIATE]

**ASSOCIATE = 'ASSOCIATE'**

**CREATE = 'CREATE'**

**DISASSOCIATE = 'DISASSOCIATE'**

**UPDATE = 'UPDATE'**

**to\_dict**()

Returns the model properties as a dict

**to\_str**()

# **ask\_smapi\_model.v1.skill.agreement\_type module**

```
class ask_smapi_model.v1.skill.agreement_type.AgreementType
    Bases: enum.Enum
```
Type of the agreement that the customer must be compliant to.

Allowed enum values: [EXPORT\_COMPLIANCE]

```
EXPORT_COMPLIANCE = 'EXPORT_COMPLIANCE'
```
**to\_dict**()

Returns the model properties as a dict

```
to_str()
```
Returns the string representation of the model

## **ask\_smapi\_model.v1.skill.build\_details module**

```
class ask_smapi_model.v1.skill.build_details.BuildDetails(steps=None)
    object
```
Contains array which describes steps involved in a build. Elements (or build steps) are added to this array as they become IN\_PROGRESS.

```
Parameters steps ( (optional) list [ask\_smapi_model.v1.skill].build_step.BuildStep]) – An array where each element represents a build step.
```

```
attribute_map = {'steps': 'steps'}
```

```
deserialized_types = {'steps': 'list[ask_smapi_model.v1.skill.build_step.BuildStep]'}
```
# **supports\_multiple\_types = False**

**to\_dict**() Returns the model properties as a dict

**to\_str**() Returns the string representation of the model

## **ask\_smapi\_model.v1.skill.build\_step module**

```
class ask_smapi_model.v1.skill.build_step.BuildStep(name=None, status=None, er-
```
Bases: [object](https://docs.python.org/3/library/functions.html#object)

Describes the status of a build step.

**Parameters** 

- **name** ((optional) [ask\\_smapi\\_model.v1.skill.build\\_step\\_name.](#page-539-0) [BuildStepName](#page-539-0)) –
- **status** ((optional) ask smapi model.v1.skill.status.Status) –
- **errors** ((optional) [list\[](https://docs.python.org/3/library/stdtypes.html#list)[ask\\_smapi\\_model.v1.skill.](#page-551-1) [standardized\\_error.StandardizedError](#page-551-1)]) –

**attribute\_map = {'errors': 'errors', 'name': 'name', 'status': 'status'}**

deserialized\_types = {'errors': 'list[ask\_smapi\_model.v1.skill.standardized\_error.Sta

*rors=None*)

#### **supports\_multiple\_types = False**

**to\_dict**()

Returns the model properties as a dict

```
to_str()
```
Returns the string representation of the model

# **ask\_smapi\_model.v1.skill.build\_step\_name module**

<span id="page-539-0"></span>**class** ask\_smapi\_model.v1.skill.build\_step\_name.**BuildStepName** Bases: [enum.Enum](https://docs.python.org/3/library/enum.html#enum.Enum)

Name of the build step. Possible values  $-$  \* `DIALOG\_MODEL\_BUILD` - Build status for dialog model. \*  $`$ :LANGUAGE MODEL QUICK BUILD $`$ ; - Build status for FST model. \* `LANGUAGE\_MODEL\_FULL\_BUILD` - Build status for statistical model.

Allowed enum values: [DIALOG\_MODEL\_BUILD, LANGUAGE\_MODEL\_QUICK\_BUILD, LAN-GUAGE\_MODEL\_FULL\_BUILD]

**DIALOG\_MODEL\_BUILD = 'DIALOG\_MODEL\_BUILD'**

**LANGUAGE\_MODEL\_FULL\_BUILD = 'LANGUAGE\_MODEL\_FULL\_BUILD'**

**LANGUAGE\_MODEL\_QUICK\_BUILD = 'LANGUAGE\_MODEL\_QUICK\_BUILD'**

**to\_dict**()

Returns the model properties as a dict

**to\_str**()

Returns the string representation of the model

# **ask\_smapi\_model.v1.skill.create\_skill\_request module**

```
class ask_smapi_model.v1.skill.create_skill_request.CreateSkillRequest(vendor_id=None,
```
*manifest=None*, *hosting=None*)

```
object
```
Parameters

- **vendor\_id** ((*optional*)  $str$ ) ID of the vendor owning the skill.
- **manifest** ((optional) [ask\\_smapi\\_model.v1.skill.manifest.](#page-510-1) skill manifest.SkillManifest) –
- **hosting** ((optional) ask\_smapi\_model.v1.skill.alexa\_hosted. hosting configuration. HostingConfiguration) –

attribute\_map = {'hosting': 'hosting', 'manifest': 'manifest', 'vendor\_id': 'vendor deserialized\_types = {'hosting': 'ask\_smapi\_model.v1.skill.alexa\_hosted.hosting\_confi **supports\_multiple\_types = False**

**to\_dict**()

Returns the model properties as a dict
#### **to\_str**()

Returns the string representation of the model

# **ask\_smapi\_model.v1.skill.create\_skill\_response module**

```
class ask_smapi_model.v1.skill.create_skill_response.CreateSkillResponse(skill_id=None)
    object
```
SkillId information.

Parameters skill\_id((optional) [str](https://docs.python.org/3/library/stdtypes.html#str)) – ID of the skill created.

```
attribute_map = {'skill_id': 'skillId'}
```

```
deserialized_types = {'skill_id': 'str'}
```

```
supports_multiple_types = False
```
#### **to\_dict**()

Returns the model properties as a dict

**to\_str**() Returns the string representation of the model

**ask\_smapi\_model.v1.skill.create\_skill\_with\_package\_request module**

**class** ask\_smapi\_model.v1.skill.create\_skill\_with\_package\_request.**CreateSkillWithPackageRequest**(*vendor\_id=None*,

Bases: [object](https://docs.python.org/3/library/functions.html#object)

### Parameters

- **vendor**  $id$  ((*optional*)  $str$ ) ID of the vendor owning the skill.
- **location** ((optional) [str](https://docs.python.org/3/library/stdtypes.html#str)) The URL for the skill package.

```
attribute_map = {'location': 'location', 'vendor_id': 'vendorId'}
deserialized_types = {'location': 'str', 'vendor_id': 'str'}
```
# **supports\_multiple\_types = False**

```
to_dict()
```
Returns the model properties as a dict

**to\_str**() Returns the string representation of the model

# **ask\_smapi\_model.v1.skill.export\_response module**

```
class ask_smapi_model.v1.skill.export_response.ExportResponse(status=None,
                                                                   skill=None)
```
Bases: [object](https://docs.python.org/3/library/functions.html#object)

Parameters

• **status** ((optional) [ask\\_smapi\\_model.v1.skill.response\\_status.](#page-547-0) [ResponseStatus](#page-547-0)) –

• **skill** ((optional) ask smapi model.v1.skill. [export\\_response\\_skill.ExportResponseSkill](#page-541-0)) –

```
attribute_map = {'skill': 'skill', 'status': 'status'}
```
deserialized\_types = {'skill': 'ask\_smapi\_model.v1.skill.export\_response\_skill.Export

```
supports_multiple_types = False
```
**to\_dict**()

Returns the model properties as a dict

```
to_str()
     Returns the string representation of the model
```
# **ask\_smapi\_model.v1.skill.export\_response\_skill module**

<span id="page-541-0"></span>**class** ask\_smapi\_model.v1.skill.export\_response\_skill.**ExportResponseSkill**(*e\_tag=None*,

*location=None*, *expires\_at=None*)

Bases: [object](https://docs.python.org/3/library/functions.html#object)

Defines the structure of the GetExport response.

**Parameters** 

- **e**  $taq$  ((optional)  $str$ ) –
- **location** ((optional) [str](https://docs.python.org/3/library/stdtypes.html#str)) –
- **expires\_at** ((optional) [str](https://docs.python.org/3/library/stdtypes.html#str)) ExpiresAt timestamp in milliseconds.

```
attribute_map = {'e_tag': 'eTag', 'expires_at': 'expiresAt', 'location': 'location'}
deserialized_types = {'e_tag': 'str', 'expires_at': 'str', 'location': 'str'}
supports_multiple_types = False
```

```
to_dict()
```
Returns the model properties as a dict

**to\_str**()

Returns the string representation of the model

# **ask\_smapi\_model.v1.skill.image\_attributes module**

```
class ask_smapi_model.v1.skill.image_attributes.ImageAttributes(dimension=None,
                                                                 size=None)
    object
```
Set of properties of the image provided by the customer.

**Parameters** 

- **dimension** ((optional) [ask\\_smapi\\_model.v1.skill.](#page-542-0) [image\\_dimension.ImageDimension](#page-542-0)) –
- **size** ((optional) ask smapi model.v1.skill.image size. [ImageSize](#page-542-1)) –

**attribute\_map = {'dimension': 'dimension', 'size': 'size'}**

**deserialized\_types = {'dimension': 'ask\_smapi\_model.v1.skill.image\_dimension.ImageDimension', 'size': 'ask\_smapi\_model.v1.skill.image\_size.ImageSize'}**

```
supports_multiple_types = False
```
**to\_dict**() Returns the model properties as a dict

**to\_str**() Returns the string representation of the model

**ask\_smapi\_model.v1.skill.image\_dimension module**

```
class ask_smapi_model.v1.skill.image_dimension.ImageDimension(width_in_pixels=None,
```
*height\_in\_pixels=None*)

Bases: [object](https://docs.python.org/3/library/functions.html#object)

Dimensions of an image.

**Parameters** 

• **width\_in\_pixels** ((optional) [int](https://docs.python.org/3/library/functions.html#int)) – Width of the image in pixels.

• **height\_in\_pixels** ((optional) [int](https://docs.python.org/3/library/functions.html#int)) – Height of the image in pixels.

**attribute\_map = {'height\_in\_pixels': 'heightInPixels', 'width\_in\_pixels': 'widthInPixels'}**

```
deserialized_types = {'height_in_pixels': 'int', 'width_in_pixels': 'int'}
```
# **supports\_multiple\_types = False**

**to\_dict**() Returns the model properties as a dict

**to\_str**()

Returns the string representation of the model

# **ask\_smapi\_model.v1.skill.image\_size module**

```
class ask_smapi_model.v1.skill.image_size.ImageSize(value=None, unit=None)
    object
```
On disk storage size of image.

**Parameters** 

- **value** ((*optional*) [float](https://docs.python.org/3/library/functions.html#float)) Value measuring the size of the image.
- **unit** ((optional) [ask\\_smapi\\_model.v1.skill.image\\_size\\_unit.](#page-543-0) [ImageSizeUnit](#page-543-0)) –

```
attribute_map = {'unit': 'unit', 'value': 'value'}
```

```
deserialized_types = {'unit': 'ask_smapi_model.v1.skill.image_size_unit.ImageSizeUnit', 'value': 'float'}
```
# **supports\_multiple\_types = False**

#### **to\_dict**()

Returns the model properties as a dict

```
to_str()
```
Returns the string representation of the model

# **ask\_smapi\_model.v1.skill.image\_size\_unit module**

```
class ask_smapi_model.v1.skill.image_size_unit.ImageSizeUnit
    Bases: enum.Enum
```
Unit of measurement for size of image.

Allowed enum values: [MB]

```
MB = 'MB'
```
**to\_dict**() Returns the model properties as a dict

**to\_str**() Returns the string representation of the model

# **ask\_smapi\_model.v1.skill.import\_response module**

```
class ask_smapi_model.v1.skill.import_response.ImportResponse(status=None,
                                                                      errors=None,
                                                                      warnings=None,
                                                                      skill=None)
```

```
object
```
#### **Parameters**

- **status** ((optional) [ask\\_smapi\\_model.v1.skill.response\\_status.](#page-547-0) [ResponseStatus](#page-547-0)) –
- **errors** ((optional) [list\[](https://docs.python.org/3/library/stdtypes.html#list)[ask\\_smapi\\_model.v1.skill.](#page-551-0) standardized error.StandardizedError]) –
- **warnings** ((optional) [list\[](https://docs.python.org/3/library/stdtypes.html#list)[ask\\_smapi\\_model.v1.skill.](#page-551-0) [standardized\\_error.StandardizedError](#page-551-0)]) –
- **skill** ((optional) [ask\\_smapi\\_model.v1.skill.](#page-543-1) [import\\_response\\_skill.ImportResponseSkill](#page-543-1)) –

**attribute\_map = {'errors': 'errors', 'skill': 'skill', 'status': 'status', 'warnings': 'warnings'}** deserialized\_types = {'errors': 'list[ask\_smapi\_model.v1.skill.standardized\_error.Sta **supports\_multiple\_types = False**

**to\_dict**() Returns the model properties as a dict

**to\_str**() Returns the string representation of the model

# **ask\_smapi\_model.v1.skill.import\_response\_skill module**

```
class ask_smapi_model.v1.skill.import_response_skill.ImportResponseSkill(skill_id=None,
                                                                                 e_tag=None,
                                                                                 re-
                                                                                 sources=None)
```
Bases: [object](https://docs.python.org/3/library/functions.html#object)

**Parameters** 

- **skill\_id** ((optional) [str](https://docs.python.org/3/library/stdtypes.html#str)) –
- **e\_tag** ((optional) [str](https://docs.python.org/3/library/stdtypes.html#str)) –
- **resources** ((optional) [list\[](https://docs.python.org/3/library/stdtypes.html#list)[ask\\_smapi\\_model.v1.skill.](#page-547-1) [resource\\_import\\_status.ResourceImportStatus](#page-547-1)]) –

```
attribute_map = {'e_tag': 'eTag', 'resources': 'resources', 'skill_id': 'skillId'}
```

```
deserialized_types = {'e_tag': 'str', 'resources': 'list[ask_smapi_model.v1.skill.re
```

```
supports_multiple_types = False
```

```
to_dict()
     Returns the model properties as a dict
```

```
to_str()
```
Returns the string representation of the model

#### **ask\_smapi\_model.v1.skill.instance module**

```
class ask_smapi_model.v1.skill.instance.Instance(property_path=None,
                                                       data_type=None, value=None)
```
Bases: [object](https://docs.python.org/3/library/functions.html#object)

Structure representing properties of an instance of data. Definition will be either one of a booleanInstance, stringInstance, integerInstance, or compoundInstance.

#### Parameters

- **property\_path** ((*optional)* [str](https://docs.python.org/3/library/stdtypes.html#str)) Path that uniquely identifies the instance in the resource.
- **data\_type** ((optional) [ask\\_smapi\\_model.v1.skill.](#page-553-0) [validation\\_data\\_types.ValidationDataTypes](#page-553-0)) –
- **value** ((*optional)*  $str$ ) String value of the instance. Incase of null, object or array the value field would be null or not present. Incase of string, boolean or integer dataType it will be the corresponding String value.

```
attribute_map = {'data_type': 'dataType', 'property_path': 'propertyPath', 'value': 'value'}
```

```
deserialized_types = {'data_type': 'ask_smapi_model.v1.skill.validation_data_types.Va
```

```
supports_multiple_types = False
```
**to\_dict**() Returns the model properties as a dict

**to\_str**()

Returns the string representation of the model

**ask\_smapi\_model.v1.skill.interface\_definition module**

**ask\_smapi\_model.v1.skill.interface\_intent module**

```
ask_smapi_model.v1.skill.last_update_request module
```
# **ask\_smapi\_model.v1.skill.list\_skill\_response module**

**class** ask\_smapi\_model.v1.skill.list\_skill\_response.**ListSkillResponse**(*links=None*,

*skills=None*, *is\_truncated=None*, *next\_token=None*)

Bases: [object](https://docs.python.org/3/library/functions.html#object)

List of skills for the vendor.

#### **Parameters**

- **links** ((optional) [ask\\_smapi\\_model.v1.links.Links](#page-560-0)) –
- **skills** ((optional) [list\[](https://docs.python.org/3/library/stdtypes.html#list)[ask\\_smapi\\_model.v1.skill.](#page-549-0) [skill\\_summary.SkillSummary](#page-549-0)]) – List of skill summaries. List might contain either one, two or three entries for a given skillId depending on the skill's publication history and the publication method.  $`$ Skill containing certified stage $`$  \* If a skill was never published to live, this list will contain two entries  $&\#x60::\#x60$ ; one with stage 'development' and another with stage 'certified'. Both of these summaries will have same skillId. \* For any skill that has been published to 'live', this list will contain three entries  $&\#x60$ ;  $&\#x60$ ; one with stage 'development', one with stage  $&\#x60$ ; certified $&\#x60$ ; and one with stage 'live'. All of these summaries will have same skillId.  $`$ Skill without certified stage $&$ #x60; \* If a skill was never published to live, this list will contain only one entry for the skill with stage as 'development'. \* For any skill that has been published to 'live', this list will contain two entries  $&\#x60$ ;  $&\#x60$ ; one with stage 'development' and another with stage 'live'. Both of these summaries will have same skillId.
- is\_truncated((optional) [bool](https://docs.python.org/3/library/functions.html#bool))-
- **next\_token** ((optional) [str](https://docs.python.org/3/library/stdtypes.html#str)) –

```
attribute_map = {'is_truncated': 'isTruncated', 'links': '_links', 'next_token': 'nextToken', 'skills': 'skills'}
deserialized_types = {'is_truncated': 'bool', 'links': 'ask_smapi_model.v1.links.Lin
supports_multiple_types = False
```
#### **to\_dict**()

Returns the model properties as a dict

#### **to\_str**()

Returns the string representation of the model

# **ask\_smapi\_model.v1.skill.publication\_method module**

```
class ask_smapi_model.v1.skill.publication_method.PublicationMethod
    Bases: enum.Enum
```
Determines if the skill should be submitted only for certification and manually publish later or publish immediately after the skill is certified. Omitting the publication method will default to auto publishing.

Allowed enum values: [MANUAL\_PUBLISHING, AUTO\_PUBLISHING]

**AUTO\_PUBLISHING = 'AUTO\_PUBLISHING'**

# **MANUAL\_PUBLISHING = 'MANUAL\_PUBLISHING'**

```
to_dict()
```
Returns the model properties as a dict

#### **to\_str**()

Returns the string representation of the model

# **ask\_smapi\_model.v1.skill.reason module**

```
class ask_smapi_model.v1.skill.reason.Reason
    Bases: enum.Enum
```
The reason to withdraw.

Allowed enum values: [TEST\_SKILL, MORE\_FEATURES, DISCOVERED\_ISSUE, NOT\_RECEIVED\_CERTIFICATION\_FEEDBACK, NOT\_INTEND\_TO\_PUBLISH, OTHER]

**DISCOVERED\_ISSUE = 'DISCOVERED\_ISSUE'**

**MORE\_FEATURES = 'MORE\_FEATURES'**

**NOT\_INTEND\_TO\_PUBLISH = 'NOT\_INTEND\_TO\_PUBLISH'**

```
NOT_RECEIVED_CERTIFICATION_FEEDBACK = 'NOT_RECEIVED_CERTIFICATION_FEEDBACK'
```
**OTHER = 'OTHER'**

**TEST\_SKILL = 'TEST\_SKILL'**

**to\_dict**() Returns the model properties as a dict

**to\_str**()

Returns the string representation of the model

#### **ask\_smapi\_model.v1.skill.regional\_ssl\_certificate module**

```
class ask_smapi_model.v1.skill.regional_ssl_certificate.RegionalSSLCertificate(ssl_certificate=None)
    object
```
Parameters ssl\_certificate((optional) [str](https://docs.python.org/3/library/stdtypes.html#str))-

**attribute\_map = {'ssl\_certificate': 'sslCertificate'}**

```
deserialized_types = {'ssl_certificate': 'str'}
```
#### **supports\_multiple\_types = False**

```
to_dict()
```
Returns the model properties as a dict

**to\_str**()

Returns the string representation of the model

# **ask\_smapi\_model.v1.skill.resource\_import\_status module**

<span id="page-547-1"></span>**class** ask\_smapi\_model.v1.skill.resource\_import\_status.**ResourceImportStatus**(*name=None*, *status=None*,

*action=None*, *errors=None*, *warnings=None*)

#### Bases: [object](https://docs.python.org/3/library/functions.html#object)

Defines the structure for a resource deployment status.

#### **Parameters**

- **name** ((*optional*)  $str$ ) Resource name. eg. manifest, interactionModels.en\_US and so on.
- **status** ((optional) [ask\\_smapi\\_model.v1.skill.response\\_status.](#page-547-0) [ResponseStatus](#page-547-0)) –
- **action** ((optional) [ask\\_smapi\\_model.v1.skill.action.Action](#page-537-0)) –
- **errors** ((optional) [list\[](https://docs.python.org/3/library/stdtypes.html#list)[ask\\_smapi\\_model.v1.skill.](#page-551-0) [standardized\\_error.StandardizedError](#page-551-0)]) –
- **warnings** ((optional) [list\[](https://docs.python.org/3/library/stdtypes.html#list)[ask\\_smapi\\_model.v1.skill.](#page-551-0) standardized error.StandardizedError]) -

**attribute\_map = {'action': 'action', 'errors': 'errors', 'name': 'name', 'status': 'status', 'warnings': 'warnings'}**

```
deserialized_types = {'action': 'ask_smapi_model.v1.skill.action.Action', 'errors':
```
#### **supports\_multiple\_types = False**

#### **to\_dict**()

Returns the model properties as a dict

#### **to\_str**()

Returns the string representation of the model

#### **ask\_smapi\_model.v1.skill.resource\_status module**

#### **ask\_smapi\_model.v1.skill.response\_status module**

<span id="page-547-0"></span>**class** ask\_smapi\_model.v1.skill.response\_status.**ResponseStatus** Bases: [enum.Enum](https://docs.python.org/3/library/enum.html#enum.Enum)

Status for a Response resource.

Allowed enum values: [FAILED, IN\_PROGRESS, SUCCEEDED, ROLLBACK\_SUCCEEDED, ROLL-BACK\_FAILED, SKIPPED]

**FAILED = 'FAILED'**

**IN\_PROGRESS = 'IN\_PROGRESS'**

**ROLLBACK\_FAILED = 'ROLLBACK\_FAILED'**

**ROLLBACK\_SUCCEEDED = 'ROLLBACK\_SUCCEEDED'**

**SKIPPED = 'SKIPPED'**

**SUCCEEDED = 'SUCCEEDED'**

### **to\_dict**()

Returns the model properties as a dict

**to\_str**() Returns the string representation of the model

**ask\_smapi\_model.v1.skill.skill\_interaction\_model module**

#### **ask\_smapi\_model.v1.skill.skill\_interaction\_model\_status module**

<span id="page-548-0"></span>**class** ask\_smapi\_model.v1.skill.skill\_interaction\_model\_status.**SkillInteractionModelStatus**(*last\_update\_request=None*,

*ver-*

*e\_tag=None*,

*sion=None*)

Bases: [object](https://docs.python.org/3/library/functions.html#object)

Defines the structure for interaction model build status.

#### **Parameters**

- **last\_update\_request** ((optional) ask\_smapi\_model. v1.skill.interaction\_model\_last\_update\_request. InteractionModelLastUpdateRequest) –
- **e\_tag** ((*optional)*  $str$ ) An opaque identifier for last successfully updated resource.
- **version** ((optional) [str](https://docs.python.org/3/library/stdtypes.html#str)) Version for last successfully built model.

```
attribute_map = {'e_tag': 'eTag', 'last_update_request': 'lastUpdateRequest', 'versi
deserialized_types = {'e_tag': 'str', 'last_update_request': 'ask_smapi_model.v1.ski
supports_multiple_types = False
```
**to\_dict**()

Returns the model properties as a dict

**to\_str**()

Returns the string representation of the model

#### **ask\_smapi\_model.v1.skill.skill\_status module**

```
class ask_smapi_model.v1.skill.skill_status.SkillStatus(manifest=None, in-
                                                                 teraction_model=None,
                                                                 hosted_skill_deployment=None,
                                                                 hosted_skill_provisioning=None)
```
Bases: [object](https://docs.python.org/3/library/functions.html#object)

Defines the structure for skill status response.

#### **Parameters**

```
• manifest ((optional) ask_smapi_model.v1.skill.
 manifest_status.ManifestStatus) –
```
- **interaction model** ((optional) [dict](https://docs.python.org/3/library/stdtypes.html#dict)[\(str,](https://docs.python.org/3/library/stdtypes.html#str) ask smapi model. [v1.skill.skill\\_interaction\\_model\\_status.](#page-548-0) [SkillInteractionModelStatus](#page-548-0))) – Status for available interaction models, keyed by locale.
- **hosted\_skill\_deployment** ((optional) ask\_smapi\_model.v1.skill. hosted skill deployment status.HostedSkillDeploymentStatus) –
- **hosted\_skill\_provisioning** ((optional) ask\_smapi\_model. v1.skill.hosted\_skill\_provisioning\_status. HostedSkillProvisioningStatus) –

```
attribute_map = {'hosted_skill_deployment': 'hostedSkillDeployment', 'hosted_skill_pr
deserialized_types = {'hosted_skill_deployment': 'ask_smapi_model.v1.skill.hosted_ski
```

```
supports_multiple_types = False
```

```
to_dict()
```
Returns the model properties as a dict

**to\_str**()

Returns the string representation of the model

#### **ask\_smapi\_model.v1.skill.skill\_summary module**

```
class ask_smapi_model.v1.skill.skill_summary.SkillSummary(skill_id=None,
```
*apis=None*, *publication\_status=None*, *last\_updated=None*, *name\_by\_locale=None*, *asin=None*, *links=None*)

Bases: [object](https://docs.python.org/3/library/functions.html#object)

Information about the skills.

# **Parameters**

- **skill\_id** ((optional) [str](https://docs.python.org/3/library/stdtypes.html#str)) –
- **apis** ((optional) [list\[](https://docs.python.org/3/library/stdtypes.html#list)[ask\\_smapi\\_model.v1.skill.](#page-550-0) [skill\\_summary\\_apis.SkillSummaryApis](#page-550-0)]) – List of APIs currently implemented by the skill.
- **publication\_status** ((optional) ask\_smapi\_model.v1.skill. publication\_status.PublicationStatus) –
- **last\_updated** ((optional) datetime) –
- **name\_by\_locale** ((optional) [dict](https://docs.python.org/3/library/stdtypes.html#dict)[\(str,](https://docs.python.org/3/library/stdtypes.html#str) [str\)](https://docs.python.org/3/library/stdtypes.html#str)) Name of the skill in skill locales (keys are locale names (e.g. 'en-US') whereas values are name of the skill in that locale.
- **asin** ((*optional*) [str](https://docs.python.org/3/library/stdtypes.html#str)) Amazon Standard Identification Number (ASIN) is unique blocks of 10 letters and/or numbers that identify items. More info about ASIN can be found here: <https://www.amazon.com/gp/seller/asin-upc-isbn-info.html> ASIN is available for those skills only, that have been published, at least once.
- **links** ((optional) [ask\\_smapi\\_model.v1.links.Links](#page-560-0)) –

attribute\_map = {'apis': 'apis', 'asin': 'asin', 'last\_updated': 'lastUpdated', 'li

deserialized\_types = {'apis': 'list[ask\_smapi\_model.v1.skill.skill\_summary\_apis.Skill

#### **supports\_multiple\_types = False**

```
to_dict()
```
Returns the model properties as a dict

```
to_str()
```
Returns the string representation of the model

#### **ask\_smapi\_model.v1.skill.skill\_summary\_apis module**

<span id="page-550-0"></span>**class** ask\_smapi\_model.v1.skill.skill\_summary\_apis.**SkillSummaryApis** Bases: [enum.Enum](https://docs.python.org/3/library/enum.html#enum.Enum)

Allowed enum values: [custom, smartHome, flashBriefing, video, music, householdList, health, alexaForBusiness]

**alexaForBusiness = 'alexaForBusiness'**

```
custom = 'custom'
```
**flashBriefing = 'flashBriefing'**

```
health = 'health'
```
**householdList = 'householdList'**

```
music = 'music'
```
**smartHome = 'smartHome'**

```
to_dict()
     Returns the model properties as a dict
```

```
to_str()
     Returns the string representation of the model
```

```
video = 'video'
```
# **ask\_smapi\_model.v1.skill.ssl\_certificate\_payload module**

**class** ask\_smapi\_model.v1.skill.ssl\_certificate\_payload.**SSLCertificatePayload**(*ssl\_certificate=None*,

*regions=None*)

Bases: [object](https://docs.python.org/3/library/functions.html#object)

#### Parameters

- **ssl\_certificate** ((optional) [str](https://docs.python.org/3/library/stdtypes.html#str)) The default ssl certificate for the skill. If a request is made for a region without an explicit ssl certificate, this certificate will be used.
- **regions** ((optional) [dict](https://docs.python.org/3/library/stdtypes.html#dict)[\(str,](https://docs.python.org/3/library/stdtypes.html#str) [ask\\_smapi\\_model.v1.skill.](#page-546-0) [regional\\_ssl\\_certificate.RegionalSSLCertificate](#page-546-0))) – A map of region to ssl certificate. Keys are string region codes [\(https://developer.amazon.com/docs/](https://developer.amazon.com/docs/smapi/skill-manifest.html#regions) [smapi/skill-manifest.html#regions\)](https://developer.amazon.com/docs/smapi/skill-manifest.html#regions), values are regional ssl certificate objects which contain the ssl certificate blobs as strings.

```
attribute_map = {'regions': 'regions', 'ssl_certificate': 'sslCertificate'}
deserialized_types = {'regions': 'dict(str, ask_smapi_model.v1.skill.regional_ssl_cer
```
#### **supports\_multiple\_types = False**

**to\_dict**()

Returns the model properties as a dict

```
to_str()
     Returns the string representation of the model
```
### **ask\_smapi\_model.v1.skill.standardized\_error module**

```
class ask_smapi_model.v1.skill.standardized_error.StandardizedError(validation_details=None,
                                                                        code=None,
                                                                        mes-
                                                                        sage=None)
    ask_smapi_model.v1.error.Error
```
Standardized structure which wraps machine parsable and human readable information about an error.

#### **Parameters**

- **validation\_details** ((optional) [ask\\_smapi\\_model.v1.skill.](#page-554-0) validation details.ValidationDetails) – Standardized, machine readable structure that wraps all the information about a specific occurrence of an error of the type specified by the code.
- **code** ((*optional*) [str](https://docs.python.org/3/library/stdtypes.html#str)) Error code that maps to an error message. Developers with different locales should be able to lookup the error description based on this code.
- **message** ((optional) [str](https://docs.python.org/3/library/stdtypes.html#str)) Readable description of error. If standardized, this is generated from the error code and validation details.

```
attribute_map = {'code': 'code', 'message': 'message', 'validation_details': 'valid
deserialized_types = {'code': 'str', 'message': 'str', 'validation_details': 'ask_s
```

```
supports_multiple_types = False
```

```
to_dict()
```
Returns the model properties as a dict

**to\_str**()

Returns the string representation of the model

# **ask\_smapi\_model.v1.skill.standardized\_error\_code module**

#### **ask\_smapi\_model.v1.skill.status module**

```
class ask_smapi_model.v1.skill.status.Status
    Bases: enum.Enum
```
Status of a resource.

Allowed enum values: [FAILED, IN\_PROGRESS, SUCCEEDED]

**FAILED = 'FAILED'**

```
IN_PROGRESS = 'IN_PROGRESS'
```
**SUCCEEDED = 'SUCCEEDED'**

#### **to\_dict**()

Returns the model properties as a dict

**to\_str**()

Returns the string representation of the model

#### **ask\_smapi\_model.v1.skill.submit\_skill\_for\_certification\_request module**

**class** ask\_smapi\_model.v1.skill.submit\_skill\_for\_certification\_request.**SubmitSkillForCertificationRequest**(*publication\_method=None*,

Bases: [object](https://docs.python.org/3/library/functions.html#object)

# Parameters

- **publication\_method** ((optional) [ask\\_smapi\\_model.v1.skill.](#page-545-0) [publication\\_method.PublicationMethod](#page-545-0)) –
- **version\_message** ((optional) [str](https://docs.python.org/3/library/stdtypes.html#str)) Description of the version (limited to 300 characters).

```
attribute_map = {'publication_method': 'publicationMethod', 'version_message': 'vers
deserialized_types = {'publication_method': 'ask_smapi_model.v1.skill.publication_method
supports_multiple_types = False
```

```
to_dict()
```
Returns the model properties as a dict

**to\_str**() Returns the string representation of the model

#### **ask\_smapi\_model.v1.skill.update\_skill\_with\_package\_request module**

```
class ask_smapi_model.v1.skill.update_skill_with_package_request.UpdateSkillWithPackageRequest(location=None)
    object
```
Parameters **location** ((optional) [str](https://docs.python.org/3/library/stdtypes.html#str)) – The URL for the skill package.

```
attribute_map = {'location': 'location'}
```
**deserialized\_types = {'location': 'str'}**

#### **supports\_multiple\_types = False**

```
to_dict()
     Returns the model properties as a dict
```
**to\_str**() Returns the string representation of the model

# **ask\_smapi\_model.v1.skill.upload\_response module**

```
class ask_smapi_model.v1.skill.upload_response.UploadResponse(upload_url=None,
                                                                    ex-
                                                                    pires_at=None)
```
Bases: [object](https://docs.python.org/3/library/functions.html#object)

Defines the structure for skill upload response.

# Parameters • **upload\_url** ((optional) [str](https://docs.python.org/3/library/stdtypes.html#str)) – The upload URL to upload a skill package. • **expires\_at** ((optional) datetime) – **attribute\_map = {'expires\_at': 'expiresAt', 'upload\_url': 'uploadUrl'} deserialized\_types = {'expires\_at': 'datetime', 'upload\_url': 'str'} supports\_multiple\_types = False to\_dict**()

Returns the model properties as a dict

**to\_str**()

Returns the string representation of the model

# **ask\_smapi\_model.v1.skill.validation\_data\_types module**

```
class ask_smapi_model.v1.skill.validation_data_types.ValidationDataTypes
    Bases: enum.Enum
```
Allowed enum values: [object, boolean, integer, array, string, null]

```
array = 'array'
```

```
boolean = 'boolean'
```

```
integer = 'integer'
```

```
null = 'null'
```

```
object = 'object'
```

```
string = 'string'
```

```
to_dict()
```
Returns the model properties as a dict

```
to_str()
```
Returns the string representation of the model

# **ask\_smapi\_model.v1.skill.validation\_details module**

<span id="page-554-0"></span>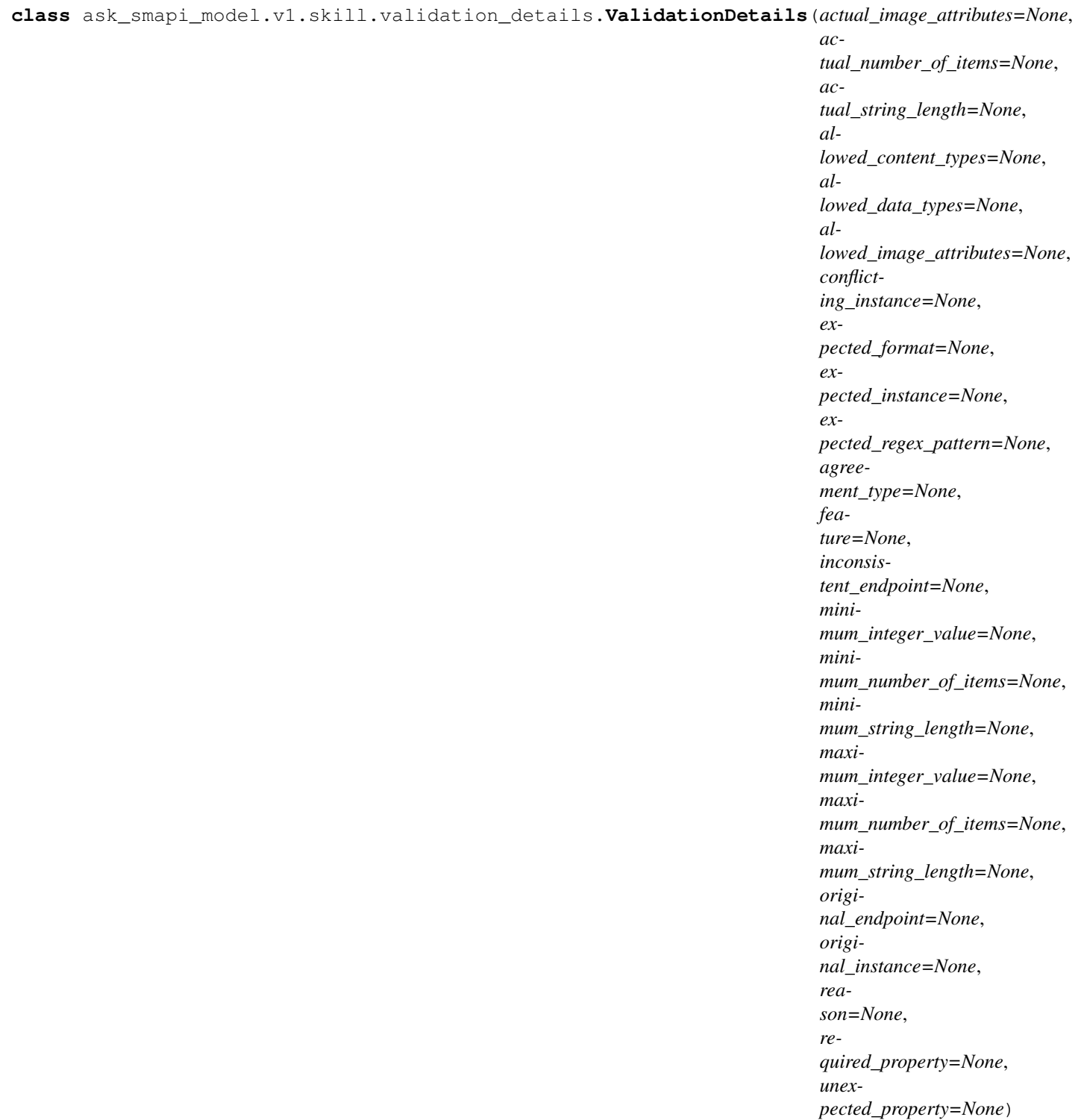

Bases: [object](https://docs.python.org/3/library/functions.html#object)

Standardized, machine readable structure that wraps all the information about a specific occurrence of an error of the type specified by the code.

Parameters

- **actual image attributes** ((optional) ask smapi model.v1.skill. [image\\_attributes.ImageAttributes](#page-541-1)) – Set of properties of the image provided by the customer.
- **actual\_number\_of\_items** ((optional) [int](https://docs.python.org/3/library/functions.html#int)) Number of items in an array provided by the customer.
- **actual string length** ((optional) [int](https://docs.python.org/3/library/functions.html#int)) Number of characters in a string provided by the customer.
- **allowed\_content\_types** ((optional) [list\[](https://docs.python.org/3/library/stdtypes.html#list)[str\]](https://docs.python.org/3/library/stdtypes.html#str)) List of allowed content types for a resource.
- **allowed\_data\_types** ((optional) [list\[](https://docs.python.org/3/library/stdtypes.html#list)[ask\\_smapi\\_model.v1.skill.](#page-553-0) [validation\\_data\\_types.ValidationDataTypes](#page-553-0)]) – List of allowed data types for an instance.
- **allowed\_image\_attributes** ((optional) [list\[](https://docs.python.org/3/library/stdtypes.html#list)[ask\\_smapi\\_model.v1.](#page-541-1) [skill.image\\_attributes.ImageAttributes](#page-541-1)]) – List of set of properties representing all possible allowed images.
- **conflicting\_instance** ((optional) [ask\\_smapi\\_model.v1.skill.](#page-544-0) [instance.Instance](#page-544-0)) – Instance conflicting with another instance.
- **expected\_format** ((optional) ask\_smapi\_model.v1.skill.format. Format) – Format in which instance value is expected in.
- **expected\_instance** ((optional) [ask\\_smapi\\_model.v1.skill.](#page-544-0) [instance.Instance](#page-544-0)) – Instance that is expected by a related instance.
- **expected\_regex\_pattern** ((optional) [str](https://docs.python.org/3/library/stdtypes.html#str)) Regular expression that a string instance is expected to match.
- **agreement\_type** ((optional) [ask\\_smapi\\_model.v1.skill.](#page-538-0) [agreement\\_type.AgreementType](#page-538-0)) – Type of the agreement that the customer must be compliant to.
- **feature** ((optional) [ask\\_smapi\\_model.v1.skill.](#page-557-0) [validation\\_feature.ValidationFeature](#page-557-0)) – Properties of a publicly known feature that has restricted access.
- **inconsistent\_endpoint** ((optional) [ask\\_smapi\\_model.v1.skill.](#page-556-0) validation endpoint.ValidationEndpoint) – Endpoint which has a different value for property named type when compared to original endpoint.
- **minimum\_integer\_value** ((optional) [int](https://docs.python.org/3/library/functions.html#int)) Minimum allowed value of an integer instance.
- **minimum\_number\_of\_items** ((optional) [int](https://docs.python.org/3/library/functions.html#int)) Minimum allowed number of items in an array.
- **minimum\_string\_length** ((optional) [int](https://docs.python.org/3/library/functions.html#int)) Minimum allowed number of characters in a string.
- **maximum\_integer\_value** ((optional) [int](https://docs.python.org/3/library/functions.html#int)) Maximum allowed value of an integer instance.
- **maximum\_number\_of\_items** ((optional) [int](https://docs.python.org/3/library/functions.html#int)) Maximum allowed number of items in an array.
- **maximum\_string\_length** ((optional) [int](https://docs.python.org/3/library/functions.html#int)) Maximum allowed number of characters in a string.
- **original\_endpoint** ((optional) [ask\\_smapi\\_model.v1.skill.](#page-556-0) [validation\\_endpoint.ValidationEndpoint](#page-556-0)) – An Endpoint instance
- **original\_instance** ((optional) [ask\\_smapi\\_model.v1.skill.](#page-544-0) [instance.Instance](#page-544-0)) – An Instance
- **reason** ((optional) ask\_smapi\_model.v1.skill. validation\_failure\_reason.ValidationFailureReason) – Represents what is wrong in the request.
- **required\_property** ((*optional)* [str](https://docs.python.org/3/library/stdtypes.html#str)) Property required but missing in the object.
- **unexpected\_property** ((optional) [str](https://docs.python.org/3/library/stdtypes.html#str)) Property not expected but present in the object.

```
attribute_map = {'actual_image_attributes': 'actualImageAttributes', 'actual_number_o
```

```
deserialized_types = {'actual_image_attributes': 'ask_smapi_model.v1.skill.image_attr
```

```
supports_multiple_types = False
```
**to\_dict**()

Returns the model properties as a dict

**to\_str**() Returns the string representation of the model

# **ask\_smapi\_model.v1.skill.validation\_endpoint module**

```
class ask_smapi_model.v1.skill.validation_endpoint.ValidationEndpoint(property_path=None,
```
*object\_type=None*, *value=None*)

Bases: [object](https://docs.python.org/3/library/functions.html#object)

Structure representing an endpoint.

**Parameters** 

- **property\_path** ((optional) [str](https://docs.python.org/3/library/stdtypes.html#str)) Path to the endpoint URI in the resource.
- **object\_type** ((optional) [str](https://docs.python.org/3/library/stdtypes.html#str)) Type of the endpoint (https, http, arn etc).
- **value** ((*optional*)  $str$ ) Full URI of the endpoint.

```
attribute_map = {'object_type': 'type', 'property_path': 'propertyPath', 'value': '
deserialized_types = {'object_type': 'str', 'property_path': 'str', 'value': 'str'}
supports_multiple_types = False
```

```
to_dict()
```
Returns the model properties as a dict

**to\_str**()

Returns the string representation of the model

# **ask\_smapi\_model.v1.skill.validation\_feature module**

```
class ask_smapi_model.v1.skill.validation_feature.ValidationFeature(name=None,
```
*tact=None*)

*con-*

*sage=None*)

```
object
```
Structure representing a public feature.

# **Parameters**

- **name** ((*optional*)  $str$ ) Name of the feature.
- **contact** ((*optional*)  $str$ ) Contact URL or email for the feature.

```
attribute_map = {'contact': 'contact', 'name': 'name'}
```

```
deserialized_types = {'contact': 'str', 'name': 'str'}
```

```
supports_multiple_types = False
```

```
to_dict()
     Returns the model properties as a dict
```
**to\_str**() Returns the string representation of the model

# **ask\_smapi\_model.v1.skill.withdraw\_request module**

```
class ask_smapi_model.v1.skill.withdraw_request.WithdrawRequest(reason=None,
                                                                   mes-
```

```
Bases: object
```
The payload for the withdraw operation.

**Parameters** 

- **reason** ((optional) [ask\\_smapi\\_model.v1.skill.reason.Reason](#page-546-1)) –
- **message** ((optional) [str](https://docs.python.org/3/library/stdtypes.html#str)) The message only in case the reason in OTHER.

```
attribute_map = {'message': 'message', 'reason': 'reason'}
```

```
deserialized_types = {'message': 'str', 'reason': 'ask_smapi_model.v1.skill.reason.R
```

```
supports_multiple_types = False
```

```
to_dict()
     Returns the model properties as a dict
```
**to\_str**() Returns the string representation of the model

# **ask\_smapi\_model.v1.vendor\_management package**

# **Submodules**

Note: Canonical imports have been added in the *\_\_init\_\_.py* of the package. This helps in importing the class directly from the package, than through the module.

For eg: if package a has module b with class C, you can do from a import C instead of from a.b import C.

### **ask\_smapi\_model.v1.vendor\_management.vendor module**

<span id="page-558-0"></span>**class** ask\_smapi\_model.v1.vendor\_management.vendor.**Vendor**(*name=None*, *id=None*, *roles=None*)

Bases: [object](https://docs.python.org/3/library/functions.html#object)

Vendor Response Object.

**Parameters** 

- **name** ((*optional*)  $str$ ) Name of vendor.
- **id** ((*optional*) [str](https://docs.python.org/3/library/stdtypes.html#str)) Unique identifier of vendor associated with the API caller account.
- **roles** ((optional) list [[str\]](https://docs.python.org/3/library/stdtypes.html#str)) Roles that user has for this vendor.

```
attribute_map = {'id': 'id', 'name': 'name', 'roles': 'roles'}
```

```
deserialized_types = {'id': 'str', 'name': 'str', 'roles': 'list[str]'}
```

```
supports_multiple_types = False
```

```
to_dict()
```
Returns the model properties as a dict

**to\_str**()

Returns the string representation of the model

#### **ask\_smapi\_model.v1.vendor\_management.vendors module**

```
class ask_smapi_model.v1.vendor_management.vendors.Vendors(vendors=None)
    Bases: object
```
List of Vendors.

```
Parameters vendors ((optional) listask_smapi_model.v1.
  vendor_management.vendor.Vendor]) –
```

```
attribute_map = {'vendors': 'vendors'}
```

```
deserialized_types = {'vendors': 'list[ask_smapi_model.v1.vendor_management.vendor.Vendor]'}
```

```
supports_multiple_types = False
```

```
to_dict()
```
Returns the model properties as a dict

```
to_str()
```
Returns the string representation of the model

# **Submodules**

Note: Canonical imports have been added in the *\_\_init\_\_.py* of the package. This helps in importing the class directly from the package, than through the module.

For eg: if package a has module b with class C, you can do from a import C instead of from a.b import C.

#### **ask\_smapi\_model.v1.bad\_request\_error module**

```
class ask_smapi_model.v1.bad_request_error.BadRequestError(message=None, viola-
                                                                tions=None)
```
Bases: [object](https://docs.python.org/3/library/functions.html#object)

**Parameters** 

- **message** ((optional) [str](https://docs.python.org/3/library/stdtypes.html#str)) Human readable description of error.
- **violations** ((optional) [list\[](https://docs.python.org/3/library/stdtypes.html#list)[ask\\_smapi\\_model.v1.error.Error](#page-559-0)]) An array of violation messages.

```
attribute_map = {'message': 'message', 'violations': 'violations'}
```
**deserialized\_types = {'message': 'str', 'violations': 'list[ask\_smapi\_model.v1.error.Error]'}**

```
supports_multiple_types = False
```
**to\_dict**() Returns the model properties as a dict

**to\_str**() Returns the string representation of the model

#### **ask\_smapi\_model.v1.error module**

```
class ask_smapi_model.v1.error.Error(code=None, message=None)
    object
```
# **Parameters**

- **code** ((*optional*) [str](https://docs.python.org/3/library/stdtypes.html#str)) Error code that maps to an error message. Developers with different locales should be able to lookup the error description based on this code.
- **message** ((optional) [str](https://docs.python.org/3/library/stdtypes.html#str)) Readable description of error. If standardized, this is generated from the error code and validation details.

```
attribute_map = {'code': 'code', 'message': 'message'}
```

```
deserialized_types = {'code': 'str', 'message': 'str'}
```
#### **supports\_multiple\_types = False**

**to\_dict**()

Returns the model properties as a dict

**to\_str**() Returns the string representation of the model

#### **ask\_smapi\_model.v1.link module**

```
class ask_smapi_model.v1.link.Link(href=None)
    object
```

```
Parameters href ((optional) str) –
```

```
attribute_map = {'href': 'href'}
```
**deserialized\_types = {'href': 'str'}**

```
supports_multiple_types = False
```
**to\_dict**()

Returns the model properties as a dict

**to\_str**() Returns the string representation of the model

# **ask\_smapi\_model.v1.links module**

```
class ask_smapi_model.v1.links.Links(object_self=None, next=None)
    Bases: object
```
Links for the API navigation.

**Parameters** 

- **object\_self** ((optional) [ask\\_smapi\\_model.v1.link.Link](#page-559-1)) –
- **next** ((optional) [ask\\_smapi\\_model.v1.link.Link](#page-559-1)) –

```
attribute_map = {'next': 'next', 'object_self': 'self'}
```

```
deserialized_types = {'next': 'ask_smapi_model.v1.link.Link', 'object_self': 'ask_smapi_model.v1.link.Link'}
```

```
supports_multiple_types = False
```

```
to_dict()
```
Returns the model properties as a dict

```
to_str()
     Returns the string representation of the model
```
# **ask\_smapi\_model.v1.stage\_type module**

```
class ask_smapi_model.v1.stage_type.StageType
    Bases: enum.Enum
```
Allowed enum values: [development, live]

```
development = 'development'
```

```
live = 'live'
```
**to\_dict**() Returns the model properties as a dict

```
to_str()
     Returns the string representation of the model
```
# **ask\_smapi\_model.v1.stage\_v2\_type module**

```
class ask_smapi_model.v1.stage_v2_type.StageV2Type
    Bases: enum.Enum
```
Allowed enum values: [live, certified, development]

```
certified = 'certified'
```
**development = 'development'**

**live = 'live'**

**to\_dict**()

Returns the model properties as a dict

**to\_str**()

Returns the string representation of the model

# CHAPTER 11

Got Feedback?

- We would like to hear about your bugs, feature requests, questions or quick feedback. Please search for [existing](https://github.com/alexa/alexa-skills-kit-sdk-for-python/issues) [issues](https://github.com/alexa/alexa-skills-kit-sdk-for-python/issues) before opening a new one. It would also be helpful if you follow the templates for issue and pull request creation. Please follow the [contributing guidelines](https://github.com/alexa/alexa-skills-kit-sdk-for-python/blob/master/CONTRIBUTING.md) for pull requests!!
- Request and vote for [Alexa features!](https://alexa.uservoice.com/forums/906892-alexa-skills-developer-voice-and-vote)

# CHAPTER 12

# Additional Resources

# **12.1 Community**

- [Amazon Developer Forums](https://forums.developer.amazon.com/spaces/165/index.html) : Join the conversation!
- [Hackster.io](https://www.hackster.io/amazon-alexa) See what others are building with Alexa.

# **12.2 Tutorials & Guides**

• [Voice Design Guide](https://developer.amazon.com/designing-for-voice/) - A great resource for learning conversational and voice user interface design.

# CHAPTER 13

Indices and tables

- genindex
- modindex

# Python Module Index

a ask\_sdk.standard, [39](#page-42-0) ask sdk core.api client, [27](#page-30-0) ask\_sdk\_core.dispatch\_components.exceptionleareded.components.dialog.elicit\_slot\_directive, [17](#page-20-0) ask\_sdk\_core.dispatch\_components.requestd&&mpdke#pedel.dialog\_state,[314](#page-317-0) [16](#page-19-0) ask\_sdk\_core.exceptions, [28](#page-31-0) ask sdk core.response helper, [18](#page-21-0) ask\_sdk\_core.serialize, [28](#page-31-1) ask\_sdk\_core.skill, [20](#page-23-0) ask\_sdk\_core.skill\_builder, [21](#page-24-0) ask\_sdk\_core.utils.predicate, [29](#page-32-0) ask\_sdk\_core.utils.request\_util, [31](#page-34-0) ask\_sdk\_core.utils.viewport, [30](#page-33-0) ask\_sdk\_dynamodb.adapter, [35](#page-38-0) ask\_sdk\_dynamodb.partition\_keygen, [36](#page-39-0) ask\_sdk\_model.application, [311](#page-314-0) ask\_sdk\_model.canfulfill.can\_fulfill\_int@Rk\_sdk\_model.events.skillevents.permission, [65](#page-68-0) ask\_sdk\_model.canfulfill.can\_fulfill\_int@R\t\_Pequegedel.events.skillevents.permission\_accepte [66](#page-69-0) ask\_sdk\_model.canfulfill.can\_fulfill\_intent\_values, ask\_sdk\_model.events.skillevents.permission\_body, [67](#page-70-0) ask\_sdk\_model.canfulfill.can\_fulfill\_slo $e^{sk}$ \_sdk\_model.events.skillevents.permission\_changed [67](#page-70-1) ask\_sdk\_model.canfulfill.can\_fulfill\_slo $\epsilon$ s $\lambda$ aid $\epsilon$ s,model.events.skillevents.proactive\_subscrip [68](#page-71-0) ask\_sdk\_model.canfulfill.can\_understand\_§\\&\_G&Q&\_Weggel.events.skillevents.proactive\_subscrip [68](#page-71-1) ask\_sdk\_model.cause, [311](#page-314-1) ask\_sdk\_model.connection\_completed, [312](#page-315-0) ask\_sdk\_model.context, [312](#page-315-1) ask\_sdk\_model.device, [313](#page-316-0) ask\_sdk\_model.dialog.confirm\_intent\_directive, [69](#page-72-0) ask\_sdk\_model.dialog.confirm\_slot\_directive, ask\_sdk\_model.intent, [317](#page-320-0) [69](#page-72-1) ask\_sdk\_model.dialog.delegate\_directive, [69](#page-72-2) ask\_sdk\_model.dialog.dynamic\_entities\_directive, [70](#page-73-0) [70](#page-73-1) ask\_sdk\_model.directive, [314](#page-317-1) ask\_sdk\_model.er.dynamic.entity, [71](#page-74-0) ask\_sdk\_model.er.dynamic.entity\_list\_item, [71](#page-74-1) ask\_sdk\_model.er.dynamic.entity\_value\_and\_synonyms, [72](#page-75-0) ask sdk model.er.dynamic.update behavior, [72](#page-75-1) ask sdk model.events.skillevents.account linked bod [73](#page-76-0) ask sdk model.events.skillevents.account linked request [73](#page-76-1) [74](#page-77-0) [74](#page-77-1) [75](#page-78-0) [75](#page-78-1) [76](#page-79-0) [76](#page-79-1) ask\_sdk\_model.events.skillevents.proactive\_subscrip [77](#page-80-0) ask\_sdk\_model.events.skillevents.skill\_disabled\_req [77](#page-80-1) ask<sub>¥</sub>sdk\_model.events.skillevents.skill\_enabled\_request [78](#page-81-0) ask\_sdk\_model.intent\_confirmation\_status, [317](#page-320-1) ask\_sdk\_model.intent\_request, [318](#page-321-0)

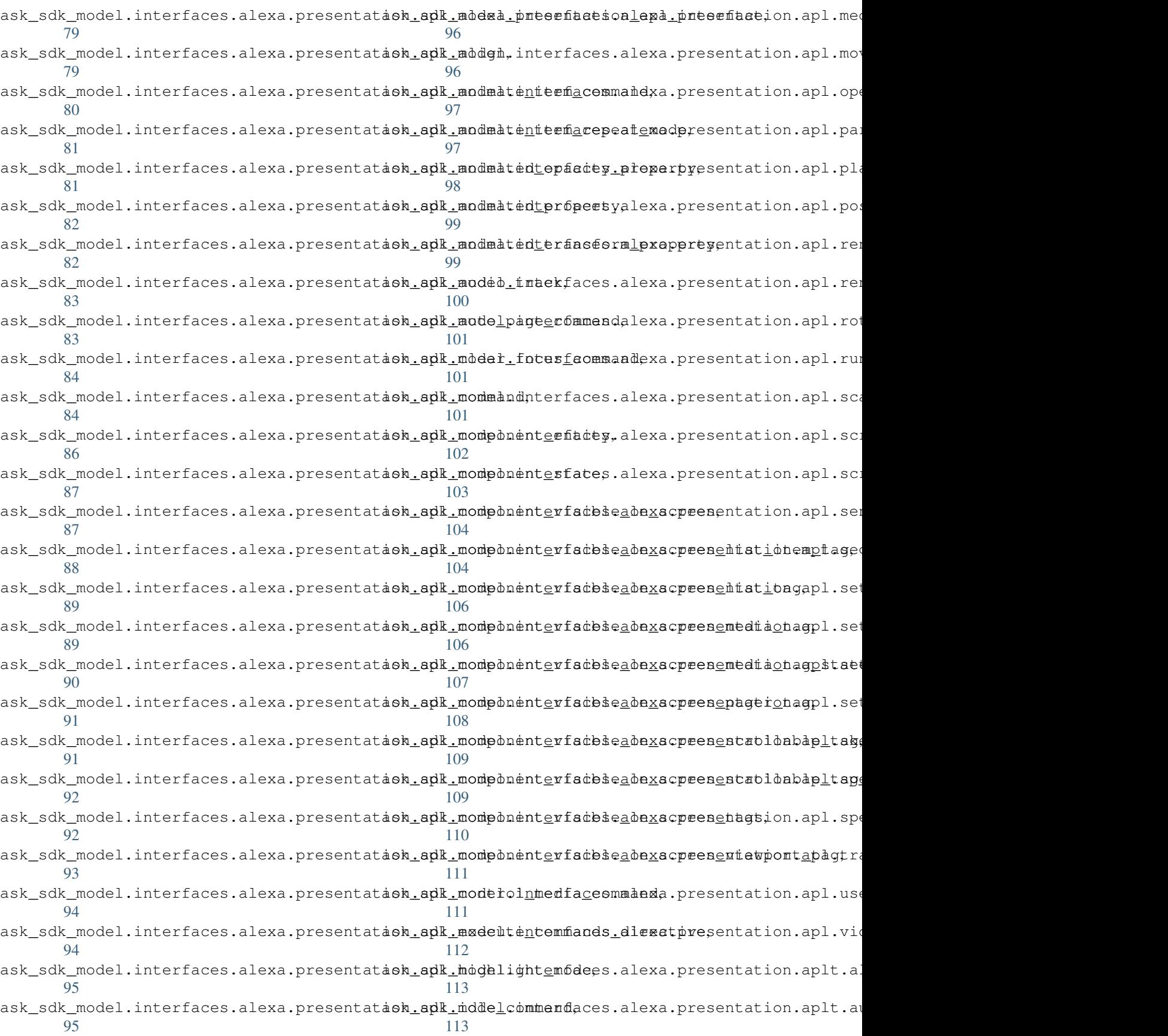

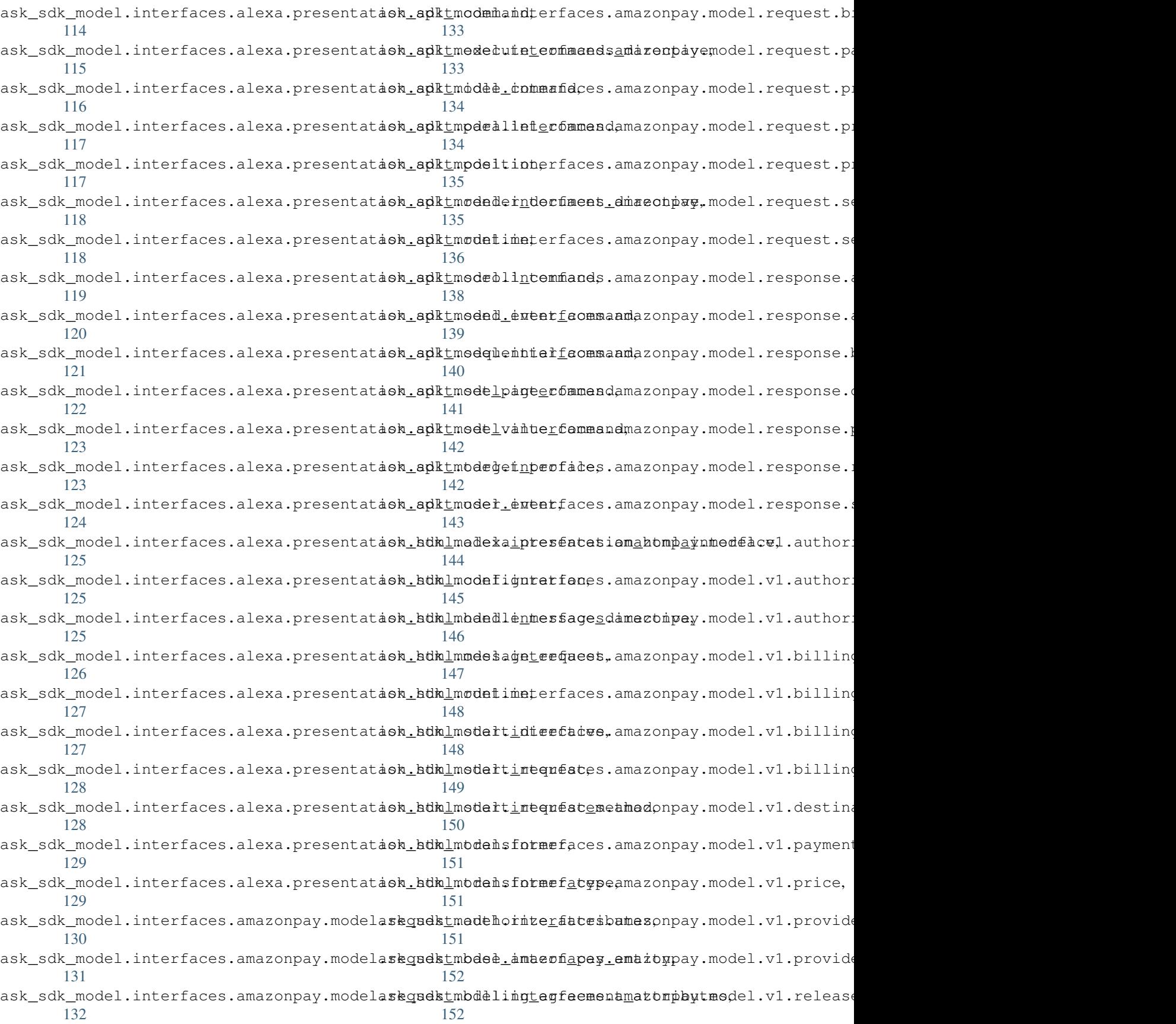

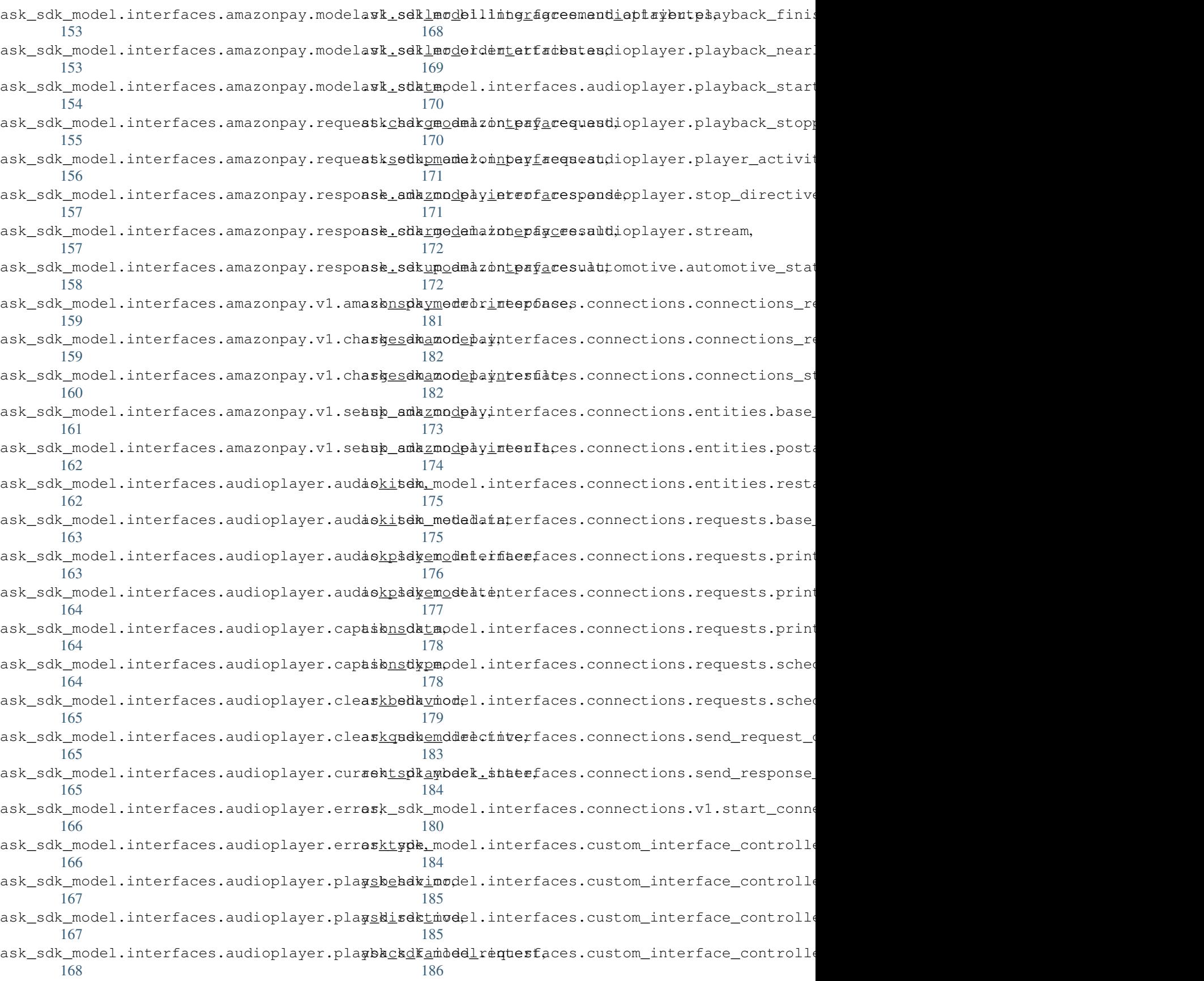

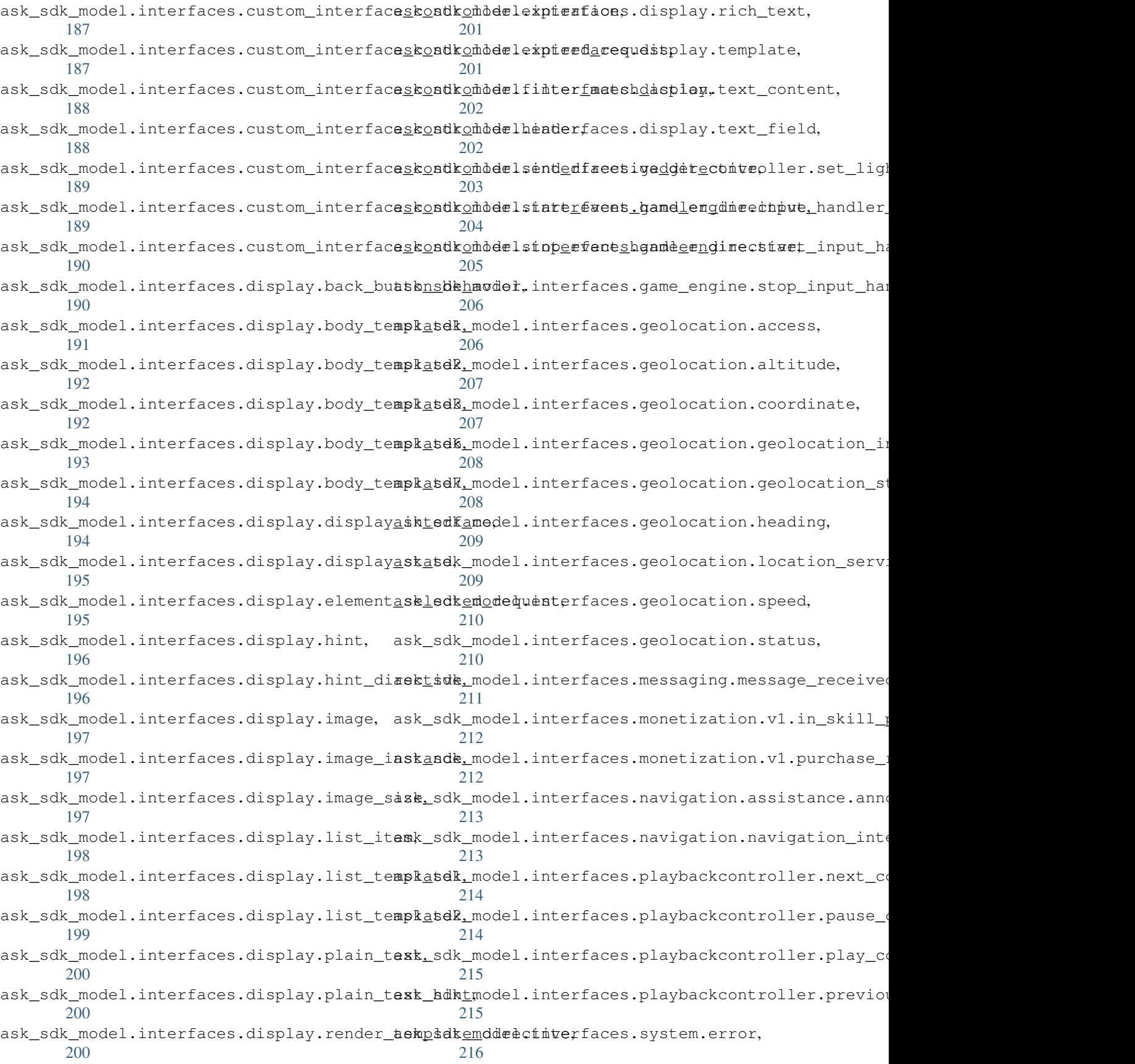

ask\_sdk\_model.interfaces.system.error\_caask\_sdk\_model.interfaces.viewport.viewport\_state, [217](#page-220-0) ask\_sdk\_model.interfaces.system.error\_typek\_sdk\_model.interfaces.viewport.viewport\_state\_v: [217](#page-220-1) ask\_sdk\_model.interfaces.system.exceptions&nsdknteded\_intuestaces.viewport.viewport\_video, [217](#page-220-2) ask\_sdk\_model.interfaces.system.system\_state, ask\_sdk\_model.launch\_request, [318](#page-321-1) [218](#page-221-0) ask\_sdk\_model.interfaces.tasks.complete\_aakksdkrmodetepermissions, [319](#page-322-1) [219](#page-222-0) ask\_sdk\_model.interfaces.videoapp.launchadkredkimedel.request, [320](#page-323-1) [220](#page-223-0) ask\_sdk\_model.interfaces.videoapp.metadatak\_sdk\_model.response,[324](#page-327-1) [220](#page-223-1) ask\_sdk\_model.interfaces.videoapp.video\_app\_sdkemodee,scope,[326](#page-329-0) [220](#page-223-2) ask\_sdk\_model.interfaces.videoapp.video\_atskmsdk\_model.services.api\_client\_message, [221](#page-224-0) ask\_sdk\_model.interfaces.viewport.apl.cuasknsdkomodgurativmces.api\_client\_request, [221](#page-224-1) ask\_sdk\_model.interfaces.viewport.apl.viewporthcondedusationes.api\_client\_response, [222](#page-225-0) ask\_sdk\_model.interfaces.viewport.apl\_viewporthishadel.services.api\_configuration, [226](#page-229-0) ask\_sdk\_model.interfaces.viewport.aplt.chakasdkrmodematervices.api\_response,[299](#page-302-2)  $222$ ask\_sdk\_model.interfaces.viewport.aplt.inter\_s[egme](#page-303-0)nt, [223](#page-226-0) ask\_sdk\_model.interfaces.viewport.aplt.viewport30profile, [223](#page-226-1) ask\_sdk\_model.interfaces.viewport.aplt\_viewport23State, [227](#page-230-0) ask\_sdk\_model.interfaces.viewport.experience, [234](#page-237-0) [228](#page-231-0) ask sdk model.interfaces.viewport.keyboard, [228](#page-231-1) ask sdk model.interfaces.viewport.mode, [229](#page-232-0) ask\_sdk\_model.interfaces.viewport.presentation\_£35pe, [229](#page-232-1) ask sdk model.interfaces.viewport.shape, [229](#page-232-2) ask\_sdk\_model.interfaces.viewport.size.continudi%\_viewport\_size, [224](#page-227-0) ask\_sdk\_model.interfaces.viewport.size.discrete237iewport\_size, [224](#page-227-1) ask\_sdk\_model.interfaces.viewport.size.viewport23gize, [225](#page-228-0) ask\_sdk\_model.interfaces.viewport.touch, [230](#page-233-0) ask\_sdk\_model.interfaces.viewport.typed\_viewport Sstate, [230](#page-233-1) ask\_sdk\_model.interfaces.viewport.video.codecs, [239](#page-242-0) [226](#page-229-1) [231](#page-234-0) [232](#page-235-0) [232](#page-235-1) ask\_sdk\_model.permission\_status, [319](#page-322-0) ask\_sdk\_model.person, [320](#page-323-0) ask\_sdk\_model.request\_envelope, [324](#page-327-0) ask\_sdk\_model.response\_envelope, [325](#page-328-0) ask\_sdk\_model.services.api\_client, [298](#page-301-0) [298](#page-301-1) [298](#page-301-2) [299](#page-302-0) [299](#page-302-1) ask\_sdk\_model.services.authentication\_configuration, ask\_sdk\_model.services.base\_service\_client, ask\_sdk\_model.services.device\_address.address, ask\_sdk\_model.services.device\_address.device\_addrea ask\_sdk\_model.services.device\_address.error, [234](#page-237-1) ask sdk model.services.device address.short addres; [235](#page-238-0) ask\_sdk\_model.services.directive.directive, ask\_sdk\_model.services.directive.directive\_service [236](#page-239-0) ask\_sdk\_model.services.directive.error, ask\_sdk\_model.services.directive.header, ask\_sdk\_model.services.directive.send\_directive\_request ask\_sdk\_model.services.directive.speak\_directive, [238](#page-241-0) ask\_sdk\_model.services.endpoint\_enumeration.endpoin ask\_sdk\_model.services.endpoint\_enumeration.endpoin ask sdk model.services.endpoint enumeration.endpoin

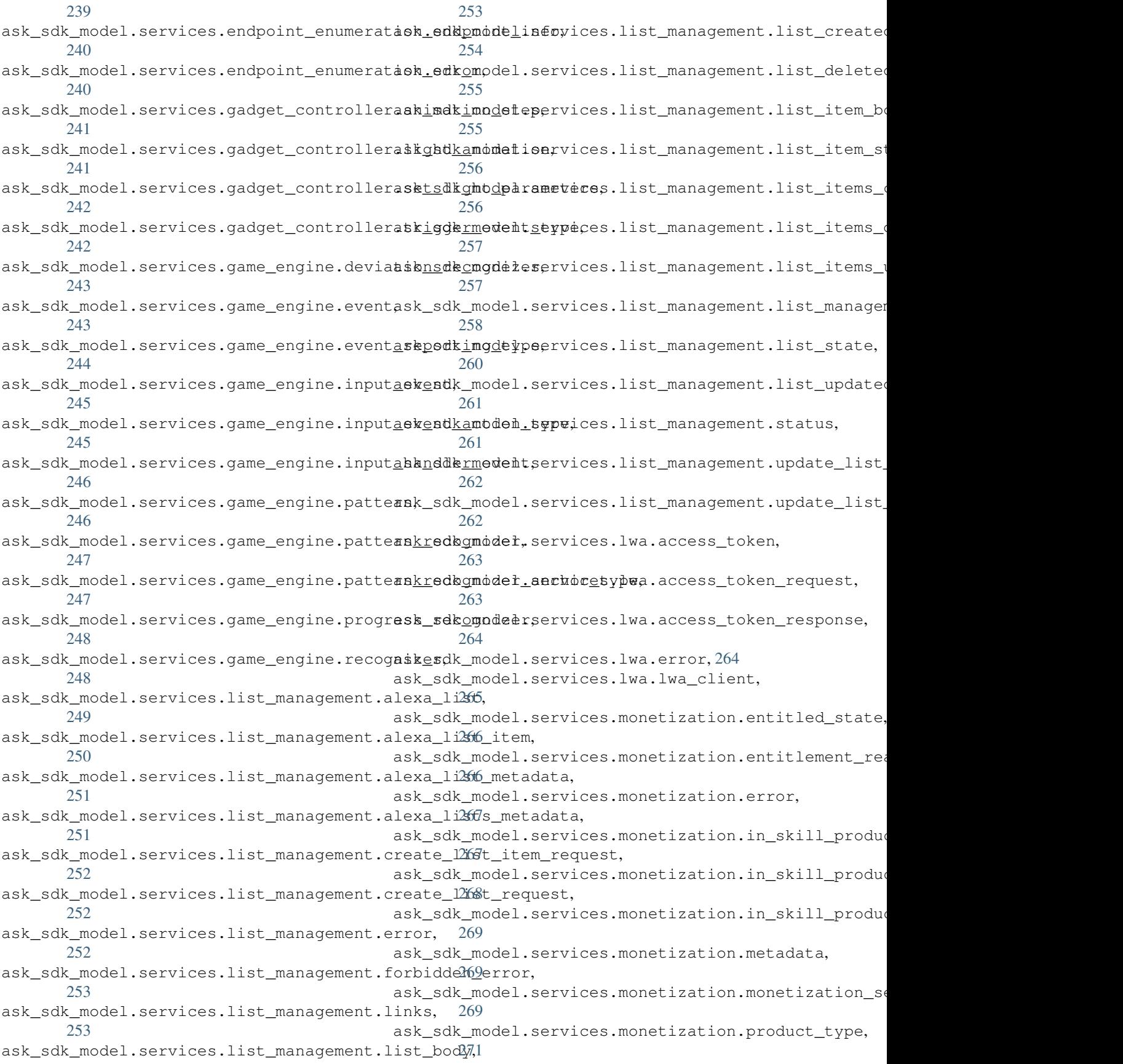

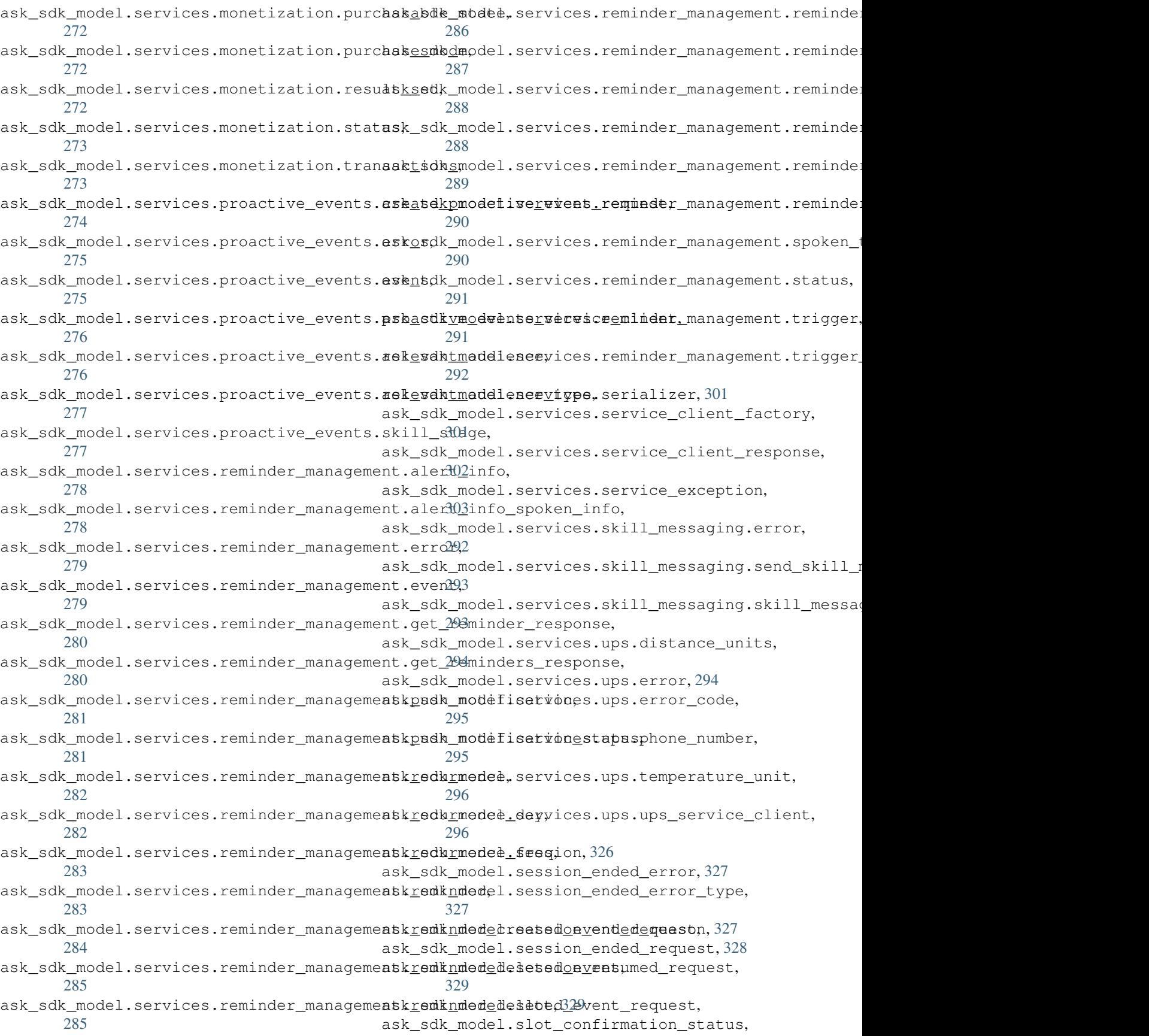
[330](#page-333-0) ask\_sdk\_model.slu.entityresolution.resolaskoadk\_model\_runtime.service\_client\_response, [303](#page-306-0) ask\_sdk\_model.slu.entityresolution.resolaskondk\_runtime.dispatch,[6](#page-9-0) [304](#page-307-0) ask sdk model.slu.entityresolution.status, [304](#page-307-1) ask\_sdk\_model.slu.entityresolution.status\_code, [7](#page-10-0) [305](#page-308-0) ask\_sdk\_model.slu.entityresolution.valueask\_sdk\_runtime.skill,[9](#page-12-0) [305](#page-308-1) ask\_sdk\_model.slu.entityresolution.valueawkappkrs3.adapter,[51](#page-54-0) [305](#page-308-2) ask\_sdk\_model.status, [330](#page-333-1) ask\_sdk\_model.supported\_interfaces, [331](#page-334-0) ask\_sdk\_model.task, [332](#page-335-0) ask\_sdk\_model.ui.ask\_for\_permissions\_conaektsdkrdebservice\_support.webservice\_handler, [306](#page-309-0) ask\_sdk\_model.ui.card, [306](#page-309-1) ask sdk model.ui.image, [307](#page-310-0) ask\_sdk\_model.ui.link\_account\_card, [307](#page-310-1) ask\_sdk\_model.ui.output\_speech, [308](#page-311-0) ask\_sdk\_model.ui.plain\_text\_output\_speechsk\_smapi\_model.v1.catalog.create\_content\_upload\_url [308](#page-311-1) ask\_sdk\_model.ui.play\_behavior, [309](#page-312-0) ask\_sdk\_model.ui.reprompt, [309](#page-312-1) ask\_sdk\_model.ui.simple\_card, [309](#page-312-2) ask\_sdk\_model.ui.ssml\_output\_speech, [310](#page-313-0) ask\_sdk\_model.ui.standard\_card, [310](#page-313-1) ask\_sdk\_model.user, [332](#page-335-1) ask\_sdk\_model\_runtime.api\_client, [58](#page-61-0) ask\_sdk\_model\_runtime.api\_client\_message, [59](#page-62-0) ask\_sdk\_model\_runtime.api\_client\_request, [59](#page-62-1) ask\_sdk\_model\_runtime.api\_client\_response, [59](#page-62-2) ask\_sdk\_model\_runtime.api\_configuration, [60](#page-63-0) ask\_sdk\_model\_runtime.api\_response, [60](#page-63-1) ask\_sdk\_model\_runtime.authentication\_confished and phodel.v1.catalog.upload.location, [60](#page-63-2) ask\_sdk\_model\_runtime.base\_service\_client, ask\_smapi\_model.v1.catalog.upload.pre\_signed\_url, [61](#page-64-0) ask\_sdk\_model\_runtime.exceptions, [61](#page-64-1) ask\_sdk\_model\_runtime.lwa.access\_token, [55](#page-58-0) ask\_sdk\_model\_runtime.lwa.access\_token\_request, [386](#page-388-2) [56](#page-59-0) ask\_sdk\_model\_runtime.lwa.access\_token\_response[386](#page-389-0) [56](#page-59-1) ask\_sdk\_model\_runtime.lwa.error, [57](#page-60-0) ask\_sdk\_model\_runtime.lwa.lwa\_client, [57](#page-60-1) ask sdk model runtime.serializer, [62](#page-65-0) [63](#page-66-0) ask\_sdk\_runtime.dispatch\_components.exception\_compo [8](#page-11-0) ask\_sdk\_runtime.dispatch\_components.request\_compone ask\_sdk\_runtime.exceptions, [13](#page-16-0) ask\_sdk\_runtime.skill\_builder, [11](#page-14-0) ask\_sdk\_s3.object\_keygen, [52](#page-55-0) ask\_sdk\_webservice\_support.verifier, [44](#page-47-0) ask\_sdk\_webservice\_support.verifier\_constants, [43](#page-46-0) [45](#page-48-0) ask\_smapi\_model.services.skill\_management.skill\_man [334](#page-336-0) ask\_smapi\_model.v1.bad\_request\_error, [556](#page-559-0) [387](#page-390-0) ask\_smapi\_model.v1.catalog.create\_content\_upload\_u [387](#page-390-1) ask\_smapi\_model.v1.catalog.presigned\_upload\_part\_it [388](#page-391-0) ask\_smapi\_model.v1.catalog.upload.catalog\_upload\_base [382](#page-385-0) ask\_smapi\_model.v1.catalog.upload.content\_upload\_f [382](#page-385-1) ask\_smapi\_model.v1.catalog.upload.file\_upload\_statu [382](#page-385-2) ask smapi model.v1.catalog.upload.get content upload [383](#page-386-0) ask\_smapi\_model.v1.catalog.upload.ingestion\_status, [384](#page-387-0) ask\_smapi\_model.v1.catalog.upload.ingestion\_step\_na [384](#page-387-1) [384](#page-387-2) [385](#page-388-0) ask\_smapi\_model.v1.catalog.upload.pre\_signed\_url\_it [385](#page-388-1) ask\_smapi\_model.v1.catalog.upload.upload\_ingestion ask\_smapi\_model.v1.catalog.upload.upload\_status, ask\_smapi\_model.v1.error, [556](#page-559-1) ask\_smapi\_model.v1.isp.associated\_skill\_response, [388](#page-391-1) ask\_smapi\_model.v1.isp.create\_in\_skill\_product\_request

[389](#page-392-0) ask\_smapi\_model.v1.isp.currency, [389](#page-392-1) ask\_smapi\_model.v1.isp.custom\_product\_prambtsmapi\_model.v1.links,[557](#page-560-0) [390](#page-393-0) ask\_smapi\_model.v1.isp.distribution\_countries, [410](#page-413-1) [390](#page-393-1) ask\_smapi\_model.v1.isp.editable\_state, [397](#page-400-0) ask\_smapi\_model.v1.isp.in\_skill\_product\_definit4id2n, [398](#page-401-0) ask\_smapi\_model.v1.isp.in\_skill\_product\_definit4ion\_response, [399](#page-402-0) ask\_smapi\_model.v1.isp.in\_skill\_product\_auhmamypi\_model.v1.skill.agreement\_type, [399](#page-402-1) ask\_smapi\_model.v1.isp.in\_skill\_product\_aakmamypiempdasey1.skill.alexa\_hosted.hosted\_skill [400](#page-403-0) ask\_smapi\_model.vl.isp.isp\_summary\_linksask\_smapi\_model.vl.skill.alexa\_hosted.hosted\_skill\_ [400](#page-403-1) ask\_smapi\_model.vl.isp.list\_in\_skill\_produkt\_smapi\_model.vl.skill.alexa\_hosted.hosted\_skill\_ [401](#page-404-0) ask\_smapi\_model.v1.isp.list\_in\_skill\_prodaktsmeppomodel.v1.skill.alexa\_hosted.hosted\_skill\_ [401](#page-404-1) ask\_smapi\_model.v1.isp.localized\_privacy<u>a</u>akdsmeppi\_medee,v1.skill.alexa\_hosted.hosted\_skill\_ [402](#page-405-0) ask\_smapi\_model.vl.isp.localized\_publishans \_\_ smapimatden, vl.skill.alexa\_hosted.hosted\_skill\_ [402](#page-405-1) ask\_smapi\_model.vl.isp.marketplace\_pricingk\_smapi\_model.vl.skill.alexa\_hosted.hosted\_skill\_ [403](#page-406-0) ask\_smapi\_model.v1.isp.price\_listing, [404](#page-407-0) ask\_smapi\_model.vl.isp.privacy\_and\_complaak\_emapi\_model.vl.skill.alexa\_hosted.hosted\_skill [404](#page-407-1) ask\_smapi\_model.vl.isp.product\_response,ask\_smapi\_model.vl.skill.alexa\_hosted.hosted\_skill\_ [404](#page-407-2) ask\_smapi\_model.vl.isp.product\_type,[405](#page-408-0) ask\_smapi\_model.vl.skill.alexa\_hosted.hosted\_skill\_ ask\_smapi\_model.v1.isp.publishing\_information, [418](#page-421-0) [405](#page-408-1) ask\_smapi\_model.v1.isp.purchasable\_state, [406](#page-409-0) ask\_smapi\_model.v1.isp.stage, [406](#page-409-1) ask smapi model.v1.isp.status, [407](#page-410-0) ask\_smapi\_model.v1.isp.subscription\_information, [422](#page-425-1) [407](#page-410-1) ask\_smapi\_model.vl.isp.subscription\_payment\_fr[eque](#page-422-0)ncy, [407](#page-410-2) ask\_smapi\_model.v1.isp.summary\_marketplace\_pricting, [408](#page-411-0) ask\_smapi\_model.v1.isp.summary\_price\_listing, [419](#page-422-2) [408](#page-411-1) ask\_smapi\_model.v1.isp.tax\_information, [409](#page-412-0) ask\_smapi\_model.vl.isp.tax\_information\_category[420](#page-423-1) [409](#page-412-1) ask\_smapi\_model.v1.isp.update\_in\_skill\_product\_f& quest, [410](#page-413-0) ask\_smapi\_model.v1.link, [556](#page-559-2) ask\_smapi\_model.v1.skill.account\_linking.access\_tol ask smapi model.v1.skill.account linking.account li [411](#page-414-0) ask\_smapi\_model.v1.skill.account\_linking.account\_li ask\_smapi\_model.v1.skill.account\_linking.account\_li ask\_smapi\_model.v1.skill.action, [534](#page-537-0) [535](#page-538-0) [414](#page-417-0) [414](#page-417-1) [415](#page-418-0) [415](#page-418-1) [416](#page-419-0) [416](#page-419-1) [416](#page-419-2) ask\_smapi\_model.v1.skill.alexa\_hosted.hosted\_skill [417](#page-420-0) [417](#page-420-1) [417](#page-420-2) ask\_smapi\_model.v1.skill.beta\_test.beta\_test, [421](#page-424-0) ask\_smapi\_model.v1.skill.beta\_test.status, [422](#page-425-0) ask\_smapi\_model.v1.skill.beta\_test.test\_body, ask\_smapi\_model.v1.skill.beta\_test.testers.invitat ask\_smapi\_model.v1.skill.beta\_test.testers.list\_tea ask\_smapi\_model.v1.skill.beta\_test.testers.tester, ask\_smapi\_model.v1.skill.beta\_test.testers.tester\_w [420](#page-423-0) ask\_smapi\_model.v1.skill.beta\_test.testers.testers ask\_smapi\_model.v1.skill.build\_details,

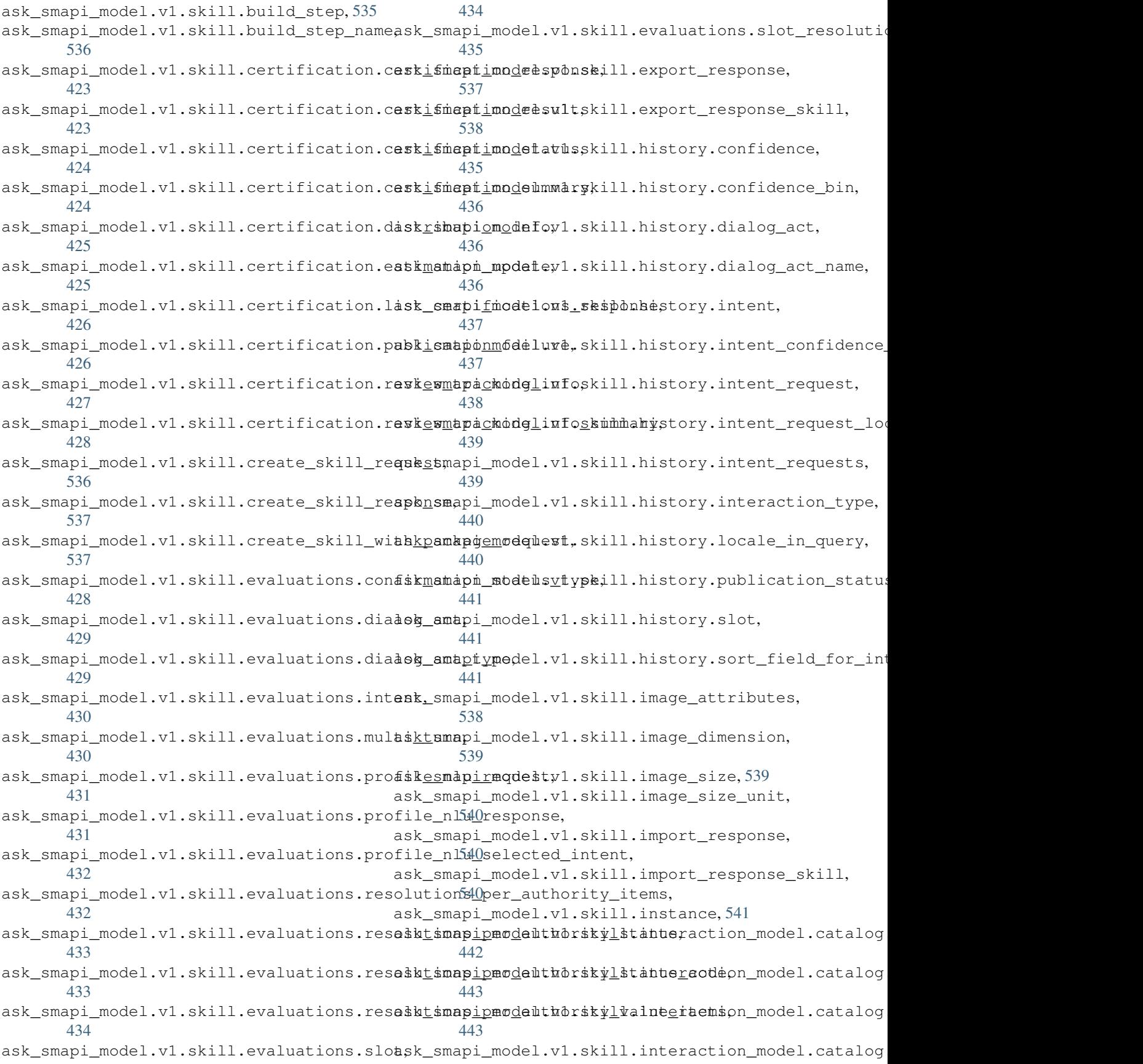

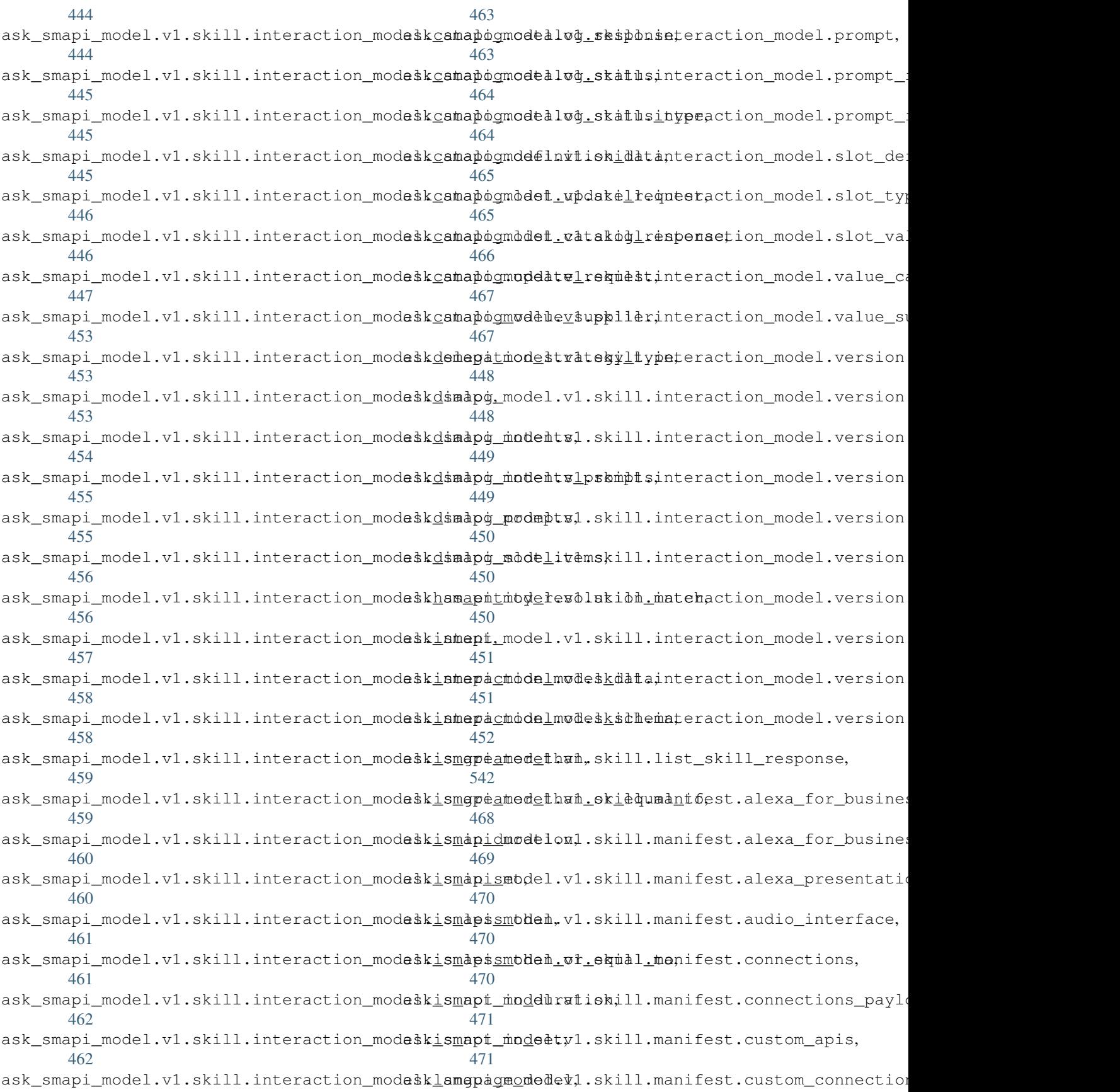

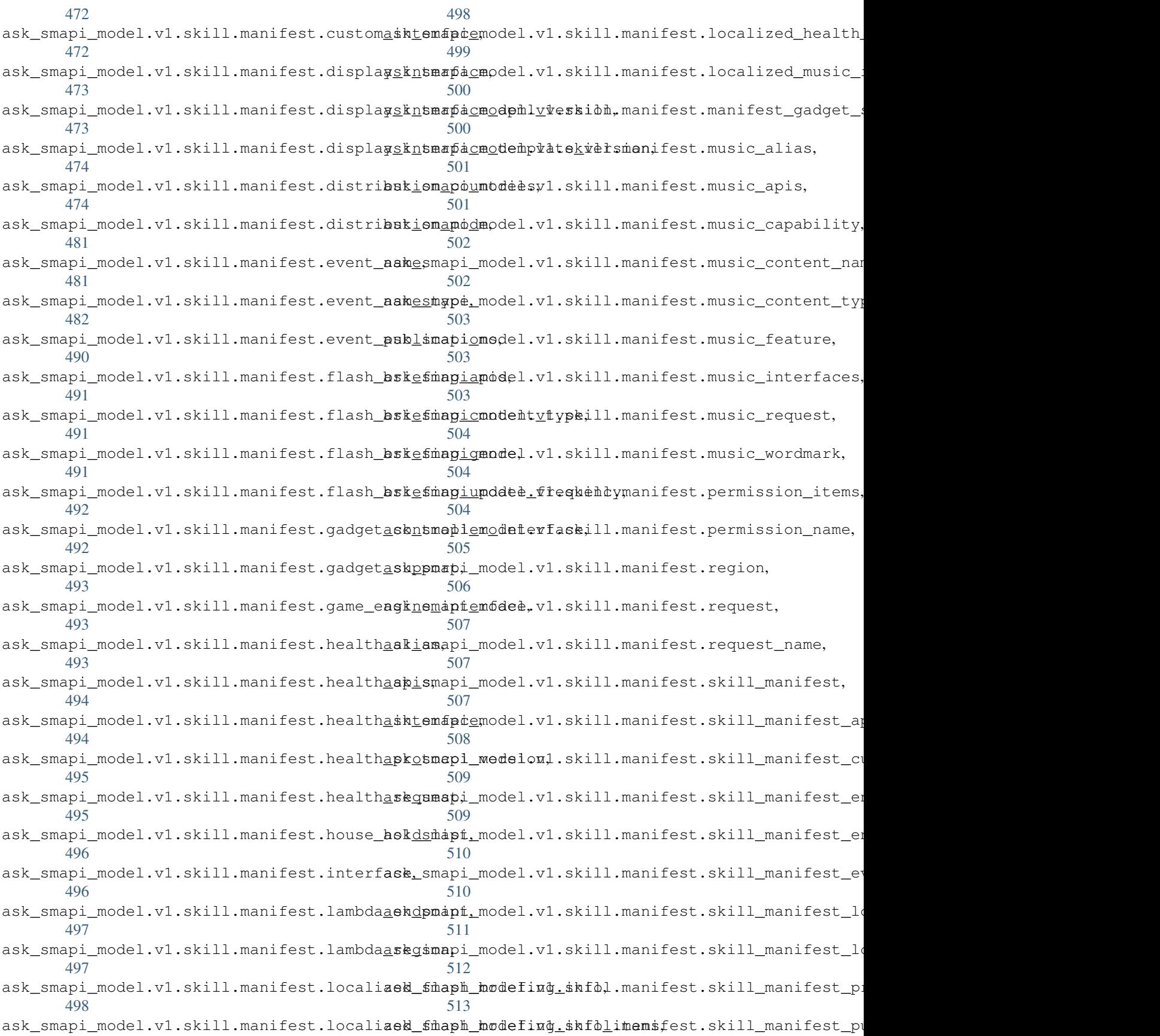

[514](#page-516-1) ask\_smapi\_model.v1.skill.manifest.smart\_home\_api25, [515](#page-518-0) ask\_smapi\_model.v1.skill.manifest.smart\_home\_prodfocol, [515](#page-518-1) ask\_smapi\_model.v1.skill.manifest.ssl\_certificat<sup>466</sup>\_type, [516](#page-519-0) ask\_smapi\_model.v1.skill.manifest.up\_channel\_i[tems](#page-529-1), [516](#page-519-1) ask\_smapi\_model.v1.skill.manifest.version, [516](#page-519-2) ask\_smapi\_model.v1.skill.manifest.video\_apis, [527](#page-530-0) [517](#page-520-0) ask\_smapi\_model.v1.skill.manifest.video\_apis\_loc2dle, [517](#page-520-1) ask\_smapi\_model.v1.skill.manifest.video\_app\_intelbface, [518](#page-521-0) ask\_smapi\_model.v1.skill.manifest.video\_catalog2xnfo, [518](#page-521-1) ask\_smapi\_model.vl.skill.manifest.video\_country528nfo, [519](#page-522-0) ask\_smapi\_model.v1.skill.manifest.video\_region, [529](#page-532-0) [519](#page-522-1) ask\_smapi\_model.vl.skill.manifest.viewport\_mode[529](#page-532-1) [519](#page-522-2) ask\_smapi\_model.v1.skill.manifest.viewport\_shape00 [520](#page-523-0) ask\_smapi\_model.v1.skill.manifest.viewport\_speciification, [520](#page-523-1) ask\_smapi\_model.v1.skill.metrics.get\_metric\_dat&besponse, [521](#page-524-0) ask\_smapi\_model.v1.skill.metrics.metric, [522](#page-525-0) ask\_smapi\_model.v1.skill.metrics.period, [522](#page-525-1) ask\_smapi\_model.v1.skill.metrics.skill\_type, [523](#page-526-0) ask\_smapi\_model.v1.skill.metrics.stage\_for\_metrid, [523](#page-526-1) ask\_smapi\_model.v1.skill.private.accept\_status, [548](#page-551-0) [523](#page-526-2) ask\_smapi\_model.v1.skill.private.list\_pr<mark>avatemdpstmodeflivm\_akcomnsubmesponsel\_for\_certification</mark> [524](#page-527-0) ask\_smapi\_model.v1.skill.private.private<u>adks</u>tmapitiondeacvbunkill.update\_skill\_with\_package [524](#page-527-1) ask\_smapi\_model.v1.skill.publication\_method, ask\_smapi\_model.v1.skill.upload\_response, [542](#page-545-0) ask smapi model.v1.skill.reason, [543](#page-546-0) ask\_smapi\_model.vl.skill.regional\_ssl\_certificat50, [543](#page-546-1) ask\_smapi\_model.v1.skill.resource\_import\_status, [551](#page-553-1) [544](#page-546-2) ask\_smapi\_model.v1.skill.response\_status, [544](#page-547-0) ask smapi model.v1.skill.simulations.alexa execution ask smapi model.v1.skill.simulations.alexa response ask\_smapi\_model.v1.skill.simulations.alexa\_response ask\_smapi\_model.v1.skill.simulations.device, ask\_smapi\_model.v1.skill.simulations.input, [526](#page-529-2) ask\_smapi\_model.v1.skill.simulations.invocation\_request ask\_smapi\_model.v1.skill.simulations.invocation\_rea ask\_smapi\_model.v1.skill.simulations.metrics, ask\_smapi\_model.v1.skill.simulations.session, ask\_smapi\_model.v1.skill.simulations.session\_mode, ask\_smapi\_model.v1.skill.simulations.simulation\_rea ask\_smapi\_model.v1.skill.simulations.simulations\_ap ask\_smapi\_model.v1.skill.simulations.simulations\_ap ask\_smapi\_model.v1.skill.simulations.simulations\_ap ask\_smapi\_model.v1.skill.skill\_interaction\_model\_st ask\_smapi\_model.v1.skill.skill\_status, [545](#page-548-1) ask\_smapi\_model.v1.skill.skill\_summary, [546](#page-549-0) ask smapi model.v1.skill.skill summary apis, [547](#page-550-0) ask smapi model.v1.skill.ssl certificate payload, ask\_smapi\_model.v1.skill.standardized\_error, ask\_smapi\_model.v1.skill.status, [548](#page-551-1) [549](#page-552-0) [549](#page-552-1) [549](#page-552-2) ask\_smapi\_model.v1.skill.validation\_data\_types, ask\_smapi\_model.v1.skill.validation\_details, ask\_smapi\_model.v1.skill.validation\_endpoint, [553](#page-556-0) ask smapi model.v1.skill.validation feature,

[554](#page-557-0) ask\_smapi\_model.v1.skill.validations.response\_validation, [531](#page-534-0) ask\_smapi\_model.v1.skill.validations.response\_validation\_importance, [532](#page-535-0) ask\_smapi\_model.v1.skill.validations.response\_validation\_status, [532](#page-535-1) ask\_smapi\_model.v1.skill.validations.validations\_api\_request, [532](#page-535-2) ask\_smapi\_model.v1.skill.validations.validations\_api\_response, [533](#page-536-0) ask\_smapi\_model.v1.skill.validations.validations\_api\_response\_result, [533](#page-536-1) ask\_smapi\_model.v1.skill.validations.validations\_api\_response\_status, [534](#page-537-1) ask\_smapi\_model.v1.skill.withdraw\_request, [554](#page-557-1) ask smapi model.v1.stage type, [557](#page-560-1) ask\_smapi\_model.v1.stage\_v2\_type, [557](#page-560-2) ask\_smapi\_model.v1.vendor\_management.vendor, [555](#page-558-0) ask\_smapi\_model.v1.vendor\_management.vendors, [555](#page-558-1) ask\_smapi\_sdk.smapi\_builder, [53](#page-56-0) ask\_smapi\_sdk.utils, [54](#page-57-0)

## Index

A absolute (*ask\_sdk\_model.interfaces.alexa.presentation.apl.position.Position ask\_sdk\_core.dispatch\_components.request\_components*), *attribute*), [99](#page-102-0) absolute(ask\_sdk\_model.interfaces.alexa.presentation.ap<del>h.posinon.Posinon</del>seInterceptor (class in *attribute*), [117](#page-120-0) AbstractExceptionHandler (*class in* ask\_sdk\_core.dispatch\_components.exception\_comportents<sub>pt</sub>tskill (class in ask\_sdk\_runtime.skill), [11](#page-14-1) [17](#page-20-0) AbstractExceptionHandler (*class in ask\_sdk\_runtime.dispatch\_components.exception\_components*), AbstractVerifier (*class in* [5](#page-8-0) AbstractExceptionMapper (*class in ask\_sdk\_runtime.dispatch\_components.exception\_components*), [6](#page-9-1) AbstractHandlerAdapter (*class in* ask\_sdk\_runtime.dispatch\_components.request\_components), (ask\_smapi\_model.v1.skill.private.accept\_status.AcceptStatus [5](#page-8-0) AbstractPersistenceAdapter (*class in ask\_sdk\_core.attributes\_manager*), [27](#page-30-0) AbstractRequestDispatcher (*class in ask\_sdk\_runtime.dispatch*), [3](#page-6-0) AbstractRequestHandler (*class in* ask\_sdk\_core.dispatch\_components.request\_comp<del>onents</del>), Token (*class in* [16](#page-19-0) AbstractRequestHandler (*class in* ask\_sdk\_runtime.dispatch\_components.request\_co<del>mponents</del>), ken (*class* in [3](#page-6-0) AbstractRequestHandlerChain (*class in ask\_sdk\_runtime.dispatch\_components.request\_components*), *ask\_sdk\_model.services.lwa.access\_token\_request*), [4](#page-7-0) AbstractRequestInterceptor (*class in ask\_sdk\_core.dispatch\_components.request\_components*), *ask\_sdk\_model\_runtime.lwa.access\_token\_request*), [16](#page-19-0) AbstractRequestInterceptor (*class in ask\_sdk\_runtime.dispatch\_components.request\_components*), *ask\_sdk\_model.services.lwa.access\_token\_response*), [4](#page-7-0) AbstractRequestMapper (*class in ask\_sdk\_runtime.dispatch\_components.request\_components*), *ask\_sdk\_model\_runtime.lwa.access\_token\_response*), [4](#page-7-0) AbstractResponseInterceptor (*class in* [17](#page-20-0) *ask\_sdk\_runtime.dispatch\_components.request\_components*), [4](#page-7-0) AbstractSkillBuilder (*class in ask\_sdk\_runtime.skill\_builder*), [11](#page-14-1) *ask\_sdk\_webservice\_support.verifier*), [44](#page-47-1) ACCEPTED (ask\_sdk\_model.interfaces.monetization.v1.purchase\_result.Pu *attribute*), [212](#page-215-0) ACCEPTED (*ask\_smapi\_model.v1.skill.beta\_test.testers.invitation\_status.InvitationStatus attribute*), [419](#page-422-3) *attribute*), [524](#page-527-2) AcceptStatus (*class in ask\_smapi\_model.v1.skill.private.accept\_status*), [523](#page-526-3) Access (*class in ask\_sdk\_model.interfaces.geolocation.access*), [206](#page-209-0) *ask\_sdk\_model.services.lwa.access\_token*), [263](#page-266-0) *ask\_sdk\_model\_runtime.lwa.access\_token*), [55](#page-58-1) AccessTokenRequest (*class in* [263](#page-266-0) AccessTokenRequest (*class in* [56](#page-59-2) AccessTokenResponse (*class in* [264](#page-267-0) AccessTokenResponse (*class in* [56](#page-59-2) AccessTokenSchemeType (*class in*

ask\_smapi\_model.v1.skill.account\_linking.access\_token\_sch**nethod**)pel)l [410](#page-413-2) AccountLinkedBody (*class in ask\_sdk\_model.events.skillevents.account\_linked\_body*), [73](#page-76-0) AccountLinkedRequest (*class in ask\_sdk\_model.events.skillevents.account\_linked\_request*), *method*), [24](#page-27-0) [73](#page-76-0) AccountLinkingRequest (*class in ask\_smapi\_model.v1.skill.account\_linking.account\_linking\_request*), *method*), [22](#page-25-0) [411](#page-414-1) AccountLinkingResponse (*class in* ask\_smapi\_model.v1.skill.account\_linking.account\_linking\_**mesthords)**e),[0 [412](#page-415-1) AccountLinkingType (*class in ask\_smapi\_model.v1.skill.account\_linking.account\_linking\_type*), *method*), [12](#page-15-0) [413](#page-416-1) Action (*class in ask\_smapi\_model.v1.skill.action*), [534](#page-537-2) active (ask\_sdk\_model.services.list\_management.list\_item\_state.Li**snktthodi**gtk0 *attribute*), [256](#page-259-0) active (*ask\_sdk\_model.services.list\_management.list\_state.ListState* (*ask\_sdk\_core.skill\_builder.CustomSkillBuilder attribute*), [260](#page-263-0) AD (ask\_smapi\_model.v1.isp.distribution\_countries.DistributionCountries\_response\_interceptor() *attribute*), [390](#page-393-2) AD (*ask\_smapi\_model.v1.skill.manifest.distribution\_countries.DistributionCou[ntri](#page-25-0)es method*), 22 *attribute*), [474](#page-477-2) add\_custom\_user\_agent() (*ask\_sdk.standard.StandardSkillBuilder method*), [39](#page-42-0) add\_custom\_user\_agent() (*ask\_sdk\_core.skill\_builder.CustomSkillBuilder method*), [23](#page-26-0) add\_custom\_user\_agent() (*ask\_sdk\_core.skill\_builder.SkillBuilder method*), [22](#page-25-0) add\_directive()(*ask\_sdk\_core.response\_helper.Respo<del>nseE</del>dctoryser()(ask\_sdk\_core.skill\_builder.SkillBuilder method*), [18](#page-21-0) add\_exception\_handler() (*ask\_sdk.standard.StandardSkillBuilder method*), [39](#page-42-0) add\_exception\_handler() (*ask\_sdk\_core.skill\_builder.CustomSkillBuilder method*), [24](#page-27-0) add\_exception\_handler() (*ask\_sdk\_core.skill\_builder.SkillBuilder method*), [22](#page-25-0) add\_exception\_handler() (*ask\_sdk\_runtime.dispatch\_components.exception\_components.GenericExceptionMapper* add\_loaders() (*ask\_sdk\_runtime.skill.RuntimeConfigurationBuilder method*), [9](#page-12-1) add\_exception\_handler() (*ask\_sdk\_runtime.skill.RuntimeConfigurationBuilder method*), [10](#page-13-0) add\_exception\_handler() (ask\_sdk\_runtime.skill\_builder.AbstractSkillBuild<mark>er</mark>dd\_renderer() (ask\_sdk\_core.skill\_builder.CustomSkillBuilder add\_global\_request\_interceptor() (*ask\_sdk.standard.StandardSkillBuilder method*), [40](#page-43-0) add\_global\_request\_interceptor() (*ask\_sdk\_core.skill\_builder.CustomSkillBuilder* add\_global\_request\_interceptor() (*ask\_sdk\_core.skill\_builder.SkillBuilder* add\_global\_request\_interceptor() (*ask\_sdk\_runtime.skill.RuntimeConfigurationBuilder* add\_global\_request\_interceptor() (*ask\_sdk\_runtime.skill\_builder.AbstractSkillBuilder* add\_global\_response\_interceptor() (*ask\_sdk.standard.StandardSkillBuilder* add qlobal response interceptor() *method*), [24](#page-27-0) (*ask\_sdk\_core.skill\_builder.SkillBuilder* add\_global\_response\_interceptor() (*ask\_sdk\_runtime.skill.RuntimeConfigurationBuilder method*), [10](#page-13-0) add\_global\_response\_interceptor() (*ask\_sdk\_runtime.skill\_builder.AbstractSkillBuilder method*), [12](#page-15-0) add\_loader() (*ask\_sdk.standard.StandardSkillBuilder method*), [40](#page-43-0) add\_loader() (*ask\_sdk\_core.skill\_builder.CustomSkillBuilder method*), [24](#page-27-0) *method*), [22](#page-25-0) add\_loader() (*ask\_sdk\_runtime.skill.RuntimeConfigurationBuilder method*), [10](#page-13-0) add\_loader() (*ask\_sdk\_runtime.skill\_builder.AbstractSkillBuilder method*), [12](#page-15-0) add\_loaders() (*ask\_sdk.standard.StandardSkillBuilder method*), [40](#page-43-0) add\_loaders() (*ask\_sdk\_core.skill\_builder.CustomSkillBuilder method*), [24](#page-27-0) add\_loaders() (*ask\_sdk\_core.skill\_builder.SkillBuilder method*), [22](#page-25-0) *method*), [10](#page-13-0) add\_loaders() (*ask\_sdk\_runtime.skill\_builder.AbstractSkillBuilder method*), [12](#page-15-0) add\_renderer() (*ask\_sdk.standard.StandardSkillBuilder method*), [40](#page-43-0)

*method*), [24](#page-27-0) add\_renderer() (*ask\_sdk\_core.skill\_builder.SkillBuilder method*), [22](#page-25-0) add\_renderer() (ask\_sdk\_runtime.skill.RuntimeConfigurationBuilderbute), [474](#page-477-2) *method*), [11](#page-14-1) add\_renderer()(ask\_sdk\_runtime.skill\_builder.AbstractSkillBuildttribute), [390](#page-393-2) *method*), [12](#page-15-0) add\_request\_handler() (*ask\_sdk.standard.StandardSkillBuilder method*), [40](#page-43-0) add\_request\_handler() (*ask\_sdk\_core.skill\_builder.CustomSkillBuilder* alexa\_alerts\_reminders\_skill\_readwrite *method*), [24](#page-27-0) add\_request\_handler() (*ask\_sdk\_core.skill\_builder.SkillBuilder method*), [22](#page-25-0) add\_request\_handler() (ask\_sdk\_runtime.skill.RuntimeConfigurationBuilderexa\_async\_event\_write *method*), [10](#page-13-0) add\_request\_handler() (ask\_sdk\_runtime.skill\_builder.AbstractSkillBuilderlexa\_authenticate\_2\_mandatory *method*), [11](#page-14-1) add\_request\_handler\_chain() (ask\_sdk\_runtime.dispatch\_components.request\_c<del>ompanenas.GenericReques</del>tMappertional *method*), [8](#page-11-1) add\_request\_handlers() (ask\_sdk\_runtime.skill.RuntimeConfigurationBuilderexa\_Camera\_PhotoCaptureController\_CancelCaptureFa *method*), [10](#page-13-0) add\_request\_interceptor() (ask\_sdk\_runtime.dispatch\_components.request\_c<del>ompanents.Genar<u>ic</u>RequestHaptdlerChaint</del>\_roller\_CancelCaptureF: *method*), [7](#page-10-1) add\_response\_interceptor() (ask\_sdk\_runtime.dispatch\_components.request\_c<del>hinpanents.Gener</del>ic**RequestHandlerChain**troller\_CaptureFailed *method*), [7](#page-10-1) add testers to beta test v1() (ask\_smapi\_model.services.skill\_management.skil**l\_manag@nant\_service\_vti@ntSkillManagementServ<u>ic</u>eGlient**reFinishec *method*), [334](#page-337-0) Address (*class in ask\_sdk\_model.services.device\_address.address*), *attribute*), [484](#page-487-0) [233](#page-236-0) AE (ask\_smapi\_model.v1.isp.distribution\_countries.DistributionCoun**(xisk**\_smapi\_model.v1.skill.manifest.event\_name\_type.EventName *attribute*), [390](#page-393-2) AE(*ask\_smapi\_model.v1.skill.manifest.distribution\_countrie*slBistr<u>ibutionCoun</u>tideoCaptureController\_CancelCaptureF: *attribute*), [474](#page-477-2) AF (*ask\_smapi\_model.v1.isp.distribution\_countries.DistributionCountries attribute*), [484](#page-487-0) *attribute*), [390](#page-393-2) AF (ask\_smapi\_model.v1.skill.manifest.distribution\_countries.Distribt**(tisk<u>(</u>Smapir\_es**odel.v1.skill.manifest.event\_name\_type.EventName *attribute*), [474](#page-477-2) AG(*ask\_smapi\_model.v1.isp.distribution\_countries.Distributibe*@a*undei*nera\_VideoCaptureController\_CaptureFinished *attribute*), [390](#page-393-2) AG (*ask\_smapi\_model.v1.skill.manifest.distribution\_countries.DistributionCoun[tries](#page-487-0) attribute*), 484 *attribute*), [474](#page-477-2) AgreementType (*class in ask\_smapi\_model.v1.skill.agreement\_type*), [535](#page-538-3) AI (*ask\_smapi\_model.v1.isp.distribution\_countries.DistributionCountries attribute*), [390](#page-393-2) AI (*ask\_smapi\_model.v1.skill.manifest.distribution\_countries.DistributionCountries* AL (*ask\_smapi\_model.v1.isp.distribution\_countries.DistributionCountries* AL (*ask\_smapi\_model.v1.skill.manifest.distribution\_countries.DistributionCountries attribute*), [474](#page-477-2) AlertInfo (*class in ask\_sdk\_model.services.reminder\_management.alert\_info*), [278](#page-281-0) (ask\_smapi\_model.v1.skill.manifest.permission\_name.Permission *attribute*), [505](#page-508-1) alexa\_alerts\_timers\_skill\_readwrite (ask\_smapi\_model.v1.skill.manifest.permission\_name.Permission *attribute*), [505](#page-508-1) (ask\_smapi\_model.v1.skill.manifest.permission\_name.Permission *attribute*), [505](#page-508-1) (ask\_smapi\_model.v1.skill.manifest.permission\_name.Permission *attribute*), [505](#page-508-1) (ask\_smapi\_model.v1.skill.manifest.permission\_name.Permission *attribute*), [505](#page-508-1) (ask\_smapi\_model.v1.skill.manifest.event\_name\_type.EventName *attribute*), [484](#page-487-0) (ask\_smapi\_model.v1.skill.manifest.event\_name\_type.EventName *attribute*), [484](#page-487-0) (ask\_smapi\_model.v1.skill.manifest.event\_name\_type.EventName *attribute*), [484](#page-487-0) (*ask smapi\_model.v1.skill.manifest.event\_name\_type.EventName* Alexa\_Camera\_VideoCaptureController\_CancelCaptureFa *attribute*), [484](#page-487-0) (*ask\_smapi\_model.v1.skill.manifest.event\_name\_type.EventNameType* Alexa\_Camera\_VideoCaptureController\_CaptureFailed *attribute*), [484](#page-487-0) (ask\_smapi\_model.v1.skill.manifest.event\_name\_type.EventName Alexa\_Camera\_VideoCaptureController\_CaptureStarted (*ask smapi model.v1.skill.manifest.event name type.EventName attribute*), [484](#page-487-0) alexa\_customer\_id\_read

(ask\_smapi\_model.v1.skill.manifest.permission\_name.PermistinihMame<sup>[506](#page-509-1)</sup> *attribute*), [505](#page-508-1) alexa\_device\_id\_read (*ask\_smapi\_model.v1.skill.manifest.permission\_name.PermissionName attribute*), [506](#page-509-1) *attribute*), [505](#page-508-1) alexa\_device\_type\_read (ask\_smapi\_model.v1.skill.manifest.permission\_name.Permi**sstich\Na)**ye[484](#page-487-0) *attribute*), [505](#page-508-1) alexa\_devices\_all\_address\_country\_and\_postal\_cd**dsk\_smapi\_**model.v1.skill.manifest.event\_name\_type.EventName (ask\_smapi\_model.v1.skill.manifest.permission\_name.Permi**sstich\Na)**ye[484](#page-487-0) *attribute*), [505](#page-508-1) alexa\_devices\_all\_address\_full\_read (ask\_smapi\_model.v1.skill.manifest.permission\_name.Permi**sstich\Na)**ye[484](#page-487-0) *attribute*), [505](#page-508-1) alexa\_devices\_all\_geolocation\_read (ask\_smapi\_model.v1.skill.manifest.permission\_name.Permi**sstich\Na)**ye[484](#page-487-0) *attribute*), [505](#page-508-1) alexa devices all notifications urgent write (*ask\_smapi\_model.v1.skill.manifest.permission\_name.PermissionName attribute*), [506](#page-509-1) *attribute*), [505](#page-508-1) alexa\_devices\_all\_notifications\_write (*ask\_smapi\_model.v1.skill.manifest.permission\_name.PermissionName attribute*), [506](#page-509-1) *attribute*), [505](#page-508-1) Alexa\_FileManager\_UploadController\_CancelUpload**(@ski\_kmd**pi*\_model.v1.skill.manifest.permission\_name.Permission* (*ask\_smapi\_model.v1.skill.manifest.event\_name\_type.EventNameType attribute*), [506](#page-509-1) *attribute*), [484](#page-487-0) Alexa\_FileManager\_UploadController\_CancelUpload@*ik*i*xmapid\_model.vl.skill.manifest.permission\_name.Permission* (*ask\_smapi\_model.v1.skill.manifest.event\_name\_type.EventNameType attribute*), [506](#page-509-1) *attribute*), [484](#page-487-0) Alexa\_FileManager\_UploadController\_UploadFailed (*ask\_smapi\_model.v1.skill.manifest.permission\_name.PermissionName* (*ask\_smapi\_model.v1.skill.manifest.event\_name\_type.EventNameType attribute*), [506](#page-509-1) *attribute*), [484](#page-487-0) Alexa\_FileManager\_UploadController\_UploadFinish**(ask\_***smapi\_model.v1.skill.manifest.permission\_name.Permission* (*ask\_smapi\_model.v1.skill.manifest.event\_name\_type.EventNameType attribute*), [506](#page-509-1) *attribute*), [484](#page-487-0) Alexa\_FileManager\_UploadController\_UploadStart**e(dsk\_smapi\_model.v1.skill.manifest.permission\_name.Permission** (*ask\_smapi\_model.v1.skill.manifest.event\_name\_type.EventNameType attribute*), [506](#page-509-1) *attribute*), [484](#page-487-0) alexa\_health\_profile\_write (*ask\_smapi\_model.v1.skill.manifest.permission\_name.PermissionName attribute*), [506](#page-509-1) *attribute*), [505](#page-508-1) alexa\_household\_lists\_read (ask\_smapi\_model.v1.skill.manifest.permission\_name.PermistinihMame<sup>[506](#page-509-1)</sup> *attribute*), [505](#page-508-1) alexa\_household\_lists\_write (*ask\_smapi\_model.v1.skill.manifest.permission\_name.PermissionName attribute*), [506](#page-509-1) *attribute*), [505](#page-508-1) alexa\_music\_cast (*ask\_smapi\_model.v1.skill.manifest.permissid*(a<u>rshamacaparmisdahnNamidl.manifest.event\_name\_type.EventName</u> *attribute*), [506](#page-509-1) alexa\_person\_id\_read (ask\_smapi\_model.v1.skill.manifest.permission\_name.Permi**sxik<u>n</u>shaapi\_**model.v1.skill.manifest.event\_name\_type.EventName *attribute*), [506](#page-509-1) alexa\_personality\_explicit\_read (ask\_smapi\_model.v1.skill.manifest.permission\_name.Perm**issk<u>o</u>sMapi**e\_model.v1.skill.simulations.alexa\_execution\_info), alexa\_personality\_explicit\_write (ask\_smapi\_model.v1.skill.manifest.permission\_name.Permission Alexa\_Presentation\_APL\_UserEvent (*ask smapi model.v1.skill.manifest.event name type.EventName* Alexa\_Presentation\_HTML\_Event Alexa\_Presentation\_HTML\_LifecycleStateChanged (ask\_smapi\_model.v1.skill.manifest.event\_name\_type.EventName Alexa\_Presentation\_PresentationDismissed (ask\_smapi\_model.v1.skill.manifest.event\_name\_type.EventName alexa\_profile\_email\_read (*ask smapi model.v1.skill.manifest.permission name.Permission* alexa\_profile\_given\_name\_read (ask\_smapi\_model.v1.skill.manifest.permission\_name.Permission alexa\_profile\_mobile\_number\_read alexa\_profile\_name\_read alexa\_raw\_person\_id\_read alexa\_skill\_cds\_monetization alexa skill proactive enablement alexa\_skill\_products\_entitlements (ask\_smapi\_model.v1.skill.manifest.permission\_name.Permission alexa\_user\_experience\_guidance\_read (ask\_smapi\_model.v1.skill.manifest.permission\_name.Permission alexa\_utterance\_id\_read (ask\_smapi\_model.v1.skill.manifest.permission\_name.Permission Alexa\_Video\_Xray\_ShowDetailsFailed *attribute*), [484](#page-487-0) Alexa\_Video\_Xray\_ShowDetailsSuccessful *attribute*), [484](#page-487-0) AlexaExecutionInfo (*class in*

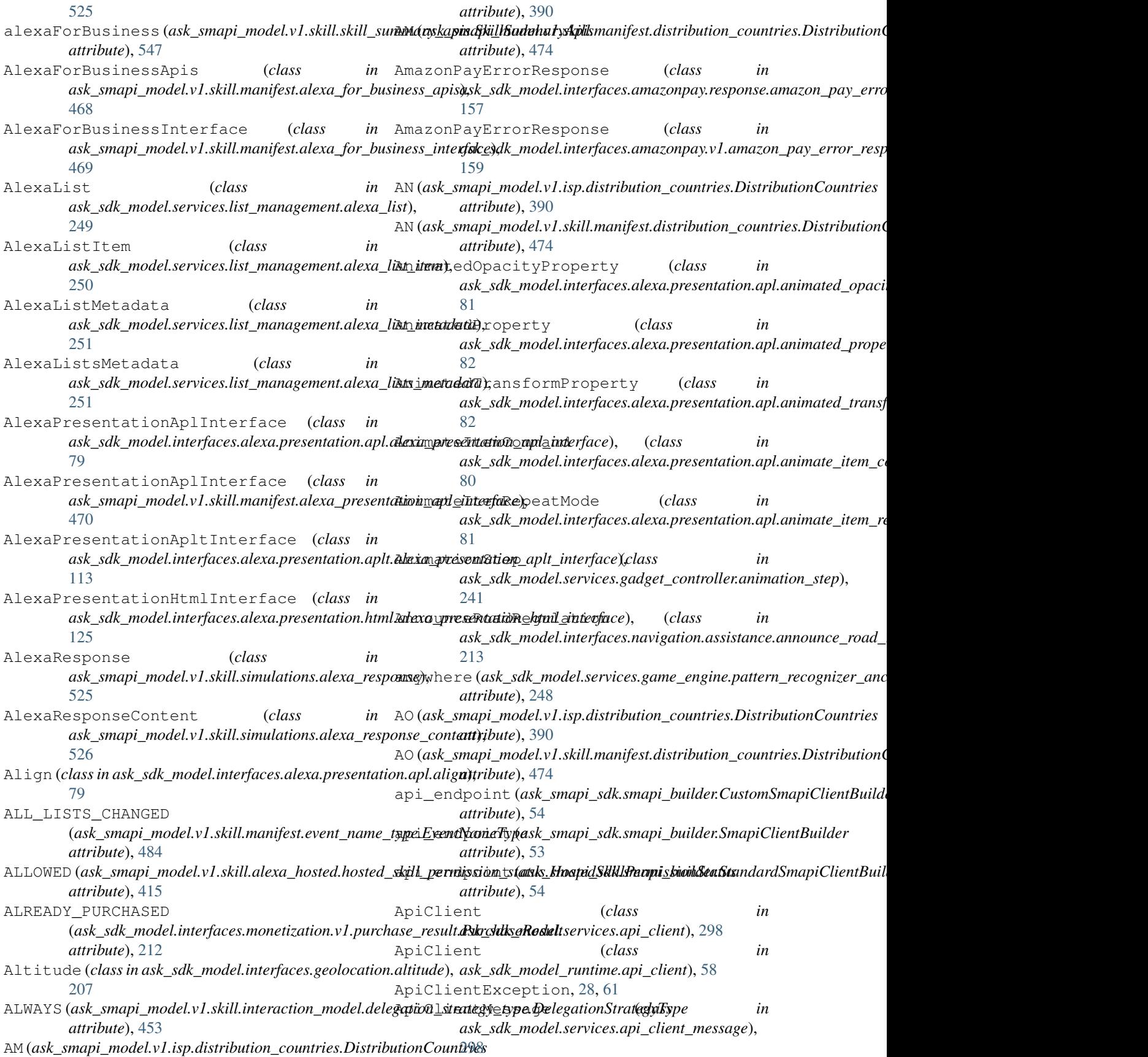

- ApiClientMessage (*class in ask\_sdk\_model\_runtime.api\_client\_message*), [59](#page-62-3)
- ApiClientRequest (*class in ask\_sdk\_model.services.api\_client\_request*), [298](#page-301-0)
- ApiClientRequest (*class ask\_sdk\_model\_runtime.api\_client\_request*), [59](#page-62-3) ask\_sdk\_core.api\_client (*module*), [27](#page-30-0)
- ApiClientResponse (*class in ask\_sdk\_model.services.api\_client\_response*), [299](#page-302-0)
- ApiClientResponse (*class ask\_sdk\_model\_runtime.api\_client\_response*), [59](#page-62-3) ask\_sdk\_core.response\_helper (*module*), [18](#page-21-0)
- ApiConfiguration (*class*) *ask\_sdk\_model.services.api\_configuration*), [299](#page-302-0) ask\_sdk\_core.skill\_builder (*module*), [21](#page-24-0)
- ApiConfiguration (*class in ask\_sdk\_model\_runtime.api\_configuration*), [60](#page-63-3)
- ApiResponse (*class in ask\_sdk\_model.services.api\_response*), [299](#page-302-0)
- ApiResponse (*class in ask\_sdk\_model\_runtime.api\_response*), [60](#page-63-3)
- APLTViewportState (*class in ask\_sdk\_model.interfaces.viewport.aplt\_viewport\_state*), (*module*), [65](#page-68-0) [227](#page-230-0) APLViewportState (*class in* ask\_sdk\_model.canfulfill.can\_fulfill\_intent ask\_sdk\_model.canfulfill.can\_fulfill\_intent\_request (*module*), [66](#page-69-0)
- *ask\_sdk\_model.interfaces.viewport.apl\_viewport\_state*), ask\_sdk\_model.canfulfill.can\_fulfill\_intent\_values [226](#page-229-0) (*module*), [67](#page-70-0)

*attribute*), [474](#page-477-2)

*method*), [18](#page-21-0) ask\_sdk.standard (*module*), [39](#page-42-0)

(*module*), [17](#page-20-0)

(*module*), [16](#page-19-0)

[31](#page-34-0)

*ule*), [36](#page-39-0)

ask\_sdk\_core.exceptions (*module*), [28](#page-31-0)

ask\_sdk\_core.serialize (*module*), [28](#page-31-0) ask\_sdk\_core.skill (*module*), [20](#page-23-0)

ask\_sdk\_core.utils.predicate (*module*), [29](#page-32-0) ask\_sdk\_core.utils.request\_util (*module*),

ask\_sdk\_core.utils.viewport (*module*), [30](#page-33-0) ask\_sdk\_dynamodb.adapter (*module*), [35](#page-38-0)

ask\_sdk\_model.application (*module*), [311](#page-314-0)

ask\_sdk\_dynamodb.partition\_keygen (*mod-*

*class method*), [49](#page-52-0)

as\_view() (*django\_ask\_sdk.skill\_adapter.SkillAdapter*

ask() (*ask\_sdk\_core.response\_helper.ResponseFactory*

ask\_sdk\_core.dispatch\_components.exception\_componen

ask\_sdk\_core.dispatch\_components.request\_component

- Application (*class in ask\_sdk\_model.application*), ask\_sdk\_model.canfulfill.can\_fulfill\_slot [311](#page-314-0) (*module*), [67](#page-70-0)
- APPROVED\_BY\_PARENT (*ask\_sdk\_model.services.monetization.status.Status attribute*), [273](#page-276-0) ask\_sdk\_model.canfulfill.can\_fulfill\_slot\_values (*module*), [68](#page-71-0) ask sdk model.canfulfill.can understand slot values
- AQ (*ask\_smapi\_model.v1.isp.distribution\_countries.DistributionCountries* (*module*), [68](#page-71-0) *attribute*), [391](#page-394-0) AQ (*ask\_smapi\_model.v1.skill.manifest.distribution\_countries.DistributionCountries* ask\_sdk\_model.connection\_completed (*mod*ask\_sdk\_model.cause (*module*), [311](#page-314-0)
- *attribute*), [474](#page-477-2) AR (*ask\_smapi\_model.v1.isp.distribution\_countries.DistributionCountries* ask\_sdk\_model.context (*module*), [312](#page-315-0) *ule*), [312](#page-315-0)
- *attribute*), [391](#page-394-0) ask\_sdk\_model.device (*module*), [313](#page-316-0)
- AR(*ask\_smapi\_model.v1.skill.manifest.distribution\_countries:N<u>is</u>tribu<u>ti</u>anCeuntrieslog.confirm\_intent\_directive attribute*), [474](#page-477-2) (*module*), [69](#page-72-0)
- archived(ask\_sdk\_model.services.list\_management.list\_state\_ListStateodel.dialog.confirm\_slot\_directive *attribute*), [260](#page-263-0) (*module*), [69](#page-72-0)
- args (ask\_sdk\_webservice\_support.verifier.VerificationExceptionsdk\_model.dialog.delegate\_directive *attribute*), [44](#page-47-1) (*module*), [69](#page-72-0)
- array (ask\_smapi\_model.vl.skill.validation\_data\_types.ValidationDataTypes.dialog.dynamic\_entities\_directive *attribute*), [550](#page-553-2) (*module*), [70](#page-73-0)
- ARTS\_AND\_CULTURE(*ask\_smapi\_model.v1.skill.manifest<del>d&</del>k<u>h\_dxitefing</u>\_genreHl<mark>ashBriefingGenr</mark>eslot\_directive attribute*), [491](#page-494-3) (*module*), [70](#page-73-0)
- AS (*ask\_smapi\_model.v1.isp.distribution\_countries.DistributionCountries* ask\_sdk\_model.dialog\_state (*module*), [314](#page-317-0) *attribute*), [391](#page-394-0) ask\_sdk\_model.directive (*module*), [314](#page-317-0)
- AS (*ask\_smapi\_model.v1.skill.manifest.distribution\_countries:D<u>is</u>tribu<u>ti</u>onCeuntries.dynamic.entity (<i>module*),

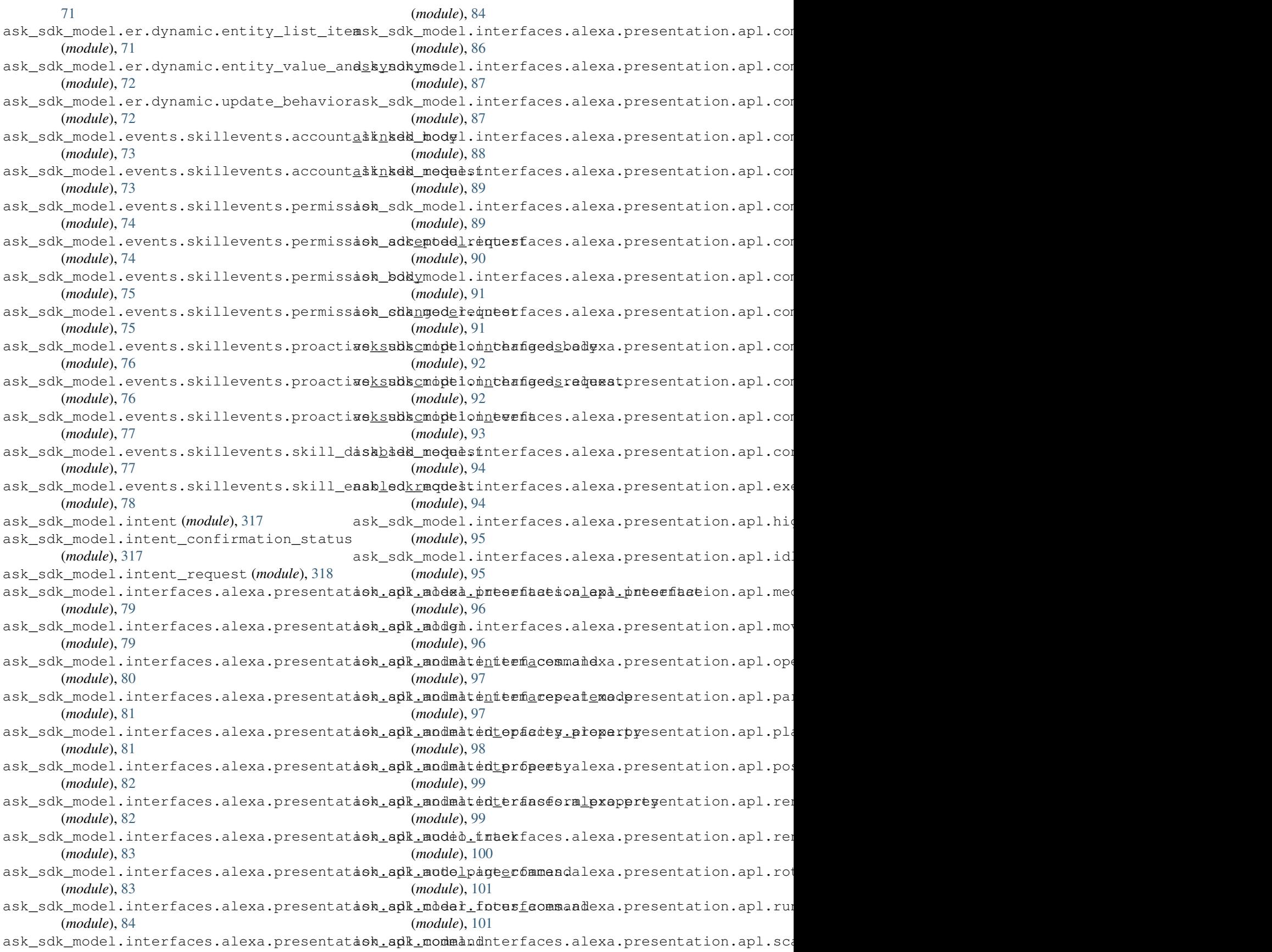

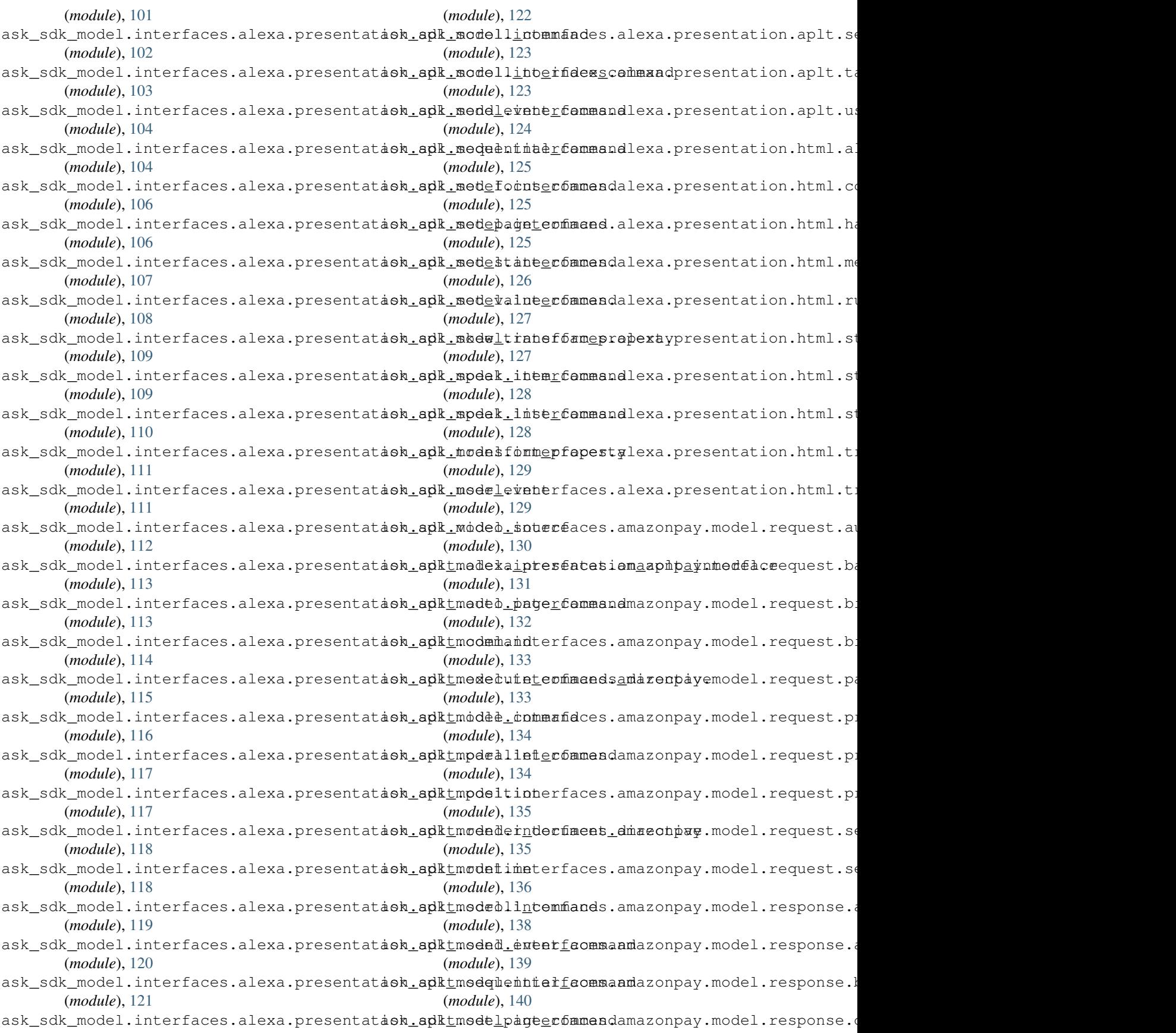

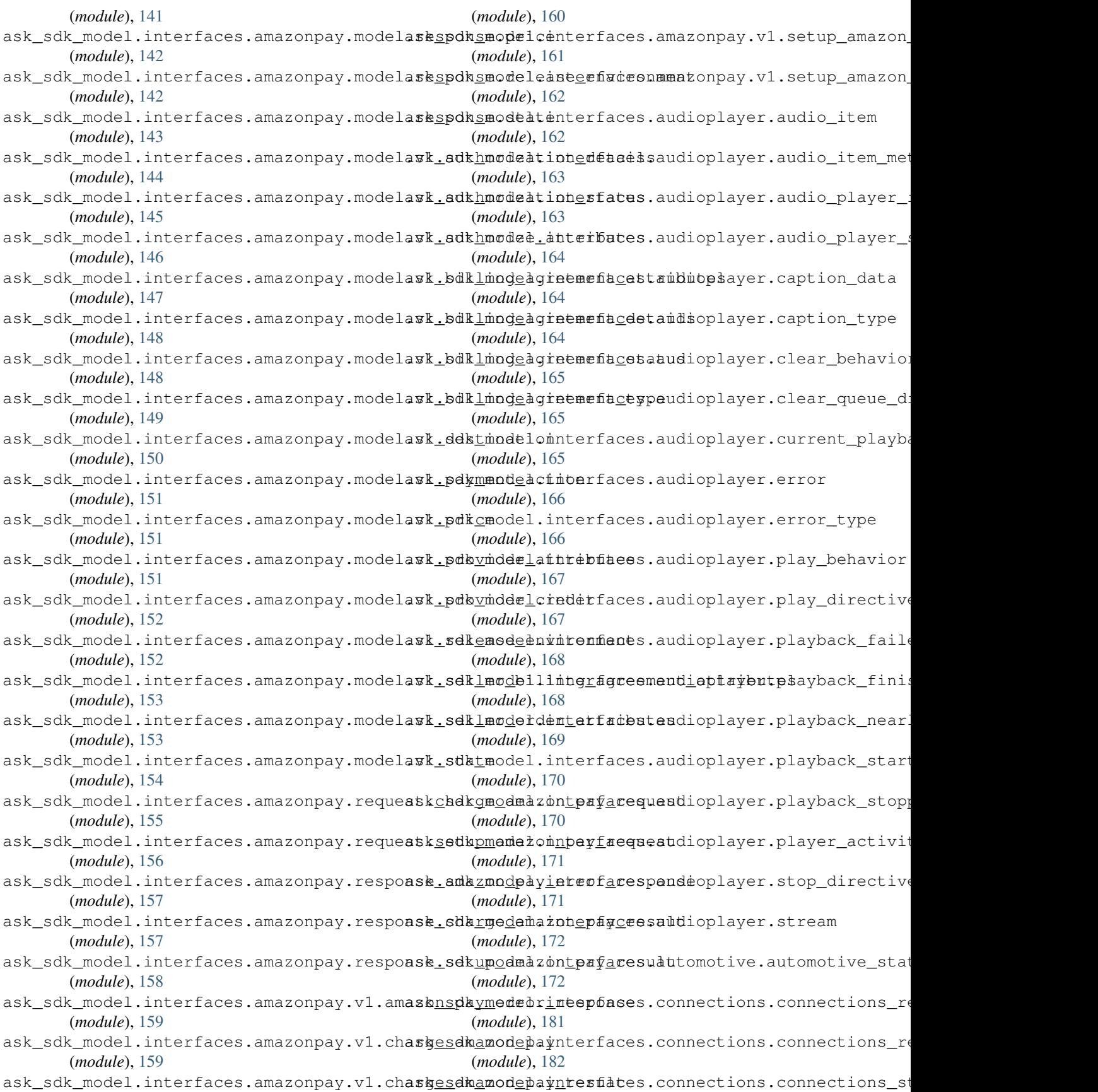

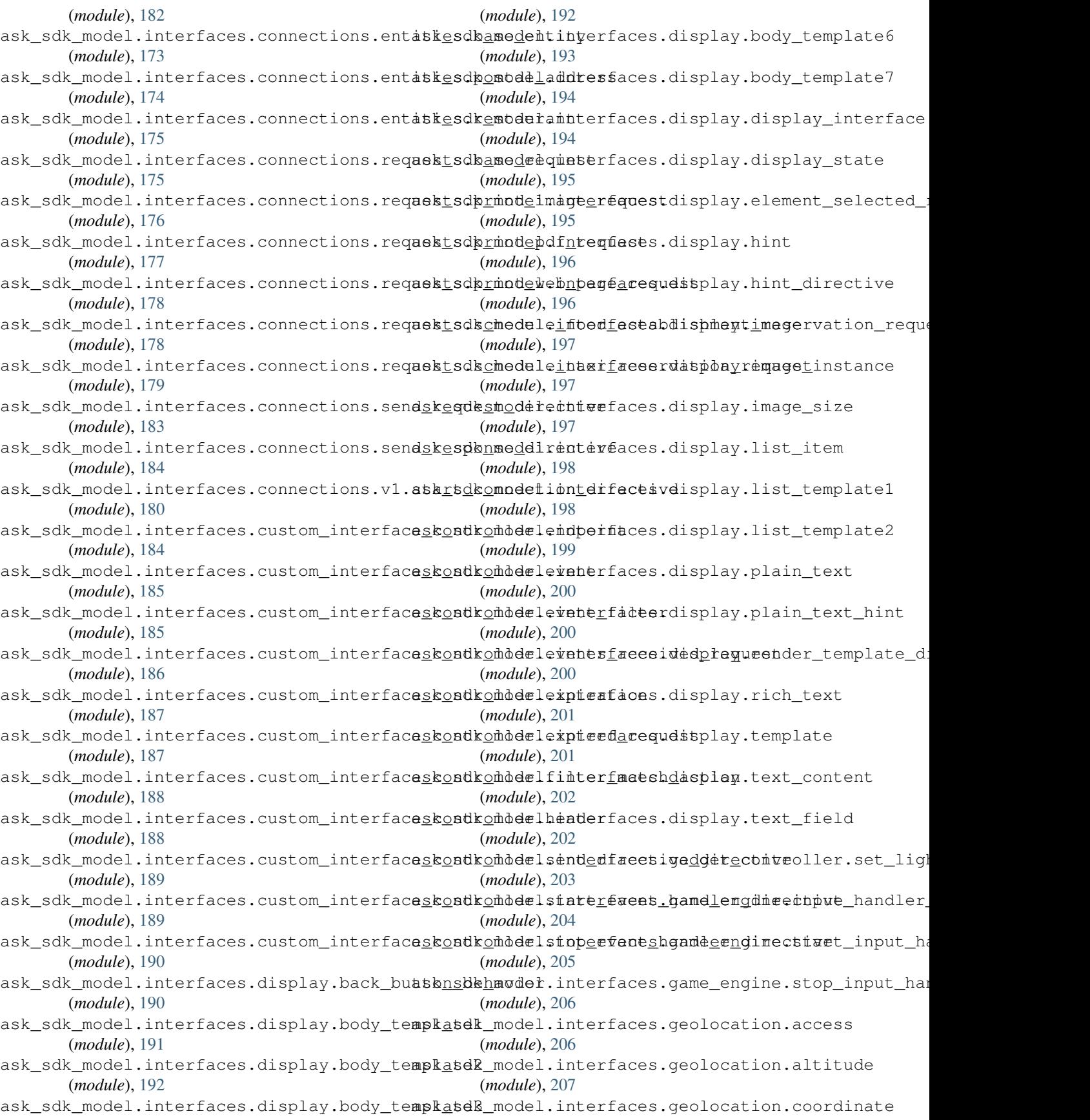

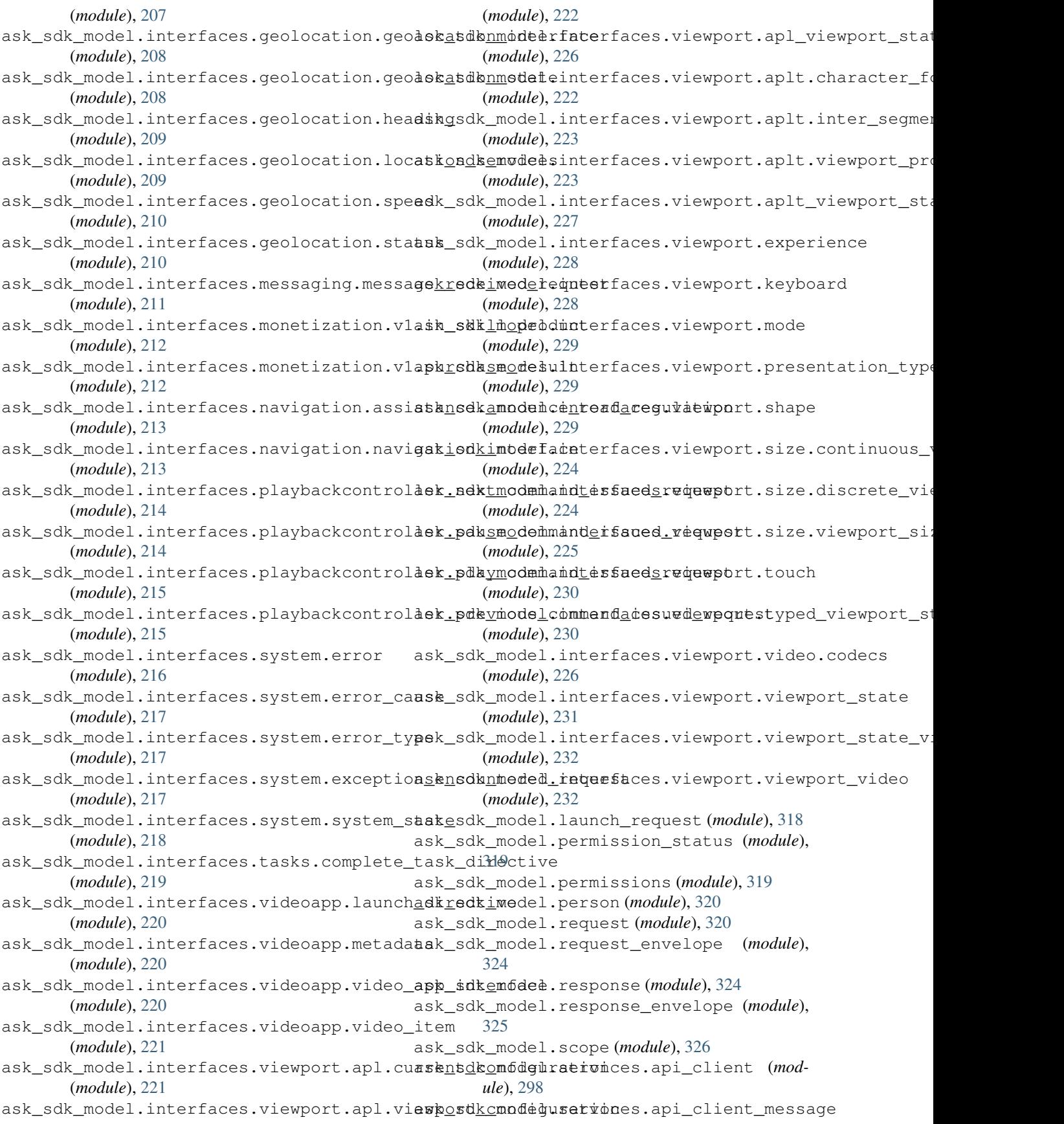

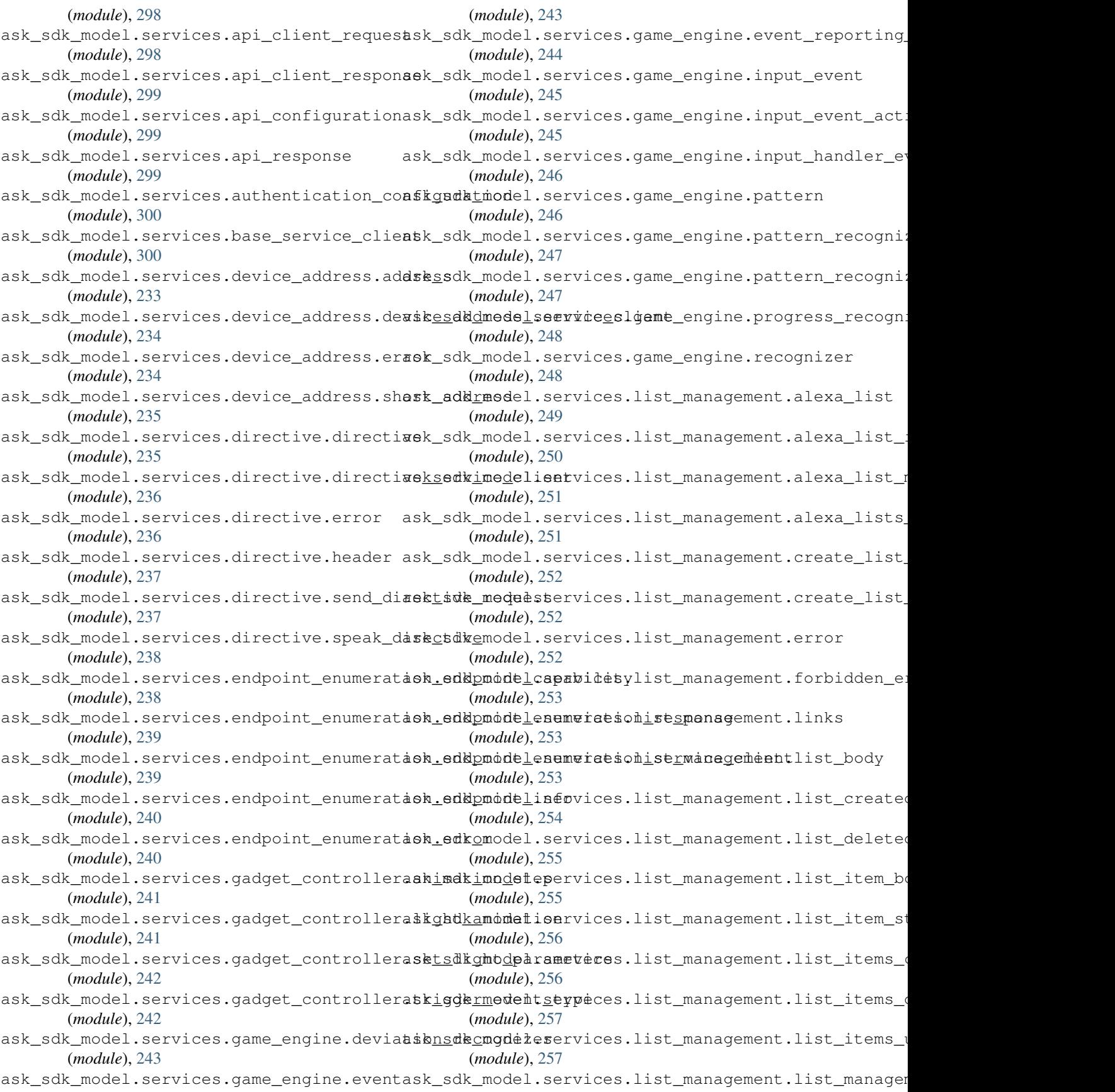

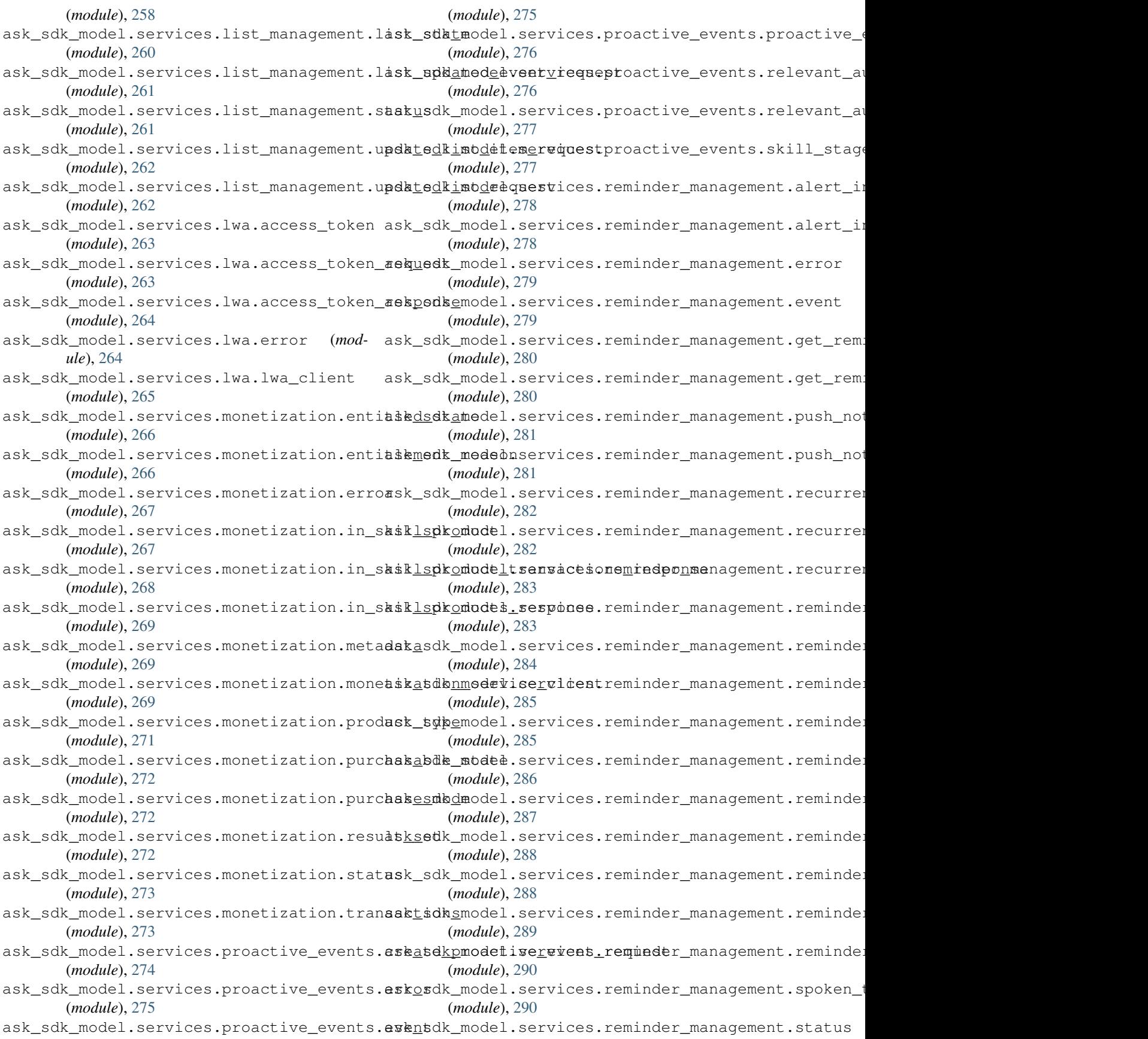

(*module*), [291](#page-294-0) ask\_sdk\_model.services.reminder\_managementsktsdkgmodel.slu.entityresolution.value\_wrapper (*module*), [291](#page-294-0) ask\_sdk\_model.services.reminder\_managementsktsdiggnodeippetatus (module), [330](#page-333-2) (*module*), [292](#page-295-0) ask\_sdk\_model.services.serializer (*module*), [301](#page-304-0) ask\_sdk\_model.services.service\_client\_factsbrgdk\_model.ui.ask\_for\_permissions\_consent\_card (*module*), [301](#page-304-0) ask\_sdk\_model.services.service\_client\_reapbnsek\_model.ui.card(module),[306](#page-309-2) (*module*), [302](#page-305-0) ask\_sdk\_model.services.service\_exception ask\_sdk\_model.ui.link\_account\_card (*mod-*(*module*), [303](#page-306-1) ask\_sdk\_model.services.skill\_messaging.error ask\_sdk\_model.ui.output\_speech (*module*), (*module*), [292](#page-295-0) ask\_sdk\_model.services.skill\_messaging.senk\_skill\_modessagipgarequest\_output\_speech (*module*), [293](#page-296-0) ask\_sdk\_model.services.skill\_messaging.skiklsdkesnadehguiepriagebehavior (module), (*module*), [293](#page-296-0) ask\_sdk\_model.services.ups.distance\_units ask\_sdk\_model.ui.reprompt (*module*), [309](#page-312-3) (*module*), [294](#page-297-0) ask\_sdk\_model.services.ups.error (*module*), [294](#page-297-0) ask sdk model.services.ups.error code (*module*), [295](#page-298-0) ask\_sdk\_model.services.ups.phone\_number ask\_sdk\_model.user (*module*), [332](#page-335-2) (*module*), [295](#page-298-0) ask\_sdk\_model.services.ups.temperature\_unit (*module*), [296](#page-299-0) ask\_sdk\_model.services.ups.ups\_service\_client (*module*), [59](#page-62-3) (*module*), [296](#page-299-0) ask\_sdk\_model.session (*module*), [326](#page-329-0) ask\_sdk\_model.session\_ended\_error (*module*), [327](#page-330-0) ask sdk model.session ended error type (*module*), [327](#page-330-0) ask\_sdk\_model.session\_ended\_reason (*module*), [327](#page-330-0) ask\_sdk\_model.session\_ended\_request (*module*), [328](#page-331-0) ask sdk model.session resumed request (*module*), [329](#page-332-0) ask\_sdk\_model.slot (*module*), [329](#page-332-0) ask\_sdk\_model.slot\_confirmation\_status (*module*), [330](#page-333-2) ask\_sdk\_model.slu.entityresolution.resolution (*module*), [55](#page-58-1) (*module*), [303](#page-306-1) ask\_sdk\_model.slu.entityresolution.resolutions (*module*), [56](#page-59-2) (*module*), [304](#page-307-2) ask\_sdk\_model.slu.entityresolution.status (*module*), [304](#page-307-2) ask\_sdk\_model.slu.entityresolution.status\_code [57](#page-60-2) (*module*), [305](#page-308-3) ask sdk model.slu.entityresolution.value (*module*), [305](#page-308-3) (*module*), [305](#page-308-3) ask\_sdk\_model.supported\_interfaces (*module*), [331](#page-334-1) ask\_sdk\_model.task (*module*), [332](#page-335-2) (*module*), [306](#page-309-2) ask\_sdk\_model.ui.image (*module*), [307](#page-310-2) *ule*), [307](#page-310-2) [308](#page-311-2) (*module*), [308](#page-311-2) [309](#page-312-3) ask\_sdk\_model.ui.simple\_card (*module*), [309](#page-312-3) ask\_sdk\_model.ui.ssml\_output\_speech (*module*), [310](#page-313-2) ask\_sdk\_model.ui.standard\_card (*module*), [310](#page-313-2) ask\_sdk\_model\_runtime.api\_client (*module*), [58](#page-61-1) ask\_sdk\_model\_runtime.api\_client\_message ask\_sdk\_model\_runtime.api\_client\_request (*module*), [59](#page-62-3) ask\_sdk\_model\_runtime.api\_client\_response (*module*), [59](#page-62-3) ask sdk model runtime.api configuration (*module*), [60](#page-63-3) ask\_sdk\_model\_runtime.api\_response (*module*), [60](#page-63-3) ask\_sdk\_model\_runtime.authentication\_configuration (*module*), [60](#page-63-3) ask sdk model runtime.base service client (*module*), [61](#page-64-2) ask\_sdk\_model\_runtime.exceptions (*module*), [61](#page-64-2) ask\_sdk\_model\_runtime.lwa.access\_token ask\_sdk\_model\_runtime.lwa.access\_token\_request ask\_sdk\_model\_runtime.lwa.access\_token\_response (*module*), [56](#page-59-2) ask\_sdk\_model\_runtime.lwa.error (*module*), ask\_sdk\_model\_runtime.lwa.lwa\_client (*module*), [57](#page-60-2)

ask\_sdk\_model\_runtime.serializer (*module*), [62](#page-65-1) ask\_sdk\_model\_runtime.service\_client\_response (*module*), [389](#page-392-2) (*module*), [63](#page-66-1) ask\_sdk\_runtime.dispatch (*module*), [3,](#page-6-0) [6](#page-9-1) ask\_sdk\_runtime.dispatch\_components.exception\_componentsviolets.isp.custom\_product\_prompts (*module*), [5,](#page-8-0) [8](#page-11-1) ask\_sdk\_runtime.dispatch\_components.requesk\_smaponendel.v1.isp.distribution\_countries (*module*), [3,](#page-6-0) [7](#page-10-1) ask\_sdk\_runtime.exceptions (*module*), [13](#page-16-1) ask\_sdk\_runtime.skill (*module*), [9](#page-12-1) ask\_sdk\_runtime.skill\_builder (*module*), [11](#page-14-1) ask\_sdk\_s3.adapter (*module*), [51](#page-54-1) ask\_sdk\_s3.object\_keygen (*module*), [52](#page-55-1) ask\_sdk\_webservice\_support.verifier (*module*), [44](#page-47-1) ask\_sdk\_webservice\_support.verifier\_constants (*module*), [399](#page-402-2) (*module*), [43](#page-46-1) ask\_sdk\_webservice\_support.webservice\_handler (*module*), [400](#page-403-2) (*module*), [45](#page-48-1) ask\_smapi\_model.services.skill\_manag[emen](#page-403-2)t.skill*(mmdnke*yetothet\_service\_client (*module*), [334](#page-337-0) ask\_smapi\_model.v1.bad\_request\_error (*module*), [556](#page-559-3) ask\_smapi\_model.v1.catalog.create\_content\_uploa(duodule), 40dquest (*module*), [387](#page-390-2) ask\_smapi\_model.v1.catalog.create\_content\_uploa(*duodule*), 402ponse (*module*), [387](#page-390-2) ask\_smapi\_model.v1.catalog.presigned\_upload\_par(*module*), [402](#page-405-2) (*module*), [388](#page-391-2) ask\_smapi\_model.v1.catalog.upload.catalog\_uploadudaket03 (*module*), [382](#page-385-3) ask\_smapi\_model.v1.catalog.upload.content\_uploa(*duoflule*), 404mmary (*module*), [382](#page-385-3) ask\_smapi\_model.v1.catalog.upload.file\_upload\_s(*maduke*),[404](#page-407-3) (*module*), [382](#page-385-3) ask\_smapi\_model.v1.catalog.upload.get\_content\_umbodately\_[resp](#page-407-3)onse (*module*), [383](#page-386-1) ask\_smapi\_model.v1.catalog.upload.ingestion\_statundule,[405](#page-408-2) (*module*), [384](#page-387-3) ask\_smapi\_model.v1.catalog.upload.ingestion\_ste(pnodulee), [405](#page-408-2) (*module*), [384](#page-387-3) ask\_smapi\_model.v1.catalog.upload.location (*module*), [384](#page-387-3) ask\_smapi\_model.v1.catalog.upload.pre\_signed\_url ask\_smapi\_model.v1.isp.status (*module*), (*module*), [385](#page-388-3) ask\_smapi\_model.vl.catalog.upload.pre\_signed\_smapiimedel.vl.isp.subscription\_information (*module*), [385](#page-388-3) ask\_smapi\_model.vl.catalog.upload.upload\_ingemapionmodep.vl.isp.subscription\_payment\_frequency (*module*), [386](#page-389-1) ask\_smapi\_model.v1.catalog.upload.uploadaskasmapi\_model.v1.isp.summary\_marketplace\_pricing (*module*), [386](#page-389-1) ask\_smapi\_model.v1.error (*module*), [556](#page-559-3) ask\_smapi\_model.v1.isp.associated\_skill\_respons(module), [408](#page-411-2) (*module*), [388](#page-391-2) ask\_smapi\_model.v1.isp.create\_in\_skill\_product\_request ask\_smapi\_model.v1.isp.currency (*module*), [389](#page-392-2) (*module*), [390](#page-393-2) (*module*), [390](#page-393-2) ask\_smapi\_model.v1.isp.editable\_state (*module*), [397](#page-400-1) ask\_smapi\_model.v1.isp.in\_skill\_product\_definition (*module*), [398](#page-401-1) ask\_smapi\_model.v1.isp.in\_skill\_product\_definition (*module*), [399](#page-402-2) ask\_smapi\_model.v1.isp.in\_skill\_product\_summary ask smapi model.v1.isp.in skill product summary rea ask\_smapi\_model.v1.isp.isp\_summary\_links ask\_smapi\_model.v1.isp.list\_in\_skill\_product (*module*), [401](#page-404-2) ask smapi model.v1.isp.list in skill product respon ask\_smapi\_model.v1.isp.localized\_privacy\_and\_compli ask\_smapi\_model.v1.isp.localized\_publishing\_informa ask\_smapi\_model.v1.isp.marketplace\_pricing ask\_smapi\_model.v1.isp.price\_listing ask\_smapi\_model.v1.isp.privacy\_and\_compliance ask\_smapi\_model.v1.isp.product\_response ask\_smapi\_model.v1.isp.product\_type ask\_smapi\_model.v1.isp.publishing\_information ask\_smapi\_model.v1.isp.purchasable\_state (*module*), [406](#page-409-2) ask\_smapi\_model.v1.isp.stage (*module*), [406](#page-409-2) [407](#page-410-3) (*module*), [407](#page-410-3) (*module*), [407](#page-410-3) (*module*), [408](#page-411-2) ask\_smapi\_model.v1.isp.summary\_price\_listing

ask\_smapi\_model.vl.isp.tax\_information ask\_smapi\_model.vl.skill.beta\_test.testers.tester\_v (*module*), [409](#page-412-2) ask\_smapi\_model.vl.isp.tax\_information\_categomgpi\_model.vl.skill.beta\_test.testers.testers\_ (*module*), [409](#page-412-2) ask\_smapi\_model.vl.isp.update\_in\_skill\_production productil.vl.skill.build\_details (*module*), [410](#page-413-2) ask\_smapi\_model.v1.link (*module*), [556](#page-559-3) ask\_smapi\_model.v1.links (*module*), [557](#page-560-3) ask\_smapi\_model.vl.skill.account\_linkingaakcemaptohedeschemektypebuild\_step\_name (*module*), [410](#page-413-2) ask\_smapi\_model.vl.skill.account\_linkingaakcomapilmodengvrequest.certification.certificatio (*module*), [411](#page-414-1) ask\_smapi\_model.vl.skill.account\_linkingaakcomapilmodengvresponsecertification.certificatio (*module*), [412](#page-415-1) ask\_smapi\_model.vl.skill.account\_linkingaakcomapilmodengytypeill.certification.certificatio (*module*), [413](#page-416-1) ask\_smapi\_model.vl.skill.action (*module*), ask\_smapi\_model.vl.skill.certification.certificatio [534](#page-537-2) ask\_smapi\_model.vl.skill.agreement\_type ask\_smapi\_model.vl.skill.certification.distribution (*module*), [535](#page-538-3) ask\_smapi\_model.vl.skill.alexa\_hosted.host&dsmkpllmodeo.vl.skill.certification.estimation\_u (*module*), [414](#page-417-2) ask\_smapi\_model.v1.skill.alexa\_hosted.host&dsmkpllmmdeadataskill.certification.list\_certifi (*module*), [414](#page-417-2) ask\_smapi\_model.v1.skill.alexa\_hosted.host&dsmkpllmpdemivsionill.certification.publication (*module*), [415](#page-418-2) ask\_smapi\_model.vl.skill.alexa\_hosted.host&dsmkpllmpdemivsiokistatustification.review\_track (*module*), [415](#page-418-2) ask\_smapi\_model.vl.skill.alexa\_hosted.host&dsmkpllmpdemivsiokitypeertification.review\_track (*module*), [416](#page-419-3) ask\_smapi\_model.vl.skill.alexa\_hosted.host&dsmkpllmodpdsvtoryill.create\_skill\_request (*module*), [416](#page-419-3) ask\_smapi\_model.v1.skill.alexa\_hosted.hoaskdsmkpllmodposvtoskidtedentialskill\_response (*module*), [416](#page-419-3) ask\_smapi\_model.v1.skill.alexa\_hosted.host&dsmkpilmodpdsvtorkidredentielskilistwith\_package (*module*), [417](#page-420-3) ask\_smapi\_model.vl.skill.alexa\_hosted.host&dsmkpllmodpdsvtoryidtedvatuationequestirmation\_ (*module*), [417](#page-420-3) ask\_smapi\_model.vl.skill.alexa\_hosted.hoaskdsmkpllmodposvtoryihfovaluations.dialog\_act (*module*), [417](#page-420-3) ask\_smapi\_model.vl.skill.alexa\_hosted.host&dsmkpllmodefime.skill.evaluations.dialog\_act\_typ (*module*), [418](#page-421-1) ask\_smapi\_model.v1.skill.beta\_test.beta\_test ask\_smapi\_model.v1.skill.evaluations.intent (*module*), [421](#page-424-1) ask\_smapi\_model.v1.skill.beta\_test.status ask\_smapi\_model.v1.skill.evaluations.multi\_turn (*module*), [422](#page-425-2) ask\_smapi\_model.vl.skill.beta\_test.test\_boklysmapi\_model.vl.skill.evaluations.profile\_nlu\_re (*module*), [422](#page-425-2) ask\_smapi\_model.v1.skill.beta\_test.testeaskiamapationdestatuskill.evaluations.profile\_nlu\_re (*module*), [419](#page-422-3) ask\_smapi\_model.vl.skill.beta\_test.testeasklimaptemodel\_response.evaluations.profile\_nlu\_se (*module*), [419](#page-422-3) ask\_smapi\_model.v1.skill.beta\_test.testexsktexapi\_model.v1.skill.evaluations.resolutions\_pe (*module*), [419](#page-422-3) (*module*), [420](#page-423-2) (*module*), [420](#page-423-2) (*module*), [535](#page-538-3) ask\_smapi\_model.v1.skill.build\_step (*module*), [535](#page-538-3) (*module*), [536](#page-539-2) (*module*), [423](#page-426-2) (*module*), [423](#page-426-2) (*module*), [424](#page-427-2) (*module*), [424](#page-427-2) (*module*), [425](#page-428-2) (*module*), [425](#page-428-2) (*module*), [426](#page-429-2) (*module*), [426](#page-429-2) (*module*), [427](#page-430-2) (*module*), [428](#page-431-1) (*module*), [536](#page-539-2) (*module*), [537](#page-540-3) (*module*), [537](#page-540-3) (*module*), [428](#page-431-1) (*module*), [429](#page-432-2) (*module*), [429](#page-432-2) (*module*), [430](#page-433-2) (*module*), [430](#page-433-2) (*module*), [431](#page-434-2) (*module*), [431](#page-434-2) (*module*), [432](#page-435-2) (*module*), [432](#page-435-2)

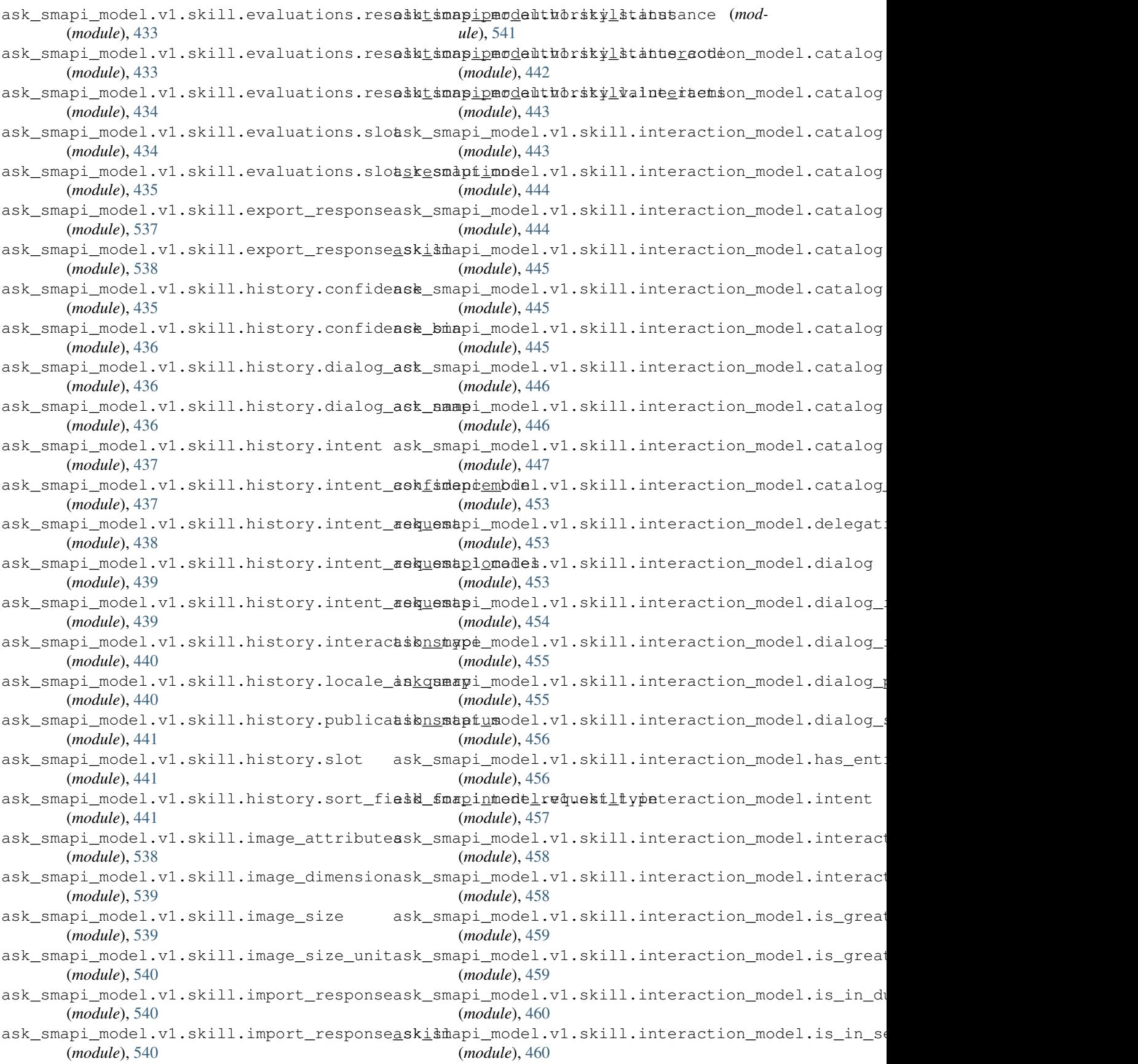

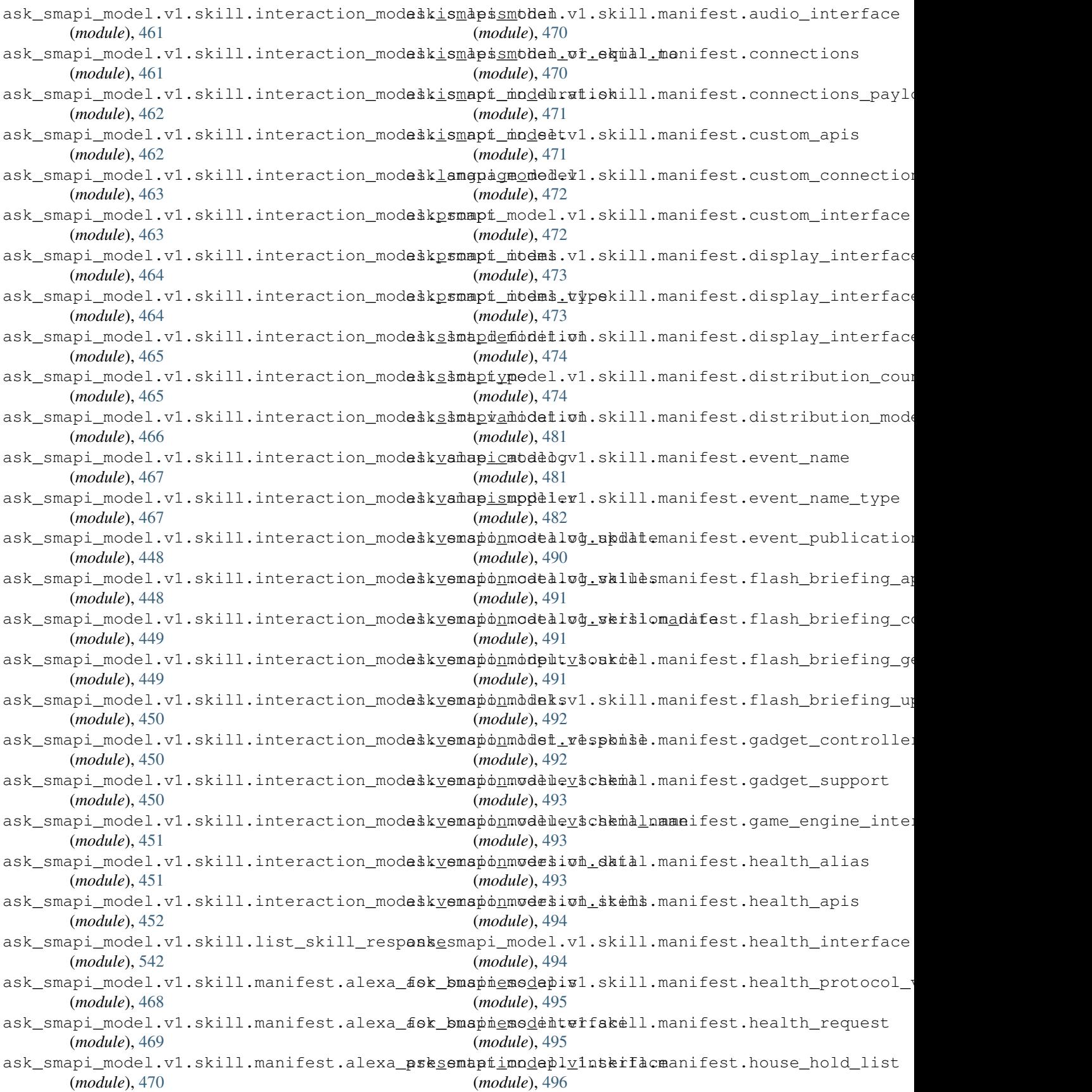

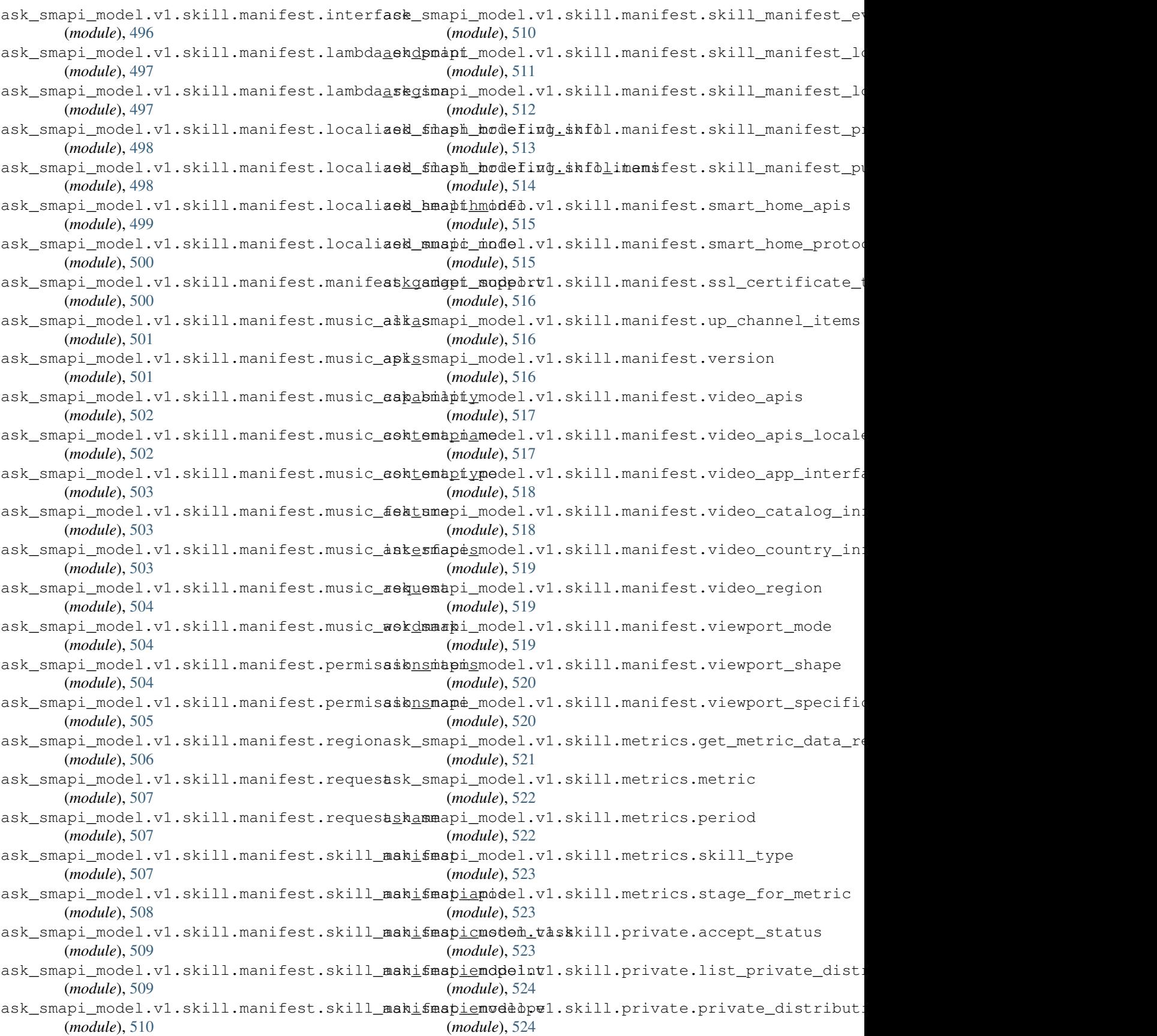

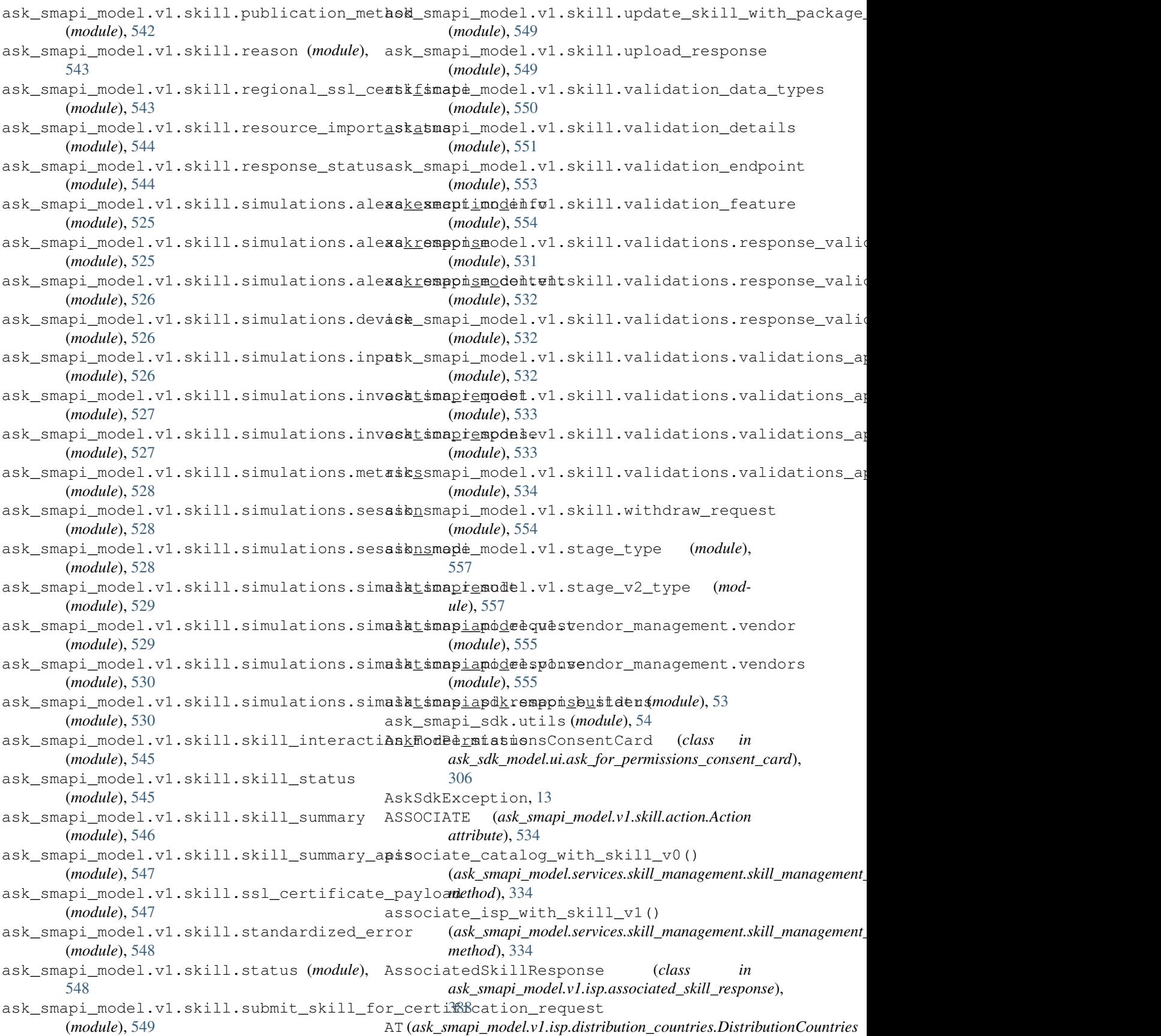

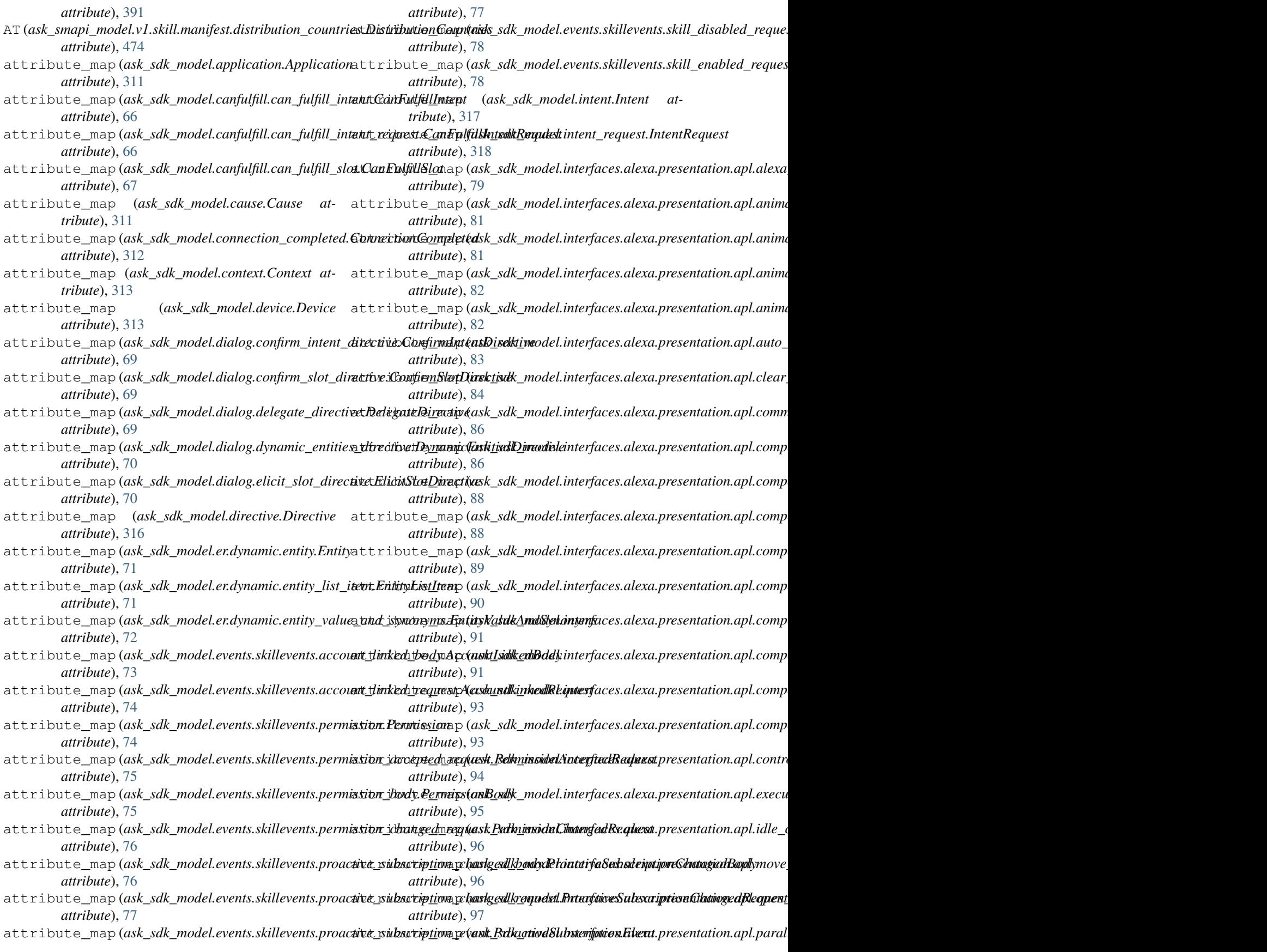

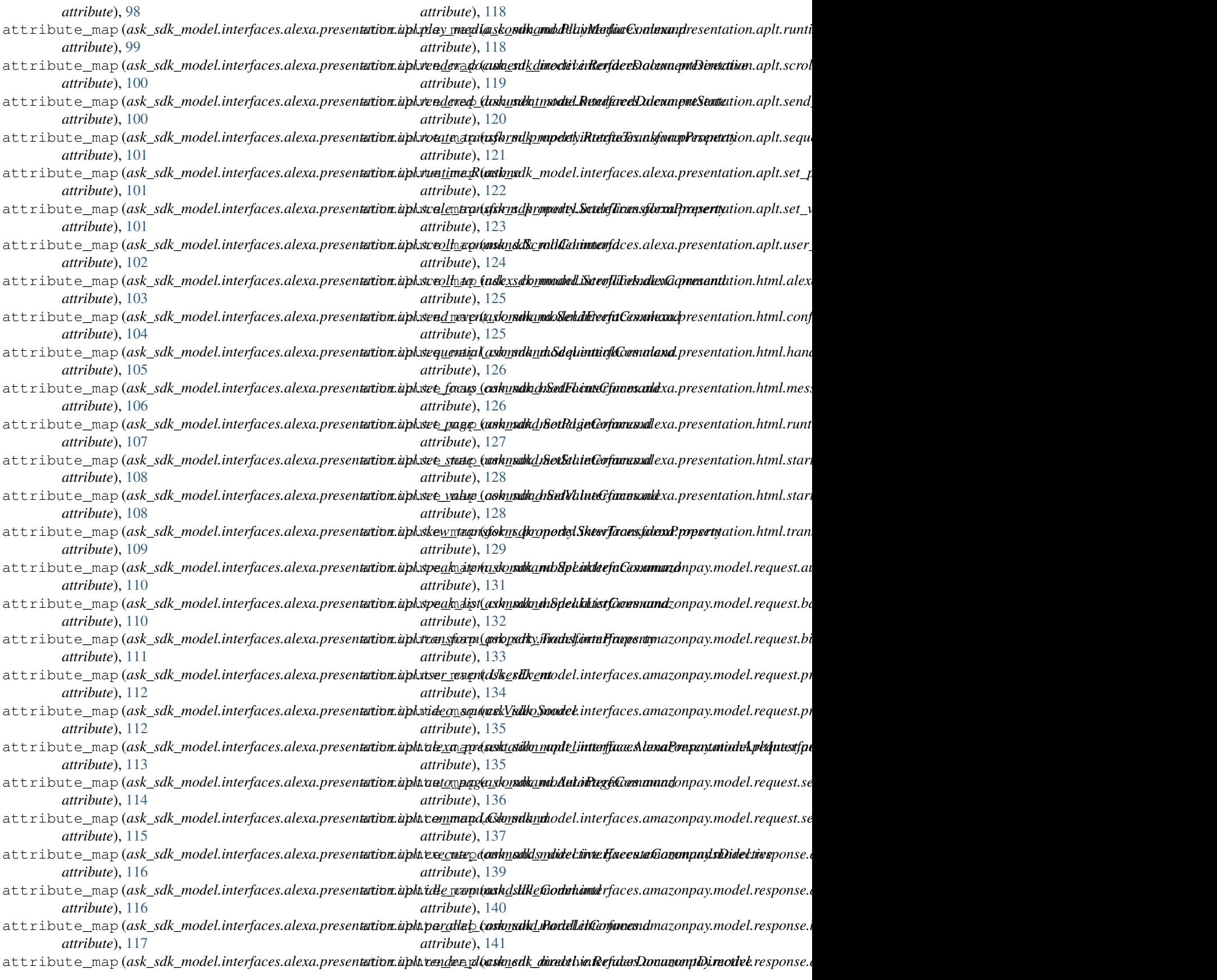

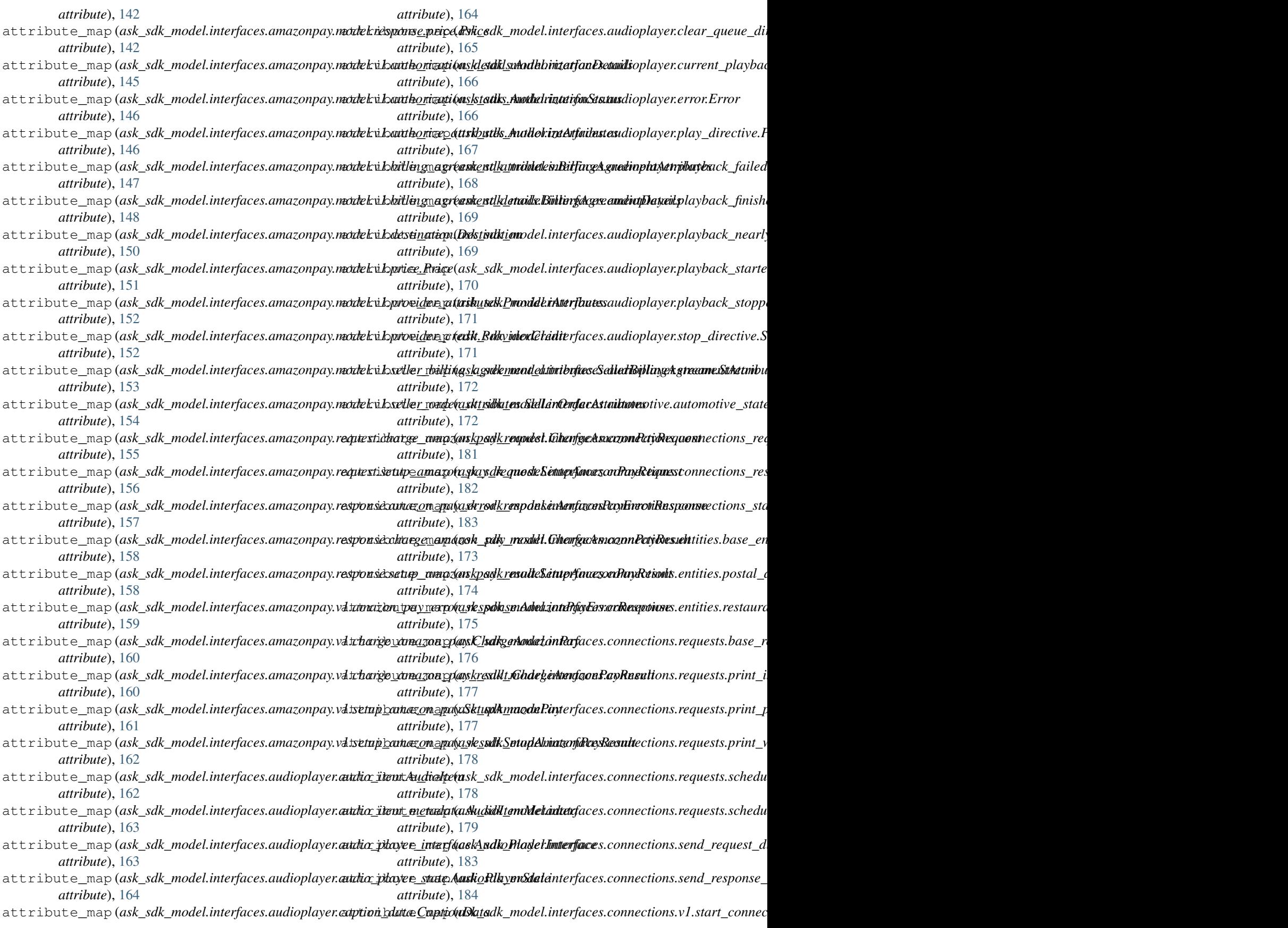

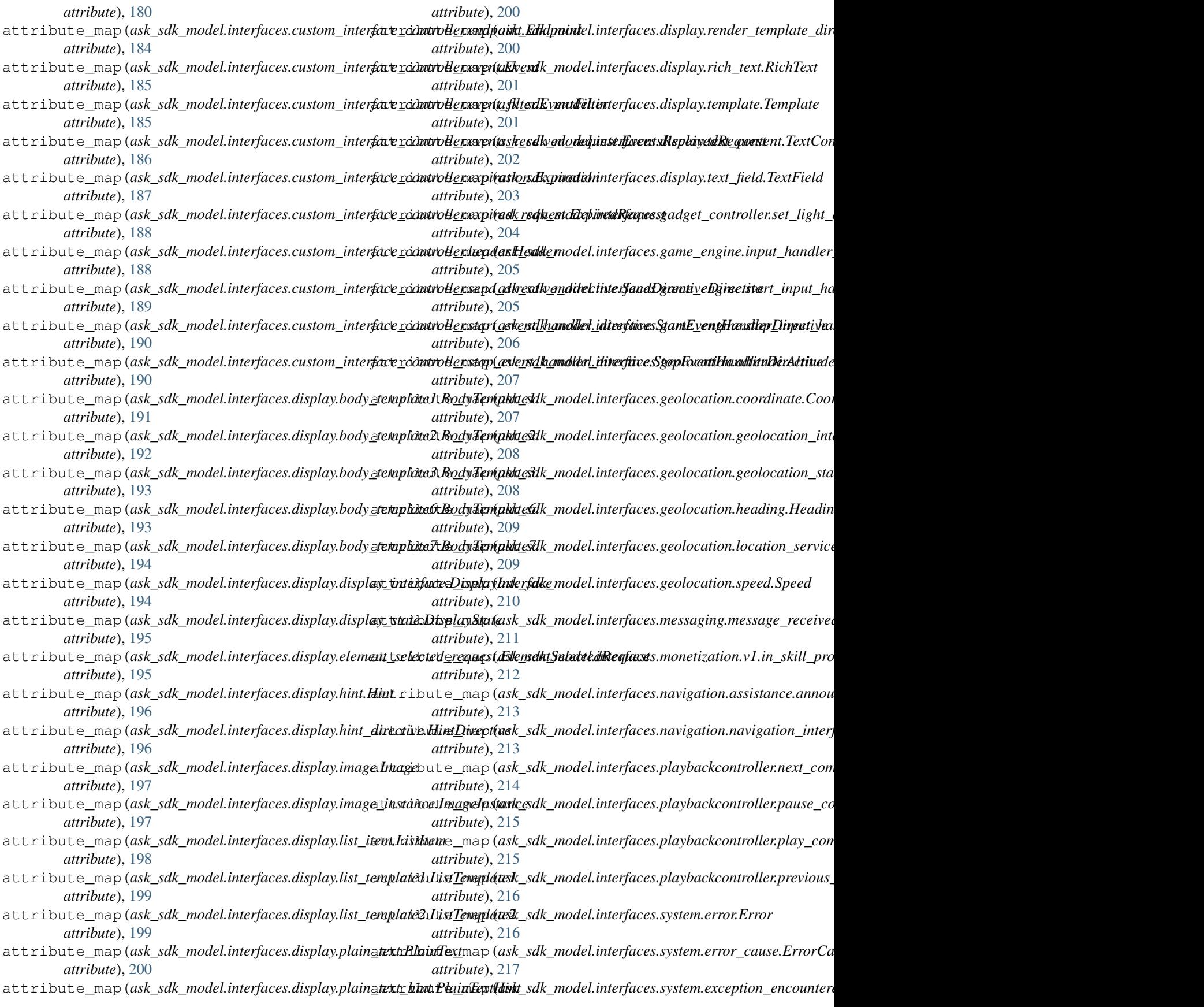

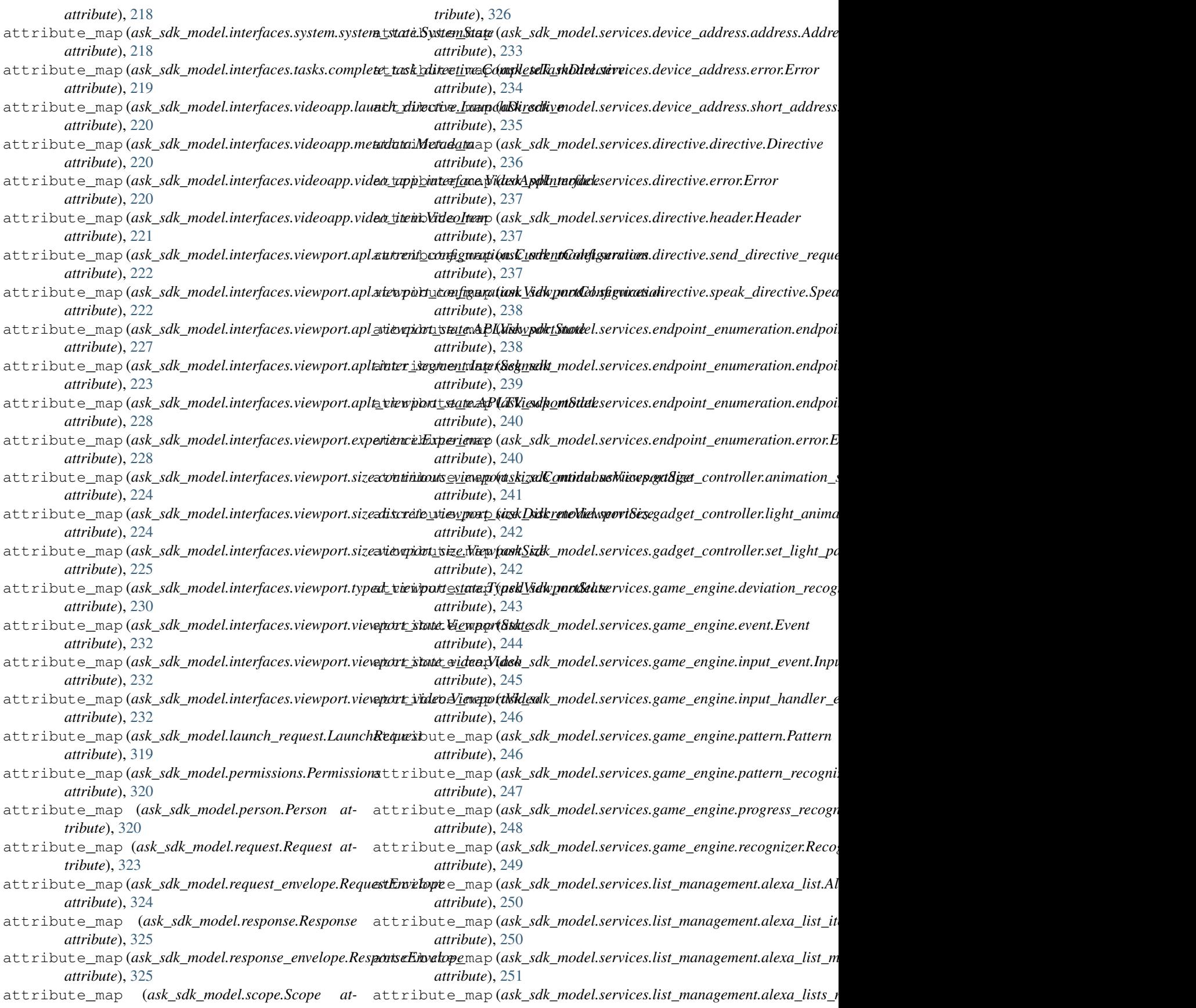

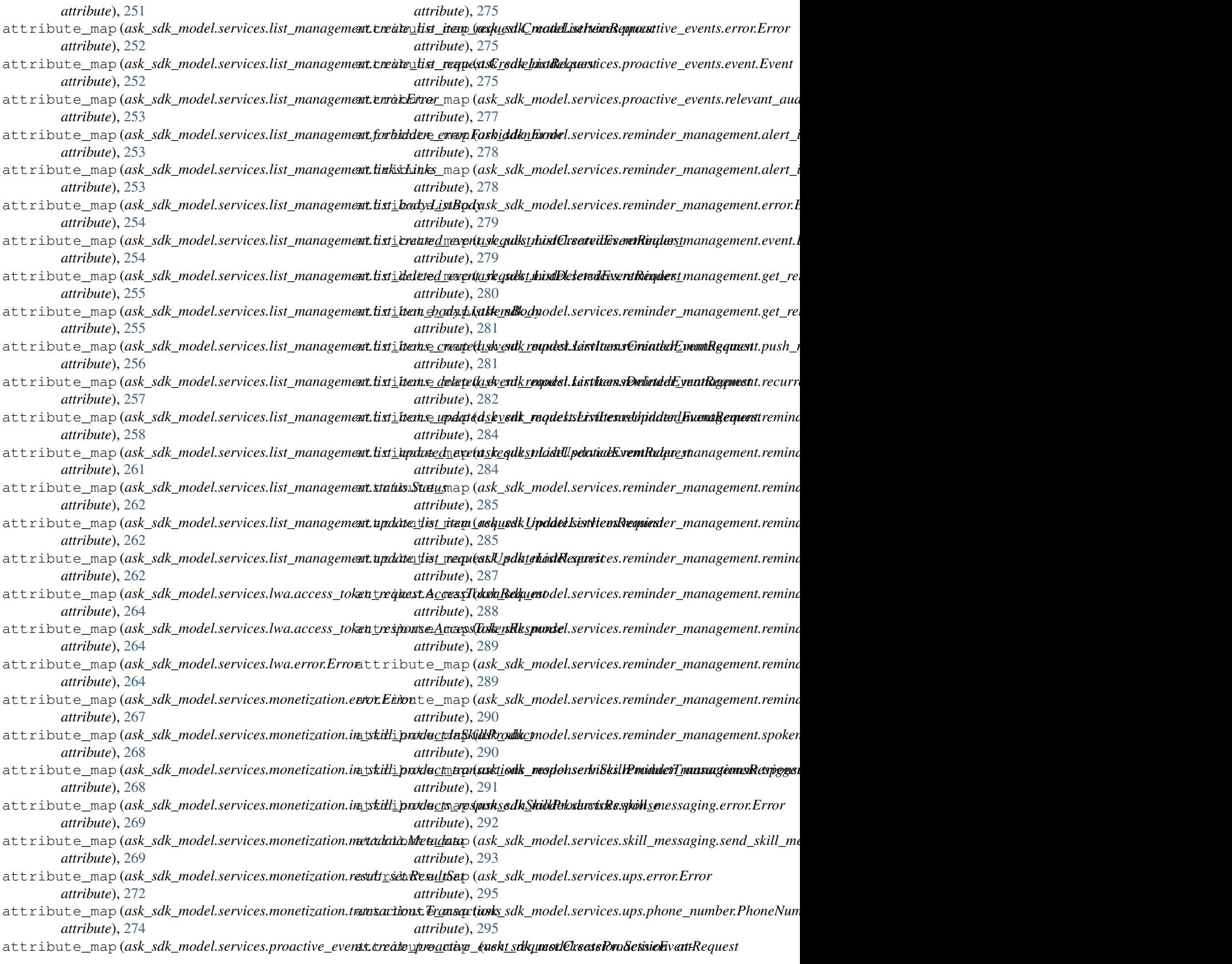

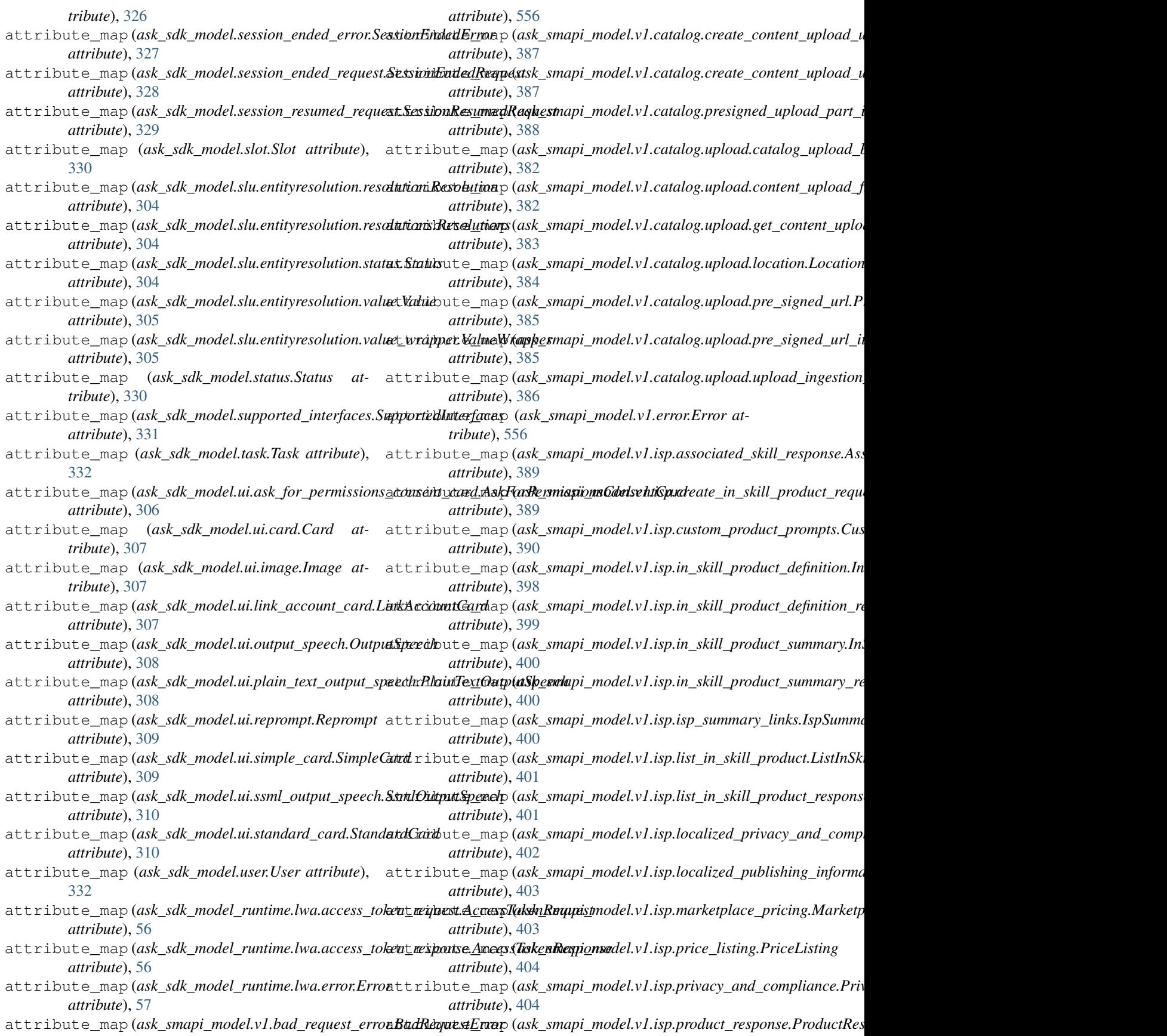

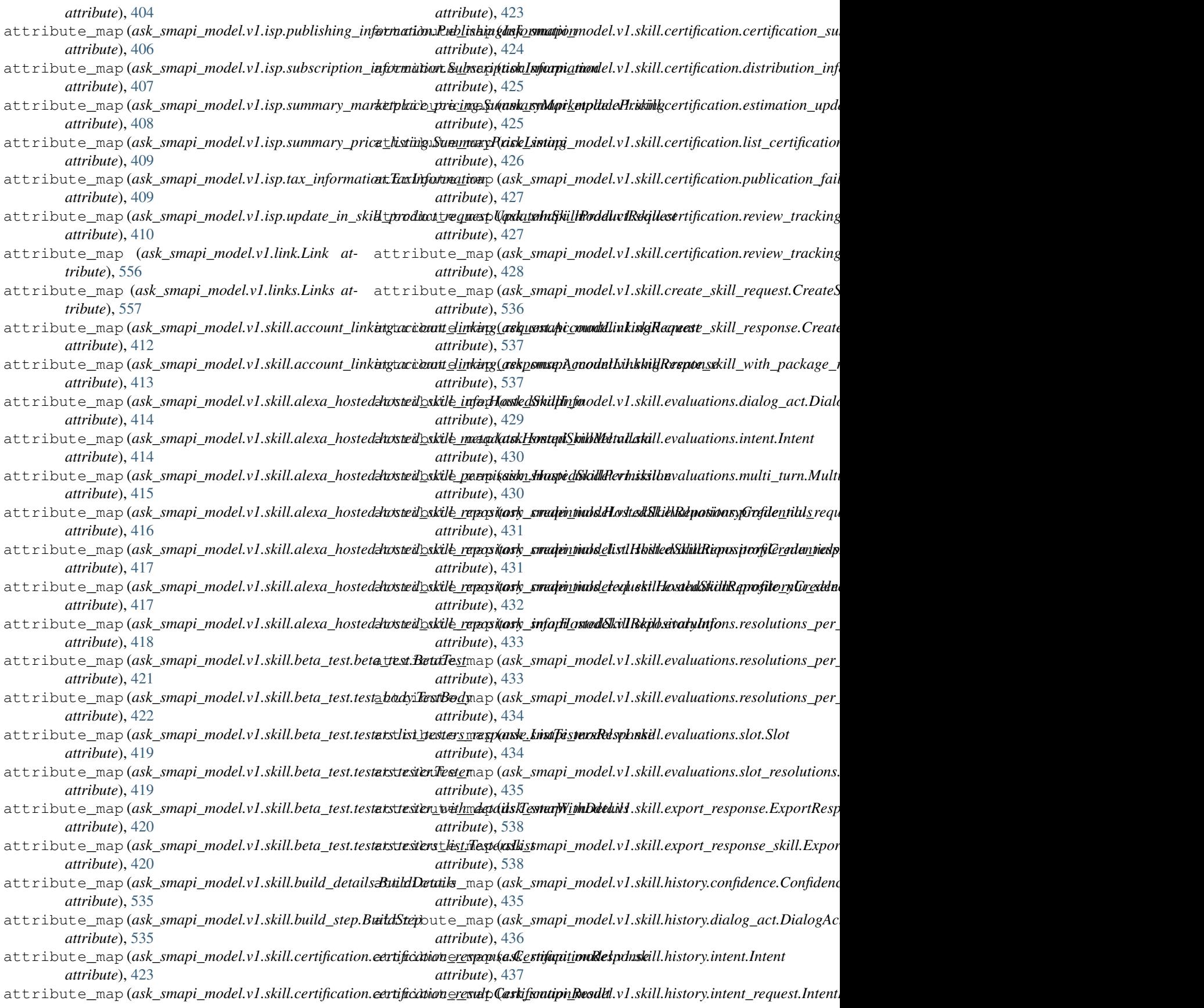
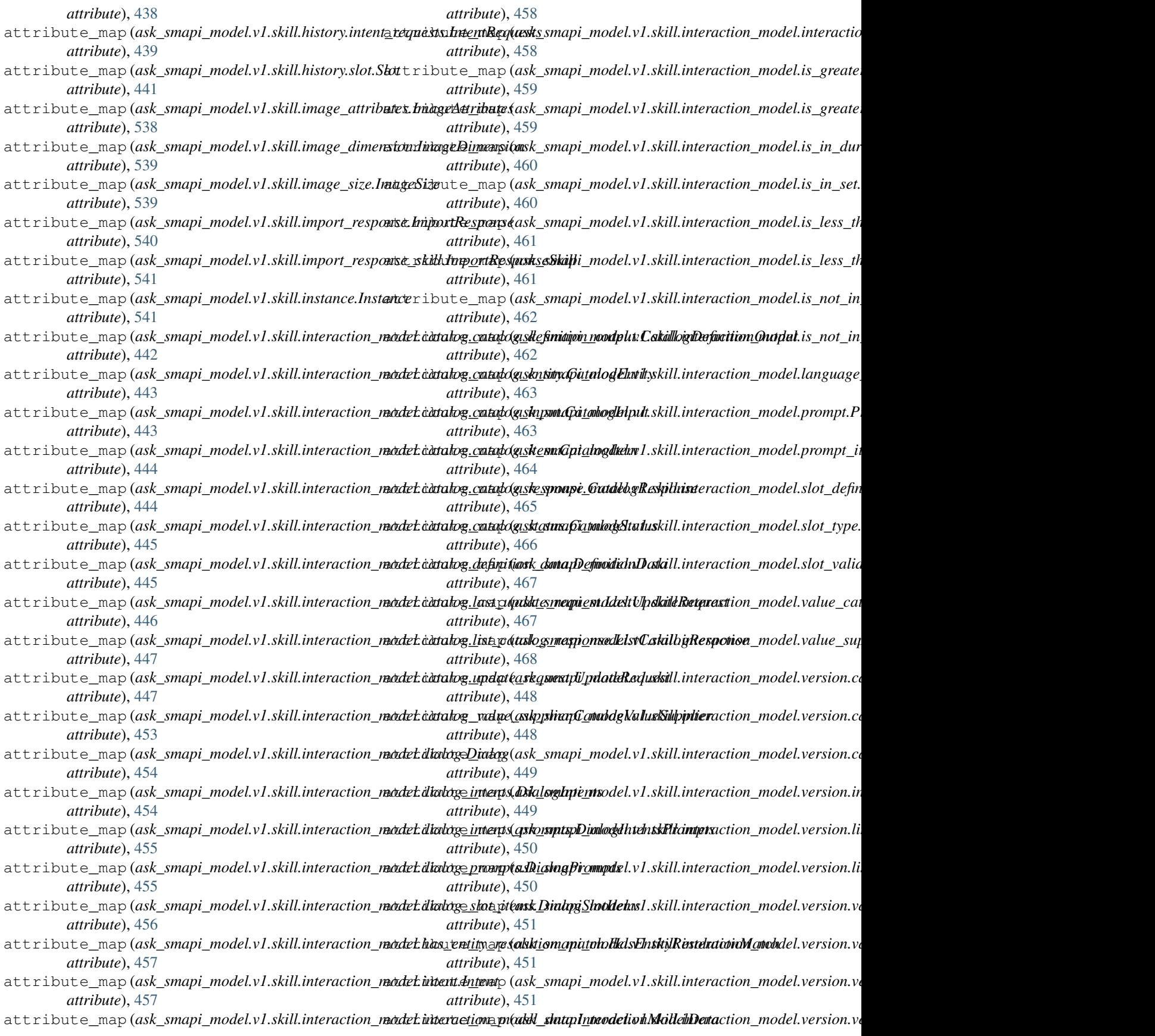

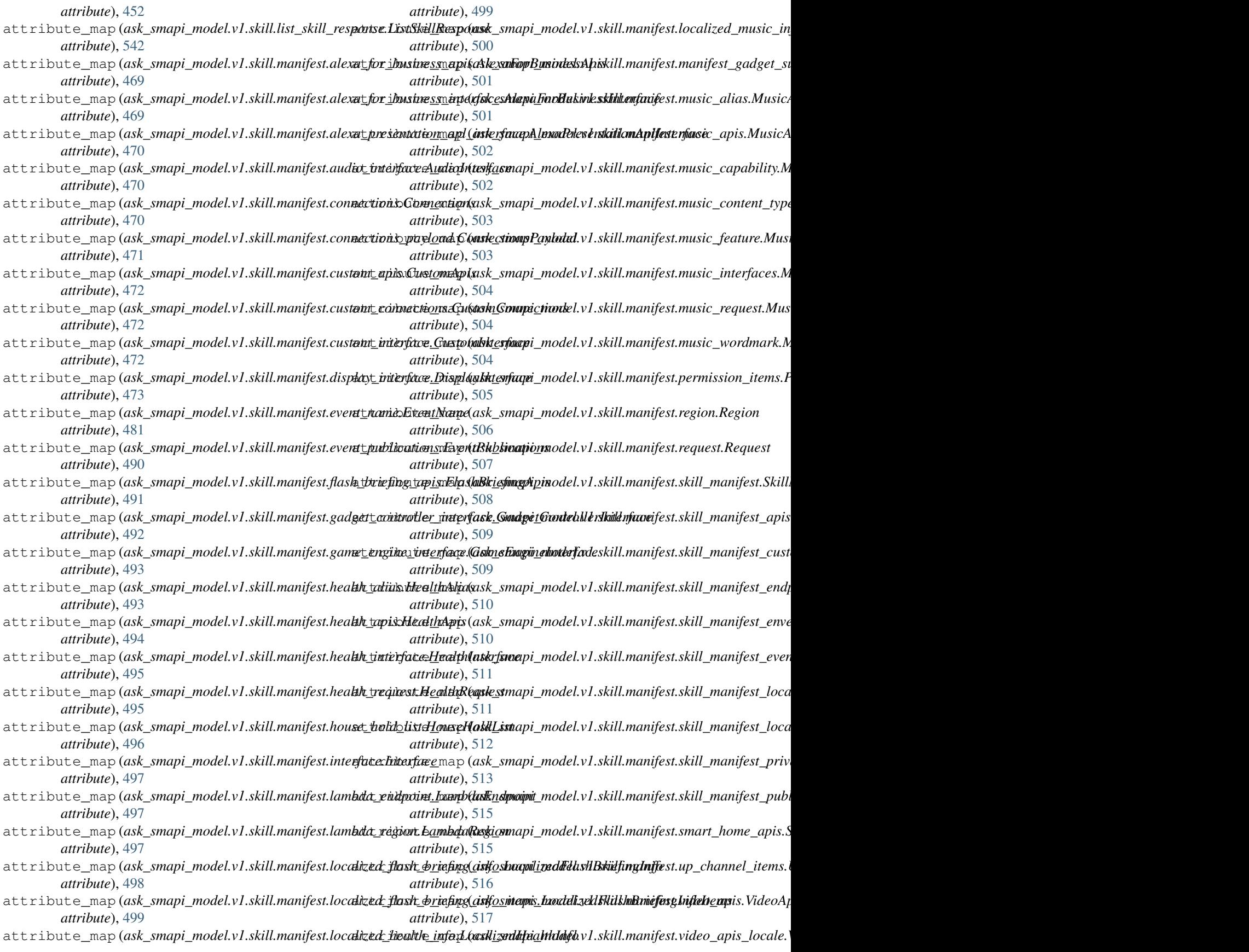

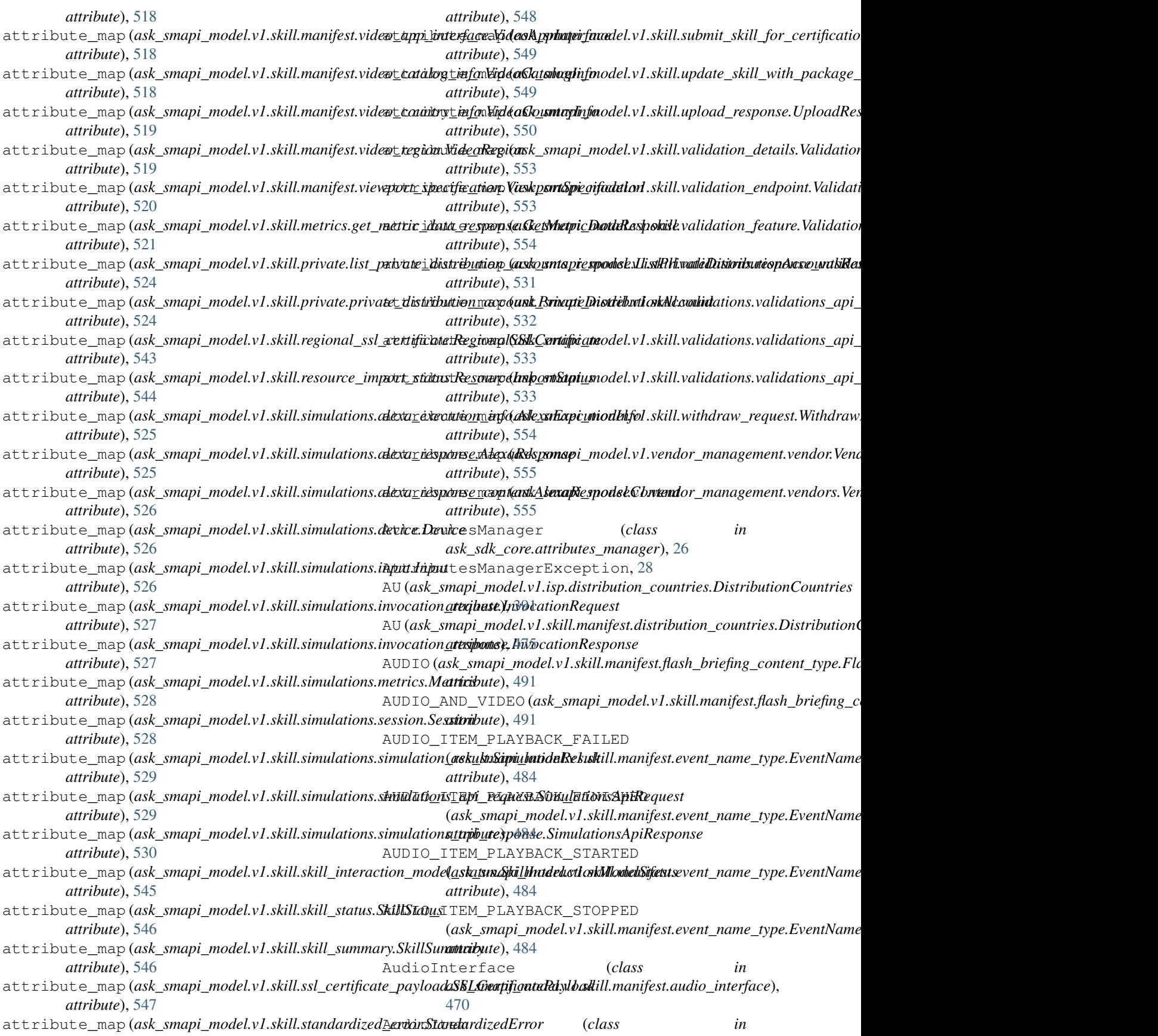

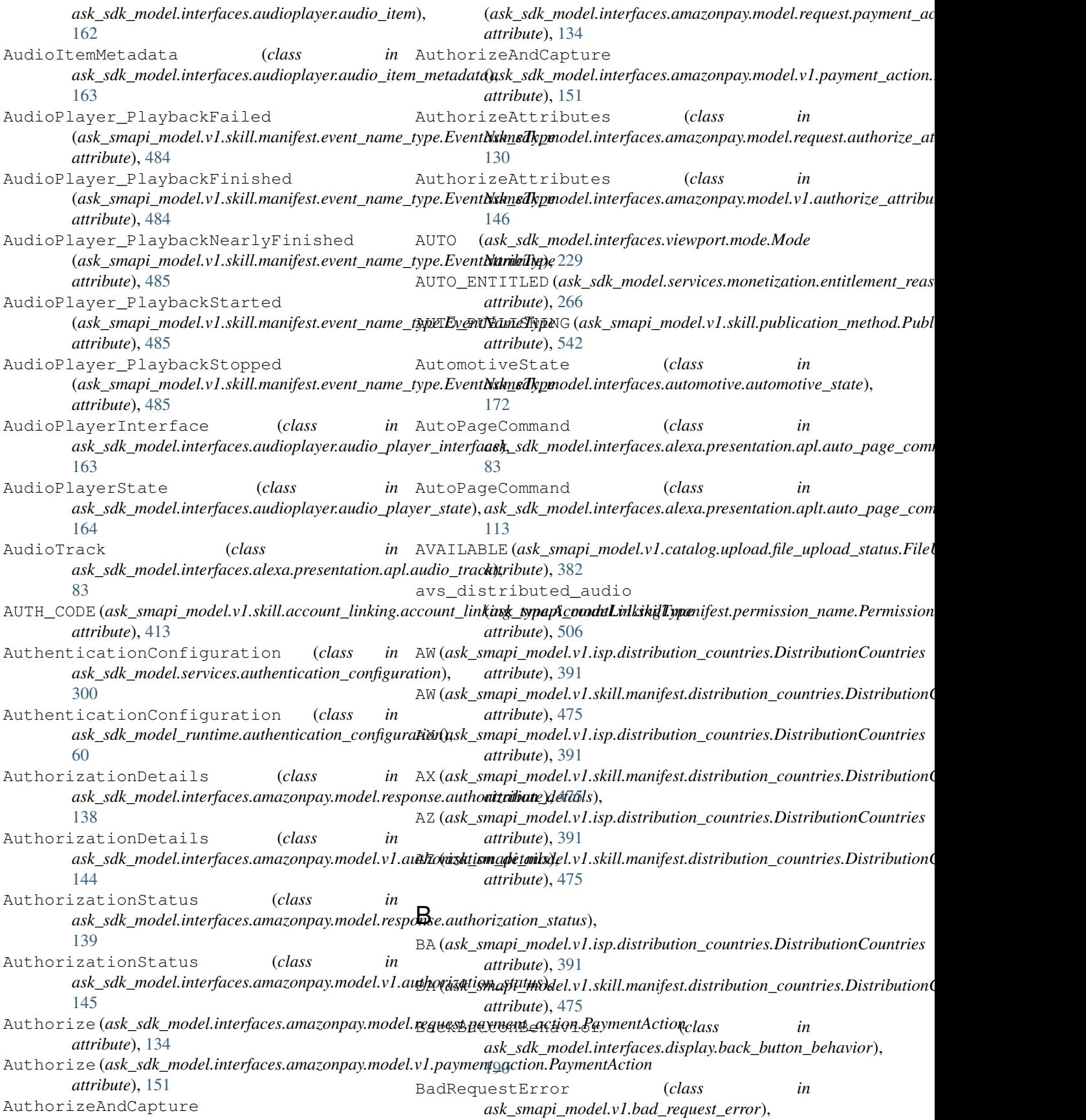

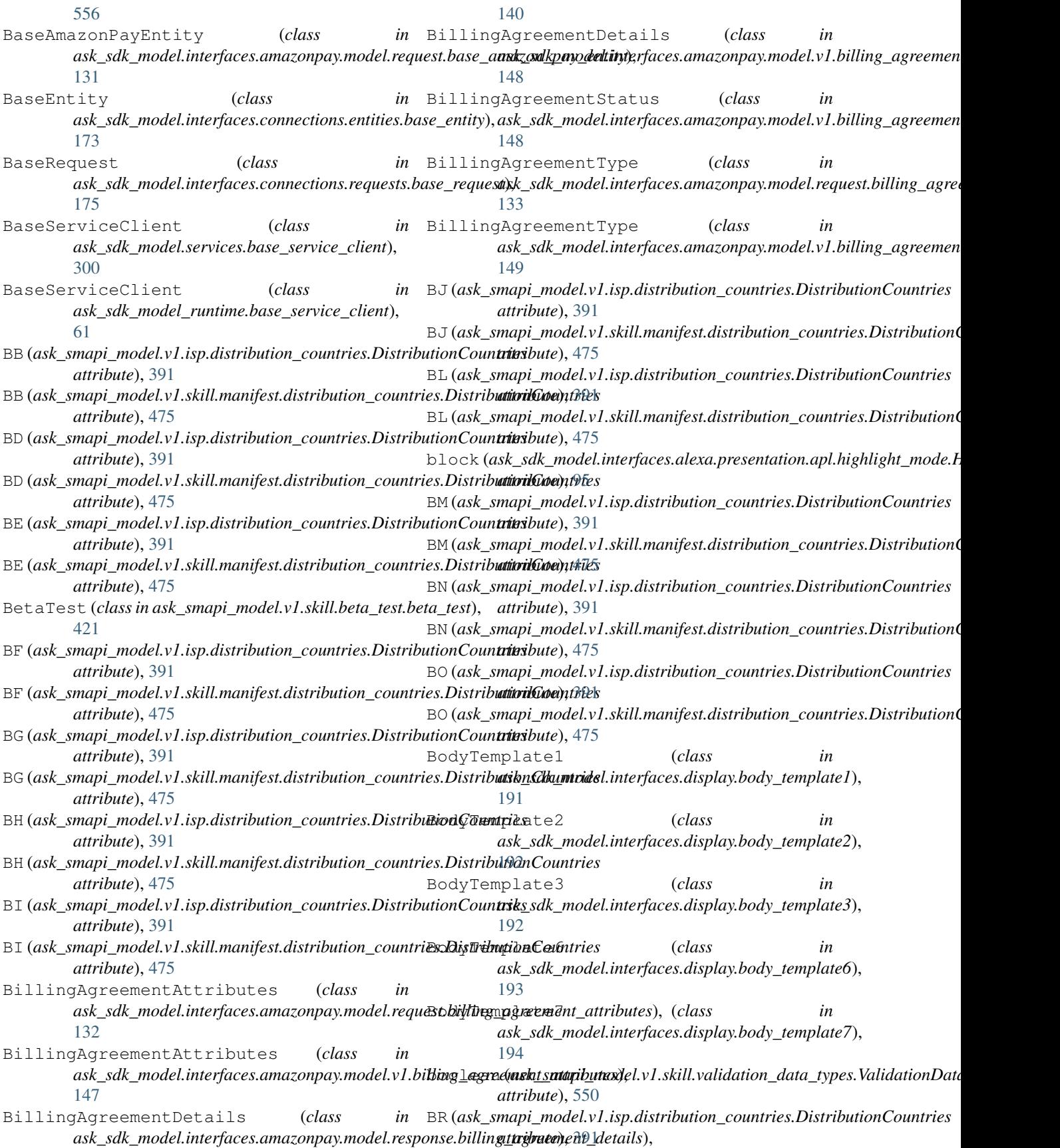

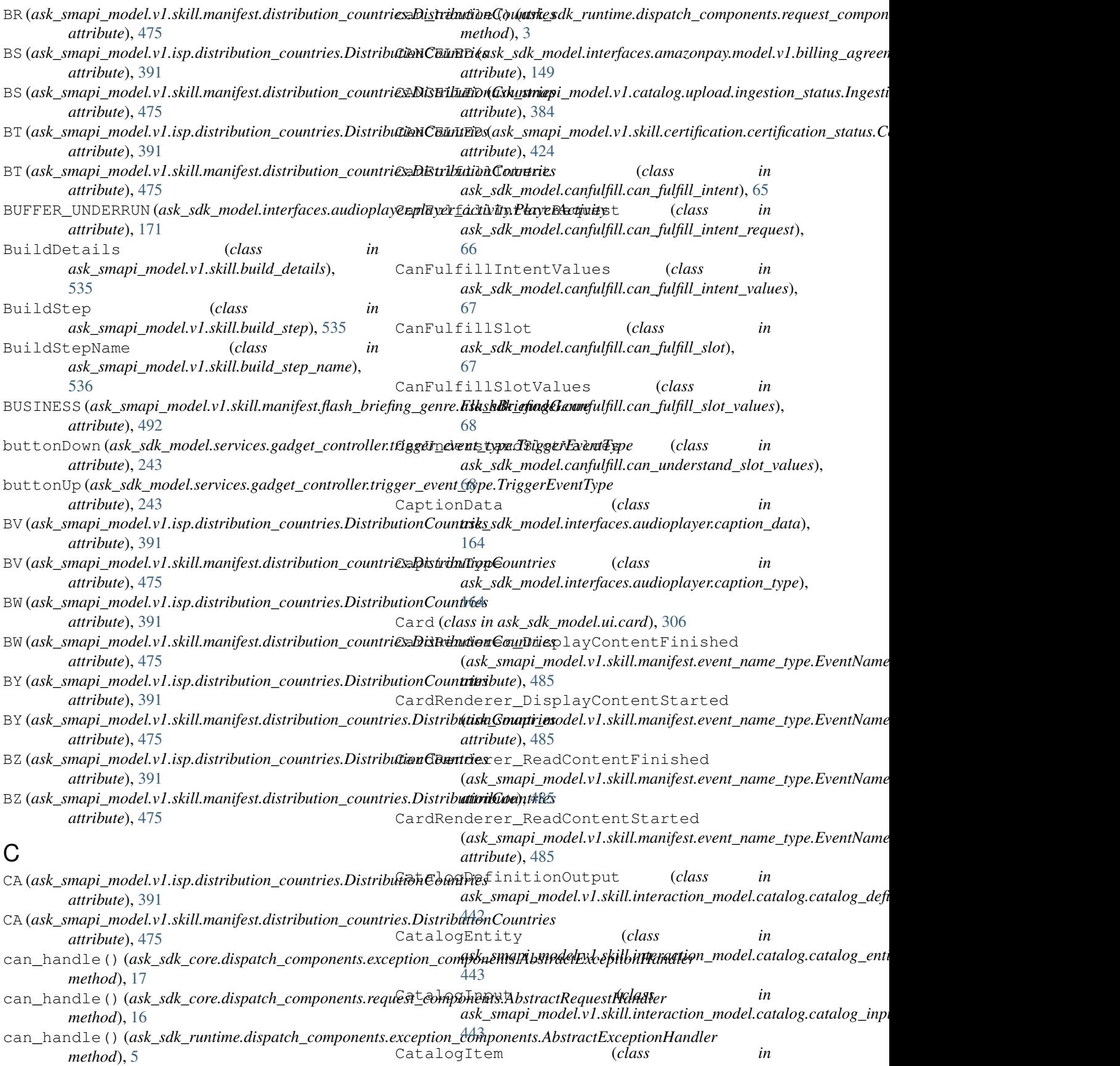

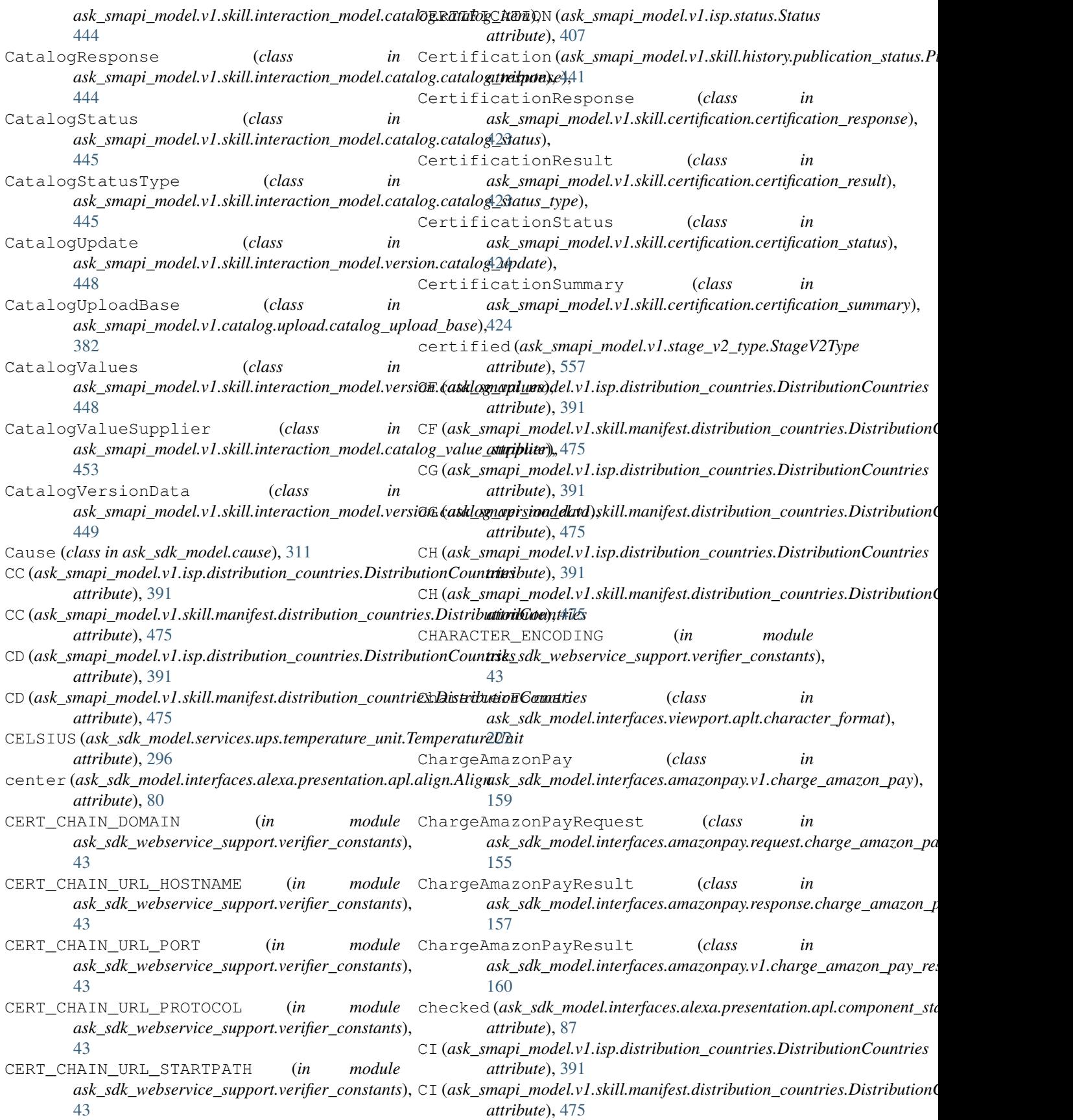

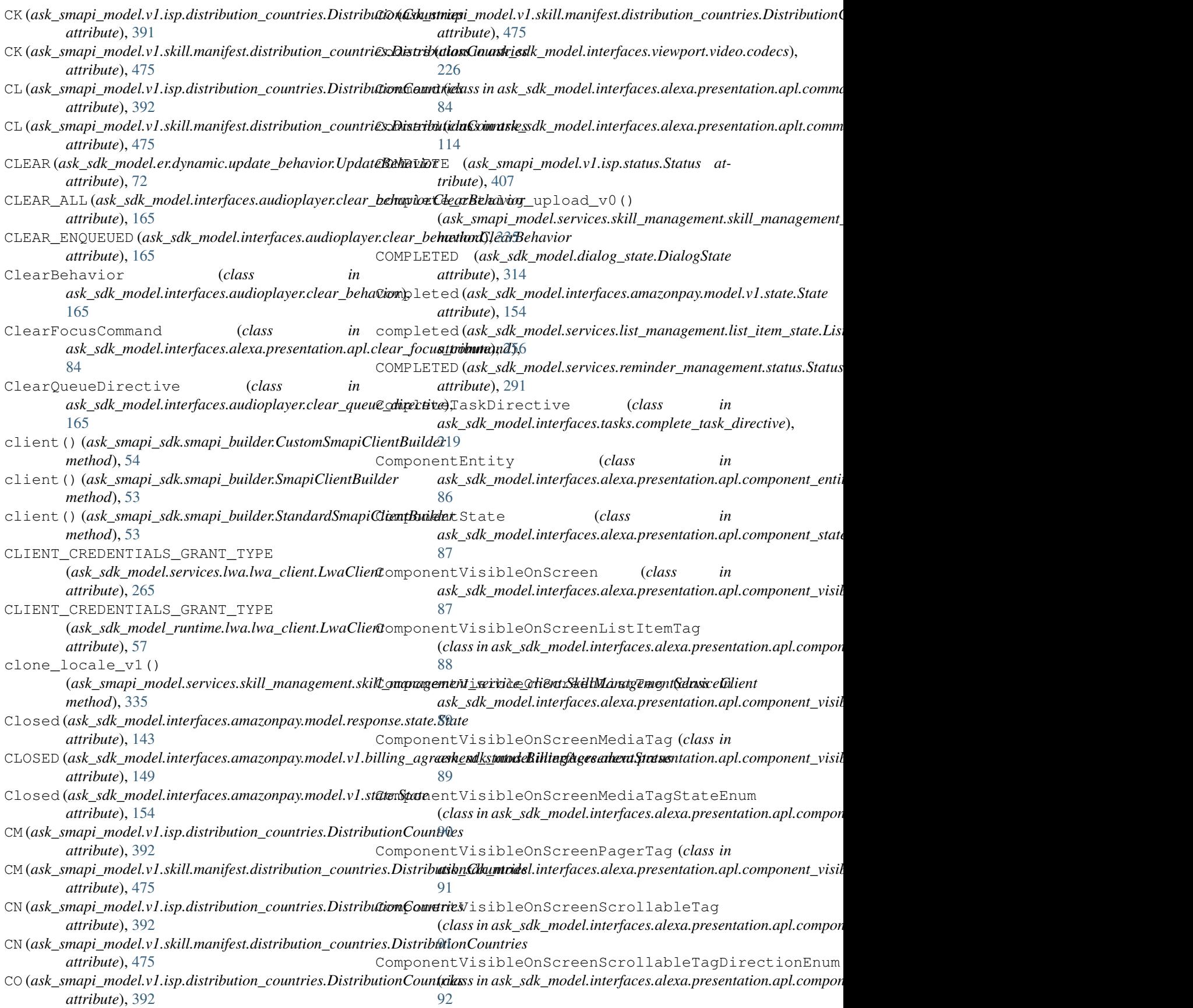

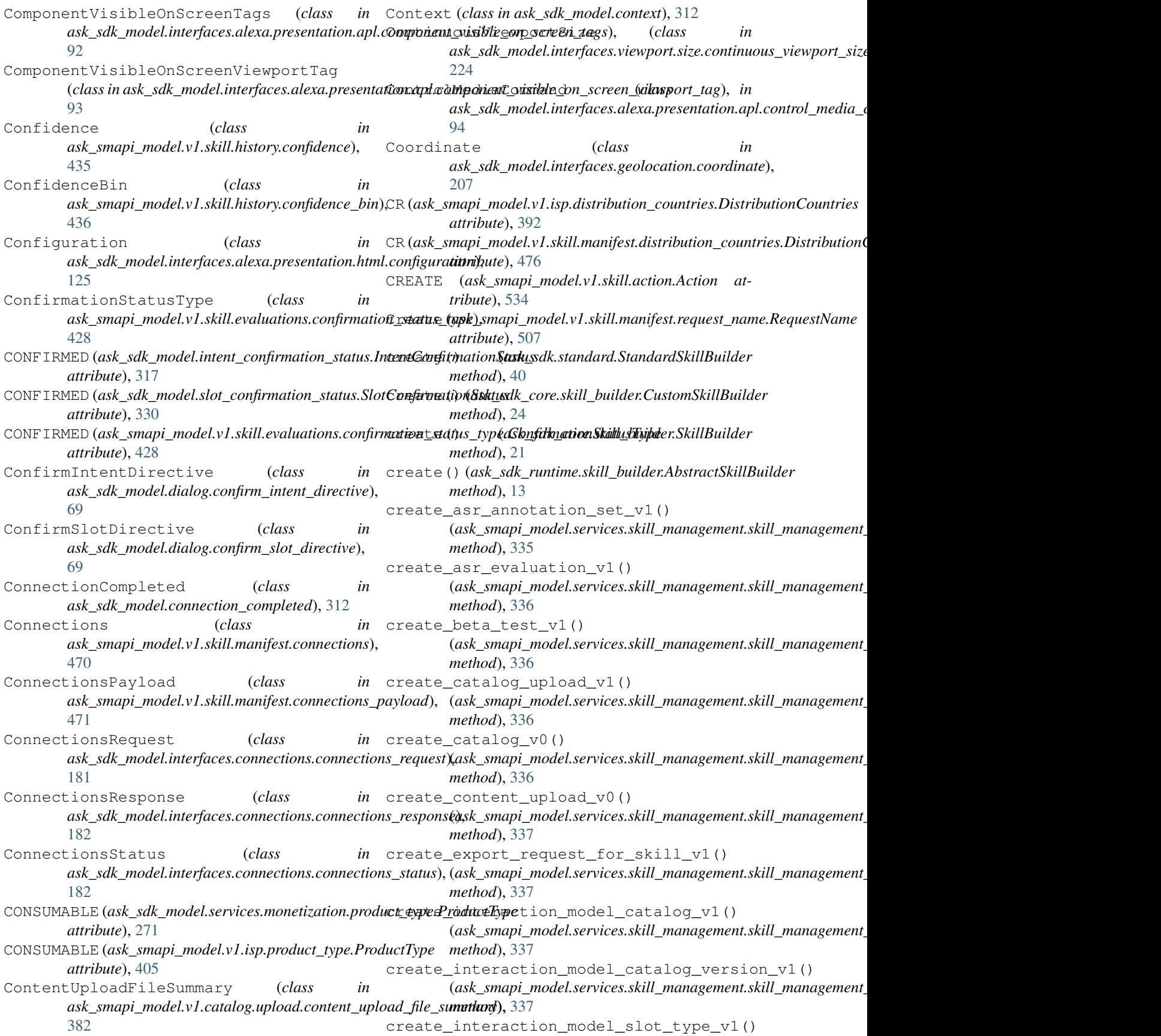

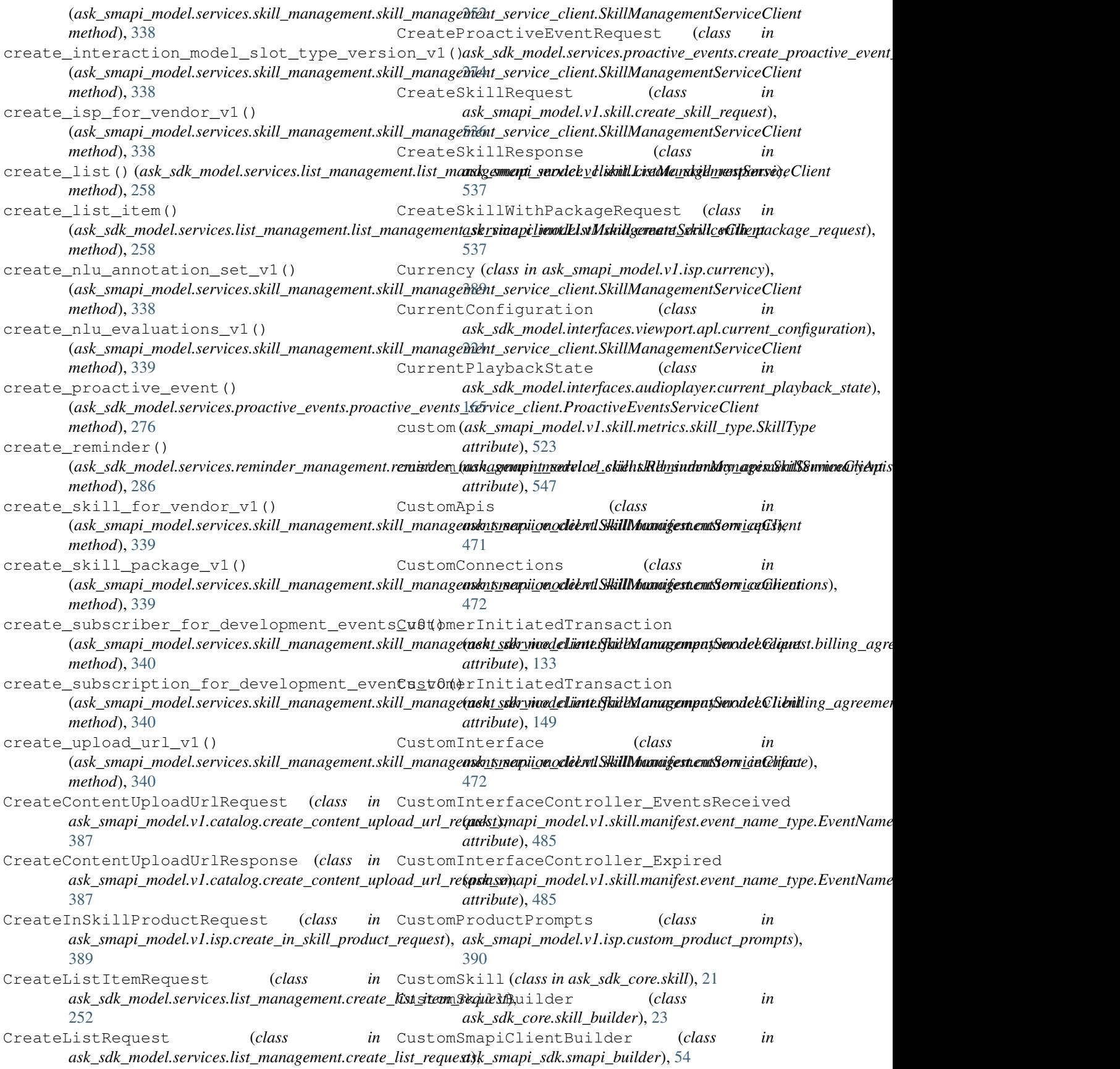

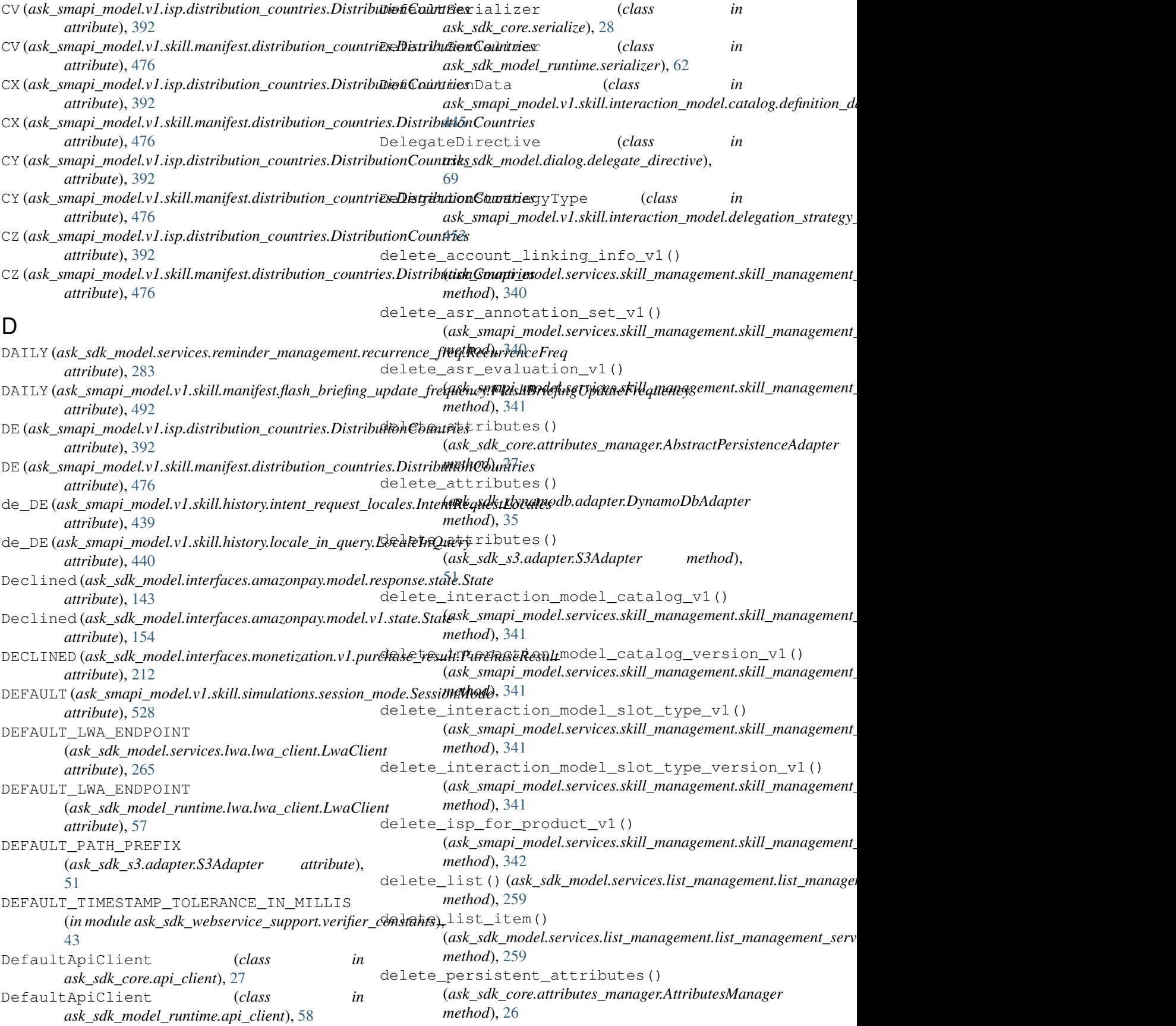

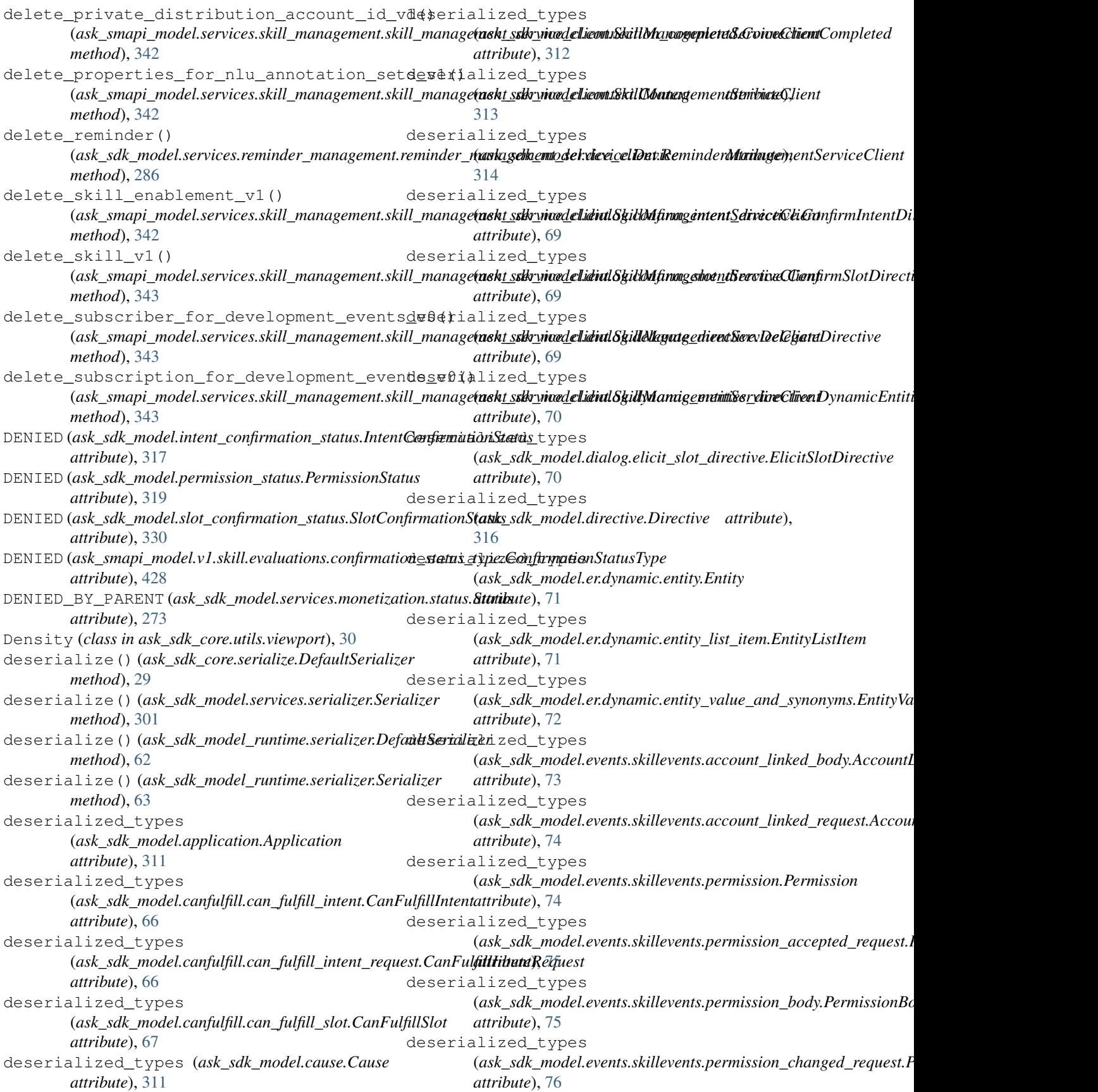

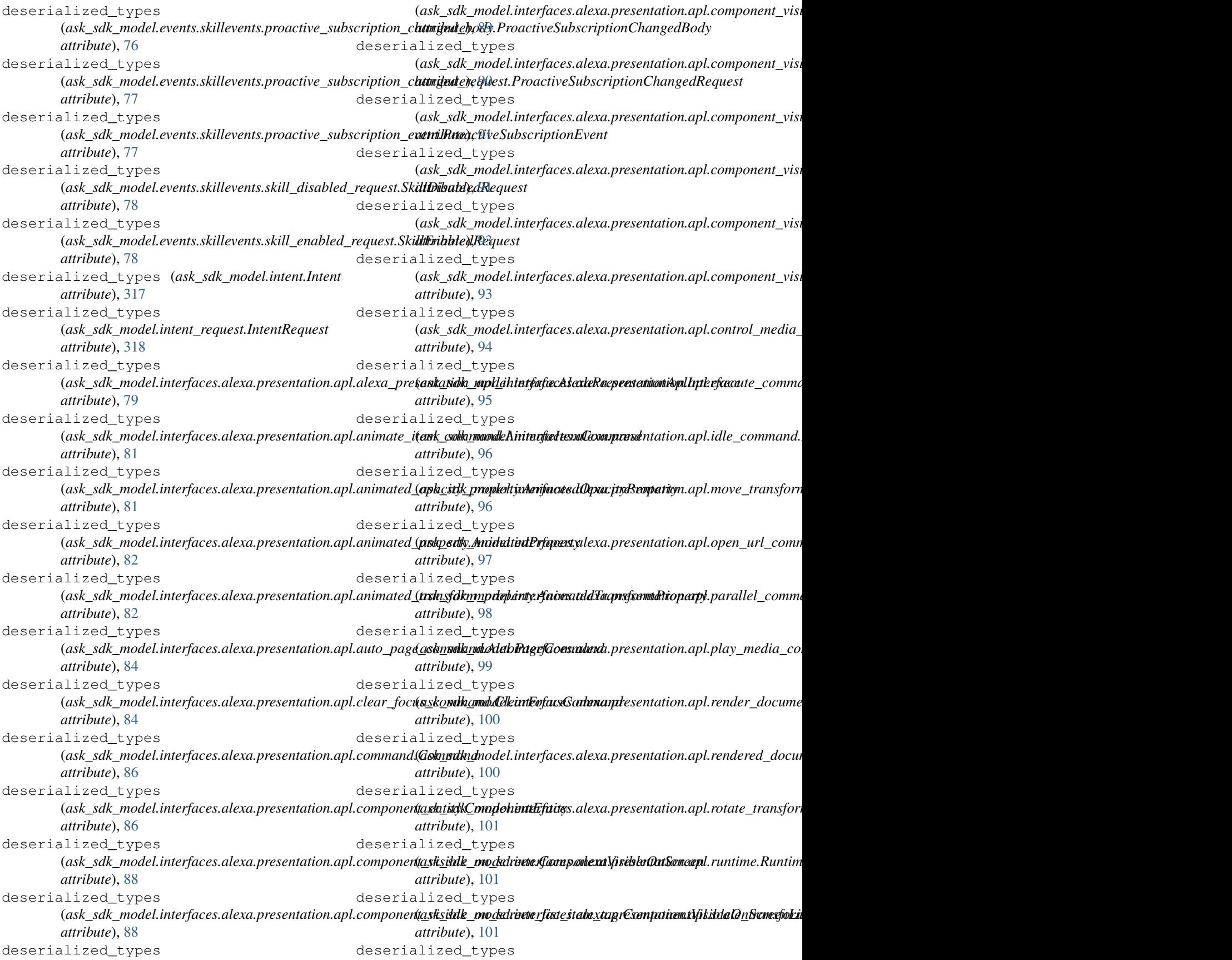

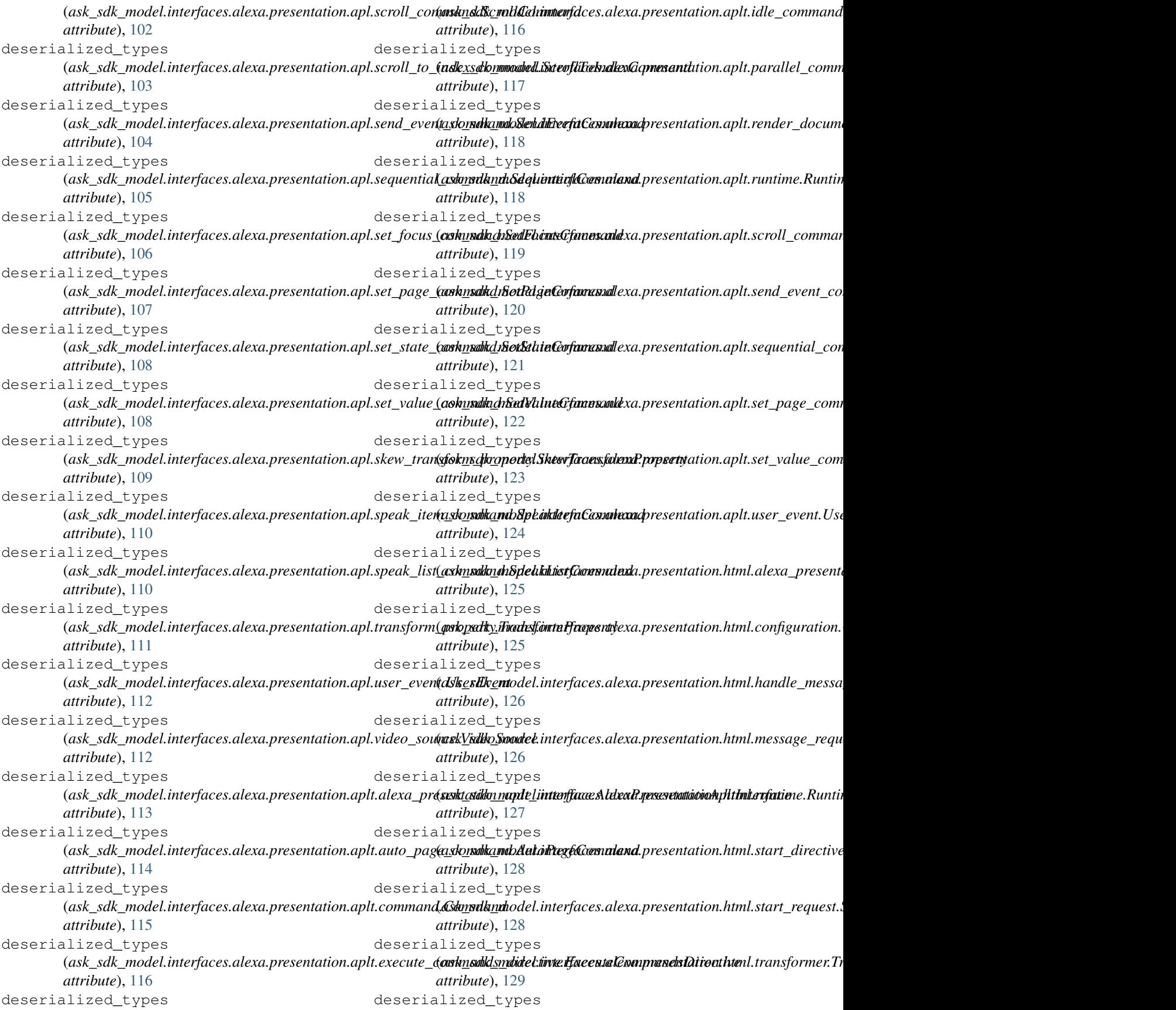

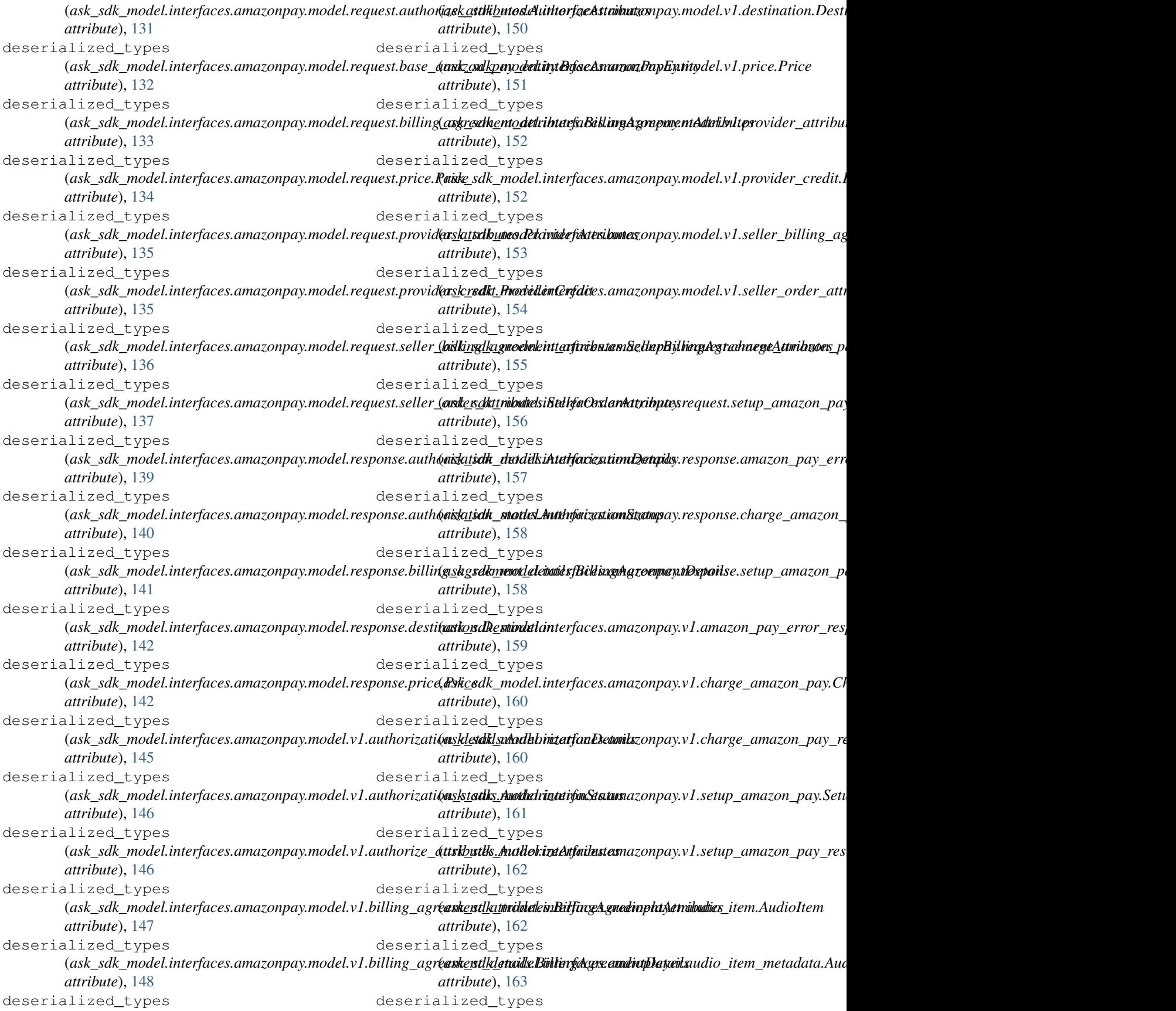

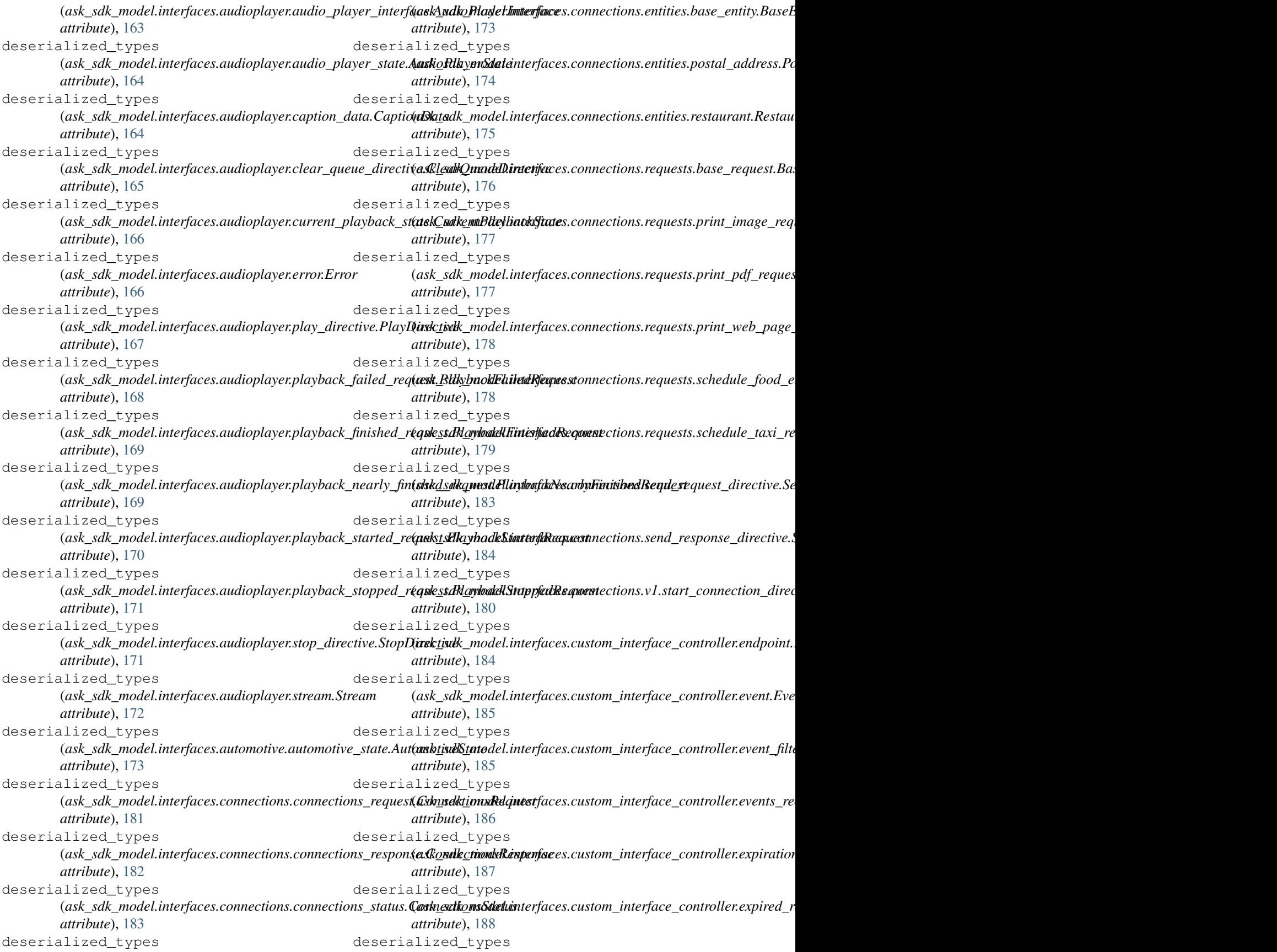

(*ask\_sdk\_model.interfaces.custom\_interface\_controller.header.Header* (*ask\_sdk\_model.interfaces.display.list\_template2.ListTemplate2 attribute*), [188](#page-191-0) deserialized\_types (*ask\_sdk\_model.interfaces.custom\_interface\_controller.send\_directive\_directive.SendDirectiveDirective* (*ask\_sdk\_model.interfaces.display.plain\_text.PlainText attribute*), [189](#page-192-0) deserialized\_types (ask\_sdk\_model.interfaces.custom\_interface\_controller.start<u>.a</u>ske.<mark>st<u>lkh</u>andllerk.idiverfaicesStispIEvepldHa<u>n</u>tlker\_DiracFikei</mark>nTextHint *attribute*), [190](#page-193-0) deserialized\_types (ask\_sdk\_model.interfaces.custom\_interface\_controller.stop<u>(æskensdka**mo**kkel.itinexfrivesSdopfBugmthdarllerDipleativ</u>directive.Ren *attribute*), [190](#page-193-0) deserialized\_types (*ask\_sdk\_model.interfaces.display.body\_template1.BodyTemplate1* (*ask\_sdk\_model.interfaces.display.rich\_text.RichText attribute*), [191](#page-194-0) deserialized\_types (*ask\_sdk\_model.interfaces.display.body\_template2.BodyTemplate2* (*ask\_sdk\_model.interfaces.display.template.Template attribute*), [192](#page-195-0) deserialized\_types (*ask\_sdk\_model.interfaces.display.body\_template3.BodyTemplate3* (*ask\_sdk\_model.interfaces.display.text\_content.TextContent attribute*), [193](#page-196-0) deserialized\_types (*ask\_sdk\_model.interfaces.display.body\_template6.BodyTemplate6* (*ask\_sdk\_model.interfaces.display.text\_field.TextField attribute*), [193](#page-196-0) deserialized\_types (ask\_sdk\_model.interfaces.display.body\_template7.BodyTem**plxt<u>e</u>&lk\_**model.interfaces.gadget\_controller.set\_light\_directive.S *attribute*), [194](#page-197-0) deserialized\_types (ask\_sdk\_model.interfaces.display.display\_interface.Displax**{msler;dds**emodel.interfaces.game\_engine.input\_handler\_event\_rec *attribute*), [194](#page-197-0) deserialized\_types (ask\_sdk\_model.interfaces.display.display\_state.DisplaySta**(a**sk\_sdk\_model.interfaces.game\_engine.start\_input\_handler\_dir *attribute*), [195](#page-198-0) deserialized\_types (ask\_sdk\_model.interfaces.display.element\_selected\_reques**(Æle<u>n</u>sdktSnlad&tdiReqfaxx**s.game\_engine.stop\_input\_handler\_dire *attribute*), [195](#page-198-0) deserialized\_types (*ask\_sdk\_model.interfaces.display.hint.Hint attribute*), [196](#page-199-0) deserialized\_types (*ask\_sdk\_model.interfaces.display.hint\_directive.HintDirective* (*ask\_sdk\_model.interfaces.geolocation.coordinate.Coordinate attribute*), [196](#page-199-0) deserialized\_types (*ask\_sdk\_model.interfaces.display.image.Image attribute*), [197](#page-200-0) deserialized\_types (ask\_sdk\_model.interfaces.display.image\_instance.ImageInstank\_asdk\_model.interfaces.geolocation.geolocation\_state.Geolocc *attribute*), [197](#page-200-0) deserialized\_types (*ask\_sdk\_model.interfaces.display.list\_item.ListItem attribute*), [198](#page-201-0) deserialized\_types (ask\_sdk\_model.interfaces.display.list\_template1.ListTempl&**tesk\_s**dk\_model.interfaces.geolocation.location\_services.Locatio. *attribute*), [199](#page-202-0) deserialized\_types *attribute*), [199](#page-202-0) deserialized\_types *attribute*), [200](#page-203-0) deserialized\_types *attribute*), [200](#page-203-0) deserialized\_types *attribute*), [200](#page-203-0) deserialized\_types *attribute*), [201](#page-204-0) deserialized\_types *attribute*), [202](#page-205-0) deserialized\_types *attribute*), [202](#page-205-0) deserialized\_types *attribute*), [203](#page-206-0) deserialized\_types *attribute*), [204](#page-207-0) deserialized\_types *attribute*), [205](#page-208-0) deserialized\_types *attribute*), [205](#page-208-0) deserialized\_types *attribute*), [206](#page-209-0) deserialized\_types (*ask\_sdk\_model.interfaces.geolocation.altitude.Altitude attribute*), [207](#page-210-0) deserialized\_types *attribute*), [207](#page-210-0) deserialized\_types (*ask\_sdk\_model.interfaces.geolocation.geolocation\_interface.GeolocationInterface attribute*), [208](#page-211-0) deserialized\_types *attribute*), [208](#page-211-0) deserialized\_types (*ask\_sdk\_model.interfaces.geolocation.heading.Heading attribute*), [209](#page-212-0) deserialized\_types *attribute*), [209](#page-212-0) deserialized\_types

(*ask\_sdk\_model.interfaces.geolocation.speed.Speed attribute*), [210](#page-213-0) deserialized\_types (ask\_sdk\_model.interfaces.messaging.message\_received\_re**qusk<u>t.</u>Mk<u>s</u>mgdReinienfdRequiesw**port.apl.viewport\_configuration.V *attribute*), [211](#page-214-0) deserialized\_types (*ask\_sdk\_model.interfaces.monetization.v1.in\_skill\_product.InSkillProduct* (*ask\_sdk\_model.interfaces.viewport.apl\_viewport\_state.APLViewportState attribute*), [212](#page-215-0) deserialized\_types (ask\_sdk\_model.interfaces.navigation.assistance.announce<u>\_(wadd\_sdkgu**hatilen.interfacex.RiewfRegulp**ltiom</u>ter\_segment.InterSegm *attribute*), [213](#page-216-0) deserialized\_types (*ask\_sdk\_model.interfaces.navigation.navigation\_interface.NavigationInterface* (*ask\_sdk\_model.interfaces.viewport.aplt\_viewport\_state.APLTViewportState attribute*), [213](#page-216-0) deserialized\_types (*ask\_sdk\_model.interfaces.playbackcontroller.next\_command\_issued\_request.NextCommandIssuedRequest* (*ask\_sdk\_model.interfaces.viewport.experience.Experience attribute*), [214](#page-217-0) deserialized\_types (ask\_sdk\_model.interfaces.playbackcontroller.pause\_comm&<mark>ndk.i.ssikednøelquenteRfause.CommpondIsizeectRtiquest</mark>s\_viewport\_siz *attribute*), [215](#page-218-0) deserialized\_types (ask\_sdk\_model.interfaces.playbackcontroller.play\_comman**(d<u>iskssudd\_m</u>aqlaisinPitfyCeswiramplorsuedReipwes**te\_viewport\_size.D *attribute*), [215](#page-218-0) deserialized\_types (ask\_sdk\_model.interfaces.playbackcontroller.previous\_com(**ns|<u>ndsd</u>k\_med<u>l</u>etynestAvexious@ommandissupdRegivesV**iewportS *attribute*), [216](#page-219-0) deserialized\_types (*ask\_sdk\_model.interfaces.system.error.Error attribute*), [216](#page-219-0) deserialized\_types (*ask\_sdk\_model.interfaces.system.error\_cause.ErrorCause* (*ask\_sdk\_model.interfaces.viewport.viewport\_state.ViewportState attribute*), [217](#page-220-0) deserialized\_types (*ask\_sdk\_model.interfaces.system.exception\_encountered\_request.ExceptionEncounteredRequest* (*ask\_sdk\_model.interfaces.viewport.viewport\_state\_video.Video attribute*), [218](#page-221-0) deserialized\_types (*ask\_sdk\_model.interfaces.system.system\_state.SystemState* (*ask\_sdk\_model.interfaces.viewport.viewport\_video.ViewportVideo attribute*), [218](#page-221-0) deserialized\_types (*ask\_sdk\_model.interfaces.tasks.complete\_task\_directive.CompleteTaskDirective* (*ask\_sdk\_model.launch\_request.LaunchRequest attribute*), [219](#page-222-0) deserialized\_types (*ask\_sdk\_model.interfaces.videoapp.launch\_directive.LaunchDirective* (*ask\_sdk\_model.permissions.Permissions attribute*), [220](#page-223-0) deserialized\_types (*ask\_sdk\_model.interfaces.videoapp.metadata.Metadata attribute*), [220](#page-223-0) deserialized\_types (ask\_sdk\_model.interfaces.videoapp.video\_app\_interface.Vi**(texk<u>A</u>ppItntnr)ducl**erequest.Request attribute), *attribute*), [220](#page-223-0) deserialized\_types (*ask\_sdk\_model.interfaces.videoapp.video\_item.VideoItem* (*ask\_sdk\_model.request\_envelope.RequestEnvelope attribute*), [221](#page-224-0) deserialized\_types (*ask sdk model.interfaces.viewport.apl.current configuration.Cu attribute*), [222](#page-225-0) deserialized\_types *attribute*), [222](#page-225-0) deserialized\_types *attribute*), [227](#page-230-0) deserialized\_types *attribute*), [223](#page-226-0) deserialized\_types *attribute*), [228](#page-231-0) deserialized\_types *attribute*), [228](#page-231-0) deserialized\_types *attribute*), [224](#page-227-0) deserialized\_types *attribute*), [224](#page-227-0) deserialized\_types *attribute*), [225](#page-228-0) deserialized\_types (ask\_sdk\_model.interfaces.viewport.typed\_viewport\_state.TypedV *attribute*), [230](#page-233-0) deserialized\_types *attribute*), [232](#page-235-0) deserialized\_types *attribute*), [232](#page-235-0) deserialized\_types *attribute*), [232](#page-235-0) deserialized\_types *attribute*), [319](#page-322-0) deserialized\_types *attribute*), [320](#page-323-0) deserialized\_types (*ask\_sdk\_model.person.Person attribute*), [320](#page-323-0) deserialized\_types [323](#page-326-0) deserialized\_types *attribute*), [324](#page-327-0) deserialized\_types

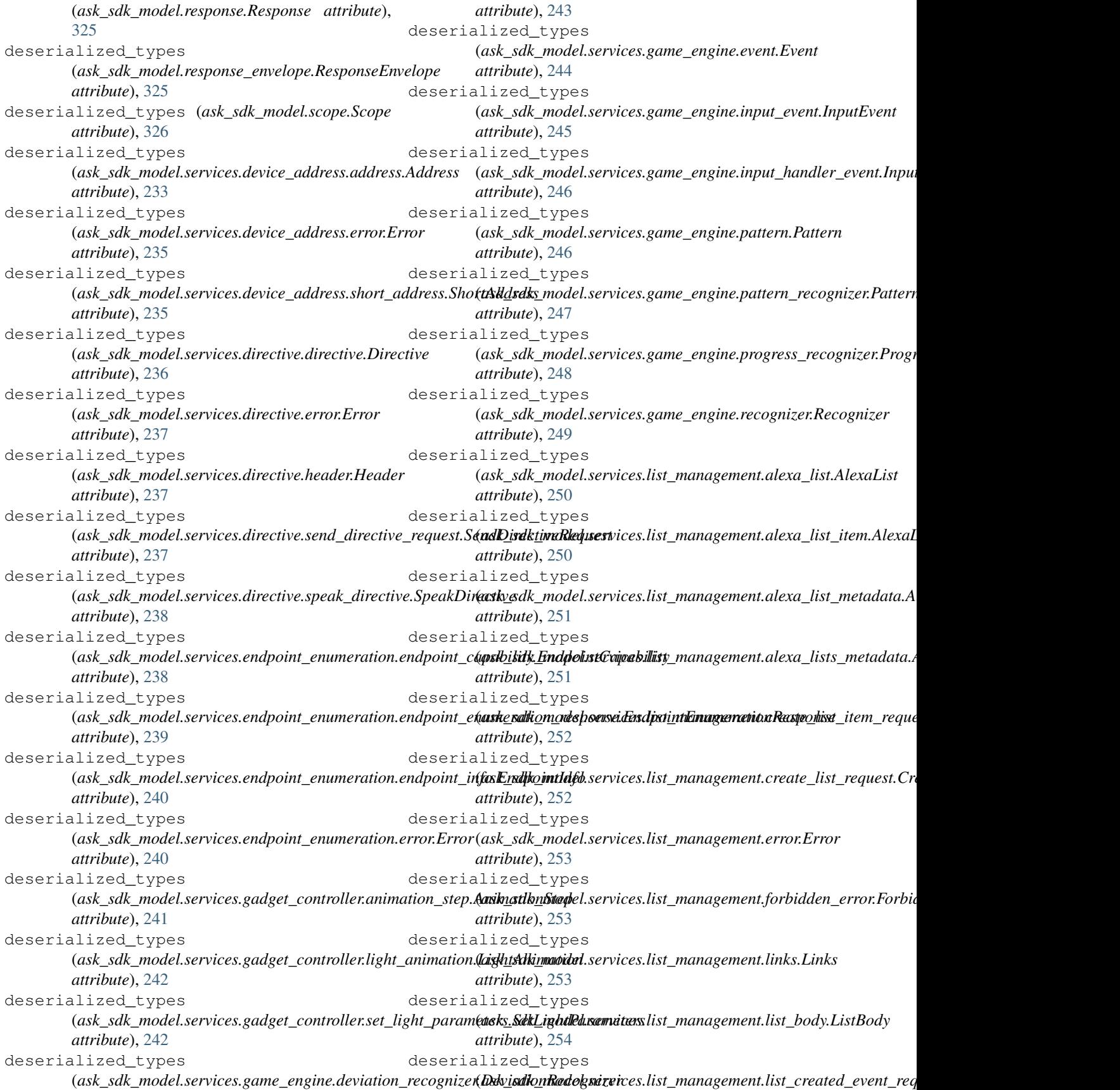

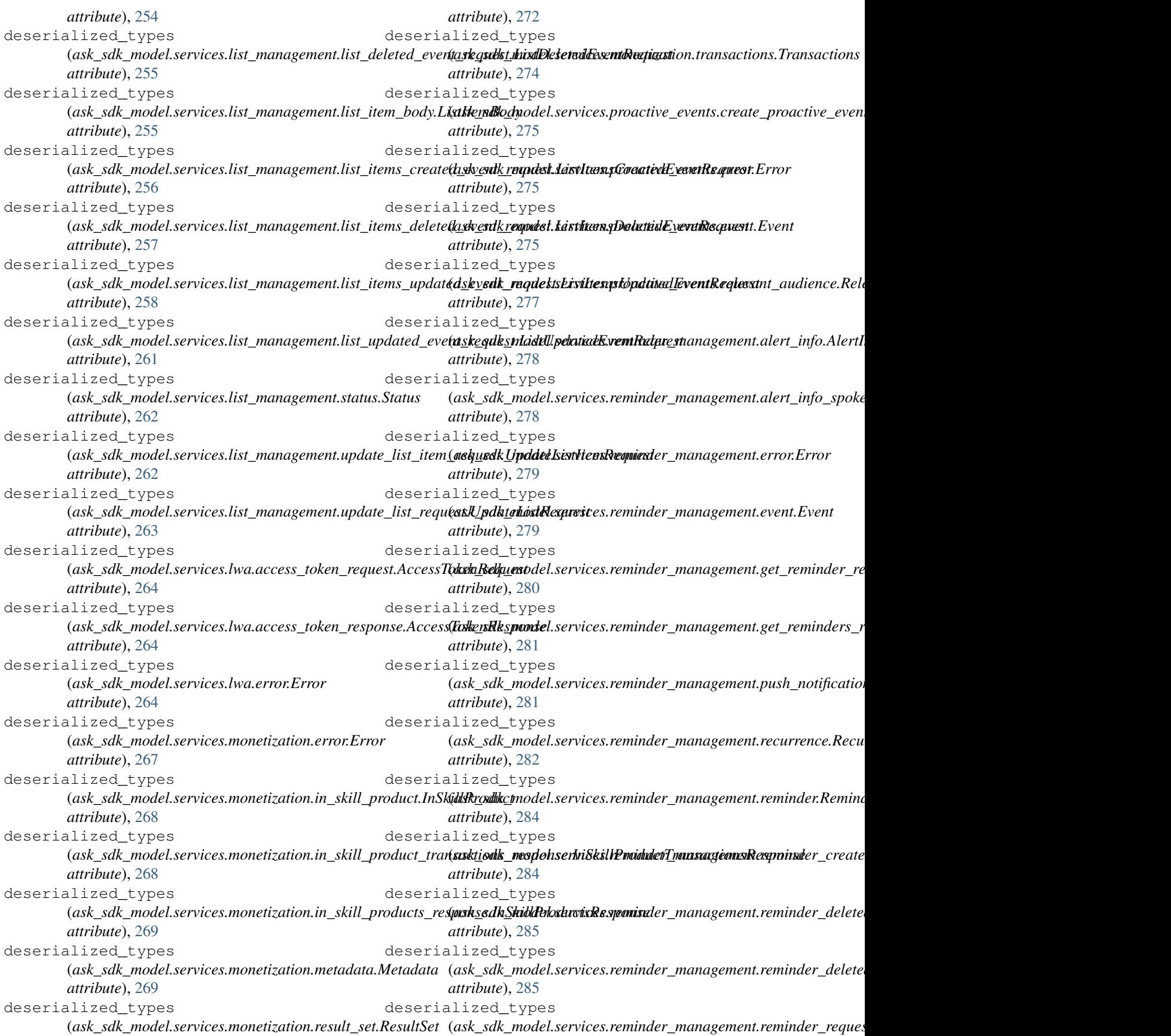

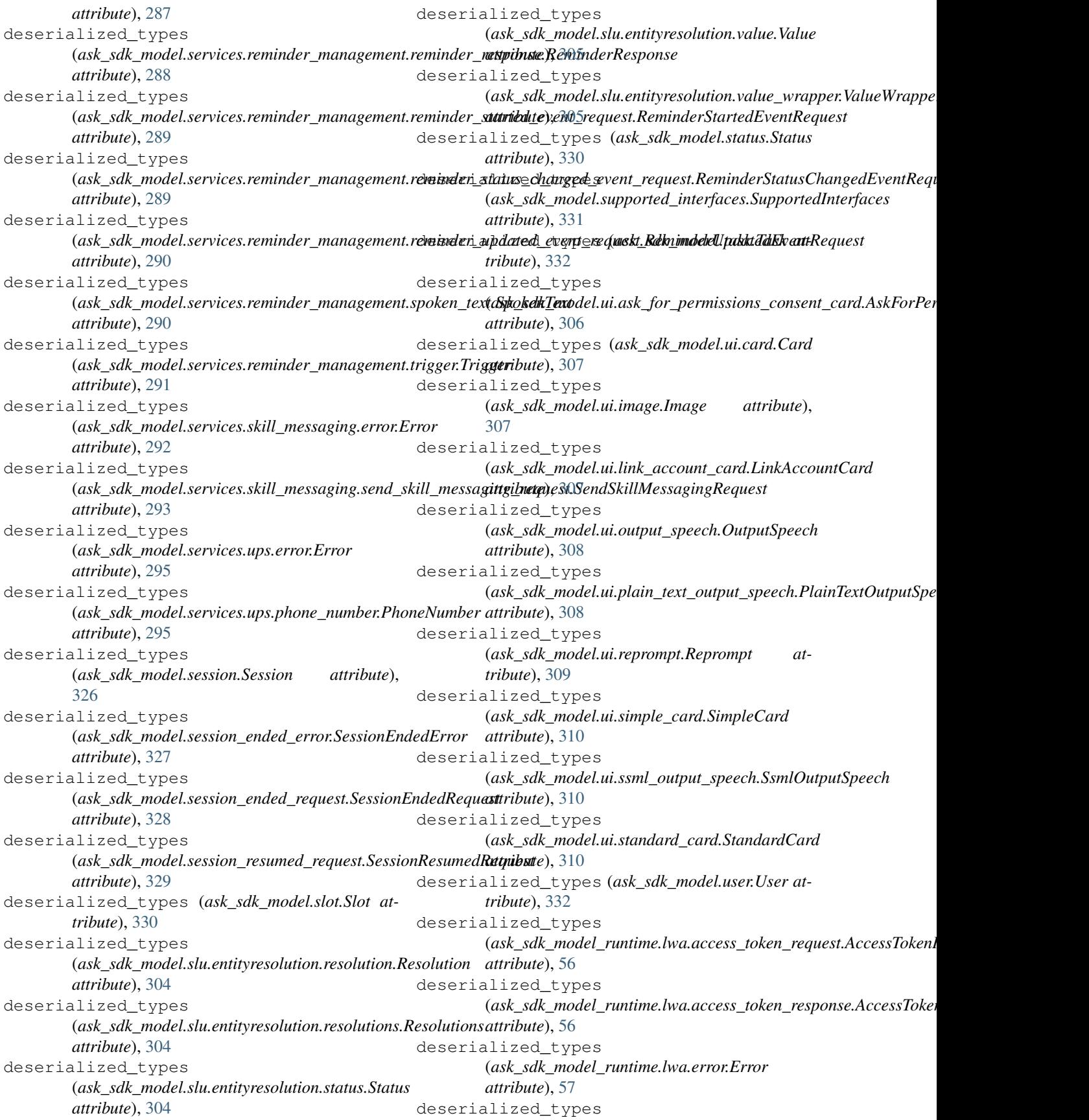

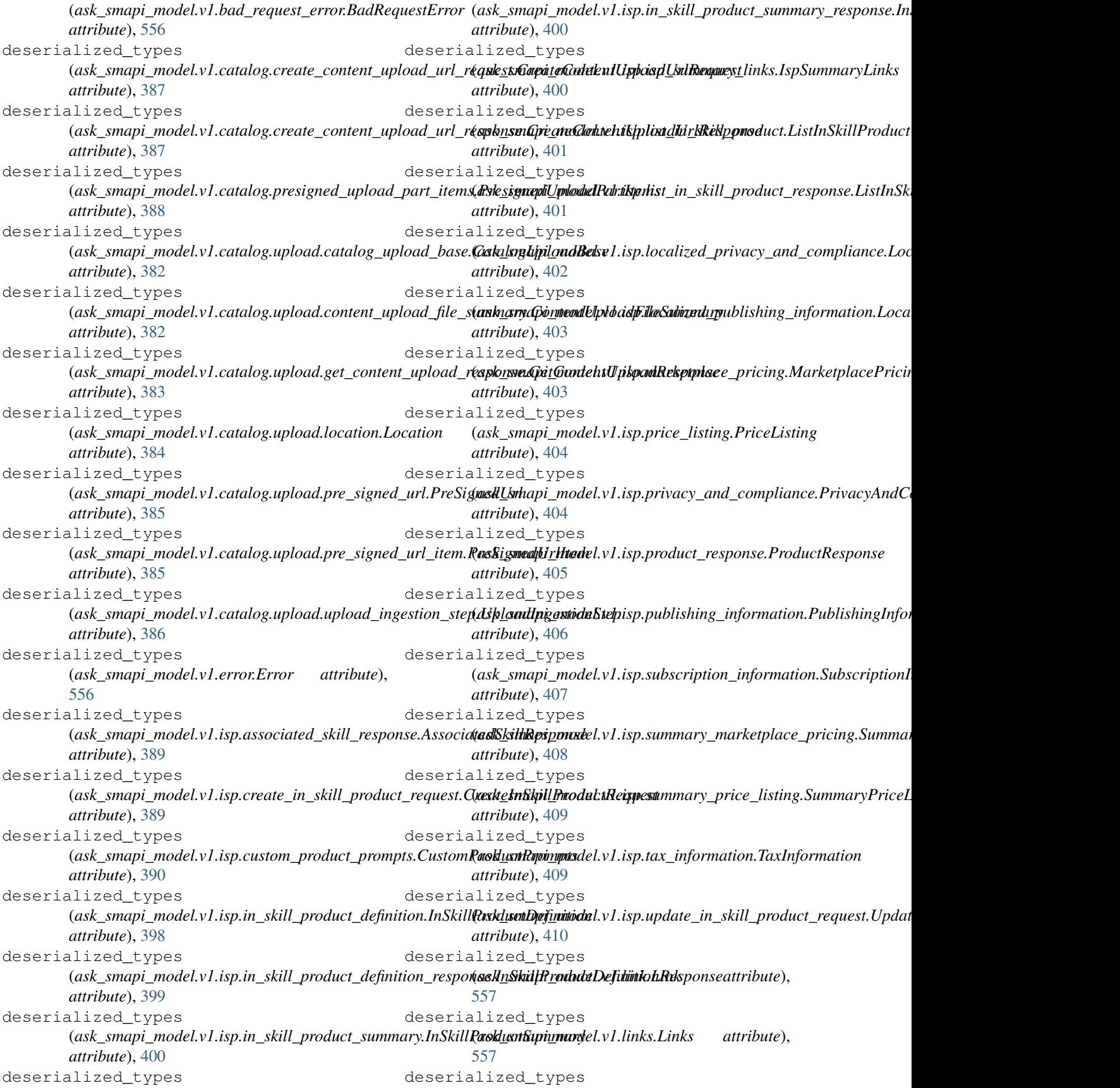

(*ask\_smapi\_model.v1.skill.account\_linking.account\_linking\_request.AccountLinkingRequest* (*ask\_smapi\_model.v1.skill.certification.certification\_result.CertificationResult attribute*), [412](#page-415-0) deserialized\_types (ask\_smapi\_model.v1.skill.account\_linking.account\_linking(**askpomsspA\_anodulLihkkilfRespificsa**tion.certification\_summary.Ce *attribute*), [413](#page-416-0) deserialized\_types (*ask\_smapi\_model.v1.skill.alexa\_hosted.hosted\_skill\_info.HostedSkillInfo* (*ask\_smapi\_model.v1.skill.certification.distribution\_info.DistributionInfo attribute*), [414](#page-417-0) deserialized\_types (ask\_smapi\_model.v1.skill.alexa\_hosted.hosted\_skill\_metad**atsk<u>H</u>ontqilSkillMetallatal**l.certification.estimation\_update.Estima *attribute*), [414](#page-417-0) deserialized\_types (ask\_smapi\_model.v1.skill.alexa\_hosted.hosted\_skill\_permi**ssixh<u>.</u>shasped6killeRerhiskillne**rtification.list\_certifications\_respons *attribute*), [415](#page-418-0) deserialized\_types (ask\_smapi\_model.v1.skill.alexa\_hosted.hosted\_skill\_reposit**ory\_smaqen\_inaisldlost&dSlkiddReifnositiony.Cnediantials\_**failure.Public *attribute*), [416](#page-419-0) deserialized\_types (ask\_smapi\_model.v1.skill.alexa\_hosted.hosted\_skill\_reposit**ast\_smaqen\_inals@listlHbilleckSkiflRepositovj&v<u>e</u>thantkalgListf**o.Rev *attribute*), [417](#page-420-0) deserialized\_types (ask\_smapi\_model.v1.skill.alexa\_hosted.hosted\_skill\_reposit**asty\_smaqen\_matdefecquekilHæsttifiSkillRepositor\_yCaeklang\_ialtfR<u>e</u>spwo** *attribute*), [417](#page-420-0) deserialized\_types (ask\_smapi\_model.v1.skill.alexa\_hosted.hosted\_skill\_reposit**osty\_snfarHosted&killRep\bxitonyI<u>n</u>fik**ill\_request.CreateSkillReque. *attribute*), [418](#page-421-0) deserialized\_types (*ask\_smapi\_model.v1.skill.beta\_test.beta\_test.BetaTest attribute*), [421](#page-424-0) deserialized\_types (*ask\_smapi\_model.v1.skill.beta\_test.test\_body.TestBody attribute*), [422](#page-425-0) deserialized\_types (*ask\_smapi\_model.v1.skill.beta\_test.testers.list\_testers\_response.ListTestersResponse* (*ask\_smapi\_model.v1.skill.evaluations.dialog\_act.DialogAct attribute*), [419](#page-422-0) deserialized\_types (*ask\_smapi\_model.v1.skill.beta\_test.testers.tester.Tester attribute*), [419](#page-422-0) deserialized\_types (*ask\_smapi\_model.v1.skill.beta\_test.testers.tester\_with\_details.TesterWithDetails* (*ask\_smapi\_model.v1.skill.evaluations.multi\_turn.MultiTurn attribute*), [420](#page-423-0) deserialized\_types (ask\_smapi\_model.v1.skill.beta\_test.testers.testers\_list.Test**&xslk\_stmapi\_model.v1.skill.evaluations.profile\_nlu\_request.Profile** *attribute*), [420](#page-423-0) deserialized\_types (*ask\_smapi\_model.v1.skill.build\_details.BuildDetails attribute*), [535](#page-538-0) deserialized\_types (*ask\_smapi\_model.v1.skill.build\_step.BuildStep attribute*), [535](#page-538-0) deserialized\_types (ask\_smapi\_model.v1.skill.certification.certification\_respon**sas<u>@e</u>stifiquitimoResp**dn**sk**ill.evaluations.resolutions\_per\_authority *attribute*), [423](#page-426-0) deserialized\_types *attribute*), [423](#page-426-0) deserialized\_types *attribute*), [424](#page-427-0) deserialized\_types *attribute*), [425](#page-428-0) deserialized\_types *attribute*), [425](#page-428-0) deserialized\_types *attribute*), [426](#page-429-0) deserialized\_types *attribute*), [427](#page-430-0) deserialized\_types *attribute*), [427](#page-430-0) deserialized\_types *attribute*), [428](#page-431-0) deserialized\_types *attribute*), [536](#page-539-0) deserialized\_types (*ask\_smapi\_model.v1.skill.create\_skill\_response.CreateSkillResponse attribute*), [537](#page-540-0) deserialized\_types (*ask\_smapi\_model.v1.skill.create\_skill\_with\_package\_request.Cr attribute*), [537](#page-540-0) deserialized\_types *attribute*), [429](#page-432-0) deserialized\_types (*ask\_smapi\_model.v1.skill.evaluations.intent.Intent attribute*), [430](#page-433-0) deserialized\_types *attribute*), [430](#page-433-0) deserialized\_types *attribute*), [431](#page-434-0) deserialized\_types (*ask\_smapi\_model.v1.skill.evaluations.profile\_nlu\_response.ProfileNluResponse attribute*), [431](#page-434-0) deserialized\_types (*ask\_smapi\_model.v1.skill.evaluations.profile\_nlu\_selected\_intent.ProfileNluSelectedIntent attribute*), [432](#page-435-0) deserialized\_types *attribute*), [433](#page-436-0) deserialized\_types

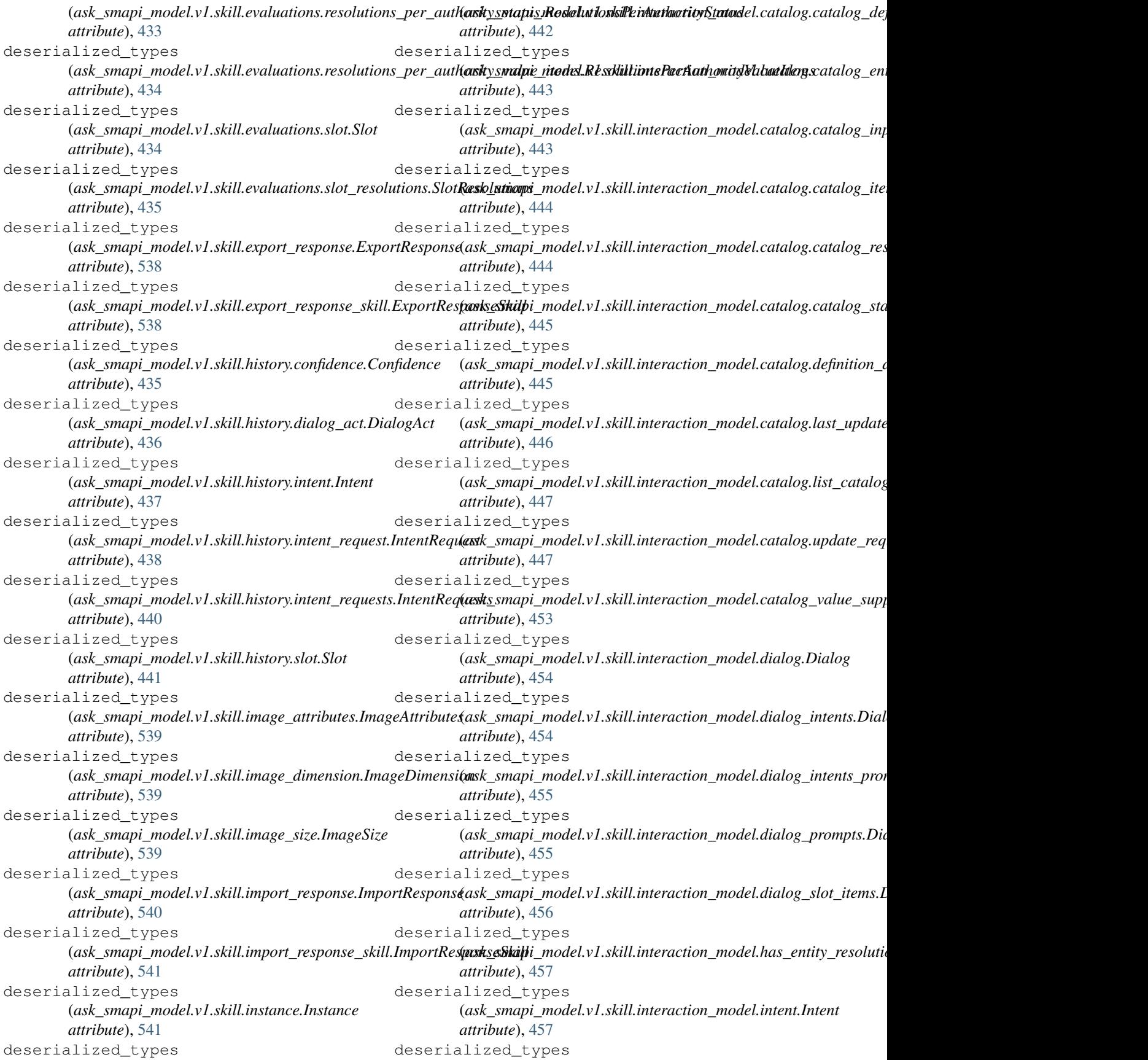

(ask\_smapi\_model.v1.skill.interaction\_model.interaction\_m(**akkl\_shttpI<u>n</u>teodelivhMolle\Dexta**ction\_model.version.catalog\_up *attribute*), [458](#page-461-0) deserialized\_types (ask\_smapi\_model.v1.skill.interaction\_model.interaction\_m(**akkl\_salupn<u>a</u>nlatkelactiokiModtelSatieoma**\_model.version.catalog\_val *attribute*), [458](#page-461-0) deserialized\_types (ask\_smapi\_model.v1.skill.interaction\_model.is\_greater\_th**ánskGmatar]hade**l.v1.skill.interaction\_model.version.catalog\_ver *attribute*), [459](#page-462-0) deserialized\_types (ask\_smapi\_model.v1.skill.interaction\_model.is\_greater\_th**án<u>skrs</u>æqua<u>l modeGveakilThanOuCiqual</u>ffw**del.version.input\_sourc *attribute*), [459](#page-462-0) deserialized\_types (*ask\_smapi\_model.v1.skill.interaction\_model.is\_in\_duration.IsInDuration* (*ask\_smapi\_model.v1.skill.interaction\_model.version.links.Links attribute*), [460](#page-463-0) deserialized\_types (*ask\_smapi\_model.v1.skill.interaction\_model.is\_in\_set.IsInSet* (*ask\_smapi\_model.v1.skill.interaction\_model.version.list\_response.ListResponse attribute*), [460](#page-463-0) deserialized\_types (ask\_smapi\_model.v1.skill.interaction\_model.is\_less\_than.I**{&s\Smap**i\_model.v1.skill.interaction\_model.version.value\_scher *attribute*), [461](#page-464-0) deserialized\_types (ask\_smapi\_model.v1.skill.interaction\_model.is\_less\_than\_**@a<u>skq</u>smhpi\_InbdesKhask0ltEupealtbo**ion\_model.version.value\_schen *attribute*), [461](#page-464-0) deserialized\_types (ask\_smapi\_model.v1.skill.interaction\_model.is\_not\_in\_dur**@ixion.istNotInDurattich**nskill.interaction\_model.version.version\_dat *attribute*), [462](#page-465-0) deserialized\_types (*ask\_smapi\_model.v1.skill.interaction\_model.is\_not\_in\_set.IsNotInSet* (*ask\_smapi\_model.v1.skill.interaction\_model.version.version\_items.VersionItems attribute*), [462](#page-465-0) deserialized\_types (*ask\_smapi\_model.v1.skill.interaction\_model.language\_model.LanguageModel* (*ask\_smapi\_model.v1.skill.list\_skill\_response.ListSkillResponse attribute*), [463](#page-466-0) deserialized\_types (ask\_smapi\_model.v1.skill.interaction\_model.prompt.Promptusk\_smapi\_model.v1.skill.manifest.alexa\_for\_business\_apis.Alex *attribute*), [464](#page-467-0) deserialized\_types (*ask\_smapi\_model.v1.skill.interaction\_model.prompt\_items.PromptItems* (*ask\_smapi\_model.v1.skill.manifest.alexa\_for\_business\_interface.AlexaForBusinessInterface attribute*), [464](#page-467-0) deserialized\_types (ask\_smapi\_model.v1.skill.interaction\_model.slot\_definition**(Sik<u>tDegapiti</u>on**odel.v1.skill.manifest.alexa\_presentation\_apl\_inter *attribute*), [465](#page-468-0) deserialized\_types (*ask\_smapi\_model.v1.skill.interaction\_model.slot\_type.SlotType* (*ask\_smapi\_model.v1.skill.manifest.audio\_interface.AudioInterface attribute*), [466](#page-469-0) deserialized\_types (*ask\_smapi\_model.v1.skill.interaction\_model.slot\_validation.SlotValidation* (*ask\_smapi\_model.v1.skill.manifest.connections.Connections attribute*), [467](#page-470-0) deserialized\_types (ask\_smapi\_model.v1.skill.interaction\_model.value\_catalog(*Volk<u>ueGiapiloy</u>odel.v1.skill.manifest.connections\_payload.Connec attribute*), [467](#page-470-0) deserialized\_types (*ask\_smapi\_model.v1.skill.interaction\_model.value\_supplier.ValueSupplier* (*ask\_smapi\_model.v1.skill.manifest.custom\_apis.CustomApis attribute*), [468](#page-471-0) deserialized\_types *attribute*), [448](#page-451-0) deserialized\_types *attribute*), [448](#page-451-0) deserialized\_types *attribute*), [449](#page-452-0) deserialized\_types *attribute*), [449](#page-452-0) deserialized\_types *attribute*), [450](#page-453-0) deserialized\_types *attribute*), [450](#page-453-0) deserialized\_types *attribute*), [451](#page-454-0) deserialized\_types *attribute*), [451](#page-454-0) deserialized\_types *attribute*), [451](#page-454-0) deserialized\_types *attribute*), [452](#page-455-0) deserialized\_types *attribute*), [542](#page-545-0) deserialized\_types *attribute*), [469](#page-472-0) deserialized\_types *attribute*), [469](#page-472-0) deserialized\_types *attribute*), [470](#page-473-0) deserialized\_types *attribute*), [470](#page-473-0) deserialized\_types *attribute*), [470](#page-473-0) deserialized\_types *attribute*), [471](#page-474-0) deserialized\_types *attribute*), [472](#page-475-0) deserialized\_types

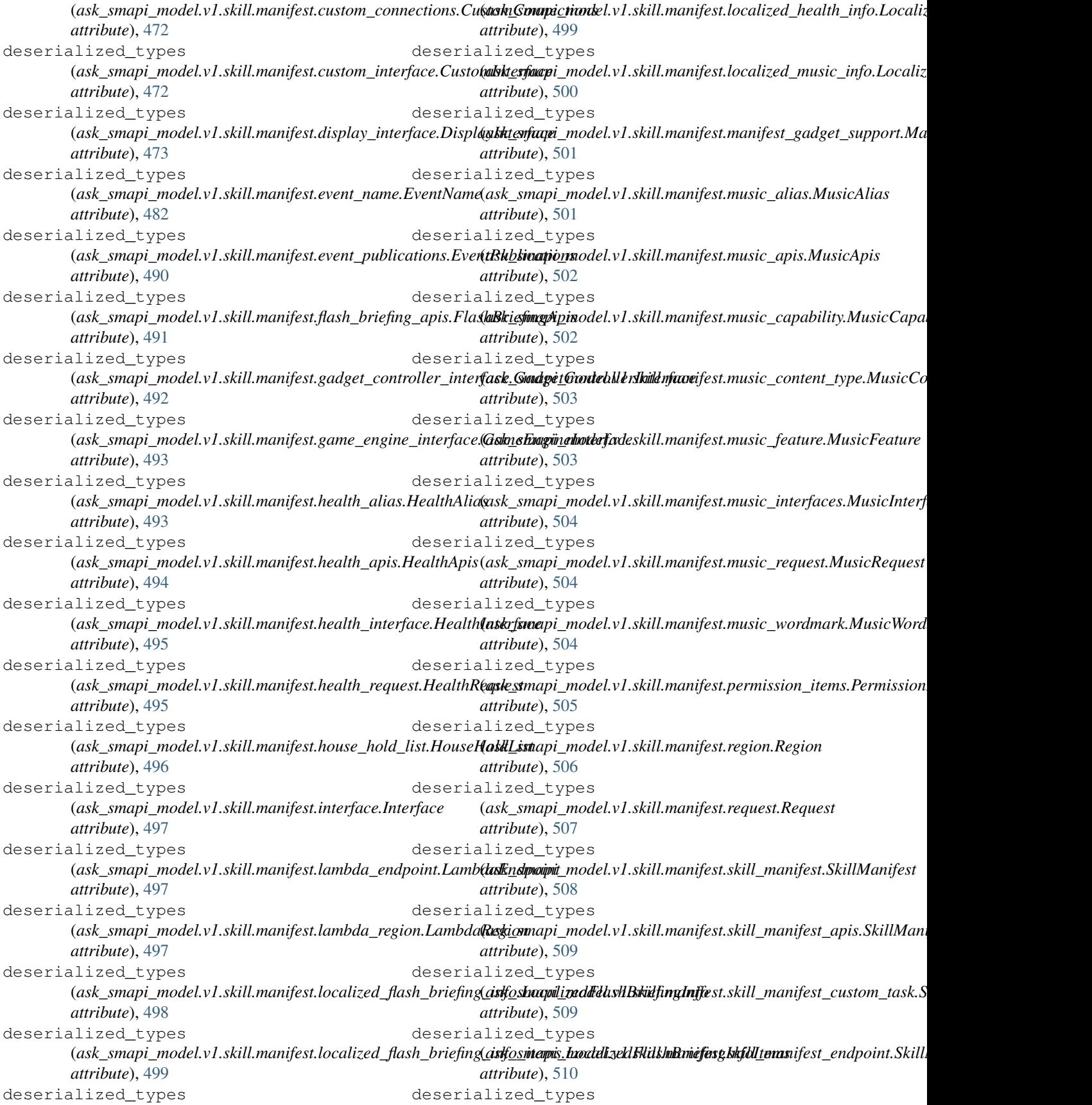

(*ask\_smapi\_model.v1.skill.manifest.skill\_manifest\_envelope.SkillManifestEnvelope* (*ask\_smapi\_model.v1.skill.regional\_ssl\_certificate.RegionalSSLCertificate attribute*), [510](#page-513-0) deserialized\_types (*ask\_smapi\_model.v1.skill.manifest.skill\_manifest\_events.SkillManifestEvents* (*ask\_smapi\_model.v1.skill.resource\_import\_status.ResourceImportStatus attribute*), [511](#page-514-0) deserialized\_types (ask\_smapi\_model.v1.skill.manifest.skill\_manifest\_localized**.gski<u>v</u>ang.pamahockempliakute.SkillMunifestlevaakizedhtion<u>i</u>cmfondCox** *attribute*), [511](#page-514-0) deserialized\_types (ask\_smapi\_model.v1.skill.manifest.skill\_manifest\_localized**.gsk<u>b</u>irslaimig\_mofdetmdtishilSkihiMatiifestLikxalizedParbtisAihegInforp** *attribute*), [512](#page-515-0) deserialized\_types (ask\_smapi\_model.v1.skill.manifest.skill\_manifest\_privacy**\_@nxk\_somplianod&kvllMallifamRhivaoyAnldCo<u>m</u>ps|ponse\_**content.A *attribute*), [513](#page-516-0) deserialized\_types (ask\_smapi\_model.v1.skill.manifest.skill\_manifest\_publishin<mark>g<u>s</u>knfommpiti</u>mo&klltMa**kifesiFulbiishingAnforenDivoic**e</mark> *attribute*), [515](#page-518-0) deserialized\_types (*ask\_smapi\_model.v1.skill.manifest.smart\_home\_apis.SmartHomeApis* (*ask\_smapi\_model.v1.skill.simulations.input.Input attribute*), [515](#page-518-0) deserialized\_types (ask\_smapi\_model.v1.skill.manifest.up\_channel\_items.Up**Chask<u>ne</u>sinapiis\_**model.v1.skill.simulations.invocation\_request.Invoca *attribute*), [516](#page-519-0) deserialized\_types (ask\_smapi\_model.v1.skill.manifest.video\_apis.VideoApis (ask\_smapi\_model.v1.skill.simulations.invocation\_response.Invoc *attribute*), [517](#page-520-0) deserialized\_types (ask\_smapi\_model.v1.skill.manifest.video\_apis\_locale.Vide**&Apk<u>s</u>kmapie**\_model.v1.skill.simulations.metrics.Metrics *attribute*), [518](#page-521-0) deserialized\_types (*ask\_smapi\_model.v1.skill.manifest.video\_app\_interface.VideoAppInterface* (*ask\_smapi\_model.v1.skill.simulations.session.Session attribute*), [518](#page-521-0) deserialized\_types (ask\_smapi\_model.v1.skill.manifest.video\_catalog\_info.Vid**éa&<u>tt</u>shogInfm**odel.v1.skill.simulations.simulation\_result.Simulati *attribute*), [518](#page-521-0) deserialized\_types (ask\_smapi\_model.v1.skill.manifest.video\_country\_info.Vid**&aQo1smmplnf@0**del.v1.skill.simulations.simulations\_api\_request.S *attribute*), [519](#page-522-0) deserialized\_types (ask\_smapi\_model.v1.skill.manifest.video\_region.VideoRegi(**ar**sk\_smapi\_model.v1.skill.simulations.simulations\_api\_response. *attribute*), [519](#page-522-0) deserialized\_types (ask\_smapi\_model.v1.skill.manifest.viewport\_specification.**VirskpsrnSpecifiadator**l.skill\_skill\_interaction\_model\_status.SkillInt *attribute*), [521](#page-524-0) deserialized\_types (*ask\_smapi\_model.v1.skill.metrics.get\_metric\_data\_response.GetMetricDataResponse* (*ask\_smapi\_model.v1.skill.skill\_status.SkillStatus attribute*), [521](#page-524-0) deserialized\_types (ask\_smapi\_model.v1.skill.private.list\_private\_distribution**\_@cskovntspre.spoodsexIi.ss/RHisskillDsummary.SkillSummts/Res**ponse *attribute*), [524](#page-527-0) deserialized\_types (ask\_smapi\_model.v1.skill.private.private\_distribution\_acc&**usk.Brivati@hottebvticskAlcso**lutertificate\_payload.SSLCertificate *attribute*), [524](#page-527-0) deserialized\_types *attribute*), [543](#page-546-0) deserialized\_types *attribute*), [544](#page-547-0) deserialized\_types *attribute*), [525](#page-528-0) deserialized\_types *attribute*), [525](#page-528-0) deserialized\_types *attribute*), [526](#page-529-0) deserialized\_types *attribute*), [526](#page-529-0) deserialized\_types *attribute*), [527](#page-530-0) deserialized\_types *attribute*), [527](#page-530-0) deserialized\_types *attribute*), [527](#page-530-0) deserialized\_types *attribute*), [528](#page-531-0) deserialized\_types *attribute*), [528](#page-531-0) deserialized\_types *attribute*), [529](#page-532-0) deserialized\_types *attribute*), [529](#page-532-0) deserialized\_types *attribute*), [530](#page-533-0) deserialized\_types *attribute*), [545](#page-548-0) deserialized\_types *attribute*), [546](#page-549-0) deserialized\_types *attribute*), [546](#page-549-0) deserialized\_types *attribute*), [547](#page-550-0) deserialized\_types

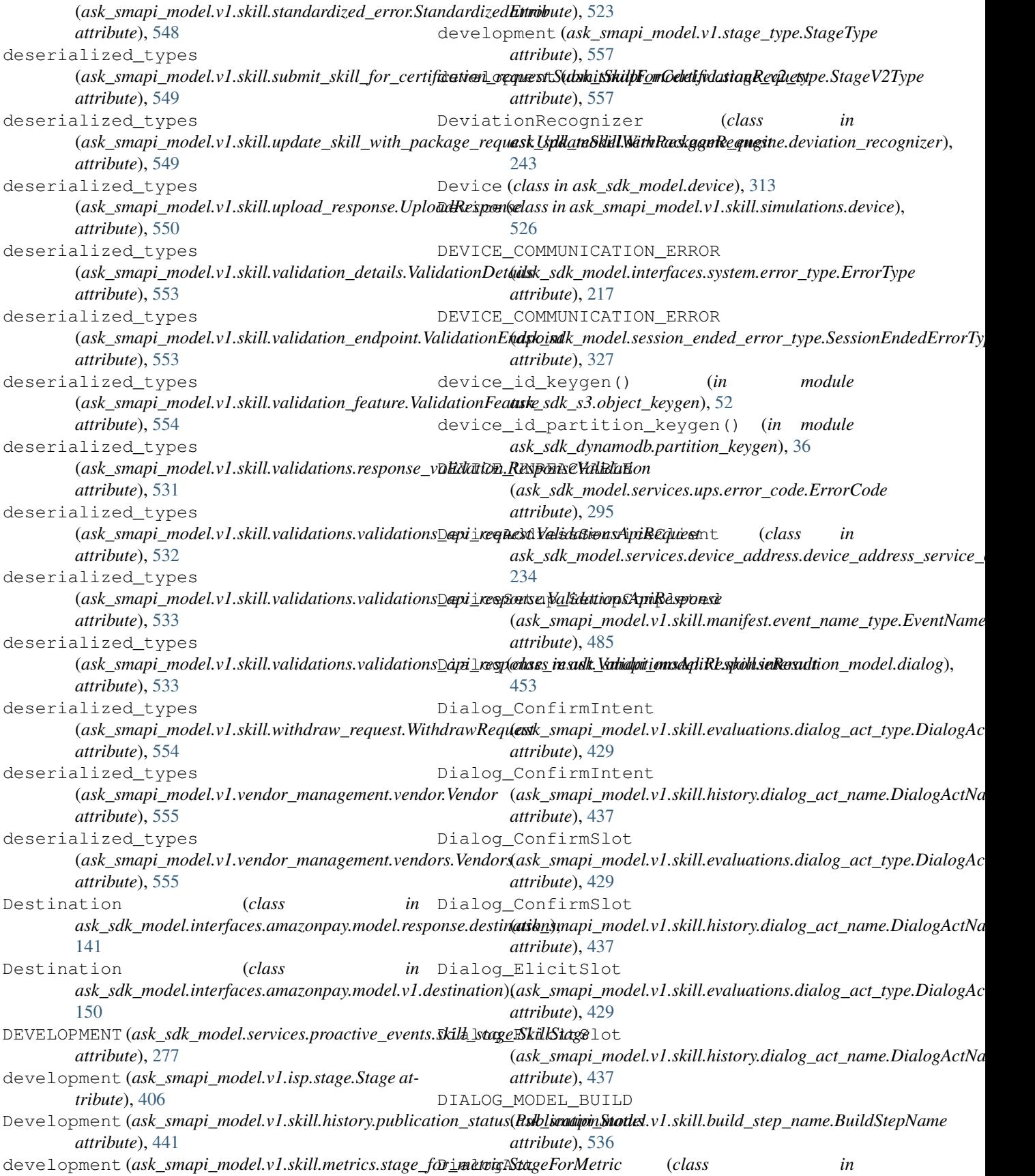

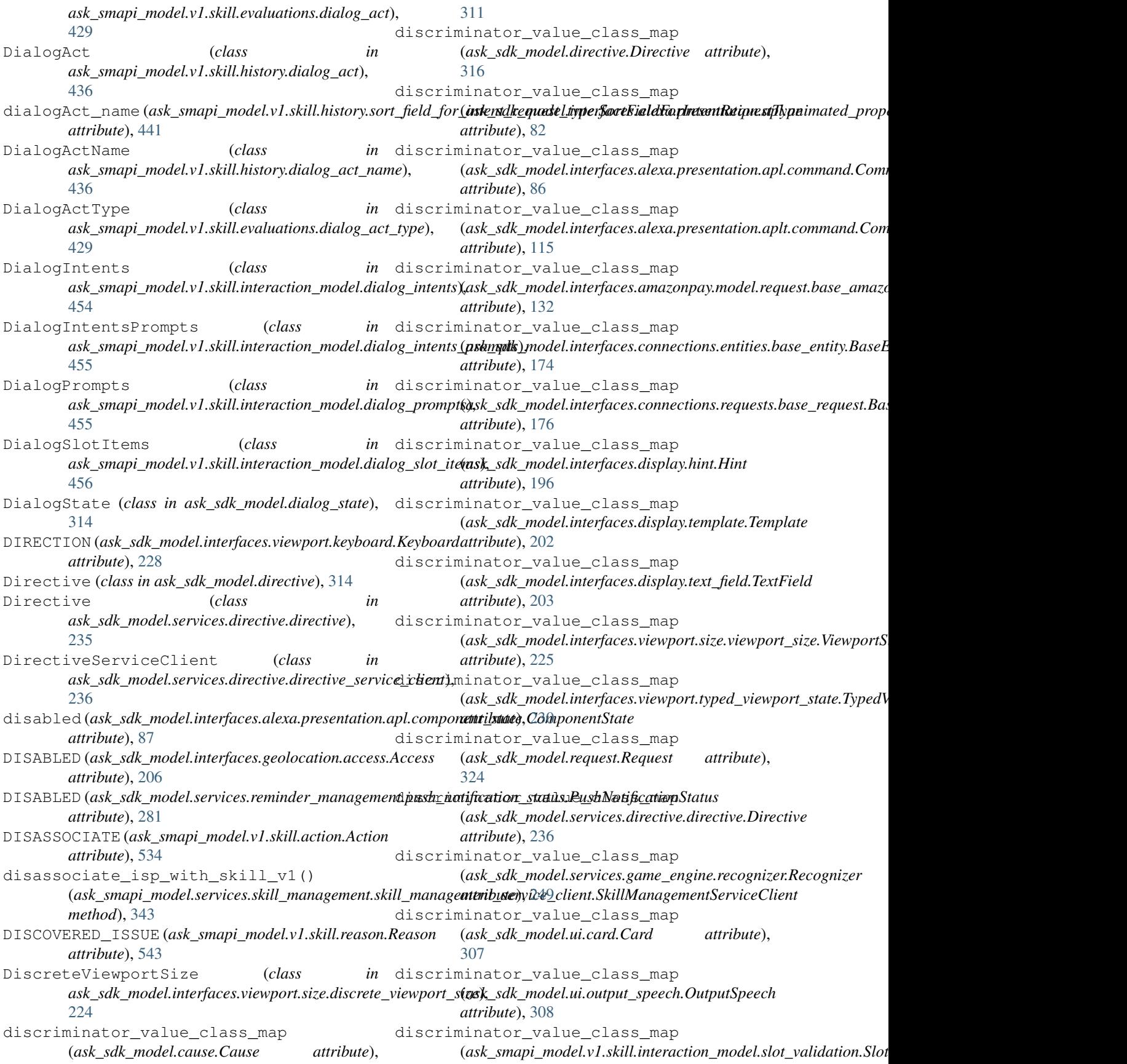

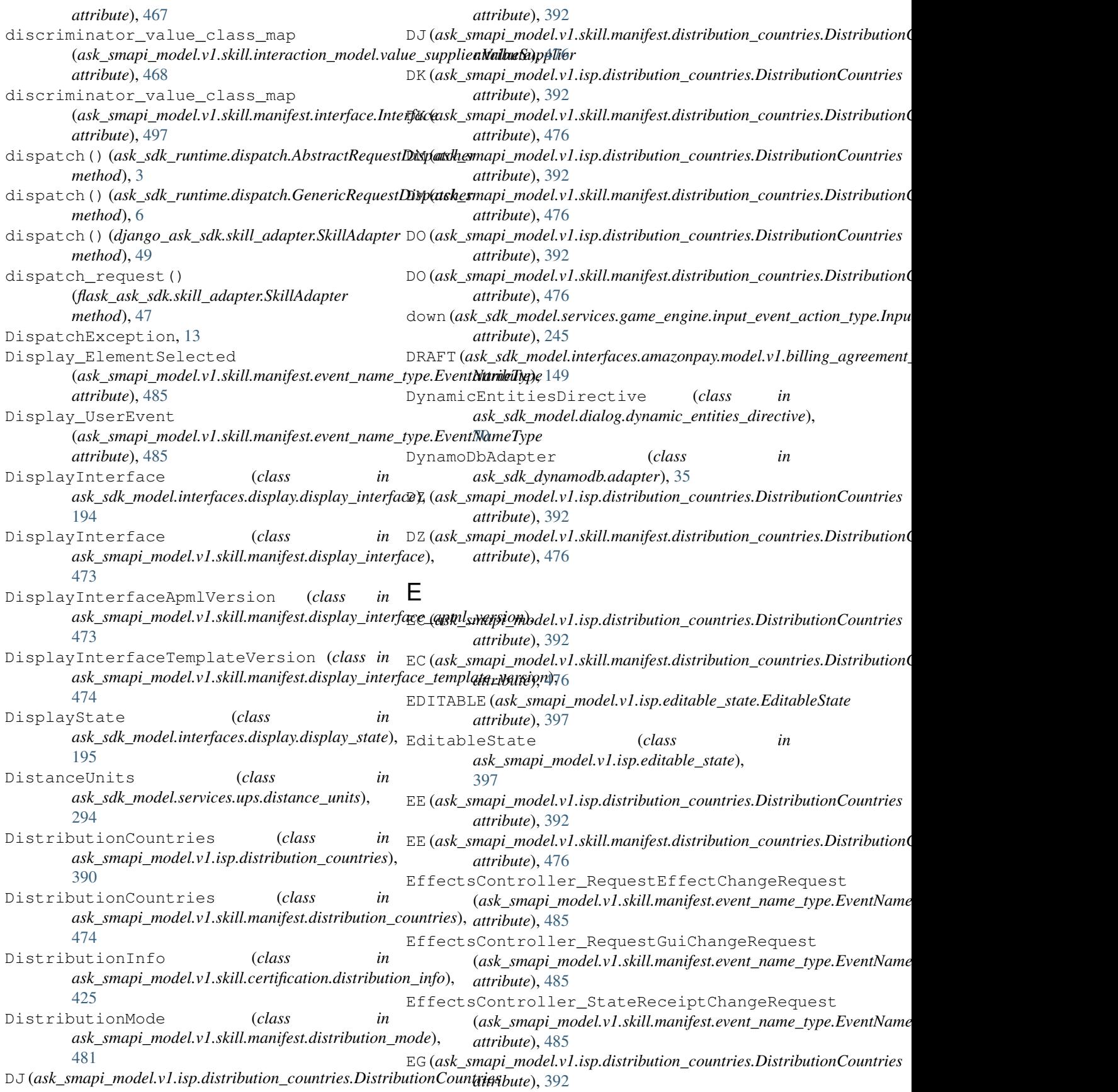

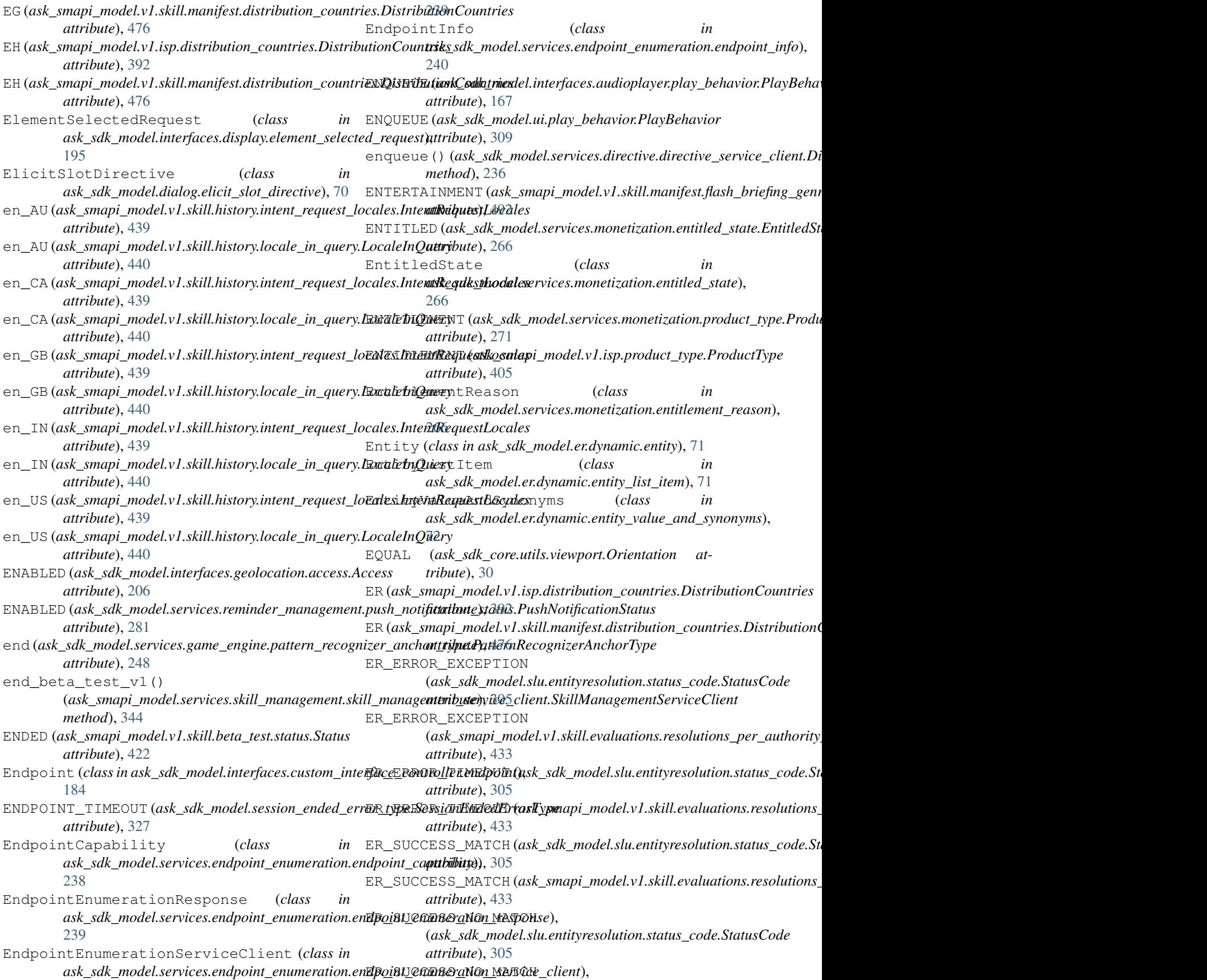

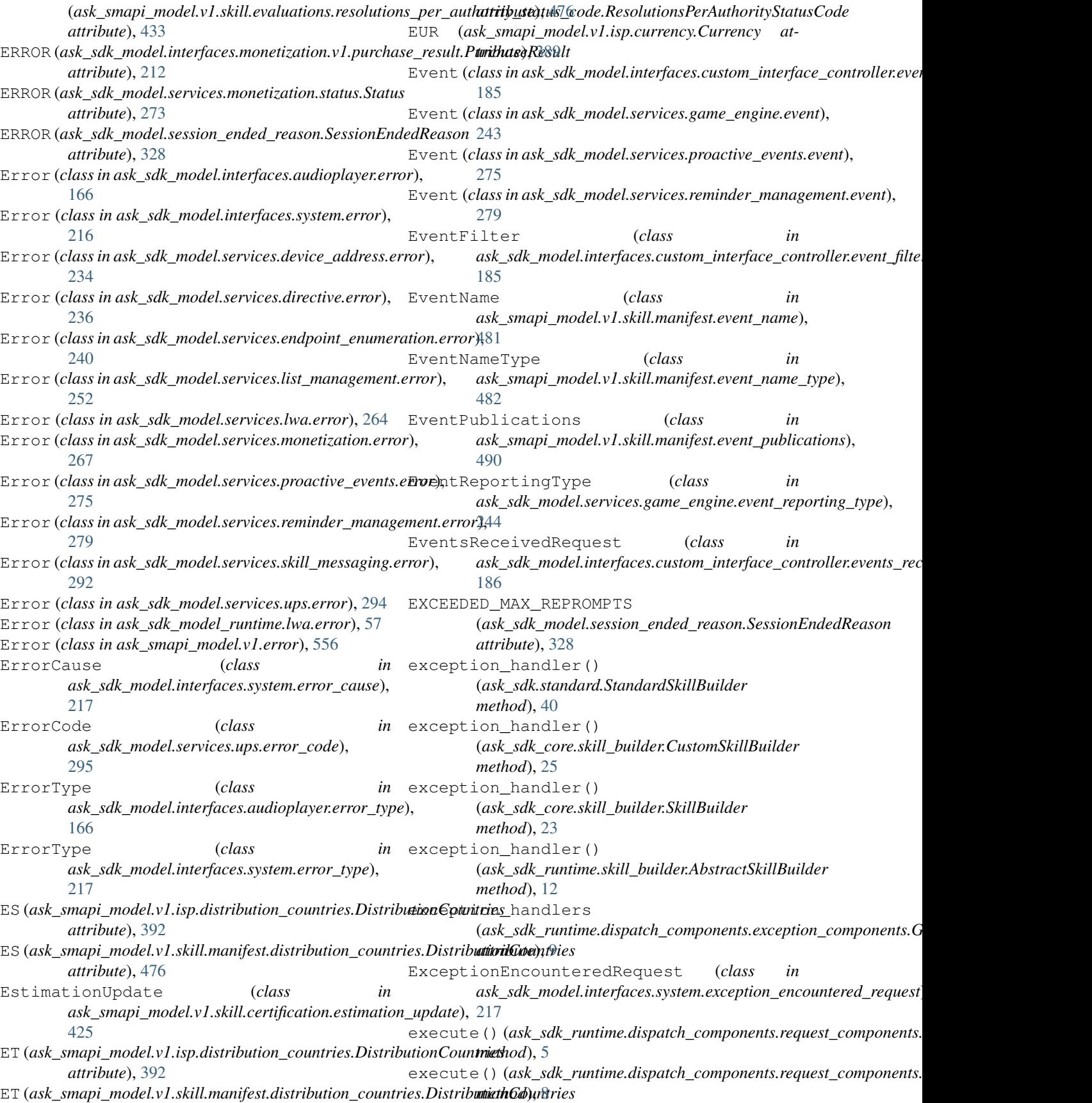

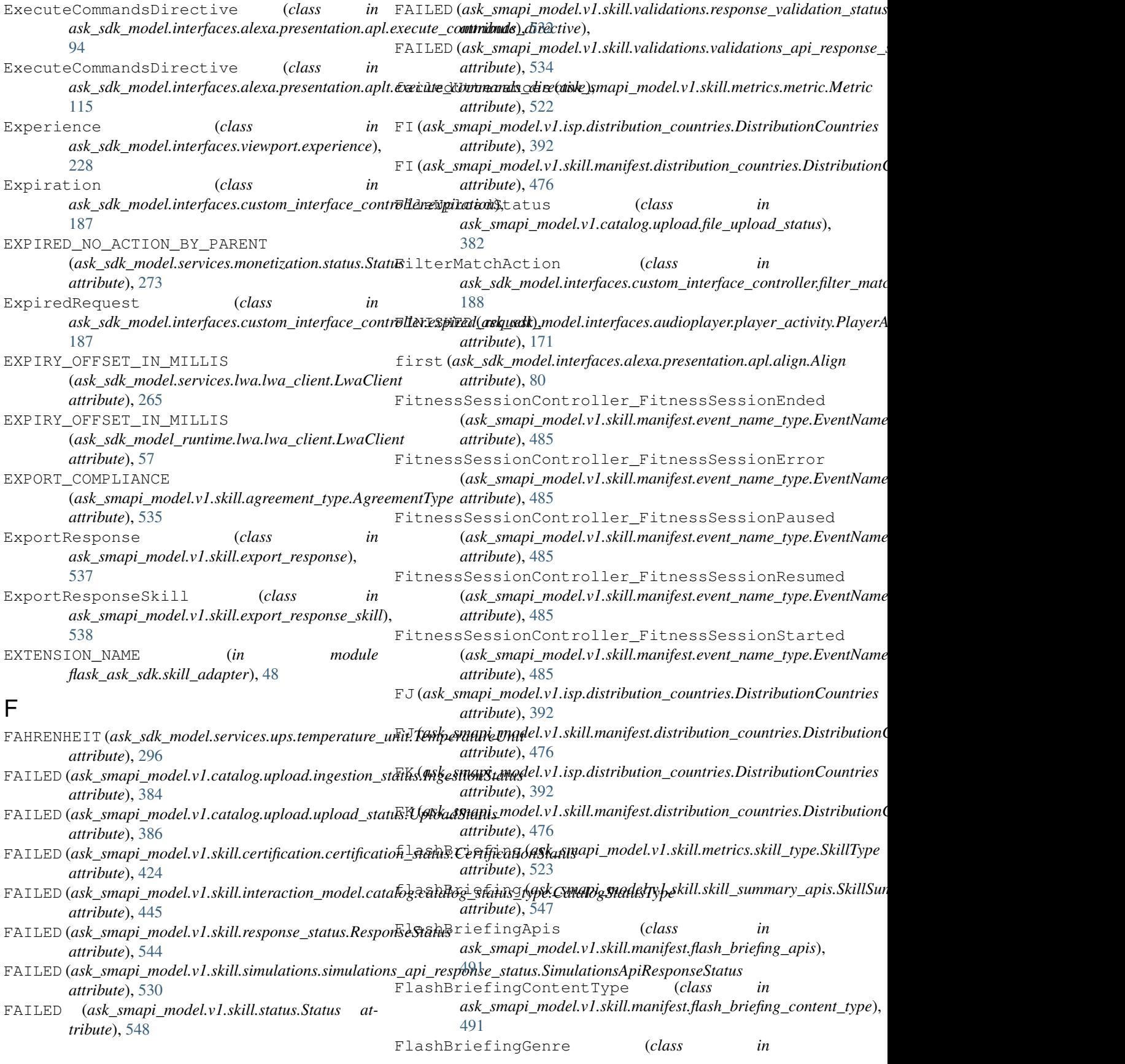

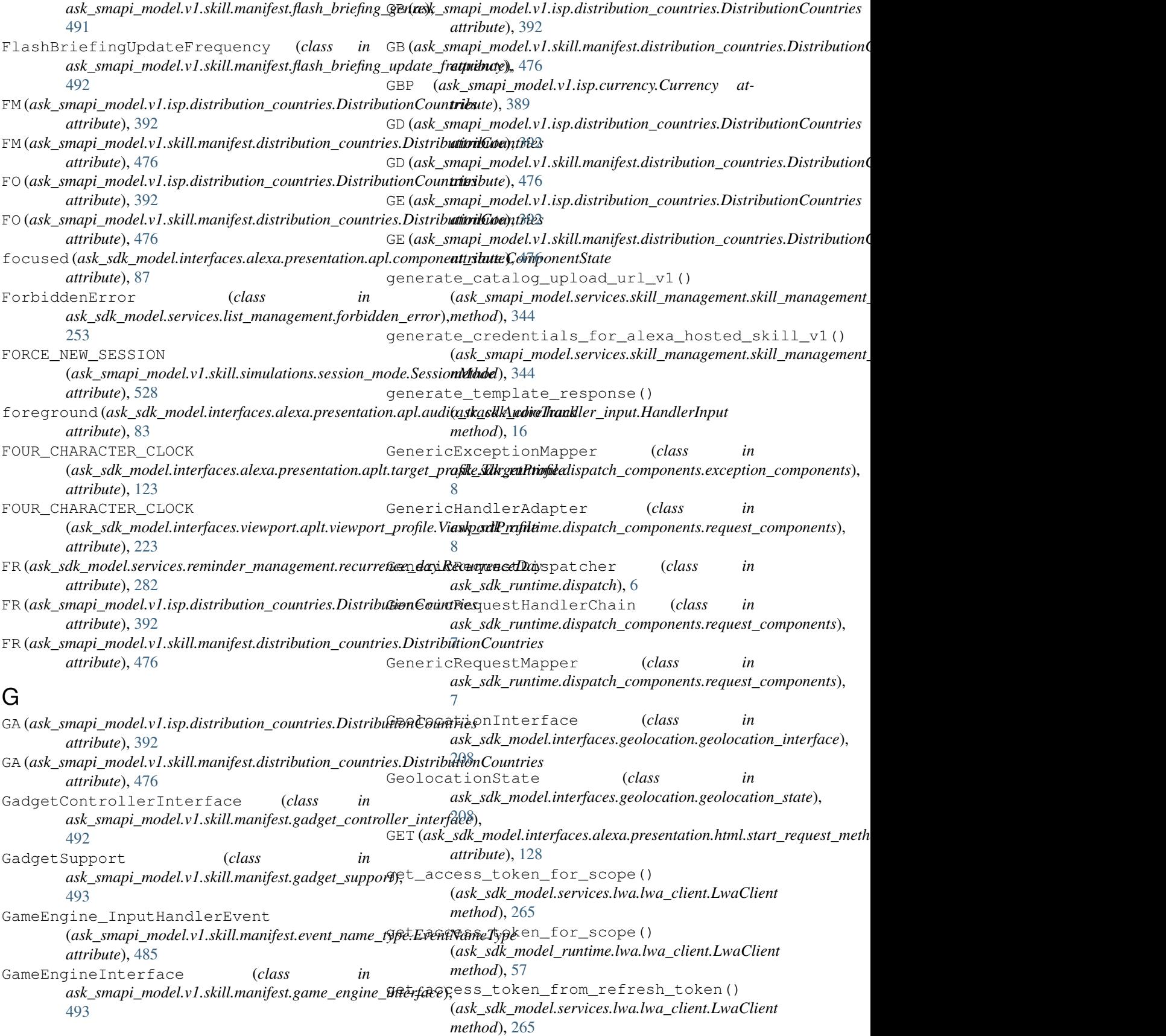

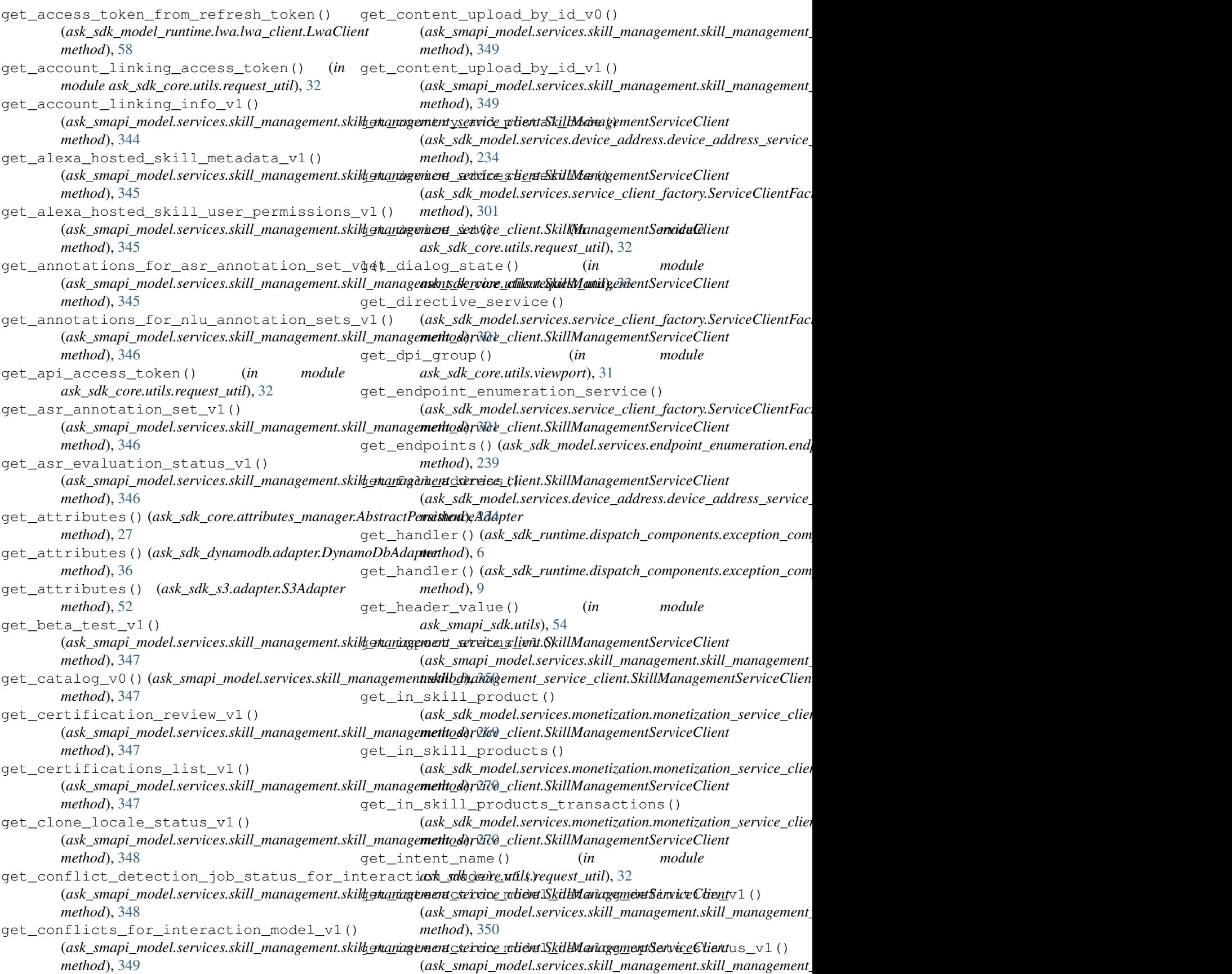

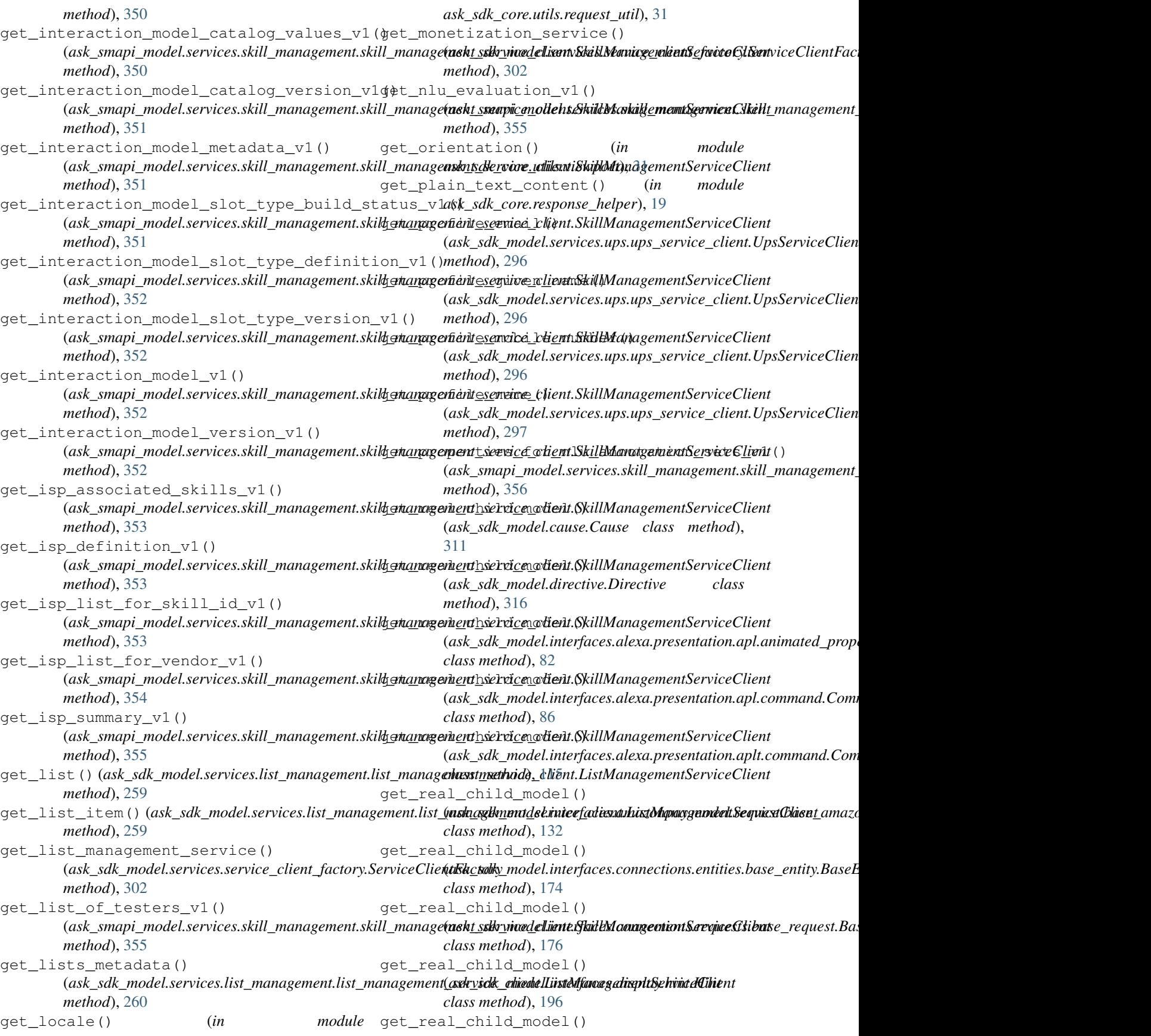
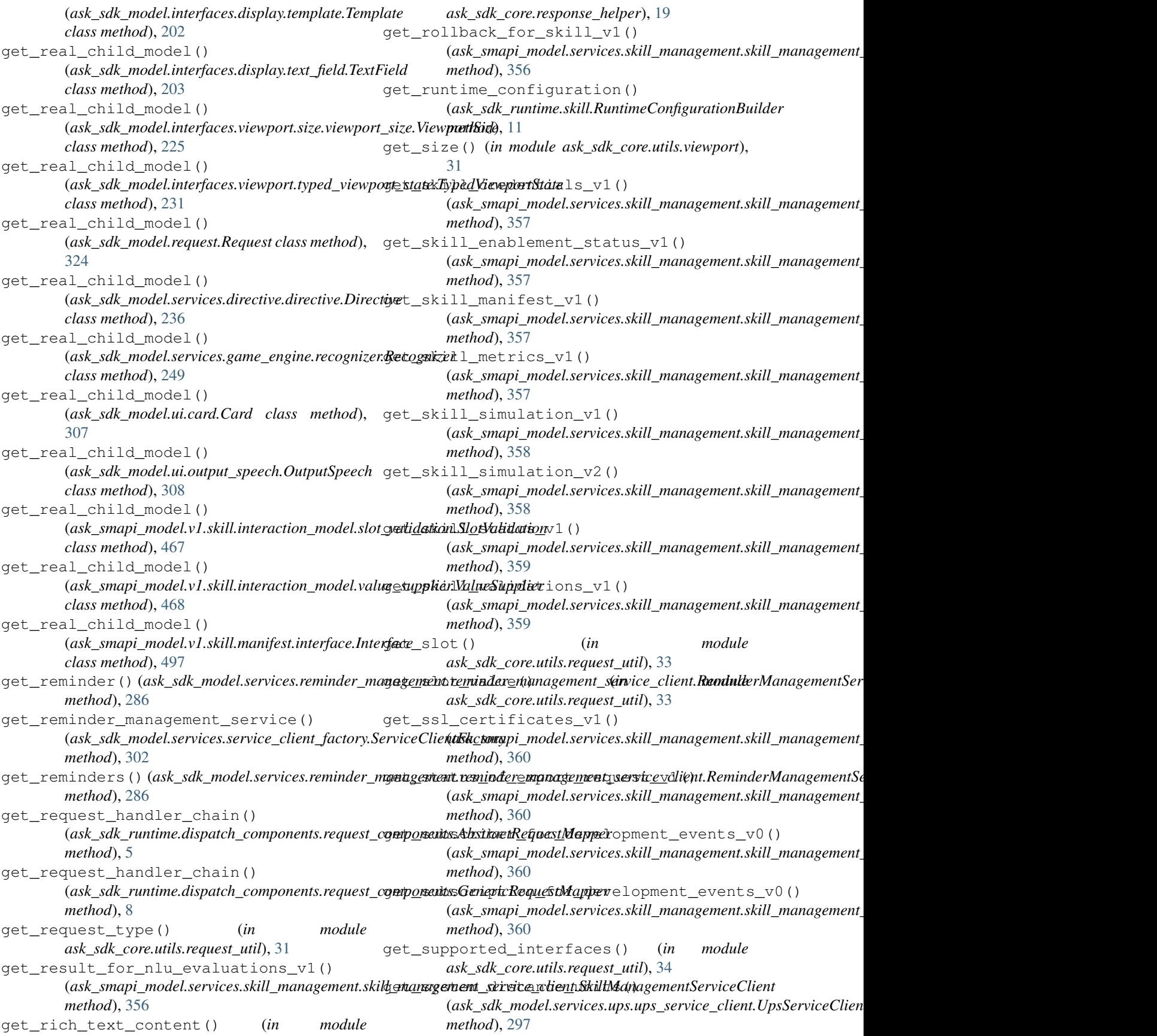

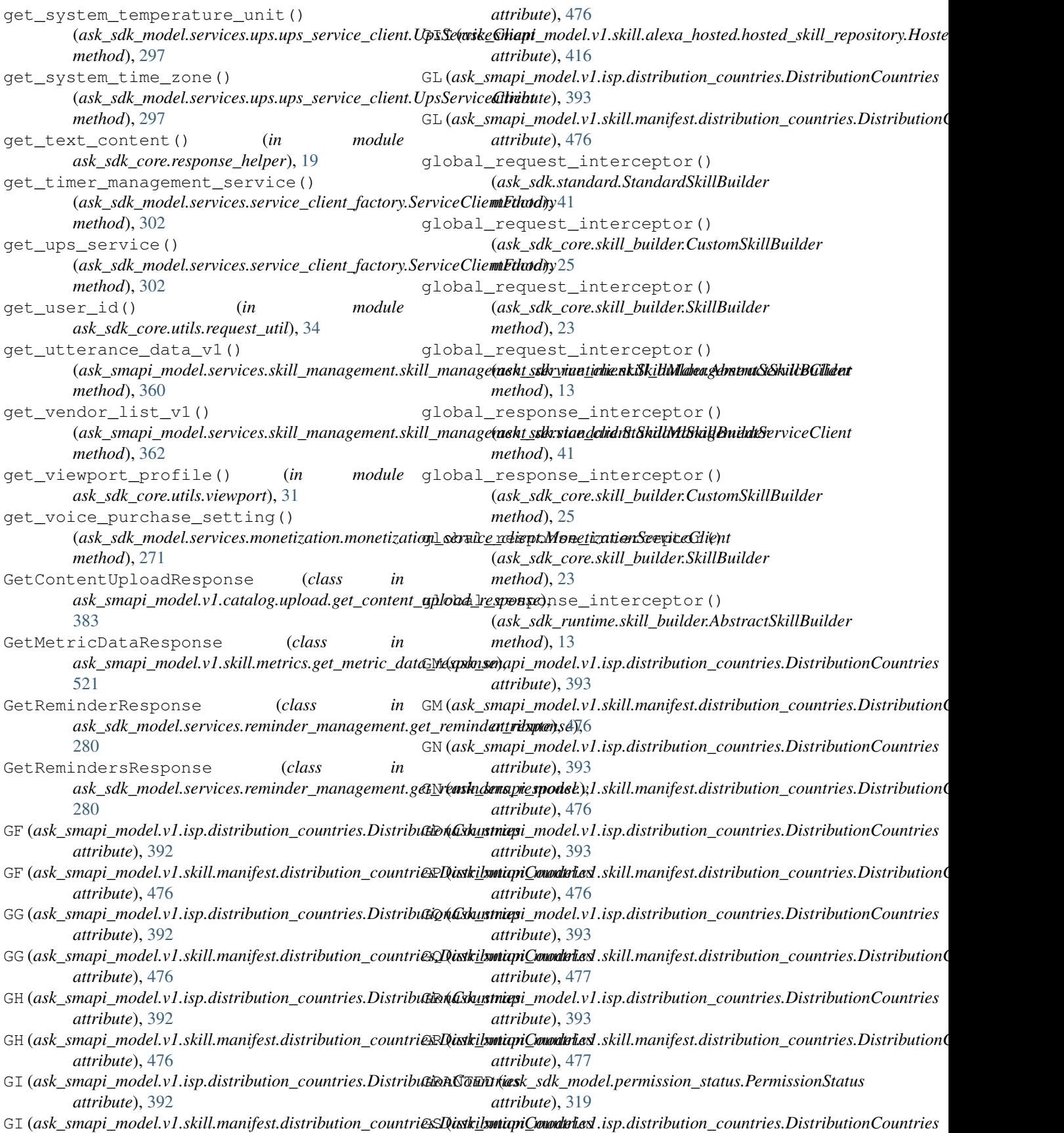

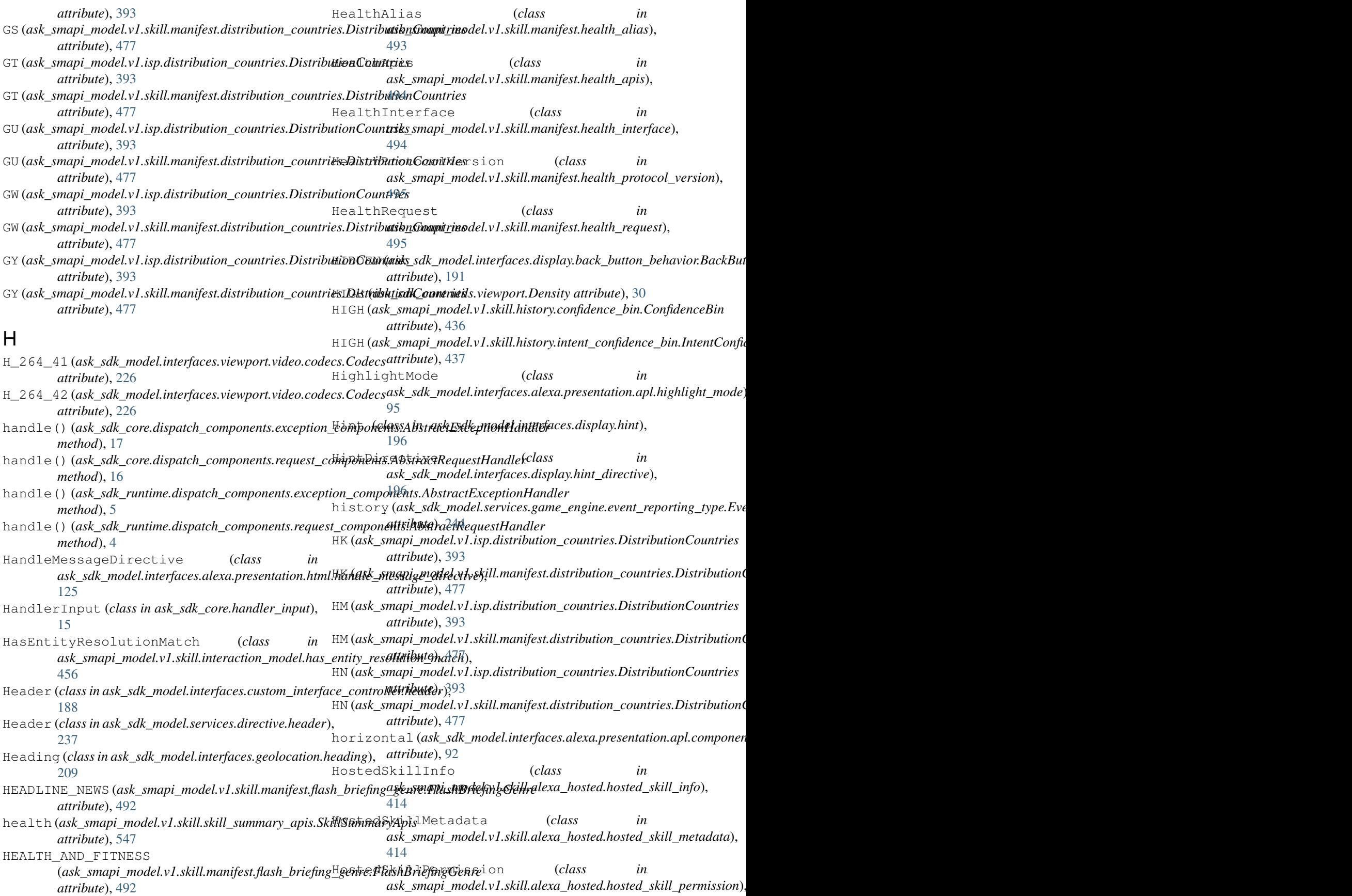

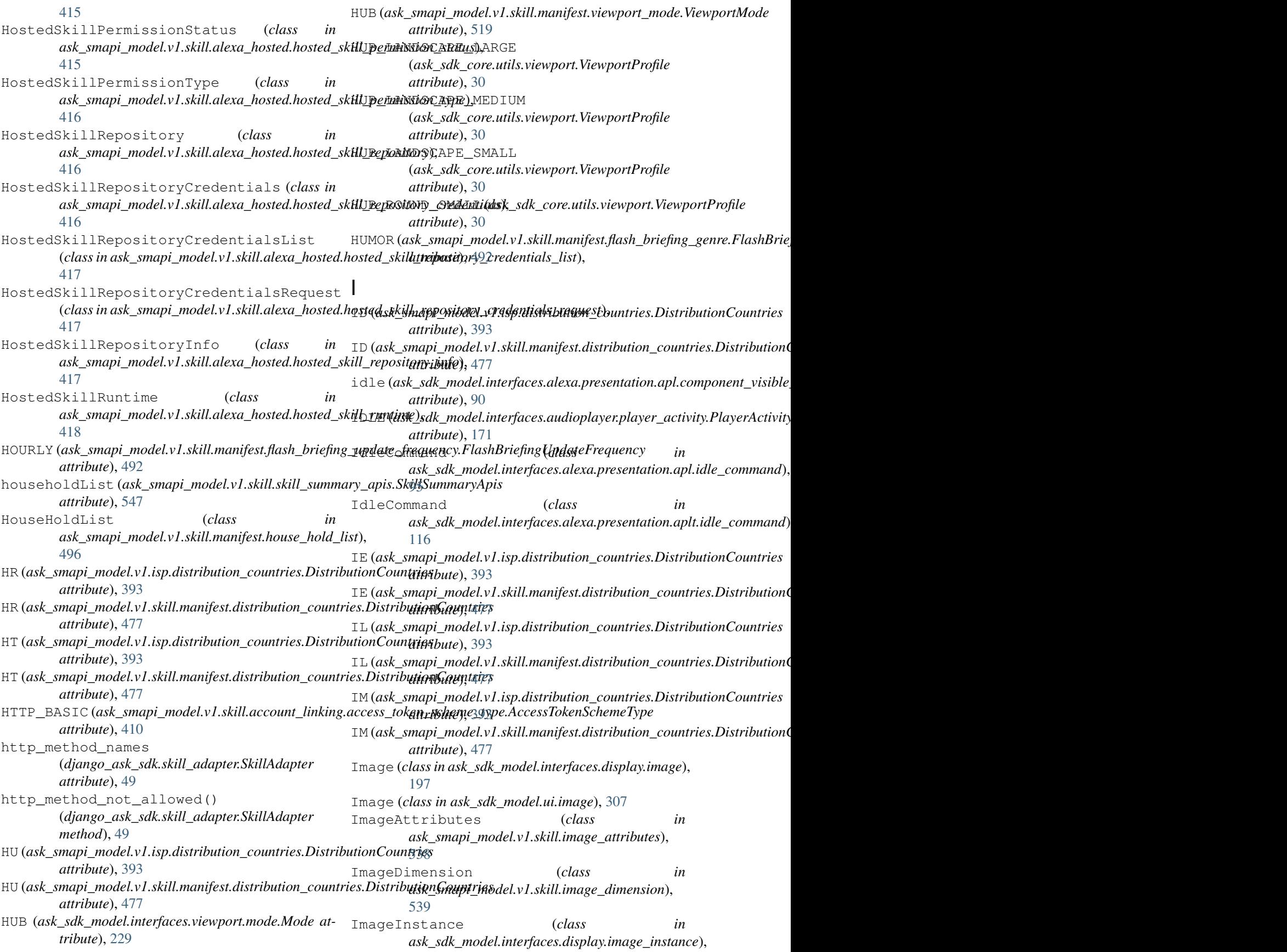

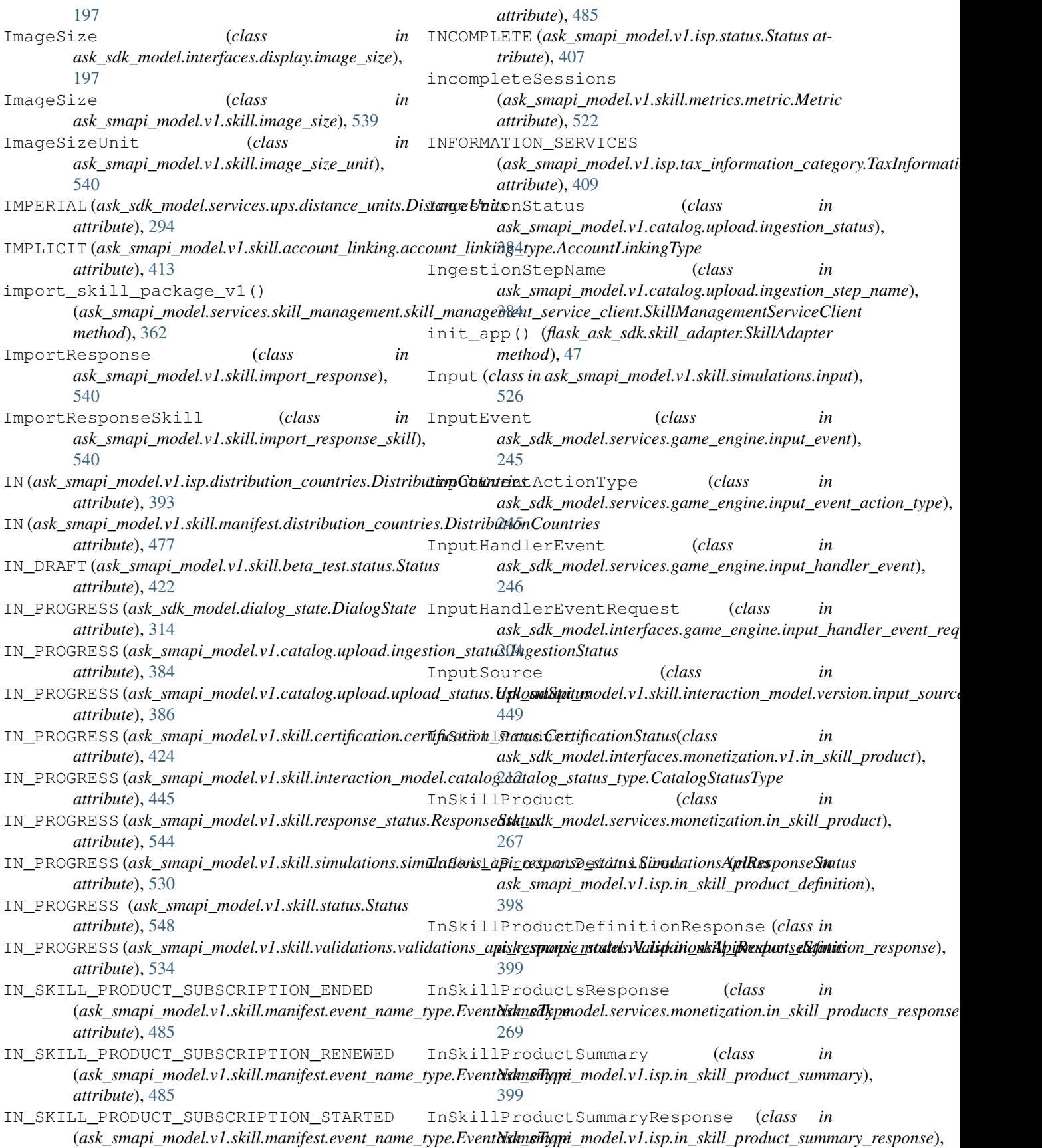

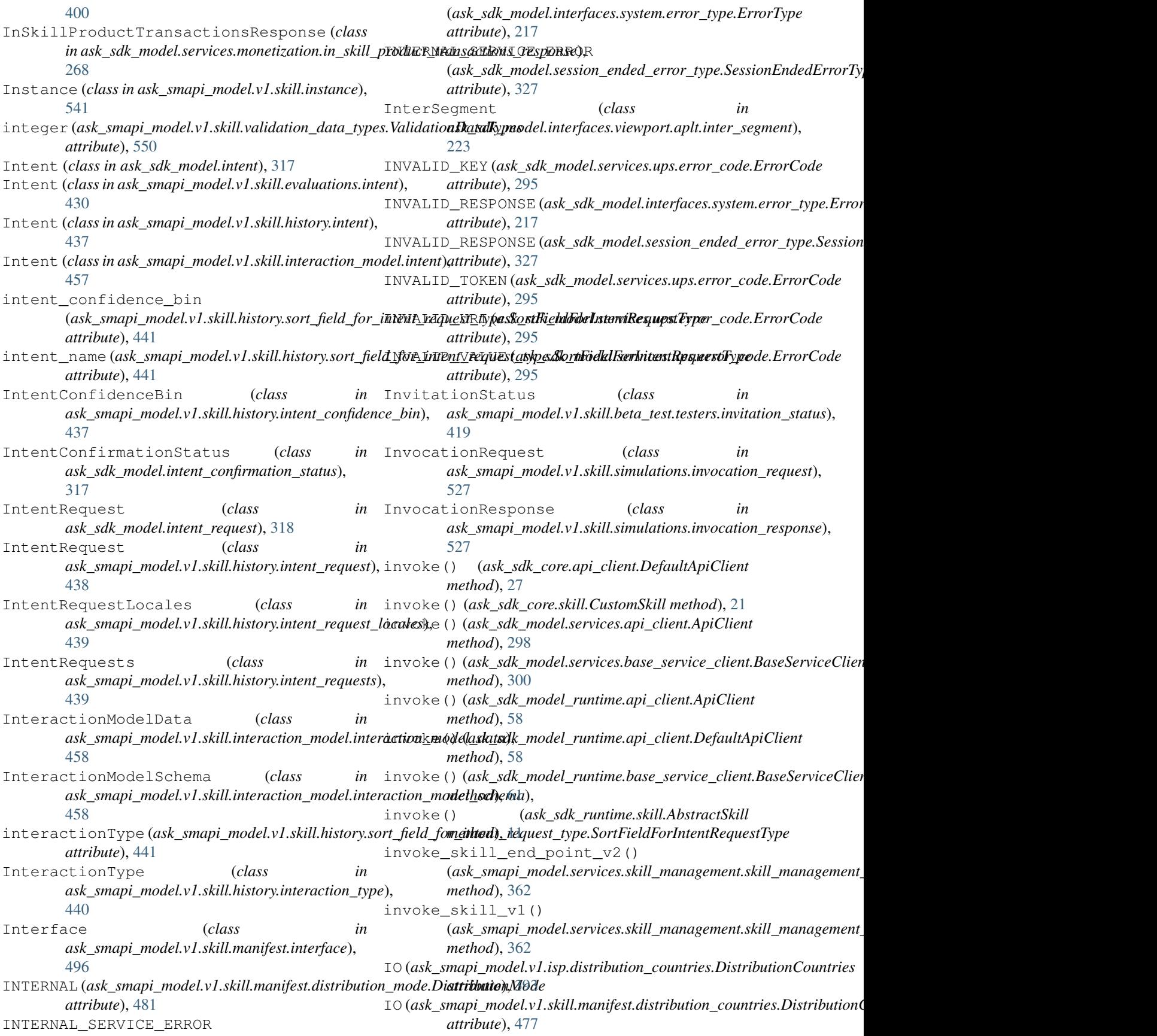

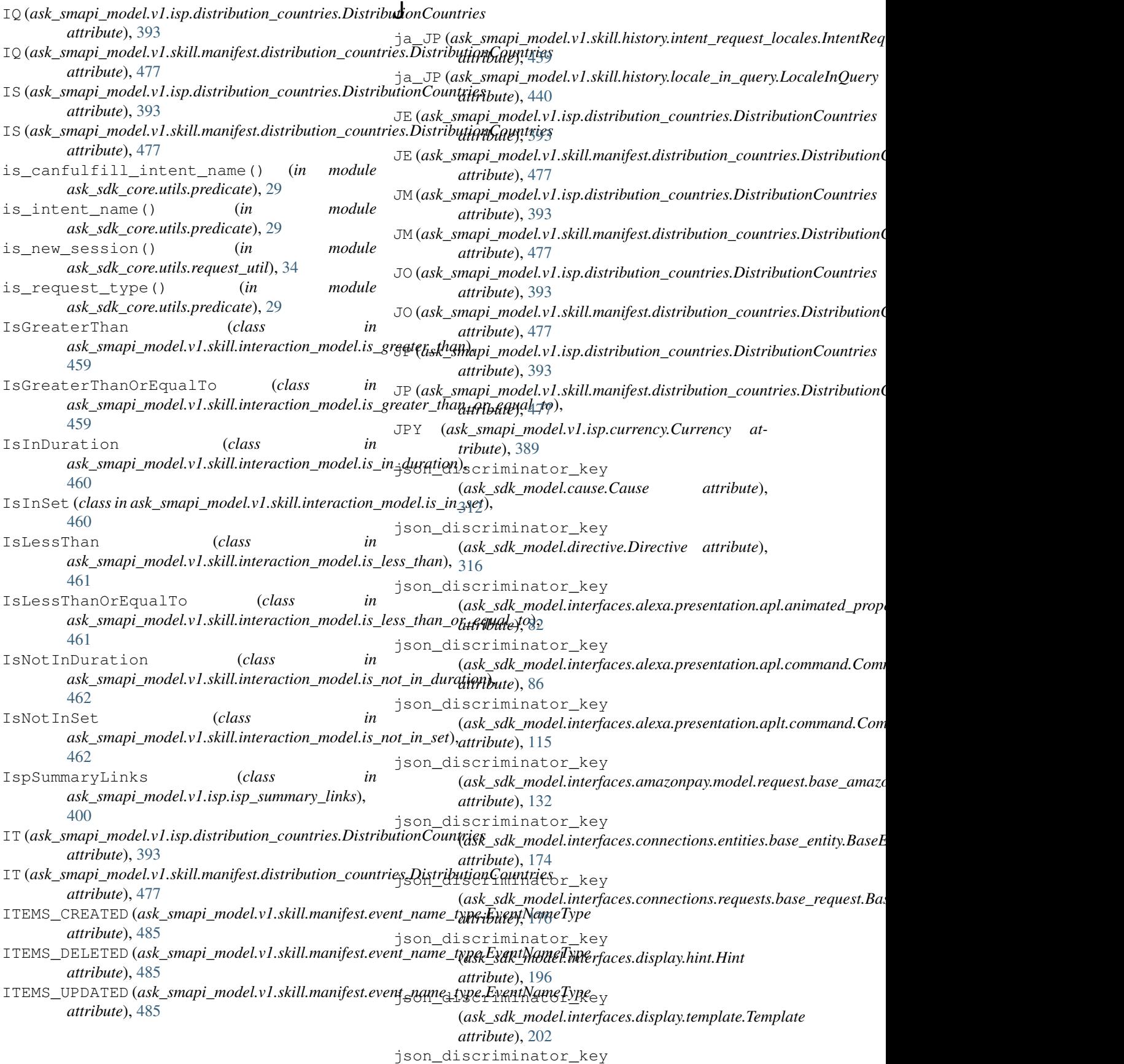

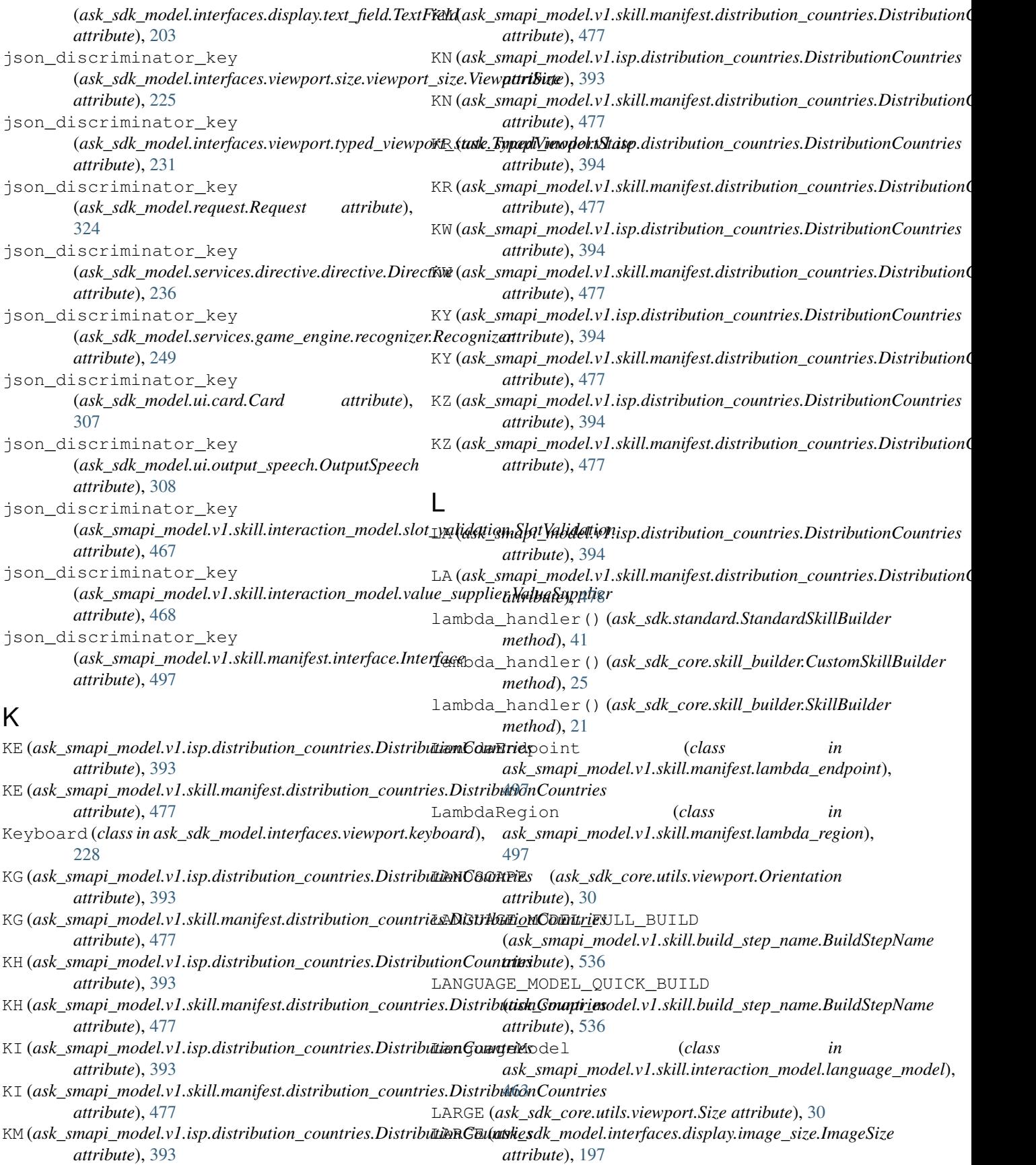

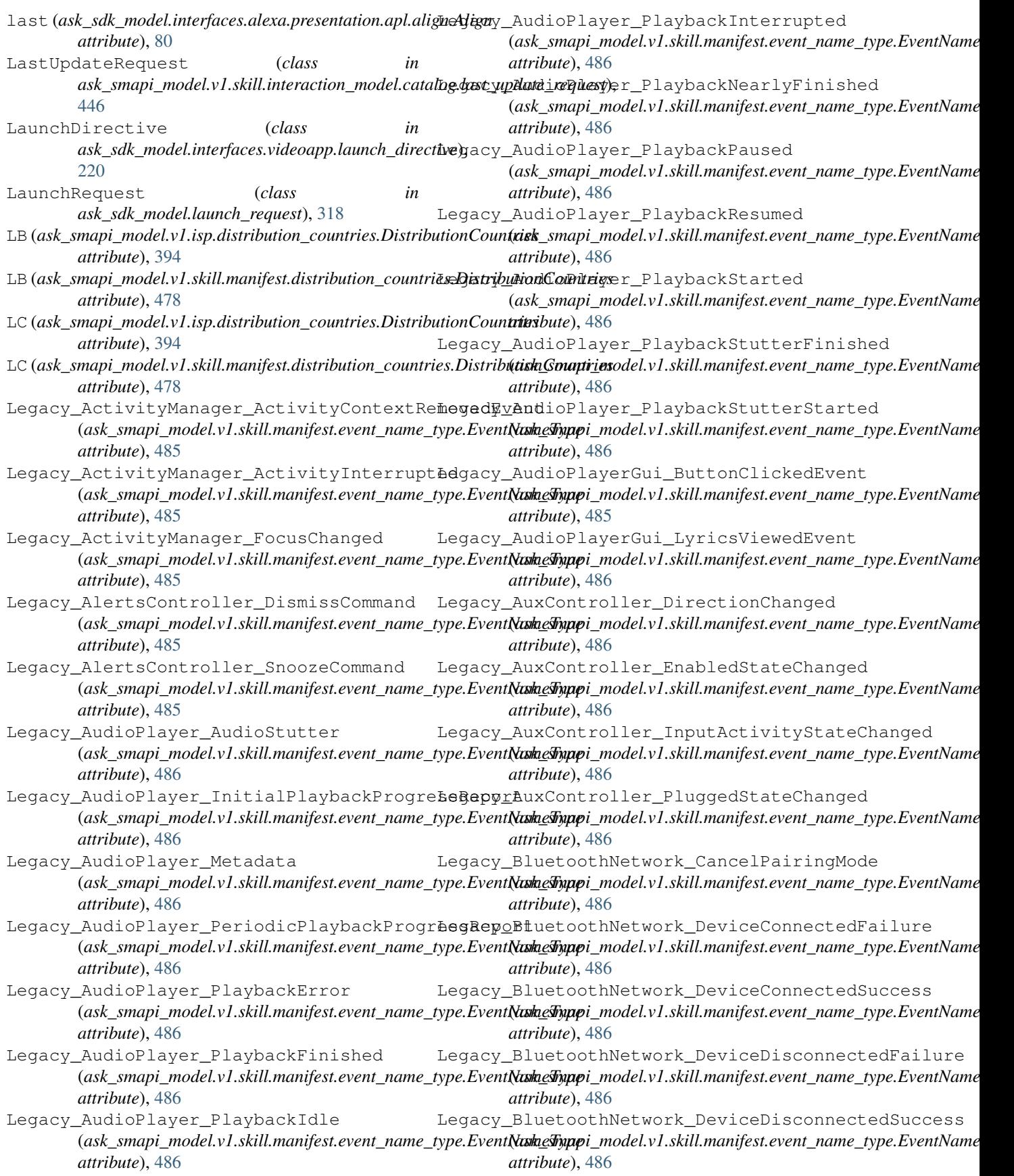

- Legacy\_BluetoothNetwork\_DevicePairFailur&egacy\_DeviceNotification\_NotificationSync (*ask\_smapi\_model.v1.skill.manifest.event\_name\_type.EventNameType* (*ask\_smapi\_model.v1.skill.manifest.event\_name\_type.EventNameType attribute*), [486](#page-489-0) *attribute*), [487](#page-490-0)
- Legacy\_BluetoothNetwork\_DevicePairSucces&egacy\_DeviceNotification\_SetNotificationFailed (*ask\_smapi\_model.v1.skill.manifest.event\_name\_type.EventNameType* (*ask\_smapi\_model.v1.skill.manifest.event\_name\_type.EventNameType attribute*), [486](#page-489-0) *attribute*), [487](#page-490-0)
- Legacy\_BluetoothNetwork\_DeviceUnpairFailLeqacy\_DeviceNotification\_SetNotificationSucceeded (*ask\_smapi\_model.v1.skill.manifest.event\_name\_type.EventNameType* (*ask\_smapi\_model.v1.skill.manifest.event\_name\_type.EventNameType attribute*), [486](#page-489-0) *attribute*), [487](#page-490-0)
- Legacy\_BluetoothNetwork\_DeviceUnpairSuccbegacy\_EqualizerController\_EqualizerChanged (*ask\_smapi\_model.v1.skill.manifest.event\_name\_type.EventNameType* (*ask\_smapi\_model.v1.skill.manifest.event\_name\_type.EventNameType attribute*), [486](#page-489-0) *attribute*), [487](#page-490-0)
- Legacy\_BluetoothNetwork\_EnterPairingModeEedjaureExternalMediaPlayer\_AuthorizationComplete (*ask\_smapi\_model.v1.skill.manifest.event\_name\_type.EventNameType* (*ask\_smapi\_model.v1.skill.manifest.event\_name\_type.EventNameType attribute*), [486](#page-489-0) *attribute*), [487](#page-490-0)
- Legacy\_BluetoothNetwork\_EnterPairingModeSugaeysExternalMediaPlayer\_Error (*ask\_smapi\_model.v1.skill.manifest.event\_name\_type.EventNameType* (*ask\_smapi\_model.v1.skill.manifest.event\_name\_type.EventNameType attribute*), [486](#page-489-0) *attribute*), [487](#page-490-0)
- Legacy\_BluetoothNetwork\_MediaControlFailLegacy\_ExternalMediaPlayer\_Event (*ask\_smapi\_model.v1.skill.manifest.event\_name\_type.EventNameType* (*ask\_smapi\_model.v1.skill.manifest.event\_name\_type.EventNameType attribute*), [486](#page-489-0) *attribute*), [487](#page-490-0)
- Legacy\_BluetoothNetwork\_MediaControlSuccbegacy\_ExternalMediaPlayer\_Login (*ask\_smapi\_model.v1.skill.manifest.event\_name\_type.EventNameType* (*ask\_smapi\_model.v1.skill.manifest.event\_name\_type.EventNameType attribute*), [486](#page-489-0) *attribute*), [487](#page-490-0)
- Legacy\_BluetoothNetwork\_ScanDevicesReport Legacy\_ExternalMediaPlayer\_Logout (*ask\_smapi\_model.v1.skill.manifest.event\_name\_type.EventNameType* (*ask\_smapi\_model.v1.skill.manifest.event\_name\_type.EventNameType attribute*), [486](#page-489-0) *attribute*), [487](#page-490-0)
- Legacy\_BluetoothNetwork\_SetDeviceCategoriegEayi\_EdternalMediaPlayer\_ReportDiscoveredPlayers (*ask\_smapi\_model.v1.skill.manifest.event\_name\_type.EventNameType* (*ask\_smapi\_model.v1.skill.manifest.event\_name\_type.EventNameType attribute*), [486](#page-489-0) *attribute*), [487](#page-490-0)
- Legacy\_BluetoothNetwork\_SetDeviceCategorieg&uycExtednalMediaPlayer\_RequestToken (*ask\_smapi\_model.v1.skill.manifest.event\_name\_type.EventNameType* (*ask\_smapi\_model.v1.skill.manifest.event\_name\_type.EventNameType attribute*), [486](#page-489-0) *attribute*), [487](#page-490-0)
- Legacy\_ContentManager\_ContentPlaybackTermegatedFavoritesController\_Error (*ask\_smapi\_model.v1.skill.manifest.event\_name\_type.EventNameType* (*ask\_smapi\_model.v1.skill.manifest.event\_name\_type.EventNameType attribute*), [486](#page-489-0) *attribute*), [487](#page-490-0)
- Legacy\_DeviceNotification\_DeleteNotificaLeque al adoritesController\_Response (*ask\_smapi\_model.v1.skill.manifest.event\_name\_type.EventNameType* (*ask\_smapi\_model.v1.skill.manifest.event\_name\_type.EventNameType attribute*), [487](#page-490-0) *attribute*), [487](#page-490-0)
- Legacy\_DeviceNotification\_DeleteNotificatega8yc@emeEngine\_GameInputEvent (*ask\_smapi\_model.v1.skill.manifest.event\_name\_type.EventNameType* (*ask\_smapi\_model.v1.skill.manifest.event\_name\_type.EventNameType attribute*), [487](#page-490-0) *attribute*), [487](#page-490-0)
- Legacy\_DeviceNotification\_NotificationEnteqedBatkmeAundWifiController\_DeviceReconnected (*ask\_smapi\_model.v1.skill.manifest.event\_name\_type.EventNameType* (*ask\_smapi\_model.v1.skill.manifest.event\_name\_type.EventNameType attribute*), [487](#page-490-0) *attribute*), [487](#page-490-0)
- Legacy\_DeviceNotification\_NotificationEntegedFoligmeAndoWifiController\_HttpNotified (*ask\_smapi\_model.v1.skill.manifest.event\_name\_type.EventNameType* (*ask\_smapi\_model.v1.skill.manifest.event\_name\_type.EventNameType attribute*), [487](#page-490-0) *attribute*), [487](#page-490-0)
- Legacy\_DeviceNotification\_NotificationSthetyedy\_HomeAutoWifiController\_SsdpDiscoveryFinished (*ask\_smapi\_model.v1.skill.manifest.event\_name\_type.EventNameType* (*ask\_smapi\_model.v1.skill.manifest.event\_name\_type.EventNameType attribute*), [487](#page-490-0) *attribute*), [487](#page-490-0)
- Legacy\_DeviceNotification\_NotificationStb**ppe**dy\_HomeAutoWifiController\_SsdpServiceDiscovered (*ask\_smapi\_model.v1.skill.manifest.event\_name\_type.EventNameType* (*ask\_smapi\_model.v1.skill.manifest.event\_name\_type.EventNameType attribute*), [487](#page-490-0) *attribute*), [487](#page-490-0)

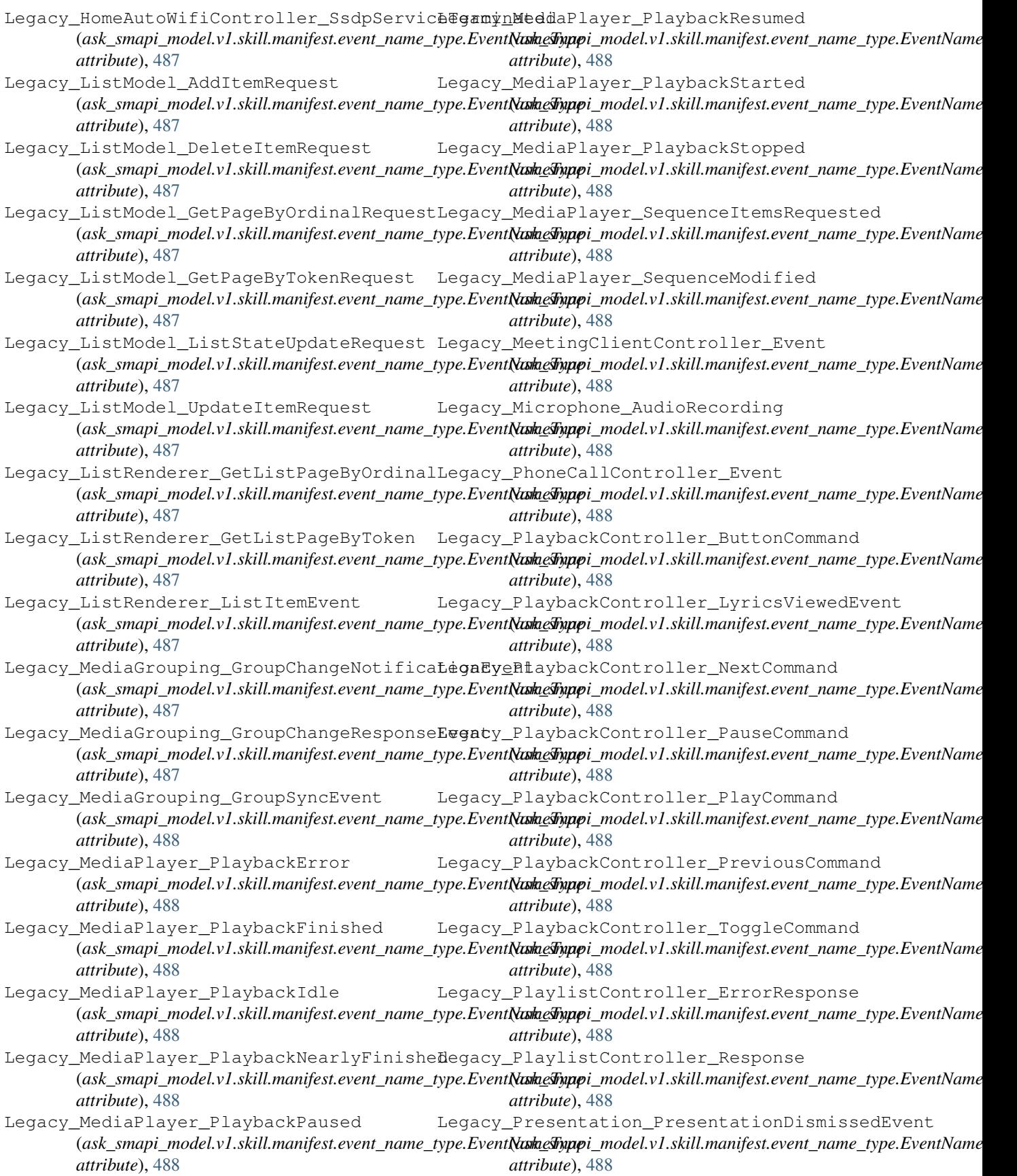

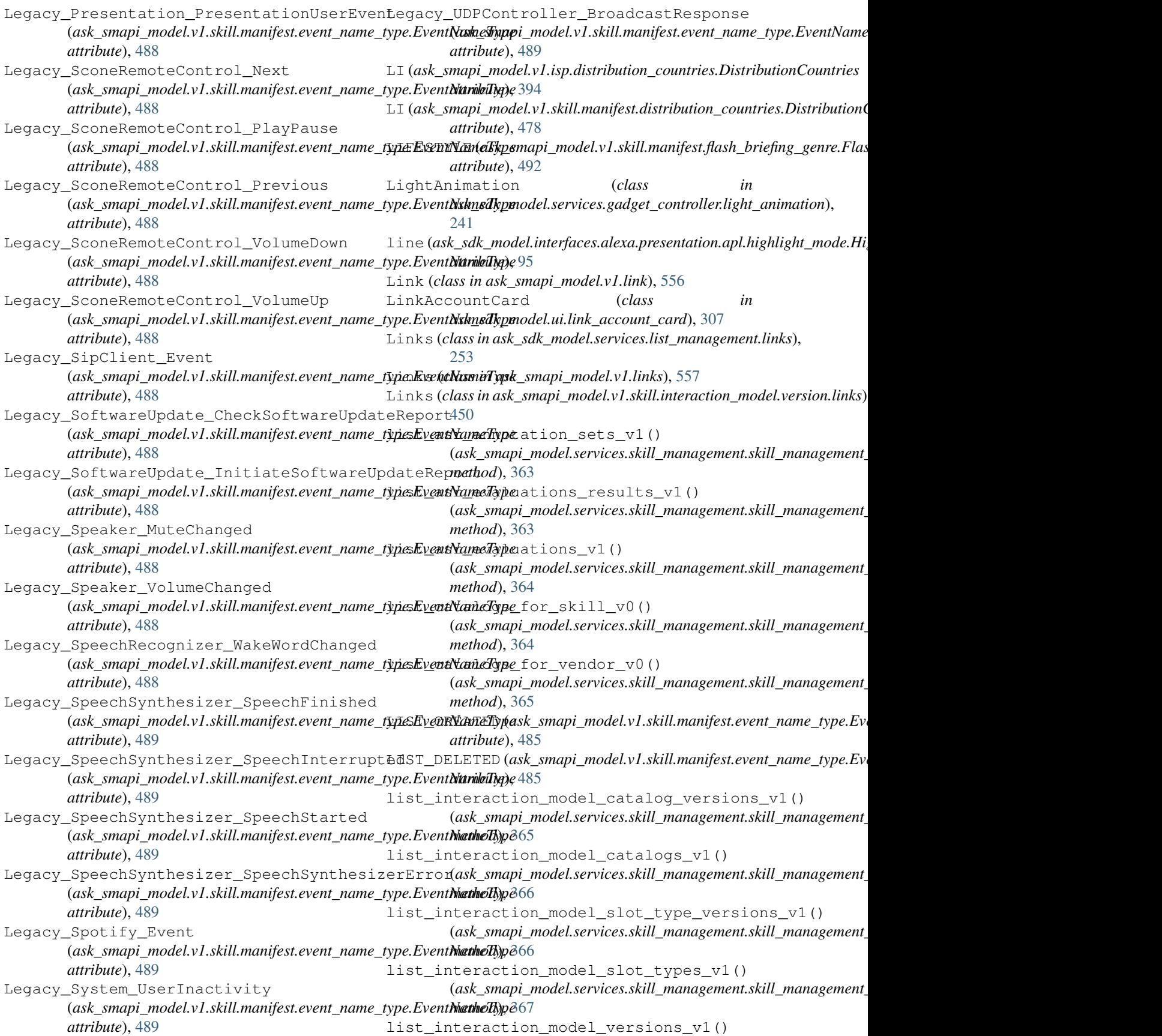

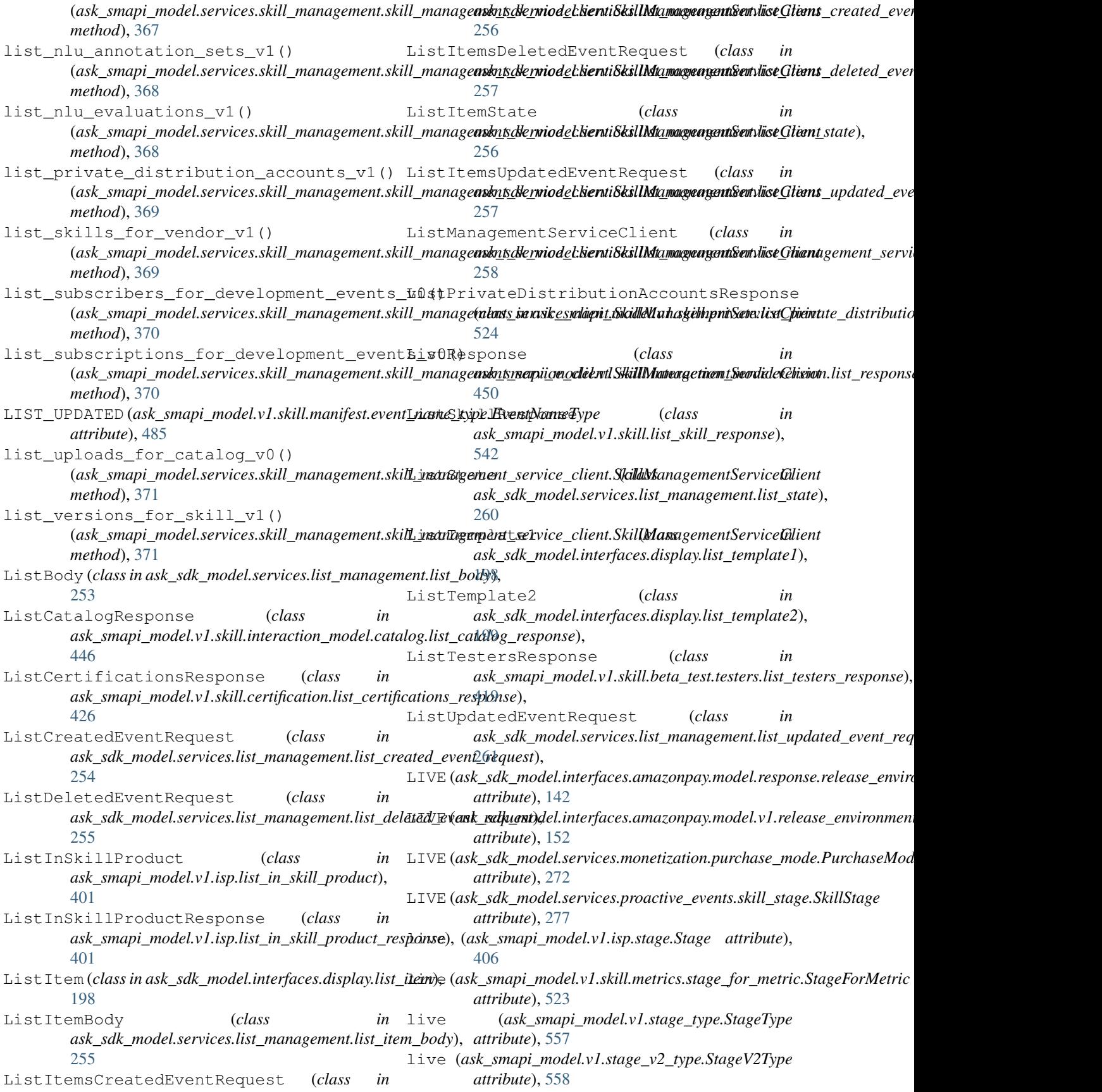

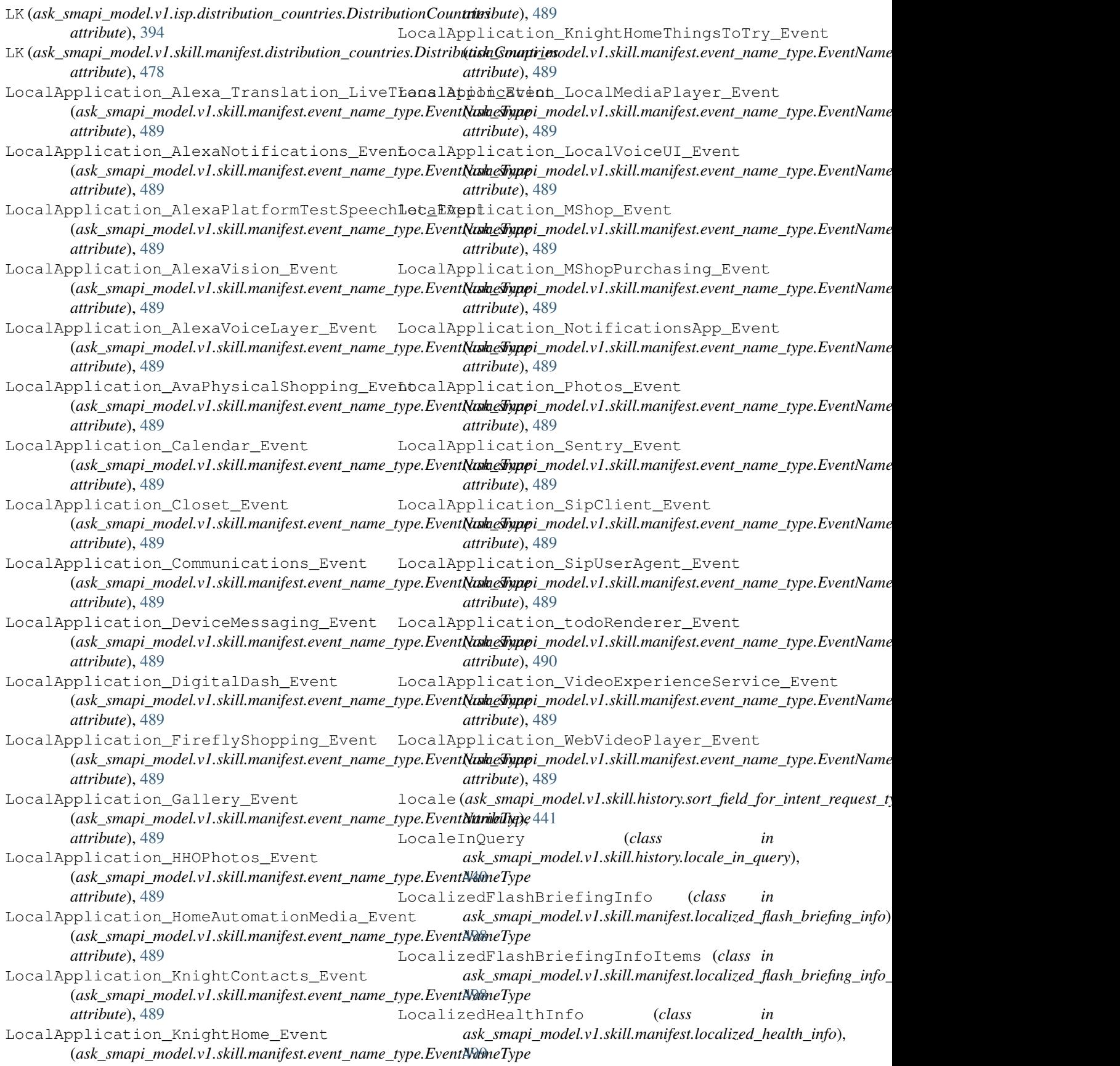

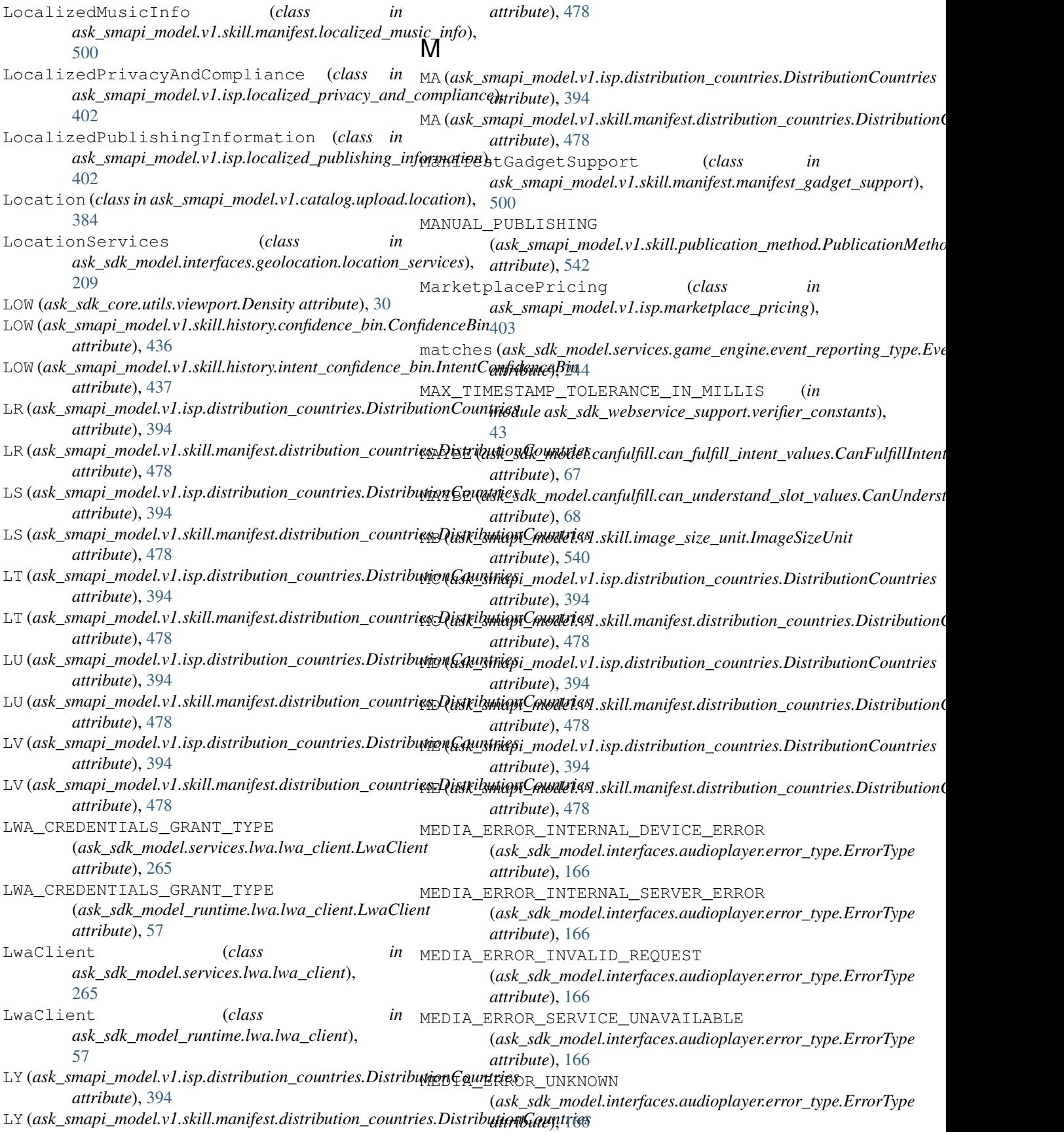

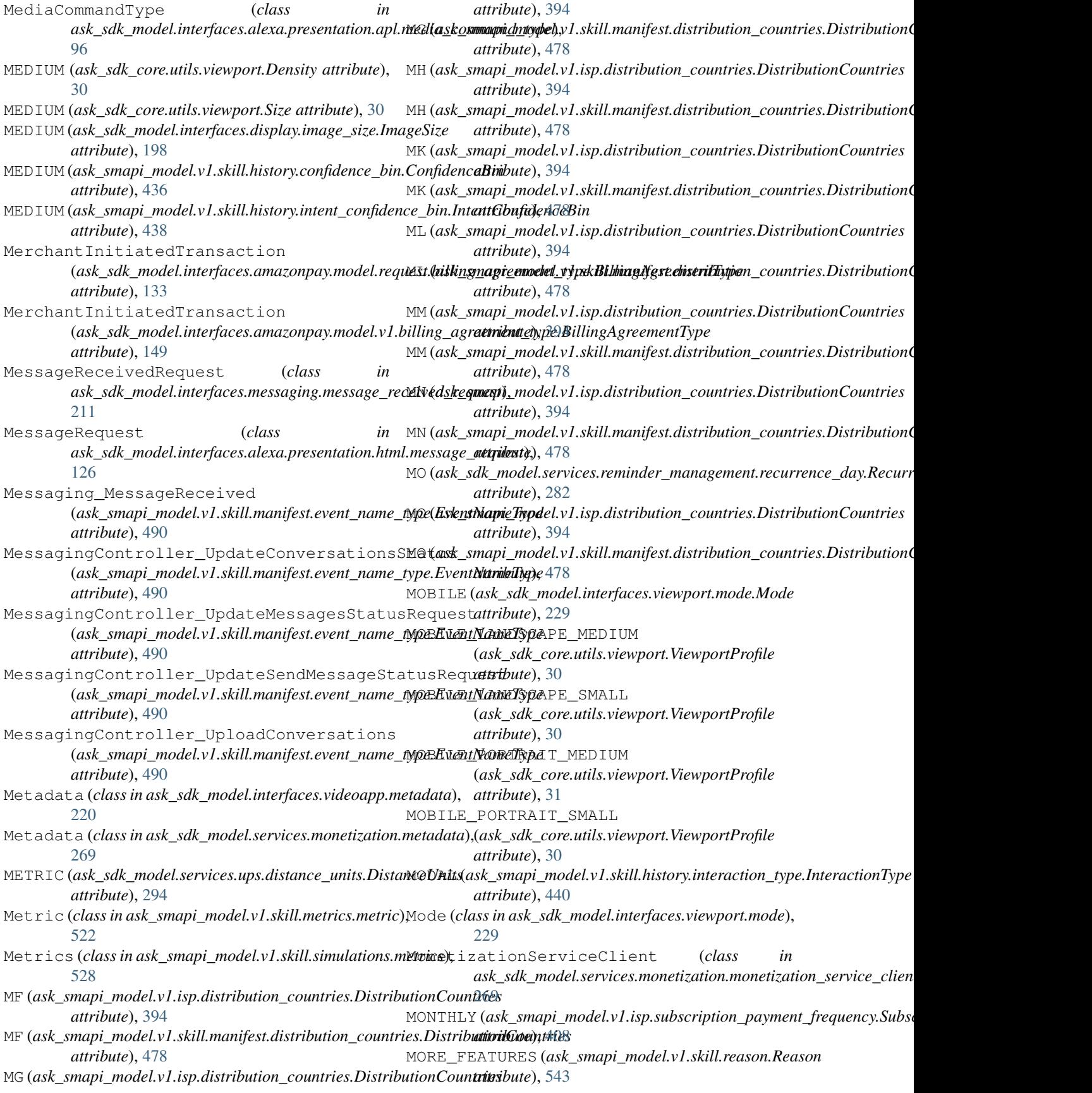

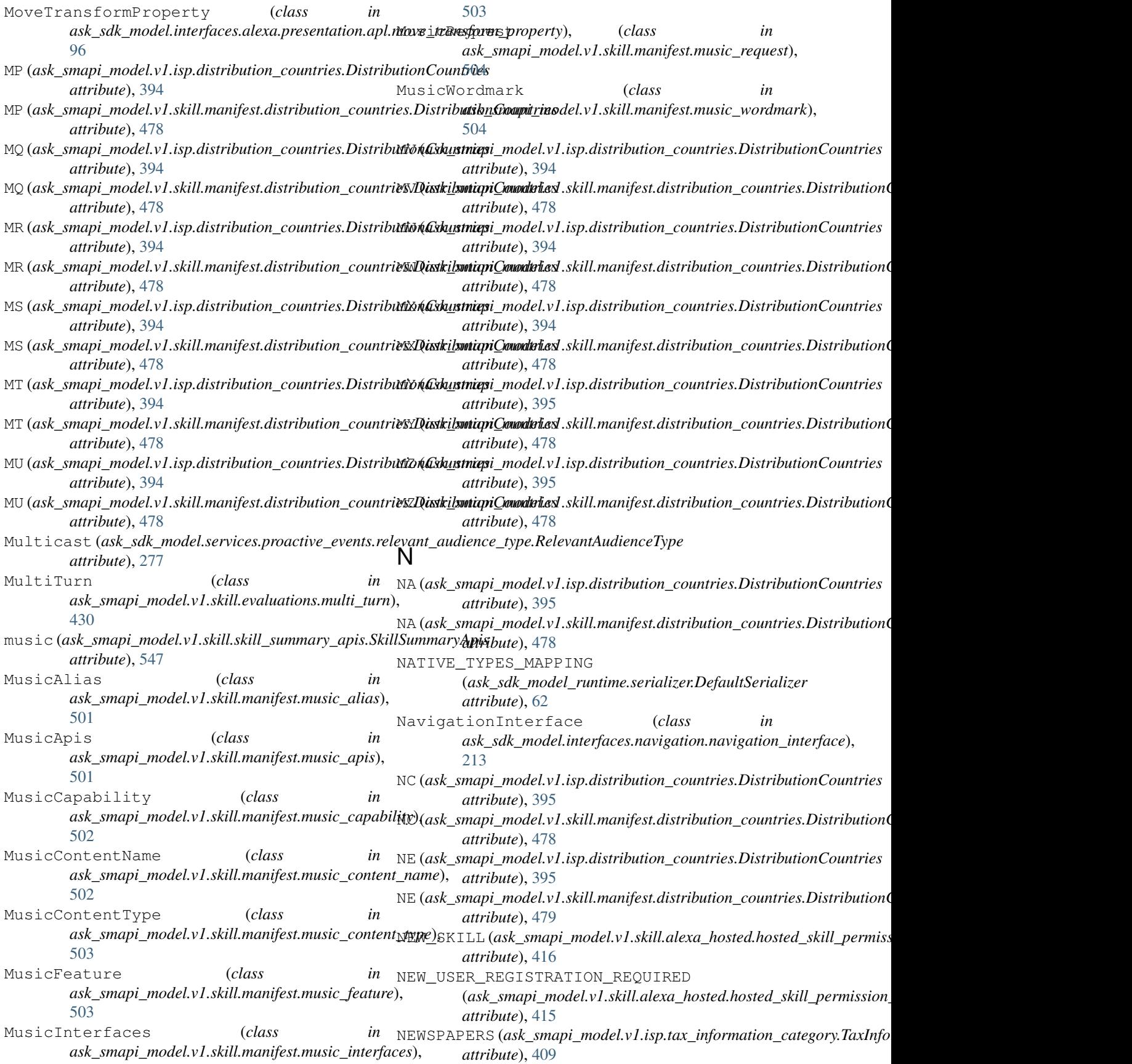

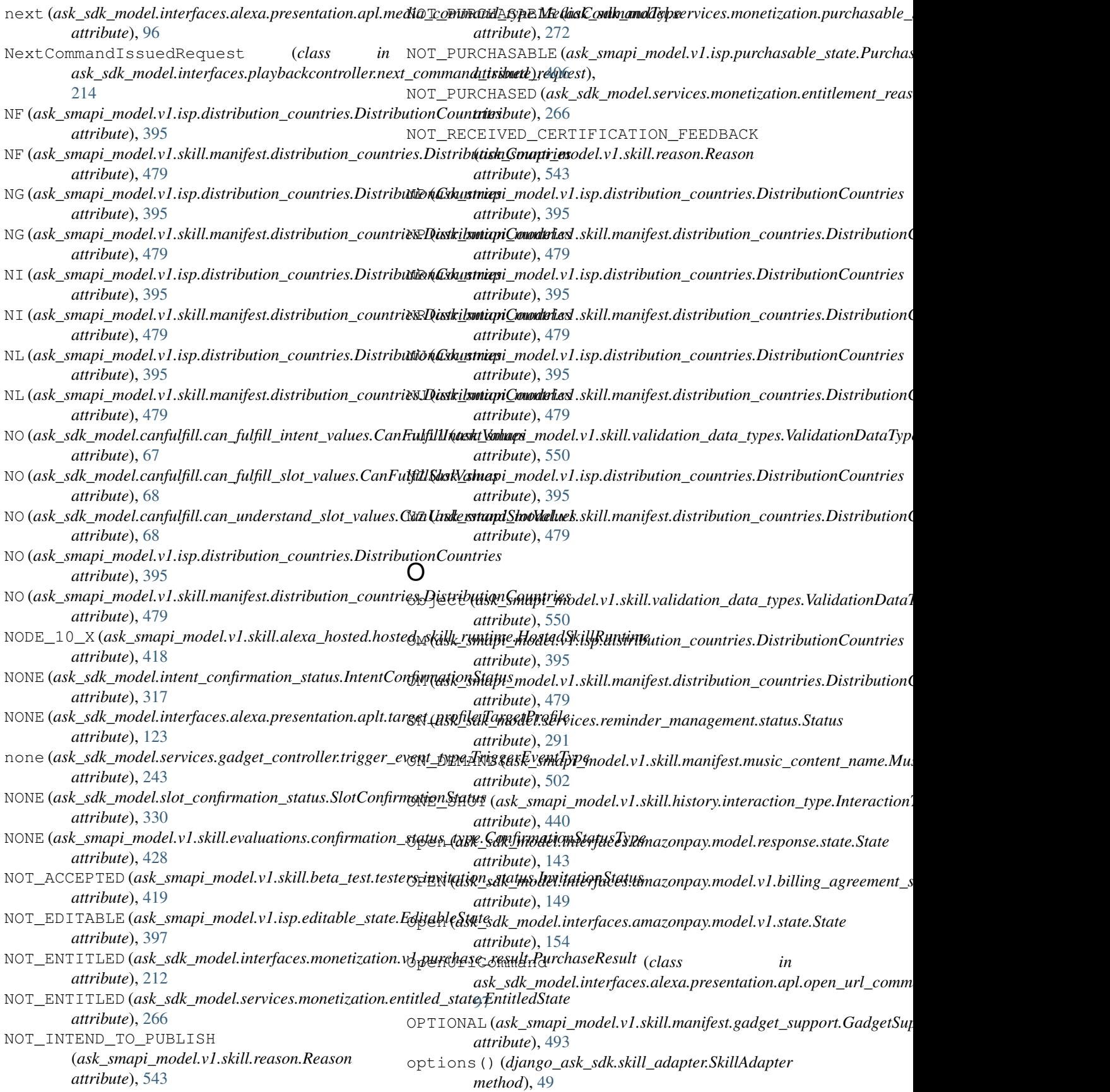

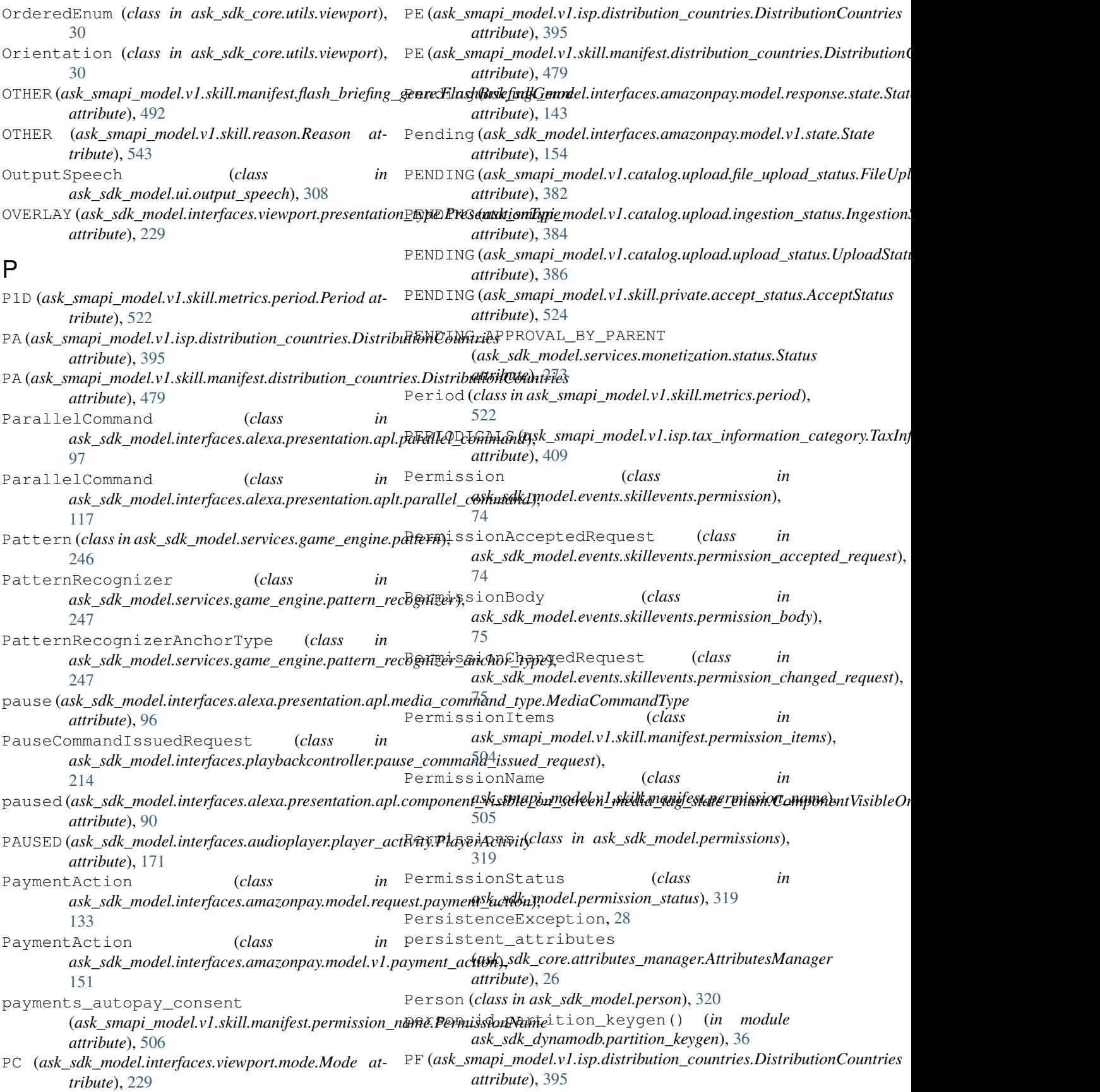

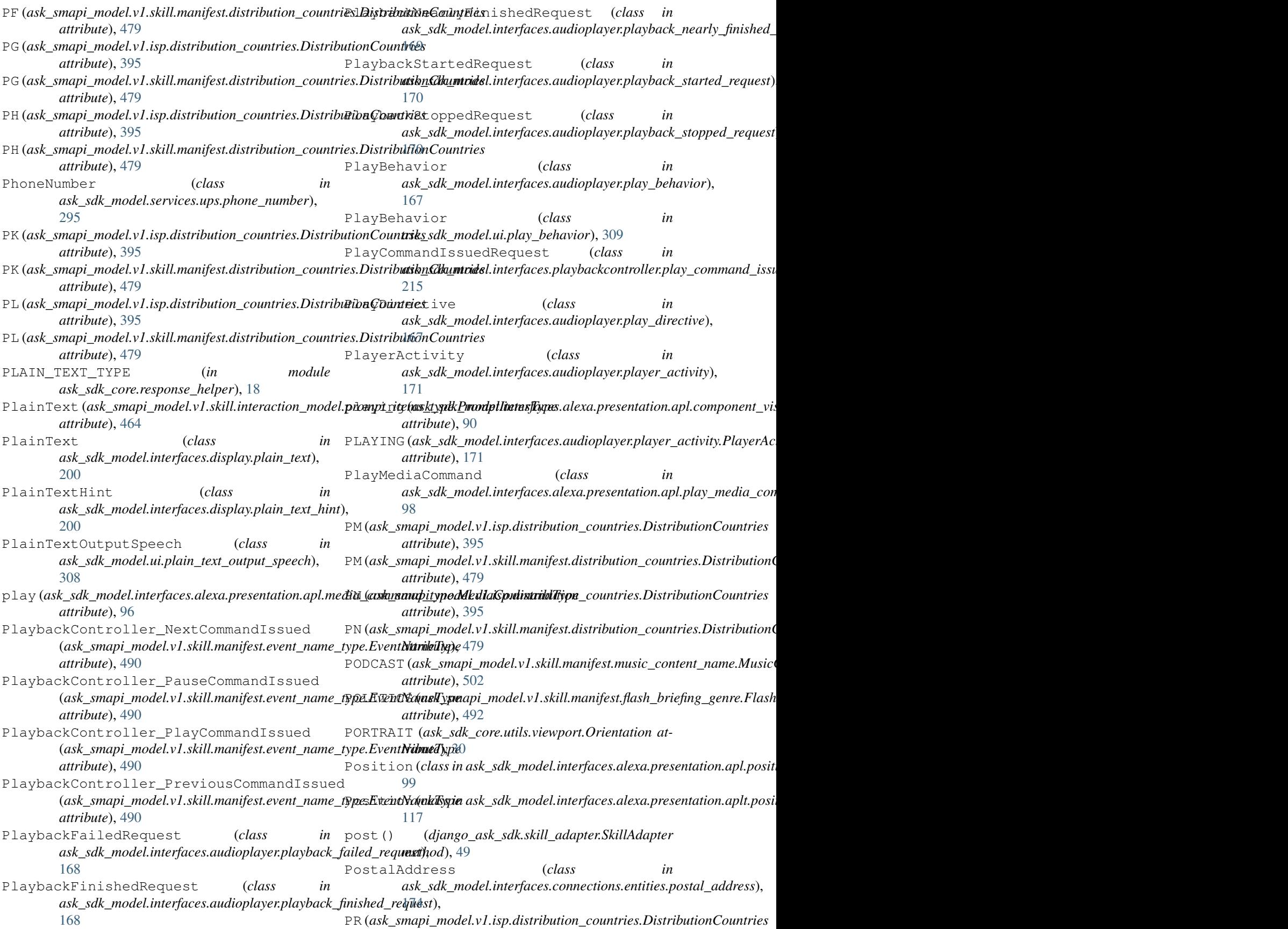

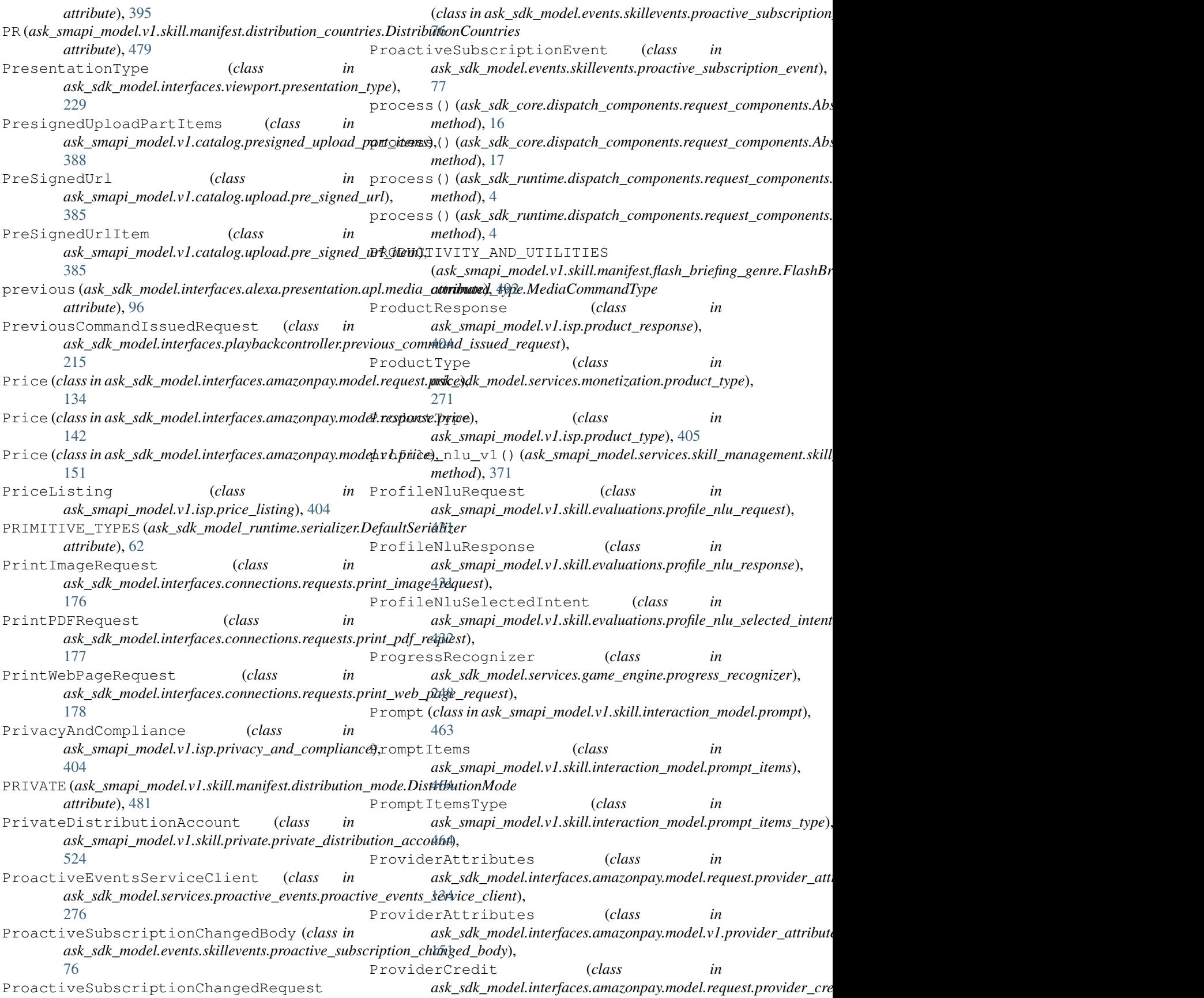

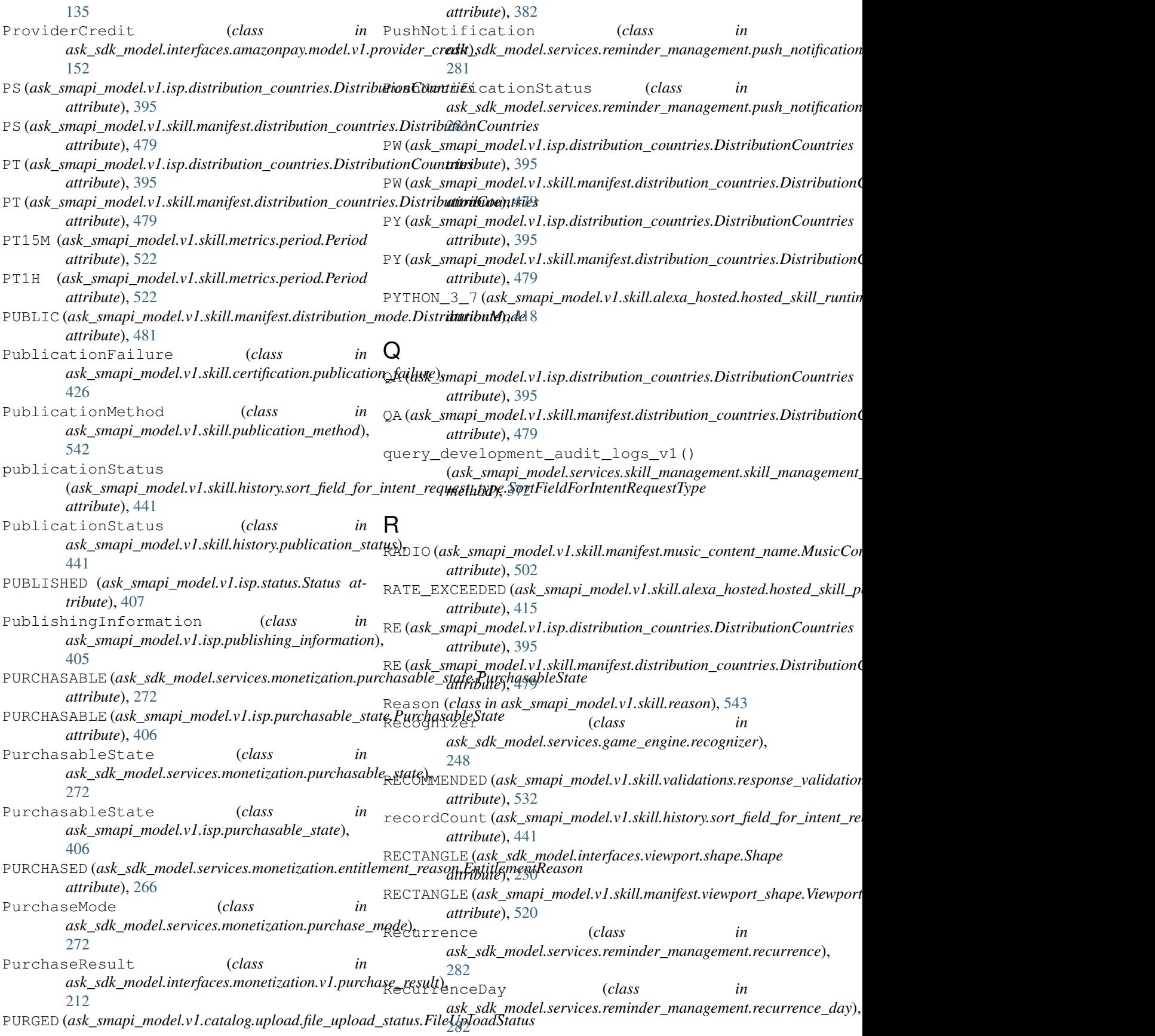

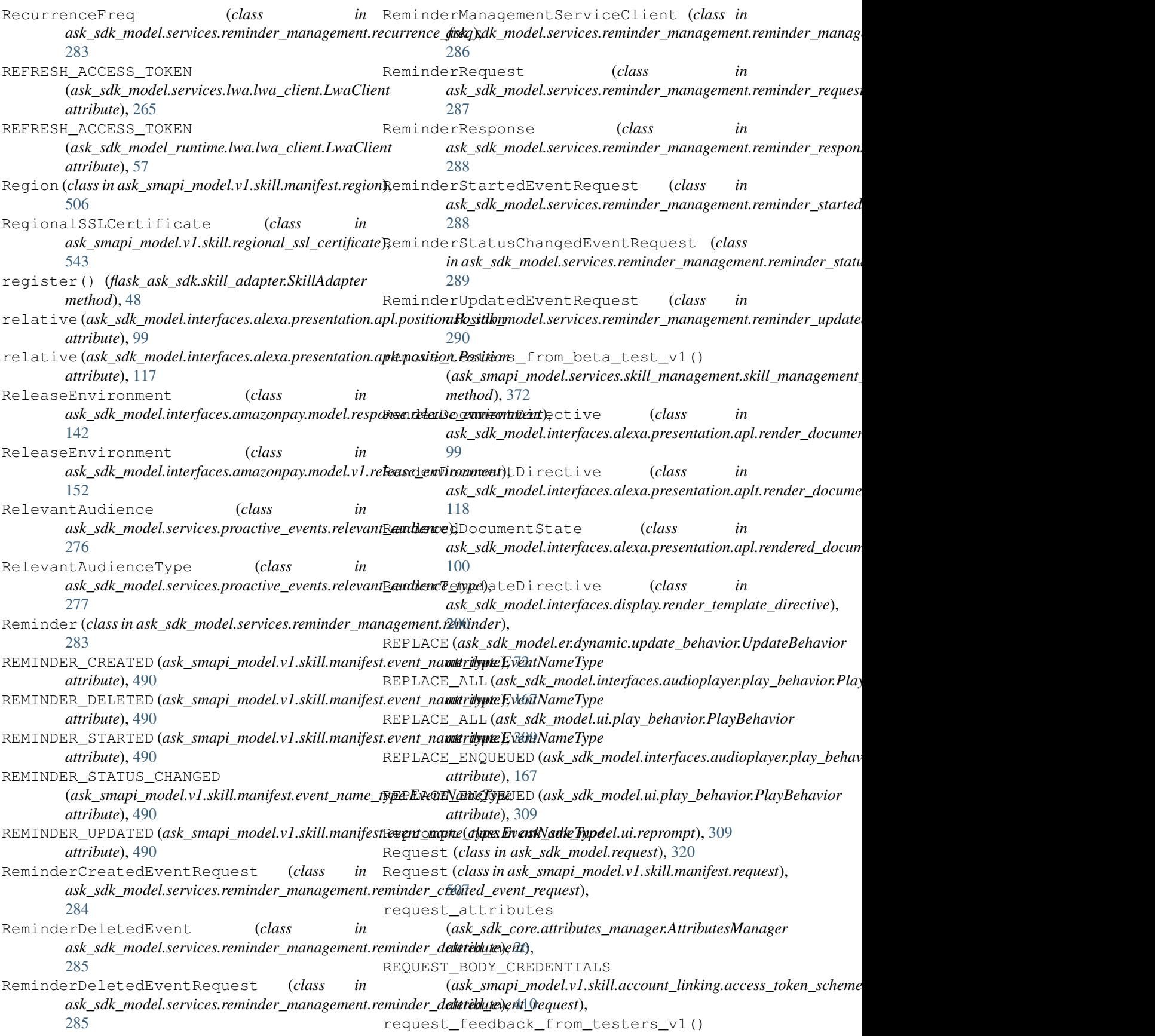

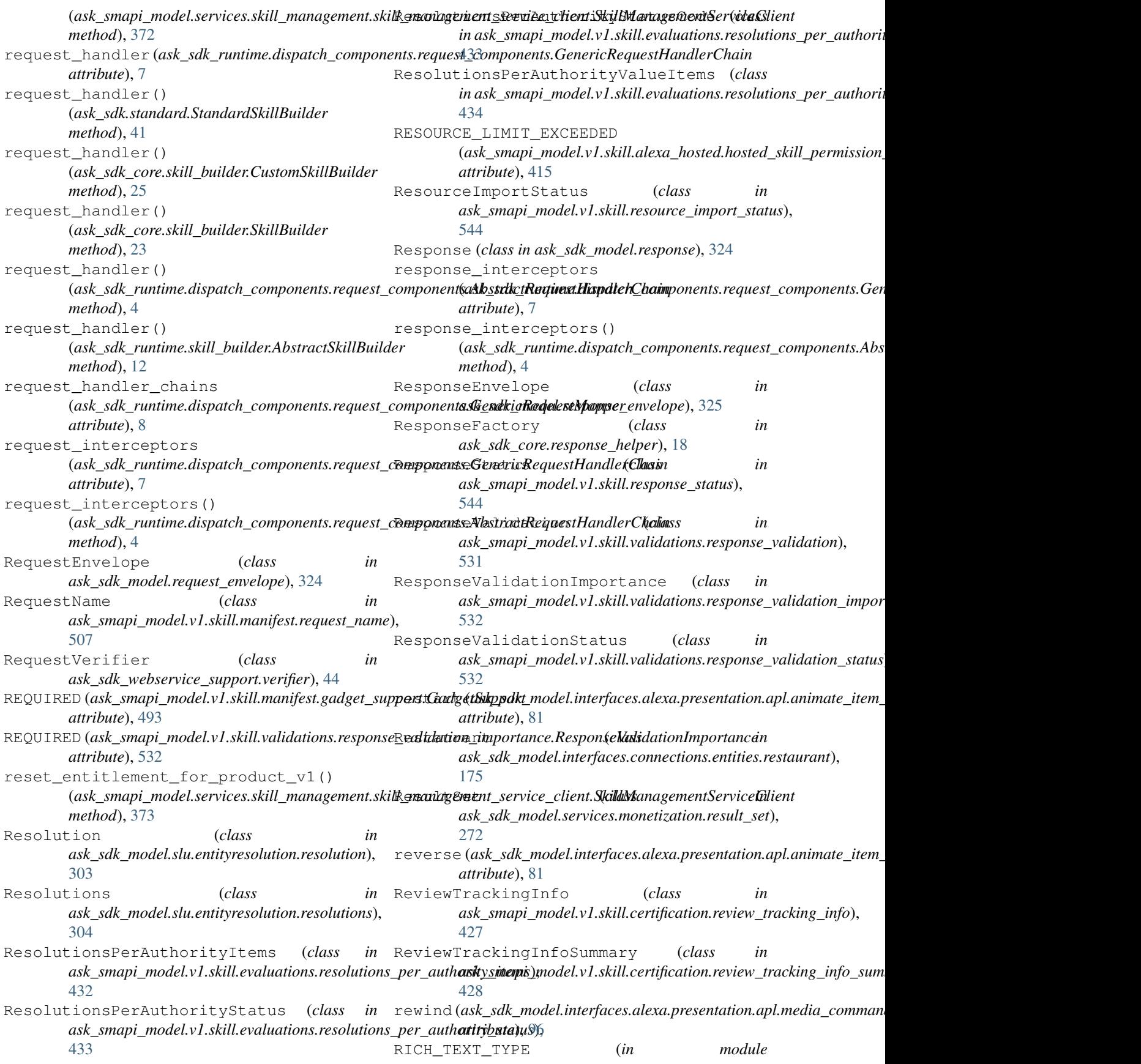

*ask\_sdk\_core.response\_helper*), [18](#page-21-0) RichText (*class in ask\_sdk\_model.interfaces.display.rich\_text*), [201](#page-204-0) RO (*ask\_smapi\_model.v1.isp.distribution\_countries.DistributionCountries* S3Adapter (*class in ask\_sdk\_s3.adapter*), [51](#page-54-0) *attribute*), [395](#page-398-0) RO (ask\_smapi\_model.v1.skill.manifest.distribution\_coun[tries](#page-286-0).Distrib**utitoiiGoe**iytties *attribute*), [479](#page-482-0) ROLLBACK\_FAILED (ask\_smapi\_model.v1.skill.response\_status.<mark>Resptoniku&ti</mark>)ti&95 *attribute*), [544](#page-547-0) rollback\_skill\_v1() (ask\_smapi\_model.services.skill\_management.skil&<del>ANDBQ&h**ask\_se**kvinoddleint&lfill&kamngemepa\$encideClies</del>ptnse.release\_e *method*), [373](#page-376-0) ROLLBACK\_SUCCEEDED (*ask\_smapi\_model.v1.skill.response\_status.ResponseStatus attribute*), [152](#page-155-0) *attribute*), [544](#page-547-0) RotateTransformProperty (*class in ask\_sdk\_model.interfaces.alexa.presentation.apl.rotate\_transform\_p[rope](#page-30-0)rty*), *method*), 27 [101](#page-104-0) ROUND (*ask\_sdk\_model.interfaces.viewport.shape.Shape attribute*), [230](#page-233-0) ROUND (ask\_smapi\_model.v1.skill.manifest.viewport\_shape**S&evep\_atShape**outes() *attribute*), [520](#page-523-0) RS (*ask\_smapi\_model.v1.isp.distribution\_countries.DistributionCou[ntrie](#page-55-0)s* 52 *attribute*), [395](#page-398-0) RS (ask\_smapi\_model.v1.skill.manifest.distribution\_countries.Distribt**(tish<u>(</u>Sdkntrivs**attributes\_manager.AttributesManager *attribute*), [479](#page-482-0) RU (*ask\_smapi\_model.v1.isp.distribution\_countries.DistributionCountries* SB (*ask\_smapi\_model.v1.isp.distribution\_countries.DistributionCountries attribute*), [395](#page-398-0) RU (*ask\_smapi\_model.v1.skill.manifest.distribution\_countries.DistributionCountries* SB (*ask\_smapi\_model.v1.skill.manifest.distribution\_countries.DistributionCountries attribute*), [479](#page-482-0) RUNNING (ask\_sdk\_model.interfaces.geolocation.status.Status@(ask\_smapi\_model.v1.isp.distribution\_countries.DistributionCountries *attribute*), [210](#page-213-0) RUNNING (ask\_smapi\_model.v1.skill.beta\_test.status.StatusSC (ask\_smapi\_model.v1.skill.manifest.distribution\_countries.Distribution<mark>(</mark> *attribute*), [422](#page-425-0) Runtime (*class in ask\_sdk\_model.interfaces.alexa.presentation.apl.runtime*), ScaleTransformProperty (*class in* [101](#page-104-0) Runtime (*class in ask\_sdk\_model.interfaces.alexa.presentation.aplt.[runti](#page-104-0)me*), 101 [118](#page-121-0) Runtime (class in ask\_sdk\_model.interfaces.alexa.presentation.html.(wwk<u>iw</u>k),\_model.services.reminder\_management.trigger\_type.Trig [127](#page-130-0) RuntimeConfigException, [13](#page-16-0) RuntimeConfiguration (*class in ask\_sdk\_runtime.skill*), [9](#page-12-0) RuntimeConfigurationBuilder (*class in ask\_sdk\_runtime.skill*), [10](#page-13-0) RW (*ask\_smapi\_model.v1.isp.distribution\_countries.DistributionCou[ntries](#page-181-0)* 178 *attribute*), [395](#page-398-0) RW (ask\_smapi\_model.v1.skill.manifest.distribution\_countries.Distrib**utio<u>n</u>Clkumvide**l.interfaces.connections.requests.schedule\_taxi\_res *attribute*), [479](#page-482-0) S S3\_CLIENT\_NAME (*ask\_sdk\_s3.adapter.S3Adapter attribute*), [51](#page-54-0) S3\_OBJECT\_BODY\_NAME (*ask\_sdk\_s3.adapter.S3Adapter attribute*), [51](#page-54-0) SA (ask\_sdk\_model.services.reminder\_management.recurrence\_day.Recurr SA (*ask\_smapi\_model.v1.isp.distribution\_countries.DistributionCountries* SA (*ask\_smapi\_model.v1.skill.manifest.distribution\_countries.DistributionCountries attribute*), [479](#page-482-0) *attribute*), [142](#page-145-0) SANDBOX (ask\_sdk\_model.interfaces.amazonpay.model.v1.release\_environ save\_attributes() (*ask\_sdk\_core.attributes\_manager.AbstractPersistenceAdapter* save\_attributes() (*ask\_sdk\_dynamodb.adapter.DynamoDbAdapter method*), [36](#page-39-0) (*ask\_sdk\_s3.adapter.S3Adapter method*), save\_persistent\_attributes() *method*), [26](#page-29-0) *attribute*), [396](#page-399-0) *attribute*), [479](#page-482-0) *attribute*), [396](#page-399-0) *attribute*), [479](#page-482-0) *ask\_sdk\_model.interfaces.alexa.presentation.apl.scale\_transform\_property*), SCHEDULED\_ABSOLUTE *attribute*), [292](#page-295-0) SCHEDULED\_RELATIVE (ask\_sdk\_model.services.reminder\_management.trigger\_type.Trig *attribute*), [292](#page-295-0) ScheduleFoodEstablishmentReservationRequest (*class in ask\_sdk\_model.interfaces.connections.requests.schedule\_food\_establishment\_reservation\_request*), ScheduleTaxiReservationRequest (*class in* [179](#page-182-0) SCHEMA\_VALIDATION (ask\_smapi\_model.v1.catalog.upload.ingestion\_step\_name.Ingest *attribute*), [384](#page-387-0) SCIENCE (ask\_smapi\_model.v1.skill.manifest.flash\_briefing\_genre.FlashB *attribute*), [492](#page-495-0)

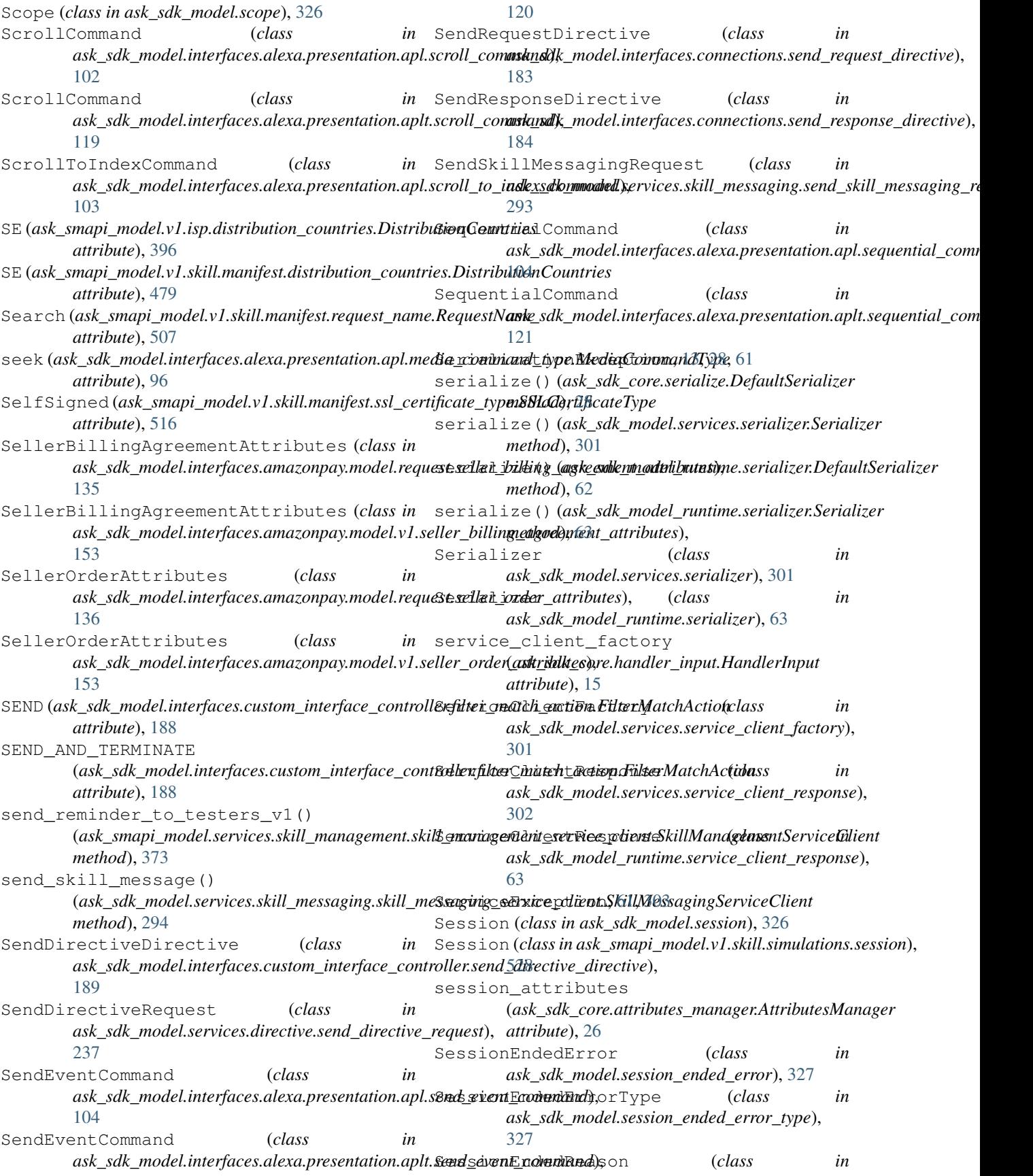

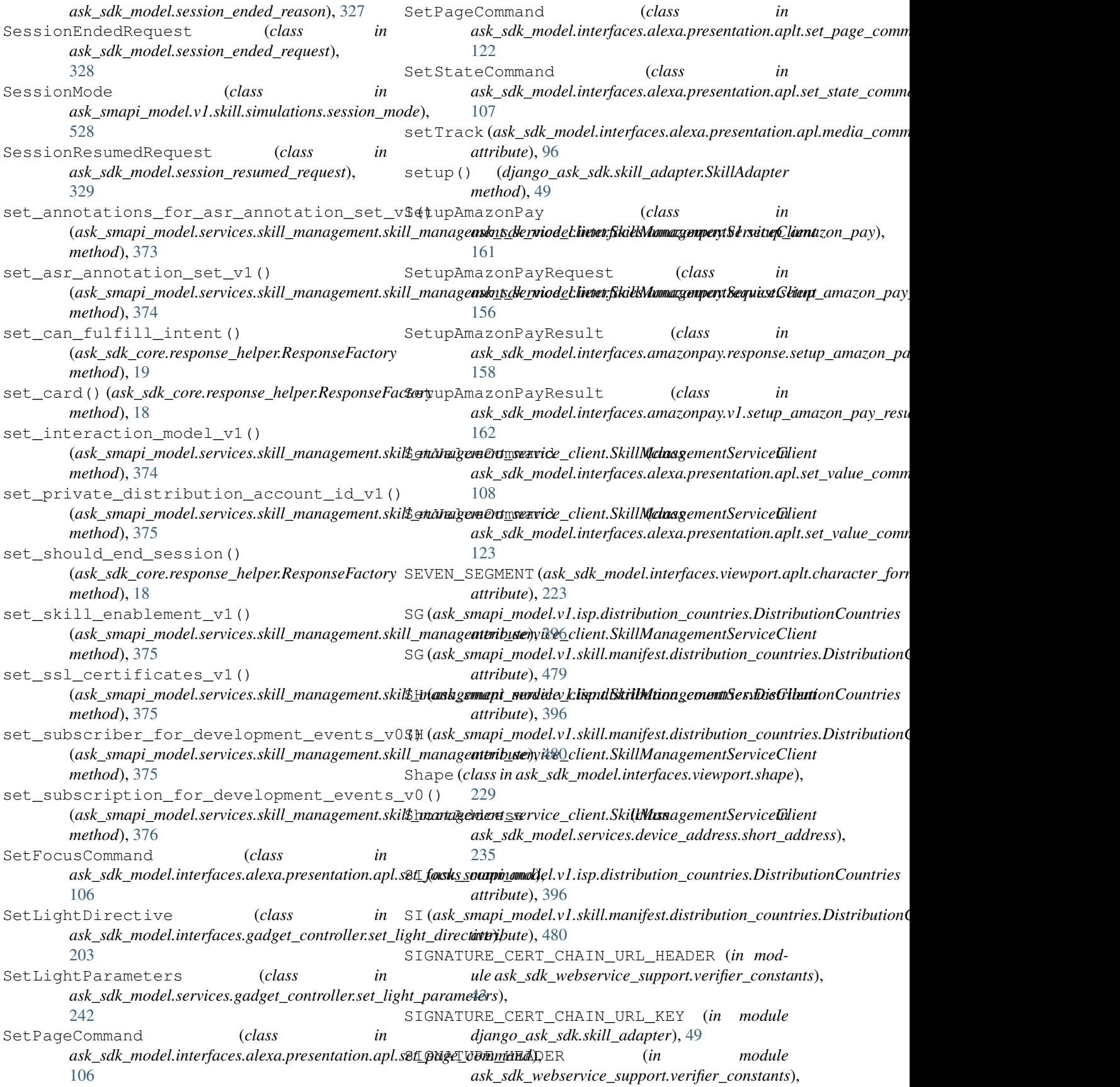

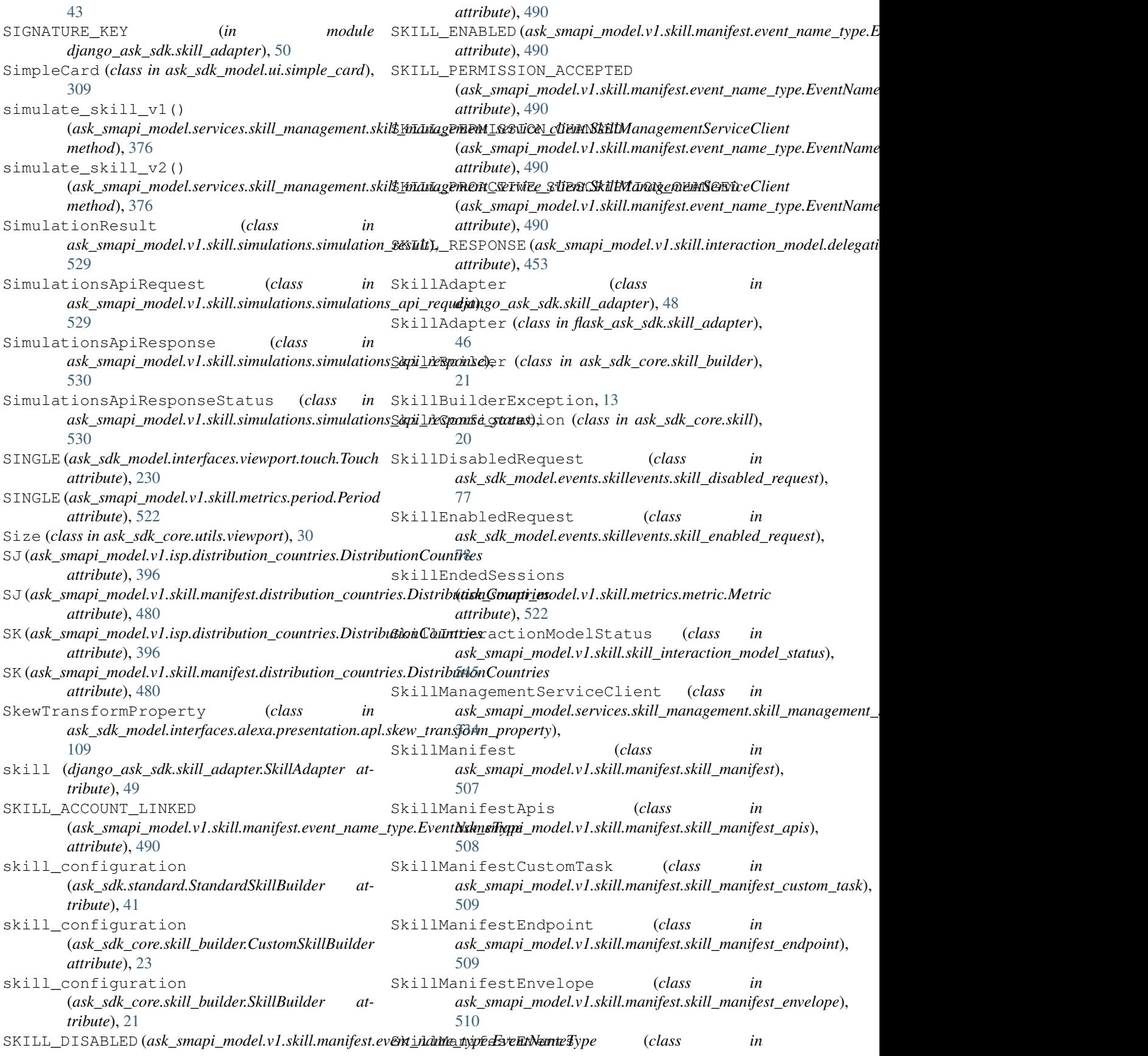

ask\_smapi\_model.v1.skill.manifest.skill\_manifest\_events), ask\_smapi\_model.v1.skill.interaction\_model.slot\_validation), [510](#page-513-0) SkillManifestLocalizedPrivacyAndComplian&M *(ask\_smapi\_model.vl.isp.distribution\_countries.DistributionCountries* (*class in ask\_smapi\_model.v1.skill.manifest.skill\_manifest\_localized\_[priva](#page-399-0)cy\_and\_compliance*), *attribute*), 396 [511](#page-514-0) SkillManifestLocalizedPublishingInformation (class in ask\_smapi\_model.v1.skill.manifest.skill\_r**B\nifest(dok<u>a</u>litk<u>dc</u>@nebliishin<u>ge</u>sinform&ition);r**ibute), [30](#page-33-0) [512](#page-515-0) SkillManifestPrivacyAndCompliance (*class* in ask\_smapi\_model.v1.skill.manifest.skill\_manife**st\_privacy\_and\_Boviplianc**e), (class in [513](#page-516-0) SkillManifestPublishingInformation (*class* smartHome (*ask\_smapi\_model.v1.skill.metrics.skill\_type.SkillType* in ask\_smapi\_model.v1.skill.manifest.skill\_manifest\_publish**angihnfo);**nddon), [514](#page-517-0) SkillMessagingServiceClient (*class in ask\_sdk\_model.services.skill\_messaging.skill\_messaging\_service\_client*), SmartHomeApis (*class in* [293](#page-296-0) SkillStage (*class in ask\_sdk\_model.services.proactive\_events.skill\_stage*), SmartHomeProtocol (*class in* [277](#page-280-0) SkillStatus (*class in ask\_smapi\_model.v1.skill.skill\_status*), [545](#page-548-0) SkillSummary (*class in ask\_smapi\_model.v1.skill.skill\_summary*), [546](#page-549-0) SkillSummaryApis (*class in ask\_smapi\_model.v1.skill.skill\_summary\_apis*), [547](#page-550-0) SkillType (*class in ask\_smapi\_model.v1.skill.metrics.skill\_type*), [523](#page-526-0) SKIPPED (ask\_smapi\_model.v1.skill.response\_status.ResponseStutus1dForIntentRequestType (class in *attribute*), [545](#page-548-0) SL (ask\_smapi\_model.v1.isp.distribution\_cou[ntries](#page-444-0).DistributionCountries *attribute*), [396](#page-399-0) SL (ask\_smapi\_model.v1.skill.manifest.distribution\_cou[ntri](#page-21-0)es.Distributiath6d), nltdies *attribute*), [480](#page-483-0) Slot (*class in ask\_sdk\_model.slot*), [329](#page-332-0) Slot (*class in ask\_smapi\_model.v1.skill.evaluations.slot*), [434](#page-437-0) Slot (*class in ask\_smapi\_model.v1.skill.history.slot*), [441](#page-444-0) SlotConfirmationStatus (*class in ask\_sdk\_model.slot\_confirmation\_status*), [330](#page-333-0) SlotDefinition (*class ask\_smapi\_model.v1.skill.interaction\_model.slot\_definition*), [210](#page-213-0) [465](#page-468-0) SlotResolutions (*class in ask\_smapi\_model.v1.skill.evaluations.slot\_resolutions*), [435](#page-438-0) SlotType (class in ask\_smapi\_model.v1.skill.interaction\_model.slota**tkpe)**,k\_model.services.reminder\_management.spoken\_text), [465](#page-468-0) SlotValidation (*class* [466](#page-469-0) SM (*ask\_smapi\_model.v1.skill.manifest.distribution\_countries.DistributionCountries attribute*), [480](#page-483-0) SMALL (*ask\_sdk\_model.interfaces.display.image\_size.ImageSize attribute*), [198](#page-201-0) *ask\_smapi\_sdk.smapi\_builder*), [53](#page-56-0) smartHome (ask\_smapi\_model.v1.skill\_skill\_summary\_apis.SkillSummary *attribute*), [547](#page-550-0) *ask\_smapi\_model.v1.skill.manifest.smart\_home\_apis*), [515](#page-518-0) *ask\_smapi\_model.v1.skill.manifest.smart\_home\_protocol*), [515](#page-518-0) SN (*ask\_smapi\_model.v1.isp.distribution\_countries.DistributionCountries attribute*), [396](#page-399-0) SN (ask\_smapi\_model.v1.skill.manifest.distribution\_countries.Distribution0 *attribute*), [480](#page-483-0) SO (*ask\_smapi\_model.v1.isp.distribution\_countries.DistributionCountries attribute*), [396](#page-399-0) SO (*ask\_smapi\_model.v1.skill.manifest.distribution\_countries.DistributionCountries attribute*), [480](#page-483-0) SOFTWARE (ask\_smapi\_model.v1.isp.tax\_information\_category.TaxInform *attribute*), [409](#page-412-0) *ask\_smapi\_model.v1.skill.history.sort\_field\_for\_intent\_request\_type*), speak() (*ask\_sdk\_core.response\_helper.ResponseFactory* SpeakDirective (*class in ask\_sdk\_model.services.directive.speak\_directive*), [238](#page-241-0) SpeakItemCommand (*class in ask\_sdk\_model.interfaces.alexa.presentation.apl.speak\_item\_command*), [109](#page-112-0) SpeakListCommand (*class in*  $ask\_sdk\_model.interfaces. alexa.presentation.apl.speak\_list\_comn$ [110](#page-113-0) Speed (*class in ask\_sdk\_model.interfaces.geolocation.speed*), SpokenInfo (*class in ask\_sdk\_model.services.reminder\_management.alert\_info\_spoken\_info*), [278](#page-281-0) SpokenText (*class in* [290](#page-293-0) in SPORTS (ask smapi\_model.v1.skill.manifest.flash\_briefing\_genre.FlashBri

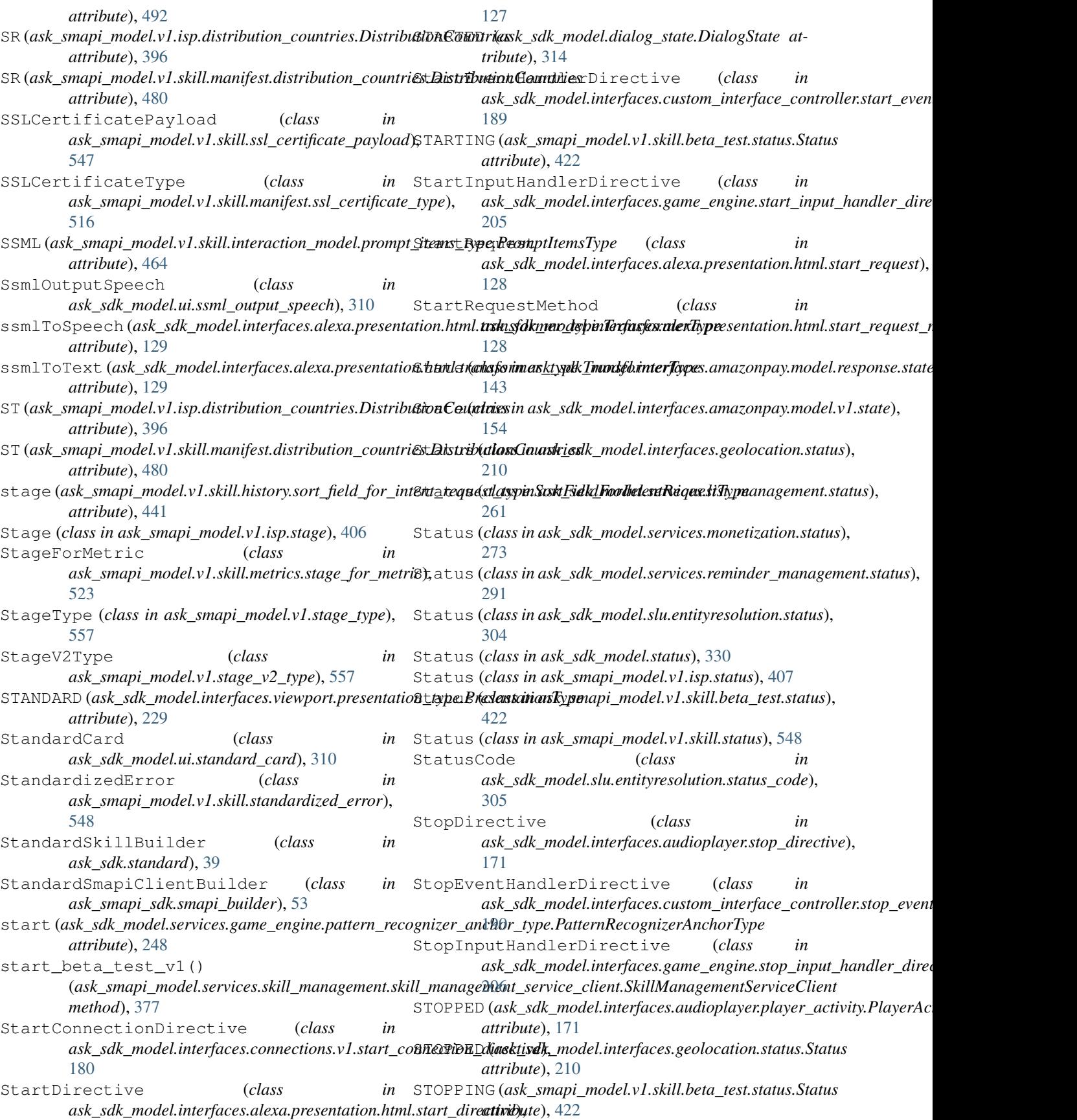

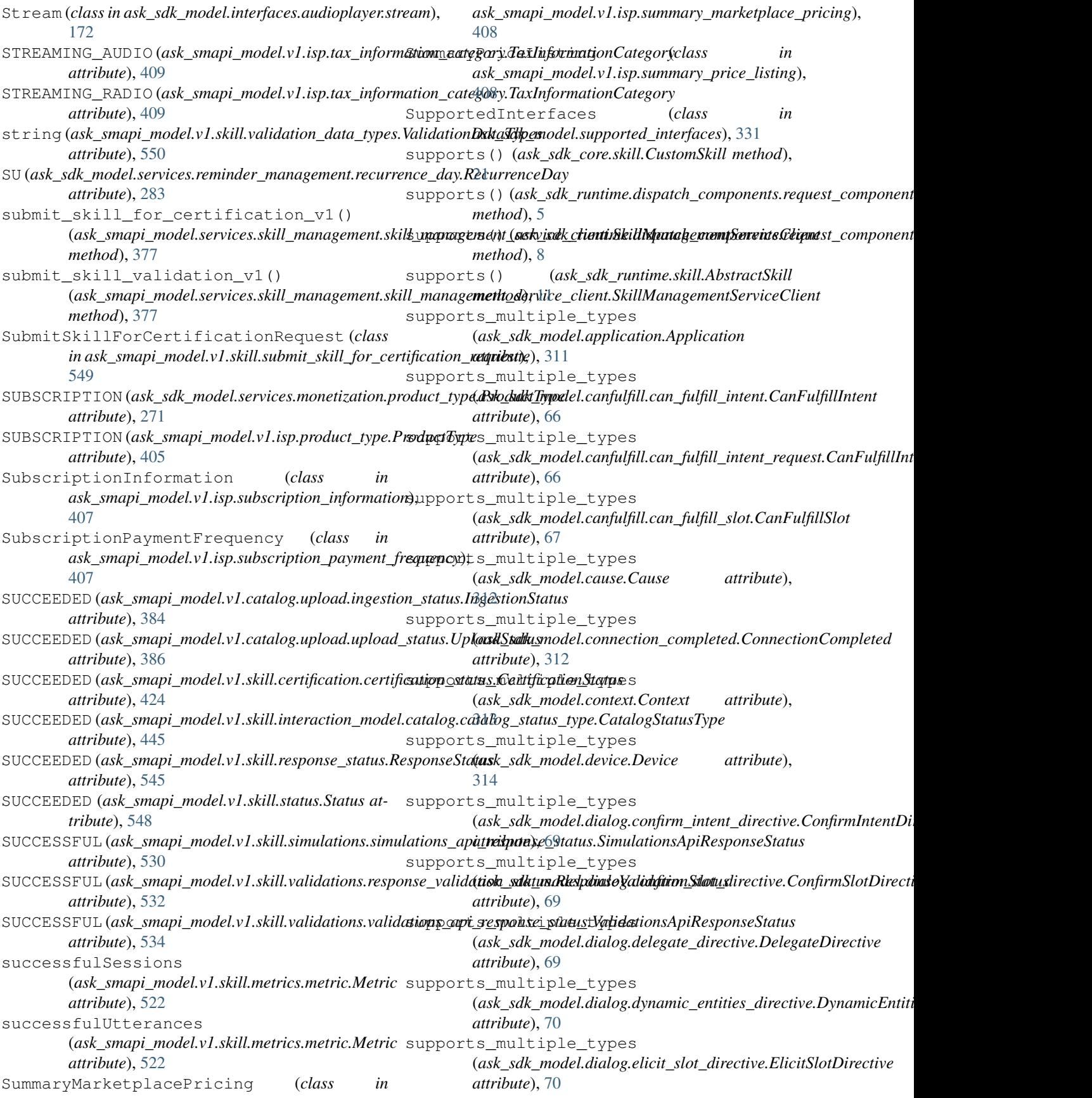

supports\_multiple\_types (*ask\_sdk\_model.directive.Directive attribute*), [316](#page-319-0) supports\_multiple\_types (*ask\_sdk\_model.er.dynamic.entity.Entity attribute*), [71](#page-74-0) supports\_multiple\_types (*ask\_sdk\_model.er.dynamic.entity\_list\_item.EntityListItem attribute*), [82](#page-85-0) *attribute*), [71](#page-74-0) supports\_multiple\_types (*ask\_sdk\_model.er.dynamic.entity\_value\_and\_synonyms.EntityValueA[ndS](#page-85-0)ynonyms attribute*), 82 *attribute*), [72](#page-75-0) supports\_multiple\_types (*ask\_sdk\_model.events.skillevents.account\_linked\_body.AccountLinke[dBo](#page-87-0)dy attribute*), 84 *attribute*), [73](#page-76-0) supports\_multiple\_types (*ask\_sdk\_model.events.skillevents.account\_linked\_request.AccountLi[nked](#page-87-0)Request attribute*), 84 *attribute*), [74](#page-77-0) supports\_multiple\_types (*ask\_sdk\_model.events.skillevents.permission.Permission attribute*), [74](#page-77-0) supports\_multiple\_types (*ask\_sdk\_model.events.skillevents.permission\_accepted\_request.Perm[issi](#page-89-0)onAcceptedRequest attribute*), 86 *attribute*), [75](#page-78-0) supports\_multiple\_types (*ask\_sdk\_model.events.skillevents.permission\_body.PermissionBody attribute*), [88](#page-91-0) *attribute*), [75](#page-78-0) supports\_multiple\_types (*ask\_sdk\_model.events.skillevents.permission\_changed\_request.Permi[ssio](#page-91-0)nChangedRequest attribute*), 88 *attribute*), [76](#page-79-0) supports\_multiple\_types (*ask\_sdk\_model.events.skillevents.proactive\_subscription\_changed\_b[ody.](#page-92-0)ProactiveSubscriptionChangedBody attribute*), 89 *attribute*), [76](#page-79-0) supports\_multiple\_types (*ask\_sdk\_model.events.skillevents.proactive\_subscription\_changed\_r[eque](#page-93-0)st.ProactiveSubscriptionChangedRequest attribute*), 90 *attribute*), [77](#page-80-0) supports\_multiple\_types (*ask\_sdk\_model.events.skillevents.proactive\_subscription\_event.Proa[ctive](#page-94-0)SubscriptionEvent attribute*), 91 *attribute*), [77](#page-80-0) supports\_multiple\_types (*ask\_sdk\_model.events.skillevents.skill\_disabled\_request.SkillDisable[dRe](#page-94-0)quest attribute*), 91 *attribute*), [78](#page-81-0) supports\_multiple\_types (*ask\_sdk\_model.events.skillevents.skill\_enabled\_request.SkillEnabled[Req](#page-96-0)uest attribute*), 93 *attribute*), [78](#page-81-0) supports\_multiple\_types (*ask\_sdk\_model.intent.Intent attribute*), [317](#page-320-0) supports\_multiple\_types (*ask\_sdk\_model.intent\_request.IntentRequest attribute*), [318](#page-321-0) supports\_multiple\_types (ask\_sdk\_model.interfaces.alexa.presentation.apl.alexa\_prek**ask<u>a</u>sidk\_mpl\_ahtntfafac&texteRaepeesatiioni&plIpterfa**catte\_commo *attribute*), [79](#page-82-0) supports\_multiple\_types (*ask\_sdk\_model.interfaces.alexa.presentation.apl.animate\_item\_d attribute*), [81](#page-84-0) supports\_multiple\_types (*ask\_sdk\_model.interfaces.alexa.presentation.apl.animated\_opacity\_property.AnimatedOpacityProperty attribute*), [81](#page-84-0) supports\_multiple\_types (ask\_sdk\_model.interfaces.alexa.presentation.apl.animated\_prop supports\_multiple\_types (*ask\_sdk\_model.interfaces.alexa.presentation.apl.animated\_transform\_property.AnimatedTransformProperty* supports\_multiple\_types (ask\_sdk\_model.interfaces.alexa.presentation.apl.auto\_page\_con supports\_multiple\_types (ask\_sdk\_model.interfaces.alexa.presentation.apl.clear\_focus\_co supports\_multiple\_types (*ask\_sdk\_model.interfaces.alexa.presentation.apl.command.Command attribute*), [86](#page-89-0) supports\_multiple\_types (ask\_sdk\_model.interfaces.alexa.presentation.apl.component\_ent supports\_multiple\_types (ask\_sdk\_model.interfaces.alexa.presentation.apl.component\_visi supports\_multiple\_types (*ask\_sdk\_model.interfaces.alexa.presentation.apl.component\_visible\_on\_screen\_list\_item\_tag.ComponentVisibleOnScreenListItemTag* supports\_multiple\_types (*ask\_sdk\_model.interfaces.alexa.presentation.apl.component\_visidlensimal\_model.interfaces.alexa.presentation.apl.component\_visible* supports\_multiple\_types (*ask\_sdk\_model.interfaces.alexa.presentation.apl.component\_visible\_on\_screen\_media\_tag.ComponentVisibleOnScreenMediaTag* supports\_multiple\_types (ask\_sdk\_model.interfaces.alexa.presentation.apl.component\_visi supports\_multiple\_types (ask\_sdk\_model.interfaces.alexa.presentation.apl.component\_visi supports\_multiple\_types (*ask\_sdk\_model.interfaces.alexa.presentation.apl.component\_visible\_on\_screen\_tags.ComponentVisibleOnScreenTags* supports\_multiple\_types (*ask\_sdk\_model.interfaces.alexa.presentation.apl.component\_visible\_on\_screen\_viewport\_tag.ComponentVisibleOnScreenViewportTag attribute*), [93](#page-96-0) supports\_multiple\_types (*ask\_sdk\_model.interfaces.alexa.presentation.apl.control\_media\_command.ControlMediaCommand attribute*), [94](#page-97-0) supports\_multiple\_types *attribute*), [95](#page-98-0) supports\_multiple\_types

(ask\_sdk\_model.interfaces.alexa.presentation.apl.idle\_comm**/ask<u>l.</u>idle\_Gom/wakimd**erfaces.alexa.presentation.apl.skew\_transform *attribute*), [96](#page-99-0) supports\_multiple\_types (ask\_sdk\_model.interfaces.alexa.presentation.apl.move\_tran**sfsk<u>rmdþr</u>opede).Mtenfdras.sflexnPmepent**øtion.apl.speak\_item\_com *attribute*), [96](#page-99-0) supports\_multiple\_types (ask\_sdk\_model.interfaces.alexa.presentation.apl.open\_url**\_@xk<u>n</u>sdkdtQpkellinl&fmmmal**kxa.presentation.apl.speak\_list\_com *attribute*), [97](#page-100-0) supports\_multiple\_types (*ask\_sdk\_model.interfaces.alexa.presentation.apl.parallel\_command.ParallelCommand* (*ask\_sdk\_model.interfaces.alexa.presentation.apl.transform\_property.TransformProperty attribute*), [98](#page-101-0) supports\_multiple\_types (ask\_sdk\_model.interfaces.alexa.presentation.apl.play\_med**ia<u>.sko</u>ndh<u>a</u>mdAlhiyMerflaaConlexant**resentation.apl.user\_event.Use *attribute*), [99](#page-102-0) supports\_multiple\_types (ask\_sdk\_model.interfaces.alexa.presentation.apl.render\_do@**ask<u>esdkd</u>imockiverfderDatennamtDirective**n.apl.video\_source.Vi *attribute*), [100](#page-103-0) supports\_multiple\_types (*ask\_sdk\_model.interfaces.alexa.presentation.apl.rendered\_document\_state.RenderedDocumentState* (*ask\_sdk\_model.interfaces.alexa.presentation.aplt.alexa\_presentation\_aplt\_interface.AlexaPresentationApltInterface attribute*), [100](#page-103-0) supports\_multiple\_types (ask\_sdk\_model.interfaces.alexa.presentation.apl.rotate\_tra**{usf&<u>r</u>ød<u>kp</u>mpe|alyiRtarftaToxulsformpPosepurtty**ion.aplt.auto\_page\_com *attribute*), [101](#page-104-0) supports\_multiple\_types (*ask\_sdk\_model.interfaces.alexa.presentation.apl.runtime.Runtime* (*ask\_sdk\_model.interfaces.alexa.presentation.aplt.command.Command attribute*), [101](#page-104-0) supports\_multiple\_types (ask\_sdk\_model.interfaces.alexa.presentation.apl.scale\_tran**sfsk<u>rnsdpr</u>opeotty.Sctekflixes.sfbxxaPprepsert**yation.aplt.execute\_comm *attribute*), [102](#page-105-0) supports\_multiple\_types (*ask\_sdk\_model.interfaces.alexa.presentation.apl.scroll\_command.ScrollCommand* (*ask\_sdk\_model.interfaces.alexa.presentation.aplt.idle\_command.IdleCommand attribute*), [102](#page-105-0) supports\_multiple\_types (ask\_sdk\_model.interfaces.alexa.presentation.apl.scroll\_to**\_(nsle<u>xs</u>&k<u>y</u>mmaded.iSxteoflifielndlexGqmesant**ation.aplt.parallel\_comm *attribute*), [103](#page-106-0) supports\_multiple\_types (ask\_sdk\_model.interfaces.alexa.presentation.apl.send\_event<u>a.**xlomdkumdoSendiFreefuCamuhexu**d</u>presentation.aplt.render\_docum *attribute*), [104](#page-107-0) supports\_multiple\_types (*ask\_sdk\_model.interfaces.alexa.presentation.apl.sequential\_command.SequentialCommand* (*ask\_sdk\_model.interfaces.alexa.presentation.aplt.runtime.Runtime attribute*), [105](#page-108-0) supports\_multiple\_types (ask\_sdk\_model.interfaces.alexa.presentation.apl.set\_focus**\_cosk<u>u</u>ndkch&edEbcutsCfanesand**xa.presentation.aplt.scroll\_comman *attribute*), [106](#page-109-0) supports\_multiple\_types (ask\_sdk\_model.interfaces.alexa.presentation.apl.set\_page\_**(ask<u>n</u>sdkd16etRdgnCofnmasnd**lexa.presentation.aplt.send\_event\_co *attribute*), [107](#page-110-0) supports\_multiple\_types (ask\_sdk\_model.interfaces.alexa.presentation.apl.set\_state\_**(wsh<u>m</u>alkd1&ot&thinCofnmand**lexa.presentation.aplt.sequential\_com *attribute*), [108](#page-111-0) supports\_multiple\_types (ask\_sdk\_model.interfaces.alexa.presentation.apl.set\_value**\_(aok<u>n</u>sdkndr&dValueGfannscade**xa.presentation.aplt.set\_page\_comn *attribute*), [108](#page-111-0) supports\_multiple\_types *attribute*), [109](#page-112-0) supports\_multiple\_types *attribute*), [110](#page-113-0) supports\_multiple\_types *attribute*), [111](#page-114-0) supports\_multiple\_types *attribute*), [111](#page-114-0) supports\_multiple\_types *attribute*), [112](#page-115-0) supports\_multiple\_types *attribute*), [112](#page-115-0) supports\_multiple\_types *attribute*), [113](#page-116-0) supports\_multiple\_types *attribute*), [114](#page-117-0) supports\_multiple\_types *attribute*), [115](#page-118-0) supports\_multiple\_types *attribute*), [116](#page-119-0) supports\_multiple\_types *attribute*), [116](#page-119-0) supports\_multiple\_types *attribute*), [117](#page-120-0) supports\_multiple\_types *attribute*), [118](#page-121-0) supports\_multiple\_types *attribute*), [118](#page-121-0) supports\_multiple\_types *attribute*), [119](#page-122-0) supports\_multiple\_types *attribute*), [120](#page-123-0) supports\_multiple\_types *attribute*), [122](#page-125-0) supports\_multiple\_types *attribute*), [122](#page-125-0) supports\_multiple\_types

(ask\_sdk\_model.interfaces.alexa.presentation.aplt.set\_value<u>(axkm</u>**xdk<u>n</u>dr&dtVahteffan<del>u</del>xamd**izonpay.model.response.authorizat *attribute*), [123](#page-126-0) supports\_multiple\_types (ask\_sdk\_model.interfaces.alexa.presentation.aplt.user\_eve**nt.ik<u>s</u>&xlkyemo**del.interfaces.amazonpay.model.response.authorizat *attribute*), [124](#page-127-0) supports\_multiple\_types (ask\_sdk\_model.interfaces.alexa.presentation.html.alexa\_pr<mark>esek<u>t</u>stikmn</mark>bthal<u>.i</u>ntterffaas.**AlexaBmexeytawidelHenjlmwerfoill**ing\_ag *attribute*), [125](#page-128-0) supports\_multiple\_types (ask\_sdk\_model.interfaces.alexa.presentation.html.configur**átisk<u>i. Edhif</u>izadaliint**erfaces.amazonpay.model.response.destination *attribute*), [125](#page-128-0) supports\_multiple\_types (ask\_sdk\_model.interfaces.alexa.presentation.html.handle\_**næsk<u>a</u>gd<u>k d</u>iredtike.iHafidleMesacgeDirectivd**el.response.price.Price *attribute*), [126](#page-129-0) supports\_multiple\_types (ask\_sdk\_model.interfaces.alexa.presentation.html.message<u>(**asquedkMessageteReqfuese**s</u>.amazonpay.model.v1.authorization\_de *attribute*), [126](#page-129-0) supports\_multiple\_types (ask\_sdk\_model.interfaces.alexa.presentation.html.runtime**.Runk<u>i</u>nd**k\_model.interfaces.amazonpay.model.v1.authorization\_sta *attribute*), [127](#page-130-0) supports\_multiple\_types (ask\_sdk\_model.interfaces.alexa.presentation.html.start\_dir**&ask<u>&</u>s&k<u>a</u>rtDirektive**rfaces.amazonpay.model.v1.authorize\_attribi *attribute*), [128](#page-131-0) supports\_multiple\_types (ask\_sdk\_model.interfaces.alexa.presentation.html.start\_requ**ask<u>.StlkrtReq</u>lee sin**terfaces.amazonpay.model.v1.billing\_agreemen *attribute*), [128](#page-131-0) supports\_multiple\_types (ask\_sdk\_model.interfaces.alexa.presentation.html.transform**axk<u>Tx</u>dksformder**l.interfaces.amazonpay.model.v1.billing\_agreemer *attribute*), [129](#page-132-0) supports\_multiple\_types (ask\_sdk\_model.interfaces.amazonpay.model.request.author(j<mark>ac<u>k a</u>stikhtentesle luitterfacestatibutes</mark>mpay.model.v1.destination.Desti *attribute*), [131](#page-134-0) supports\_multiple\_types (*ask\_sdk\_model.interfaces.amazonpay.model.request.base\_amazon\_pay\_entity.BaseAmazonPayEntity* (*ask\_sdk\_model.interfaces.amazonpay.model.v1.price.Price attribute*), [132](#page-135-0) supports\_multiple\_types (ask\_sdk\_model.interfaces.amazonpay.model.request.billing<u>(axkreelhento</u>deltribtarfaBillingAgrapuremAdtribultpsovider\_attribu *attribute*), [133](#page-136-0) supports\_multiple\_types (ask\_sdk\_model.interfaces.amazonpay.model.request.price.**Raixe\_**sdk\_model.interfaces.amazonpay.model.v1.provider\_credit.l *attribute*), [134](#page-137-0) supports\_multiple\_types (ask\_sdk\_model.interfaces.amazonpay.model.request.provid<mark>ar<u>slat</u>tributeodelaviiderfdatesi.buntes.</mark>onpay.model.v1.seller\_billing\_ag *attribute*), [135](#page-138-0) supports\_multiple\_types (ask\_sdk\_model.interfaces.amazonpay.model.request.provid&**rs<u>kr</u>edk<u>t.</u>Fnovéllen&rfdite**s.amazonpay.model.v1.seller\_order\_attr *attribute*), [135](#page-138-0) supports\_multiple\_types (ask\_sdk\_model.interfaces.amazonpay.model.request.seller**\_(nisk<u>inglk1</u>gmoebnkinttarftribntænisellapBiJhergAztachnege<u>A</u>ttm<b>ibnoes\_**p *attribute*), [136](#page-139-0) supports\_multiple\_types (ask\_sdk\_model.interfaces.amazonpay.model.request.seller**\_@xx<u>kexdktt</u>mibulælsibtell\$aOxslanAttribpte**ysrequest.setup\_amazon\_pay *attribute*), [137](#page-140-0) supports\_multiple\_types *attribute*), [139](#page-142-0) supports\_multiple\_types *attribute*), [140](#page-143-0) supports\_multiple\_types *attribute*), [141](#page-144-0) supports\_multiple\_types *attribute*), [142](#page-145-0) supports\_multiple\_types *attribute*), [142](#page-145-0) supports\_multiple\_types *attribute*), [145](#page-148-0) supports\_multiple\_types *attribute*), [146](#page-149-0) supports\_multiple\_types *attribute*), [147](#page-150-0) supports\_multiple\_types *attribute*), [147](#page-150-0) supports\_multiple\_types *attribute*), [148](#page-151-0) supports\_multiple\_types *attribute*), [150](#page-153-0) supports\_multiple\_types *attribute*), [151](#page-154-0) supports\_multiple\_types *attribute*), [152](#page-155-0) supports\_multiple\_types *attribute*), [152](#page-155-0) supports\_multiple\_types *attribute*), [153](#page-156-0) supports\_multiple\_types *attribute*), [154](#page-157-0) supports\_multiple\_types *attribute*), [155](#page-158-0) supports\_multiple\_types *attribute*), [156](#page-159-0) supports\_multiple\_types

(ask\_sdk\_model.interfaces.amazonpay.response.amazon\_pa<u>{a**:drrodkrenpdnkenfaxosPavdirpokRespv</u>hayb**ack\_finished\_reques</u> *attribute*), [157](#page-160-0) supports\_multiple\_types (ask\_sdk\_model.interfaces.amazonpay.response.charge\_am**ágok\_pd<u>y\_</u>mxddt.Ghenfgw&mandirPplyResplt**ayback\_nearly\_finished *attribute*), [158](#page-161-0) supports\_multiple\_types (ask\_sdk\_model.interfaces.amazonpay.response.setup\_amaz<mark>@nskpøgk*re*salte&intprfawezonPdigPeksylt</mark>r.playback\_started\_request. *attribute*), [158](#page-161-0) supports\_multiple\_types (ask\_sdk\_model.interfaces.amazonpay.v1.amazon\_pay\_errota**xkspohsenAdvaizintAficyEersouRleoplanse**r.playback\_stopped\_reques *attribute*), [159](#page-162-0) supports\_multiple\_types (*ask\_sdk\_model.interfaces.amazonpay.v1.charge\_amazon\_pay.ChargeAmazonPay* (*ask\_sdk\_model.interfaces.audioplayer.stop\_directive.StopDirective attribute*), [160](#page-163-0) supports\_multiple\_types (*ask\_sdk\_model.interfaces.amazonpay.v1.charge\_amazon\_pay\_result.ChargeAmazonPayResult* (*ask\_sdk\_model.interfaces.audioplayer.stream.Stream attribute*), [160](#page-163-0) supports\_multiple\_types (*ask\_sdk\_model.interfaces.amazonpay.v1.setup\_amazon\_pay.SetupAmazonPay* (*ask\_sdk\_model.interfaces.automotive.automotive\_state.AutomotiveState attribute*), [161](#page-164-0) supports\_multiple\_types (*ask\_sdk\_model.interfaces.amazonpay.v1.setup\_amazon\_pay\_result.SetupAmazonPayResult* (*ask\_sdk\_model.interfaces.connections.connections\_request.ConnectionsRequest attribute*), [162](#page-165-0) supports\_multiple\_types (*ask\_sdk\_model.interfaces.audioplayer.audio\_item.AudioItem* (*ask\_sdk\_model.interfaces.connections.connections\_response.ConnectionsResponse attribute*), [162](#page-165-0) supports\_multiple\_types (*ask\_sdk\_model.interfaces.audioplayer.audio\_item\_metadata.AudioItemMetadata* (*ask\_sdk\_model.interfaces.connections.connections\_status.ConnectionsStatus attribute*), [163](#page-166-0) supports\_multiple\_types (ask\_sdk\_model.interfaces.audioplayer.audio\_player\_interf**&ask<u>\</u>ndkoHasletImterface**s.connections.entities.base\_entity.BaseE *attribute*), [163](#page-166-0) supports\_multiple\_types (*ask\_sdk\_model.interfaces.audioplayer.audio\_player\_state.AudioPlayerState* (*ask\_sdk\_model.interfaces.connections.entities.postal\_address.PostalAddress attribute*), [164](#page-167-0) supports\_multiple\_types (ask\_sdk\_model.interfaces.audioplayer.caption\_data.Captio**nDa<u>t</u>s**dk\_model.interfaces.connections.entities.restaurant.Restau *attribute*), [164](#page-167-0) supports\_multiple\_types (ask\_sdk\_model.interfaces.audioplayer.clear\_queue\_directi**\a.Q<u>le</u>athQmaddDirtetifac**es.connections.requests.base\_request.Bas *attribute*), [165](#page-168-0) supports\_multiple\_types (ask\_sdk\_model.interfaces.audioplayer.current\_playback\_st**(atekCudkemtBlte}lintksftates**.connections.requests.print\_image\_req *attribute*), [166](#page-169-0) supports\_multiple\_types (*ask\_sdk\_model.interfaces.audioplayer.error.Error attribute*), [166](#page-169-0) supports\_multiple\_types (ask\_sdk\_model.interfaces.audioplayer.play\_directive.PlayDirectivelk\_model.interfaces.connections.requests.print\_web\_page\_ *attribute*), [167](#page-170-0) supports\_multiple\_types (ask\_sdk\_model.interfaces.audioplayer.playback\_failed\_req**(æst<u>.Bltly</u>)nokEliitedRequesst**onnections.requests.schedule\_food\_e *attribute*), [168](#page-171-0) supports\_multiple\_types *attribute*), [169](#page-172-0) supports\_multiple\_types *attribute*), [169](#page-172-0) supports\_multiple\_types *attribute*), [170](#page-173-0) supports\_multiple\_types *attribute*), [171](#page-174-0) supports\_multiple\_types *attribute*), [171](#page-174-0) supports\_multiple\_types *attribute*), [172](#page-175-0) supports\_multiple\_types *attribute*), [173](#page-176-0) supports\_multiple\_types *attribute*), [181](#page-184-0) supports\_multiple\_types *attribute*), [182](#page-185-0) supports\_multiple\_types *attribute*), [183](#page-186-0) supports\_multiple\_types *attribute*), [174](#page-177-0) supports\_multiple\_types *attribute*), [174](#page-177-0) supports\_multiple\_types *attribute*), [175](#page-178-0) supports\_multiple\_types *attribute*), [176](#page-179-0) supports\_multiple\_types *attribute*), [177](#page-180-0) supports\_multiple\_types (*ask\_sdk\_model.interfaces.connections.requests.print\_pdf\_reques attribute*), [177](#page-180-0) supports\_multiple\_types *attribute*), [178](#page-181-0) supports\_multiple\_types *attribute*), [178](#page-181-0) supports\_multiple\_types

(ask\_sdk\_model.interfaces.connections.requests.schedule\_td**xi<u>ske</u>sdkvatiale\_inquestc&sheisplefstxoRy\_servationRefjady**ffemplate *attribute*), [179](#page-182-0) supports\_multiple\_types (*ask\_sdk\_model.interfaces.connections.send\_request\_directive.SendRequestDirective* (*ask\_sdk\_model.interfaces.display.display\_interface.DisplayInterface attribute*), [183](#page-186-0) supports\_multiple\_types (*ask\_sdk\_model.interfaces.connections.send\_response\_directive.SendResponseDirective* (*ask\_sdk\_model.interfaces.display.display\_state.DisplayState attribute*), [184](#page-187-0) supports\_multiple\_types (ask\_sdk\_model.interfaces.connections.v1.start\_connection**\_dire\_ciive\_btodtC.inteefdiastMirettiy.e**lement\_selected\_request.Elen *attribute*), [180](#page-183-0) supports\_multiple\_types (*ask\_sdk\_model.interfaces.custom\_interface\_controller.endpoint.Endpoint* (*ask\_sdk\_model.interfaces.display.hint.Hint attribute*), [184](#page-187-0) supports\_multiple\_types (*ask\_sdk\_model.interfaces.custom\_interface\_controller.event.Event* (*ask\_sdk\_model.interfaces.display.hint\_directive.HintDirective attribute*), [185](#page-188-0) supports\_multiple\_types (*ask\_sdk\_model.interfaces.custom\_interface\_controller.event\_filter.EventFilter* (*ask\_sdk\_model.interfaces.display.image.Image attribute*), [186](#page-189-0) supports\_multiple\_types (ask\_sdk\_model.interfaces.custom\_interface\_controller.event**x<u>ske</u>sdk<u>v</u>adodequnserfweessReplayeahRegarast**stance.ImageInstance *attribute*), [186](#page-189-0) supports\_multiple\_types (*ask\_sdk\_model.interfaces.custom\_interface\_controller.expiration.Expiration* (*ask\_sdk\_model.interfaces.display.list\_item.ListItem attribute*), [187](#page-190-0) supports\_multiple\_types (ask\_sdk\_model.interfaces.custom\_interface\_controller.expi**(as<u>k r</u>equestdepiinedRequessd**isplay.list\_template1.ListTemplate1 *attribute*), [188](#page-191-0) supports\_multiple\_types (*ask\_sdk\_model.interfaces.custom\_interface\_controller.header.Header* (*ask\_sdk\_model.interfaces.display.list\_template2.ListTemplate2 attribute*), [188](#page-191-0) supports\_multiple\_types (*ask\_sdk\_model.interfaces.custom\_interface\_controller.send\_directive\_directive.SendDirectiveDirective* (*ask\_sdk\_model.interfaces.display.plain\_text.PlainText attribute*), [189](#page-192-0) supports\_multiple\_types (ask\_sdk\_model.interfaces.custom\_interface\_controller.start<u>.a</u>ske.<mark>st<u>lkh</u>andllerk.idiverfaicesStispIEvepldHa<u>n</u>tlker\_DiracFikei</mark>nTextHint *attribute*), [190](#page-193-0) supports\_multiple\_types (ask\_sdk\_model.interfaces.custom\_interface\_controller.stop<u>(æskensdka**mo**kkel.itinexfrivesSdopfBugmthdarllerDipleativ</u>directive.Ren *attribute*), [190](#page-193-0) supports\_multiple\_types (*ask\_sdk\_model.interfaces.display.body\_template1.BodyTemplate1* (*ask\_sdk\_model.interfaces.display.rich\_text.RichText attribute*), [191](#page-194-0) supports\_multiple\_types (*ask\_sdk\_model.interfaces.display.body\_template2.BodyTemplate2* (*ask\_sdk\_model.interfaces.display.template.Template attribute*), [192](#page-195-0) supports\_multiple\_types (*ask\_sdk\_model.interfaces.display.body\_template3.BodyTemplate3* (*ask\_sdk\_model.interfaces.display.text\_content.TextContent attribute*), [193](#page-196-0) supports\_multiple\_types (*ask\_sdk\_model.interfaces.display.body\_template6.BodyTemplate6* (*ask\_sdk\_model.interfaces.display.text\_field.TextField attribute*), [193](#page-196-0) supports\_multiple\_types *attribute*), [194](#page-197-0) supports\_multiple\_types *attribute*), [194](#page-197-0) supports\_multiple\_types *attribute*), [195](#page-198-0) supports\_multiple\_types *attribute*), [195](#page-198-0) supports\_multiple\_types *attribute*), [196](#page-199-0) supports\_multiple\_types *attribute*), [196](#page-199-0) supports\_multiple\_types *attribute*), [197](#page-200-0) supports\_multiple\_types *attribute*), [197](#page-200-0) supports\_multiple\_types *attribute*), [198](#page-201-0) supports\_multiple\_types *attribute*), [199](#page-202-0) supports\_multiple\_types *attribute*), [199](#page-202-0) supports\_multiple\_types *attribute*), [200](#page-203-0) supports\_multiple\_types *attribute*), [200](#page-203-0) supports\_multiple\_types *attribute*), [200](#page-203-0) supports\_multiple\_types *attribute*), [201](#page-204-0) supports\_multiple\_types *attribute*), [202](#page-205-0) supports\_multiple\_types *attribute*), [202](#page-205-0) supports\_multiple\_types *attribute*), [203](#page-206-0) supports\_multiple\_types
(ask\_sdk\_model.interfaces.gadget\_controller.set\_light\_directt**ivsk.Satk\_ightDirantenf**aces.playbackcontroller.previous\_commana *attribute*), [204](#page-207-0) supports\_multiple\_types (*ask\_sdk\_model.interfaces.game\_engine.input\_handler\_event\_request.InputHandlerEventRequest* (*ask\_sdk\_model.interfaces.system.error.Error attribute*), [205](#page-208-0) supports\_multiple\_types (*ask\_sdk\_model.interfaces.game\_engine.start\_input\_handler\_directive.StartInputHandlerDirective* (*ask\_sdk\_model.interfaces.system.error\_cause.ErrorCause attribute*), [205](#page-208-0) supports\_multiple\_types (ask\_sdk\_model.interfaces.game\_engine.stop\_input\_handlet**@dk<u>r</u>ectkv@n&tdpll.inptetfft.credley&beractivee**ption\_encountered\_reques. *attribute*), [206](#page-209-0) supports\_multiple\_types (*ask\_sdk\_model.interfaces.geolocation.altitude.Altitude attribute*), [207](#page-210-0) supports\_multiple\_types (ask\_sdk\_model.interfaces.geolocation.coordinate.Coordindtask\_sdk\_model.interfaces.tasks.complete\_task\_directive.Comple *attribute*), [207](#page-210-0) supports\_multiple\_types (ask\_sdk\_model.interfaces.geolocation.geolocation\_interfad**a:&eollk\_ationlthintfafa**ces.videoapp.launch\_directive.LaunchDire *attribute*), [208](#page-211-0) supports\_multiple\_types (*ask\_sdk\_model.interfaces.geolocation.geolocation\_state.GeolocationState* (*ask\_sdk\_model.interfaces.videoapp.metadata.Metadata attribute*), [208](#page-211-0) supports\_multiple\_types (*ask\_sdk\_model.interfaces.geolocation.heading.Heading attribute*), [209](#page-212-0) supports\_multiple\_types (*ask\_sdk\_model.interfaces.geolocation.location\_services.LocationServices* (*ask\_sdk\_model.interfaces.videoapp.video\_item.VideoItem attribute*), [209](#page-212-0) supports\_multiple\_types (*ask\_sdk\_model.interfaces.geolocation.speed.Speed attribute*), [210](#page-213-0) supports\_multiple\_types (ask\_sdk\_model.interfaces.messaging.message\_received\_re**qusk<u>t.</u>Mk<u>s</u>mgdReinienfdRequiesw**port.apl.viewport\_configuration.V *attribute*), [211](#page-214-0) supports\_multiple\_types (*ask\_sdk\_model.interfaces.monetization.v1.in\_skill\_product.InSkillProduct* (*ask\_sdk\_model.interfaces.viewport.apl\_viewport\_state.APLViewportState attribute*), [212](#page-215-0) supports\_multiple\_types (ask\_sdk\_model.interfaces.navigation.assistance.announce<u>\_(wadd\_sdkgu**hatilen.interfacex.RiewfRegulp**ltiom</u>ter\_segment.InterSegm *attribute*), [213](#page-216-0) supports\_multiple\_types (*ask\_sdk\_model.interfaces.navigation.navigation\_interface.NavigationInterface* (*ask\_sdk\_model.interfaces.viewport.aplt\_viewport\_state.APLTViewportState attribute*), [213](#page-216-0) supports\_multiple\_types (*ask\_sdk\_model.interfaces.playbackcontroller.next\_command\_issued\_request.NextCommandIssuedRequest* (*ask\_sdk\_model.interfaces.viewport.experience.Experience attribute*), [214](#page-217-0) supports\_multiple\_types (ask\_sdk\_model.interfaces.playbackcontroller.pause\_comm&<mark>ndk.i.ssikednøelquenteRfause.CommpondIsizeectRtiquest</mark>s\_viewport\_siz *attribute*), [215](#page-218-0) supports\_multiple\_types (ask\_sdk\_model.interfaces.playbackcontroller.play\_comman**(d<u>iskssudd\_m</u>aqlaisinPitfyCeswiramplorsuedReipwes**te\_viewport\_size.D *attribute*), [215](#page-218-0) supports\_multiple\_types *attribute*), [216](#page-219-0) supports\_multiple\_types *attribute*), [216](#page-219-0) supports\_multiple\_types *attribute*), [217](#page-220-0) supports\_multiple\_types *attribute*), [218](#page-221-0) supports\_multiple\_types (*ask\_sdk\_model.interfaces.system.system\_state.SystemState attribute*), [218](#page-221-0) supports\_multiple\_types *attribute*), [219](#page-222-0) supports\_multiple\_types *attribute*), [220](#page-223-0) supports\_multiple\_types *attribute*), [220](#page-223-0) supports\_multiple\_types (*ask\_sdk\_model.interfaces.videoapp.video\_app\_interface.VideoAppInterface attribute*), [220](#page-223-0) supports\_multiple\_types *attribute*), [221](#page-224-0) supports\_multiple\_types (ask\_sdk\_model.interfaces.viewport.apl.current\_configuration.Cu *attribute*), [222](#page-225-0) supports\_multiple\_types *attribute*), [222](#page-225-0) supports\_multiple\_types *attribute*), [227](#page-230-0) supports\_multiple\_types *attribute*), [223](#page-226-0) supports\_multiple\_types *attribute*), [228](#page-231-0) supports\_multiple\_types *attribute*), [228](#page-231-0) supports\_multiple\_types *attribute*), [224](#page-227-0) supports\_multiple\_types *attribute*), [224](#page-227-0) supports\_multiple\_types

(ask\_sdk\_model.interfaces.viewport.size.viewport\_size.View**pttribirte**), [237](#page-240-0) *attribute*), [225](#page-228-0) supports\_multiple\_types (*ask\_sdk\_model.interfaces.viewport.typed\_viewport\_state.TypedView[portS](#page-240-0)tate attribute*), 237 *attribute*), [231](#page-234-0) supports\_multiple\_types (*ask\_sdk\_model.interfaces.viewport.viewport\_state.ViewportState attribute*), [238](#page-241-0) *attribute*), [232](#page-235-0) supports\_multiple\_types (*ask\_sdk\_model.interfaces.viewport.viewport\_state\_video.Video attribute*), [238](#page-241-0) *attribute*), [232](#page-235-0) supports\_multiple\_types (ask\_sdk\_model.interfaces.viewport.viewport\_video.Viewpo**rtVideat**e), [239](#page-242-0) *attribute*), [232](#page-235-0) supports\_multiple\_types (*ask\_sdk\_model.launch\_request.LaunchRequest attribute*), [319](#page-322-0) supports\_multiple\_types (*ask\_sdk\_model.permissions.Permissions attribute*), [320](#page-323-0) supports\_multiple\_types (*ask\_sdk\_model.person.Person attribute*), [320](#page-323-0) supports\_multiple\_types (*ask\_sdk\_model.request.Request attribute*), [324](#page-327-0) supports\_multiple\_types (*ask\_sdk\_model.request\_envelope.RequestEnvelope attribute*), [324](#page-327-0) supports\_multiple\_types (*ask\_sdk\_model.response.Response attribute*), [325](#page-328-0) supports\_multiple\_types (*ask\_sdk\_model.response\_envelope.ResponseEnvelope attribute*), [325](#page-328-0) supports\_multiple\_types (*ask\_sdk\_model.scope.Scope attribute*), [326](#page-329-0) supports\_multiple\_types (ask\_sdk\_model.services.device\_address.address.Address (ask\_sdk\_model.services.game\_engine.input\_handler\_event.Inpu *attribute*), [234](#page-237-0) supports\_multiple\_types (*ask\_sdk\_model.services.device\_address.error.Error attribute*), [235](#page-238-0) supports\_multiple\_types (*ask\_sdk\_model.services.device\_address.short\_address.ShortAddress* (*ask\_sdk\_model.services.game\_engine.pattern\_recognizer.PatternRecognizer attribute*), [235](#page-238-0) supports\_multiple\_types (*ask\_sdk\_model.services.directive.directive.Directive attribute*), [236](#page-239-0) supports\_multiple\_types (*ask\_sdk\_model.services.directive.error.Error attribute*), [237](#page-240-0) supports\_multiple\_types (*ask\_sdk\_model.services.directive.header.Header* supports\_multiple\_types (*ask\_sdk\_model.services.directive.send\_directive\_request.SendDirectiveRequest* supports\_multiple\_types (*ask\_sdk\_model.services.directive.speak\_directive.SpeakDirective* supports\_multiple\_types (ask\_sdk\_model.services.endpoint\_enumeration.endpoint\_capabi supports\_multiple\_types (*ask\_sdk\_model.services.endpoint\_enumeration.endpoint\_enume.* supports\_multiple\_types (ask\_sdk\_model.services.endpoint\_enumeration.endpoint\_info.En *attribute*), [240](#page-243-0) supports\_multiple\_types (*ask\_sdk\_model.services.endpoint\_enumeration.error.Error attribute*), [240](#page-243-0) supports\_multiple\_types (*ask\_sdk\_model.services.gadget\_controller.animation\_step.AnimationStep attribute*), [241](#page-244-0) supports\_multiple\_types (ask\_sdk\_model.services.gadget\_controller.light\_animation.Light *attribute*), [242](#page-245-0) supports\_multiple\_types (ask\_sdk\_model.services.gadget\_controller.set\_light\_parameters. *attribute*), [242](#page-245-0) supports\_multiple\_types (ask\_sdk\_model.services.game\_engine.deviation\_recognizer.Devi *attribute*), [243](#page-246-0) supports\_multiple\_types (*ask\_sdk\_model.services.game\_engine.event.Event attribute*), [244](#page-247-0) supports\_multiple\_types (*ask\_sdk\_model.services.game\_engine.input\_event.InputEvent attribute*), [245](#page-248-0) supports\_multiple\_types *attribute*), [246](#page-249-0) supports\_multiple\_types (*ask\_sdk\_model.services.game\_engine.pattern.Pattern attribute*), [246](#page-249-0) supports\_multiple\_types *attribute*), [247](#page-250-0) supports\_multiple\_types (*ask\_sdk\_model.services.game\_engine.progress\_recognizer.ProgressRecognizer attribute*), [248](#page-251-0) supports\_multiple\_types (*ask\_sdk\_model.services.game\_engine.recognizer.Recognizer attribute*), [249](#page-252-0) supports\_multiple\_types (*ask\_sdk\_model.services.list\_management.alexa\_list.AlexaList*

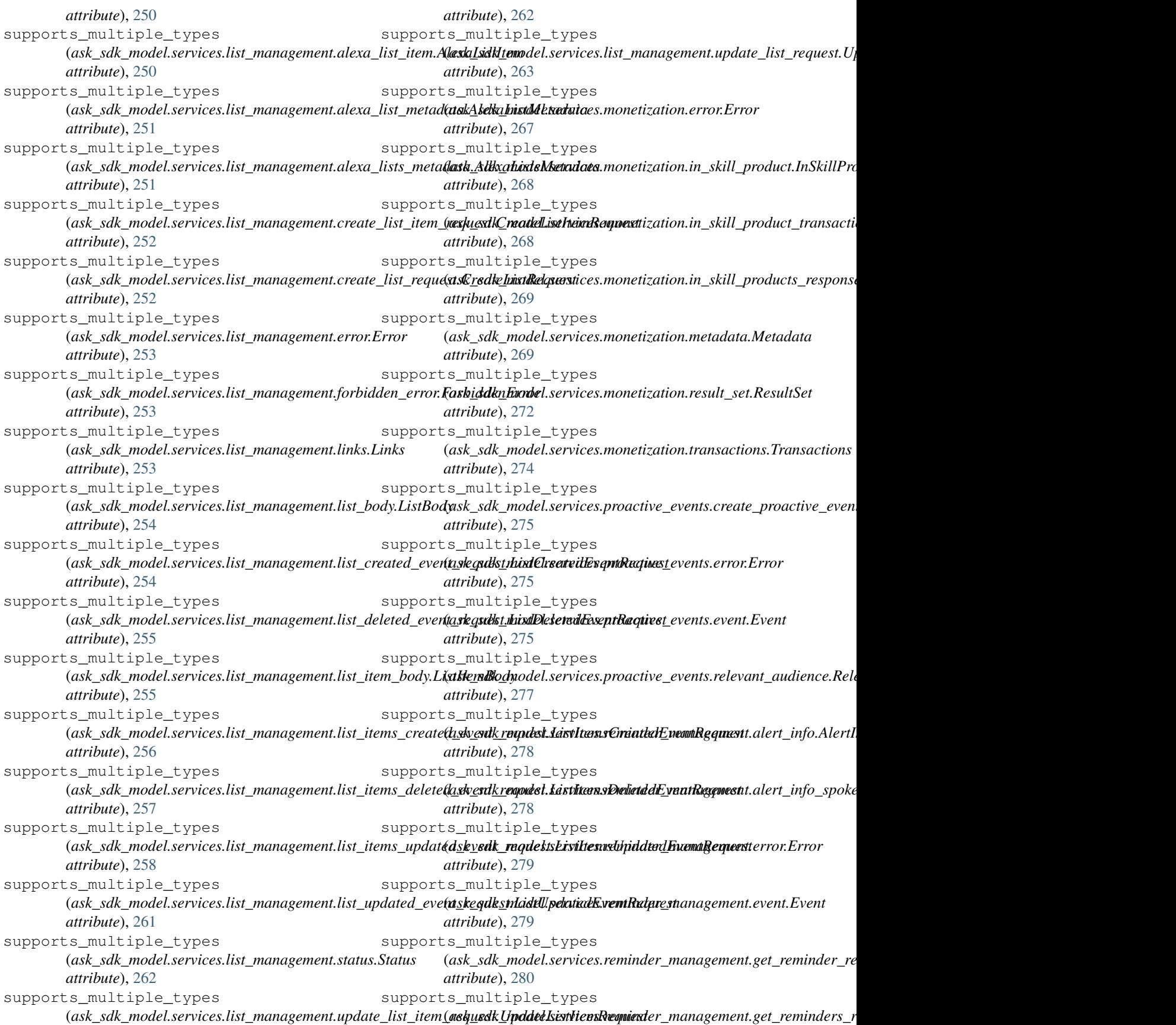

*attribute*), [281](#page-284-0) supports\_multiple\_types (*ask\_sdk\_model.services.reminder\_management.push\_notification.PushNotification* (*ask\_sdk\_model.session\_ended\_error.SessionEndedError attribute*), [281](#page-284-0) supports\_multiple\_types (*ask\_sdk\_model.services.reminder\_management.recurrence.Recurrence* (*ask\_sdk\_model.session\_ended\_request.SessionEndedRequest attribute*), [282](#page-285-0) supports\_multiple\_types (*ask\_sdk\_model.services.reminder\_management.reminder.Reminder* (*ask\_sdk\_model.session\_resumed\_request.SessionResumedRequest attribute*), [284](#page-287-0) supports\_multiple\_types (*ask\_sdk\_model.services.reminder\_management.reminder\_created\_event\_request.ReminderCre[atedE](#page-333-0)ventRequest* (*ask\_sdk\_model.slot.Slot attribute*), 330 *attribute*), [284](#page-287-0) supports\_multiple\_types (*ask\_sdk\_model.services.reminder\_management.reminder\_deleted\_ev[ent.R](#page-307-0)eminderDeletedEvent attribute*), 304 *attribute*), [285](#page-288-0) supports\_multiple\_types (*ask\_sdk\_model.services.reminder\_management.reminder\_deleted\_ev[ent\\_r](#page-307-0)equest.ReminderDeletedEventRequest attribute*), 304 *attribute*), [285](#page-288-0) supports\_multiple\_types (*ask\_sdk\_model.services.reminder\_management.reminder\_request.Re[mind](#page-307-0)erRequest attribute*), 304 *attribute*), [287](#page-290-0) supports\_multiple\_types (*ask\_sdk\_model.services.reminder\_management.reminder\_response.[Remin](#page-308-0)derResponse attribute*), 305 *attribute*), [288](#page-291-0) supports\_multiple\_types (*ask\_sdk\_model.services.reminder\_management.reminder\_started\_ev[ent\\_r](#page-308-0)equest.ReminderStartedEventRequest attribute*), 305 *attribute*), [289](#page-292-0) supports\_multiple\_types (*ask\_sdk\_model.services.reminder\_management.reminder\_[statu](#page-333-0)s\_changed\_event\_request.ReminderStatusChangedEventRequest* 330 *attribute*), [289](#page-292-0) supports\_multiple\_types (*ask\_sdk\_model.services.reminder\_management.reminder\_updated\_e[vent\\_](#page-334-0)request.ReminderUpdatedEventRequest attribute*), 331 *attribute*), [290](#page-293-0) supports\_multiple\_types (ask\_sdk\_model.services.reminder\_management.s**poken\_textsSpokertTex1**e\_types *attribute*), [290](#page-293-0) supports\_multiple\_types (ask\_sdk\_model.services.reminder\_management.t**riggenTrigge**rmultiple\_types *attribute*), [291](#page-294-0) supports\_multiple\_types (ask\_sdk\_model.services.skill\_messaging.error.Ermapports\_multiple\_types *attribute*), [292](#page-295-0) supports\_multiple\_types (*ask\_sdk\_model.services.skill\_messaging.send\_skill\_messaging\_request.SendSkillMessagingRequest* supports\_multiple\_types *attribute*), [293](#page-296-0) supports\_multiple\_types (*ask\_sdk\_model.services.ups.error.Error attribute*), [295](#page-298-0) supports\_multiple\_types (ask\_sdk\_model.services.ups.phone\_number.PhoneNumberts\_multiple\_types *attribute*), [296](#page-299-0) supports\_multiple\_types (*ask\_sdk\_model.session.Session attribute*), [326](#page-329-0) supports\_multiple\_types *attribute*), [327](#page-330-0) supports\_multiple\_types *attribute*), [328](#page-331-0) supports\_multiple\_types *attribute*), [329](#page-332-0) supports\_multiple\_types supports\_multiple\_types (*ask\_sdk\_model.slu.entityresolution.resolution.Resolution* supports\_multiple\_types (*ask\_sdk\_model.slu.entityresolution.resolutions.Resolutions* supports\_multiple\_types (*ask\_sdk\_model.slu.entityresolution.status.Status* supports\_multiple\_types (*ask\_sdk\_model.slu.entityresolution.value.Value* supports\_multiple\_types (*ask\_sdk\_model.slu.entityresolution.value\_wrapper.ValueWrapper* supports\_multiple\_types (*ask\_sdk\_model.status.Status attribute*), supports\_multiple\_types (*ask\_sdk\_model.supported\_interfaces.SupportedInterfaces* supports\_multiple\_types (*ask\_sdk\_model.task.Task attribute*), [332](#page-335-0) (ask\_sdk\_model.ui.ask\_for\_permissions\_consent\_card.AskForPer *attribute*), [306](#page-309-0) (*ask\_sdk\_model.ui.card.Card attribute*), [307](#page-310-0) (*ask\_sdk\_model.ui.image.Image attribute*), [307](#page-310-0) (*ask\_sdk\_model.ui.link\_account\_card.LinkAccountCard attribute*), [307](#page-310-0) supports\_multiple\_types (*ask\_sdk\_model.ui.output\_speech.OutputSpeech attribute*), [308](#page-311-0) (*ask\_sdk\_model.ui.plain\_text\_output\_speech.PlainTextOutputSpeech attribute*), [309](#page-312-0) attribute), supports multiple types

(*ask\_sdk\_model.ui.reprompt.Reprompt attribute*), [309](#page-312-0) supports\_multiple\_types (*ask\_sdk\_model.ui.simple\_card.SimpleCard attribute*), [310](#page-313-0) supports\_multiple\_types (*ask\_sdk\_model.ui.ssml\_output\_speech.SsmlOutputSpeech attribute*), [398](#page-401-0) *attribute*), [310](#page-313-0) supports\_multiple\_types (*ask\_sdk\_model.ui.standard\_card.StandardCard attribute*), [310](#page-313-0) supports\_multiple\_types (*ask\_sdk\_model.user.User attribute*), [332](#page-335-0) supports\_multiple\_types (ask\_smapi\_model.v1.bad\_request\_error.BadRequestError (ask\_smapi\_model.v1.isp.in\_skill\_product\_summary\_response.In *attribute*), [556](#page-559-0) supports\_multiple\_types (ask\_smapi\_model.v1.catalog.create\_content\_upload\_url\_r**éque<u>s</u>t.Capa<u>teCadukuIUppcaql\_UnlRequueyst</u>links.IspSummaryLinks** *attribute*), [387](#page-390-0) supports\_multiple\_types (ask\_smapi\_model.v1.catalog.create\_content\_upload\_url\_r**¢spb<u>n</u>smGreateClæhteht&iplixt<u>d</u>lirlReklp<b>ono**duct.ListInSkillProduct *attribute*), [387](#page-390-0) supports\_multiple\_types (ask\_smapi\_model.v1.catalog.presigned\_upload\_part\_items**(#sk<u>s</u>sgnepiUplodulPalr.itgp/ist\_**in\_skill\_product\_response.ListInSk *attribute*), [388](#page-391-0) supports\_multiple\_types (ask\_smapi\_model.v1.catalog.upload.catalog\_upload\_base.**Cask1snglipi|andBelse**1.isp.localized\_privacy\_and\_compliance.Loc *attribute*), [382](#page-385-0) supports\_multiple\_types (ask\_smapi\_model.v1.catalog.upload.content\_upload\_file\_s**(ank<u>n</u>ary.cpornevalUplocidF.lleSulvand1ry**ublishing\_information.Loca *attribute*), [382](#page-385-0) supports\_multiple\_types (ask\_smapi\_model.v1.catalog.upload.get\_content\_upload\_r@p<mark>s\r\smApitCiontehtUplpmideksppplac</mark>e\_pricing.MarketplacePricin *attribute*), [383](#page-386-0) supports\_multiple\_types (*ask\_smapi\_model.v1.catalog.upload.location.Location attribute*), [384](#page-387-0) supports\_multiple\_types (ask\_smapi\_model.v1.catalog.upload.pre\_signed\_url.PreSigm**edUsrh**api\_model.v1.isp.privacy\_and\_compliance.PrivacyAndCo *attribute*), [385](#page-388-0) supports\_multiple\_types (ask\_smapi\_model.v1.catalog.upload.pre\_signed\_url\_item.R**as&igmed|bIr}Hode**l.v1.isp.product\_response.ProductResponse *attribute*), [385](#page-388-0) supports\_multiple\_types (ask\_smapi\_model.v1.catalog.upload.upload\_ingestion\_step**(dsp<u>l</u>oadIpigestioduSte**pisp.publishing\_information.PublishingInfor *attribute*), [386](#page-389-0) supports\_multiple\_types (*ask\_smapi\_model.v1.error.Error attribute*), [556](#page-559-0) supports\_multiple\_types (ask\_smapi\_model.v1.isp.associated\_skill\_response.Associa**tas!SkillRpipmat**el.v1.isp.summary\_marketplace\_pricing.Summar *attribute*), [389](#page-392-0) supports\_multiple\_types (*ask\_smapi\_model.v1.isp.create\_in\_skill\_product\_request.CreateInSkillProductRequest* (*ask\_smapi\_model.v1.isp.summary\_price\_listing.SummaryPriceListing attribute*), [389](#page-392-0) supports\_multiple\_types (ask\_smapi\_model.v1.isp.custom\_product\_prompts.CustomProdu *attribute*), [390](#page-393-0) supports\_multiple\_types (*ask\_smapi\_model.v1.isp.in\_skill\_product\_definition.InSkillProductDefinition* supports\_multiple\_types (ask\_smapi\_model.v1.isp.in\_skill\_product\_definition\_response.In *attribute*), [399](#page-402-0) supports\_multiple\_types (*ask\_smapi\_model.v1.isp.in\_skill\_product\_summary.InSkillProductSummary attribute*), [400](#page-403-0) supports\_multiple\_types *attribute*), [400](#page-403-0) supports\_multiple\_types *attribute*), [401](#page-404-0) supports\_multiple\_types *attribute*), [401](#page-404-0) supports\_multiple\_types *attribute*), [401](#page-404-0) supports\_multiple\_types *attribute*), [402](#page-405-0) supports\_multiple\_types *attribute*), [403](#page-406-0) supports\_multiple\_types *attribute*), [403](#page-406-0) supports\_multiple\_types (*ask\_smapi\_model.v1.isp.price\_listing.PriceListing attribute*), [404](#page-407-0) supports\_multiple\_types *attribute*), [404](#page-407-0) supports\_multiple\_types *attribute*), [405](#page-408-0) supports\_multiple\_types *attribute*), [406](#page-409-0) supports\_multiple\_types (ask\_smapi\_model.v1.isp.subscription\_information.Subscription1 *attribute*), [407](#page-410-0) supports\_multiple\_types *attribute*), [408](#page-411-0) supports\_multiple\_types

*attribute*), [409](#page-412-0) supports\_multiple\_types (*ask\_smapi\_model.v1.isp.tax\_information.TaxInformation* (*ask\_smapi\_model.v1.skill.beta\_test.testers.testers\_list.TestersList attribute*), [409](#page-412-0) supports\_multiple\_types (*ask\_smapi\_model.v1.isp.update\_in\_skill\_product\_request.UpdateInSkillProductRequest* (*ask\_smapi\_model.v1.skill.build\_details.BuildDetails attribute*), [410](#page-413-0) supports\_multiple\_types (*ask\_smapi\_model.v1.link.Link attribute*), [557](#page-560-0) supports\_multiple\_types (*ask\_smapi\_model.v1.links.Links attribute*), [557](#page-560-0) supports\_multiple\_types (ask\_smapi\_model.v1.skill.account\_linking.account\_linking(**arkµerstapicomodtdlinkiskjRequeisfi**cation.certification\_result.Certifi *attribute*), [412](#page-415-0) supports\_multiple\_types (ask\_smapi\_model.v1.skill.account\_linking.account\_linking(**askpomsspAanodulbihkkilfRespificsa**tion.certification\_summary.Ce *attribute*), [413](#page-416-0) supports\_multiple\_types (*ask\_smapi\_model.v1.skill.alexa\_hosted.hosted\_skill\_info.HostedSkillInfo* (*ask\_smapi\_model.v1.skill.certification.distribution\_info.DistributionInfo attribute*), [414](#page-417-0) supports\_multiple\_types (ask\_smapi\_model.v1.skill.alexa\_hosted.hosted\_skill\_metad**atsk<u>H</u>ontqilSkillMetallatal**l.certification.estimation\_update.Estima *attribute*), [414](#page-417-0) supports\_multiple\_types (ask\_smapi\_model.v1.skill.alexa\_hosted.hosted\_skill\_permi**ssixh<u>.</u>shasped6killeRerhiskillne**rtification.list\_certifications\_respons *attribute*), [415](#page-418-0) supports\_multiple\_types (ask\_smapi\_model.v1.skill.alexa\_hosted.hosted\_skill\_reposit**ory\_smaqen\_inaisldlost&dSlkiddReifnositiony.Cnediantials\_**failure.Public *attribute*), [416](#page-419-0) supports\_multiple\_types (ask\_smapi\_model.v1.skill.alexa\_hosted.hosted\_skill\_reposit**ast\_smaqen\_inals@listlHbilleckSkiflRepositovj&v<u>e</u>thantkalgListf**o.Rev *attribute*), [417](#page-420-0) supports\_multiple\_types (ask\_smapi\_model.v1.skill.alexa\_hosted.hosted\_skill\_reposit**asty\_smaqen\_matdefecquekilHæsttifiSkillRepositor\_yCaeklang\_ialtfR<u>e</u>spwo** *attribute*), [417](#page-420-0) supports\_multiple\_types (ask\_smapi\_model.v1.skill.alexa\_hosted.hosted\_skill\_reposit**osty\_snfarHosted&killRep\bxitonyI<u>n</u>fik**ill\_request.CreateSkillReque. *attribute*), [418](#page-421-0) supports\_multiple\_types (*ask\_smapi\_model.v1.skill.beta\_test.beta\_test.BetaTest attribute*), [421](#page-424-0) supports\_multiple\_types (*ask\_smapi\_model.v1.skill.beta\_test.test\_body.TestBody attribute*), [422](#page-425-0) supports\_multiple\_types (*ask\_smapi\_model.v1.skill.beta\_test.testers.list\_testers\_response.ListTestersResponse* (*ask\_smapi\_model.v1.skill.evaluations.dialog\_act.DialogAct attribute*), [419](#page-422-0) supports\_multiple\_types (*ask\_smapi\_model.v1.skill.beta\_test.testers.tester.Tester attribute*), [419](#page-422-0) supports\_multiple\_types (*ask\_smapi\_model.v1.skill.beta\_test.testers.tester\_with\_details.TesterWithDetails* (*ask\_smapi\_model.v1.skill.evaluations.multi\_turn.MultiTurn attribute*), [420](#page-423-0) supports\_multiple\_types *attribute*), [420](#page-423-0) supports\_multiple\_types *attribute*), [535](#page-538-0) supports\_multiple\_types (*ask\_smapi\_model.v1.skill.build\_step.BuildStep attribute*), [535](#page-538-0) supports\_multiple\_types (ask\_smapi\_model.v1.skill.certification.certification\_response.Ce *attribute*), [423](#page-426-0) supports\_multiple\_types *attribute*), [423](#page-426-0) supports\_multiple\_types *attribute*), [424](#page-427-0) supports\_multiple\_types *attribute*), [425](#page-428-0) supports\_multiple\_types *attribute*), [425](#page-428-0) supports\_multiple\_types *attribute*), [426](#page-429-0) supports\_multiple\_types *attribute*), [427](#page-430-0) supports\_multiple\_types *attribute*), [427](#page-430-0) supports\_multiple\_types *attribute*), [428](#page-431-0) supports\_multiple\_types *attribute*), [536](#page-539-0) supports\_multiple\_types (*ask\_smapi\_model.v1.skill.create\_skill\_response.CreateSkillResponse attribute*), [537](#page-540-0) supports\_multiple\_types (ask\_smapi\_model.v1.skill.create\_skill\_with\_package\_request.Cr *attribute*), [537](#page-540-0) supports\_multiple\_types *attribute*), [429](#page-432-0) supports\_multiple\_types (*ask\_smapi\_model.v1.skill.evaluations.intent.Intent attribute*), [430](#page-433-0) supports\_multiple\_types

*attribute*), [430](#page-433-0) supports\_multiple\_types (*ask\_smapi\_model.v1.skill.evaluations.profile\_nlu\_request.ProfileNluRequest* (*ask\_smapi\_model.v1.skill.image\_size.ImageSize attribute*), [431](#page-434-0) supports\_multiple\_types (ask\_smapi\_model.v1.skill.evaluations.profile\_nlu\_response**(RskfileNlpi<u>R</u>espdelse**1.skill.import\_response.ImportResponse *attribute*), [431](#page-434-0) supports\_multiple\_types (ask\_smapi\_model.v1.skill.evaluations.profile\_nlu\_selected**\_insk<u>n</u>stRapfileNduSe\dcskillnitapt**rt\_response\_skill.ImportResponse *attribute*), [432](#page-435-0) supports\_multiple\_types (ask\_smapi\_model.v1.skill.evaluations.resolutions\_per\_auth**asky<u>sinemi,Rexod</u>luibsskHdihorityItetans**ce *attribute*), [433](#page-436-0) supports\_multiple\_types (ask\_smapi\_model.v1.skill.evaluations.resolutions\_per\_auth**@sky<u>s</u>ntatus.Res@lutioskiPe intathationStatod**el.catalog.catalog\_dej *attribute*), [433](#page-436-0) supports\_multiple\_types (ask\_smapi\_model.v1.skill.evaluations.resolutions\_per\_auth**@skyswalpi\_ited&.ResskiltionsPæcAathomitoWhbaeIdeng.x**atalog\_en *attribute*), [434](#page-437-0) supports\_multiple\_types (*ask\_smapi\_model.v1.skill.evaluations.slot.Slot attribute*), [434](#page-437-0) supports\_multiple\_types (ask\_smapi\_model.v1.skill.evaluations.slot\_resolutions.Slot**Resk<u>lutiwysi\_</u>model.v1.skill.interaction\_model.catalog**.catalog\_ite *attribute*), [435](#page-438-0) supports\_multiple\_types (ask\_smapi\_model.v1.skill.export\_response.ExportRespons&ask\_smapi\_model.v1.skill.interaction\_model.catalog\_catalog\_res *attribute*), [538](#page-541-0) supports\_multiple\_types (ask\_smapi\_model.v1.skill.export\_response\_skill.ExportResf**askieSkilþ**i\_model.v1.skill.interaction\_model.catalog.catalog\_sta *attribute*), [538](#page-541-0) supports\_multiple\_types (*ask\_smapi\_model.v1.skill.history.confidence.Confidence* (*ask\_smapi\_model.v1.skill.interaction\_model.catalog.definition\_data.DefinitionData attribute*), [435](#page-438-0) supports\_multiple\_types (*ask\_smapi\_model.v1.skill.history.dialog\_act.DialogAct attribute*), [436](#page-439-0) supports\_multiple\_types (*ask\_smapi\_model.v1.skill.history.intent.Intent attribute*), [437](#page-440-0) supports\_multiple\_types (*ask\_smapi\_model.v1.skill.history.intent\_request.IntentRequest* (*ask\_smapi\_model.v1.skill.interaction\_model.catalog.update\_request.UpdateRequest attribute*), [438](#page-441-0) supports\_multiple\_types (ask\_smapi\_model.v1.skill.history.intent\_requests.IntentReq**(æst**s\_smapi\_model.v1.skill.interaction\_model.catalog\_value\_supp *attribute*), [440](#page-443-0) supports\_multiple\_types (*ask\_smapi\_model.v1.skill.history.slot.Slot attribute*), [441](#page-444-0) supports\_multiple\_types (*ask\_smapi\_model.v1.skill.image\_attributes.ImageAttributes* (*ask\_smapi\_model.v1.skill.interaction\_model.dialog\_intents.DialogIntents attribute*), [539](#page-542-0) supports\_multiple\_types (*ask\_smapi\_model.v1.skill.image\_dimension.ImageDimension* (*ask\_smapi\_model.v1.skill.interaction\_model.dialog\_intents\_prompts.DialogIntentsPrompts attribute*), [539](#page-542-0) supports\_multiple\_types *attribute*), [539](#page-542-0) supports\_multiple\_types *attribute*), [540](#page-543-0) supports\_multiple\_types *attribute*), [541](#page-544-0) supports\_multiple\_types *attribute*), [541](#page-544-0) supports\_multiple\_types *attribute*), [442](#page-445-0) supports\_multiple\_types *attribute*), [443](#page-446-0) supports\_multiple\_types (ask\_smapi\_model.v1.skill.interaction\_model.catalog.catalog\_inp *attribute*), [443](#page-446-0) supports\_multiple\_types *attribute*), [444](#page-447-0) supports\_multiple\_types *attribute*), [444](#page-447-0) supports\_multiple\_types *attribute*), [445](#page-448-0) supports\_multiple\_types *attribute*), [446](#page-449-0) supports\_multiple\_types (*ask\_smapi\_model.v1.skill.interaction\_model.catalog.last\_update\_request.LastUpdateRequest attribute*), [446](#page-449-0) supports\_multiple\_types (ask\_smapi\_model.v1.skill.interaction\_model.catalog.list\_catalog *attribute*), [447](#page-450-0) supports\_multiple\_types *attribute*), [447](#page-450-0) supports\_multiple\_types *attribute*), [453](#page-456-0) supports\_multiple\_types (*ask\_smapi\_model.v1.skill.interaction\_model.dialog.Dialog attribute*), [454](#page-457-0) supports\_multiple\_types *attribute*), [454](#page-457-0) supports\_multiple\_types

*attribute*), [455](#page-458-0) supports\_multiple\_types (*ask\_smapi\_model.v1.skill.interaction\_model.dialog\_prompts.DialogPrompts* (*ask\_smapi\_model.v1.skill.interaction\_model.slot\_type.SlotType attribute*), [455](#page-458-0) supports\_multiple\_types (*ask\_smapi\_model.v1.skill.interaction\_model.dialog\_slot\_items.DialogSlotItems* (*ask\_smapi\_model.v1.skill.interaction\_model.slot\_validation.SlotValidation attribute*), [456](#page-459-0) supports\_multiple\_types (ask\_smapi\_model.v1.skill.interaction\_model.has\_entity\_res**@kk<u>tiomapin</u>tnhHalsEnski}RestekatwinManvh**del.value\_catalog.Valu *attribute*), [457](#page-460-0) supports\_multiple\_types (*ask\_smapi\_model.v1.skill.interaction\_model.intent.Intent* (*ask\_smapi\_model.v1.skill.interaction\_model.value\_supplier.ValueSupplier attribute*), [457](#page-460-0) supports\_multiple\_types (ask\_smapi\_model.v1.skill.interaction\_model.interaction\_m(**akkl\_shttpI<u>n</u>teodelivhMolle#Dexta**ction\_model.version.catalog\_up *attribute*), [458](#page-461-0) supports\_multiple\_types (ask\_smapi\_model.v1.skill.interaction\_model.interaction\_m(**akkl\_salupn<u>a</u>nlatkelactiokilliodkelSalteoma**\_model.version.catalog\_val *attribute*), [458](#page-461-0) supports\_multiple\_types (ask\_smapi\_model.v1.skill.interaction\_model.is\_greater\_th**ánskGmatar]hade**l.v1.skill.interaction\_model.version.catalog\_ver *attribute*), [459](#page-462-0) supports\_multiple\_types (ask\_smapi\_model.v1.skill.interaction\_model.is\_greater\_th**án<u>skrs</u>æqua<u>l modeGveakilThanOuCiqual</u>ffw**del.version.input\_sourc *attribute*), [459](#page-462-0) supports\_multiple\_types (*ask\_smapi\_model.v1.skill.interaction\_model.is\_in\_duration.IsInDuration* (*ask\_smapi\_model.v1.skill.interaction\_model.version.links.Links attribute*), [460](#page-463-0) supports\_multiple\_types (*ask\_smapi\_model.v1.skill.interaction\_model.is\_in\_set.IsInSet* (*ask\_smapi\_model.v1.skill.interaction\_model.version.list\_response.ListResponse attribute*), [461](#page-464-0) supports\_multiple\_types (ask\_smapi\_model.v1.skill.interaction\_model.is\_less\_than.I**{&s\Smap**i\_model.v1.skill.interaction\_model.version.value\_scher *attribute*), [461](#page-464-0) supports\_multiple\_types (ask\_smapi\_model.v1.skill.interaction\_model.is\_less\_than\_**@a<u>skq</u>smhpi\_InbdesKhask0ltEupealtbo**ion\_model.version.value\_schen *attribute*), [461](#page-464-0) supports\_multiple\_types (ask\_smapi\_model.v1.skill.interaction\_model.is\_not\_in\_dur**@ixion.istNotInDurattich**nskill.interaction\_model.version.version\_dat *attribute*), [462](#page-465-0) supports\_multiple\_types (*ask\_smapi\_model.v1.skill.interaction\_model.is\_not\_in\_set.IsNotInSet* (*ask\_smapi\_model.v1.skill.interaction\_model.version.version\_items.VersionItems attribute*), [463](#page-466-0) supports\_multiple\_types (*ask\_smapi\_model.v1.skill.interaction\_model.language\_model.LanguageModel* (*ask\_smapi\_model.v1.skill.list\_skill\_response.ListSkillResponse attribute*), [463](#page-466-0) supports\_multiple\_types (ask\_smapi\_model.v1.skill.interaction\_model.prompt.Promptusk\_smapi\_model.v1.skill.manifest.alexa\_for\_business\_apis.Alex *attribute*), [464](#page-467-0) supports\_multiple\_types (ask\_smapi\_model.v1.skill.interaction\_model.prompt\_items.<mark>@wampthapnis</mark>model.v1.skill.manifest.alexa\_for\_business\_interface *attribute*), [464](#page-467-0) supports\_multiple\_types (ask\_smapi\_model.v1.skill.interaction\_model.slot\_definition**(Sik<u>tDegapiti</u>on**odel.v1.skill.manifest.alexa\_presentation\_apl\_inter *attribute*), [465](#page-468-0) supports\_multiple\_types *attribute*), [466](#page-469-0) supports\_multiple\_types *attribute*), [467](#page-470-0) supports\_multiple\_types *attribute*), [467](#page-470-0) supports\_multiple\_types *attribute*), [468](#page-471-0) supports\_multiple\_types *attribute*), [448](#page-451-0) supports\_multiple\_types *attribute*), [448](#page-451-0) supports\_multiple\_types *attribute*), [449](#page-452-0) supports\_multiple\_types *attribute*), [449](#page-452-0) supports\_multiple\_types *attribute*), [450](#page-453-0) supports\_multiple\_types *attribute*), [450](#page-453-0) supports\_multiple\_types *attribute*), [451](#page-454-0) supports\_multiple\_types *attribute*), [451](#page-454-0) supports\_multiple\_types *attribute*), [451](#page-454-0) supports\_multiple\_types *attribute*), [452](#page-455-0) supports\_multiple\_types *attribute*), [542](#page-545-0) supports\_multiple\_types *attribute*), [469](#page-472-0) supports\_multiple\_types *attribute*), [469](#page-472-0) supports\_multiple\_types

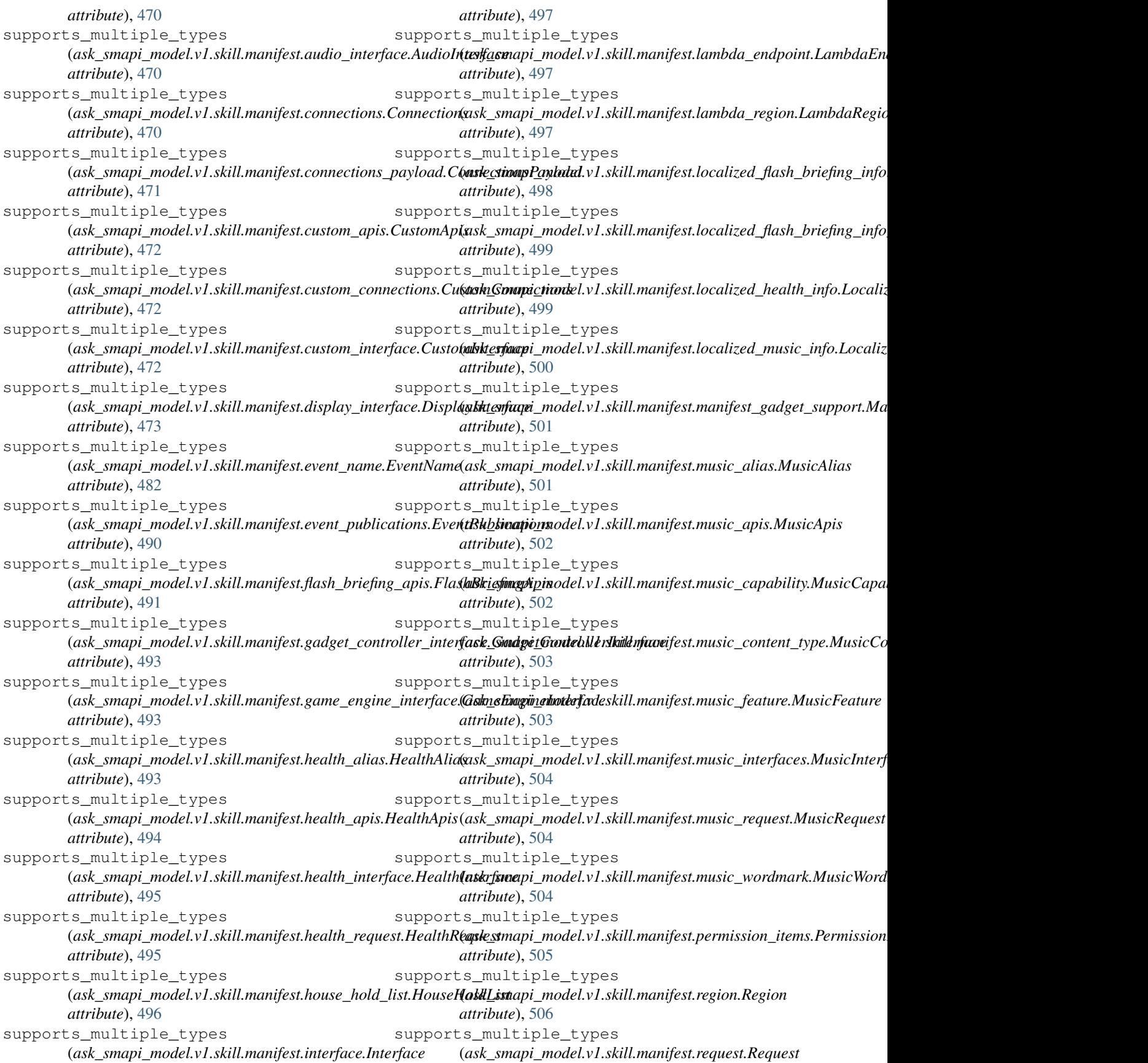

*attribute*), [507](#page-510-0) supports\_multiple\_types (ask\_smapi\_model.v1.skill.manifest.skill\_manifest.SkillMan**ifæsk\_**smapi\_model.v1.skill.manifest.viewport\_specification.Viewp *attribute*), [508](#page-511-0) supports\_multiple\_types (ask\_smapi\_model.v1.skill.manifest.skill\_manifest\_apis.Skil**lMdnifaxtApimo**del.v1.skill.metrics.get\_metric\_data\_response.Get *attribute*), [509](#page-512-0) supports\_multiple\_types (ask\_smapi\_model.v1.skill.manifest.skill\_manifest\_custom**\_(ask.<u>S</u>kvillMi<u>n</u>nifedtCustobillqsk**ivate.list\_private\_distribution\_accou *attribute*), [509](#page-512-0) supports\_multiple\_types (ask\_smapi\_model.v1.skill.manifest.skill\_manifest\_endpoint(**Skkl<u>l</u>MannifestErdhovIns**kill.private.private\_distribution\_account.P *attribute*), [510](#page-513-0) supports\_multiple\_types (*ask\_smapi\_model.v1.skill.manifest.skill\_manifest\_envelope.SkillManifestEnvelope* (*ask\_smapi\_model.v1.skill.regional\_ssl\_certificate.RegionalSSLCertificate attribute*), [510](#page-513-0) supports\_multiple\_types (*ask\_smapi\_model.v1.skill.manifest.skill\_manifest\_events.SkillManifestEvents* (*ask\_smapi\_model.v1.skill.resource\_import\_status.ResourceImportStatus attribute*), [511](#page-514-0) supports\_multiple\_types (ask\_smapi\_model.v1.skill.manifest.skill\_manifest\_localized**.gski<u>v</u>ang.pamahockempliakute.SkillMunifestlevaakizedhtion<u>i</u>cmfondCox** *attribute*), [511](#page-514-0) supports\_multiple\_types (ask\_smapi\_model.v1.skill.manifest.skill\_manifest\_localized**.gsk<u>b</u>irslaimig\_mofdetmdtishilSkihiMatiifestLikxalizedParbtisAihegInforp** *attribute*), [512](#page-515-0) supports\_multiple\_types (ask\_smapi\_model.v1.skill.manifest.skill\_manifest\_privacy**\_@nxk\_somplianod&kvllMallifamRhivaoyAnldCo<u>m</u>ps|ponse\_**content.A *attribute*), [513](#page-516-0) supports\_multiple\_types (ask\_smapi\_model.v1.skill.manifest.skill\_manifest\_publishin<mark>g<u>s</u>knfommpiti</u>mo&klltMa**kifesiFulbiishingAnforenDivoic**e</mark> *attribute*), [515](#page-518-0) supports\_multiple\_types (*ask\_smapi\_model.v1.skill.manifest.smart\_home\_apis.SmartHomeApis* (*ask\_smapi\_model.v1.skill.simulations.input.Input attribute*), [515](#page-518-0) supports\_multiple\_types (ask\_smapi\_model.v1.skill.manifest.up\_channel\_items.Up**Chask<u>ne</u>sinapiis\_**model.v1.skill.simulations.invocation\_request.Invoca *attribute*), [516](#page-519-0) supports\_multiple\_types (ask\_smapi\_model.v1.skill.manifest.video\_apis.VideoApis (ask\_smapi\_model.v1.skill.simulations.invocation\_response.Invoc *attribute*), [517](#page-520-0) supports\_multiple\_types (ask\_smapi\_model.v1.skill.manifest.video\_apis\_locale.Vide**&Apk<u>s</u>kmapie**\_model.v1.skill.simulations.metrics.Metrics *attribute*), [518](#page-521-0) supports\_multiple\_types (*ask\_smapi\_model.v1.skill.manifest.video\_app\_interface.VideoAppInterface* (*ask\_smapi\_model.v1.skill.simulations.session.Session attribute*), [518](#page-521-0) supports\_multiple\_types (ask\_smapi\_model.v1.skill.manifest.video\_catalog\_info.Vid**{a&k<u>t</u>shagInfm**odel.v1.skill.simulations.simulation\_result.Simulati *attribute*), [518](#page-521-0) supports\_multiple\_types (ask\_smapi\_model.v1.skill.manifest.video\_country\_info.Vid**&aQo1smmplnf@o**del.v1.skill.simulations.simulations\_api\_request.S *attribute*), [519](#page-522-0) supports\_multiple\_types (ask\_smapi\_model.v1.skill.manifest.video\_region.VideoRegi(**ar**sk\_smapi\_model.v1.skill.simulations.simulations\_api\_response. *attribute*), [519](#page-522-0) supports\_multiple\_types *attribute*), [521](#page-524-0) supports\_multiple\_types *attribute*), [521](#page-524-0) supports\_multiple\_types *attribute*), [524](#page-527-0) supports\_multiple\_types *attribute*), [525](#page-528-0) supports\_multiple\_types *attribute*), [543](#page-546-0) supports\_multiple\_types *attribute*), [544](#page-547-0) supports\_multiple\_types *attribute*), [525](#page-528-0) supports\_multiple\_types *attribute*), [526](#page-529-0) supports\_multiple\_types *attribute*), [526](#page-529-0) supports\_multiple\_types *attribute*), [526](#page-529-0) supports\_multiple\_types *attribute*), [527](#page-530-0) supports\_multiple\_types *attribute*), [527](#page-530-0) supports\_multiple\_types *attribute*), [527](#page-530-0) supports\_multiple\_types *attribute*), [528](#page-531-0) supports\_multiple\_types *attribute*), [528](#page-531-0) supports\_multiple\_types *attribute*), [529](#page-532-0) supports\_multiple\_types *attribute*), [529](#page-532-0) supports\_multiple\_types

*attribute*), [530](#page-533-0) supports\_multiple\_types (*ask\_smapi\_model.v1.skill.skill\_interaction\_model\_status.SkillInter[actio](#page-410-0)nModelStatus tribute*), 407 *attribute*), [545](#page-548-0) supports\_multiple\_types (*ask\_smapi\_model.v1.skill.skill\_status.SkillStatus* SV (*ask\_smapi\_model.v1.isp.distribution\_countries.DistributionCountries attribute*), [546](#page-549-0) supports\_multiple\_types (*ask\_smapi\_model.v1.skill.skill\_summary.SkillSummary attribute*), [547](#page-550-0) supports\_multiple\_types (*ask\_smapi\_model.v1.skill.ssl\_certificate\_payload.SSLCert[ificat](#page-221-0)ePayload* 218 *attribute*), [547](#page-550-0) supports\_multiple\_types (ask\_smapi\_model.v1.skill.standardized\_error.Sta**ßda@ik<u>e</u>dErro**ri\_model.v1.skill.manifest.distribution\_countries.Distribution0 *attribute*), [548](#page-551-0) supports\_multiple\_types (*ask\_smapi\_model.v1.skill.submit\_skill\_for\_certification\_request.SubmitSkillForCertificationRequest* T *attribute*), [549](#page-552-0) supports\_multiple\_types (*ask\_smapi\_model.v1.skill.update\_skill\_with\_package\_req[uest.U](#page-126-0)pdateSkillWithPackageRequest* 123 *attribute*), [549](#page-552-0) supports\_multiple\_types (*ask\_smapi\_model.v1.skill.upload\_response.UploadResponse ask\_smapi\_model.v1.isp.tax\_information*), *attribute*), [550](#page-553-0) supports\_multiple\_types (*ask\_smapi\_model.v1.skill.validation\_details.ValidationDetails ask\_smapi\_model.v1.isp.tax\_information\_category*), *attribute*), [553](#page-556-0) supports\_multiple\_types (*ask\_smapi\_model.v1.skill.validation\_endpoint.ValidationEndpoint attribute*), [396](#page-399-0) *attribute*), [553](#page-556-0) supports\_multiple\_types (ask\_smapi\_model.v1.skill.validation\_feature.Vali<del>dation&eatua</del>pi\_model.v1.isp.distribution\_countries.DistributionCountries *attribute*), [554](#page-557-0) supports\_multiple\_types (*ask\_smapi\_model.v1.skill.validations.response\_validation.ResponseValidation attribute*), [480](#page-483-0) *attribute*), [531](#page-534-0) supports\_multiple\_types (*ask\_smapi\_model.v1.skill.validations.validations\_api\_request.ValidationsApiRequest* TemperatureUnit (*class in attribute*), [532](#page-535-0) supports\_multiple\_types (*ask\_smapi\_model.v1.skill.validations.validations\_api\_response.ValidationsApiResponse* Template (*class in ask\_sdk\_model.interfaces.display.template*), *attribute*), [533](#page-536-0) supports\_multiple\_types (*ask\_smapi\_model.v1.skill.validations.validations\_api\_response\_result.ValidationsApiR[esp](#page-31-0)onseResult* TemplateRendererException, 28 *attribute*), [533](#page-536-0) supports\_multiple\_types (*ask\_smapi\_model.v1.skill.withdraw\_request.WithdrawRequest* TEST\_SKILL (*ask\_smapi\_model.v1.skill.reason.Reason attribute*), [554](#page-557-0) supports\_multiple\_types (*ask\_smapi\_model.v1.vendor\_management.vendor.Vendor* [422](#page-425-0) *attribute*), [555](#page-558-0) supports\_multiple\_types (*ask\_smapi\_model.v1.vendor\_management.vendors.Vendors* TestersList (*class in attribute*), [555](#page-558-0) SUPPRESSED (*ask\_smapi\_model.v1.isp.status.Status at-*SUSPENDED (ask\_sdk\_model.interfaces.amazonpay.model.v1.billing\_agreement *attribute*), [149](#page-152-0) *attribute*), [396](#page-399-0) SV (*ask\_smapi\_model.v1.skill.manifest.distribution\_countries.DistributionCountries attribute*), [480](#page-483-0) SystemState (*class in ask\_sdk\_model.interfaces.system.system\_state*), SZ (*ask\_smapi\_model.v1.isp.distribution\_countries.DistributionCountries attribute*), [396](#page-399-0) *attribute*), [480](#page-483-0) TargetProfile (*class in ask\_sdk\_model.interfaces.alexa.presentation.aplt.target\_profile*), Task (*class in ask\_sdk\_model.task*), [332](#page-335-0) TaxInformation (*class in* [409](#page-412-0) TaxInformationCategory (*class in* [409](#page-412-0) TC (*ask\_smapi\_model.v1.isp.distribution\_countries.DistributionCountries* TC (ask\_smapi\_model.v1.skill.manifest.distribution\_countries.Distribution( *attribute*), [480](#page-483-0) *attribute*), [396](#page-399-0) TD (*ask\_smapi\_model.v1.skill.manifest.distribution\_countries.DistributionCountries* TECHNOLOGY (ask\_smapi\_model.v1.skill.manifest.flash\_briefing\_genre.Flash *attribute*), [492](#page-495-0) *ask\_sdk\_model.services.ups.temperature\_unit*), [296](#page-299-0) [201](#page-204-0) TemplateLoaderException, [28](#page-31-0) TEST (*ask\_sdk\_model.services.monetization.purchase\_mode.PurchaseMode attribute*), [272](#page-275-0) *attribute*), [543](#page-546-0) TestBody (*class in ask\_smapi\_model.v1.skill.beta\_test.test\_body*), Tester (*class in ask\_smapi\_model.v1.skill.beta\_test.testers.tester*), [419](#page-422-0)

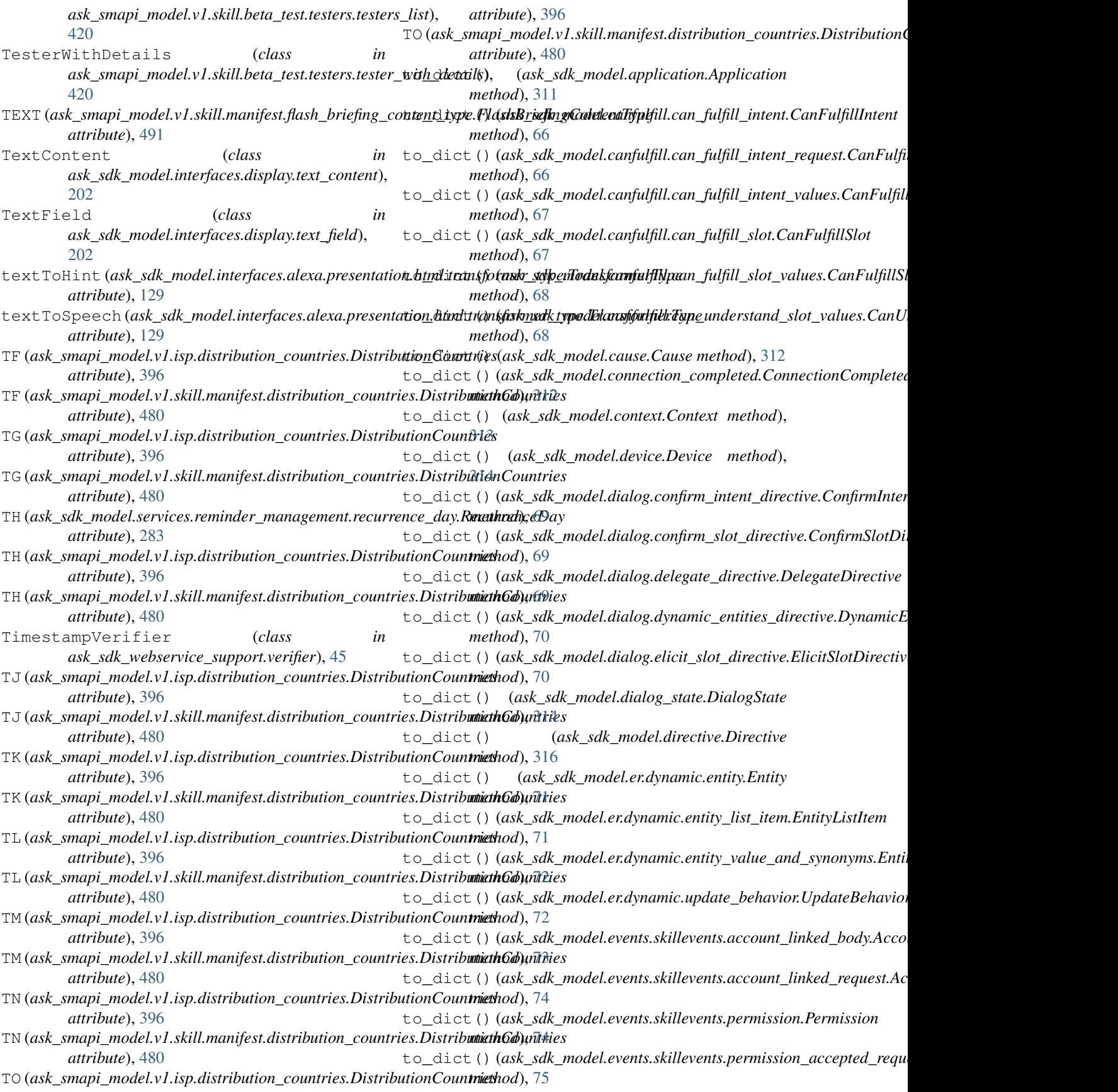

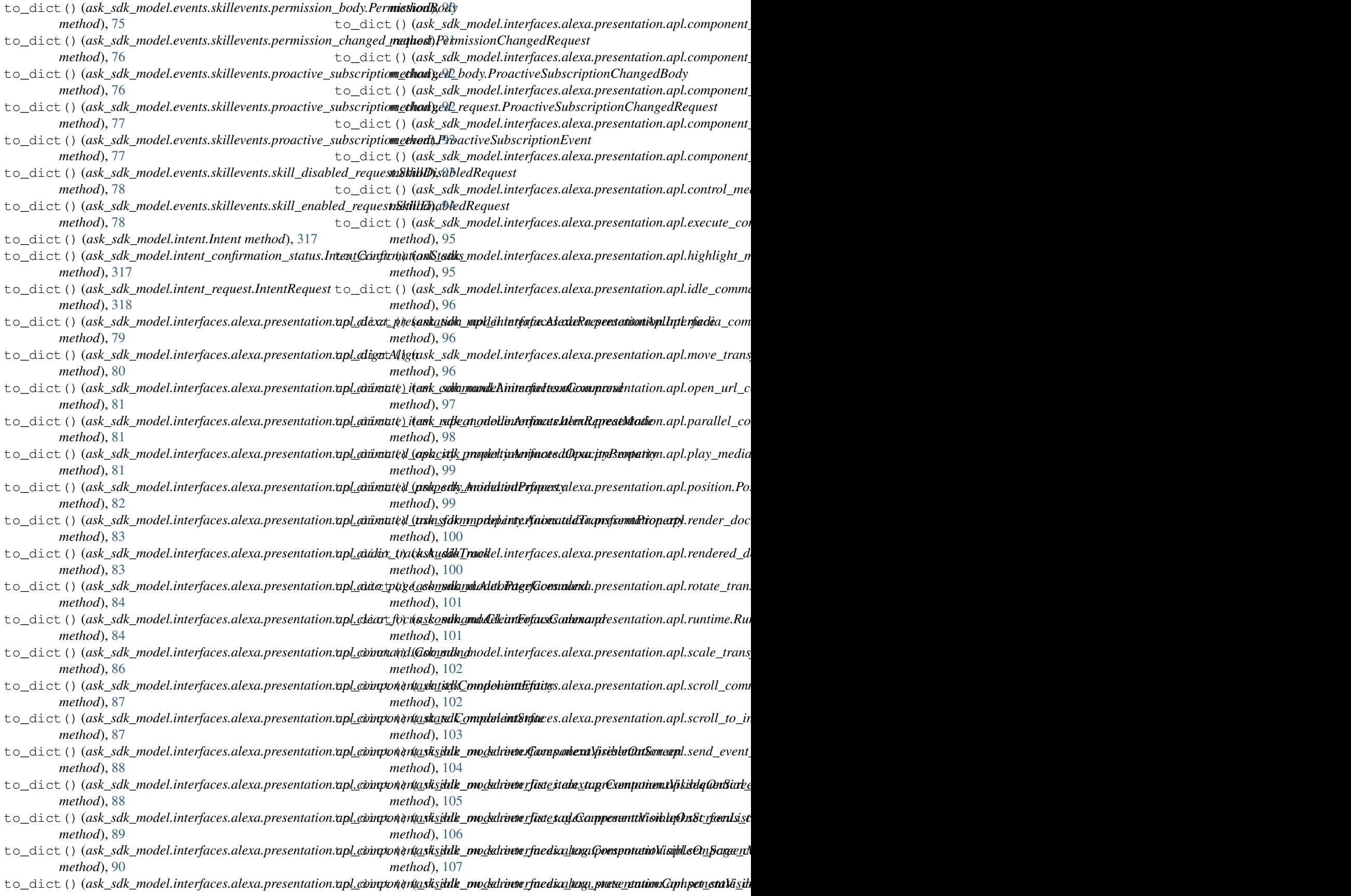

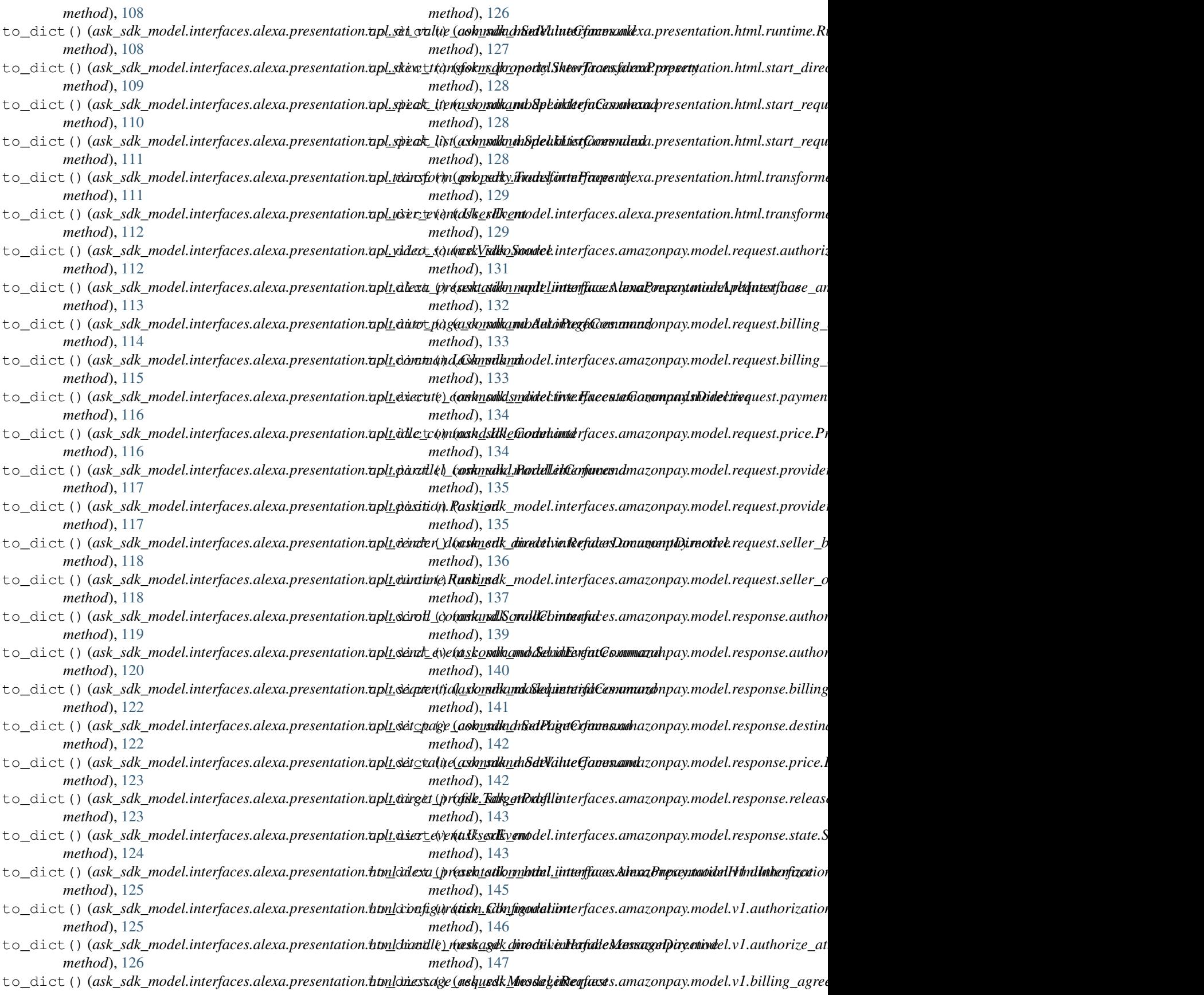

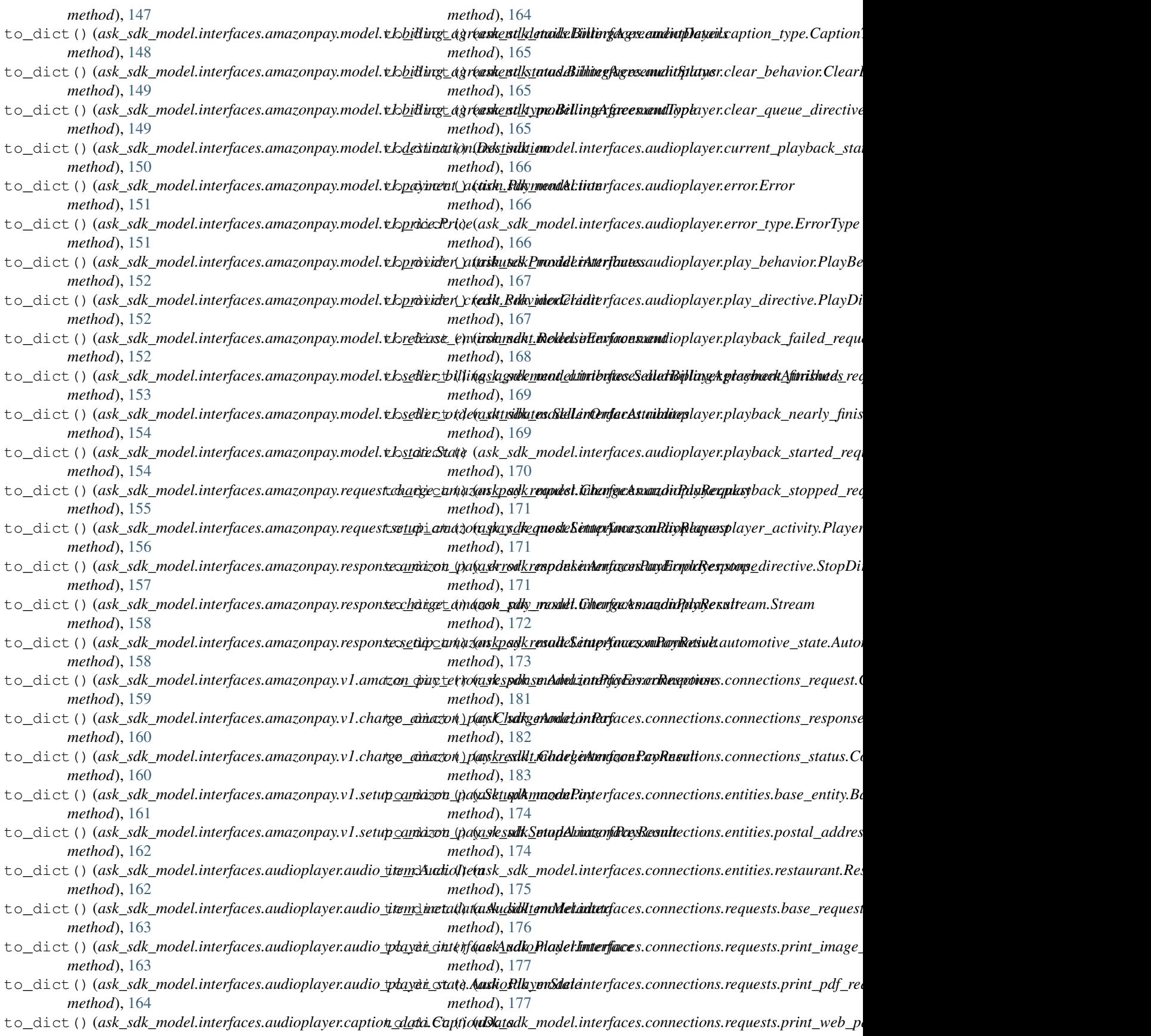

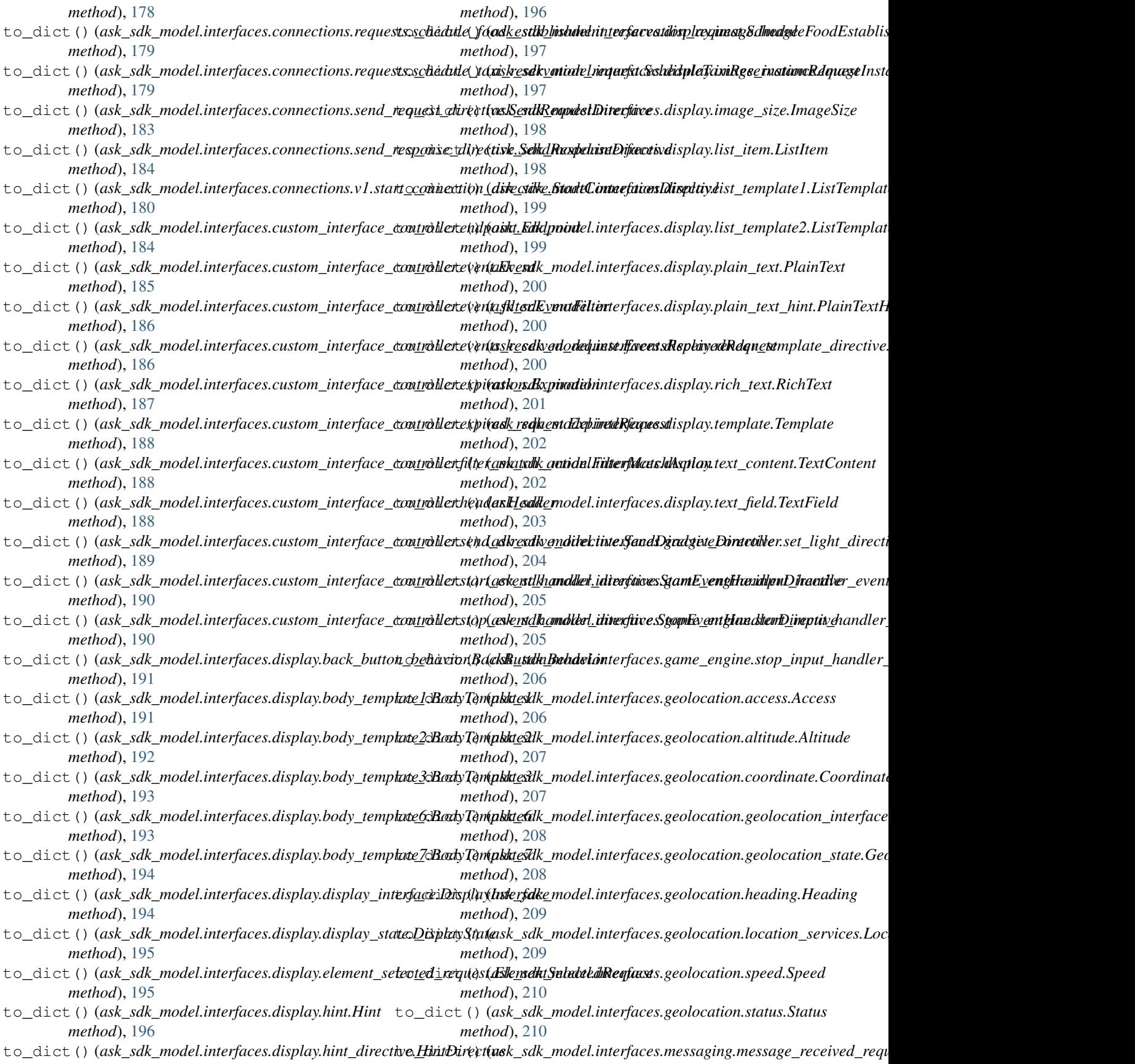

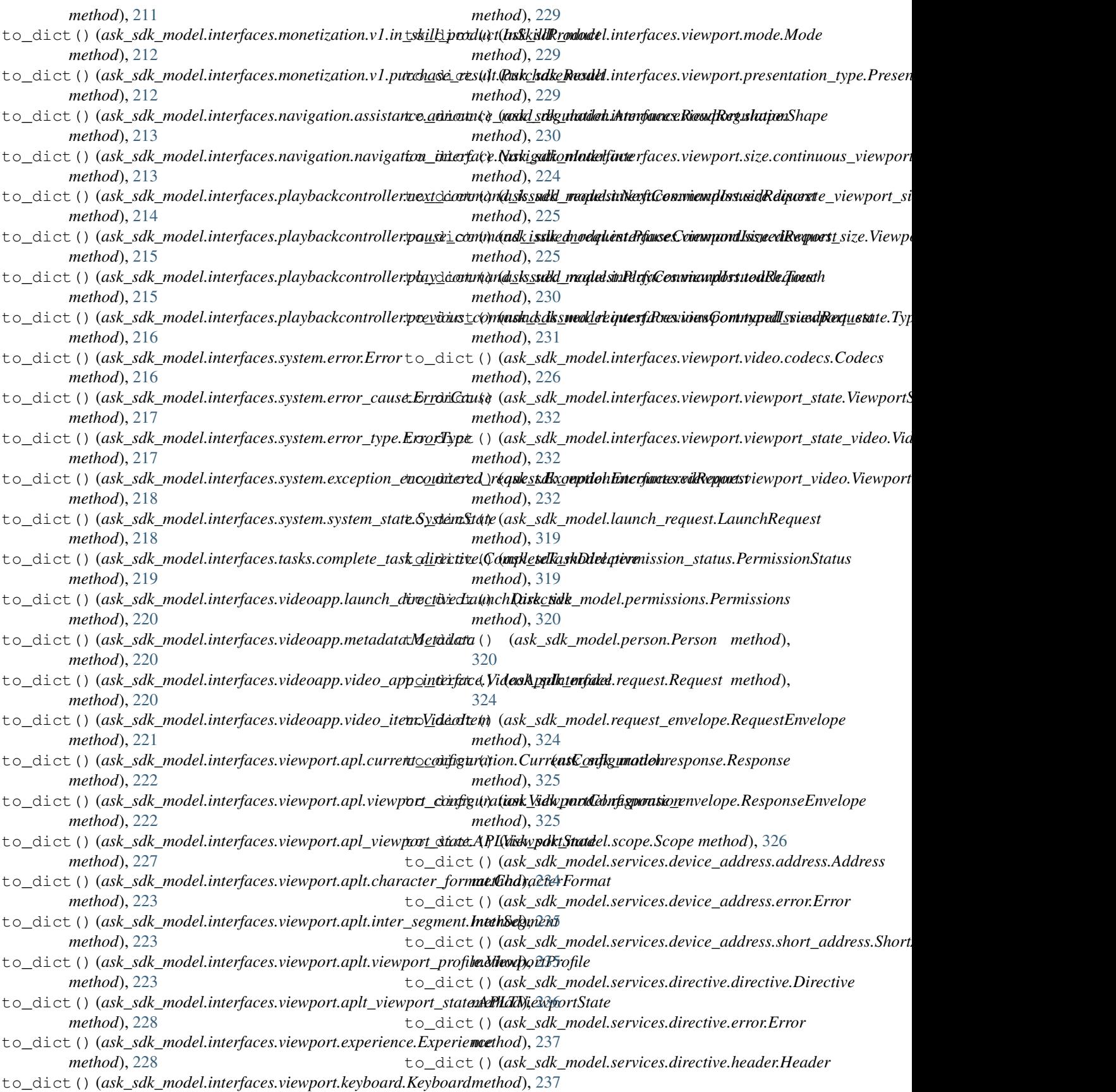

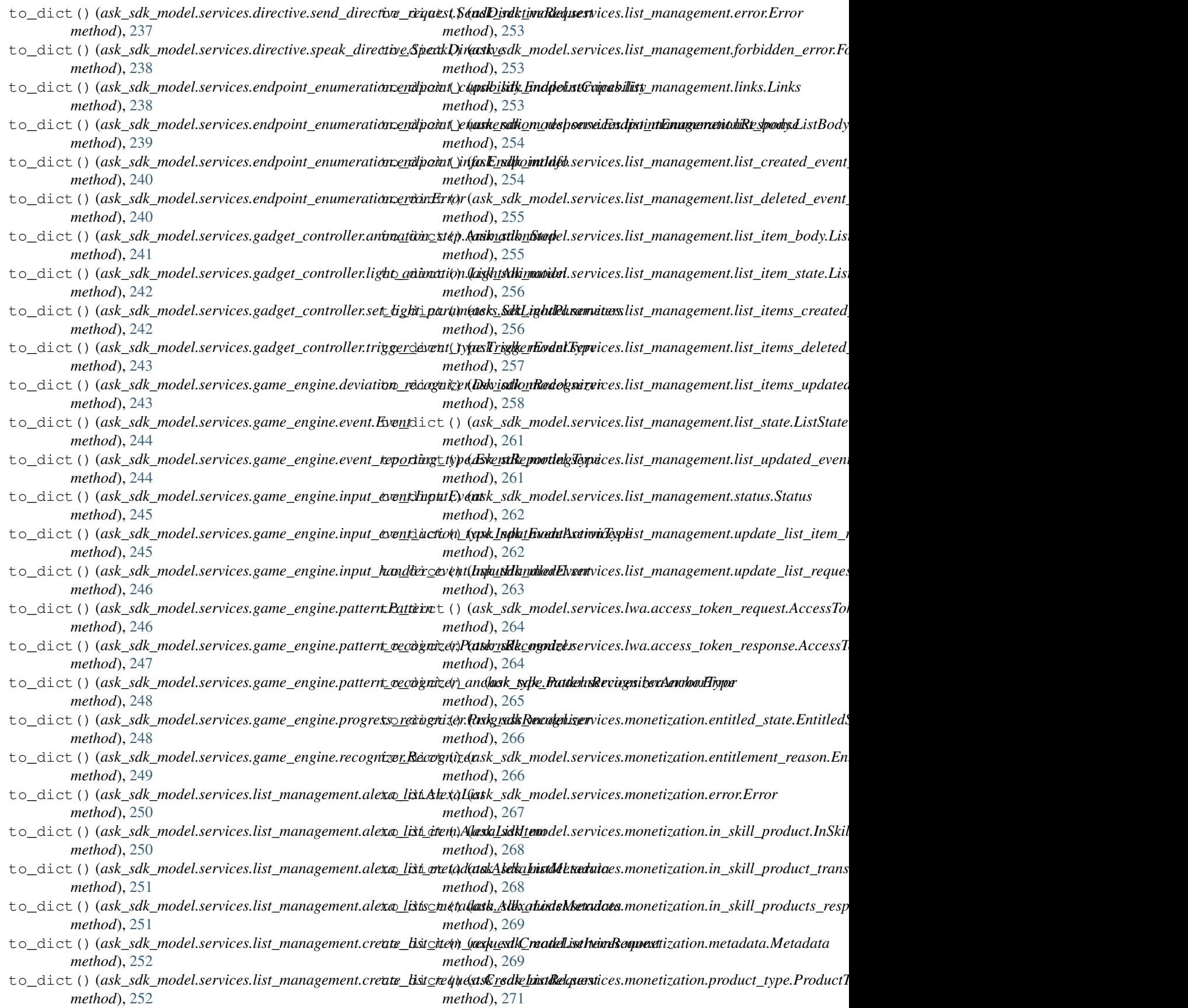

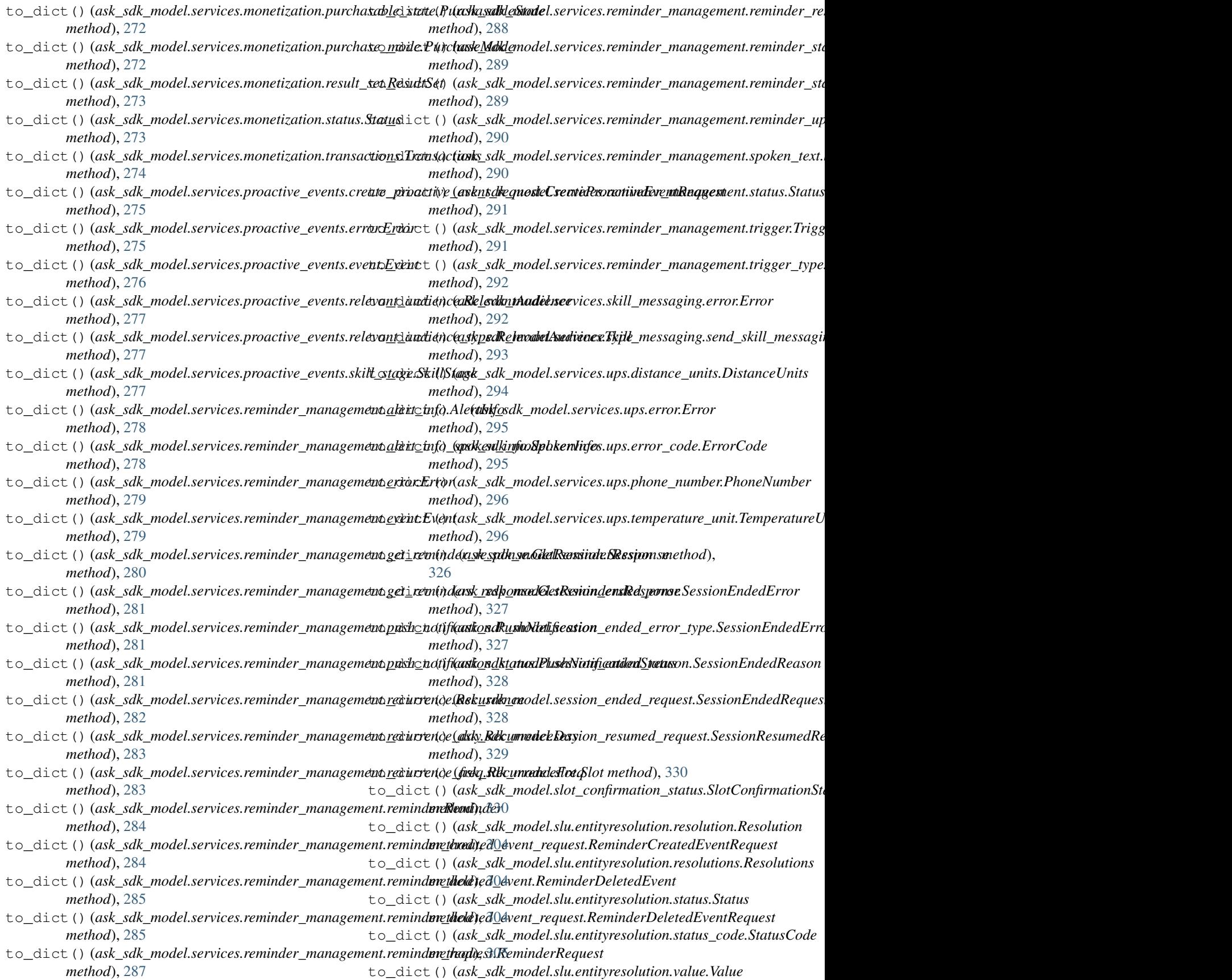

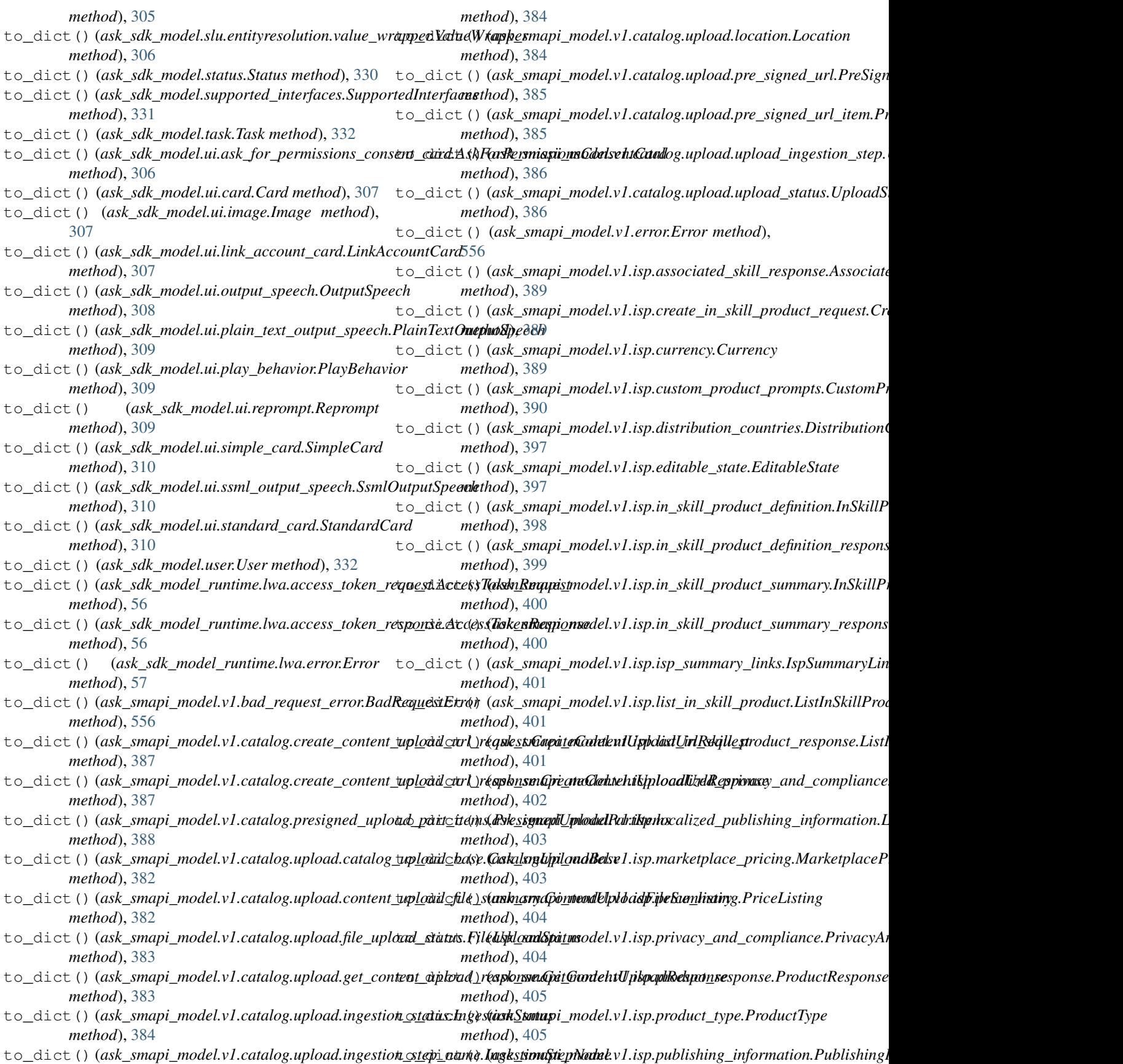

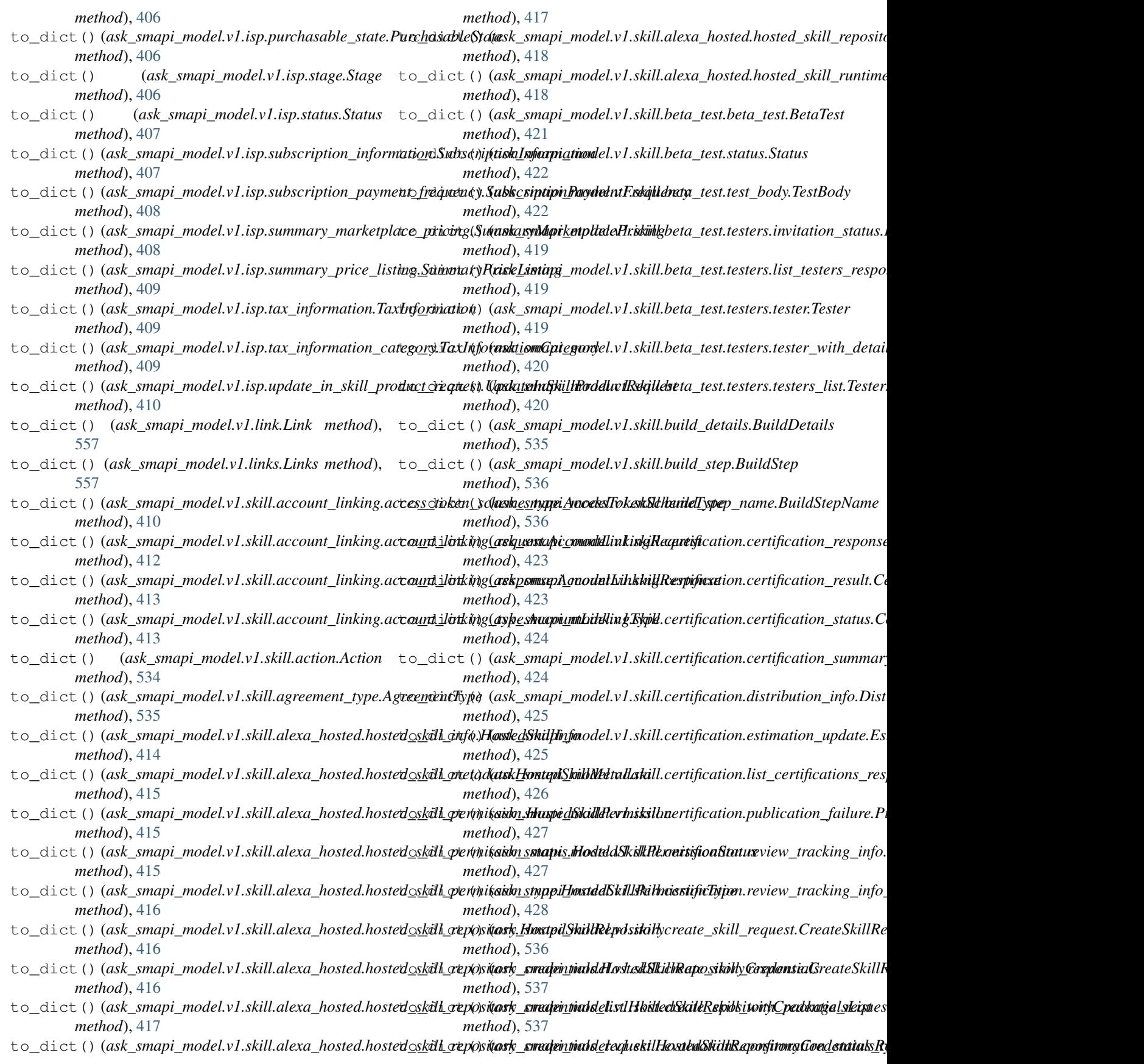

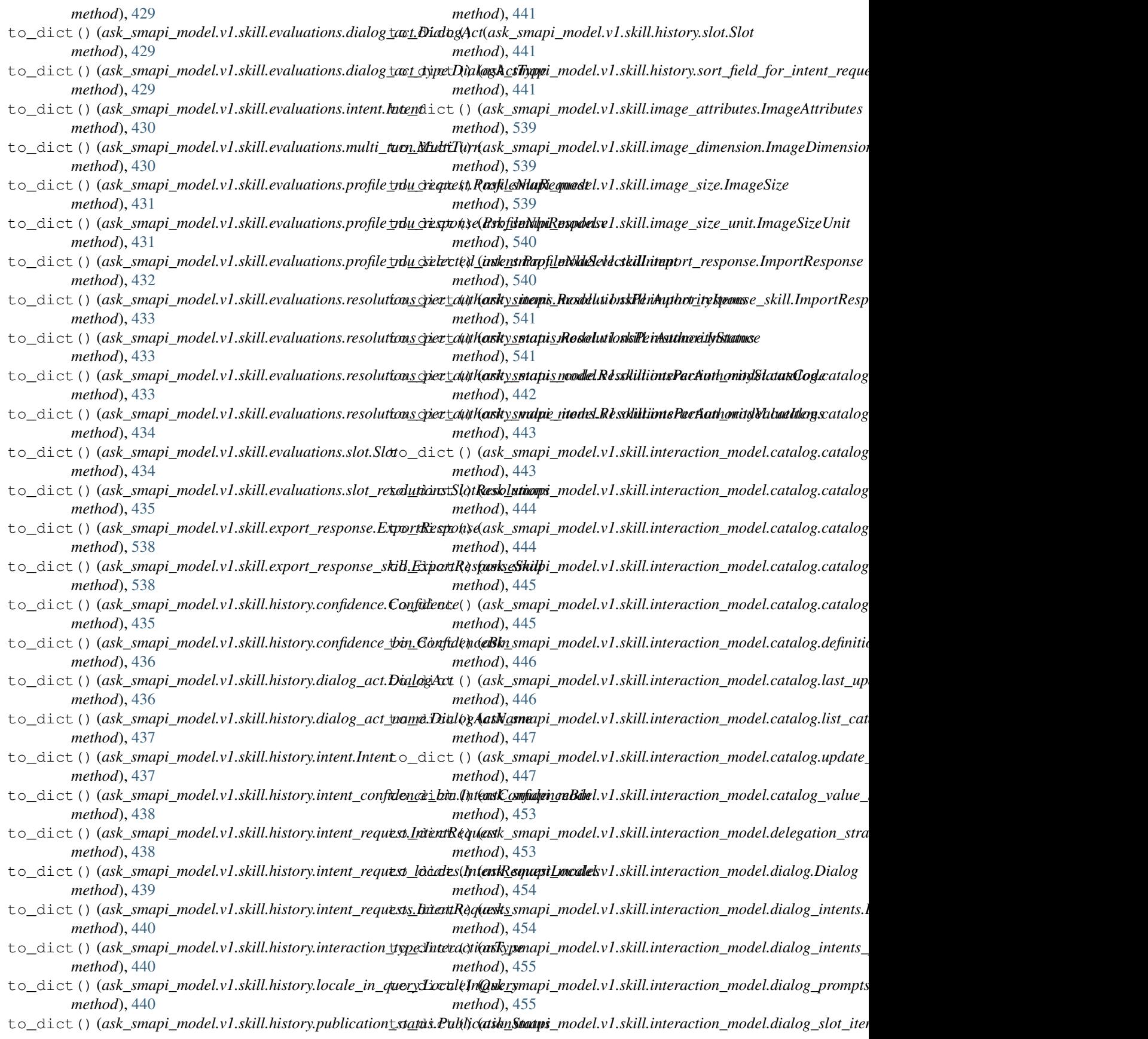

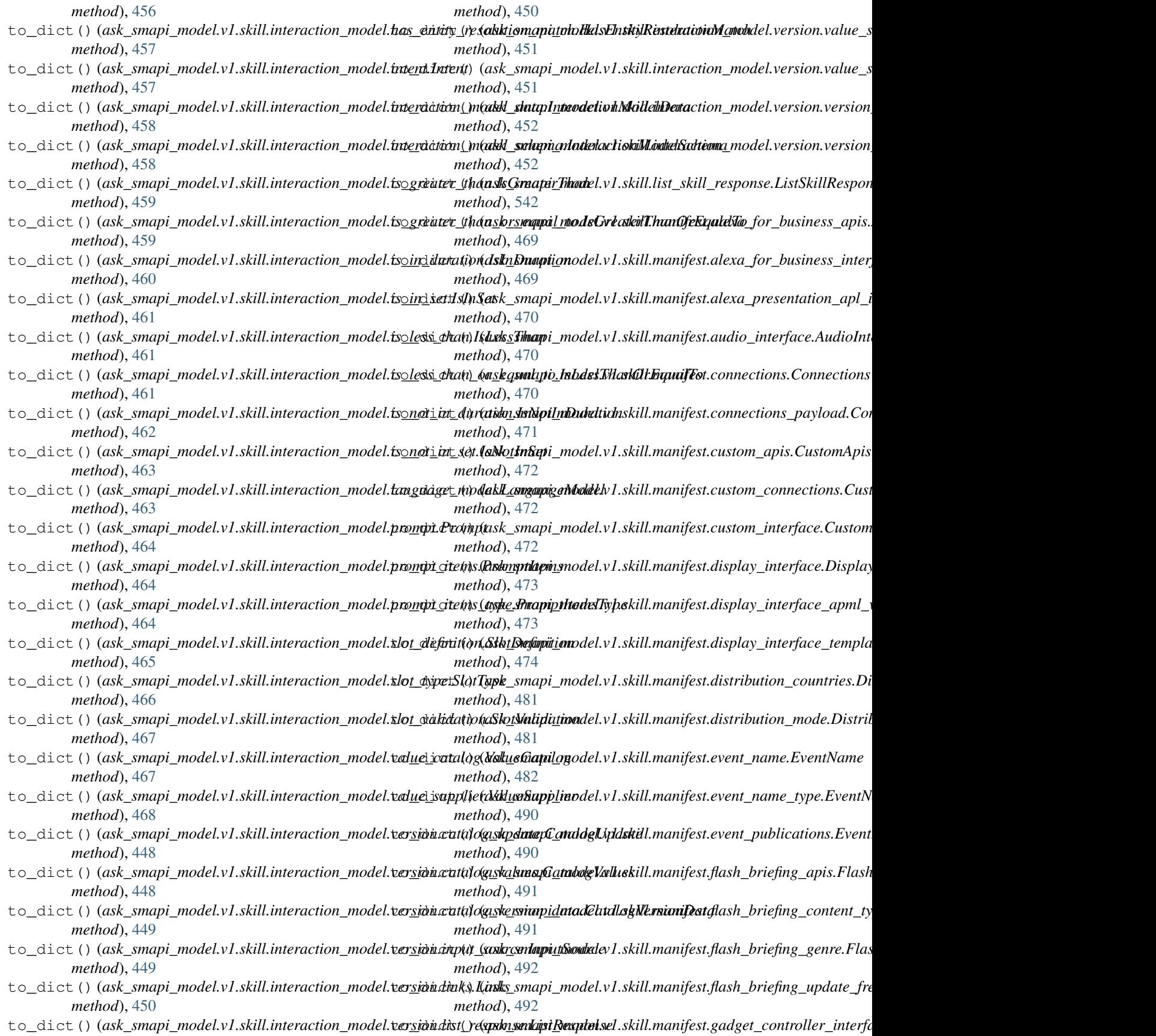

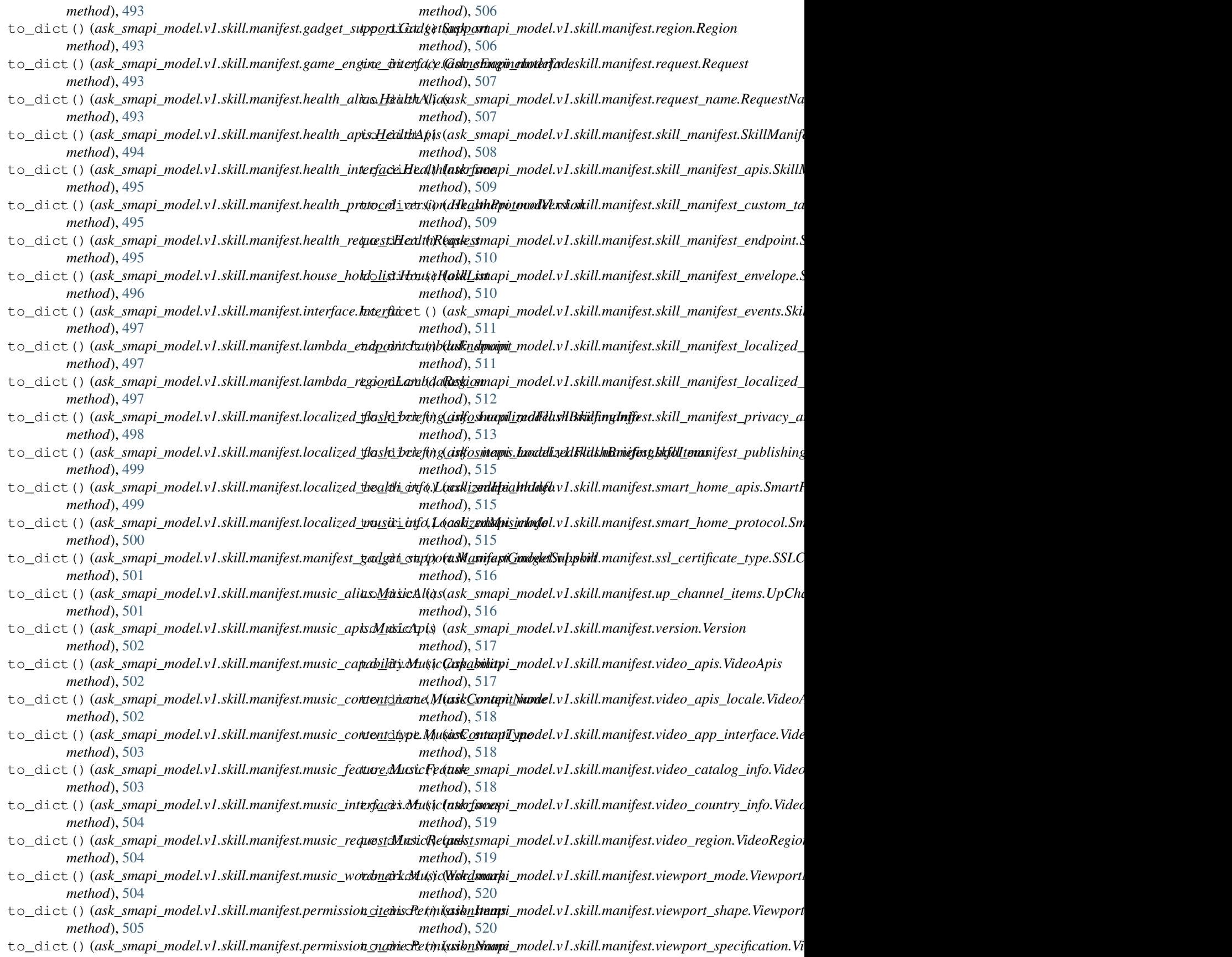

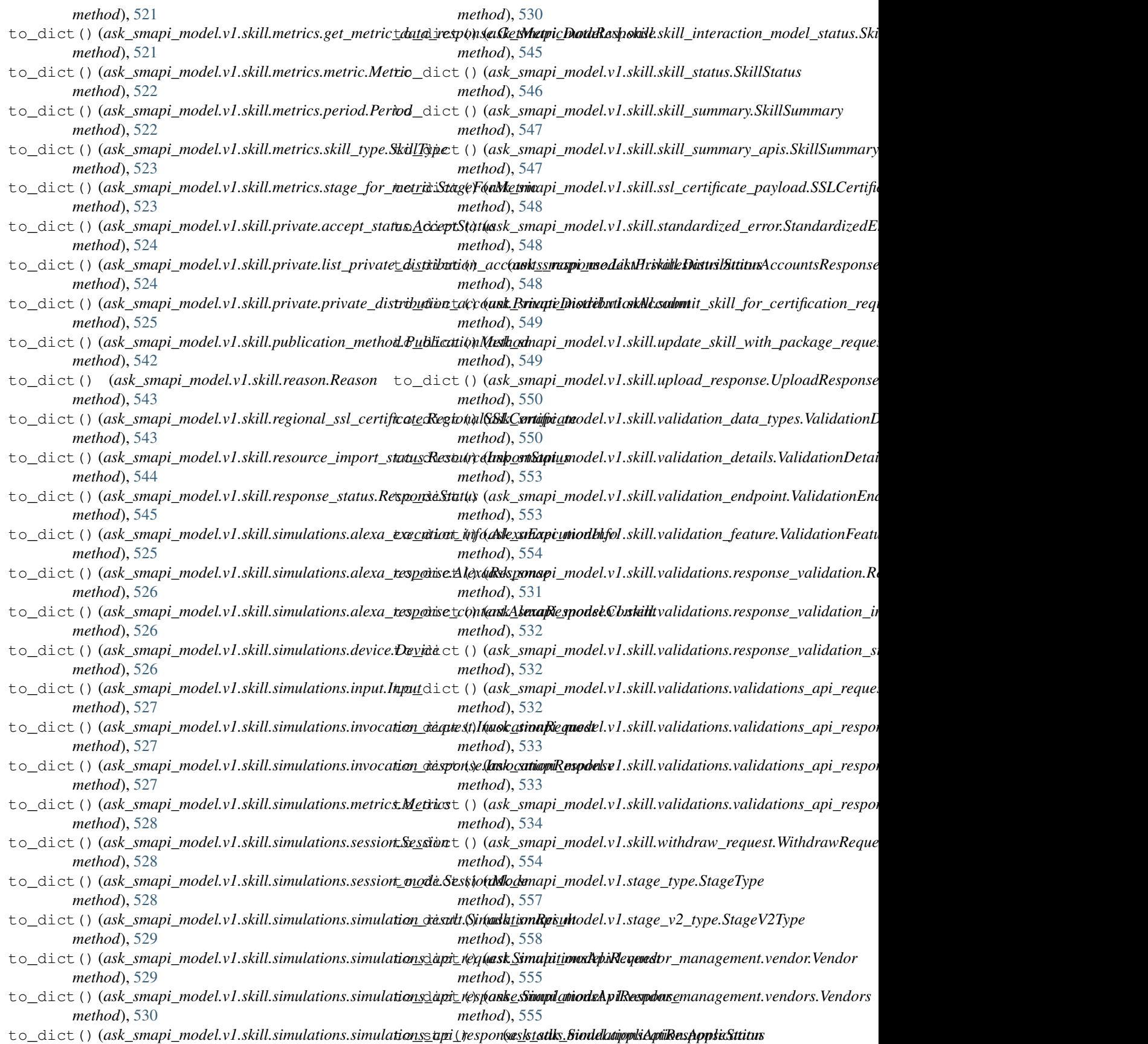

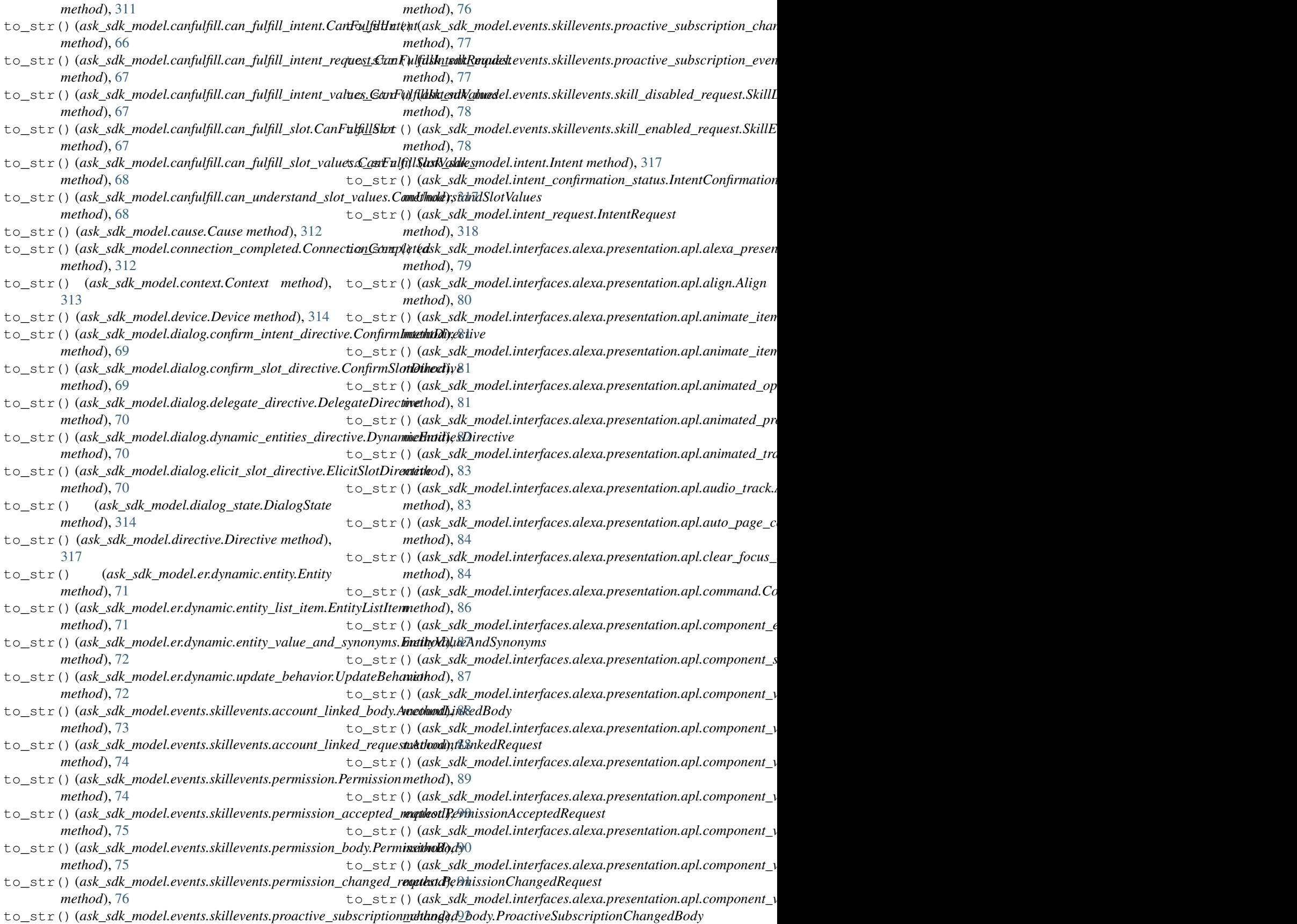

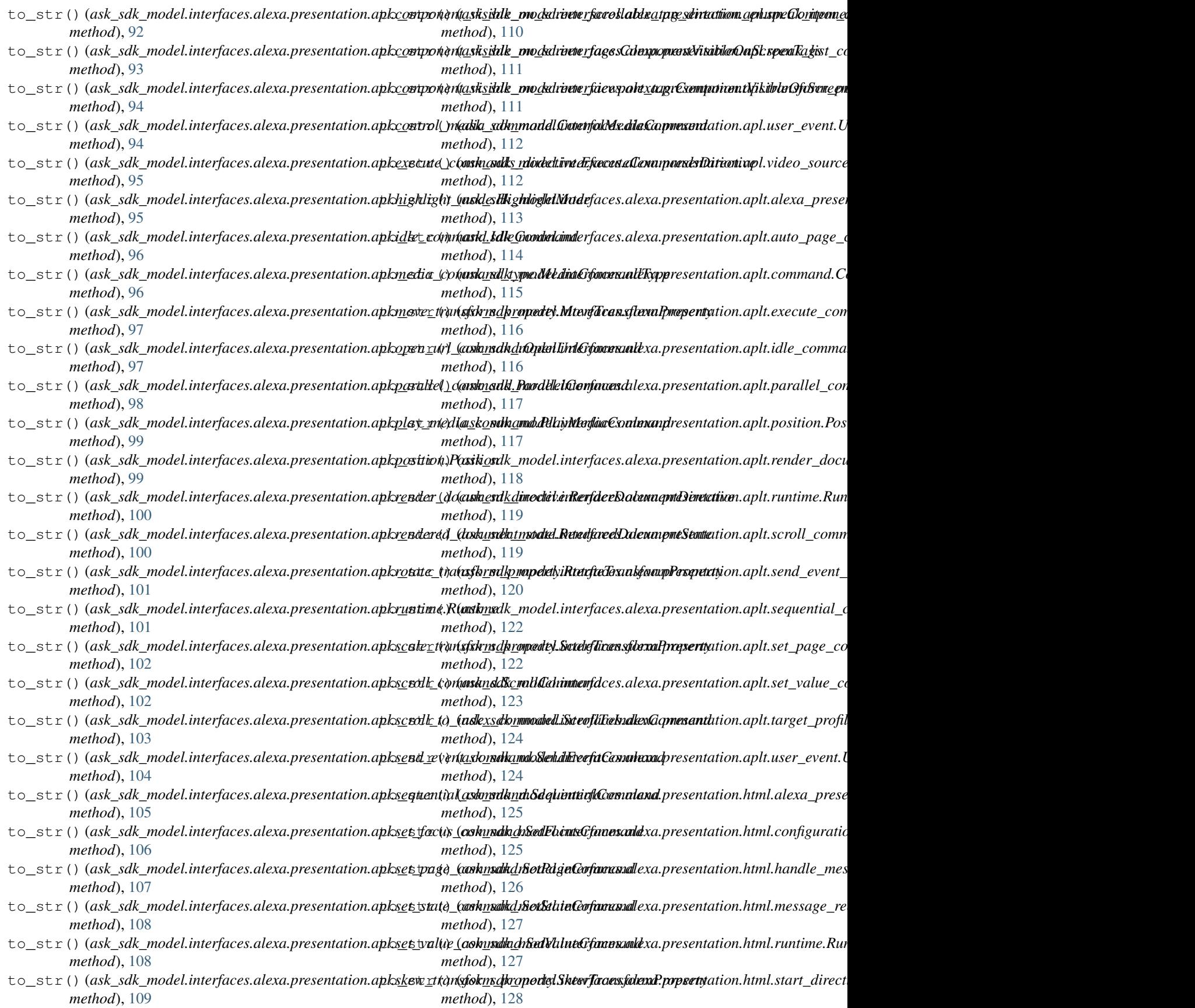

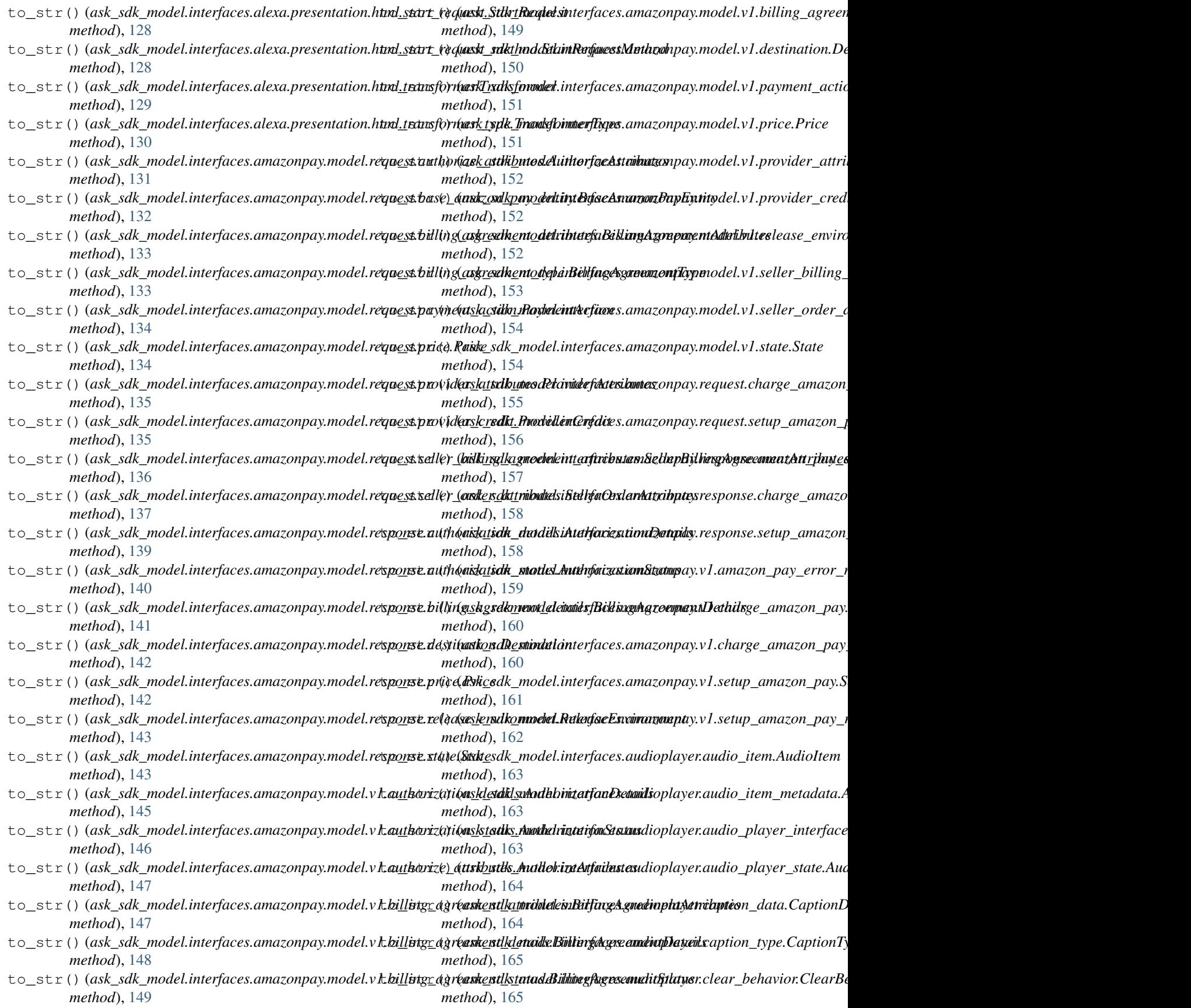

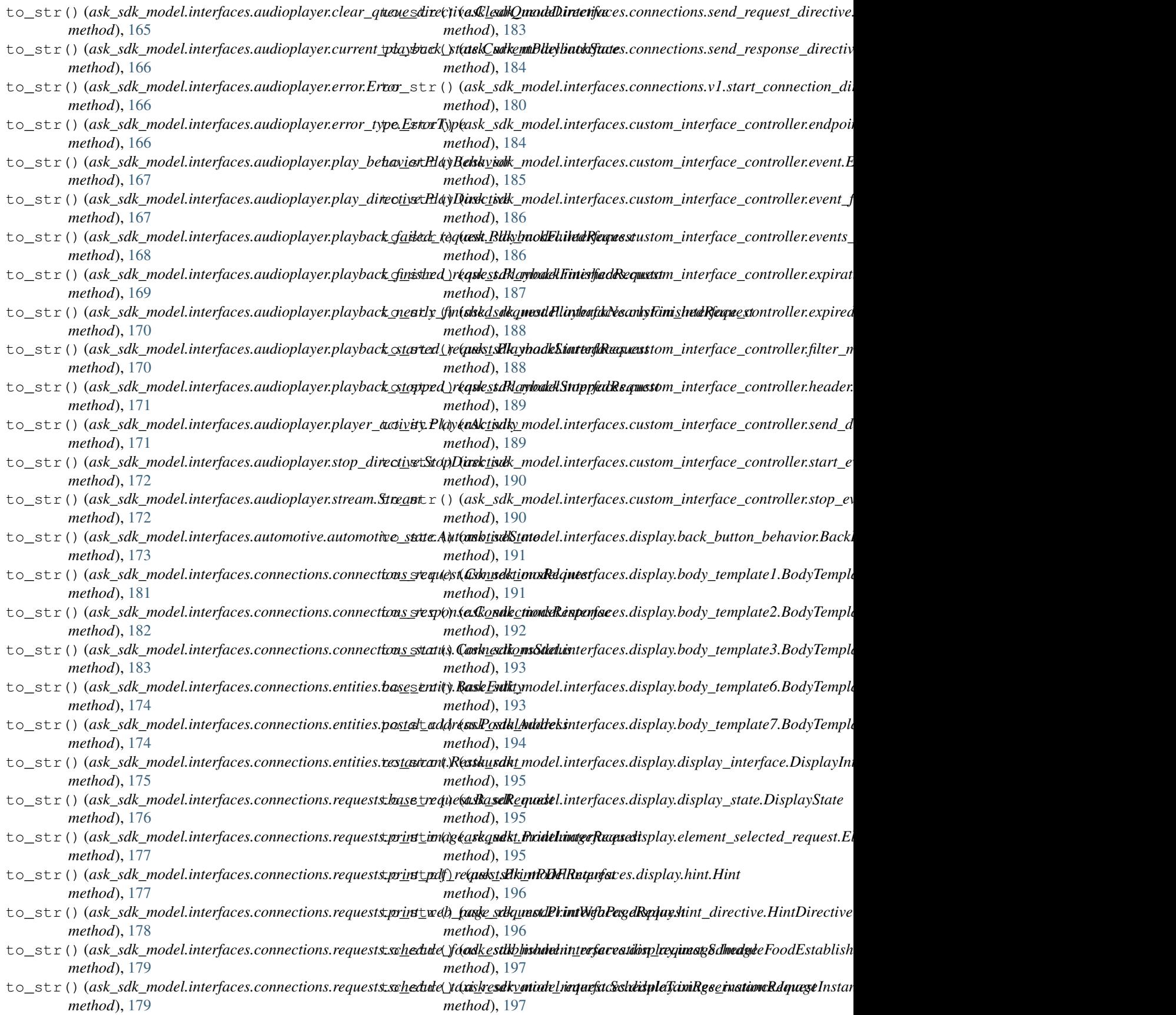

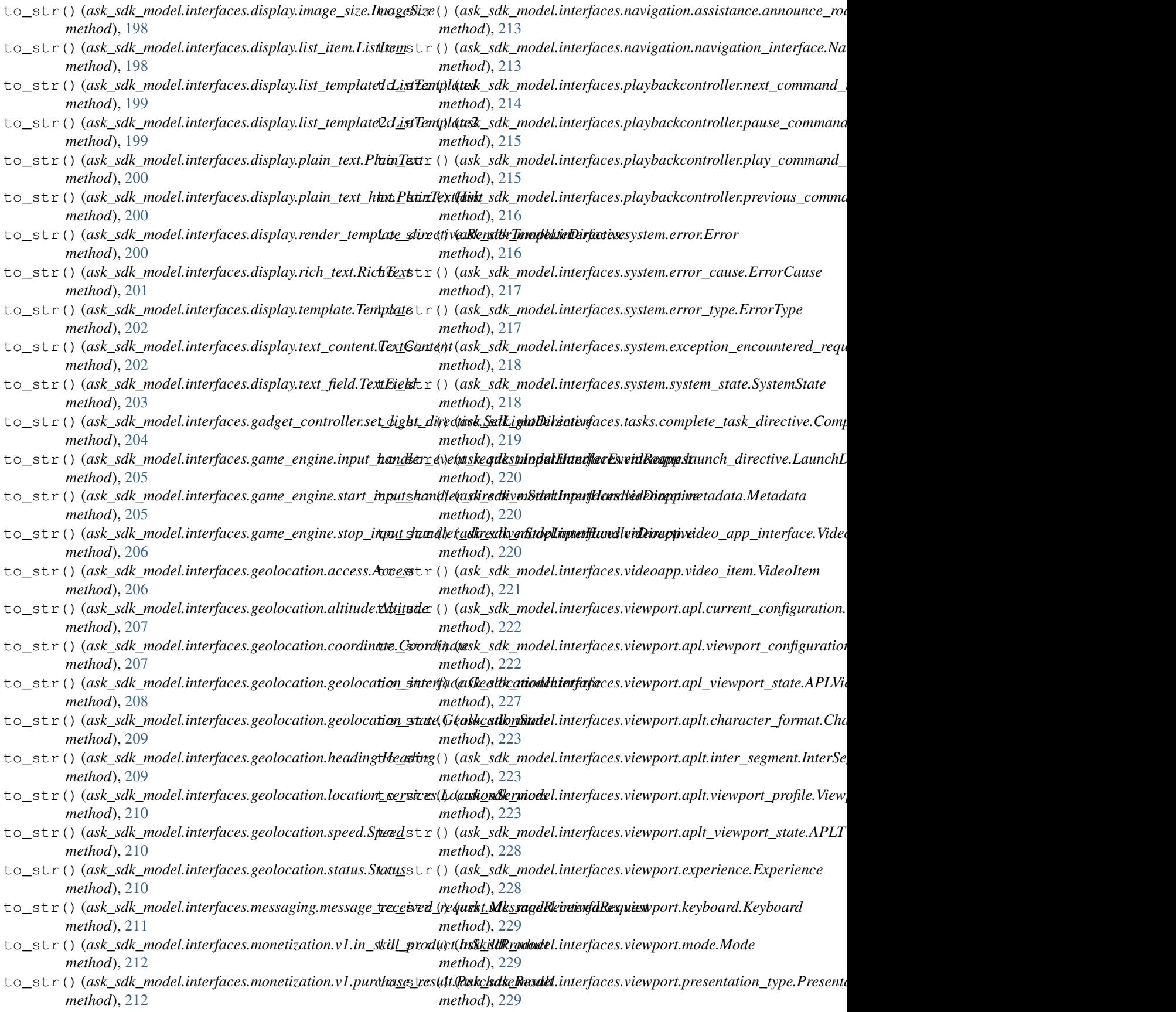

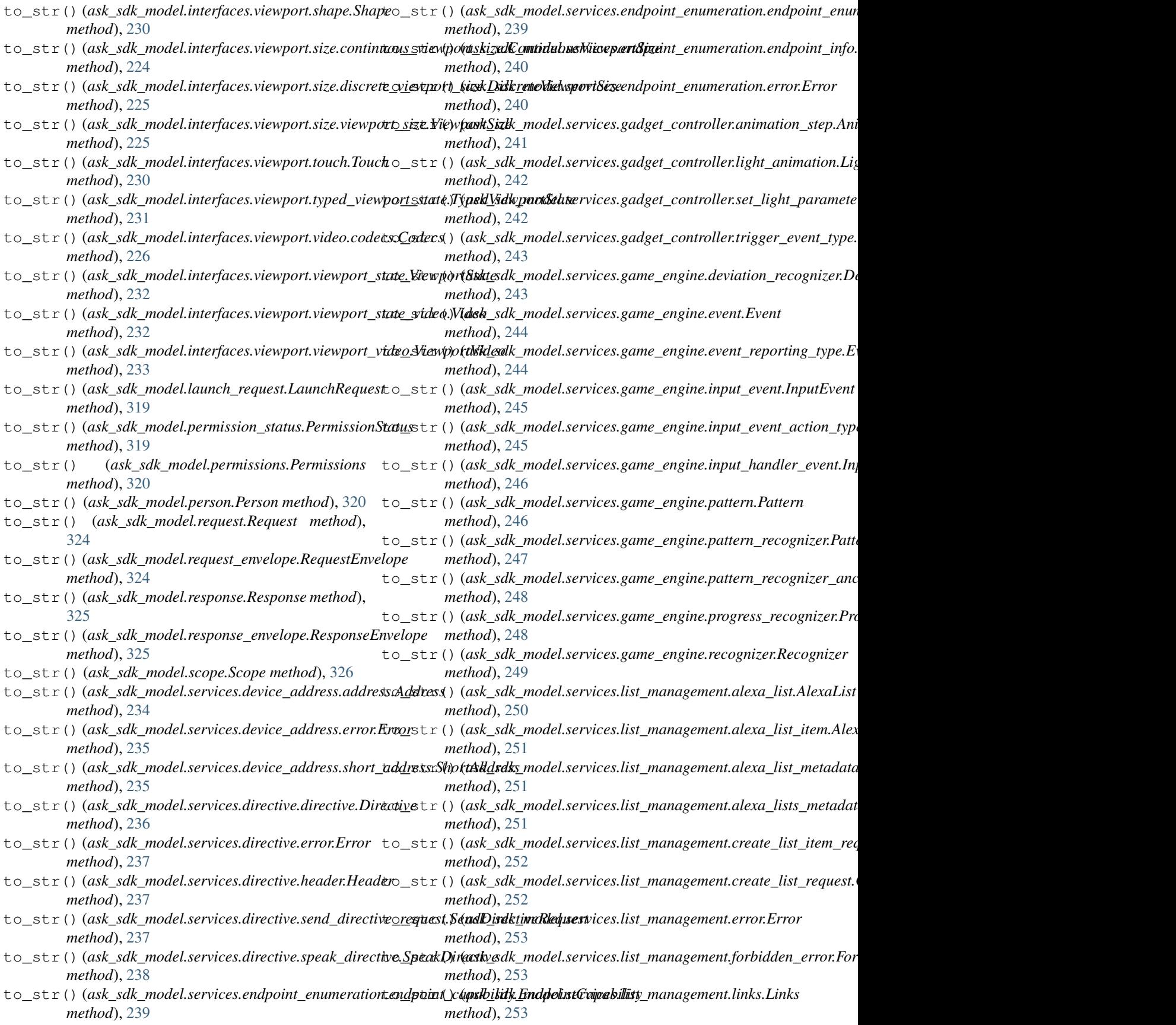

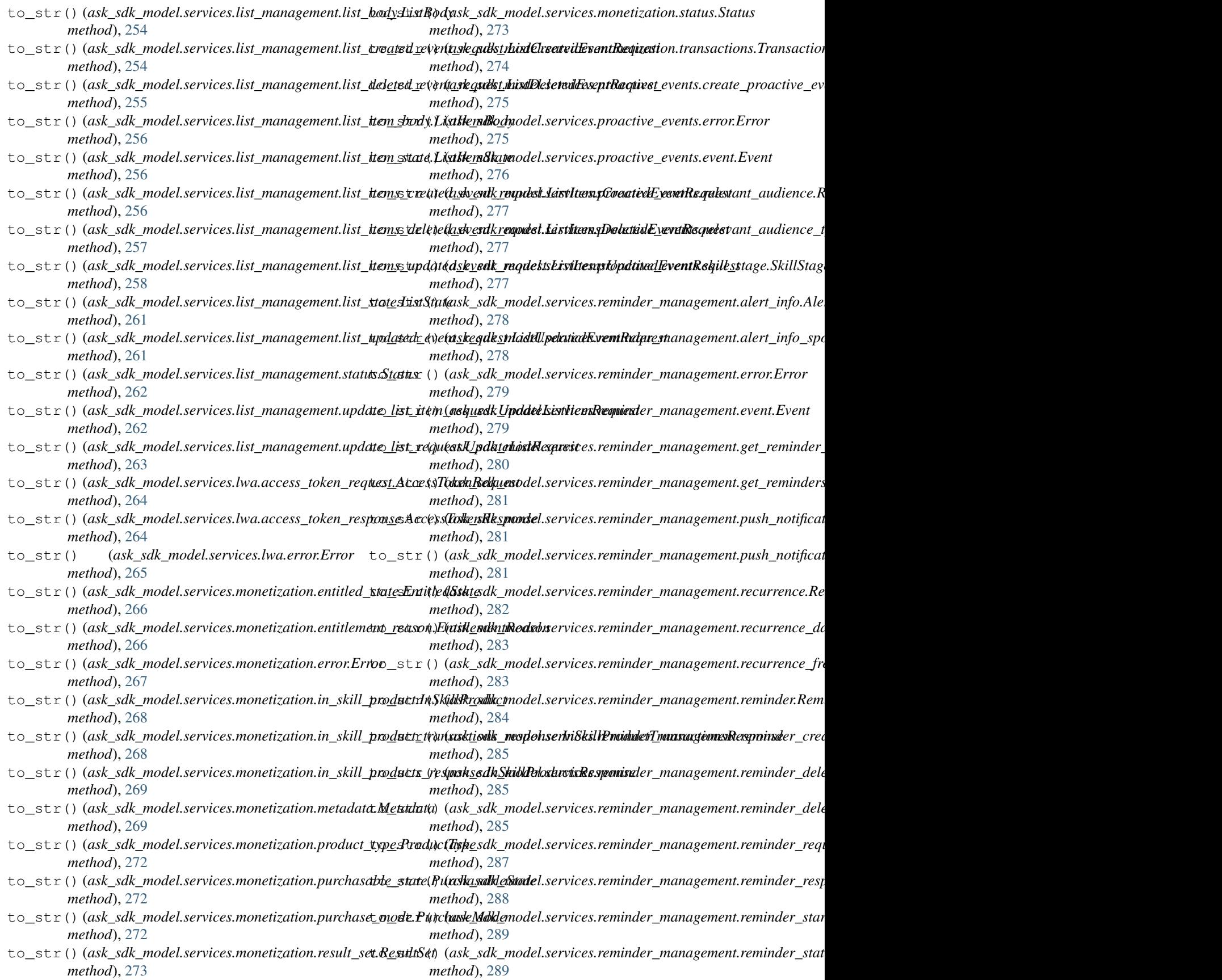

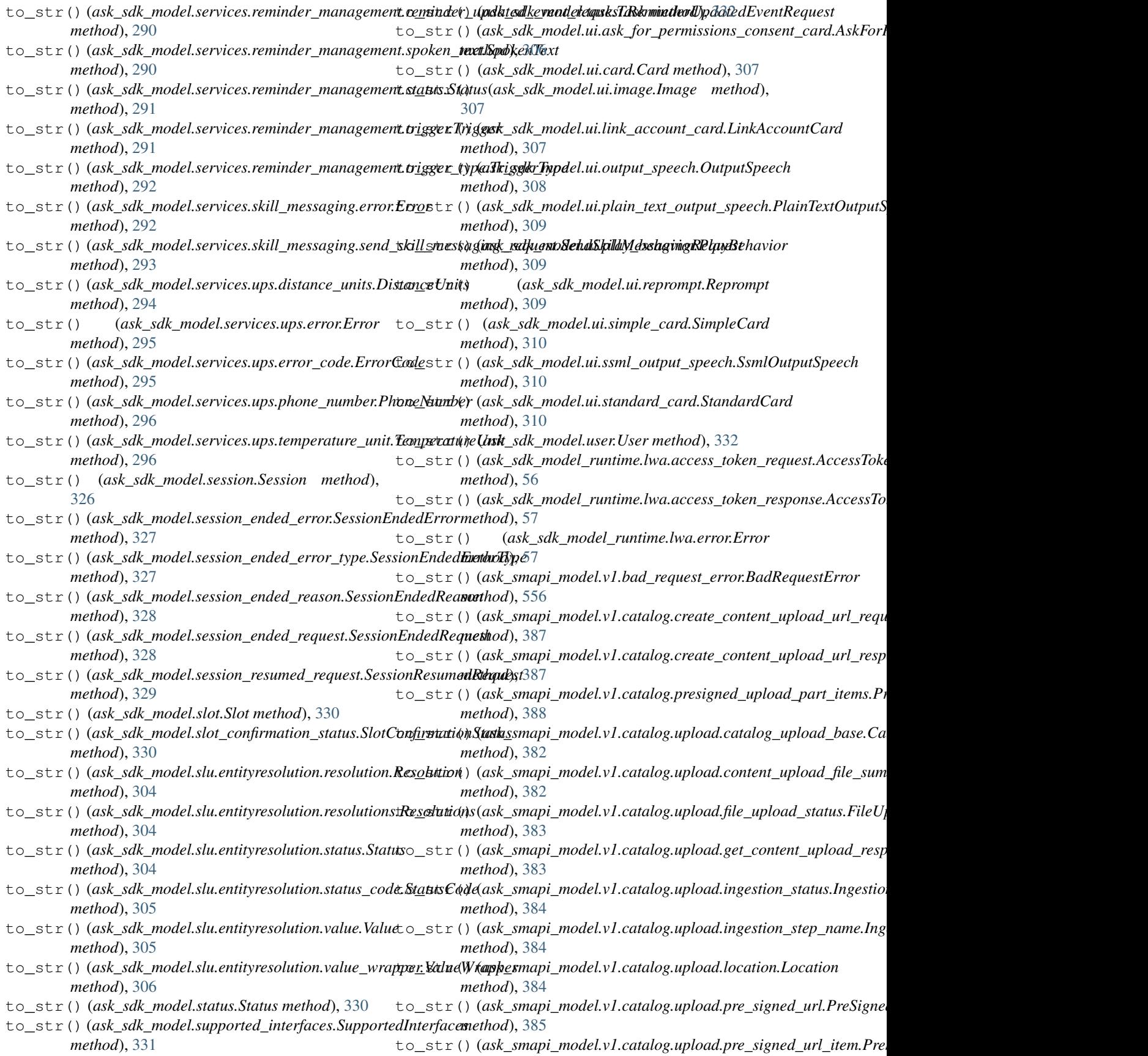

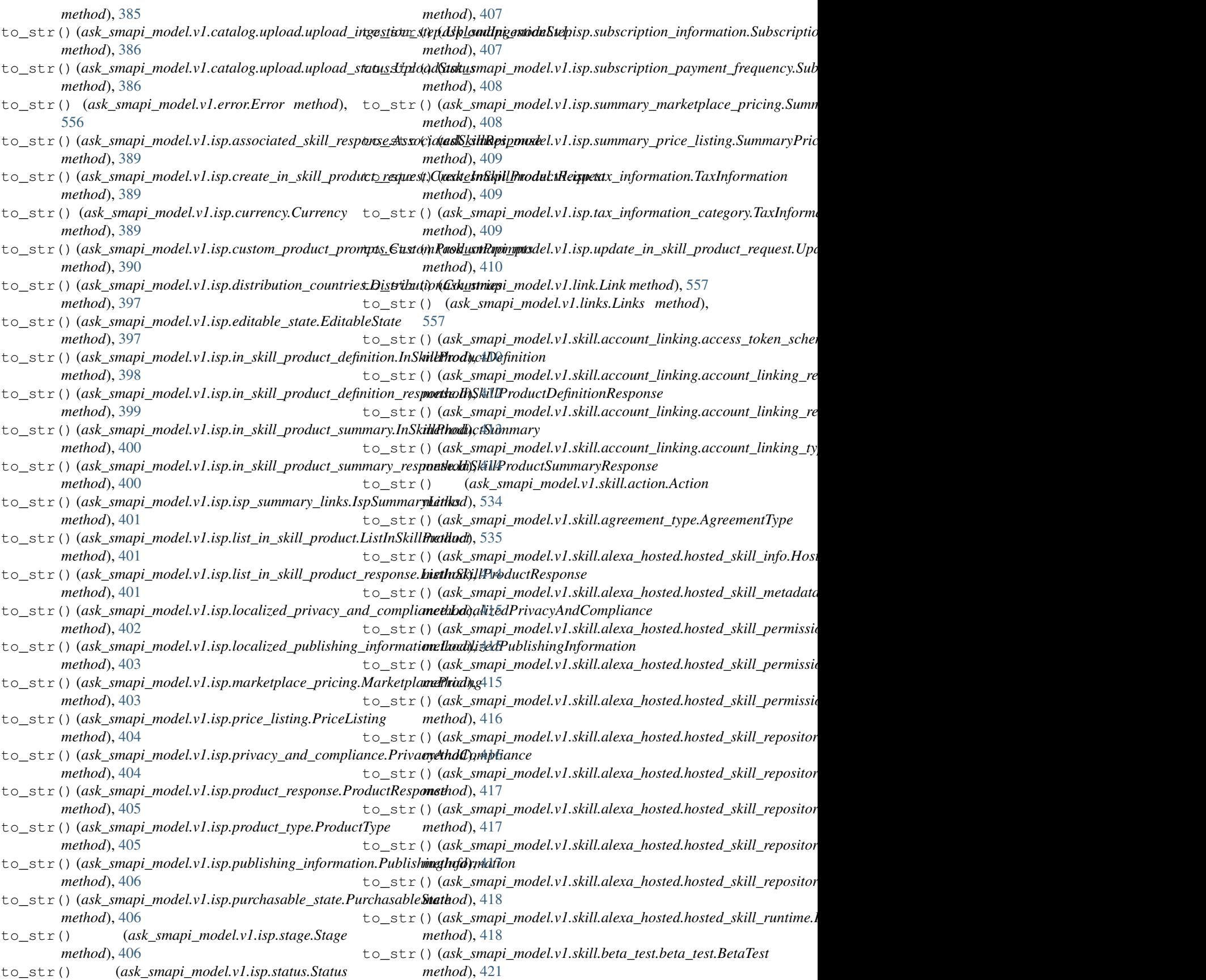

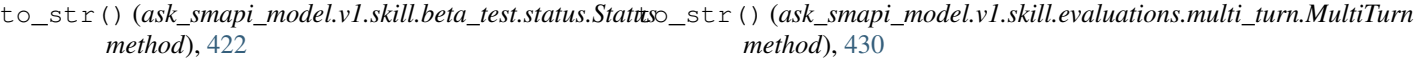

- to\_str()(*ask\_smapi\_model.v1.skill.beta\_test.test\_body.Test<u>B</u>ødy()(<i>ask\_smapi\_model.v1.skill.evaluations.profile\_nlu\_request.Pro method*), [422](#page-425-0) *method*), [431](#page-434-0)
- to\_str()(*ask\_smapi\_model.v1.skill.beta\_test.testers.invi<del>tat</del>iont\_status<mark>.dnkitsmionStatwd</mark>el.v1.skill.evaluations.profile\_nlu\_response.Pr method*), [419](#page-422-0) *method*), [431](#page-434-0)
- to\_str()(*ask\_smapi\_model.v1.skill.beta\_test.testers.list<del>\_tes<u>t</u>ers\_r</del>¢\$p(arsk\_kimfbismared:sphnkill.evaluations.profile\_nlu\_selected\_int method*), [419](#page-422-0) *method*), [432](#page-435-0)
- to\_str()(*ask\_smapi\_model.v1.skill.beta\_test.testers.test<del>erCester</del>()(<i>ask\_smapi\_model.v1.skill.evaluations.resolutions\_per\_authority method*), [419](#page-422-0) *method*), [433](#page-436-0)
- to\_str()(*ask\_smapi\_model.v1.skill.beta\_test.testers.test<del>er\_with\_d</del>etails/{<i>cs***trarWithDded.ils**.skill.evaluations.resolutions\_per\_authori *method*), [420](#page-423-0) *method*), [433](#page-436-0)
- to\_str()(*ask\_smapi\_model.v1.skill.beta\_test.testers.test<del>ers\_list.Td</del>\$tdxxlkistmapi\_model.v1.skill.evaluations.resolutions\_per\_authori method*), [421](#page-424-0) *method*), [434](#page-437-0)
- to\_str()(*ask\_smapi\_model.v1.skill.build\_details.BuildDeta<u>il</u>str()(ask\_smapi\_model.v1.skill.evaluations.resolutions\_per\_authori method*), [535](#page-538-0) *method*), [434](#page-437-0)
- to\_str() (*ask\_smapi\_model.v1.skill.build\_step.BuildStep* to\_str() (*ask\_smapi\_model.v1.skill.evaluations.slot.Slot method*), [536](#page-539-0) *method*), [434](#page-437-0)
- to\_str()(*ask\_smapi\_model.v1.skill.build\_step\_name.But<mark>idS<u>t</u>epName</mark>(ask\_smapi\_model.v1.skill.evaluations.slot\_resolutions.SlotRes method*), [536](#page-539-0) *method*), [435](#page-438-0)
- to\_str() (*ask\_smapi\_model.v1.skill.certification.certification\_response.CertificationResponse* to\_str() (*ask\_smapi\_model.v1.skill.export\_response.ExportResponse method*), [423](#page-426-0) *method*), [538](#page-541-0)
- to\_str()(*ask\_smapi\_model.v1.skill.certification.certificatio<u>ns</u>texid).Ceskifxntipi<u>n</u>Resdkl.v1.skill.export\_response\_skill.ExportRespor method*), [423](#page-426-0) *method*), [538](#page-541-0)
- to\_str() (*ask\_smapi\_model.v1.skill.certification.certification\_status.CertificationStatus* to\_str() (*ask\_smapi\_model.v1.skill.history.confidence.Confidence method*), [424](#page-427-0) *method*), [436](#page-439-0)
- to\_str()(*ask\_smapi\_model.v1.skill.certification.certifica<del>tio<u>n</u>\_summangus@esmifipathan</del>&umarashill.history.confidence\_bin.ConfidenceB method*), [424](#page-427-0) *method*), [436](#page-439-0)
- to\_str()(*ask\_smapi\_model.v1.skill.certification.distribution\_sinfo.Di(trib<u>u</u>tinahifonodel.v1.skill.history.dialog\_act.DialogAct method*), [425](#page-428-0) *method*), [436](#page-439-0)
- to\_str()(*ask\_smapi\_model.v1.skill.certification.estimation\_update*)*Ratikustionuli pulateel.v1.skill.history.dialog\_act\_name.DialogAct method*), [425](#page-428-0) *method*), [437](#page-440-0)
- to\_str()(*ask\_smapi\_model.v1.skill.certification.list\_certifications*()rdsp*sealapsiGnodficationsResponseintent.Intent method*), [426](#page-429-0) *method*), [437](#page-440-0)
- to\_str()(*ask\_smapi\_model.v1.skill.certification.publicatio<u>n\_</u>failute.PudklicationFailudkd.v1.skill.history.intent\_confidence\_bin.Intent method*), [427](#page-430-0) *method*), [438](#page-441-0)
- to\_str()(*ask\_smapi\_model.v1.skill.certification.review\_tra<u>cking\_inf</u>oaRky.inn/ifriackingIlnfo.skill.history.intent\_request.IntentRequest method*), [427](#page-430-0) *method*), [438](#page-441-0)
- to\_str()(*ask\_smapi\_model.v1.skill.certification.review\_<mark>tra<u>c</u>king\_infQasknismapy.ReviteV.TrlaskihlglisfoSummennt</mark>yrequest\_locales.Inten method*), [428](#page-431-0) *method*), [439](#page-442-0)
- to\_str()(*ask\_smapi\_model.v1.skill.create\_skill\_request.<del>CogateSk</del>illRexhestmapi\_model.v1.skill.history.intent\_requests.IntentReques method*), [536](#page-539-0) *method*), [440](#page-443-0)
- to\_str()(*ask\_smapi\_model.v1.skill.create\_skill\_response*.C<u>reateSkillRekpomxapi\_model.v1.skill.history</u>.interaction\_type.Interaction *method*), [537](#page-540-0) *method*), [440](#page-443-0)
- to\_str()(*ask\_smapi\_model.v1.skill.create\_skill\_with\_pa*ckagget*requesticreatesfkillWithRackkideRexpary.locale\_in\_query.LocaleInQu method*), [537](#page-540-0) *method*), [440](#page-443-0)
- to\_str() (*ask\_smapi\_model.v1.skill.evaluations.confirmation\_status\_type.ConfirmationStatusType* to\_str() (*ask\_smapi\_model.v1.skill.history.publication\_status.PublicationStatus method*), [429](#page-432-0) *method*), [441](#page-444-0)
- to\_str() (*ask\_smapi\_model.v1.skill.evaluations.dialog\_act.DialogAct* to\_str() (*ask\_smapi\_model.v1.skill.history.slot.Slot method*), [429](#page-432-0) *method*), [441](#page-444-0)
- to\_str()(*ask\_smapi\_model.v1.skill.evaluations.dialog\_a*ct\_typerDia*logActFiyppi\_model.v1.skill.history.sort\_field\_for\_intent\_reques method*), [429](#page-432-0) *method*), [442](#page-445-0)
- to\_str() (*ask\_smapi\_model.v1.skill.evaluations.intent.Intent* to\_str() (*ask\_smapi\_model.v1.skill.image\_attributes.ImageAttributes method*), [430](#page-433-0) *method*), [539](#page-542-0)

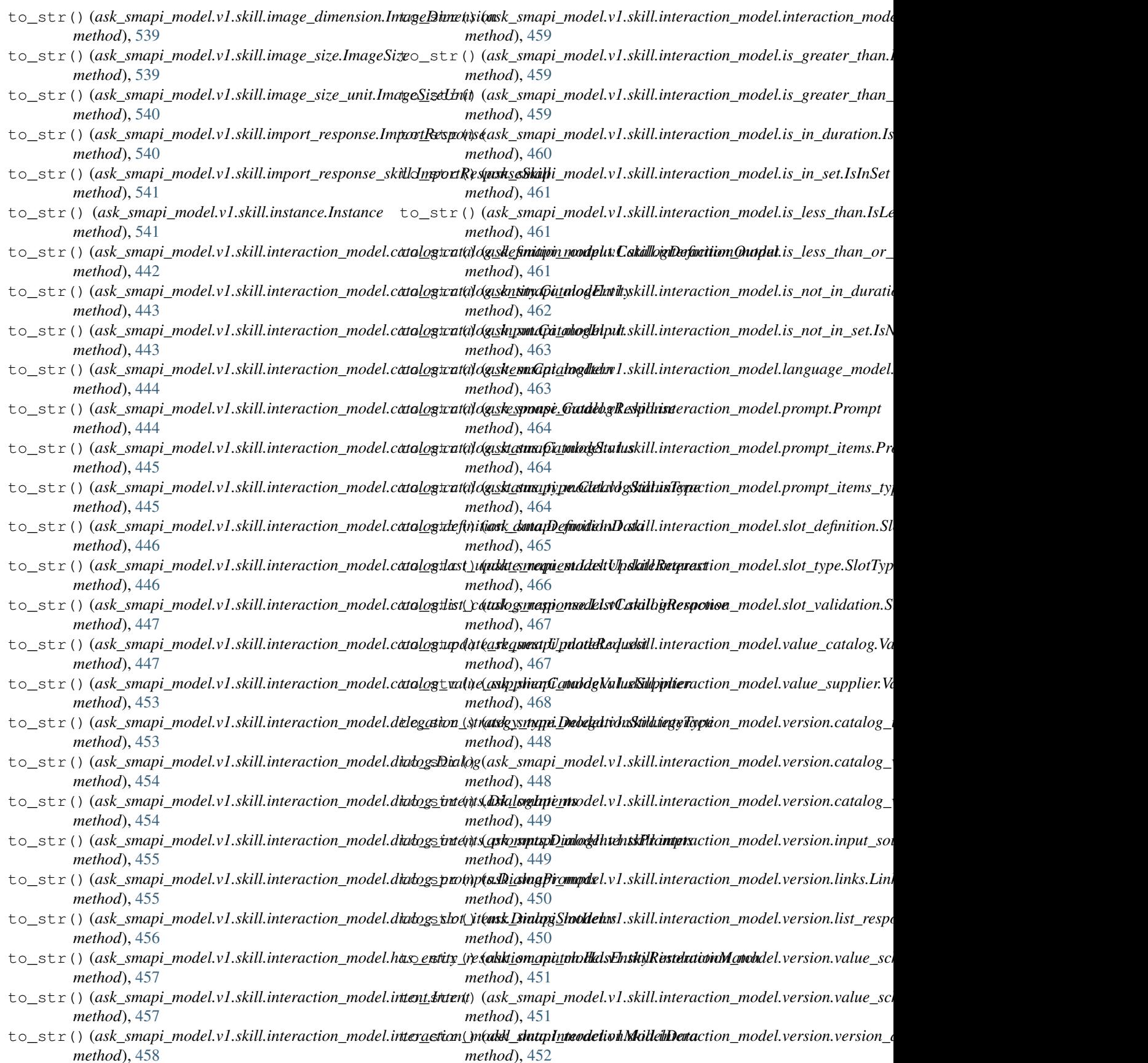
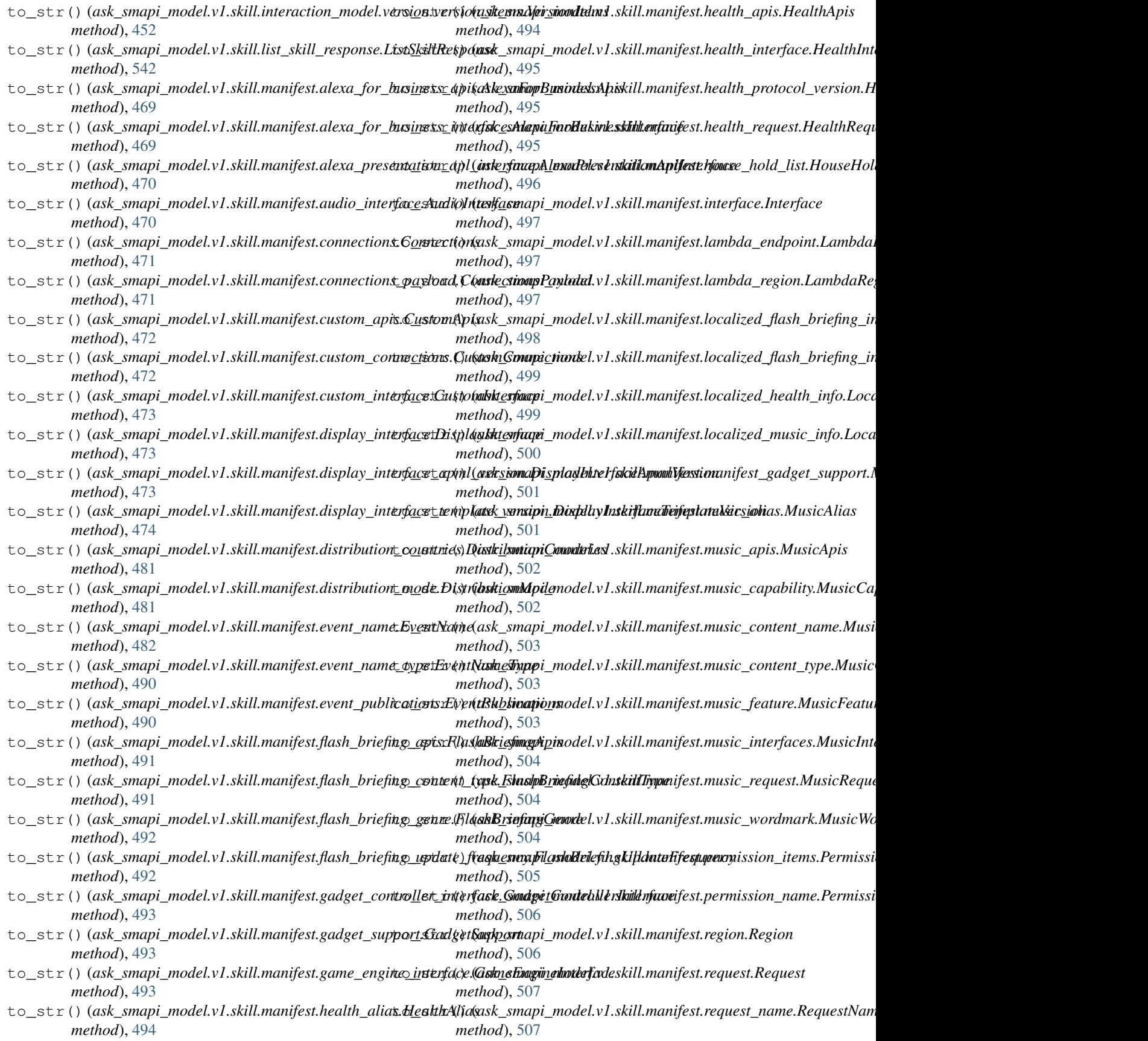

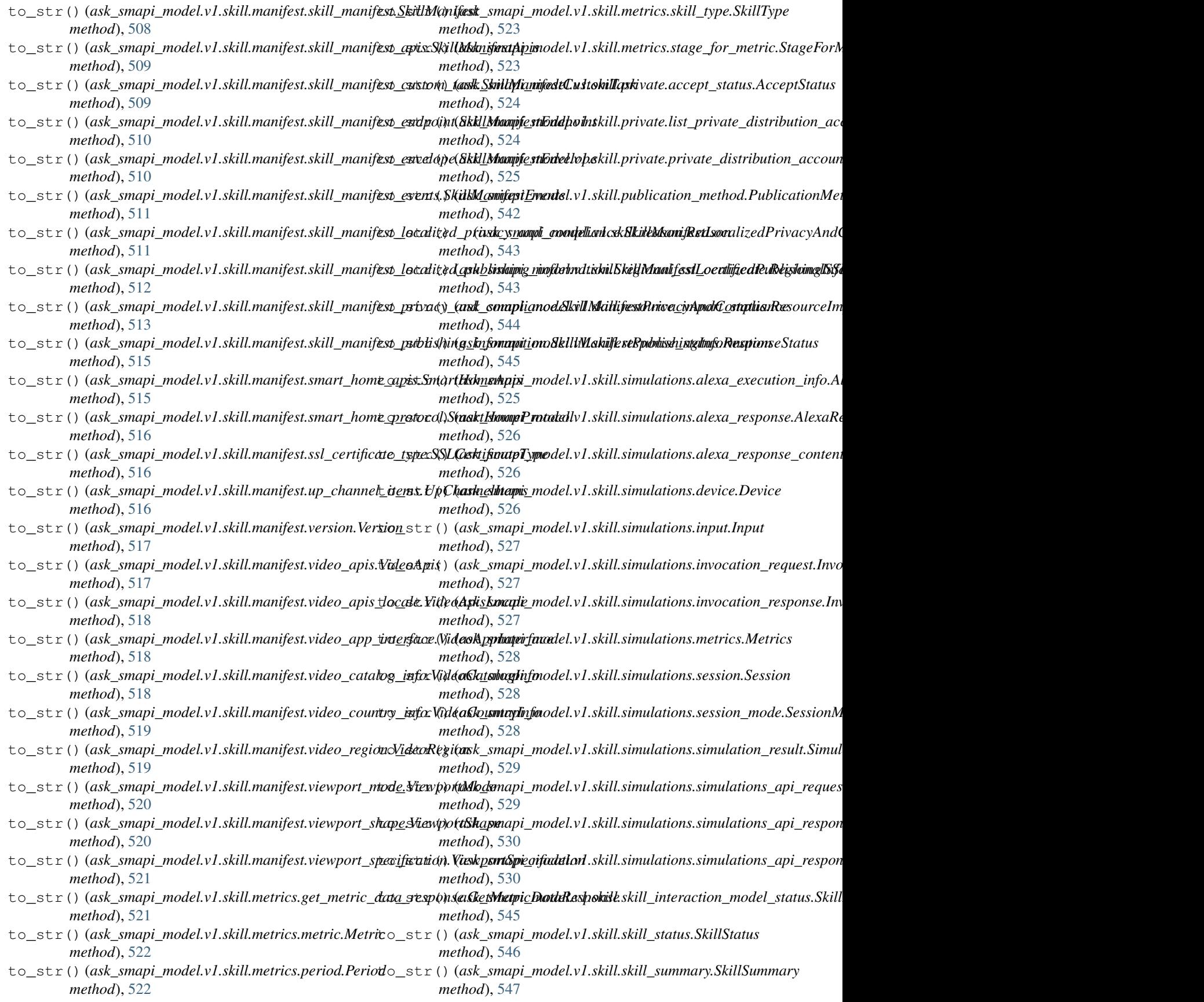

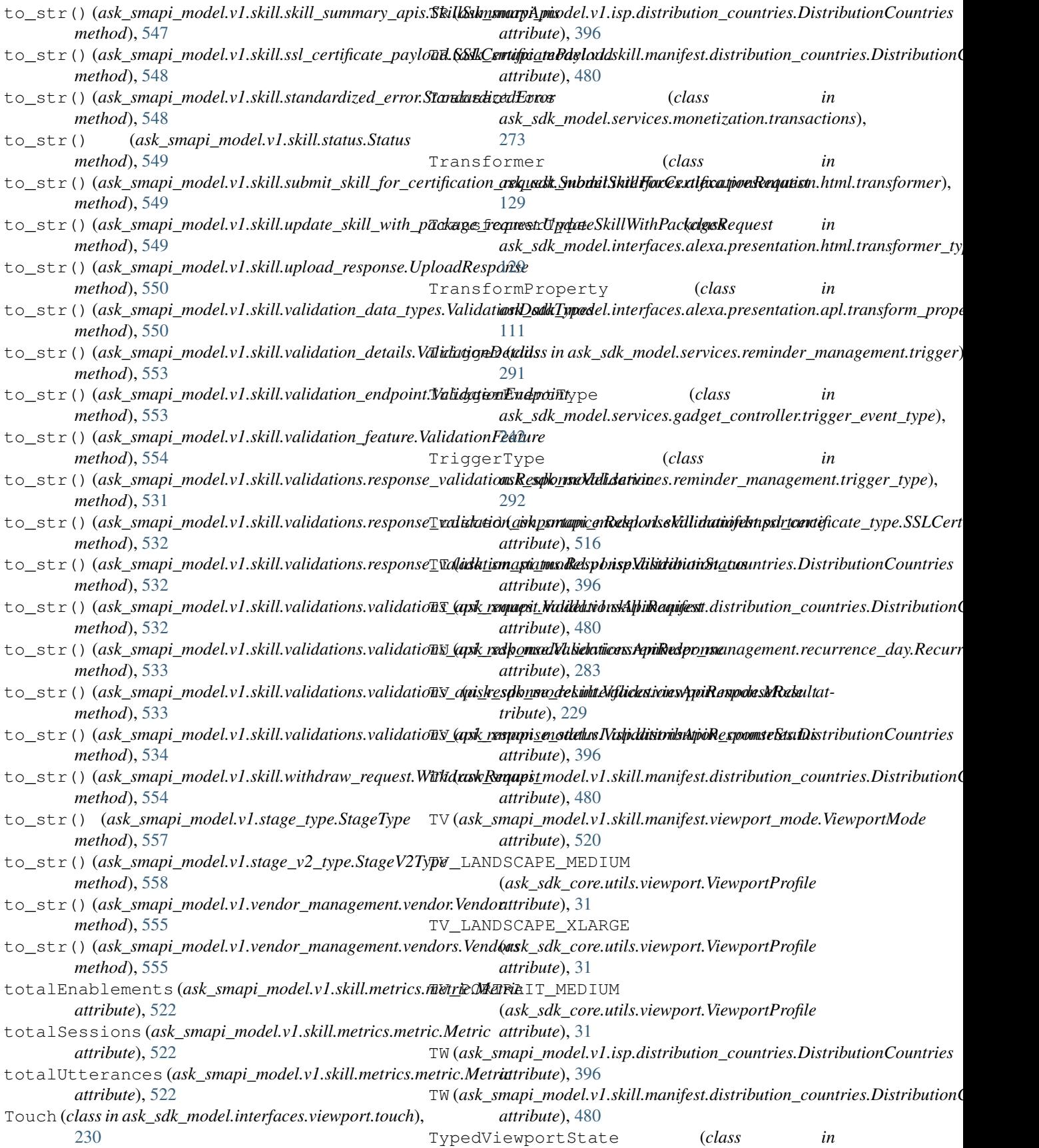

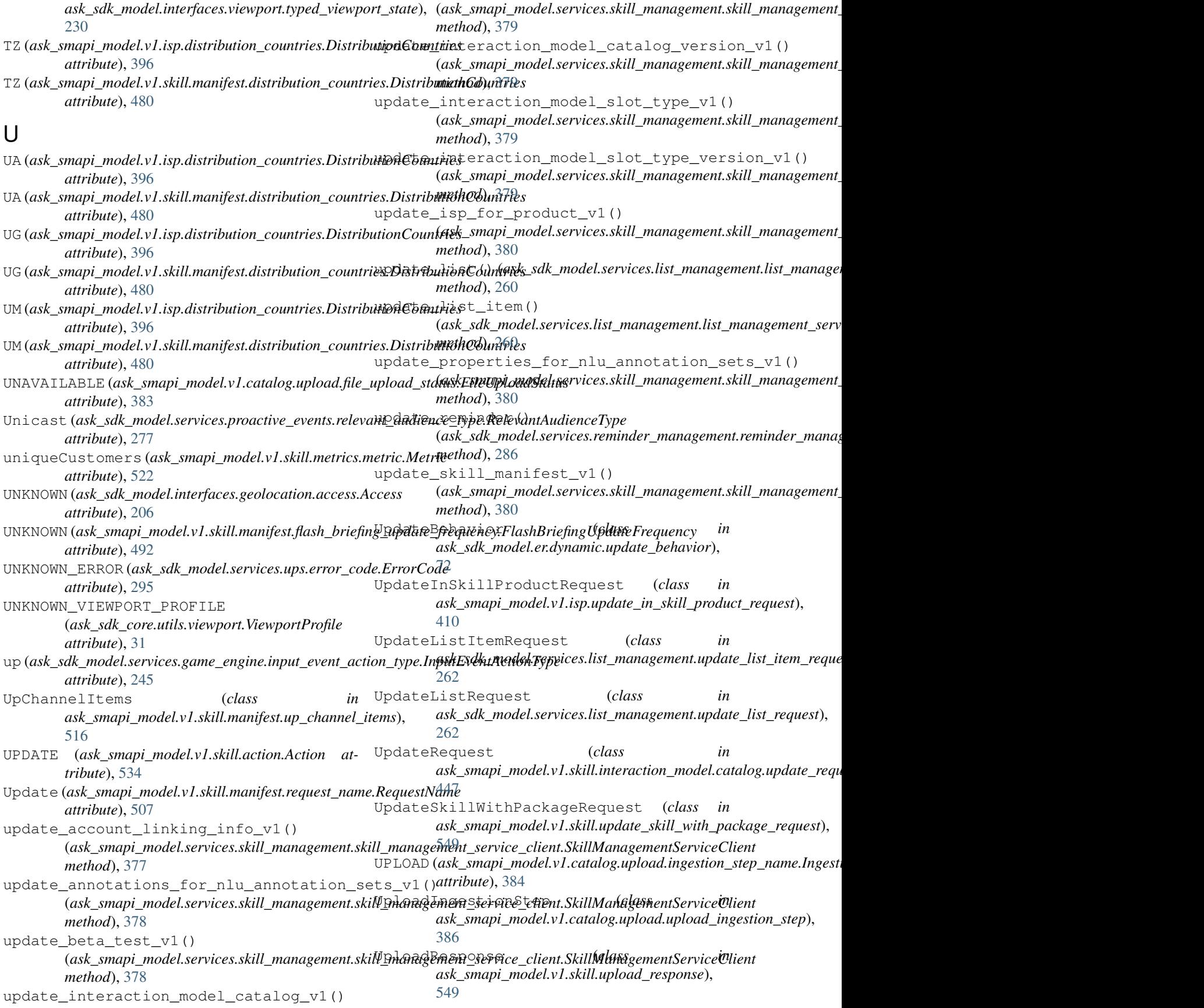

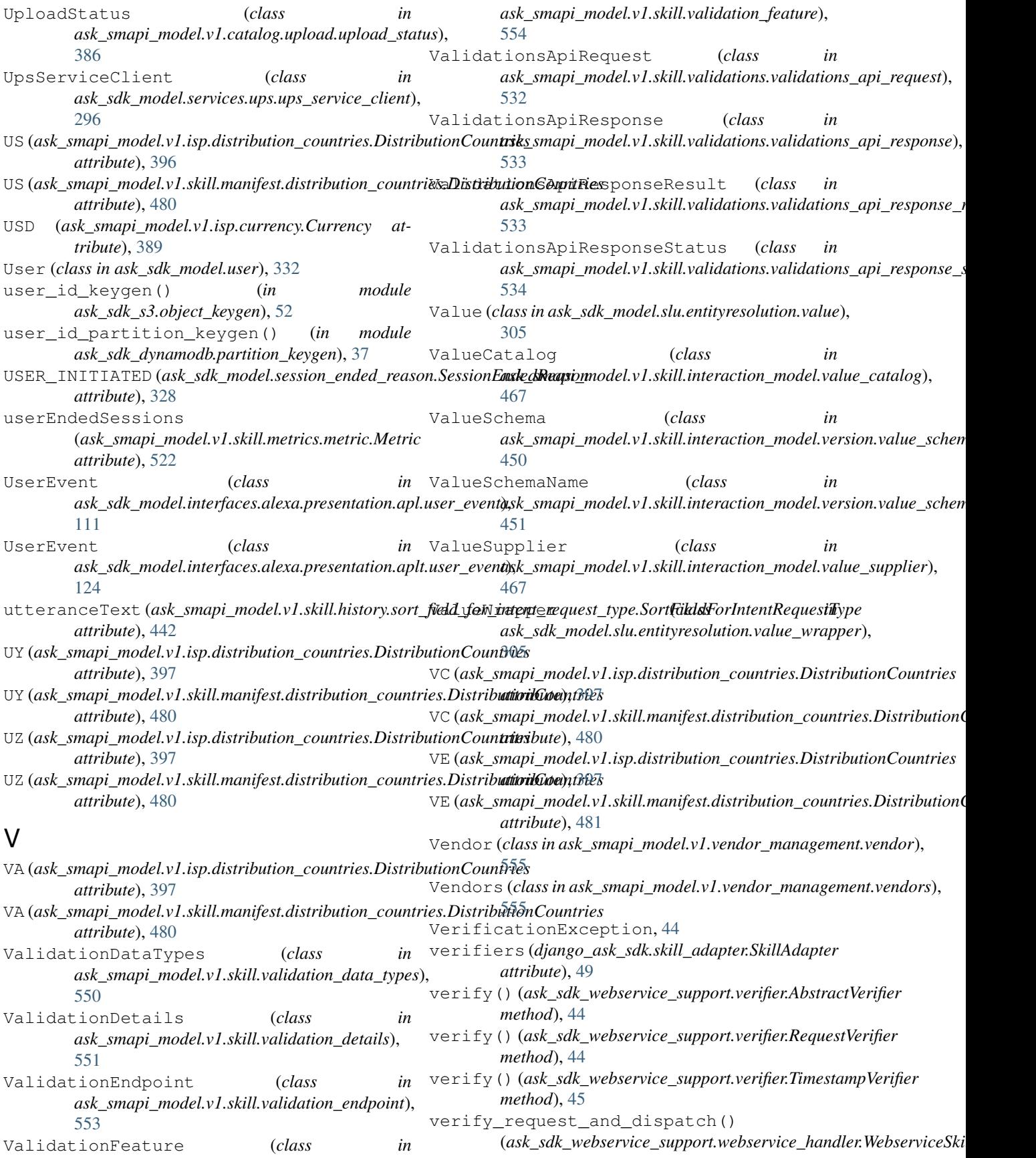

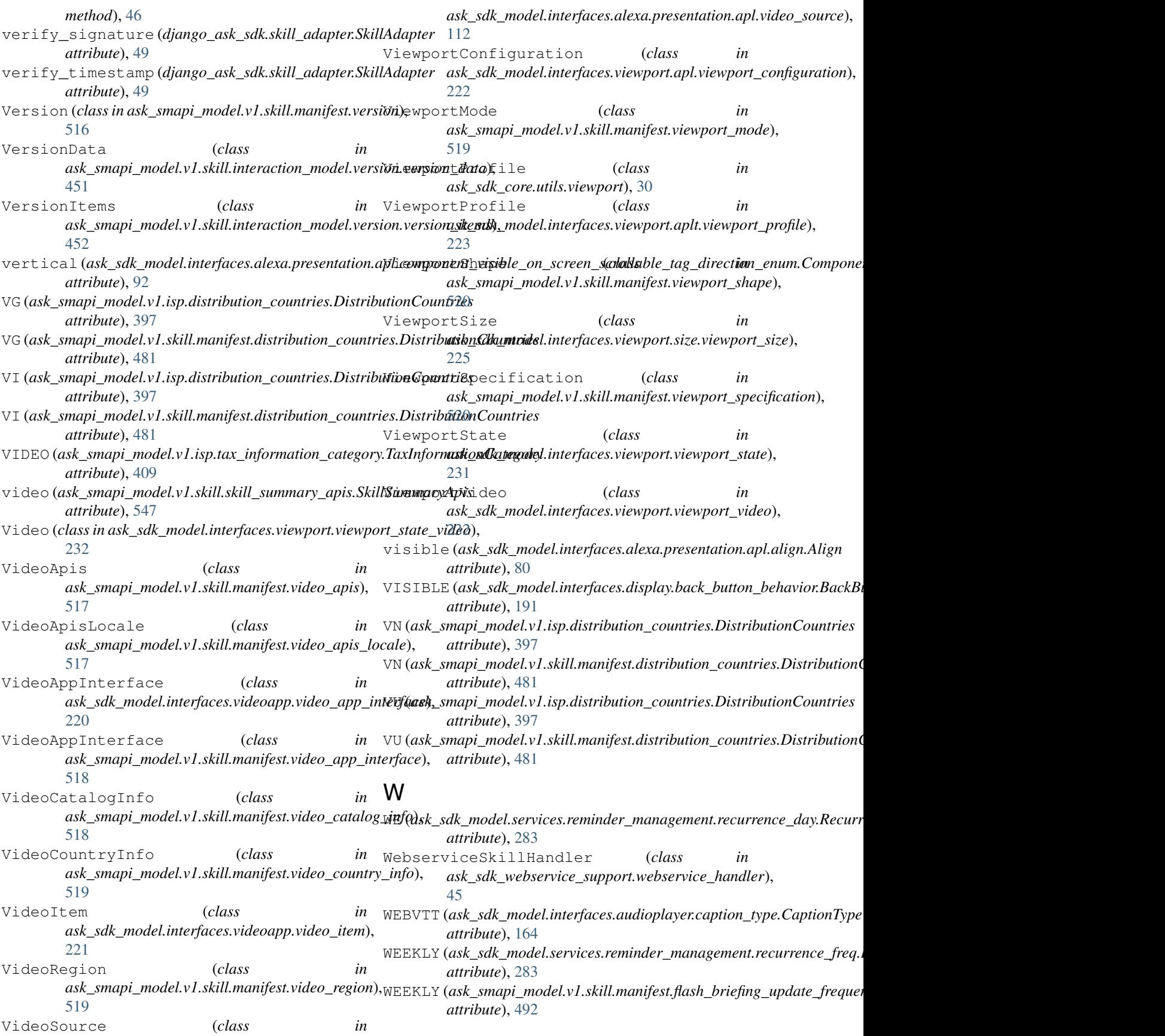

- WF (ask\_smapi\_model.v1.isp.distribution\_countries.Distributien@skunsmapi\_model.v1.skill.manifest.distribution\_countries.DistributionC *attribute*), [397](#page-400-0) *attribute*), [481](#page-484-0)
- WF (ask\_smapi\_model.v1.skill.manifest.distribution\_countri**es:Nisskil<del>smiqniCoundui</del>es**d.isp.distribution\_countries.DistributionCountries *attribute*), [481](#page-484-0) *attribute*), [397](#page-400-0)
- Wildcard (ask\_smapi\_model.v1.skill.manifest.ssl\_certificate\_typ<mark>e\_S6Lope\_tmpcleleTypk</mark>ill.manifest.distribution\_countries.Distribution0 *attribute*), [516](#page-519-0) *attribute*), [481](#page-484-0)
- with\_traceback()(*ask\_sdk\_webservice\_support.verifiew*MaxificsntionExaeptibul.isp.distribution\_countries.DistributionCountries *method*), [44](#page-47-0) *attribute*), [397](#page-400-0)
- withdraw\_skill\_from\_certification\_v1() (*ask\_smapi\_model.services.skill\_management.skill\_management\_ser[vice\\_c](#page-484-0)lient.SkillManagementServiceClient attribute*), 481 *method*), [381](#page-384-0) ZW (ask\_smapi\_model.v1.skill.manifest.distribution\_countries.Distribution0
- WithdrawRequest (*class in ask\_smapi\_model.v1.skill.withdraw\_request*), [554](#page-557-0)
- WS (*ask\_smapi\_model.v1.isp.distribution\_countries.DistributionCountries attribute*), [397](#page-400-0)
- WS (*ask\_smapi\_model.v1.skill.manifest.distribution\_countries.DistributionCountries attribute*), [481](#page-484-0)

## X

X\_LARGE (*ask\_sdk\_model.interfaces.display.image\_size.ImageSize attribute*), [198](#page-201-0) X\_SMALL (*ask\_sdk\_model.interfaces.display.image\_size.ImageSize attribute*), [198](#page-201-0) XHIGH (*ask\_sdk\_core.utils.viewport.Density attribute*), [30](#page-33-0)

- XLARGE (*ask\_sdk\_core.utils.viewport.Size attribute*), [30](#page-33-0)
- XLOW (*ask\_sdk\_core.utils.viewport.Density attribute*), [30](#page-33-0)
- XSMALL (*ask\_sdk\_core.utils.viewport.Size attribute*), [30](#page-33-0)
- XXHIGH (*ask\_sdk\_core.utils.viewport.Density attribute*), [30](#page-33-0)

## Y

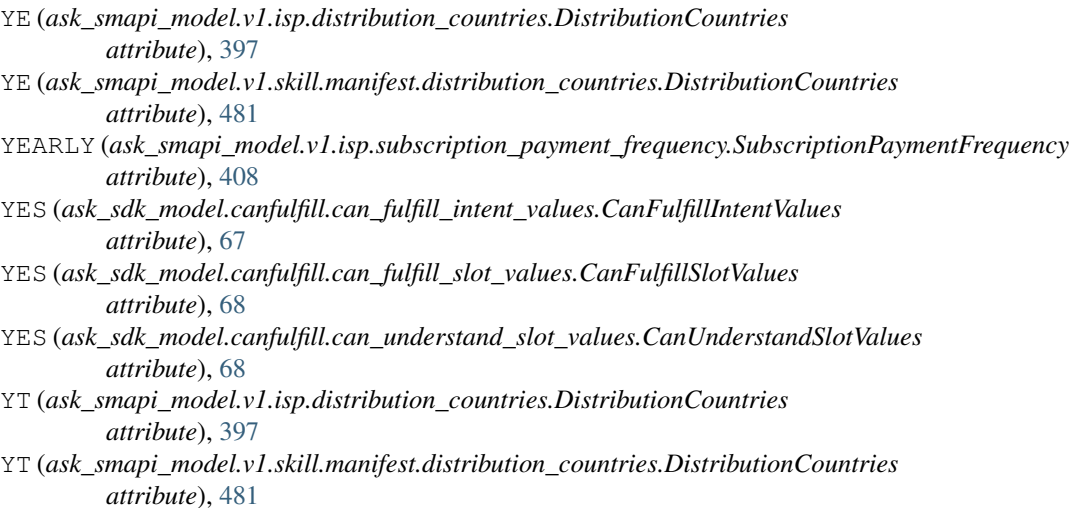

## Z

```
ZA (ask_smapi_model.v1.isp.distribution_countries.DistributionCountries
attribute), 397
```